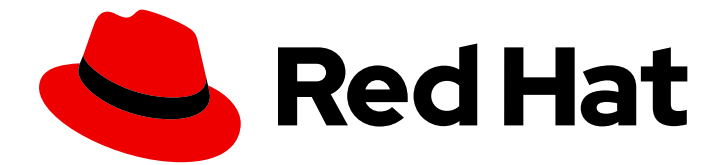

# Red Hat Fuse 7.11

# Apache CXF 開発ガイド

Apache CXF Web サービスを使用したアプリケーションの開発

Last Updated: 2023-08-26

Apache CXF Web サービスを使用したアプリケーションの開発

# 法律上の通知

Copyright © 2023 Red Hat, Inc.

The text of and illustrations in this document are licensed by Red Hat under a Creative Commons Attribution–Share Alike 3.0 Unported license ("CC-BY-SA"). An explanation of CC-BY-SA is available at

http://creativecommons.org/licenses/by-sa/3.0/

. In accordance with CC-BY-SA, if you distribute this document or an adaptation of it, you must provide the URL for the original version.

Red Hat, as the licensor of this document, waives the right to enforce, and agrees not to assert, Section 4d of CC-BY-SA to the fullest extent permitted by applicable law.

Red Hat, Red Hat Enterprise Linux, the Shadowman logo, the Red Hat logo, JBoss, OpenShift, Fedora, the Infinity logo, and RHCE are trademarks of Red Hat, Inc., registered in the United States and other countries.

Linux ® is the registered trademark of Linus Torvalds in the United States and other countries.

Java ® is a registered trademark of Oracle and/or its affiliates.

XFS ® is a trademark of Silicon Graphics International Corp. or its subsidiaries in the United States and/or other countries.

MySQL<sup>®</sup> is a registered trademark of MySQL AB in the United States, the European Union and other countries.

Node.js ® is an official trademark of Joyent. Red Hat is not formally related to or endorsed by the official Joyent Node.js open source or commercial project.

The OpenStack ® Word Mark and OpenStack logo are either registered trademarks/service marks or trademarks/service marks of the OpenStack Foundation, in the United States and other countries and are used with the OpenStack Foundation's permission. We are not affiliated with, endorsed or sponsored by the OpenStack Foundation, or the OpenStack community.

All other trademarks are the property of their respective owners.

# 概要

Apache CXF を使用して Web サービスを開発するためのガイド

# 目次

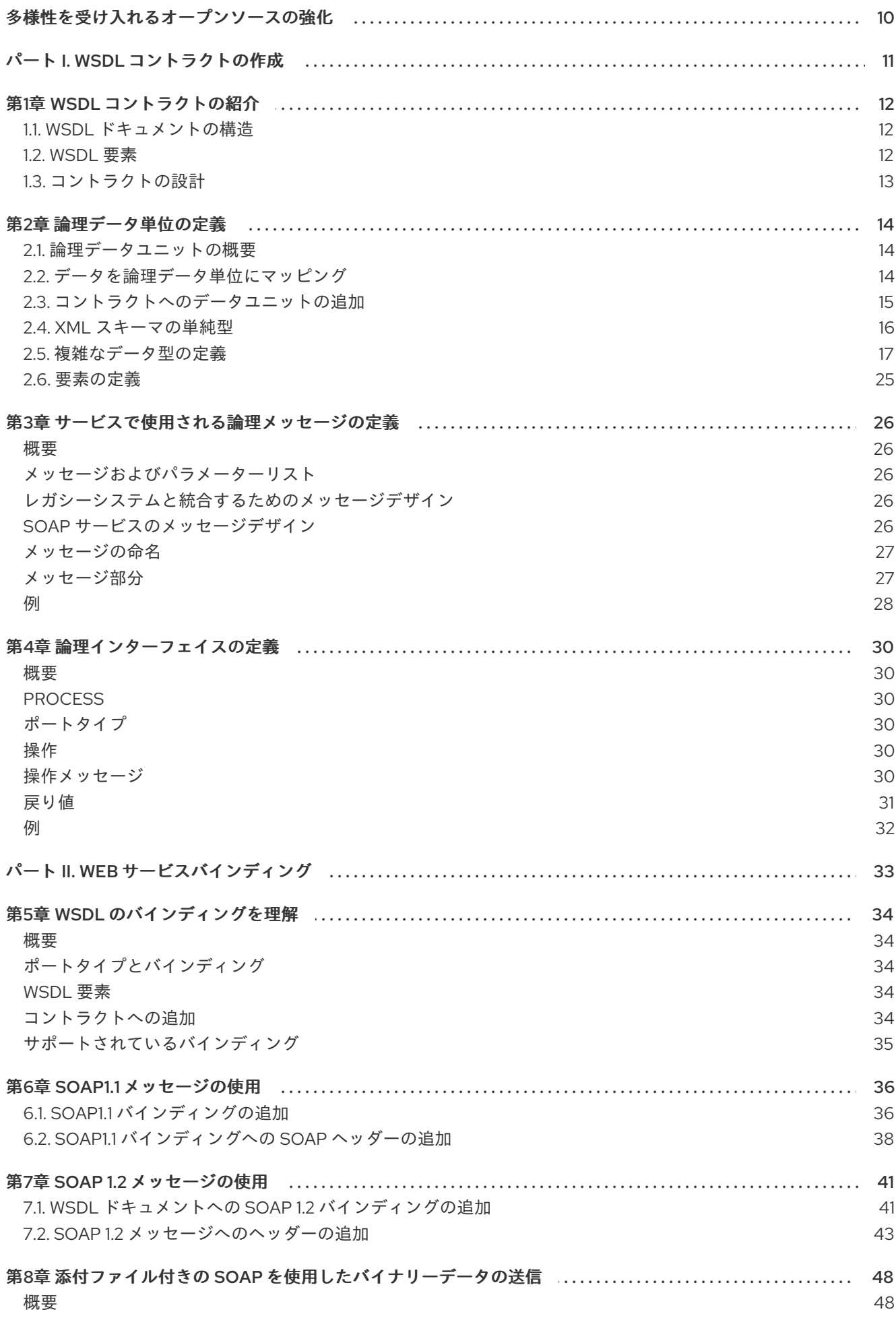

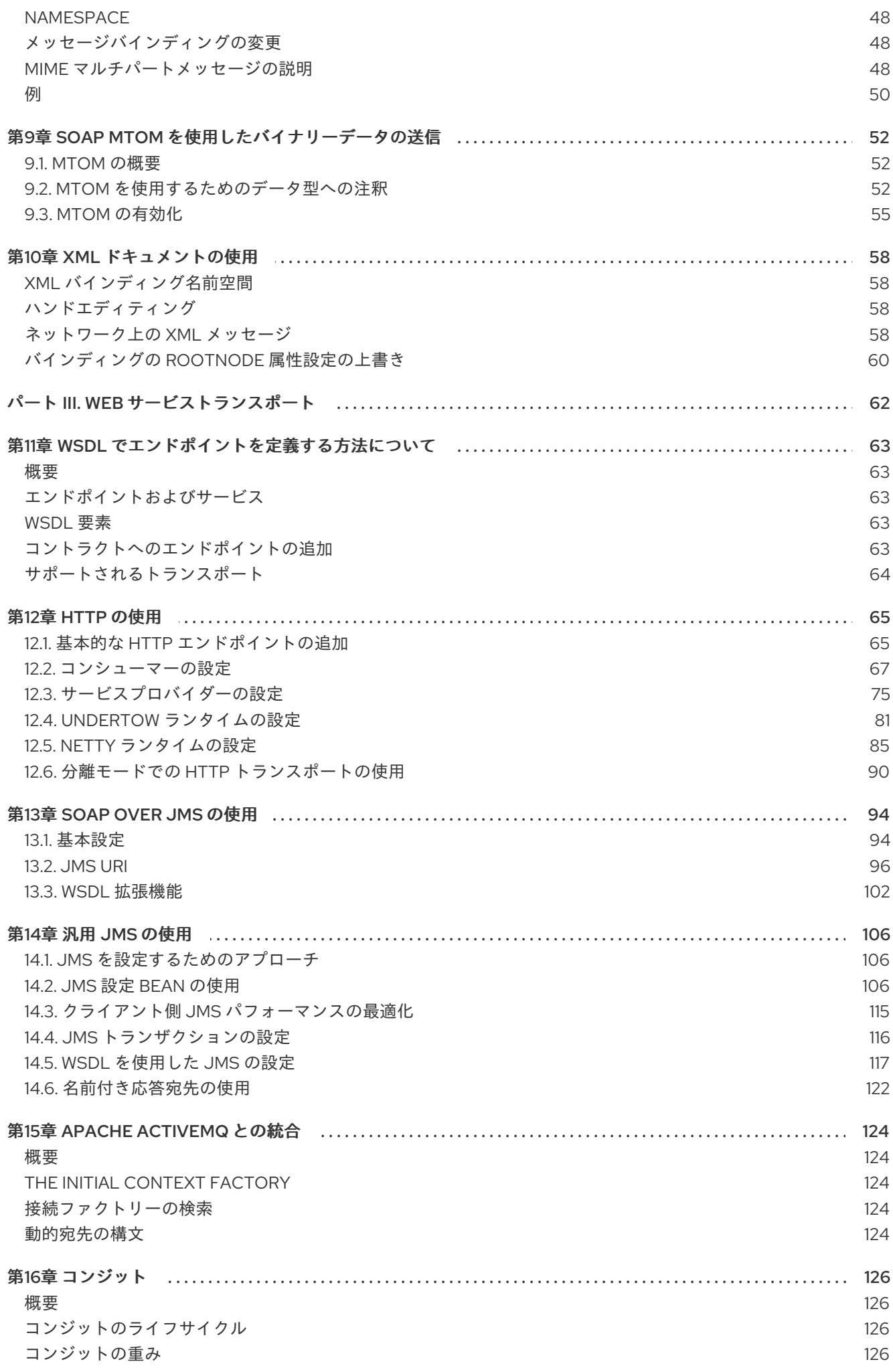

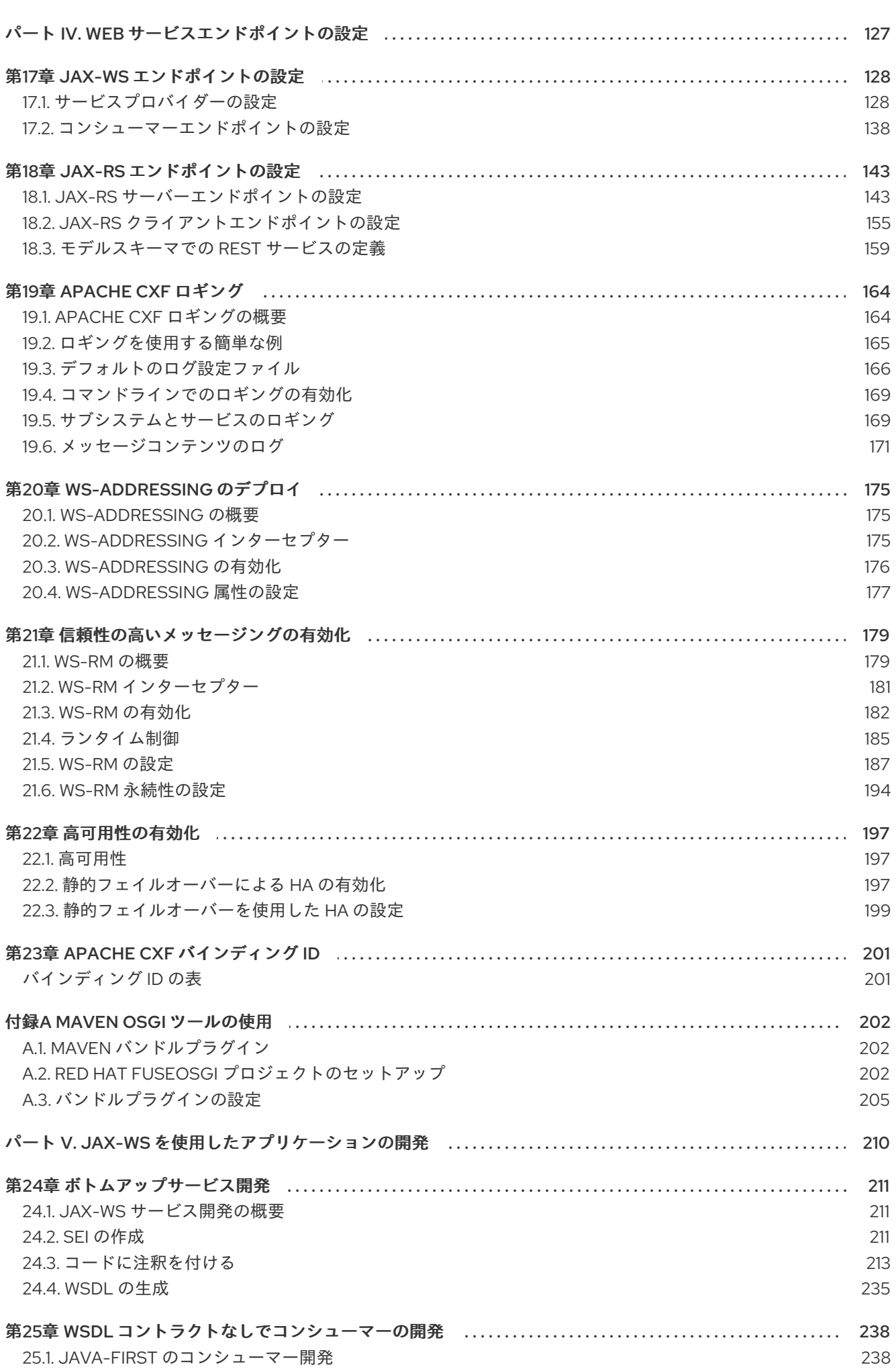

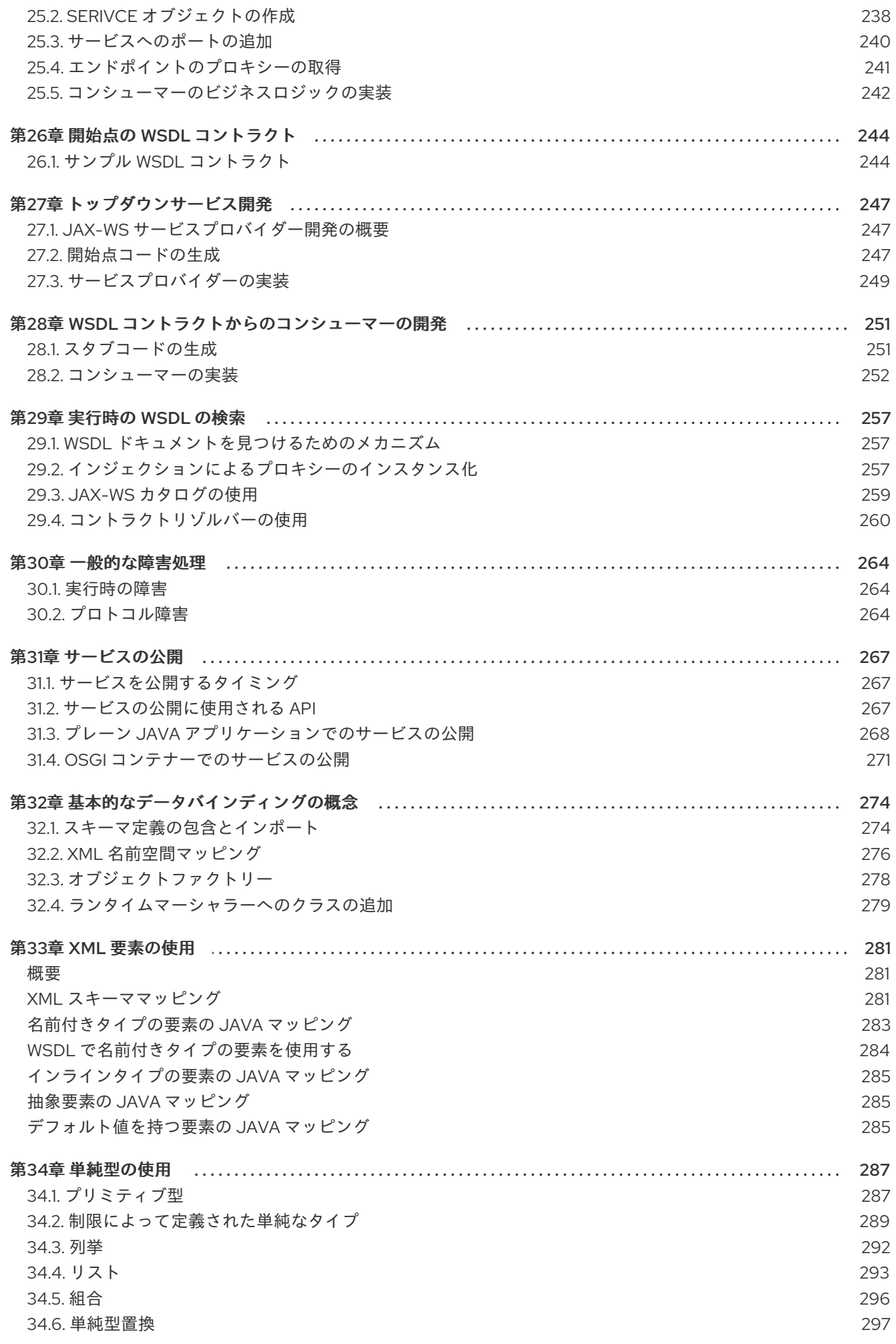

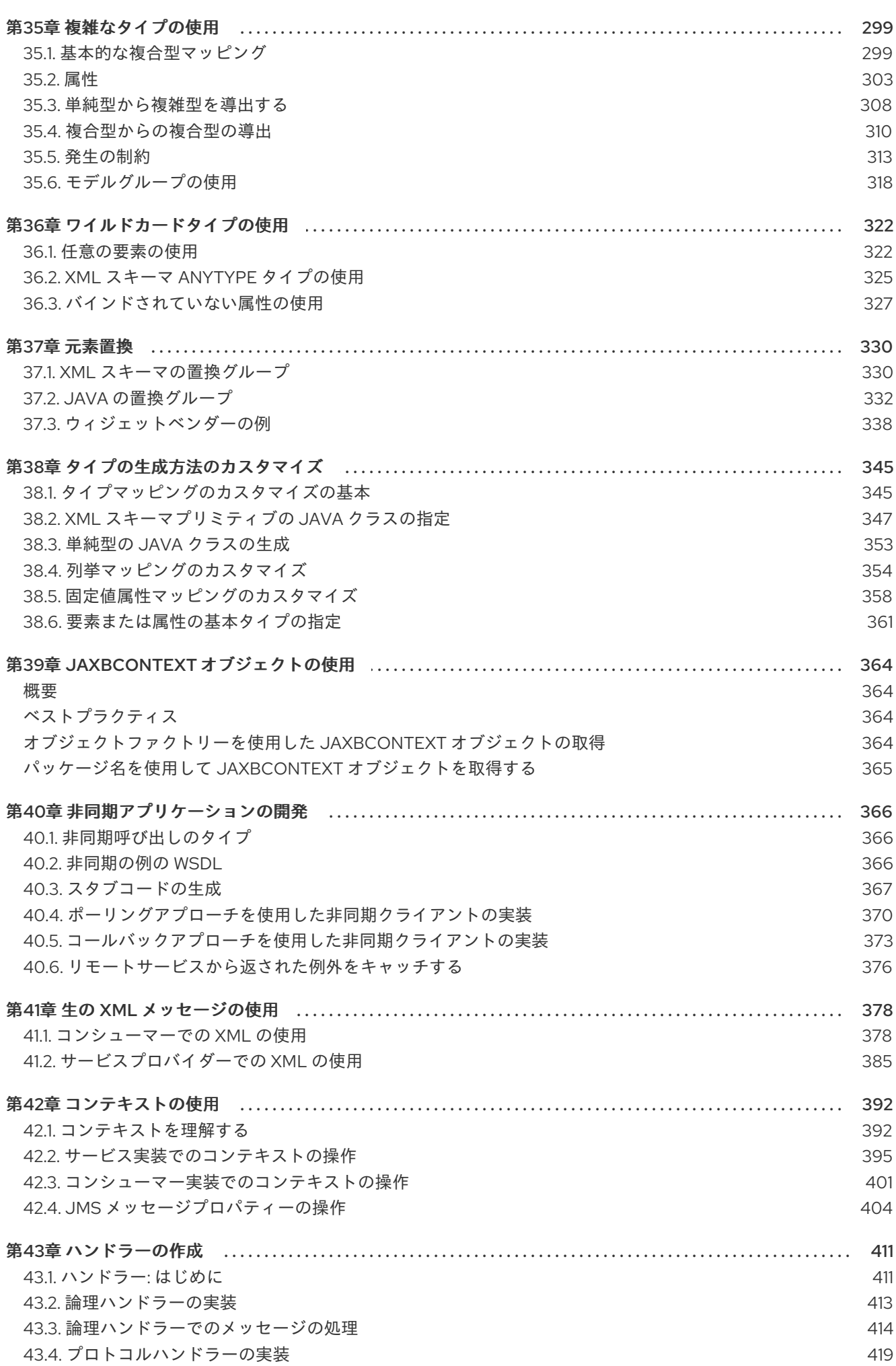

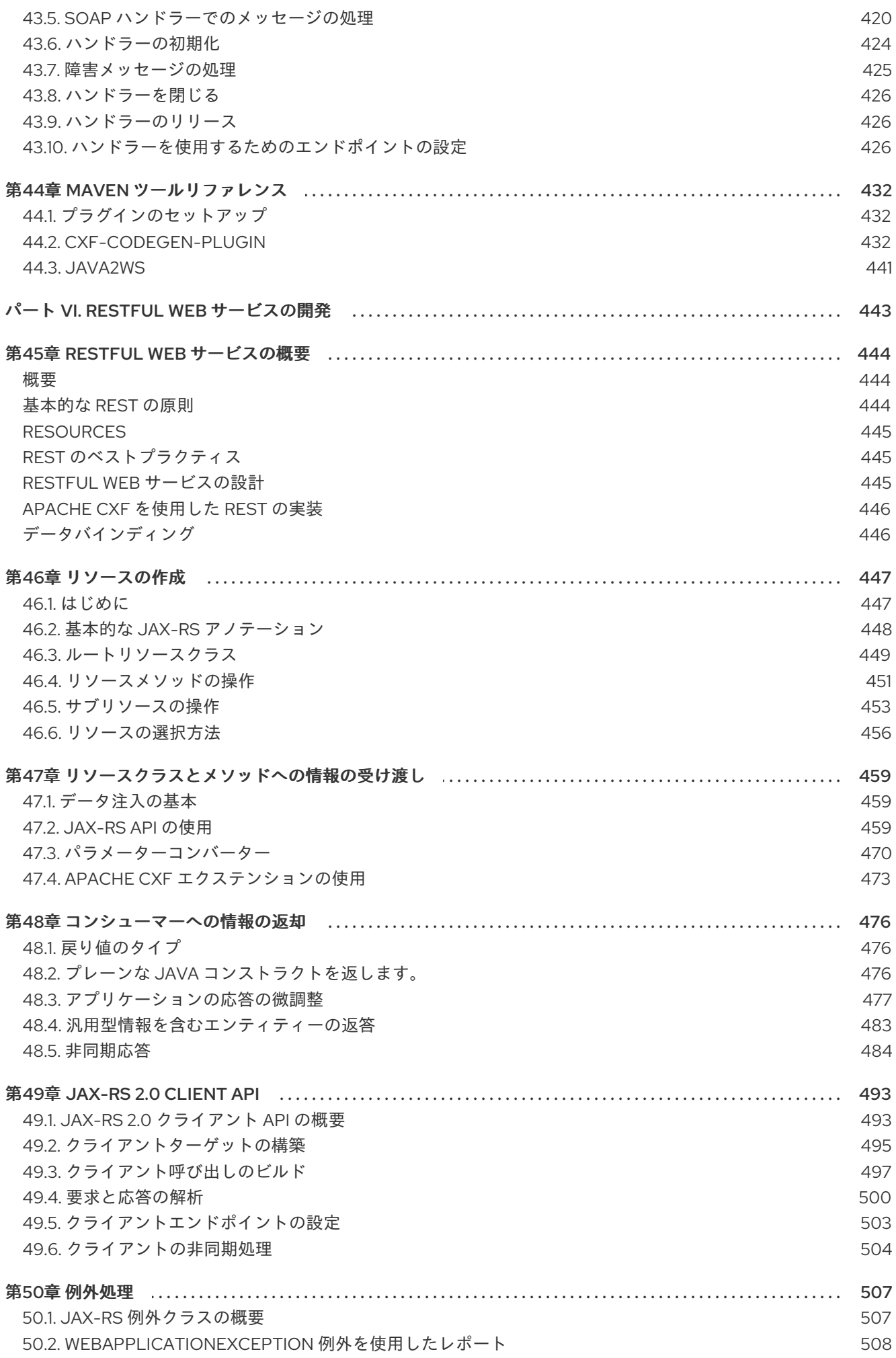

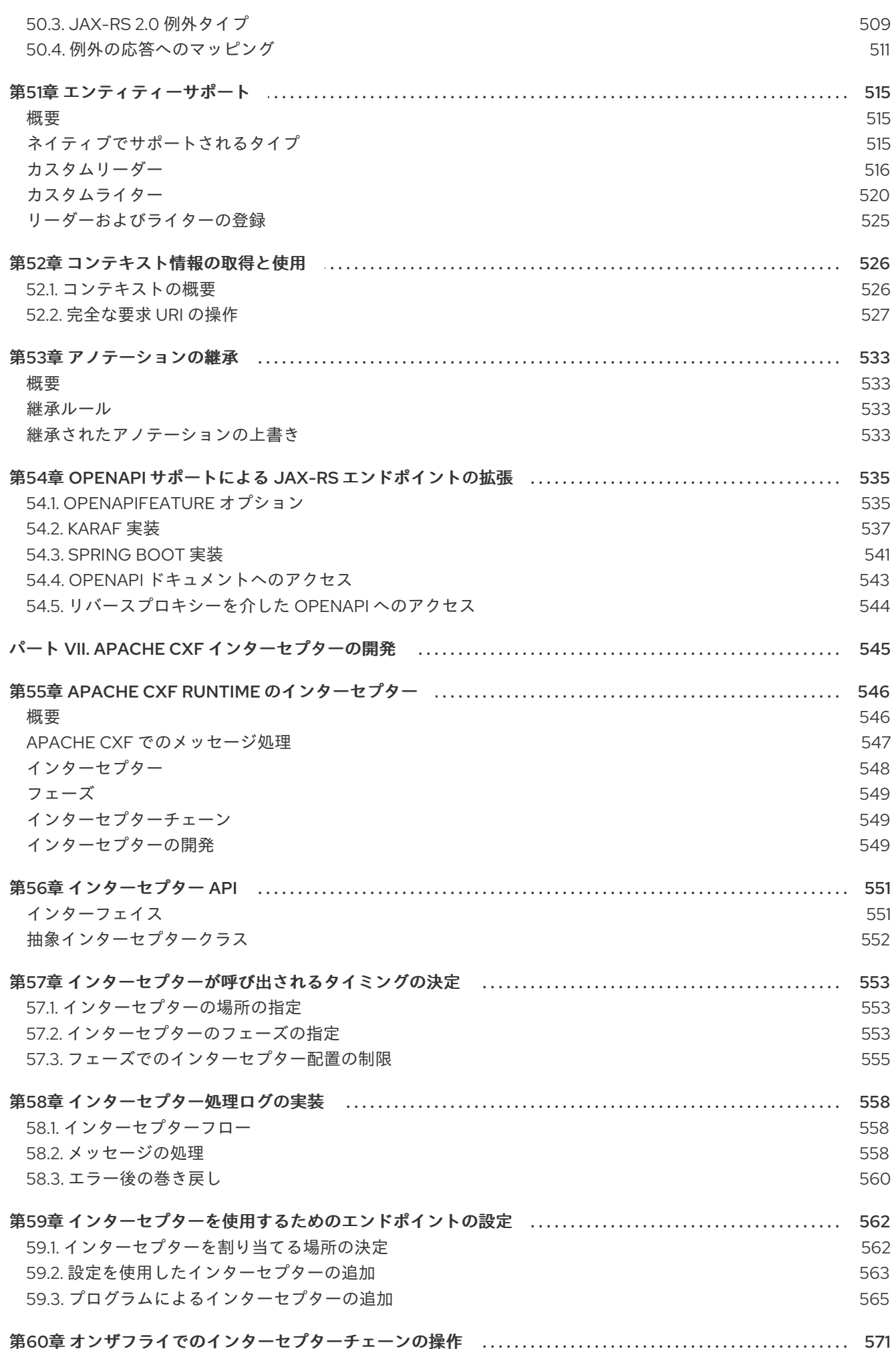

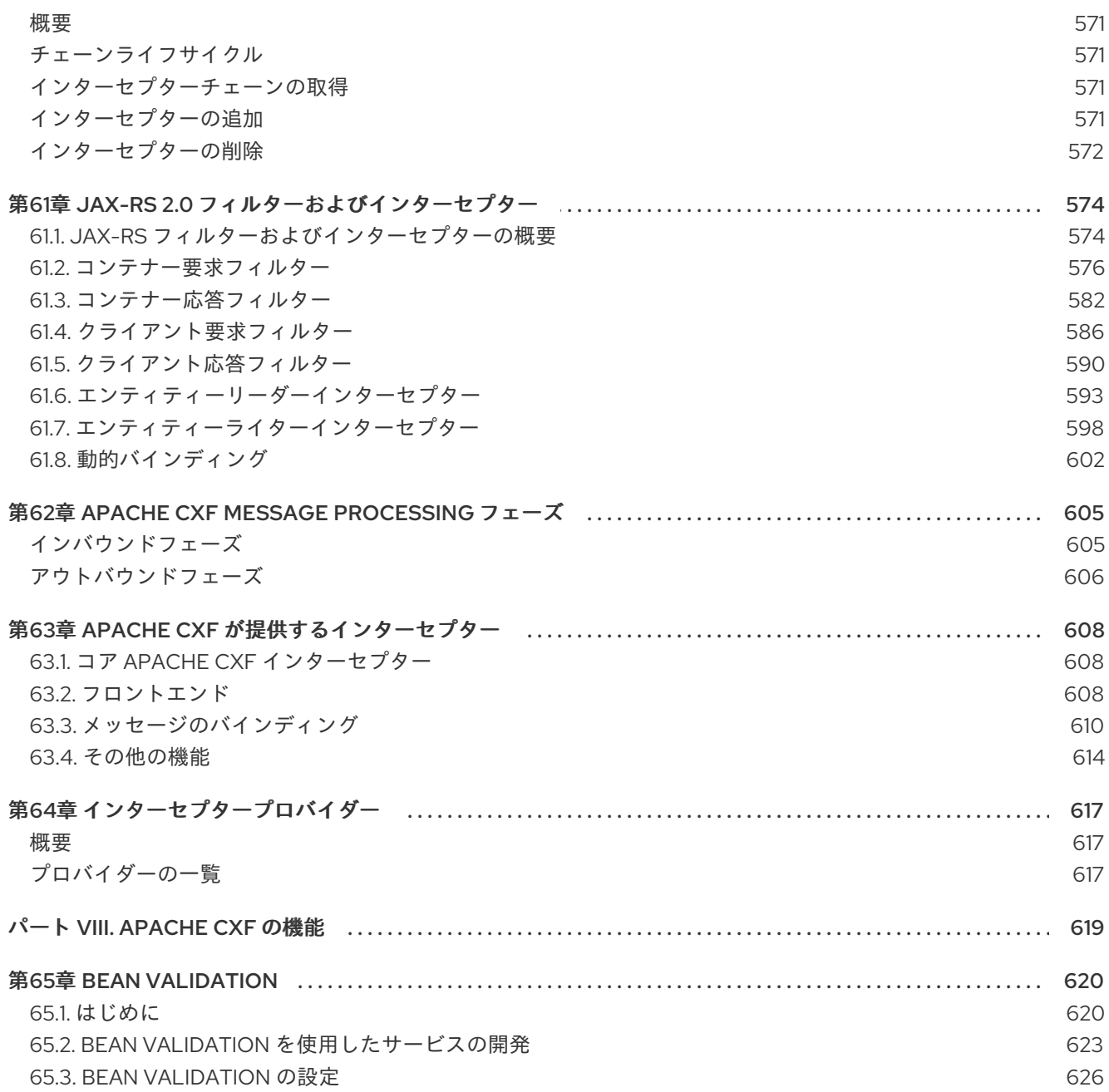

# 多様性を受け入れるオープンソースの強化

<span id="page-13-0"></span>Red Hat では、コード、ドキュメント、Web プロパティーにおける配慮に欠ける用語の置き換えに取り 組んでいます。まずは、マスター (master)、スレーブ (slave)、ブラックリスト (blacklist)、ホワイトリ スト (whitelist) の 4 つの用語の置き換えから始めます。この取り組みは膨大な作業を要するため、今後 [の複数のリリースで段階的に用語の置き換えを実施して参ります。詳細は、](https://www.redhat.com/en/blog/making-open-source-more-inclusive-eradicating-problematic-language)CTO である Chris Wright のメッセージ をご覧ください。

# パート I. WSDL コントラクトの作成

<span id="page-14-0"></span>このパートでは、WSDL を使用して Web サービスインターフェイスを定義する方法について説明しま す。

# 第1章 WSDL コントラクトの紹介

#### <span id="page-15-0"></span>概要

WSDL ドキュメントは、Web サービス記述言語といくつかの可能な拡張機能を使用してサービスを定 義します。ドキュメントには論理的な部分と具体的な部分があります。コントラクトの抽象的な部分 は、実装に中立なデータ型とメッセージの観点からサービスを定義します。ドキュメントの具体的な部 分は、サービスを実装するエンドポイントがシステム外の世界とどのように相互作用するかを定義しま す。

サービスを設計するための推奨されるアプローチは、コードを記述する前に、WSDL および XML ス キーマでサービスを定義することです。WSDL ドキュメントを手動で編集するときは、ドキュメントが 有効であり、正しいことを確認する必要があります。これを行うには、WSDL にある程度精通している 必要があります。この規格は、W3C Web サイト [\(www.w3.org\)](http://www.w3.org/TR/wsdl) にあります。

#### <span id="page-15-1"></span>1.1. WSDL ドキュメントの構造

#### 概要

WSDL ドキュメントは、ルート **definition** 要素に含まれる要素のコレクションを指します。これらの要 素は、サービスと、そのサービスを実装するエンドポイントにアクセスする方法を記述します。

WSDL ドキュメントには次の 2 つが含まれます。

- 実装中立的な用語でサービスを定義する [論理部分](#page-15-3)
- [サービスを実装するエンドポイントがネットワーク上でどのように公開されるかを定義する](#page-15-4) 具 体的な部分

#### <span id="page-15-3"></span>論理部分

WSDL ドキュメントの論理部分には、**types**、**message**、および **portType** 要素が含まれます。サービ スのインターフェイスとサービスによって交換されるメッセージについて説明します。**types** 要素内で は、メッセージを設定するデータ構造を定義する XML スキーマが使用されます。サービスで使用され るメッセージの構造を定義するために、多くの **message** 要素が使用されます。**portType** 要素には、 サービスによって公開される操作によって送信されるメッセージを定義する 1 つ以上の **operation** 要素 が含まれます。

#### <span id="page-15-4"></span>具体的な部分

WSDL ドキュメントの具体的な部分には、**binding** および **service** 要素が含まれます。サービスを実装 するエンドポイントが、システムの外にどのように接続するかを説明します。**binding** 要素 は、**message** 要素によって記述されるデータユニットが、SOAP などの具体的なオンザワイヤデータ フォーマットにどのようにマッピングされるかを記述します。**service** 要素には、サービスを実装する エンドポイントを定義する 1 つ以上の **port** 要素が含まれます。

### <span id="page-15-2"></span>1.2. WSDL 要素

WSDL ドキュメントは、次の要素で設定されています。

**definitions**: WSDL ドキュメントのルート要素。この要素の属性は、WSDL ドキュメントの名 前、ドキュメントのターゲット名前空間、および WSDL ドキュメントで参照される名前空間の 簡略定義を指定します。

- **types** サービスで使用されるメッセージのビルディングブロックを形成するデータユニットの XML スキーマ定義。データ型の定義については、2章[論理データ単位の定義](#page-22-0)を参照してくださ い。
- **message** サービス操作の呼び出し中に交換されるメッセージの説明。これらの要素は、サー [ビスを設定する操作の引数を定義します。メッセージの定義については、](#page-30-2)3章*サービスで使用さ* れる論理メッセージの定義 を参照してください。
- **portType**: サービスの論理インターフェイスを記述する **operation** 要素のコレクションです。 ポートタイプの定義については、4章[論理インターフェイスの定義](#page-34-1)を参照してください。
- **operation** サービスによって実行されるアクションの説明。操作は、操作が呼び出されたとき に 2 つのエンドポイント間で渡されるメッセージによって定義されます。操作の定義について は、[「操作」](#page-33-4) を参照してください。
- **binding** エンドポイントの具体的なデータ形式の仕様。**binding** 要素は、抽象メッセージがエ ンドポイントによって使用される具体的なデータフォーマットにマップされる方法を定義しま す。この要素は、パラメーターの順序や戻り値などの詳細が指定される場所です。
- **service**: 関連する **port** 要素のコレクション。これらの要素は、エンドポイント定義を整理する ためのリポジトリーです。
- **port** バインディングおよび物理アドレスによって定義されるエンドポイント。これらの要素 は、トランスポートの詳細の定義と組み合わされたすべての抽象的な定義をまとめ、サービス が公開される物理エンドポイントを定義します。

# <span id="page-16-0"></span>1.3. コントラクトの設計

サービスの WSDL コントラクトを設計するには、次の手順を実行する必要があります。

- 1. サービスで使用されるデータ型を定義します。
- 2. サービスで使用されるメッセージを定義します。
- 3. サービスのインターフェイスを定義します。
- 4. 各インターフェイスで使用されるメッセージと、ネットワーク上のデータの具体的な表現との 間のバインディングを定義します。
- 5. 各サービスのトランスポートの詳細を定義します。

# 第2章 論理データ単位の定義

#### <span id="page-17-0"></span>概要

WSDL コントラクトでサービスを記述する場合、複雑なデータ型は XML スキーマを使用して論理ユ ニットとして定義されます。

### <span id="page-17-1"></span>2.1. 論理データユニットの概要

サービスを定義するとき、最初に考慮しなければならないことは、公開された操作のパラメーターとし て使用されるデータがどのように表されるかです。固定データ構造を使用するプログラミング言語で記 述されたアプリケーションとは異なり、サービスは、任意の数のアプリケーションで使用できる論理ユ ニットでデータを定義する必要があります。これには 2 つのステップが含まれます。

- 1. データを論理ユニットに分割し、サービスの物理的な実装で使用されるデータ型にマッピング できるようにする
- 2. 操作を実行するためにエンドポイント間で渡されるメッセージに論理ユニットを結合する

この章では、最初のステップについて説明します。3章[サービスで使用される論理メッセージの定義](#page-30-2) は、2 番目のステップについて説明します。

#### <span id="page-17-2"></span>2.2. データを論理データ単位にマッピング

#### 概要

サービスの実装に使用されるインターフェイスは、操作パラメーターを表すデータを XML ドキュメン トとして定義します。すでに実装されているサービスのインターフェイスを定義している場合は、実装 されている操作のデータ型を、メッセージにアセンブルできる目立たない XML 要素に変換する必要が あります。ゼロから始める場合は、メッセージの作成元となる設定ブロックを決定して、実装の観点か ら意味をなすようにする必要があります。

サービスデータユニットを定義するのに利用可能な型システム

WSDL 仕様に従って、WSDL コントラクトでデータ型を定義するために選択した任意の型システムを使 用できます。ただし、W3C 仕様では、XML スキーマが WSDL ドキュメントに推奨される正規型システ ムであると規定されています。したがって、XML スキーマは Apache CXF の固有の型システムです。

#### 型システムとしての XML スキーマ

XML スキーマは、XML ドキュメントの構造を定義するために使用されます。これは、ドキュメントを 設定する要素を定義することによって行われます。これらの要素は、**xsd:int** などのネイティブ XML ス キーマ型や、ユーザーが定義した型を使用できます。ユーザー定義型は、XML 要素の組み合わせを使 用して構築されるか、既存の型を制限することによって定義されます。型定義と要素定義を組み合わせ ることで、複雑なデータを含むことができる複雑な XML ドキュメントを作成できます。

WSDL XML スキーマで使用される場合は、サービスとの対話に使用されるデータを保持する XML ド キュメントの構造を定義します。サービスで使用されるデータユニットを定義するときに、メッセージ 部分の構造を指定するタイプとしてそれらを定義できます。データユニットをメッセージ部分を設定す る要素として定義することもできます。

データユニットを作成する際の考慮事項

サービスの実装時に使用することを想定しているタイプに直接マップする論理データユニットを作成す ることを検討してください。このアプローチは機能し、RPC スタイルのアプリケーションを構築するモ デルに厳密に従いますが、サービス指向アーキテクチャーの一部を構築するのに必ずしも理想的ではあ りません。

Web Services Interoperability Organization の WS-I 基本プロファイルは、データユニットを定義するた めのいくつかのガイドラインを [http://www.ws-i.org/Profiles/BasicProfile-1.1-2004-08-](http://www.ws-i.org/Profiles/BasicProfile-1.1-2004-08-24.html#WSDLTYPES) 24.html#WSDLTYPES で提供しています。さらに、W3C は、XML スキーマを使用して WSDL ドキュ メントのデータ型を表すための次のガイドラインも提供します。

- 属性ではなく要素を使用します。
- 基本型としてプロトコル固有のタイプを使用しないでください。

## <span id="page-18-0"></span>2.3. コントラクトへのデータユニットの追加

#### 概要

WSDL コントラクトの作成方法に応じて、新しいデータ定義を作成するには、さまざまな知識が必要で す。Apache CXF GUI ツールは、XML スキーマを使用してデータ型を記述するための多くの支援を提供 します。他の XML エディターは、さまざまなレベルの支援を提供します。選択するエディターに関係 なく、結果として得られるコントラクトがどのようになるかについてある程度の知識を得ることが推奨 されます。

#### 手順

WSDL コントラクトで使用されるデータの定義には、次の手順が含まれます。

- 1. コントラクトで記述されているインターフェイスで使用されているすべてのデータ単位を判別 します。
- 2. コントラクトに **types** 要素を作成します。
- 3. 例2.1「WSDL [コントラクトのスキーマエントリー」](#page-18-1) のように、**type** 要素の子として **schema** 要素を作成します。

**targetNamespace** 属性は、新規データタイプを定義する namespace を指定します。ベストプ ラクティスは、ターゲット名前空間へのアクセスを提供する名前空間も定義することです。残 りのエントリーは変更しないでください。

<span id="page-18-1"></span>例2.1 WSDL コントラクトのスキーマエントリー

<schema targetNamespace="http://schemas.iona.com/bank.idl" xmlns="http://www.w3.org/2001/XMLSchema" xmlns:xsd1="http://schemas.iona.com/bank.idl" xmlns:wsdl="http://schemas.xmlsoap.org/wsdl/">

- 4. 要素のコレクションである複合型ごとに、**complexType** 要素を使用してデータ型を定義しま す。[「データ構造の定義」](#page-22-1)を参照してください。
- 5. 各配列について、**complexType** 要素を使用してデータタイプを定義します。[「配列の定義」](#page-24-0) を参照してください。
- 6. 単純型から派生する複合型ごとに、**simpleType** [要素を使用してデータ型を定義します。「制](#page-27-0) 限によるタイプの定義」 を参照してください。
- 7. 各列挙型について、**simpleType** [要素を使用してデータタイプを定義します。「列挙型の定](#page-28-1) 義」を参照してください。
- 8. 要素ごとに、**element** 要素を使用して定義します。[「要素の定義」](#page-28-0)を参照してください。

## <span id="page-19-0"></span>2.4. XML スキーマの単純型

#### 概要

メッセージ部分が単純型になる場合は、その型定義を作成する必要はありません。ただし、コントラク トで定義されたインターフェイスで使用される複合型は、単純型を使用して定義されます。

#### 単純型の入力

XML スキーマの単純型は、主にコントラクトの types セクションで使用される **element** 要素に配置さ れます。これらは、**restriction** 要素および **extension** 要素の **base** 属性でも使用されます。

単純型は、常に **xsd** 接頭辞を使用して入力されます。たとえば、要素が **int** 型であることを指定するに は、例2.2[「単純型で要素の定義」](#page-19-1) に示されるように **type** 属性に **xsd:int** を入力します。

#### <span id="page-19-1"></span>例2.2 単純型で要素の定義

<element name="simpleInt" type="xsd:int" />

#### サポートされている XSD 単純型

Apache CXF は、次の XML スキーマの単純型をサポートしています。

- **xsd:string**
- **xsd:normalizedString**
- **xsd:int**
- **xsd:unsignedInt**
- **xsd:long**
- **xsd:unsignedLong**
- **xsd:short**
- **xsd:unsignedShort**
- **xsd:float**
- **xsd:double**
- **xsd:boolean**
- **xsd:byte**
- **xsd:unsignedByte**  $\bullet$
- **xsd:integer**
- **xsd:positiveInteger**  $\bullet$
- **xsd:negativeInteger**  $\bullet$
- **xsd:nonPositiveInteger**
- **xsd:nonNegativeInteger**  $\bullet$
- **xsd:decimal**
- **xsd:dateTime**
- **xsd:time**
- **xsd:date**  $\bullet$
- **xsd:QName**  $\bullet$
- **xsd:base64Binary**
- **xsd:hexBinary**  $\bullet$
- **xsd:ID**  $\bullet$
- **xsd:token**
- **xsd:language**
- **xsd:Name**  $\bullet$
- **xsd:NCName**
- **xsd:NMTOKEN**
- **xsd:anySimpleType**
- **xsd:anyURI**
- **xsd:gYear**
- **xsd:gMonth**
- **xsd:gDay**
- **xsd:gYearMonth**
- **xsd:gMonthDay**

<span id="page-20-0"></span>2.5. 複雑なデータ型の定義

XML スキーマは、単純なデータ型から複雑なデータ構造を構築するための柔軟で強力なメカニズムを 提供します。要素と属性のシーケンスを作成することにより、データ構造を作成できます。定義した型 を拡張して、さらに複雑な型を作成することもできます。

複雑なデータ構造を構築することに加えて、列挙型、特定の範囲の値を持つデータ型、またはプリミ ティブ型を拡張または制限することによって特定のパターンに従う必要があるデータ型などの特殊な型 を記述することもできます。

2.5.1. データ構造の定義

概要

XML スキーマでは、データフィールドのコレクションであるデータユニットは、**complexType** 要素を 使用して定義されます。複合型を指定するには、次の 3 つの情報が必要です。

- 1. 定義された型の名前は **complexType** 要素の **name** 属性に指定されます。
- 2. **complexType** の最初の子要素は、それがネットワークに配置される際の構造のフィールドの動 作を記述します。[「複合型の種類」](#page-22-2)を参照してください。
- 3. 定義された構造の各フィールドは、**complexType** 要素の孫である **element** 要素で定義されま す。[「構造の部分を定義」](#page-23-0) を参照してください。

たとえば、例2.3[「簡易構造」](#page-21-0) は、XML スキーマで 2 つの要素を持つ複合型として定義されています。

<span id="page-21-0"></span>例2.3 簡易構造

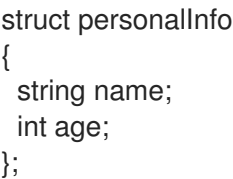

例2.4[「複合型」](#page-21-1) は、例2.3[「簡易構造」](#page-21-0) に記載されている構造の可能な XML スキーママッピングの 1 つを表しています。例2.4[「複合型」](#page-21-1) で定義された構造によって、**name** および **age** の 2 つの要素が含 まれるメッセージが生成されます。

<span id="page-21-1"></span>例2.4 複合型 <complexType name="personalInfo"> <sequence> <element name="name" type="xsd:string" /> <element name="age" type="xsd:int" /> </sequence> </complexType>

#### 複合型の種類

XML スキーマには、複合型のフィールドが XML ドキュメントとして表され、ネットワーク上で渡され

.

<span id="page-22-2"></span><span id="page-22-1"></span><span id="page-22-0"></span>るときにどのように編成されるかを記述する 3 つの方法があります。**complexType** 要素の最初の子要 素は、どの複合型が使用されるかを判断します。表2.1[「複合型記述子要素」](#page-22-3) は、複合型の動作を定義 するのに使用される要素を示しています。

#### <span id="page-22-3"></span>表2.1 複合型記述子要素

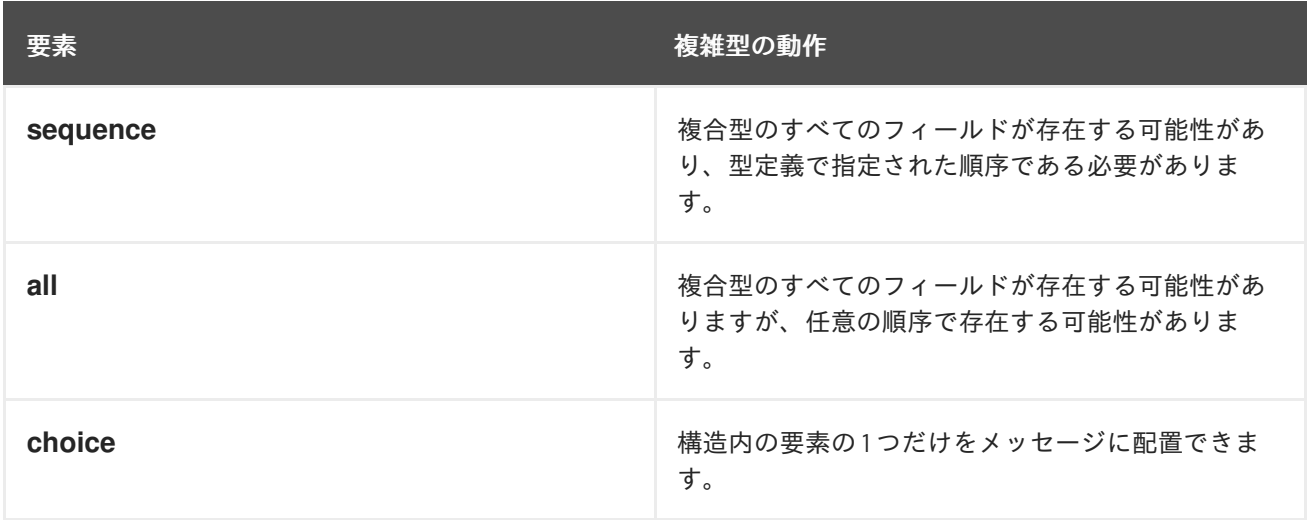

例2.5[「簡易で複雑な](#page-22-4) choice 型」 に示されているように **choice** 要素を使用して構造が定義されている 場合は、**name** 要素または **age** 要素のいずれかでメッセージを生成します。

<span id="page-22-4"></span>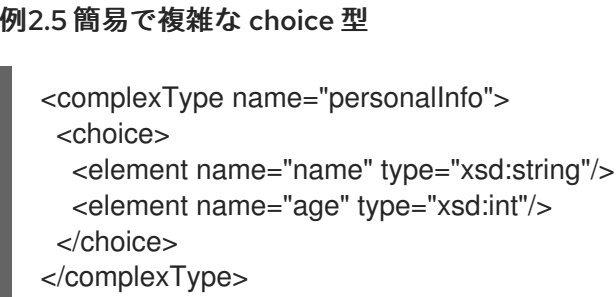

#### 構造の部分を定義

**element** 要素を使用して構造を設定するデータフィールドを定義します。すべての **complexType** 要素 には、少なくとも 1 つの **element** 要素が含まれている必要があります。**complexType** 要素の各 **element** 要素は、定義したデータ構造のフィールドを表します。

データ構造のフィールドを完全に説明するために、**element** 要素には 2 つの必須属性があります。

- name 属性はデータフィールドの名前を指定し、定義された複合型内で一意である必要があり ます。
- **type** 属性は、フィールドに保存されたデータの型を指定します。タイプは、XML スキーマの 単純タイプのいずれか、またはコントラクトで定義されている任意の名前付き複合タイプのい ずれかです。

**name** と **type** 以外に、**element** 要素には、**minOcurrs** と **maxOccurs** の 2 つの一般的に使用される任 意の属性があります。これらの属性は、構造内でフィールドが発生する回数に制限を設けます。デフォ ルトでは、各フィールドは複合型で 1 回だけ発生します。これらの属性を使用して、フィールドが構造 [体に表示される必要がある回数、または表示される回数を変更できます。たとえば、例](#page-23-1)2.6「発生制約 のある簡易複合型」 に示されているように、**previousJobs** というフィールドを定義できます。これは 3 回以上、7 回以下発生する必要があります。

### <span id="page-23-1"></span><span id="page-23-0"></span>例2.6 発生制約のある簡易複合型

```
<complexType name="personalInfo">
 <all>
  <element name="name" type="xsd:string"/>
  <element name="age" type="xsd:int"/>
  <element name="previousJobs" type="xsd:string:
       minOccurs="3" maxOccurs="7"/>
 </all>
</complexType>
```
また、例2.7「minOccurs [がゼロに設定された単純な複合型」](#page-23-2) で示すように、**minOccurs** をゼロに設定 することにより、**minOccurs** を使用して **age** フィールドを任意にすることもできます。この場 合、**age** は省略できますが、データは引き続き有効となります。

#### <span id="page-23-2"></span>例2.7 minOccurs がゼロに設定された単純な複合型

<complexType name="personalInfo"> <choice> <element name="name" type="xsd:string"/> <element name="age" type="xsd:int" minOccurs="0"/> </choice> </complexType>

#### 属性の定義

XML ドキュメントでは、属性は要素のタグに含まれています。たとえば、以下のコードの **complexType** 要素では、**name** は属性です。複合型の属性を指定するには、**complexType** 要素定義で **attribute** 要素を定義します。**attribute** 要素は、**all**、**sequence**、または **choice** 要素の後にのみ表示で きます。複合型の属性ごとに **attribute** 要素を 1 つ指定します。**attribute** 要素は、**complexType** 要素の 直接の子でなければなりません。

#### 例2.8 属性を持つ複合型

```
<complexType name="personalInfo">
 <all>
  <element name="name" type="xsd:string"/>
  <element name="previousJobs" type="xsd:string"
       minOccurs="3" maxOccurs="7"/>
 </all>
 <attribute name="age" type="xsd:int" use="required" />
</complexType>
```
前述のコードでは、**attribute** 要素は **personalInfo** 複合型に **age** 属性があることを指定しま す。**attribute** 要素には以下の属性があります。

- name 属性を識別する文字列を指定する必須属性。
- **type** フィールドに保存されたデータの型を指定します。タイプは、XML スキーマの単純型の 1 つにすることができます。

<span id="page-24-3"></span>**use** - 複合型にこの属性が必要であるかを指定する任意の属性。有効な値は **required** または **optional** です。デフォルトでは、この属性はオプションです。

**attribute** 要素では、任意の **default** 属性を指定できます。これにより、属性のデフォルト値を指定でき ます。

<span id="page-24-0"></span>2.5.2. 配列の定義

#### 概要

Apache CXF は、コントラクトで配列を定義する 2 つの方法をサポートしています。1 つ目は、値が 1 よ り大きい **maxOccurs** 属性のある 1 つの要素を持つ複合型を定義します。2 つ目は、SOAP 配列を使用 することです。SOAP 配列は、多次元配列を簡単に定義したり、まばらに配置された配列を送信したり する機能などの追加機能を提供します。

#### 複合型配列

複合型配列は、シーケンス複合型の特殊なケースです。単一要素で複合型を定義し、**maxOccurs** 属性 の値を指定するだけです。たとえば、20 [個の浮動小数点数の配列を定義するには、例](#page-24-1)2.9「複合型配 列」 のような複合型を使用します。

#### <span id="page-24-1"></span>例2.9 複合型配列

<complexType name="personalInfo"> <element name="averages" type="xsd:float" maxOccurs="20"/> </complexType>

**minOccurs** 属性の値を指定することもできます。

#### SOAP 配列

SOAP 配列は、**wsdl:arrayType** 要素を使用して **SOAP-ENC:Array** 基本型から派生することによって 定義されます。このための構文は 例2.10「wsdl:arrayType [を使用して派生した](#page-24-2) SOAP 配列の構文」 に 示されています。**definitions** 要素が **xmlns:SOAP-ENC="http://schemas.xmlsoap.org/soap/encoding/"** を宣言していることを確認します。

```
例2.10 wsdl:arrayType を使用して派生した SOAP 配列の構文
```

```
<complexType name="TypeName">
 <complexContent>
  <restriction base="SOAP-ENC:Array">
   <attribute ref="SOAP-ENC:arrayType"
         wsdl:arrayType="ElementType<ArrayBounds>"/>
  </restriction>
 </complexContent>
</complexType>
```
この構文を使用して、TypeName は新しく定義された配列型の名前を指定します。ElementType は、 配列内の要素の型を指定します。ArrayBounds は、配列の次元数を指定します。1 次元配列を指定する には、**[]** を使用します。2 次元配列を指定するには、**[][]** または **[,]** を使用します。

たとえば、例2.11「SOAP [配列の定義」](#page-25-0) に記載される SOAP 配列、SOAPStrings は文字列の 1 次元配列 を定義します。**wsdl:arrayType** 属性は、配列要素の型 **xsd:string** を指定し、次元の数 **[]** は 1 次元を意 味します。

#### <span id="page-25-0"></span>例2.11 SOAP 配列の定義

<complexType name="SOAPStrings"> <complexContent> <restriction base="SOAP-ENC:Array"> <attribute ref="SOAP-ENC:arrayType" wsdl:arrayType="xsd:string[]"/> </restriction> </complexContent> </complexType>

また、SOAP 1.1 仕様で説明されているように、単純な要素を使用して SOAP 配列を記述することもで きます。このための構文は 例2.12[「要素を使用して派生した](#page-25-1) SOAP 配列の構文」 に示されています。

# <span id="page-25-1"></span>例2.12 要素を使用して派生した SOAP 配列の構文

```
<complexType name="TypeName">
 <complexContent>
  <restriction base="SOAP-ENC:Array">
   <sequence>
    <element name="ElementName" type="ElementType"
         maxOccurs="unbounded"/>
   </sequence>
  </restriction>
 </complexContent>
</complexType>
```
この構文を使用する場合、要素の **maxOccurs** 属性は、常に **unbounded** に設定する必要があります。

### 2.5.3. 拡張による型の定義

ほとんどの主要なコーディング言語と同様に、XML スキーマを使用すると、他のデータ型から要素の 一部を継承するデータ型を作成できます。これは、拡張による型の定義と呼ばれます。たとえ ば、**planet** という新しい要素を追加して、例2.4[「複合型」](#page-21-1) で定義される **personalInfo** 構造を拡張す る、**alienInfo** という新しい型を作成できます。

拡張によって定義されるタイプには、次の 4 つの部分があります。

- 1. 型の名前は、**complexType** 要素の **name** 属性によって定義されます。
- 2. **complexContent** 要素は、新しい型に複数の要素があることを指定します。

注記

複合型に新しい属性を追加する場合にのみ、**simpleContent** 要素を使用できま す。

- 3. 新しい型が派生される ベース 型と呼ばれる型は、**extension** 要素の **base** 属性で指定されま す。
- 4. 新しい型の要素と属性は、通常の複合型と同様に **extension** 要素で定義されます。

たとえば、**alienInfo** は、例2.13[「拡張子で定義されたタイプ」](#page-26-0) のように定義されます。

#### <span id="page-26-0"></span>例2.13 拡張子で定義されたタイプ

<complexType name="alienInfo"> <complexContent> <extension base="xsd1:personalInfo"> <sequence> <element name="planet" type="xsd:string"/> </sequence> </extension> </complexContent> </complexType>

2.5.4. 制限によるタイプの定義

#### 概要

XML スキーマを使用すると、XML スキーマの単純型の可能な値を制限することにより、新しい型を作 成できます。たとえば、厳密に 9 文字の文字列である単純型 **SSN** を定義できます。単純型を制限する ことで定義された新しい型は、**simpleType** 要素を使用して定義されます。

制限による型の定義には、次の 3 つのことが必要です。

- 1. 新しい型の名前は、**simpleType** 要素の **name** 属性によって指定されます。
- 2. ベース型 [と呼ばれる新しい型が派生される単純型は、](#page-26-1)**restriction** 要素で指定されます。「基本 型の指定」を参照してください。
- 3. ベース型の制限を定義する facet というルールは、**restriction** 要素の子として定義されま す。[「制限の定義」](#page-27-1) を参照してください。

#### <span id="page-26-1"></span>基本型の指定

基本型は、新しいタイプを定義するために制限されているタイプです。これは **restriction** 要素を使用 して指定されます。**restriction** 要素は **simpleType** 要素の唯一の子で、ベース型を指定する 1 つの属性 **base** を持ちます。基本型は、任意の XML スキーマの単純型にすることができます。

たとえば、**xsd:int** の値を制限して新しい型を定義するには、例2.14[「基本型として](#page-26-2) int の使用」 のよう な定義を使用します。

```
例2.14 基本型として int の使用
```

```
<simpleType name="restrictedInt">
 <restriction base="xsd:int">
  ...
 </restriction>
```

```
</simpleType>
```
# <span id="page-27-0"></span>ı

### <span id="page-27-1"></span>制限の定義

基本型に課せられた制限を定義するルールは、ファセット と呼ばれます。ファセットとは、ファセット の適用方法を定義する 1 つの属性 **value** を持つ要素です。利用可能なファセットとその有効な **value** 設 定は、ベース型によって異なります。たとえば、**xsd:string** は、以下を含む 6 つのファセットをサポー トします。

- 長さ
- **minLength**
- **maxLength**
- **pattern**
- **whitespace**
- **enumeration**

各ファセット要素は **restriction** 要素の子です。

### 例

例2.15「SSN [の単純型の説明」](#page-27-2) は、ソーシャルセキュリティー番号を表す単純型 **SSN** の例を示してい ます。作成される型は **xxx-xx-xxxx** 形式の文字列です。<SSN>032-43-9876<SSN> は、この型の要素 に対する有効な値ですが、<SSN>032439876</SSN> は有効ではありません。

#### <span id="page-27-2"></span>例2.15 SSN の単純型の説明

```
<simpleType name="SSN">
 <restriction base="xsd:string">
  <pattern value="\d{3}-\d{2}-\d{4}"/>
 </restriction>
</simpleType>
```
#### 2.5.5. 列挙型の定義

#### 概要

XML スキーマの列挙型は、制限による定義の特殊なケースです。これらは、すべての XML スキーマの プリミティブ型でサポートされる **enumeration** ファセットを使用して記述されます。最新のプログラ ミング言語の列挙型と同様に、この型の変数は、指定された値の 1 つのみを持つことができます。

#### XML スキーマでの列挙型の定義

列挙型を定義するための構文を 例2.16[「列挙型の構文」](#page-28-2) に示します。

#### 例2.16 列挙型の構文

<simpleType name="**EnumName**">

<span id="page-28-2"></span><span id="page-28-1"></span><restriction base="**EnumType**"> <enumeration value="**Case1Value**"/> <enumeration value="**Case2Value**"/> ... <enumeration value="**CaseNValue**"/> </restriction> </simpleType>

EnumName は、列挙型の名前を指定します。EnumType は、ケース値のタイプを指定しま す。CaseNValue (N は 1 以上の任意の数値) は、列挙の特定の各ケースの値を指定します。列挙型は任 意の数のケース値を持つことができますが、単純型から派生しているため、一度に有効なケース値は 1 つだけです。

#### 例

たとえば、列挙 **widgetSize** で定義された要素を持つ XML ドキュメントは、例2.17「widgetSize 列挙 型」 のように、<widgetSize>big</widgetSize> [が含まれている場合に有効ですが、](#page-28-3) <widgetSize>big,mungo</widgetSize> が含まれている場合は有効になりません。

#### <span id="page-28-3"></span>例2.17 widgetSize 列挙型

<simpleType name="widgetSize"> <restriction base="xsd:string"> <enumeration value="big"/> <enumeration value="large"/> <enumeration value="mungo"/> </restriction> </simpleType>

# <span id="page-28-0"></span>2.6. 要素の定義

XML スキーマの要素は、スキーマから生成された XML ドキュメントの要素のインスタンスを表しま す。最も基本的な要素は、単一の **element** 要素で設定されます。複合型のメンバーを定義する **element** 要素と同様に、以下の 3 つの属性があります。

- **name** XML ドキュメントに表示される要素の名前を指定する必須属性。
- **type** 要素の型を指定します。タイプは、任意の XML スキーマプリミティブ型またはコント ラクトで定義された任意の名前付き複合型にすることができます。タイプにインライン定義が ある場合、この属性は省略できます。
- **nillable** ドキュメントから要素を完全に省略できるかどうかを指定します。**nillable** が **true** に 設定されている場合、要素はスキーマを使用して生成したドキュメントから省略できます。

要素は、in-line 型定義を持つこともできます。インライン型は、**complexType** 要素または **simpleType** 要素のいずれかを使用して指定します。データの型が複雑か単純かを指定すると、各型の データに使用できるツールを使用して、必要な任意のタイプのデータを定義できます。インライン型の 定義は再利用できないため、推奨されません。

# 第3章 サービスで使用される論理メッセージの定義

#### <span id="page-29-0"></span>概要

サービスは、その操作が呼び出されたときに交換されるメッセージによって定義されます。WSDL コン トラクトでは、これらのメッセージは **message** 要素を使用して定義されます。メッセージは、**part** 要 素を使用して定義される1つ以上のパーツで設定されます。

#### <span id="page-29-1"></span>概要

サービスの操作は、操作が呼び出されたときに交換される論理メッセージを指定することによって定義 されます。これらの論理メッセージは、ネットワークを介して渡されるデータを XML ドキュメントと して定義します。これらには、メソッド呼び出しの一部であるすべてのパラメーターが含まれていま す。 論理メッセージは、コントラクトの **message** 要素を使用して定義されます。各論理メッセージ は、**part** 要素で定義された 1 つ以上のパーツで設定されます。

メッセージには各パラメーターを個別の部分としてリストできますが、推奨される方法は、操作に必要 なデータをカプセル化する単一の部分のみを使用することです。

#### <span id="page-29-2"></span>メッセージおよびパラメーターリスト

サービスによって公開される各操作は、1 つの入力メッセージと 1 つの出力メッセージのみを持つこと ができます。入力メッセージは、操作が呼び出されたときにサービスが受け取るすべての情報を定義し ます。出力メッセージは、操作が完了したときにサービスが返すすべてのデータを定義します。障害 メッセージは、エラーが発生したときにサービスが返すデータを定義します。

さらに、各操作には任意の数の障害メッセージを含めることができます。障害メッセージは、サービス でエラーが発生したときに返されるデータを定義します。これらのメッセージには通常、コンシュー マーがエラーを理解するのに十分な情報を提供する部分が 1 つだけあります。

#### <span id="page-29-3"></span>レガシーシステムと統合するためのメッセージデザイン

既存のアプリケーションをサービスとして定義する場合は、操作を実装するメソッドで使用される各パ ラメーターがメッセージで表されていることを確認する必要があります。また、戻り値が操作の出力 メッセージに含まれていることを確認する必要があります。

メッセージを定義するための1つのアプローチは、RPC スタイルです。RPC スタイルを使用する場合 は、メソッドのパラメークハラメーターごとに1つの部分を使用してメッセージを定義しま す。各メッセージパーツは、コントラクトの **types** 要素で定義された型に基づきます。入力メッセージ には、メソッドの入力パラメーターごとに 1 つの部分が含まれています。出力メッセージには、出力パ ラメーターごとに 1 つの部分と、必要に応じて戻り値を表す部分が含まれます。パラメーターが入力パ ラメーターと出力パラメーターの両方である場合、それは入力メッセージと出力メッセージの両方の一 部としてリストされます。

RPC スタイルのメッセージ定義は、Tibco や CORBA などのトランスポートを使用するレガシーシステ ムをサービス対応にする場合に役立ちます。これらのシステムは、手順と方法を中心に設計されていま す。そのため、呼び出される操作のパラメーターリストに似たメッセージを使用してモデル化するのが 最も簡単です。RPC スタイルは、サービスとそれが公開しているアプリケーションの間のよりクリーン なマッピングも作成します。

#### <span id="page-29-4"></span>SOAP サービスのメッセージデザイン

RPC スタイルは既存のシステムのモデリングに役立ちますが、サービスのコミュニティーはラップされ

<span id="page-30-2"></span>たドキュメントスタイルを強く支持しています。ラップされたドキュメントスタイルでは、各メッセー ジは 1 つの部分で設定されます。メッセージのパーツは、コントラクトの **types** 要素で定義されたラッ パー要素を参照します。ラッパー要素には次の特徴があります。

- これは、一連の要素を含む複合型です。詳細は、[「複雑なデータ型の定義」](#page-24-3) を参照してくださ い。
- 入力メッセージのラッパーの場合:
	- メソッドの入力パラメーターごとに1つの要素があります。
	- その名前は、関連付けられている操作の名前と同じです。
- 出力メッセージのラッパーの場合:
	- メソッドの出力パラメーターごとに 1 つの要素があり、メソッドの inout パラメーターごと に1つの要素があります。
	- その最初の要素は、メソッドの戻りパラメーターを表します。
	- この名前は、ラッパーが関連付けられる操作の名前に **Response** を追加して生成されま す。

### <span id="page-30-0"></span>メッセージの命名

コントラクト内の各メッセージは、その名前空間内で一意の名前を持っている必要があります。次の命 名規則を使用することをお勧めします。

- メッセージは、1回の操作でのみ使用する必要があります。
- 入力メッセージ名は、操作名の前に **Request** を追加して形成されます。
- 出力メッセージ名は、操作名の前に **Response** を追加して形成されます。
- 障害メッセージ名は、障害の理由を表す必要があります。

### <span id="page-30-1"></span>メッセージ部分

メッセージ部分は、論理メッセージの正式なデータ単位です。各パーツは **part** 要素を使用して定義さ れ、**name** 属性と、データ型を指定する **type** 属性または **element** 属性によって識別されます。データ 型の属性は、表3.1「part [データ型の属性」](#page-30-3) にリストされています。

#### <span id="page-30-3"></span>表3.1 part データ型の属性

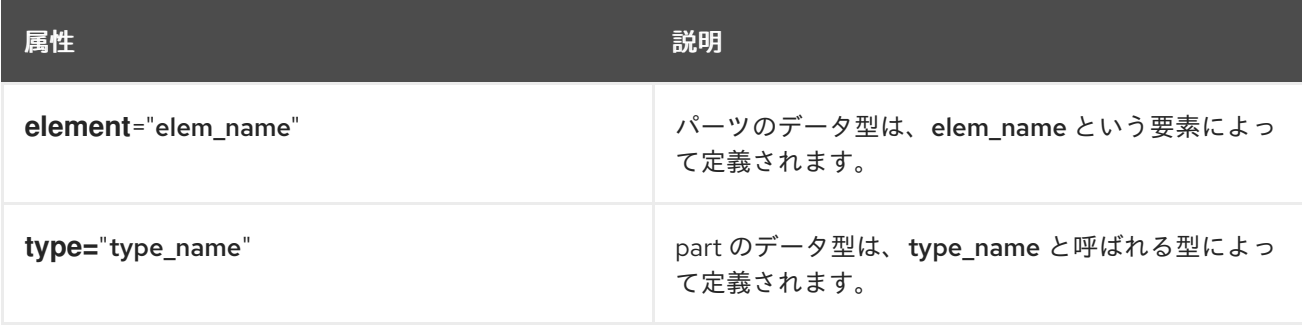

メッセージは part の名前を再利用できます。たとえば、メソッドに参照によって渡されるか、または 入力/出力であるパラメーター **foo** がある場合、例3.1[「再利用部分」](#page-31-1) のように要求メッセージと応答 メッセージの両方の一部にすることができます。

#### <span id="page-31-1"></span>例3.1 再利用部分

```
<message name="fooRequest">
 <part name="foo" type="xsd:int"/>
<message>
<message name="fooReply">
 <part name="foo" type="xsd:int"/>
<message>
```
# <span id="page-31-0"></span>例

たとえば、個人情報を保存し、従業員の ID 番号に基づいて従業員のデータを返すメソッドを提供する [サーバーがあるとします。データを検索するためのメソッドシグネチャーは、例](#page-31-2)3.2「personalInfo ルッ クアップメソッド」 のようになります。

<span id="page-31-2"></span>例3.2 personalInfo ルックアップメソッド

personalInfo lookup(long empId)

このメソッドシグネチャーは、例3.3「RPC WSDL [メッセージ定義」](#page-31-3) に示す RPC スタイルの WSDL フ ラグメントにマッピングできます。

<span id="page-31-3"></span>例3.3 RPC WSDL メッセージ定義

```
<message name="personalLookupRequest">
 <part name="empId" type="xsd:int"/>
<message/>
<message name="personalLookupResponse>
 <part name="return" element="xsd1:personalInfo"/>
<message/>
```
また、例3.4[「ラップされたドキュメントの](#page-32-0) WSDL メッセージ定義」 に示すラップされたドキュメント スタイルの WSDL フラグメントにマップすることもできます。

#### 例3.4 ラップされたドキュメントの WSDL メッセージ定義

```
<wsdl:types>
 <xsd:schema ... >
 ...
 <element name="personalLookup">
  <complexType>
   <sequence>
    <element name="empID" type="xsd:int" />
   </sequence>
  </complexType>
```

```
</element>
 <element name="personalLookupResponse">
  <complexType>
   <sequence>
    <element name="return" type="personalInfo" />
   </sequence>
  </complexType>
 </element>
 </schema>
</types>
<wsdl:message name="personalLookupRequest">
 <wsdl:part name="empId" element="xsd1:personalLookup"/>
<message/>
<wsdl:message name="personalLookupResponse">
 <wsdl:part name="return" element="xsd1:personalLookupResponse"/>
<message/>
```
# 第4章 論理インターフェイスの定義

#### <span id="page-33-0"></span>概要

論理サービスインターフェイスは **portType** 要素を使用して定義されます。

#### <span id="page-33-1"></span>概要

論理サービスインターフェイスは、WSDL **portType** 要素を使用して定義されます。**portType** 要素は、 抽象操作定義のコレクションです。各操作は、操作が表すトランザクションを完了するために使用され る入力、出力、および障害メッセージによって定義されます。**portType** 要素で定義されたサービスイ ンターフェイスを実装するためにコードが生成されると、各操作はコントラクトで指定された入力、出 力、および障害メッセージで定義されたパラメーターが含まれるメソッドに変換されます。

### <span id="page-33-2"></span>**PROCESS**

WSDL コントラクトで論理インターフェイスを定義するには、以下を実行する必要があります。

- 1. インターフェイス定義を含む **portType** [要素を作成し、一意の名前を付けます。「ポートタイ](#page-33-3) プ」を参照してください。
- 2. インターフェイスで定義された各オペレーションに **operation** 要素を作成します。[「操作」](#page-33-4)を 参照してください。
- 3. 操作ごとに、操作のパラメーターリスト、戻りタイプ、および例外を表すために使用される メッセージを指定します[。「操作メッセージ」](#page-34-2)を参照してください。

# <span id="page-33-3"></span>ポートタイプ

WSDL **portType** 要素は、論理インターフェイス定義のルート要素です。多くの Web サービス実装 は、**portType** 要素を生成された実装オブジェクトに直接マップしますが、論理インターフェイス定義 は、実装されたサービスによって提供される正確な機能を指定しません。たとえば、ticketSystem とい う名前の論理インターフェイスは、コンサートチケットを販売するか、駐車違反切符を発行する実装に なります。

**portType** 要素は、バインディングにマッピングされ、定義されたサービスを公開するエンドポイント によって使用される物理データを定義する WSDL ドキュメントの単位です。

WSDL ドキュメントの各 **portType** 要素には、**name** 属性を使用して指定された一意の名前が必要で、 これは **operation** 要素に記載される操作のコレクションで設定されます。WSDL ドキュメントは、任意 の数のポートの型を記述できます。

#### <span id="page-33-4"></span>操作

WSDL **operation** 要素を使用して定義される論理操作は、2 つのエンドポイント間の対話を定義しま す。たとえば、当座預金口座の残高の確認とウィジェットの総額の注文の両方を操作として定義できま す。

**portType** 要素内で定義された各操作には、**name** 属性を使用して指定された一意の名前が必要です。 操作を定義するには、**name** 属性が必要です。

<span id="page-33-5"></span>操作メッセージ

<span id="page-34-2"></span><span id="page-34-1"></span>論理操作は、操作を実行するためにエンドポイント間で通信される論理メッセージを表す要素のセット で設定されます。操作を説明できる要素は、表4.1[「操作メッセージ要素」](#page-34-3) のとおりです。

#### <span id="page-34-3"></span>表4.1 操作メッセージ要素

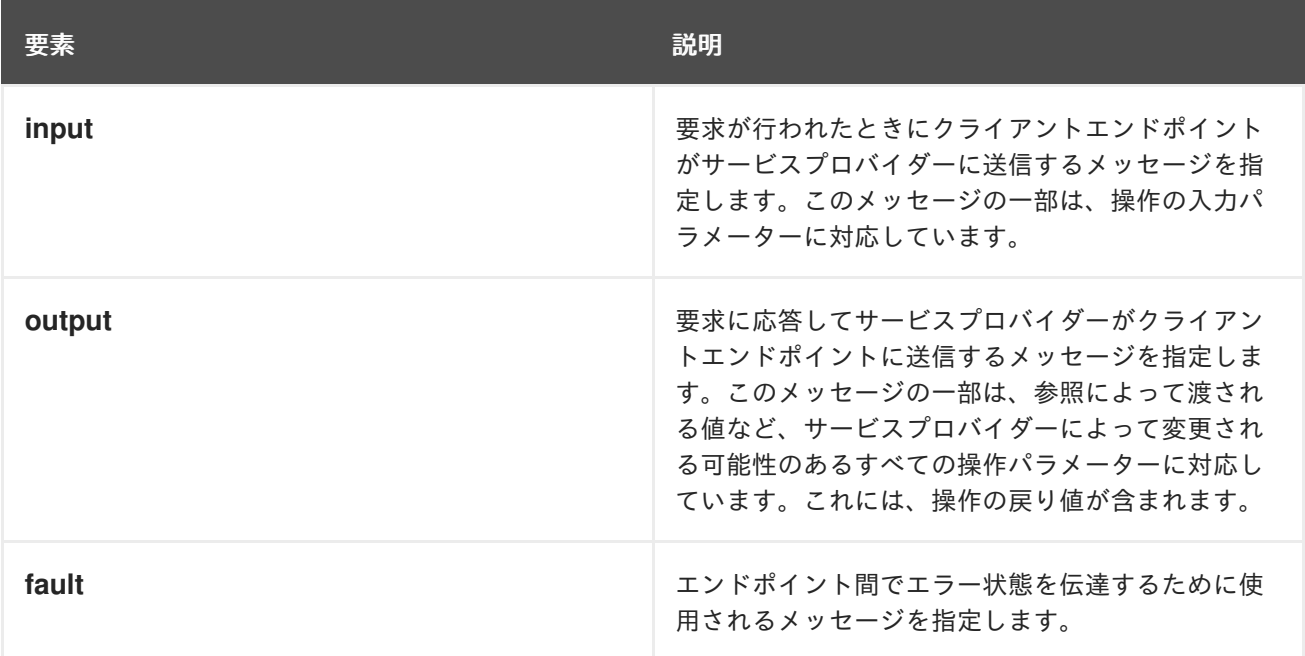

操作は、少なくとも 1 つの **input** 要素または 1 つの **output** 要素を持つ必要があります。操作は **input** 要 素と **output** 要素の両方を持つことができますが、各要素 1 つだけです。操作に **fault** 要素は必要はあり ませんが、必要な場合は任意の数の **fault** 要素を持つことができます。

要素には、表4.2[「入力要素と出力要素の属性」](#page-34-4) にリストされている 2 つの属性があります。

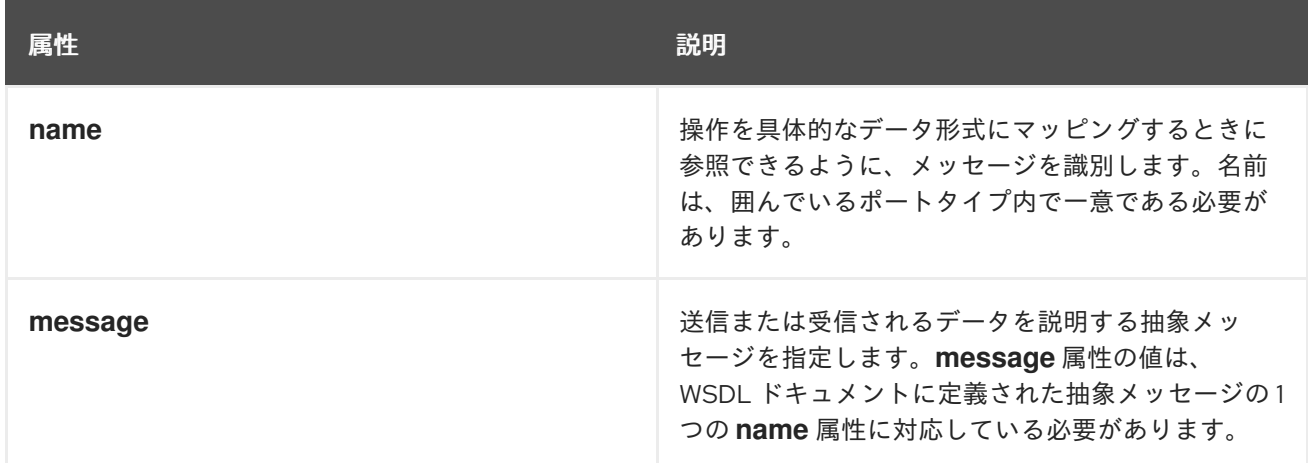

#### <span id="page-34-4"></span>表4.2 入力要素と出力要素の属性

すべての **input** および **output** 要素の **name** 属性を指定する必要はありません。WSDL はエンクロージ ング操作の名前を基にデフォルトの命名スキームを提供します。操作で使用される要素が 1 つだけの場 合、要素名はデフォルトで操作の名前になります。**input** および **output** 要素の両方が使用される場 合、デフォルトの要素名は、名前にそれぞれ **Request** または **Response** のいずれかが付けられた操作 の名前になります。

operation <del>となるため、MSDL は、MSDL は、MSDL は、MSDL は、MSDL は、MSDL は、MSDL は、MSDL は、MSDL は、MSDL は、MSDL は、MSDL は、MSDL は、MSD<br>- MSDL は、MSDL は、MSDL は、MSDL は、MSDL は、MSDL は、MSDL は、MSDL は、MSDL は、MSDL は、MSDL は、MSDL は、MSDL は、MSDL は、MSDL は、M</del>

# <span id="page-34-0"></span>戻り値

**operation** 要素は、操作中に渡されるデータの抽象定義であるため、WSDL は操作に指定された戻り値 を提供しません。メソッドが値を返す場合、そのメッセージの最後の部分として **output** 要素にマップ されます。

# <span id="page-35-0"></span>例

たとえば、例4.1「personalInfo [ルックアップインターフェイス」](#page-35-1) のようなインターフェイスを使用して いる場合があります。

### <span id="page-35-1"></span>例4.1 personalInfo ルックアップインターフェイス

interface personalInfoLookup

personalInfo lookup(in int empID) raises(idNotFound);

}

{

このインターフェイスは、例4.2「personalInfo [ルックアップポートタイプ」](#page-35-2) のポートタイプにマッピ ングできます。

# <span id="page-35-2"></span>例4.2 personalInfo ルックアップポートタイプ

```
<message name="personalLookupRequest">
 <part name="empId" element="xsd1:personalLookup"/>
<message/>
<message name="personalLookupResponse">
 <part name="return" element="xsd1:personalLookupResponse"/>
<message/>
<message name="idNotFoundException">
 <part name="exception" element="xsd1:idNotFound"/>
<message/>
<portType name="personalInfoLookup">
 <operation name="lookup">
  <input name="empID" message="tns:personalLookupRequest"/>
  <output name="return" message="tns:personalLookupResponse"/>
  <fault name="exception" message="tns:idNotFoundException"/>
 </operation>
</portType>
```
## パート II. WEB サービスバインディング

このパートでは、Apache CXF バインディングを WSDL ドキュメントに追加する方法について説明しま す。

## 第5章 WSDL のバインディングを理解

#### 概要

バインディングは、サービスを定義するのに使用される論理メッセージを、エンドポイントが送受信で きる具体的なペイロード形式にマップします。

### 概要

バインディングは、サービスによって使用される論理メッセージと、エンドポイントが物理的な世界で 使用する具体的なデータ形式との間のブリッジを提供します。これらは、論理メッセージがエンドポイ ントによってネットワーク上で使用されるペイロード形式にどのようにマッピングされるかを説明しま す。パラメーターの順序、具体的なデータ型、戻り値などの詳細が指定されるのはバインディング内で す。たとえば、メッセージの一部をバインディングで並べ替えて、RPC 呼び出しに必要な順序を反映さ せることができます。バインディングタイプに応じて、メソッドの戻りタイプを表すメッセージ部分が ある場合は、それを識別することもできます。

### ポートタイプとバインディング

ポートタイプとバインディングは直接関連しています。ポートタイプは、2 つの論理サービス間の一連 の相互作用の抽象的な定義です。バインディングは、論理サービスの実装に使用されるメッセージが物 理的な世界でどのようにインスタンス化されるかを具体的に定義したものです。次に、各バインディン グは、ポートタイプによって定義された論理サービスを公開する 1 つのエンドポイントの定義を完了す る一連のネットワーク詳細に関連付けられます。

エンドポイントが単一のサービスのみを定義するようにするために、WSDL では、バインディングが単 一のポートタイプのみを表すことができる必要があります。たとえば、2 つのポートタイプとのコント ラクトがある場合は、両方を具体的なデータ形式にマップする単一のバインディングを作成することは できません。2 つのバインディングが必要になります。

ただし、WSDL では、ポートタイプを複数のバインディングにマップできます。たとえば、コントラク トのポートタイプが単一の場合、それを 2 つ以上のバインディングにマップできます。各バインディン グは、メッセージの一部のマッピング方法を変更したり、メッセージにまったく異なるペイロード形式 を指定したりする可能性があります。

### WSDL 要素

バインディングは、WSDL **binding** 要素を使用してコントラクトで定義されます。binding 要素は バイ ンディングの一意の名前を指定する **name** や PortType への参照を提供する **type** などの属性で設定さ れます。この属性の値は、4章[論理インターフェイスの定義](#page-34-0) で説明されているように、バインディング をエンドポイントに関連付けるために使用されます。

実際のマッピングは、**binding** 要素の子で定義されます。これらの要素は、使用するペイロード形式の タイプによって異なります。次の章では、さまざまなペイロード形式とそれらのマッピングを指定する ために使用される要素について説明します。

### コントラクトへの追加

Apache CXF は、事前定義されたサービスインターフェイスのバインディングを生成できるコマンドラ インツールを提供します。

ツールにより、コントラクトに適切な要素が追加されます。ただし、さまざまなタイプのバインディン グがどのように機能するかについてある程度の知識を得ることが推奨されます。

任意のテキストエディターを使用して、コントラクトにバインディングを追加することもできます。コ ントラクトを手動で編集する場合は、コントラクトが有効であることを確認する責任があります。

## サポートされているバインディング

Apache CXF は、次のバインディングをサポートしています。

- SOAP 1.1
- $\bullet$  SOAP 1.2
- CORBA
- Pure XML

## 第6章 SOAP1.1 メッセージの使用

#### 概要

Apache CXF は、SOAP ヘッダーを使用しない SOAP1.1 バインディングを生成するためのツールを提供 します。ただし、任意のテキストまたは XML エディターを使用して、バインディングに SOAP ヘッ ダーを追加できます。

## 6.1. SOAP1.1 バインディングの追加

### wsdl2soap の使用

**wsdl2soap** を使用して SOAP 1.1 バインディングを生成するには、コマンド **wsdl2soap**-iport-typename-bbinding-name-doutput-directory-ooutput-file-nsoap-body-namespace-style (document/rpc)-use (literal/encoded)-v-verbose-quietwsdlurl を使用します。

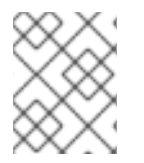

### 注記

**wsdl2soap** を使用するには、Apache CXF ディストリビューションをダウンロードする 必要があります。

このコマンドには、以下のオプションがあります。

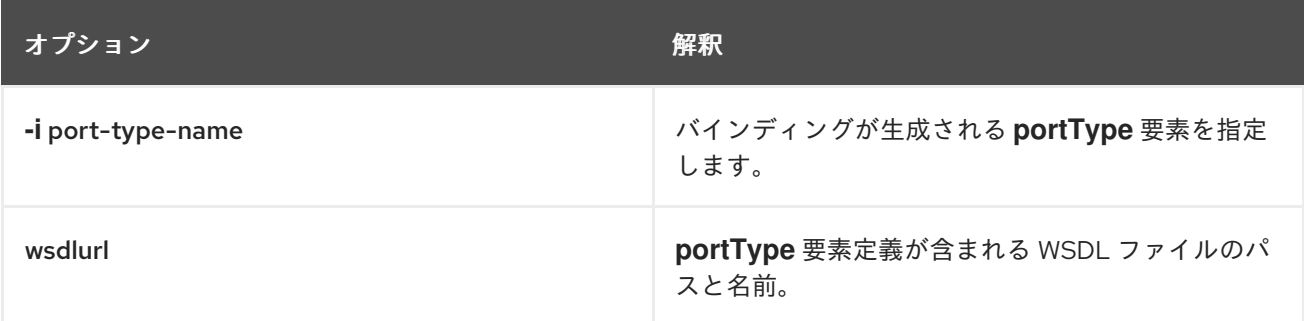

このツールには、次の任意の引数があります。

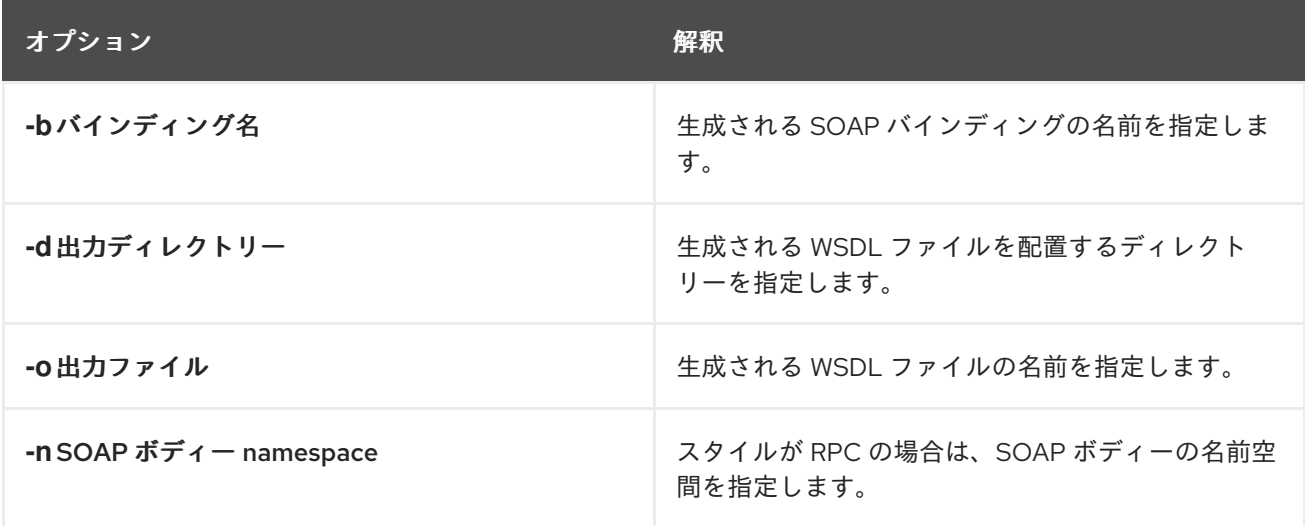

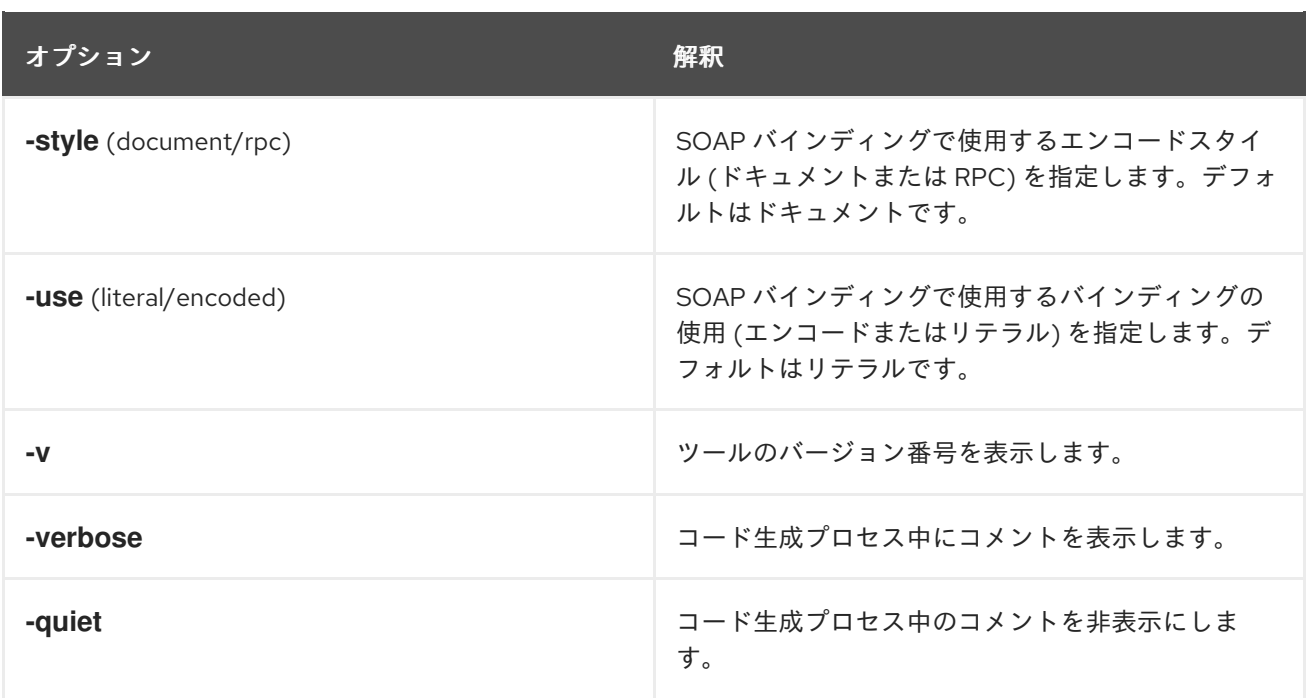

**-i**port-type-name および wsdlurl 引数が必要です。**-style rpc** 引数を指定すると、**-n**soap-bodynamspace 引数も必要になります。他のすべての引数は任意であり、任意の順序でリストできます。

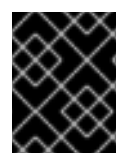

### 重要

**wsdl2soap** は、**document/encoded** SOAP バインディングの生成をサポートしませ ん。

### 例

システムに、注文を受け取り、注文を処理するための単一の操作を提供するインターフェイスがある場 合、例6.1[「注文システムインターフェイス」](#page-40-0) に示されているものと同様の WSDL フラグメントで定義 されます。

### <span id="page-40-0"></span>例6.1 注文システムインターフェイス

<?xml version="1.0" encoding="UTF-8"?> <definitions name="widgetOrderForm.wsdl" targetNamespace="http://widgetVendor.com/widgetOrderForm" xmlns="http://schemas.xmlsoap.org/wsdl/" xmlns:soap="http://schemas.xmlsoap.org/wsdl/soap/" xmlns:tns="http://widgetVendor.com/widgetOrderForm" xmlns:xsd="http://www.w3.org/2001/XMLSchema" xmlns:xsd1="http://widgetVendor.com/types/widgetTypes" xmlns:SOAP-ENC="http://schemas.xmlsoap.org/soap/encoding/"> <message name="widgetOrder"> <part name="numOrdered" type="xsd:int"/> </message> <message name="widgetOrderBill"> <part name="price" type="xsd:float"/> </message> <message name="badSize"> <part name="numInventory" type="xsd:int"/> </message>

<portType name="orderWidgets"> <operation name="placeWidgetOrder"> <input message="tns:widgetOrder" name="order"/> <output message="tns:widgetOrderBill" name="bill"/> <fault message="tns:badSize" name="sizeFault"/> </operation> </portType> ... </definitions> **orderWidgets** 用に生成された SOAP バインディングは 例6.2「**orderWidgets** の SOAP 1.1 バインディ ング」 [に記載されています。](#page-41-0) 例6.2 **orderWidgets** の SOAP 1.1 バインディング <binding name="orderWidgetsBinding" type="tns:orderWidgets">

```
<soap:binding style="document" transport="http://schemas.xmlsoap.org/soap/http"/>
  <operation name="placeWidgetOrder">
   <soap:operation soapAction="" style="document"/>
   <input name="order">
    <soap:body use="literal"/>
   </input>
   <output name="bill">
    <soap:body use="literal"/>
   </output>
   <fault name="sizeFault">
    <soap:body use="literal"/>
   </fault>
 </operation>
</binding>
```
このバインディングは、メッセージが **document/literal** メッセージスタイルを使用して送信されること を指定します。

### 6.2. SOAP1.1 バインディングへの SOAP ヘッダーの追加

#### 概要

SOAP ヘッダーは、**soap:header** 要素をデフォルトの SOAP 1.1 バインディングに追加して定義されま す。**soap:header** 要素は、バインディングの **input**、**output**、および **fault** 要素の任意の子です。 SOAP ヘッダーは親メッセージの一部になります。SOAP ヘッダーは、メッセージとメッセージ部分を 指定することによって定義されます。各 SOAP ヘッダーにはメッセージ部分を1つだけ含めることがで きますが、必要な数の SOAP ヘッダーを挿入できます。

### 構文

SOAP ヘッダーを定義するための構文を 例6.3「SOAP [ヘッダー構文」](#page-42-0) に示します。**soap:header** の **message** 属性は、ヘッダーに挿入される部分が取得されたメッセージの修飾名です。**part** 属性は、 SOAP ヘッダーに挿入されたメッセージ部分の名前です。SOAP ヘッダーは常にドキュメントスタイル であるため、SOAP ヘッダーに挿入される WSDL メッセージ部分は要素を使用して定義する必要があ ります。**message** と **part** 属性はともに、SOAP ヘッダーに挿入するデータを完全に記述します。

<span id="page-42-0"></span>例6.3 SOAP ヘッダー構文

<binding name="headwig"> <soap:binding style="document" transport="http://schemas.xmlsoap.org/soap/http"/> <operation name="weave"> <soap:operation soapAction="" style="document"/> <input name="grain"> <soap:body ... /> <soap:header message="**QName**" part="**partName**"/> </input> ... </binding>

必須の **message** と **part** 属性と同様に、**soap:header** は、**namespace**、**use**、および **encodingStyle** 属性もサポートします。これらの属性は **soap:body** の場合と同様に **soap:header** でも機能します。

本文とヘッダーの間でメッセージを分割

SOAP ヘッダーに挿入されるメッセージ部分は、コントラクトからの任意の有効なメッセージ部分にす ることができます。これは、SOAP 本体として使用されている親メッセージの一部である場合もありま す。同じメッセージで情報を 2 回送信する可能性は低いため、SOAP バインディングは、SOAP 本文に 挿入されるメッセージ部分を指定する手段を提供します。

**soap:body** 要素には、部分名のスペース区切りリストを取る任意の属性 **parts** があります。**parts** が定 義されると、リストされたメッセージ部分のみが SOAP ボディーに挿入されます。その後、残りの部分 を SOAP ヘッダーに挿入できます。

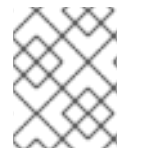

#### 注記

親メッセージの一部を使用して SOAP ヘッダーを定義すると、Apache CXF が自動的に SOAP ヘッダーを入力します。

### 例

例6.4「SOAP 1.1 SOAP [ヘッダーを使用したバインド」](#page-43-0) は、例6.1[「注文システムインターフェイス」](#page-40-0) に 示されている **orderWidgets** サービスの変更バージョンを示しています。このバージョンが変更され、 各注文のリクエストおよび応答の SOAP ヘッダーに **xsd:base64binary** 値が配置されます。SOAP ヘッ ダーは、**widgetKey** メッセージの **keyVal** 部分として定義されます。この場合、SOAP ヘッダーは入力 メッセージまたは出力メッセージの一部ではないため、アプリケーションロジックに SOAP ヘッダーを 追加する必要があります。

例6.4 SOAP 1.1 SOAP ヘッダーを使用したバインド

<?xml version="1.0" encoding="UTF-8"?> <definitions name="widgetOrderForm.wsdl" targetNamespace="http://widgetVendor.com/widgetOrderForm" xmlns="http://schemas.xmlsoap.org/wsdl/" xmlns:soap="http://schemas.xmlsoap.org/wsdl/soap/" xmlns:tns="http://widgetVendor.com/widgetOrderForm"

```
xmlns:xsd="http://www.w3.org/2001/XMLSchema"
  xmlns:xsd1="http://widgetVendor.com/types/widgetTypes"
  xmlns:SOAP-ENC="http://schemas.xmlsoap.org/soap/encoding/">
<types>
 <schema targetNamespace="http://widgetVendor.com/types/widgetTypes"
      xmlns="http://www.w3.org/2001/XMLSchema"
      xmlns:wsdl="http://schemas.xmlsoap.org/wsdl/">
  <element name="keyElem" type="xsd:base64Binary"/>
 </schema>
</types>
<message name="widgetOrder">
 <part name="numOrdered" type="xsd:int"/>
</message>
<message name="widgetOrderBill">
 <part name="price" type="xsd:float"/>
</message>
<message name="badSize">
 <part name="numInventory" type="xsd:int"/>
</message>
<message name="widgetKey">
 <part name="keyVal" element="xsd1:keyElem"/>
</message>
<portType name="orderWidgets">
 <operation name="placeWidgetOrder">
  <input message="tns:widgetOrder" name="order"/>
  <output message="tns:widgetOrderBill" name="bill"/>
  <fault message="tns:badSize" name="sizeFault"/>
 </operation>
</portType>
<binding name="orderWidgetsBinding" type="tns:orderWidgets">
 <soap:binding style="document" transport="http://schemas.xmlsoap.org/soap/http"/>
  <operation name="placeWidgetOrder">
   <soap:operation soapAction="" style="document"/>
   <input name="order">
    <soap:body use="literal"/>
    <soap:header message="tns:widgetKey" part="keyVal"/>
   </input>
   <output name="bill">
    <soap:body use="literal"/>
    <soap:header message="tns:widgetKey" part="keyVal"/>
   </output>
   <fault name="sizeFault">
    <soap:body use="literal"/>
   </fault>
 </operation>
</binding>
...
</definitions>
```
例6.4「SOAP 1.1 SOAP [ヘッダーを使用したバインド」](#page-43-0) を変更して、ヘッダー値が入力メッセージと出 力メッセージの一部になるようにします。

## 第7章 SOAP 1.2 メッセージの使用

### 概要

Apache CXF は、SOAP ヘッダーを使用しない SOAP 1.2 バインディングを生成するためのツールを提 供します。任意のテキストまたは XML エディターを使用して、バインディングに SOAP ヘッダーを追 加できます。

## 7.1. WSDL ドキュメントへの SOAP 1.2 バインディングの追加

### wsdl2soap の使用

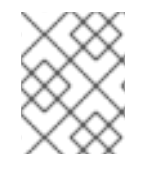

### 注記

wsdl2soap を使用するには、Apache CXF ディストリビューションをダウンロードする必 要があります。

**wsdl2soap** を使用して SOAP 1.2 バインディングを生成するには、コマンド **wsdl2soap**-iport-typename-bbinding-name-soap12-doutput-directory-ooutput-file-nsoap-body-namespace-style (document/rpc)-use (literal/encoded)-v-verbose-quietwsdlurl を使用します。ツールには以下の引数 が必要です。

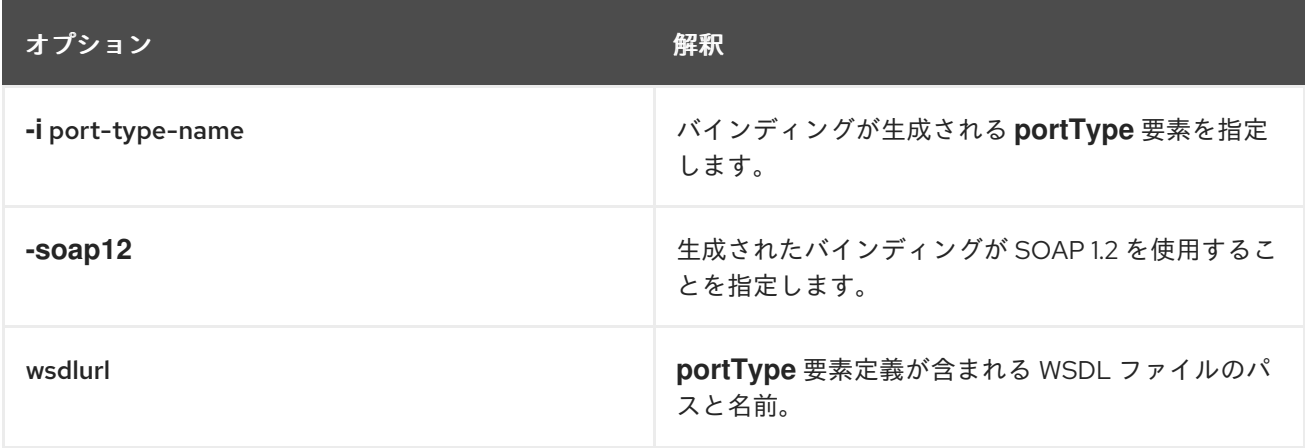

このツールには、次の任意の引数があります。

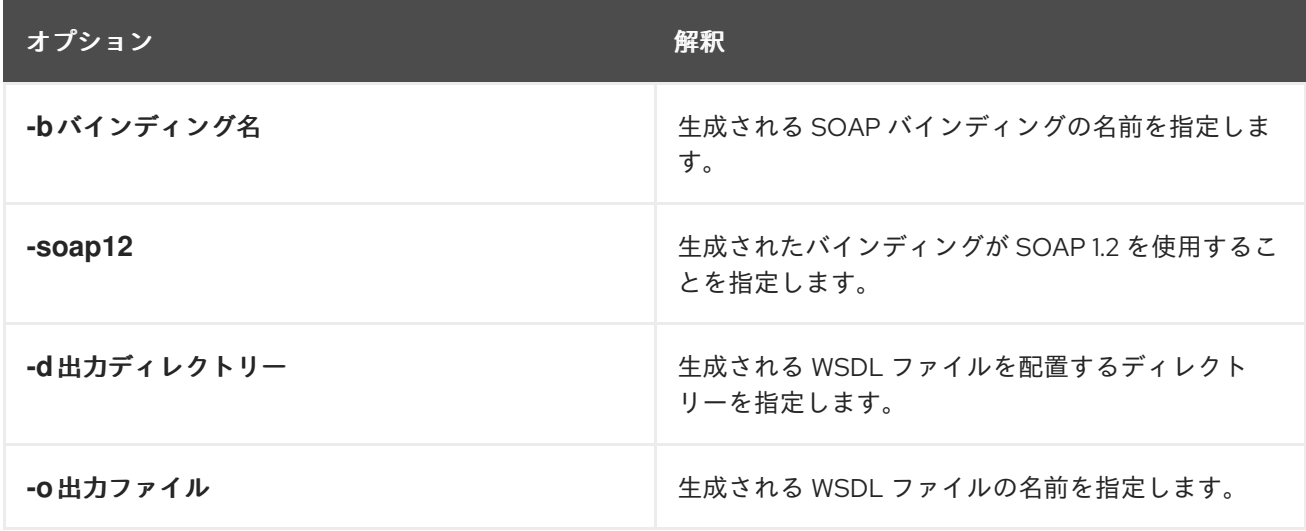

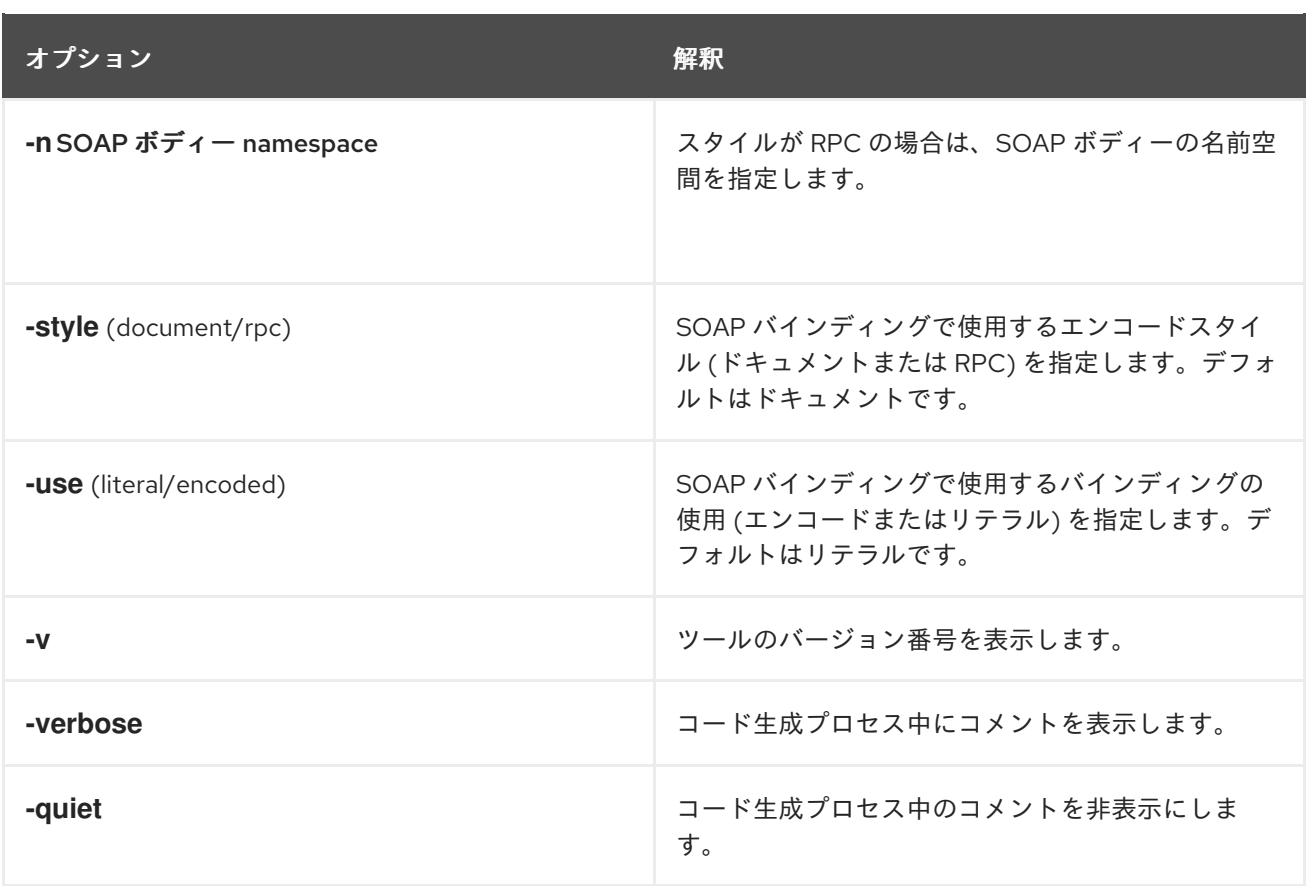

**-i** port-type-name および wsdlurl 引数が必要です。**-style rpc** 引数を指定すると、**-n** soap-bodynamspace 引数も必要になります。他のすべての引数は任意であり、任意の順序でリストできます。

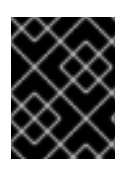

### 重要

**wsdl2soap** は、**document/encoded** SOAP 1.2 バインディングの生成をサポートしませ ん。

例

システムに、注文を受け取り、注文を処理するための単一の操作を提供するインターフェイスがある場 合、例7.1[「注文システムインターフェイス」](#page-46-0) に示されているものと同様の WSDL フラグメントで定義 されます。

### 例7.1 注文システムインターフェイス

<?xml version="1.0" encoding="UTF-8"?> <definitions name="widgetOrderForm.wsdl" targetNamespace="http://widgetVendor.com/widgetOrderForm" xmlns="http://schemas.xmlsoap.org/wsdl/" xmlns:soap12="http://schemas.xmlsoap.org/wsdl/soap12/" xmlns:tns="http://widgetVendor.com/widgetOrderForm" xmlns:xsd="http://www.w3.org/2001/XMLSchema" xmlns:xsd1="http://widgetVendor.com/types/widgetTypes" xmlns:SOAP-ENC="http://schemas.xmlsoap.org/soap/encoding/">

<message name="widgetOrder"> <part name="numOrdered" type="xsd:int"/> </message>

```
<message name="widgetOrderBill">
 <part name="price" type="xsd:float"/>
</message>
<message name="badSize">
 <part name="numInventory" type="xsd:int"/>
</message>
<portType name="orderWidgets">
 <operation name="placeWidgetOrder">
  <input message="tns:widgetOrder" name="order"/>
  <output message="tns:widgetOrderBill" name="bill"/>
  <fault message="tns:badSize" name="sizeFault"/>
 </operation>
</portType>
...
</definitions>
```
orderWidgets 用に生成された SOAP バインディングは 例7.2「orderWidgets の SOAP 1.2 バインディン グ」 [に記載されています。](#page-46-1)

```
例7.2 orderWidgets の SOAP 1.2 バインディング
   <binding name="orderWidgetsBinding" type="tns:orderWidgets">
    <soap12:binding style="document" transport="http://schemas.xmlsoap.org/soap/http"/>
     <operation name="placeWidgetOrder">
      <soap12:operation soapAction="" style="document"/>
      <input name="order">
       <soap12:body use="literal"/>
      </input>
      <output name="bill">
       <wsoap12:body use="literal"/>
      </output>
      <fault name="sizeFault">
       <soap12:body use="literal"/>
      </fault>
    </operation>
   </binding>
```
このバインディングは、メッセージが **document/literal** メッセージスタイルを使用して送信されること を指定します。

### 7.2. SOAP 1.2 メッセージへのヘッダーの追加

#### 概要

SOAP メッセージヘッダーは、**soap12:header** 要素を SOAP 1.2 メッセージに追加することで定義され ます。**soap12:header** 要素は、バインディングの **input**、**output**、および **fault** 要素の任意の子です。 SOAP ヘッダーは親メッセージの一部になります。SOAP ヘッダーは、メッセージとメッセージ部分を 指定することによって定義されます。各 SOAP ヘッダーには 1 つのメッセージ部分しか含めることがで きませんが、必要な数のヘッダーを挿入できます。

### 構文

SOAP ヘッダーを定義するための構文を 例7.3「SOAP [ヘッダー構文」](#page-47-0) に示します。

### <span id="page-47-0"></span>例7.3 SOAP ヘッダー構文

<binding name="headwig"> <soap12:binding style="document" transport="http://schemas.xmlsoap.org/soap/http"/> <operation name="weave"> <soap12:operation soapAction="" style="documment"/> <input name="grain">  $<$ soap12:body ...  $>$ <soap12:header message="**QName**" part="**partName**" use="literal|encoded" encodingStyle="**encodingURI**" namespace="**namespaceURI**" /> </input> ... </binding>

**soap12:header** 要素の属性は、表7.1「**[soap12:header](#page-47-1)** 属性」 で説明されています。

#### <span id="page-47-1"></span>表7.1 **soap12:header** 属性

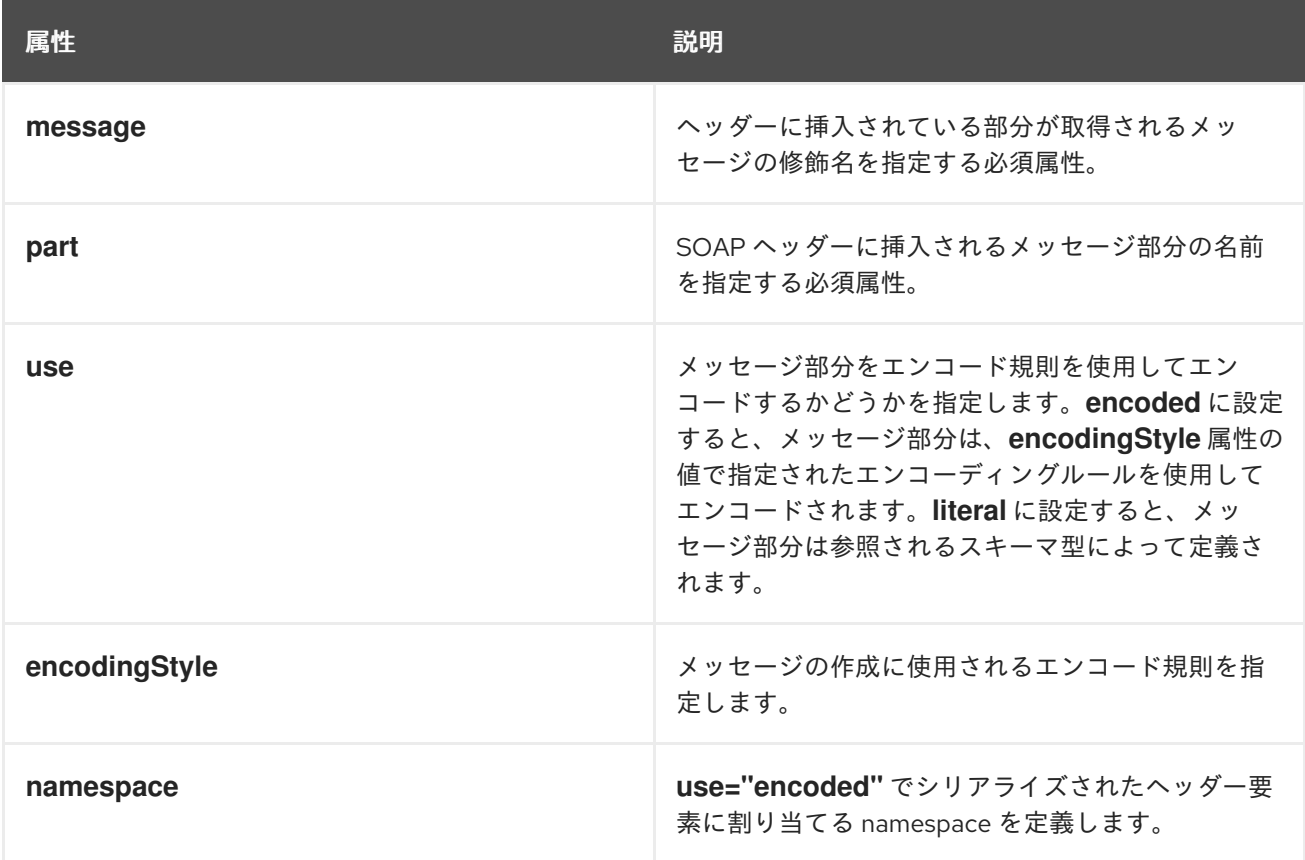

本文とヘッダーの間でメッセージを分割

SOAP ヘッダーに挿入されるメッセージ部分は、コントラクトからの任意の有効なメッセージ部分にす ることができます。これは、SOAP 本体として使用されている親メッセージの一部である場合もありま す。同じメッセージで情報を 2 回送信する可能性は低いため、SOAP 1.2 バインディングは、SOAP 本

文に挿入されるメッセージ部分を指定する手段を提供します。

**soap12:body** 要素には、部分名のスペース区切りリストを取る任意の属性 **parts** があります。**parts** が 定義されると、リストされたメッセージ部分のみが SOAP 1.2 メッセージのボディーに挿入されます。 その後、残りの部分をメッセージのヘッダーに挿入できます。

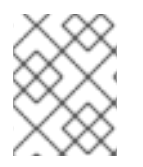

#### 注記

親メッセージの一部を使用して SOAP ヘッダーを定義すると、Apache CXF が自動的に SOAP ヘッダーを入力します。

例

例7.4「SOAP [ヘッダーを使用した](#page-48-0) SOAP 1.2 バインディング」 は、例7.1「注文システムインターフェ イス」 に示されている **orderWidgets** [サービスの変更バージョンを示しています。このバージョンは変](#page-46-0) 更され、各注文のリクエストおよび応答のヘッダーに **xsd:base64binary** 値が配置されるようになりま す。ヘッダーは、**widgetKey** メッセージの **keyVal** 部分として定義されます。この場合、ヘッダーは入 力メッセージまたは出力メッセージの一部ではないため、ヘッダーを作成するためのアプリケーション ロジックを追加する必要があります。

#### <span id="page-48-0"></span>例7.4 SOAP ヘッダーを使用した SOAP 1.2 バインディング

<?xml version="1.0" encoding="UTF-8"?>

<definitions name="widgetOrderForm.wsdl" targetNamespace="http://widgetVendor.com/widgetOrderForm" xmlns="http://schemas.xmlsoap.org/wsdl/" xmlns:soap12="http://schemas.xmlsoap.org/wsdl/soap12/" xmlns:tns="http://widgetVendor.com/widgetOrderForm" xmlns:xsd="http://www.w3.org/2001/XMLSchema" xmlns:xsd1="http://widgetVendor.com/types/widgetTypes" xmlns:SOAP-ENC="http://schemas.xmlsoap.org/soap/encoding/">

<types>

<schema targetNamespace="http://widgetVendor.com/types/widgetTypes" xmlns="http://www.w3.org/2001/XMLSchema" xmlns:wsdl="http://schemas.xmlsoap.org/wsdl/">

```
<element name="keyElem" type="xsd:base64Binary"/>
```
</schema>

```
</types>
```

```
<message name="widgetOrder">
```

```
<part name="numOrdered" type="xsd:int"/>
```

```
</message>
<message name="widgetOrderBill">
 <part name="price" type="xsd:float"/>
```
</message>

```
<message name="badSize">
```

```
<part name="numInventory" type="xsd:int"/>
```

```
</message>
```

```
<message name="widgetKey">
```

```
<part name="keyVal" element="xsd1:keyElem"/>
```

```
</message>
```

```
<portType name="orderWidgets">
 <operation name="placeWidgetOrder">
```

```
<input message="tns:widgetOrder" name="order"/>
  <output message="tns:widgetOrderBill" name="bill"/>
  <fault message="tns:badSize" name="sizeFault"/>
 </operation>
</portType>
<binding name="orderWidgetsBinding" type="tns:orderWidgets">
 <soap12:binding style="document" transport="http://schemas.xmlsoap.org/soap/http"/>
  <operation name="placeWidgetOrder">
   <soap12:operation soapAction="" style="document"/>
   <input name="order">
    <soap12:body use="literal"/>
    <soap12:header message="tns:widgetKey" part="keyVal"/>
   </input>
   <output name="bill">
    <soap12:body use="literal"/>
    <soap12:header message="tns:widgetKey" part="keyVal"/>
   </output>
   <fault name="sizeFault">
    <soap12:body use="literal"/>
   </fault>
 </operation>
</binding>
...
</definitions>
```
例7.4「SOAP [ヘッダーを使用した](#page-48-0) SOAP 1.2 バインディング」 を変更して、例7.5「SOAP ヘッダーを 使用した orderWidgets の SOAP 1.2 バインディング」 [に示すように、ヘッダー値が入力メッセージと](#page-50-0) 出力メッセージの一部になるようにします。この場合、**keyVal** は入出力メッセージの一部で す。**soap12:body** 要素では、**parts** 属性によって、**keyVal** がボディーに挿入されてはならないことが 指定されます。ただし、ヘッダーに挿入されます。

```
例7.5 SOAP ヘッダーを使用した orderWidgets の SOAP 1.2 バインディング
   <?xml version="1.0" encoding="UTF-8"?>
   <definitions name="widgetOrderForm.wsdl"
     targetNamespace="http://widgetVendor.com/widgetOrderForm"
     xmlns="http://schemas.xmlsoap.org/wsdl/"
     xmlns:soap12="http://schemas.xmlsoap.org/wsdl/soap12/"
     xmlns:tns="http://widgetVendor.com/widgetOrderForm"
     xmlns:xsd="http://www.w3.org/2001/XMLSchema"
     xmlns:xsd1="http://widgetVendor.com/types/widgetTypes"
     xmlns:SOAP-ENC="http://schemas.xmlsoap.org/soap/encoding/">
   <types>
    <schema targetNamespace="http://widgetVendor.com/types/widgetTypes"
         xmlns="http://www.w3.org/2001/XMLSchema"
         xmlns:wsdl="http://schemas.xmlsoap.org/wsdl/">
     <element name="keyElem" type="xsd:base64Binary"/>
    </schema>
   </types>
   <message name="widgetOrder">
    <part name="numOrdered" type="xsd:int"/>
```

```
<part name="keyVal" element="xsd1:keyElem"/>
</message>
<message name="widgetOrderBill">
 <part name="price" type="xsd:float"/>
 <part name="keyVal" element="xsd1:keyElem"/>
</message>
<message name="badSize">
 <part name="numInventory" type="xsd:int"/>
</message>
<portType name="orderWidgets">
 <operation name="placeWidgetOrder">
  <input message="tns:widgetOrder" name="order"/>
  <output message="tns:widgetOrderBill" name="bill"/>
  <fault message="tns:badSize" name="sizeFault"/>
 </operation>
</portType>
<binding name="orderWidgetsBinding" type="tns:orderWidgets">
 <soap12:binding style="document" transport="http://schemas.xmlsoap.org/soap/http"/>
  <operation name="placeWidgetOrder">
   <soap12:operation soapAction="" style="document"/>
   <input name="order">
    <soap12:body use="literal" parts="numOrdered"/>
    <soap12:header message="tns:widgetOrder" part="keyVal"/>
   </input>
   <output name="bill">
    <soap12:body use="literal" parts="bill"/>
    <soap12:header message="tns:widgetOrderBill" part="keyVal"/>
   </output>
   <fault name="sizeFault">
    <soap12:body use="literal"/>
   </fault>
 </operation>
</binding>
...
</definitions>
```
## 第8章 添付ファイル付きの SOAP を使用したバイナリーデータの 送信

#### 概要

SOAP 添付ファイルは、SOAP メッセージの一部としてバイナリーデータを送信するためのメカニズム を提供します。添付ファイルで SOAP を使用するには、SOAP メッセージを MIME マルチパートメッ セージとして定義する必要があります。

### 概要

通常、SOAP メッセージはバイナリーデータを伝送しません。ただし、W3C SOAP 1.1 仕様では、MIME マルチパート/関連メッセージを使用して SOAP メッセージでバイナリーデータを送信できます。この 手法は、添付ファイル付きの SOAP を使用して呼び出されます。SOAP 添付ファイルは、W3C の SOAP Messages with [Attachments](http://www.w3.org/TR/SOAP-attachments) Note で定義されています。

### NAMESPACE

MIME マルチパート/関連メッセージの定義に使用される WSDL 拡張機能は、名前空間 <http://schemas.xmlsoap.org/wsdl/mime/> で定義されています。

以下の説明では、この namespace の前に **mime** 接頭辞が付くことを仮定しています。これを設定する WSDL **definitions** 要素のエントリーは 例8.1[「コントラクトの](#page-51-0) MIME 名前空間の仕様」 に表示されま す。

#### <span id="page-51-0"></span>例8.1 コントラクトの MIME 名前空間の仕様

xmlns:mime="http://schemas.xmlsoap.org/wsdl/mime/"

### メッセージバインディングの変更

デフォルトの SOAP バインディングでは、**input**、**output**、および **fault** 要素の最初の子要素は、デー タを表す SOAP メッセージのボディーを記述する **soap:body** 要素です。添付ファイル付き SOAP を使 用する場合、**soap:body** 要素は **mime:multipartRelated** 要素に置き換えられます。

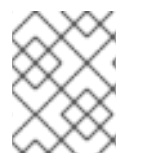

### 注記

WSDL は、**fault** メッセージに対する **mime:multipartRelated** の使用をサポートしませ ん。

**mime:multipartRelated** 要素は、メッセージボディーがバイナリーデータが含まれる可能性のあるマル チパートメッセージであることを Apache CXF に伝えます。要素の内容は、メッセージの部分とその内 容を定義します。**mime:multipartRelated** 要素には、メッセージの個別部分を記述する 1 つ以上の **mime:part** 要素が含まれます。

最初の **mime:part** 要素には、通常デフォルトの SOAP バインディングに存在する **soap:body** 要素が含 まれている必要があります。残りの **mime:part** 要素は、メッセージで送信される添付ファイルを定義 します。

MIME マルチパートメッセージの説明

MIME マルチパートメッセージは、複数の **mime:part** 要素が含まれる **mime:multipartRelated** 要素を 使用して記述されます。MIME マルチパートメッセージを完全に説明するには、次の手順を実行する必 要があります。

- 1. MIME マルチパートメッセージとして送信する **input** または **output** メッセージで、エンクロー ジングメッセージの最初の子要素として **mime:mulipartRelated** 要素を追加します。
- 2. **mime:part** 子要素を **mime:multipartRelated** 要素に追加し、その **name** 属性を一意の文字列に 設定します。
- 3. **soap:body** 要素を **mime:part** 要素の子として追加し、その属性を適切に設定します。

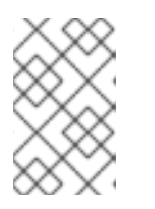

注記

コントラクトにデフォルトの SOAP バインディングがある場合、デフォルトの バインディングの対応するメッセージから **soap:body** 要素を MIME マルチパー トメッセージにコピーできます。

- <span id="page-52-0"></span>4. 別の **mime:part** 子要素を **mime:multipartReleated** 要素に追加し、その **name** 属性を一意の 文字列に設定します。
- <span id="page-52-1"></span>5. **mime:content** 子要素を **mime:part** 要素に追加し、メッセージのこの部分の内容を記述しま す。

MIME メッセージ部分の内容を完全に記述するために、**mime:content** 要素には次の属性があ ります。

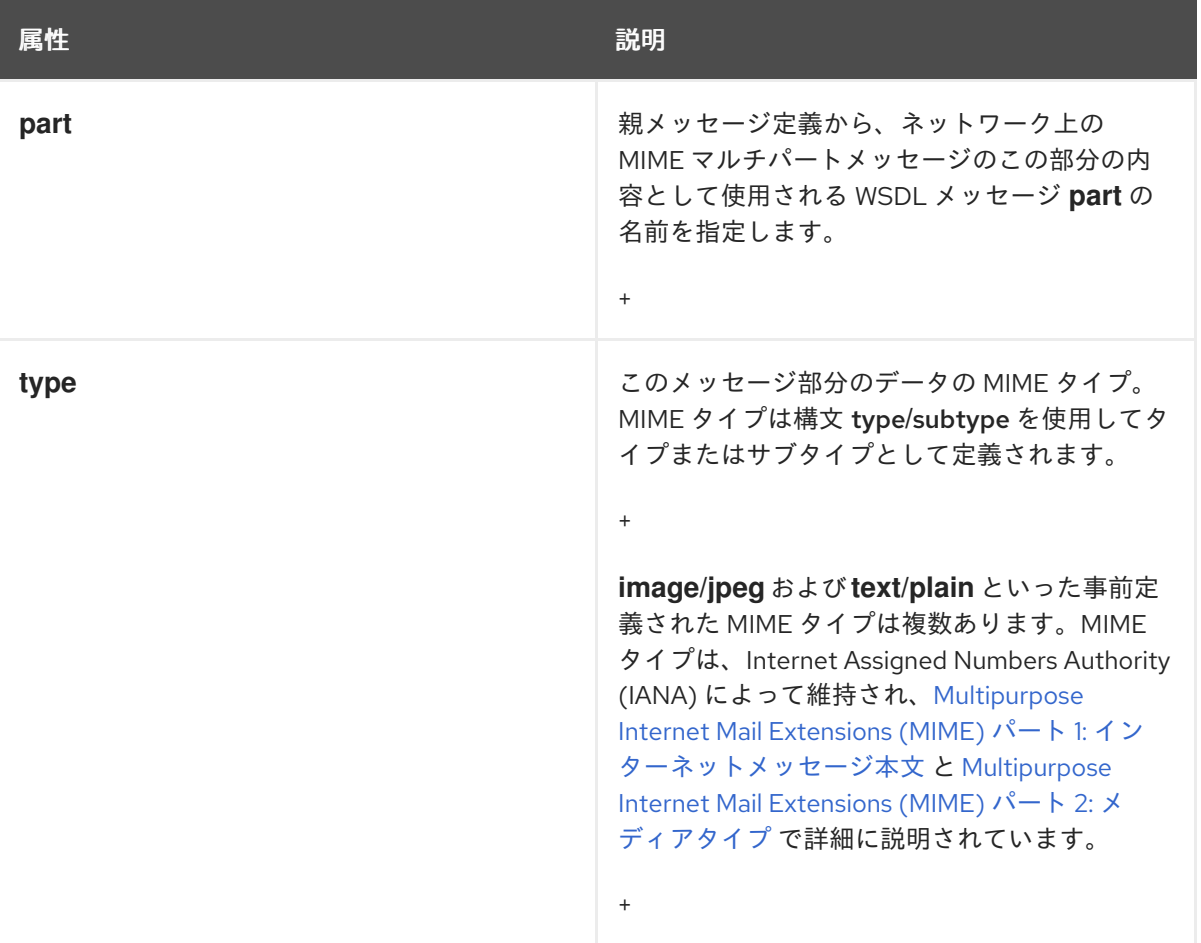

#### 表8.1 **mime:content** 属性

6. 追加の MIME 部分ごとに、手順 [\[i303819\]](#page-52-0) および [\[i303821\]](#page-52-1) を繰り返します。

### 例

例8.2「添付ファイル付きの SOAP [を使用したコントラクト」](#page-53-0) は、X 線を JPEG 形式で保存するサービ スを定義する WSDL フラグメントを示しています。イメージデータ **xRay** は、**xsd:base64binary** とし て保存され、MIME マルチパートメッセージの 2 番目の部分 **imageData** にパッケージ化されます。入 力メッセージの残り 2 つの部分である **patientName** および **patientNumber** は、SOAP ボディーの一部 として MIME マルチパートイメージの最初の部分で送信されます。

### <span id="page-53-0"></span>例8.2 添付ファイル付きの SOAP を使用したコントラクト

```
<?xml version="1.0" encoding="UTF-8"?>
<definitions name="XrayStorage"
  targetNamespace="http://mediStor.org/x-rays"
  xmlns="http://schemas.xmlsoap.org/wsdl/"
  xmlns:tns="http://mediStor.org/x-rays"
  xmlns:mime="http://schemas.xmlsoap.org/wsdl/mime/"
  xmlns:soap="http://schemas.xmlsoap.org/wsdl/soap/"
  xmlns:xsd="http://www.w3.org/2001/XMLSchema">
 <message name="storRequest">
  <part name="patientName" type="xsd:string"/>
  <part name="patientNumber" type="xsd:int"/>
  <part name="xRay" type="xsd:base64Binary"/>
 </message>
 <message name="storResponse">
  <part name="success" type="xsd:boolean"/>
 </message>
 <portType name="xRayStorage">
  <operation name="store">
   <input message="tns:storRequest" name="storRequest"/>
   <output message="tns:storResponse" name="storResponse"/>
  </operation>
 </portType>
 <binding name="xRayStorageBinding" type="tns:xRayStorage">
  <soap:binding style="document" transport="http://schemas.xmlsoap.org/soap/http"/>
   <operation name="store">
   <soap:operation soapAction="" style="document"/>
   <input name="storRequest">
    <mime:multipartRelated>
     <mime:part name="bodyPart">
       <soap:body use="literal"/>
     </mime:part>
     <mime:part name="imageData">
       <mime:content part="xRay" type="image/jpeg"/>
     </mime:part>
    </mime:multipartRelated>
   </input>
   <output name="storResponse">
    <soap:body use="literal"/>
   </output>
  </operation>
```
### </binding>

```
<service name="xRayStorageService">
  <port binding="tns:xRayStorageBinding" name="xRayStoragePort">
   <soap:address location="http://localhost:9000"/>
  </port>
 </service>
</definitions>
```
## 第9章 SOAP MTOM を使用したバイナリーデータの送信

#### 概要

SOAP Message Transmission Optimization Mechanism (MTOM) は、XML メッセージの一部としてバイ ナリーデータを送信するためのメカニズムとして、SOAP を添付ファイルに置き換えます。Apache CXF で MTOM を使用するには、サービスのコントラクトに正しいスキーマタイプを追加し、MTOM の最適化を有効にする必要があります。

### 9.1. MTOM の概要

SOAP Message Transmission Optimization Mechanism (MTOM) は、SOAP メッセージの一部としてバ イナリーデータを送信するための最適化された方法を指定します。添付ファイル付きの SOAP とは異な り、MTOM では、バイナリーデータを送信するために XML-binary Optimized Packaging (XOP) パッ ケージを使用する必要があります。MTOM を使用してバイナリーデータを送信する場合は、SOAP バ インディングの一部として MIME マルチパート/関連メッセージを完全に定義する必要はありません。 ただし、次のことを行う必要があります。

- 1. 添付ファイルとして送信するデータに [注釈](#page-56-0) を付けます。 データを実装する WSDL または Java クラスのいずれかに注釈を付けることができます。
- 2. ランタイムの MTOM サポートを [有効](#page-59-0) にします。 これは、プログラムで、または設定を通して行うことができます。
- 3. 添付ファイルとして渡されるデータの **DataHandler** を開発します。

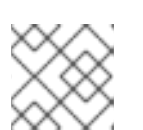

注記

**DataHandler** の開発は、本ガイドの対象外です。

### 9.2. MTOM を使用するためのデータ型への注釈

### 概要

WSDL では、イメージファイルやサウンドファイルなど、バイナリーデータのブロックに渡すデータ型 を定義する場合、**xsd:base64Binary** 型のデータの要素を定義します。デフォルトで は、**xsd:base64Binary** 型のすべての要素によって、MTOM を使用してシリアライズ可能な **byte[]** が 生成されます。ただし、コードジェネレーターのデフォルトの動作では、シリアル化を十分に活用して いません。

MTOM を十分に活用するには、サービスの WSDL ドキュメントまたはバイナリーデータ構造を実装す る JAXB クラスのいずれかにアノテーションを追加する必要があります。WSDL ドキュメントに注釈を 追加すると、コードジェネレーターはバイナリーデータのストリーミングデータハンドラーを生成しま す。JAXB クラスに注釈を付けるには、適切なコンテンツタイプを指定する必要があり、バイナリー データを含むフィールドのタイプ指定を変更することが必要になる場合もあります。

### 最初に WSDL

例9.1「MTOM [へのメッセージ」](#page-56-1) は、1 つの文字列フィールド、1 つの整数フィールド、およびバイナ リーフィールドを含むメッセージを使用する Web サービスの WSDL ドキュメントを示しています。バ イナリーフィールドは大きなイメージファイルを運ぶことを目的としているため、通常の SOAP メッ セージの一部として送信することは適切ではありません。

```
例9.1 MTOM へのメッセージ
   <?xml version="1.0" encoding="UTF-8"?>
   <definitions name="XrayStorage"
     targetNamespace="http://mediStor.org/x-rays"
     xmlns="http://schemas.xmlsoap.org/wsdl/"
     xmlns:tns="http://mediStor.org/x-rays"
     xmlns:soap12="http://schemas.xmlsoap.org/wsdl/soap12/"
     xmlns:xsd1="http://mediStor.org/types/"
     xmlns:xsd="http://www.w3.org/2001/XMLSchema">
    <types>
     <schema targetNamespace="http://mediStor.org/types/"
          xmlns="http://www.w3.org/2001/XMLSchema">
      <complexType name="xRayType">
       <sequence>
         <element name="patientName" type="xsd:string" />
         <element name="patientNumber" type="xsd:int" />
         <element name="imageData" type="xsd:base64Binary" />
       </sequence>
      </complexType>
      <element name="xRay" type="xsd1:xRayType" />
     </schema>
    </types>
    <message name="storRequest">
     <part name="record" element="xsd1:xRay"/>
    </message>
    <message name="storResponse">
     <part name="success" type="xsd:boolean"/>
    </message>
    <portType name="xRayStorage">
     <operation name="store">
      <input message="tns:storRequest" name="storRequest"/>
      <output message="tns:storResponse" name="storResponse"/>
     </operation>
    </portType>
    <binding name="xRayStorageSOAPBinding" type="tns:xRayStorage">
     <soap12:binding style="document" transport="http://schemas.xmlsoap.org/soap/http"/>
     <operation name="store">
      <soap12:operation soapAction="" style="document"/>
      <input name="storRequest">
       <soap12:body use="literal"/>
      </input>
      <output name="storResponse">
       <soap12:body use="literal"/>
      </output>
     </operation>
    </binding>
    ...
   </definitions>
```
MTOM を使用してメッセージのバイナリー部分を最適化された添付ファイルとして送信する場合 は、**xmime:expectedContentTypes** 属性をバイナリーデータが含まれる要素に属性を追加する必要が あります。この属性は、<http://www.w3.org/2005/05/xmlmime> 名前空間で定義され、要素に含まれ ると予想される MIME タイプを指定します。MIME タイプのコンマ区切りリストを指定できます。この 属性の設定により、コードジェネレーターがデータの JAXB クラスを作成する方法が変更されます。ほ とんどの MIME タイプでは、コードジェネレーターが DataHandler を作成します。イメージ用などの一 部の MIME タイプには、マッピングが定義されています。

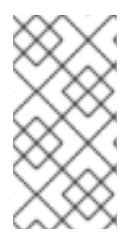

### 注記

MIME タイプは、Internet Assigned Numbers Authority (IANA) によって維持さ れ、Multipurpose Internet Mail Extensions (MIME) パート 1: [インターネットメッセージ](ftp://ftp.isi.edu/in-notes/rfc2045.txt) 本文 と Multipurpose Internet Mail Extensions (MIME) パート 2: [メディアタイプ](ftp://ftp.isi.edu/in-notes/rfc2046.txt) で詳細 に説明されています。

### ほとんどの場合、**application/octet-stream** を指定します。

例9.2「MTOM [のバイナリーデータ」](#page-57-0) は、MTOM を使用のするために 例9.1「MTOM へのメッセー ジ」 から **xRayType** [を変更する方法を示しています。](#page-56-1)

<span id="page-57-0"></span>例9.2 MTOM のバイナリーデータ ... <types> <schema targetNamespace="http://mediStor.org/types/" xmlns="http://www.w3.org/2001/XMLSchema" xmlns:xmime="http://www.w3.org/2005/05/xmlmime"> <complexType name="xRayType"> <sequence> <element name="patientName" type="xsd:string" /> <element name="patientNumber" type="xsd:int" /> <element name="imageData" type="xsd:base64Binary" xmime:expectedContentTypes="application/octet-stream"/> </sequence> </complexType> <element name="xRay" type="xsd1:xRayType" /> </schema> </types> ...

**xRayType** 用に生成された JAXB クラスには **byte[]** が含まれなくなりました。代わりに、コードジェ ネレーターは **xmime:expectedContentTypes** 属性を認識し、imageData フィールドの DataHandler を生成します。

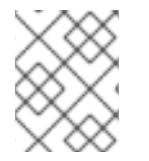

### 注記

MTOM を使用するために **binding** 要素を変更する必要はありません。ランタイムは、 データが送信されるときに適切な変更を行います。

### 最初に Java

Java の最初の開発を行っている場合は、次のようにして JAXB クラス MTOM を準備できます。

- 1. バイナリーデータを保持するフィールドが DataHandler であることを確認してください。
- 2. MTOM 添付ファイルとしてストリーミングするデータを含むフィールドに **@XmlMimeType()** アノテーションを追加します。

例9.3「MTOM の JAXB [クラス」](#page-58-0) は、MTOM を使用するために注釈が付けられた JAXB クラスを示し ています。

### <span id="page-58-0"></span>例9.3 MTOM の JAXB クラス

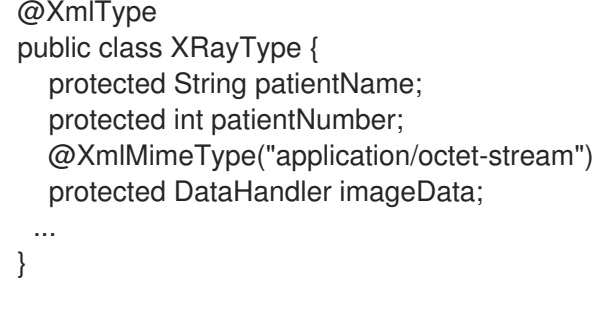

### 9.3. MTOM の有効化

デフォルトでは、Apache CXF ランタイムは MTOM サポートを有効にしません。通常の SOAP メッ セージの一部として、または最適化されていない添付ファイルとしてすべてのバイナリーデータを送信 します。MTOM サポートは、プログラムを用いて、または設定を使用してアクティベートできます。

### 9.3.1. JAX-WS API の使用

### 概要

サービスプロバイダーとコンシューマーの両方で、MTOM の最適化を有効にする必要があります。 JAX-WS API は、各タイプのエンドポイントに異なるメカニズムを提供します。

### Service provider

JAX-WS API を使用してサービスプロバイダーを公開した場合は、以下のようにランタイムの MTOM サポートを有効にします。

- 1. 公開されたサービスの **Endpoint** オブジェクトにアクセスします。 **Endpoint** オブジェクトにアクセスするための最も簡単な方法として、エンドポイントをパブ リッシュするときが挙げられます。詳細は、31章 [サービスの公開](#page-273-0)を参照してください。
- 2. 例9.4[「エンドポイントからの](#page-58-1) SOAP バインディングの取得」 で示すように、**getBinding()** メ ソッドを使用して **Endpoint** から SOAP バインディングを取得します。

<span id="page-58-1"></span>例9.4 エンドポイントからの SOAP バインディングの取得

// Endpoint ep is declared previously SOAPBinding binding = (SOAPBinding)ep.getBinding();

MTOM プロパティーにアクセスするには、返されたバインディングオブジェクトを **SOAPBinding** オブジェクトにキャストする必要があります。

<span id="page-59-0"></span>3. 例9.5「サービスプロバイダーの MTOM [有効プロパティーの設定」](#page-59-1) に示されるように、バイン ディングの **setMTOMEnabled()** メソッドを使用して、バインディングの MTOM enabled プロ パティーを **true** に設定します。

<span id="page-59-1"></span>例9.5 サービスプロバイダーの MTOM 有効プロパティーの設定

binding.setMTOMEnabled(true);

#### コンシューマー

MTOM で JAX-WS コンシューマーを有効にするには、以下を行う必要があります。

- 1. コンシューマーのプロキシーを **BindingProvider** オブジェクトにキャストします。 コンシューマープロキシーの取得は、25章*WSDL* [コントラクトなしでコンシューマーの開発](#page-243-0) ま たは 28章*WSDL* [コントラクトからのコンシューマーの開発](#page-256-0) を参照してください。
- 2. 例9.6「**BindingProvider** からの SOAP [バインディングの取得」](#page-59-2) で示すように、**getBinding()** メソッドを使用して **BindingProvider** から SOAP バインディングを取得します。

<span id="page-59-2"></span>例9.6 **BindingProvider** からの SOAP バインディングの取得

// BindingProvider bp declared previously SOAPBinding binding = (SOAPBinding)bp.getBinding();

3. 例9.7「コンシューマーの MTOM [有効プロパティーの設定」](#page-59-3) に示されるように、バインディン グの **setMTOMEnabled()** メソッドを使用して、バインディングの MTOM enabled プロパ ティーを **true** に設定します。

<span id="page-59-3"></span>例9.7 コンシューマーの MTOM 有効プロパティーの設定

binding.setMTOMEnabled(true);

#### 9.3.2. 設定の使用

#### 概要

コンテナーへのデプロイ時など、XML を使用してサービスを公開する場合、エンドポイントの MTOM サポートをエンドポイントの設定ファイルで有効にすることができます。エンドポイントの設定に関す る詳細は、パートIV「Web [サービスエンドポイントの設定」](#page-384-0) を参照してください。

#### 手順

MTOM プロパティーは、エンドポイントの **jaxws:endpoint** 要素内に設定されます。MTOM を有効に するには、以下を実行します。

- 1. **jaxws:property** 子要素をエンドポイントの **jaxws:endpoint** 要素に追加します。
- 2. **entry** 子要素を **jaxws:property** 要素に追加します。
- 3. **entry** 要素の **key** 属性を **mtom-enabled** に設定します。
- 4. **entry** 要素の **value** 属性を **true** に設定します。

### 例

例9.8「MTOM [の有効化設定」](#page-60-0) は、MTOM が有効なエンドポイントを示しています。

### <span id="page-60-0"></span>例9.8 MTOM の有効化設定

```
<beans xmlns="http://www.springframework.org/schema/beans"
   xmlns:xsi="http://www.w3.org/2001/XMLSchema-instance"
   xmlns:jaxws="http://cxf.apache.org/jaxws"
   xsi:schemaLocation="http://www.springframework.org/schema/beans
               http://www.springframework.org/schema/beans/spring-beans-2.0.xsd
               http://cxf.apache.org/jaxws http://cxf.apache.org/schema/jaxws.xsd">
 <jaxws:endpoint id="xRayStorage"
```
implementor="demo.spring.xRayStorImpl" address="http://localhost/xRayStorage"> <jaxws:properties> <entry key="mtom-enabled" value="true"/> </jaxws:properties> </jaxws:endpoint> </beans>

## 第10章 XML ドキュメントの使用

#### 概要

Pure XML ペイロードフォーマットは、SOAP エンベロープのオーバーヘッドなしでシンプルな XML ドキュメントを使用してサービスをデータの交換を可能にすることで、SOAP バインディングの代替手 段を提供します。

## <span id="page-61-0"></span>XML バインディング名前空間

XML 形式のバインディングを記述するために使用される拡張機能は namespace <http://cxf.apache.org/bindings/xformat> で定義されます。Apache CXF ツールは、接頭辞 **xformat** を 使用して XML バインディングエクステンションを表します。コントラクトに次の行を追加します。

xmlns:xformat="http://cxf.apache.org/bindings/xformat"

## ハンドエディティング

インターフェイスを純粋な XML ペイロードフォーマットにマッピングするには、以下を行います。

- 1. namespace 宣言を追加して、XML バインディングを定義するエクステンションを追加しま す。「XML [バインディング名前空間」を](#page-61-0)参照してください。
- 2. XML バインディングを保持するための標準 WSDL **binding** 要素をコントラクトに追加し、バイ ンディングに一意の **name** を付け、バインドされたインターフェイスを表す WSDL **portType** 要素の名前を指定します。
- 3. **xformat:binding** 子要素を **binding** 要素に追加し、メッセージが SOAP エンベロープなしで純 粋な XML ドキュメントとして処理されることを特定します。
- 4. 必要に応じて、**xformat:binding** 要素の **rootNode** 属性を有効な QName に設定しま す。**rootNode** 属性の影響の詳細は、[「ネットワーク上の](#page-62-0) XML メッセージ」 を参照してくださ い。
- 5. バインドされたインターフェイスで定義された各操作に対して、標準の WSDL **operation** 要素 を追加して、操作のメッセージのバインディング情報を保持します。
- 6. バインディングに追加された操作ごとに **input**、**output**、および **fault** 子要素を追加して、操作 によって使用されるメッセージを表します。 これらの要素は、論理操作のインターフェイス定義で定義されたメッセージに対応します。
- 7. オプションで、有効な **rootNode** 属性を持つ **xformat:body** 要素を、追加された **input**、**output**、および **fault** 要素に追加して、バインディングレベルで設定された **rootNode** の値をオーバーライドします。

# 注記

void を返す操作の出力メッセージなど、メッセージのパートがない場合は、ネットワー クで書き込んだメッセージが有効な空の XML ドキュメントであるように、メッセージの **rootNode** 属性を設定する必要があります。

ネットワーク上の XML メッセージ

<span id="page-62-0"></span>インターフェイスのメッセージを SOAP エンベロープを使わずに XML 文書として渡すように指定する 場合、メッセージがワイヤー上に書かれるときに有効な XML 文書を形成するように注意する必要があ ります。また、XML ドキュメントを受信する Apache CXF 参加者が Apache CXF によって生成された メッセージを認識できるようにする必要があります。

両問題を解決する簡単な方法は、グローバル **xformat:binding** 要素または個別のメッセージの **xformat:body** 要素のいずれかで、オプションの **rootNode** 属性を使用することです。**rootNode** 属性 は、Apache CXF が生成した XML ドキュメントの root ノードとして機能する要素の QName を指定し ます。**rootNode** 属性が設定されていない場合、Apache CXF は doc スタイルのメッセージを使用する 際はルート要素としてメッセージ部分のルート要素を使用し、rpc スタイルのメッセージを使用する際 はルート要素としてメッセージ部分の名前を使用する要素を使用します。

たとえば、**rootNode** 属性が設定されていない場合、例10.1「有効な XML [バインディングメッセージ」](#page-62-1) で定義されたメッセージは、ルート要素 **lineNumber** を持つ XML ドキュメントを生成します。

<span id="page-62-1"></span>例10.1 有効な XML バインディングメッセージ  $lt$ tvpe  $\ldots$ ... <element name="operatorID" type="xsd:int"/> ... </types> <message name="operator"> <part name="lineNumber" element="ns1:operatorID"/> </message>

1 つの部分を持つメッセージでは、**rootNode** 属性が設定されていなくても、Apache CXF は常に有効な XML ドキュメントを生成します。ただし、例10.2「無効な XML [バインディングメッセージ」](#page-62-2) のメッ セージは、無効な XML ドキュメントを生成します。

<span id="page-62-2"></span>例10.2 無効な XML バインディングメッセージ <types> ... <element name="pairName" type="xsd:string"/> <element name="entryNum" type="xsd:int"/> ... </types> <message name="matildas"> <part name="dancing" element="ns1:pairName"/> <part name="number" element="ns1:entryNum"/> </message>

XML バインディングで指定された **rootNode** 属性がない場合、Apache CXF は 例10.2「無効な XML バ インディングメッセージ」 [で定義されたメッセージに対して](#page-62-2) 例10.3「無効な XML [ドキュメント」](#page-63-0) のよ うな XML ドキュメントを生成します。生成された XML ドキュメントは、**pairName** および **entryNum** の 2 つのルート要素があるため無効です。

例10.3 無効な XML ドキュメント

<pairName>

<span id="page-63-0"></span>Fred&Linda </pairName> <entryNum> 123 </entryNum>

例10.4「rootNode [が設定された](#page-63-1) XML Binding」 に示されているように、**rootNode** 属性を設定する と、Apache CXF は指定されたルート要素の要素をラップします。この例では、**rootNode** 属性はバイ ンディング全体に対して定義され、ルート要素に entrants という名前を指定しています。

### <span id="page-63-1"></span>例10.4 rootNode が設定された XML Binding

```
<portType name="danceParty">
 <operation name="register">
  <input message="tns:matildas" name="contestant"/>
 </operation>
</portType>
<binding name="matildaXMLBinding" type="tns:dancingMatildas">
```
<xmlformat:binding rootNode="entrants"/> <operation name="register"> <input name="contestant"/> <output name="entered"/> </binding>

入力メッセージから生成された XML ドキュメントは 例10.5「rootNode 属性を使用して生成された XML ドキュメント」に似ています。XML [ドキュメントにはルート要素が](#page-63-2)1つしかないことに注意して ください。

### <span id="page-63-2"></span>例10.5 rootNode 属性を使用して生成された XML ドキュメント

<entrants> <pairName> Fred&Linda <entryNum> 123 </entryNum> </entrants>

## バインディングの ROOTNODE 属性設定の上書き

また、メッセージバインディング内の **xformat:body** 要素を使用して、個別のメッセージの **rootNode** 属性を設定したり、特定のメッセージのグローバル設定をオーバーライドしたりすることもできます。 たとえば、例10.4「rootNode [が設定された](#page-63-1) XML Binding」 で定義した出力メッセージに、入力メッ セージとは異なるルート要素がある場合、例10.6「**[xformat:body](#page-64-0)** の使用」 に示されるようにバイン ディングのルート要素を上書きできます。

### 例10.6 **xformat:body** の使用

<binding name="matildaXMLBinding" type="tns:dancingMatildas">

<span id="page-64-0"></span><xmlformat:binding rootNode="entrants"/> <operation name="register"> <input name="contestant"/> <output name="entered"> <xformat:body rootNode="entryStatus" /> </output> </operation> </binding>

## パート III. WEB サービストランスポート

このパートでは、Apache CXF トランスポートを WSDL ドキュメントに追加する方法について説明しま す。

## 第11章 WSDL でエンドポイントを定義する方法について

#### 概要

エンドポイントは、インスタンス化されたサービスを表します。これらは、バインディングと、エンド ポイントを公開するために使用されるネットワークの詳細を組み合わせて定義されます。

### 概要

エンドポイントは、サービスの物理的なマニフェストとして考えることができます。これは、サービス が使用する論理データの物理表現を指定するバインディングと、サービスを他のエンドポイントによる 問い合わせ可能にするために使用される物理接続の詳細を定義する一連のネットワーク詳細を組み合わ せたものです。

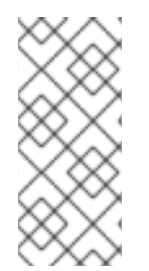

#### 注記

CXF プロバイダーは、クライアントに対応する CXF コンシューマーのサーバーです。 ルートの開始エンドポイントとして CXF (**camel-cxf**) コンポーネントを使用している場 合、エンドポイントは Camel コンシューマーと CXF プロバイダーの両方になります。 Camel CXF コンポーネントをルートで終了エンドポイントとして使用する場合、エンド ポイントは Camel プロデューサーおよび CXF コンシューマーの両方になります。

### エンドポイントおよびサービス

バインディングが単一インターフェイスのみをマップできるのと同じ方法で、エンドポイントは単一の サービスにのみマッピングできます。ただし、サービスは任意の数のエンドポイントでマニフェストで きます。たとえば、4 つの異なるエンドポイントによってマニフェストされたチケット公開サービスを 定義できます。ただし、チケット販売サービスとウィジェット販売サービスの両方をマニフェストした エンドポイントを1つ入れることはできませんでした。

### WSDL 要素

エンドポイントは、WSDL **service** 要素と WSDL **port** 要素の組み合わせを使用してコントラクトに定 義されます。**service** 要素は、関連する **port** 要素のコレクションです。**port** 要素は、実際のエンドポ イントを定義します。

WSDL **service** 要素には一意の名前を指定する 1 つの属性 **name** があります。**service** 要素は、関連す る **port** 要素のコレクションの親要素として使用されます。WSDL では、**port** 要素の関連性について何 も指定しません。適切であると見なされる方法で **port** 要素を関連付けることができます。

WSDL **port** 要素には、エンドポイントで使用されるバインディングを指定する **binding** 属性があり、 これは **wsdl:binding** 要素への参照になります。また、**name** 属性も含まれます。これは、すべての ポート間で一意の名前を提供する必須の属性です。**port** 要素は、エンドポイントによって使用される実 際のトランスポートの詳細を指定する要素の親要素です。トランスポート詳細の指定に使用される要素 は、以下のセクションで説明します。

#### コントラクトへのエンドポイントの追加

Apache CXF は、事前定義されたサービスインターフェイスとバインディングの組み合わせのエンドポ イントを生成できるコマンドラインツールを提供します。

ツールにより、コントラクトに適切な要素が追加されます。ただし、エンドポイントの定義で異なるト ランスポートがどのように使用されるかについてある程度理解していることが推奨されます。

テキストエディターを使用して、エンドポイントをコントラクトに追加することもできます。コントラ クトを手動で編集する場合は、コントラクトが有効であることを確認する責任があります。

## サポートされるトランスポート

エンドポイント定義は、Apache CXF がサポートするトランスポートごとに定義されたエクステンショ ンを使用して構築されます。これには、以下のトランスポートが含まれます。

- HTTP
- CORBA
- Java Messaging Service

## 第12章 HTTP の使用

#### 概要

HTTP は Web の基礎となるトランスポートです。エンドポイント間の通信に標準化された堅牢で柔軟 なプラットフォームを提供します。これらの要素により、ほとんどの WS-\* 仕様のトランスポートが想 定され、RESTful アーキテクチャーに不可欠です。

### 12.1. 基本的な HTTP エンドポイントの追加

### 代替 HTTP ランタイム

Apache CXF は、以下の代替の HTTP ランタイム実装をサポートします。

- [Undertow:](http://http//undertow.io/) 「Undertow [ランタイムの設定」](#page-86-0)で詳しく説明されています。
- [Netty](http://netty.io/) (「Netty [ランタイムの設定」](#page-90-0)) で詳細に説明されています。

#### Netty HTTP URL

通常、HTTP エンドポイントはクラスパス (Undertow または Netty のいずれか) に含まれる HTTP ラン タイムを使用します。ただし、Undertow ランタイムと Netty ランタイムの両方がクラスパスに含まれ ている場合は、Undertow ランタイムがデフォルトで使用されるため、Netty ランタイムをいつ使用す るかを明示的に指定する必要があります。

クラスパスで複数の HTTP ランタイムが使用可能な場合は、エンドポイント URL を次の形式で指定す ることにより、Undertow ランタイムを選択できます。

netty://http://**RestOfURL**

ペイロードのタイプ

使用しているペイロード形式に応じて、HTTP エンドポイントのアドレスを指定する 3 つの方法があり ます。

- SOAP 1.1 は標準化された **soap:address** 要素を使用します。
- SOAP 1.2 は soap12:address 要素を使用します。
- その他のペイロード形式はすべて **http:address element.** を使用します。

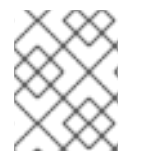

### 注記

Camel 2.16.0 リリースでは、Apache Camel CXF Payload は追加設定なしでストリーム キャッシュをサポートします。

### SOAP 1.1

HTTP 経由で SOAP 1.1 メッセージを送信する場合は、SOAP 1.1 **address** 要素を使用してエンドポイン トのアドレスを指定する必要があります。エンドポイントのアドレスを URL として指定する 1つの属性 **location** があります。SOAP 1.1 **address** 要素は、namespace <http://schemas.xmlsoap.org/wsdl/soap/> で定義されています。

例12.1「SOAP 1.1 [ポート要素」](#page-69-0) は、HTTP 経由で SOAP 1.1 メッセージを送信するために使用される **port** 要素を示しています。

```
例12.1 SOAP 1.1 ポート要素
   <definitions ...
          xmlns:soap="http://schemas.xmlsoap.org/wsdl/soap/" ...>
    ...
    <service name="SOAP11Service">
     <port binding="SOAP11Binding" name="SOAP11Port">
      <soap:address location="http://artie.com/index.xml">
     </port>
    </service>
    ...
   <definitions>
```
### SOAP 1.2

HTTP 経由で SOAP 1.2 メッセージを送信する場合は、SOAP 1.2 **address** 要素を使用してエンドポイン トのアドレスを指定する必要があります。エンドポイントのアドレスを URL として指定する1つの属性 **location** があります。SOAP 1.2 **address** 要素は、namespace <http://schemas.xmlsoap.org/wsdl/soap12/> で定義されています。

例12.2「SOAP 1.2 [ポート要素」](#page-69-1) は、HTTP 経由で SOAP 1.2 メッセージを送信するために使用される **port** 要素を示しています。

#### <span id="page-69-1"></span>例12.2 SOAP 1.2 ポート要素

<definitions ...

```
xmlns:soap12="http://schemas.xmlsoap.org/wsdl/soap12/" ... >
 <service name="SOAP12Service">
  <port binding="SOAP12Binding" name="SOAP12Port">
   <soap12:address location="http://artie.com/index.xml">
  </port>
 </service>
 ...
</definitions>
```
#### その他のメッセージタイプ

メッセージが SOAP 以外のペイロードフォーマットにマッピングされている場合は、HTTP **address** 要 素を使用して、エンドポイントのアドレスを指定する必要があります。エンドポイントのアドレスを URL として指定する 1 つの属性 **location** があります。HTTP **address** 要素は、namespace <http://schemas.xmlsoap.org/wsdl/http/> で定義されています。

例12.3「HTTP [ポート要素」](#page-70-0) は、XML メッセージの送信に使用される **port** 要素を示しています。

```
例12.3 HTTP ポート要素
```
<definitions ...

xmlns:http="http://schemas.xmlsoap.org/wsdl/http/" ... >

<span id="page-70-0"></span>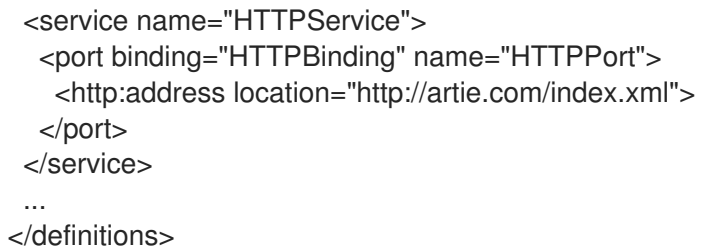

### 12.2. コンシューマーの設定

12.2.1. HTTP コンシューマーエンドポイントのメカニズム

HTTP コンシューマーエンドポイントは、エンドポイントがリダイレクト応答を自動的に受け入れるか どうか、エンドポイントがチャンクを使用できるかどうか、エンドポイントがキープアライブを要求す るかどうか、エンドポイントがプロキシーと対話する方法など、いくつかの HTTP 接続属性を指定でき ます。HTTP 接続プロパティーの他に、HTTP コンシューマーエンドポイントはセキュリティー保護す る方法を指定できます。

コンシューマーエンドポイントは、以下の 2 つのメカニズムを使用して設定できます。

- [設定](#page-73-0)
- [WSDL](#page-76-0)

12.2.2. 設定の使用

#### Namespace

HTTP コンシューマーエンドポイントの設定に使用される要素は、名前空間 <http://cxf.apache.org/transports/http/configuration> で定義されています。通常、接頭辞 **http-conf** を使用して参照されます。HTTP 設定要素を使用するには、例12.4「HTTP コンシューマー設定名前空 間」 にある行をエンドポイント設定ファイルの **beans** [要素に追加する必要があります。また、設定要](#page-70-1) 素の namespace を **xsi:schemaLocation** 属性に追加する必要があります。

#### <span id="page-70-1"></span>例12.4 HTTP コンシューマー設定名前空間

<beans ...

...

xmlns:http-conf="http://cxf.apache.org/transports/http/configuration"

xsi:schemaLocation="... http://cxf.apache.org/transports/http/configuration http://cxf.apache.org/schemas/configuration/http-conf.xsd ...">

### Undertow ランタイムまたは Netty ランタイム

**http-conf** namespace の要素を使用して、Undertow ランタイムまたは Netty ランタイムを設定できま す。

#### conduit 要素

**http-conf:conduit** 要素とその子を使用して、HTTP コンシューマーエンドポイントを設定しま す。**http-conf:conduit** 要素は、エンドポイントに対応する WSDL **port** 要素を指定する単一の属性 **name** を取ります。**name** 属性の値は、portQName`.http-conduit` の形式を取ります。例12.5「**httpconf:conduit** 要素」 [は、エンドポイントのターゲット](#page-71-0) namespace が http://widgets.widgetvendor.net の場合に WSDL フラグメント **<port binding="widgetSOAPBinding" name="widgetSOAPPort>** に よって指定されるエンドポイントの設定を追加するために使用される **http-conf:conduit** 要素を示して います。

### <span id="page-71-0"></span>例12.5 **http-conf:conduit** 要素

<http-conf:conduit name="{http://widgets/widgetvendor.net}widgetSOAPPort.http-conduit">

... </http-conf:conduit>

...

...

**http-conf:conduit** [要素には、設定情報を指定する子要素があります。これらは、表](#page-71-1)12.1「HTTP コン シューマーエンドポイントの設定に使用する要素」 に説明があります。

## 要素 いっちょう しゅうしょう しゅうしょう こうしょう 説明 **http-conf:client** タイムアウト、キープアライブリクエスト、コンテ ンツタイプなどの HTTP 接続プロパティーを指定し ます[。「クライアント要素」](#page-73-1)を参照してください。 http-conf:authorization **http-conf:authorization** エンドポイントがプリエンプションで使用する Basic 認証方法を設定するためのパラメーターを指定しま す。**http-conf:basicAuthSupplier** オブジェクト を指定することが推奨されます。 **http-conf:proxyAuthorization まずまず また ままを さい 送信 HTTP プロキシーサーバーに対して Basic 認証** を設定するためのパラメーターを指定します。 **http-conf:tlsClientParameters Secusdial SSL/TLS の設定に使用するパラメーターを指定しま** す。 **http-conf:basicAuthSupplier コンドポイントによって使用される基本認証情報ま** たは 401 HTTP チャレンジへの応答として、エンド ポイントによって使用される基本認証情報を提供す るオブジェクトの Bean 参照またはクラス名を指定し ます。 **http-conf:trustDecider インプログライビット イングライト 情報送信前に HTTPS サービスプロバイダーとのコネ** クションに対して信頼を確立するために HTTP(S) **URLConnection** オブジェクトをチェックするオブ ジェクトの Bean 参照またはクラス名を指定します。

### <span id="page-71-1"></span>表12.1 HTTP コンシューマーエンドポイントの設定に使用する要素

### クライアント要素
**http-conf:client** 要素は、コンシューマーエンドポイントの HTTP コネクションのセキュリティー以外 のプロパティーを設定するために使用されます。表12.2「HTTP [コンシューマー設定の属性」](#page-73-0) で説明さ れている属性で、接続のプロパティーを指定します。

#### 表12.2 HTTP コンシューマー設定の属性

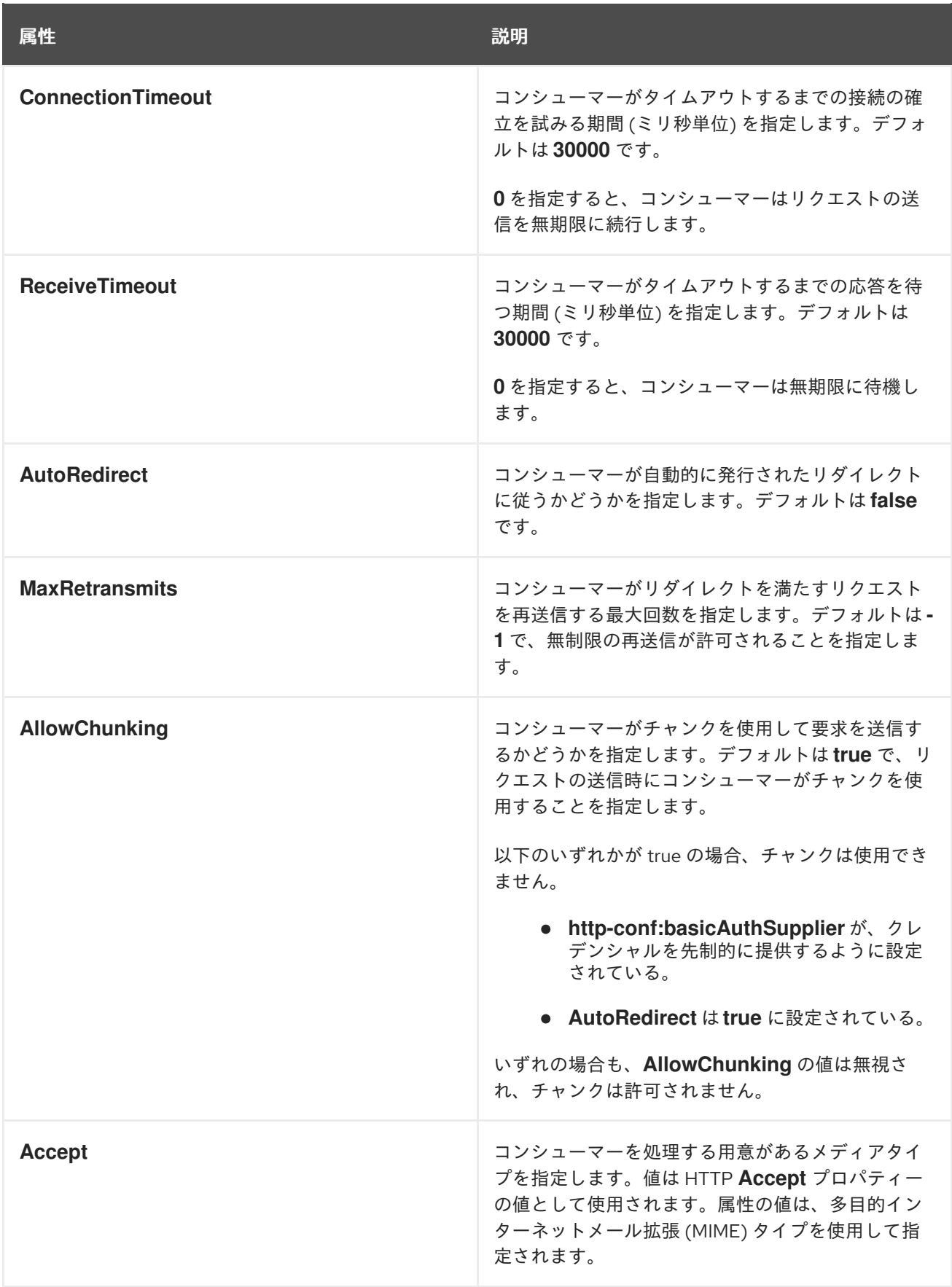

<span id="page-73-0"></span>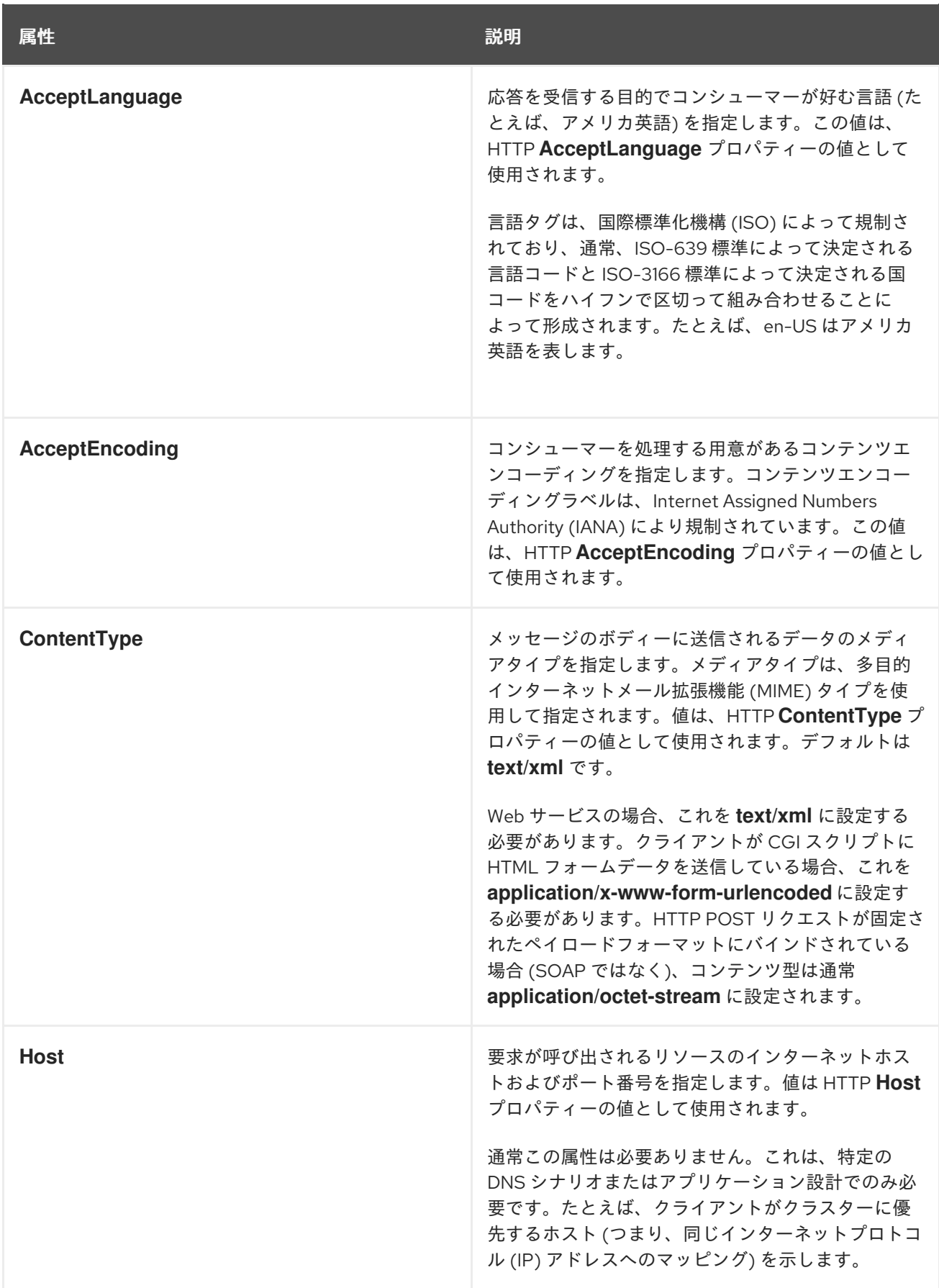

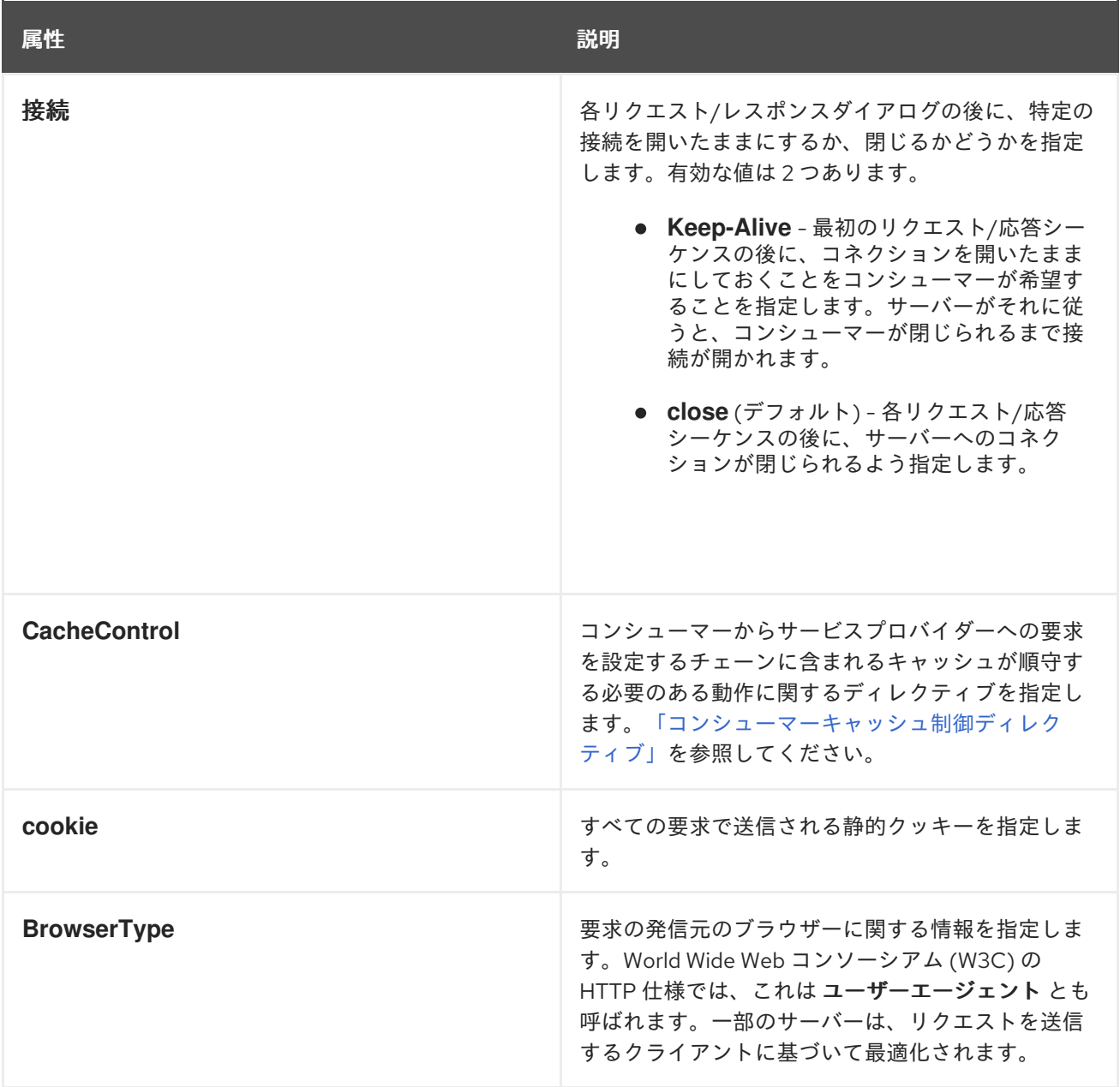

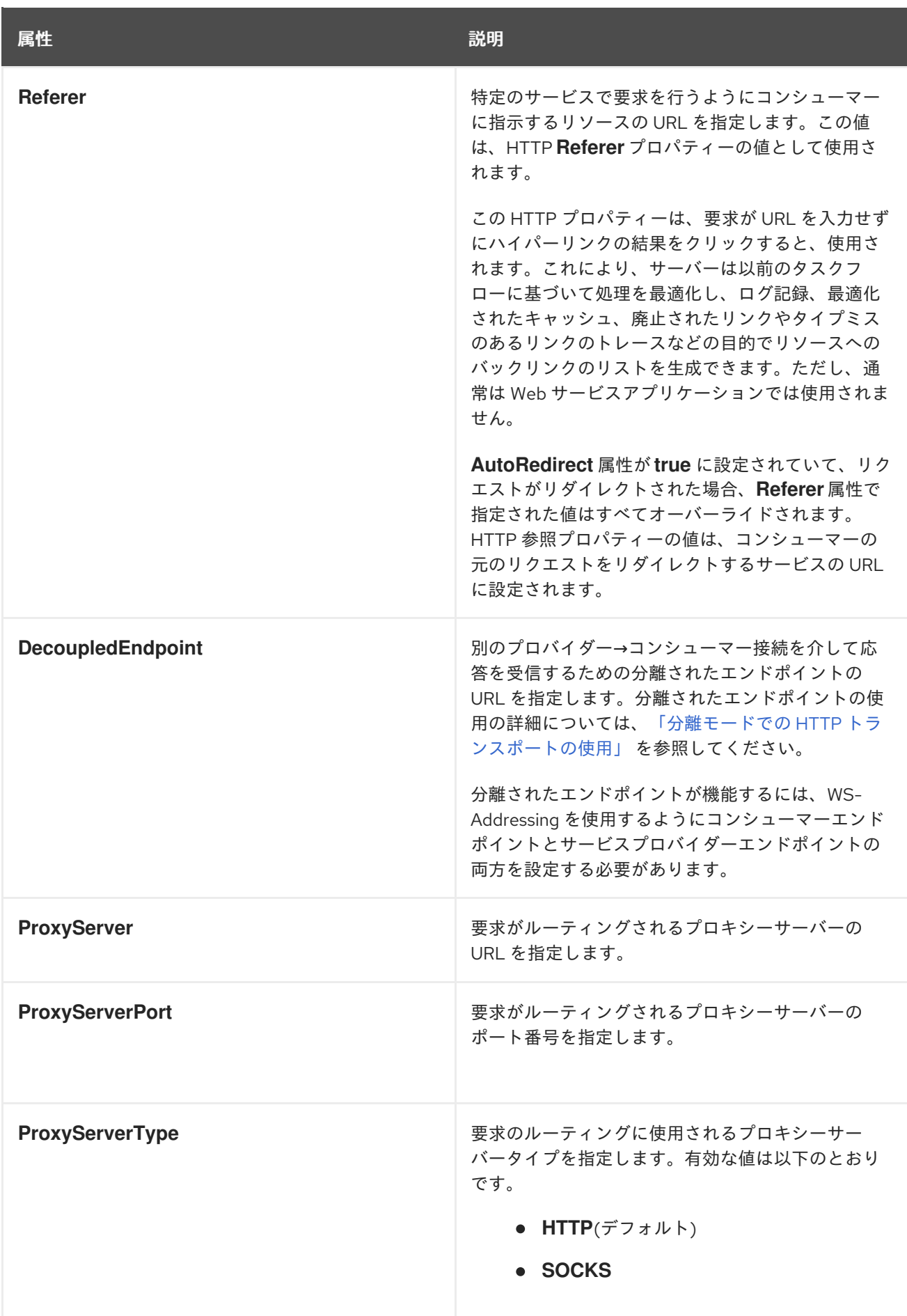

例

例12.6「HTTP [コンシューマーエンドポイントの設定」](#page-76-0) は、リクエスト間でプロバイダーへの接続を開 いたままにし、呼び出しごとに 1 回だけリクエストを再送信し、チャンクストリームを使用できない HTTP コンシューマーエンドポイントの設定を示しています。

#### <span id="page-76-0"></span>例12.6 HTTP コンシューマーエンドポイントの設定

<beans xmlns="http://www.springframework.org/schema/beans" xmlns:xsi="http://www.w3.org/2001/XMLSchema-instance" xmlns:http-conf="http://cxf.apache.org/transports/http/configuration" xsi:schemaLocation="http://cxf.apache.org/transports/http/configuration http://cxf.apache.org/schemas/configuration/http-conf.xsd http://www.springframework.org/schema/beans http://www.springframework.org/schema/beans/spring-beans.xsd"> <http-conf:conduit name="{http://apache.org/hello\_world\_soap\_http}SoapPort.http-conduit"> <http-conf:client Connection="Keep-Alive" MaxRetransmits="1" AllowChunking="false" />

</http-conf:conduit> </beans>

#### 補足情報

HTTP [コンジット](#page-129-0)の詳細については、16章コンジットを参照してください。

### 12.2.3. WSDL の使用

#### Namespace

HTTP コンシューマーエンドポイントの設定に使用される WSDL 要素は、名前空間 <http://cxf.apache.org/transports/http/configuration> で定義されています。通常、接頭辞 **http-conf** を使用して参照されます。HTTP 設定要素を使用するには、例12.7「HTTP Consumer WSDL Element の名前空間」 [にある行をエンドポイントの](#page-76-1) WSDL ドキュメントの **definitions** 要素に追加する必要があ ります。

<span id="page-76-1"></span>例12.7 HTTP Consumer WSDL Element の名前空間

<definitions ... xmlns:http-conf="http://cxf.apache.org/transports/http/configuration"

#### Undertow ランタイムまたは Netty ランタイム

**http-conf** namespace の要素を使用して、Undertow ランタイムまたは Netty ランタイムを設定できま す。

#### クライアント要素

**http-conf:client** 要素は、WSDL ドキュメントで HTTP コンシューマーのコネクションプロパティーを 指定するために使用されます。**http-conf:client** 要素は WSDL **port** 要素の子です。設定ファイルで使用 される **client** [要素と同じ属性があります。属性については、表](#page-73-0)12.2「HTTP コンシューマー設定の属

性」 で説明されています。

## 例

例12.8「HTTP [コンシューマーエンドポイントを設定する](#page-77-1) WSDL」 は、キャッシュと対話しないことを 示す HTTP コンシューマーエンドポイントを設定する WSDL フラグメントを示しています。

#### <span id="page-77-1"></span>例12.8 HTTP コンシューマーエンドポイントを設定する WSDL

<service ... >  $\text{opt} \dots$ <soap:address ... /> <http-conf:client CacheControl="no-cache" /> </port> </service>

## <span id="page-77-0"></span>12.2.4. コンシューマーキャッシュ制御ディレクティブ

表12.3「**http-conf:client** [キャッシュ制御ディレクティブ」](#page-77-2) に、HTTP コンシューマーがサポートする キャッシュ制御ディレクティブの一覧を示します。

#### <span id="page-77-2"></span>表12.3 **http-conf:client** キャッシュ制御ディレクティブ

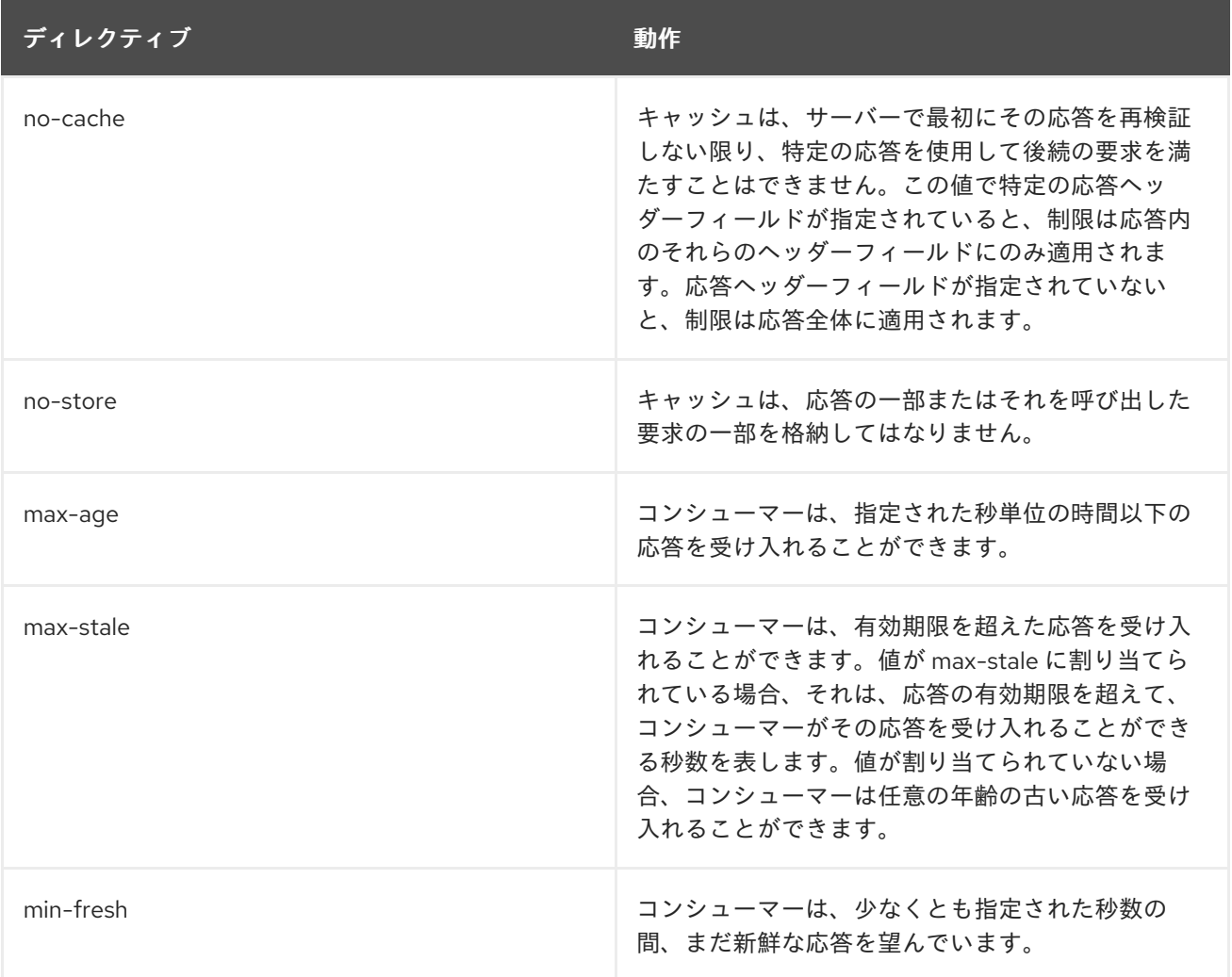

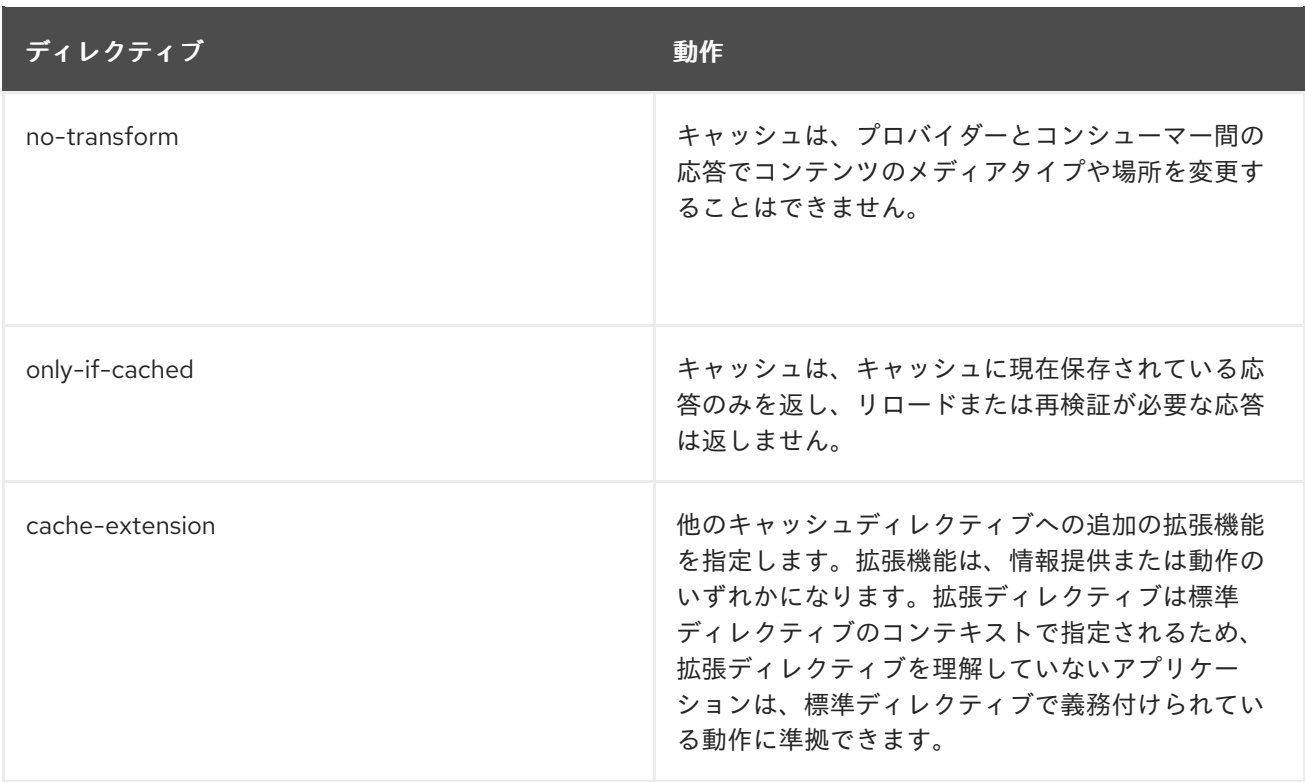

## 12.3. サービスプロバイダーの設定

## 12.3.1. HTTP サービスプロバイダーのメカニズム

HTTP サービスプロバイダーのエンドポイントは、キープアライブリクエストを受け入れるかどうか、 キャッシュとの対話方法、コンシューマーとの通信におけるエラーの許容度など、いくつかの HTTP 接 続属性を指定できます。

サービスプロバイダーエンドポイントは、以下の 2 つのメカニズムを使用して設定できます。

- [設定](#page-80-0)
- [WSDL](#page-82-0)

12.3.2. 設定の使用

#### Namespace

HTTP プロバイダーエンドポイントの設定に使用される要素は、名前空間

<http://cxf.apache.org/transports/http/configuration> で定義されています。通常、接頭辞 **http-conf** を使用して参照されます。HTTP 設定要素を使用するには、例12.9「HTTP プロバイダー設定名前空 間」 にある行をエンドポイント設定ファイルの **beans** [要素に追加する必要があります。また、設定](#page-78-0)要 素の namespace を **xsi:schemaLocation** 属性に追加する必要があります。

#### <span id="page-78-0"></span>例12.9 HTTP プロバイダー設定名前空間

<beans ... xmlns:http-conf="http://cxf.apache.org/transports/http/configuration" ... xsi:schemaLocation="...

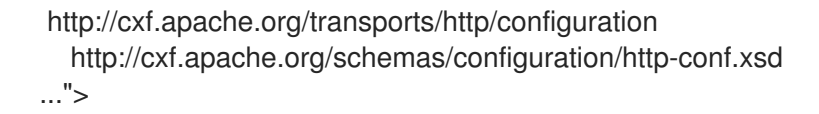

## Undertow ランタイムまたは Netty ランタイム

**http-conf** namespace の要素を使用して、Undertow ランタイムまたは Netty ランタイムを設定できま す。

#### destination 要素

**http-conf:destination** 要素およびその子を使用して HTTP サービスプロバイダーエンドポイントを設定 します。**http-conf:destination** 要素は、エンドポイントに対応する WSDL **port** 要素を指定する単一の 属性 **name** を取ります。**name** 属性の値は、portQName`.http-destination` の形式を取ります。例 12.10「**http-conf:destination** 要素」 [は、エンドポイントのターゲット](#page-79-0) namespace http://widgets.widgetvendor.net の場合に、WSDL フラグメント **<port**

```
binding="widgetSOAPBinding" name="widgetSOAPPort> によって指定されるエンドポイントの設
定を追加するために使用される http-conf:destination 要素を示しています。
```
<span id="page-79-0"></span>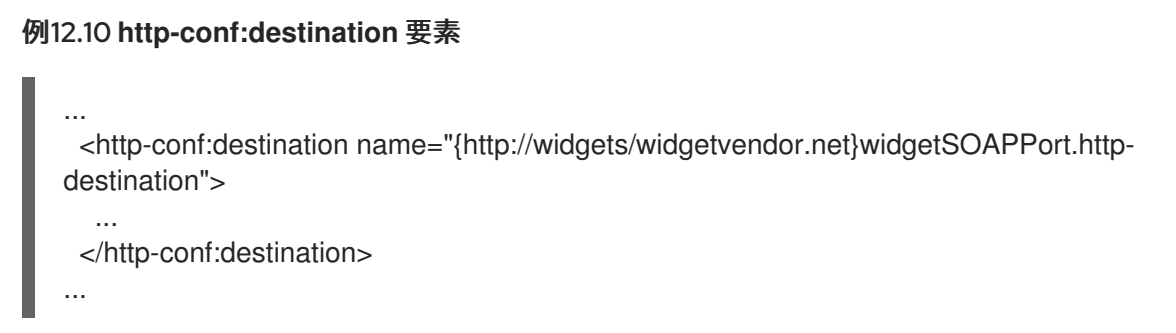

**http-conf:destination** [要素には、設定情報を指定する複数の子要素があります。表](#page-79-1)12.4「HTTP サービ スプロバイダーエンドポイントの設定に使用される要素」 に説明があります。

#### <span id="page-79-1"></span>表12.4 HTTP サービスプロバイダーエンドポイントの設定に使用される要素

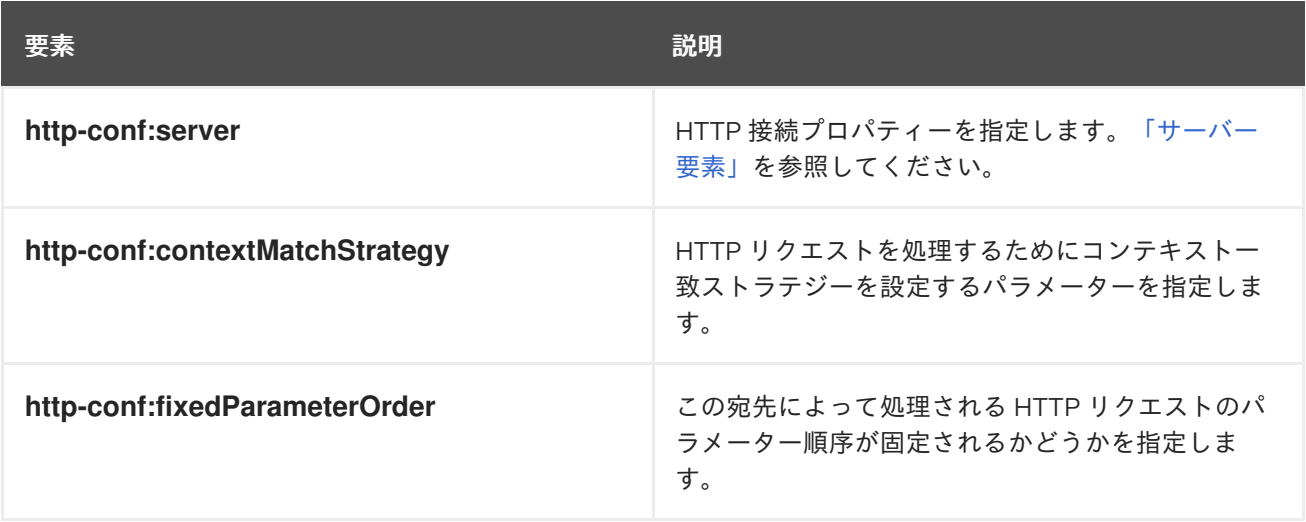

**http://www.marchist.com/marchists/definite**r/ エヌブロバイダーエンドポイントの HTTP コネクションのプロパティー<br>- The HTTP コメクションのプロパティアプロパティーのプロポティー<br>- The HTTP コメクションのプロパティーのプロパティーのプロポティーのプロパティーのプロパティーのプロパティーのプロパティーのプロパティーのプロポティー

#### サーバー要素

<span id="page-80-1"></span><span id="page-80-0"></span>**http-conf:server** 要素は、サービスプロバイダーエンドポイントの HTTP コネクションのプロパティー を設定するために使用されます。表12.5「HTTP [サービスプロバイダー設定属性」](#page-80-2) で説明されている属 性で、接続のプロパティーを指定します。

# <span id="page-80-2"></span>表12.5 HTTP サービスプロバイダー設定属性

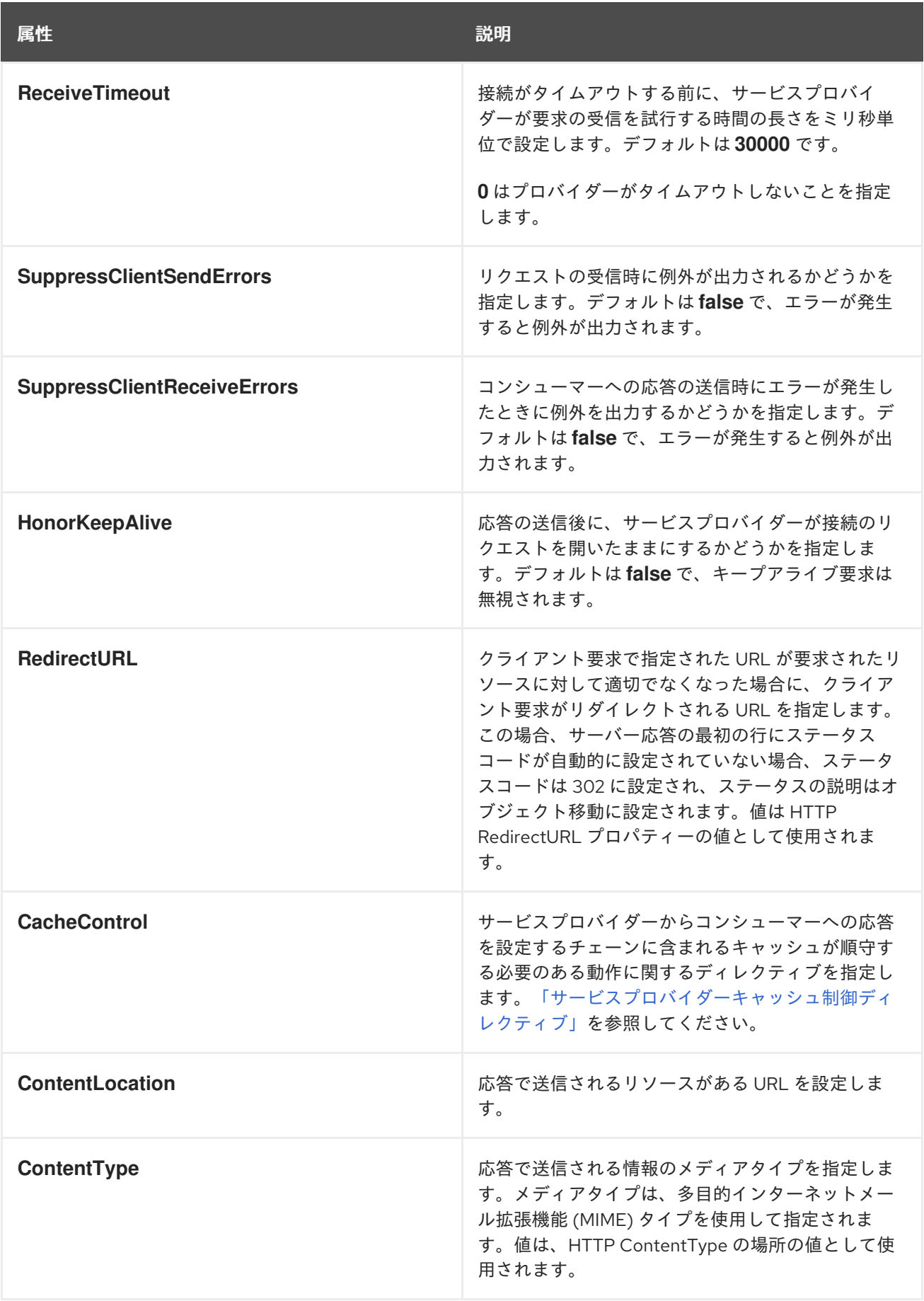

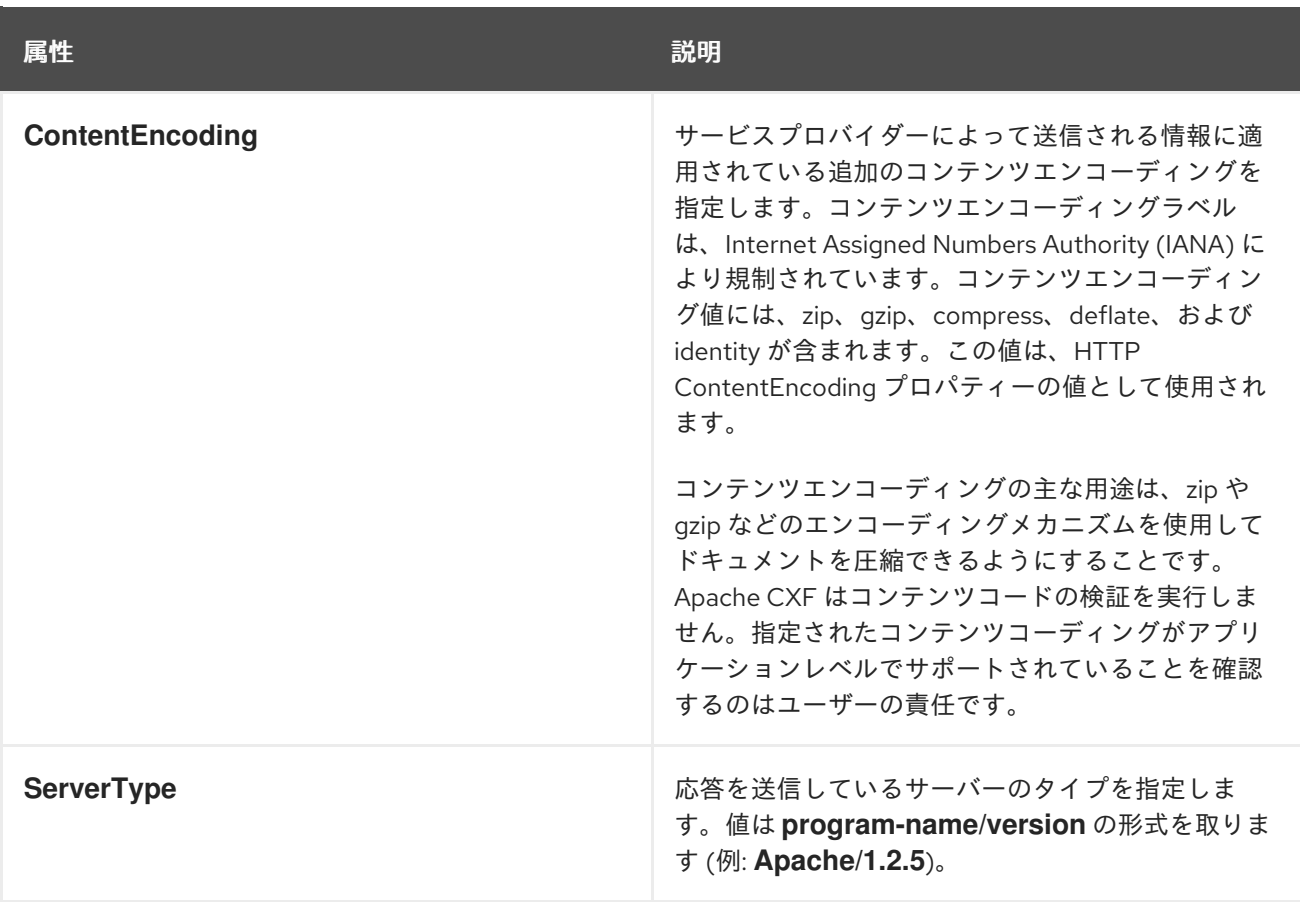

## 例

例12.11「HTTP [サービスプロバイダーエンドポイントの設定」](#page-81-0) は、キープアライブ要求を尊重し、すべ ての通信エラーを抑制する HTTP サービスプロバイダーエンドポイントの設定を示しています。

## <span id="page-81-0"></span>例12.11 HTTP サービスプロバイダーエンドポイントの設定

<beans xmlns="http://www.springframework.org/schema/beans" xmlns:xsi="http://www.w3.org/2001/XMLSchema-instance" xmlns:http-conf="http://cxf.apache.org/transports/http/configuration" xsi:schemaLocation="http://cxf.apache.org/transports/http/configuration http://cxf.apache.org/schemas/configuration/http-conf.xsd http://www.springframework.org/schema/beans http://www.springframework.org/schema/beans/spring-beans.xsd"> <http-conf:destination name="{http://apache.org/hello\_world\_soap\_http}SoapPort.httpdestination"> <http-conf:server SuppressClientSendErrors="true" SuppressClientReceiveErrors="true" HonorKeepAlive="true" /> </http-conf:destination> </beans>

## 12.3.3. WSDL の使用

#### Namespace

<span id="page-82-0"></span>HTTP プロバイダーエンドポイントの設定に使用される WSDL 要素は、名前空間 <http://cxf.apache.org/transports/http/configuration> で定義されています。通常、接頭辞 **http-conf** を使用して参照されます。HTTP 設定要素を使用するには、例12.12「HTTP プロバイダーの WSDL 要素 の名前空間」 [にある行をエンドポイントの](#page-82-1) WSDL ドキュメントの **definitions** 要素に追加する必要があ ります。

#### <span id="page-82-1"></span>例12.12 HTTP プロバイダーの WSDL 要素の名前空間

<definitions ...

xmlns:http-conf="http://cxf.apache.org/transports/http/configuration"

#### Undertow ランタイムまたは Netty ランタイム

**http-conf** namespace の要素を使用して、Undertow ランタイムまたは Netty ランタイムを設定できま す。

#### サーバー要素

**http-conf:server** 要素は、WSDL ドキュメントで HTTP サービスプロバイダーのコネクションプロパ ティーを指定するために使用されます。**http-conf:server** 要素は WSDL **port** 要素の子です。設定ファ イルで使用される **server** [要素と同じ属性があります。属性については、表](#page-80-2)12.5「HTTP サービスプロバ イダー設定属性」 で説明されています。

#### 例

例12.13「HTTP [サービスプロバイダーエンドポイントを設定する](#page-82-2) WSDL」 は、キャッシュと対話しない ことを指定する HTTP サービスプロバイダーエンドポイントを設定する WSDL フラグメントを示して います。

<span id="page-82-2"></span>例12.13 HTTP サービスプロバイダーエンドポイントを設定する WSDL

```
<service ... >
 \text{const} \dots<soap:address ... />
  <http-conf:server CacheControl="no-cache" />
 </port>
</service>
```
12.3.4. サービスプロバイダーキャッシュ制御ディレクティブ

表12.6「**http-conf:server** [キャッシュ制御ディレクティブ」](#page-83-1) HTTP サービスプロバイダーがサポートす るキャッシュ制御ディレクティブを一覧表示します。

表12.6 **http-conf:server**キャッシュ制御ディレクティブ

ディレクティブ マンファー マンファー 動作

<span id="page-83-1"></span><span id="page-83-0"></span>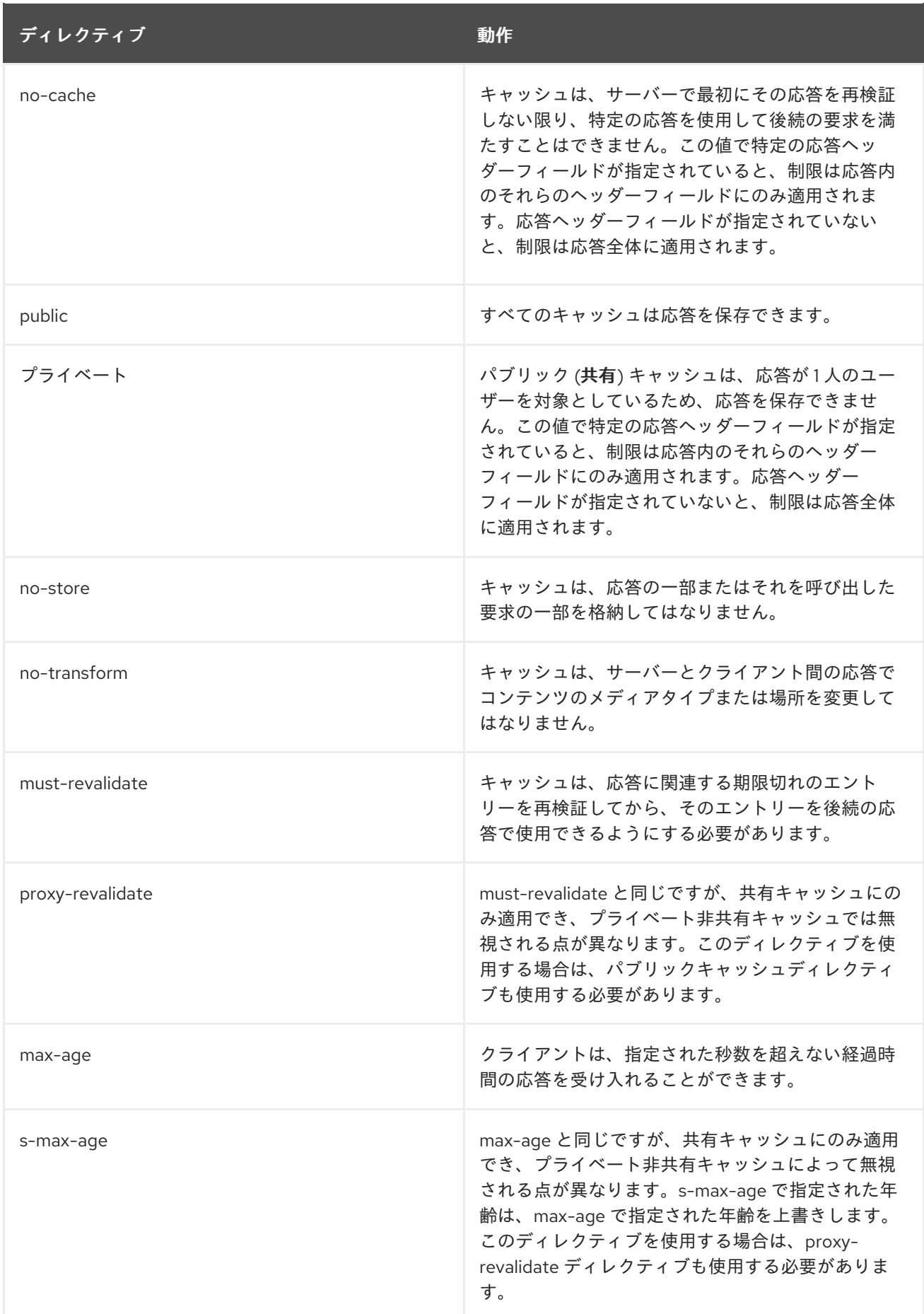

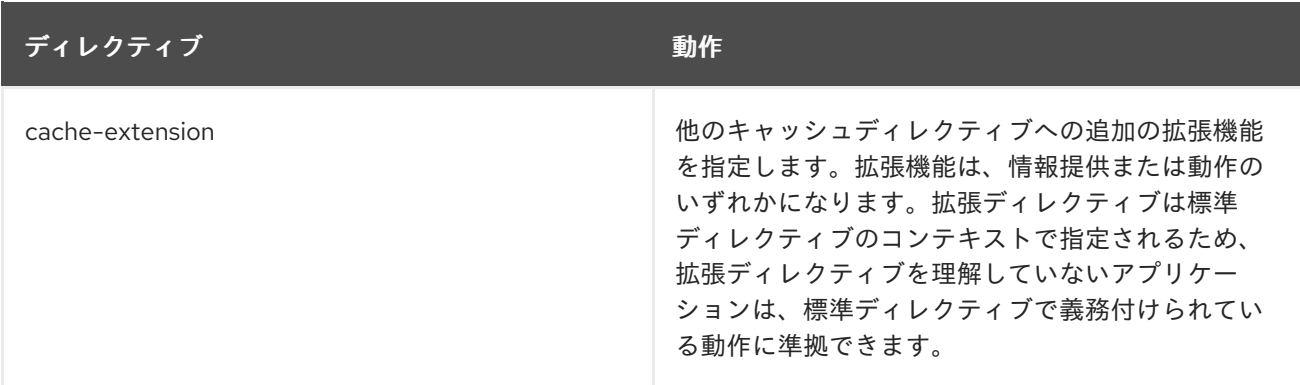

## 12.4. UNDERTOW ランタイムの設定

## 概要

Undertow ランタイムは、分離されたエンドポイントを使用する HTTP サービスプロバイダーと HTTP コンシューマーによって使用されます。ランタイムのスレッドプールを設定できます。また、 Undertow ランタイムを介して HTTP サービスプロバイダーのセキュリティー設定をいくつか設定する こともできます。

## Maven 依存関係

Apache Maven をビルドシステムとして使用する場合は、プロジェクトの **pom.xml** ファイルに以下の 依存関係を追加して、Undertow ランタイムをプロジェクトに追加できます。

<dependency> <groupId>org.apache.cxf</groupId> <artifactId>cxf-rt-transports-http-undertow</artifactId> <version>\${cxf-version}</version> </dependency>

#### Namespace

Undertow [ランタイムの設定に使用される要素は、名前空間](http://cxf.apache.org/transports/http-undertow/configuration) http://cxf.apache.org/transports/httpundertow/configuration で定義されています。Undertow 設定要素を使用するには、例 12.14「Undertow ランタイム設定名前空間」 [にある行をエンドポイント設定ファイルの](#page-84-0) **beans** 要素に 追加する必要があります。この例では、名前空間に接頭辞 httpu が割り当てられています。また、設定 要素の namespace を **xsi:schemaLocation** 属性に追加する必要があります。

#### <span id="page-84-0"></span>例12.14 Undertow ランタイム設定名前空間

```
<beans ...
    xmlns:httpu="http://cxf.apache.org/transports/http-undertow/configuration"
    ...
    xsi:schemaLocation="...
                 http://cxf.apache.org/transports/http-undertow/configuration
                   http://cxf.apache.org/schemas/configuration/http-undertow.xsd
                ...">
```
engine-factory 要素

**httpu:engine-factory** 要素は、アプリケーションによって使用される Undertow ランタイムの設定に使 用されるルート要素です。この属性には単一の必須属性 **bus** があり、その値は、設定されている Undertow インスタンスを管理する **Bus** の名前です。

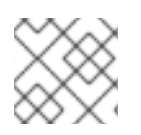

## 注記

値は通常、デフォルトの **Bus** インスタンスの名前である **cxf** です。

**http:engine-factory** 要素には、Undertow ランタイムファクトリーによってインスタンス化された HTTP [ポートの設定に使用される情報が含まれる](#page-85-0) 3 つの子があります。子は、表12.7「Undertow ランタ イムファクトリーを設定するための要素」 で説明されています。

#### <span id="page-85-0"></span>表12.7 Undertow ランタイムファクトリーを設定するための要素

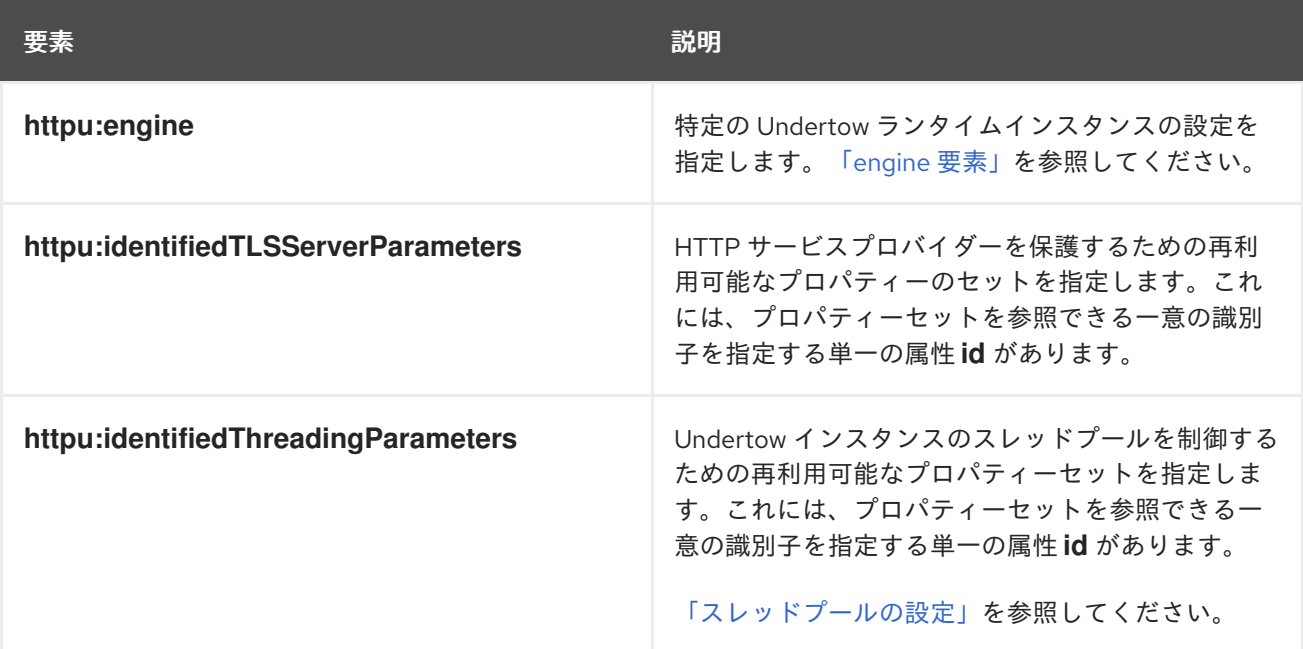

#### engine 要素

**httpu:engine** 要素は、Undertow ランタイムの特定のインスタンスを設定するために使用されます。こ れには、Undertow インスタンスによって管理される **port** の数を指定する、組み込み undertow とポー トを持つグローバル IP アドレスを指定する **host** の 2 つの属性があります。

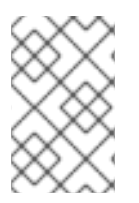

#### 注記

**port** 属性に **0** の値を指定することができます。**port** 属性が **0** に設定された **httpu:engine** 要素に指定されたスレッドプロパティーは、明示的に設定されていないす べての Undertow リスナーの設定として使用されます。

各 **httpu:engine** 要素には、セキュリティープロパティーを設定する子と Undertow インスタンスのス レッドプールを設定する子の 2 つの子があります。設定の各タイプに対して、設定情報を直接提供する か、親 **httpu:engine-factory** 要素で定義された設定プロパティーのセットへの参照を指定することもで きます。

[設定プロパティーの提供に使用される子要素は](#page-86-2) 表12.8「Undertow ランタイムインスタンスを設定する ための要素」 で説明されています。

表12.8 Undertow ランタイムインスタンスを設定するための要素

<span id="page-86-2"></span><span id="page-86-0"></span>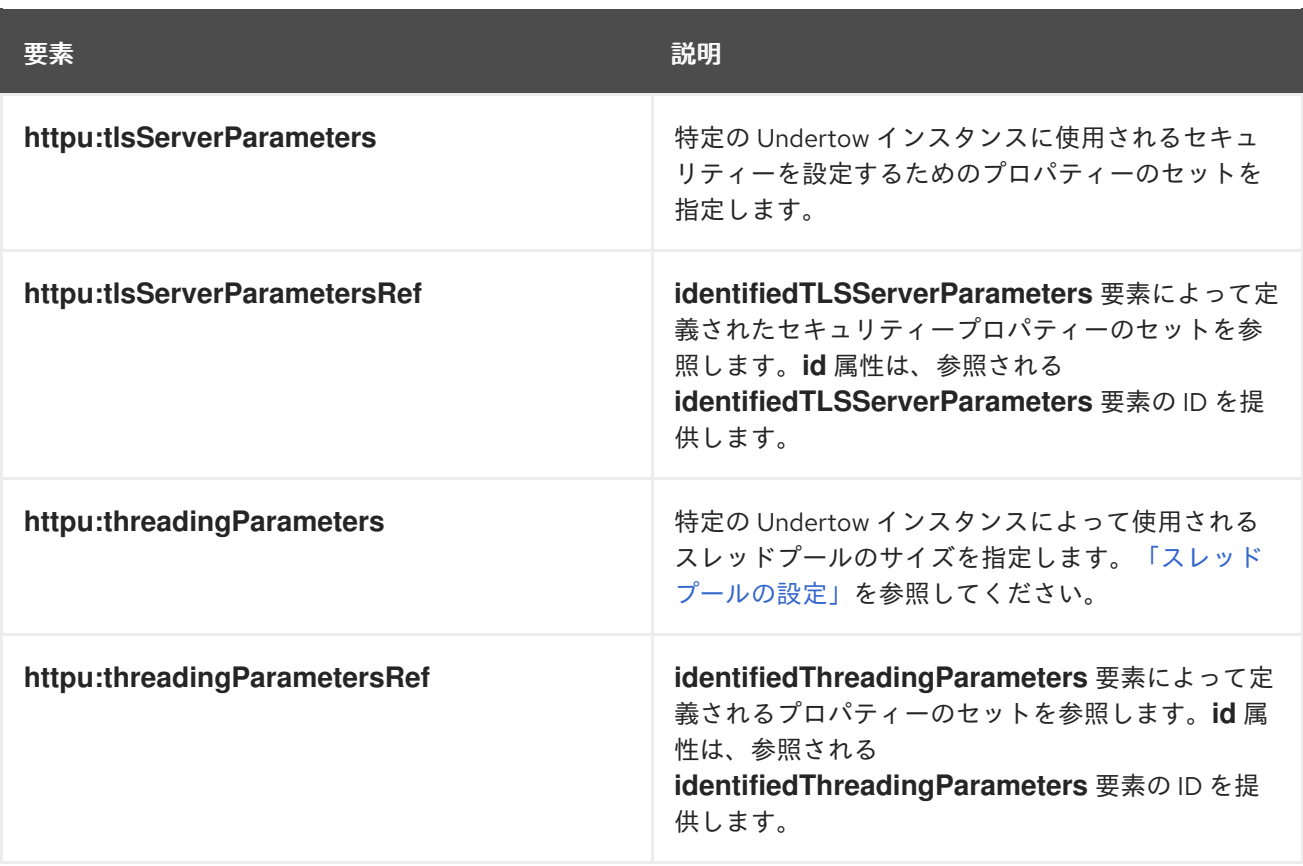

## <span id="page-86-1"></span>スレッドプールの設定

Undertow インスタンスのスレッドプールのサイズは、以下のいずれかによって設定できます。

- **engine-factory** 要素の **identifiedThreadingParameters** 要素を使用して、スレッドプールのサ イズを指定します。次に、t**threadingParametersRef** 要素を使用して要素を参照します。
- **threadingParameters** 要素を使用して、スレッドプールのサイズを直接指定します。

**threadingParameters** には、スレッドプールのサイズを指定する属性が 2 つあります。属性について は、表12.9「Undertow [スレッドプールを設定するための属性」](#page-86-3) で説明されています。

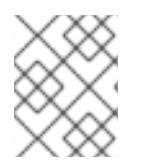

## 注記

**httpu:identifiedThreadingParameters** 要素には、単一の子 **threadingParameters** 要素 があります。

<span id="page-86-3"></span>表12.9 Undertow スレッドプールを設定するための属性

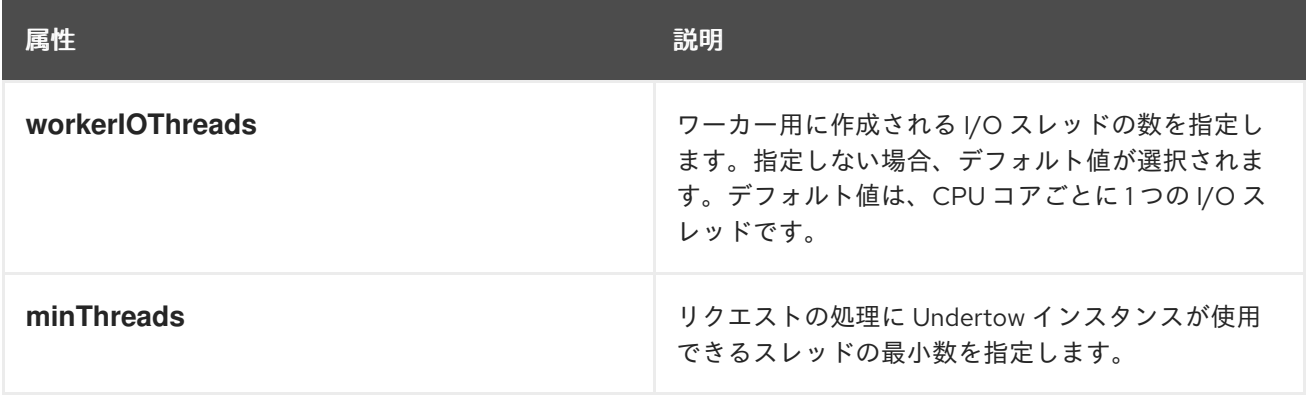

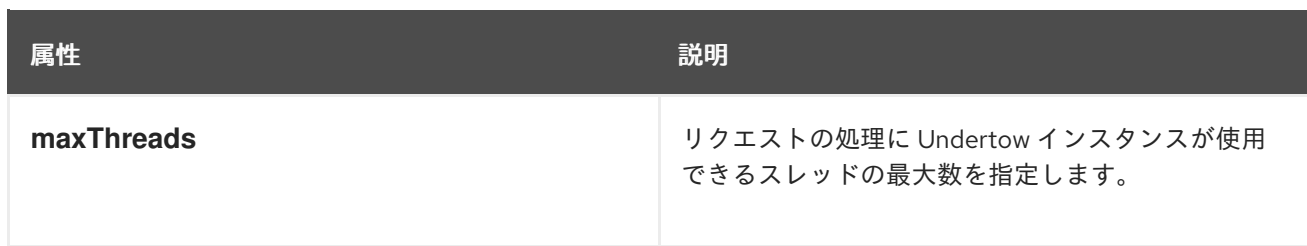

## 例

例12.15「Undertow [インスタンスの設定」](#page-87-0) は、ポート番号 9001 で Undertow インスタンスを設定する 設定フラグメントを示しています。

# <span id="page-87-0"></span>例12.15 Undertow インスタンスの設定 <beans xmlns="http://www.springframework.org/schema/beans" xmlns:xsi="http://www.w3.org/2001/XMLSchema-instance" xmlns:sec="http://cxf.apache.org/configuration/security" xmlns:http="http://cxf.apache.org/transports/http/configuration" xmlns:httpu="http://cxf.apache.org/transports/http-undertow/configuration" xmlns:jaxws="http://java.sun.com/xml/ns/jaxws" xsi:schemaLocation="http://cxf.apache.org/configuration/security http://cxf.apache.org/schemas/configuration/security.xsd http://cxf.apache.org/transports/http/configuration http://cxf.apache.org/schemas/configuration/http-conf.xsd http://cxf.apache.org/transports/http-undertow/configuration http://cxf.apache.org/schemas/configuration/http-undertow.xsd http://www.springframework.org/schema/beans http://www.springframework.org/schema/beans/spring-beans-2.0.xsd"> ... <httpu:engine-factory bus="cxf"> <httpu:identifiedTLSServerParameters id="secure"> <sec:keyManagers keyPassword="password"> <sec:keyStore type="JKS" password="password" file="certs/cherry.jks"/> </sec:keyManagers> </httpu:identifiedTLSServerParameters> <httpu:engine port="9001"> <httpu:tlsServerParametersRef id="secure" /> <httpu:threadingParameters minThreads="5" maxThreads="15" /> </httpu:engine> </httpu:engine-factory> </beans> 同時要求およびキューサイズの制限

Request Limiting Handler を設定して、同時接続リクエストの最大数と、Undertow サーバーインスタン [スによって処理できるキューサイズに制限を設定できます。この設定の例を以下に示します。例](#page-88-0) 12.16「接続要求およびキューサイズの制限」

#### 表12.10 Request Limiting ハンドラーを設定するための属性

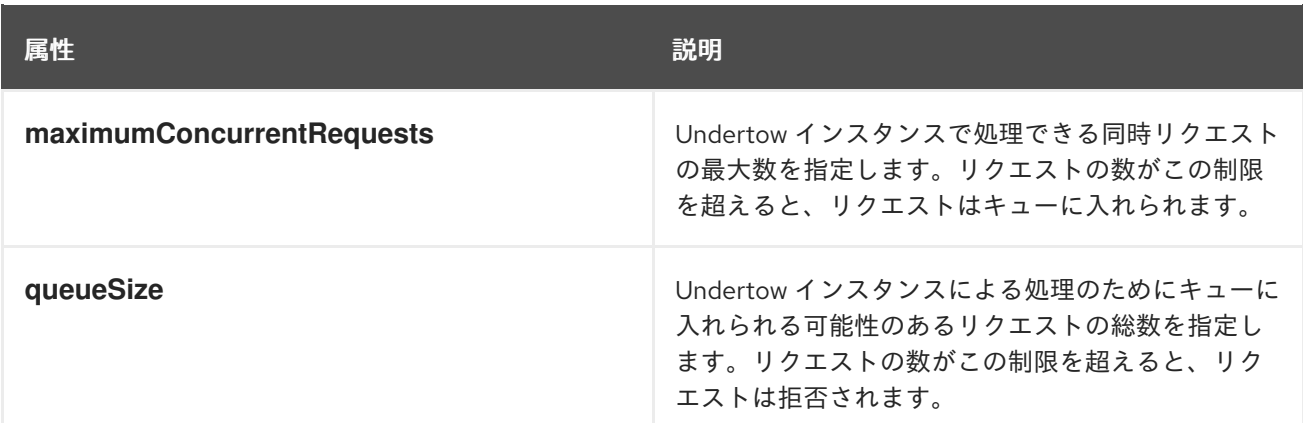

#### <span id="page-88-0"></span>例12.16 接続要求およびキューサイズの制限

<httpu:engine-factory> <httpu:engine port="8282"> <httpu:handlers> <bean class="org.jboss.fuse.quickstarts.cxf.soap.CxfRequestLimitingHandler"> <property name="maximumConcurrentRequests" value="1" /> <property name="queueSize" value="1"/>  $<$ /bean $>$ </httpu:handlers> </httpu:engine> </httpu:engine-factory>

## 12.5. NETTY ランタイムの設定

#### 概要

Netty ランタイムは、切り離されたエンドポイントを使用して HTTP サービスプロバイダーおよび HTTP コンシューマーによって使用されます。ランタイムのスレッドプールは設定でき、Netty ランタ イムを介して HTTP サービスプロバイダーのセキュリティー設定を多数設定することもできます。

#### Maven 依存関係

Apache Maven をビルドシステムとして使用する場合は、プロジェクトの **pom.xml** ファイルに以下の 依存関係を追加し、Netty ランタイムのサーバー側の実装 (Web サービスエンドポイントを定義するた め) をプロジェクトに追加できます。

<dependency> <groupId>org.apache.cxf</groupId> <artifactId>cxf-rt-transports-http-netty-server</artifactId> <version>\${cxf-version}</version> </dependency>

プロジェクトの **pom.xml** ファイルに以下の依存関係を含めることで、Netty ランタイムのクライアン ト側実装 (Web サービスクライアントを定義するため) をプロジェクトに追加できます。

<dependency> <groupId>org.apache.cxf</groupId>

<artifactId>cxf-rt-transports-http-netty-client</artifactId> <version>\${cxf-version}</version> </dependency>

### Namespace

Netty [ランタイムの設定に使用される要素は、名前空間](http://cxf.apache.org/transports/http-netty-server/configuration) http://cxf.apache.org/transports/httpnetty-server/configuration で定義されています。通常、接頭辞 **httpn** を使用して参照されます。 Netty 設定要素を使用するには、例12.17「Netty [ランタイム設定名前空間」](#page-89-0) にある行をエンドポイント 設定ファイルの **beans** 要素に追加する必要があります。また、設定要素の namespace を **xsi:schemaLocation** 属性に追加する必要があります。

<span id="page-89-0"></span>例12.17 Netty ランタイム設定名前空間 <beans ... xmlns:httpn="http://cxf.apache.org/transports/http-netty-server/configuration" ... xsi:schemaLocation="... http://cxf.apache.org/transports/http-netty-server/configuration http://cxf.apache.org/schemas/configuration/http-netty-server.xsd ...">

## engine-factory 要素

**httpn:engine-factory** 要素は、アプリケーションによって使用される Netty ランタイムを設定するため に使用されるルート要素です。1 つの必須属性 **bus** があります。この値は、設定される Netty インスタ ンスを管理する **Bus** の名前です。

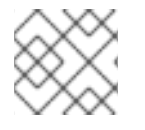

#### 注記

値は通常、デフォルトの **Bus** インスタンスの名前である **cxf** です。

**httpn:engine-factory** 要素には、Netty ランタイムファクトリーによってインスタンス化された HTTP [ポートの設定に使用される情報が含まれる](#page-89-1) 3 つの子があります。子は、表12.11「Netty ランタイムファ クトリーを設定するための要素」 で説明されています。

#### <span id="page-89-1"></span>表12.11 Netty ランタイムファクトリーを設定するための要素

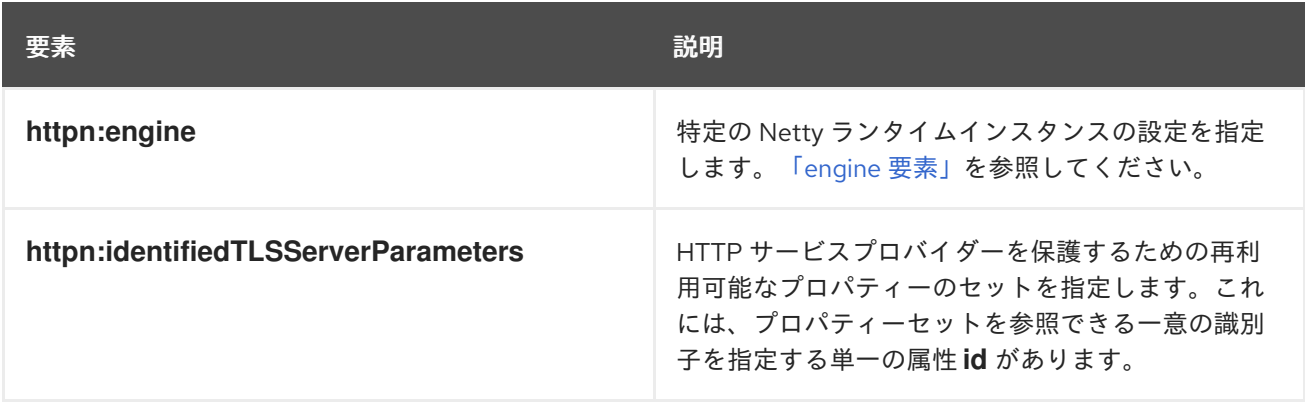

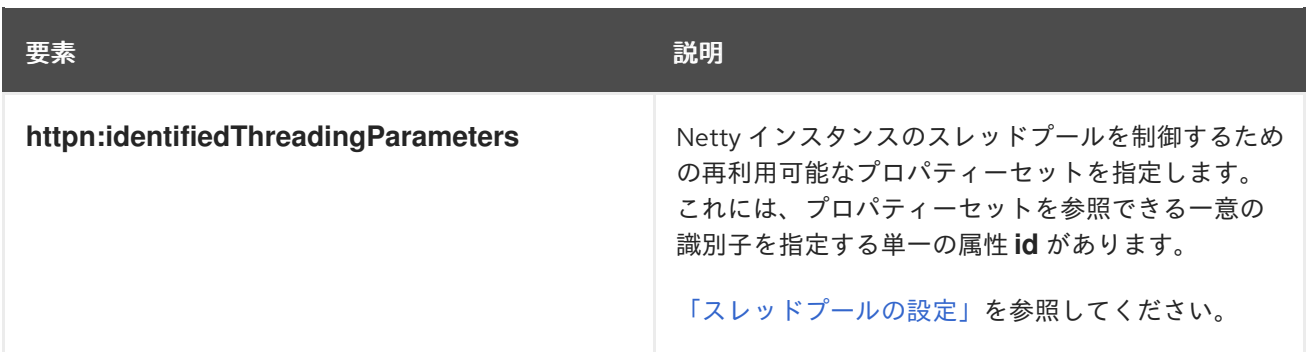

## <span id="page-90-0"></span>engine 要素

**httpn:engine** 要素は、Netty [ランタイムの特定のインスタンスを設定するために使用されます。表](#page-90-1) 12.12「Netty ランタイムインスタンスを設定するための属性」 は、**httpn:engine** 要素によってサポー トされる属性を示します。

<span id="page-90-1"></span>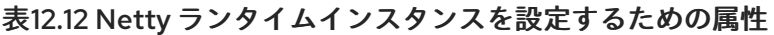

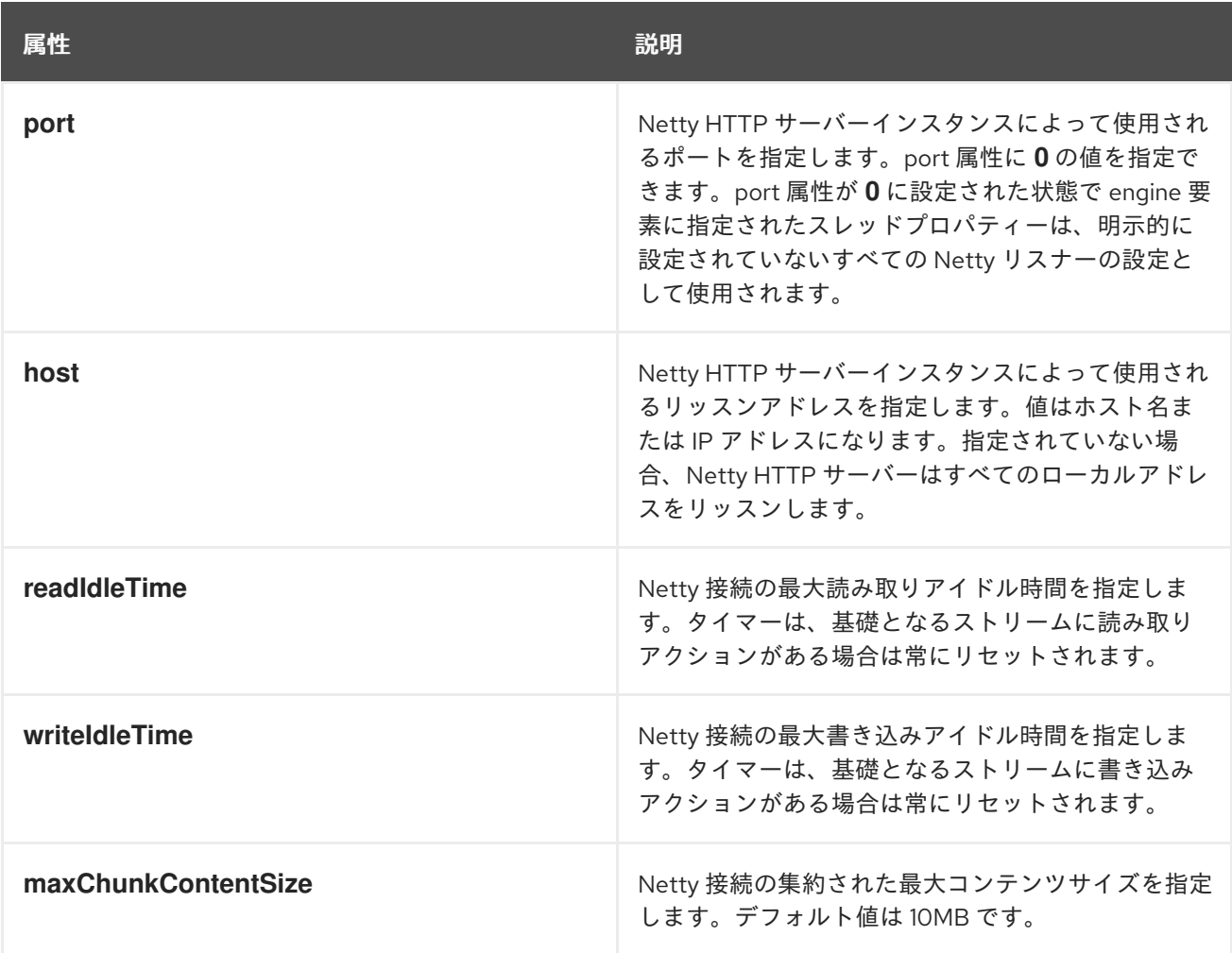

httpn:engine 要素には、セキュリティープロパティーを設定する子要素が1つあります。また、Netty インスタンスのスレッドプールを設定するための 1 つの子要素。設定の各タイプに対して、設定情報を 直接提供するか、親 **httpn:engine-factory** 要素で定義された設定プロパティーのセットへの参照を指定 できます。

**httpn:engine** でサポートされる子要素が 表12.13「Netty [ランタイムインスタンスを設定するための要](#page-91-1) 素」 に表示されます。

### <span id="page-91-1"></span>表12.13 Netty ランタイムインスタンスを設定するための要素

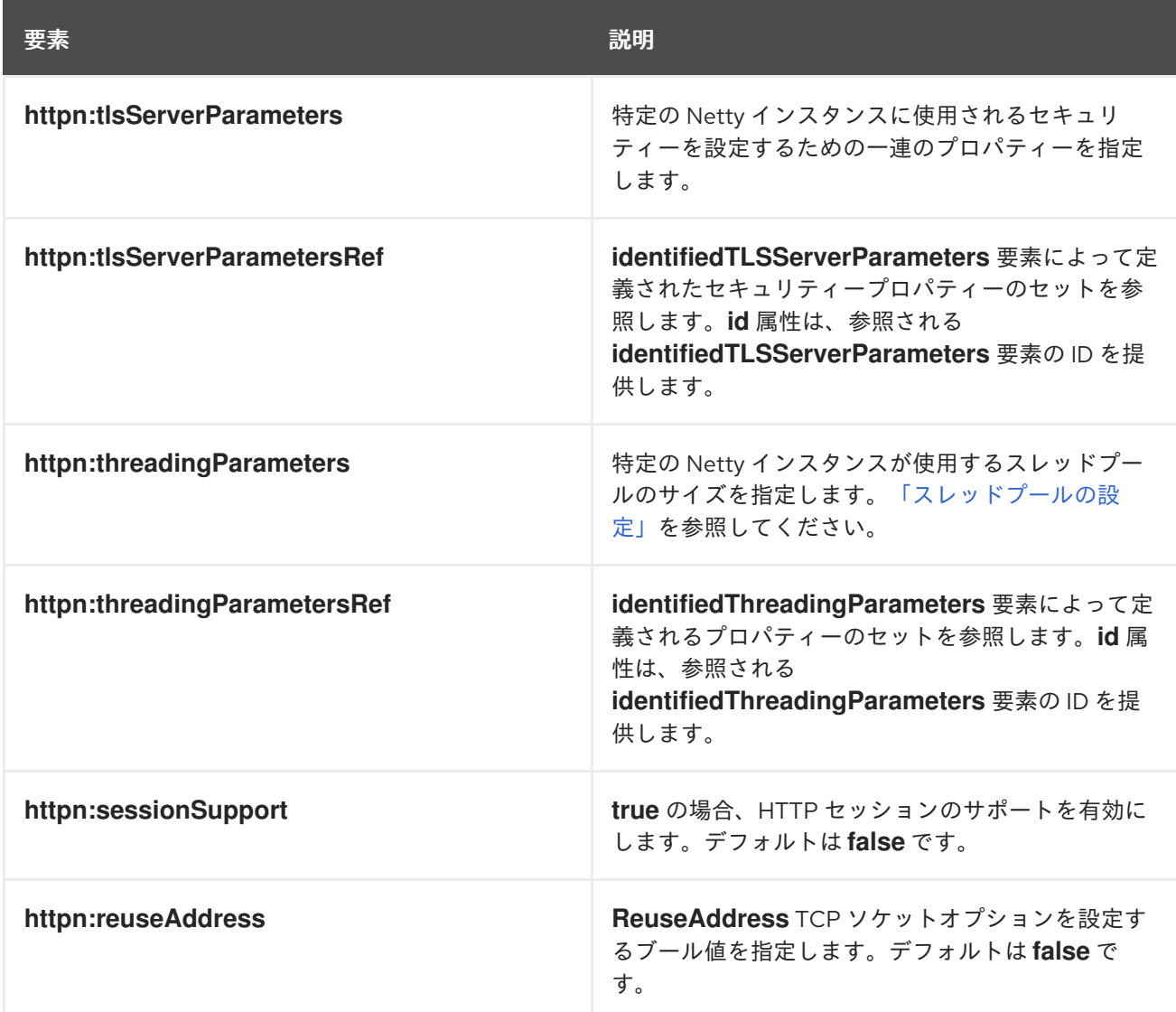

<span id="page-91-0"></span>スレッドプールの設定

Netty インスタンスのスレッドプールのサイズは、次のいずれかで設定できます。

- **engine-factory** 要素の **identifiedThreadingParameters** 要素を使用して、スレッドプールのサ イズを指定します。次に、t**threadingParametersRef** 要素を使用して要素を参照します。
- **threadingParameters** 要素を使用して、スレッドプールのサイズを直接指定します。

**threadingParameters** 要素には、表12.14「Netty [スレッドプールを設定するための属性」](#page-92-0) で説明され ているようにスレッドプールのサイズを指定する 1 つの属性があります。

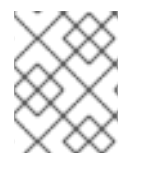

#### 注記

**httpn:identifiedThreadingParameters** 要素には、単一の子 **threadingParameters** 要素 があります。

表12.14 Netty スレッドプールを設定するための属性

<span id="page-92-0"></span>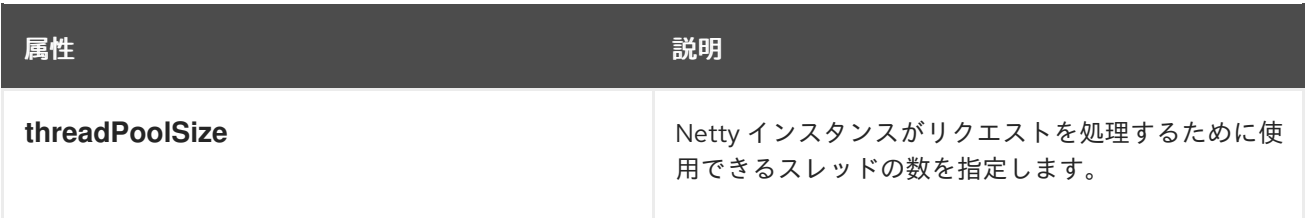

# 例

例12.18「Netty [インスタンスの設定」](#page-92-1) は、さまざまな Netty ポートを設定する設定フラグメントを示し ています。

<span id="page-92-1"></span>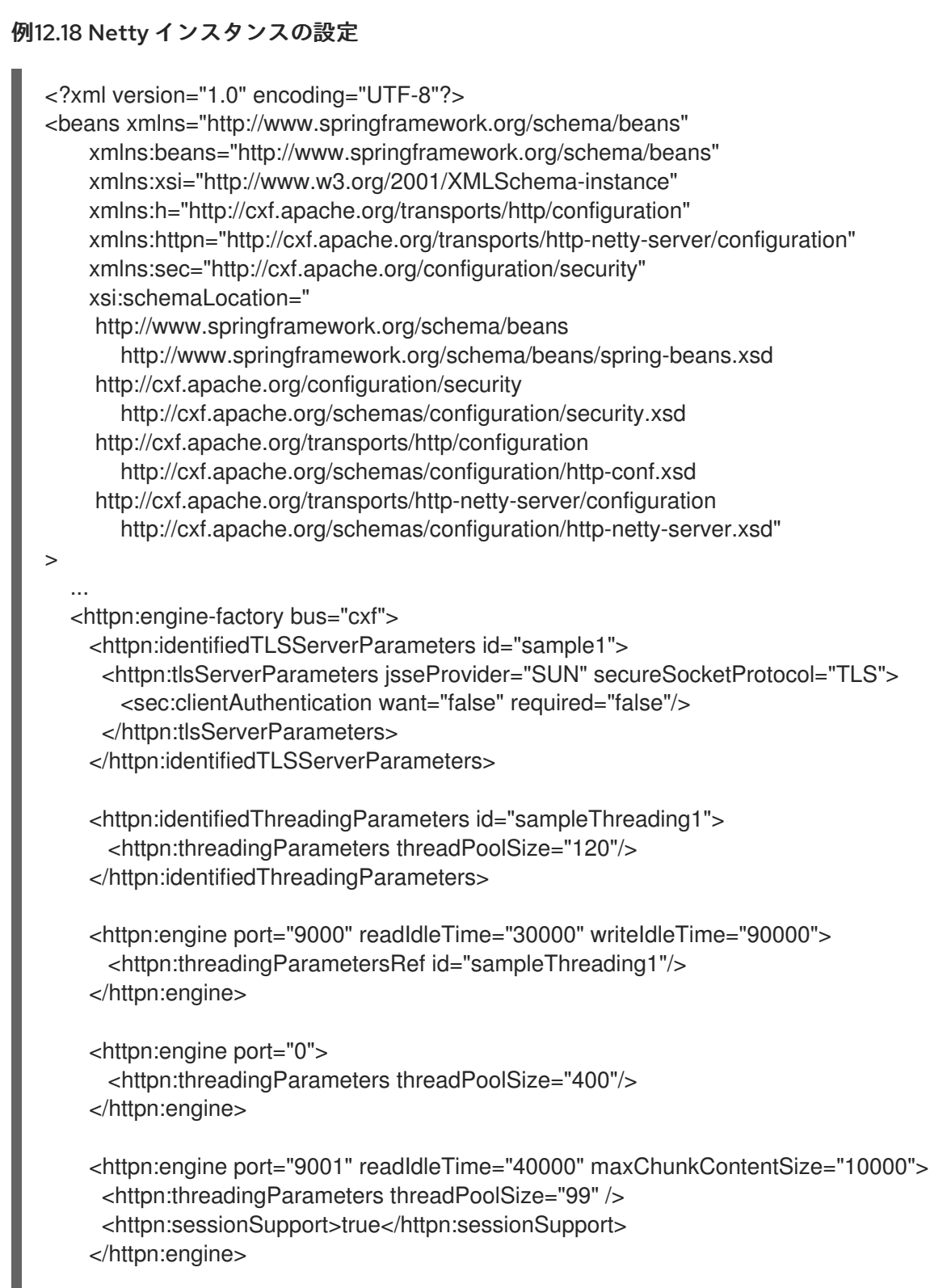

<httpn:engine port="9002"> <httpn:tlsServerParameters> <sec:clientAuthentication want="true" required="true"/> </httpn:tlsServerParameters> </httpn:engine> <httpn:engine port="9003"> <httpn:tlsServerParametersRef id="sample1"/> </httpn:engine>

</httpn:engine-factory> </beans>

# 12.6. 分離モードでの HTTP トランスポートの使用

#### 概要

通常の HTTP 要求/応答シナリオでは、要求と応答は同じ HTTP 接続を使用して送信されます。サービ スプロバイダーは要求を処理し、適切な HTTP ステータスコードと応答の内容を含む応答で応答しま す。リクエストが成功した場合、HTTP ステータスコードは 200 に設定されます。

WS-RM を使用している場合や、要求の実行に長時間かかる場合など、場合によっては、要求メッセー ジと応答メッセージを分離することが理にかなっています。この場合、サービスプロバイダーは、要求 が受信された HTTP 接続のバックチャネルを介して、202 Accepted 応答をコンシューマーに送信しま す。その後、リクエストを処理し、新しい分離された server→client HTTP 接続を使用して応答をコン シューマーに送信します。コンシューマーランタイムは着信応答を受信し、アプリケーションコードに 戻る前に、それを適切な要求と関連付けます。

#### 分離された対話の設定

分離モードで HTTP トランスポートを使用するには、次のことを行う必要があります。

- 1. WS-Addressing を使用するようにコンシューマーを設定します。 「WS-Addressing [を使用するためのエンドポイントの設定」を](#page-94-1)参照してください。
- 2. 分離されたエンドポイントを使用するようにコンシューマーを設定します。 [「コンシューマーの設定」](#page-94-2)を参照してください。
- 3. WS-Addressing を使用するためにコンシューマーが対話するサービスプロバイダーを設定しま す。

「WS-Addressing [を使用するためのエンドポイントの設定」を](#page-94-1)参照してください。

#### WS-Addressing を使用するためのエンドポイントの設定

コンシューマーおよびコンシューマーが対話するサービスプロバイダーが WS-Addressing を使用する ことを指定します。

エンドポイントが WS-Addressing を使用するように指定するには、次の 2 つの方法のいずれかを使用 します。

● 例12.19「WSDL を使用した WS-Addressing [のアクティブ化」](#page-94-3) に示すよう に、**wswa:UsingAddressing** 要素をエンドポイントの WSDL **port** 要素に追加します。

<span id="page-94-3"></span><span id="page-94-1"></span><span id="page-94-0"></span>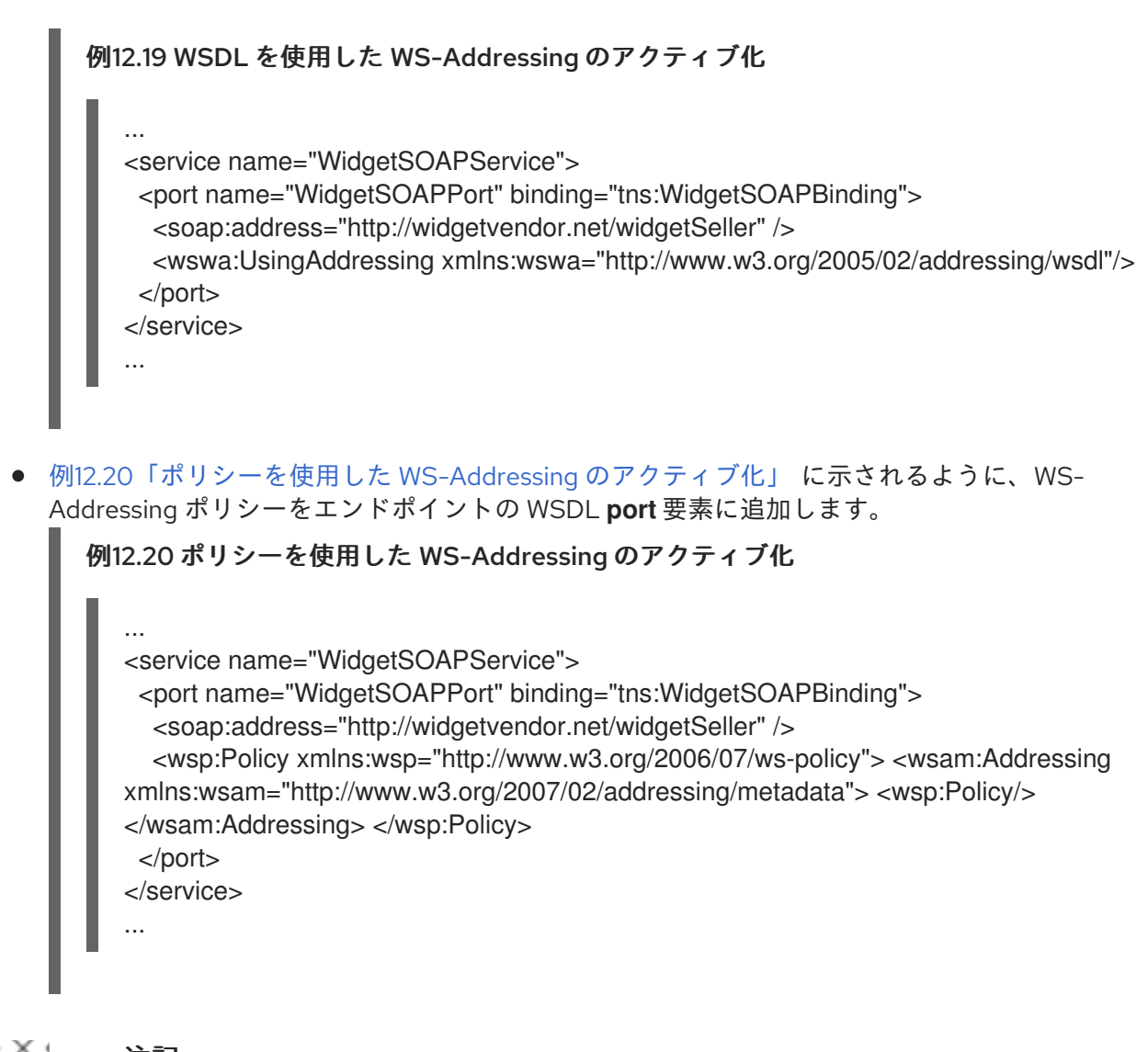

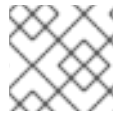

## <span id="page-94-4"></span>注記

WS-Addressing ポリシーは **wswa:UsingAddressing** WSDL 要素よりも優先されます。

## <span id="page-94-2"></span>コンシューマーの設定

**http-conf:conduit** 要素の **DecoupledEndpoint** 属性を使用して、分離されたエンドポイントを使用す るようにコンシューマーエンドポイントを設定します。

例12.21「結合された HTTP [エンドポイントを使用するためのコンシューマーの設定」](#page-94-5) は、例 12.19「WSDL を使用した WS-Addressing のアクティブ化」 で定義されたエンドポイントを設定し、分 離したエンドポイントを使用する設定を示しています。コンシューマーは <http://widgetvendor.net/widgetSellerInbox> ですべての応答を受け取るようになりました。

## <span id="page-94-5"></span>例12.21 結合された HTTP エンドポイントを使用するためのコンシューマーの設定

<beans xmlns="http://www.springframework.org/schema/beans" xmlns:xsi="http://www.w3.org/2001/XMLSchema-instance" xmlns:http="http://cxf.apache.org/transports/http/configuration" xsi:schemaLocation="http://cxf.apache.org/transports/http/configuration http://cxf.apache.org/schemas/configuration/http-conf.xsd http://www.springframework.org/schema/beans http://www.springframework.org/schema/beans/spring-beans.xsd">

<http:conduit name="{http://widgetvendor.net/services}WidgetSOAPPort.http-conduit">

<http:client DecoupledEndpoint="http://widgetvendor.net:9999/decoupled\_endpoint" /> </http:conduit> </beans>

メッセージの処理方法

分離モードで HTTP トランスポートを使用すると、HTTP メッセージの処理にさらに複雑な層が追加さ れます。複雑さはアプリケーションの実装レベルのコードに対して透過的ですが、デバッグの理由で何 が起こるかを理解しておくことが重要となります。

図12.1「デコードされた HTTP [トランスポートのメッセージフロー」](#page-95-0) は、分離モードで HTTP を使用す る場合のメッセージのフローを示しています。

<span id="page-95-0"></span>図12.1 デコードされた HTTP トランスポートのメッセージフロー

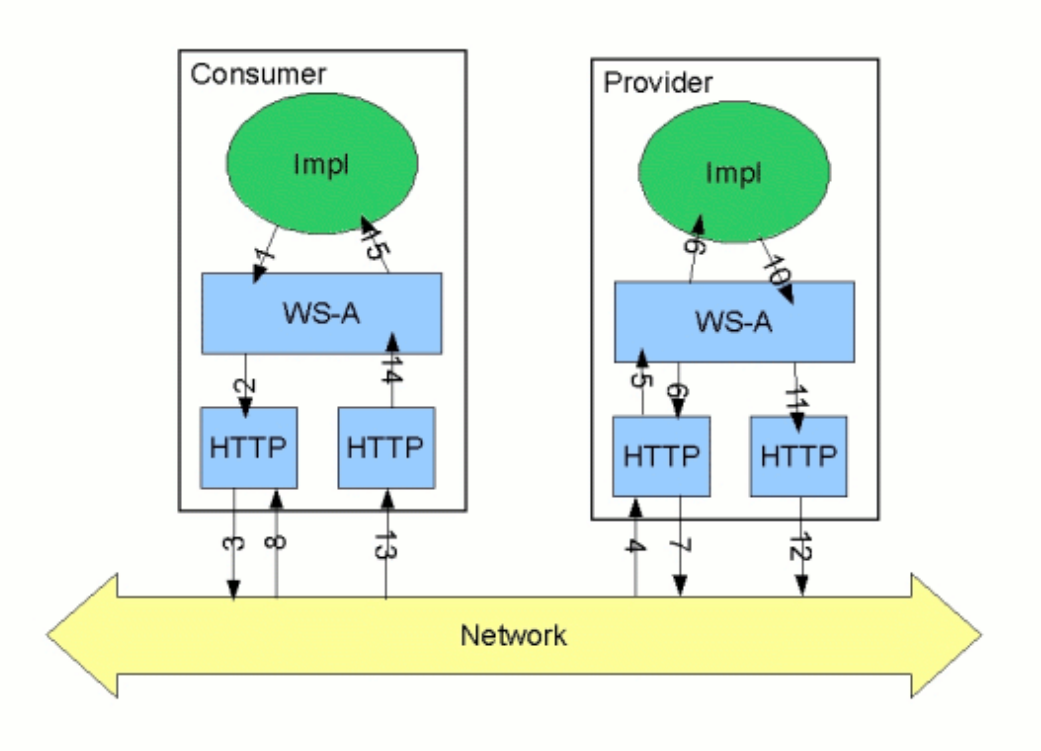

リクエストは以下のプロセスを開始します。

- 1. コンシューマーの実装は操作を呼び出し、リクエストメッセージが生成されます。
- 2. WS-Addressing レイヤーは WS-A ヘッダーをメッセージに追加します。 分離されたエンドポイントがコンシューマーの設定に指定されると、切り離されたエンドポイ ントのアドレスは WS-A ReplyTo ヘッダーに配置されます。
- 3. メッセージはサービスプロバイダーに送信されます。
- 4. サービスプロバイダーはメッセージを受信します。
- 5. コンシューマーからの要求メッセージは、プロバイダーの WS-A レイヤーにディスパッチされ ます。
- 6. WS-A ReplyTo ヘッダーは anonymous に設定されていないため、プロバイダーは HTTP ステー タスコードが 202 に設定されたメッセージを返信し、リクエストが受信されたことを承認しま す。
- 7. HTTP レイヤーは、元の接続のバックチャネルを使用して 202 Accepted メッセージをコン シューマーに送信します。
- 8. コンシューマーは、元のメッセージの送信に使用する HTTP 接続のバックチャネルで 202 Accepted 応答を受け取ります。 コンシューマーが 202 Accepted 応答を受け取ると、HTTP 接続を閉じます。
- 9. 要求は、要求が処理されるサービスプロバイダーの実装に渡されます。
- 10. 応答の準備ができると、WS-A 層にディスパッチされます。
- 11. WS-A レイヤーは、WS-Addressing ヘッダーを応答メッセージに追加します。
- 12. HTTP トランスポートは、コンシューマーの分離されたエンドポイントに応答を送信します。
- 13. コンシューマーの分離されたエンドポイントは、サービスプロバイダーからの応答を受信しま す。
- 14. レスポンスはコンシューマーの WS-A レイヤーにディスパッチされ、WS-A RelatesTo ヘッ ダーを使用して適切なリクエストに相関します。
- 15. 相関応答がクライアント実装に返され、呼び出し呼び出しのブロックが解除されます。

# 第13章 SOAP OVER JMS の使用

#### 概要

Apache CXF は、W3C 標準の SOAP/JMS トランスポートを実装しています。この標準は、 SOAP/HTTP サービスのより堅牢な代替手段を提供することを目的としています。このトランスポート を使用する Apache CXF アプリケーションは、SOAP/JMS 標準も実装するアプリケーションと相互運 用できる必要があります。トランスポートは、エンドポイントの WSDL で直接設定されます。

注: JMS 1.0.2 API のサポートは、CXF 3.0 で削除されました。Red Hat JBoss Fuse 6.2 以降 (CXF 3.0 を含む) を使用している場合、JMS プロバイダーは JMS 1.1 API をサポートする必要があります。

#### 13.1. 基本設定

#### 概要

SOAP over JMS [プロトコル](http://www.w3.org/TR/soapjms/) は、World Wide Web Consortium (W3C) によって、ほとんどのサービスで 使用される通常の SOAP/HTTP プロトコルにさらに信頼性の高いトランスポート層を提供する方法と して定義されています。Apache CXF の実装は仕様に完全に準拠しており、準拠しているすべてのフ レームワークと互換性がある必要があります。

このトランスポートは、JNDI を使用して JMS 宛先を検索します。操作が呼び出されると、要求は SOAP メッセージとしてパッケージ化され、JMS メッセージの本文で指定された宛先に送信されま す。

SOAP/JMS トランスポートを使用するには:

1. トランスポートタイプが SOAP/JMS であることを指定します。

- 2. JMS URI を使用してターゲット宛先を指定します。
- 3. 必要に応じて、JNDI 接続を設定します。
- 4. オプションで、JMS 設定を追加します。

JMS トランスポートタイプの指定

WSDL バインディングを指定するときに JMS トランスポートを使用するように SOAP バインディング を設定します。**soap:binding** 要素の トランスポート 属性を **<http://www.w3.org/2010/soapjms/>** に設 定します。例13.1「SOAP over JMS [バインディング仕様」](#page-97-0) は、SOAP/JMS を使用する WSDL バイン ディングを示しています。

# <span id="page-97-0"></span>例13.1 SOAP over JMS バインディング仕様

<wsdl:binding ... > <soap:binding style="document" transport="http://www.w3.org/2010/soapjms/" /> ... </wsdl:binding>

ターゲット宛先の指定

エンドポイントの WSDL ポートを指定するときに、JMS ターゲット宛先のアドレスを指定します。 SOAP/JMS エンドポイントのアドレス仕様は、SOAP/HTTP エンドポイントと同じ **soap:address** 要 [素および属性を使用します。相違点はアドレス指定です。](http://tools.ietf.org/id/draft-merrick-jms-uri-06.txt)JMS エンドポイントは、URI Scheme for JMS 1.0 で定義されている JMS URI を使用します。 例13.2「JMS URI [構文」](#page-98-0) は、JMS URI の構文を示 しています。

#### <span id="page-98-0"></span>例13.2 JMS URI 構文

#### jms:**variant**:**destination**?**options**

表13.1「JMS URI [バリアント」](#page-98-1) JMS URI で利用可能なバリアントを説明します。

#### <span id="page-98-1"></span>表13.1 JMS URI バリアント

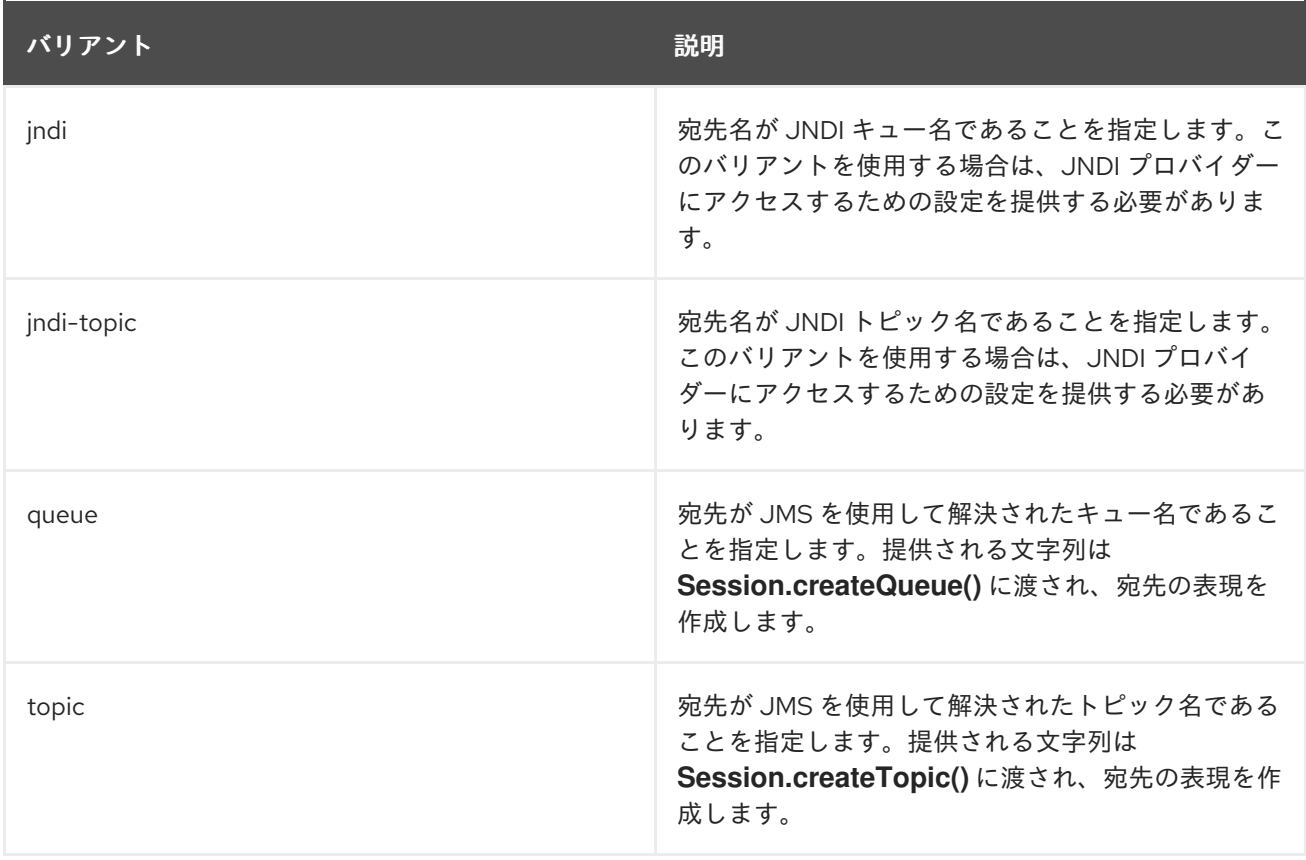

[JMS](#page-102-0) URI のオプション 部分は、トランスポートを設定するために使用され、「JMS URI」 で説明され ています。

例13.3「SOAP/JMS [エンドポイントアドレス」](#page-98-2) は、JNDI を使用してターゲットの宛先が検索される SOAP/JMS エンドポイントの WSDL ポートエントリーを示しています。

#### <span id="page-98-2"></span>例13.3 SOAP/JMS エンドポイントアドレス

<wsdl:port ... >

...

<soap:address location="jms:jndi:dynamicQueues/test.cxf.jmstransport.queue" /> </wsdl:port>

## JNDI および JMS トランスポートの設定

SOAP/JMS は、JNDI 接続と JMS トランスポートを設定するためのいくつかの方法を提供します。

- 「[JMS](#page-102-0) URI」
- 「WSDL [拡張機能」](#page-106-0)

## 13.2. JMS URI

## 概要

SOAP/JMS を使用する場合、JMS URI を使用してエンドポイントのターゲット宛先を指定します。 URI に 1 つ以上のオプションを追加すると、JMS 接続の設定に JMS URI を使用することもできます。 これらのオプションは、IETF 標準、URI Scheme for Java [Message](http://tools.ietf.org/id/draft-merrick-jms-uri-06.txt) Service 1.0 で説明されています。こ れらを使用して、JNDI システム、応答先、使用する配信モード、およびその他の JMS プロパティーを 設定できます。

## 構文

例13.4「JMS URI [オプションの構文」](#page-99-0) にあるように、JMS URI の最後にオプションを 1 つ以上追加する には、宛先のアドレスに疑問符 (**?**) で区切ります。複数のオプションはアンパサンド (**&**) で区切られま す。例13.4「JMS URI [オプションの構文」](#page-99-0) は、JMS URI で複数のオプションを使用するための構文を 示しています。

## <span id="page-99-0"></span>例13.4 JMS URI オプションの構文

jms:**variant**:**jmsAddress**?**option1**=**value1**&**option2**=**value2**&\_optionN\_=**valueN**

## JMS プロパティー

表13.2「URI [オプションとして設定された](#page-101-0) JMS プロパティー」 は、JMS トランスポート層に影響する URI オプションを示しています。

#### 表13.2 URI オプションとして設定された JMS プロパティー

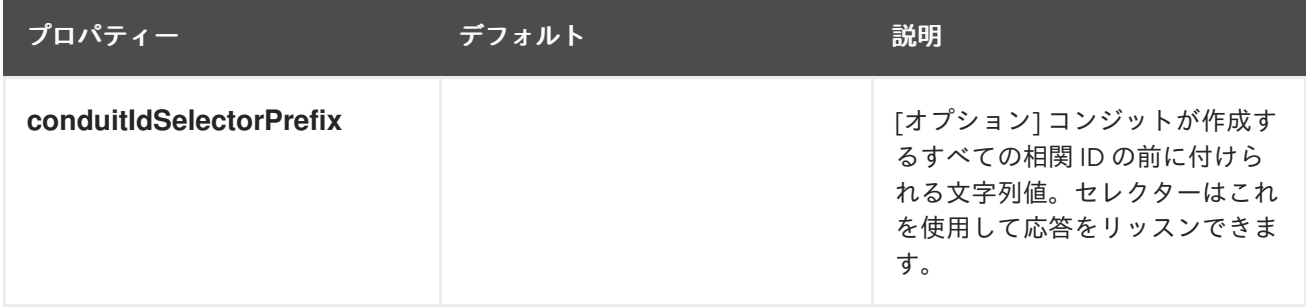

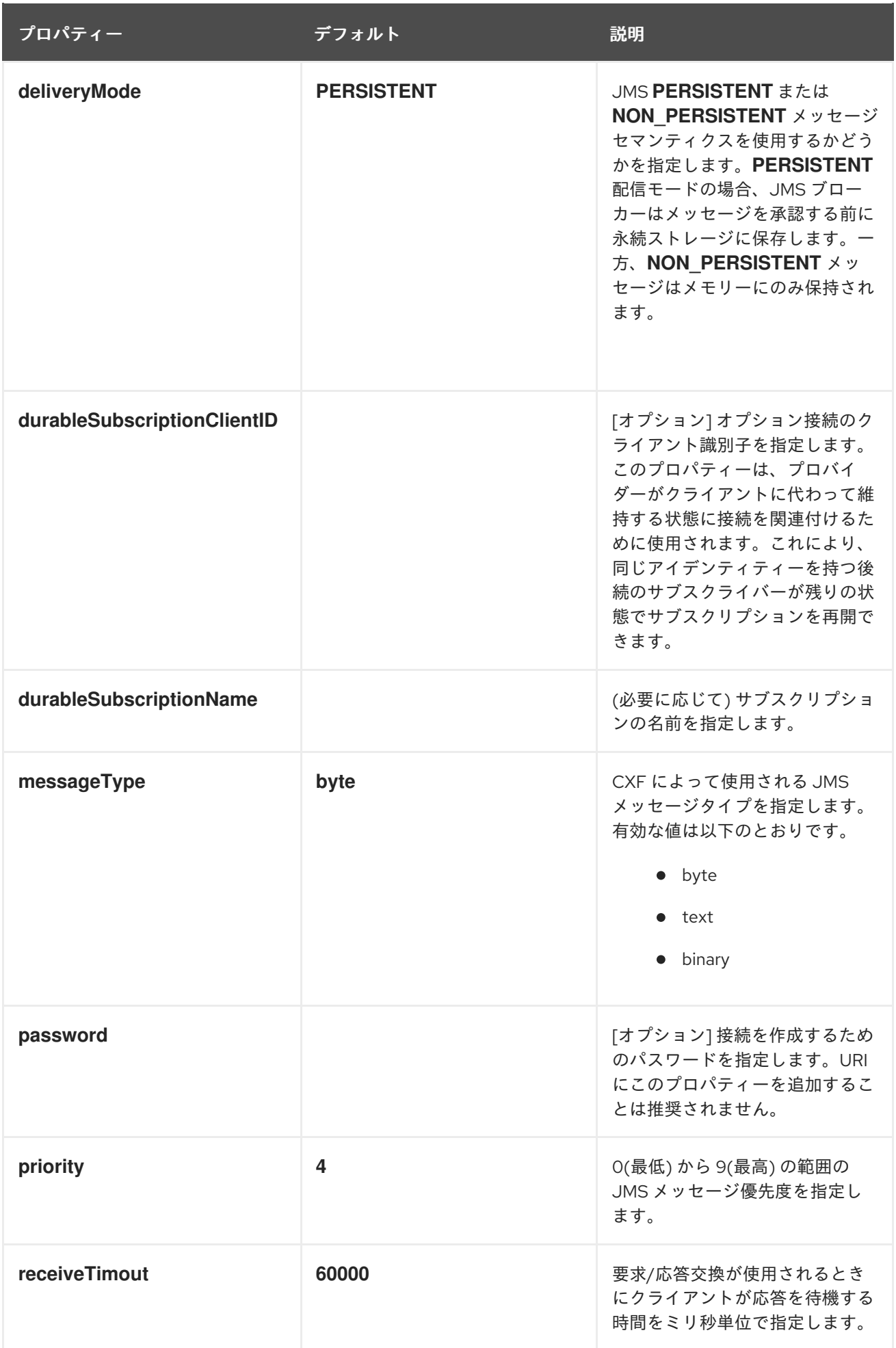

<span id="page-101-0"></span>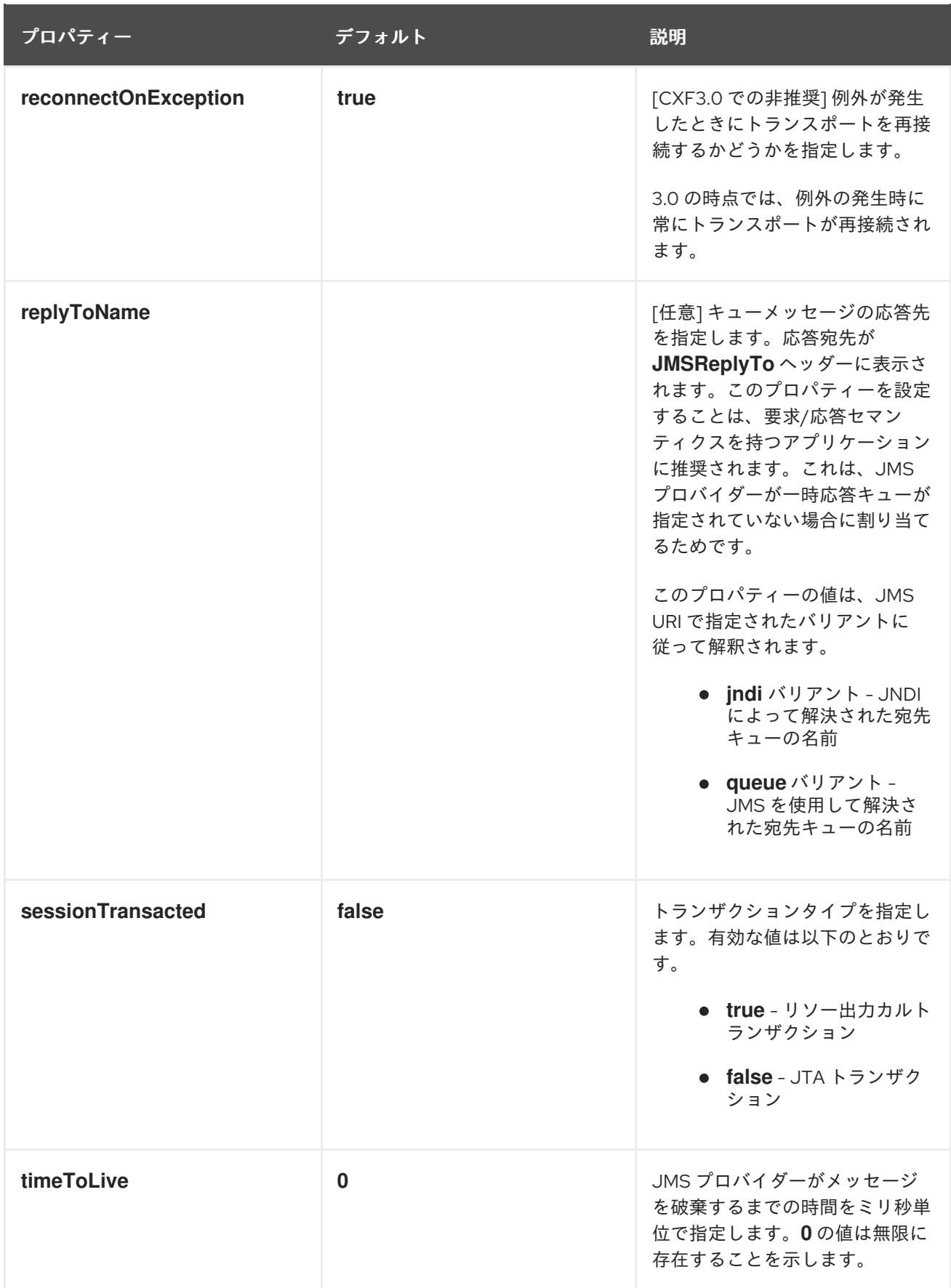

<span id="page-102-0"></span>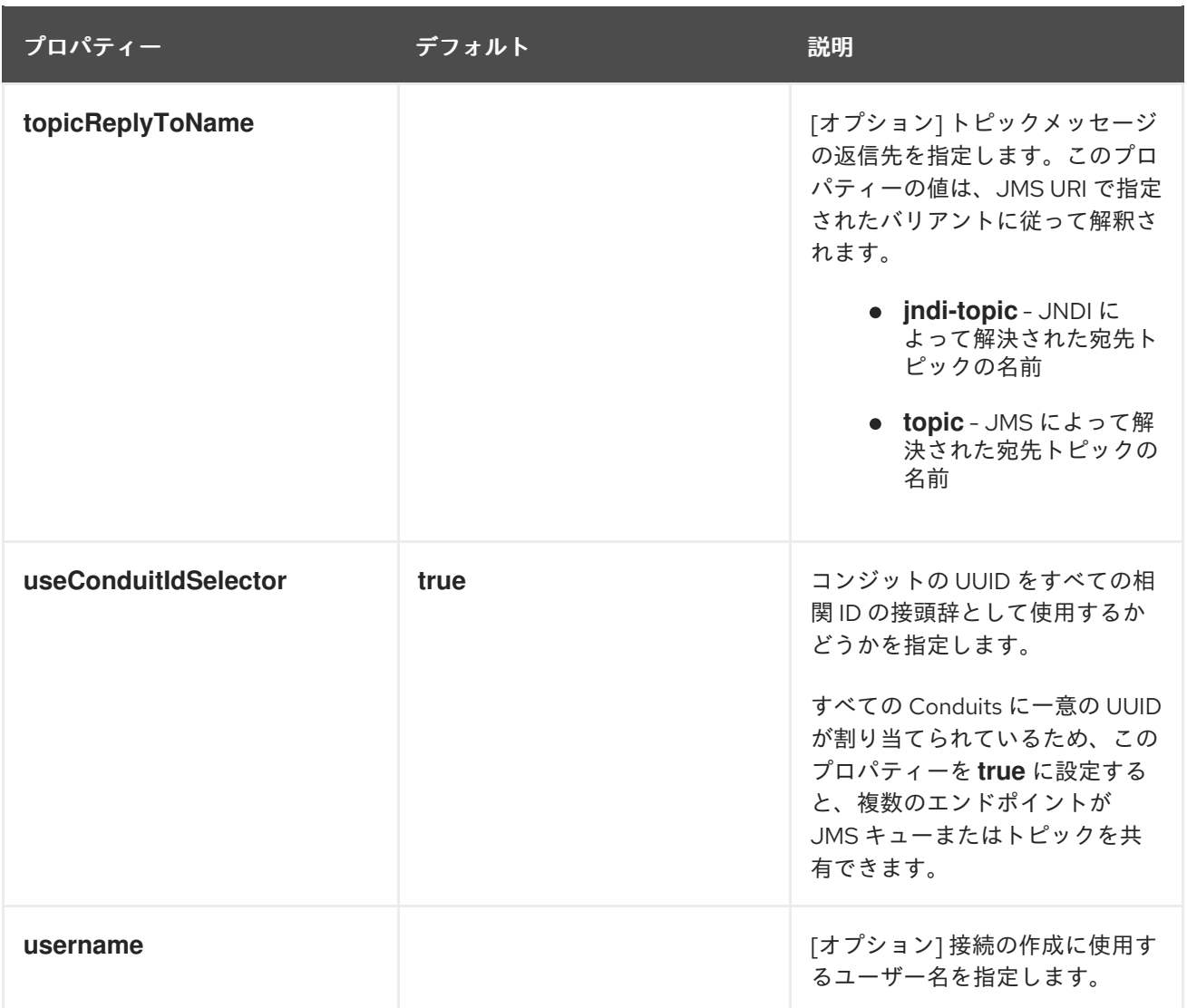

# JNDI プロパティー

表13.3「URI [オプションとして設定可能な](#page-102-1) JNDI プロパティー」 は、このエンドポイントの JNDI を設 定するために使用できる URI オプションを示しています。

## <span id="page-102-1"></span>表13.3 URI オプションとして設定可能な JNDI プロパティー

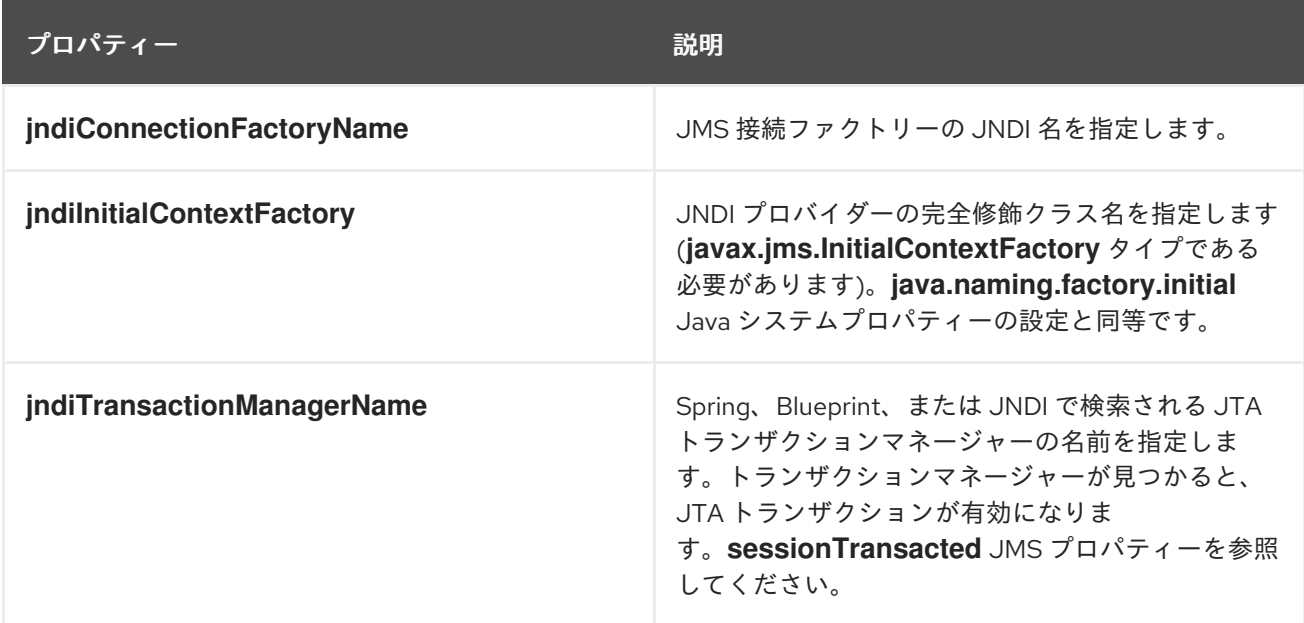

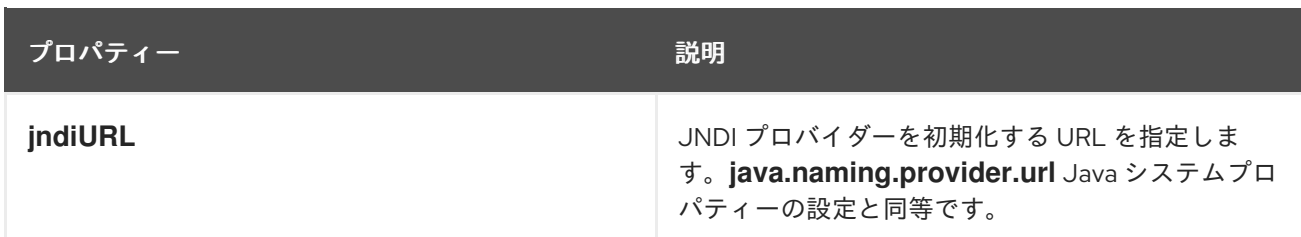

## 追加の JNDI プロパティー

プロパティー **java.naming.factory.initial** および **java.naming.provider.url** は、JNDI プロバイダーを 初期化するために必要な標準のプロパティーです。ただし、JNDI プロバイダーが標準のプロパティー に加えてカスタムプロパティーをサポートする場合もあります。この場合、**jndi-PropertyName** 形式の URI オプションを設定することで、任意の JNDI プロパティーを設定できます。

たとえば、JNDI の SUN の LDAP [実装を使用している場合は、例](#page-103-0)13.5「JMS URI での JNDI プロパ ティーの設定」 のように JMS URI で JNDI プロパティー **java.naming.factory.control** を設定できま す。

## <span id="page-103-0"></span>例13.5 JMS URI での JNDI プロパティーの設定

ims:queue:FOO.BAR?indijava.naming.factory.control=com.sun.jndi.ldap.ResponseControlFactory

#### 例

JMS プロバイダーが まだ 設定されていない場合は、オプションを使用して URI で必要な JNDI 設定の 詳細を提供できます (表13.3「URI [オプションとして設定可能な](#page-102-1) JNDI プロパティー」を参照)。たとえ ば、Apache ActiveMQ JMS プロバイダーを使用し、**test.cxf.jmstransport.queue** というキューに接続 するようにエンドポイントを設定するには、例13.6「JNDI [接続を設定する](#page-103-1) JMS URI」 に示される URI を使用します。

#### <span id="page-103-1"></span>例13.6 JNDI 接続を設定する JMS URI

jms:jndi:dynamicQueues/test.cxf.jmstransport.queue ?jndiInitialContextFactory=org.apache.activemq.jndi.ActiveMQInitialContextFactory &jndiConnectionFactoryName=ConnectionFactory &jndiURL=tcp://localhost:61616

## サービスの公開

JAX-WS 標準 **publish()** メソッドを使用して SOAP/JMS サービスを公開することはできません。代わ りに、例13.7「SOAP/JMS [サービスの公開」](#page-104-0) のように Apache CXF の **JaxWsServerFactoryBean** ク ラスを使用する必要があります。

## 例13.7 SOAP/JMS サービスの公開

String address = "jms:jndi:dynamicQueues/test.cxf.jmstransport.queue3"

- + "?jndiInitialContextFactory"
- + "=org.apache.activemq.jndi.ActiveMQInitialContextFactory"
- + "&jndiConnectionFactoryName=ConnectionFactory"

<span id="page-104-0"></span>+ "&jndiURL=tcp://localhost:61500"; Hello implementor = new HelloImpl $()$ ; JaxWsServerFactoryBean svrFactory = new JaxWsServerFactoryBean(); svrFactory.setServiceClass(Hello.class); svrFactory.setAddress(address); svrFactory.setTransportId(JMSSpecConstants.SOAP\_JMS\_SPECIFICIATION\_TRANSPORTID); svrFactory.setServiceBean(implementor); svrFactory.create();

例13.7「SOAP/JMS [サービスの公開」](#page-104-0) のコードは、以下を行います。

エンドポイントのアドレスを表す JMS URI を作成します。

**JaxWsServerFactoryBean** をインスタンス化してサービスを公開します。

ファクトリー Bean の **address** フィールドをサービスの JMS URI で設定します。

ファクトリーによって作成されたサービスが SOAP/JMS トランスポートを使用するように指定しま す。

サービスの消費

標準の JAX-WS API を使用して SOAP/JMS [サービスを使用することはできません。その代わりに、例](#page-104-1) 13.8「SOAP/JMS サービスの使用」 のように Apache CXF の **JaxWsProxyFactoryBean** クラスを使用 する必要があります。

```
例13.8 SOAP/JMS サービスの使用
```
// Java

public void invoke() throws Exception {

String address = "jms:jndi:dynamicQueues/test.cxf.jmstransport.queue3"

- + "?indiInitialContextFactory"
- + "=org.apache.activemq.jndi.ActiveMQInitialContextFactory"
- + "&jndiConnectionFactoryName=ConnectionFactory&jndiURL=tcp://localhost:61500";
- JaxWsProxyFactoryBean factory = new JaxWsProxyFactoryBean();
- factory.setAddress(address);

factory.setTransportId(JMSSpecConstants.SOAP\_JMS\_SPECIFICIATION\_TRANSPORTID); factory.setServiceClass(Hello.class);

Hello client = (Hello)factory.create();

String reply = client.sayHi(" HI");

```
System.out.println(reply);
```

```
}
```
例13.8「SOAP/JMS [サービスの使用」](#page-104-1) のコードは、以下を行います。

エンドポイントのアドレスを表す JMS URI を作成します。

**JaxWsProxyFactoryBean** をインスタンス化してプロキシーを作成します。

ファクトリー Bean の **address** フィールドをサービスの JMS URI で設定します。

ファクトリーによって作成されたプロキシーが SOAP/JMS トランスポートを使用することを指定しま す。

# 13.3. WSDL 拡張機能

## 概要

バインディングスコープ、サービススコープ、またはポートスコープのいずれかで WSDL 拡張要素を コントラクトに挿入することにより、JMS トランスポートの基本設定を指定できます。WSDL 拡張機 能を使用すると、JNDI **InitialContext** ブートストラップのプロパティーを指定でき、JMS 宛先の検索 に使用できます。JMS トランスポート層の動作に影響を与えるプロパティーの一部を設定することも できます。

## SOAP/JMS namespace

SOAP/JMS WSDL エクステンションは、**<http://www.w3.org/2010/soapjms/>** namespace で定義されま す。WSDL コントラクトでそれらを使用するには、次の設定を **wsdl:definitions** 要素に追加します。

<wsdl:definitions ... xmlns:soapjms="http://www.w3.org/2010/soapjms/" ... >

## WSDL 拡張要素

表13.4「[SOAP/JMS](#page-106-1) WSDL extension 要素」 は、JMS トランスポートの設定に使用できる WSDL 拡張 要素すべてを示しています。

#### 表13.4 SOAP/JMS WSDL extension 要素

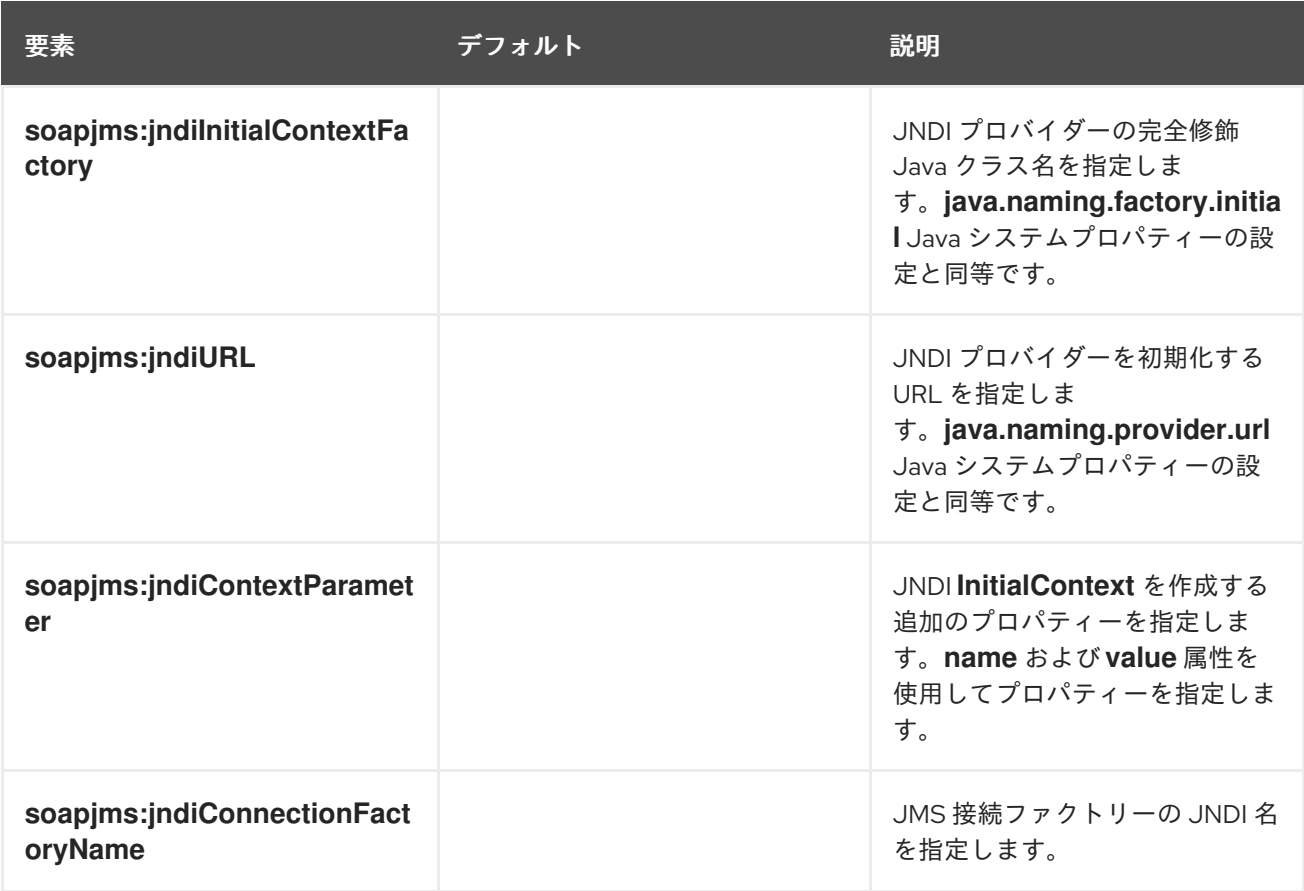

<span id="page-106-1"></span><span id="page-106-0"></span>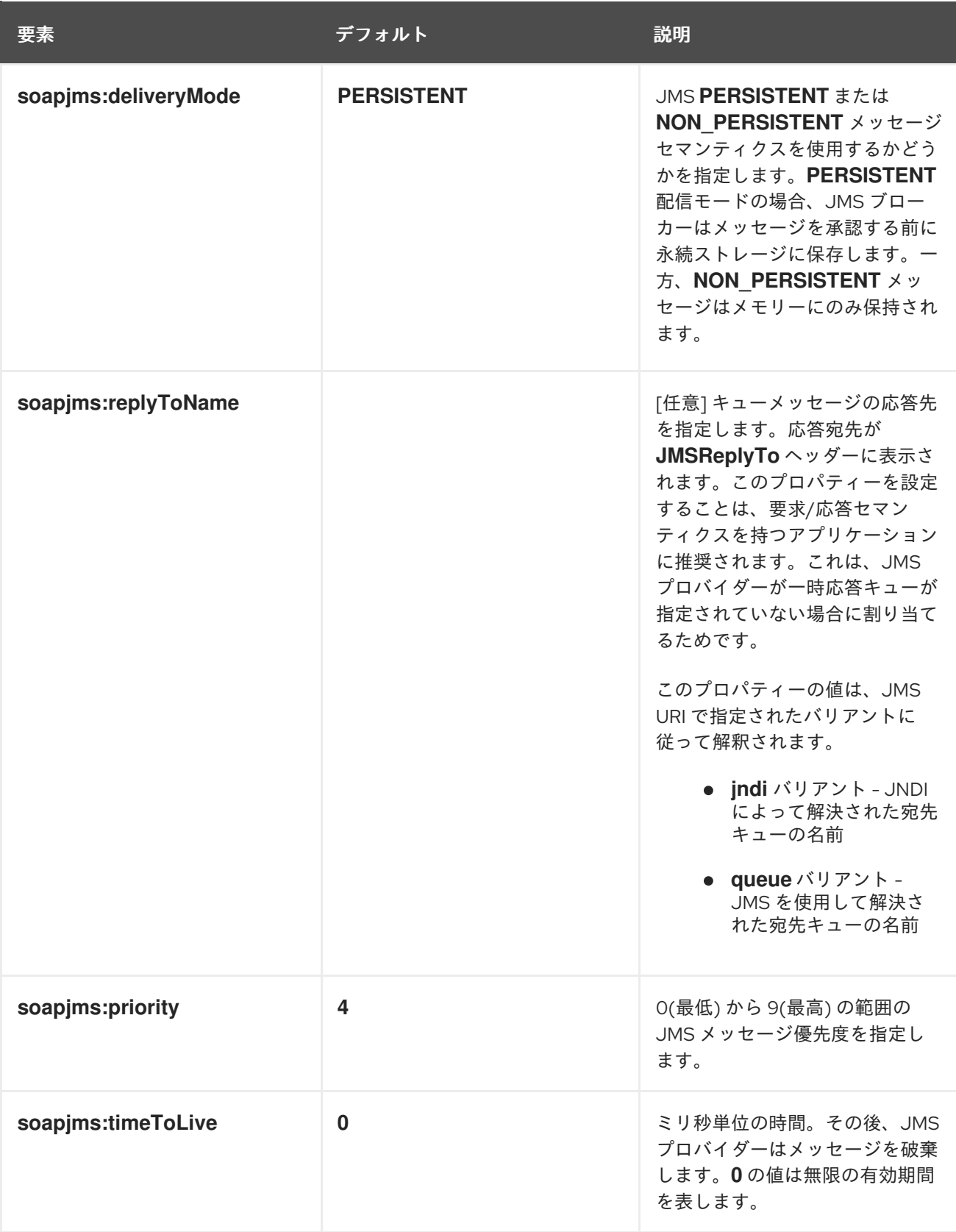

設定スコープ

WSDL コントラクトに WSDL エレメントを配置すると、コントラクトで定義されたエンドポイントの 設定変更のスコープに影響します。SOAP/JMS WSDL 要素は、**wsdl:binding** 要素、**wsdl:service** 要 素、または **wsdl:port** 要素のいずれかの子として配置できます。SOAP/JMS 要素の親は、設定が配置 されるスコープを次のスコープのどれに決定するかを決定します。

バインディングスコープ

**wsdl:binding** 要素内にエクステンション要素を配置することで、バインディングスコープ で JMS トランスポートを設定できます。このスコープの要素は、このバインディングを使用するすべての エンドポイントのデフォルト設定を定義します。バインディングスコープの設定は、サービスス コープまたはポートスコープで上書きできます。

#### サービス範囲

**wsdl:service** 要素内に extension 要素を配置することで、service scopeで JMS トランスポートを 設定できます。このスコープの要素は、このサービスのすべてのエンドポイントのデフォルト設定 を定義します。サービススコープの設定は、ポートスコープで上書きできます。

#### ポートのスコープ

**wsdl:port** 要素内に extension 要素を配置することで、ポートスコープで JMS トランスポートを設 定できます。ポートスコープの要素は、このポートの設定を定義します。これらは、サービスス コープまたはバインディングスコープで定義された同じ拡張要素のデフォルトをオーバーライドし ます。

#### 例

例13.9「SOAP/JMS 設定との WSDL [コントラクト」](#page-107-0) は、SOAP/JMS サービスの WSDL コントラクト を示しています。バインディングスコープで JNDI レイヤーを設定し、サービススコープでメッセージ 配信の詳細を設定し、ポートスコープで応答先を設定します。

#### <span id="page-107-0"></span>例13.9 SOAP/JMS 設定との WSDL コントラクト

```
<wsdl:definitions ...
```

```
xmlns:soapjms="http://www.w3.org/2010/soapjms/"
```

```
... >
...
```
...

<wsdl:binding name="JMSGreeterPortBinding" type="tns:JMSGreeterPortType">

```
...
```

```
<soapjms:jndiInitialContextFactory>
```
- org.apache.activemq.jndi.ActiveMQInitialContextFactory
- </soapjms:jndiInitialContextFactory>
- <soapjms:jndiURL>tcp://localhost:61616</soapjms:jndiURL>
- <soapjms:jndiConnectionFactoryName>
- **ConnectionFactory**
- </soapjms:jndiConnectionFactoryName>

```
...
</wsdl:binding>
```

```
<wsdl:service name="JMSGreeterService">
```

```
...
<soapjms:deliveryMode>NON_PERSISTENT</soapjms:deliveryMode>
<soapjms:timeToLive>60000</soapjms:timeToLive>
```

```
...
```

```
<wsdl:port binding="tns:JMSGreeterPortBinding" name="GreeterPort">
```

```
<soap:address location="jms:jndi:dynamicQueues/test.cxf.jmstransport.queue" />
<soapjms:replyToName>
```
- dynamicQueues/greeterReply.queue
- </soapjms:replyToName>

```
</wsdl:port>
```
...

```
...
</wsdl:service>
```

```
...
</wsdl:definitions>
```
例13.9「SOAP/JMS 設定との WSDL [コントラクト」](#page-107-0) の WSDL は以下を行います。

SOAP/JMS エクステンションの namespace を宣言します。

バインディングスコープで JNDI 接続を設定します。

JMS 配信スタイルを非永続に設定し、各メッセージを 1 分間存続させます。

ターゲットの宛先を指定します。

П

応答メッセージが **greeterReply.queue** キューで配信されるように JMS トランスポートを設定しま す。

# 第14章 汎用 JMS の使用

### 概要

Apache CXF は、JMS トランスポートの汎用実装を提供します。一般的な JMS トランスポートは、 SOAP メッセージの使用に制限されておらず、JMS を使用する任意のアプリケーションに接続できま す。

注: JMS 1.0.2 API のサポートは、CXF 3.0 で削除されました。Red Hat JBoss Fuse 6.2 以降 (CXF 3.0 を含む) を使用している場合、JMS プロバイダーは JMS 1.1 API をサポートする必要があります。

# 14.1. JMS を設定するためのアプローチ

Apache CXF 汎用 JMS トランスポートは JMS プロバイダーに接続し、JMS メッセージを **TextMessage** または **ByteMessage** のいずれかのボディーで交換するアプリケーションと動作しま す。

JMS トランスポートを有効にして設定するには、次の 2 つの方法があります。

- 「JMS 設定 Bean [の使用」](#page-113-0)
- 「WSDL [を使用した](#page-123-0) JMS の設定」

# 14.2. JMS 設定 BEAN の使用

### 概要

JMS 設定を簡素化し、より強力にするために、Apache CXF は単一の JMS 設定 Bean を使用して JMS エンドポイントを設定します。Bean は **org.apache.cxf.transport.jms.JMSConfiguration** クラスに よって実装されます。エンドポイントを直接設定したり、JMS コンジットと宛先を設定するために使 用できます。

### 設定名前空間

JMS 設定 Bean は、Spring [p-namespace](http://docs.spring.io/spring/docs/3.0.x/spring-framework-reference/html/beans.html) を使用して、設定を可能な限り単純にします。この名前空間 を使用するには、例14.1「Spring [p-namespace](#page-109-0) の宣言」 のように設定のルート要素で宣言する必要があ ります。

### <span id="page-109-0"></span>例14.1 Spring p-namespace の宣言

```
<beans ...
xmlns:p="http://www.springframework.org/schema/p"
 ... >
 ...
</beans>
```
### 設定の指定

クラス **org.apache.cxf.transport.jms.JMSConfiguration** の Bean を定義して JMS 設定を指定しま す。Bean のプロパティーによってトランスポートの設定が提供されます。

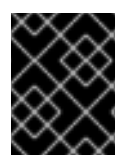

# 重要

CXF 3.0 では、JMS トランスポートは Spring JMS に依存しなくなったため、 SpringJMS 関連のオプションの一部が削除されました。

表14.1「一般的な JMS [設定プロパティー」](#page-113-1) プロバイダーとコンシューマーの両方に共通するプロパ ティーを一覧表示します。

### 表14.1 一般的な JMS 設定プロパティー

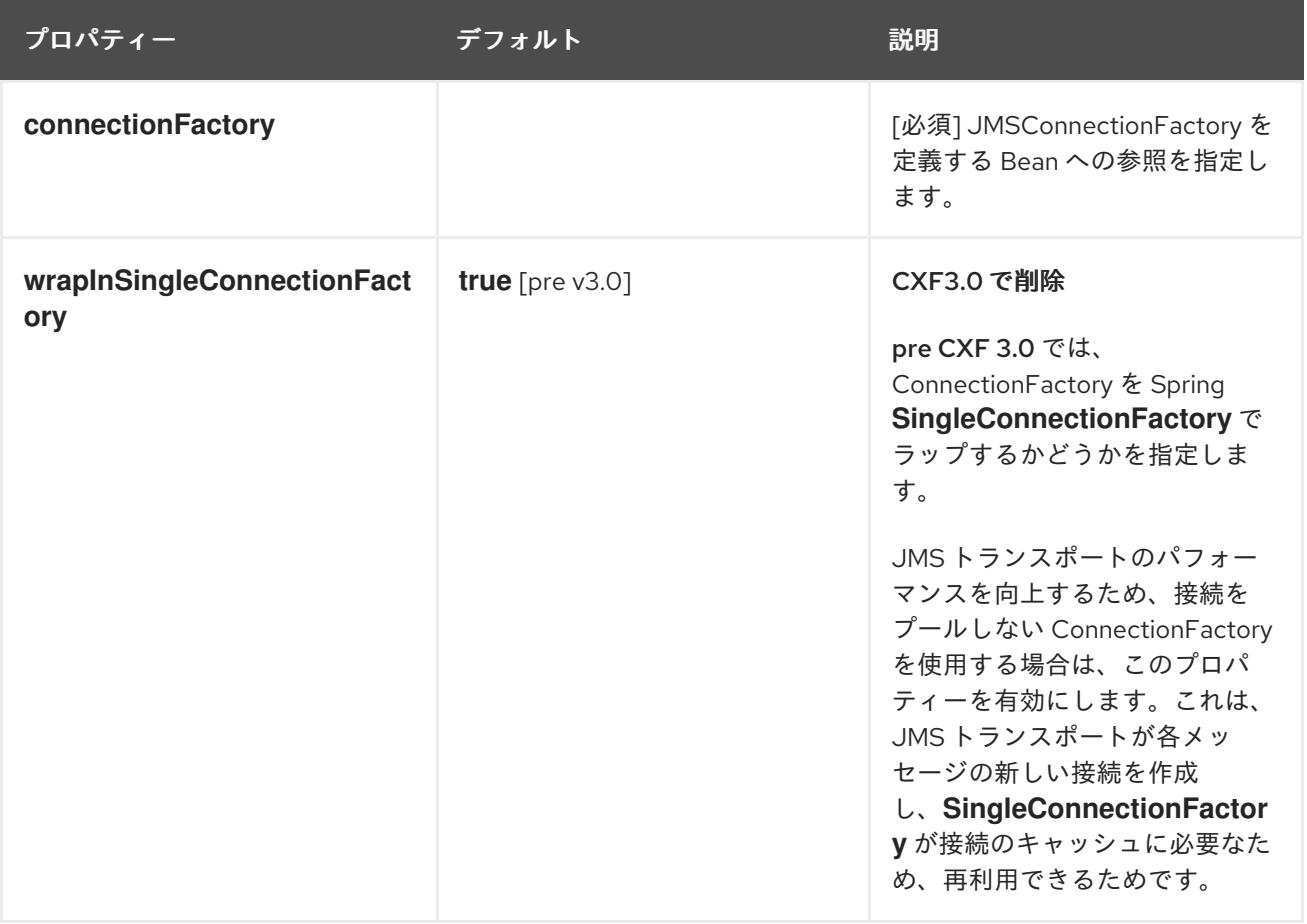

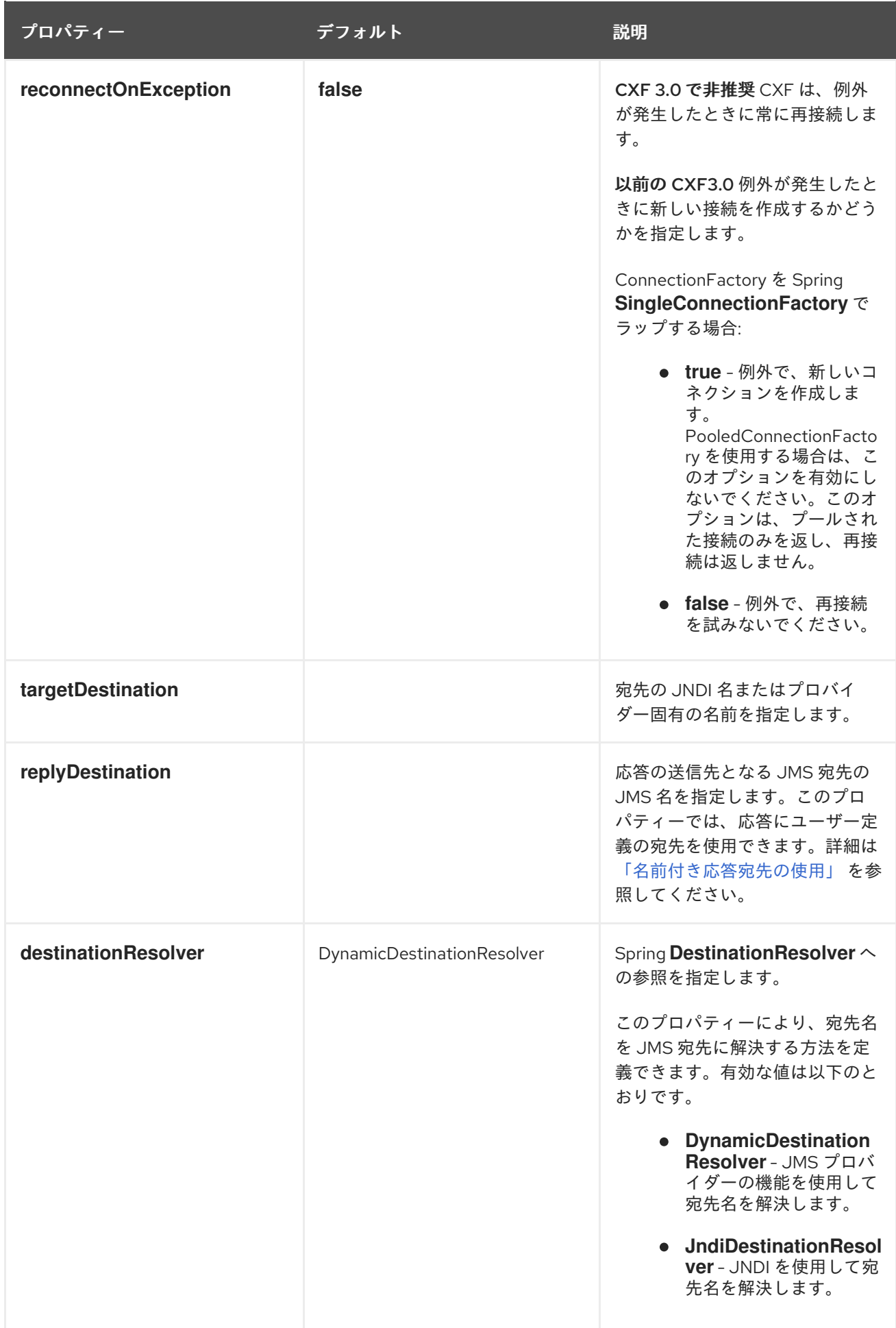

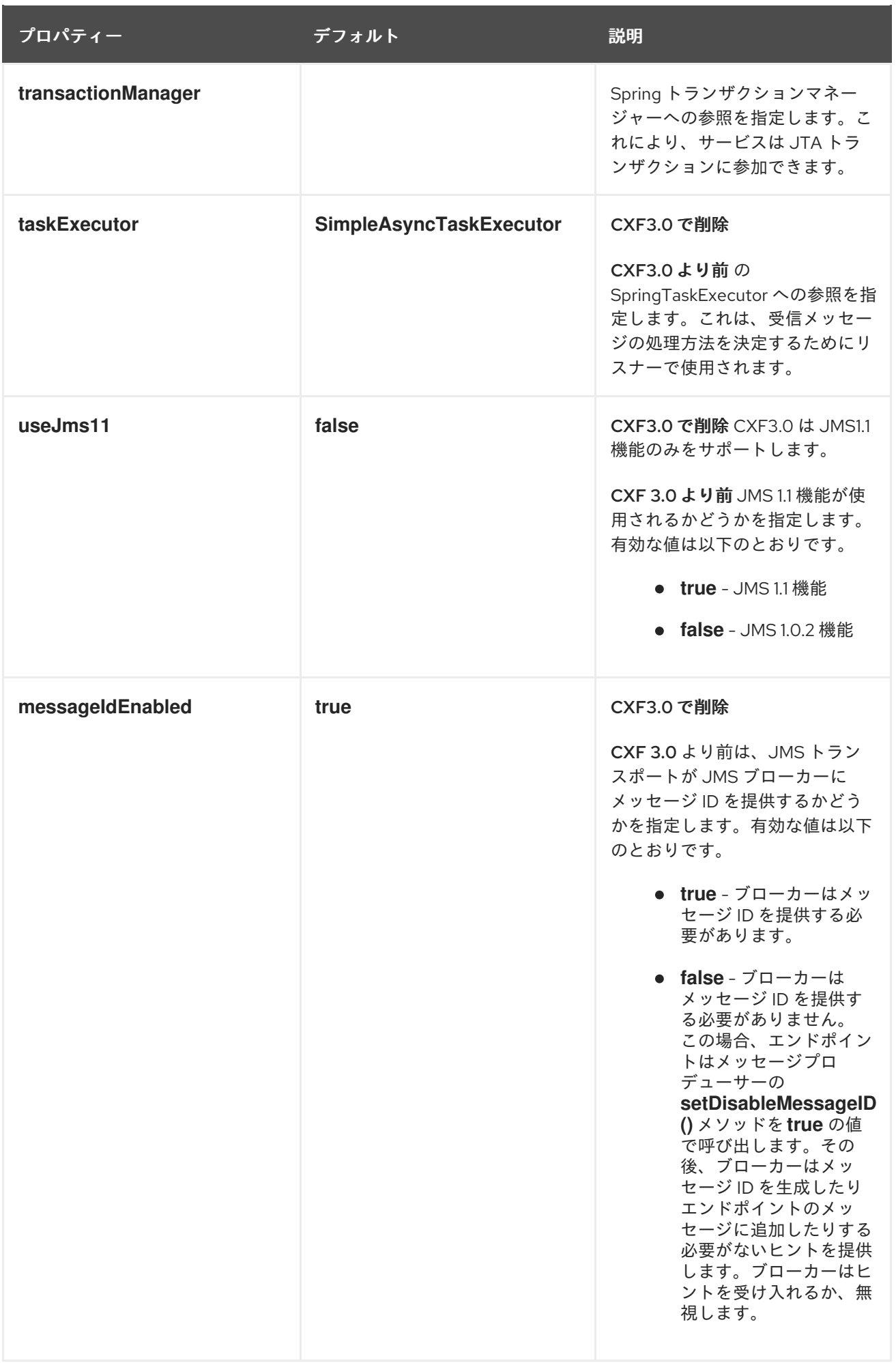

<span id="page-113-1"></span><span id="page-113-0"></span>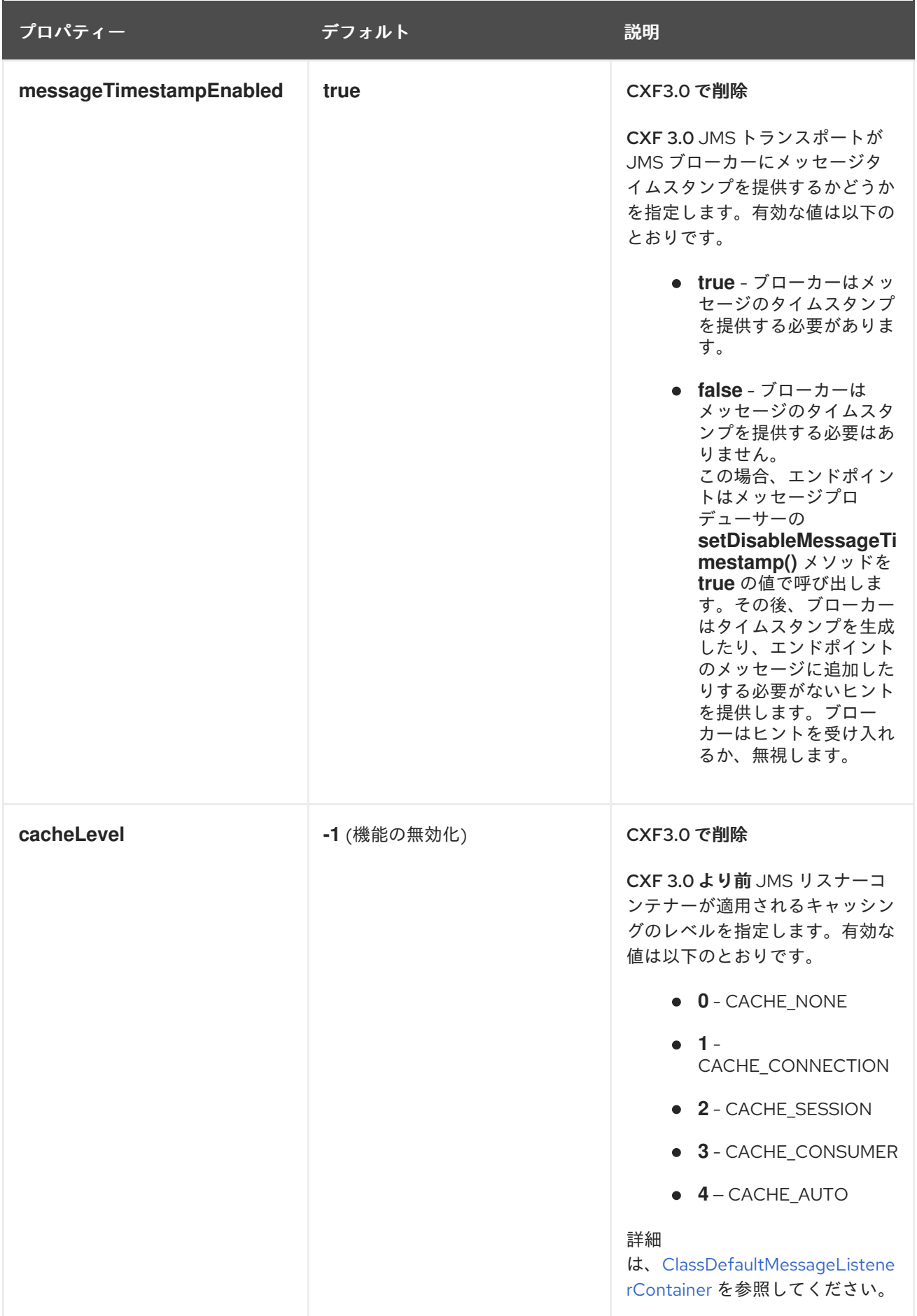

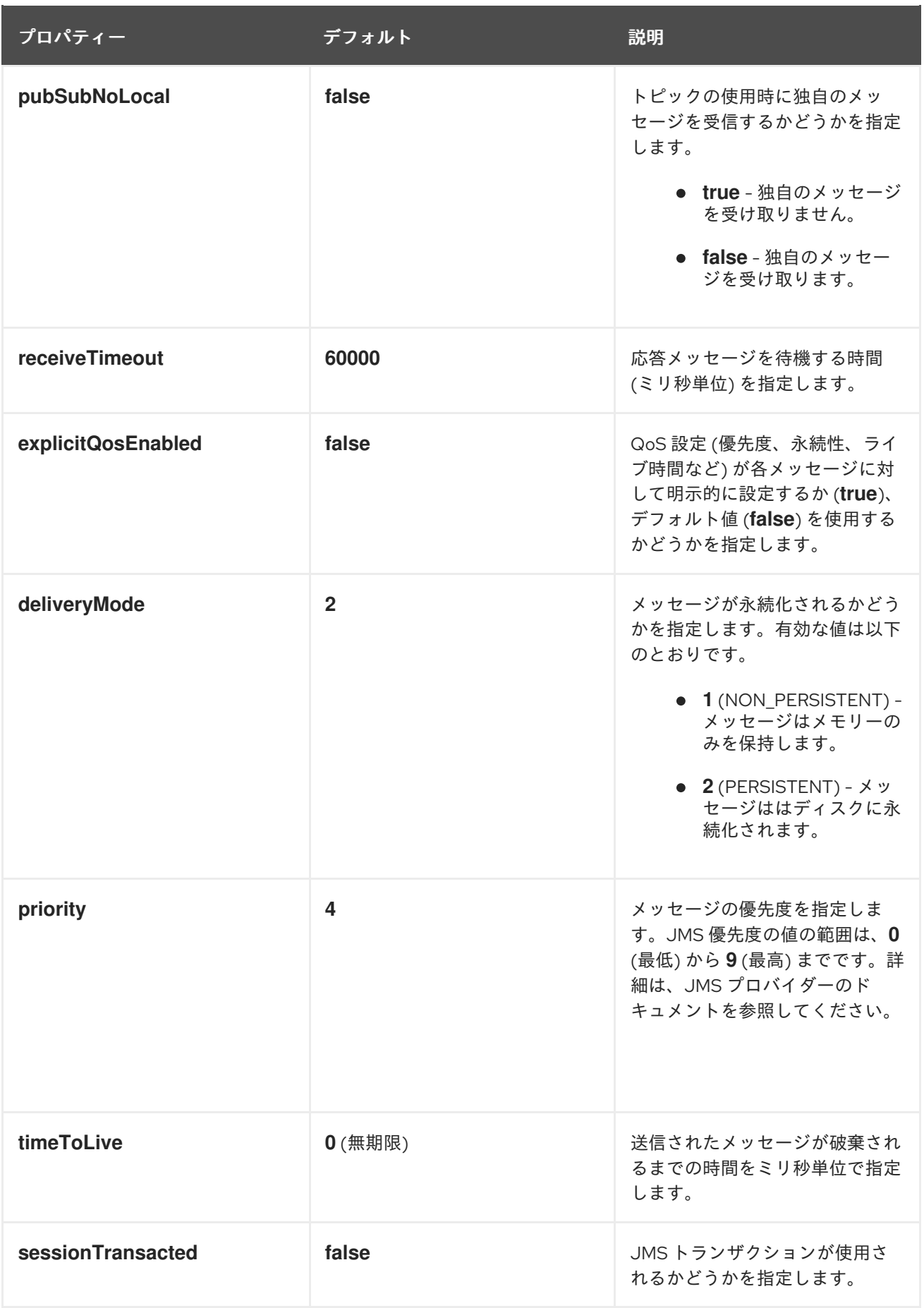

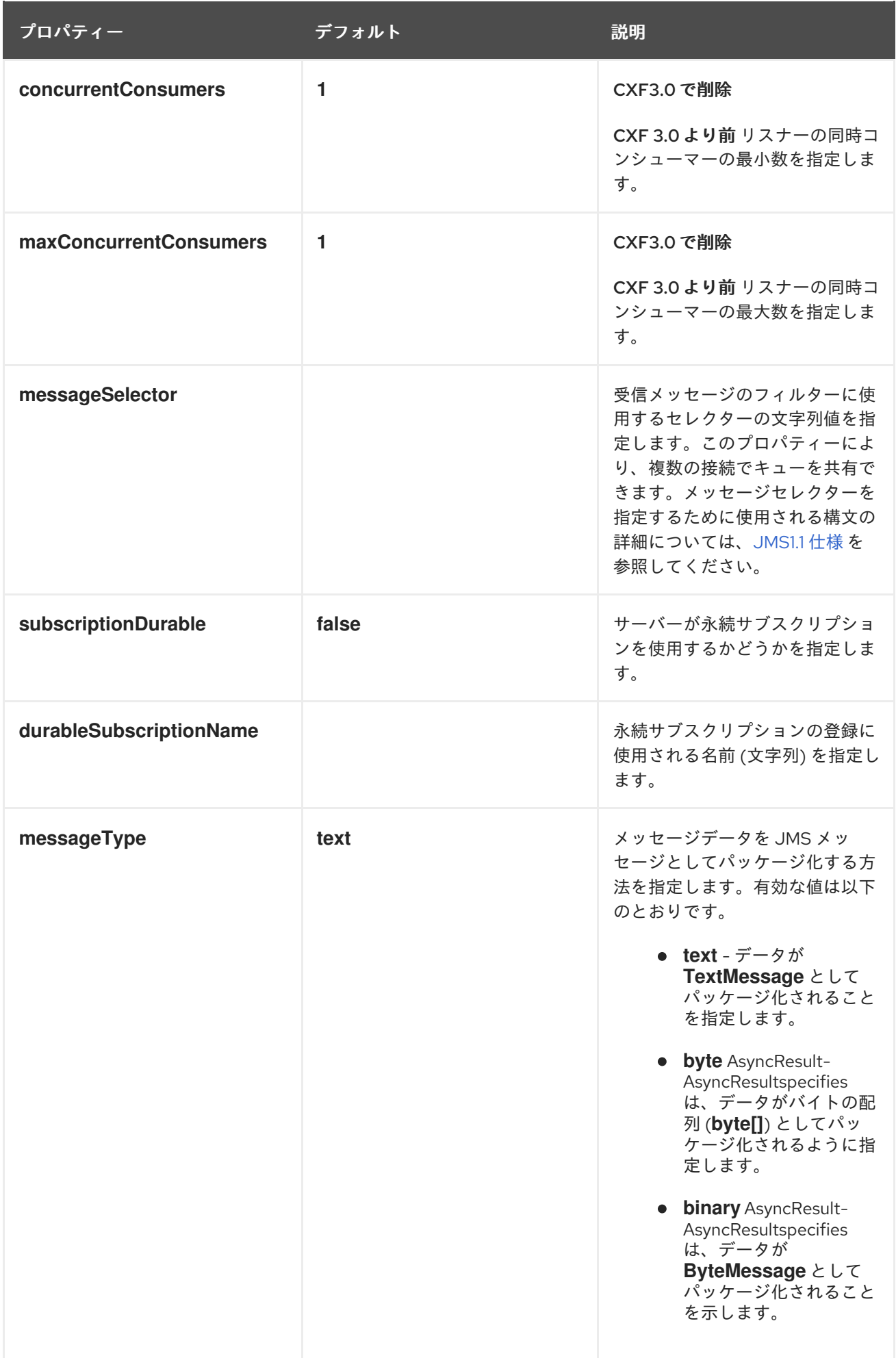

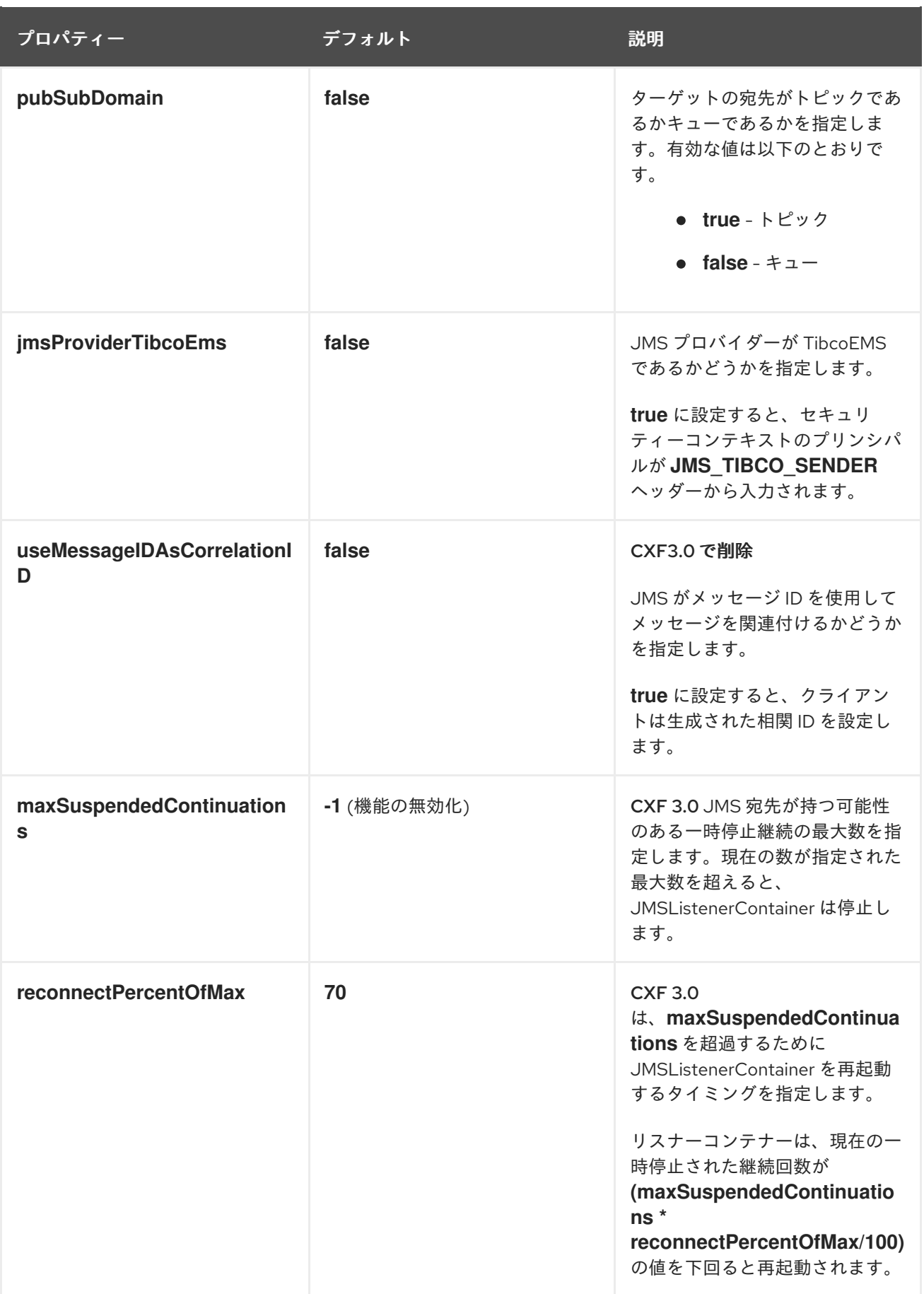

例14.2「JMS 設定 [Bean](#page-117-0)」 で示されているように、Bean のプロパティーは **bean** 要素の属性として指 定されます。これらはすべて Spring **p** namespace で宣言されます。

# 例14.2 JMS 設定 Bean

<span id="page-117-0"></span><bean id="jmsConfig" class="org.apache.cxf.transport.jms.JMSConfiguration" p:connectionFactory="jmsConnectionFactory" p:targetDestination="dynamicQueues/greeter.request.queue" p:pubSubDomain="false" />

# 設定をエンドポイントに適用する

**JMSConfiguration** Bean は、Apache CXF 機能メカニズムを使用してサーバーとクライアントエンドポ イントの両方に直接適用できます。これを行うには、以下を行います。

- 1. エンドポイントの **address** 属性を **jms://** に設定します。
- 2. **jaxws:feature** 要素をエンドポイントの設定に追加します。
- 3. **org.apache.cxf.transport.jms.JMSConfigFeature** タイプの Bean を機能に追加します。
- 4. **bean** 要素の **p:jmsConfig-ref** 属性を **JMSConfiguration** Bean の ID に設定します。

例14.3「JAX-WS [クライアントに](#page-117-1) JMS 設定を追加」 は、例14.2「JMS 設定 [Bean](#page-117-0)」 からの JMS 設定を 使用する JAX-WS クライアントを示しています。

### <span id="page-117-1"></span>例14.3 JAX-WS クライアントに JMS 設定を追加

<jaxws:client id="CustomerService" xmlns:customer="http://customerservice.example.com/" serviceName="customer:CustomerServiceService" endpointName="customer:CustomerServiceEndpoint" address="jms://" serviceClass="com.example.customerservice.CustomerService"> <jaxws:features> <bean xmlns="http://www.springframework.org/schema/beans" class="org.apache.cxf.transport.jms.JMSConfigFeature" p:jmsConfig-ref="jmsConfig"/> </jaxws:features> </jaxws:client>

# 設定のトランスポートへの適用

**JMSConfiguration** Bean は、**jmsConfig-ref** 要素を使用して JMS コンジェクトおよび JMS 宛先に適用 できます。**jms:jmsConfig-ref** 要素の値は **JMSConfiguration** Bean の ID です。

例14.4「JMS [コンジットへの](#page-117-2) JMS 設定の追加」 は、例14.2「JMS 設定 [Bean](#page-117-0)」 の JMS 設定を使用す る JMS 輻輳を示しています。

### <span id="page-117-2"></span>例14.4 JMS コンジットへの JMS 設定の追加

<jms:conduit name="{http://cxf.apache.org/jms\_conf\_test}HelloWorldQueueBinMsgPort.jmsconduit">

...

<jms:jmsConfig-ref>jmsConf</jms:jmsConfig-ref> </jms:conduit>

# 14.3. クライアント側 JMS パフォーマンスの最適化

#### 概要

2 つの主要な設定がクライアントの JMS パフォーマンスに影響します。プーリングと同期受信です。

#### プーリング

クライアント側で、CXF はメッセージごとに新しい JMS セッションおよび JMS プロデューサーを作 成します。これは、session および producer オブジェクトがスレッドセーフであるためです。プロ デューサーの作成には、サーバーと通信する必要があるため、特に時間がかかります。

接続ファクトリーのプールは、接続、セッション、およびプロデューサーをキャッシュすることでパ フォーマンスを向上します。

ActiveMQ の場合は、プーリングの設定が簡単です。以下に例を示します。

import org.apache.activemq.ActiveMQConnectionFactory; import org.apache.activemq.pool.PooledConnectionFactory;

ConnectionFactory cf = new ActiveMQConnectionFactory("tcp://localhost:61616"); PooledConnectionFactory pcf = new PooledConnectionFactory();

//Set expiry timeout because the default (0) prevents reconnection on failure pcf.setExpiryTimeout(5000); pcf.setConnectionFactory(cf);

JMSConfiguration jmsConfig = new JMSConfiguration();

imsConfig.setConnectionFactory(pdf);

プーリングの詳細は、Red Hat JBoss Fuse [トランザクションガイド](https://access.redhat.com/documentation/ja-JP/Red_Hat_JBoss_Fuse/6.2/html/Transaction_Guide/index.html) の付録 AJMS シングルおよびマル チリソーストランザクションのパフォーマンスの最適化を参照してください。

### 同期受信の回避

要求/応答交換の場合、JMS トランスポートは要求を送信してから応答を待ちます。可能な場合は、 JMS **MessageListener** を使用してリクエスト/リプライメッセージングが非同期に実装されます。

ただし、エンドポイント間でキューを共有する必要がある場合は、CXF は同期 **Consumer.receive()** メ ソッドを使用する必要があります。このシナリオでは、**MessageListener** がメッセージセレクターを 使用してメッセージをフィルターする必要があります。メッセージセレクターは事前に認識される必要 があるため、**MessageListener** は一度だけ開かれます。

メッセージセレクターを事前に知ることができない 2 つのケースは避ける必要があります。

**JMSMessageID** が **JMSCorrelationID** として使用される場合 JMS プロパティーが **useConduitIdSelector** および **conduitSelectorPrefix** が JMS トランス ポートに設定されていない場合、クライアントは **JMSCorrelationId** を設定しません。これに より、サーバーは **JMSCorrelationId** としてリクエストメッセージの **JMSMessageId** を使用し ます。**JMSMessageID** は事前に認識できないため、クライアントは同期 **Consumer.receive()** メソッドを使用する必要があります。

IBM JMS エンドポイントで **Consumer.receive()** メソッドを使用する必要があることに注意し てください (デフォルト)。

ユーザーはリクエストメッセージに **JMStype** を設定し、カスタム **JMSCorrelationID** を設定し ます。 ここでも、カスタムの **JMSCorrelationID** は事前に認識できないため、クライアントは同期 **Consumer.receive()** メソッドを使用する必要があります。

したがって、一般的なルールは、同期受信の使用を必要とする設定の使用を避けることです。

# 14.4. JMS トランザクションの設定

#### 概要

CXF 3.0 は、一方向メッセージングを使用する場合、CXF エンドポイントでローカル JMS トランザク ションと JTA トランザクションの両方をサポートします。

ローカルトランザクション

ローカルリソースを使用するトランザクションは、例外が発生した場合にのみ JMS メッセージをロー ルバックします。データベーストランザクションなどの他のリソースを直接調整することはありませ ん。

ローカルトランザクションを設定するには、通常通りにエンドポイントを設定 し、**sessionTrasnsacted** プロパティーを **true** に設定します。

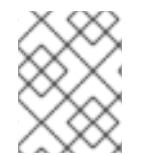

### 注記

トランザクションとプーリングの詳細は、Red Hat JBoss Fuse [トランザクションガイド](https://access.redhat.com/documentation/ja-JP/Red_Hat_JBoss_Fuse/6.2/html/Transaction_Guide/index.html) を参照してください。

JTA トランザクション

JTA トランザクションを使用すると、任意の数の XA リソースを調整できます。CXF エンドポイントが JTA トランザクション用に設定されている場合、サービス実装を呼び出す前にトランザクションを開始 します。例外が発生しなければ、トランザクションはコミットされます。それ以外の場合は、ロール バックされます。

JTA トランザクションでは、JMS メッセージが消費され、データがデータベースに書き込まれます。 例外が発生すると、両方のリソースがロールバックされるため、メッセージが消費されてデータがデー タベースに書き込まれるか、メッセージがロールバックされてデータがデータベースに書き込まれませ ん。

JTA トランザクションの設定には、次の 2 つの手順が必要です。

- 1. トランザクションマネージャーの定義
	- Bean メソッド
		- トランザクションマネージャーの定義

<bean id="transactionManager"

class="org.apache.geronimo.transaction.manager.GeronimoTransactionManager"/>

JMS URI でトランザクションマネージャーの名前を設定します

jms:queue:myqueue?jndiTransactionManager=TransactionManager

この例では、ID **TransactionManager** の Bean を検索します。

- OSGi 参照方法
	- ブループリントを使用して、トランザクションマネージャーを OSGi サービスとして検 索します

<reference id="TransactionManager" interface="javax.transaction.TransactionManager"/>

JMS URI でトランザクションマネージャーの名前を設定します

jms:jndi:myqueue?jndiTransactionManager=java:comp/env/TransactionManager

この例では、JNDI でトランザクションマネージャーを検索します。

2. JCA プール接続ファクトリーの設定

Spring を使用して JCA プールされた接続ファクトリーを定義します。

<bean id="xacf" class="org.apache.activemq.ActiveMQXAConnectionFactory"> <property name="brokerURL" value="tcp://localhost:61616" /> </bean>

<bean id="ConnectionFactory" class="org.apache.activemq.jms.pool.JcaPooledConnectionFactory"> <property name="transactionManager" ref="transactionManager" /> <property name="connectionFactory" ref="xacf" /> </bean>

この例では、最初の Bean は **JcaPooledConnectionFactory** に指定される ActiveMQ XA 接続 ファクトリーを定義します。**JcaPooledConnectionFactory** は id **ConnectionFactory** のデ フォルトの Bean として提供されます。

**JcaPooledConnectionFactory** は通常の ConnectionFactory のようになることに注意してくだ さい。ただし、新しい接続とセッションが開かれると、XA トランザクションがチェックされ、 見つかった場合は、JMS セッションが XA リソースとして自動的に登録されます。これによ り、JMS セッションが JMS トランザクションに参加できるようになります。

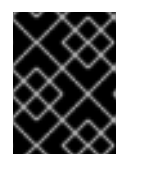

# 重要

JMS トランスポートに XA ConnectionFactory を直接設定することはできませ  $h<sub>o</sub>$ 

14.5. WSDL を使用した JMS の設定

# 14.5.1. JMS WSDL Extension Namespance

JMS エンドポイントを定義するための WSDL 拡張機能は、名前空間 <http://cxf.apache.org/transports/jms> で定義されています。JMS 拡張機能を使用するには、例 14.5「JMS WSDL 拡張名前空間」 [に示す行をコントラクトの定義要素に追加する必要があります。](#page-121-0)

### <span id="page-121-0"></span>例14.5 JMS WSDL 拡張名前空間

xmlns:jms="http://cxf.apache.org/transports/jms"

14.5.2. 基本の JMS 設定

### 概要

JMS アドレス情報は、**jms:address** 要素とその子 (jms**:JMSNamingProperties** 要素) を使用して提供 されます。**jms:address** 要素の属性は、JMS ブローカーおよび宛先を識別するのに必要な情報を指定 します。**jms:JMSNamingProperties** 要素は、JNDI サービスへの接続に使用される Java プロパティー を指定します。

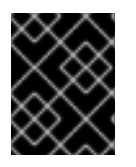

# 重要

JMS 機能を使用して指定された情報は、エンドポイントの WSDL ファイルの情報を上書 きします。

### JMS アドレスの指定

JMS エンドポイントの基本設定は、**jms:address** 要素をサービスの **port** 要素の子として使用して行わ れます。WSDL で使用される **jms:address** 要素は、設定ファイルで使用されるものと同じです。その 属性は、表14.2「JMS [エンドポイント属性」](#page-121-1) に一覧表示されます。

### <span id="page-121-1"></span>表14.2 JMS エンドポイント属性

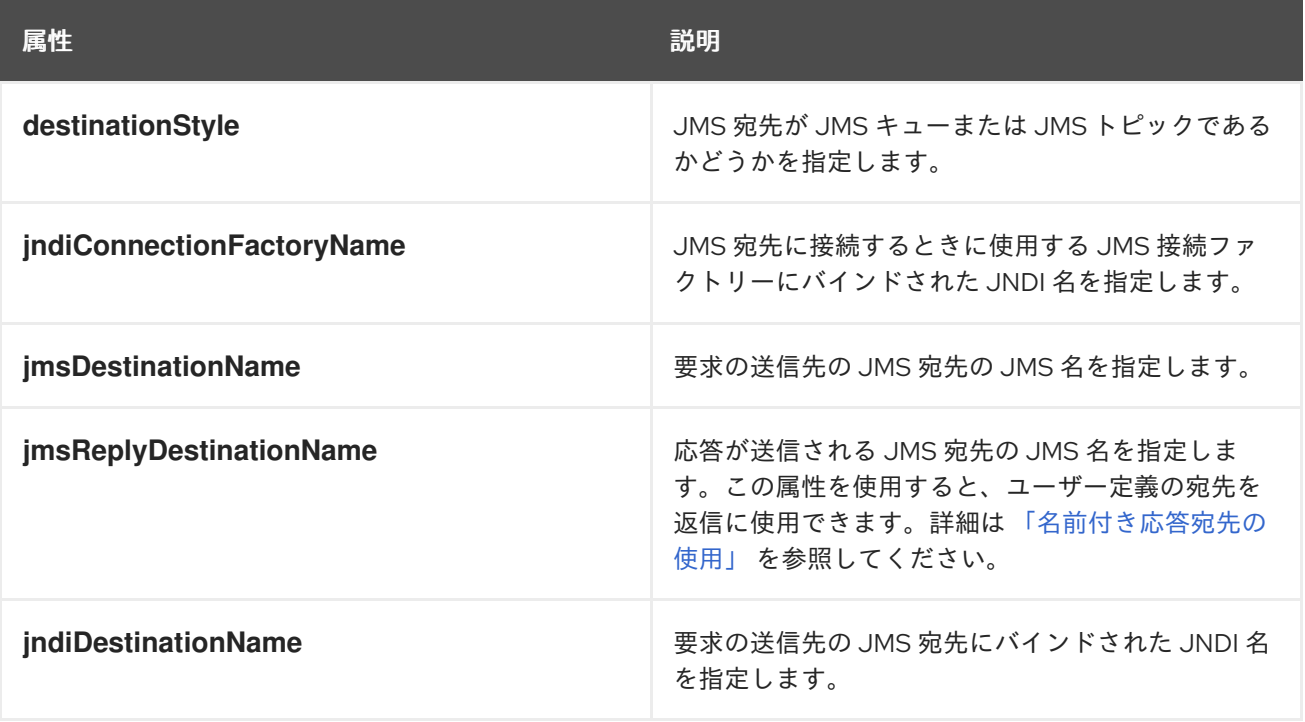

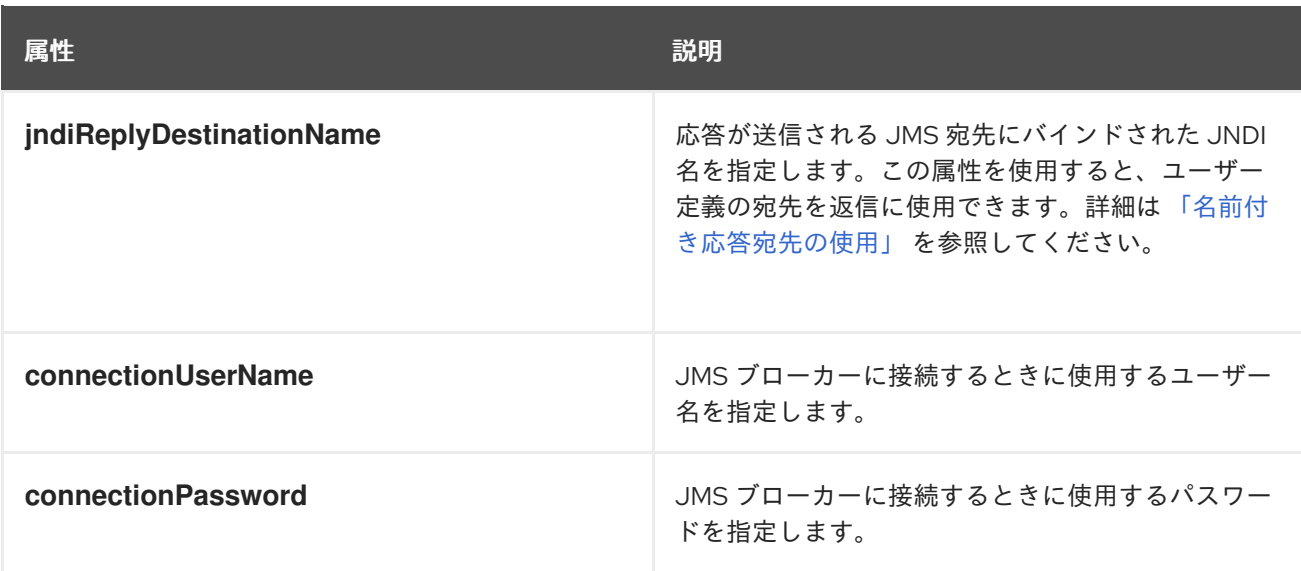

**jms:address** WSDL 要素は、**jms:JMSNamingProperties** 子要素を使用して、JNDI プロバイダーへの 接続に必要な追加情報を指定します。

# JNDI プロパティーの指定

JMS および JNDI プロバイダーとの相互運用性を高めるために、**jms:address** 要素には子要素 **jms:JMSNamingProperties** があり、JNDI プロバイダーへの接続時に使用されるプロパティーの設定 に使用される値を指定できます。**jms:JMSNamingProperties** 要素には、**name** と **value** の 2 つの属性 があります。**name** は設定するプロパティーの名前を指定します。**value** 属性は、指定されたプロパ ティーの値を指定します。**JMS:JMSNamingProperties** 要素は、プロバイダー固有のプロパティーの仕 様にも使用できます。

以下は、設定可能な一般的な JNDI プロパティーの一覧です。

- 1. **java.naming.factory.initial**
- 2. **java.naming.provider.url**
- 3. **java.naming.factory.object**
- 4. **java.naming.factory.state**
- 5. **java.naming.factory.url.pkgs**
- 6. **java.naming.dns.url**
- 7. **java.naming.authoritative**
- 8. **java.naming.batchsize**
- 9. **java.naming.referral**
- 10. **java.naming.security.protocol**
- 11. **java.naming.security.authentication**
- 12. **java.naming.security.principal**
- 13. **java.naming.security.credentials**

### <span id="page-123-0"></span>14. **java.naming.language**

### 15. **java.naming.applet**

これらの属性で使用する情報の詳細については、JNDI プロバイダーのドキュメントを確認し、JavaAPI リファレンス資料を参照してください。

# 例

例14.6「JMS WSDL [ポート仕様」](#page-123-1) は、JMS WSDL **port** 仕様の例を示しています。

### <span id="page-123-1"></span>例14.6 JMS WSDL ポート仕様

<service name="JMSService"> <port binding="tns:Greeter\_SOAPBinding" name="SoapPort"> <jms:address jndiConnectionFactoryName="ConnectionFactory" indiDestinationName="dynamicQueues/test.Celtix.imstransport" > <jms:JMSNamingProperty name="java.naming.factory.initial" value="org.activemq.jndi.ActiveMQInitialContextFactory" /> <jms:JMSNamingProperty name="java.naming.provider.url" value="tcp://localhost:61616" /> </jms:address> </port> </service>

# 14.5.3. JMS クライアント設定

### 概要

JMS コンシューマーエンドポイントは、使用するメッセージタイプを指定します。JMS コンシュー マーエンドポイントは、JMS **ByteMessage** または JMS **TextMessage** を使用できます。

**ByteMessage** を使用する場合、コンシューマーエンドポイントは **byte[]** を、JMS メッセージボディー からデータを保存し、取得する方法として使用します。メッセージが送信されると、フォーマット情報 を含むメッセージデータは **byte[]** にパッケージ化され、ネットワークに置かれる前にメッセージボ ディーに配置されます。メッセージが受信されると、コンシューマーエンドポイントは、メッセージボ ディーに格納されているデータを **byte[]** にパックしたかのようにアンマーシャルしようとします。

**TextMessage** を使用する場合、コンシューマーエンドポイントはメッセージボディーからデータを保 存および取得するためのメソッドとして文字列を使用します。メッセージが送信されると、フォーマッ ト固有の情報を含むメッセージ情報が文字列に変換され、JMS メッセージ本文に配置されます。メッ セージを受け取ると、コンシューマーエンドポイントは、JMS メッセージボディーに格納されている データを文字列にパックしたかのようにアンマーシャルしようとします。

ネイティブ JMS アプリケーションが Apache CXF コンシューマーと対話する場合、JMS アプリケー ションはメッセージとフォーマット情報の解釈を担当します。たとえば、Apache CXF コントラクトで JMS エンドポイントに使用されるバインディングが SOAP であると指定され、メッセージが **TextMessage** としてパッケージ化されている場合、受信側の JMS アプリケーションは、すべての SOAP エンベロープ情報を含むテキストメッセージを取得します。

JMS コンシューマーエンドポイントによって許可されるメッセージの型は、オプションの **jms:client**

### メッセージタイプの指定

JMS コンシューマーエンドポイントによって許可されるメッセージの型は、オプションの **jms:client** 要素を使用して設定されます。**jms:client** 要素は WSDL **port** 要素の子であり、属性が 1 つあります。

表14.3 JMS クライアントの WSDL 拡張

#### **messageType**

メッセージデータを JMS メッセージとしてパッケージ化する方法を指定します。**text** は、データを **TextMessage** としてパッケージ化することを指定します。**binary** は、データを **ByteMessage** としてパッ ケージ化することを指定します。

# 例

例14.7「JMS [コンシューマーエンドポイントの](#page-124-0) WSDL」 は、JMS コンシューマーエンドポイントを設 定するための WSDL を示しています。

```
例14.7 JMS コンシューマーエンドポイントの WSDL
```
<service name="JMSService"> <port binding="tns:Greeter\_SOAPBinding" name="SoapPort"> <jms:address jndiConnectionFactoryName="ConnectionFactory" jndiDestinationName="dynamicQueues/test.Celtix.jmstransport" > <jms:JMSNamingProperty name="java.naming.factory.initial" value="org.activemq.jndi.ActiveMQInitialContextFactory" /> <jms:JMSNamingProperty name="java.naming.provider.url" value="tcp://localhost:61616" /> </jms:address> <jms:client messageType="binary" /> </port> </service>

14.5.4. JMS プロバイダーの設定

### 概要

JMS プロバイダーエンドポイントには、設定可能な多くの動作があります。これらには以下が含まれ ます。

- メッセージの相関方法
- 永続サブスクリプションの使用
- サービスがローカル JMS トランザクションを使用する場合
- エンドポイントによって使用されるメッセージセレクター

### 設定の指定

プロバイダーエンドポイントの動作は、オプションの **jms:server** 要素を使用して設定されま す。**jms:server** 要素は WSDL **wsdl:port** 要素の子で、以下の属性があります。

表14.4 JMS プロバイダーエンドポイント WSDL 拡張

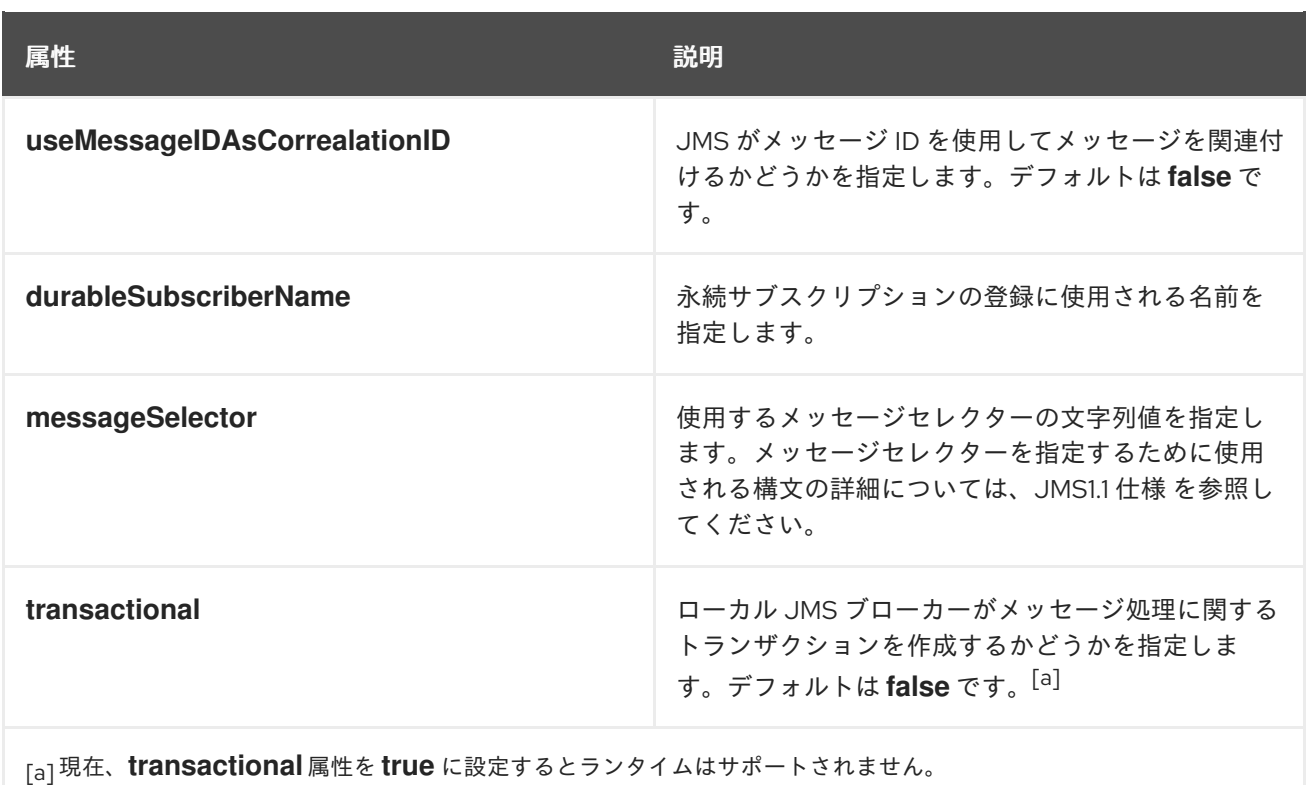

## <span id="page-125-1"></span><span id="page-125-0"></span>例

例14.8「JMS [プロバイダーエンドポイントの](#page-125-2) WSDL」 は、JMS プロバイダーエンドポイントを設定す るための WSDL を示しています。

# <span id="page-125-2"></span>例14.8 JMS プロバイダーエンドポイントの WSDL

```
<service name="JMSService">
 <port binding="tns:Greeter_SOAPBinding" name="SoapPort">
  <jms:address jndiConnectionFactoryName="ConnectionFactory"
         jndiDestinationName="dynamicQueues/test.Celtix.jmstransport" >
   <jms:JMSNamingProperty name="java.naming.factory.initial"
                 value="org.activemq.jndi.ActiveMQInitialContextFactory" />
   <jms:JMSNamingProperty name="java.naming.provider.url"
                value="tcp://localhost:61616" />
  </jms:address>
  <jms:server messageSelector="cxf_message_selector"
         useMessageIDAsCorrelationID="true"
         transactional="true"
         durableSubscriberName="cxf_subscriber" />
 </port>
</service>
```
デフォルトでは、JMS を使用する Apache CXF エンドポイントは、応答を送受信するための一時

# 14.6. 名前付き応答宛先の使用

概要

<span id="page-126-0"></span>デフォルトでは、JMS を使用する Apache CXF エンドポイントは、応答を送受信するための一時 キューを作成します。名前付きキューを使用する場合は、エンドポイントの JMS 設定の一部として返 信を送信するために使用されるキューを設定できます。

### 応答先名の設定

エンドポイントの JMS 設定の **jmsReplyDestinationName** 属性または **jndiReplyDestinationName** 属 性のいずれかを使用して、応答宛先を指定します。クライアントエンドポイントは、指定された宛先で 応答をリッスンし、すべての送信要求の **ReplyTo** フィールドに属性の値を指定します。サービスエン ドポイントは、リクエストの **jndiReplyDestinationName** フィールドに宛先が指定されていない場合 に、応答の送信先として **ReplyTo** 属性の値を使用します。

### 例

例14.9[「名前付き応答キューを使用した](#page-126-1) JMS コンシューマー仕様」 は、JMS クライアントエンドポイ ントの設定を示しています。

### <span id="page-126-1"></span>例14.9 名前付き応答キューを使用した JMS コンシューマー仕様

<jms:conduit name="{http://cxf.apache.org/jms\_endpt}HelloWorldJMSPort.jms-conduit"> <jms:address destinationStyle="queue" jndiConnectionFactoryName="myConnectionFactory" jndiDestinationName="myDestination" jndiReplyDestinationName="myReplyDestination" > <jms:JMSNamingProperty name="java.naming.factory.initial" value="org.apache.cxf.transport.jms.MyInitialContextFactory" /> <jms:JMSNamingProperty name="java.naming.provider.url" value="tcp://localhost:61616" /> </jms:address> </jms:conduit>

# 第15章 APACHE ACTIVEMQ との統合

# 概要

Apache ActiveMQ を JMS プロバイダーとして使用する場合、宛先の JNDI 名を、キューまたはトピッ クの JNDI バインディングを動的に作成する特別な形式で指定できます。つまり、キューまたはトピッ クの JNDI バインディングを使用して事前に JMS プロバイダーを設定する必要はありません。

# THE INITIAL CONTEXT FACTORY

Apache ActiveMQ と JNDI を統合するキーは、**ActiveMQInitialContextFactory** クラスです。このクラ スは、JNDI **InitialContext** インスタンスを作成するために使用され、JMS ブローカーの JMS 宛先にア クセスするために使用できます。

例15.1「Apache ActiveMQ [に接続するための](#page-127-0) SOAP/JMS WSDL」 は、Apache ActiveMQ と統合された JNDI **InitialContext** を作成する SOAP/JMS WSDL 拡張を示しています。

<span id="page-127-0"></span>例15.1 Apache ActiveMQ に接続するための SOAP/JMS WSDL

<soapjms:jndiInitialContextFactory> org.apache.activemq.jndi.ActiveMQInitialContextFactory </soapjms:jndiInitialContextFactory> <soapjms:jndiURL>tcp://localhost:61616</soapjms:jndiURL>

例15.1「Apache ActiveMQ [に接続するための](#page-127-0) SOAP/JMS WSDL」 では、Apache ActiveMQ クライアン トは **tcp://localhost:61616** にあるブローカーポートに接続します。

# 接続ファクトリーの検索

JNDI **InitialContext** インスタンスの作成に加え、**javax.jms.ConnectionFactory** インスタンスにバイ ンドされる JNDI 名を指定する必要があります。Apache ActiveMQ の場合、InitialContext インスタン スには 事前定義されたバインディングがあり、JNDI 名 **ConnectionFactory** を **ActiveMQConnectionFactory** [インスタンスにマッピングします。例](#page-127-1)15.2「Apache ActiveMQ 接続ファ クトリーを指定する SOAP/JMS WSDL」 ApacheActiveMQ 接続ファクトリーを指定するための SOAP/JMS 拡張要素を示します。

<span id="page-127-1"></span>例15.2 Apache ActiveMQ 接続ファクトリーを指定する SOAP/JMS WSDL

<soapjms:jndiConnectionFactoryName> **ConnectionFactory** </soapjms:jndiConnectionFactoryName>

# 動的宛先の構文

キューまたはトピックに動的にアクセスするには、宛先の JNDI 名を次のいずれかの形式の JNDI 複合 名として指定します。

dynamicQueues/**QueueName** dynamicTopics/**TopicName**

QueueName および TopicName は Apache ActiveMQ ブローカーが使用する名前です。JNDI 名は抽象 化され ません。

例15.3[「動的作成されたキューを含む](#page-128-0) WSDL ポート仕様」 は、動的に作成されたキューを使用する WSDL ポートを示しています。

## <span id="page-128-0"></span>例15.3 動的作成されたキューを含む WSDL ポート仕様

```
<service name="JMSService">
 <port binding="tns:GreeterBinding" name="JMSPort">
  <jms:address jndiConnectionFactoryName="ConnectionFactory"
         jndiDestinationName="dynamicQueues/greeter.request.queue" >
   <jms:JMSNamingProperty name="java.naming.factory.initial"
                 value="org.activemq.jndi.ActiveMQInitialContextFactory" />
   <jms:JMSNamingProperty name="java.naming.provider.url"
                value="tcp://localhost:61616" />
  </jms:address>
 </port>
</service>
```
アプリケーションが JMS 接続を開くと、Apache ActiveMQ は JNDI 名 **greeter.request.queue** を持つ キューが存在するかどうかを確認します。存在しない場合は、新しいキューが作成され、JNDI name **greeter.request.queue** にバインドします。

# 第16章 コンジット

#### 概要

コンジットは、アウトバウンド接続を実装するために使用されるトランスポートアーキテクチャーの低 レベルの部分です。それらの動作とライフサイクルは、システムのパフォーマンスと処理負荷に影響を 与える可能性があります。

### 概要

コンジットは、Apache CXF ランタイムでクライアント側またはアウトバウンドのトランスポートの詳 細を管理します。これらは、ポートのオープン、アウトバウンド接続の確立、メッセージの送信、およ びアプリケーションと単一の外部エンドポイント間の応答のリッスンを担当します。アプリケーション が複数のエンドポイントに接続する場合、エンドポイントごとに 1つのコンジットインスタンスがあり ます。

各トランスポートタイプは、コンジットインターフェイスを使用して独自のコンジットを実装します。 これにより、アプリケーションレベルの機能とトランスポート間の標準化されたインターフェイスが可 能になります。

一般に、クライアント側のトランスポートの詳細を設定するときに、アプリケーションで使用されてい るコンジットについてのみ心配する必要があります。ランタイムがコンジットを処理する方法の基本的 なセマンティクスは、一般に、開発者が心配する必要のあるものではありません。

ただし、コンジットを理解することが役立つ場合があります。

- カスタムトランスポートの実装
- 限られたリソースを管理するための高度なアプリケーションチューニング

コンジットのライフサイクル

コンジットは、クライアント実装オブジェクトによって管理されます。作成されると、コンジットはク ライアント実装オブジェクトの期間中存続します。コンジットのライフサイクルは次のとおりです。

- 1. クライアント実装オブジェクトが作成されると、**ConduitSelector** オブジェクトへの参照が付 与されます。
- 2. クライアントがメッセージを送信する必要がある場合は、コンジットセレクターからのコン ジットへのリクエストの参照です。 メッセージが新しいエンドポイントに対するものである場合、コンジットセレクターは新しい コンジットを作成し、それをクライアント実装に渡します。それ以外の場合は、ターゲットエ ンドポイントのコンジットへの参照をクライアントに渡します。
- 3. コンジットは、必要に応じてメッセージを送信します。
- 4. クライアント実装オブジェクトが破棄されると、それに関連付けられているすべてのコンジッ トが破棄されます。

コンジットの重み

コンジットオブジェクトの重みは、トランスポートの実装によって異なります。HTTP コンジットは非 常に軽量です。JMS コンジットは、JMS **Session** オブジェクトと 1 つ以上の **JMSListenerContainer** オブジェクトに関連付けられるため重くなります。

# パート IV. WEB サービスエンドポイントの設定

このガイドでは、Red Hat Fuse で Apache CXF エンドポイントを作成する方法について説明します。

# 第17章 JAX-WS エンドポイントの設定

#### 概要

JAX-WS エンドポイントは、3 つの Spring 設定要素のいずれかを使用して設定されます。正しい要素 は、設定しているエンドポイントのタイプと使用する機能によって異なります。コンシューマーの場合 は、**jaxws:client** 要素を使用します。サービスプロバイダーの場合は、**jaxws:endpoint** 要素または **jaxws:server** 要素のいずれかを使用できます。

エンドポイントの定義に使用される情報は、通常、エンドポイントのコントラクトで定義されます。設 定要素を使用して、コントラクトの情報を上書きすることができます。設定要素を使用して、コントラ クトで提供されていない情報を提供することもできます。

WS-RM などの高度な機能をアクティブにするには、設定要素を使用する必要があります。これは、エ ンドポイントの設定要素に子要素を提供することによって行われます。Java ファーストのアプローチ を使用して開発されたエンドポイントを処理する場合、エンドポイントのコントラクトとして機能する SEI には、使用するバインディングとトランスポートのタイプに関する情報が不足している可能性があ ることに注意してください。

# 17.1. サービスプロバイダーの設定

### 17.1.1. サービスプロバイダー設定の要素

Apache CXF には、サービスプロバイダーの設定に使用できる 2 つの要素があります。

- 「[jaxws:endpoint](#page-133-0) 要素の使用」
- 「jaxws:server [要素の使用」](#page-137-0)

2 つの要素の違いは、主にランタイムの内部にあります。**jaxws:endpoint** 要素は、サービスエンドポ イントをサポートするために作成された **org.apache.cxf.jaxws.EndpointImpl** オブジェクトにプロパ ティーを挿入します。**jaxws:server** 要素は、エンドポイントをサポートするために作成された **org.apache.cxf.jaxws.support.JaxWsServerFactoryBean** オブジェクトにプロパティーをインジェク トします。**EndpointImpl** オブジェクトは、設定データを **JaxWsServerFactoryBean** オブジェクトに 渡します。**JaxWsServerFactoryBean** オブジェクトは、実際のサービスオブジェクトを作成するため に使用されます。どちらの設定要素もサービスエンドポイントを設定するため、好みの構文に基づいて 選択できます。

### 17.1.2. jaxws:endpoint 要素の使用

### 概要

**jaxws:endpoint** 要素は、JAX-WS サービスプロバイダーを設定するためのデフォルトの要素です。そ の属性と子は、サービスプロバイダーをインスタンス化するために必要なすべての情報を指定します。 属性の多くは、サービスのコントラクトの情報にマップされます。子は、インターセプターやその他の 高度な機能を設定するために使用されます。

### 設定されているエンドポイントの特定

ランタイムが設定を適切なサービスプロバイダーに適用するには、ランタイムがそれを識別できる必要 があります。サービスプロバイダーを識別するための基本的な手段は、エンドポイントを実装するクラ スを指定することです。これは、**jaxws:endpoint** 要素の **implementor** 属性を使用して行われます。

異なるエンドポイントが共通の実装を共有する場合は、エンドポイントごとに異なる設定を提供するこ とができます。設定で特定のエンドポイントを区別するには、次の 2 つの方法があります。

**● serviceName** 属性と endpointName 属性との組み合わせ

**serviceName** 属性は、サービスのエンドポイントを定義する **wsdl:service** 要素を指定しま す。**endpointName** 属性は、サービスのエンドポイントを定義する特定の **wsdl:port** 要素を指 定します。どちらの属性も、**ns:name** の形式で QNames として指定されます。ns は要素の namespace で、name は要素の **name** 属性の値です。

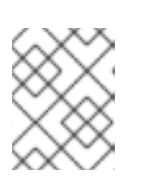

### 注記

**wsdl:service** 要素に **wsdl:port** 要素が 1 つしかない場合は、**endpointName** 属 性を省略できます。

**name** 属性 **name** 属性は、サービスのエンドポイントを定義する特定の **wsdl:port** 要素の QName を指定 します。QName は、**{ns}localPart** の形式で提供されます。ns は **wsdl:port** 要素の namespace で、localPart は **wsdl:port** 要素の **name** 属性の値です。

# 属性

**jaxws:endpoint** 要素の属性は、エンドポイントの基本プロパティーを設定します。これらのプロパ ティーには、エンドポイントのアドレス、エンドポイントを実装するクラス、およびエンドポイントを ホストする **bus** が含まれます。

表17.1「jaxws:endpoint 要素を使用して JAX-WS [サービスプロバイダーを設定するための属性」](#page-133-1) は、**jaxws:endpoint** 要素の属性について説明しています。

### 表17.1 jaxws:endpoint 要素を使用して JAX-WS サービスプロバイダーを設定するための属性

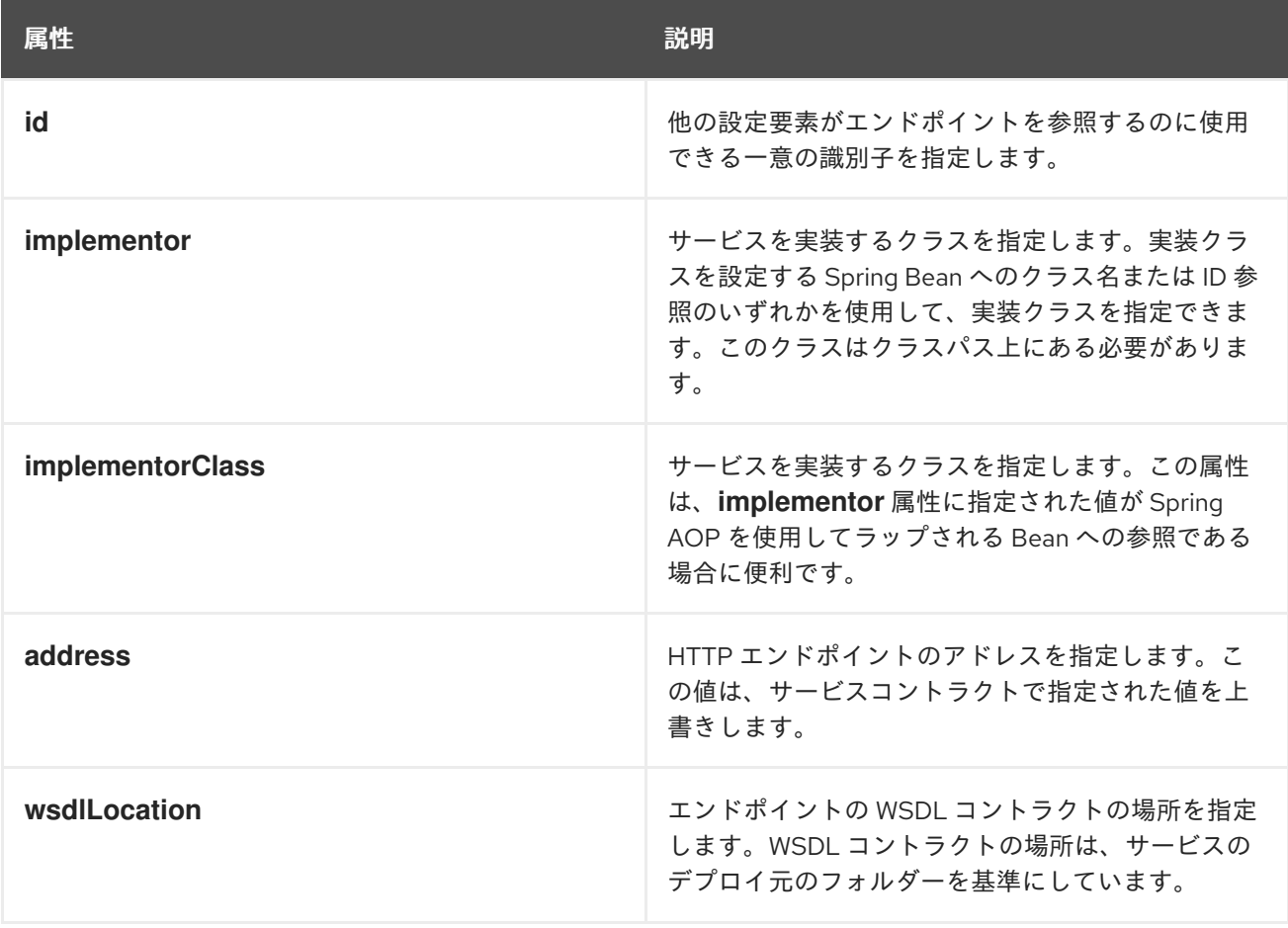

<span id="page-133-1"></span><span id="page-133-0"></span>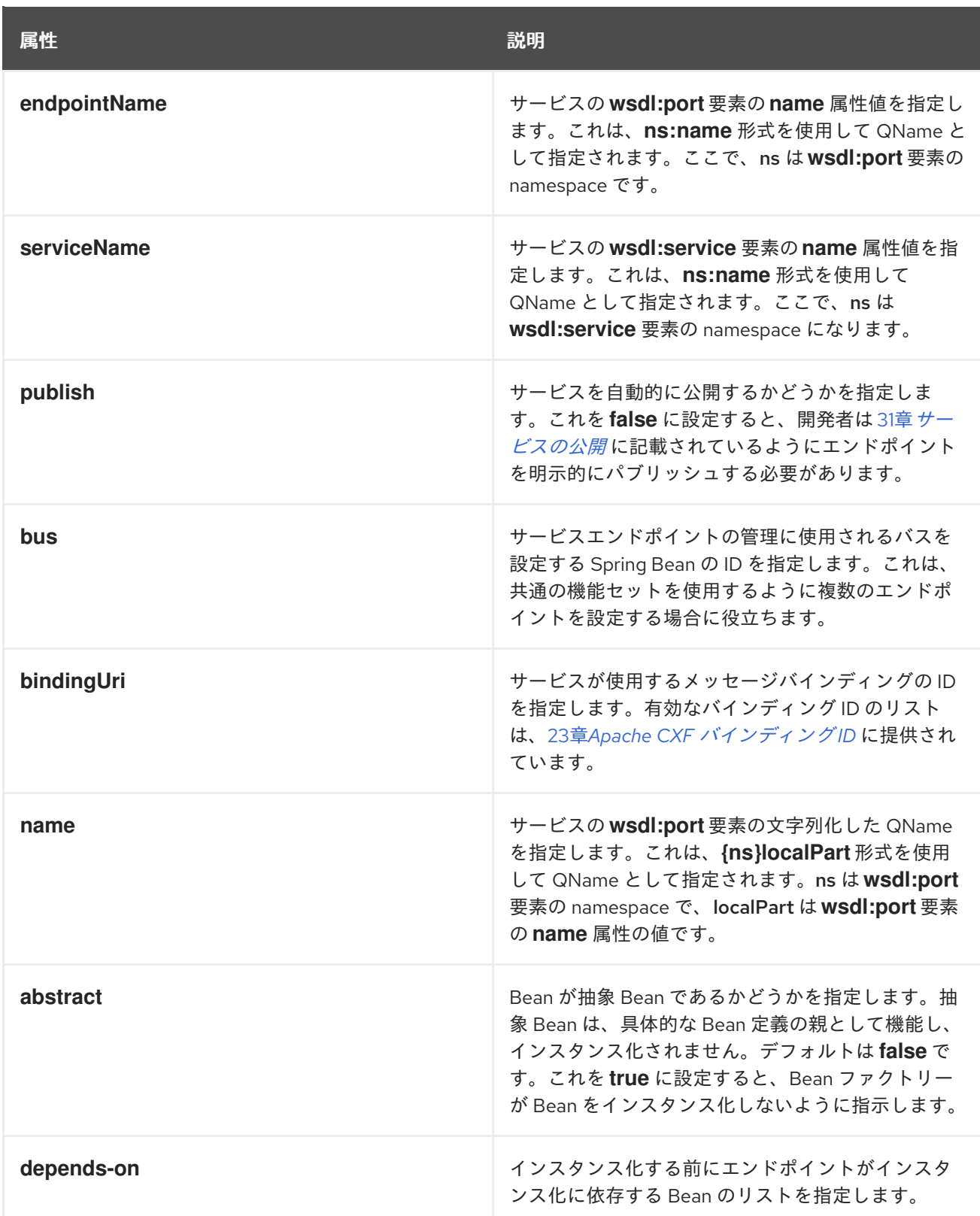

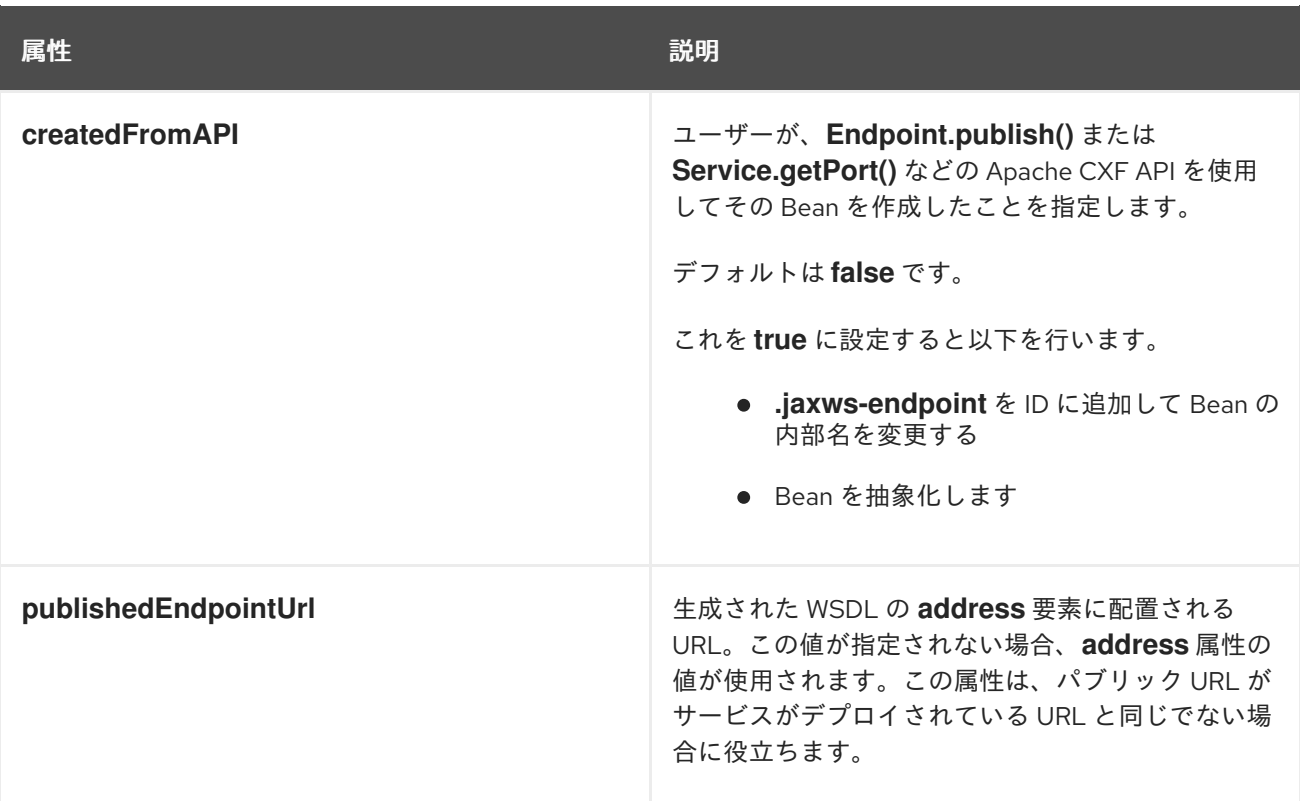

表17.1「jaxws:endpoint 要素を使用して JAX-WS [サービスプロバイダーを設定するための属性」](#page-133-1) に一覧 表示される属性の他に、複数の **xmlns:shortName** 属性を使用して **endpointName** および **serviceName** 属性によって使用される namespace を宣言する必要がある場合があります。

### 例

例17.1「シンプルな JAX-WS [エンドポイント設定」](#page-134-0) は、エンドポイントが公開されるアドレスを指定す る JAX-WS エンドポイントの設定を示しています。この例では、他のすべての値にデフォルトを使用 するか、実装で注釈に値が指定されていることを前提としています。

### <span id="page-134-0"></span>例17.1 シンプルな JAX-WS エンドポイント設定

```
<beans ...
 xmlns:jaxws="http://cxf.apache.org/jaxws"
 ...
 schemaLocation="...
  http://cxf.apache.org/jaxws http://cxf.apache.org/schemas/jaxws.xsd
  ...">
 <jaxws:endpoint id="example"
          implementor="org.apache.cxf.example.DemoImpl"
          address="http://localhost:8080/demo" />
</beans>
```
例17.2[「サービス名を使用した](#page-135-0) JAX-WS エンドポイント設定」 は、コントラクトに 2 つのサービス定 義が含まれている JAX-WS エンドポイントの設定を示しています。この場合、**serviceName** 属性を使 用してインスタンス化するサービス定義を指定する必要があります。

## 例17.2 サービス名を使用した JAX-WS エンドポイント設定

<beans ...

```
xmlns:jaxws="http://cxf.apache.org/jaxws"
 ...
 schemaLocation="
  http://cxf.apache.org/jaxws http://cxf.apache.org/schemas/jaxws.xsd
  ...">
 <jaxws:endpoint id="example2"
          implementor="org.apache.cxf.example.DemoImpl"
          serviceName="samp:demoService2"
          xmlns:samp="http://org.apache.cxf/wsdl/example" />
</beans>
```
**xmlns:samp** 属性は、WSDL **service** 要素が定義される namespace を指定します。

例17.3「HTTP/2 が有効になっている JAX-WS [エンドポイント設定」](#page-135-1) は、HTTP/2 が有効になっている アドレスを指定する JAX-WS エンドポイントの設定を示しています。

## Apache CXF 用の HTTP/2 の設定

Apache Karaf でスタンドアロン Apache CXF Undertow トランスポート (**http-undertow** ) を使用する場 合、HTTP/2 がサポートされます。HTTP/2 プロトコルを有効にするには、**jaxws:endpoint** 要素の **address** 属性を絶対 URL として設定し、**org.apache.cxf.transports.http\_undertow.EnableHttp2** プ ロパティーを **true** に設定する必要があります。

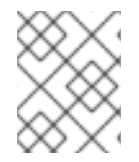

# 注記

この HTTP/2 実装は、プレーン HTTP または HTTPS を使用したサーバー側の HTTP/2 トランスポートのみをサポートします。

```
例17.3 HTTP/2 が有効になっている JAX-WS エンドポイント設定
```

```
<beans ...
 xmlns:jaxws="http://cxf.apache.org/jaxws"
 ...
 schemaLocation="...
 http://cxf.apache.org/jaxws http://cxf.apache.org/schemas/jaxws.xsd
 ...">
 <cxf:bus>
  <cxf:properties>
     <entry key="org.apache.cxf.transports.http_undertow.EnableHttp2" value="true"/>
  </cxf:properties>
 </cxf:bus>
 <jaxws:endpoint id="example3"
         implementor="org.apache.cxf.example.DemoImpl"
         address="http://localhost:8080/demo" />
 </jaxws:endpoint>
</beans>
```
### 注記

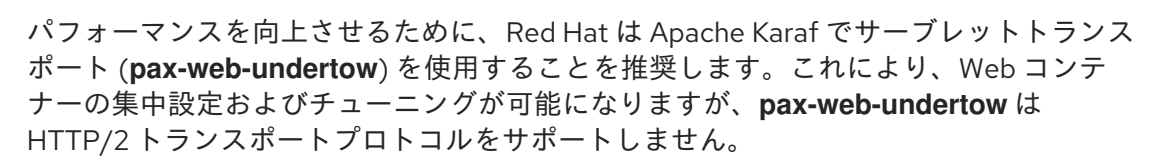

### 17.1.3. jaxws:server 要素の使用

### 概要

**jaxws:server** 要素は JAX-WS サービスプロバイダーを設定する要素で

す。**org.apache.cxf.jaxws.support.JaxWsServerFactoryBean** に設定情報を注入します。これは Apache CXF 固有のオブジェクトです。純粋な Spring アプローチを使用してサービスを構築している場 合、サービスと対話するために Apache CXF 固有の API を使用する必要はありません。

**jaxws:server** 要素の属性および子は、サービスプロバイダーをインスタンス化するために必要なすべ ての情報を指定します。属性は、エンドポイントをインスタンス化するために必要な情報を指定しま す。子は、インターセプターやその他の高度な機能を設定するために使用されます。

#### 設定されているエンドポイントの特定

ランタイムが設定を適切なサービスプロバイダーに適用するには、ランタイムがそれを識別できる必要 があります。サービスプロバイダーを識別するための基本的な手段は、エンドポイントを実装するクラ スを指定することです。これは、**jaxws:server** 要素の **serviceBean** 属性を使用して行います。

異なるエンドポイントが共通の実装を共有する場合は、エンドポイントごとに異なる設定を提供するこ とができます。設定で特定のエンドポイントを区別するには、次の 2 つの方法があります。

**● serviceName** 属性と endpointName 属性との組み合わせ **serviceName** 属性は、サービスのエンドポイントを定義する **wsdl:service** 要素を指定しま す。**endpointName** 属性は、サービスのエンドポイントを定義する特定の **wsdl:port** 要素を指 定します。どちらの属性も、**ns:name** の形式で QNames として指定されます。ns は要素の namespace で、name は要素の **name** 属性の値です。

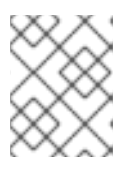

#### 注記

**wsdl:service** 要素に **wsdl:port** 要素が 1 つしかない場合は、**endpointName** 属 性を省略できます。

**name** 属性

**name** 属性は、サービスのエンドポイントを定義する特定の **wsdl:port** 要素の QName を指定 します。QName は、**{ns}localPart** の形式で提供されます。ns は **wsdl:port** 要素の namespace で、localPart は **wsdl:port** 要素の **name** 属性の値です。

### 属性

**jaxws:server** 要素の属性は、エンドポイントの基本プロパティーを設定します。これらのプロパ ティーには、エンドポイントのアドレス、エンドポイントを実装するクラス、およびエンドポイントを ホストする **bus** が含まれます。

表17.2「jaxws:server 要素を使用して JAX-WS [サービスプロバイダーを設定するための属性」](#page-137-1) は、**jaxws:server** 要素の属性を説明します。

# <span id="page-137-1"></span><span id="page-137-0"></span>表17.2 jaxws:server 要素を使用して JAX-WS サービスプロバイダーを設定するための属性

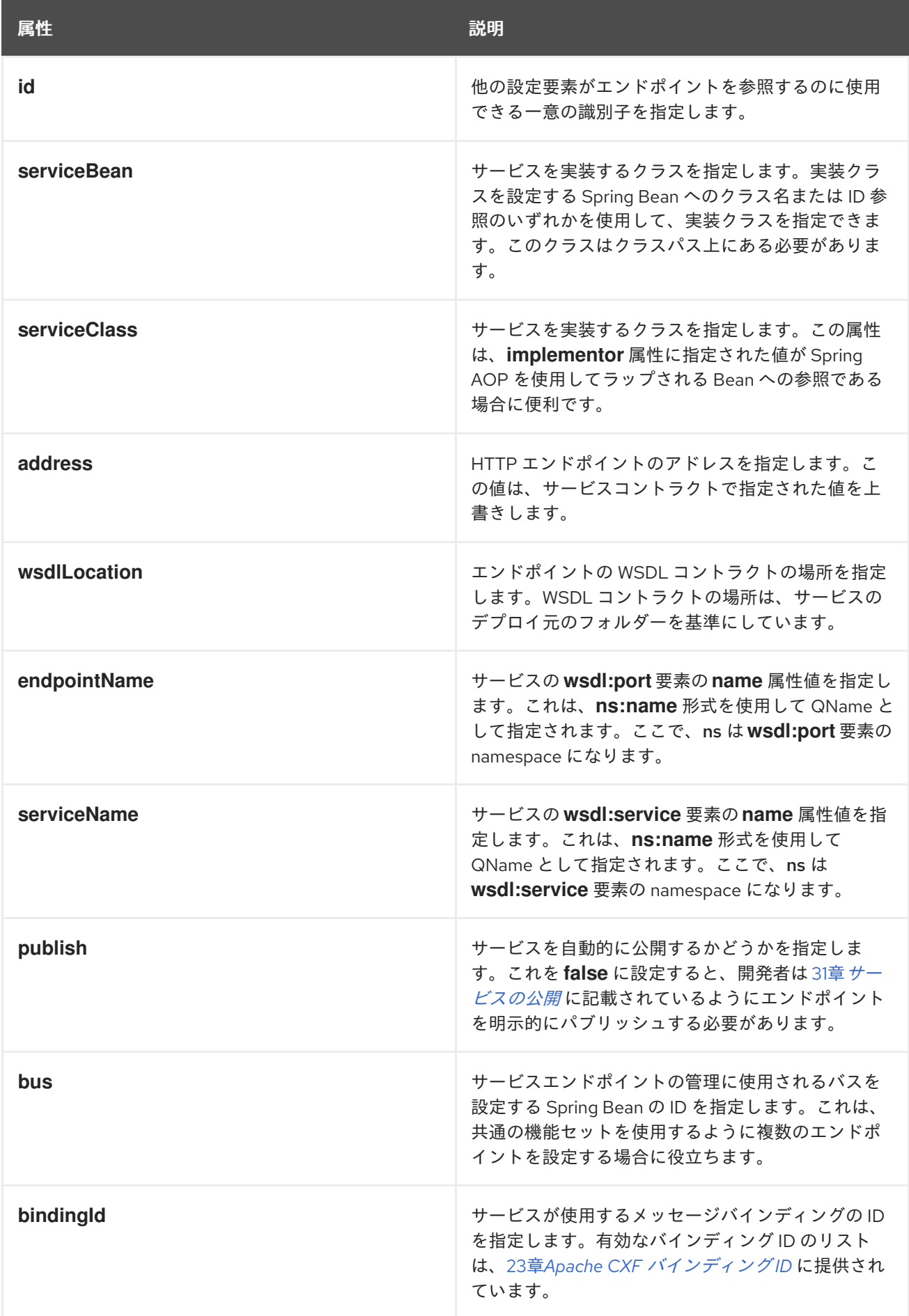

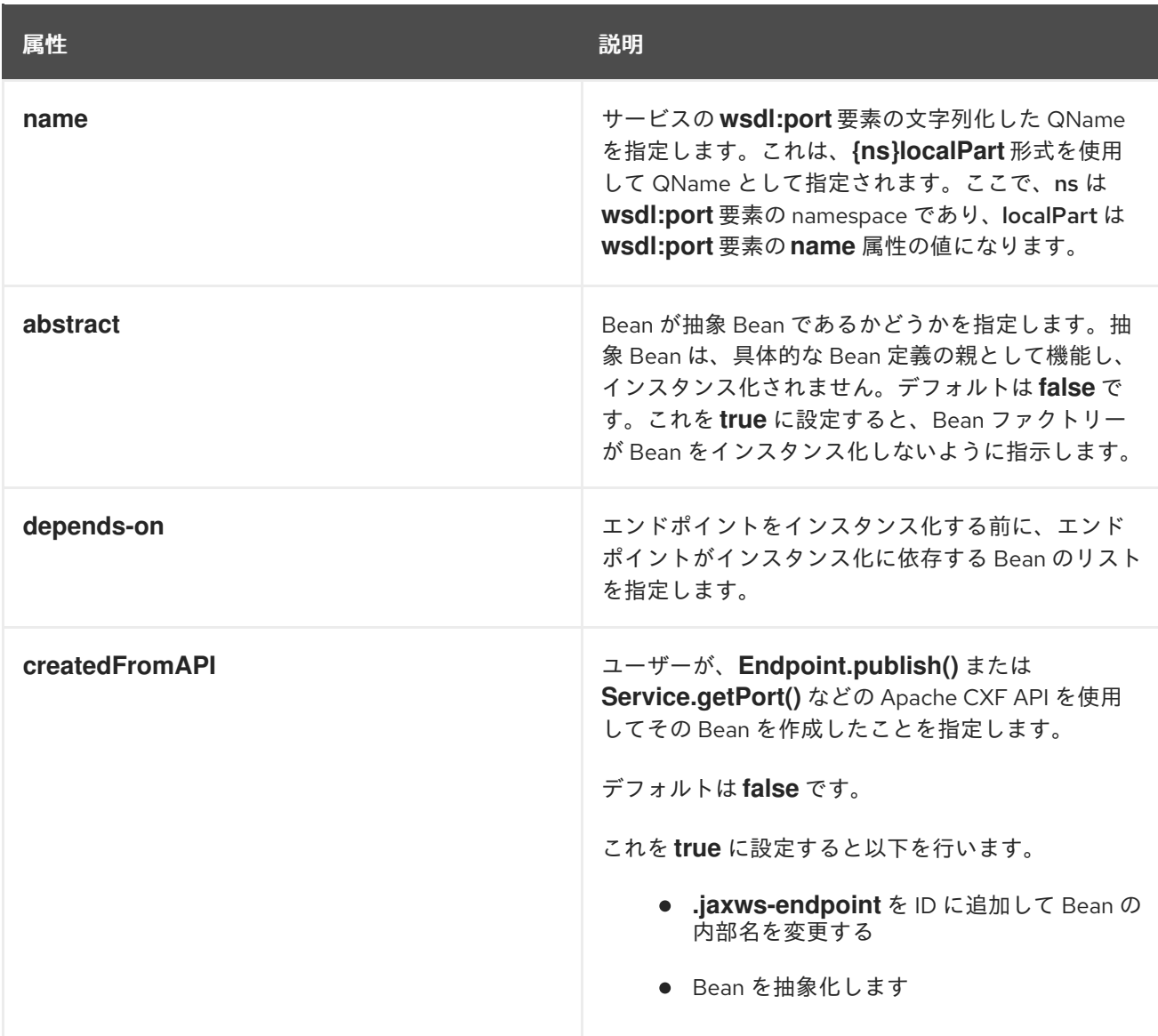

表17.2「jaxws:server 要素を使用して JAX-WS [サービスプロバイダーを設定するための属性」](#page-137-1) に一覧表 示される属性の他に、複数の **xmlns:shortName** 属性を使用して **endpointName** および **serviceName** 属性によって使用される namespace を宣言する必要がある場合があります。

# 例

例17.4「シンプルな JAX-WS [サーバー設定」](#page-138-0) は、エンドポイントが公開されるアドレスを指定する JAX-WS エンドポイントの設定を示しています。

```
例17.4 シンプルな JAX-WS サーバー設定
   <beans ...
    xmlns:jaxws="http://cxf.apache.org/jaxws"
    ...
    schemaLocation="...
     http://cxf.apache.org/jaxws http://cxf.apache.org/schemas/jaxws.xsd
     ...">
    <jaxws:server id="exampleServer"
             serviceBean="org.apache.cxf.example.DemoImpl"
             address="http://localhost:8080/demo" />
   </beans>
```
П

17.1.4. サービスプロバイダーへの機能の追加

### 概要

**jaxws:endpoint** および **jaxws:server** 要素は、サービスプロバイダーをインスタンス化するために必要 な基本的な設定情報を提供します。サービスプロバイダーに機能を追加したり、高度な設定を実行した りするには、設定に子要素を追加する必要があります。

子要素を使用すると、次のことができます。

- 19章Apache CXF [ロギング](#page-172-0)
- 59章[インターセプターを使用するためのエンドポイントの設定](#page-569-0)
- 20章*[WS-Addressing](#page-179-0) のデプロイ*
- 21章[信頼性の高いメッセージングの有効化](#page-190-0)
- 「JAX-WS [エンドポイントでスキーマ検証を有効にする」](#page-141-0)

### 要素

表17.3「JAX-WS [サービスプロバイダーの設定に使用される要素」](#page-140-0) では、**jaxws:endpoint** がサポート する子要素が説明されています。

#### 表17.3 JAX-WS サービスプロバイダーの設定に使用される要素

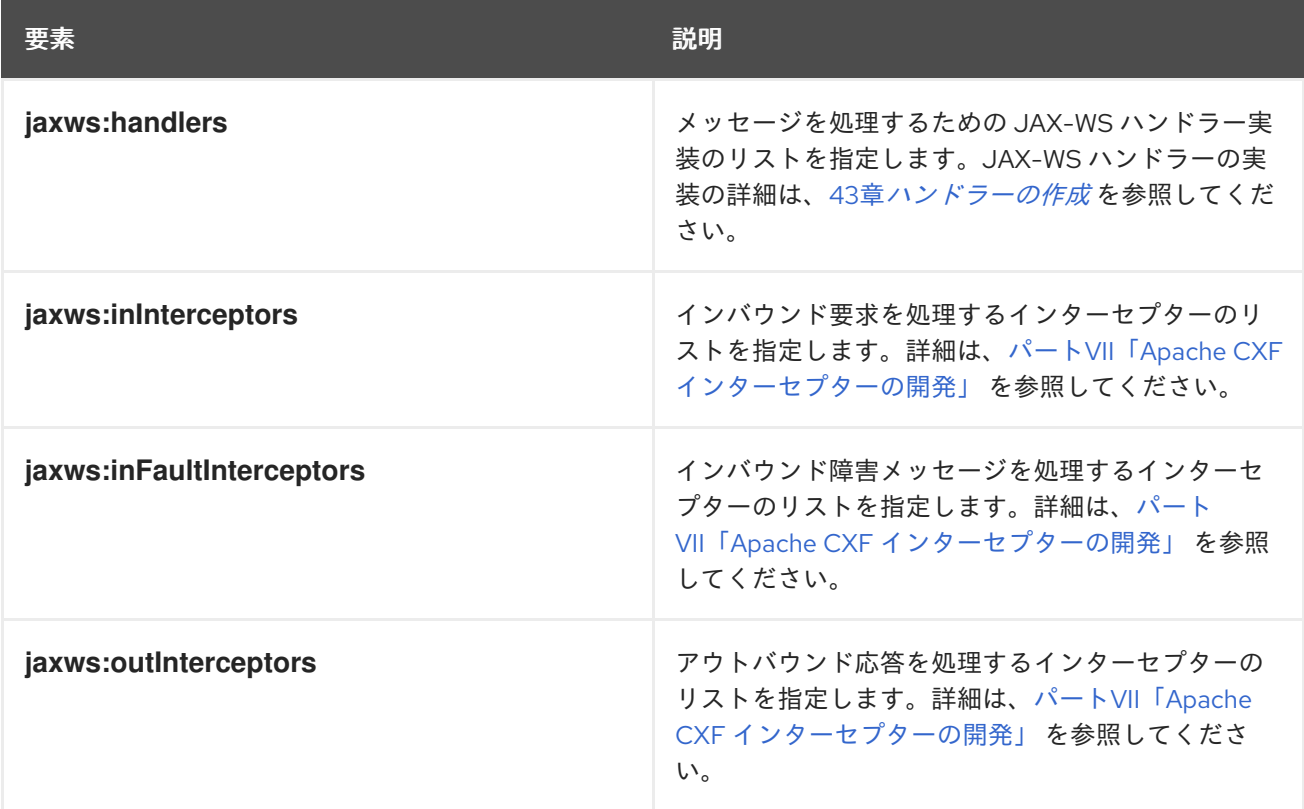

<span id="page-140-5"></span><span id="page-140-4"></span><span id="page-140-0"></span>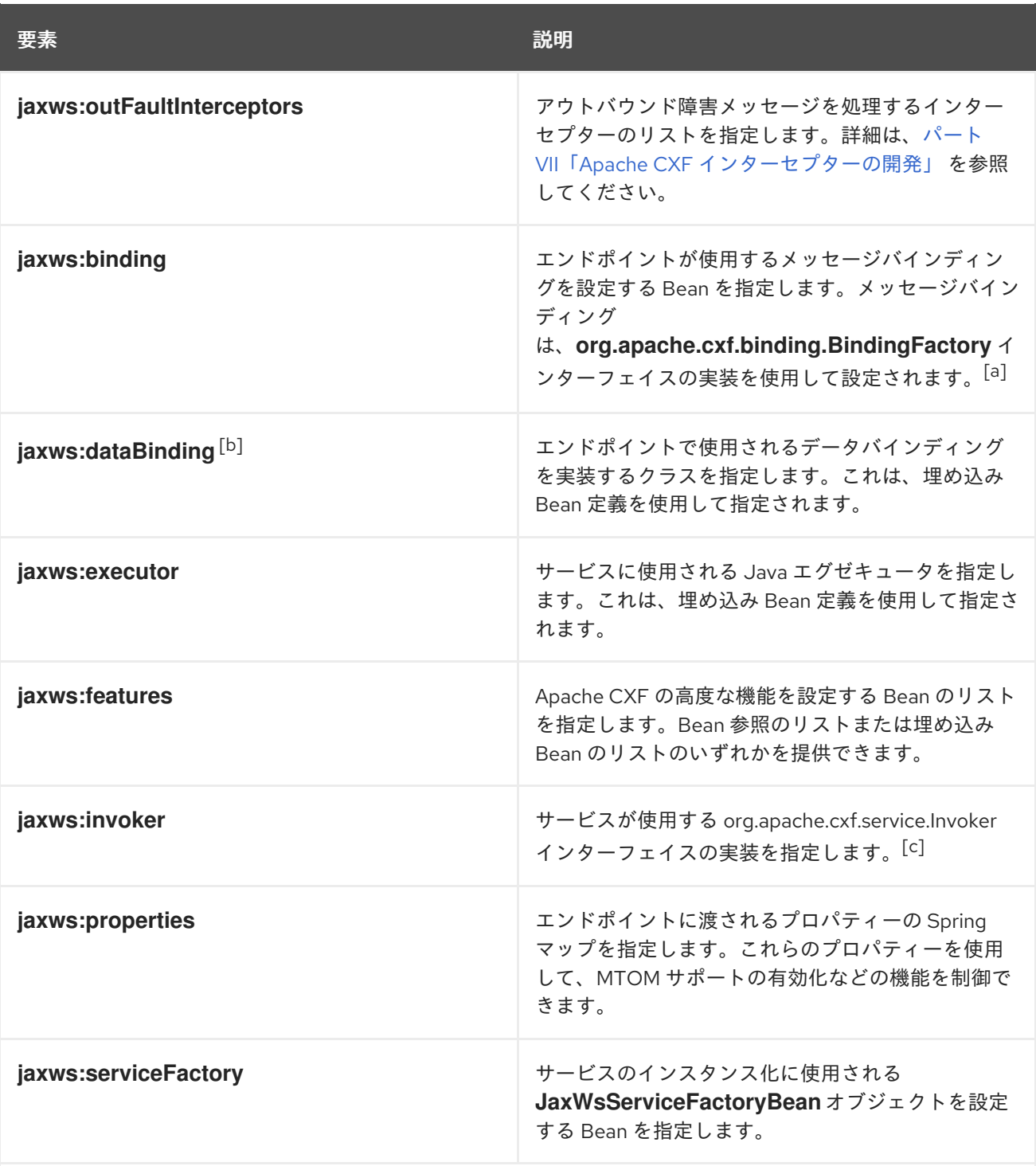

<span id="page-140-6"></span><span id="page-140-1"></span>[\[a\]](#page-140-4) SOAPバインディングは **soap:soapBinding** Beanを使用して設定されます。

<span id="page-140-2"></span>[\[b\]](#page-140-5) **jaxws:endpoint**要素は**jaxws:dataBinding**要素をサポートしません。

<span id="page-140-3"></span><sub>[C]</sub> Invoker 実装は、サービスの呼び出し方法を制御します。たとえば、各リクエストをサービス実装の新しいインスタン スで処理するかどうか、または呼び出し間で状態を保持するかどうかを制御します。

17.1.5. JAX-WS エンドポイントでスキーマ検証を有効にする

### 概要

**schema-validation-enabled** プロパティーを設定して、**jaxws:endpoint** 要素または **jaxws: server** 要 素でスキーマ検証を有効にできます。スキーマ検証が有効になっている場合、クライアントとサーバー

<span id="page-141-0"></span>間で送信されるメッセージは、スキーマに準拠しているかどうかがチェックされます。スキーマ検証は パフォーマンスに大きな影響を与えるため、デフォルトではオフになっています。

### 例

JAX-WS エンドポイントでスキーマ検証を有効にするには、**jaxws:endpoint** 要素または **jaxws:server** 要素の **jaxws:properties** 子要素の **schema-validation-enabled** プロパティーを設定します。たとえ ば、**jaxws:endpoint** 要素でスキーマ検証を有効にするには、以下を実行します。

<jaxws:endpoint name="{http://apache.org/hello\_world\_soap\_http}SoapPort" wsdlLocation="wsdl/hello\_world.wsdl" createdFromAPI="true"> <jaxws:properties> <entry key="schema-validation-enabled" value="BOTH" /> </jaxws:properties> </jaxws:endpoint>

**schema-validation-enabled** プロパティーの許可される値の一覧は、[「スキーマ検証タイプの値」](#page-231-0) を 参照してください。

# 17.2. コンシューマーエンドポイントの設定

### 概要

JAX-WS コンシューマーエンドポイントは、**jaxws:client** 要素を使用して設定されます。要素の属性 は、コンシューマーを作成するために必要な基本情報を提供します。

WS-RM などのその他の機能をコンシューマーに追加するには、子を **jaxws:client** 要素に追加します。 子要素は、エンドポイントのログ動作を設定したり、エンドポイントの実装に他のプロパティーを挿入 したりするためにも使用されます。

### 基本的な設定プロパティー

表17.4「JAX-WS [コンシューマーの設定に使用する属性」](#page-142-0) で説明されている属性は、JAX-WS コン シューマーの設定に必要な基本情報を提供します。設定する特定のプロパティーの値のみを指定する必 要があります。ほとんどのプロパティーには適切なデフォルトがあるか、エンドポイントのコントラク トによって提供される情報に依存しています。

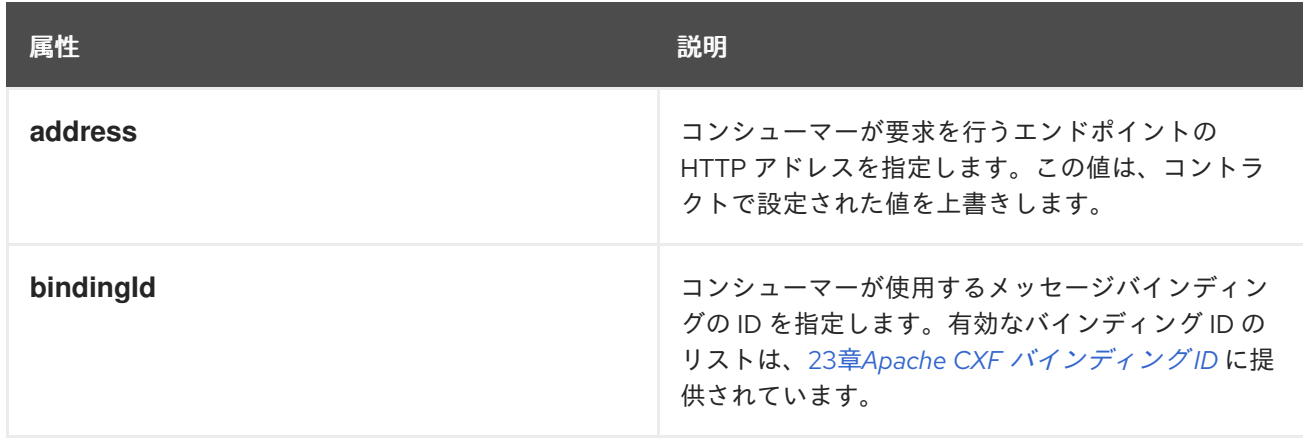

#### 表17.4 JAX-WS コンシューマーの設定に使用する属性

<span id="page-142-0"></span>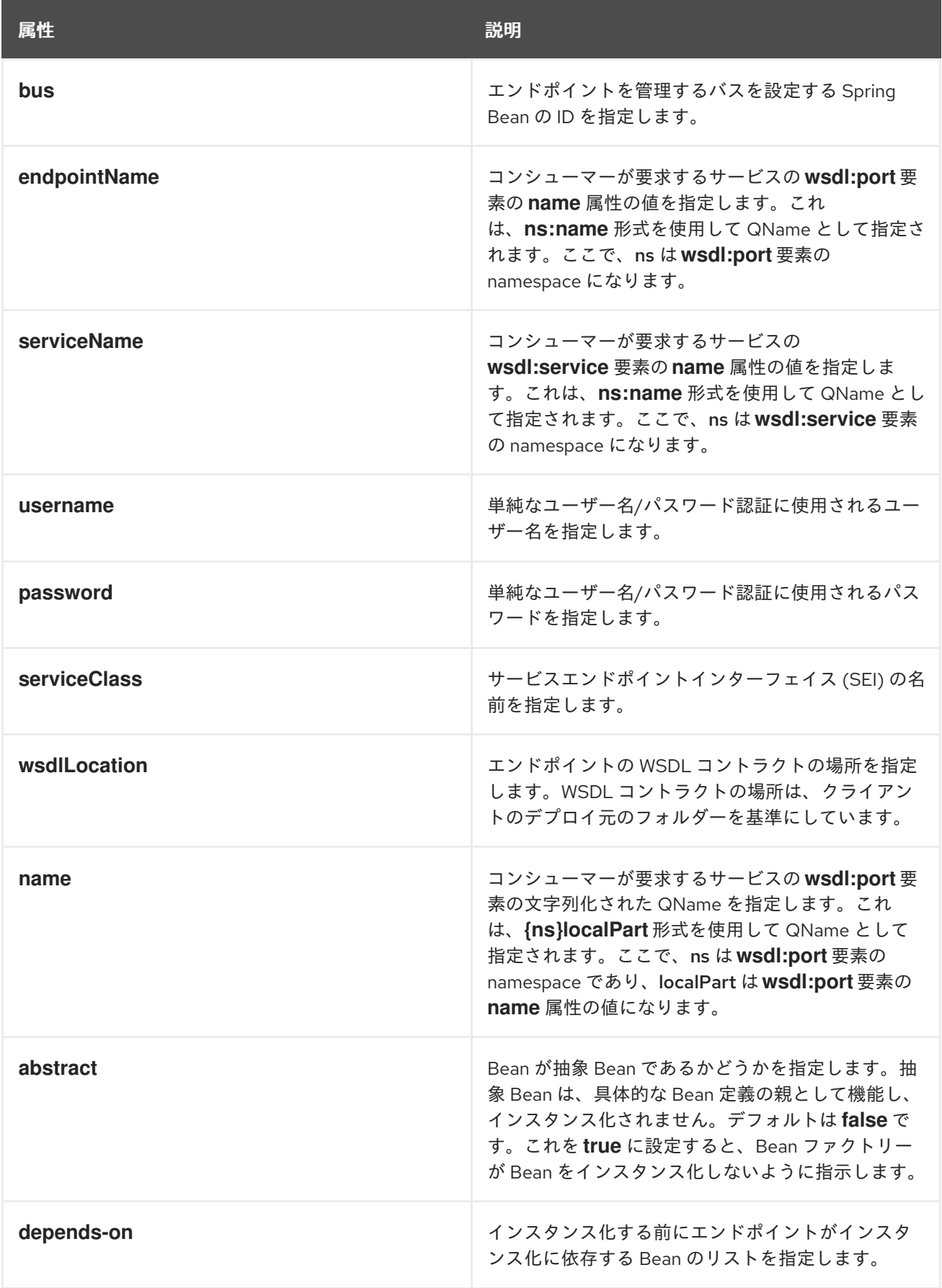

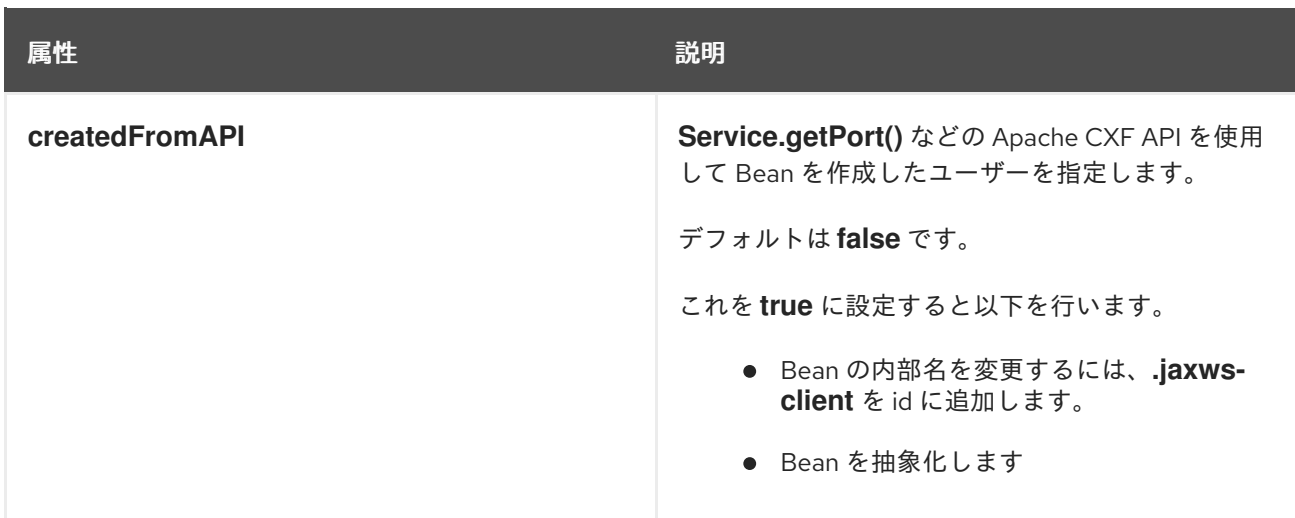

表17.4「JAX-WS [コンシューマーの設定に使用する属性」](#page-142-0) に一覧表示される属性の他に、複数の **xmlns:shortName** 属性を使用して **endpointName** および **serviceName** 属性によって使用される namespace を宣言する必要がある場合があります。

# 機能の追加

コンシューマーに機能を追加したり、高度な設定を行うには、設定に子要素を追加する必要がありま す。

子要素を使用すると、次のことができます。

- 19章Apache CXF [ロギング](#page-172-0)
- 59章[インターセプターを使用するためのエンドポイントの設定](#page-569-0)
- 20章[WS-Addressing](#page-179-0) のデプロイ
- 21章[信頼性の高いメッセージングの有効化](#page-190-0)
- 「JAX-WS [コンシューマーでのスキーマ検証の有効化」](#page-145-0)  $\bullet$

表17.5[「コンシューマーエンドポイント設定の要素」](#page-144-0) JAX-WS コンシューマーの設定に使用できる子要 素の説明を示します。

### 表17.5 コンシューマーエンドポイント設定の要素

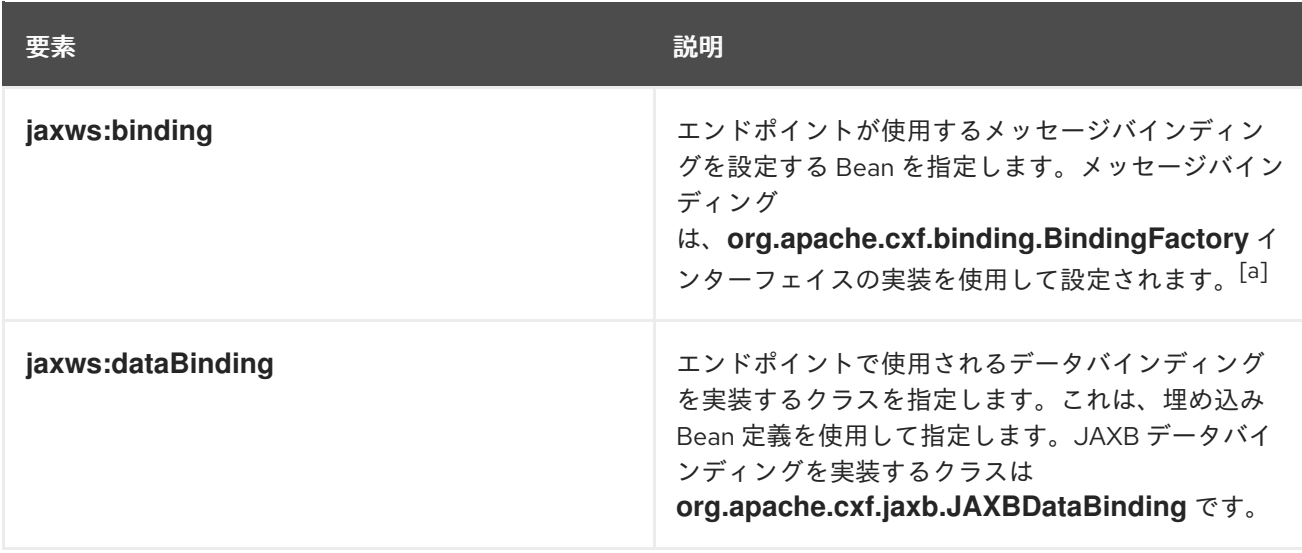
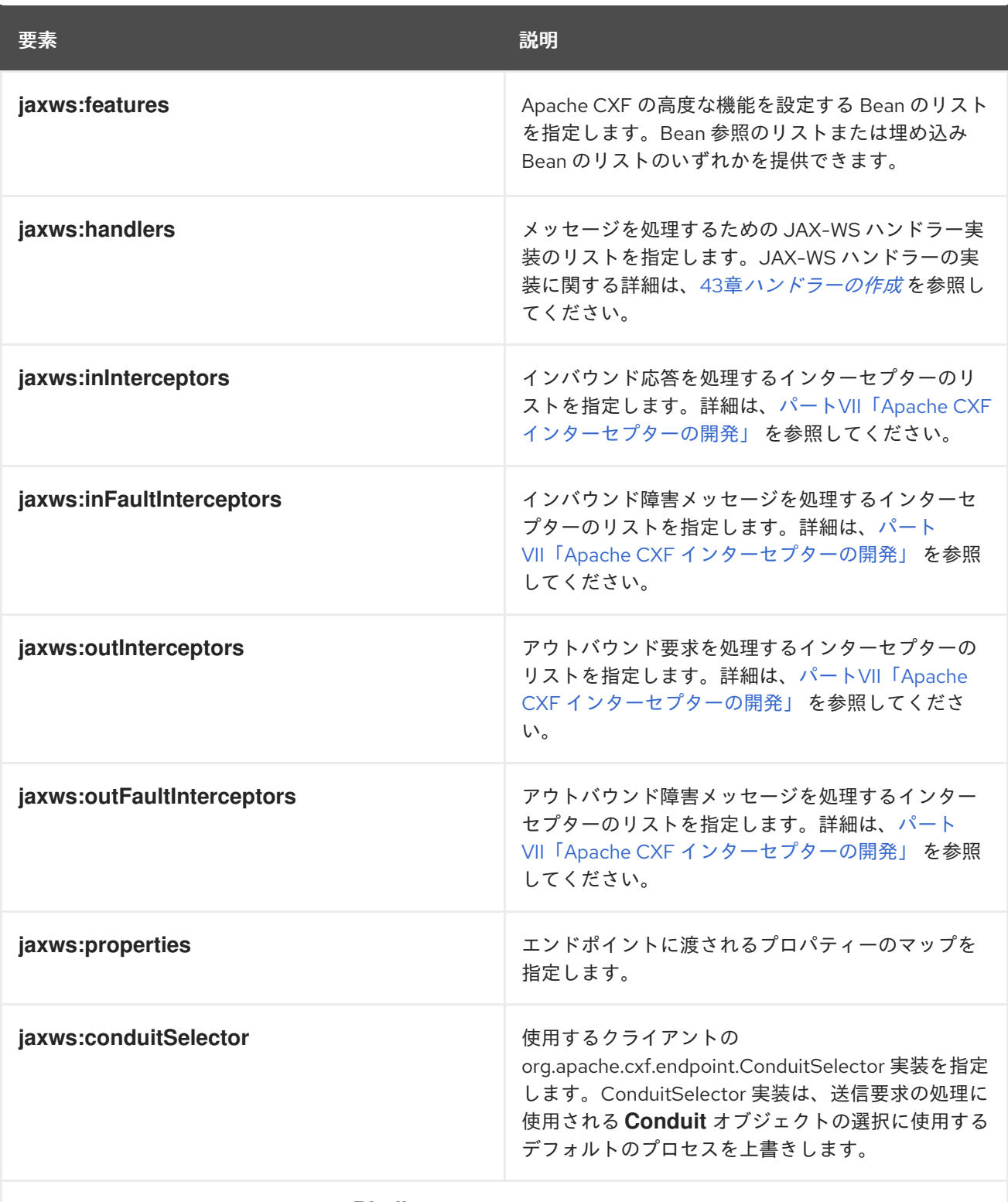

[\[a\]](#page-143-0) SOAPバインディングは **soap:soapBinding** Beanを使用して設定されます。

# 例

例17.5[「簡単なコンシューマー設定」](#page-145-0) は、簡単なコンシューマー設定を示しています。

例17.5 簡単なコンシューマー設定

```
<beans ...
 xmlns:jaxws="http://cxf.apache.org/jaxws"
 ...
```

```
schemaLocation="...
  http://cxf.apache.org/jaxws http://cxf.apache.org/schemas/jaxws.xsd
  ...">
 <jaxws:client id="bookClient"
         serviceClass="org.apache.cxf.demo.BookClientImpl"
         address="http://localhost:8080/books"/>
 ...
</beans>
```
JAX-WS コンシューマーでのスキーマ検証の有効化

JAX-WS コンシューマーでスキーマ検証を有効にするには、**jaxws:client** 要素の **jaxws:properties** 子 要素の **schema-validation-enabled** プロパティーを以下のように設定します。

<jaxws:client name="{http://apache.org/hello\_world\_soap\_http}SoapPort" createdFromAPI="true"> <jaxws:properties> <entry key="schema-validation-enabled" value="BOTH" /> </jaxws:properties> </jaxws:client>

**schema-validation-enabled** プロパティーの許可される値の一覧は、[「スキーマ検証タイプの値」](#page-231-0) を 参照してください。

# 第18章 JAX-RS エンドポイントの設定

#### 概要

この章では、Blueprint XML および Spring XML で JAX-RS サーバーエンドポイントをインスタンス化 および設定する方法と、XML で JAX-RS クライアントエンドポイント (クライアントプロキシー Bean) をインスタンス化および設定する方法について説明します。

## 18.1. JAX-RS サーバーエンドポイントの設定

18.1.1. JAX-RS サーバーエンドポイントの定義

#### 基本のサーバーエンドポイント定義

XML で JAX-RS サーバーエンドポイントを定義するには、少なくとも以下の項目を指定する必要があ ります。

- 1. XML でエンドポイントを定義するために使用される **jaxrs:server** 要素。**jaxrs:** namespace 接 頭辞は、ブループリントと Spring の異なる名前空間にそれぞれマッピングされることに注意し てください。
- 2. **jaxrs:server** 要素の **address** 属性を使用した JAX-RS サービスのベース URL。アドレス URL を指定する方法は 2 つあり、エンドポイントのデプロイ方法に影響を与えることに注意してく ださい。
	- 相対 URL(例: **/customers**)。この場合、エンドポイントはデフォルトの HTTP コンテナー にデプロイされ、エンドポイントのベース URL は、CXF サーブレットのベース URL と指 定された相対 URL を組み合わせることによって暗黙的に取得されます。 たとえば、JAX-RS エンドポイントを Fuse コンテナーにデプロイする場合、指定の **/customers** URL は URL **http://Hostname:8181/cxf/customers** に解決されます (コンテ ナーがデフォルトの **8181** ポートを使用していることを前提とします)。
	- **<http://0.0.0.0:8200/cxf/customers>** のように、絶対 URLを指定 (例: ) として。この場合、 JAX-RS エンドポイント用に新しい HTTP リスナーポートが開かれます (まだ開いていない 場合)。たとえば、Fuse のコンテキストでは、JAX-RS エンドポイントをホストするために 新しい Undertow コンテナーが暗黙的に作成されます。特別な IP アドレス **0.0.0.0** は、現 在のホストに割り当てられたホスト名のいずれかに一致するワイルドカードとして機能し ます (マルチホームホストマシンで役に立ちます)。
- 3. JAX-RS サービスの実装を提供する 1 つ以上の JAX-RS ルートリソースクラス。リソースクラ スを指定する最も簡単な方法は、**jaxrs:serviceBeans** 要素内にリソースクラスを一覧表示する ことです。

#### Blueprint の例

以下の Blueprint XML の例は、(デフォルトの HTTP コンテナーにデプロイするように) 相対アドレス **/customers** を指定し、**service.CustomerService** リソースクラスによって実装される、JAX-RS エン ドポイントを定義する方法を示しています。

<blueprint xmlns="http://www.osgi.org/xmlns/blueprint/v1.0.0" xmlns:xsi="http://www.w3.org/2001/XMLSchema-instance" xmlns:jaxrs="http://cxf.apache.org/blueprint/jaxrs" xmlns:cxf="http://cxf.apache.org/blueprint/core" xsi:schemaLocation="

```
http://www.osgi.org/xmlns/blueprint/v1.0.0 https://www.osgi.org/xmlns/blueprint/v1.0.0/blueprint.xsd
http://cxf.apache.org/blueprint/jaxrs http://cxf.apache.org/schemas/blueprint/jaxrs.xsd
http://cxf.apache.org/blueprint/core http://cxf.apache.org/schemas/blueprint/core.xsd
">
  <cxf:bus>
     <cxf:features>
       <cxf:logging/>
     </cxf:features>
  </cxf:bus>
   <jaxrs:server id="customerService" address="/customers">
     <jaxrs:serviceBeans>
      <ref component-id="serviceBean" />
     </jaxrs:serviceBeans>
   </jaxrs:server>
   <bean id="serviceBean" class="service.CustomerService"/>
</blueprint>
```
## Blueprint XML 名前空間

ブループリントで JAX-RS エンドポイントを定義するには、通常、少なくとも次の XML 名前空間が必 要です。

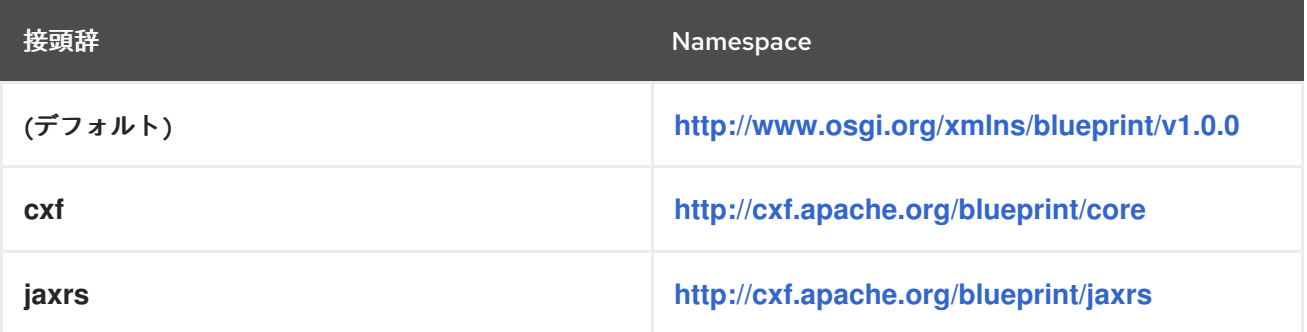

# Spring の例

```
以下の Spring XML の例は、相対アドレス /customers (デフォルトの HTTP コンテナーにデプロイされ
るように) を指定し、service.CustomerService リソースクラスによって実装される JAX-RS エンドポ
イントを定義する方法を示しています。
```
<beans xmlns="http://www.springframework.org/schema/beans" xmlns:xsi="http://www.w3.org/2001/XMLSchema-instance" xmlns:jaxrs="http://cxf.apache.org/jaxrs" xsi:schemaLocation=" http://www.springframework.org/schema/beans http://www.springframework.org/schema/beans/spring-beans-2.0.xsd http://cxf.apache.org/jaxrs http://cxf.apache.org/schemas/jaxrs.xsd"> <jaxrs:server id="customerService" address="/customers"> <jaxrs:serviceBeans> <ref bean="serviceBean"/> </jaxrs:serviceBeans> </jaxrs:server>

<bean id="serviceBean" class="service.CustomerService"/> </beans>

## Spring XML 名前空間

Spring で JAX-RS エンドポイントを定義するには、通常、少なくとも次の XML 名前空間が必要です。

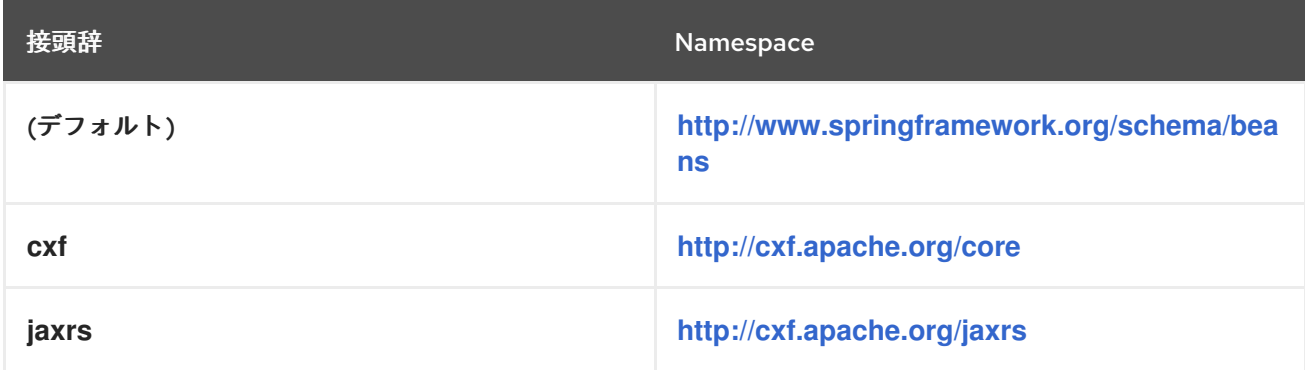

## Spring XML の自動検出

(Spring only)JAX-RS ルートリソースクラスを明示的に指定する代わりに、Spring XML では自動検出 を設定できます。これにより、特定の Java パッケージでリソースクラス (**@Path** によりアノテーショ ンが付けられたクラス) が検索され、検出されたすべてのリソースクラスがエンドポイントに自動的に 割り当てられます。この場合、**jaxrs:server** 要素に **address** 属性と **basePackages** 属性のみを指定す る必要があります。

たとえば、**a.b.c** Java パッケージ下のすべての JAX-RS リソースクラスを使用する JAX-RS エンドポイ ントを定義するには、以下のように Spring XML でエンドポイントを定義できます。

<jaxrs:server address="/customers" basePackages="a.b.c"/>

自動検出メカニズムは、指定された Java パッケージで検出した JAX-RS プロバイダークラスも検出し てエンドポイントにインストールします。

## Spring XML でのライフサイクル管理

(Spring のみ) Spring XML では、**bean** 要素の **scope** 属性を設定することで、Bean のライフサイクル を制御できます。Spring では以下のスコープ値がサポートされます。

#### **singleton**

(デフォルト) 単一の Bean インスタンスを作成します。これはどこでも使用され、Spring コンテ ナーの存続期間全体にわたって持続します。

#### **prototype**

Bean が別の Bean に注入されるたびに、または Bean レジストリーで **getBean()** を呼び出して Bean を取得する際に、新しい Bean インスタンスを作成します。

#### **request**

(Web 対応コンテナーでのみ使用可能) Bean で呼び出されるすべての要求に対して新しい Bean イン スタンスを作成します。

#### **session**

(Web 対応コンテナーでのみ使用可能) 単一の HTTP セッションの存続期間中、新しい Bean を作成 します。

#### **globalSession**

(Web 対応コンテナーでのみ使用可能) ポートレット間で共有される単一の HTTP セッションの存続 期間中、新しい Bean を作成します。

Spring スコープの詳細は、Bean [スコープ](http://docs.spring.io/spring-framework/docs/3.0.0.M4/reference/html/ch03s05.html) に関する Spring フレームワークのドキュメントを参照して ください。

**jaxrs:serviceBeans** 要素を使用して JAX-RS リソース Bean を指定すると、Spring スコープ が正しく 機能しない ことに注意してください。この場合、リソース Bean で **scope** 属性を指定すると、**scope** 属性を効果的に無視されます。

Bean スコープを JAX-RS サーバーエンドポイント内で適切に機能させるには、サービスファクトリー によって提供される間接化のレベルが必要です。Bean スコープを設定する最も簡単な方法は、以下の ように **jaxrs:server** 要素で **beanNames** 属性を使用してリソース Bean を指定することです。

```
<beans ... >
 <jaxrs:server id="customerService" address="/service1"
  beanNames="customerBean1 customerBean2"/>
 <bean id="customerBean1" class="demo.jaxrs.server.CustomerRootResource1"
scope="prototype"/>
 <bean id="customerBean2" class="demo.jaxrs.server.CustomerRootResource2"
scope="prototype"/>
</beans>
```
前述の例では、**customerBean1** と **customerBean2** の 2 つのリソース Bean を設定しま す。**beanNames** 属性は、リソース Bean ID のスペース区切りリストとして指定されます。

最終的な柔軟性を高めるために、**jaxrs:serviceFactories** 要素を使用して JAX-RS サーバーエンドポイ ントを設定する際に、サービスファクトリーオブジェクト を明示的に定義 することができます。この より冗長なアプローチには、デフォルトのサービスファクトリー実装をカスタム実装に置き換えること ができるという利点があります。これにより、Bean のライフサイクルを最終的に制御できます。以下 の例は、このアプローチを使用して、2 つのリソース Bean (**customerBean1** と **customerBean2**) を設 定する方法を示しています。

```
<beans ... >
 <jaxrs:server id="customerService" address="/service1">
  <jaxrs:serviceFactories>
   <ref bean="sfactory1" />
   <ref bean="sfactory2" />
  </jaxrs:serviceFactories>
 </jaxrs:server>
 <bean id="sfactory1" class="org.apache.cxf.jaxrs.spring.SpringResourceFactory">
   <property name="beanId" value="customerBean1"/>
 </bean>
 <bean id="sfactory2" class="org.apache.cxf.jaxrs.spring.SpringResourceFactory">
   <property name="beanId" value="customerBean2"/>
 </bean>
 <bean id="customerBean1" class="demo.jaxrs.server.CustomerRootResource1"
scope="prototype"/>
 <bean id="customerBean2" class="demo.jaxrs.server.CustomerRootResource2"
scope="prototype"/>
</beans>
```
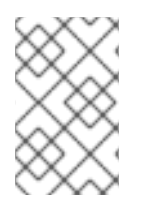

## 注記

シングルトン以外のライフサイクルを指定する場合は、org.apache.cxf.service.Invoker Bean を実装および登録することが推奨されます (インスタンスは **jaxrs:server/jaxrs:invoker** 要素から参照して登録できます)。

## WADL ドキュメントの添付

任意で、**jaxrs:server** 要素の **docLocation** 属性を使用して、WADL ドキュメントを JAX-RS サーバー エンドポイントに関連付けることができます。以下に例を示します。

<jaxrs:server address="/rest" docLocation="wadl/bookStore.wadl"> <jaxrs:serviceBeans> <bean class="org.bar.generated.BookStore"/> </jaxrs:serviceBeans> </jaxrs:server>

## <span id="page-150-0"></span>スキーマ検証

外部 XML スキーマがある場合、JAX-B 形式のメッセージコンテンツを記述するため、これらの外部ス キーマを **jaxrs:schemaLocations** 要素を介して JAX-RS サーバーエンドポイントに関連付けることが できます。

たとえば、サーバーエンドポイントを WADL ドキュメントに関連付けており、着信メッセージのス キーマ検証も有効にする場合は、次のように関連付けられた XML スキーマファイルを指定できます。

<jaxrs:server address="/rest"

docLocation="wadl/bookStore.wadl">

<jaxrs:serviceBeans>

<bean class="org.bar.generated.BookStore"/>

</jaxrs:serviceBeans>

<jaxrs:schemaLocations>

<jaxrs:schemaLocation>classpath:/schemas/a.xsd</jaxrs:schemaLocation>

<jaxrs:schemaLocation>classpath:/schemas/b.xsd</jaxrs:schemaLocation>

</jaxrs:schemaLocations>

</jaxrs:server>

あるいは、特定のディレクトリーのスキーマファイル **\*.xsd** をすべて含める場合は、以下のようにディ レクトリー名を指定するだけです。

<jaxrs:server address="/rest" docLocation="wadl/bookStore.wadl"> <jaxrs:serviceBeans> <bean class="org.bar.generated.BookStore"/> </jaxrs:serviceBeans> <jaxrs:schemaLocations> <jaxrs:schemaLocation>classpath:/schemas/</jaxrs:schemaLocation> </jaxrs:schemaLocations> </jaxrs:server>

この方法でスキーマを指定すると、一般に、JAX-B スキーマへのアクセスを必要とするあらゆる種類の 機能に役立ちます。

データバインディングの指定

<span id="page-151-0"></span>**jaxrs:dataBinding** 要素を使用して、リクエストおよびリプライメッセージのメッセージボディーをエ ンコードするデータバインディングを指定できます。たとえば、JAX-B データバインディングを指定す るには、次のように JAX-RS エンドポイントを設定できます。

```
<jaxrs:server id="jaxbbook" address="/jaxb">
 <jaxrs:serviceBeans>
  <ref bean="serviceBean" />
 </jaxrs:serviceBeans>
 <jaxrs:dataBinding>
  <bean class="org.apache.cxf.jaxb.JAXBDataBinding"/>
 </jaxrs:dataBinding>
</jaxrs:server>>
```
または、Aegis データバインディングを指定するには、JAX-RS エンドポイントを次のように設定でき ます。

```
<jaxrs:server id="aegisbook" address="/aegis">
 <jaxrs:serviceBeans>
  <ref bean="serviceBean" />
 </jaxrs:serviceBeans>
 <jaxrs:dataBinding>
  <bean class="org.apache.cxf.aegis.databinding.AegisDatabinding">
   <property name="aegisContext">
    <bean class="org.apache.cxf.aegis.AegisContext">
      <property name="writeXsiTypes" value="true"/>
    </bean>
   </property>
  </bean>
 </jaxrs:dataBinding>
</jaxrs:server>
```
## JMS トランスポートの使用

HTTP の代わりに JMS メッセージングライブラリーをトランスポートプロトコルとして使用するよう に JAX-RS を設定することができます。JMS 自体はトランスポートプロトコルでは ない ため、実際の メッセージングプロトコルは設定する特定の JMS 実装によって異なります。

たとえば、次の Spring XML の例は、JMS トランスポートプロトコルを使用するように JAX-RS サー バーエンドポイントを設定する方法を示しています。

<?xml version="1.0" encoding="UTF-8"?> <beans xmlns="http://www.springframework.org/schema/beans" xmlns:xsi="http://www.w3.org/2001/XMLSchema-instance" xmlns:jms="http://cxf.apache.org/transports/jms" xmlns:jaxrs="http://cxf.apache.org/jaxrs" xsi:schemaLocation=" http://cxf.apache.org/transports/jms http://cxf.apache.org/schemas/configuration/jms.xsd http://www.springframework.org/schema/beans http://www.springframework.org/schema/beans/spring-beans.xsd http://cxf.apache.org/jaxrs http://cxf.apache.org/schemas/jaxrs.xsd"> <bean class="org.springframework.beans.factory.config.PropertyPlaceholderConfigurer"/> <bean id="ConnectionFactory" class="org.apache.activemq.ActiveMQConnectionFactory"> <property name="brokerURL"

value="tcp://localhost:\${testutil.ports.EmbeddedJMSBrokerLauncher}" />

# <span id="page-152-0"></span></bean> <jaxrs:server xmlns:s="http://books.com" serviceName="s:BookService" transportId= "http://cxf.apache.org/transports/jms" address="jms:queue:test.jmstransport.text?replyToName=test.jmstransport.response"> <jaxrs:serviceBeans> <bean class="org.apache.cxf.systest.jaxrs.JMSBookStore"/> </jaxrs:serviceBeans> </jaxrs:server> </beans>

前の例について、次の点に注意してください。

- JMS 実装: JMS 実装は **ConnectionFactory** Bean によって提供され、Apache ActiveMQ 接続 ファクトリーオブジェクトをインスタンス化します。接続ファクトリーをインスタンス化する と、デフォルトの JMS 実装レイヤーとして自動的にインストールされます。
- JMS コンジットまたはデスティネーションオブジェクト:Apache CXF は、JMS コンジットオ ブジェクト (JMS コンシューマーを表すため) または JMS デスティネーションオブジェクト (JMS プロバイダーを表すため) を暗黙的にインスタンス化します。このオブジェクトは、属性 設定 **xmlns:s="http://books.com"** (namespace の接頭辞を定義) と **serviceName="s:BookService"** (QName を定義) で定義される QName によって一意に識別さ れる必要があります。
- Transport ID: JMS トランポートを選択するには、, the transportId 属性を **<http://cxf.apache.org/transports/jms>** に設定する必要があります。
- JMS アドレス: **jaxrs:server/@address** 属性は標準化された構文を使用して、送信する JMS [キューまたはトピックを指定します。この構文の詳細は、](https://tools.ietf.org/id/draft-merrick-jms-uri-06.txt)https://tools.ietf.org/id/draftmerrick-jms-uri-06.txt を参照してください。

## <span id="page-152-1"></span>拡張マッピングと言語マッピング

JAX-RS サーバーエンドポイントは、ファイル接尾辞 (URL に表示される) を MIME コンテンツタイプ ヘッダーに自動的にマップし、言語接尾辞を言語タイプヘッダーにマップするように設定できます。た とえば、次の形式の HTTP リクエストについて考えてみます。

GET /resource.xml

以下のように、**.xml** 接尾辞を自動的にマッピングするように JAX-RS サーバーエンドポイントを設定 できます。

上記のサーバーエンドポイントが HTTP リクエストを受信すると、型 **application/xml** の新しいコンテ

<jaxrs:server id="customerService" address="/"> <jaxrs:serviceBeans> <bean class="org.apache.cxf.jaxrs.systests.CustomerService" /> </jaxrs:serviceBeans> <jaxrs:extensionMappings> <entry key="json" value="application/json"/> <entry key="xml" value="application/xml"/> </jaxrs:extensionMappings> </jaxrs:server>

上記のサーバーエンドポイントが HTTP リクエストを受信すると、型 **application/xml** の新しいコンテ ンツ型ヘッダーを自動的に作成し、リソース URL から **.xml** 接尾辞を除去します。

言語マッピングについては、次の形式の HTTP リクエストを検討してください。

GET /resource.en

以下のように、**.en** 接尾辞を自動的にマッピングするように JAX-RS サーバーエンドポイントを設定で きます。

```
<jaxrs:server id="customerService" address="/">
 <jaxrs:serviceBeans>
  <bean class="org.apache.cxf.jaxrs.systests.CustomerService" />
 </jaxrs:serviceBeans>
 <jaxrs:languageMappings>
  <entry key="en" value="en-gb"/>
 </jaxrs:languageMappings>
</jaxrs:server>
```
上記のサーバーエンドポイントが HTTP リクエストを受信すると、値が **en-gb** の新しい受け入れ言語 ヘッダーを自動的に作成し、リソース URL から **.en** 接尾辞を除去します。

#### 18.1.2. jaxrs:server 属性

#### 属性

表18.1「JAX-RS [サーバーエンドポイントの属性」](#page-154-0)**jaxrs:server** 要素で利用可能な属性を説明します。

#### 表18.1 JAX-RS サーバーエンドポイントの属性

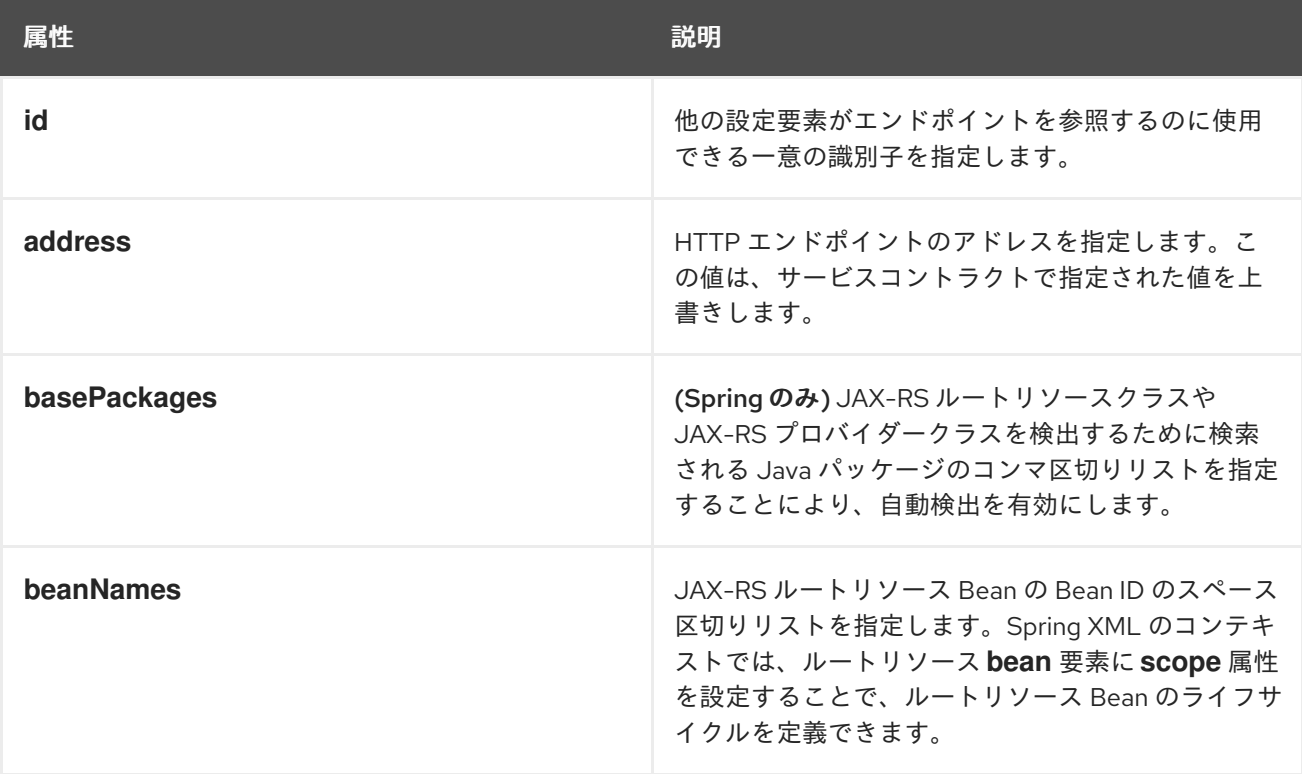

<span id="page-154-0"></span>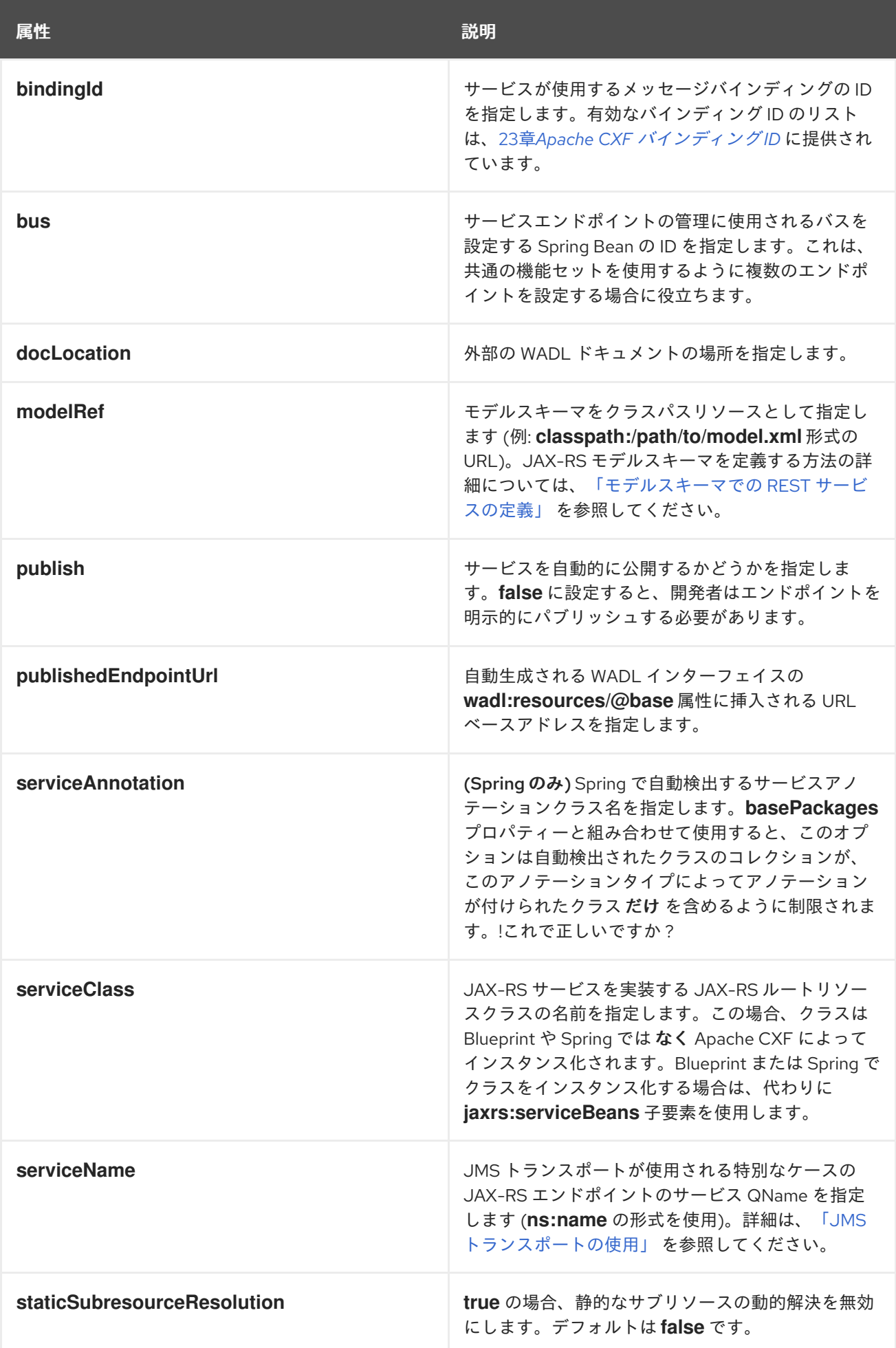

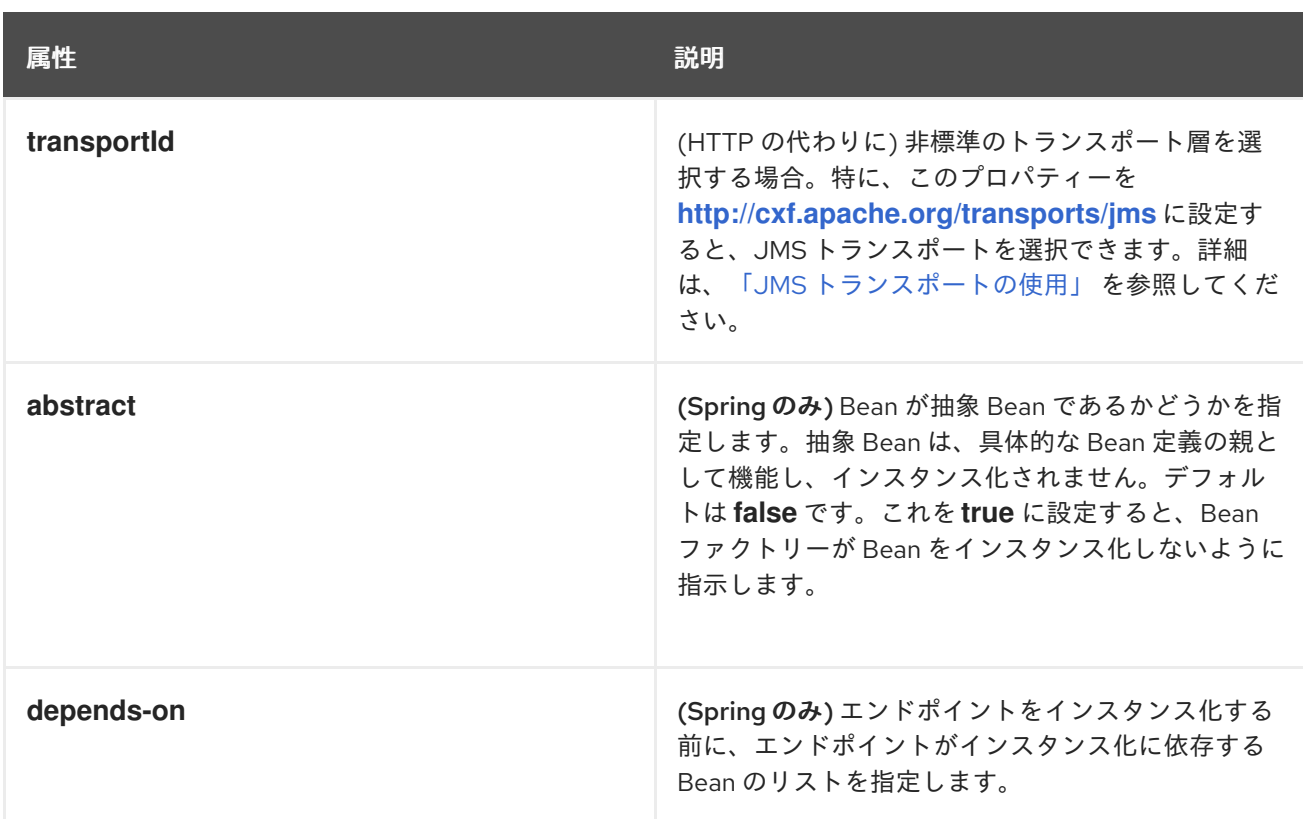

# 18.1.3. jaxrs:server 子要素

# 子要素

表18.2「JAX-RS [サーバーエンドポイントの子要素」に](#page-156-0) **jaxrs:server** 要素の子要素をまとめます。

## 表18.2 JAX-RS サーバーエンドポイントの子要素

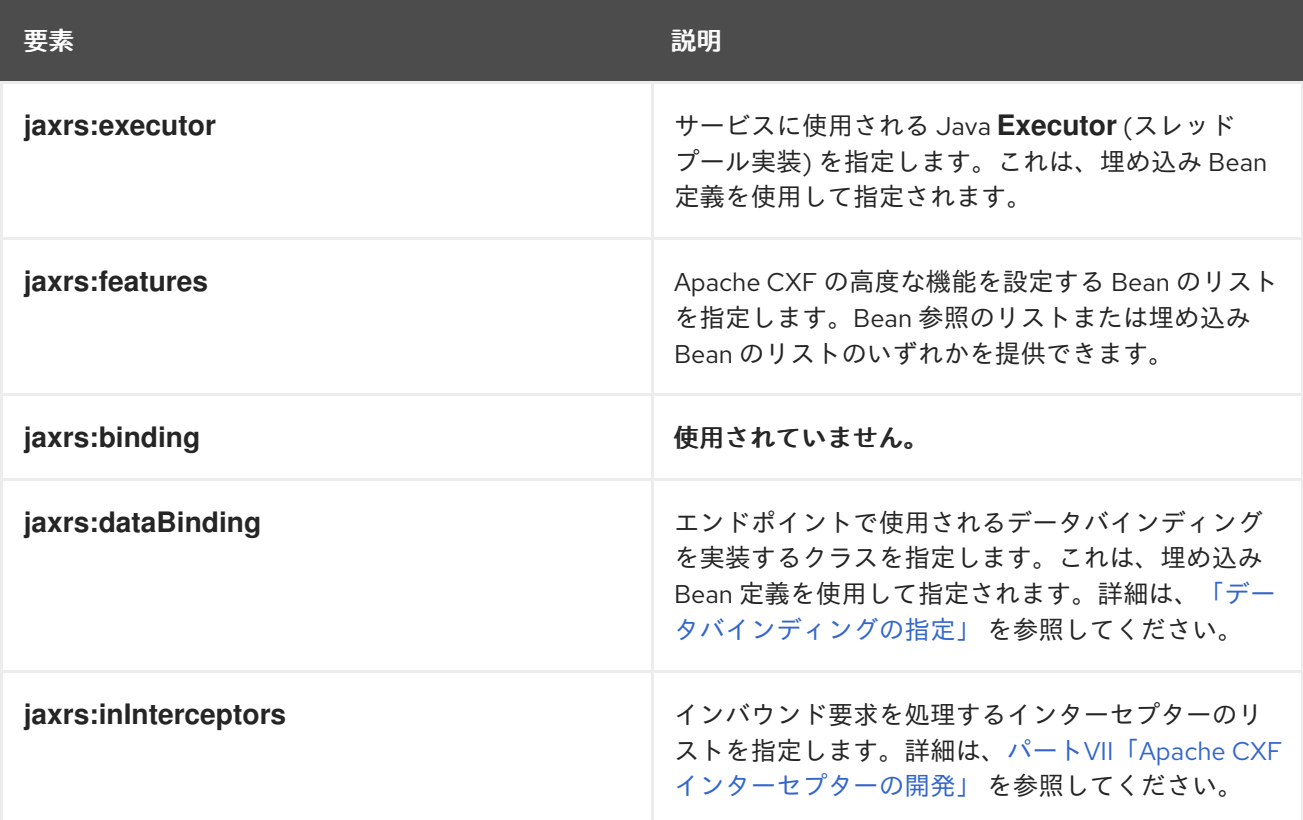

<span id="page-156-1"></span><span id="page-156-0"></span>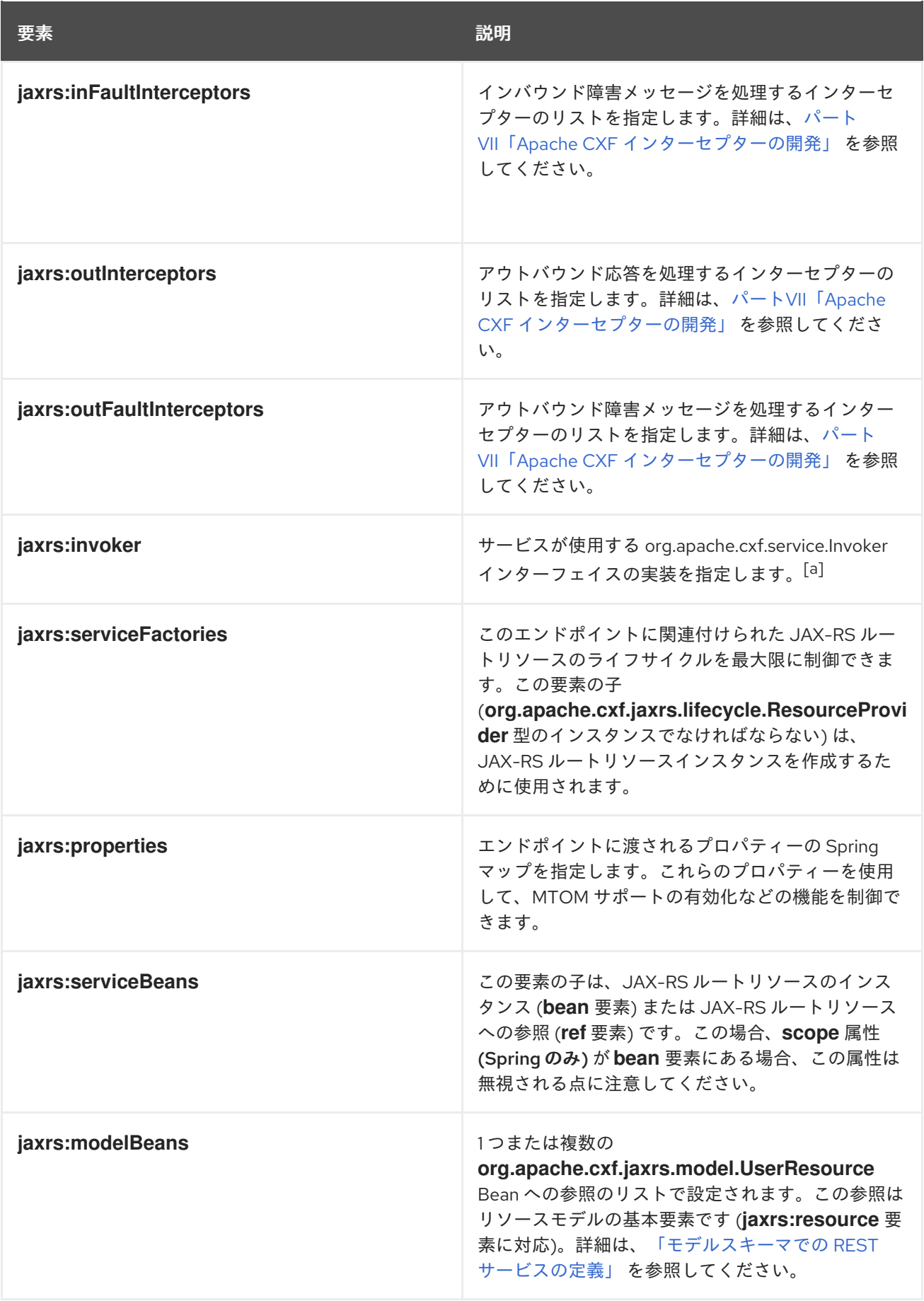

<span id="page-157-0"></span>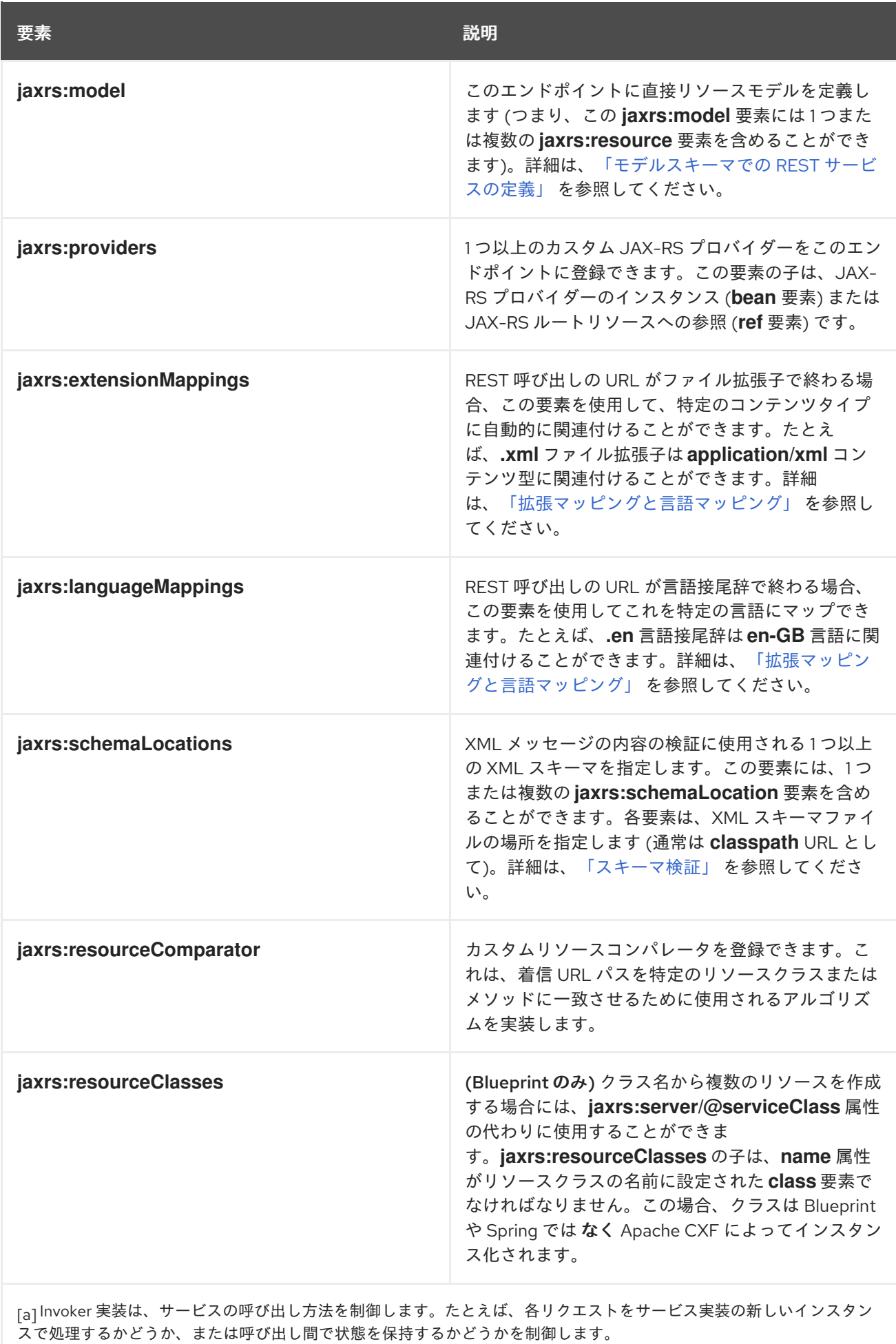

# 18.2. JAX-RS クライアントエンドポイントの設定

18.2.1. JAX-RS クライアントエンドポイントの定義

## クライアントプロキシーの挿入

クライアントプロキシー Bean を XML 言語 (BlueprintXML または SpringXML) でインスタンス化する 主なポイントは、別の Bean に挿入し、クライアントプロキシーを使用して REST サービスを呼び出す ことができるようにすることです。XML でクライアントプロキシー Bean を作成するに は、**jaxrs:client** 要素を使用します。

#### Namespaces

JAX-RS クライアントエンドポイントは、サーバーエンドポイントとは 異なる XML 名前空間を使用し て定義されます。次の表は、どの XML 言語にどの名前空間を使用するかを示しています。

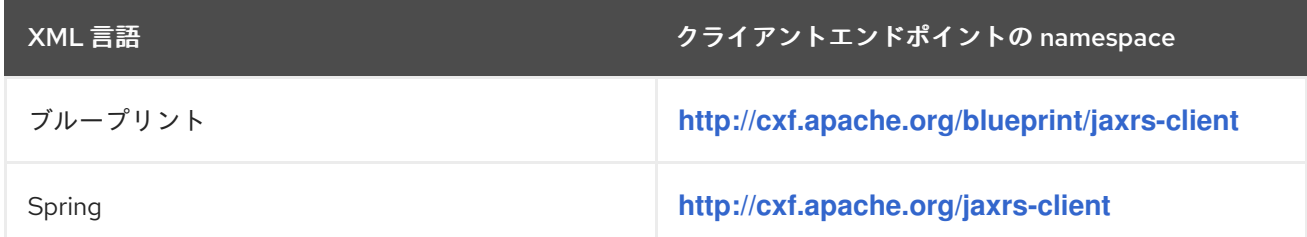

## 基本のクライアントエンドポイント定義

次の例は、BlueprintXML または SpringXML でクライアントプロキシー Bean を作成する方法を示して います。

<jaxrs:client id="restClient" address="http://localhost:8080/test/services/rest" serviceClass="org.apache.cxf.systest.jaxrs.BookStoreJaxrsJaxws"/>

基本的なクライアントエンドポイントを定義するには、次の属性を設定する必要があります。

#### **id**

クライアントプロキシーの Bean ID を使用して、XML 設定内の他の Bean にクライアントプロキ シーを挿入できます。

#### **address**

address 属性は REST 呼び出しのベース URL を指定します。

#### **serviceClass**

**serviceClass** 属性は、ルートリソースクラス (**@Path** によりアノテーションが付けられる) を指定 して、REST サービスの説明を提供します。実際、これは server クラスですが、クライアントで直 接使用されません。指定されたクラスは、クライアントプロキシーを動的に構築するのに使用され るメタデータ (Java リフレクションおよび JAX-RS アノテーションを介して) にのみ使用されま す。

#### ヘッダーの指定

以下のように、**jaxrs:headers** 子要素を使用して、HTTP ヘッダーをクライアントプロキシーの呼び出 しに追加できます。

<span id="page-159-0"></span><jaxrs:client id="restClient" address="http://localhost:8080/test/services/rest" serviceClass="org.apache.cxf.systest.jaxrs.BookStoreJaxrsJaxws" inheritHeaders="true"> <jaxrs:headers> <entry key="Accept" value="text/xml"/> </jaxrs:headers> </jaxrs:client>

# 18.2.2. jaxrs:client 属性

# 属性

表18.3「JAX-RS Client [Endpoint](#page-160-0) 属性」**jaxrs:client** 要素で利用可能な属性を説明します。

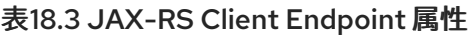

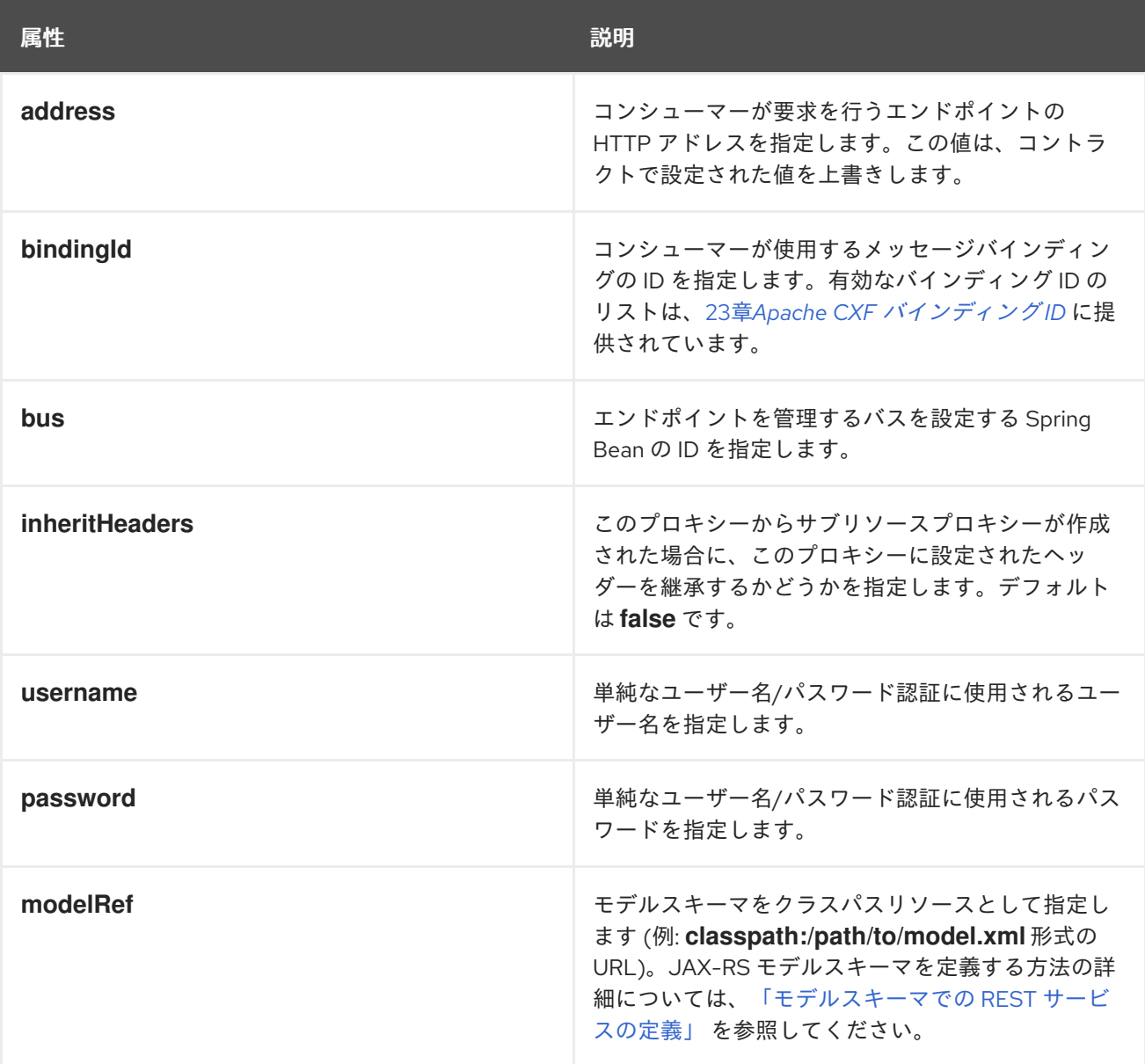

<span id="page-160-0"></span>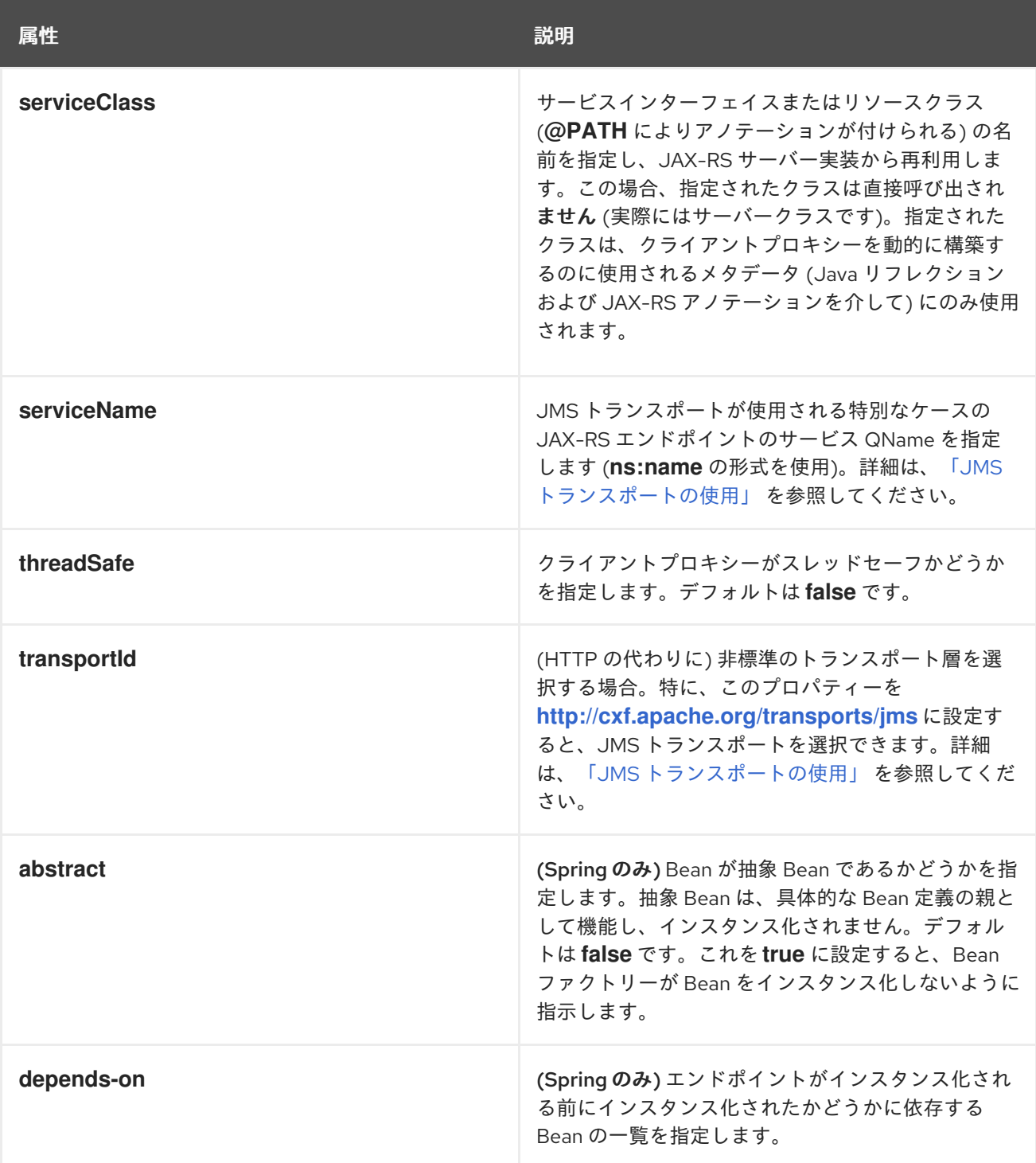

# 18.2.3. jaxrs:client 子要素

## 子要素

表18.4「JAX-RS Client Endpoint [ポイントの子要素」に](#page-161-0) **jaxrs:client** 要素の子要素をまとめます。

# 表18.4 JAX-RS Client Endpoint ポイントの子要素

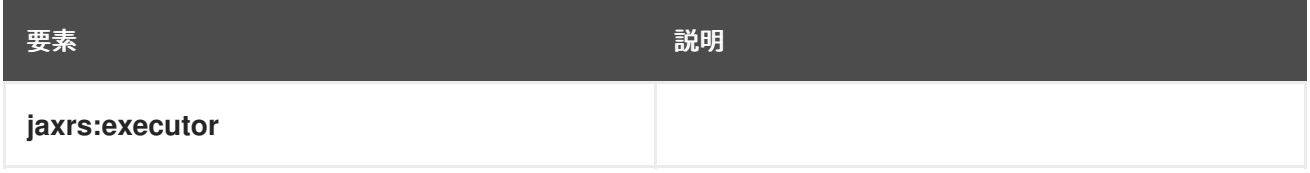

<span id="page-161-0"></span>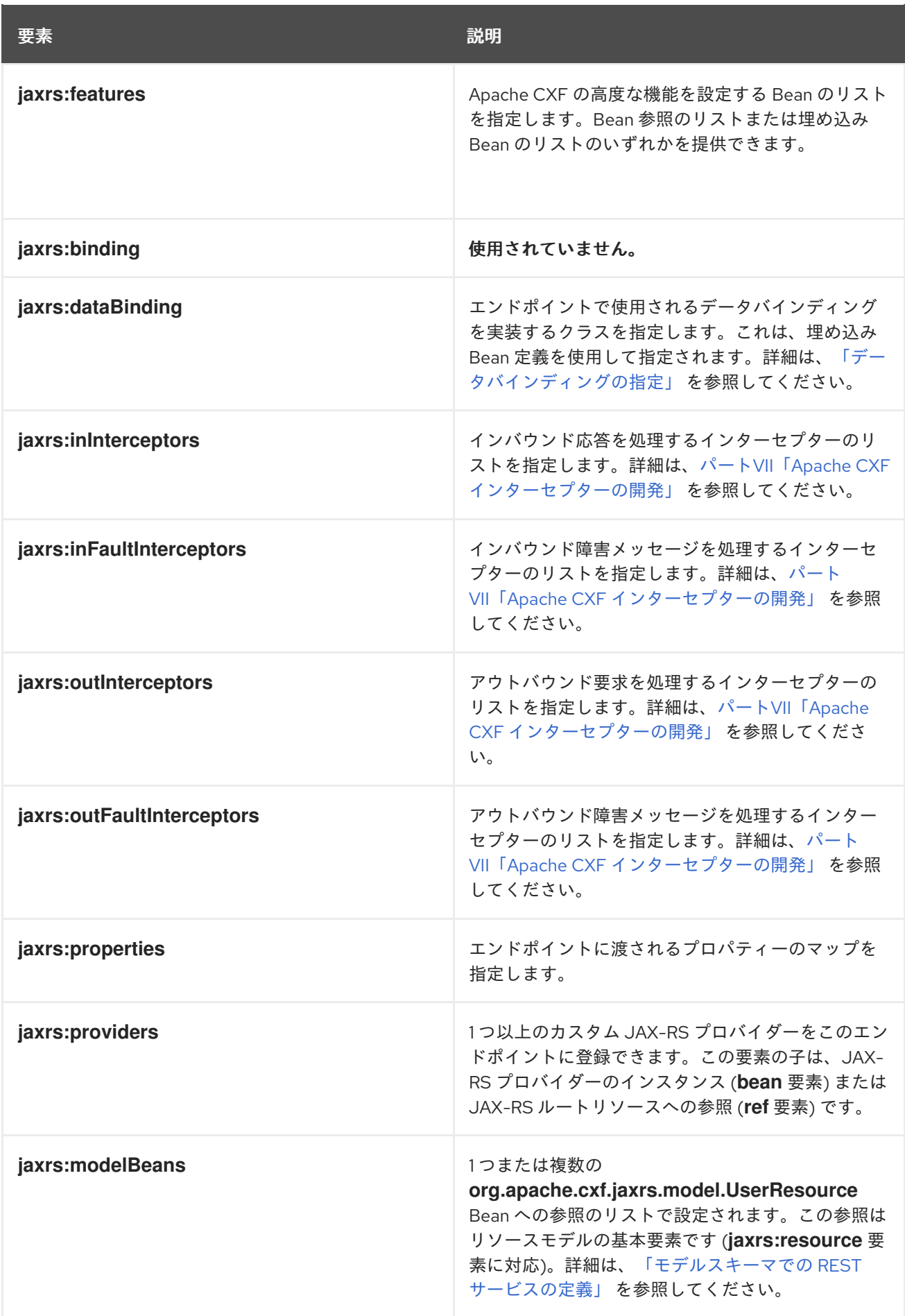

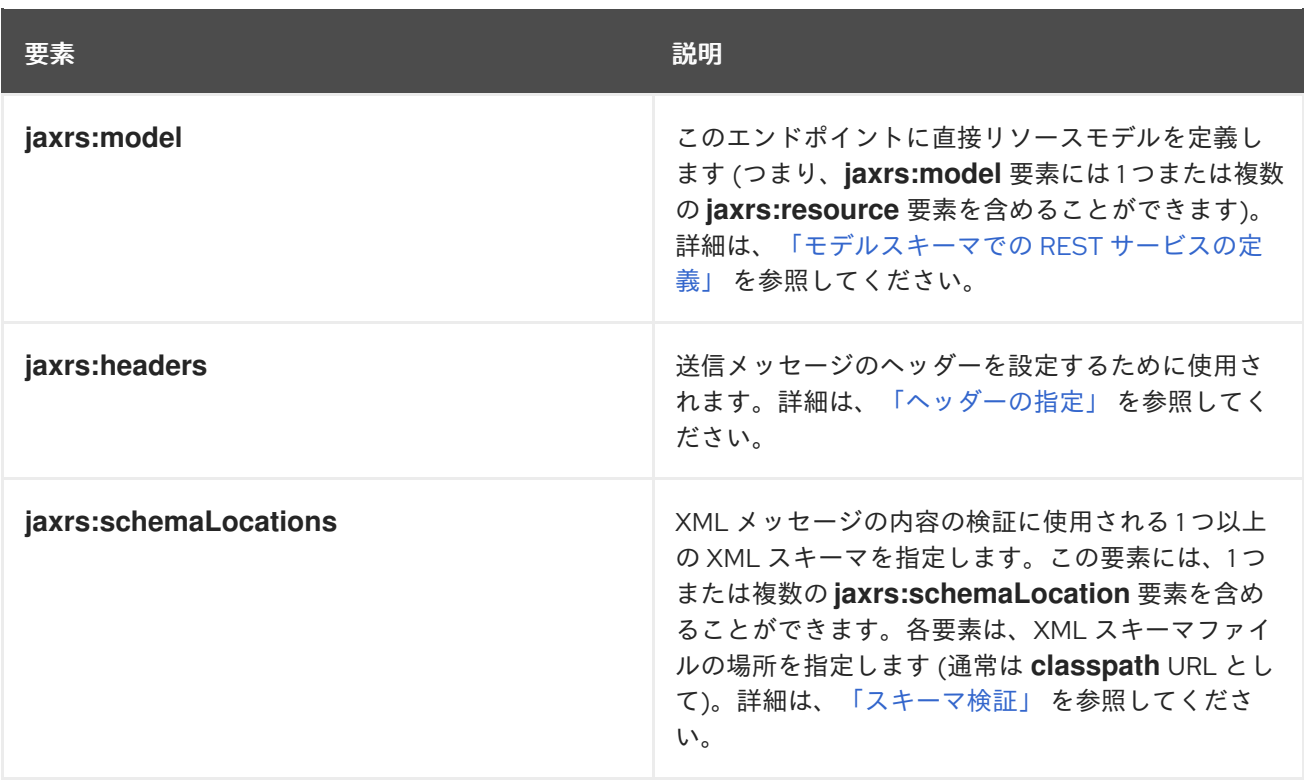

# 18.3. モデルスキーマでの REST サービスの定義

## アノテーションなしの RESTful サービス

JAX-RS モデルスキーマを使用すると、Java クラスにアノテーションを付けずに RESTful サービスを 定義できます。つまり、Java クラス (またはインターフェイス) に直接 **@Path**、**@PathParam**、**@Consumes**、**@Produces** などのアノテーションを追加する代わりに、モデ ルスキーマを使用して、関連する REST メタデータをすべて別の XML ファイルで指定できます。これ は、たとえば、サービスを実装する Java ソースを変更できない場合に役立ちます。

## モデルスキーマの例

例18.1「サンプル JAX-RS [モデルスキーマ」](#page-162-0)は、**BookStoreNoAnnotations** ルートリソースクラスの サービスメタデータを定義するモデルスキーマの例を示しています。

## <span id="page-162-0"></span>例18.1 サンプル JAX-RS モデルスキーマ

<model xmlns="http://cxf.apache.org/jaxrs"> <resource name="org.apache.cxf.systest.jaxrs.BookStoreNoAnnotations" path="bookstore" produces="application/json" consumes="application/json"> <operation name="getBook" verb="GET" path="/books/{id}" produces="application/xml"> <param name="id" type="PATH"/> </operation> <operation name="getBookChapter" path="/books/{id}/chapter"> <param name="id" type="PATH"/> </operation> <operation name="updateBook" verb="PUT"> <param name="book" type="REQUEST\_BODY"/> </operation> </resource> <resource name="org.apache.cxf.systest.jaxrs.ChapterNoAnnotations"> <operation name="getItself" verb="GET"/>

```
<operation name="updateChapter" verb="PUT" consumes="application/xml">
    <param name="content" type="REQUEST_BODY"/>
  </operation>
 </resource>
</model>
```
#### Namespaces

モデルスキーマの定義に使用する XML 名前空間は、対応する JAX-RS エンドポイントを Blueprint XML で定義するか Spring XML で定義するかによって異なります。次の表は、どの XML 言語にどの名 前空間を使用するかを示しています。

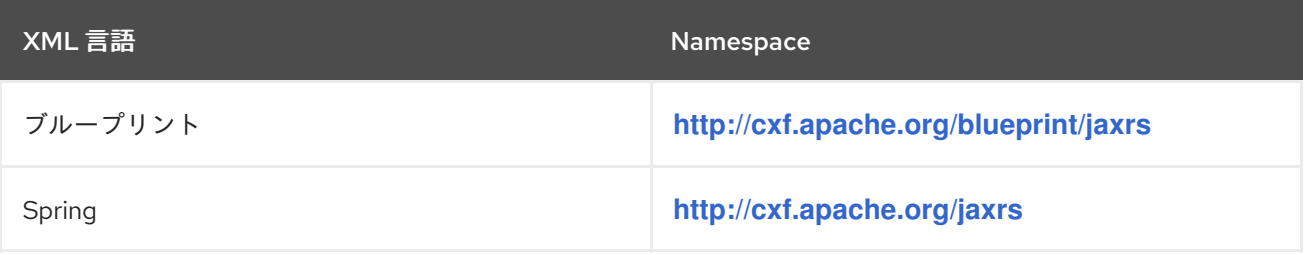

モデルスキーマをエンドポイントにアタッチする方法

モデルスキーマを定義してエンドポイントにアタッチするには、次の手順を実行します。

- 1. 選択したインジェクションプラットフォーム (Blueprint XML または Spring XML) に適切な XML 名前空間を使用して、モデルスキーマを定義します。
- 2. モデルスキーマファイルをプロジェクトのリソースに追加して、スキーマファイルが最終パッ ケージ (JAR、WAR、または OSGi バンドルファイル) のクラスパスで使用できるようにしま す。

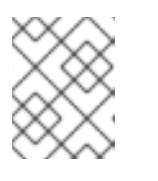

#### 注記

あるいは、エンドポイントの **jaxrs:model** 子要素を使用して、モデルスキーマ を直接 JAX-RS エンドポイントに組み込むこともできます。

- 3. エンドポイントの **modelRef** 属性をクラスパス上のモデルスキーマの場所に設定し (クラスパ ス URL を使用)、モデルスキーマを使用するようにエンドポイントを設定します。
- 4. 必要な場合は、**jaxrs:serviceBeans** 要素を使用して、ルートリソースを明示的にインスタンス 化します。モデルスキーマが (ベースインターフェイスを参照する代わりに) ルートリソースク ラスを直接参照する場合は、この手順をスキップできます。

クラスを参照するモデルスキーマの設定

モデルスキーマがルートリソースクラスに直接適用される場合、モデルスキーマは自動的にルートリ ソース Bean をインスタンス化するため、**jaxrs:serviceBeans** 要素を使用してルートリソース Bean を 定義する必要はありません。

たとえば、**customer-resources.xml** がメタデータをカスタマーリソースクラスに関連付けるモデルス キーマの場合、以下のように **customerService** サービスエンドポイントをインスタンス化できます。

<span id="page-164-0"></span><jaxrs:server id="customerService" address="/customers" modelRef="classpath:/org/example/schemas/customer-resources.xml" />

## インターフェイスを参照するモデルスキーマの設定

モデルスキーマが Java インターフェイス (ルートリソースのベースインターフェイス) に適用される場 合、エンドポイントの **jaxrs:serviceBeans** 要素を使用してルートリソースクラスをインスタンス化す る必要があります。

たとえば、**customer-interfaces.xml** がメタデータをカスタマーリソースクラスに関連付けるモデルス キーマの場合、以下のように **customerService** サービスエンドポイントをインスタンス化できます。

<jaxrs:server id="customerService" address="/customers" modelRef="classpath:/org/example/schemas/customer-interfaces.xml"> <jaxrs:serviceBeans> <ref component-id="serviceBean" /> </jaxrs:serviceBeans> </jaxrs:server>

<bean id="serviceBean" class="service.CustomerService"/>

モデルスキーマリファレンス

モデルスキーマは、次の XML 要素を使用して定義されます。

#### **model**

モデルスキーマのルート要素。モデルスキーマを参照する必要がある場合は (たとえば、**modelRef** 属性を使用して JAX-RS エンドポイントから)、この要素の **id** 属性を設定する必要があります。

#### **model/resource**

**resource** 要素は、メタデータを特定のルートリソースクラス (または対応するインターフェイス) に 関連付けるために使用されます。**resource** 要素に以下の属性を定義できます。

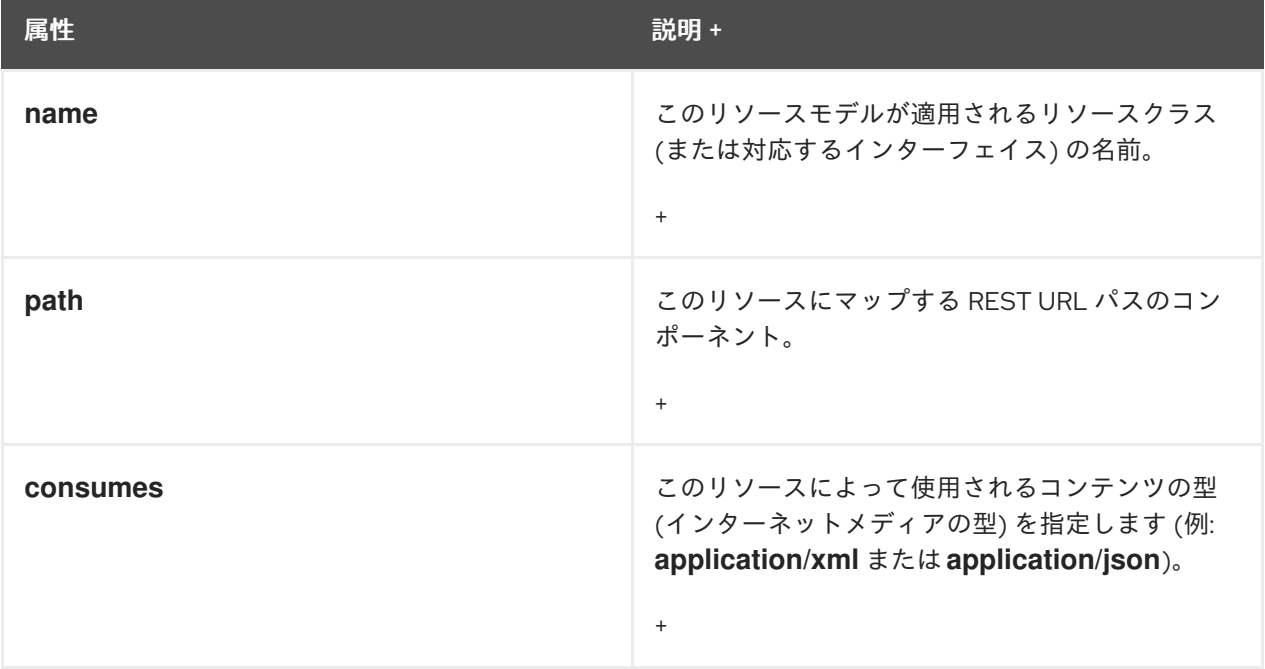

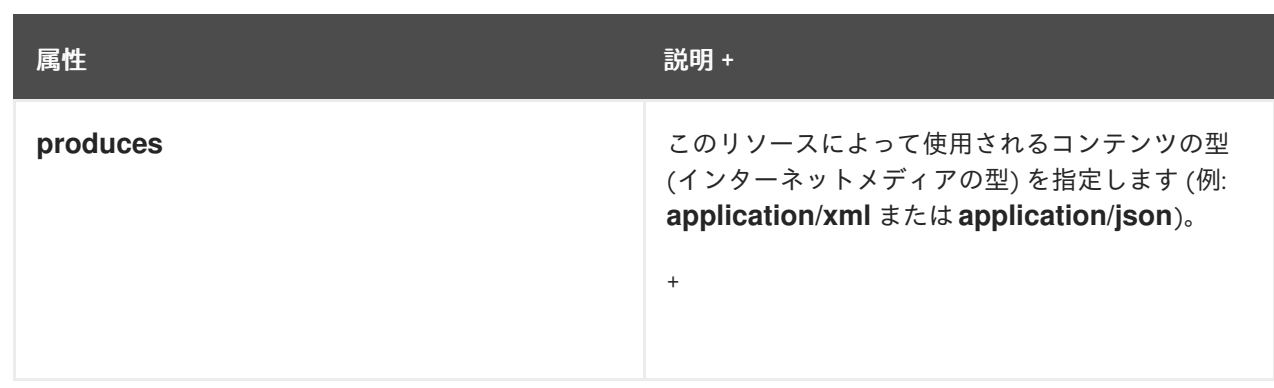

#### **model/resource/operation**

**operation** 要素は、メタデータを Java メソッドに関連付けるために使用されます。**operation** 要素 に以下の属性を定義できます。

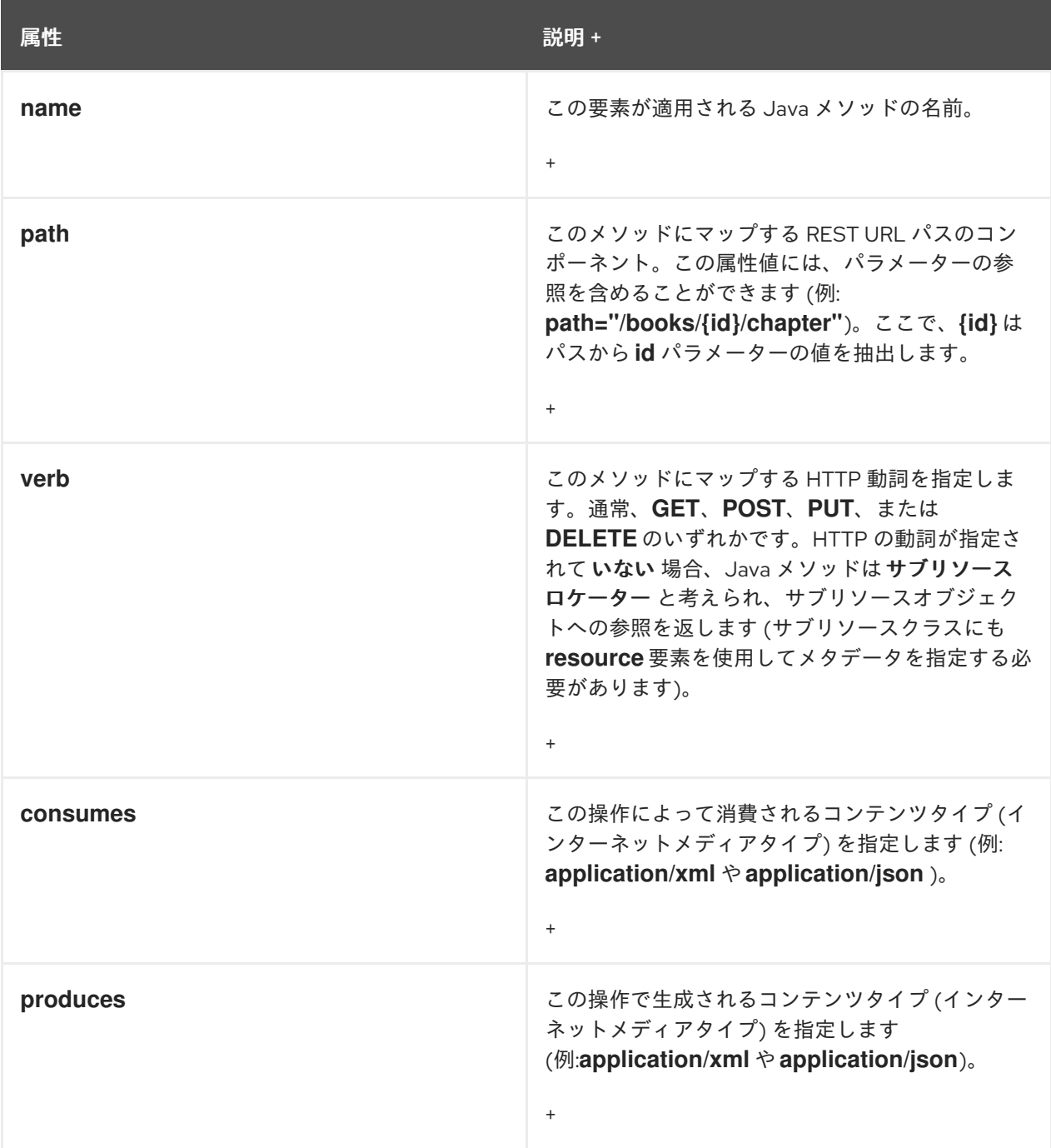

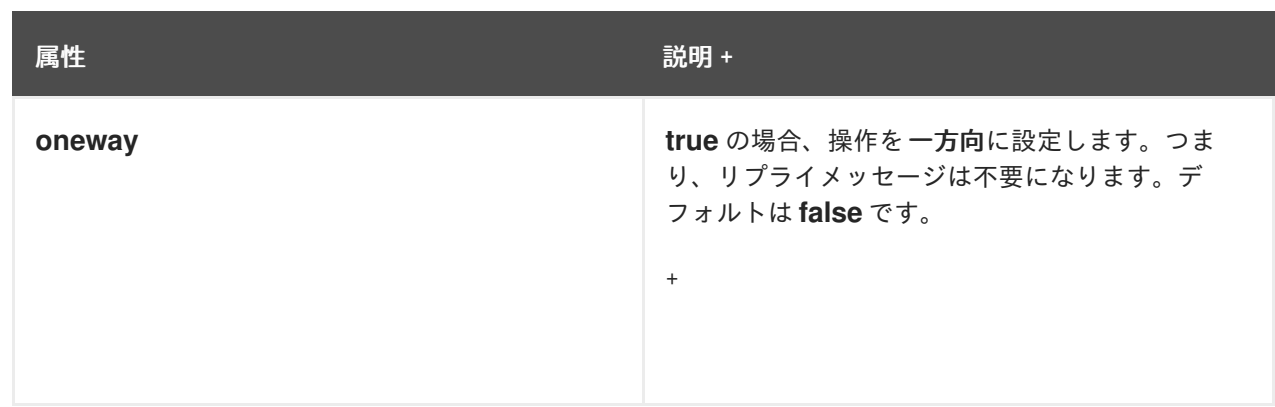

## **model/resource/operation/param**

**param** 要素は、REST URL から値を抽出し、それをメソッドパラメーターのいずれかに注入するた めに使用されます。**param** 要素で以下の属性を定義できます。

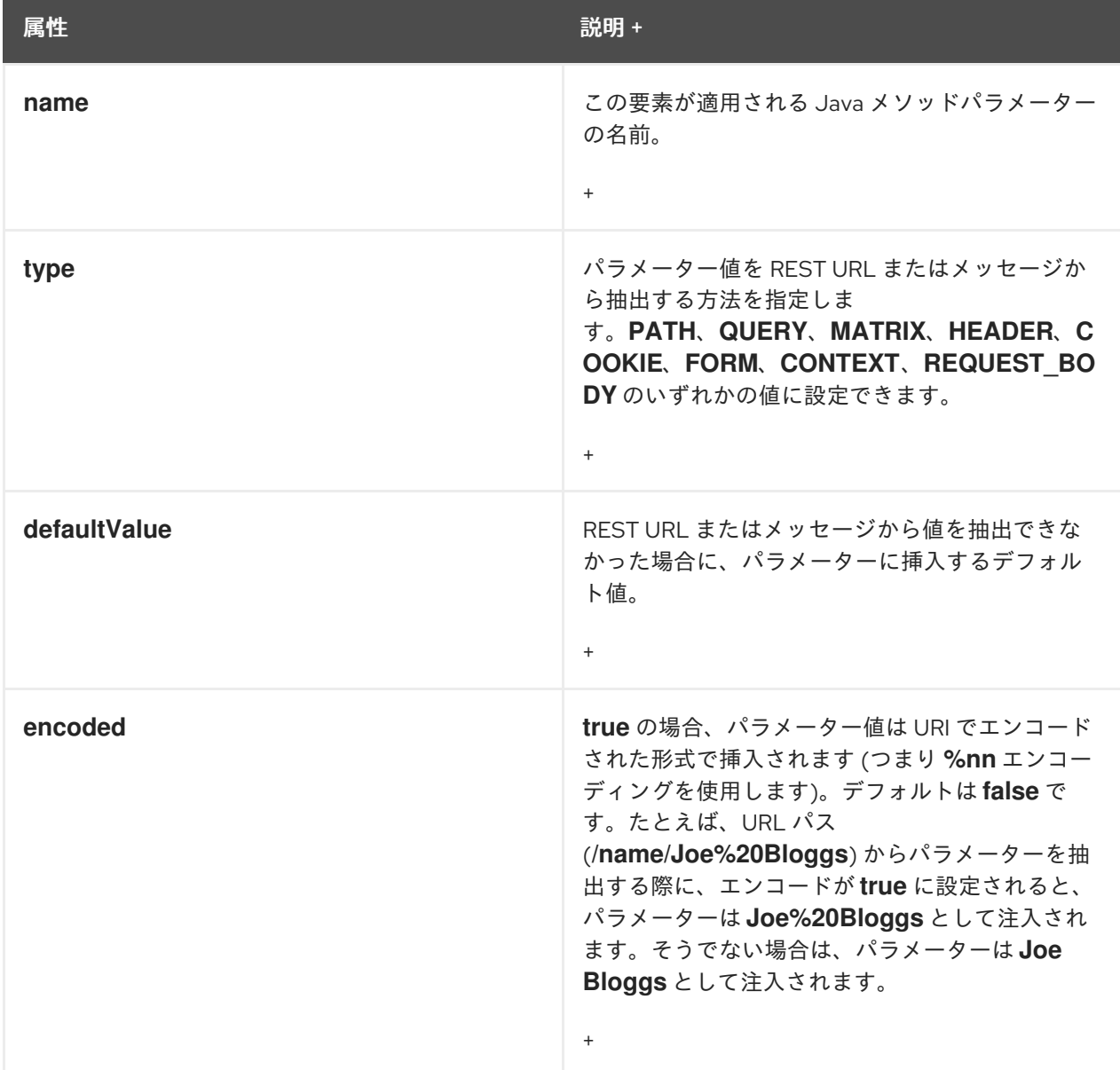

# 第19章 APACHE CXF ロギング

#### 概要

この章では、Apache CXF ランタイムでロギングを設定する方法について説明します。

# 19.1. APACHE CXF ロギングの概要

## 概要

Apache CXF は Java ロギングユーティリティー **java.util.logging** を使用します。ロギングは、標準の **java.util.Properties** 形式を使用して書き込まれるロギング設定ファイルで設定されます。アプリケー ションでログを実行するには、プログラムでログを指定するか、アプリケーションの起動時にログ設定 ファイルを指すコマンドでプロパティーを定義します。

デフォルトのプロパティーファイル

Apache CXF には、InstallDir**/etc** ディレクトリーにデフォルトの **logging.properties** ファイルが含まれ ています。このファイルは、ログメッセージの出力先と公開されるメッセージレベルの両方を設定しま す。デフォルト設定は、**WARNING** レベルでフラグが付けられたメッセージをコンソールへ出力するよ うにロガーを設定します。設定オプションを変更せずにデフォルトのファイルを使用することも、特定 のアプリケーションに合わせて設定オプションを変更することもできます。

## ロギング機能

Apache CXF には、ロギングを有効にするためにクライアントまたはサービスにプラグインできるロギ ング機能が含まれています。例19.1[「ロギングの有効化設定」](#page-167-0) は、ログ機能を有効にするための設定を 示しています。

## <span id="page-167-0"></span>例19.1 ロギングの有効化設定

<jaxws:endpoint...> <jaxws:features> <bean class="org.apache.cxf.feature.LoggingFeature"/> </jaxws:features> </jaxws:endpoint>

詳細は[、「メッセージコンテンツのログ」](#page-176-0) を参照してください。

どこから始めますか ?

ロギングの簡単な例を実行するには、[「ロギングを使用する簡単な例」](#page-168-0)。

Apache CXF でのロギングの動作の詳細については、この章全体をお読みください。

## java.util.logging に関する詳細情報

**java.util.logging** ユーティリティーは、最も広く使用されている Java ロギングフレームワークの1つ です。このフレームワークの使用方法と拡張方法を説明するオンラインで入手可能な情報はたくさんあ ります。ただし、開始点として、以下のドキュメントでは **java.util.logging** の詳細な概要を説明しま す。

- <http://download.oracle.com/javase/1.5.0/docs/guide/logging/overview.html>
- <http://download.oracle.com/javase/1.5.0/docs/api/java/util/logging/package-summary.html>

# <span id="page-168-0"></span>19.2. ロギングを使用する簡単な例

## ログレベルと出力先の変更

wsdl first サンプルアプリケーションでログレベルとログメッセージの出力先を変更するには、以下の ステップを実行してください。

1. **InstallDir/samples/wsdl\_first** ディレクトリーの **README.txt** ファイルの java を使用したデモ の実行 に記載されているサンプルサーバーを実行します。**server start** コマンドは、 以下のよ うにデフォルトの **logging.properties** ファイルを指定することに注意してください。

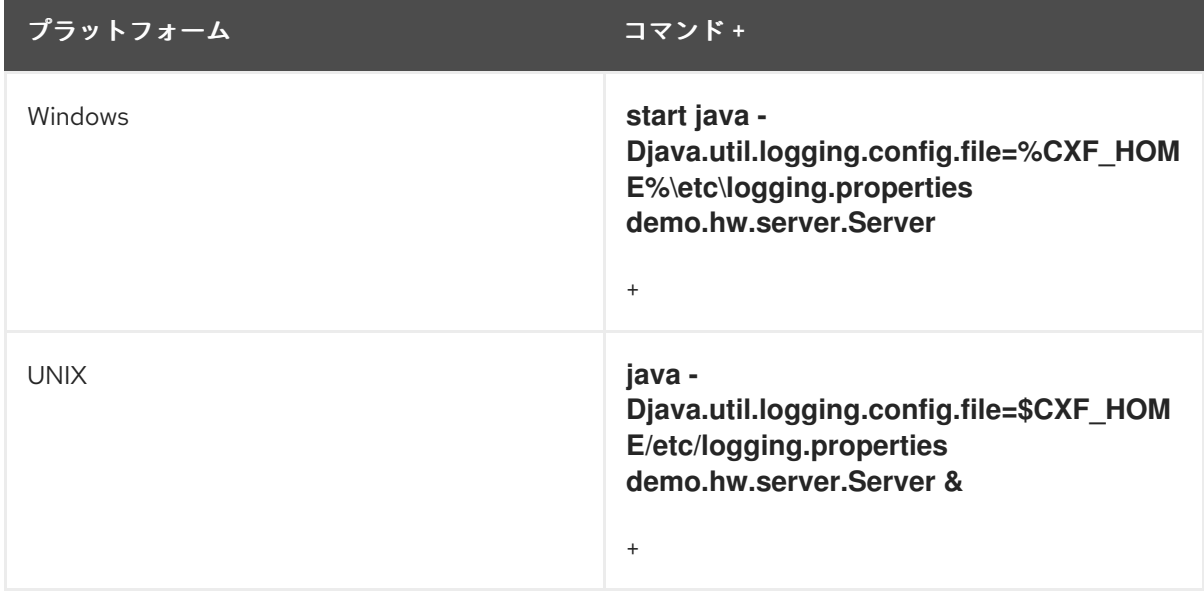

デフォルトの **logging.properties** ファイルは **InstallDir/etc** ディレクトリーにあります。 Apache CXF ロガーを設定し、**WARNING** レベルのログメッセージをコンソールに出力しま す。その結果、コンソールに印刷されるものはほとんどありません。

- 2. **README.txt** ファイルの説明に従ってサーバーを停止します。
- 3. デフォルトの **logging.properties** ファイルのコピーを作成します。名前が **mylogging.properties** ファイルになり、デフォルトの **logging.properties** ファイルと同じ ディレクトリーに保存します。
- 4. 以下の設定行を編集して、**mylogging.properties** ファイルのグローバルロギングレベルおよび コンソールロギングレベルを **INFO** に変更します。

.level= INFO java.util.logging.ConsoleHandler.level = INFO

5. 次のコマンドを使用してサーバーを再起動します。

プラットフォーム コマンド +

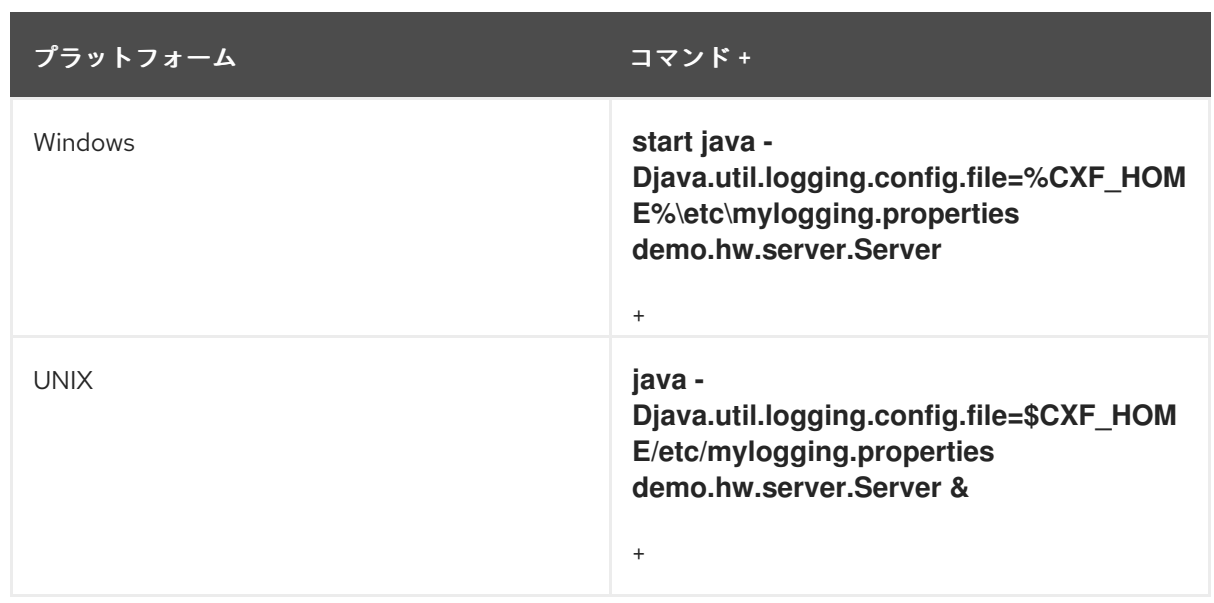

レベル **INFO** のメッセージをログに記録するようにグローバルロギングとコンソールロガーを 設定しているため、コンソールに多くのログメッセージが表示されます。

# 19.3. デフォルトのログ設定ファイル

## 19.3.1. ロギング設定の概要

デフォルトのロギング設定ファイル **logging.properties** は **InstallDir/etc** ディレクトリーにあります。 Apache CXF ロガーを設定し、**WARNING** レベルのメッセージをコンソールに出力します。このレベル のログがアプリケーションに適している場合は、使用する前にファイルに変更を加える必要はありませ ん。ただし、ログメッセージの詳細レベルを変更することはできます。たとえば、ログメッセージをコ ンソールに送信するか、ファイルに送信するか、またはその両方に送信するかを変更できます。さら に、個々のパッケージのレベルでロギングを指定できます。

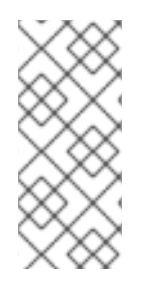

# 注記

このセクションでは、デフォルトの **logging.properties** ファイルに表示される設定プロ パティーを説明します。ただし、設定可能なその他の **java.util.logging** 設定プロパ ティーが多数あります。**java.util.logging** API の詳細 は、[http://download.oracle.com/javase/1.5/docs/api/java/util/logging/package](http://download.oracle.com/javase/1.5/docs/api/java/util/logging/package-summary.html)summary.html の **java.util.logging** を参照してください。

# 19.3.2. ロギング出力の設定

## 概要

Java ロギングユーティリティー **java.util.logging** は、ハンドラークラスを使用してログメッセージを 出力します。表19.1「[Java.util.logging](#page-169-0) Handler Classes」 は、デフォルトの **logging.properties** ファイ ルで設定されるハンドラーを示しています。

## <span id="page-169-0"></span>表19.1 Java.util.logging Handler Classes

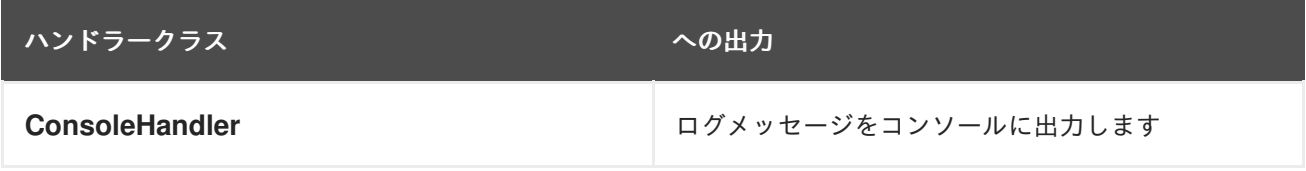

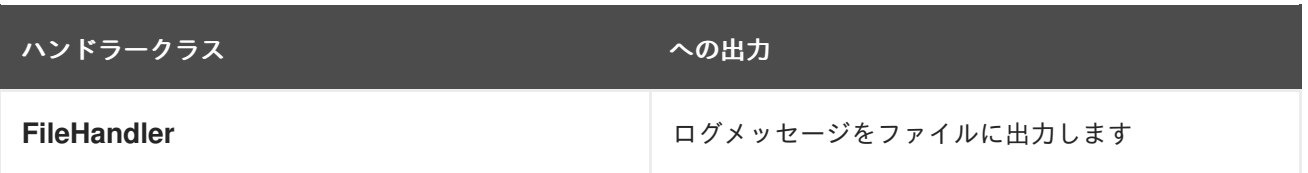

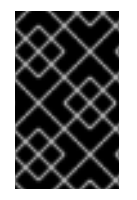

#### 重要

ハンドラークラスは、Java VM の起動時にインストールされるために、システムクラス パス上にある必要があります。これは、Apache CXF 環境を設定するときに行われま す。

#### コンソールハンドラーの設定

例19.2[「コンソールハンドラーの設定」](#page-170-0) は、コンソールロガーを設定するためのコードを示していま す。

## <span id="page-170-0"></span>例19.2 コンソールハンドラーの設定

handlers= java.util.logging.ConsoleHandler

コンソールハンドラーは、例19.3[「コンソールハンドラーのプロパティー」](#page-170-1) に示す設定プロパティーも サポートします。

<span id="page-170-1"></span>例19.3 コンソールハンドラーのプロパティー

java.util.logging.ConsoleHandler.level = WARNING java.util.logging.ConsoleHandler.formatter = java.util.logging.SimpleFormatter

例19.3[「コンソールハンドラーのプロパティー」](#page-170-1) に示す設定プロパティー次のように説明することがで きます。

コンソールハンドラーは、個別のログレベル設定プロパティーをサポートします。これにより、コン ソールに出力されるログメッセージを制限できますが、グローバルログ設定は異なる場合があります ([「ロギングレベルの設定」](#page-172-0) を参照)。デフォルト設定は **WARNING** です。

コンソールハンドラークラスがログメッセージのフォーマットに使用する **java.util.logging** フォーマッ タークラスを指定します。デフォルト設定は **java.util.logging.SimpleFormatter** です。

## ファイルハンドラーの設定

例19.4[「ファイルハンドラーの設定」](#page-170-2) は、ファイルハンドラーを設定するコードを示しています。

<span id="page-170-2"></span>例19.4 ファイルハンドラーの設定

handlers= java.util.logging.FileHandler

ファイルハンドラーは、例19.5[「ファイルハンドラーの設定プロパティー」](#page-171-0) に示す設定プロパティーも サポートします。

# <span id="page-171-0"></span>例19.5 ファイルハンドラーの設定プロパティー

java.util.logging.FileHandler.pattern = %h/java%u.log  $java.util.logging.FileHandler-limit =  $50000$$  $java.util.logging.FileHandler.count = 1$ java.util.logging.FileHandler.formatter = java.util.logging.XMLFormatter

例19.5[「ファイルハンドラーの設定プロパティー」](#page-171-0) に示す設定プロパティー次のように説明することが できます:

出力ファイルの場所とパターンを指定します。デフォルト設定はホームディレクトリーです。

ロガーが任意の 1 つのファイルに書き込む最大量をバイト単位で指定します。デフォルト設定は **50000** です。ゼロに設定すると、ロガーが 1 つのファイルに書き込む量に制限はありません。

循環する出力ファイルの数を指定します。デフォルト設定は **1** です。

ファイルハンドラークラスがログメッセージのフォーマットに使用する **java.util.logging** フォーマッ タークラスを指定します。デフォルト設定は **java.util.logging.XMLFormatter** です。

## コンソールハンドラーとファイルハンドラーの両方を設定する

[コンソールログとファイルの両方の設定](#page-171-1) に示すように、コンソールハンドラーとファイルハンドラーを コンマで区切って指定することにより、ログメッセージをコンソールとファイルの両方に出力するよう にログユーティリティーを設定できます。

## <span id="page-171-1"></span>コンソールログとファイルの両方の設定

Logging

handlers= java.util.logging.FileHandler, java.util.logging.ConsoleHandler

19.3.3. ロギングレベルの設定

## ロギングレベル

**java.util.logging** フレームワークは、最も詳細度の高いものから最も詳細なロギングレベルをサポート します。

- **SEVERE**
- 警告
- **INFO**
- **CONFIG**
- **FINE**
- **FINER**
- **FINEST**

## <span id="page-172-0"></span>グローバルロギングレベルの設定

[すべてのロガーでログに記録されるイベントのタイプを設定するには、例](#page-172-1)19.6「グローバルログレベル の設定」 に示すようにグローバルログレベルを設定します。

#### <span id="page-172-1"></span>例19.6 グローバルログレベルの設定

.level= WARNING

#### <span id="page-172-4"></span>個々のパッケージでのロギングの設定

level

**java.util.logging** フレームワークは、個別のパッケージレベルでのロギングの設定をサポートします。 たとえば、例19.7[「パッケージレベルでのロギングの設定」](#page-172-2) で示されているコードの行 は、com.xyz.foo パッケージのクラス上の **SEVERE** レベルでロギングを設定します。

<span id="page-172-2"></span>例19.7 パッケージレベルでのロギングの設定

com.xyz.foo.level = SEVERE

## 19.4. コマンドラインでのロギングの有効化

#### 概要

アプリケーションの起動時に **java.util.logging.config.file** プロパティーを定義することで、アプリケー ションでロギングユーティリティーを実行できます。デフォルトの **logging.properties** ファイル、また はそのアプリケーションに固有の **logging.properties** ファイルのいずれかを指定できます。

アプリケーションでのログ設定ファイルの指定

start-up

[アプリケーションの起動時にロギングを指定するには、アプリケーションを起動するときに](#page-172-3) 例19.8「コ マンドラインでロギングを開始するためのフラグ」 に示すフラグを追加します。

<span id="page-172-3"></span>例19.8 コマンドラインでロギングを開始するためのフラグ

-Djava.util.logging.config.file=**myfile**

# 19.5. サブシステムとサービスのロギング

#### 概要

[「個々のパッケージでのロギングの設定」](#page-172-4) に記載されている **com.xyz.foo.level** 設定プロパティーを使 用して、指定された Apache CXF ロギングサブシステムの詳細なロギングを設定できます。

# Apache CXF ロギングサブシステム

表19.2「Apache CXF [ロギングサブシステム」](#page-173-0) は、利用可能な Apache CXF ロギングサブシステムのリ ストを示しています。

## <span id="page-173-0"></span>表19.2 Apache CXF ロギングサブシステム

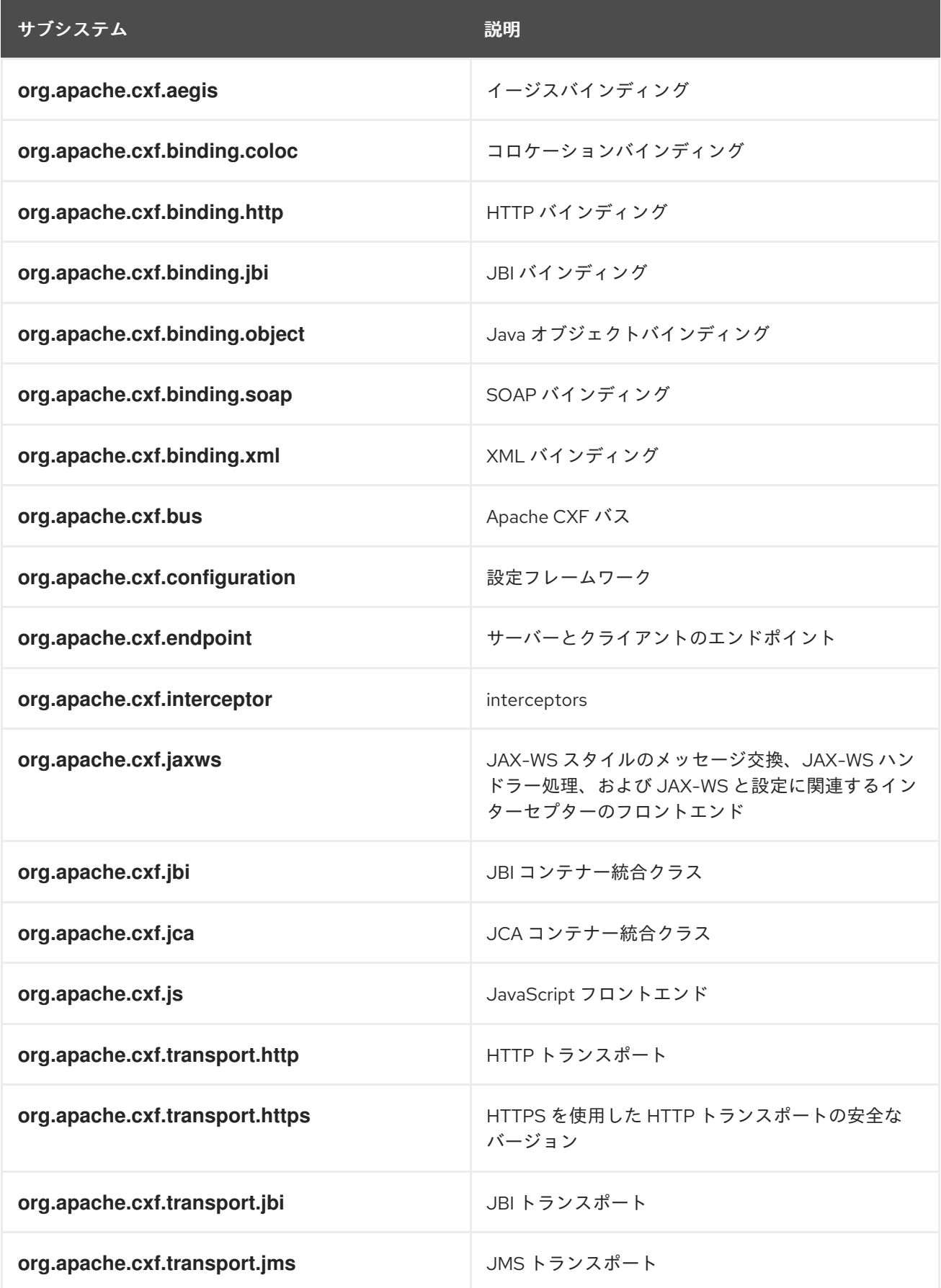

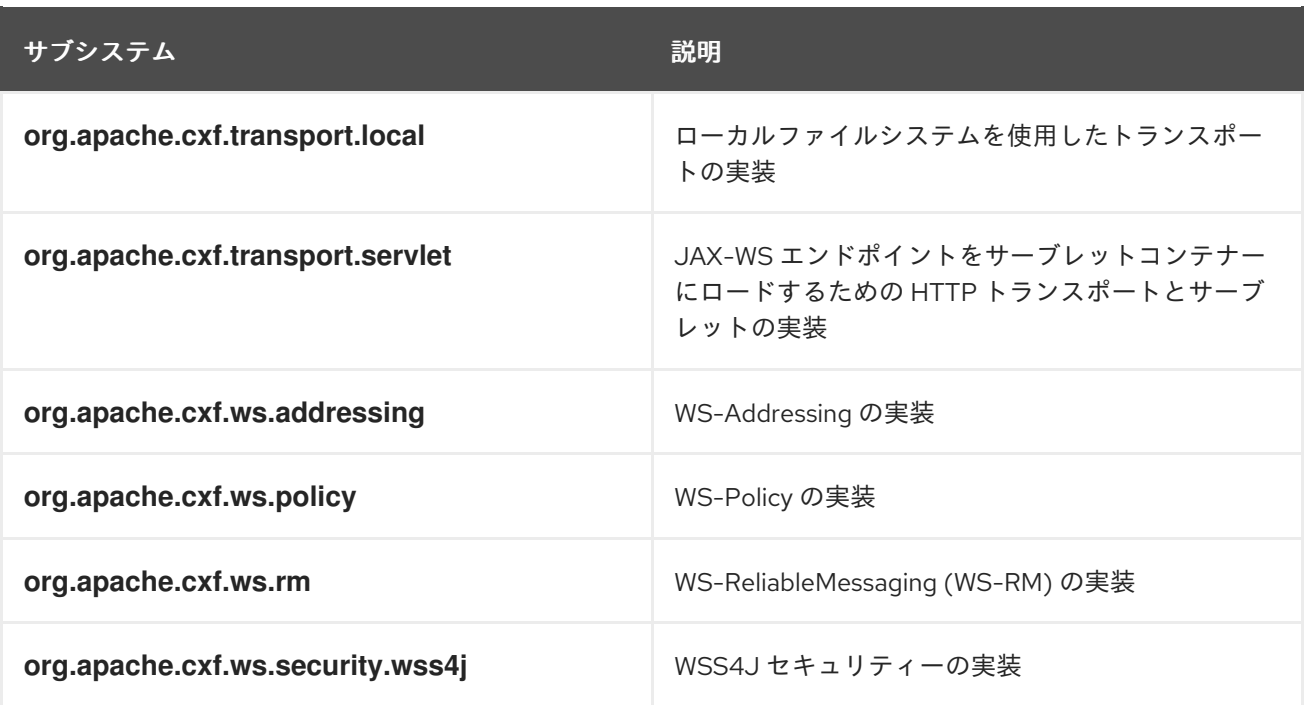

## 例

...

WS-Addressing サンプルは **InstallDir/samples/ws\_addressing** ディレクトリーに含まれます。ロギン グは、そのディレクトリーにある **logging.properties** [ファイルに設定されます。関連する設定行は](#page-174-0) 例 19.9「WS-Addressing のロギングの設定」 に示します。

#### <span id="page-174-0"></span>例19.9 WS-Addressing のロギングの設定

java.util.logging.ConsoleHandler.formatter = demos.ws\_addressing.common.ConciseFormatter

org.apache.cxf.ws.addressing.soap.MAPCodec.level = INFO

例19.9「WS-Addressing [のロギングの設定」](#page-174-0) での設定は、WS-Addressing ヘッダーに関連するログ メッセージのスヌーピングを有効にし、簡潔な形式でコンソールに表示します。

このサンプルの実行については、**InstallDir/samples/ws\_addressing** ディレクトリーにある **README.txt** ファイルを参照してください。

# 19.6. メッセージコンテンツのログ

#### 概要

サービスとコンシューマーの間で送信されるメッセージの内容をログに記録できます。たとえば、サー ビスとコンシューマーの間で送信されている SOAP メッセージの内容をログに記録したい場合がありま す。

メッセージコンテンツロギングの設定

サービスとコンシューマーの間で送信されるメッセージをログに記録するには、またはその逆の場合 は、次の手順を実行します。

1. [エンドポイントの設定にログ機能を追加します。](#page-175-0)

- 2. [ロギング機能をコンシューマーの設定に追加します。](#page-175-1)
- 3. ロギングシステムログ **INFO** [レベルのメッセージを設定します。](#page-175-2)

## <span id="page-175-0"></span>エンドポイントへのロギング機能の追加

例19.10[「エンドポイント設定へのロギングの追加」](#page-175-3) に示すように、ログ機能をエンドポイントの設定 に追加します。

<span id="page-175-3"></span>例19.10 エンドポイント設定へのロギングの追加

<jaxws:endpoint ...> <jaxws:features> <bean class="org.apache.cxf.feature.LoggingFeature"/> </jaxws:features> </jaxws:endpoint>

例19.10[「エンドポイント設定へのロギングの追加」](#page-175-3) に示す XML の例 SOAP メッセージのロギングを有 効にします。

<span id="page-175-1"></span>ロギング機能をコンシューマーに追加する

例19.11[「クライアント設定へのログの追加」](#page-175-4) に示すように、クライアントの設定でログ機能を追加しま す。

<span id="page-175-4"></span>例19.11 クライアント設定へのログの追加

<jaxws:client ...> <jaxws:features> <bean class="org.apache.cxf.feature.LoggingFeature"/> </jaxws:features> </jaxws:client>

例19.11[「クライアント設定へのログの追加」](#page-175-4) に示す XML の例 SOAP メッセージのロギングを有効にし ます。

<span id="page-175-2"></span>INFO レベルのメッセージをログに記録するようにログを設定する

例19.12[「ロギングレベルを](#page-175-5) INFO に設定する」 に示されるように、サービスに関連する **logging.properties** ファイルが **INFO** レベルのメッセージをログに記録するように設定されていること を確認します。

<span id="page-175-5"></span>例19.12 ロギングレベルを INFO に設定する

.level= INFO java.util.logging.ConsoleHandler.level = INFO

SOAP メッセージのロギング

<span id="page-176-0"></span>SOAP メッセージのロギングを確認するには、以下のように **InstallDir/samples/wsdl\_first** ディレクト リーにある wsdl\_first サンプルアプリケーションを変更します。

- <span id="page-176-1"></span>1. 例19.13「SOAP [メッセージをログに記録するためのエンドポイント設定」](#page-176-1) に記載されている **jaxws:features** 要素を、wsdl\_first サンプルディレクトリーにある **cxf.xml** 設定ファイルに追加 します。
	- 例19.13 SOAP メッセージをログに記録するためのエンドポイント設定 <jaxws:endpoint name="{http://apache.org/hello\_world\_soap\_http}SoapPort" createdFromAPI="true"> <jaxws:properties> <entry key="schema-validation-enabled" value="true" /> </jaxws:properties> <jaxws:features> <bean class="org.apache.cxf.feature.LoggingFeature"/> </jaxws:features> </jaxws:endpoint>
- 2. この例では、**InstallDir/etc** ディレクトリーにあるデフォルトの **logging.properties** ファイルを 使用します。このファイルのコピーを作成し、これに **mylogging.properties** という名前を付 けます。
- 3. **mylogging.properties** ファイルで、以下のように java. **level** と **java.util.logging.ConsoleHandler.level** 設定プロパティーを編集して、ロギングレベルを **INFO** に変更します。

.level= INFO java.util.logging.ConsoleHandler.level = INFO

4. 以下のように **cxf.xml** ファイルと **mylogging.properties** ファイルの両方で、新しい設定設定 を使用してサーバーを起動します。

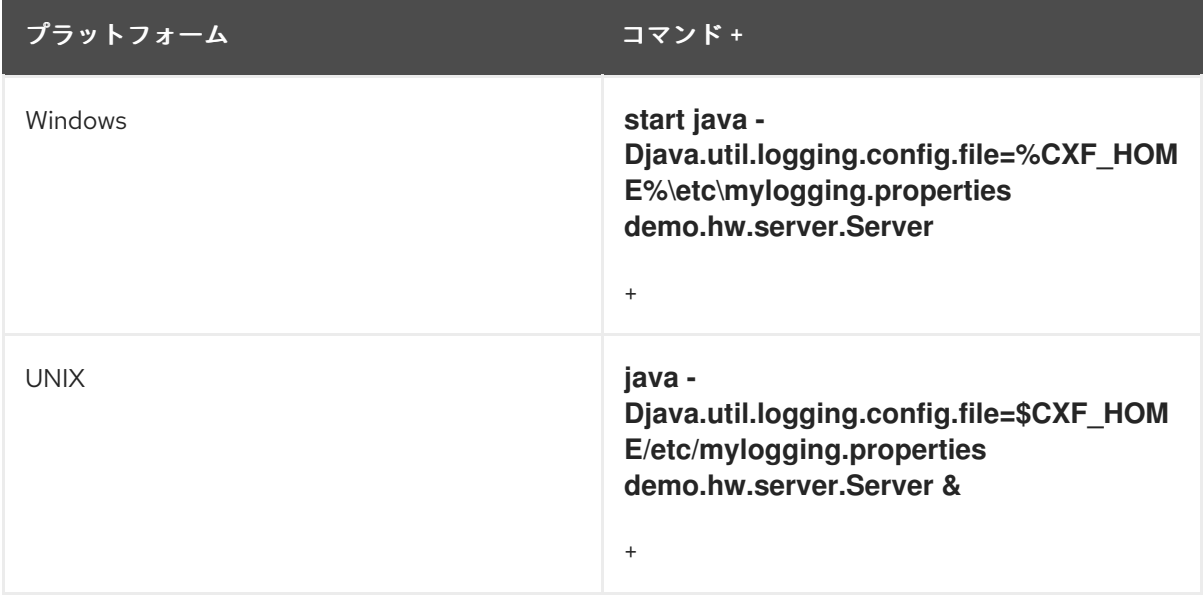

5. 次のコマンドを使用して、hello world クライアントを起動します。

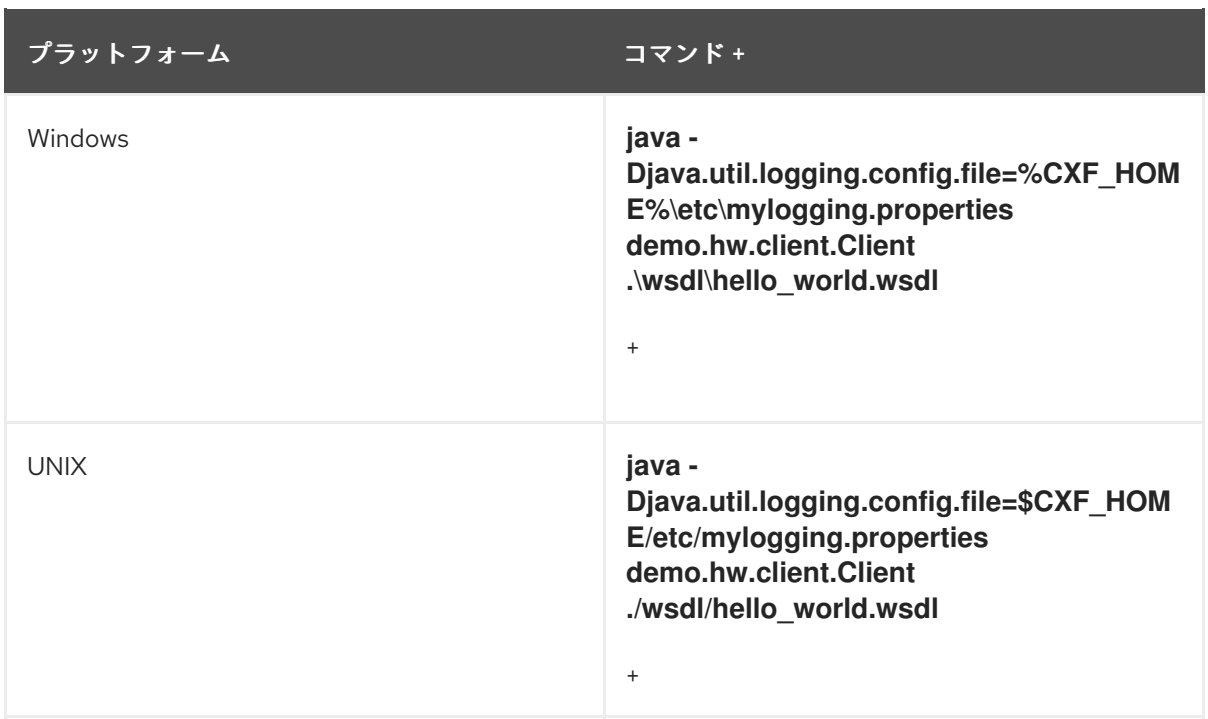

SOAP メッセージはコンソールに記録されます。

# 第20章 WS-ADDRESSING のデプロイ

## 概要

Apache CXF は、JAX-WS アプリケーションの WS-Addressing をサポートしています。この章では、 Apache CXF ランタイム環境に WS-Addressing をデプロイする方法について説明します。

# 20.1. WS-ADDRESSING の概要

## 概要

WS-Addressing は、サービスがトランスポートニュートラルな方法でアドレス情報を通信できるように する仕様です。これは 2 つの部分で設定されています。

- Web サービスエンドポイントへの参照を通信するための構造
- アドレス情報を特定のメッセージに関連付けるメッセージアドレス指定プロパティー (MAP) の セット

サポートされている仕様

Apache CXF は、WS-Addressing 2004/08 仕様と WS-Addressing 2005/03 仕様の両方をサポートし ています。

#### その他の情報

WS-Addressing の詳細は、<http://www.w3.org/Submission/ws-addressing/> で 2004/08 の投稿を参照 してください。

# 20.2. WS-ADDRESSING インターセプター

#### 概要

Apache CXF では、WS-Addressing 機能がインターセプターとして実装されています。Apache CXF ラ ンタイムは、インターセプターを使用して、送受信されている生のメッセージを傍受して処理します。 トランスポートはメッセージを受信すると、メッセージオブジェクトを作成し、そのメッセージをイン ターセプターチェーンを介して送信します。WS-Addressing インターセプターがアプリケーションのイ ンターセプターチェーンに追加されると、メッセージに含まれる WS-Addressing 情報が処理されま す。

## WS-Addressing インターセプター

WS-Addressing の実装は、表20.1「WS-Addressing [インターセプター」](#page-179-0) で説明されているように 2 つ のインターセプターで設定されています。

#### 表20.1 WS-Addressing インターセプター

インターセプター しゅうしゃ こうしゃ おりの 説明

<span id="page-179-0"></span>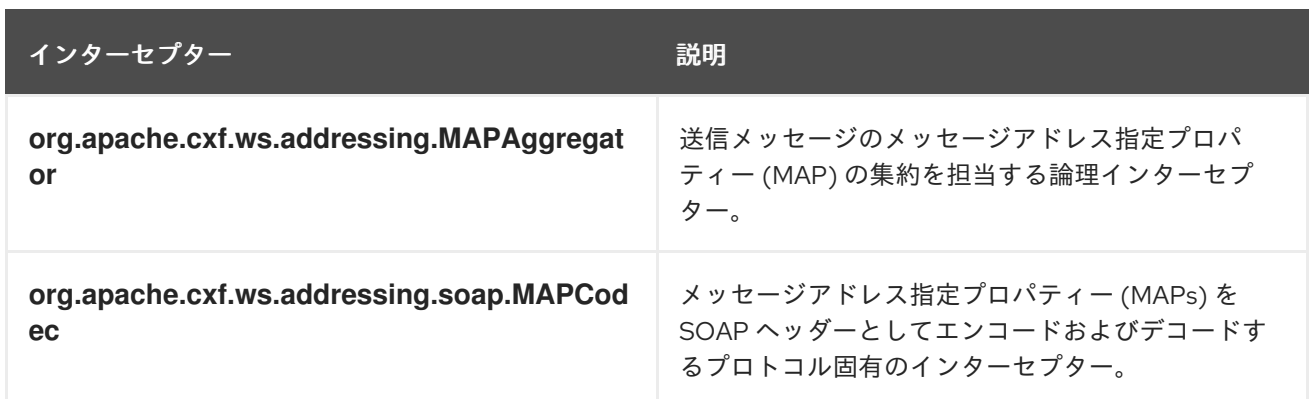

# 20.3. WS-ADDRESSING の有効化

## 概要

WS-Addressing を有効にするには、WS-Addressing インターセプターをインバウンドおよびアウトバ ウンドインターセプターチェーンに追加する必要があります。これは、次のいずれかの方法で行われま す。

- [Apache](#page-179-1) CXF の機能
- RMAssertion と WS-Policy フレームワーク
- WS-Addressing 機能でのポリシーアサーションの使用

## <span id="page-179-1"></span>機能としての WS-Addressing の追加

WS-Addressing を有効にするには、例20.1「client.xml [およびクライアント設定への](#page-179-2) WS-Addressing 機 能の追加」 と 例20.2「server.xml [およびサーバー設定への](#page-180-0) WS-Addressing 機能の追加」 それぞれで示 されるように WS-Addressing 機能をクライアントとサーバー設定に追加します。

```
例20.1 client.xml およびクライアント設定への WS-Addressing 機能の追加
   <?xml version="1.0" encoding="UTF-8"?>
   <beans xmlns="http://www.springframework.org/schema/beans"
       xmlns:xsi="http://www.w3.org/2001/XMLSchema-instance"
      xmlns:jaxws="http://cxf.apache.org/jaxws"
      xmlns:wsa="http://cxf.apache.org/ws/addressing"
      xsi:schemaLocation="
        http://www.springframework.org/schema/beans
        http://www.springframework.org/schema/beans/spring-beans.xsd
        http://cxf.apache.org/ws/addressing
        http://cxf.apache.org/schemas/ws-addr-conf.xsd">
     <jaxws:client ...>
       <jaxws:features>
          <wsa:addressing/>
       </jaxws:features>
     </jaxws:client>
   </beans>
```
例20.2 server.xml およびサーバー設定への WS-Addressing 機能の追加 <?xml version="1.0" encoding="UTF-8"?> <beans xmlns="http://www.springframework.org/schema/beans" xmlns:xsi="http://www.w3.org/2001/XMLSchema-instance" xmlns:jaxws="http://cxf.apache.org/jaxws" xmlns:wsa="http://cxf.apache.org/ws/addressing" xsi:schemaLocation=" http://www.springframework.org/schema/beans http://www.springframework.org/schema/beans/spring-beans.xsd"> <jaxws:endpoint ...> <jaxws:features> <wsa:addressing/>

</jaxws:endpoint>

</beans>

## 20.4. WS-ADDRESSING 属性の設定

</jaxws:features>

## 概要

Apache CXF WS-Addressing 機能要素は、namespace **<http://cxf.apache.org/ws/addressing>** で定義さ れています。表20.2「[WS-Addressing](#page-180-0) 属性」 で説明されている 2 つの属性をサポートします。

<span id="page-180-0"></span>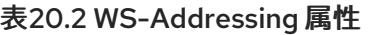

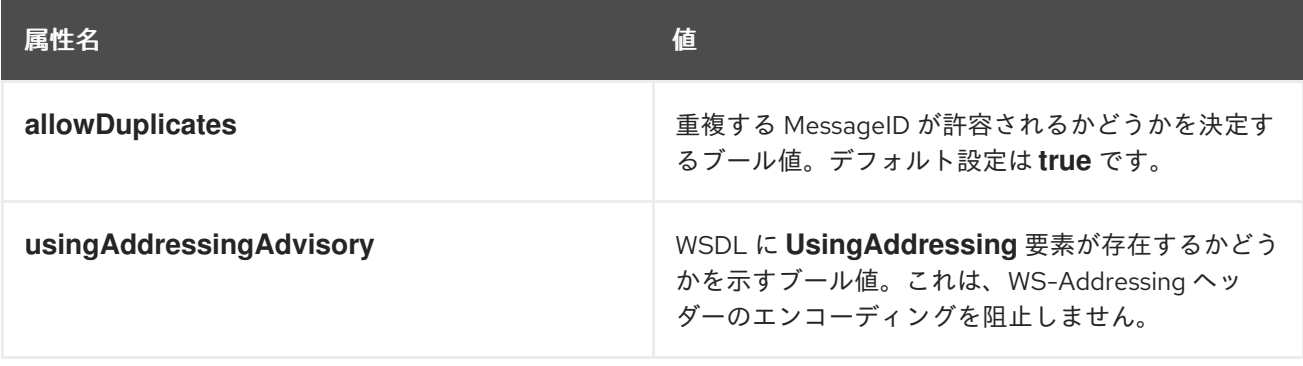

## WS-Addressing 属性の設定

サーバーまたはクライアント設定ファイルの WS-Addressing 機能に属性と設定する値を追加して、 WS-Addressing 属性を設定します。たとえば、以下の設定抽出は、サーバーエンドポイントで **allowDuplicates** 属性を **false** に設定します。

```
<beans ... xmlns:wsa="http://cxf.apache.org/ws/addressing" ...>
  <jaxws:endpoint ...>
     <jaxws:features>
       <wsa:addressing allowDuplicates="false"/>
     </jaxws:features>
  </jaxws:endpoint>
</beans>
```
## 機能に埋め込まれた WS-Policy アサーションの使用

例20.3[「ポリシーを使用した](#page-181-0) WS-Addressing の設定」 では、匿名の応答を有効にするアドレスポリ シーアサーションが **policies** 要素に組み込まれます。

```
例20.3 ポリシーを使用した WS-Addressing の設定
   <?xml version="1.0" encoding="UTF-8"?>
   <beans xmlns="http://www.springframework.org/schema/beans"
        xmlns:xsi="http://www.w3.org/2001/XMLSchema-instance"
       xmlns:wsa="http://cxf.apache.org/ws/addressing"
       xmlns:wsp="http://www.w3.org/2006/07/ws-policy"
       xmlns:policy="http://cxf.apache.org/policy-config"
       xmlns:wsu="http://docs.oasis-open.org/wss/2004/01/oasis-200401-wss-wssecurity-utility-
   1.0.xsd"
       xmlns:jaxws="http://cxf.apache.org/jaxws"
       xsi:schemaLocation="
   http://www.w3.org/2006/07/ws-policy http://www.w3.org/2006/07/ws-policy.xsd
   http://cxf.apache.org/ws/addressing http://cxf.apache.org/schema/ws/addressing.xsd
   http://cxf.apache.org/jaxws http://cxf.apache.org/schemas/jaxws.xsd
   http://www.springframework.org/schema/beans
   http://www.springframework.org/schema/beans/spring-beans.xsd">
     <jaxws:endpoint name="{http://cxf.apache.org/greeter_control}GreeterPort"
              createdFromAPI="true">
        <jaxws:features>
          <policy:policies>
            <wsp:Policy xmlns:wsam="http://www.w3.org/2007/02/addressing/metadata">
              <wsam:Addressing>
                 <wsp:Policy>
                   <wsam:NonAnonymousResponses/>
                 </wsp:Policy>
              </wsam:Addressing>
            </wsp:Policy>
          <policy:policies>
        </jaxws:features>
     </jaxws:endpoint>
   </beans>
```
## 第21章 信頼性の高いメッセージングの有効化

### 概要

Apache CXF は、WS-Reliable Messaging (WS-RM) をサポートしています。この章では、Apache CXF で WS-RM を有効にして設定する方法について説明します。

## 21.1. WS-RM の概要

### 概要

WS-ReliableMessaging (WS-RM) は、分散環境でのメッセージの信頼性の高い配信を保証するプロトコ ルです。これにより、ソフトウェア、システム、またはネットワークに障害が発生した場合でも、分散 アプリケーション間でメッセージを確実に配信できます。

たとえば、WS-RM を使用すると、正しいメッセージがネットワークを介して1回だけ、正しい順序で 配信されていることを確認できます。

### WS-RM のしくみ

WS-RM は、送信元エンドポイントと宛先エンドポイント間のメッセージの信頼性の高い配信を保証し ます。図21.1「Web [サービスの信頼できるメッセージング」](#page-182-0) に示すように、送信元はメッセージの最初 の送信者であり、宛先は最終的な受信者です。

#### <span id="page-182-0"></span>図21.1 Web サービスの信頼できるメッセージング

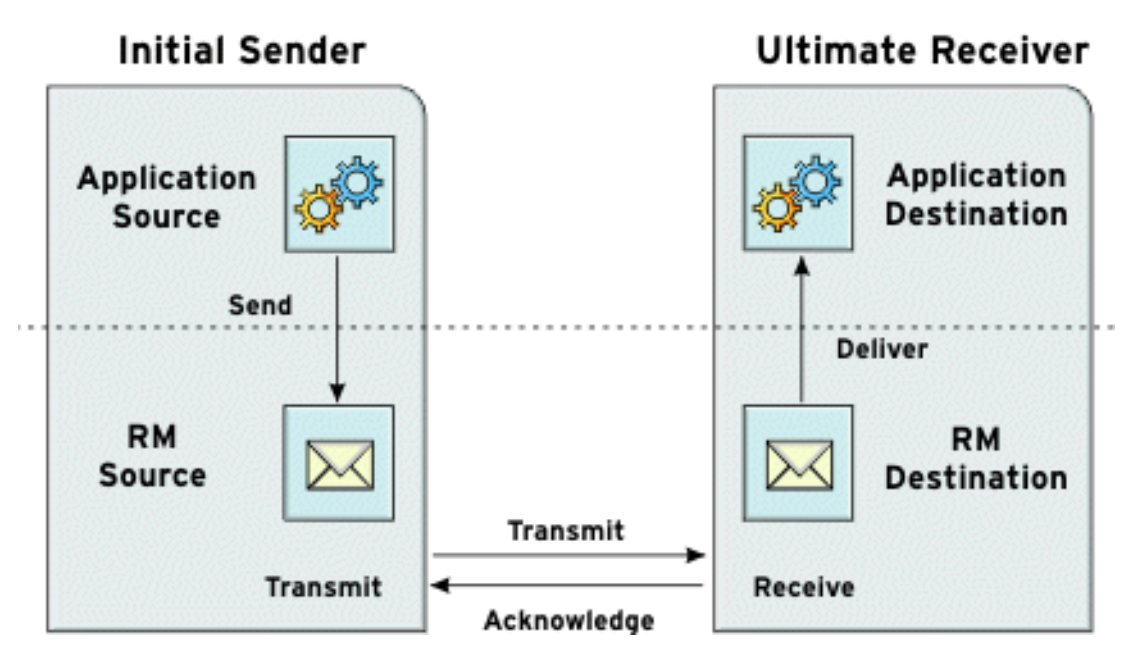

WS-RM メッセージのフローは、次のように説明できます。

- 1. RM ソースは **CreateSequence** プロトコルメッセージを RM 宛先に送信します。これには、確 認応答を受け取るエンドポイント (**wsrm:AcksTo** エンドポイント) の参照が含まれます。
- 2. RM 宛先は **CreateSequenceResponse** プロトコルメッセージを RM ソースに戻します。この メッセージには、RM シーケンスセッションのシーケンス ID が含まれています。
- 3. RM ソースは、アプリケーションソースが送信する各メッセージに RM **Sequence** ヘッダーを 追加します。このヘッダーには、シーケンス ID と一意のメッセージ ID が含まれています。
- 4. RM 送信元は、各メッセージを RM 宛先に送信します。
- 5. RM 宛先は、RM **SequenceAcknowledgement** ヘッダーが含まれるメッセージを送信し、RM ソースからメッセージの受信を認識します。
- 6. RM 宛先は、メッセージを 1 回限りの順序でアプリケーション宛先に配信します。
- 7. RM ソースは、確認応答をまだ受信していないというメッセージを再送信します。 最初の再送信の試行は、基本再送信間隔の後に行われます。連続した再送信の試行は、デフォ [ルトで、指数バックオフ間隔で、または代わりに、固定間隔で行われます。詳細は、「](#page-194-0)WS-RM の設定」 を参照してください。

このプロセス全体は、要求メッセージと応答メッセージの両方で対称的に発生します。つまり、応答 メッセージの場合、サーバーは RM ソースとして機能し、クライアントは RM 宛先として機能します。

### WS-RM 配信保証

WS-RM は、使用されるトランスポートプロトコルに関係なく、分散環境での信頼性の高いメッセージ 配信を保証します。信頼できる配信が保証されない場合は、送信元エンドポイントまたは宛先エンドポ イントのいずれかがエラーをログに記録します。

サポートされている仕様

Apache CXF は、次のバージョンの WS-RM 仕様をサポートしています。

#### WS-ReliableMessaging 1.0

(デフォルト) 2005 年 2 [月の提出バージョン](http://schemas.xmlsoap.org/ws/2005/02/rm/policy/) に対応しますが、現在は古くなっています。ただし、 下位互換性のため、このバージョンがデフォルトとして使用されます。 WS-RM のバージョン 1.0 は、次の名前空間を使用します。

http://schemas.xmlsoap.org/ws/2005/02/rm/

このバージョンの WS-RM は、次の WS-Addressing バージョンのいずれかで使用できます。

<http://schemas.xmlsoap.org/ws/2004/08/addressing> (default) <http://www.w3.org/2005/08/addressing>

厳密に言えば、WS-RM の 2005 年 2 月の提出バージョンに準拠するには、これらの WS-Addressing バージョンの最初のバージョン (Apache CXF のデフォルト) を使用する必要がありま す。ただし、他のほとんどの Web サービス実装は最新の WS-Addressing 仕様に切り替えられてい るため、Apache CXF では WS-A [バージョンを選択して、相互運用性を促進できます](#page-189-0) (「ランタイム 制御」 を参照)。

#### WS-ReliableMessaging 1.1/1.2

公式の 1.1/1.2 Web [サービスの信頼できるメッセージング](http://docs.oasis-open.org/ws-rx/wsrm/200702) 仕様に対応します。 WS-RM のバージョン 11 および 12 は、次の名前空間を使用します。

http://docs.oasis-open.org/ws-rx/wsrm/200702

WS-RM の 1.1 および 1.2 バージョンは、次の WS-Addressing バージョンを使用します。

http://www.w3.org/2005/08/addressing

### WS-RM バージョンの選択

次のように、使用する WS-RM 仕様のバージョンを選択できます。

#### サーバー側

プロバイダー側では、Apache CXF は、クライアントが使用する WS-ReliableMessaging のバージョ ンに適応し、適切に応答します。

### クライアント側の設定

クライアント側では、WS-RM バージョンは、クライアント設定で使用するネームスペースによって 決定されます (「WS-RM [の設定」](#page-194-0) を参照)。または、ランタイム制御オプションを使用して、実行 時に WS-RM バージョンをオーバーライドする ([「ランタイム制御」](#page-189-0) を参照)。

## 21.2. WS-RM インターセプター

### 概要

Apache CXF では、WS-RM 機能がインターセプターとして実装されます。Apache CXF ランタイム は、インターセプターを使用して、送受信されている生のメッセージを傍受して処理します。トランス ポートはメッセージを受信すると、メッセージオブジェクトを作成し、そのメッセージをインターセプ ターチェーンを介して送信します。アプリケーションのインターセプターチェーンに WS-RM インター セプターが含まれている場合、アプリケーションは信頼性の高いメッセージングセッションに参加でき ます。WS-RM インターセプターは、メッセージチャンクの収集と集約を処理します。また、すべての 確認応答および再送信ロジックを処理します。

## Apache CXF -RM インターセプター

Apache CXF WS-RM の実装は、表21.1「Apache CXF [WS-ReliableMessaging](#page-184-0) インターセプター」 で示 されているように 4 つのインターセプターで設定されています。

#### <span id="page-184-0"></span>表21.1 Apache CXF WS-ReliableMessaging インターセプター

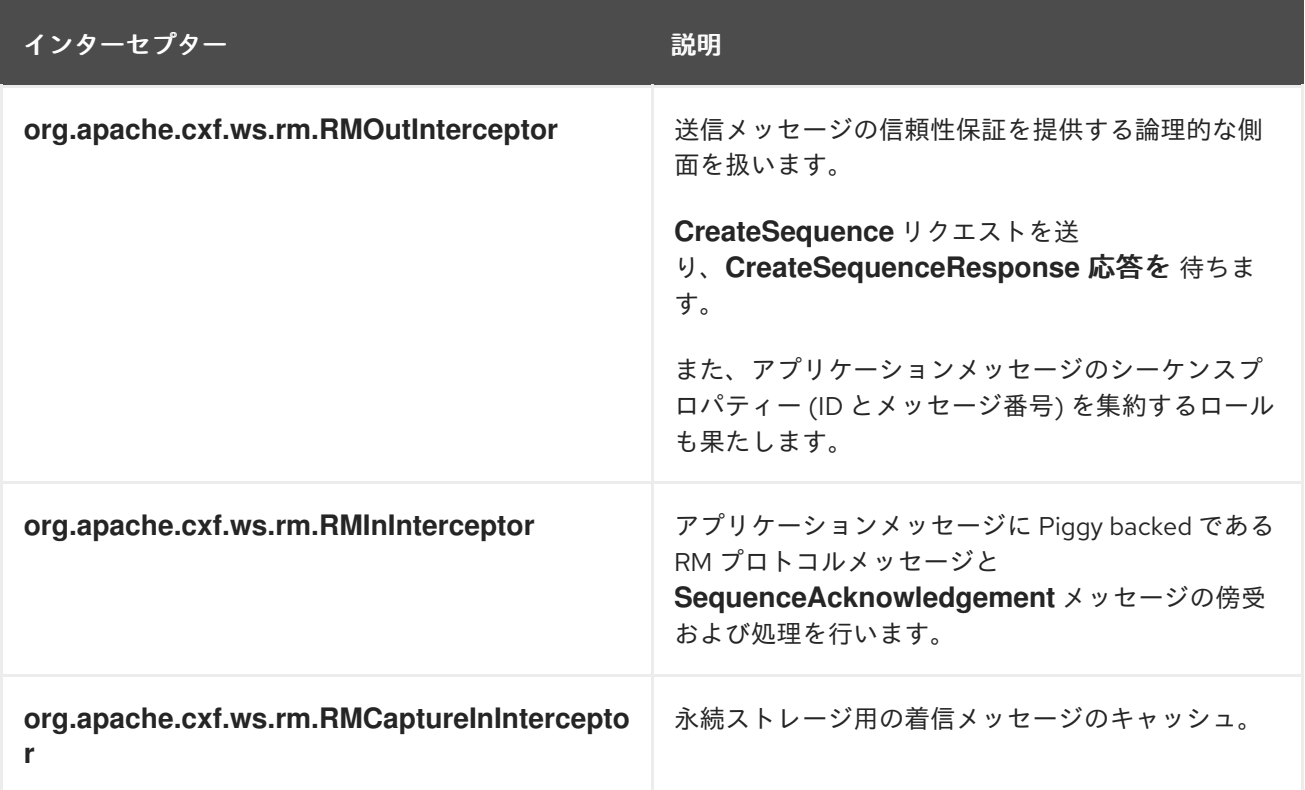

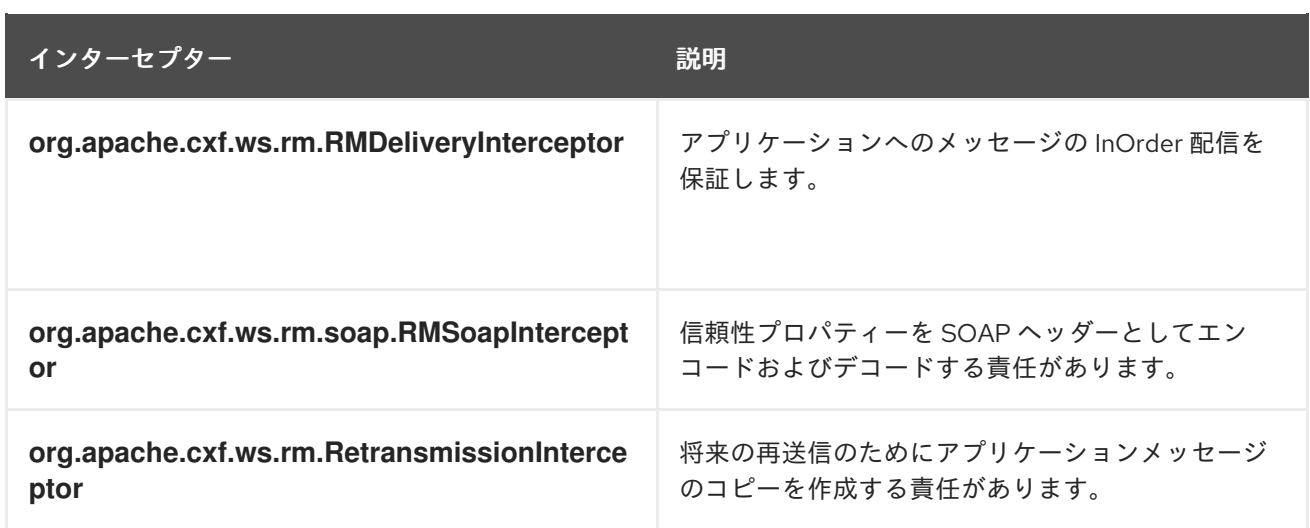

### WS-RM の有効化

インターセプターチェーンに WS-RM インターセプターが存在することで、必要に応じて WS-RM プロ トコルメッセージが交換されます。たとえば、アウトバウンドインターセプターチェーンで最初のアプ リケーションメッセージをインターセプトすると、 **RMOutInterceptor** は **CreateSequence** リクエス トを送信し、**CreateSequenceResponse** 応答を受信するまで元のアプリケーションメッセージを処理 するのを待ちます。さらに、WS-RM インターセプターは、シーケンスヘッダーをアプリケーション メッセージに追加し、宛先側でメッセージから抽出します。メッセージの交換を信頼できるものにする ために、アプリケーションコードに変更を加える必要はありません。

WS-RM を有効にする方法の詳細については、「WS-RM [の有効化」](#page-187-0) を参照してください。

### WS-RM 属性の設定

設定を通じて、シーケンスの境界設定や信頼性の高い交換の他の側面を制御します。たとえば、デフォ ルトでは、Apache CXF はシーケンスの存続期間を最大化しようとするため、帯域外 WS-RM プロトコ ルメッセージによって発生するオーバーヘッドが削減されます。アプリケーションメッセージごとに別 のシーケンスを使用するようにするには、WS-RM ソースシーケンス終了ポリシーを設定します (最大 シーケンスの長さを **1** に設定)。

WS-RM 動作の設定の詳細については、「WS-RM [の設定」](#page-194-0) を参照してください。

## 21.3. WS-RM の有効化

### 概要

信頼性の高いメッセージングを有効にするには、インバウンドとアウトバウンドの両方のメッセージと 障害のインターセプターチェーンに WS-RM インターセプターを追加する必要があります。WS-RM イ ンターセプターは WS-Addressing を使用するため、WS-Addressing インターセプターもインターセプ ターチェーンに存在する必要があります。

これらのインターセプターの存在を確認するには、次の 2 つの方法のいずれかを使用します。

- [明示的](#page-186-0)に、Spring beans を使用してディスパッチチェーンに追加します
- [暗黙的](#page-188-0)に、WS-Policy アサーションを使用します。これにより、Apache CXF ランタイムが ユーザーに代わってインターセプターを透過的に追加します。

Spring beans: 明示的にインターセプターを追加する

<span id="page-186-0"></span>WS-RM を有効にするには、WS-RM および WS-Addressing インターセプターを Apache CXF バス、ま たは Spring bean 設定を使用するコンシューマーまたはサービスエンドポイントに追加します。これ は、**InstallDir/samples/ws\_rm** ディレクトリーにある WS-RM サンプルで取得した手法です。設定ファ イル **ws-rm.cxf** では、WS-RM と WS-Addressing インターセプターが Spring Bean として 1 つずつ追加 されています (例21.1「Spring Beans [を使用した](#page-186-1) WS-RM の有効化」 を参照)。

```
例21.1 Spring Beans を使用した WS-RM の有効化
   <?xml version="1.0" encoding="UTF-8"?>
   <beans xmlns="http://www.springframework.org/schema/beans"
       xmlns:xsi="http://www.w3.org/2001/XMLSchema-instance"
       xsi:schemaLocation="http://www.springframework.org/schema/
    beans http://www.springframework.org/schema/beans/spring-beans.xsd">
    <bean id="mapAggregator" class="org.apache.cxf.ws.addressing.MAPAggregator"/>
    <bean id="mapCodec" class="org.apache.cxf.ws.addressing.soap.MAPCodec"/>
    <bean id="rmLogicalOut" class="org.apache.cxf.ws.rm.RMOutInterceptor">
       <property name="bus" ref="cxf"/>
    </bean>
    <bean id="rmLogicalIn" class="org.apache.cxf.ws.rm.RMInInterceptor">
       <property name="bus" ref="cxf"/>
    </bean>
    <bean id="rmCodec" class="org.apache.cxf.ws.rm.soap.RMSoapInterceptor"/>
    <bean id="cxf" class="org.apache.cxf.bus.CXFBusImpl">
       <property name="inInterceptors">
          <list>
            <ref bean="mapAggregator"/>
            <ref bean="mapCodec"/>
            <ref bean="rmLogicalIn"/>
            <ref bean="rmCodec"/>
          </list>
       </property>
       <property name="inFaultInterceptors">
          <list>
            <ref bean="mapAggregator"/>
            <ref bean="mapCodec"/>
            <ref bean="rmLogicalIn"/>
            <ref bean="rmCodec"/>
          </list>
       </property>
       <property name="outInterceptors">
          <list>
            <ref bean="mapAggregator"/>
            <ref bean="mapCodec"/>
            <ref bean="rmLogicalOut"/>
            <ref bean="rmCodec"/>
          </list>
       </property>
       <property name="outFaultInterceptors">
          <list>
            <ref bean="mapAggregator">
            <ref bean="mapCodec"/>
            <ref bean="rmLogicalOut"/>
            <ref bean="rmCodec"/>
          </list>
```
<span id="page-187-0"></span></property> </bean> </beans>

例21.1「Spring Beans を使用した WS-RM [の有効化」](#page-186-1) に示すコードを次のように説明することができま す。

Apache CXF 設定ファイルは Spring XML ファイルです。**beans** 要素によってカプセル化される子要素 の namespace およびスキーマファイルを宣言するオープニング Spring **beans** 要素を含める必要があり ます。

各 WS-Addressing インターセプター (**MAPAggregator** および **MAPCodec**) を設定します。WS-Addressing の詳細については、20章*[WS-Addressing](#page-179-0)* のデプロイ を参照してください。

WS-RM インターセプター - **RMOutInterceptor**、**RMInInterceptor**、および **RMSoapInterceptor** を設 定します。

インバウンドメッセージのインターセプターチェーンに WS-Addressing および WS-RM インターセプ ターを追加します。

インバウンド障害のインターセプターチェーンに WS-Addressing および WS-RM インターセプターを 追加します。

WS-Addressing および WS-RM インターセプターをアウトバウンドメッセージのインターセプター チェーンに追加します。

WS-Addressing および WS-RM インターセプターをアウトバウンド障害のインターセプターチェーンに 追加します。

### WS-Policy フレームワーク。暗黙的にインターセプターを追加する

WS-Policy フレームワークは、WS-Policy を使用できるようにするインフラストラクチャーと API を提 供します。これは、Web [サービスポリシー](http://www.w3.org/TR/2006/WD-ws-policy-20061117/) 1.5- フレームワーク および Web サービスポリシー 1.5- 添付 ファイル の仕様の 2006 年 11 [月のドラフト公開に準拠しています。](http://www.w3.org/TR/2006/WD-ws-policy-attach-20061117/)

Apache CXF WS-Policy フレームワークを使用して WS-RM を有効にするには、次の手順を実行しま す。

1. [ポリシー機能をクライアントとサーバーのエンドポイントに追加します。例](#page-187-1)21.2「WS-Policy を 使用した WS-RM の設定」 は、**jaxws:feature** 要素内にネストされた参照 Bean を表示しま す。参照 Bean は **AddressingPolicy** を指定します。これは、同じ設定ファイル内で別の要素 として定義されます。

<span id="page-187-1"></span>例21.2 WS-Policy を使用した WS-RM の設定 <jaxws:client> <jaxws:features> <ref bean="AddressingPolicy"/> </jaxws:features> </jaxws:client> <wsp:Policy wsu:Id="AddressingPolicy" xmlns:wsam="http://www.w3.org/2007/02/addressing/metadata"> <wsam:Addressing> <wsp:Policy> <wsam:NonAnonymousResponses/>

<span id="page-188-1"></span><span id="page-188-0"></span>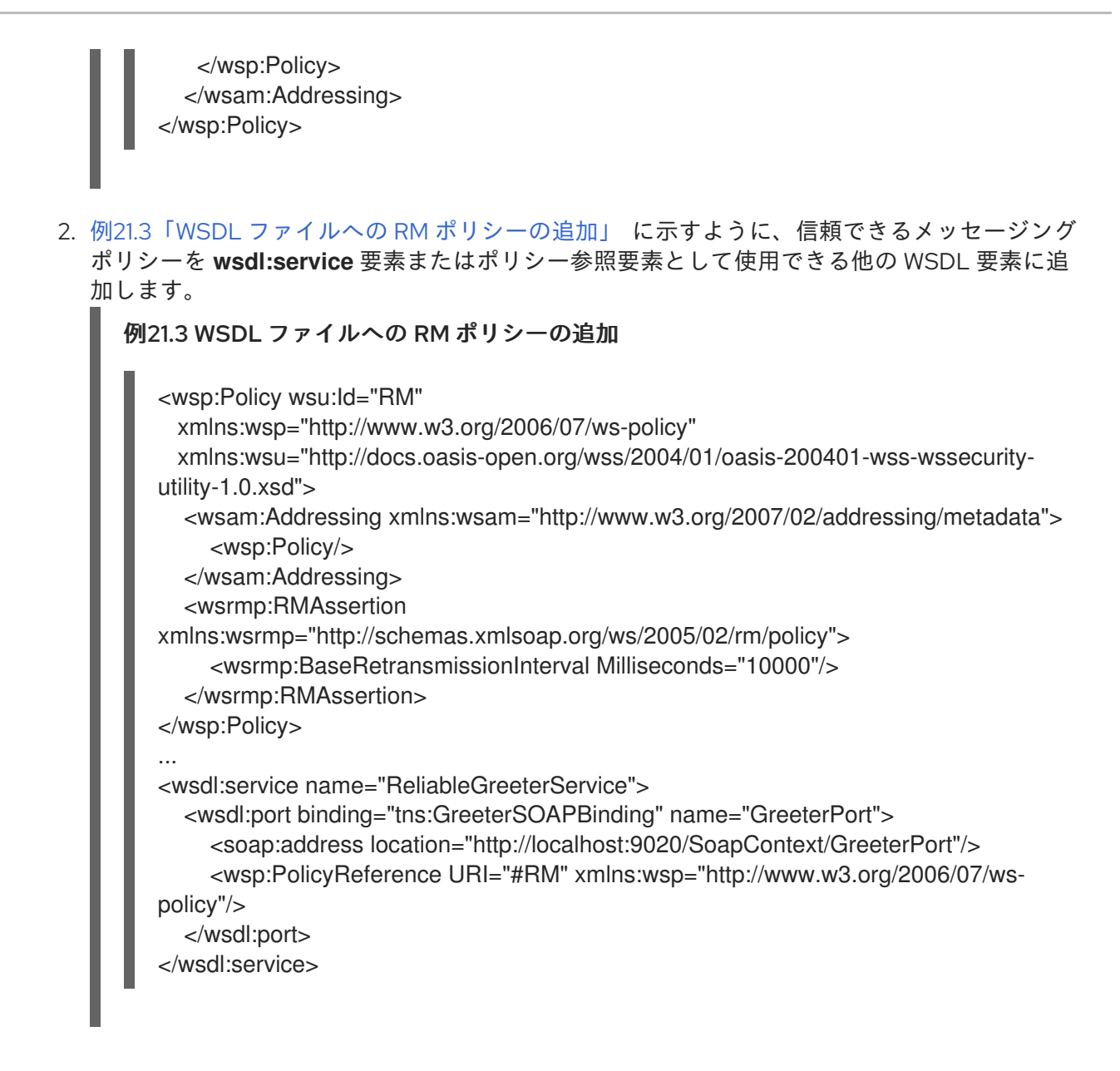

21.4. ランタイム制御

## 概要

**org.apache.cxf.ws.rm.RMManager** クラスのパブリック定数で定義されたキー値を使用して、クライ アントコードで複数のメッセージコンテキストプロパティー値を設定して WS-RM を制御できます。

ランタイム制御オプション

以下の表は、**org.apache.cxf.ws.rm.RMManager** クラスによって定義されるキーの一覧です。

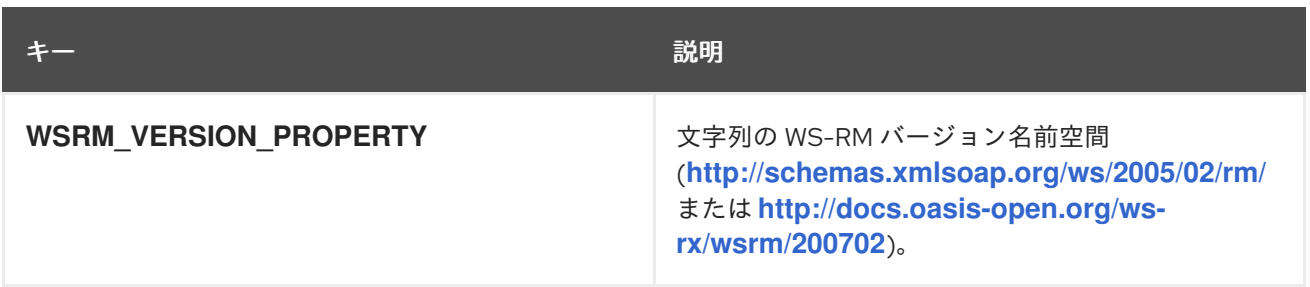

<span id="page-189-0"></span>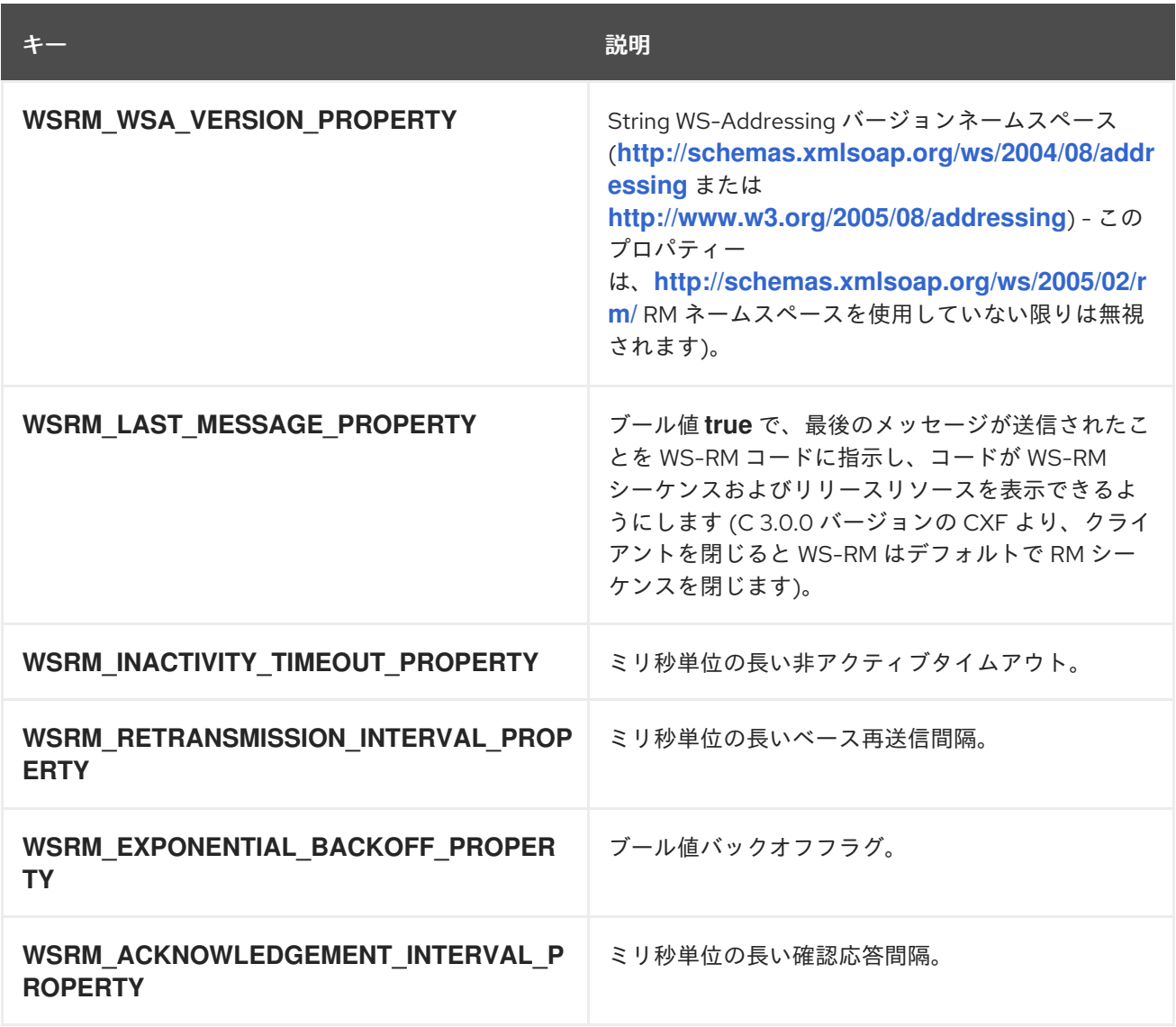

## JMX を介した WS-RM の制御

Apache CXF の JMX 管理機能を使用して、WS-RM の多くの側面を監視および制御することもできま す。JMX 操作の完全な一覧は **org.apache.cxf.ws.rm.ManagedRMManager** および **org.apache.cxf.ws.rm.ManagedRMEndpoint** で定義されますが、これらの操作には現在の RM 状態を 表示することが含まれます。JXM を使用して、WS-RM シーケンスを閉じたり終了したり、以前に送信 されたメッセージがリモート RM エンドポイントによって確認されたときに通知を受信したりすること もできます。

## JMX 制御の例

たとえば、クライアント設定で JMX サーバーを有効にしている場合は、次のコードを使用して、最後 に受信した確認応答番号を追跡できます。

// Java

private static class AcknowledgementListener implements NotificationListener { private volatile long lastAcknowledgement;

### @Override

public void handleNotification(Notification notification, Object handback) { if (notification instanceof AcknowledgementNotification) { AcknowledgementNotification ack = (AcknowledgementNotification)notification; lastAcknowledgement = ack.getMessageNumber();

```
}
  }
  // initialize client
...
 // attach to JMX bean for notifications
  // NOTE: you must have sent at least one message to initialize RM before executing this code
  Endpoint ep = ClientProxy.getClient(client).getEndpoint();
  InstrumentationManager im = bus.getExtension(InstrumentationManager.class);
  MBeanServer mbs = im.getMBeanServer();
  RMManager clientManager = bus.getExtension(RMManager.class);
  ObjectName name = RMUtils.getManagedObjectName(clientManager, ep);
  System.out.println("Looking for endpoint name " + name);
  AcknowledgementListener listener = new AcknowledgementListener();
  mbs.addNotificationListener(name, listener, null, null);
  // send messages using RM with acknowledgement status reported to listener
```
...

## 21.5. WS-RM の設定

## 21.5.1. Apache CXF 固有の WS-RM 属性の設定

## 概要

Apache CXF 固有の属性を設定するには、**rmManager** Spring Bean を使用します。以下を設定ファイル に追加します。

- 名前空間の一覧への **<http://cxf.apache.org/ws/rm/manager>** 名前空間。
- 設定する特定の属性用の **rmManager** Spring Bean。

例21.4「Apache CXF 固有の WS-RM [属性の設定」](#page-190-0) 簡単な例を示します。

```
例21.4 Apache CXF 固有の WS-RM 属性の設定
   <beans xmlns="http://www.springframework.org/schema/beans"
      xmlns:xsi="http://www.w3.org/2001/XMLSchema-instance"
      xmlns:wsrm-mgr="http://cxf.apache.org/ws/rm/manager"
      xsi:schemaLocation="http://www.springframework.org/schema/beans
   http://www.springframework.org/schema/beans/spring-beans.xsd
   http://cxf.apache.org/ws/rm/manager http://cxf.apache.org/schemas/configuration/wsrm-
   manager.xsd">
   ...
   <wsrm-mgr:rmManager&gt;
   &lt:!--
    ...Your configuration goes here
   -8dt:
   </wsrm-mgr:rmManager&gt;
```
rmManager Spring bean の子

表21.2「[rmManager](#page-191-0) Spring Bean の子」 は、**<http://cxf.apache.org/ws/rm/manager>** namespace で定義 される **rmManager** Spring Bean の子要素を表示します。

### <span id="page-191-0"></span>表21.2 rmManager Spring Bean の子

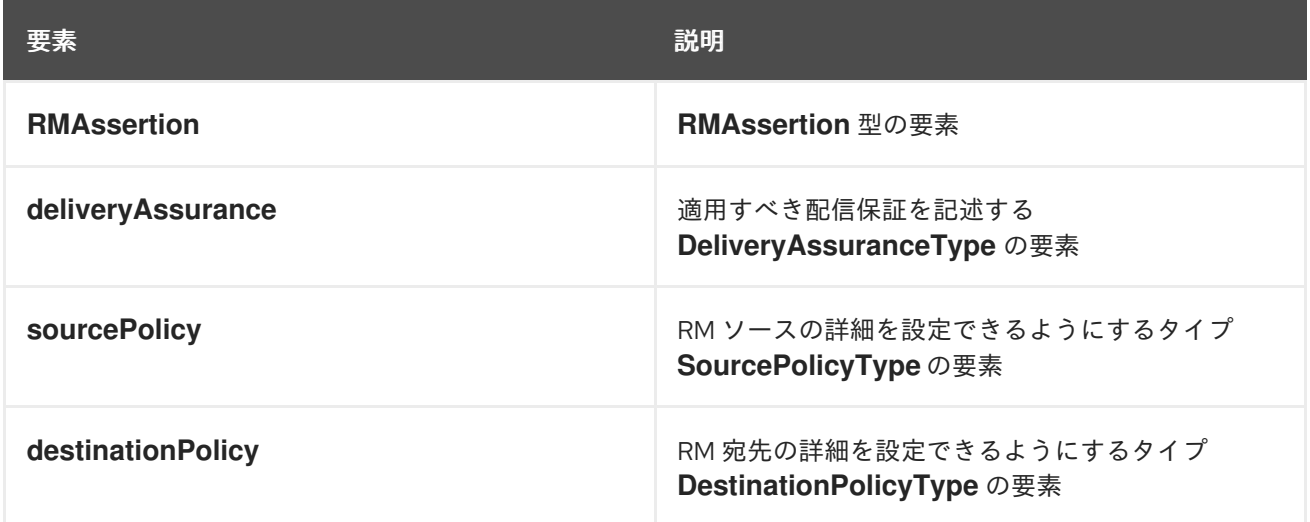

## 例

例は、[「未確認メッセージの最大しきい値」](#page-196-0) を参照してください。

## 21.5.2. 標準の WS-RM ポリシー属性の設定

### 概要

次のいずれかの方法で、標準の WS-RM ポリシー属性を設定できます。

- $\bullet$ 「rmManager Spring bean の [RMAssertion](#page-192-0)」
- [「機能内のポリシー」](#page-193-0)  $\bullet$
- 「WSDL [ファイル」](#page-193-1)  $\bullet$
- [「外部アタッチメント」](#page-194-1)

### WS-Policy RMAssertion の子

表21.3「WS-Policy [RMAssertion](#page-192-1) 要素の子」 は 、**<http://schemas.xmlsoap.org/ws/2005/02/rm/policy>** 名前空間で定義される要素を表示します。

### 表21.3 WS-Policy RMAssertion 要素の子

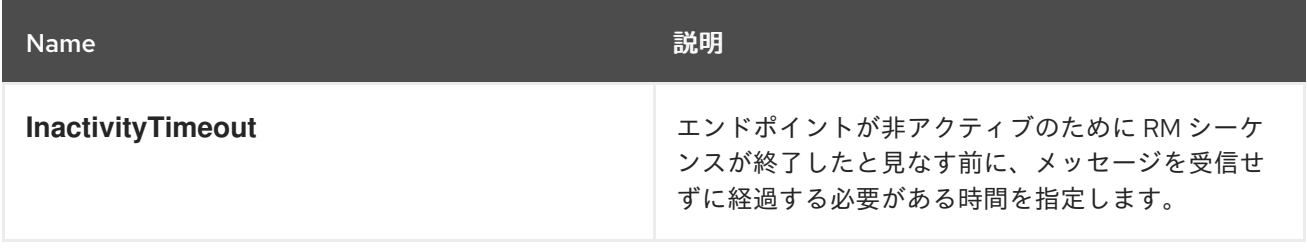

<span id="page-192-1"></span>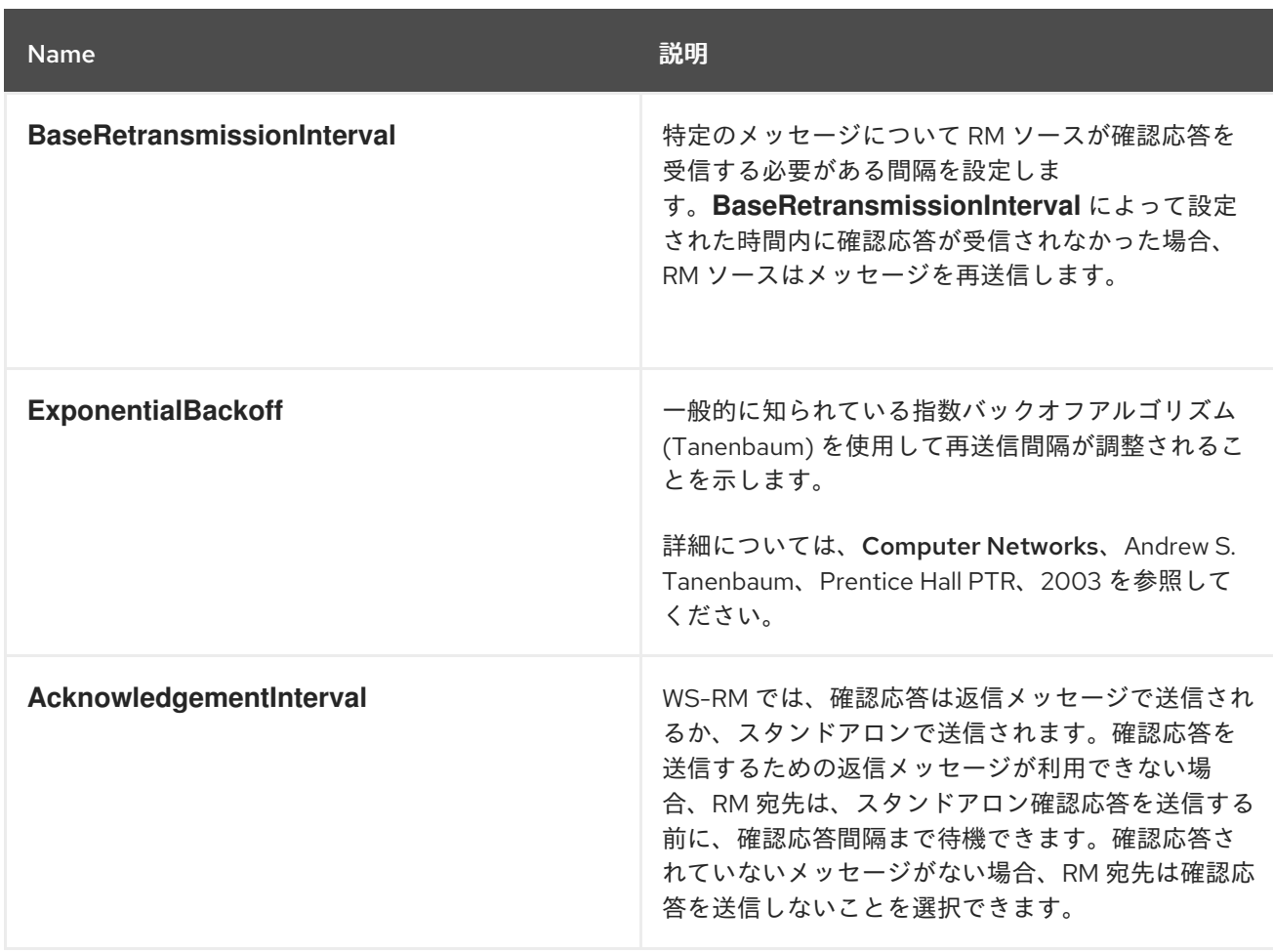

## より詳細な参照情報

各要素のサブ要素と属性の説明を含む、より詳細な参照情報について は、<http://schemas.xmlsoap.org/ws/2005/02/rm/wsrm-policy.xsd> を参照してください。

### <span id="page-192-0"></span>rmManager Spring bean の RMAssertion

標準の WS-RM ポリシー属性を設定するには、Apache CXF **rmManager** Spring Bean 内に **RMAssertion** を追加します。これは、すべての WS-RM 設定を同じ設定ファイルに保持する場合に最 適なアプローチです。つまり、Apache CXF 固有の属性と標準の WS-RM ポリシー属性を同じファイル で設定する場合です。

たとえば、例21.5「rmManager Spring Bean で RMAssertion を使用して WS-RM [属性を設定する」](#page-192-2) の設 定では次を示します。

- **rmManager** Spring Bean 内で **RMAssertion** を使用して設定された標準の WS-RM ポリシー属 性である **BaseRetransmissionInterval**。
- 同じ設定ファイルで設定された Apache CXF 固有の RM 属性 **intraMessageThreshold**。

<span id="page-192-2"></span>例21.5 rmManager Spring Bean で RMAssertion を使用して WS-RM 属性を設定する

<beans xmlns:wsrm-policy="http://schemas.xmlsoap.org/ws/2005/02/rm/policy" xmlns:wsrm-mgr="http://cxf.apache.org/ws/rm/manager"

...>

<wsrm-mgr:rmManager id="org.apache.cxf.ws.rm.RMManager"> <wsrm-policy:RMAssertion> <wsrm-policy:BaseRetransmissionInterval Milliseconds="4000"/>

<span id="page-193-3"></span></wsrm-policy:RMAssertion> <wsrm-mgr:destinationPolicy> <wsrm-mgr:acksPolicy intraMessageThreshold="0" /> </wsrm-mgr:destinationPolicy> </wsrm-mgr:rmManager> </beans>

## <span id="page-193-0"></span>機能内のポリシー

例21.6[「機能内のポリシーとしての](#page-193-2) WS-RM 属性の設定」 に示すように、機能内で標準の WS-RM ポリ シー属性を設定できます。

```
例21.6 機能内のポリシーとしての WS-RM 属性の設定
   <xml version="1.0" encoding="UTF-8"?>
   <beans xmlns="http://www.springframework.org/schema/beans"
       xmlns:xsi="http://www.w3.org/2001/XMLSchema-instance"
       xmlns:wsa="http://cxf.apache.org/ws/addressing"
       xmlns:wsp="http://www.w3.org/2006/07/ws-policy"
       xmlns:wsu="http://docs.oasis-open.org/wss/2004/01/oasis-200401-wss-wssecurity-utility-
   1.0.xsd"
       xmlns:jaxws="http://cxf.apache.org/jaxws"
       xsi:schemaLocation="
   http://www.w3.org/2006/07/ws-policy http://www.w3.org/2006/07/ws-policy.xsd
   http://cxf.apache.org/ws/addressing http://cxf.apache.org/schema/ws/addressing.xsd
   http://cxf.apache.org/jaxws http://cxf.apache.org/schemas/jaxws.xsd
   http://www.springframework.org/schema/beans
   http://www.springframework.org/schema/beans/spring-beans.xsd">
     <jaxws:endpoint name="{http://cxf.apache.org/greeter_control}GreeterPort"
   createdFromAPI="true">
       <jaxws:features>
           <wsp:Policy>
              <wsrm:RMAssertion
   xmlns:wsrm="http://schemas.xmlsoap.org/ws/2005/02/rm/policy">
               <wsrm:AcknowledgementInterval Milliseconds="200" />
              </wsrm:RMAssertion>
              <wsam:Addressing xmlns:wsam="http://www.w3.org/2007/02/addressing/metadata">
                <wsp:Policy>
                   <wsam:NonAnonymousResponses/>
                </wsp:Policy>
              </wsam:Addressing>
           </wsp:Policy>
       </jaxws:features>
     </jaxws:endpoint>
   </beans>
```
### <span id="page-193-1"></span>WSDL ファイル

WS-Policy フレームワークを使用して WS-RM を有効にする場合は、WSDL ファイルで標準の WS-RM ポリシー属性を設定できます。これは、サービスを相互運用して、他のポリシー対応 Web サービスス タックにデプロイされたコンシューマーとシームレスに WS-RM を使用する場合に適したアプローチで す。

<span id="page-194-0"></span>例については、「WS-Policy [フレームワーク。暗黙的にインターセプターを追加する」を](#page-188-0)参照してくだ さい。ここで、基本再送信間隔は WSDL ファイルで設定されます。

### <span id="page-194-1"></span>外部アタッチメント

標準の WS-RM ポリシー属性を外部の添付ファイルで設定できます。これは、WSDL ファイルを変更で きない、または変更したくない場合に適したアプローチです。

例21.7[「外部アタッチメントでの](#page-194-2) WS-RM の設定」 は、特定の EPR に対して WS-A と WS-RM の両方 (基本再送信間隔 30 秒) を有効にする外部接続を示しています。

<span id="page-194-2"></span>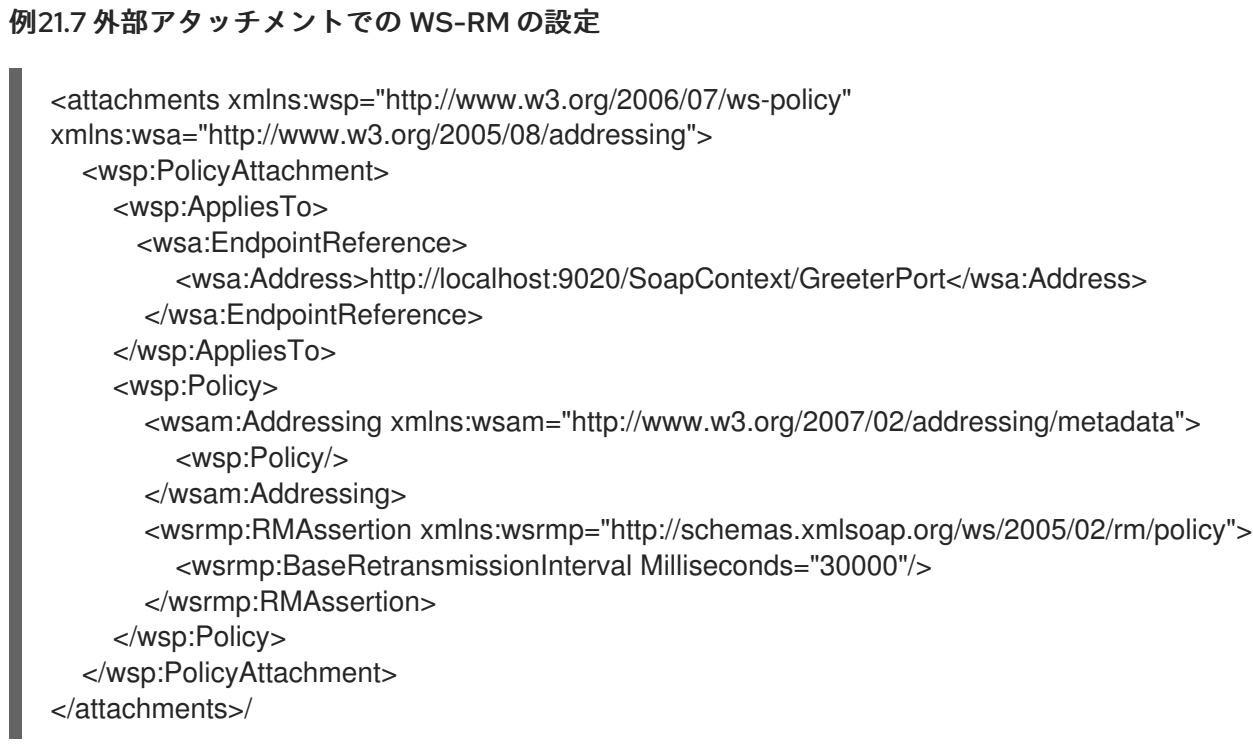

### 21.5.3. WS-RM 設定のユースケース

### 概要

このサブセクションでは、ユースケースの観点から WS-RM 属性を設定することに焦点を当てます。属 性が <http://schemas.xmlsoap.org/ws/2005/02/rm/policy/> namespace で定義された標準の WS-RM ポ リシー属性である場合、**rmManager** Spring Bean 内の **RMAssertion** で設定する例のみが表示されま す。機能内のポリシーなどの属性を設定する方法の詳細については、WSDL ファイルまたは外部添付 ファイルで、「標準の WS-RM [ポリシー属性の設定」](#page-193-3) を参照してください。

次のユースケースについて説明します。

- [「基本再送間隔」](#page-195-0)
- [「再送信の指数バックオフ」](#page-195-1)
- [「確認間隔」](#page-196-1)
- [「未確認メッセージの最大しきい値」](#page-196-0)
- 「RM [シーケンスの最大長」](#page-196-2)

[「メッセージ配信保証ポリシー」](#page-197-0)

<span id="page-195-2"></span>例21.8 WS-RM ベースの再送間隔の設定

### <span id="page-195-0"></span>基本再送間隔

**BaseRetransmissionInterval** 要素は、まだ確認されていないメッセージを RM ソースが再送信する間 隔を指定します。これは、<http://schemas.xmlsoap.org/ws/2005/02/rm/wsrm-policy.xsd> スキーマ ファイルで定義されています。デフォルト値は 3000 ミリ秒です。

例21.8「WS-RM [ベースの再送間隔の設定」](#page-195-2) WS-RM ベースの再送間隔を設定する方法を示します。

<beans xmlns:wsrm-policy="http://schemas.xmlsoap.org/ws/2005/02/rm/policy ...> <wsrm-mgr:rmManager id="org.apache.cxf.ws.rm.RMManager"> <wsrm-policy:RMAssertion> <wsrm-policy:BaseRetransmissionInterval Milliseconds="4000"/> </wsrm-policy:RMAssertion> </wsrm-mgr:rmManager> </beans>

### <span id="page-195-1"></span>再送信の指数バックオフ

**ExponentialBackoff** 要素は、承認されていないメッセージの連続する再送信試行が指数関数間隔で実 行されるかどうかを判断します。

**ExponentialBackoff** 要素が存在すると、この機能が有効になります。デフォルトで **2** の指数バックオ フ比率が使用されます。**ExponentialBackoff** はフラグです。要素が存在する場合、指数バックオフが 有効になります。要素が存在しない場合、指数バックオフは無効になります。値は必要ありません。

例21.9「WS-RM [指数バックオフプロパティーの設定」](#page-195-3) は、再送信のために WS-RM 指数バックオフを 設定する方法を示しています。

## <span id="page-195-3"></span>例21.9 WS-RM 指数バックオフプロパティーの設定

<beans xmlns:wsrm-policy="http://schemas.xmlsoap.org/ws/2005/02/rm/policy ...> <wsrm-mgr:rmManager id="org.apache.cxf.ws.rm.RMManager"> <wsrm-policy:RMAssertion> <wsrm-policy:ExponentialBackoff/> </wsrm-policy:RMAssertion> </wsrm-mgr:rmManager>

</beans>

### 確認間隔

**AcknowledgementInterval** 要素は、WS-RM 宛先が非同期確認応答を送信する間隔を指定します。こ れらは、着信メッセージの受信時に送信する同期確認応答に追加されます。デフォルトの非同期確認間 隔は **0** ミリ秒です。つまり、**AcknowledgementInterval** が特定の値に設定されていない場合、確認応 答は即座に送信されます (つまり、利用可能な最初の機会)。

<span id="page-196-1"></span>非同期確認応答は、次の両方の条件が満たされた場合にのみ RM 宛先によって送信されます。

- RM 宛先は匿名以外の **wsrm:acksTo** エンドポイントを使用しています。
- 応答メッセージに確認応答をピギーバックする機会は、確認応答間隔が満了する前には発生し ません。

例21.10「WS-RM [確認応答間隔の設定」](#page-196-3) WS-RM 確認応答間隔を設定する方法を示します。

```
例21.10 WS-RM 確認応答間隔の設定
   <beans xmlns:wsrm-policy="http://schemas.xmlsoap.org/ws/2005/02/rm/policy
   ...>
  <wsrm-mgr:rmManager id="org.apache.cxf.ws.rm.RMManager">
     <wsrm-policy:RMAssertion>
       <wsrm-policy:AcknowledgementInterval Milliseconds="2000"/>
     </wsrm-policy:RMAssertion>
  </wsrm-mgr:rmManager>
   </beans>
```
### <span id="page-196-0"></span>未確認メッセージの最大しきい値

**maxUnacknowledged** 属性は、シーケンスが終了する前に、シーケンスごとにアクセッジできる承認 されていないメッセージの最大数を設定します。

例21.11「WS-RM [の未確認メッセージの最大しきい値の設定」](#page-196-4) は、WS-RM の未確認メッセージの最大 しきい値を設定する方法を示しています。

<span id="page-196-4"></span>例21.11 WS-RM の未確認メッセージの最大しきい値の設定

```
<beans xmlns:wsrm-mgr="http://cxf.apache.org/ws/rm/manager
...>
<wsrm-mgr:reliableMessaging>
  <wsrm-mgr:sourcePolicy>
    <wsrm-mgr:sequenceTerminationPolicy maxUnacknowledged="20" />
  </wsrm-mgr:sourcePolicy>
</wsrm-mgr:reliableMessaging>
</beans>
```
### <span id="page-196-2"></span>RM シーケンスの最大長

**maxLength** 属性は、WS-RM シーケンスの最大長を設定します。デフォルト値は **0** で、WS-RM シー ケンスの長さがバインドされないことを意味します。

この属性が設定されている場合、RM エンドポイントは、制限に達したとき、および以前に送信された メッセージのすべての確認応答を受信した後に、新しい RM シーケンスを作成します。新しいメッセー ジは、newsequence を使用して送信されます。

例21.12「WS-RM [メッセージシーケンスの最大長の設定」](#page-197-1) RM シーケンスの最大長を設定する方法を示 します。

例21.12 WS-RM メッセージシーケンスの最大長の設定

<span id="page-197-1"></span><beans xmlns:wsrm-mgr="http://cxf.apache.org/ws/rm/manager ...> <wsrm-mgr:reliableMessaging> <wsrm-mgr:sourcePolicy> <wsrm-mgr:sequenceTerminationPolicy maxLength="100" /> </wsrm-mgr:sourcePolicy> </wsrm-mgr:reliableMessaging> </beans>

### <span id="page-197-0"></span>メッセージ配信保証ポリシー

次の配信保証ポリシーを使用するように RM 宛先を設定できます。

- AtMostOnce: RM 宛先はメッセージを1度のみアプリケーションの宛先に配信します。メッ セージが複数回配信されると、エラーが発生します。シーケンス内の一部のメッセージが配信 されない可能性があります。
- **AtLeastOnce**: RM 宛先は少なくとも 1 回アプリケーションの宛先にメッセージを配信します。 送信されたすべてのメッセージが配信されるか、エラーが発生します。一部のメッセージは複 数回配信される場合があります。
- **InOrder**: RM 宛先は、送信順にアプリケーションの宛先にメッセージを配信します。この配信 保証は、**AtMostOnce** または **AtLeastOnce** 保証と組み合わせることができます。

例21.13「WS-RM [メッセージ配信保証ポリシーの設定」](#page-197-2) WS-RM メッセージ配信保証を設定する方法を 示します。

<span id="page-197-2"></span>例21.13 WS-RM メッセージ配信保証ポリシーの設定

<beans xmlns:wsrm-mgr="http://cxf.apache.org/ws/rm/manager ...> <wsrm-mgr:reliableMessaging> <wsrm-mgr:deliveryAssurance> <wsrm-mgr:AtLeastOnce /> </wsrm-mgr:deliveryAssurance> </wsrm-mgr:reliableMessaging> </beans>

## 21.6. WS-RM 永続性の設定

### 概要

この章ですでに説明した Apache CXF -RM 機能は、ネットワーク障害などの場合に信頼性を提供しま す。WS-RM の永続性は、RM ソースや RM 宛先のクラッシュなどの他のタイプの障害全体で信頼性を 提供します。

WS-RM の永続性には、さまざまな RM エンドポイントの状態を永続ストレージに保存することが含ま れます。これにより、エンドポイントは、メッセージが生まれ変わったときにメッセージの送受信を継 続できます。

Apache CXF は、設定ファイルで WS-RM の永続性を有効にします。デフォルトの WS-RM 永続ストア

は JDBC ベースです。便宜上、Apache CXF には、すぐに使用できる展開用の Derby が含まれていま す。さらに、永続ストアも Java API を使用して公開されます。独自の永続化メカニズムを実装するに は、この API と優先 DB を使用して永続化メカニズムを実装できます。

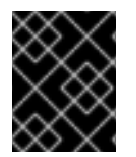

### 重要

WS-RM の永続性は一方向の通話でのみサポートされており、デフォルトでは無効に なっています。

### 仕組み

Apache CXF WS-RM の永続性は次のように機能します。

- RM 送信元エンドポイントでは、送信メッセージは送信前に保持されます。確認応答を受信し た後、永続ストアから削除されます。
- クラッシュからの回復後、永続化されたメッセージを回復し、すべてのメッセージが確認され るまで再送信します。その時点で、RM シーケンスは閉じられます。
- RM 宛先エンドポイントでは、着信メッセージが永続化され、ストアが成功すると、確認応答 が送信されます。メッセージが正常にディスパッチされると、永続ストアから削除されます。
- クラッシュからの回復後、永続化されたメッセージを回復し、それらをディスパッチします。 また、RM シーケンスを、新しいメッセージが受け入れられ、確認され、配信される状態にし ます。

WS- 永続性の有効化

WS-RM の永続性を有効にするには、WS-RM の永続ストアを実装するオブジェクトを指定する必要が あります。独自に開発することも、Apache CXF に付属の JDBC ベースのストアを使用することもでき ます。

例21.14「デフォルトの WS-RM [永続ストアの設定」](#page-198-0) に示す設定 Apache CXF に付属する JDBC ベース のストアを有効にします。

### <span id="page-198-0"></span>例21.14 デフォルトの WS-RM 永続ストアの設定

<bean id="RMTxStore" class="org.apache.cxf.ws.rm.persistence.jdbc.RMTxStore"/> <wsrm-mgr:rmManager id="org.apache.cxf.ws.rm.RMManager"> <property name="store" ref="RMTxStore"/> </wsrm-mgr:rmManager>

## WS- 永続性の設定

Apache CXF に付属する JDBC ベースのストアは、表21.4「JDBC [ストアのプロパティー」](#page-199-0) に示すプロ パティーをサポートします。

### 表21.4 JDBC ストアのプロパティー

属性名 型 デフォルト設定

<span id="page-199-0"></span>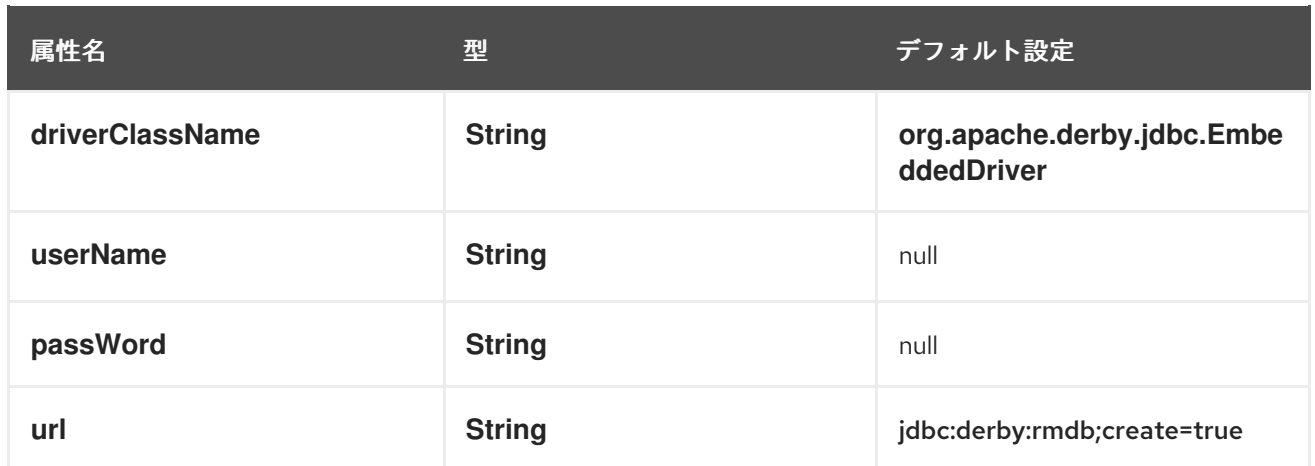

例21.15「WS-RM 永続性のための JDBC [ストアの設定」](#page-199-1) に示されている設定は、Apache CXF に同梱さ れる JDBC ベースのストアを有効にし、**driverClassName** および **url** をデフォルト以外の値に設定し ます。

## <span id="page-199-1"></span>例21.15 WS-RM 永続性のための JDBC ストアの設定

<bean id="RMTxStore" class="org.apache.cxf.ws.rm.persistence.jdbc.RMTxStore"> <property name="driverClassName" value="com.acme.jdbc.Driver"/> <property name="url" value="jdbc:acme:rmdb;create=true"/> </bean>

## 第22章 高可用性の有効化

### 概要

この章では、Apache CXF ランタイムでハイアベイラビリティを有効にして設定する方法について説明 します。

## 22.1. 高可用性

#### 概要

スケーラブルで信頼性の高いアプリケーションには、分散システムの単一障害点を回避するための高可 用性が必要です。システムの単一障害点から、 複製されたサービス

レプリケートされたサービスは、同じサービスの複数のインスタンスまたは レプリカ で設定されま す。これらが一緒になって、単一の論理サービスとして機能します。クライアントはレプリケートされ たサービスでリクエストを呼び出し、Apache CXF はリクエストをメンバーレプリカの1つに配信しま す。レプリカへのルーティングは、クライアントに対して透過的です。

## 静的フェイルオーバーを備えた HA

Apache CXF は、レプリカの詳細がサービスの WSDL ファイルにエンコードされる静的フェールオー バーを備えた高可用性 (HA) をサポートします。WSDL ファイルには複数のポートが含まれており、同 じサービスに対して複数のホストを含めることができます。クラスター内のレプリカの数は、WSDL ファイルが変更されていない限り静的なままです。クラスターサイズを変更するには、WSDL ファイル を編集する必要があります。

## 22.2. 静的フェイルオーバーによる HA の有効化

#### 概要

静的フェールオーバーで HA を有効にするには、次の手順を実行する必要があります。

1. 「レプリカの詳細をサービス WSDL [ファイルにエンコードします」](#page-201-0)

2. [「クラスターリング機能をクライアント設定に追加します」](#page-201-1)

### レプリカの詳細をサービス WSDL ファイルにエンコードします

クラスター内のレプリカの詳細をサービス WSDL [ファイルにエンコードする必要があります。例](#page-200-0) 22.1「静的フェイルオーバーによる HA の有効化。WSDL ファイル」 は、3 つのレプリカのサービスク ラスターを定義する WSDL ファイル抽出を示しています。

### <span id="page-200-0"></span>例22.1 静的フェイルオーバーによる HA の有効化。WSDL ファイル

<wsdl:service name="ClusteredService"> <wsdl:port binding="tns:Greeter\_SOAPBinding" name="Replica1"> <soap:address location="http://localhost:9001/SoapContext/Replica1"/> </wsdl:port>

<wsdl:port binding="tns:Greeter\_SOAPBinding" name="Replica2"> <soap:address location="http://localhost:9002/SoapContext/Replica2"/> <span id="page-201-0"></span></wsdl:port>

```
<wsdl:port binding="tns:Greeter_SOAPBinding" name="Replica3">
  <soap:address location="http://localhost:9003/SoapContext/Replica3"/>
</wsdl:port>
```
</wsdl:service>

例22.1[「静的フェイルオーバーによる](#page-200-0) HA の有効化。WSDL ファイル」 に示す WSDL 抽出は次のように 説明することができます。

3 つのポートで公開されるサービス **ClusterService** を定義します。

- 1. **Replica1**
- 2. **Replica2**
- 3. **Replica3**

**Replica1** を定義して、**ClusterService** をポート **9001** で SOAP over HTTP エンドポイントとして公開 します。

**Replica2** を定義して、**ClusterService** をポート **9002** で SOAP over HTTP エンドポイントとして公開 します。

**Replica3** を定義して、**ClusterService** をポート **9003** で SOAP over HTTP エンドポイントとして公開 します。

<span id="page-201-1"></span>クラスターリング機能をクライアント設定に追加します

createdFromAPI="true">

クライアント設定ファイルに、例22.2「静的フェイルオーバーによる HA の有効化。クライアント設 定」 [に示すようにクラスターリング機能を追加します。](#page-201-2)

### <span id="page-201-2"></span>例22.2 静的フェイルオーバーによる HA の有効化。クライアント設定

<?xml version="1.0" encoding="UTF-8"?> <beans xmlns="http://www.springframework.org/schema/beans" xmlns:xsi="http://www.w3.org/2001/XMLSchema-instance" xmlns:jaxws="http://cxf.apache.org/jaxws" xmlns:clustering="http://cxf.apache.org/clustering" xsi:schemaLocation="http://cxf.apache.org/jaxws http://cxf.apache.org/schemas/jaxws.xsd http://www.springframework.org/schema/beans http://www.springframework.org/schema/beans/spring-beans.xsd"> <jaxws:client name="{http://apache.org/hello\_world\_soap\_http}Replica1" createdFromAPI="true"> <jaxws:features> <clustering:failover/> </jaxws:features> </jaxws:client> <jaxws:client name="{http://apache.org/hello\_world\_soap\_http}Replica2"

<jaxws:features> <clustering:failover/> </jaxws:features> </jaxws:client> <jaxws:client name="{http://apache.org/hello\_world\_soap\_http}Replica3" createdFromAPI="true"> <jaxws:features> <clustering:failover/> </jaxws:features> </jaxws:client> </beans>

## 22.3. 静的フェイルオーバーを使用した HA の設定

### 概要

デフォルトでは、静的フェールオーバーを使用する HA は、クライアントが通信している元のサービス が使用できなくなった場合、または失敗した場合に、レプリカサービスを選択するときにシーケンシャ ル戦略を使用します。シーケンシャルストラテジーは、使用されるたびに同じシーケンシャル順序でレ プリカサービスを選択します。選択は Apache CXF の内部サービスモデルによって決定され、決定論的 なフェールオーバーパターンになります。

## ランダム戦略の設定

レプリカを選択するときにシーケンシャル戦略の代わりにランダム戦略を使用するように静的フェイル オーバーを使用して HA を設定できます。ランダム戦略では、サービスが使用できなくなるか失敗する たびに、ランダムレプリカサービスが選択されます。クラスター内の存続メンバーからのフェイルオー バーターゲットの選択は完全にランダムです。

[ランダム戦略を設定するには、クライアント設定ファイルに](#page-202-0) 例22.3「静的フェイルオーバーのランダム 戦略の設定」 に示す設定を追加します。

### <span id="page-202-0"></span>例22.3 静的フェイルオーバーのランダム戦略の設定

```
<beans ...>
  <bean id="Random" class="org.apache.cxf.clustering.RandomStrategy"/>
  <jaxws:client name="{http://apache.org/hello_world_soap_http}Replica3"
           createdFromAPI="true">
     <jaxws:features>
       <clustering:failover>
         <clustering:strategy>
            <ref bean="Random"/>
         </clustering:strategy>
       </clustering:failover>
     </jaxws:features>
  </jaxws:client>
</beans>
```
例22.3[「静的フェイルオーバーのランダム戦略の設定」](#page-202-0) に示す設定は次のように説明することができま す。

ランダムストラテジーを実装する **Random** bean および実装クラスを定義します。

レプリカを選択するときにランダム戦略が使用されることを指定します。

# 第23章 APACHE CXF バインディング ID

# バインディング ID の表

## 表23.1 メッセージバインディングのバインディング ID

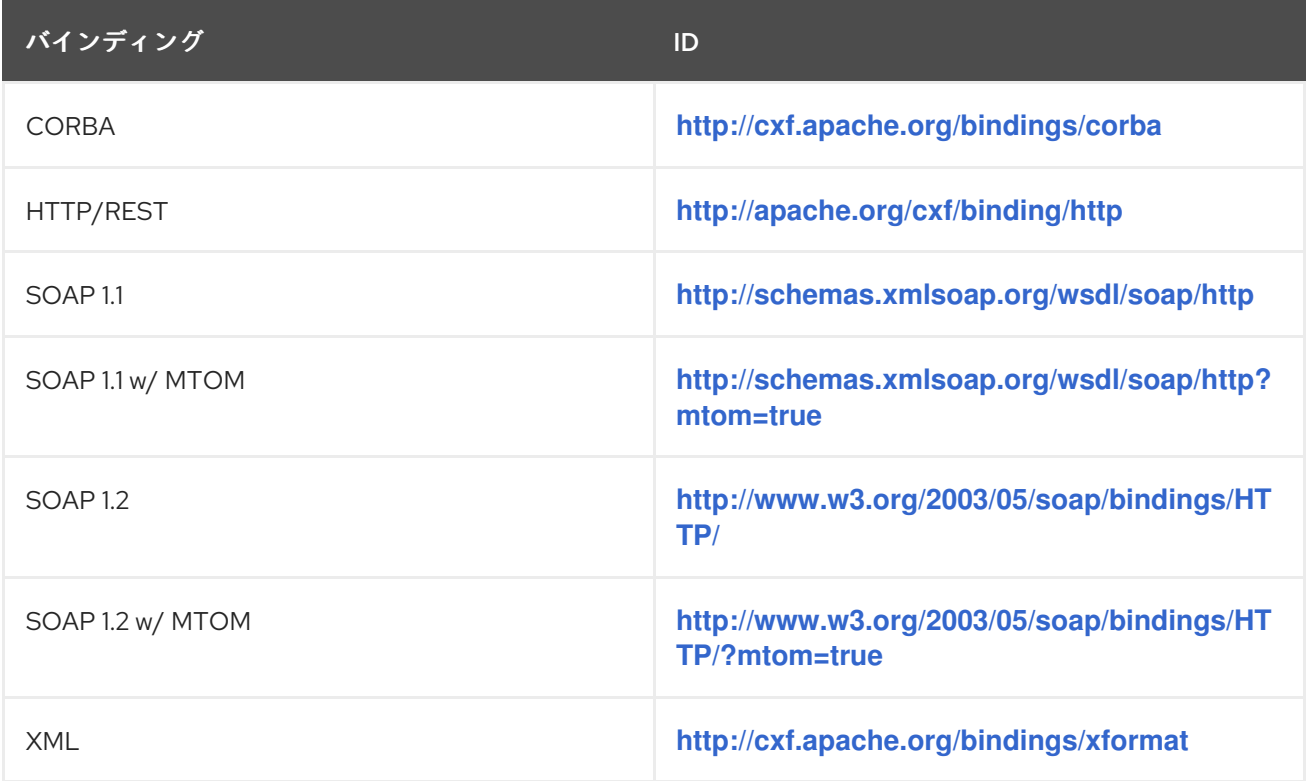

## 付録A MAVEN OSGI ツールの使用

### 概要

大規模なプロジェクトのバンドルまたはバンドルのコレクションを手動で作成するのは面倒な場合があ ります。Maven バンドルプラグインは、プロセスを自動化し、バンドルマニフェストのコンテンツを指 定するためのいくつかのショートカットを提供することにより、作業を容易にします。

## A.1. MAVEN バンドルプラグイン

Red Hat Fuse OSGi ツールは、Apache Felix の Maven [バンドルプラグイン](https://felix.apache.org/documentation/subprojects/apache-felix-maven-bundle-plugin-bnd.html) を使用します。バンドルプ ラグインは、Peter Kriens の [bnd](http://www.aqute.biz/Bnd/Bnd) ツールに基づいています。バンドルにパッケージ化されているクラス の内容をイントロスペクトすることにより、OSGi バンドルマニフェストの構築を自動化します。バン ドルに含まれるクラスの知識を使用すると、プラグインは適切な値を計算して、バンドルマニフェスト の **Import-Packages** および **Export-Package** プロパティーにデータを投入することができます。プラ グインには、バンドルマニフェストの他の必須プロパティーに使用されるデフォルト値もあります。

バンドルプラグインを使用するには、次の手順を実行します。

- 1. 「Red Hat FuseOSGi [プロジェクトのセットアップ」](#page-207-0) プロジェクトの POM ファイルへのバン ドルプラグイン。
- 2. [「バンドルプラグインの設定」](#page-210-0) バンドルのマニフェストを正しく設定するためのプラグイン。

## A.2. RED HAT FUSEOSGI プロジェクトのセットアップ

### 概要

OSGi バンドルを構築するための Maven プロジェクトは、単純な単一レベルのプロジェクトにすること ができます。サブプロジェクトは必要ありません。ただし、次のことを行う必要があります。

- 1. バンドルプラグインの POM への [追加](#page-206-0)
- 2. 結果を OSGi バンドルとしてパッケージ化するように Maven に [指示](#page-207-1) します。

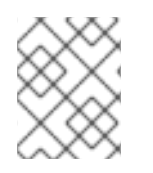

### 注記

適切な設定でプロジェクトをセットアップするために使用できる Maven アーキタイプが いくつかあります。

ディレクトリー構造

OSGi バンドルを構築するプロジェクトは、単一レベルのプロジェクトにすることができます。トップ レベル POM ファイルと **src** フォルダーのみが必要になります。すべての Maven プロジェクトと同様 に、すべての Java ソースコードを **src/java** フォルダーに配置し、Java 以外のリソースを **src/resources** フォルダーに配置します。

Java 以外のリソースには、Spring 設定ファイル、JBI エンドポイント設定ファイル、および WSDL コ ントラクトが含まれます。

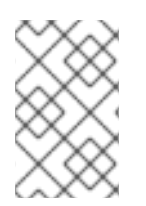

## 注記

Apache CXF、Apache Camel、または別の Spring が設定されている Bean を使用する Red Hat Fuse OSGi プロジェクトには、**src/resources/META-INF/spring** フォルダーに **beans.xml** ファイルも含まれます。

<span id="page-206-0"></span>バンドルプラグインの追加

バンドルプラグインを使用する前に、ApacheFelix への依存関係を追加する必要があります。依存関係 を追加した後、バンドルプラグインを POM のプラグイン部分に追加できます。

例A.1「OSGi [バンドルプラグインを](#page-206-1) POM に追加する」 は、バンドルプラグインをプロジェクトに追加 するために必要な POM エントリーを示しています。

<span id="page-206-1"></span>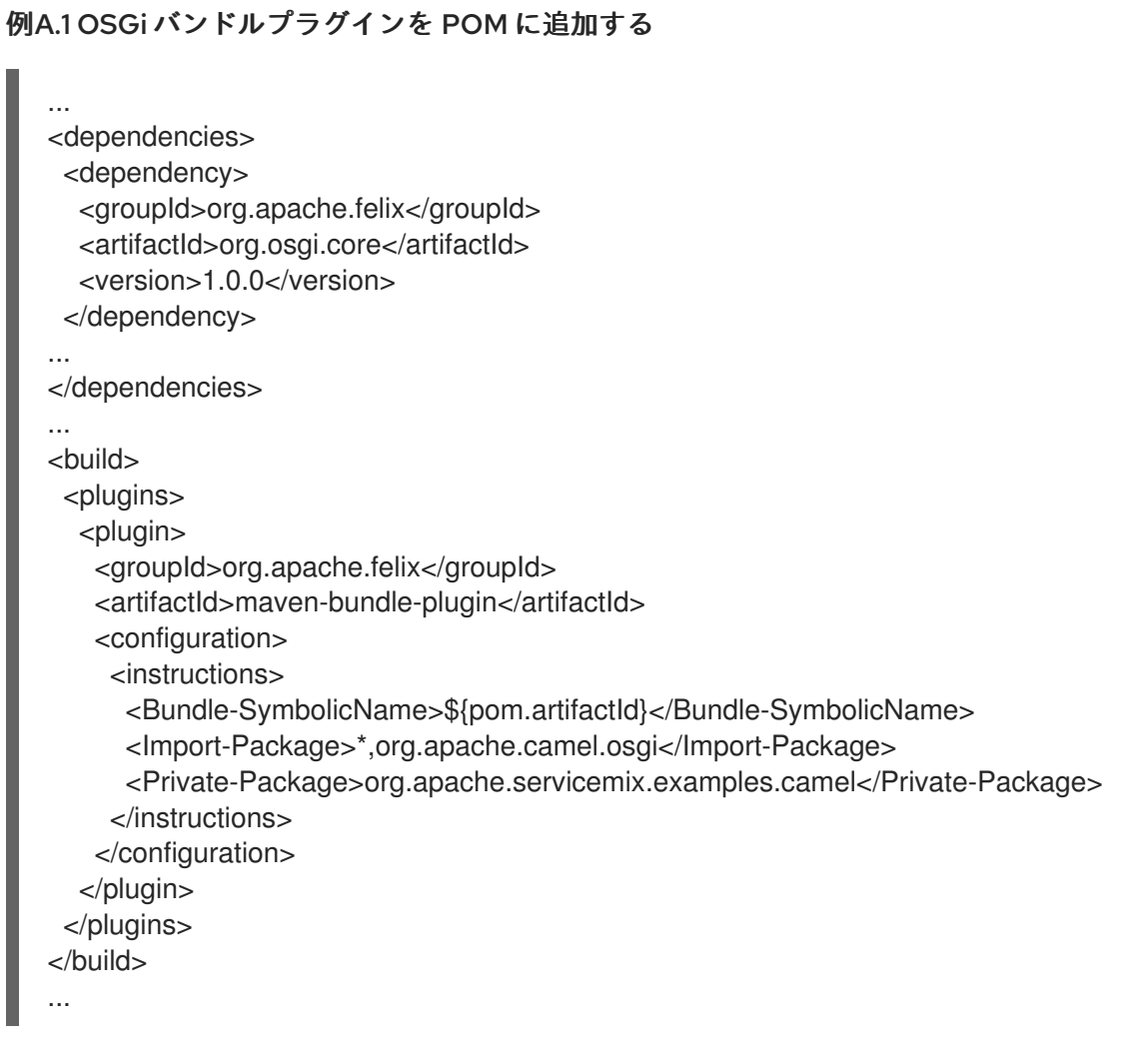

例A.1「OSGi [バンドルプラグインを](#page-206-1) POM に追加する」 内のエントリーは次を行います。

Apache Felix への依存関係を追加します

バンドルプラグインをプロジェクトに追加します

プロジェクトのアーティファクト ID をバンドルのシンボリック名として使用するようにプラグインを 設定します

バンドルされたクラスによってインポートされたすべての Java パッケージを含めるようにプラグイン を設定する。また、org.apache.camel.osgi パッケージをインポートする

<span id="page-207-0"></span>リストされたクラスをバンドルするようにプラグインを設定しますが、エクスポートされたパッケージ のリストにはそれらを含めません

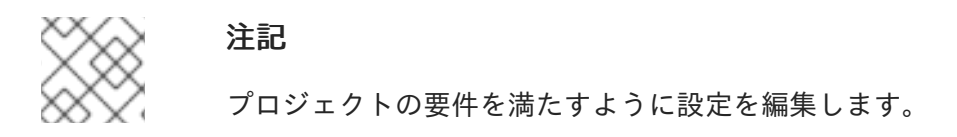

バンドルプラグインの設定の詳細には[、「バンドルプラグインの設定」](#page-210-0) を参照してください。

<span id="page-207-1"></span>バンドルプラグインのアクティブ化

Maven にバンドルプラグインを使用させるには、プロジェクトの結果をバンドルとしてパッケージ化す るように Maven に指示します。そのためには、POM ファイルの **packaging** 要素を **bundle** に設定し ます。

### 便利な Maven アーキタイプ

バンドルプラグインを使用するように事前設定されたプロジェクトを生成するために使用できる Maven アーキタイプがいくつかあります。

- 「Spring OSGi [アーキタイプ」](#page-207-2)  $\bullet$
- 「Apache CXF [コードファーストの原型」](#page-207-3)
- 「Apache CXF wsdl [原型アーキタイプ」](#page-208-0)
- 「Apache Camel [アーキタイプ」](#page-208-1)

### <span id="page-207-2"></span>Spring OSGi アーキタイプ

Spring OSGi アーキタイプは、次のように、Spring DM を使用して OSGi プロジェクトを構築するため の汎用プロジェクトを作成します。

org.springframework.osgi/spring-bundle-osgi-archetype/1.1.2

次のコマンドを使用してアーキタイプを呼び出します。

mvn archetype:generate -DarchetypeGroupId=org.springframework.osgi - DarchetypeArtifactId=spring-osgi-bundle-archetype -DarchetypeVersion=1.1.2 -DgroupId=**groupId** - DartifactId=**artifactId** -Dversion=**version**

## <span id="page-207-3"></span>Apache CXF コードファーストの原型

次に示すように、Apache CXF コードファーストアーキタイプは、Java からサービスを構築するための プロジェクトを作成します。

org.apache.servicemix.tooling/servicemix-osgi-cxf-code-first-archetype/2010.02.0-fuse-02-00

次のコマンドを使用してアーキタイプを呼び出します。

mvn archetype:generate -DarchetypeGroupId=org.apache.servicemix.tooling - DarchetypeArtifactId=servicemix-osgi-cxf-code-first-archetype -DarchetypeVersion=2010.02.0-fuse-02-00 -DgroupId=**groupId** -DartifactId=**artifactId** -Dversion=**version**

## <span id="page-208-0"></span>Apache CXF wsdl - 原型アーキタイプ

次に示すように、Apache CXF wsdl-first アーキタイプは、WSDL からサービスを作成するためのプロ ジェクトを作成します。

org.apache.servicemix.tooling/servicemix-osgi-cxf-wsdl-first-archetype/2010.02.0-fuse-02-00

次のコマンドを使用してアーキタイプを呼び出します。

mvn archetype:generate -DarchetypeGroupId=org.apache.servicemix.tooling - DarchetypeArtifactId=servicemix-osgi-cxf-wsdl-first-archetype -DarchetypeVersion=2010.02.0-fuse-02-00 -DgroupId=**groupId** -DartifactId=**artifactId** -Dversion=**version**

## <span id="page-208-1"></span>Apache Camel アーキタイプ

次に示すように、Apache Camel アーキタイプは、Red Hat Fuse にデプロイされるルートを構築するた めのプロジェクトを作成します。

org.apache.servicemix.tooling/servicemix-osgi-camel-archetype/2010.02.0-fuse-02-00

次のコマンドを使用してアーキタイプを呼び出します。

mvn archetype:generate -DarchetypeGroupId=org.apache.servicemix.tooling - DarchetypeArtifactId=servicemix-osgi-camel-archetype -DarchetypeVersion=2010.02.0-fuse-02-00 - DgroupId=**groupId** -DartifactId=**artifactId** -Dversion=**version**

## A.3. バンドルプラグインの設定

### 概要

バンドルプラグインを機能させるために必要な情報はほぼありません。必要なすべてのプロパティー は、デフォルト設定を使用して有効な OSGi バンドルを生成します。

デフォルト値のみを使用して有効なバンドルを作成できますが、値の一部を変更することをお勧めしま す。プラグインの **instructions** 要素内のほとんどのプロパティーを指定できます。

## 設定プロパティー

一般的に使用される設定プロパティーのいくつかは次のとおりです。

- **•** [Bundle-SymbolicName](#page-209-0)
- [Bundle-Name](#page-209-1)
- [Bundle-Version](#page-210-1)
- [Export-Package](#page-210-2)
- **•** [Private-Package](#page-211-0)
- [Import-Package](#page-212-0)

<span id="page-209-0"></span>バンドルのシンボリック名の設定

デフォルトでは、バンドルプラグインは **Bundle-SymbolicName** プロパティーの値を groupId **+ "." +** artifactId に設定します。ただし、以下の例外があります。

- groupId にセクションが1つしかない (ドットがない) 場合には、クラスを含む最初のパッケー ジ名が返されます。 たとえば、グループ ID が **commons-logging:commons-logging** の場合、バンドルのシンボ リック名は **org.apache.commons.logging** です。
- ArtifactId が groupId の最後のセクションと同じ場合には、groupId が使用されます。 たとえば、POM がグループ ID およびアーティファクト ID を **org.apache.maven:maven** とし て指定すると、バンドルのシンボリック名は **org.apache.maven** になります。
- ArtifactId が groupId の最後のセクションで始まる場合には、その部分は削除されます。 たとえば、POM がグループ ID およびアーティファクト ID を **org.apache.maven:maven-core** として指定すると、バンドルのシンボリック名は **org.apache.maven.core** になります。

バンドルのシンボリック名に独自の値を指定するには、例A.2[「バンドルのシンボリック名の設定」に](#page-209-2) 示すように、プラグインの **instructions** 要素に **Bundle-SymbolicName** の子を追加します。

<span id="page-209-2"></span>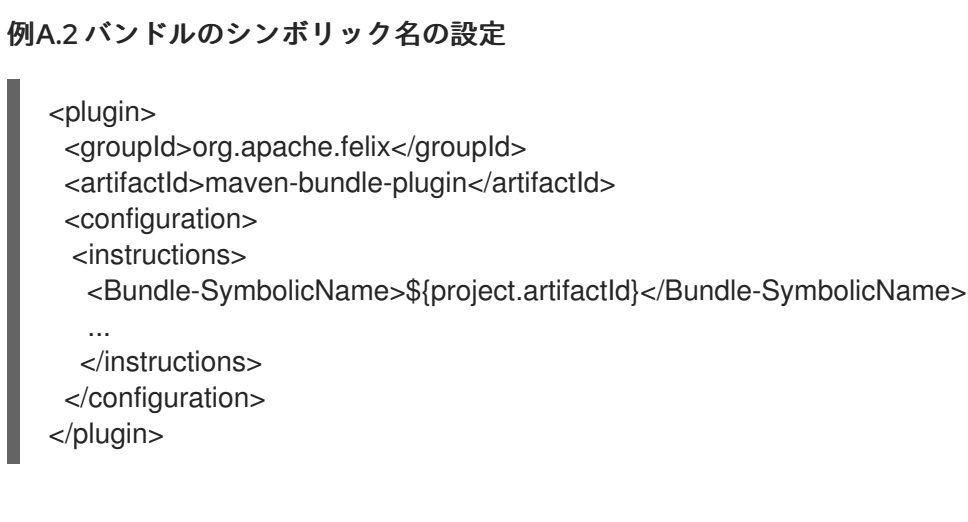

<span id="page-209-1"></span>バンドル名の設定

デフォルトでは、バンドルの名前は **\${project.name}** に設定されます。

バンドルの名前に独自の値を指定するには、例A.3[「バンドル名の設定」に](#page-209-3)示すように、プラグインの **instructions** 要素に **Bundle-Name** の子を追加します。

### <span id="page-209-3"></span>例A.3 バンドル名の設定

<plugin> <groupId>org.apache.felix</groupId> <artifactId>maven-bundle-plugin</artifactId> <configuration> <instructions> <Bundle-Name>JoeFred</Bundle-Name>

<span id="page-210-0"></span>... </instructions> </configuration> </plugin>

## <span id="page-210-1"></span>バンドルのバージョンの設定

デフォルトでは、バンドルのバージョンは **\${project.version}** に設定されます。ダッシュ (**-**) はピリオ ド (**.**) に置き換えられ、数字は 4 桁に変換されます。たとえば、**4.2-SNAPSHOT** は **4.2.0.SNAPSHOT** になります。

バンドルのバージョンに独自の値を指定するには、例A.4[「バンドルのバージョンの設定」](#page-210-3)に示すよう に、プラグインの **instructions** 要素に **Bundle-Version** の子を追加します。

## <span id="page-210-3"></span>例A.4 バンドルのバージョンの設定

<plugin> <groupId>org.apache.felix</groupId> <artifactId>maven-bundle-plugin</artifactId> <configuration> <instructions> <Bundle-Version>1.0.3.1</Bundle-Version> ... </instructions> </configuration> </plugin>

<span id="page-210-2"></span>エクスポートされたパッケージの指定

デフォルトでは、OSGi マニフェストの **Export-Package** リストには、ローカルの Java ソースコード (**src/main/java** 下) のすべてのパッケージが反映されます。ただし、デフォルトのパッケージ、**.**、およ び **.impl** または **.internal** が含まれるすべてのパッケージを 除きます。

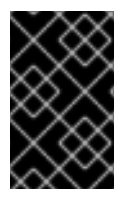

## 重要

プラグイン設定で **Private-Package** 要素を使用し、エクスポートするパッケージの一覧 を指定しない場合、デフォルトの動作ではバンドルの **Private-Package** 要素にリストさ れているパッケージのみが含まれます。パッケージはエクスポートされません。

デフォルトの動作では、パッケージが非常に大きくなり、非公開にしておく必要のあるパッケージがエ クスポートされる可能性があります。エクスポートされるパッケージの一覧を変更するには、**Export-Package** の子をプラグインの **instructions** 要素に追加します。

**Export-Package** 要素は、バンドルに含まれるパッケージとエクスポートされるパッケージの一覧を指 定します。パッケージ名は、**\*** ワイルドカードシンボルを使用して指定できます。たとえば、エント リー **com.fuse.demo.\*** は、プロジェクトのクラスパスにある **com.fuse.demo** で始まるすべてのパッ ケージが含まれます。

除外するパッケージを指定するには、エントリーに **!** の接頭辞を追加します。たとえば、エントリー **!com.fuse.demo.private** は、パッケージ **com.fuse.demo.private** を除外します。

パッケージを除外する場合に、リスト内のエントリーの順序が重要です。リストは最初から順番に処理 され、それ以降の矛盾するエントリーは無視されます。

たとえば、パッケージ **com.fuse.demo.private** を除く **com.fuse.demo** で始まるすべてのパッケージ を含めるには、以下のようにパッケージのリストを指定します。

!com.fuse.demo.private,com.fuse.demo.\*

ただし、**com.fuse.demo.\*,!com.fuse.demo.private** を使用してパッケージを一覧表示する と、**com.fuse.demo.private** は最初のパターンと一致するため、バンドルに含まれます。

<span id="page-211-0"></span>プライベートパッケージの指定

バンドルに追加するパッケージの一覧を指定してそれらをエクスポート しない 場合、バンドルプラグ イン設定に **Private-Package** 命令を追加できます。デフォルトでは、**Private-Package** 命令を指定しな いと、ローカルの Java ソースのすべてのパッケージがバンドルに含まれます。

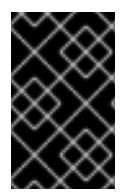

### 重要

パッケージが **Private-Package** 要素と **Export-Package** 要素の両方のエントリーと一致 する場合は、**Export-Package** 要素が優先されます。パッケージがバンドルに追加さ れ、エクスポートされます。

**Private-Package** 要素は、バンドルに含まれるパッケージの一覧を指定する点で **Export-Package** 要素 と同様に機能します。バンドルプラグインは、リストを使用して、バンドルに含まれるプロジェクトの クラスパスにあるすべてのクラスを検索します。これらのパッケージはバンドルにパッケージ化されま すが、(**Export-Package** 命令で選択されない限り) エクスポートされません。

例A.5[「プライベートパッケージのバンドルへの追加」](#page-211-1) はバンドルにプライベートパッケージを含める ための設定です。

### <span id="page-211-1"></span>例A.5 プライベートパッケージのバンドルへの追加

<plugin> <groupId>org.apache.felix</groupId> <artifactId>maven-bundle-plugin</artifactId> <configuration> <instructions> <Private-Package>org.apache.cxf.wsdlFirst.impl</Private-Package> ... </instructions> </configuration> </plugin>

インポートされたパッケージの指定

デフォルトでは、バンドルプラグインは OSGi マニフェストの **Import-Package** プロパティーに、バン ドルのコンテンツによって参照されるすべてのパッケージのリストを反映させます。

ほとんどのプロジェクトでは通常、デフォルトの動作で十分ですが、リストに自動的に追加されない パッケージをインポートする場合があります。デフォルトの動作では、不要なパッケージがインポート される可能性もあります。

<span id="page-212-0"></span>バンドルによってインポートされるパッケージの一覧を指定するには、**Import-Package** の子をプラグ インの **instructions** 要素に追加します。パッケージ一覧の構文は、**Export-Package** 要素および **Private-Package** 要素の場合と同じです。

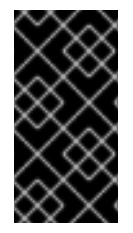

### 重要

**Import-Package** 要素を使用する場合、必要なインポートの有無を判断するのにプラグ インはバンドルの内容を自動的にスキャンしません。バンドルの内容がスキャンされる ようにするには、パッケージリストの最後のエントリーとして **\*** を配置する必要があり ます。

例A.6[「バンドルでインポートされたパッケージの指定」](#page-212-1) は、バンドルでインポートされたパッケージ を指定する設定です。

### <span id="page-212-1"></span>例A.6 バンドルでインポートされたパッケージの指定

<plugin>

<groupId>org.apache.felix</groupId>

<artifactId>maven-bundle-plugin</artifactId>

<configuration>

<instructions>

<Import-Package>javax.jws, javax.wsdl, org.apache.cxf.bus, org.apache.cxf.bus.spring, org.apache.cxf.bus.resource, org.apache.cxf.configuration.spring, org.apache.cxf.resource, org.springframework.beans.factory.config, \* </Import-Package>

...

</instructions> </configuration>

</plugin>

### 補足情報

バンドルプラグインの設定の詳細には、以下を参照してください。

- <olink:OsgiDependencies/OsgiDependencies>
- Apache Felix [のドキュメント](http://felix.apache.org/documentation/subprojects/apache-felix-maven-bundle-plugin-bnd.html)
- Peter Kriens の aQute Software [Consultancy](http://www.aqute.biz/Code/Bnd) Web サイト

# パート V. JAX-WS を使用したアプリケーションの開発

このガイドでは、標準の JAX-WS API を使用して Web サービスを開発する方法について説明します。

## 第24章 ボトムアップサービス開発

#### 概要

サービス指向アプリケーションの一部として公開したい一連の機能をすでに実装している Java コード がある場合が多くあります。また、WSDL を使用してインターフェイスを定義することは避けたい場合 もあります。JAX-WS アノテーションを使用して、Java クラスのサービスを有効にするために必要な 情報を追加できます。WSDL コントラクトの代わりに使用できる サービスエンドポイントインター フェイス (SEI) を作成することもできます。WSDL コントラクトが必要な場合、Apache CXF には、注 釈付きの Java コードからコントラクトを生成するためのツールが用意されています。

### 24.1. JAX-WS サービス開発の概要

Java から開始してサービスを作成するには、次のことを行う必要があります。

1. 「SEI [の作成」](#page-215-0) サービスとして公開するメソッドを定義するサービスエンドポイントインター フェイス (SEI)。

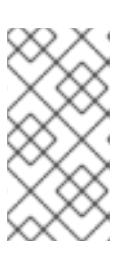

### 注記

Java クラスから直接作業することもできますが、インターフェイスから作業す ることをお勧めします。インターフェイスは、サービスを使用するアプリケー ションの開発を担当する開発者と共有するのに適しています。インターフェイス は小さく、サービスの実装の詳細は提供されません。

- 2. [「コードに注釈を付ける」](#page-227-0) コードに必要な注釈。
- 3. 「WSDL [の生成」](#page-239-0) サービスの WSDL コントラクト。

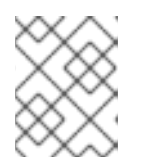

### 注記

SEI をサービスのコントラクトとして使用する場合は、WSDL コントラクトを生 成する必要はありません。

4. 31章[サービスの公開](#page-273-0) サービスプロバイダーとしてのサービス。

## 24.2. SEI の作成

概要

サービスエンドポイントインターフェイス (SEI) は、サービス実装とそのサービスで要求を行うコン シューマーの間で共有される Java コードの一部です。SEI は、サービスによって実装されるメソッド を定義し、サービスがエンドポイントとして公開される方法に関する詳細を提供します。WSDL コント ラクトを開始する場合、SEI はコードジェネレーターによって生成されます。ただし、Java から開始す る場合は、SEI を作成するのは開発者の責任です。 SEI を作成するには、次の 2 つの基本的なパターン があります。

グリーンフィールド開発 — このパターンでは、既存の Java コードまたは WSDL を使用せずに 新しいサービスを開発しています。SEI を作成することから始めるのが最善です。次に、SEI を 使用するサービスプロバイダーとコンシューマーの実装を担当する開発者に SEI を配布できま す。

注記

<span id="page-215-0"></span>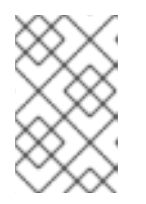

グリーンフィールドサービス開発を行うための推奨される方法は、サービスとそ のインターフェイスを定義する WSDL コントラクトを作成することから始める ことです。26章開始点の *WSDL* [コントラクト](#page-248-0)を参照してください。

- サービスの有効化—このパターンでは、通常、Java クラスとして実装されている既存の機能 セットがあり、サービスを有効にします。これは、次の 2 つのことを行う必要があることを意 味します。
	- a. サービスの一部として公開される予定の操作 のみ を含む SEI を作成します。
	- b. SEI を実装するように、既存の Java クラスを変更します。

注記

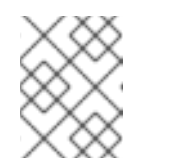

JAX-WS アノテーションを Java クラスに追加することはできますが、お勧 めしません。

インターフェイスの作成

SEI は標準の Java インターフェイスです。クラスが実装する一連のメソッドを定義します。また、実 装クラスがアクセスできるいくつかのメンバーフィールドと定数を定義することもできます。

SEI の場合、定義されたメソッドは、サービスによって公開される操作にマップされることを目的とし ています。SEI は **wsdl:portType** 要素に対応します。SEI で定義されたメソッドは、**wsdl:portType** 要 素の **wsdl:operation** 要素に対応します。

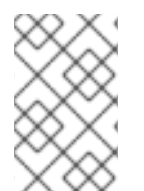

{

}

### 注記

JAX-WS は、サービスの一部として公開されていないメソッドを指定できるようにする アノテーションを定義します。ただし、ベストプラクティスは、これらのメソッドを SEI から除外することです。

例24.1[「シンプルな](#page-215-1) SEI」 は、株式更新サービスの簡単な SEI を示しています。

### <span id="page-215-1"></span>例24.1 シンプルな SEI

package com.fusesource.demo;

public interface quoteReporter

public Quote getQuote(String ticker);

インターフェイスの実装

SEI は標準の Java インターフェイスであるため、SEI を実装するクラスは標準の Java クラスです。 Java クラスから始める場合は、インターフェイスを実装するために Java クラスを変更する必要があり ます。SEI から始める場合、実装クラスは SEI を実装します。

の24.2」 単純などのクラスにはインターフェイスを実装するためのクラスとしているのターフェイスを実装するためのクラスとしているのターフェイスを実装するためのクラス<br>2012.1「シンプル」 にインターフェイスを実装するためのクラスを示します
例24.2[「単純な実装クラス」](#page-216-0) [にインターフェイスを実装するためのクラスを示します例](#page-215-0)24.1「シンプル な SEI」。

```
例24.2 単純な実装クラス
   package com.fusesource.demo;
   import java.util.*;
   public class stockQuoteReporter implements quoteReporter
   {
    ...
  public Quote getQuote(String ticker)
    {
     Quote retVal = new Quote();
     retVal.setID(ticker);
     [1]</sup>
     Date retDate = new Date();
     retVal.setTime(retDate.toString());
     return(retVal);
    }
  }
```
# <span id="page-216-1"></span>24.3. コードに注釈を付ける

24.3.1. JAX-WS アノテーションの概要

JAX-WS アノテーションは、SEI を完全に指定されたサービス定義にマップするために使用されるメタ データを指定します。注釈で提供される情報には、次のものがあります。

- サービスのターゲット名前空間。
- リクエストメッセージを保持するために使用されるクラスの名前
- 応答メッセージを保持するために使用されるクラスの名前
- 操作が一方向操作の場合
- サービスが使用するバインディングスタイル
- カスタム例外に使用されるクラスの名前
- サービスによって使用されるタイプが定義される名前空間

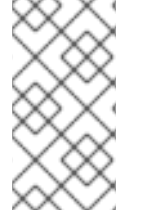

## 注記

ほとんどの注釈には適切なデフォルトがあり、それらに値を指定する必要はありませ ん。ただし、アノテーションで提供する情報が多いほど、サービス定義がより適切に指 定されます。明確に指定されたサービス定義は、分散アプリケーションのすべての部分 が連携する可能性を高めます。

24.3.2. 必要なアノテーション

## 概要

Java コードからサービスを作成するには、コードに1つのアノテーションを追加するだけで済みま す。**@WebService** アノテーションを SEI と実装クラスの両方に追加する必要があります。

## @WebService アノテーション

**@WebService** アノテーションは javax.jws.WebService インターフェイスによって定義され、サービス [として使用されるインターフェイスまたはクラスに配置されます。](#page-217-0)**@WebService** には、表 24.1「**@WebService** プロパティー」 で説明されているプロパティーがあります。

## <span id="page-217-0"></span>表24.1 **@WebService** プロパティー

<span id="page-217-2"></span><span id="page-217-1"></span>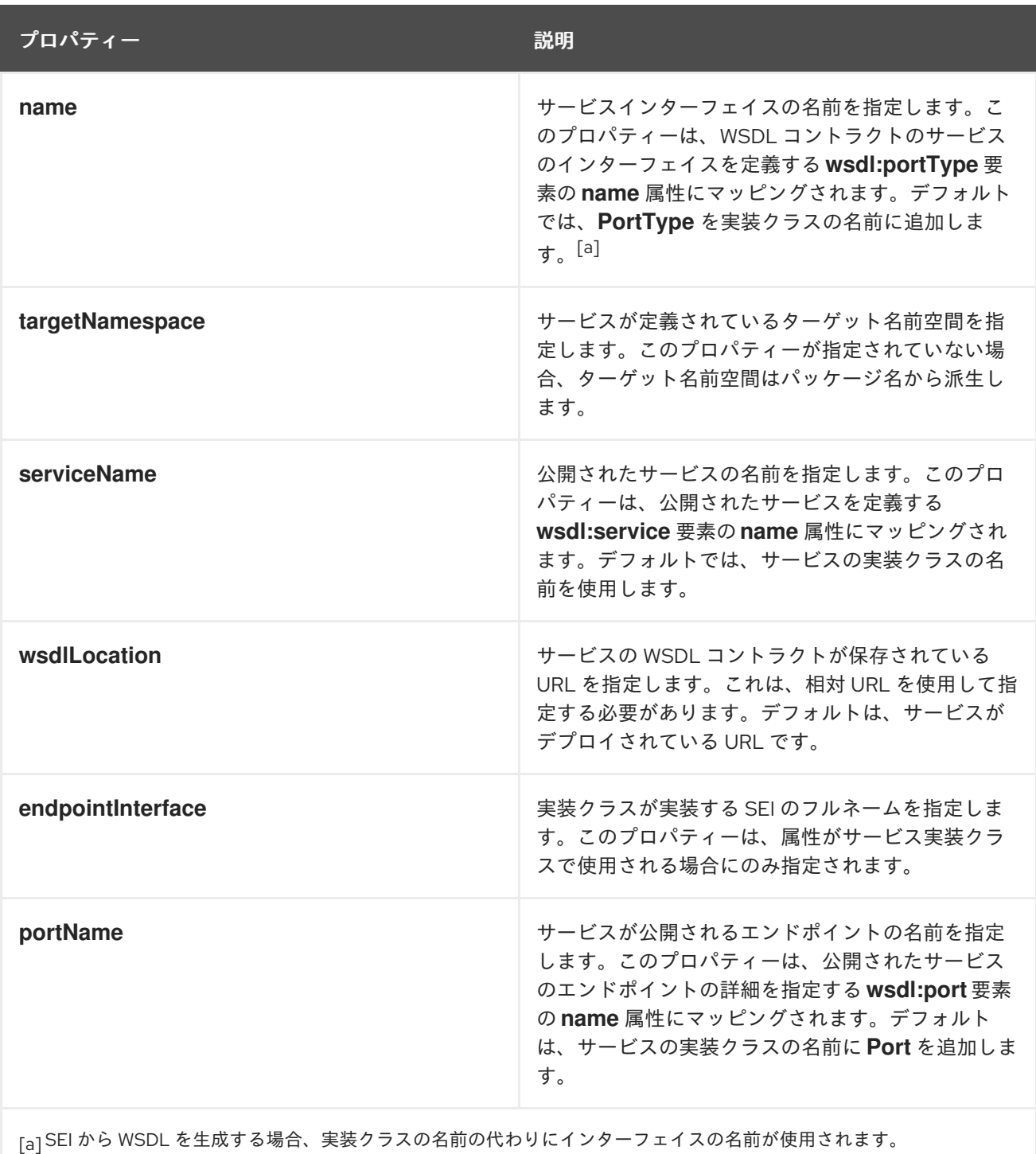

## 注記

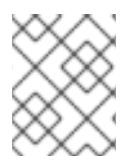

**@WebService** アノテーションのプロパティーに値を指定する必要はありません。ただ し、できるだけ多くの情報を提供することをお勧めします。

#### SEI に注釈を付ける

SEI では、**@WebService** アノテーションを追加する必要があります。SEI はサービスを定義するコン トラクトなので、**@WebService** アノテーションのプロパティーにサービスの詳細をできるだけ多く指 定する必要があります。

例24.3「**@WebService** [アノテーションあるインターフェイス」](#page-218-0)は、**@WebService** アノテーションに より 例24.1[「シンプルな](#page-215-0) SEI」 で定義したインターフェイスを示しています。

```
例24.3 @WebService アノテーションあるインターフェイス
  package com.fusesource.demo;
  import javax.jws.*;
  @WebService(name="quoteUpdater",
         targetNamespace="http://demos.redhat.com",
       serviceName="updateQuoteService",
         wsdlLocation="http://demos.redhat.com/quoteExampleService?wsdl",
         portName="updateQuotePort")
  public interface quoteReporter
   {
   public Quote getQuote(String ticker);
  }
```
例24.3「**@WebService** [アノテーションあるインターフェイス」](#page-218-0) の **@WebService** アノテーションは 以下を行います。

サービスインターフェイスを定義する **wsdl:portType** 要素の **name** 属性の値が **quoteUpdater** である ことを指定します。

サービスのターゲット名前空間が <http://demos.redhat.com> であることを指定します。

公開されたサービスを定義する **wsdl:service** 要素の **name** の値が **updateQuoteService** であることを 指定します。

サービスが WSDL コントラクトを <http://demos.redhat.com/quoteExampleService?wsdl> で公開する ことを指定します。

サービスを公開するエンドポイントを定義する **wsdl:port** 要素の **name** 属性の値が **updateQuotePort** であることを指定します。

## サービス実装に注釈を付ける

また、SEI に **@WebService** アノテーションを付ける必要があります。また、サービス実装クラスに **@WebService** アノテーションを付ける必要があります。アノテーションをサービス実装クラスに追加 する場合は、**endpointInterface** [プロパティーのみを指定する必要があります。例](#page-219-0)24.4「アノテーショ ン付きサービス実装クラス」 に示すようにプロパティーは、SEI のフルネームに設定する必要がありま す。

<span id="page-219-0"></span>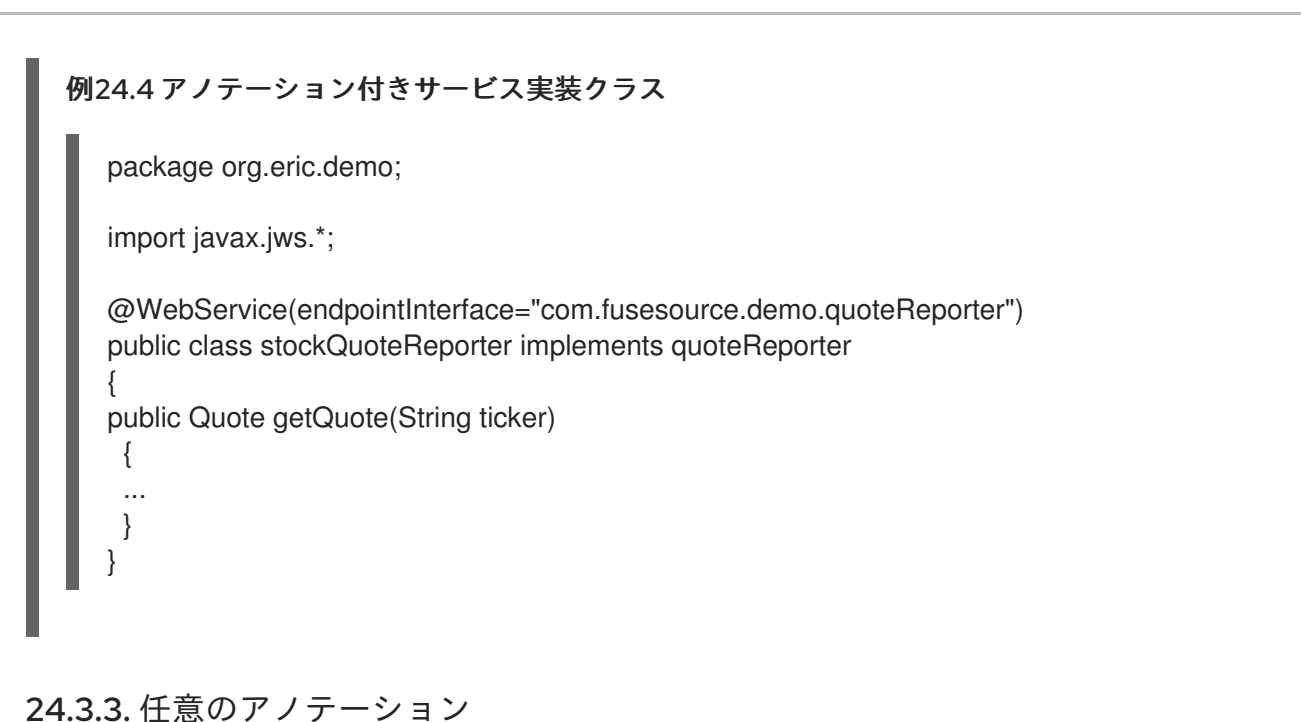

#### 概要

Java インターフェイスまたは Java クラスを有効にするサービスには **@WebService** アノテーションで 十分ですが、サービスがサービスプロバイダーとして公開される方法を完全に説明しません。JAX-WS プログラミングモデルは、使用するバインディングなど、サービスに関する詳細を Java コードに追加 するために、いくつかのオプションのアノテーションを使用します。これらのアノテーションをサービ スの SEI に追加します。

SEI で提供する詳細が多いほど、開発者は、SEI が定義する機能を使用できるアプリケーションを実装 しやすくなります。また、ツールによって生成された WSDL ドキュメントをより具体的にします。

#### 概要

#### アノテーションを使用したバインディングプロパティーの定義

サービスに SOAP バインディングを使用している場合は、JAX-WS アノテーションを使用していくつ かのバインディングプロパティーを指定できます。これらのプロパティーは、サービスの WSDL コン トラクトで指定できるプロパティーに直接対応しています。パラメータースタイルなどの一部の設定で は、メソッドの実装方法が制限される場合があります。これらの設定は、メソッドパラメーターに注釈 を付けるときに使用できる注釈にも影響を与える可能性があります。

#### @SOAPBinding アノテーション

**@SOAPBinding** アノテーションは javax.jws.soap.SOAPBinding インターフェイスによって定義されま す。デプロイ時にサービスによって使用される SOAP バインディングに関する詳細を提供しま す。**@SOAPBinding** アノテーションが指定されていない場合、サービスはラップされた doc/literal SOAP バインディングを使用して公開されます。

**@SOAPBinding** アノテーションを SEI および SEI の任意のメソッドに追加できます。メソッドで使用 される場合は、メソッドの **@SOAPBinding** アノテーションの設定が優先されます。

表24.2「**[@SOAPBinding](#page-220-0)** プロパティー」 **@SOAPBinding** アノテーションのプロパティーを表示しま す。

#### 表24.2**@SOAPBinding** プロパティー

<span id="page-220-0"></span>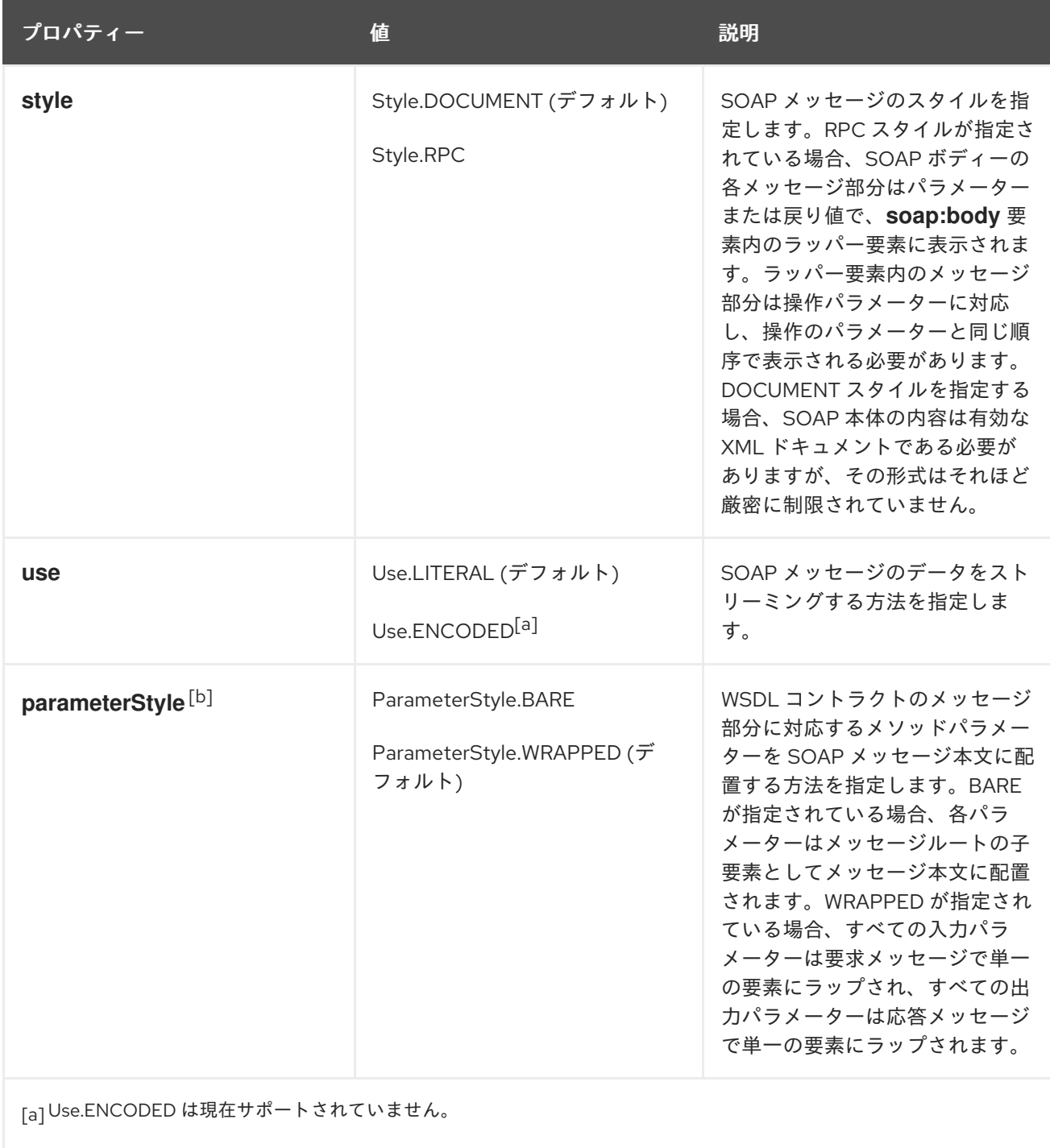

<span id="page-220-4"></span><span id="page-220-3"></span><span id="page-220-2"></span><span id="page-220-1"></span>[\[b\]](#page-220-4) **style**をRPCに設定する場合は、WRAPPEDパラメータースタイルを使用する必要があります。

## ベアスタイルパラメーターを文書化する

ドキュメントベアスタイルは、Java コードと結果として得られるサービスの XML 表現との間の最も直 接的なマッピングです。このスタイルを使用する場合、スキーマタイプは、操作のパラメーターリスト で定義された入力パラメーターと出力パラメーターから直接生成されます。

ベア document\literal スタイルを使用するには、**@SOAPBinding** アノテーションの **style** プロパ ティーを Style.DOCUMENT に設定し、**parameterStyle** プロパティーを ParameterStyle.BARE に設定 します。

ベアパラメーターを使用するときに操作がドキュメントスタイルの使用制限に違反しないようにするに は、操作が次の条件に準拠している必要があります。

- 操作には、入力パラメーターまたは入出力パラメーターを 1つだけ含める必要があります。
- **操作に void 以外の型がある場合、出力または入出力パラメーターを含めることはできません。**
- 操作に void を返すタイプがある場合は、複数の出力または入出力パラメーターは必要ありませ ん。

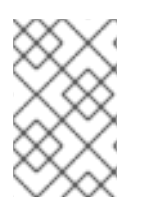

## 注記

**@WebParam** アノテーションまたは **@WebResult** アノテーションを使用して SOAP ヘッダーに配置されるパラメーターは、許可されるパラメーターの数にカウントされま せん。

## ドキュメントでラップされたパラメーター

ドキュメントラップスタイルにより、Java コードと結果のサービスの XML 表現との間のマッピングの ような RPC が可能になります。このスタイルを使用する場合、メソッドのパラメーターリスト内のパ ラメーターは、バインディングによって単一の要素にラップされます。これの欠点は、Java 実装と メッセージがネットワーク上に配置される方法との間に間接層が追加されることです。

ベア document\literal スタイルを使用するには、**@SOAPBinding** アノテーションの **style** プロパ ティーを Style.DOCUMENT に設定し、**parameterStyle** プロパティーを ParameterStyle.BARE に設定 します。

「[@RequestWrapper](#page-222-0) アノテーション」 注釈と「[@ResponseWrapper](#page-223-0) アノテーション」 注釈を使用し て、ラッパーの生成方法をある程度制御できます。

#### 例

例24.5「SOAP [バインディングアノテーションを使用したドキュメントベア](#page-221-0) SOAP バインディングの指 定」 は、ドキュメントベア SOAP メッセージを使用する SEI を示しています。

<span id="page-221-0"></span>例24.5 SOAP バインディングアノテーションを使用したドキュメントベア SOAP バインディングの 指定

package org.eric.demo;

import javax.jws.\*; import javax.jws.soap.\*; import javax.jws.soap.SOAPBinding.\*;

@WebService(name="quoteReporter") @SOAPBinding(parameterStyle=ParameterStyle.BARE) public interface quoteReporter { ...

}

#### 概要

#### アノテーションを使用した操作プロパティーの定義

ランタイムが Java メソッド定義を XML 操作定義にマップすると、次のような詳細が提供されます。

- 交換されたメッセージが XML でどのように表示されるか
- メッセージを一方向メッセージとして最適化できる場合
- メッセージが定義されている名前空間

#### <span id="page-222-3"></span>@WebMethod アノテーション

**@WebMethod** アノテーションは javax.jws.WebMethod インターフェイスによって定義されます。これ は、SEI のメソッドに配置されます。**@WebMethod** アノテーションは、通常、メソッドが関連付けら れる操作を記述する **wsdl:operation** 要素で表される情報を提供します。

表24.3「**@WebMethod** [プロパティー」](#page-222-1) **@WebMethod** アノテーションのプロパティーを説明します。

## <span id="page-222-1"></span>表24.3 **@WebMethod** プロパティー

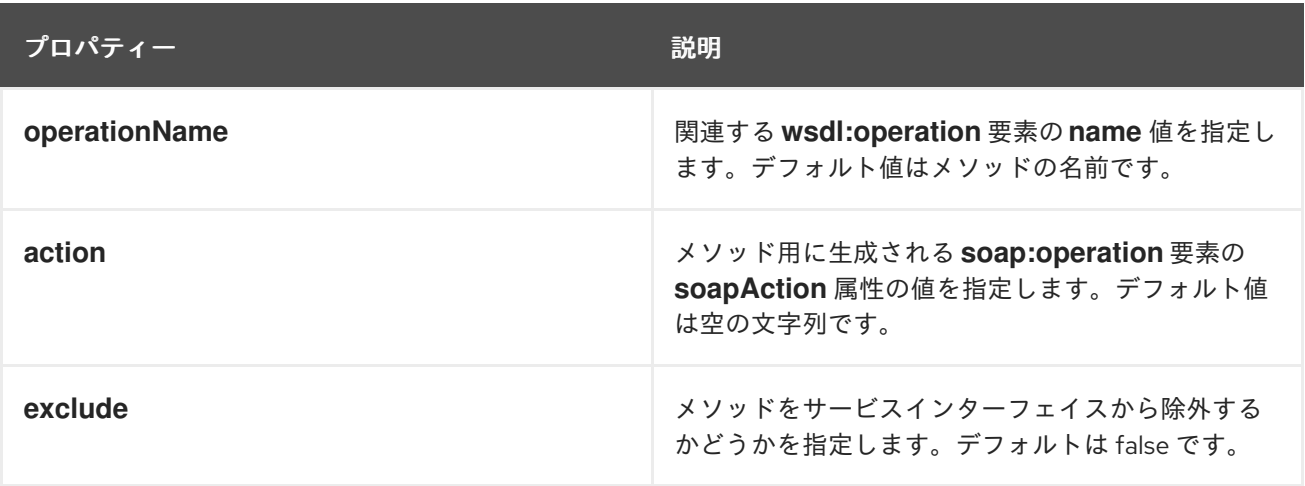

#### <span id="page-222-0"></span>@RequestWrapper アノテーション

**@RequestWrapper** アノテーションは、javax.xml.ws.RequestWrapper インターフェイスによって定義 されます。これは、SEI のメソッドに配置されます。**@RequestWrapper** アノテーションは、メッセー ジ変換を開始するリクエストメッセージのメソッドパラメーターのラッパー Bean を実装する Java ク ラスを指定します。また、リクエストメッセージをマーシャリングおよびアンマーシャリングするとき にランタイムが使用する要素名と名前空間も指定します。

表24.4「**[@RequestWrapper](#page-222-2)** プロパティー」 は **@RequestWrapper** アノテーションのプロパティーを 説明します。

#### <span id="page-222-2"></span>表24.4 **@RequestWrapper** プロパティー

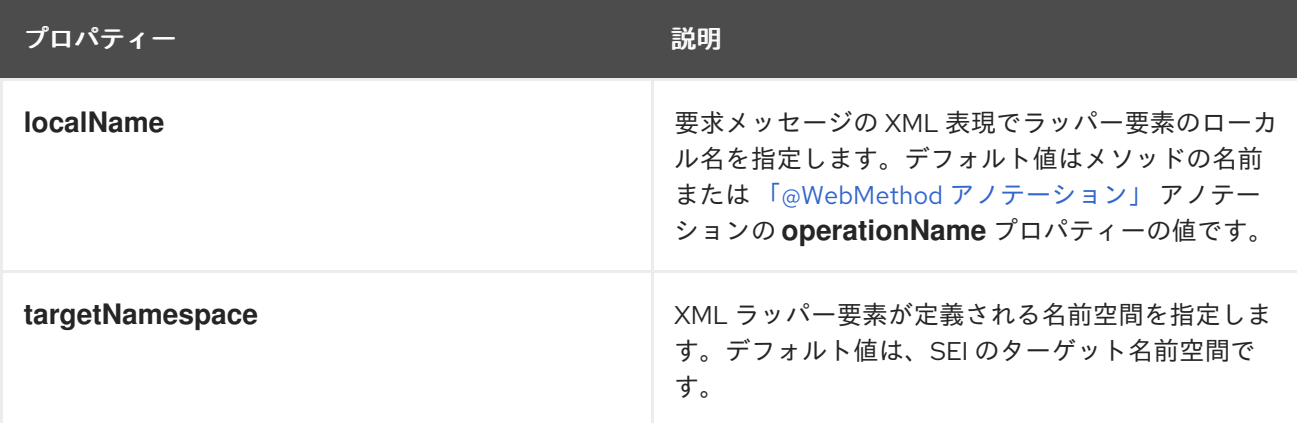

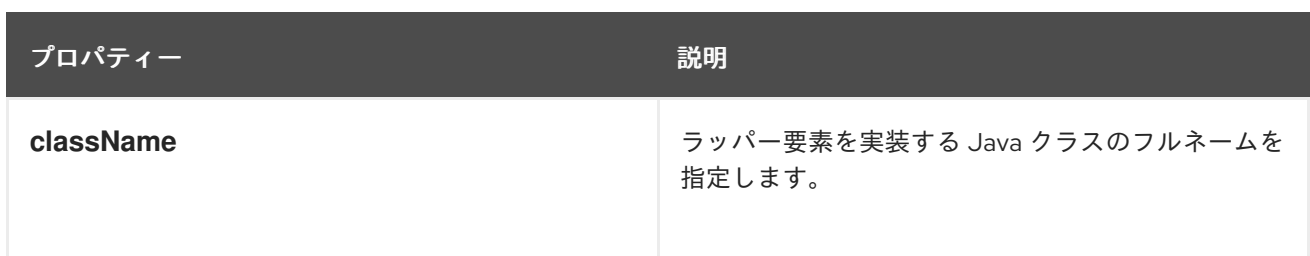

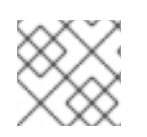

## 注記

**className** プロパティーのみが必要になります。

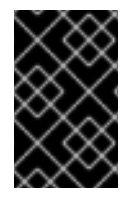

## 重要

メソッドに **@SOAPBinding** アノテーションが付けられ、その **parameterStyle** プロパ ティーが **ParameterStyle.BARE** に設定されている場合、このアノテーションは無視さ れます。

<span id="page-223-0"></span>@ResponseWrapper アノテーション

**@ResponseWrapper** アノテーションは、javax.xml.ws.ResponseWrapper インターフェイスによって定 義されます。これは、SEI のメソッドに配置されます。**@ResponseWrapper** は、メッセージ変換の応 答メッセージのメソッドパラメーターのラッパー Bean を実装する Java クラスを指定します。また、 応答メッセージをマーシャリングおよびアンマーシャリングするときにランタイムが使用する要素名と 名前空間も指定します。

表24.5「**[@ResponseWrapper](#page-223-1)** プロパティー」 は **@ResponseWrapper** アノテーションのプロパ ティーを説明します。

## <span id="page-223-1"></span>表24.5 **@ResponseWrapper** プロパティー

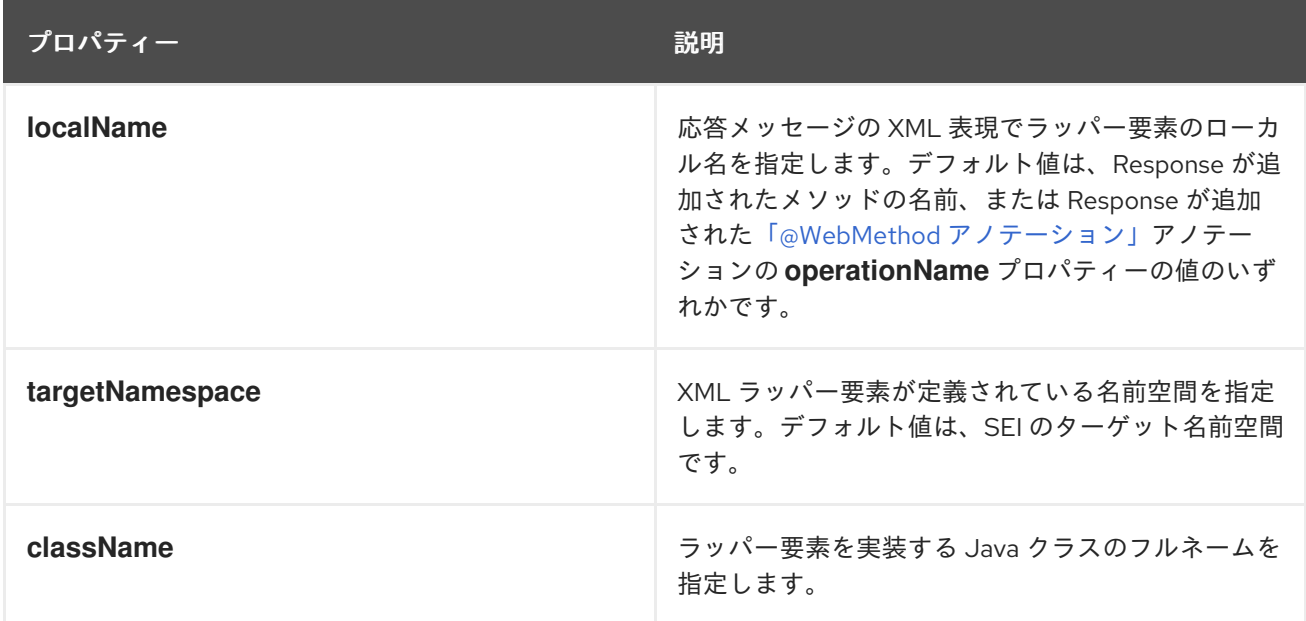

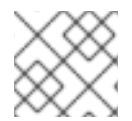

## 注記

**className** プロパティーのみが必要になります。

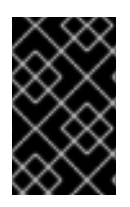

## 重要

メソッドに **@SOAPBinding** アノテーションが付けられ、その **parameterStyle** プロパ ティーが **ParameterStyle.BARE** に設定されている場合、このアノテーションは無視さ れます。

@WebFault アノテーション

**@WebFault** アノテーションは javax.xml.ws.WebFault インターフェイスによって定義されます。これ は、SEI によって出力される例外に配置されます。**@WebFault** アノテーションを使用して、Java 例外 を **wsdl:fault** 要素にマッピングします。この情報は、サービスとそのコンシューマーの両方が処理でき る表現に例外をマーシャリングするために使用されます。

表24.6「**@WebFault** [プロパティー」](#page-224-0) **@WebFault** アノテーションのプロパティーを説明します。

#### <span id="page-224-0"></span>表24.6 **@WebFault** プロパティー

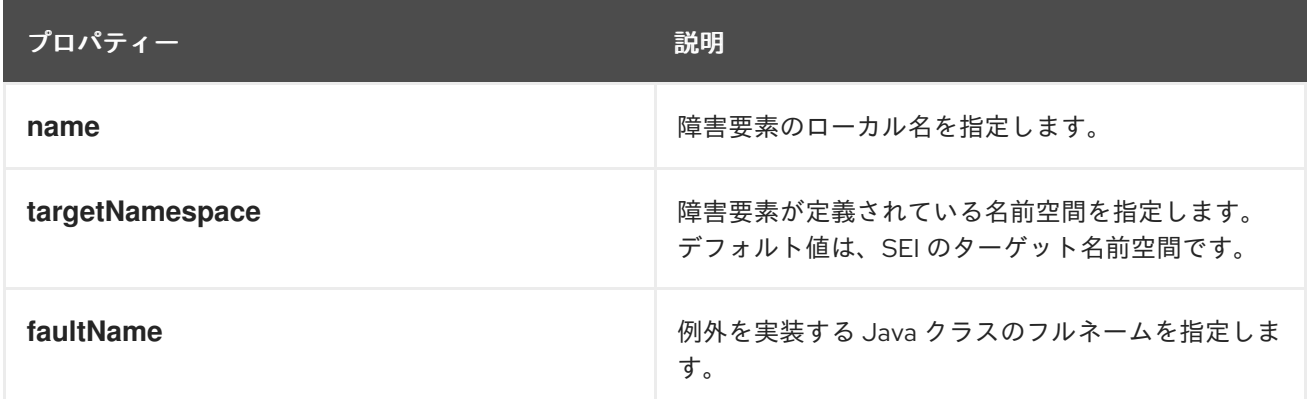

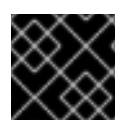

#### 重要

**name** プロパティーが必要です。

@Oneway アノテーション

**@Oneway** アノテーションは javax.jws.Oneway インターフェイスによって定義されます。これは、サー ビスからの応答を必要としない SEI のメソッドに配置されます。**@Oneway** アノテーションは、応答を 待機せず、応答を処理するリソースを予約しないことで、メソッドの実行を最適化するようにランタイ ムに指示します。

このアノテーションは、次の条件を満たすメソッドでのみ使用できます。

- このページは **void** を返します。
- ホルダーインターフェイスを実装するパラメーターはありません
- コンシューマーに返すことができる例外を出力しません

#### 例

例24.6[「注釈付きメソッドを使用した](#page-225-0) SEI」 は、メソッドに注釈が付けられた SEI を示しています。

例24.6 注釈付きメソッドを使用した SEI

package com.fusesource.demo;

<span id="page-225-0"></span>import javax.jws.\*; import javax.xml.ws.\*; @WebService(name="quoteReporter") public interface quoteReporter { @WebMethod(operationName="getStockQuote") @RequestWrapper(targetNamespace="http://demo.redhat.com/types", className="java.lang.String") @ResponseWrapper(targetNamespace="http://demo.redhat.com/types", className="org.eric.demo.Quote") public Quote getQuote(String ticker); }

## 概要

## 注釈を使用したパラメータープロパティーの定義

SEI の method パラメーターは、**wsdl:message** 要素とその **wsdl:part** 要素に対応します。JAX-WS は、メソッドパラメーター用に生成された **wsdl:part** 要素を記述することのできるアノテーションを提 供します。

## @WebParam アノテーション

**@WebParam** アノテーションは、javax.jws.WebParam インターフェイスによって定義されます。これ は、SEI で定義されたメソッドのパラメーターに配置されます。**@WebParam** アノテーションを使用す ると、パラメーターの方向、パラメーターが SOAP ヘッダーに配置されるかどうか、および生成された **wsdl:part** の他のプロパティーを指定できます。

表24.7「**@WebParam** [プロパティー」](#page-226-0) **@WebParam** アノテーションのプロパティーを説明します。

## 表24.7 **@WebParam** プロパティー

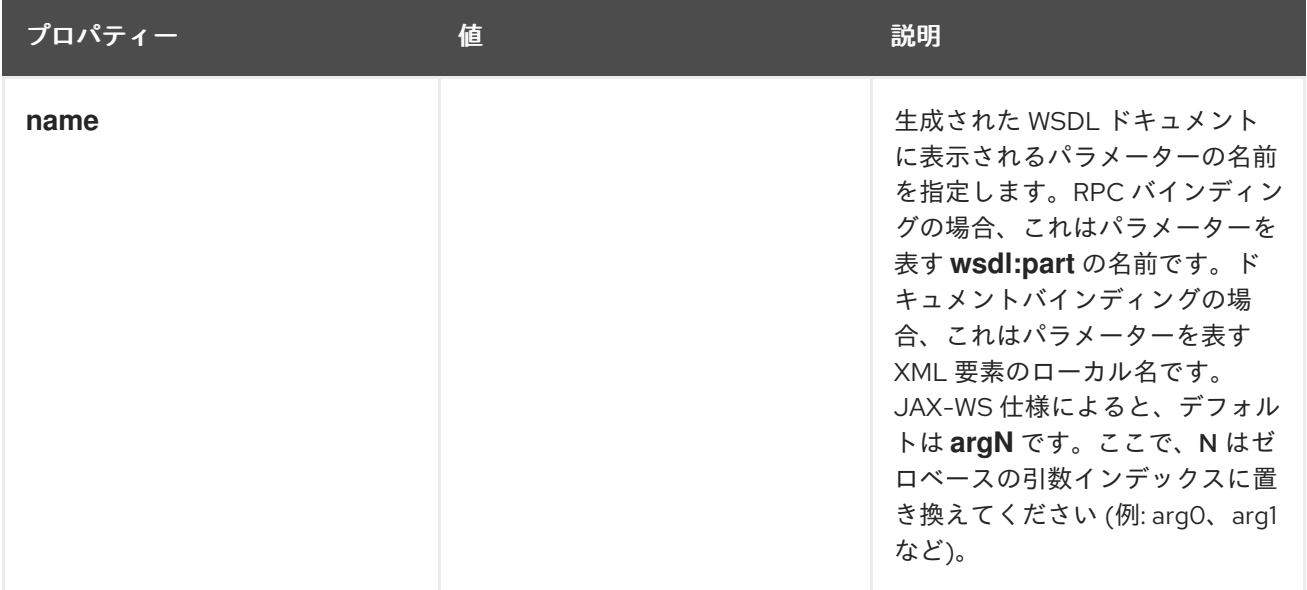

<span id="page-226-2"></span><span id="page-226-0"></span>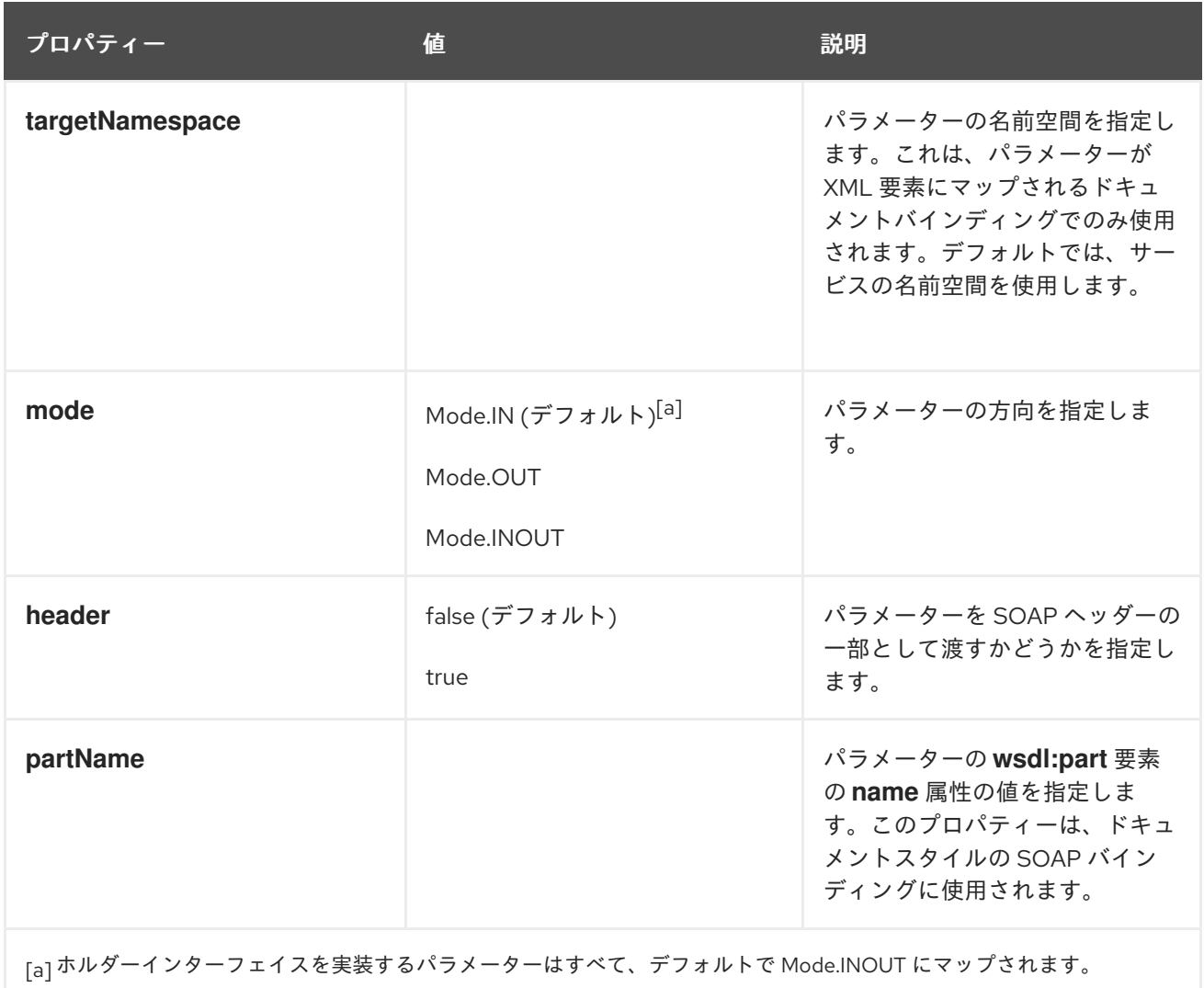

## <span id="page-226-1"></span>@WebResult アノテーション

**@WebResult** アノテーションは、javax.jws.WebResult インターフェイスによって定義されます。これ は、SEI で定義されたメソッドに配置されます。**@WebResult** アノテーションを使用すると、メソッド の戻り値に対して生成される **wsdl:part** のプロパティーを指定できます。

表24.8「**@WebResult** [プロパティー」](#page-226-3) **@WebResult** アノテーションのプロパティーを説明します。

## <span id="page-226-3"></span>表24.8 **@WebResult** プロパティー

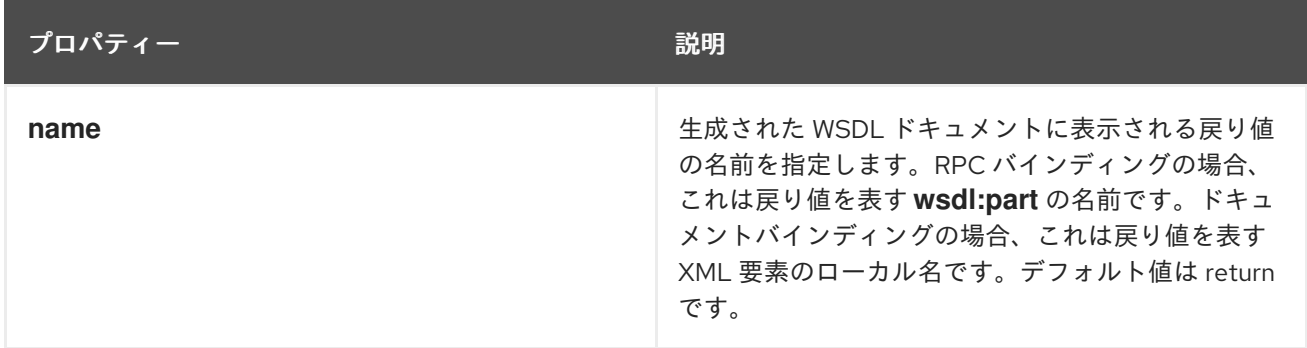

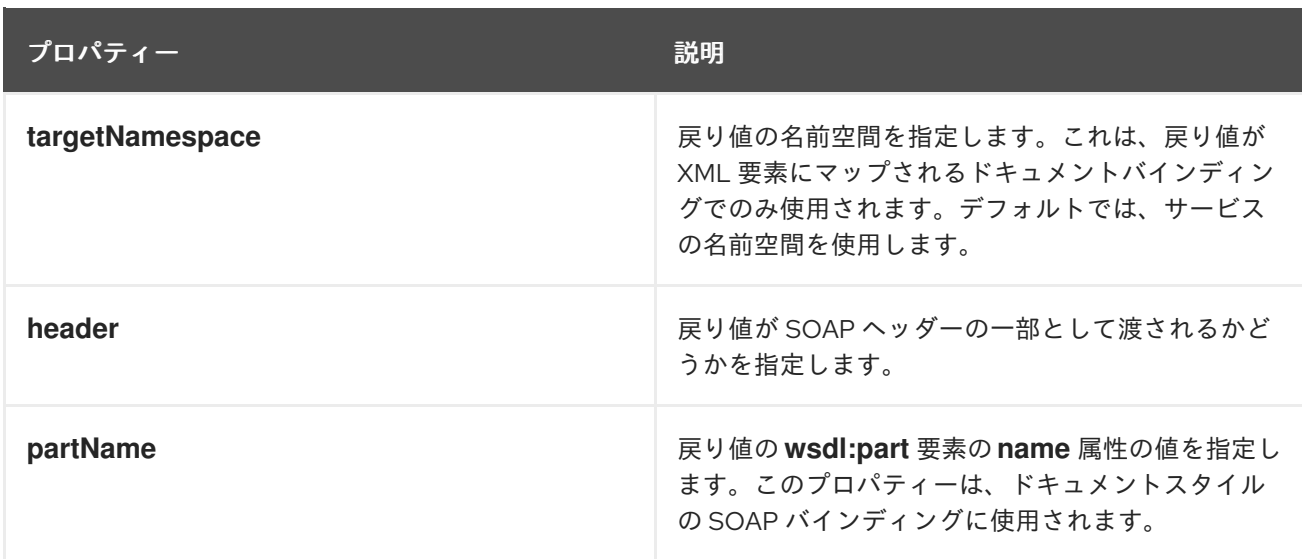

## 例

## 例24.7[「完全に注釈が付けられた](#page-227-0) SEI」 は、完全に注釈が付けられた SEI を示しています。

## <span id="page-227-0"></span>例24.7 完全に注釈が付けられた SEI

package com.fusesource.demo;

```
import javax.jws.*;
import javax.xml.ws.*;
import javax.jws.soap.*;
import javax.jws.soap.SOAPBinding.*;
import javax.jws.WebParam.*;
@WebService(targetNamespace="http://demo.redhat.com",
       name="quoteReporter")
@SOAPBinding(style=Style.RPC, use=Use.LITERAL)
public interface quoteReporter
{
 @WebMethod(operationName="getStockQuote")
 @RequestWrapper(targetNamespace="http://demo.redhat.com/types",
          className="java.lang.String")
 @ResponseWrapper(targetNamespace="http://demo.redhat.com/types",
           className="org.eric.demo.Quote")
 @WebResult(targetNamespace="http://demo.redhat.com/types",
       name="updatedQuote")
 public Quote getQuote(
             @WebParam(targetNamespace="http://demo.redhat.com/types",
                   name="stockTicker",
                   mode=Mode.IN)
             String ticker
 );
}
```
## 24.3.4. Apache CXF アノテーション

24.3.4.1. WSDL ドキュメント

@WSDLDocumentation アノテーション

**@WSDLDocumentation** アノテーションは、org.apache.cxf.annotations.WSDLDocumentation イン ターフェイスによって定義されます。SEI または SEI メソッドに配置できます。

このアノテーションを使用するとドキュメントを追加でき、SEI が WSDL に変換された後に **wsdl:documentation** 要素内に表示されます。デフォルトでは、ドキュメント要素はポートタイプ内に 表示されますが、配置プロパティーを指定して、ドキュメントを WSDL ファイルの他の場所に表示す ることができます。「[@WSDLDocumentation](#page-228-0) プロパティー」 は **@WSDLDocumentation** アノテー ションがサポートするプロパティーを表示します。

## <span id="page-228-0"></span>24.3.4.2. @WSDLDocumentation プロパティー

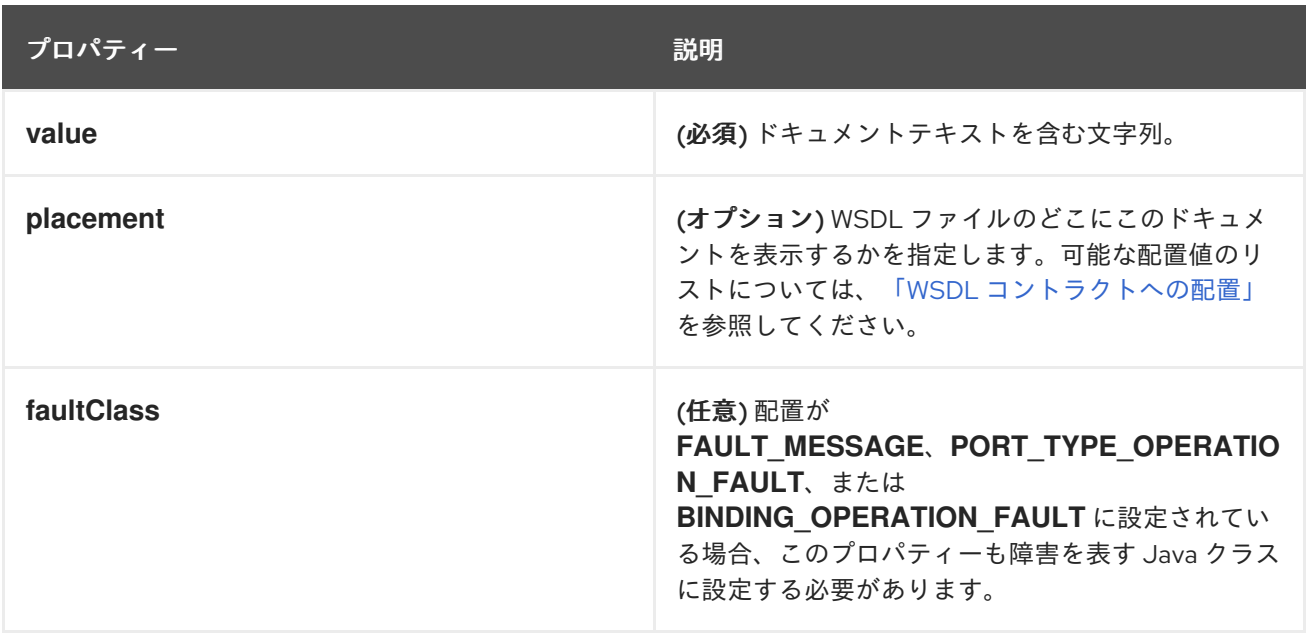

#### @WSDLDocumentationCollection annotation

#### **@WSDLDocumentationCollection** アノテーションは、

org.apache.cxf.annotations.WSDLDocumentationCollection インターフェイスによって定義されます。 SEI または SEI メソッドに配置できます。

この注釈は、単一の配置場所またはさまざまな配置場所に複数のドキュメント要素を挿入するために使 用されます。

## WSDL コントラクトへの配置

WSDI コントラクトでドキュメントが表示される場所を指定するには、タイプ **WSDLDocumentation.Placement** の **placement** プロパティーを指定します。プレースメントには、次 のいずれかの値を指定できます。

- **WSDLDocumentation.Placement.BINDING**
- **WSDLDocumentation.Placement.BINDING\_OPERATION**
- **WSDLDocumentation.Placement.BINDING\_OPERATION\_FAULT**
- **WSDLDocumentation.Placement.BINDING\_OPERATION\_INPUT**
- <span id="page-229-0"></span>**WSDLDocumentation.Placement.BINDING\_OPERATION\_OUTPUT**
- **WSDLDocumentation.Placement.DEFAULT**
- **WSDLDocumentation.Placement.FAULT\_MESSAGE**
- **WSDLDocumentation.Placement.INPUT\_MESSAGE**
- **WSDLDocumentation.Placement.OUTPUT\_MESSAGE**
- **WSDLDocumentation.Placement.PORT\_TYPE**
- **WSDLDocumentation.Placement.PORT\_TYPE\_OPERATION**
- **WSDLDocumentation.Placement.PORT\_TYPE\_OPERATION\_FAULT**
- **WSDLDocumentation.Placement.PORT\_TYPE\_OPERATION\_INPUT**
- **WSDLDocumentation.Placement.PORT\_TYPE\_OPERATION\_OUTPUT**
- **WSDLDocumentation.Placement.SERVICE**
- **WSDLDocumentation.Placement.SERVICE\_PORT**
- **WSDLDocumentation.Placement.TOP**

## @WSDLDocumentation の例

「[@WSDLDocumentation](#page-229-1) の使用」 に、**@WSDLDocumentation** アノテーションを SEI およびそのメ ソッドの 1 つに追加する方法を示します。

## <span id="page-229-1"></span>24.3.4.3. @WSDLDocumentation の使用

@WebService @WSDLDocumentation("A very simple example of an SEI") public interface HelloWorld { @WSDLDocumentation("A traditional form of greeting") String sayHi(@WebParam(name = "text") String text); }

[「ドキュメントで生成された](#page-229-2) WSDL」 で表示される WSDL は、「[@WSDLDocumentation](#page-229-1) の使用」 の SEI から生成されるため、ドキュメント 要素のデフォルト配置は、それぞれ PORT\_TYPE と **PORT TYPE OPERATION** になります。

## <span id="page-229-2"></span>24.3.4.4. ドキュメントで生成された WSDL

```
<wsdl:definitions ... >
 ...
 <wsdl:portType name="HelloWorld">
  <wsdl:documentation>A very simple example of an SEI</wsdl:documentation>
  <wsdl:operation name="sayHi">
   <wsdl:documentation>A traditional form of greeting</wsdl:documentation>
   <wsdl:input name="sayHi" message="tns:sayHi">
  </wsdl:input>
   <wsdl:output name="sayHiResponse" message="tns:sayHiResponse">
```

```
</wsdl:output>
  </wsdl:operation>
</wsdl:portType>
 ...
</wsdl:definitions>
```
## @WSDLDocumentationCollection の例

```
「@WSDLDocumentationCollection を使用する」 では 、@WSDLDocumentationCollection アノテー
ションを SEI に追加する方法を説明します。
```
## <span id="page-230-0"></span>24.3.4.5. @WSDLDocumentationCollection を使用する

```
@WebService
@WSDLDocumentationCollection(
  {
    @WSDLDocumentation("A very simple example of an SEI"),
    @WSDLDocumentation(value = "My top level documentation",
               placement = WSDLDocumentation.Placement.TOP),
    @WSDLDocumentation(value = "Binding documentation",
               placement = WSDLDocumentation.Placement.BINDING)
  }
)
public interface HelloWorld {
  @WSDLDocumentation("A traditional form of Geeky greeting")
  String sayHi(@WebParam(name = "text") String text);
}
```
## 24.3.4.6. メッセージのスキーマ検証

#### @SchemaValidation アノテーション

**@SchemaValidation** アノテーションは org.apache.cxf.annotations.SchemaValidation インターフェイ スによって定義されます。これは、SEI および個々の SEI メソッドに配置できます。

このアノテーションは、このエンドポイントに送信される XML メッセージのスキーマ検証をオンにし ます。これは、着信 XML メッセージの形式に問題があると思われる場合のテスト目的に役立ちます。 パフォーマンスに大きな影響を与えるため、デフォルトでは検証は無効になっています。

## スキーマ検証タイプ

スキーマ検証の動作は、**type** パラメーターによって制御されます。この値 は、**org.apache.cxf.annotations.SchemaValidation.SchemaValidationType** 型の列挙になりま

す[。「スキーマ検証タイプの値」](#page-231-0) は使用可能な検証タイプのリストを示します。

## 24.3.4.7. スキーマ検証タイプの値

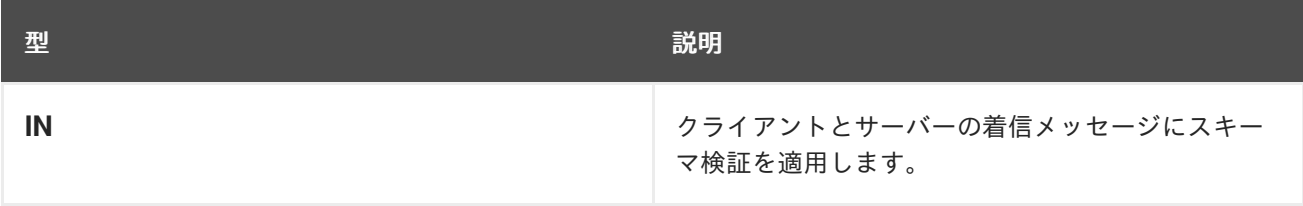

<span id="page-231-0"></span>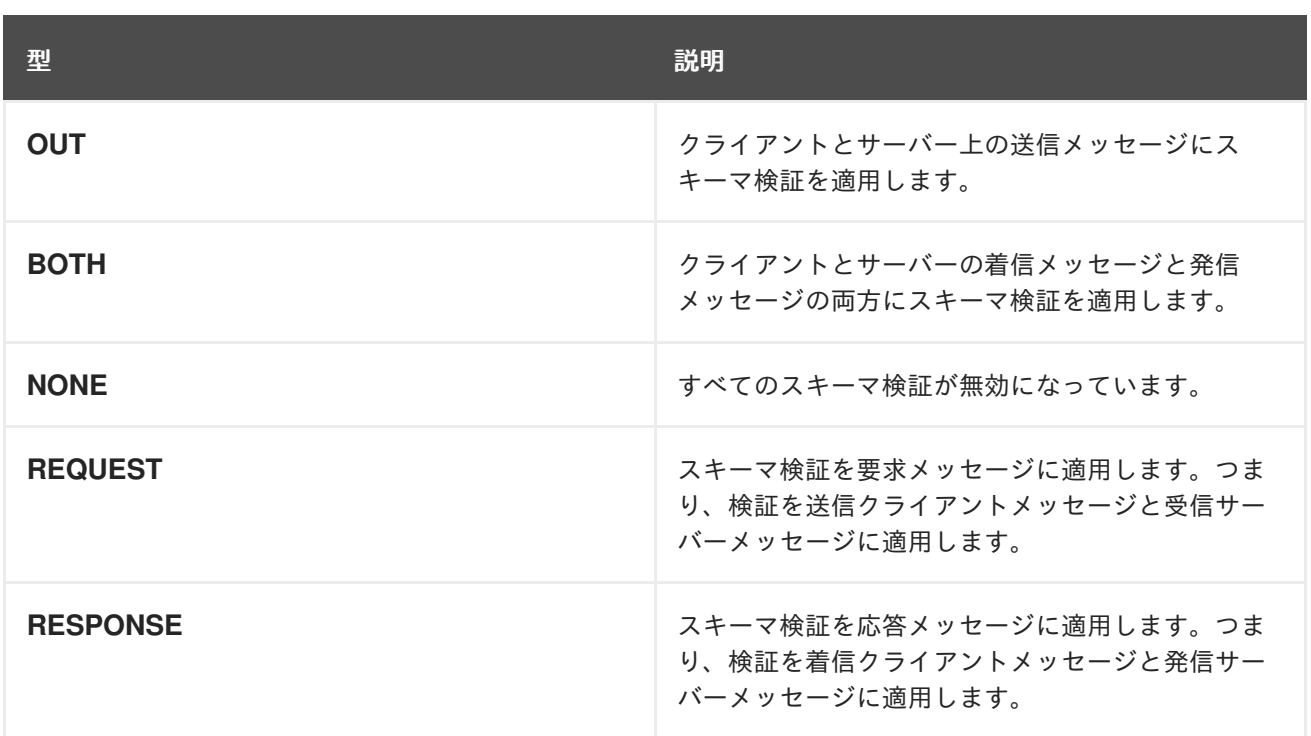

## 例

次の例は、MyService SEI に基づいてエンドポイントのメッセージのスキーマ検証を有効にする方法を 示しています。アノテーションを SEI 全体に適用する方法と、SEI の個々のメソッドに適用する方法に 注意してください。

```
@WebService
```
@SchemaValidation(type = SchemaValidationType.BOTH) public interface MyService { Foo validateBoth(Bar data);

@SchemaValidation(type = SchemaValidationType.NONE) Foo validateNone(Bar data);

@SchemaValidation(type = SchemaValidationType.IN) Foo validateIn(Bar data);

@SchemaValidation(type = SchemaValidationType.OUT) Foo validateOut(Bar data);

@SchemaValidation(type = SchemaValidationType.REQUEST) Foo validateRequest(Bar data);

@SchemaValidation(type = SchemaValidationType.RESPONSE) Foo validateResponse(Bar data);

## }

## 24.3.4.8. データバインディングの指定

## @DataBinding annotation

**@DataBinding** アノテーションは、org.apache.cxf.annotations.DataBinding インターフェイスによって 定義されます。SEI に配置されます。

このアノテーションは、データバインディングを SEI に関連付けるために使用され、デフォルトの JAXB データバインディングを置き換えます。**@DataBinding** アノテーションの値は、データバイン ディングを提供するクラス **ClassName.class** である必要があります。

## サポートされているデータバインディング

次のデータバインディングは現在、Apache CXF でサポートされています。

- **org.apache.cxf.jaxb.JAXBDataBinding** (デフォルト) 標準の [JAXB](https://jaxb.dev.java.net/) データバインディング。
- **org.apache.cxf.sdo.SDODataBinding** Service Data Objects (SDO) データバインディングは、Apache [Tuscany](http://tuscany.apache.org/sdo-overview.html) SDO 実装に基づいて います。Maven ビルドのコンテキストでこのデータバインディングを使用する場合は、**cxf-rtdatabinding-sdo** アーティファクトに依存関係を追加する必要があります。
- **org.apache.cxf.aegis.databinding.AegisDatabinding** Maven ビルドのコンテキストでこのデータバインディングを使用する場合は、**cxf-rtdatabinding-aegis** アーティファクトに依存関係を追加する必要があります。
- **org.apache.cxf.xmlbeans.XmlBeansDataBinding** Maven ビルドのコンテキストでこのデータバインディングを使用する場合は、**cxf-rtdatabinding-xmlbeans** アーティファクトに依存関係を追加する必要があります。
- **org.apache.cxf.databinding.source.SourceDataBinding** このデータバインディングは、Apache CXF コアに属しています。
- **org.apache.cxf.databinding.stax.StaxDataBinding** このデータバインディングは、Apache CXF コアに属しています。

#### 例

[「データバインディングの設定」](#page-232-0) SDO バインディングを **HelloWorld** SEI に関連付ける方法を説明しま す。

## <span id="page-232-0"></span>24.3.4.9. データバインディングの設定

@WebService @DataBinding(org.apache.cxf.sdo.SDODataBinding.class) public interface HelloWorld { String sayHi(@WebParam(name = "text") String text); }

#### 24.3.4.10. メッセージの圧縮

#### @GZIP アノテーション

**@GZIP** アノテーションは org.apache.cxf.annotations.GZIP インターフェイスによって定義されます。 SEI に配置されます。

メッセージの GZIP 圧縮を有効にします。GZIP はネゴシエートされた拡張機能です。つまり、クライ アントからの最初の要求は gzipped ではありませんが、**Accept** ヘッダーが追加され、サーバーが GZIP 圧縮をサポートする場合、応答は gzipped になり、後続のリクエストも指定します。

「@GZIP [Properties](#page-233-0)」 は、**@GZIP** アノテーションでサポートされるオプションのプロパティーを示し ています。

## <span id="page-233-0"></span>24.3.4.11. @GZIP Properties

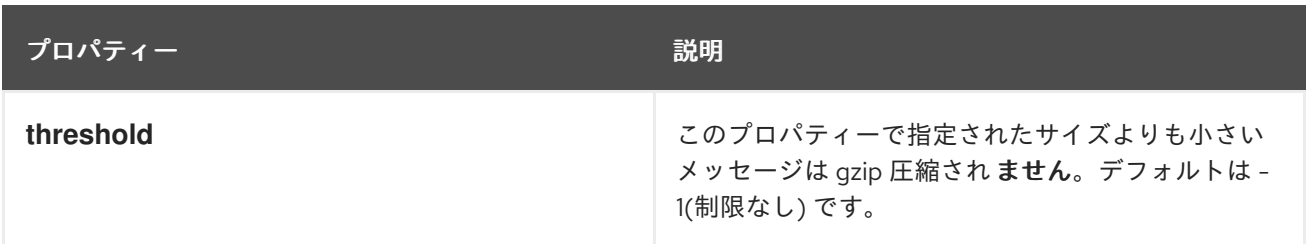

#### @FastInfoset

**@FastInfoset** アノテーションは、org.apache.cxf.annotations.FastInfoset インターフェイスによって定 義されます。SEI に配置されます。

メッセージに FastInfoset 形式を使用できるようにします。FastInfoset は、XML のバイナリーエン コーディング形式であり、メッセージサイズと XML メッセージの処理パフォーマンスの両方を最適化 することを目的としています。詳細については、Fast [Infoset](http://www.oracle.com/technetwork/java/fastinfoset-139262.html) に関する次の Sun の記事を参照してくだ さい。

FastInfoset は、ネゴシエートされた拡張機能です。つまり、クライアントからの最初のリクエストは FastInfoset 形式では追加されませんが、**Accept** ヘッダーが追加され、サーバーが FastInfoset をサ ポートしていると、応答は FastInfoset になり、後続のリクエストも行われます。

「@FastInfoset [プロパティー」](#page-233-1) は、**@FastInfoset** アノテーションでサポートされる任意のプロパ ティーを表示します。

## <span id="page-233-1"></span>24.3.4.12. @FastInfoset プロパティー

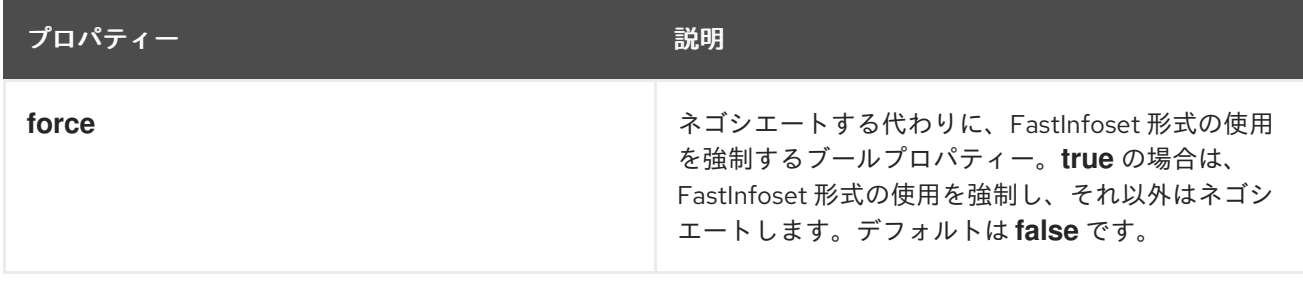

#### @GZIP の例

「GZIP [の有効化」](#page-233-2) は、**HelloWorld** SEI で GZIP 圧縮を有効にする方法を示します。

#### <span id="page-233-2"></span>24.3.4.13. GZIP の有効化

```
@WebService
@GZIP
public interface HelloWorld {
  String sayHi(@WebParam(name = "text") String text);
}
```
## @FastInfoset の例

「[FastInfoset](#page-234-0) の有効化」 は、**HelloWorld** SEI の FastInfoset 形式を有効にする方法を示します。

## <span id="page-234-0"></span>24.3.4.14. FastInfoset の有効化

```
@WebService
@FastInfoset
public interface HelloWorld {
  String sayHi(@WebParam(name = "text") String text);
}
```
## 24.3.4.15. エンドポイントでのロギングを有効にする

## @Logging annotation

**@Logging** アノテーションは、org.apache.cxf.annotations.Logging インターフェイスによって定義さ れます。SEI に配置されます。

このアノテーションにより、SEI に関連付けられているすべてのエンドポイントのロギングが可能にな ります。「@Logging [Properties](#page-234-1)」 は、このアノテーションで設定できるオプションのプロパティーを 示しています。

## <span id="page-234-1"></span>24.3.4.16. @Logging Properties

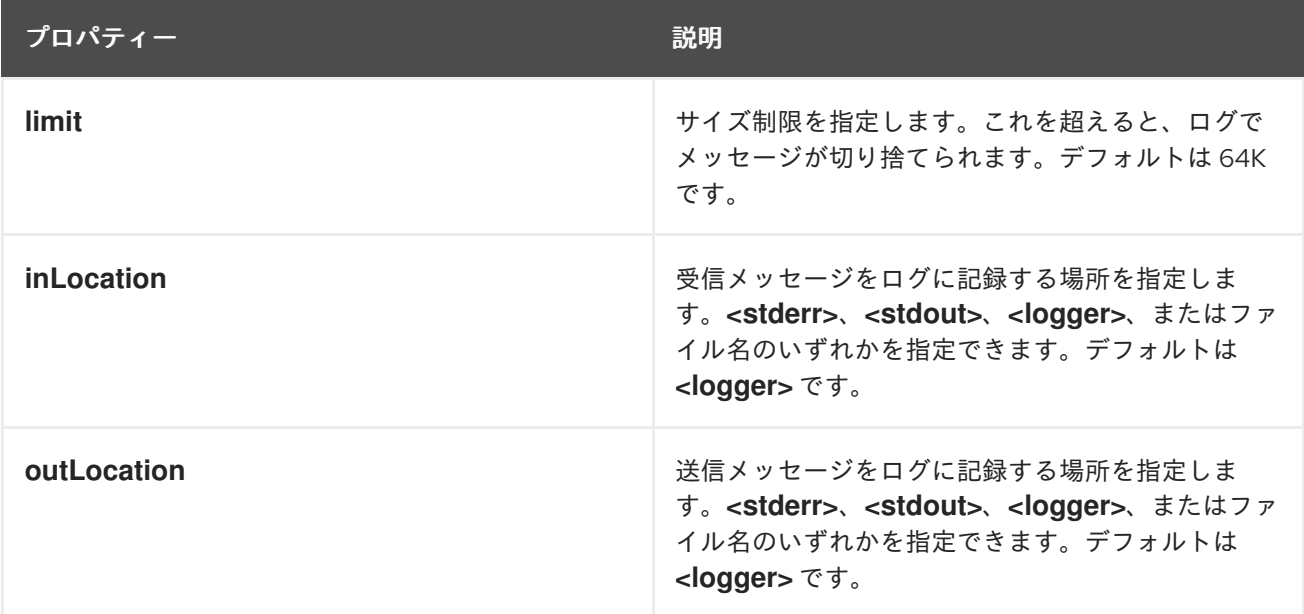

## 例

[「注釈を使用した設定のロギング」](#page-234-2)で、HelloWorld SEI でロギングを有効にする方法を説明します。こ こでは、受信メッセージは **<stdout>** に送信され、発信メッセージは **<logger>** に送信されます。

## <span id="page-234-2"></span>24.3.4.17. 注釈を使用した設定のロギング

@WebService @Logging(limit=16000, inLocation="<stdout>") public interface HelloWorld { String sayHi(@WebParam(name = "text") String text); }

## 24.3.4.18. エンドポイントへのプロパティーとポリシーの追加

#### 概要

プロパティーとポリシーの両方を使用して、設定データをエンドポイントに関連付けることができま す。それらの本質的な違いは、プロパティー が Apache CXF 固有の設定メカニズムであるのに対 し、ポリシー は標準の WSDL 設定メカニズムであるということです。ポリシーは通常 WS 仕様および 標準に基づいており、通常は WSDL コントラクトに表示される **wsdl:policy** 要素を定義して設定され ます。これとは対照的に、プロパティーは Apache CXF 固有のもので、通常は Apache CXF Spring 設 定ファイルで **jaxws:properties** 要素を定義して設定されます。

ただし、ここで説明するように、アノテーションを使用して Java でプロパティー設定と WSDL ポリ シー設定を定義することもできます。

## 24.3.4.19. プロパティーの追加

#### @EndpointProperty annotation

**@EndpointProperty** アノテーションは、**org.apache.cxf.annotations.EndpointProperty** インター フェイスによって定義されます。SEI に配置されます。

このアノテーションは、Apache CXF 固有の設定をエンドポイントに追加します。エンドポイントのプ ロパティーは、Spring 設定ファイルで指定することもできます。たとえば、エンドポイントに WS-Security を設定するには、以下のように Spring 設定ファイルの **jaxws:properties** 要素を使用してエン ドポイントプロパティーを追加できます。

```
<beans xmlns="http://www.springframework.org/schema/beans"
 xmlns:xsi="http://www.w3.org/2001/XMLSchema-instance"
 xmlns:jaxws="http://cxf.apache.org/jaxws"
 ... >
```

```
<jaxws:endpoint
 id="MyService"
 address="https://localhost:9001/MyService"
 serviceName="interop:MyService"
 endpointName="interop:MyServiceEndpoint"
 implementor="com.foo.MyService">
```

```
<jaxws:properties>
 <entry key="ws-security.callback-handler" value="interop.client.UTPasswordCallback"/>
 <entry key="ws-security.signature.properties" value="etc/keystore.properties"/>
 <entry key="ws-security.encryption.properties" value="etc/truststore.properties"/>
  <entry key="ws-security.encryption.username" value="useReqSigCert"/>
</jaxws:properties>
```

```
</jaxws:endpoint>
</beans>
```
あるいは、「@EndpointProperty [アノテーションを使用した](#page-236-0) WS-Security の設定」 に示すよう に、**@EndpointProperty** アノテーションを SEI に追加して、Java で前述の設定を指定できます。

## 24.3.4.20. @EndpointProperty アノテーションを使用した WS-Security の設定

@WebService

<span id="page-236-0"></span>@EndpointProperty(name="ws-security.callback-handler" value="interop.client.UTPasswordCallback") @EndpointProperty(name="ws-security.signature.properties" value="etc/keystore.properties") @EndpointProperty(name="ws-security.encryption.properties" value="etc/truststore.properties") @EndpointProperty(name="ws-security.encryption.username" value="useReqSigCert") public interface HelloWorld { String sayHi(@WebParam(name = "text") String text); }

@EndpointProperties annotation

**@EndpointProperties** アノテーションは、**org.apache.cxf.annotations.EndpointProperties** イン ターフェイスによって定義されます。SEI に配置されます。

このアノテーションは、複数の **@EndpointProperty** アノテーションをリストにグループ化する方法を 提供します。**@EndpointProperties** を使用すると、「@EndpointProperties アノテーションを使用し た WS-Security の設定」 に示すように 「@EndpointProperty [アノテーションを使用した](#page-236-1) WS-Security の設定」 を再書き込みできます。

<span id="page-236-1"></span>24.3.4.21. @EndpointProperties アノテーションを使用した WS-Security の設定

```
@WebService
@EndpointProperties(
 {
 @EndpointProperty(name="ws-security.callback-handler"
value="interop.client.UTPasswordCallback"),
 @EndpointProperty(name="ws-security.signature.properties" value="etc/keystore.properties"),
 @EndpointProperty(name="ws-security.encryption.properties" value="etc/truststore.properties"),
 @EndpointProperty(name="ws-security.encryption.username" value="useReqSigCert")
})
public interface HelloWorld {
  String sayHi(@WebParam(name = "text") String text);
}
```
24.3.4.22. ポリシーの追加

@Policy アノテーション

**@Policy** アノテーションは **org.apache.cxf.annotations.Policy** インターフェイスによって定義されま す。SEI または SEI メソッドに配置できます。

このアノテーションは、WSDL ポリシーを SEI または SEI メソッドに関連付けるために使用されます。 ポリシーは、標準の **wsdl:policy** 要素を含む XML ファイルを参照する URI を提供することにより指定 されます。SEI から WSDL コントラクトが生成される場合は (たとえば、**java2ws** コマンドラインツー ルを使用して)、WSDL にこのポリシーを追加するかどうかを指定できます。

「@Policy [プロパティー」](#page-237-0) に、**@Policy** アノテーションでサポートされるプロパティーを示します。

24.3.4.23. @Policy プロパティー

<span id="page-237-0"></span>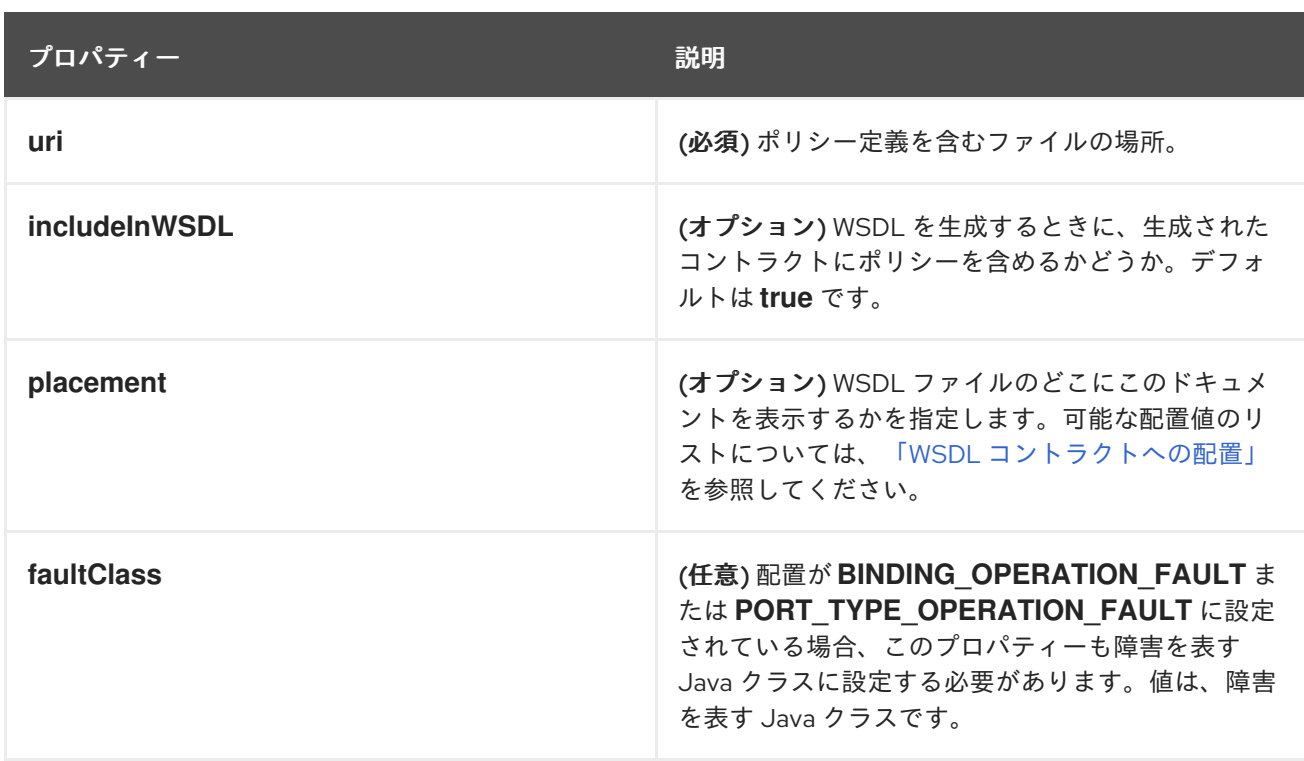

## @Policies アノテーション

**@Policies** アノテーションは **org.apache.cxf.annotations.Policies** インターフェイスで定義されま す。SEI または SEI メソッドに配置できます。

このアノテーションは、複数の **@Policy** アノテーションをリストにグループ化する方法を提供しま す。

## <span id="page-237-1"></span>WSDL コントラクトへの配置

ポリシーが WSDL コントラクトのどこに表示されるかを指定するには、**Policy.Placement** 型である **placement** プロパティーを指定します。プレースメントには、次のいずれかの値を指定できます。

Policy.Placement.BINDING Policy.Placement.BINDING\_OPERATION Policy.Placement.BINDING\_OPERATION\_FAULT Policy.Placement.BINDING\_OPERATION\_INPUT Policy.Placement.BINDING\_OPERATION\_OUTPUT Policy.Placement.DEFAULT Policy.Placement.PORT\_TYPE Policy.Placement.PORT\_TYPE\_OPERATION Policy.Placement.PORT\_TYPE\_OPERATION\_FAULT Policy.Placement.PORT\_TYPE\_OPERATION\_INPUT Policy.Placement.PORT\_TYPE\_OPERATION\_OUTPUT Policy.Placement.SERVICE Policy.Placement.SERVICE\_PORT

#### @Policy の例

以下の例は、WSDL ポリシーを **HelloWorld** SEI に関連付け、ポリシーを **sayHi** メソッドに関連付ける 方法を示しています。ポリシー自体は、**annotationpolicies** ディレクトリーの下に、ファイルシステム の XML ファイルに保存されます。

```
@WebService
@Policy(uri = "annotationpolicies/TestImplPolicy.xml",
    placement = Policy.Placement.SERVICE_PORT),
@Policy(uri = "annotationpolicies/TestPortTypePolicy.xml",
    placement = Policy.Placement.PORT_TYPE)
public interface HelloWorld {
  @Policy(uri = "annotationpolicies/TestOperationPTPolicy.xml",
       placement = Policy.Placement.PORT_TYPE_OPERATION),
  String sayHi(@WebParam(name = "text") String text);
}
```
#### @Policies の例

```
以下の例のように、@Policies アノテーションを使用して、複数の @Policy アノテーションをリスト
にグループ化できます。
```

```
@WebService
@Policies({
  @Policy(uri = "annotationpolicies/TestImplPolicy.xml",
       placement = Policy.Placement.SERVICE_PORT),
  @Policy(uri = "annotationpolicies/TestPortTypePolicy.xml",
       placement = Policy.Placement.PORT_TYPE)
})
public interface HelloWorld {
  @Policy(uri = "annotationpolicies/TestOperationPTPolicy.xml",
       placement = Policy.Placement.PORT_TYPE_OPERATION),
  String sayHi(@WebParam(name = "text") String text);
}
```
## 24.4. WSDL の生成

## Maven の使用

コードにアノテーションが付けられると、**java2ws** Maven プラグの **-wsdl** オプションを使用して、 サービスの WSDL コントラクトを生成できます。**java2ws** Maven プラグインのオプションの詳細なリ ストは、「[java2ws](#page-445-0)」 を参照してください。

例24.8「Java からの WSDL [の生成」](#page-238-0) では、**java2ws** Maven プラグインを設定して WSDL を生成する 方法を示します。

#### <span id="page-238-0"></span>例24.8 Java からの WSDL の生成

```
<plugin>
 <groupId>org.apache.cxf</groupId>
 <artifactId>cxf-java2ws-plugin</artifactId>
 <version>${cxf.version}</version>
 <executions>
  <execution>
   <id>process-classes</id>
   <phase>process-classes</phase>
   <configuration>
    <className>className</className>
    <genWsdl>true</genWsdl>
```
</configuration> <goals> <goal>java2ws</goal> </goals> </execution> </executions> </plugin>

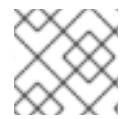

## 注記

className の値を修飾された className に置き換えます。

例

## 例24.9「SEI [から生成された](#page-239-0) WSDL」 に示されている SEI 用に生成された WSDL コントラクトを示し ています例24.7[「完全に注釈が付けられた](#page-227-0) SEI」。

## <span id="page-239-0"></span>例24.9 SEI から生成された WSDL

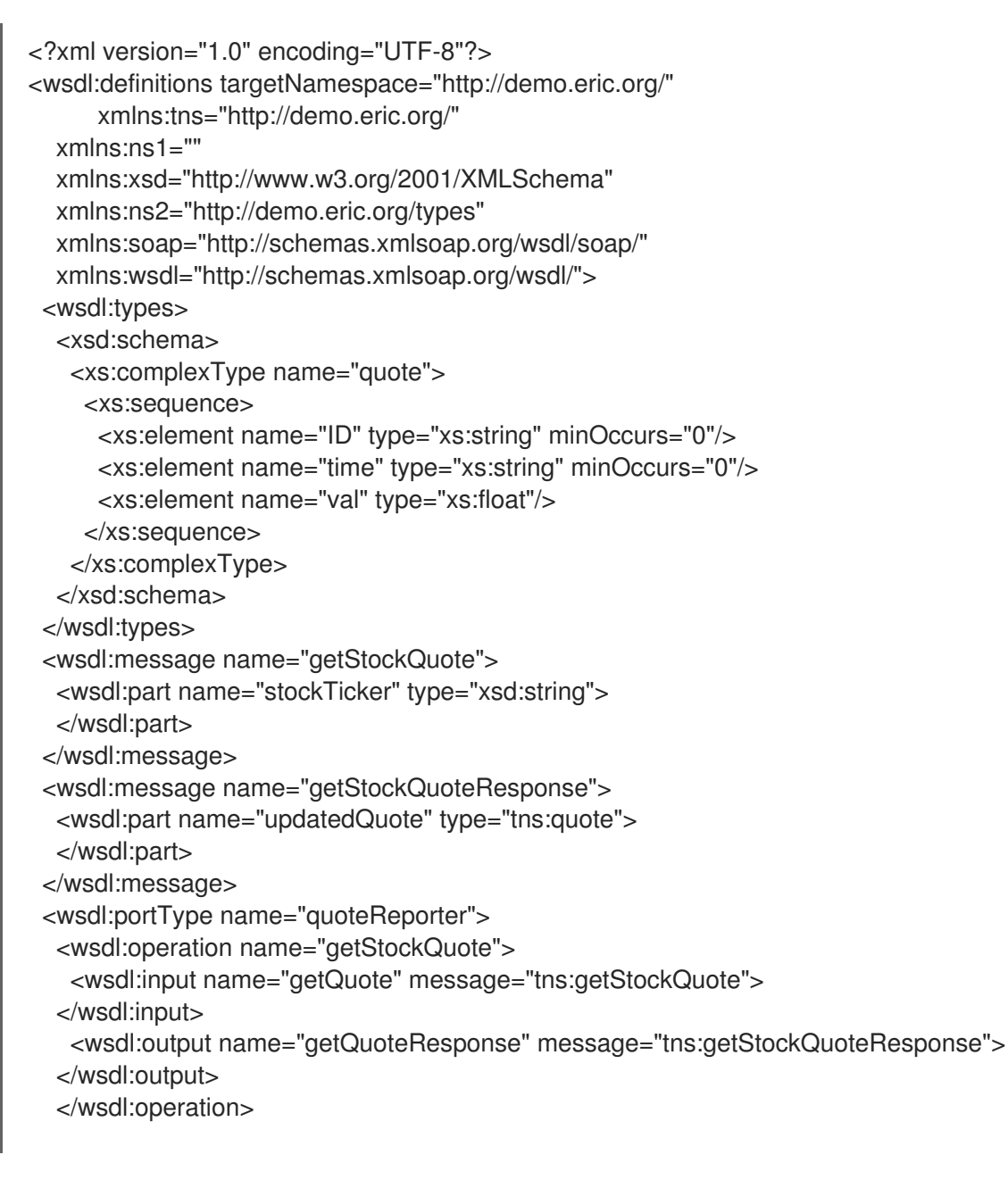

</wsdl:portType> <wsdl:binding name="quoteReporterBinding" type="tns:quoteReporter"> <soap:binding style="rpc" transport="http://schemas.xmlsoap.org/soap/http" /> <wsdl:operation name="getStockQuote"> <soap:operation style="rpc" /> <wsdl:input name="getQuote"> <soap:body use="literal" /> </wsdl:input> <wsdl:output name="getQuoteResponse"> <soap:body use="literal"/> </wsdl:output> </wsdl:operation> </wsdl:binding> <wsdl:service name="quoteReporterService"> <wsdl:port name="quoteReporterPort" binding="tns:quoteReporterBinding"> <soap:address location="http://localhost:9000/quoteReporterService" /> </wsdl:port> </wsdl:service> </wsdl:definitions>

<span id="page-240-0"></span>[\[1\]](#page-216-1) **Board** is an assumed class whose implementation is left to the reader.

# 第25章 WSDL コントラクトなしでコンシューマーの開発

#### 概要

サービスコンシューマーを開発するために WSDL コントラクトは必要ありません。注釈付き SEI から サービスコンシューマーを作成できます。SEI に加えて、サービスを公開するエンドポイントが公開さ れるアドレス、サービスを公開するエンドポイントを定義するサービス要素の QName、およびコン シューマーがリクエストを行うエンドポイントを定義するポート要素の QName を知る必要がありま す。この情報は、SEI の注釈で指定することも、個別に提供することもできます。

## 25.1. JAVA-FIRST のコンシューマー開発

WSDL コントラクトなしでコンシューマーを作成するには、以下を実行する必要があります。

- 1. [コンシューマーが操作を呼び出すサービスの](#page-242-0) **Service** オブジェクト を作成します。
- 2. [ポートを](#page-244-0) **Service** オブジェクトに追加します。
- 3. **Service** オブジェクトの **getPort()** メソッドを使用してサービスの [プロキシーを取得します。](#page-245-0)
- 4. [コンシューマーのビジネスロジックを実装します。](#page-246-0)

## 25.2. SERIVCE オブジェクトの作成

#### 概要

**javax.xml.ws.Service** クラスは、サービスを公開するすべてのエンドポイントの定義が含まれる **wsdl:service** 要素を表します。そのため、サービスのリモート呼び出しを行うためのプロキシーである **wsdl:port** 要素で定義されるエンドポイントを取得できるようにするメソッドを提供します。

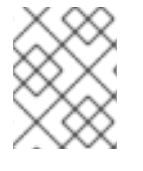

## 注記

**Service** クラスは、XML ドキュメントの操作ではなく、クライアントコードが Java タ イプと連携できるようにする抽象化を提供します。

#### The create() メソッド

**Service** クラスには、新しい **Service** オブジェクトの作成に使用できる 2 つの静的 **create()** メソッドが あります。例25.1「**Service create()** [メソッド」](#page-241-0) に示すように、両方の **create()** メソッドは **wsdl:service** 要素の QName を取得し、**Service** オブジェクトは表すものと、WSDL コントラクトの場 所を指定する URI を取得します。

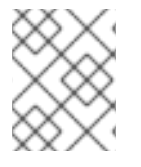

## 注記

すべてのサービスは WSDL コントラクトを公開します。SOAP/HTTP サービスの場合、 URI は通常 **?wsdl** で追加されたサービスの URI です。

#### <span id="page-241-0"></span>例25.1**Service create()** メソッド

public static**ServicecreateURLwsdlLocationQNameserviceName**WebServiceExceptionpublic static**ServicecreateQNameserviceName**WebServiceException

<span id="page-242-0"></span>**serviceName** パラメーターの値は QName です。その名前空間部分の値は、サービスのターゲット名 前空間です。サービスのターゲット namespace は、 **@WebService** アノテーションの **targetNamespace** プロパティーで指定されます。QName の local part の値は、 **wsdl:service** 要素の **name** 属性の値です。この値は、次のいずれかの方法で決定できます。 .**@WebService** アノテーション の **serviceName** プロパティーで指定されます。

- 1. **@WebService** アノテーションの **name** プロパティーの値に **Service** を追加します。
- 2. **Service** を SEI の名前に追加します。

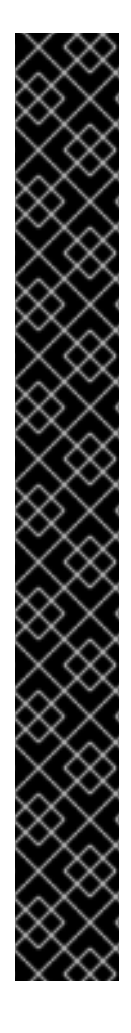

## 重要

OSGi 環境にデプロイされたプログラムで作成された CXF コンシューマー は、**ClassNotFoundException** が発生する可能性を回避するために特別な処理を必要と します。プログラムで作成された CXF コンシューマーを含むバンドルごとに、シングル トン CXF デフォルトバスを作成し、バンドルのすべての CXF コンシューマーがそれを 使用するようにする必要があります。このセーフガードがないと、あるバンドルに別の バンドルで作成された CXF デフォルトバスが割り当てられ、継承するバンドルが失敗す る可能性があります。

たとえば、バンドル A が CXF デフォルトバスを明示的に設定せず、バンドル B で作成 された CXF デフォルトバスが割り当てられたとします。バンドル A の CXF バスを追加 機能 (SSL や WS-Security など) で設定する必要がある場合、バンドル A のアプリケー ションから特定のクラスまたはリソースをロードする必要がある場合、失敗します。こ れは、CXF バスインスタンスがスレッドコンテキストクラスローダー (TCCL) を、それ を作成したバンドル (この場合はバンドル B) のバンドルクラスローダーとして設定する ためです。さらに、wss4j (CXF で WS-Security を実装) などの特定のフレームワーク は、TCCL を使用して、バンドル内から calback ハンドラークラスやその他のプロパ ティーファイルなどのリソースをロードします。バンドル A はバンドル B のデフォルト CXF バスおよびその TCCL に割り当てられていため、wss4j レイヤーはバンドル A から 必要なリソースを読み込みできず、**ClassNotFoundException** エラーが発生します。

シングルトン CXF デフォルトバスを作成するには、[「例」](#page-243-0) に示すように、サービスオブ ジェクトを作成するメソッドの開始点に、**main** のコードを挿入します。

BusFactory.setThreadDefaultBus(BusFactory.newInstance().createBus());

## 例

例25.2「**Serivce** [オブジェクトの作成」](#page-242-1)に、例24.7[「完全に注釈が付けられた](#page-227-0) SEI」 に記載されている SEI の **Service** オブジェクトを作成するコードを示します。

## <span id="page-242-1"></span>例25.2 **Serivce** オブジェクトの作成

package com.fusesource.demo;

import javax.xml.namespace.QName; import javax.xml.ws.Service;

public class Client

{

{

public static void main(String args[])

BusFactory.setThreadDefaultBus(BusFactory.newInstance().createBus()); QName serviceName = new QName("http://demo.redhat.com", "stockQuoteReporter");

... } }

<span id="page-243-0"></span>Service s = Service.create(serviceName);

例25.2「**Serivce** [オブジェクトの作成」](#page-242-1) のコードは、以下を行います。

サービスのすべての CXF コンシューマーが使用できるシングルトン CXF デフォルトバスを作成しま す。

**@WebService** アノテーションの **targetNamespace** プロパティーと **name** プロパティーを使用して、 サービスの QName をビルドする。

単一のパラメーター **create()** メソッドを呼び出して、新しい **Service** オブジェクトを作成する。

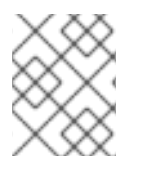

## 注記

single パラメーター **create()** を使用すると、WSDL コントラクトへのアクセス時に依存 関係が解放されます。

25.3. サービスへのポートの追加

概要

サービスのエンドポイント情報は **wsdl:port** 要素で定義され、**Service** オブジェクトは WSDL コントラ クトで定義された各エンドポイントのプロキシーインスタンスを作成します (指定されている場 合)。**Service** オブジェクトの作成時に WSDL コントラクトを指定しない場合、**Service** オブジェクト にはサービスを実装するエンドポイントに関する情報がないため、プロキシーインスタンスを作成でき ません。この場合、**addPort()** メソッドを使用して **wsdl:port** 要素を表すのに必要な情報を **Service** オ ブジェクトに提供する必要があります。

#### addPort() メソッド

例25.3「**addPort()** [メソッド」](#page-243-1)に示すように、**Service** クラスは **addPort()** メソッドを定義します。こ れは、コンシューマーの実装に利用できる WSDL コントラクトがない場合に使用されます。**addPort()** メソッドにより、サービス実装用のプロキシーを作成するのに必要な情報 (通常、**wsdl:port** 要素に保 管される) を、**Service** オブジェクトに提供することができます。

<span id="page-243-1"></span>例25.3 **addPort()** メソッド

**addPortQNameportNameStringbindingIdStringendpointAddress**WebServiceException

**portName** の値は QName です。その名前空間部分の値は、サービスのターゲット名前空間です。サー ビスのターゲット namespace は、 **@WebService** アノテーションの **targetNamespace** プロパティー で指定されます。QName の local part の値は、**wsdl:port** 要素の **name** 属性の値です。この値は、次の いずれかの方法で決定できます。

- 1. **@WebService** アノテーションの **portName** プロパティーでこれを指定します。
- 2. **@WebService** アノテーションの **name** プロパティーの値に **Port** を追加します。
- 3. SEI の名前に **Port** を追加します。

<span id="page-244-0"></span>**bindingId** パラメーターの値は、エンドポイントによって使用されるバインディングタイプを一意に識 別する文字列です。SOAP バインディングでは、標準の SOAP namespace:

**<http://schemas.xmlsoap.org/soap/>** を使用します。エンドポイントが SOAP バインディングを使用し ない場合、**bindingId** パラメーターの値はバインディング開発者が決定されます。 **endpointAddress** パラメーターの値は、エンドポイントがパブリッシュされるアドレスです。SOAP/HTTP エンドポイン トの場合、アドレスは HTTP アドレスです。HTTP 以外のトランスポートは、異なるアドレススキーム を使用します。

## 例

例25.4[「サービスのオブジェクトへの](#page-244-1) ポートの追加」 例25.2「**Serivce** [オブジェクトの作成」](#page-242-1) で作成 した **Service** オブジェクトにポートを追加するためのコードを表示します。

```
例25.4 サービスのオブジェクトへの ポートの追加
  package com.fusesource.demo;
   import javax.xml.namespace.QName;
   import javax.xml.ws.Service;
   public class Client
   {
   public static void main(String args[])
    {
     ...
     QName portName = new QName("http://demo.redhat.com", "stockQuoteReporterPort");
     s.addPort(portName,
           "http://schemas.xmlsoap.org/soap/",
           "http://localhost:9000/StockQuote");
     ...
   }
  }
```
例25.4[「サービスのオブジェクトへの](#page-244-1) ポートの追加」 のコードは、以下を行います。

**portName** パラメーターの QName を作成します。

**addPort()** メソッドを呼び出します。

エンドポイントが SOAP バインディングを使用することを指定します。

エンドポイントが公開されるアドレスを指定します。

## 25.4. エンドポイントのプロキシーの取得

#### 概要

サービスプロキシーは、リモートサービスによって公開されるすべてのメソッドを提供し、リモート呼 び出しを行うために必要なすべての詳細を処理するオブジェクトです。**Service** オブジェクト は、**getPort()** メソッドを使用して認識できるすべてのエンドポイントのサービスプロキシーを提供し ます。サービスプロキシーを取得したら、そのメソッドを呼び出すことができます。プロキシーは、 サービスのコントラクトで指定された接続の詳細を使用して、呼び出しをリモートサービスエンドポイ ントに転送します。

## <span id="page-245-0"></span>getPort() メソッド

例25.5「**getPort()** [メソッド」](#page-245-1)に示すように、**getPort()** メソッドは、指定されたエンドポイントのサー ビスプロキシーを返します。返されるプロキシーは SEI と同じクラスです。

## <span id="page-245-1"></span>例25.5 **getPort()** メソッド

public**<T> TgetPortQNameportNameClass<T>serviceEndpointInterface**WebServiceException

**portName** パラメーターの値は、プロキシーが作成されるエンドポイントを定義する **wsdl:port** 要素を 識別する QName です。**serviceEndpointInterface** パラメーターの値は、SEI の完全修飾名です。

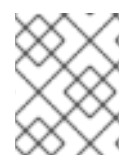

## 注記

WSDL コントラクトを操作しない場合、**portName** パラメーターの値は通常 **addPort()** の呼び出し時に **portName** パラメーターに使用される値と同じです。

## 例

例25.6[「サービスプロキシーの取得」](#page-245-2) は、例25.4[「サービスのオブジェクトへの](#page-244-1) ポートの追加」 に追 加されたエンドポイントのサービスプロキシーを取得するためのコードを示します。

## <span id="page-245-2"></span>例25.6 サービスプロキシーの取得

package com.fusesource.demo;

import javax.xml.namespace.QName; import javax.xml.ws.Service;

```
public class Client
{
public static void main(String args[])
 {
   ...
  quoteReporter proxy = s.getPort(portName, quoteReporter.class);
   ...
 }
}
```
## 25.5. コンシューマーのビジネスロジックの実装

#### 概要

リモートエンドポイントのサービスプロキシーをインスタンス化すると、ローカルオブジェクトである かのようにそのメソッドを呼び出すことができます。リモートメソッドが完了するまで、呼び出しはブ ロックされます。

## 注記

メソッドに **@OneWay** アノテーションが付けられている場合、呼び出しは即座に返しま す。

## <span id="page-246-0"></span>例

```
例25.7「WSDL コントラクトなしで実装されたコンシューマー」 は、例24.7「完全に注釈が付けられた
SEI」 で定義されたサービスのコンシューマーを示しています。
```

```
例25.7 WSDL コントラクトなしで実装されたコンシューマー
   package com.fusesource.demo;
   import java.io.File;
   import java.net.URL;
   import javax.xml.namespace.QName;
   import javax.xml.ws.Service;
   public class Client
   {
   public static void main(String args[])
    {
     QName serviceName = new QName("http://demo.eric.org", "stockQuoteReporter");
    Service s = Service.create(serviceName);
     QName portName = new QName("http://demo.eric.org", "stockQuoteReporterPort");
    s.addPort(portName, "http://schemas.xmlsoap.org/soap/",
   "http://localhost:9000/EricStockQuote");
    quoteReporter proxy = s.getPort(portName, quoteReporter.class);
    Quote quote = proxy.getQuote("ALPHA");
     System.out.println("Stock "+quote.getID()+" is worth "+quote.getVal()+" as of
   "+quote.getTime());
    }
   }
```
例25.7「WSDL [コントラクトなしで実装されたコンシューマー」](#page-246-1) のコードは、以下を行います。

**Service** オブジェクトを作成します。

エンドポイント定義を **Service** オブジェクトに追加します。

**Service** オブジェクトからサービスプロキシーを取得します。

サービスプロキシーで操作を呼び出します。

# 第26章 開始点の WSDL コントラクト

# 26.1. サンプル WSDL コントラクト

例26.1「HelloWorld WSDL [コントラクト」](#page-248-0) HelloWorld WSDL コントラクトを示しています。このコン トラクトは、**wsdl:portType** 要素に単一のインターフェイス Greeter を定義します。コントラクト は、**wsdl:port** 要素にサービスを実装するエンドポイントも定義します。

```
例26.1 HelloWorld WSDL コントラクト
```

```
<?xml version="1.0" encoding=";UTF-8"?>
<wsdl:definitions name="HelloWorld"
          targetNamespace="http://apache.org/hello_world_soap_http"
          xmlns="http://schemas.xmlsoap.org/wsdl/"
          xmlns:soap="http://schemas.xmlsoap.org/wsdl/soap/"
          xmlns:tns="http://apache.org/hello_world_soap_http"
          xmlns:x1="http://apache.org/hello_world_soap_http/types"
          xmlns:wsdl="http://schemas.xmlsoap.org/wsdl/"
          xmlns:xsd="http://www.w3.org/2001/XMLSchema">
 <wsdl:types>
  <schema targetNamespace="http://apache.org/hello_world_soap_http/types"
       xmlns="http://www.w3.org/2001/XMLSchema"
       elementFormDefault="qualified">
   <element name="sayHiResponse">
    <complexType>
     <sequence>
       <element name="responseType" type="string"/>
     </sequence>
    </complexType>
   </element>
   <element name="greetMe">
    <complexType>
     <sequence>
      <element name="requestType" type="string"/>
     </sequence>
    </complexType>
   </element>
   <element name="greetMeResponse">
    <complexType>
     <sequence>
       <element name="responseType" type="string"/>
     </sequence>
    </complexType>
   </element>
   <element name="greetMeOneWay">
    <complexType>
     <sequence>
       <element name="requestType" type="string"/>
     </sequence>
    </complexType>
   </element>
   <element name="pingMe">
    <complexType/>
   </element>
   <element name="pingMeResponse">
```
<span id="page-248-0"></span><complexType/> </element> <element name="faultDetail"> <complexType> <sequence> <element name="minor" type="short"/> <element name="major" type="short"/> </sequence> </complexType> </element> </schema> </wsdl:types> <wsdl:message name="sayHiRequest"> <wsdl:part element="x1:sayHi" name="in"/> </wsdl:message> <wsdl:message name="sayHiResponse"> <wsdl:part element="x1:sayHiResponse" name="out"/> </wsdl:message> <wsdl:message name="greetMeRequest"> <wsdl:part element="x1:greetMe" name="in"/> </wsdl:message> <wsdl:message name="greetMeResponse"> <wsdl:part element="x1:greetMeResponse" name="out"/> </wsdl:message> <wsdl:message name="greetMeOneWayRequest"> <wsdl:part element="x1:greetMeOneWay" name="in"/> </wsdl:message> <wsdl:message name="pingMeRequest"> <wsdl:part name="in" element="x1:pingMe"/> </wsdl:message> <wsdl:message name="pingMeResponse"> <wsdl:part name="out" element="x1:pingMeResponse"/> </wsdl:message> <wsdl:message name="pingMeFault"> <wsdl:part name="faultDetail" element="x1:faultDetail"/> </wsdl:message> <wsdl:portType name="Greeter"> <wsdl:operation name="sayHi"> <wsdl:input message="tns:sayHiRequest" name="sayHiRequest"/> <wsdl:output message="tns:sayHiResponse" name="sayHiResponse"/> </wsdl:operation> <wsdl:operation name="greetMe"> <wsdl:input message="tns:greetMeRequest" name="greetMeRequest"/> <wsdl:output message="tns:greetMeResponse" name="greetMeResponse"/> </wsdl:operation> <wsdl:operation name="greetMeOneWay"> <wsdl:input message="tns:greetMeOneWayRequest" name="greetMeOneWayRequest"/> </wsdl:operation> <wsdl:operation name="pingMe"> <wsdl:input name="pingMeRequest" message="tns:pingMeRequest"/> <wsdl:output name="pingMeResponse" message="tns:pingMeResponse"/>

<wsdl:fault name="pingMeFault" message="tns:pingMeFault"/> </wsdl:operation> </wsdl:portType> <wsdl:binding name="Greeter\_SOAPBinding" type="tns:Greeter"> ... </wsdl:binding> <wsdl:service name="SOAPService"> <wsdl:port binding="tns:Greeter\_SOAPBinding" name="SoapPort"> <soap:address location="http://localhost:9000/SoapContext/SoapPort"/> </wsdl:port> </wsdl:service> </wsdl:definitions>

例26.1「HelloWorld WSDL [コントラクト」](#page-248-0) で定義された Greeter インターフェイスは次の操作を定義 します。

sayHi: 1 つの出力パラメーターの **xsd:string** を持つ。

greetMe: 入力パラメーターの **xsd:string** および出力パラメーターの **xsd:string** を持つ。

greetMeOneWay: 1 つの入力パラメーターの **xsd:string** を持つ。この操作には出力パラメーターがない ため、一方向の呼び出しになるように最適化されています (つまり、コンシューマーはサーバーからの 応答を待機しません)。

pingMe — 入力パラメーターと出力パラメーターはありませんが、障害例外が発生する可能性がありま す。

## 第27章 トップダウンサービス開発

#### 概要

サービスプロバイダーを開発するトップダウンの方法では、サービスプロバイダーが実装する操作とメ ソッドを定義する WSDL ドキュメントから開始します。WSDL ドキュメントを使用して、サービスプ ロバイダーの開始点コードを生成します。生成されたコードへのビジネスロジックの追加は、通常の Java プログラミング API を使用して行われます。

## 27.1. JAX-WS サービスプロバイダー開発の概要

WSDL ドキュメントを入手したら、JAX-WS サービスプロバイダーを開発するプロセスは次のとおりで す。

- 1. [「開始点コードの生成」](#page-251-0) 開始点コード。
- 2. サービスプロバイダーの操作を [実装](#page-253-0) します。
- 3. 31章 [サービスの公開](#page-273-0)実装されたサービス。

## 27.2. 開始点コードの生成

#### 概要

JAX-WS は、WSDL で定義されたサービスから、そのサービスをサービスプロバイダーとして実装する Java クラスへの詳細なマッピングを指定します。**wsdl:portType** 要素で定義される論理インターフェ イスは、サービスエンドポイントインターフェイス (SEI) にマッピングされます。WSDL で定義された 複合型はすべて、Java Architecture for XML Binding (JAXB) 仕様で定義されたマッピングに従って Java クラスにマップされます。**wsdl:service** 要素で定義されるエンドポイントも、サービスを実装す るサービスプロバイダーにアクセスするためにコンシューマーによって使用される Java クラスに生成 されます。

**cxf-codegen-plugin** Maven プラグインはこのコードを生成します。また、実装の開始点コードを生成 するためのオプションも提供します。コードジェネレーターは、生成されたコードを制御するためのい くつかのオプションを提供します。

## コードジェネレーターの実行

例27.1[「サービスコード生成」](#page-251-1) は、コードジェネレーターを使用してサービスの開始点コードを生成す る方法を示しています。

#### 例27.1 サービスコード生成

<plugin> <groupId>org.apache.cxf</groupId> <artifactId>cxf-codegen-plugin</artifactId> <version>\${cxf.version}</version> <executions> <execution> <id>generate-sources</id> <phase>generate-sources</phase> <configuration> <sourceRoot>**outputDir**</sourceRoot>

<span id="page-251-1"></span><span id="page-251-0"></span><wsdlOptions> <wsdlOption> <wsdl>**wsdl**</wsdl> <extraargs> <extraarg>-server</extraarg> <extraarg>-impl</extraarg> </extraargs> </wsdlOption> </wsdlOptions> </configuration> <goals> <goal>wsdl2java</goal> </goals> </execution> </executions> </plugin>

## これは次のことを行います。

- **-impl** オプションは、WSDL コントラクトの各 **wsdl:portType** 要素にシェル実装クラスを生成 します。
- **-server** オプションは、サービスプロバイダーをスタンドアロンのアプリケーションとして実行 する単純な **main()** を生成します。
- **sourceRoot** は、生成されたコードが outputDir という名前のディレクトリーに書き込まれる ことを指定します。
- **WSDL** 要素は、コードが生成される WSDL コントラクトを指定します。

コードジェネレーターのオプションの完全なリストについては、「[cxf-codegen-plugin](#page-439-0)」 を参照してく ださい。

## 生成されたコード

表27.1[「サービスプロバイダー用に生成されたクラス」](#page-251-2) サービスプロバイダーを作成するために生成さ れるファイルについて説明します。

## <span id="page-251-2"></span>表27.1 サービスプロバイダー用に生成されたクラス

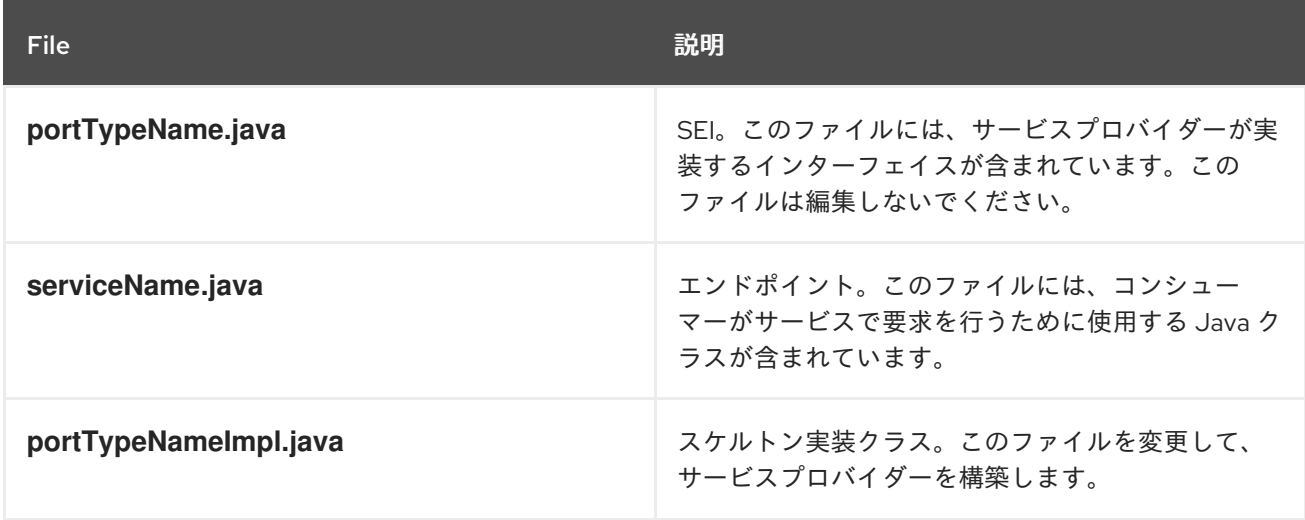
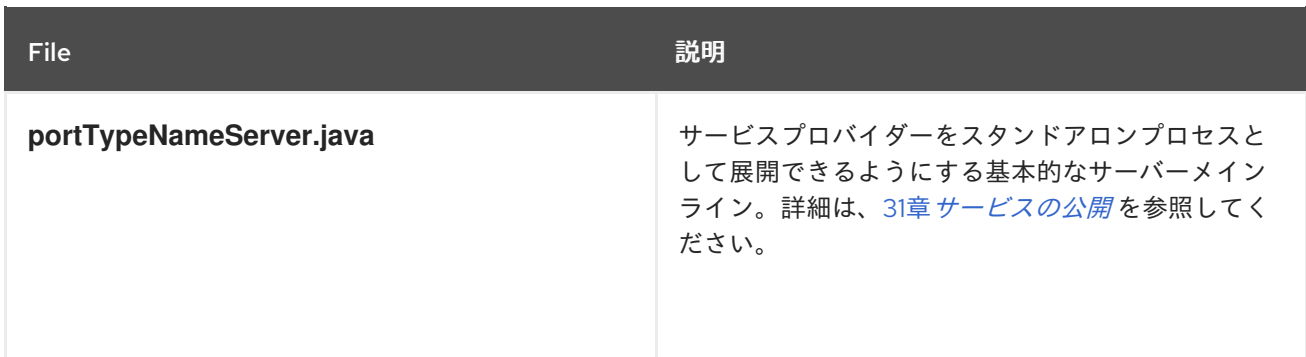

さらに、コードジェネレーターは、WSDL コントラクトで定義されているすべてのタイプの Java クラ スを生成します。

生成されたパッケージ

生成されたコードは、WSDL コントラクトで使用されている名前空間に基づいてパッケージに配置され ます。(**wsdl:portType** 要素、**wsdl:service** 要素、および **wsdl:port** 要素に基づき) サービスをサポー トするために生成されたクラスは、WSDL コントラクトのターゲット namespace に基づいてパッケー ジに配置されます。コントラクトの **types** 要素で定義された型を実装するために生成されたクラス は、**types** 要素の **targetNamespace** 属性に基づいてパッケージに配置されます。

マッピングアルゴリズムは次のとおりです。

- 1. 先頭の **http://** または **urn://** は名前空間から取り除かれます。
- 2. namespace の最初の文字列が有効なインターネットドメイン (例: **.com** または **.gov** で終わる) である場合、先頭の **www.** は文字列から取り除かれ、残りの 2 つのコンポーネントは反転され る。
- 3. namespace の最後の文字列がパターン **.xxx** または **.xx** のファイル拡張子で終わる場合、エク ステンションは取り除かれる。
- 4. 名前空間の残りの文字列は、結果の文字列に追加され、ドットで区切られます。
- 5. すべての文字は小文字になります。

# 27.3. サービスプロバイダーの実装

実装コードの生成

コードジェネレーターの **-impl** フラグを使用して、サービスプロバイダーをビルドするために使用され る実装クラスを生成します。

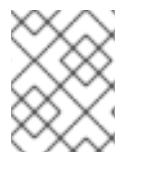

### 注記

サービスのコントラクトに XML スキーマで定義されたカスタムタイプが含まれている場 合は、タイプのクラスが生成され、使用可能であることを確認する必要があります。

コードジェネレーターの使用の詳細については、「[cxf-codegen-plugin](#page-439-0)」 を参照してください。

生成されたコード

実装コードは 2 つのファイルで設定されています。

- **portTypeName.java**: サービスのサービスインターフェイス (SEI)
- **portTypeNameImpl.java**: サービスによって定義された操作を実装するために使用するクラ ス。

# 操作のロジックを実装する

サービスの操作のビジネスロジックを提供するには、**portTypeNameImpl.java** のスタブメソッドを完 了します。通常、標準の Java を使用してビジネスロジックを実装します。サービスでカスタム XML ス キーマタイプを使用する場合は、タイプごとに生成されたクラスを使用してそれらを操作する必要があ ります。いくつかの高度な機能にアクセスするために使用できる Apache CXF 固有の API もいくつかあ ります。

# 例

たとえば、で定義されたサービスの実装クラス 例26.1「HelloWorld WSDL [コントラクト」](#page-248-0) は、例 27.2「グリーターサービスの実装」 [のように見えるかもしれません。太字で強調表示されているコ](#page-253-0)ード 部分のみをプログラマーが挿入する必要があります。

# <span id="page-253-0"></span>例27.2 グリーターサービスの実装

package demo.hw.server;

import org.apache.hello\_world\_soap\_http.Greeter;

```
@javax.jws.WebService(portName = "SoapPort", serviceName = "SOAPService",
            targetNamespace = "http://apache.org/hello_world_soap_http",
             endpointInterface = "org.apache.hello_world_soap_http.Greeter")
```
public class GreeterImpl implements Greeter {

```
public String greetMe(String me) {
    System.out.println("Executing operation greetMe"); System.out.println("Message received: " +
me + "\n"); return "Hello " + me;
  }
  public void greetMeOneWay(String me) {
    System.out.println("Executing operation greetMeOneWay\n"); System.out.println("Hello there
" + me);}
  public String sayHi() {
    System.out.println("Executing operation sayHi\n"); return "Bonjour";
  }
```

```
public void pingMe() throws PingMeFault {
    FaultDetail faultDetail = new FaultDetail(); faultDetail.setMajor((short)2);
faultDetail.setMinor((short)1); System.out.println("Executing operation pingMe, throwing
PingMeFault exception\n"); throw new PingMeFault("PingMeFault raised by server", faultDetail);
  }
}
```
# 第28章 WSDL コントラクトからのコンシューマーの開発

#### 概要

コンシューマーを作成する1つの方法は、WSDL コントラクトから開始することです。コントラクト は、コンシューマーが要求するサービスの操作、メッセージ、およびトランスポートの詳細を定義しま す。コンシューマーの開始点コードは、WSDL コントラクトから生成されます。コンシューマーが必要 とする機能が、生成されたコードに追加されます。

# 28.1. スタブコードの生成

概要

**cxf-codegen-plugin** Maven プラグインは、WSDL コントラクトからスタブコードを生成します。スタ ブコードは、リモートサービスで操作を呼び出すために必要なサポートコードを提供します。

コンシューマーの場合、**cxf-codegen-plugin** Maven プラグインは以下のタイプのコードを生成しま す。

- スタブコード コンシューマーを実装するためのサポートファイル。
- 開始点コード リモートサービスに接続し、リモートサービスのすべての操作を呼び出すサン プルコード。

コンシューマーコードの生成

コンシューマーコードを生成するには、**cxf-codegen-plugin** Maven プラグインを使用します。例 28.1「コンシューマーコード生成」 [コードジェネレーターを使用してコンシューマーコードを生成](#page-254-0)する 方法を示します。

### <span id="page-254-0"></span>例28.1 コンシューマーコード生成

<plugin> <groupId>org.apache.cxf</groupId> <artifactId>cxf-codegen-plugin</artifactId> <version>\${cxf.version}</version> <executions> <execution> <id>generate-sources</id> <phase>generate-sources</phase> <configuration> <sourceRoot>**outputDir**</sourceRoot> <wsdlOptions> <wsdlOption> <wsdl>**wsdl**</wsdl> <extraargs> <extraarg>-client</extraarg> </extraargs> </wsdlOption> </wsdlOptions> </configuration> <goals> <goal>wsdl2java</goal> </goals>

</execution> </executions> </plugin>

ここで、outputDir は、生成されたファイルが配置されるディレクトリーの場所であり、wsdl は WSDL コントラクトの場所を指定します。**-client** オプションは、コンシューマーの **main()** メソッドの開始点 コードを生成します。

**cxf-codegen-plugin** Maven プラグインで利用可能な引数の完全リストは、「[cxf-codegen-plugin](#page-439-0)」 を 参照してください。

生成されたコード

コード生成プラグインは、例26.1「HelloWorld WSDL [コントラクト」](#page-248-0) に示すコントラクトに対して次の Java パッケージを生成します。

- org.apache.hello world soap http: このパッケージは、 **[http://apache.org/hello\\_world\\_soap\\_http](http://apache.org/hello_world_soap_http)** ターゲット名前空間から生成されます。この名前空 間で定義されたすべての WSDL エンティティー (たとえば、Greeter ポートタイプや SOAPService サービス) は、この Java パッケージの Java クラスにマップされます。
- org.apache.hello\_world\_soap\_http.types: このパッケージは **[http://apache.org/hello\\_world\\_soap\\_http/types](http://apache.org/hello_world_soap_http/types)** ターゲット名前空間から生成されます。この namespace で定義されたすべての XML タイプ (HelloWorld コントラクトの **wsdl:types** 要素で 定義されたもの) は、この Java パッケージの Java クラスにマップします。

**cxf-codegen-plugin** Maven プラグインによって生成されたスタブファイルは、以下のカテゴリーに分 類されます。

- org.apache.hello\_world\_soap\_http パッケージの WSDL エンティティーを表すクラス。次のク ラスは、WSDL エンティティーを表すために生成されます。
	- greeter: Greeter **wsdl:portType** 要素を表す Java インターフェイス。JAX-WS の用語で は、この Java インターフェイスはサービスエンドポイントインターフェイス (SEI) です。
	- **SOAPService** SOAPService **wsdl:service** 要素を表す Java サービスクラス ( **javax.xml.ws.Service** の拡張)
	- PingMeFault: pingMeFault **wsdl:fault** 要素を表す Java 例外クラス (**java.lang.Exception** を拡張)。
- org.objectweb.hello\_world\_soap\_http.types パッケージの XML タイプを表すクラス。 HelloWorld の例では、生成されるタイプは、要求メッセージと応答メッセージのさまざまな ラッパーのみです。これらのデータ型の一部は、非同期呼び出しモデルに役立ちます。

# 28.2. コンシューマーの実装

概要

WSDL コントラクトから開始するときにコンシューマーを実装するには、次のスタブを使用する必要が あります。

● サービスクラス

 $\bullet$  SEI

これらのスタブを使用して、コンシューマーコードはサービスプロキシーをインスタンス化し、リモー トサービスでリクエストを行います。また、コンシューマーのビジネスロジックも実装します。

生成されたサービスクラス

例28.2[「生成されたサービスクラスの概要」](#page-256-0)に、生成されるサービスクラス **ServiceName\_Service** の 典型的な概要を示します。[\[2\]](#page-259-0)これは、**javax.xml.ws.Service** ベースクラスを拡張します。

```
例28.2 生成されたサービスクラスの概要
   @WebServiceClient(name="..." targetNamespace="..."
             wsdlLocation="...")
   public class ServiceName extends javax.xml.ws.Service
   {
    ...
    public ServiceName(URL wsdlLocation, QName serviceName) { }
    public ServiceName() { }
    // Available only if you specify '-fe cxf' option in wsdl2java
    public ServiceName(Bus bus) { }
    @WebEndpoint(name="...")
    public SEI getPortName() { }
    .
    .
    .
   }
```
例28.2[「生成されたサービスクラスの概要」](#page-256-0) の **ServiceName** クラスは、以下のメソッドを定義しま す。

- **ServiceName(URL wsdlLocation, QName serviceName)**: wsdlLocation から取得される WSDL コントラクトの QName ServiceName サービスを使用する **wsdl:service** 要素のデータ に基づいてサービスオブジェクトを構築します。
- **ServiceName()**: デフォルトのコンストラクター。スタブコードの生成時 (例: wsdl2java ツール の実行時) に提供されたサービス名と WSDL コントラクトに基づいて、サービスオブジェクト を構築します。このコンストラクターを使用すると、WSDL コントラクトが指定された場所で 引き続き使用可能であることが前提となります。
- **ServiceName(Bus bus)**: (CXF 固有) Service の設定に使用される Bus インスタンスを指定でき るようにする追加のコンストラクター。これは、複数のバスインスタンスを異なるスレッドに 関連付けることができるマルチスレッドアプリケーションのコンテキストで役立ちます。この コンストラクターは、指定したバスがこのサービスで使用されるバスであることを確認する簡 単な方法を提供します。**wsdl2java** ツールを呼び出すときに **-fe cxf** オプションを指定する場合 にのみ利用できます。
- **getPortName()**: **name** 属性が PortName と同じ **wsdl:port** 要素で定義されたエンドポイントの プロキシーを返します。getter メソッドは、ServiceName サービスで定義されるすべての **wsdl:port** 要素に対して生成されます。複数のエンドポイント定義が含まれる **wsdl:service** 要 素により、複数の **getPortName()** メソッドを持つサービスクラスが生成されます。

サービスエンドポイントインターフェイス

元の WSDL コントラクトで定義されたすべてのインターフェイスについて、対応する SEI を生成でき ます。サービスエンドポイントインターフェイスは、**wsdl:portType** 要素の Java マッピングです。元 の **wsdl:portType** 要素で定義された各操作は、SEI の対応するメソッドにマッピングされます。操作の パラメーターは次のようにマップされます。 .入力パラメーターはメソッド引数にマップされます。

- 1. 最初の出力パラメーターは戻り値にマップされます。
- 2. 複数の出力パラメーターがある場合は、2 番目と後続の出力パラメーターはメソッド引数に マッピングされます (さらに、この引数の値を **Holder** 型を使用して渡す必要があります)。

例として、例28.3[「グリーターサービスエンドポイントインターフェイス」](#page-257-0)[に、例](#page-248-0)26.1「HelloWorld WSDL コントラクト」で定義される **wsdl:portType** 要素から生成される Greeter SEI を示します。簡単 にするために、例28.3[「グリーターサービスエンドポイントインターフェイス」](#page-257-0) 標準の JAXB および JAX-WS アノテーションを省略します。

# <span id="page-257-0"></span>例28.3 グリーターサービスエンドポイントインターフェイス

```
package org.apache.hello_world_soap_http;
 ...
public interface Greeter
{
```

```
public String sayHi();
 public String greetMe(String requestType);
 public void greetMeOneWay(String requestType);
 public void pingMe() throws PingMeFault;
}
```
# コンシューマー主な機能

例28.4[「コンシューマー実装コード」](#page-258-0) は、HelloWorld コンシューマーを実装するコードを示していま す。コンシューマーは、SOAPService サービスの SoapPort ポートに接続してから、Greeter ポートタ イプでサポートされている各操作の呼び出しに進みます。

# 例28.4 コンシューマー実装コード

package demo.hw.client;

import java.io.File; import java.net.URL; import javax.xml.namespace.QName; import org.apache.hello\_world\_soap\_http.Greeter; import org.apache.hello\_world\_soap\_http.PingMeFault; import org.apache.hello\_world\_soap\_http.SOAPService;

public final class Client {

```
private static final QName SERVICE_NAME =
new QName("http://apache.org/hello_world_soap_http",
     "SOAPService");
```
private Client()

{

```
}
 public static void main(String args[]) throws Exception
 {
if (\text{args.length} == 0){
   System.out.println("please specify wsdl");
   System.exit(1);
  }
URL wsdlURL;
  File wsdlFile = new File(args[0]);
  if (wsdlFile.exists())
  {
   wsdlURL = wsdlFile.toURL();
  }
  else
  {
   wsdlURL = new URL(args[0]);
  }
  System.out.println(wsdlURL);
SOAPService ss = new SOAPService(wsdlURL, SERVICE_NAME);
Greeter port = ss.getSoapPort();
  String resp;
System.out.println("Invoking sayHi...");
  resp = port.sayHi();System.out.println("Server responded with: " + resp);
  System.out.println();
  System.out.println("Invoking greetMe...");
  resp = port.greetMe(System.getProperty("user.name"));
  System.out.println("Server responded with: " + resp);
  System.out.println();
  System.out.println("Invoking greetMeOneWay...");
  port.greetMeOneWay(System.getProperty("user.name"));
  System.out.println("No response from server as method is OneWay");
  System.out.println();
try {
   System.out.println("Invoking pingMe, expecting exception...");
   port.pingMe();
  } catch (PingMeFault ex) {
   System.out.println("Expected exception: PingMeFault has occurred.");
    System.out.println(ex.toString());
  }
  System.exit(0);
 }
}
```
例28.4[「コンシューマー実装コード」](#page-258-0) からの **Client.main()** メソッドは、以下のように行われます。

Apache CXF - Apache CXF - Apache CXF - Apache CXF - Apache CXF - Apache CXF - Apache CXF - Apache CXF - Apache<br>State CXF - Apache CXF - Apache CXF - Apache CXF - Apache CXF - Apache CXF - Apache CXF - Apache CXF - Apache

Apache CXF ランタイムクラスがクラスパス上にある場合、ランタイムは暗黙的に初期化されます。 Apache CXF を初期化するために特別な関数を呼び出す必要はありません。

コンシューマーは、HelloWorld の WSDL コントラクトの場所を指定する単一の文字列引数を期待して います。WSDL コントラクトの場所は **wsdlURL** に保存されます。

WSDL コントラクトの場所とサービス名を必要とするコンストラクターを使用してサービスオブジェク トを作成します。 適切な **getPortName()** メソッドを呼び出して、必要なポートのインスタンスを取得 します。この場合、SOAPService サービスは **Greeter** サービスエンドポイントインターフェイスを実 装する SoapPort ポートのみをサポートします。

コンシューマーは、Greeter サービスエンドポイントインターフェイスでサポートされている各メソッ ドを呼び出します。

**pingMe()** メソッドの場合、サンプルコードは PingMeFault フォールト例外をキャッチする方法を示し ています。

-fe cxf オプションで生成されたクライアントプロキシー

wsdl2java で **-fe cxf** オプションを指定してクライアントプロキシーを生成する場合 (**cxf** フロントエン ドを選択して)、生成されるクライアントプロキシーコードは Java 7 とより適切に統合されます。この 場合は、**getServiceNamePort()** メソッドを呼び出すと、SEI のサブインターフェイスである型を返 し、以下の追加インターフェイスを実装します。

- **java.lang.AutoCloseable**
- **javax.xml.ws.BindingProvider** (JAX-WS 2.0)
- **org.apache.cxf.endpoint.Client**

これによりクライアントプロキシーの操作がどのように簡素化されるかを確認するには、標準の JAX-WS プロキシーオブジェクトを使用して記述された次の Java コードサンプルを検討してください。

// Programming with standard JAX-WS proxy object // (**ServiceName**PortType port = service.get**ServiceName**Port(); ((BindingProvider)port).getRequestContext() .put(BindingProvider.ENDPOINT\_ADDRESS\_PROPERTY, address); port.**serviceMethod**(...); ((Closeable)port).close();

そして、前述のコードを **cxf** フロントエンドで生成したコードを使用して記述した以下の等価なコード サンプルと比較してください。

```
// Programming with proxy generated using '-fe cxf' option
//
try (ServiceNamePortTypeProxy port = service.getServiceNamePort()) {
  port.getRequestContext().put(BindingProvider.ENDPOINT_ADDRESS_PROPERTY, address);
  port.serviceMethod(...);
}
```
<span id="page-259-0"></span>[<sup>\[2\]</sup>](#page-256-1) **wsdl:service** 要素の **name** 属性が Service で終わる場合、\_Service は使用されません。

# 第29章 実行時の WSDL の検索

#### 概要

WSDL ドキュメントの場所をアプリケーションにハードコーディングすることはスケーラブルではあり ません。実際のデプロイメント環境では、実行時に WSDL ドキュメントの場所を解決できるようにす る必要があります。Apache CXF は、これを可能にするための多くのツールを提供します。

# 29.1. WSDL ドキュメントを見つけるためのメカニズム

JAX-WS API を使用してコンシューマーを開発する場合は、サービスを定義する WSDL ドキュメント へのハードコードされたパスを提供する必要があります。これは小規模な環境では問題ありませんが、 ハードコードされたパスを使用することは、エンタープライズ展開ではうまく機能しません。

この問題に対処するために、Apache CXF は、ハードコードされたパスを使用する必要をなくすための 3 つのメカニズムを提供します。

- [「インジェクションによるプロキシーのインスタンス化」](#page-261-0)
- 「JAX-WS [カタログの使用」](#page-263-0)
- [「コントラクトリゾルバーの使用」](#page-265-0)

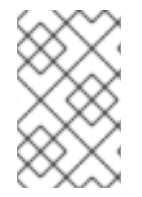

### 注記

プロキシーを実装コードに挿入するのが最も簡単なため、一般的に最適なオプションで す。サービスプロキシーを挿入してインスタンス化するために必要なのは、クライアン トエンドポイントと設定ファイルのみです。

# 29.2. インジェクションによるプロキシーのインスタンス化

#### 概要

Apache CXF で Spring Framework を使用すると、JAX-WS API を使用してサービスプロキシーを作成 する手間を省くことができます。これにより、設定ファイルでクライアントエンドポイントを定義して から、実装コードにプロキシーを直接挿入できます。ランタイムが実装オブジェクトをインスタンス化 すると、設定に基づいて外部サービスのプロキシーもインスタンス化されます。実装は、インスタンス 化されたプロキシーを参照して渡されます。

プロキシーは設定ファイルの情報を使用してインスタンス化されるため、WSDL の場所をハードコー ディングする必要はありません。展開時に変更できます。ランタイムがアプリケーションのクラスパス で WSDL を検索するように指定することもできます。

#### 手順

外部サービスのプロキシーをサービスプロバイダーの実装に挿入するには、次の手順を実行します。

1. 必要な WSDL ドキュメントを、アプリケーションのすべての部分がアクセスできる既知の場所 にデプロイします。

<span id="page-261-0"></span>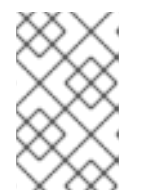

注記

アプリケーションを WAR ファイルとしてデプロイする場合は、WAR の **WEB-INF/wsdl** フォルダーに WSDL ドキュメントと XML スキーマドキュメントをす べて配置することを推奨します。

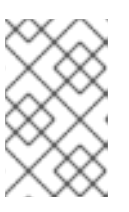

### 注記

アプリケーションを JAR ファイルとしてデプロイする場合は、JAR の **META-INF/wsdl** フォルダーに WSDL ドキュメントと XML スキーマドキュメントをす べて配置することを推奨します。

2. 注入されるプロキシーの JAX-WS クライアントエンドポイントを [設定](#page-261-1) します。

3. **@Resource** アノテーションを使用して、サービスプロバイダーにプロキシーを [注入します](#page-262-0)。

<span id="page-261-1"></span>プロキシーの設定

アプリケーションの設定ファイルで **jaxws:client** 要素を使用して JAX-WS クライアントエンドポイン トを設定します。これにより、指定のプロパティーの **org.apache.cxf.jaxws.JaxWsClientProxy** オブ ジェクトをインスタンス化するようにランタイムに指示します。このオブジェクトは、サービスプロバ イダーに注入されるプロキシーです。

少なくとも、次の属性の値を指定する必要があります。

- **id**: 挿入されるクライアントを識別するために使用される ID を特定します。
- serviceClass: プロキシーがリクエストを行うサービスの SEI を指定します。

例29.1[「サービス実装に注入されるプロキシーの設定」](#page-261-2) は、JAX-WS クライアントエンドポイントの設 定を示しています。

# <span id="page-261-2"></span>例29.1 サービス実装に注入されるプロキシーの設定

```
<beans ...
 xmlns:jaxws="http://cxf.apache.org/jaxws"
 ...
 schemaLocation="...
  http://cxf.apache.org/jaxws http://cxf.apache.org/schemas/jaxws.xsd
  ...">
 <jaxws:client id="bookClient"
         serviceClass="org.apache.cxf.demo.BookService"
         wsdlLocation="classpath:books.wsdl"/>
 ...
</beans>
```
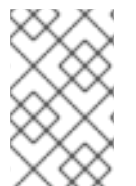

### 注記

例29.1[「サービス実装に注入されるプロキシーの設定」](#page-261-2)では、**wsdlLocation** 属性がクラ スパスから WSDL を読み込むようにランタイムに指示します。**books.wsdl** がクラスパ スにある場合、ランタイムはそれを見つけることができます。

JAX-WS クライアントの設定の詳細については、「コンシューマーエンドポイントの設定」 を参照し

JAX-WS クライアントの設定の詳細については[、「コンシューマーエンドポイントの設定」](#page-143-0) を参照し てください。

<span id="page-262-0"></span>プロバイダー実装のコーディング

例29.2[「サービス実装へのプロキシーの注入」](#page-262-1) に示すように、**@Resource** を使用して、設定したプロ キシーをリソースとしてサービス実装に注入します。

# <span id="page-262-1"></span>例29.2 サービス実装へのプロキシーの注入

package demo.hw.server;

import org.apache.hello\_world\_soap\_http.Greeter;

@javax.jws.WebService(portName = "SoapPort", serviceName = "SOAPService", targetNamespace = "http://apache.org/hello\_world\_soap\_http", endpointInterface = "org.apache.hello\_world\_soap\_http.Greeter") public class StoreImpl implements Store {

@Resource(name="bookClient") private BookService proxy;

}

アノテーションの **name** プロパティーは JAX-WS クライアントの **id** 属性の値に対応します。設定され たプロキシーは、アノテーションの直後に宣言された **BookService** オブジェクトに注入されます。こ のオブジェクトを使用して、プロキシーの外部サービスを呼び出すことができます。

# 29.3. JAX-WS カタログの使用

### 概要

JAX-WS 仕様では、すべての実装が以下をサポートすることが義務付けられています。

Web サービスの記述の一部である Web サービス文書、特に WSDL および XML スキーマ文書を解決す るときに使用される標準のカタログ機能。

このカタログ機能は、OASIS によって指定された XML カタログ機能を使用します。WSDL URI を取得 するすべての JAX-WS API とアノテーションは、カタログを使用して WSDL ドキュメントの場所を解 決します。

これは、WSDL ドキュメントの場所を特定のデプロイメント環境に合わせて書き換える XML カタログ ファイルを提供できることを意味します。

# カタログを書く

JAX-WS カタログは、OASIS XML [カタログ](https://www.oasis-open.org/committees/download.php/14041/xml-catalogs.html) 1.1 仕様で定義されている標準の XML カタログです。マッ ピングを指定できます。

表29.1「一般的な JAX-WS カタログ要素」 は、WSDL ロケーション解決に使用されるいくつかの一般

- ドキュメントのパブリック識別子および/または URI へのシステム識別子。
- リソースの URI から別の URIへ。

<span id="page-263-0"></span>表29.1「一般的な JAX-WS [カタログ要素」](#page-263-1) は、WSDL ロケーション解決に使用されるいくつかの一般 的な要素を示しています。

#### <span id="page-263-1"></span>表29.1 一般的な JAX-WS カタログ要素

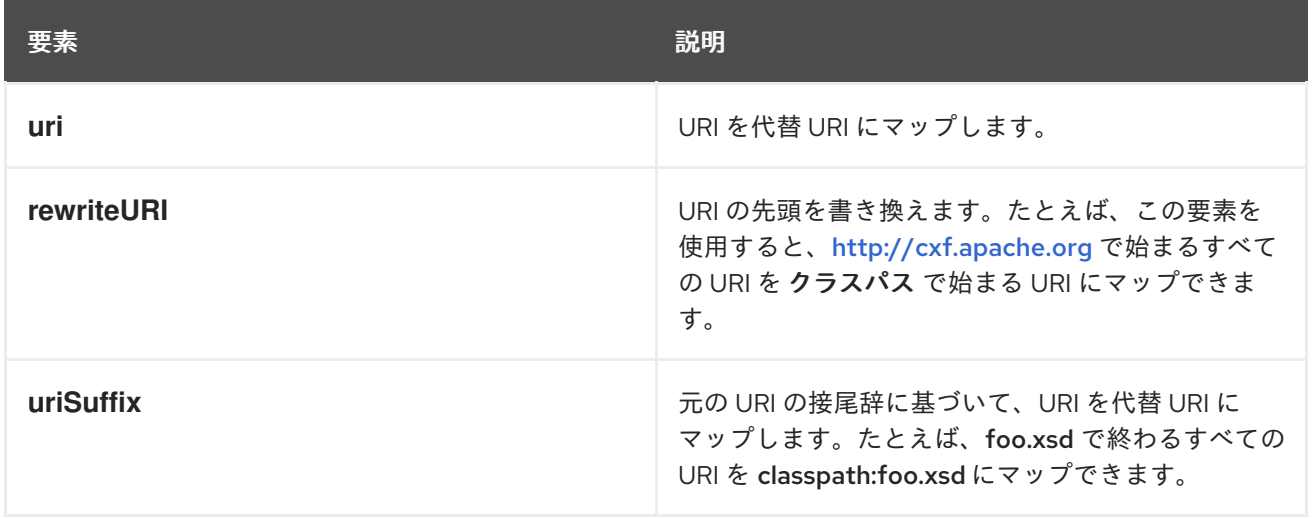

# カタログのパッケージ化

JAX-WS 仕様では、WSDL および XML Schema ドキュメントを解決するために使用されるカタログが **META-INF/jax-ws-catalog.xml** という名前の利用可能なすべてのリソースを使用してアセンブルされる ことを示しています。アプリケーションが単一の JAR または WAR にパッケージ化されている場合は、 カタログを単一のファイルに配置できます。

アプリケーションが複数の JAR としてパッケージ化されている場合は、カタログを複数のファイルに 分割できます。各カタログファイルは、特定の JAR のコードによってアクセスされる WSDL のみを処 理するようにモジュール化できます。

# 29.4. コントラクトリゾルバーの使用

### 概要

実行時に WSDL ドキュメントの場所を解決するための最も複雑なメカニズムは、独自のカスタムコン トラクトリゾルバーを実装することです。これには、Apache CXF 固有の ServiceContractResolver イ ンターフェイスの実装を提供する必要があります。また、カスタムリゾルバーをバスに登録する必要が あります。

適切に登録されると、カスタムコントラクトリゾルバーを使用して、必要な WSDL およびスキーマド キュメントの場所が解決されます。

コントラクトリゾルバーの実装

コントラクトリゾルバーは、org.apache.cxf.endpoint.ServiceContractResolver インターフェイスの実 装です。例29.3「[ServiceContractResolver](#page-264-0) Interface」 で示されているように、このインターフェイス には **getContractLocation()** の単一のメソッドがあります。このメソッドは実装する必要がありま す。**getContractLocation()** はサービスの QName を受け取り、サービスの WSDL コントラクトの URI を返します。

# 例29.3 ServiceContractResolver Interface

public interface ServiceContractResolver

URI getContractLocation(QName qname);

<span id="page-264-0"></span>{

}

WSDL コントラクトの場所を解決するために使用されるロジックは、アプリケーション固有です。 UDDI レジストリー、データベース、ファイルシステム上のカスタムの場所、または選択したその他の メカニズムからコントラクトの場所を解決するロジックを追加できます。

# コントラクトリゾルバーをプログラムで登録

Apache CXF ランタイムがコントラクトリゾルバーを使用する前に、コントラクトリゾルバーレジスト リーに登録する必要があります。コントラクトリゾルバーレジストリーは、

org.apache.cxf.endpoint.ServiceContractResolverRegistry インターフェイスを実装します。ただし、独 自のレジストリーを実装する必要はありません。Apache CXF

は、**org.apache.cxf.endpoint.ServiceContractResolverRegistryImpl** クラスでデフォルトの実装を提 供します。

コントラクトリゾルバーをデフォルトのレジストリーに登録するには、次の手順を実行します。

- 1. デフォルトのバスオブジェクトへの参照を取得します。
- 2. バスの **getExtension()** メソッドを使用して、バスからサービスコントラクトレジストリーを取 得します。
- 3. コントラクトリゾルバーのインスタンスを作成します。
- 4. レジストリーの **register()** メソッドを使用して、コントラクトリゾルバーをレジストリーに登 録します。

例29.4[「コントラクトリゾルバーの登録」](#page-264-1) は、デフォルトのレジストリーにコントラクトリゾルバーを 登録するためのコードを示しています。

#### <span id="page-264-1"></span>例29.4 コントラクトリゾルバーの登録

BusFactory bf=BusFactory.newInstance(); Bus bus=bf.createBus();

ServiceContractResolverRegistry registry = bus.getExtension(ServiceContractResolverRegistry);

JarServiceContractResolver resolver = new JarServiceContractResolver();

registry.register(resolver);

例29.4[「コントラクトリゾルバーの登録」](#page-264-1) のコードは、以下を行います。

バスインスタンスを取得します。

バスのコントラクトリゾルバーレジストリーを取得します。

コントラクトリゾルバーのインスタンスを作成します。

コントラクトリゾルバーをレジストリーに登録します。

# <span id="page-265-0"></span>設定を使用したコントラクトリゾルバーの登録

コントラクトリゾルバーを実装して、設定を通じてクライアントに追加することもできます。コントラ クトリゾルバーは、ランタイムが設定を読み取り、リゾルバーをインスタンス化するときに、リゾル バーがそれ自体を登録するように実装されます。ランタイムが初期化を処理するため、クライアントが コントラクトリゾルバーを使用する必要があるかどうかを実行時に決定できます。

設定を通じてクライアントに追加できるようにコントラクトリゾルバーを実装するには、次の手順を実 行します。

- 1. コントラクトリゾルバー実装に **init()** メソッドを追加します。
- 2. 例29.4[「コントラクトリゾルバーの登録」](#page-264-1)に示すように、コントラクトリゾルバーをコントラ クトリゾルバーのレジストリーに登録する **init()** メソッドにロジックを追加します。
- 3. **@PostConstruct** アノテーションで **init()** メソッドを切り離します。

例29.5[「設定を使用して登録できるサービスコントラクトリゾルバー」](#page-265-1) は、設定を使用してクライアン トに追加できるコントラクトリゾルバーの実装を示しています。

```
例29.5 設定を使用して登録できるサービスコントラクトリゾルバー
   import javax.annotation.PostConstruct;
   import javax.annotation.Resource;
   import javax.xml.namespace.QName;
   import org.apache.cxf.Bus;
   import org.apache.cxf.BusFactory;
   public class UddiResolver implements ServiceContractResolver
   {
    private Bus bus;
    ...
    @PostConstruct
    public void init()
    {
     BusFactory bf=BusFactory.newInstance();
     Bus bus=bf.createBus();
     if (null != bus)
     {
      ServiceContractResolverRegistry resolverRegistry =
   bus.getExtension(ServiceContractResolverRegistry.class);
      if (resolverRegistry != null)
      {
       resolverRegistry.register(this);
      }
     }
    }
    public URI getContractLocation(QName serviceName)
    {
     ...
```
} }

クライアントにコントラクトリゾルバーを登録するには、クライアントの設定に **bean** 要素を追加する 必要があります。**bean** 要素の **class** 属性は、コントラクトリゾルバーを実装するクラスの名前です。

例29.6「Bean [によるコントラクトリゾルバーの設定」](#page-266-0)

に、**org.apache.cxf.demos.myContractResolver** クラスによって実装される設定リゾルバーを追加す る Bean を示します。

<span id="page-266-0"></span>例29.6 Bean によるコントラクトリゾルバーの設定

<beans xmlns="http://www.springframework.org/schema/beans" xmlns:xsi="http://www.w3.org/2001/XMLSchema-instance" xsi:schemaLocation=" http://www.springframework.org/schema/beans http://www.springframework.org/schema/beans/spring-beans.xsd">

... <bean id="myResolver" class="org.apache.cxf.demos.myContractResolver" />

... </beans>

コントラクト解決命令

新しいプロキシーが作成されると、ランタイムはコントラクトレジストリーリゾルバーを使用してリ モートサービスの WSDL コントラクトを見つけます。コントラクトリゾルバーレジストリーは、リゾ ルバーが登録される順序で、各コントラクトリゾルバーの **getContractLocation()** メソッドを呼び出し ます。登録されたコントラクトリゾルバーの1つから返された最初の URI を返します。

よく知られている共有ファイルシステムで WSDL コントラクトを解決しようとするコントラクトリゾ ルバーを登録した場合、それが使用される唯一のコントラクトリゾルバーになります。ただし、UDDI レジストリーを使用して WSDL の場所を解決するコントラクトリゾルバーを後で登録した場合、レジ ストリーは両方のリゾルバーを使用してサービスの WSDL コントラクトを見つけることができます。 レジストリーは、最初に共有ファイルシステムコントラクトリゾルバーを使用してコントラクトを見つ けようとします。そのコントラクトリゾルバーが失敗した場合、レジストリーは UDDI コントラクトリ ゾルバーを使用してそれを見つけようとします。

# 第30章 一般的な障害処理

# 概要

JAX-WS 仕様では、2 種類の障害が定義されています。1 つは、一般的な JAX-WS ランタイム例外で す。もう 1 つは、メッセージ処理中に出力されるプロトコル固有のクラスの例外です。

# 30.1. 実行時の障害

# 概要

ほとんどの JAX-WS API は、一般的な javax.xml.ws.WebServiceException 例外を出力します。

# WebServiceException を出力する API

表30.1「[WebServiceException](#page-267-0) を出力する API」 一般的な WebServiceException 例外を出力できるい くつかの JAX-WSAPI をリストします。

# <span id="page-267-0"></span>表30.1 WebServiceException を出力する API

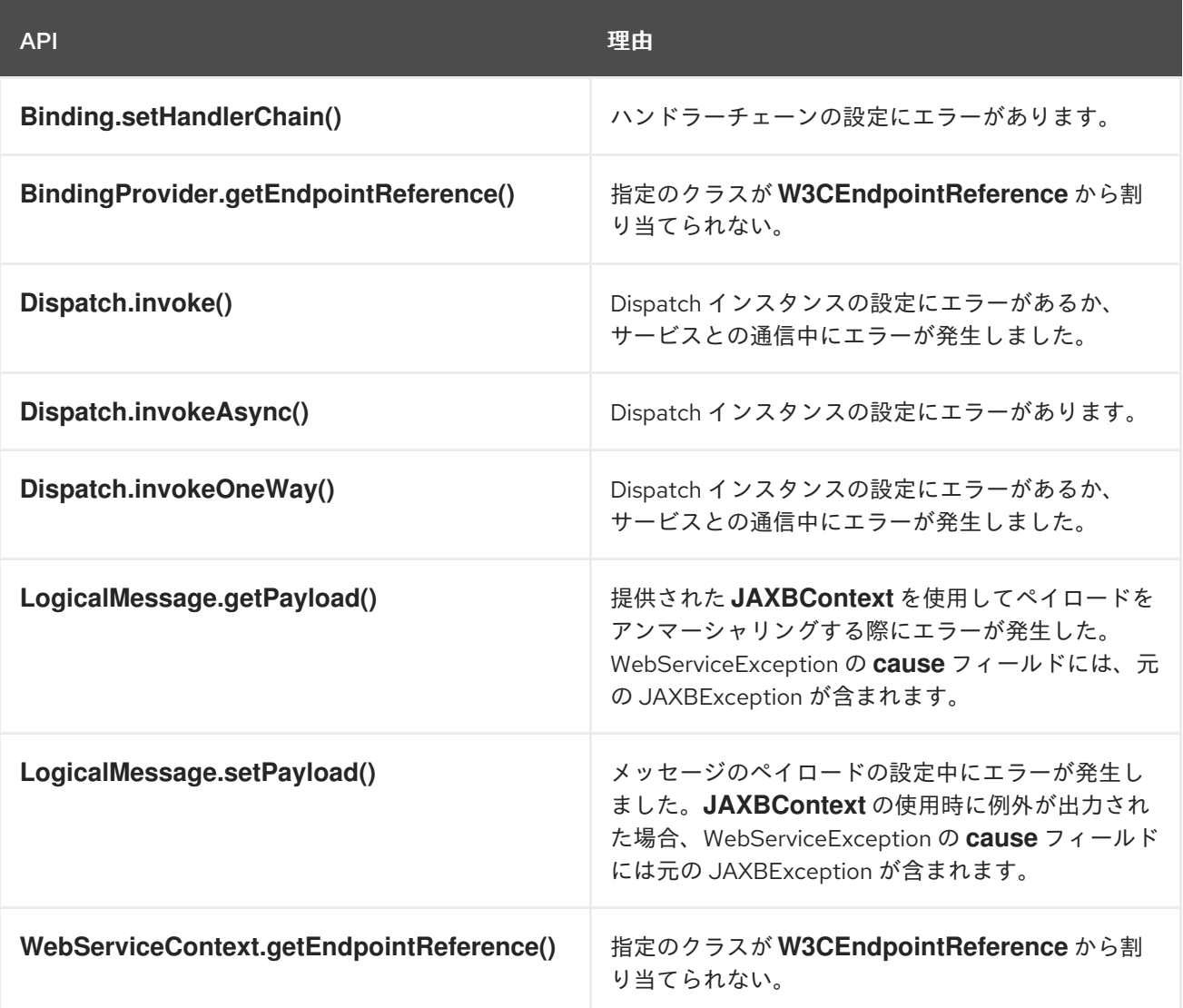

# 30.2. プロトコル障害

#### 概要

リクエストの処理中にエラーが発生すると、プロトコル例外が出力されます。すべての同期リモート呼 び出しは、プロトコル例外を出力する可能性があります。根本的な原因は、コンシューマーのメッセー ジ処理チェーンまたはサービスプロバイダーのいずれかで発生します。

JAX-WS 仕様は、一般的なプロトコル例外を定義しています。また、SOAP 固有のプロトコル例外と HTTP 固有のプロトコル例外も指定します。

# プロトコル例外の種類

JAX-WS 仕様では、3 種類のプロトコル例外が定義されています。どの例外をキャッチするかは、アプ リケーションで使用されるトランスポートとバインディングによって異なります。

表30.2[「一般的なプロトコルの例外の種類」](#page-268-0) 3 種類のプロトコル例外とそれらがいつ出力されるかにつ いて説明します。

#### <span id="page-268-0"></span>表30.2 一般的なプロトコルの例外の種類

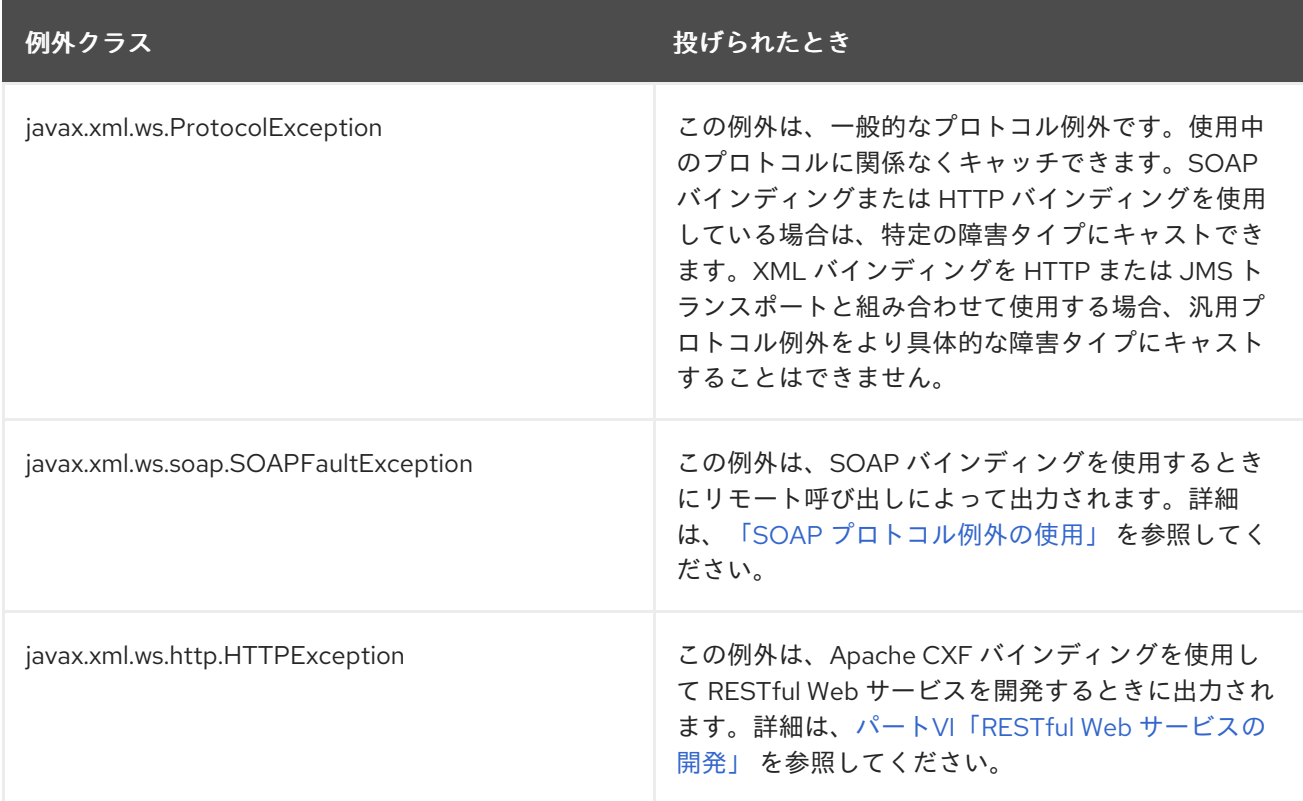

# SOAP プロトコル例外の使用

SOAPFaultException 例外は、SOAP 障害をラップします。根本の SOAP 障害は、 javax.xml.soap.SOAPFault オブジェクトとして **fault** フィールドに保存されます。

サービス実装が、アプリケーション用に作成されたカスタム例外のいずれにも適合しない例外を出力す る必要がある場合、例外作成者を使用して SOAPFaultException でフォールトをラップし、コンシュー マーに出力します。例30.1「SOAP [プロトコル例外の出力」](#page-269-1) メソッドに無効なパラメーターが渡された 場合に SOAPFaultException を作成して出力するためのコードを示しています。

### 例30.1 SOAP プロトコル例外の出力

public Quote getQuote(String ticker)

```
{
 ...
 if(tickers.length()<3)
 {
  SOAPFault fault = SOAPFactory.newInstance().createFault();
  fault.setFaultString("Ticker too short");
  throw new SOAPFaultException(fault);
}
 ...
}
```
コンシューマーが SOAPFaultException 例外をキャッチすると、ラップされた SOAPFault 例外を調べ [ることにより、例外の根本的な原因を取得できます。例](#page-269-2)30.2「SOAP プロトコル例外からの障害の取 得」 にあるように、SOAPFault 例外は SOAPFaultException 例外の **getFault()** メソッドを使用して取 得されます。

<span id="page-269-2"></span>例30.2 SOAP プロトコル例外からの障害の取得

```
...
try
{
 proxy.getQuote(ticker);
}
catch (SOAPFaultException sfe)
{
 SOAPFault fault = sfe.getFault();
 ...
}
```
# 第31章 サービスの公開

#### 概要

JAX-WS サービスをスタンドアロン Java アプリケーションとしてデプロイする場合は、サービスプロ バイダーを公開するコードを明示的に実装する必要があります。

# 31.1. サービスを公開するタイミング

Apache CXF は、サービスをサービスプロバイダーとして公開するためのさまざまな方法を提供しま す。サービスを公開する方法は、使用しているデプロイメント環境によって異なります。Apache CXF でサポートされているコンテナーの多くは、エンドポイントを公開するための書き込みロジックを必要 としません。2 つの例外があります:

- サーバーをスタンドアロン Java アプリケーションとしてデプロイする
- ブループリントなしでサーバーを OSGi コンテナーにデプロイする

[サポートされているコンテナーにアプリケーションをデプロイする際の詳細については、パート](#page-384-0) IV「Web サービスエンドポイントの設定」 を参照してください。

# 31.2. サービスの公開に使用される API

#### 概要

**javax.xml.ws.Enddpoint** クラスは JAX-WS サービスプロバイダーを公開する作業を行います。エンド ポイントを公開するには、次の手順を実行します。

- 1. サービスプロバイダーの **Endpoint** オブジェクトを作成します。
- 2. エンドポイントを公開します。
- 3. アプリケーションがシャットダウンしたら、エンドポイントを停止します。

**Endpoint** クラスは、サービスプロバイダーを作成および公開するメソッドを提供します。また、単一 のメソッド呼び出しでサービスプロバイダーを作成および公開できるメソッドも提供します。

サービスプロバイダーのインスタンス化

サービスプロバイダーは、**Endpoint** オブジェクトを使用してインスタンス化されます。以下のメソッ ドのいずれかを使用して、サービスプロバイダーの **Endpoint** オブジェクトをインスタンス化します。

- static**EndpointcreateObjectimplementor** この **create()** メソッドは、指定されたサービス実装 の **Endpoint** を返します。実装クラスの **javax.xml.ws.BindingType** アノテーションが存在す る場合、これにより提供される情報を使用して **Endpoint** オブジェクトが作成されます。アノ テーションが存在しない場合、**Endpoint** はデフォルトの SOAP 1.1/HTTP バインディングを使 用します。
- static**EndpointcreateURIbindingIDObjectimplementor** この **create()** は、メソッドは、指定さ れたバインディングを用いた指定された実装オブジェクトの **Endpoint** オブジェクトを返しま す。**javax.xml.ws.BindingType** アノテーションが存在する場合、このメソッドはそのアノ テーションにより提供されるバインディング情報を上書きします。**bindingID** を解決できない

<span id="page-271-2"></span>場合や、**null** の場合、**javax.xml.ws.BindingType** で指定されたバインディングを使用して **Endpoint** を作成します。**bindingID** または **javax.xml.ws.BindingType** を使用しない場合は、 デフォルトの SOAP 1.1/HTTP バインディングを使用して **Endpoint** が作成されます。

● static**EndpointpublishStringaddressObjectimplementor** この **publish()** メソッドは、指定さ れた実装の **Endpoint** オブジェクトを生成し、公開する。**Endpoint** オブジェクトに使用される バインディングは、指定された **address** の URL スキームによって決定されます。実装で使用 可能なバインディングのリストは、URL スキームをサポートするバインディングについてス キャンされます。これが見つかる場合、**Endpoint** オブジェクトが作成され、公開されます。見 つからない場合、メソッドは失敗します。

**publish()** の使用は、**create()** メソッドのいずれかを呼び出してから、[???TITLE???](#page-271-0) で使用され る **publish()** メソッドを呼び出します。

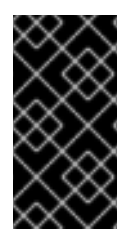

# 重要

**Endpoint** 作成メソッドに渡される実装オブジェクトは、**javax.jws.WebService** のアノ テーションが付けられたクラスのインスタンスで SEI 実装の要件を満たすか、あるいは **javax.xml.ws.WebServiceProvider** のアノテーションが付けられたクラスのインスタン スでプロバイダーインターフェイスを実装する、のいずれかでなければなりません。

# <span id="page-271-3"></span>サービスプロバイダーの公開

以下の **Endpoint** メソッドのいずれかを使用してサービスプロバイダーをパブリッシュできます。

<span id="page-271-0"></span>**PublishStringaddress** この **publish()** メソッドは、指定されたアドレスにサービスプロバイ ダーを公開します。

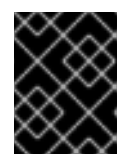

# 重要

**address** の URL スキームは、サービスプロバイダーのバインディングのいずれ かと互換性がある必要があります。

**PublishObjectserverContext** This **publish()** メソッドは、指定のサーバーコンテキストで提供 される情報に基づいてサービスプロバイダーを公開します。サーバーコンテキストはエンドポ イントのアドレスを定義する必要があり、コンテキストはサービスプロバイダーの使用可能な バインディングの1つとも互換性がある必要があります。

公開されたサービスプロバイダーを停止する

サービスプロバイダーが必要なくなった場合は、その **stop()** メソッドを使用して停止する必要があり ます。**stop()** に示す 例31.1[「公開されたエンドポイントを停止する方法」](#page-271-1) メソッドは、エンドポイント をシャットダウンして、使用しているリソースをすべてクリーンアップします。

<span id="page-271-1"></span>例31.1 公開されたエンドポイントを停止する方法

**stop**

# 重要

エンドポイントが停止すると、再公開できなくなります。

31.3. プレーン JAVA アプリケーションでのサービスの公開

#### 概要

アプリケーションをプレーンな java アプリケーションとしてデプロイする場合は、アプリケーションの **main()** メソッドでエンドポイントを公開するロジックを実装する必要があります。Apache CXF は、ア プリケーションの **main()** メソッドを記述する 2 つのオプションを提供します。

- **wsdl2java** ツールによって生成された **main()** メソッドを使用
- エンドポイントを公開するカスタム **main()** メソッドを作成します。

### サーバーメインラインの生成

コードジェネレーター **-server** フラグは、ツールがシンプルなサーバーのメインラインを生成するよう にします。例31.2[「生成されたサーバーメインライン」](#page-272-0)に示すように、生成されたサーバーメインライ ンは、指定された WSDL コントラクトの **port** 要素ごとに 1 つのサービスプロバイダーを公開します。

詳細は、「[cxf-codegen-plugin](#page-439-0)」 を参照してください。

例31.2[「生成されたサーバーメインライン」](#page-272-0) 生成されたサーバーのメインラインを示しています。

<span id="page-272-0"></span>例31.2 生成されたサーバーメインライン

package org.apache.hello\_world\_soap\_http;

import javax.xml.ws.Endpoint;

public class GreeterServer {

```
protected GreeterServer() throws Exception {
  System.out.println("Starting Server");
  Object implementor = new GreeterImpl();
  String address = "http://localhost:9000/SoapContext/SoapPort";
  Endpoint.publish(address, implementor);
}
```

```
public static void main(String args[]) throws Exception {
  new GreeterServer();
  System.out.println("Server ready...");
```

```
Thread.sleep(5 * 60 * 1000);
System.out.println("Server exiting");
System.exit(0);
```
例31.2[「生成されたサーバーメインライン」](#page-272-0) のコードは、以下を行います。

サービスの実装オブジェクトのコピーをインスタンス化します。

エンドポイントのコントラクト内の **wsdl:port** 要素の **address** の子の内容に基づいて、エンドポイン トのアドレスを作成する。

エンドポイントを公開します。

} }

<span id="page-273-0"></span>サーバーメインラインの作成

Java の最初の開発モデルを使用した場合、または生成されたサーバーのメインラインを使用したくな い場合は、独自に作成できます。サーバーのメインラインを作成するには、次のことを行う必要があり ます。

- 1. [「サービスプロバイダーのインスタンス化」](#page-271-2) サービスプロバイダーの **javax.xml.ws.Endpoint** オブジェクト。
- 2. サービスプロバイダーを公開するときに使用する任意のサーバーコンテキストを作成します。
- 3. [「サービスプロバイダーの公開」](#page-271-3) **publish()** メソッドのいずれかを使用するサービスプロバイ ダー。
- 4. アプリケーションを終了する準備ができたら、サービスプロバイダーを停止します。

例31.3[「カスタムサーバーメインライン」](#page-273-1) は、サービスプロバイダーを公開するためのコードを示して います。

# <span id="page-273-1"></span>例31.3 カスタムサーバーメインライン

```
package org.apache.hello_world_soap_http;
import javax.xml.ws.Endpoint;
public class GreeterServer
{
 protected GreeterServer() throws Exception
 {
 }
 public static void main(String args[]) throws Exception
 {
  GreeterImpl impl = new GreeterImpl();
  Endpoint endpt.create(impl);
  endpt.publish("http://localhost:9000/SoapContext/SoapPort");
  boolean done = false;
 while(!done)
  {
   ...
  }
 endpt.stop();
  System.exit(0);
 }
}
```
例31.3[「カスタムサーバーメインライン」](#page-273-1) のコードは、以下を行います。

サービスの実装オブジェクトのコピーをインスタンス化します。

サービス実装の未公開の **Endpoint** を作成する。

サービスプロバイダーを <http://localhost:9000/SoapContext/SoapPort> に公開します。

サーバーをシャットダウンするまでループします。

公開されたエンドポイントを停止します。

# 31.4. OSGI コンテナーでのサービスの公開

### 概要

OSGi コンテナーにデプロイされるアプリケーションを開発するときは、エンドポイントの公開と停止 を、それがパッケージ化されているバンドルのライフサイクルと調整する必要があります。バンドルの 開始時にエンドポイントを公開し、バンドルの停止時にエンドポイントを停止する必要があります。

OSGi バンドルアクティベーターを実装することにより、エンドポイントのライフサイクルをバンドル のライフサイクルに結び付けます。バンドルアクティベーターは、開始時にバンドルのリソースを作成 するために OSGi コンテナーによって使用されます。コンテナーは、バンドルアクティベータを使用し て、停止時にバンドルリソースをクリーンアップします。

#### バンドルアクティベーターインターフェイス

org.osgi.framework.BundleActivator インターフェイスを実装することにより、アプリケーションのバン ドルアクティベーターを作成します。例31.4[「バンドルアクティベーターインターフェイス」](#page-274-0) に示す BundleActivator インターフェイス、実装する必要のある 2 つのメソッドがあります。

<span id="page-274-0"></span>例31.4 バンドルアクティベーターインターフェイス

interface BundleActivator { public void start(BundleContext context) throws java.lang.Exception;

public void stop(BundleContext context) throws java.lang.Exception;

}

**start()** メソッドは、バンドルの開始時にコンテナーによって呼び出されます。ここで、エンドポイント をインスタンス化して公開します。

**stop()** メソッドは、バンドルを停止する際にコンテナーによって呼び出されます。これは、エンドポイ ントを停止する場所です。

start メソッドの実装

バンドルアクティベーターの start メソッドは、エンドポイントを公開する場所です。エンドポイント を公開するには、start メソッドは次のことを行う必要があります。

- 1. [「サービスプロバイダーのインスタンス化」](#page-271-2) サービスプロバイダーの **javax.xml.ws.Endpoint** オブジェクト。
- 2. サービスプロバイダーを公開するときに使用する任意のサーバーコンテキストを作成します。
- 3. [「サービスプロバイダーの公開」](#page-271-3) **publish()** メソッドのいずれかを使用するサービスプロバイ ダー。

例31.5[「エンドポイントを公開するためのバンドルアクティベーター開始メソッド」](#page-275-0) は、サービスプロ バイダーを公開するためのコードを示しています。

<span id="page-275-0"></span>例31.5 エンドポイントを公開するためのバンドルアクティベーター開始メソッド package com.widgetvendor.osgi; import javax.xml.ws.Endpoint; import org.osgi.framework.BundleActivator; import org.osgi.framework.BundleContext; public class widgetActivator implements BundleActivator { private Endpoint endpt; ... public void start(BundleContext context) { WidgetOrderImpl impl = new WidgetOrderImpl(); endpt = Endpoint.create(impl); endpt.publish("http://localhost:9000/SoapContext/SoapPort"); } ... }

例31.5[「エンドポイントを公開するためのバンドルアクティベーター開始メソッド」](#page-275-0) のコードは、以下 を行います。

サービスの実装オブジェクトのコピーをインスタンス化します。

サービス実装の未公開の **Endpoint** を作成する。

<http://localhost:9000/SoapContext/SoapPort> でサービスプロバイダーを公開します。

# stop メソッドの実装

バンドルアクティベーターの停止メソッドは、アプリケーションで使用されるリソースをクリーンアッ プする場所です。その実装には、アプリケーションによって公開されたすべてのエンドポイントを停止 するためのロジックを含める必要があります。

例31.6[「エンドポイントを停止するためのバンドルアクティベータ停止方法」](#page-276-0) は、公開されたエンドポ イントを停止するための停止メソッドを示しています。

# 例31.6 エンドポイントを停止するためのバンドルアクティベータ停止方法

package com.widgetvendor.osgi;

import javax.xml.ws.Endpoint; import org.osgi.framework.BundleActivator; import org.osgi.framework.BundleContext;

public class widgetActivator implements BundleActivator

<span id="page-276-0"></span>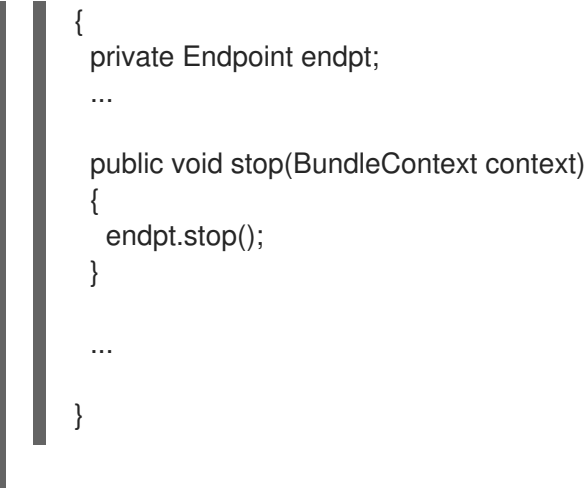

コンテナーへの通知

アプリケーションのバンドルにバンドルアクティベーターが含まれていることをコンテナーに通知する 必要があります。これを行うには、**Bundle-Activator** プロパティーをバンドルのマニフェストに追加 します。このプロパティーは、バンドルをアクティブ化するときにバンドル内のどのクラスを使用する かをコンテナーに指示します。その値は、バンドルアクティベーターを実装するクラスの完全修飾名で す。

例31.7[「バンドルアクティベーターマニフェストエントリー」に](#page-276-1)、アクティベーターがクラス **com.widgetvendor.osgi.widgetActivator** で実装されているバンドルのマニフェストエントリーを示し ます。

<span id="page-276-1"></span>例31.7 バンドルアクティベーターマニフェストエントリー

Bundle-Activator: com.widgetvendor.osgi.widgetActivator

# 第32章 基本的なデータバインディングの概念

### 概要

Apache CXF が型マッピングを処理する方法に適用される一般的なトピックがいくつかあります。

# 32.1. スキーマ定義の包含とインポート

# 概要

Apache CXF は、**include** および **import** スキーマタグを使用して、スキーマ定義の追加およびインポー トをサポートします。これらのタグを使用すると、外部ファイルまたはリソースの定義をスキーマ要素 のスコープに挿入できます。インクルードとインポートの本質的な違いは次のとおりです。

- インクルードは、囲んでいるスキーマ要素と同じターゲット名前空間に属する定義を取り込み ます。
- インポートすると、囲んでいるスキーマ要素とは異なるターゲット名前空間に属する定義が取 り込まれます。

# xsd:include 構文

include ディレクティブの構文は次のとおりです。

<include schemaLocation="**anyURI**" />

anyURI によって指定された参照スキーマは、囲んでいるスキーマと同じターゲット名前空間に属して いるか、ターゲット名前空間にまったく属していない必要があります。参照されるスキーマがどのター ゲット名前空間にも属していない場合は、含まれるときに、それを囲むスキーマの名前空間に自動的に 採用されます。

例32.1[「別のスキーマを含むスキーマの例」](#page-277-0) は、別の XML スキーマドキュメントを含む XML スキーマ ドキュメントの例を示しています。

### <span id="page-277-0"></span>例32.1 別のスキーマを含むスキーマの例

```
<definitions targetNamespace="http://schemas.redhat.com/tests/schema_parser"
       xmlns:tns="http://schemas.redhat.com/tests/schema_parser"
       xmlns:xsd="http://www.w3.org/2001/XMLSchema"
       xmlns="http://schemas.xmlsoap.org/wsdl/">
 <types>
  <schema targetNamespace="http://schemas.redhat.com/tests/schema_parser"
       xmlns="http://www.w3.org/2001/XMLSchema">
   <include schemaLocation="included.xsd"/>
   <complexType name="IncludingSequence">
    <sequence>
     <element name="includedSeq" type="tns:IncludedSequence"/>
    </sequence>
   </complexType>
  </schema>
 </types>
 ...
</definitions>
```
# 例32.2[「含まれるスキーマの例」](#page-278-0) は、含まれているスキーマファイルの内容を示します。

### <span id="page-278-0"></span>例32.2 含まれるスキーマの例

<schema targetNamespace="http://schemas.redhat.com/tests/schema\_parser" xmlns="http://www.w3.org/2001/XMLSchema"> <!-- Included type definitions --> <complexType name="IncludedSequence"> <sequence> <element name="varInt" type="int"/> <element name="varString" type="string"/> </sequence> </complexType> </schema>

### xsd:import syntax

import ディレクティブの構文は次のとおりです。

# <import namespace="**namespaceAnyURI**" schemaLocation="**schemaAnyURI**" />

インポートされた定義は、namespaceAnyURI ターゲット 名前空間に属している必要がありま す。namespaceAnyURI が空白であるか、指定されていない場合、インポートされたスキーマ定義は修 飾されません。

例32.3[「別のスキーマをインポートするスキーマの例」](#page-278-1) は、別の XML スキーマをインポートする XML スキーマの例を示しています。

<span id="page-278-1"></span>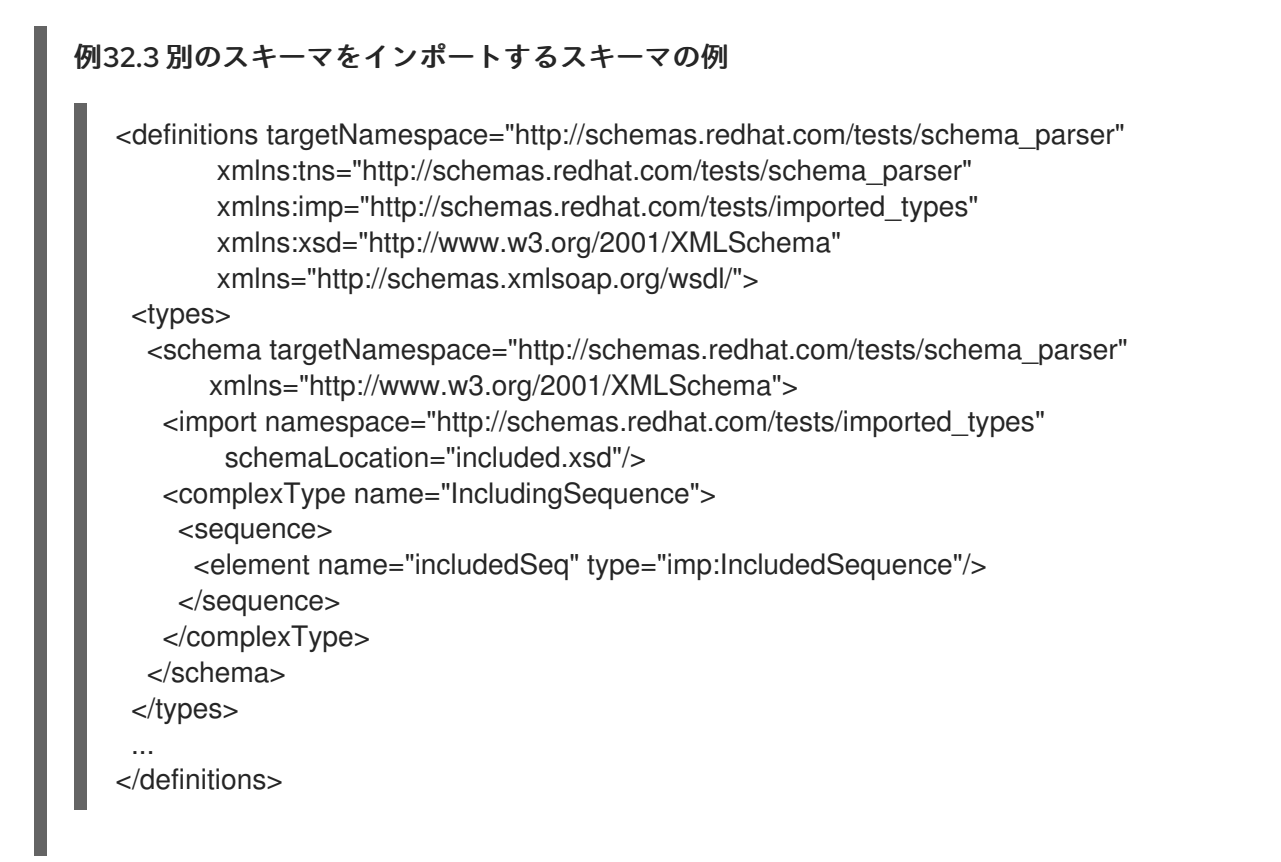

例32.4[「インポートされたスキーマの例」](#page-279-0) インポートされたスキーマファイルの内容を示します。

# <span id="page-279-0"></span>例32.4 インポートされたスキーマの例

<schema targetNamespace="http://schemas.redhat.com/tests/imported\_types" xmlns="http://www.w3.org/2001/XMLSchema"> <!-- Included type definitions --> <complexType name="IncludedSequence"> <sequence> <element name="varInt" type="int"/> <element name="varString" type="string"/> </sequence> </complexType> </schema>

参照されていないスキーマドキュメントの使用

サービスの WSDL ドキュメントで参照されていないスキーマドキュメントで定義されたタイプを使用 することは、3 つのステップのプロセスです。

- 1. **xsd2wsdl** ツールを使用して、スキーマドキュメントを WSDL ドキュメントに変換します。
- 2. 生成された WSDL ドキュメントの **wsdl2java** ツールを使用してタイプの Java を生成します。

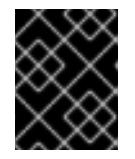

#### 重要

WSDL ドキュメントがサービスを定義していないことを示す警告が **wsdl2java** ツールから表示されます。この警告は無視してかまいません。

3. 生成されたクラスをクラスパスに追加します。

# 32.2. XML 名前空間マッピング

#### 概要

XML スキーマのタイプ、グループ、および要素の定義は、名前空間を使用してスコープされます。名 前空間は、同じ名前を使用するエンティティー間で発生する可能性のある名前の衝突を防ぎます。Java パッケージも同様の目的を果たします。したがって、Apache CXF は、スキーマドキュメントのター ゲット名前空間を、スキーマドキュメントで定義された構造を実装するために必要なクラスを含むパッ ケージにマップします。

パッケージの命名

生成されたパッケージの名前は、次のアルゴリズムを使用してスキーマのターゲット名前空間から取得 されます。

1. URI スキームが存在する場合は、削除されます。

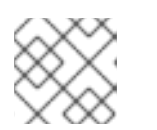

### 注記

Apache CXF は、http:、https:、 および urn: スキームのみを削除します。

たとえば、名前空間 **http:\\www.widgetvendor.com\types\widgetTypes.xsd** は **\\widgetvendor.com\types\widgetTypes.xsd** になります。

- 2. 末尾のファイルタイプ識別子が存在する場合は、削除されます。 たとえば, **\\www.widgetvendor.com\types\widgetTypes.xsd** は **\\widgetvendor.com\types\widgetTypes** になります。
- 3. 生成される文字列は、**/** および **:** を区切り文字として使用し、文字列の一覧に分割されます。 そのため、**\\www.widgetvendor.com\types\widgetTypes** はリスト **{"www.widegetvendor.com", "types", "widgetTypes"}** になります。
- 4. リストの最初の文字列がインターネットドメイン名の場合、次のように分解されます。
	- a. 先頭の **www.** は取り除かれます。
	- b. 残りの文字列は、**.** を区切り文字として使用し、コンポーネント部分に分割されます。
	- c. リストの順序が逆になります。 そのため、**{"www.widegetvendor.com", "types", "widgetTypes"}** は **{"com", "widegetvendor", "types", "widgetTypes"}** になります

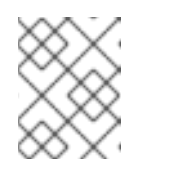

注記

インターネットドメイン名は **.com**、**.net**、**.edu**、**.org**、**.gov** のいずれか、 または 2 文字の国コードのいずれかで終わります。

- 5. 文字列はすべて小文字に変換されます。 そのため **{"com", "widegetvendor", "types", "widgetTypes"}** は **{"com", "widegetvendor", "types", "widgettypes"}** になります。
- 6. 文字列は、次のように有効な Java パッケージ名コンポーネントに正規化されます。
	- a. 文字列に特殊文字が含まれる場合、特殊文字はアンダースコア (**\_**) に変換されます。
	- b. 文字列のいずれかが Java キーワードである場合、キーワードの前にアンダースコア (**\_**) が 付けられます。
	- c. 数字で始まる文字列のいずれかの場合は、文字列の前にアンダースコア (**\_**) が付きます。
- 7. 文字列は、区切り文字として **.** を使用して連結されます。 そのため **{"com", "widegetvendor", "types", "widgettypes"}** は、パッケージ名 com.widgetvendor.types.widgettypes になります。

namespace **http:\\www.widgetvendor.com\types\widgetTypes.xsd** で定義された XML Schema コン ストラクトは Java パッケージ com.widgetvendor.types.widgettypes にマッピングされます。

パッケージの内容

JAXB で生成されたパッケージには次のものが含まれています。

- スキーマで定義された各複合型を実装するクラス 複合型マッピングの詳細については、35章[複雑なタイプの使用](#page-313-0) を参照してください。
- **enumeration** ファセットを使用して定義された単純なタイプの列挙タイプ 列挙のマッピング方法の詳細については[、「列挙」](#page-295-0) を参照してください。
- スキーマからオブジェクトをインスタンス化するメソッドが含まれるパブリック **ObjectFactory** クラス **ObjectFactory** クラスの詳細は、[「オブジェクトファクトリー」](#page-281-0) を参照してください。
- パッケージ内のクラスに関するメタデータを提供する **package-info.java** ファイル

# <span id="page-281-0"></span>32.3. オブジェクトファクトリー

### 概要

JAXB は、オブジェクトファクトリーを使用して、JAXB で生成された構造のインスタンスをインスタ ンス化するためのメカニズムを提供します。オブジェクトファクトリーには、パッケージのスコープで XML スキーマで定義されたすべての設定をインスタンス化するためのメソッドが含まれています。唯 一の例外は、列挙型がオブジェクトファクトリーで作成メソッドを取得しないことです。

複合型ファクトリーメソッド

XML スキーマ複合型を実装するために生成された Java クラスごとに、オブジェクトファクトリーには クラスのインスタンスを作成するためのメソッドが含まれています。このメソッドの形式は次のとおり です。

### **typeName** create**typeName**();

たとえば、スキーマに **widgetType** という名前の複合型が含まれる場合、Apache CXF は **WidgetType** と呼ばれるクラスを生成して実装します。例32.5[「複合型オブジェクトファクトリーエントリー」](#page-281-1) は、 オブジェクトファクトリーで生成された作成メソッドを示しています。

```
例32.5 複合型オブジェクトファクトリーエントリー
```

```
public class ObjectFactory
{
 ...
 WidgetType createWidgetType()
 {
  return new WidgetType();
 }
 ...
}
```
要素ファクトリーメソッド

スキーマのグローバルスコープで宣言されている要素の場合、Apache CXF はファクトリーメソッドを オブジェクトファクトリーに挿入します。33章*XML* [要素の使用](#page-286-0) で説明されているように、XML Schema 要素は **JAXBElement<T>** オブジェクトにマッピングされます。作成方法は次の形式を取りま す。

public JAXBElement<**elementType**> create**elementName**(**elementType** value);

たとえば、タイプ **xsd:string** の **comment** という名前の要素がある場合、Apache CXF は 例32.6「要 素オブジェクトファクトリーエントリー」 [に示されるオブジェクトファクトリーメソッドを生成しま](#page-282-0) す。

<span id="page-282-0"></span>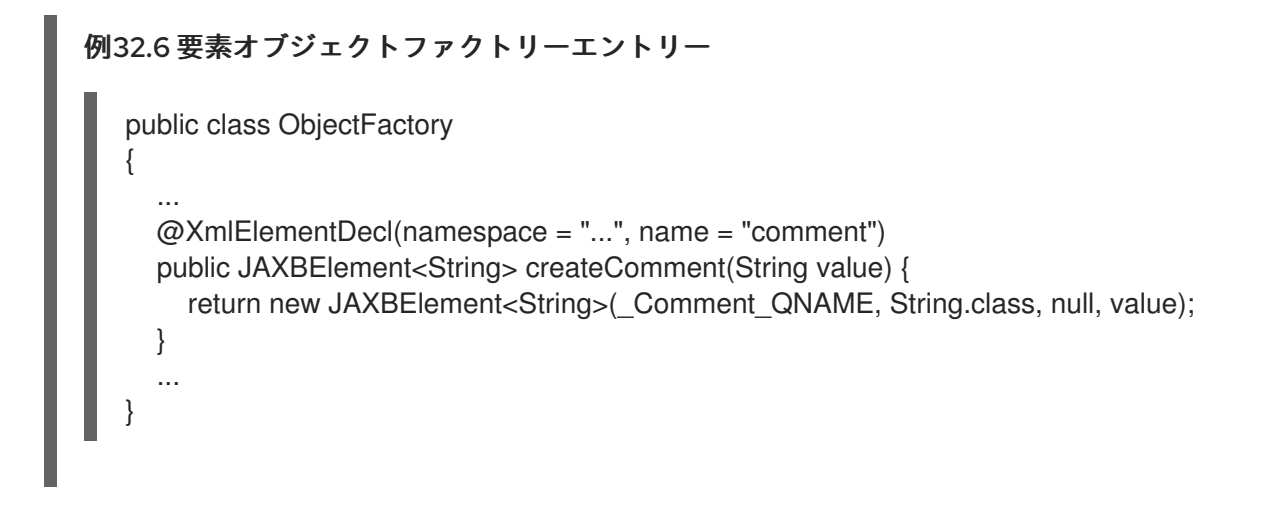

# 32.4. ランタイムマーシャラーへのクラスの追加

# 概要

Apache CXF ランタイムが XML データを読み書きするとき、XML スキーマタイプをそれらの代表的な Java タイプに関連付けるマップを使用します。デフォルトでは、マップには WSDL コントラクトの **schema** 要素のターゲット namespace で定義されたすべてのタイプが含まれます。また、WSDL コン トラクトにインポートされたスキーマの名前空間から生成されたタイプも含まれています。

アプリケーションの **schema** 要素によって使用されるスキーマ namespace 以外の名前空間から型を追 加するには、**@XmlSeeAlso** アノテーションを使用します。アプリケーションがアプリケーションの WSDL ドキュメントの範囲外で生成されるタイプを操作する必要がある場合は、**@XmlSeeAlso** アノ テーションを編集して JAXB マップに追加できます。

# @XmlSeeAlso アノテーションを使用する

**@XmlSeeAlso** アノテーションは、サービスの SEI に追加できます。JAXB コンテキストに含めるクラ スのコンマ区切りリストが含まれています。例32.7「JAXB コンテキストにクラスを追加するための構 文」 は **@XmlSeeAlso** [アノテーションを使用する構文を示しています。](#page-282-1)

### <span id="page-282-1"></span>例32.7 JAXB コンテキストにクラスを追加するための構文

import javax.xml.bind.annotation.XmlSeeAlso; @WebService() @XmlSeeAlso({**Class1**.class, **Class2**.class, ..., **ClassN**.class}) public class GeneratedSEI { ... }

JAXB が生成したクラスにアクセスできる場合は、必要なタイプに対応するために生成された **ObjectFactory** クラスを使用することがより効率的になります。**ObjectFactory** クラスを含めるには、 オブジェクトファクトリーに認識されるすべてのクラスが含まれます。

# 例

例32.8「JAXB [コンテキストへのクラスの追加」](#page-283-0) は、**@XmlSeeAlso** アノテーションが付けられた SEI を示しています。

```
例32.8 JAXB コンテキストへのクラスの追加
   ...
  import javax.xml.bind.annotation.XmlSeeAlso;
   ...
     @WebService()
     @XmlSeeAlso({org.apache.schemas.types.test.ObjectFactory.class,
  org.apache.schemas.tests.group_test.ObjectFactory.class})
     public interface Foo {
       ...
     }
```
# 第33章 XML 要素の使用

#### 概要

XML スキーマ要素は、XML ドキュメント内の要素のインスタンスを定義するために使用されます。要 素は、XML スキーマドキュメントのグローバルスコープで定義されるか、複合型のメンバーとして定 義されます。それらがグローバルスコープで定義されている場合、Apache CXF はそれらを JAXB 要素 クラスにマップし、操作を容易にします。

### 概要

XML ドキュメントの要素インスタンスは、XML スキーマドキュメントのグローバルスコープの XML スキーマ **element** 要素によって定義されます。Java 開発者が要素を操作するのを容易にするために、 Apache CXF はグローバルにスコープ設定された要素を特別な JAXB 要素クラスにマッピングするか、 またはコンテンツ型に一致するように生成された Java クラスにマッピングします。

要素がどのようにマッピングされるかは、要素が **type** 属性によって参照される名前付き型を使用して 要素を定義されるか、または要素がインライン型定義を使用して定義されるかによって異なります。イ ンライン型定義で定義された要素は、Java クラスにマップされます。

インライン型はスキーマ内の他の要素で再利用できないため、要素は名前付き型を使用して定義するこ とをお勧めします。

# XML スキーママッピング

XML Schema では、要素は **element** 要素を使用して定義されます。**element** 要素には必須属性が 1 つ あります。**name** は、XML ドキュメントに表示される要素の名前を指定します。

**name** 属性 要素 の他に、表33.1[「要素の定義に使用される属性」](#page-285-0) にリストされている任意の属性があ ります。

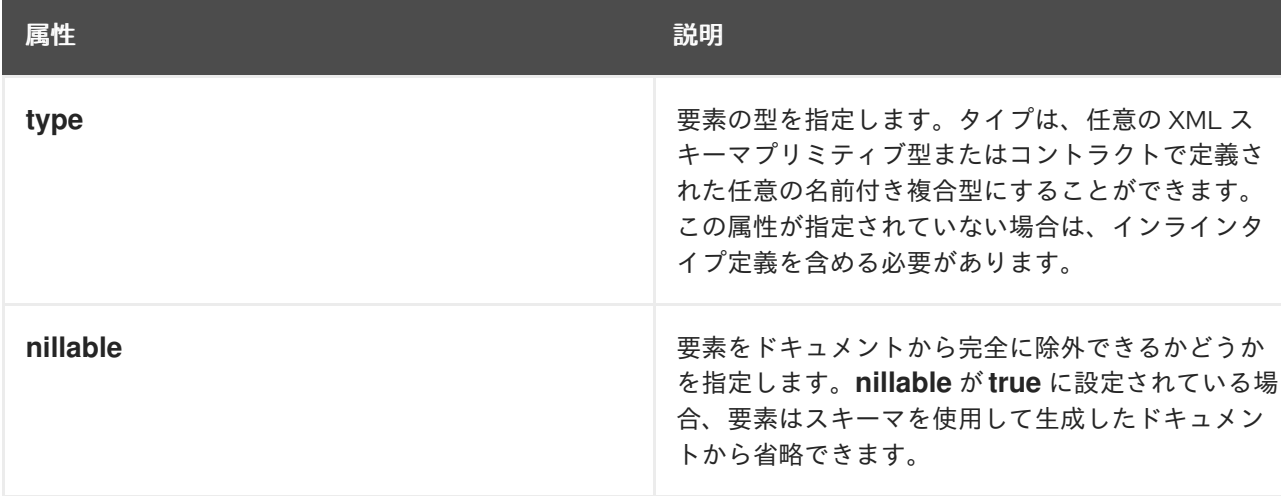

#### 表33.1 要素の定義に使用される属性

<span id="page-285-0"></span>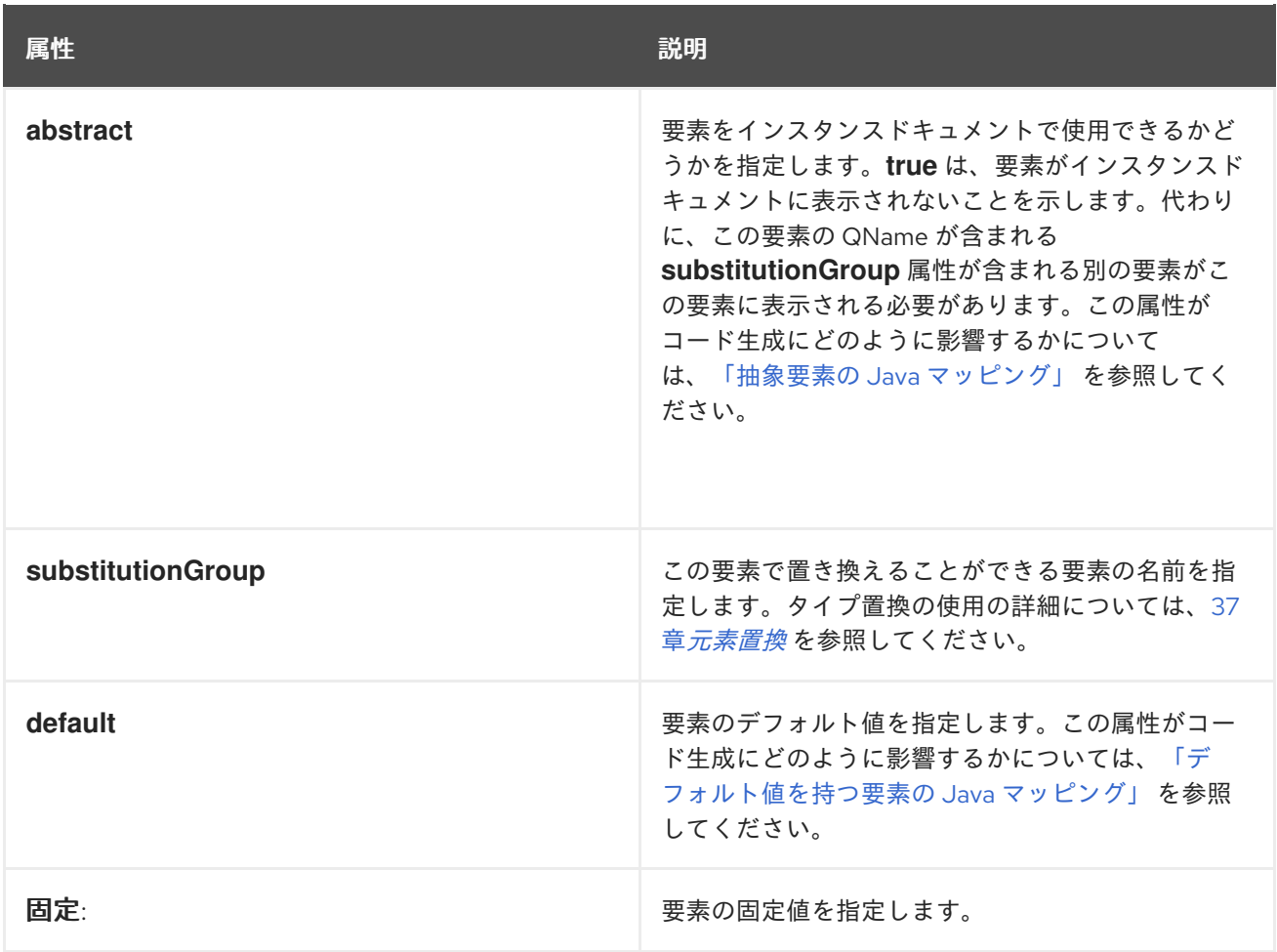

例33.1「単純な XML [スキーマ要素の定義」](#page-285-1) は簡単な要素定義を示しています。

# <span id="page-285-1"></span>例33.1 単純な XML スキーマ要素の定義

<element name="joeFred" type="xsd:string" />

要素は、インライン型定義を使用して独自の型を定義することもできます。インライン型 は、**complexType** 要素または **simpleType** 要素のいずれかを使用して指定します。データの型が複雑 か単純かを指定すると、各型のデータに使用できるツールを使用して、必要な任意のタイプのデータを 定義できます。

例33.2[「インラインタイプの](#page-285-2) XML スキーマ要素定義」 は、インラインタイプ定義を含む要素定義を示 しています。

# <span id="page-285-2"></span>例33.2 インラインタイプの XML スキーマ要素定義

```
<element name="skate">
 <complexType>
  <sequence>
   <element name="numWheels" type="xsd:int" />
   <element name="brand" type="xsd:string" />
  </sequence>
 </complexType>
</element>
```
# <span id="page-286-0"></span>名前付きタイプの要素の JAVA マッピング

デフォルトでは、グローバルに定義されている要素は **JAXBElement<T>** オブジェクトにマップされま す。このオブジェクトは、**element** 要素の **type** 属性の値によって決定されます。プリミティブ型の場 合、テンプレートクラスは[、「ラッパークラス」](#page-292-0) で説明されているラッパークラスマッピングを使用し て派生します。複合型の場合、複合型をサポートするために生成された Java クラスがテンプレートク ラスとして使用されます。

マッピングをサポートし、要素の QName に関する開発者の不必要な心配を軽減するために、例 33.3[「グローバルスコープ要素のオブジェクトファクトリーメソッド」](#page-286-1) に示すように、グローバルに定 義された要素ごとにオブジェクトファクトリーメソッドが生成されます。

<span id="page-286-1"></span>例33.3 グローバルスコープ要素のオブジェクトファクトリーメソッド

public class ObjectFactory {

private final static QName \_**name**\_QNAME = new QName("**targetNamespace**", "**localName**");

...

}

@XmlElementDecl(namespace = "**targetNamespace**", name = "**localName**") public JAXBElement<**type**> create**name**(**type** value);

たとえば、例33.1「単純な XML [スキーマ要素の定義」](#page-285-1) で定義された要素結果は、例33.4「単純な要素 のオブジェクトファクトリー」 [に示すオブジェクトファクトリーメソッドになります。](#page-286-2)

<span id="page-286-2"></span>例33.4 単純な要素のオブジェクトファクトリー

public class ObjectFactory {

private final static QName \_JoeFred\_QNAME = new QName("...", "joeFred");

...

}

 $@X$ mlElementDecl(namespace = "...", name = "joeFred") public JAXBElement<String> createJoeFred(String value);

例33.5[「グローバルスコープ要素の使用」](#page-286-3) は、Java でグローバルスコープの要素を使用する例を示し ています。

# <span id="page-286-3"></span>例33.5 グローバルスコープ要素の使用

JAXBElement<String> element = createJoeFred("Green"); String color = element.getValue();

# WSDL で名前付きタイプの要素を使用する

グローバルにスコープ設定された要素を使用してメッセージ部分を定義する場合、生成される Java パ ラメーターは **JAXBElement<T>** のインスタンスではありません。代わりに、通常の Java タイプまた はクラスにマップされます。

```
例33.6「メッセージ部分として要素を使用する WSDL」 に示される WSDL フラグメントの場合、結果
のメソッドは String 型のパラメーターを持ちます。
```

```
例33.6 メッセージ部分として要素を使用する WSDL
```

```
<?xml version="1.0" encoding=";UTF-8"?>
<wsdl:definitions name="HelloWorld"
          targetNamespace="http://apache.org/hello_world_soap_http"
          xmlns="http://schemas.xmlsoap.org/wsdl/"
          xmlns:soap="http://schemas.xmlsoap.org/wsdl/soap/"
          xmlns:tns="http://apache.org/hello_world_soap_http"
          xmlns:x1="http://apache.org/hello_world_soap_http/types"
          xmlns:wsdl="http://schemas.xmlsoap.org/wsdl/"
          xmlns:xsd="http://www.w3.org/2001/XMLSchema">
 <wsdl:types>
  <schema targetNamespace="http://apache.org/hello_world_soap_http/types"
       xmlns="http://www.w3.org/2001/XMLSchema"
       elementFormDefault="qualified"><element name="sayHi">
   <element name="sayHi" type="string"/>
   <element name="sayHiResponse" type="string"/>
  </schema>
 </wsdl:types>
 <wsdl:message name="sayHiRequest">
  <wsdl:part element="x1:sayHi" name="in"/>
 </wsdl:message>
 <wsdl:message name="sayHiResponse">
  <wsdl:part element="x1:sayHiResponse" name="out"/>
 </wsdl:message>
 <wsdl:portType name="Greeter">
  <wsdl:operation name="sayHi">
   <wsdl:input message="tns:sayHiRequest" name="sayHiRequest"/>
   <wsdl:output message="tns:sayHiResponse" name="sayHiResponse"/>
  </wsdl:operation>
 </wsdl:portType>
 ...
</wsdl:definitions>
```
例33.7[「グローバル要素を一部として使用する](#page-287-1) Java メソッド」に、**sayHi** 操作の生成されたメソッド 署名を示します。

<span id="page-287-1"></span>例33.7 グローバル要素を一部として使用する Java メソッド

**StringsayHiStringin**
# <span id="page-288-3"></span>インラインタイプの要素の JAVA マッピング

要素がインラインタイプを使用して定義されている場合、他のタイプを Java にマッピングするために 使用されるのと同じルールに従って Java [にマッピングされます。単純型の規則については、](#page-295-0)34章*単純* 型の使用 で説明しています。複合型のルールについては、35章[複雑なタイプの使用](#page-313-0) で説明していま す。

インラインの型定義を持つ要素に対して Java クラスが生成されると、生成されたクラスは **@XmlRootElement** アノテーションで装飾されます。**@XmlRootElement** アノテーションには、**name** と **namespace** の 2 [つの便利なプロパティーがあります。属性については、表](#page-288-0) 33.2「@XmlRootElement アノテーションのプロパティー」 で説明されています。

#### <span id="page-288-0"></span>表33.2 @XmlRootElement アノテーションのプロパティー

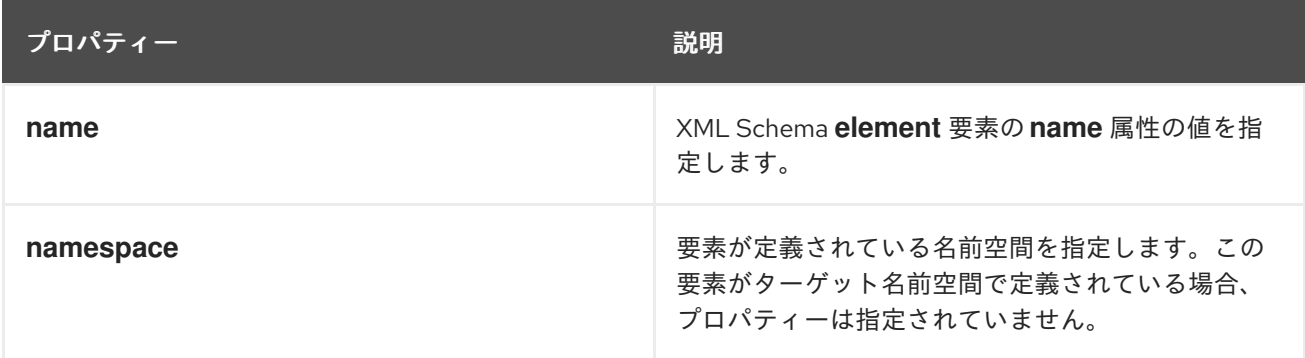

要素が以下の条件を 1 つ以上満たす場合、**@XmlRootElement** アノテーションは使用されません。

- 要素の nillable 属性が true に設定されます。
- 要素は、置換グループのヘッド要素です 置換グループの詳細については、37章[元素置換](#page-340-0) を参照してください。

# 抽象要素の JAVA マッピング

要素の **abstract** 属性を **true** に設定すると、タイプのインスタンスをインスタンス化するオブジェクト ファクトリーメソッドが生成されません。要素がインライン型を使用して定義されている場合、インラ イン型をサポートする Java クラスが生成されます。

# デフォルト値を持つ要素の JAVA マッピング

要素の **default** 属性が使用される場合、**defaultValue** プロパティーが生成された **@XmlElementDecl** アノテーションに追加されます。たとえば、で定義された要素 例33.8「デフォルト値の XML スキーマ 要素」 結果は、例33.9[「デフォルト値を持つ要素のオブジェクトファクトリーメソッド」](#page-288-1) に示すオブ ジェクトファクトリーメソッドになります。

#### <span id="page-288-1"></span>例33.8 デフォルト値の XML スキーマ要素

<element name="size" type="xsd:int" default="7"/>

<span id="page-288-2"></span>例33.9 デフォルト値を持つ要素のオブジェクトファクトリーメソッド

@XmlElementDecl(namespace = "...", name = "size", defaultValue = "7") public JAXBElement<Integer> createUnionJoe(Integer value) {

return new JAXBElement<Integer>(\_Size\_QNAME, Integer.class, null, value); }

# 第34章 単純型の使用

#### 概要

XML Schema の単純なタイプは **xsd:int** などの XML Schema プリミティブタイプであるか、または **simpleType** 要素を使用して定義されます。これらは、子や属性を含まない要素を指定するために使用 されます。これらは通常、ネイティブ Java 構造にマップされ、それらを実装するために特別なクラス を生成する必要はありません。列挙された単純なタイプは Java **enum** タイプにマップされるため、生 成されたコードでは発生しません。

# 34.1. プリミティブ型

#### 概要

XML スキーマプリミティブ型の1つを使用してメッセージ部分が定義されると、生成されたパラメー ターの型は、対応する Java ネイティブ型にマップされます。複合型のスコープ内で定義されている要 素をマッピングする場合も、同じパターンが使用されます。結果のフィールドは、対応する Java ネイ ティブタイプです。

## マッピング

表34.1「XML スキーマのプリミティブ型から Java [ネイティブ型へのマッピング」](#page-291-0) XML スキーマプリ ミティブ型と Java ネイティブ型の間のマッピングを一覧表示します。

#### 表34.1 XML スキーマのプリミティブ型から Java ネイティブ型へのマッピング

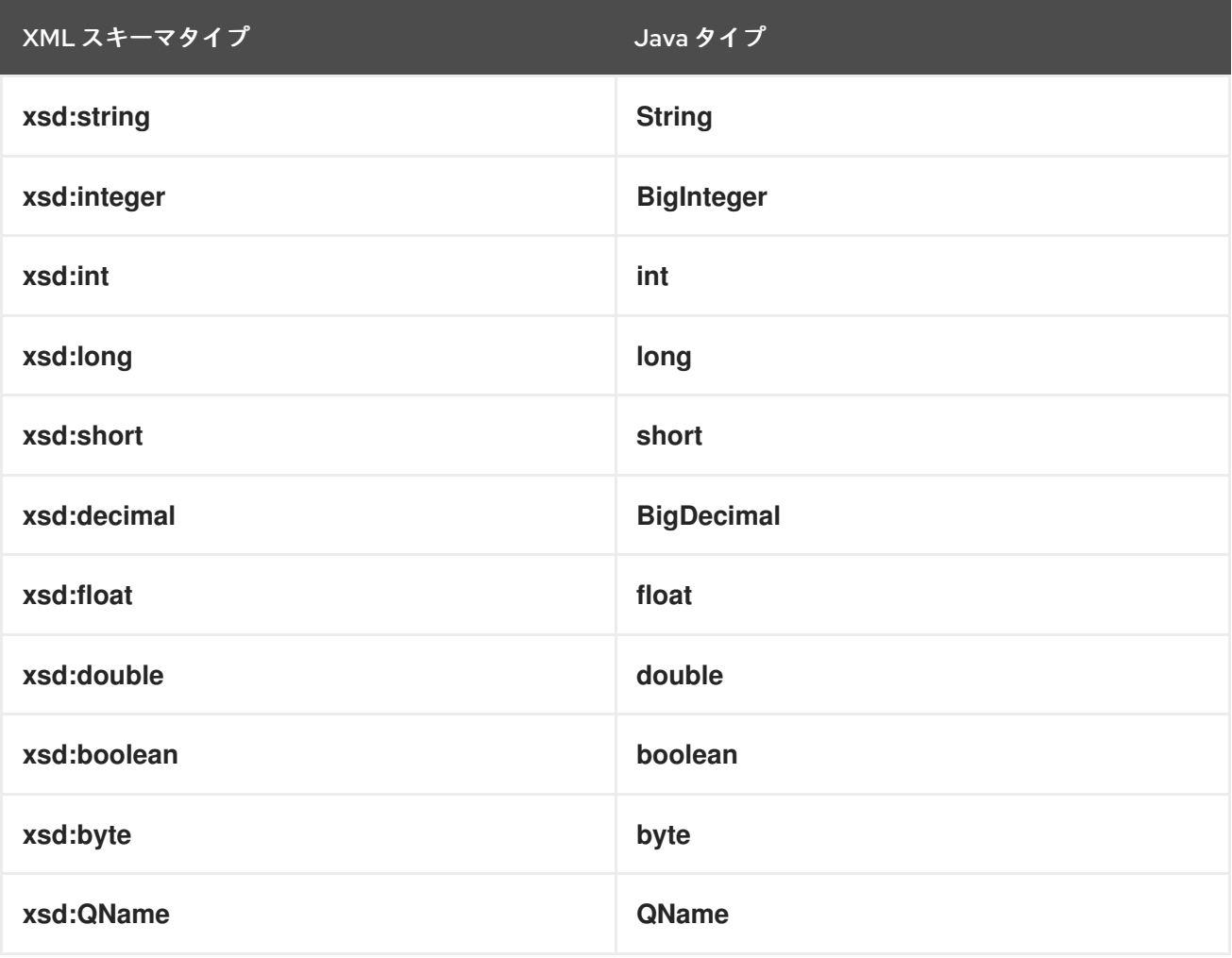

<span id="page-291-0"></span>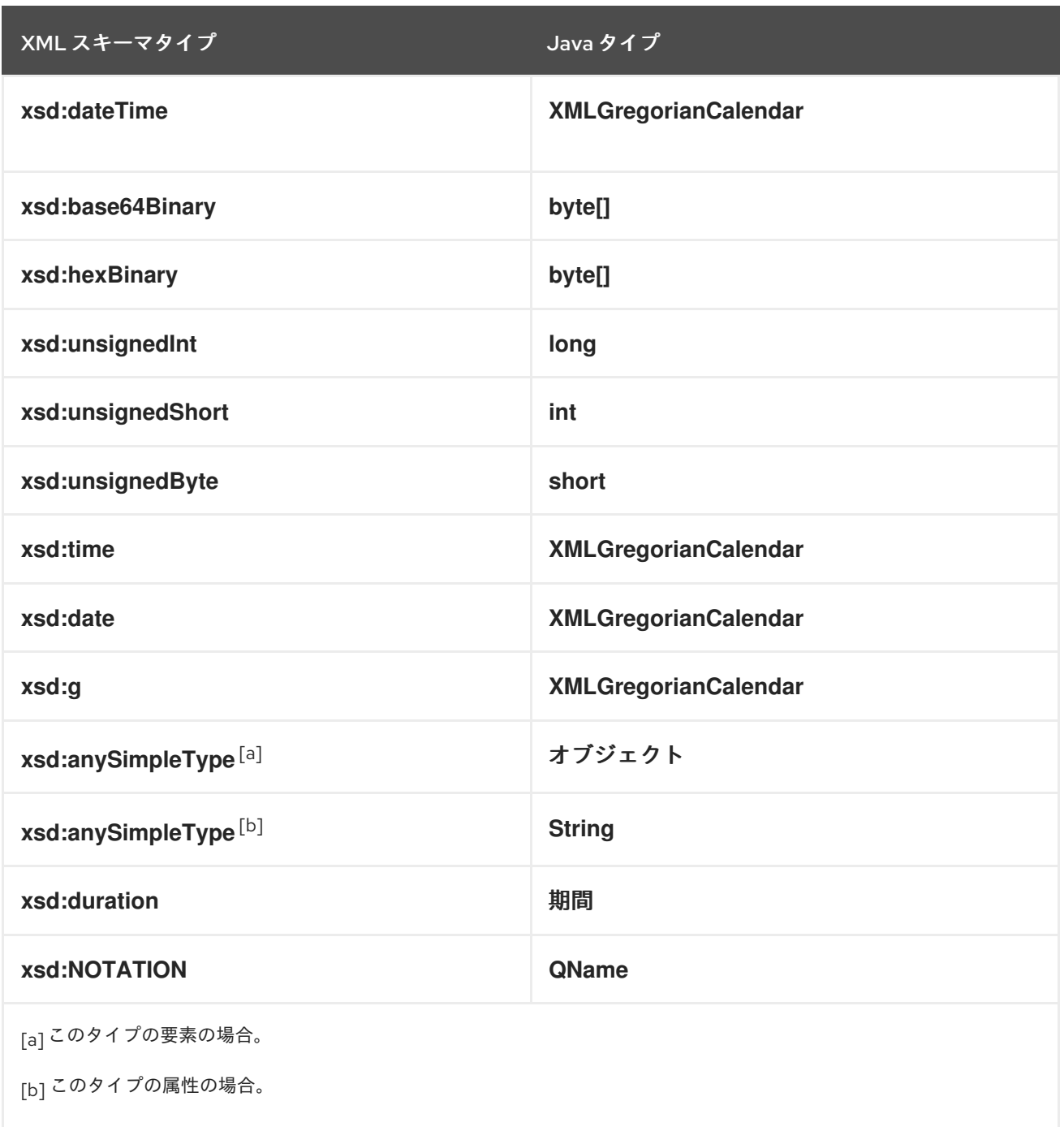

# <span id="page-291-4"></span><span id="page-291-3"></span><span id="page-291-2"></span><span id="page-291-1"></span>ラッパークラス

XML スキーマプリミティブ型を Java プリミティブ型にマッピングすることは、考えられるすべての XML スキーマ構造に対して機能するわけではありません。いくつかのケースでは、XML スキーマプリ ミティブ型が Java プリミティブ型の対応するラッパー型にマップされる必要があります。ユースケー スには以下が含まれます。

● 以下に示すように、その nillable 属性が true に設定された element 要素。

<element name="finned" type="xsd:boolean" nillable="true" />

**minOccurs** 属性が **0**、**maxOccurs** 属性が **1** に設定されているか、**maxOccurs** 属性が指定さ れていない **element** 要素は、次のようになります。

<span id="page-292-1"></span><element name="plane" type="xsd:string" minOccurs="0" />

● 図のように,use 属性が optional または not specified に設定され, default 属性も fixed 属性 も指定されていない **attribute** 要素です。

<element name="date"> <complexType> <sequence/> <attribute name="calType" type="xsd:string" use="optional" /> </complexType> </element>

表34.2[「プリミティブスキーマタイプから](#page-292-0) Java ラッパークラスへのマッピング」 は、これらの場合に XML スキーマプリミティブ型が Java ラッパークラスにマップされる方法を示しています。

## <span id="page-292-0"></span>表34.2 プリミティブスキーマタイプから Java ラッパークラスへのマッピング

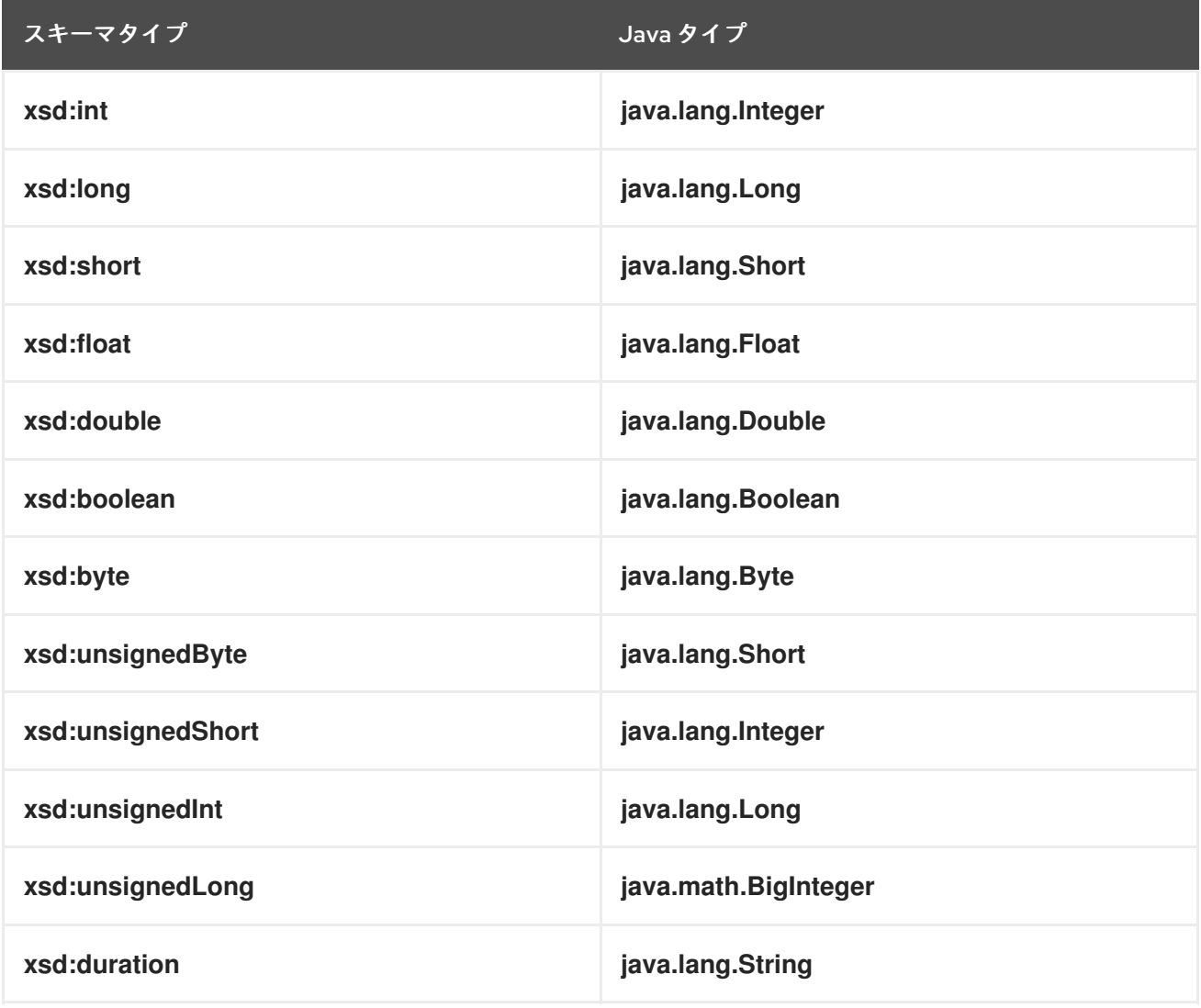

XML スキーマを使用すると、および、NML スキーマを選択すると、また、NML スキーマを演生させることによることによると、<br>アメリカのプリミティブ

34.2. 制限によって定義された単純なタイプ

概要

XML スキーマを使用すると、別のプリミティブ型または単純型から新しい型を派生させることによ り、単純型を作成できます。単純なタイプは **simpleType** 要素を使用して記述されます。

新しいタイプは、1 つ以上のファセットで 基本タイプ を制限することによって記述されます。これらの ファセットは、新しいタイプに格納できる有効な値を制限します。例えば、ちょうど 9 文字の **string** である **SSN** というシンプルな型を定義することができます。

各プリミティブ XML スキーマタイプには、独自のオプションファセットのセットがあります。

### 手順

独自の単純型を定義するには、次のようにします。

- 1. 新しいシンプルタイプの基本タイプを決定します。
- 2. 選択した基本タイプで使用可能なファセットに基づいて、新しいタイプを定義する制限を決定 します。
- 3. このセクションで説明する構文を使用して、適切な **simpleType** 要素をコントラクトの types セクションに入力します。

XML スキーマでの単純型の定義

例34.1[「単純な型の構文」](#page-293-0) は、単純型を記述するための構文を示しています。

#### <span id="page-293-0"></span>例34.1 単純な型の構文

```
<simpleType name="typeName">
 <restriction base="baseType">
  <facet value="value" />
  <facet value="value" />
  ...
 </restriction>
</simpleType>
```
タイプの description は **simpleType** 要素で囲まれ、**name** 属性の値で識別されます。新しい単純なタ イプが定義されるベースタイプは、**xsd:restriction** 要素の ベース 属性で指定されます。各ファセット 要素は **restriction** 要素内に指定されます。利用可能なファセットとその有効な設定は、ベース型に よって異なります。たとえば、**xsd:string** には以下を含む数多くのファセットが含まれます。

- 長さ
- **minLength**
- **maxLength**
- **pattern**
- **whitespace**

例34.2[「郵便番号シンプルタイプ」](#page-294-0) は、米国の州で使用される 2 文字の郵便番号を表す単純型の定義 を示しています。大文字を 2 文字だけ含めることができます。**TX** は有効な値ですが、**tx** または **tX** は 有効な値ではありません。

### <span id="page-294-0"></span>例34.2 郵便番号シンプルタイプ

```
<xsd:simpleType name="postalCode">
 <xsd:restriction base="xsd:string">
  <xsd:pattern value="[A-Z]{2}" />
 </xsd:restriction>
</xsd:simpleType>
```
## Java へのマッピング

Apache CXF [は、ユーザー定義の単純型を単純型の基本型の](#page-294-0) Java 型にマップします。そのため、例 34.2「郵便番号シンプルタイプ」 に示されているように、シンプルなタイプの **postalCode** を使用する メッセージは、**postalCode** のベースタイプが **xsd:string** であるため、**String** にマッピングされます。 例えば、例34.3[「シンプルタイプのクレジットリクエスト」](#page-294-1) に示されている WSDL のフラグメント は、**String** のパラメーター **postalCode** を取る Java メソッド **state()** になります。

<span id="page-294-1"></span>例34.3 シンプルタイプのクレジットリクエスト

```
<message name="stateRequest">
 <part name="postalCode" type="postalCode" />
</message>
...
<portType name="postalSupport">
 <operation name="state">
  <input message="tns:stateRequest" name="stateRec" />
  <output message="tns:stateResponse" name="credResp" />
 </operation>
</portType>
```
<span id="page-294-3"></span>ファセットの実施

デフォルトでは、Apache CXF は、単純型を制限するために使用されるファセットを強制しません。た だし、スキーマ検証を有効にすることで、ファセットを適用するように Apache CXF エンドポイントを 設定できます。

スキーマ検証を使用するように Apache CXF エンドポイントを設定するには、**schema-validationenabled** プロパティーを **true** に設定します。例34.4「スキーマ検証を使用するように設定されたサー ビスプロバイダー」 [は、スキーマ検証を使用するサービスプロバイダーの設定を示しています](#page-294-2)

### <span id="page-294-2"></span>例34.4 スキーマ検証を使用するように設定されたサービスプロバイダー

```
<jaxws:endpoint name="{http://apache.org/hello_world_soap_http}SoapPort"
         wsdlLocation="wsdl/hello_world.wsdl"
         createdFromAPI="true">
 <jaxws:properties>
  <entry key="schema-validation-enabled" value="BOTH" />
 </jaxws:properties>
</jaxws:endpoint>
```
<span id="page-295-0"></span>スキーマ検証の設定の詳細については[、「スキーマ検証タイプの値」](#page-231-0) を参照してください。

# 34.3. 列挙

### 概要

XML Schema では、列挙型は **xsd:enumeration** ファセットを使用して定義された単純な型です。アト ミック単純なタイプとは異なり、これらは Java **enum**s にマッピングされます。

### XML スキーマで列挙型を定義する

列挙型は、**xsd:enumeration** ファセットを使用したシンプルなタイプです。各 **xsd:enumeration** ファ セットは、列挙されたタイプの1つの可能な値を定義します。

例34.5「XML [スキーマ定義の列挙」](#page-295-1) は、列挙型の定義を示します。次の可能な値があります。

- **big**
- **large**
- **mungo**
- **gargantuan**

<span id="page-295-1"></span>例34.5 XML スキーマ定義の列挙

<simpleType name="widgetSize"> <restriction base="xsd:string"> <enumeration value="big"/> <enumeration value="large"/> <enumeration value="mungo"/> <enumeration value="gargantuan"/> </restriction>

Java へのマッピング

ベースタイプが **xsd:string** である XML Schema の列挙型は、自動的に Java の **enum** 型にマッピング されます。[「列挙マッピングのカスタマイズ」](#page-359-0) で説明されているカスタマイズを使用すると、コード ジェネレーターに対し、他のベース型の列挙を Java **enum** 型にマッピングするように指示できます。

**enum** タイプは以下のように作成されます。

- 1. タイプの名前は、単純なタイプ定義の **name** 属性から取得され、Java 識別子に変換されます。 一般に、これは XML スキーマの名前の最初の文字を大文字に変換することを意味します。 XML スキーマ名の最初の文字が無効な文字である場合は、名前の前にアンダースコア (**\_**) が追 加されます。
- 2. **enumeration** ファセットごとに、列挙定数が **value** 属性の値に基づいて生成されます。 定数の名前は、値内のすべての小文字を同等の大文字に変換することによって付けられます。

4. **value()** というパブリックメソッドは、タイプのインスタンスによって表されるファセット値に

3. 列挙型の基本型からマップされた Java 型を取得するコンストラクターが生成されます。

- 4. **value()** というパブリックメソッドは、タイプのインスタンスによって表されるファセット値に アクセスするための生成されます。 **value()** メソッドの戻り値タイプは、XML Schema 型のベースタイプです。
- 5. **fromValue()** というパブリックメソッドが生成され、ファセット値に基づいて列挙タイプのイ ンスタンスを作成します。 **value()** メソッドのパラメータータイプは、XML Schema 型のベースタイプです。
- 6. クラスは **@XmlEnum** アノテーションで禁止されています。

例34.5「XML [スキーマ定義の列挙」](#page-295-1)[で定義される列挙型は、例](#page-296-0)34.6「文字列ベースの XML スキーマ列 挙用に生成された列挙型」に記載の **enum** 型にマッピングされます。

XML スキーマは、スキーマは、スキーマは、スキーマはスキーマは、スキーマは、スキーマは、スキーマは、スキーマは、スキーマは、スキーマは、スキーマは、スキーマは、スキーマは、スキーマは、スキーマは、ス<br>-<br>-

#### <span id="page-296-0"></span>例34.6 文字列ベースの XML スキーマ列挙用に生成された列挙型

```
@XmlType(name = "widgetSize")
@XmlEnum
public enum WidgetSize {
  @XmlEnumValue("big")
  BIG("big"),
  @XmlEnumValue("large")
  LARGE("large"),
  @XmlEnumValue("mungo")
  MUNGO("mungo"),
  @XmlEnumValue("gargantuan")
  GARGANTUAN("gargantuan");
  private final String value;
  WidgetSize(String v) {
    value = v;
  }
  public String value() {
    return value;
  }
  public static WidgetSize fromValue(String v) {
    for (WidgetSize c: WidgetSize.values()) {
       if (c.value.equals(v)) {
         return c;
       }
    }
    throw new IllegalArgumentException(v);
  }
}
```
# 34.4. リスト

## 概要

XML スキーマは、スペースで区切られた単純型のリストであるデータ型を定義するためのメカニズム をサポートしています。リスト型を使用した **primeList** の例は、例34.7[「リストタイプの例」](#page-297-0) に記載さ れています。

### <span id="page-297-0"></span>例34.7 リストタイプの例

 $\sim$ primeList>1 3 5 7 9 11 13 $\sim$ primeList>

XML Schema リストタイプは通常 Java **List<T>** オブジェクトにマッピングされます。このパターンの 唯一のバリエーションは、メッセージ部分が XML スキーマリストタイプのインスタンスに直接マップ される場合です。

## XML スキーマでのリストタイプの定義

XML スキーマのリスト型は単純型で、**simpleType** 要素を使用して定義されます。リストタイプを定義 するために使用される最も一般的な構文を 例34.8「XML [スキーマリストタイプの構文」](#page-297-1) に示します。

## <span id="page-297-1"></span>例34.8 XML スキーマリストタイプの構文

<simpleType name="**listType**"> <list itemType="**atomicType**"> <facet value="**value**" /> <facet value="**value**" /> ... </list> </simpleType>

atomType に指定された値は、リスト内の要素のタイプを定義します。指定できるのは、**xsd:int** また は **xsd:string** などの組み込み XML スキーマアトミック型のいずれか、またはリストではないユーザー 定義の単純型だけです。

リストタイプにリストされている要素のタイプを定義することに加えて、ファセットを使用してリスト タイプのプロパティーをさらに制約することもできます。表34.3[「リストタイプファセット」](#page-297-2) リストタ イプで使用されるファセットを示します。

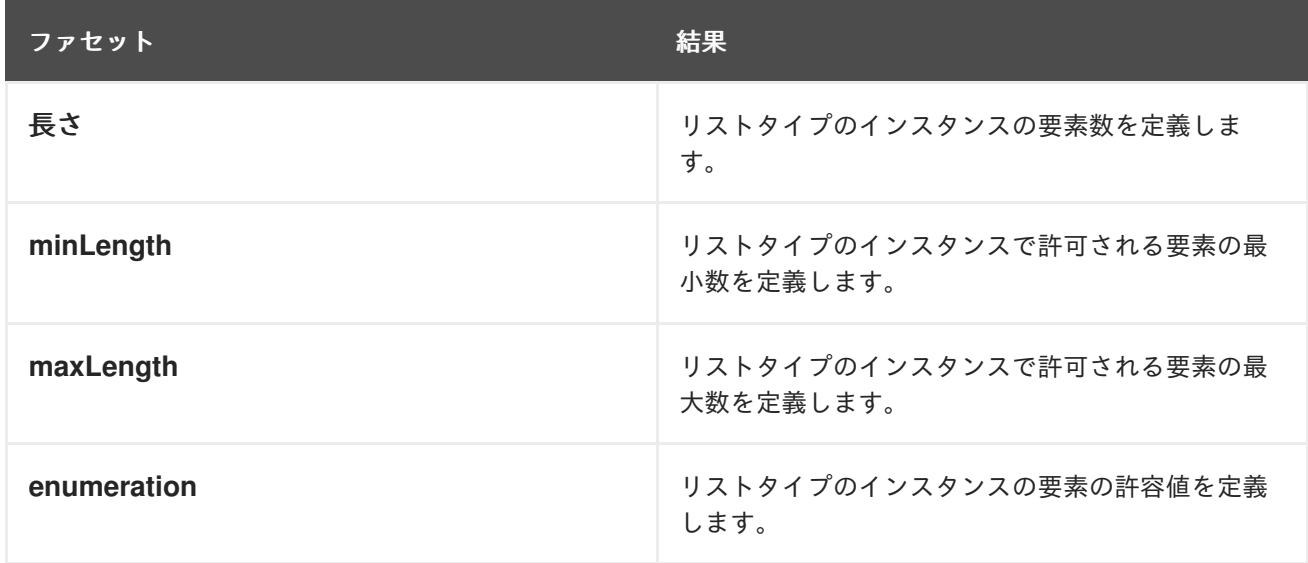

#### <span id="page-297-2"></span>表34.3 リストタイプファセット

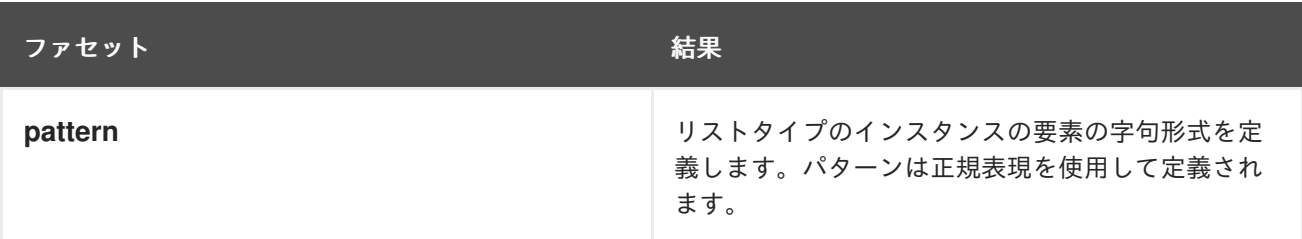

たとえば、例34.7[「リストタイプの例」](#page-297-0) に示される **simpleList** 要素の定義を、例34.9「リストタイプ の定義」 に示します。

## <span id="page-298-0"></span>例34.9 リストタイプの定義

<simpleType name="primeListType"> <list itemType="int"/> </simpleType> <element name="primeList" type="primeListType"/>

例34.8「XML [スキーマリストタイプの構文」](#page-297-1) に示す構文に加えて 例34.10「リストタイプの代替構 文」 [に示すあまり一般的でない構文を使用してリストタイプを定義することもできます。](#page-298-1)

### <span id="page-298-1"></span>例34.10 リストタイプの代替構文

<simpleType name="listType"> <list> <simpleType> <restriction base="atomicType"> <facet value="value"/> <facet value="value"/> ... </restriction> </simpleType> </list> </simpleType>

### リストタイプ要素の Java へのマッピング

要素がリストタイプとして定義されている場合、リストタイプはコレクションプロパティーにマップさ れます。collection プロパティーは Java **List<T>** オブジェクトです。**List<T>** が使用するテンプレート [クラスは、リストのベースタイプからマッピングされたラッパークラスです。たとえば、例](#page-298-0)34.9「リス トタイプの定義」 で定義されたリストタイプは **List<Integer>** にマッピングされます。

ラッパータイプマッピングの詳細については、[「ラッパークラス」](#page-292-1) を参照してください。

リストタイプパラメーターの Java へのマッピング

メッセージ部分がリストタイプとして定義されている場合や、リストタイプの要素にマップされる場 合、作成されるメソッドパラメーターは **List<T>** オブジェクトではなくアレイにマッピングされます。 配列の基本型は、リスト型の基本クラスのラッパークラスです。

たとえば、例34.11「リストタイプのメッセージ」 の WSDL フラグメントは<br>-<br>-

たとえば、例34.11[「リストタイプのメッセージ部分を持つ](#page-299-0) WSDL」 の WSDL フラグメントは結果 は、例34.12[「リスト型パラメーターを使用した](#page-299-1) Java メソッド」 に示すメソッドシグネチャーになりま す。

### <span id="page-299-0"></span>例34.11 リストタイプのメッセージ部分を持つ WSDL

```
<definitions ...>
 ...
 <types ...>
  <schema ... >
   <simpleType name="primeListType">
    <list itemType="int"/>
   </simpleType>
   <element name="primeList" type="primeListType"/>
  </schemas>
 </types>
 <message name="numRequest"> <part name="inputData" element="xsd1:primeList" />
</message>
 <message name="numResponse">;
  <part name="outputData" type="xsd:int">
 ...
 <portType name="numberService">
  <operation name="primeProcessor">
   <input name="numRequest" message="tns:numRequest" />
   <output name="numResponse" message="tns:numResponse" />
  </operation>
  ...
 </portType>
 ...
</definitions>
```
#### <span id="page-299-1"></span>例34.12 リスト型パラメーターを使用した Java メソッド

```
public interface NumberService {
```

```
@XmlList
  @WebResult(name = "outputData", targetNamespace = "", partName = "outputData")
  @WebMethod
  public int primeProcessor(
    @WebParam(partName = "inputData", name = "primeList", targetNamespace = "...")
java.lang.Integer[] inputData
  );
}
```
# 34.5. 組合

#### 概要

XML スキーマでは、共用体は、データがいくつかの単純な型の 1 つである可能性がある型を記述できる ようにする構造です。たとえば、値が整数 **1** または文字列 **first** のいずれかである型を定義できます。 ユニオンは Java **String** にマッピングされます。

### XML スキーマでの定義

XML スキーマユニオンは、**simpleType** 要素を使用して定義されます。これには、ユニオンのメンバー 型を定義する **union** 要素が少なくとも 1 つ含まれます。ユニオンのメンバータイプは、ユニオンのイン スタンスに格納できる有効なタイプのデータです。これらは **union** 要素の **memberTypes** 属性を使用 して定義されます。**memberTypes** 属性の値には、1 つ以上の定義された単純な型名の一覧が含まれま す。例34.13[「単純な共用体タイプ」](#page-300-0) は、整数または文字列のいずれかを格納できるユニオンの定義を 示しています。

#### <span id="page-300-0"></span>例34.13 単純な共用体タイプ

<simpleType name="orderNumUnion"> <union memberTypes="xsd:string xsd:int" /> </simpleType>

名前付き型をユニオンのメンバー型として指定することに加えて、匿名の単純型をユニオンのメンバー 型として定義することもできます。これは、**union** 要素内に匿名タイプ定義を追加することで行いま す。例34.14[「匿名メンバータイプのユニオン」](#page-300-1) は、有効な整数の可能な値を 1 から 10 の範囲に制限す る匿名メンバータイプを含むユニオンの例を示しています。

#### <span id="page-300-1"></span>例34.14 匿名メンバータイプのユニオン

<simpleType name="restrictedOrderNumUnion"> <union memberTypes="xsd:string"> <simpleType> <restriction base="xsd:int"> <minInclusive value="1" /> <maxInclusive value="10" /> </restriction> </simpleType> </union> </simpleType>

#### Java へのマッピング

XML Schema の結合タイプは Java **String** オブジェクトにマッピングされます。デフォルトでは、 Apache CXF は生成されたオブジェクトの内容を検証しません。Apache CXF でコンテンツを検証する には、[「ファセットの実施」](#page-294-3) で説明されているようにスキーマ検証を使用するようにランタイムを設定 する必要があります。

## 34.6. 単純型置換

#### 概要

XML では、**xsi:type** 属性を使用して、互換性のあるタイプ間で単純なタイプの置換が可能になりま す。ただし、単純型から Java プリミティブ型へのデフォルトのマッピングは、単純型の置換を完全に はサポートしていません。ランタイムは基本的な単純型置換を処理できますが、情報は失われます。 コードジェネレーターをカスタマイズして、ロスレスの単純型置換を容易にする Java クラスを生成で きます。

デフォルトのマッピングとマーシャリング

Java プリミティブ型は型置換をサポートしていないため、単純型から Java プリミティブ型へのデフォ ルトのマッピングでは、単純型置換をサポートする際に問題が発生します。型を定義するスキーマで許 容される場合でも、**int** を必要とする変数に **short** を渡そうとした場合、Java 仮想マシンは動作を止め ます。

Java 型システムによって課される制限を回避するために、要素の **xsi:type** 属性の値が以下のいずれか の条件を満たす場合、Apache CXF は単純型置換を許可します。

- 要素のスキーマ型と互換性のあるプリミティブ型を指定します。
- 要素のスキーマタイプから制限によって派生するタイプを指定します。
- 要素のスキーマタイプから拡張によって派生する複合タイプを指定します。

ランタイムが型置換を処理する場合、要素の **xsi:type** 属性に指定される型に関する情報が維持されま せん。型置換が複合型から単純型への場合、単純型に直接関連する値のみが保持されます。拡張機能に よって追加された他の要素と属性はすべて失われます。

ロスレスタイプ置換のサポート

単純型の生成をカスタマイズして、次の方法で単純型置換のロスレスサポートを容易にすることができ ます。

**globalBindings** カスタマイズ要素の **mapSimpleTypeDef** を **true** に設定します。 これは、グローバルスコープで定義されたすべての名前付き単純型の Java 値クラスを作成する ようにコードジェネレーターに指示します。

詳細は、「単純型の Java [クラスの生成」](#page-356-0) を参照してください。

**javaType** 要素を **globalBindings** カスタマイズ要素に追加します。 これは、XML スキーマプリミティブ型のすべてのインスタンスを特定のクラスのオブジェクト にマップするようにコードジェネレーターに指示します。

詳細は、「XML [スキーマプリミティブの](#page-353-0) Java クラスの指定」 を参照してください。

カスタマイズする特定の要素に **baseType** カスタマイズ要素を追加します。 **baseType** カスタム要素を使用すると、プロパティーを表すために生成された Java タイプを指 定できます。単純な型の置換に最適な互換性を確保するには、ベースタイプとして **java.lang.Object** を使用します。

詳細は、[「要素または属性の基本タイプの指定」](#page-365-0) を参照してください。

# 第35章 複雑なタイプの使用

#### 概要

複合型には複数の要素を含めることができ、それらは属性を持つことができます。それらは、型定義に よって表されるデータを保持できる Java クラスにマップされます。通常、マッピングは、コンテンツ モデルの要素と属性を表す一連のプロパティーを持つ Bean へのマッピングです。

## 35.1. 基本的な複合型マッピング

#### 概要

XML スキーマの複合型は、単純な型よりも複雑な情報を含む構造を定義します。最も単純な複合型 は、属性を持つ空の要素を定義します。より複雑な複合型は、要素のコレクションで設定されていま す。

デフォルトでは、XML スキーマ複合型は Java クラスにマップされ、XML スキーマ定義にリストされ ている各要素と属性を表すメンバー変数があります。クラスには、メンバー変数ごとにセッターとゲッ ターがあります。

#### XML スキーマでの定義

XML Schema の複雑なタイプは、**complexType** 要素を使用して定義されます。**complexType** 要素 は、データの構造を定義するために使用される残りの要素をラップします。名前付き型定義の親要素と して、または要素に保存されている情報の構造を匿名的に定義する **element** 要素の子として表示する ことができます。**complexType** 要素を使用して名前付き型を定義する場合は、**name** 属性を使用する 必要があります。**name** 属性は、タイプを参照するための一意の識別子を指定します。

1 つ以上の要素を含む複合型定義には、表35.1「複合型で要素がどのように表示されるかを定義するため の要素」 で説明されている子要素の1[つがあります。これらの要素は、指定された要素がタイプのイン](#page-302-0) スタンスでどのように表示されるかを決定します。

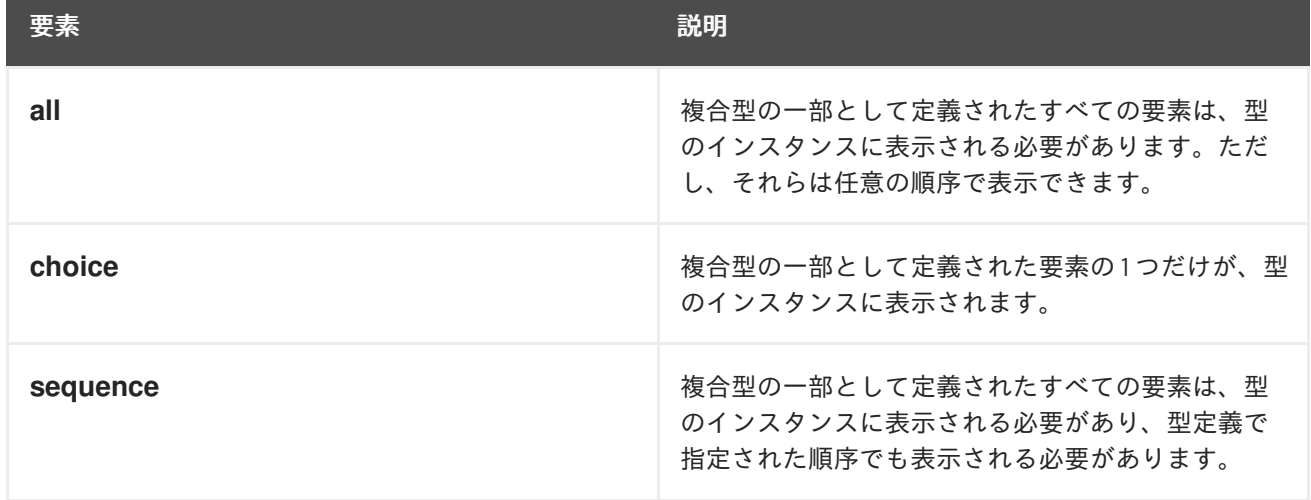

#### <span id="page-302-0"></span>表35.1 複合型で要素がどのように表示されるかを定義するための要素

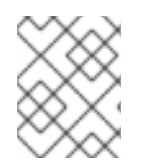

## 注記

[複合型定義が属性のみを使用する場合は、表](#page-302-0)35.1「複合型で要素がどのように表示される かを定義するための要素」 で説明されている要素の 1 つは必要ありません。

要素の表示方法を決定したら、1 つまたは複数の **element** 要素の子を定義に追加して、要素を定義しま す。

例35.1「XML [スキーマ複合型」](#page-303-0) は、XML スキーマでの複合型定義を示しています。

#### <span id="page-303-0"></span>例35.1 XML スキーマ複合型

<complexType name="sequence"> <sequence> <element name="name" type="xsd:string" /> <element name="street" type="xsd:short" /> <element name="city" type="xsd:string" /> <element name="state" type="xsd:string" /> <element name="zipCode" type="xsd:string" /> </sequence> </complexType>

Java へのマッピング

XML スキーマの複合型は Java クラスにマップされます。複合型定義の各要素は、Java クラスのメン バー変数にマップされます。複合型の要素ごとに、ゲッターメソッドとセッターメソッドも生成されま す。

生成されたすべての Java クラスは **@XmlType** アノテーションでデコレートされます。マッピングが 名前付きの複合型の場合は、アノテーション **name** は **complexType** 要素の **name** 属性の値に設定され ます。複合型が要素定義の一部として定義されている場合、**@XmlType** アノテーションの **name** プロ パティーは、**element** 要素の **name** 属性の値になります。

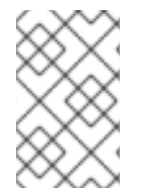

#### 注記

[「インラインタイプの要素の](#page-288-3) Java マッピング」 で説明されているように、生成される クラスが要素定義の一部として定義された複合型に対して生成される場合、クラスに **@XmlRootElement** アノテーションが付けられます。

XML スキーマ複合型の要素を処理する方法を示すガイドラインをランタイムに提供するために、コー ドジェネレーターは、クラスとそのメンバー変数を装飾するために使用されるアノテーションを変更し ます。

#### すべての複合型

すべての複合型は、**all** 要素を使用して定義されます。それらは次のように注釈が付けられていま す。

- **@XmlType** アノテーションの **propOrder** プロパティーは空です。
- **各要素は @XmlElement アノテーションで装備されています。**
- **@XmlElement** アノテーションの **required** プロパティーが **true** に設定されています。 例35.2[「すべての複雑なタイプのマッピング」](#page-304-0) は、2 つの要素を持つすべての複合型のマッ ピングを示しています。

例35.2 すべての複雑なタイプのマッピング

 $@XmType(name = "all", propOrder = {$ 

<span id="page-304-0"></span>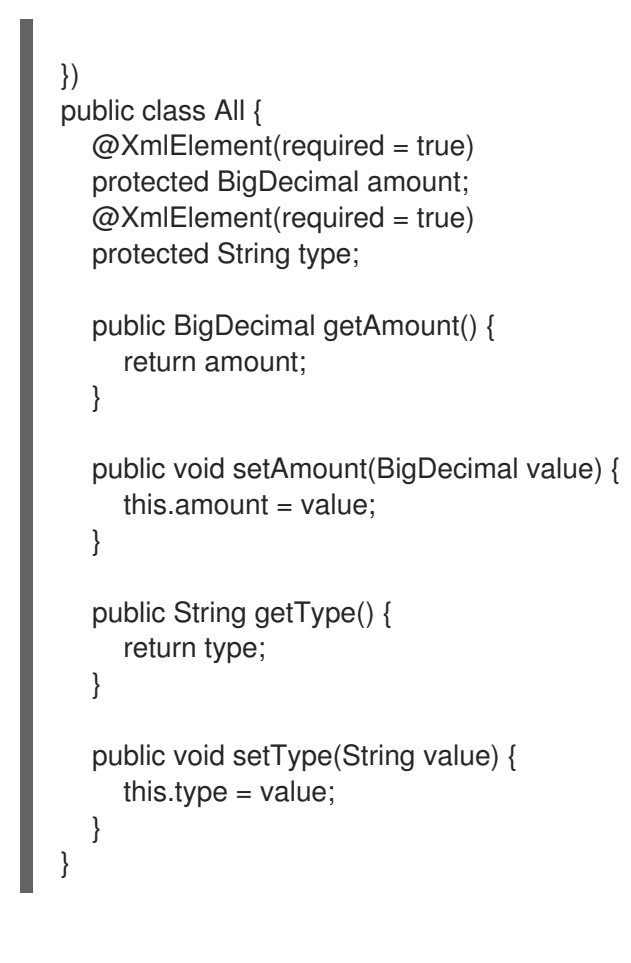

#### 選択複合タイプ

選択複合型は、**choice** 要素を使用して定義されます。それらは次のように注釈が付けられていま す。

- **@XmlType** アノテーションの **propOrder** プロパティーは、XML Schema 定義に表示される 順序で要素の名前を一覧表示します。
- メンバー変数には注釈が付けられていません。 例35.3[「選択複合型のマッピング」](#page-304-1) は、2 つの要素を持つ選択複合型のマッピングを示して います。

```
例35.3 選択複合型のマッピング
   @XmType(name = "choice", propOrder = {
     "address",
     "floater"
   })
   public class Choice {
     protected Sequence address;
     protected Float floater;
     public Sequence getAddress() {
       return address;
     }
     public void setAddress(Sequence value) {
       this.address = value;
     }
```

```
public Float getFloater() {
     return floater;
  }
  public void setFloater(Float value) {
     this.floater = value;
  }
}
```
シーケンスコンプレックスタイプ

シーケンスのコンプレックスタイプは、**sequence** 要素を使用して定義します。次のように注釈が 付けられています。

- **@XmlType** アノテーションの **propOrder** プロパティーは、XML Schema 定義に表示される 順序で要素の名前を一覧表示します。
- 各要素は **@XmlElement** アノテーションで装備されています。
- **@XmlElement** アノテーションの **required** プロパティーが **true** に設定されています。 例35.4[「シーケンス複合型のマッピング」](#page-306-0) は、例35.1「XML [スキーマ複合型」](#page-303-0) で定義され た複合型のマッピングを示します。

```
例35.4 シーケンス複合型のマッピング
   @XmType(name = "sequence", propOrder = {"name",
     "street",
     "city",
     "state",
     "zipCode"
   })
   public class Sequence {
     @XmlElement(required = true)
     protected String name;
     protected short street;
     @XmlElement(required = true)
     protected String city;
     @XmlElement(required = true)
     protected String state;
     @XmlElement(required = true)
     protected String zipCode;
     public String getName() {
       return name;
     }
     public void setName(String value) {
       this.name = value;
     }
     public short getStreet() {
```

```
return street;
  }
  public void setStreet(short value) {
     this.street = value;
  }
  public String getCity() {
     return city;
  }
  public void setCity(String value) {
     this.city = value;
  }
  public String getState() {
     return state;
  }
  public void setState(String value) {
     this.state = value;
  }
  public String getZipCode() {
     return zipCode;
  }
  public void setZipCode(String value) {
     this.zipCode = value;
   }
}
```
# 35.2. 属性

## 概要

Apache CXF は **complexType** 要素のスコープ内での **attribute** 要素と **attributeGroup** 要素の使用をサ ポートしています。XML ドキュメントの属性宣言の構造を定義する場合、タグに含まれる値ではな く、タグ内で指定された情報を追加する手段を提供します。例えば、XML 要素の<value currency="euro">410<\value>を XML Schema で記述する場合、例35.5「XML [スキーマの定義と属性」](#page-307-0) のように **attribute** 要素を用いて **currency** 属性を記述します。

**attributeGroup** 要素を使用すると、スキーマで定義されるすべてのコンプレックスタイプで参照できる 再利用可能な属性のグループを定義できます。たとえば、すべての属性 **category** および **pubDate** を使 用する一連の要素を定義する場合、これらの属性を持つ属性グループを定義して、それらを使用するす べての要素で参照することができます。これは、例35.7[「属性グループの定義」](#page-308-0) に示されています。

アプリケーションロジック開発で使用するデータタイプを記述する場合、**use** 属性は **optional** または **required** のいずれかに設定される属性は構造の要素として処理されます。複合型の説明に含まれる属性 宣言ごとに、適切なゲッターメソッドとセッターメソッドとともに、属性のクラスに要素が生成されま す。

# <span id="page-307-2"></span>XML スキーマでの属性の定義

XML Schema 属性 要素には、属性の特定に使用される必須の属性である **name** が 1 つあります。ま た、表35.2「XML [スキーマで属性を定義するために使用されるオプションの属性」](#page-307-1) で説明されている 4 つのオプションの属性があります。

<span id="page-307-1"></span>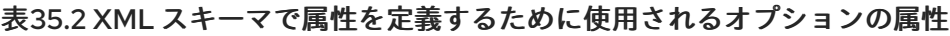

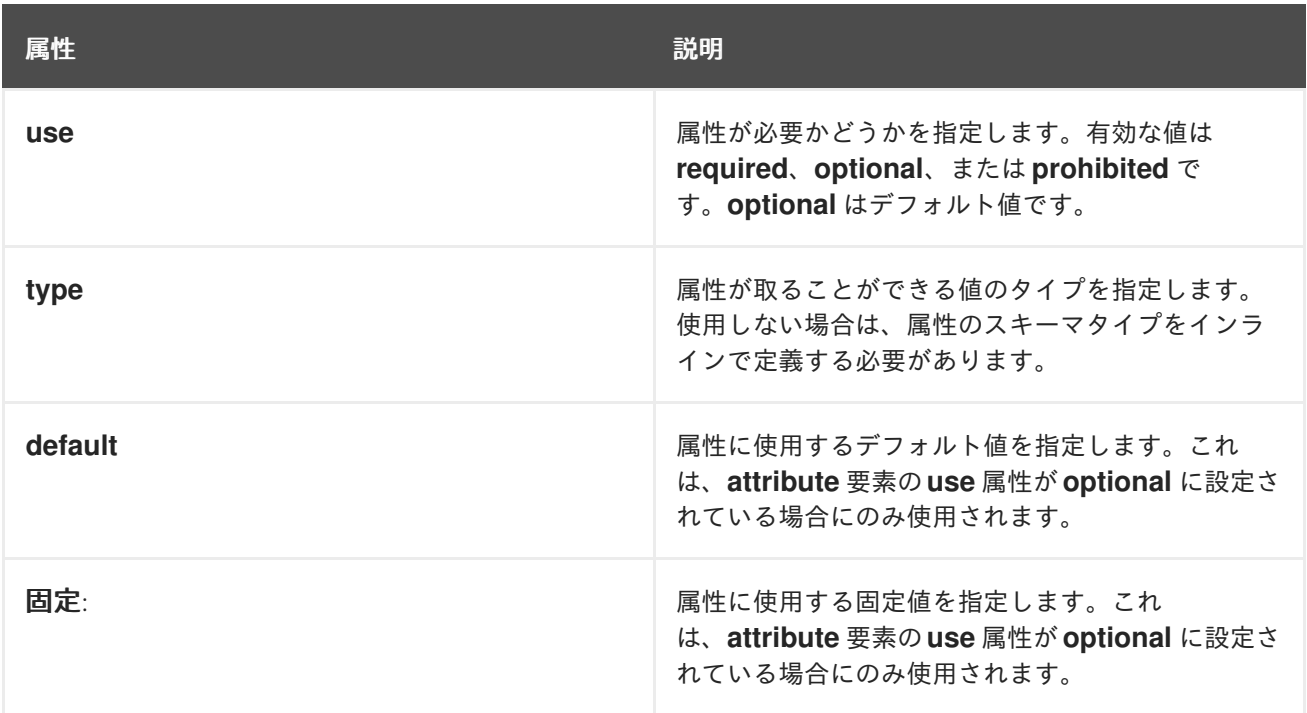

例35.5「XML [スキーマの定義と属性」](#page-307-0) は、値が文字列である属性通貨を定義する属性要素を示してい ます。

## <span id="page-307-0"></span>例35.5 XML スキーマの定義と属性

<element name="value"> <complexType> <xsd:simpleContent> <xsd:extension base="xsd:integer"> <xsd:attribute name="currency" type="xsd:string" use="required"/> </xsd:extension> </xsd:simpleContent> </xsd:complexType> </xsd:element>

**type** 要素から **attribute** 属性が省略された場合、データの形式をインラインで記述する必要がありま す。例35.6[「インラインデータの説明を含む属性」](#page-308-1) は、**autobiography**、**non-fiction**、**fiction** のいず れかの値を取ることができる **category** という属性を持つ **attribute** 要素を示しています。

## 例35.6 インラインデータの説明を含む属性

```
<attribute name="category" use="required">
 <simpleType>
  <restriction base="xsd:string">
```
<span id="page-308-1"></span><enumeration value="autobiography"/> <enumeration value="non-fiction"/> <enumeration value="fiction"/> </restriction> </simpleType> </attribute>

### XML スキーマでの属性グループの使用

複合型定義での属性グループの使用は、2 段階のプロセスです。

1. 属性グループを定義します。

属性グループは、多くの **attribute** 子要素を持つ **attributeGroup** 要素を使用して定義されま す。**attributeGroup** には、属性グループの参照に使用される文字列を定義する **name** 属性が必 要です。**attribute** [要素は、属性グループのメンバーを定義するもので、「](#page-307-2)XML スキーマでの属 性の定義」 のように指定します。例35.7[「属性グループの定義」](#page-308-0) に、属性グループ **catalogIndecies** の記述を示します。属性グループには、**category** (任意) および **pubDate** (必 須) の 2 つのメンバーが含まれます。

<span id="page-308-0"></span>例35.7 属性グループの定義

<attributeGroup name="catalogIndices"> <attribute name="category" type="catagoryType" /> <attribute name="pubDate" type="dateTime" use="required" /> </attributeGroup>

2. 複合型の定義で属性グループを使用します。 **attributeGroup** 属性とともに **ref** 要素を使用して、複合型定義で属性グループを使用しま す。**ref** 属性の値は、タイプ定義の一部として使用する属性グループの名前です。たとえば、複 合型 **dvdType** で属性グループ **catalogIndecies** [を使用する場合は、例](#page-308-2)35.8「属性を持つ複合 型」に示されるように <attributeGroup ref="catalogIndecies" /> を使用します。

<span id="page-308-2"></span>例35.8 属性を持つ複合型

<complexType name="dvdType"> <sequence> <element name="title" type="xsd:string" /> <element name="director" type="xsd:string" /> <element name="numCopies" type="xsd:int" /> </sequence> <attributeGroup ref="catalogIndices" /> </complexType>

属性を Java にマッピングする

```
属性は、メンバー要素が Java にマップされるのとほぼ同じ方法で Java にマップされます。必須属性と
オプション属性は、生成された Java クラスのメンバー変数にマップされます。メンバー変数は
@XmlAttribute アノテーションで禁止されています。属性が必須な場合、@XmlAttribute アノテー
ションの required プロパティーは true に設定されます。
```
例35.9「techDoc [Description](#page-309-0)」 で定義された複合型に示す 例35.10「[techDocJava](#page-309-1) クラス」 は Java ク ラスにマップされます。

## <span id="page-309-0"></span>例35.9 techDoc Description

```
<complexType name="techDoc">
 <all>
  <element name="product" type="xsd:string" />
  <element name="version" type="xsd:short" />
 </all>
 <attribute name="usefullness" type="xsd:float"
       use="optional" default="0.01" />
</complexType>
```
## <span id="page-309-1"></span>例35.10 techDocJava クラス

```
@XmType(name = "technDoc", propOrder = {})
```

```
public class TechDoc {
```

```
@XmlElement(required = true)
protected String product;
protected short version;
@XmlAttribute protected Float usefullness;
```

```
public String getProduct() {
  return product;
```

```
}
```
}

}

```
public void setProduct(String value) {
  this.product = value;
```

```
public short getVersion() {
  return version;
```

```
public void setVersion(short value) {
  this.version = value;
```

```
}
```
}

}

```
public float getUsefullness() { if (usefullness == null) { return 0.01F; } else { return usefullness; }
```
<mark>85.10</mark> techDoc<sub>java</sub> クラス」 には エラスト fixed は New York And The Film District And The Film District And New York And The<br>-<br>-

```
public void setUsefullness(Float value) {
  this.usefullness = value;
}
```
例35.10「[techDocJava](#page-309-1) クラス」 にあるように、**default** 属性と **fixed** 属性は、コードジェネレーターに 対し、属性用に生成されたジッターメソッドにコードを追加するよう指示します。この追加コードは、 値が設定されていない場合に指定された値が返されることを保証します。

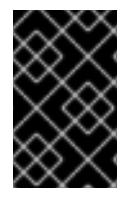

### 重要

**fixed** 属性は **default** 属性と同じように扱われます。**fixed** 属性を Java 定数として処理さ せる場合は、[「固定値属性マッピングのカスタマイズ」](#page-362-0) に記載のカスタマイズを使用で きます。

属性グループの Java へのマッピング

属性グループは、グループのメンバーが型定義で明示的に使用されているかのように Java にマップさ れます。属性グループに 3 つのメンバーがあり、それが複合型で使用されている場合、その型に対して 生成されるクラスには、属性グループの各メンバーのゲッターメソッドとセッターメソッドとともにメ ンバー変数が含まれます。たとえば、例35.8[「属性を持つ複合型」で](#page-308-2)定義される複合型の場合、例 35.11「dvdType Java Class[」に示されているように、属性グループのメンバーをサポートするために](#page-310-0)、 Apache CXF はメンバー変数 **category** と **pubDate** が含まれるクラスを生成します。

### <span id="page-310-0"></span>例35.11 dvdType Java Class

```
@XmType(name = "dvdType", propOrder = {
  "title",
  "director",
  "numCopies"
})
public class DvdType {
  @XmlElement(required = true)
  protected String title;
  @XmlElement(required = true)
  protected String director;
  protected int numCopies;
  @XmlAttribute protected CatagoryType category; @XmlAttribute(required = true)
@XmlSchemaType(name = "dateTime") protected XMLGregorianCalendar pubDate;
  public String getTitle() {
     return title;
  }
  public void setTitle(String value) {
     this.title = value;
  }
  public String getDirector() {
     return director;
  }
  public void setDirector(String value) {
     this.director = value:
  }
  public int getNumCopies() {
     return numCopies;
  }
```

```
public void setNumCopies(int value) {
     this.numCopies = value;
  }
  public CatagoryType getCatagory() {
     return catagory;
  }
  public void setCatagory(CatagoryType value) {
     this.catagory = value;
  }
  public XMLGregorianCalendar getPubDate() {
     return pubDate;
  }
  public void setPubDate(XMLGregorianCalendar value) {
     this.pubDate = value;
  }
}
```
# 35.3. 単純型から複雑型を導出する

概要

Apache CXF は、単純型からの複合型の派生をサポートしています。単純型には、定義上、サブ要素も 属性もありません。したがって、単純型から複合型を導出する主な理由の1つは、単純型に属性を追加 することです。

単純型から複合型を導出する方法は 2 つあります。

- [拡張子別](#page-311-0)
- [制限別](#page-312-0)

<span id="page-311-0"></span>拡張による派生

例35.12[「拡張による単純型からの複雑型の導出」](#page-311-1)に、currency 属性を追加するために、エクステン ションにより **xsd:decimal** プリミティブ型から派生した複合型 **internationalPrice** の例を示します。

<span id="page-311-1"></span>例35.12 拡張による単純型からの複雑型の導出

```
<complexType name="internationalPrice">
  <simpleContent>
    <extension base="xsd:decimal">
       <attribute name="currency" type="xsd:string"/>
    </extension>
  </simpleContent>
  </complexType>
```
**simpleContent** 要素は、新規タイプにサブ要素が含まれていないことを示します。**extension** 要素は、 新しい型が **xsd:decimal** を拡張することを指定します。

<span id="page-312-0"></span>制限による導出

例35.13[「制限による単純型からの複雑型の導出」](#page-312-1) は、**xsd:string** からの制限によって派生する複合型 の **idType** の例を示しています。定義される型は、**xsd:string** の値を長さ 10 文字の値に制限します。ま た、タイプに属性を追加します。

<span id="page-312-1"></span>例35.13 制限による単純型からの複雑型の導出

<complexType name="idType"> <simpleContent> <restriction base="xsd:string"> <length value="10" /> <attribute name="expires" type="xsd:dateTime" /> </restriction> </simpleContent> </complexType>

例35.12[「拡張による単純型からの複雑型の導出」](#page-311-1) の場合のように、**simpleContent** 要素は新しい型に 子が含まれていないことを示します。この例では、**restriction** 要素を使用して、新しいタイプで使用さ れる可能な値を制限します。**attribute** 要素は、新しい型に要素を追加します。

Java へのマッピング

単純型から派生する複合型は、**@XmlType** アノテーションが付けられた Java クラスにマッピングされ ます。生成されるクラスには、複合型が派生する単純型のメンバー変数 **value** が含まれます。メンバー 変数には **@XmlValue** アノテーションが付けられます。また、このクラスには **getValue()** メソッドと **setValue()** メソッドがあります。さらに、生成されたクラスには、単純型を拡張する属性ごとに、メン バー変数、および関連するゲッターメソッドとセッターメソッドがあります。

例35.14「[idType](#page-312-2) Java Class」に、例35.13[「制限による単純型からの複雑型の導出」で](#page-312-1)定義される **idType** 型に生成される Java クラスを示します。

<span id="page-312-2"></span>例35.14 idType Java Class

 $@XmType(name = "idType", propOrder = {$ "value" }) public class IdType {

@XmlValue protected String value; @XmlAttribute @XmlSchemaType(name = "dateTime") protected XMLGregorianCalendar expires;

```
public String getValue() {
  return value;
```
}

public void setValue(String value) {

```
this.value = value;
  }
  public XMLGregorianCalendar getExpires() {
     return expires;
  }
  public void setExpires(XMLGregorianCalendar value) {
     this.expires = value;
  }
}
```
# 35.4. 複合型からの複合型の導出

概要

XML スキーマを使用すると、**complexContent** 要素を使用して他の複雑な型を拡張するか、またはこ れを制限することで、新しい複雑なタイプを引き出すことができます。派生した複合型を表す Java ク ラスを生成する場合、Apache CXF は基本型のクラスを拡張します。このようにして、生成された Java コードは、XML スキーマで意図された継承階層を保持します。

スキーマ構文

**complexContent** 要素と **extension** 要素または **restriction** 要素のいずれかを使用して、複雑なタイプ を他の複雑なタイプから派生します。**complexContent** 要素は、含まれるデータ記述に複数のフィール ドが含まれていることを指定します。**extension** 要素と **complexContent** 要素の子である **restriction** 要素は、新しいタイプを作成するために変更されたベースタイプを指定します。ベースタイプは **base** 属性で指定されます。

複合型の拡張

コンプレックスタイプを拡張するには、**extension** 要素を使用して、新しいタイプを設定する追加の要 素と属性を定義します。複合型の説明で許可されるすべての要素は、新しい型の定義の一部として許可 されます。たとえば、新しい型に匿名の列挙を追加することや、**choice** 要素を使用して新しいフィー ルドの 1 つだけを一度に有効にできることを指定することが可能です。

例35.15[「拡張による複合型の導出」に](#page-314-0)、**widgetOrderInfo** と **widgetOrderBillInfo** の 2 つの複合型を定 義する XML スキーマフラグメントを示します。**widgetOrderBillInfo** は、**widgetOrderInfo** を拡張して **orderNumber** と **amtDue** の 2 つの新しい要素を含むようにしたものです。

## 例35.15 拡張による複合型の導出

<complexType name="widgetOrderInfo"> <sequence> <element name="amount" type="xsd:int"/> <element name="order\_date" type="xsd:dateTime"/> <element name="type" type="xsd1:widgetSize"/> <element name="shippingAddress" type="xsd1:Address"/> </sequence> <attribute name="rush" type="xsd:boolean" use="optional" /> </complexType>

```
<complexType name="widgetOrderBillInfo">
 <complexContent>
  <extension base="xsd1:widgetOrderInfo">
   <sequence>
    <element name="amtDue" type="xsd:decimal"/>
    <element name="orderNumber" type="xsd:string"/>
   </sequence>
   <attribute name="paid" type="xsd:boolean"
         default="false" />
  </extension>
 </complexContent>
</complexType>
```
複合型の制限

複合型を制限するには、**restriction** 要素を使用してベース型の要素または属性で使用可能な値を制限し ます。複合型を制限する場合は、基本型のすべての要素と属性をリストする必要があります。要素ごと に、定義に制限属性を追加できます。たとえば、**maxOccurs** 属性を要素に追加して、発生回数を制限 できます。**fixed** 属性を使用して、1 つまたは複数の要素が事前に決定された値を持つように強制するこ ともできます。

例35.16[「制限による複合型の定義」](#page-314-1) は、別の複合型を制限して複合型を定義する例を示していま

す。**city** 要素、**state** 要素、および **zipCode** 要素の値は固定なので、制限された型 **wallawallaAddress** は、Washington 州 Walla Walla のアドレスにのみ使用できます。

#### <span id="page-314-1"></span>例35.16 制限による複合型の定義

```
<complexType name="Address">
 <sequence>
  <element name="name" type="xsd:string"/>
  <element name="street" type="xsd:short" maxOccurs="3"/>
  <element name="city" type="xsd:string"/>
  <element name="state" type="xsd:string"/>
  <element name="zipCode" type="xsd:string"/>
 </sequence>
</complexType>
<complexType name="wallawallaAddress">
 <complexContent>
  <restriction base="xsd1:Address">
   <sequence>
    <element name="name" type="xsd:string"/>
    <element name="street" type="xsd:short"
         maxOccurs="3"/>
    <element name="city" type="xsd:string"
         fixed="WallaWalla"/>
    <element name="state" type="xsd:string"
         fixed="WA" />
    <element name="zipCode" type="xsd:string"
         fixed="99362" />
   </sequence>
  </restriction>
 </complexContent>
</complexType>
```
### Java へのマッピング

すべての複合型と同様に、Apache CXF は、別の複合型から派生した複合型を表すクラスを生成しま す。派生複合型用に生成された Java クラスは、基本複合型をサポートするために生成された Java クラ スを拡張します。ベース Java クラスも **@XmlSeeAlso** アノテーションを組み込むように変更されま す。ベースクラスの **@XmlSeeAlso** アノテーションは、ベースクラスを拡張するすべてのクラスを一覧 表示します。

新しい複合型が拡張によって派生する場合、生成されたクラスには、追加されたすべての要素と属性の メンバー変数が含まれます。新しいメンバー変数は、他のすべての要素と同じマッピングに従って生成 されます。

新しい複合型が制限によって派生した場合、生成されたクラスには新しいメンバー変数がありません。 生成されたクラスは、追加機能を提供しないシェルになります。XML スキーマで定義された制限が適 用されていることを確認するのは完全にあなた次第です。

たとえば、例35.15[「拡張による複合型の導出」](#page-314-0) のスキーマにより、**WidgetOrderInfo** および **WidgetBillOrderInfo** の 2 つの Java クラスが生成されます。 **WidgetOrderBillInfo** は **widgetOrderInfo** の拡張で派生しているため、**WidgetOrderBillInfo** は **WidgetOrderInfo** を拡張します。例 35.17「WidgetOrderBillInfo」 は、**widgetOrderBillInfo** [の生成されたクラスを示しています](#page-315-0)。

#### <span id="page-315-0"></span>例35.17 WidgetOrderBillInfo

```
@XmType(name = "widgetOrderBillInfo", propOrder = {
  "amtDue",
  "orderNumber"
})
public class WidgetOrderBillInfo
  extends WidgetOrderInfo
{
  @XmlElement(required = true)
  protected BigDecimal amtDue;
  @XmlElement(required = true)
  protected String orderNumber;
  @XmlAttribute
  protected Boolean paid;
  public BigDecimal getAmtDue() {
    return amtDue;
  }
  public void setAmtDue(BigDecimal value) {
    this.amtDue = value;
  }
  public String getOrderNumber() {
    return orderNumber;
  }
  public void setOrderNumber(String value) {
    this.orderNumber = value;
  }
  public boolean isPaid() {
```

```
if (paid == null) {
        return false;
     } else {
        return paid;
     }
  }
   public void setPaid(Boolean value) {
     this.paid = value:
   }
}
```
# 35.5. 発生の制約

35.5.1. 発生制約をサポートするスキーマ要素

XML スキーマを使用すると、複合型定義を設定する 4 つの XML スキーマ要素の出現制約を指定できま す。

- [「すべての要素の発生制約」](#page-316-0)
- [「選択要素の発生制約」](#page-317-0)  $\bullet$
- [「要素の発生制約」](#page-318-0)
- [「シーケンスの発生制約」](#page-320-0)

<span id="page-316-0"></span>35.5.2. すべての要素の発生制約

#### XML スキーマ

**all** 要素で定義された複合型では、**all** 要素で定義された構造を複数回使用することはできません。ただ し、**all** 要素の **minOccurs** 属性を **0** に設定することで、all 要素で定義される構造をオプションにする ことができます。

Java へのマッピング

**all** 要素の **minOccurs** 属性を **0** に設定すると、生成された Java クラスには影響しません。

35.5.3. 選択要素の発生制約

#### 概要

デフォルトでは、**choice** 要素の結果は、コンプレックスタイプのインスタンスで 1 回のみ表示されま す。**choice** 要素で定義された構造を表現するために選ばれた要素の出現回数は、**minOccurs** 属性と **mxOccurs** 属性で変更することができます。これらの属性を使用して、複合型のインスタンスで選択型 が 0 回から無制限に発生する可能性があることを指定できます。選択タイプ用に選択された要素は、タ イプの出現ごとに同じである必要はありません。

**minOccurs** 属性は、選択タイプを表示する必要のある最小回数を指定します。その値は任意の正の整

### XML スキーマでの使用

<span id="page-317-0"></span>**minOccurs** 属性は、選択タイプを表示する必要のある最小回数を指定します。その値は任意の正の整 数にすることができます。**minOccurs** 属性を **0** に設定すると、選択タイプはコンプレックスタイプの インスタンス内で表示する必要がないことを意味します。

**maxOccurs** 属性は、選択タイプを表示できる最大回数を指定します。この値には、ゼロ以外の正の整 数または **unbounded** を設定できます。**maxOccurs** 属性を **unbounded** に設定すると、選択タイプが 無限の回数を表示できることを示します。

例35.18[「発生の制約の選択」](#page-317-1)に、choice の発生の制約が設定された choice 型の定義 **ClubEvent** を示 します。全体的な選択タイプは、0 から無制限の時間まで繰り返すことができます。

#### <span id="page-317-1"></span>例35.18 発生の制約の選択

<complexType name="ClubEvent"> <choice minOccurs="0" maxOccurs="unbounded"> <element name="MemberName" type="xsd:string"/> <element name="GuestName" type="xsd:string"/> </choice> </complexType>

Java へのマッピング

単一インスタンス選択構造とは異なり、複数回発生する可能性のある XML スキーマ選択構造は、単一 のメンバー変数を使用して Java クラスにマップされます。この単一メンバー変数は、シーケンスの複 [数の発生に対するすべてのデータを保持する](#page-317-1) **List<T>** オブジェクトです。たとえば、例35.18「発生の 制約の選択」 で定義されたシーケンスが 2 回発生した場合、リストには 2 つの項目が含まれます。

Java クラスのメンバー変数の名前は、メンバー要素の名前を連結することにより引き出されます。要 素名は **Or** [で区切られ、変数名の最初の文字は小文字に変換されます。例えば、例](#page-317-1)35.18「発生の制約の 選択」 から生成されるメンバー変数の名前は **memberNameOrGuestName** となります。

リストに格納されるオブジェクトのタイプは、メンバー要素の型間の関係によって異なります。以下に 例を示します。

- メンバー要素が同じタイプの場合は、生成されたリストに **JAXBElement<T>** オブジェクトが 含まれます。**JAXBElement<T>** オブジェクトのベースタイプは、メンバー要素のタイプの通常 のマッピングによって決定されます。
- メンバー要素が異なる型であり、それらの Java 表現が共通のインターフェイスを実装している 場合、リストには共通のインターフェイスのオブジェクトが含まれます。
- メンバー要素が異なる型であり、それらの Java 表現が共通のベースクラスを拡張している場 合、リストには共通のベースクラスのオブジェクトが含まれます。
- 他の条件が満たされていない場合は、リストに **Object** オブジェクトが含まれます。

生成された Java クラスには、メンバー変数のゲッターメソッドのみが含まれます。getter メソッド は、ライブリストへの参照を返します。返されたリストに変更を加えると、実際のオブジェクトに影響 します。

Java クラスは **@XmlType** アノテーションで禁止されています。アノテーションの **name** プロパ ティーは、XML Schema 定義の親要素の **name** 属性の値に設定されます。アノテーションの **propOrder** プロパティーには、シーケンス内の要素を表す単一のメンバー変数が含まれます。

choice 構造の要素を表すメンバー変数には、**@XmlElements** アノテーションが付けられま

す。**@XmlElements** アノテーションには、**@XmlElement** アノテーションのコンマ区切りリストが含 まれます。このリストには、型の XML スキーマ定義で定義されたメンバー要素ごとに **@XmlElement** アノテーションが 1 つ含まれます。リストの **@XmlElement** アノテーションは、**name** プロパティーが XML Schema **element** エレメントの **name** 属性の値に設定され、**type** プロパティーが XML Schema **element** エレメントのタイプをマッピングした結果の Java クラスに設定されています。

例35.19[「発生制約のある選択構造の](#page-318-1) Java 表現」 は、例35.18[「発生の制約の選択」](#page-317-1) で定義されている XML スキーマ選択構造の Java マッピングを示しています。

```
例35.19 発生制約のある選択構造の Java 表現
  @XmType(name = "ClubEvent", propOrder = {"memberNameOrGuestName"
  })
  public class ClubEvent {
     @XmlElementRefs({
       @XmlElementRef(name = "GuestName", type = JAXBElement.class),
       @XmlElementRef(name = "MemberName", type = JAXBElement.class)
    })
     protected List<JAXBElement<String>> memberNameOrGuestName;
     public List<JAXBElement<String>> getMemberNameOrGuestName() {
       if (memberNameOrGuestName == null) {
         memberNameOrGuestName = new ArrayList<JAXBElement<String>>();
      }
       return this.memberNameOrGuestName;
    }
  }
```
## minOccurs を 0 に設定

**minOccurs** 要素のみが指定され、その値が **0** の場合、コードジェネレーターは **minOccurs** 属性が設定 されていないかのように Java クラスを生成します。

<span id="page-318-0"></span>35.5.4. 要素の発生制約

#### 概要

要素要素の **minOccurs** 属性と **maxOccurs** 属性を使用して、複雑なタイプで特定の 要素 が表示される 回数を指定できます。両方の属性のデフォルト値は **1** です。

### minOccurs を 0 に設定

複合型のメンバー要素の **minOccurs** 属性のいずれかを **0** に設定すると、対応する Java メンバー変数 に付けられる **@XmlElement** アノテーションが変更されます。**required** プロパティーを **true** に設定す る代わりに、**@XmlElement** アノテーションの **required** プロパティーが **false** に設定されます。

#### minOccurs が 1 より大きい値に設定されている

XML スキーマでは、要素の **minOccurs** 属性を複数の値に設定すると、タイプのインスタンスで

**element** 要素を複数回発生させるように指定できます。ただし、生成された Java クラスは XML ス キーマ制約をサポートしません。Apache CXF は、**minOccurs** 属性が設定されていないかのように、サ ポートする Java メンバー変数を生成します。

#### maxOccurs が設定されている要素

メンバー要素をコンプレックスタイプのインスタンスで複数回表示するには、要素の **maxOccurs** 属性 を 1 よりも大きい値に設定します。**maxOccurs** 属性の値を **unbounded** に設定し、member 要素に無 制限の回数を表示できるように指定できます。

コードジェネレーターは、**maxOccurs** 属性が 1 を超える値に設定されたメンバー要素を **List<T>** オブ ジェクトである Java メンバー変数にマッピングします。リストの基本クラスは、要素のタイプを Java にマッピングすることによって決定されます。XML スキーマのプリミティブ型の場合には、ラッパー クラスは [「ラッパークラス」](#page-292-1) のように使用されます。たとえば、メンバー要素の型が **xsd:int** の場 合、生成されるメンバー変数は **List<Integer>** オブジェクトになります。

35.5.5. シーケンスの発生制約

#### 概要

デフォルトでは、**sequence** 要素の内容は、複合型のインスタンスで 1 回のみ表示されます。その **minOccurs** 属性およびその **maxOccurs** 属性を使用して、**sequence** 要素で定義された要素のシーケ ンスが表示を許される回数を変更することができます。これらの属性を使用して、複合型のインスタン スでシーケンス型が 0 回から無制限に発生する可能性があることを指定できます。

#### XML スキーマの使用

**minOccurs** 属性は、定義された複合型のインスタンスでシーケンスが発生しなければならない最小回 数を指定します。その値は任意の正の整数にすることができます。**minOccurs** 属性を **0** に設定する と、シーケンスがコンプレックスタイプのインスタンス内で表示されないことを示しています。

**maxOccurs** 属性は、定義されたコンプレックスタイプのインスタンスでシーケンスが発生する回数の 上限を指定します。この値には、ゼロ以外の正の整数または **unbounded** を設定できま す。**maxOccurs** 属性を **unbounded** に設定すると、シーケンスが無限に見えるようになります。

例35.20[「発生制約のあるシーケンス」](#page-319-0)に、シーケンスの発生の制約が設定された sequence 型の定義 **CultureInfo** を示します。シーケンスは 0 から 2 回繰り返すことができます。

### <span id="page-319-0"></span>例35.20 発生制約のあるシーケンス

<complexType name="CultureInfo"> <sequence minOccurs="0" maxOccurs="2"> <element name="Name" type="string"/> <element name="Lcid" type="int"/> </sequence> </complexType>

#### Java へのマッピング

単一インスタンスシーケンスとは異なり、複数回発生する可能性のある XML スキーマシーケンスは、 単一のメンバー変数を使用して Java クラスにマップされます。この単一メンバー変数は、シーケンス [の複数の発生に対するすべてのデータを保持する](#page-319-0) **List<T>** オブジェクトです。たとえば、例35.20「発 <span id="page-320-0"></span>生制約のあるシーケンス」 で定義されたシーケンスが 2 回発生した場合、リストには 4 つの項目が含 まれます。

Java クラスのメンバー変数の名前は、メンバー要素の名前を連結することにより引き出されます。要 素名は **And** [で区切られ、変数名の最初の文字が小文字に変換されます。たとえば、例](#page-319-0)35.20「発生制約 のあるシーケンス」 から生成されたメンバー変数の名前は **nameAndLcid** になります。

リストに格納されるオブジェクトのタイプは、メンバー要素の型間の関係によって異なります。以下に 例を示します。

- メンバー要素が同じタイプの場合は、生成されたリストに **JAXBElement<T>** オブジェクトが 含まれます。**JAXBElement<T>** オブジェクトのベースタイプは、メンバー要素のタイプの通常 のマッピングによって決定されます。
- メンバー要素が異なる型であり、それらの Java 表現が共通のインターフェイスを実装している 場合、リストには共通のインターフェイスのオブジェクトが含まれます。
- メンバー要素が異なる型であり、それらの Java 表現が共通のベースクラスを拡張している場 合、リストには共通のベースクラスのオブジェクトが含まれます。
- 他の条件が満たされていない場合は、リストに **Object** オブジェクトが含まれます。

生成された Java クラスには、メンバー変数のゲッターメソッドのみがあります。getter メソッドは、 ライブリストへの参照を返します。返されたリストに加えられた変更は、実際のオブジェクトに影響し ます。

Java クラスは **@XmlType** アノテーションで禁止されています。アノテーションの **name** プロパ ティーは、XML Schema 定義の親要素の **name** 属性の値に設定されます。アノテーションの **propOrder** プロパティーには、シーケンス内の要素を表す単一のメンバー変数が含まれます。

シーケンスの要素を表すメンバー変数には、**@XmlElements** アノテーションが付けられま す。**@XmlElements** アノテーションには、**@XmlElement** アノテーションのコンマ区切りリストが含 まれます。このリストには、型の XML スキーマ定義で定義されたメンバー要素ごとに **@XmlElement** アノテーションが 1 つ含まれます。リストの **@XmlElement** アノテーションは、**name** プロパティーが XML Schema **element** エレメントの **name** 属性の値に設定され、**type** プロパティーが XML Schema **element** エレメントのタイプをマッピングした結果の Java クラスに設定されています。

例35.21[「発生制約のあるシーケンスの](#page-320-1) Java 表現」 は、例35.20[「発生制約のあるシーケンス」](#page-319-0) で定義 された XML スキーマシーケンスの Java マッピングを示します。

#### <span id="page-320-1"></span>例35.21 発生制約のあるシーケンスの Java 表現

```
@XmType(name = "CultureInfo", propOrder = {
  "nameAndLcid"
})
public class CultureInfo {
  @XmlElements({
     @XmlElement(name = "Name", type = String.class),
    @XmlElement(name = "Lcid", type = Integer.class)
  })
  protected List<Serializable> nameAndLcid;
  public List<Serializable> getNameAndLcid() {
    if (nameAndLcid == null) {
       nameAndLcid = new ArrayList<Serializable>();
```
} return this.nameAndLcid; } }

### minOccurs を 0 に設定

**minOccurs** 要素のみが指定され、その値が **0** の場合、コードジェネレーターは **minOccurs** 属性が設定 されていないかのように Java クラスを生成します。

# 35.6. モデルグループの使用

概要

XML スキーマモデルグループは、ユーザー定義の複合型から要素のグループを参照できる便利な ショートカットです。たとえば、アプリケーションの複数の型に共通する要素のグループを定義して、 そのグループを繰り返し参照できます。モデルグループは **group** 要素を使用して定義され、複合型の 定義に似ています。モデルグループの Java へのマッピングも、複合型のマッピングに似ています。

#### XML スキーマでのモデルグループの定義

**group** 要素と **name** 属性を使用して、XML スキーマでモデルグループを定義します。**name** 属性の値 は、スキーマ全体でグループを参照するために使用される文字列です。**group** 要素は、**complexType** 要素と同様に、**sequence** 要素、**all** 要素、**choice** 要素を直接の子として持つことができます。

子要素内で、**element** 要素を使用してグループのメンバーを定義します。グループのメンバーごとに、 1 つの **element** 要素を指定します。グループメンバーは、**minOccurs** や **maxOccurs** など、**element** 要素の標準的な属性を使用することができます。そのため、グループに 3 つの要素があり、その1つが 最大 3 回発生できる場合は、グループに 3 つの **element** 要素を定義し、そのうちの 1 つには maxOccurs="3" を使用します。例35.22「XML [スキーマモデルグループ」](#page-321-0) は、3 つの要素を持つモデル グループを示しています。

#### <span id="page-321-0"></span>例35.22 XML スキーマモデルグループ

<group name="passenger"> <sequence> <element name="name" type="xsd:string" /> <element name="clubNum" type="xsd:long" /> <element name="seatPref" type="xsd:string" maxOccurs="3" /> </sequence> </group>

## タイプ定義でのモデルグループの使用

モデルグループが定義されると、それを複合型定義の一部として使用できます。コンプレックスタイプ 定義でモデルグループを使用するには、**ref** 属性を指定して **group** 要素を使用します。**ref** 属性の値 [は、定義されたときにグループに指定された名前です。たとえば、例](#page-321-0)35.22「XML スキーマモデルグ

ループ」 で定義されたグループを使用するには 例35.23[「モデルグループを持つ複合型」](#page-322-0) に示すよう に、<group ref="tns:passenger" /> を使用します。

### <span id="page-322-0"></span>例35.23 モデルグループを持つ複合型

<complexType name="reservation"> <sequence> <group ref="tns:passenger" /> <element name="origin" type="xsd:string" /> <element name="destination" type="xsd:string" /> <element name="fltNum" type="xsd:long" /> </sequence> </complexType>

モデルグループがタイプ定義で使用される場合、グループはタイプのメンバーになります。したがっ て、**reservation** のインスタンスには 4 つのメンバー要素があります。最初の要素は **passenger** 要素 で、例35.22「XML [スキーマモデルグループ」](#page-321-0) に示すグループで定義されるメンバー要素が含まれま す。**reservation** のインスタンスの例は、例35.24[「モデルグループを持つタイプのインスタンス」](#page-322-1) に 記載されています。

## <span id="page-322-1"></span>例35.24 モデルグループを持つタイプのインスタンス

<reservation> <passenger> <name>A. Smart</name> <clubNum>99</clubNum> <seatPref>isle1</seatPref> </passenger> <origin>LAX</origin> <destination>FRA</destination> <fltNum>34567</fltNum> </reservation>

Java へのマッピング

デフォルトでは、モデルグループは、複合型定義に含まれている場合にのみ Java アーティファクトに マップされます。モデルグループを含む複合型のコードを生成する場合、Apache CXF は、モデルグ ループのメンバー変数をその型用に生成された Java クラスに含めるだけです。モデルグループを表す メンバー変数には、モデルグループの定義に基づいて注釈が付けられます。

例35.25[「グループで入力する」に](#page-323-0)、例35.23[「モデルグループを持つ複合型」](#page-322-0) で定義される複合型に生 成される Java クラスを示します。

## 例35.25 グループで入力する

```
@XmType(name = "reservation", propOrder = {
  "name",
  "clubNum",
  "seatPref",
  "origin",
  "destination",
  "fltNum"
})
public class Reservation {
```

```
@XmlElement(required = true)
protected String name;
protected long clubNum;
@XmlElement(required = true)
protected List<String> seatPref;
@XmlElement(required = true)
protected String origin;
@XmlElement(required = true)
protected String destination;
protected long fltNum;
public String getName() {
  return name;
}
public void setName(String value) {
  this.name = value;
}
public long getClubNum() {
  return clubNum;
}
public void setClubNum(long value) {
  this.clubNum = value;
}
public List<String> getSeatPref() {
  if (seatPref == null) {
     seatPref = new ArrayList<String>();
  }
  return this.seatPref;
}
public String getOrigin() {
  return origin;
}
public void setOrigin(String value) {
  this.origin = value;
}
public String getDestination() {
  return destination;
}
public void setDestination(String value) {
  this.destination = value:
}
public long getFltNum() {
  return fltNum;
}
```
public void setFltNum(long value) { this.fltNum = value; }

## 複数回発生

**group** 要素の **maxOccurs** 属性を 1 より大きい値に設定すると、モデルグループが複数回表示されるよ うに指定できます。Apache CXF がモデルグループを複数発生できるようにするには、モデルグループ を **List<T>** オブジェクトにマッピングします。**List<T>** オブジェクトは、グループの最初の子のルール に従って生成されます。

- **グループが sequence** 要素を使用して定義される場合は、[「シーケンスの発生制約」](#page-320-0) を参照し てください。
- グループが **choice** 要素を使用して定義されている場合は、[「選択要素の発生制約」](#page-317-0) を参照し てください。

# 第36章 ワイルドカードタイプの使用

#### 概要

スキーマ作成者がバインディング要素または属性を定義された型に延期したい場合があります。このよ うな場合、XML スキーマはワイルドカードプレースホルダーを指定するための 3 つのメカニズムを提 供します。これらはすべて、XML スキーマ機能を保持する方法で Java にマップされます。

# 36.1. 任意の要素の使用

#### 概要

XML Schema **any** 要素は、複雑なタイプ定義にワイルドカードの配置ホルダーを作成するために使用さ れます。XML スキーマ **any** 要素に対して XML 要素がインスタンス化されると、有効な XML 要素を使 用できます。**any** 要素は、インスタンス化された XML 要素の名前に制約をかけません。

たとえば、例36.1[「任意の要素で定義された](#page-325-0) XML スキーマタイプ」 で定義された複合型が与えられた 場合 例36.2[「任意の要素を含む](#page-325-1) XML ドキュメント」 に示す XML 要素のいずれかをインスタンス化で きます。

### <span id="page-325-0"></span>例36.1 任意の要素で定義された XML スキーマタイプ

```
<element name="FlyBoy">
 <complexType>
  <sequence>
   \langleany \rangle<element name="rank" type="xsd:int" />
  </sequence>
 </complexType>
</element>
```
### <span id="page-325-1"></span>例36.2 任意の要素を含む XML ドキュメント

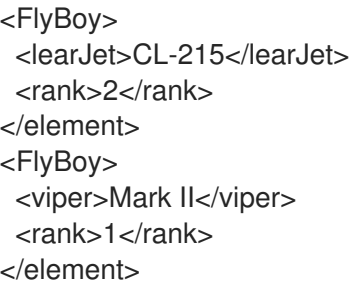

XML Schema **any** 要素は、Java オブジェクト オブジェクトまたは Java **org.w3c.dom.Element** オブ ジェクトにマッピングされます。

### XML スキーマでの指定

シーケンスの複雑な型や複雑なタイプを定義するときに、**any** 要素を使用できます。多くの場合、**any** 要素は空の要素です。ただし、**annotation** 要素を子として取ることができます。

表36.1「XML [スキーマの属性任意の要素」](#page-326-0) は、**any** 要素の属性を記述します。

## <span id="page-326-0"></span>表36.1 XML スキーマの属性任意の要素

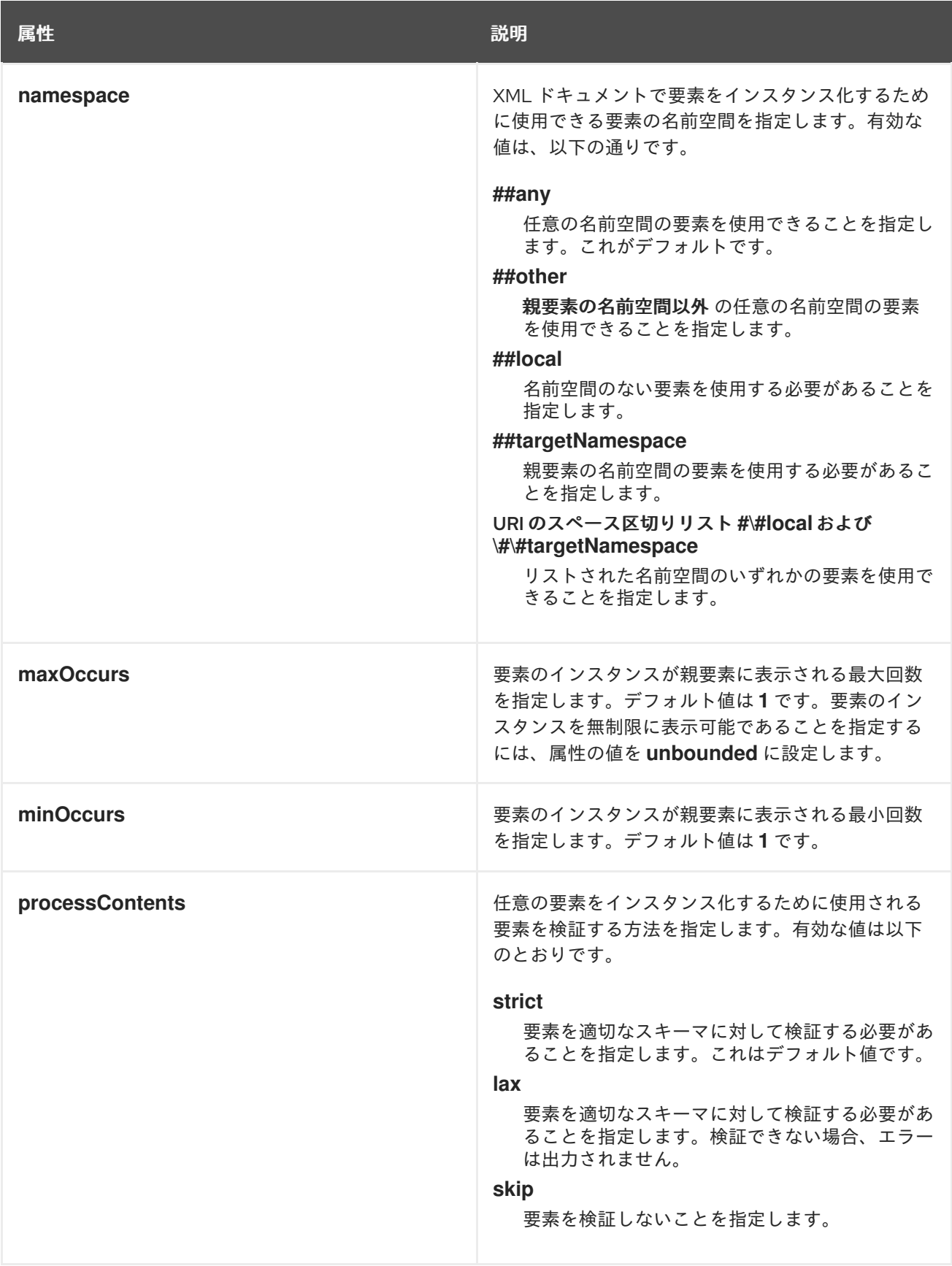

例36.3[「任意の要素で定義された複合型」に](#page-327-0)、**any** 要素で定義された複合型を示します。

例36.3 任意の要素で定義された複合型

<span id="page-327-0"></span><complexType name="surprisePackage"> <sequence> <any processContents="lax" /> <element name="to" type="xsd:string" /> <element name="from" type="xsd:string" /> </sequence> </complexType>

## Java へのマッピング

XML スキーマの **any** 要素により、**any** という名前の Java プロパティーが作成されます。プロパティー には、ゲッターメソッドとセッターメソッドが関連付けられています。作成されるプロパティーのタイ プは、要素の **processContents** 属性の値によって異なります。**any** 要素の **processContents** 属性が **skip** に設定されている場合、要素は **org.w3c.dom.Element** オブジェクトにマッピングされま す。**processContents** 属性の値がそれ以外の場合、**any** 要素は Java **Object** オブジェクトにマッピン グされます。

生成されたプロパティーは **@XmlAnyElement** アノテーションで禁止されています。このアノテーショ ンには、データをマーシャリングする際のランタイムに指示するオプションの **lax** プロパティーがあり ます。デフォルト値は **false** で、データを **org.w3c.dom.Element** オブジェクトに自動的にマーシャリ ングするようにランタイムに指示します。**lax** を **true** に設定: ランタイムが、データを JAXB タイプに マーシャリングしようとします。**any** 要素の **processContents** 属性が **skip** に設定されている場合 は、**lax** プロパティーはデフォルト値に設定されます。**processContents** 属性の他のすべての値の場 合、**lax** は **true** に設定されます。

例36.4[「任意の要素を持つ](#page-327-1) Java クラス」 で定義された複合型がどのように定義されているかを示 し、例36.3[「任意の要素で定義された複合型」](#page-327-0) Java クラスにマップされます。

# <span id="page-327-1"></span>例36.4 任意の要素を持つ Java クラス

public class SurprisePackage {

 $@Xm$ AnyElement(lax = true) protected Object any; @XmlElement(required = true) protected String to;  $@$ XmlElement(required = true) protected String from;

public Object getAny() { return any; }

public void setAny(Object value) { this.any = value; }

```
public String getTo() {
  return to;
}
```

```
public void setTo(String value) {
  this.to = value;
}
```

```
public String getFrom() {
  return from;
}
```
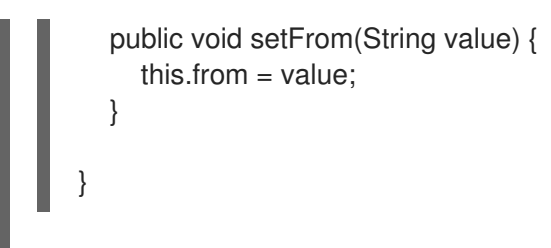

#### マーシャリング

**any** 要素の Java プロパティーにその **lax** が **false** に設定されているか、プロパティーが指定されてい ない場合、ランタイムは XML データの JAXB オブジェクトへの解析を試行しません。データは常に DOM **Element** オブジェクトに保存されます。

**any** 要素の Java プロパティーの **lax** が **true** に設定されている場合、ランタイムは XML データを適切 な JAXB オブジェクトにマーシャリングしようとします。ランタイムは、次の手順を使用して適切な JAXB クラスを識別しようとします。

- 1. XML 要素の要素タグをランタイムに認識されている要素のリストと照合します。一致するもの が見つかった場合、ランタイムは XML データを要素の適切な JAXB クラスにマーシャリング します。
- 2. XML 要素の **xsi:type** 属性をチェックします。一致するものが見つかった場合、ランタイムは XML 要素をそのタイプの適切な JAXB クラスにマーシャリングします。
- 3. 一致するものが見つからない場合は、XML データを DOM **Element** オブジェクトにマーシャリ ングします。

通常、アプリケーションのランタイムは、そのコントラクトに含まれるスキーマから生成されたすべて のタイプを認識しています。これには、コントラクトの **wsdl:types** 要素で定義された型や、インク ルージョンによってコントラクトに追加されたデータ型、他のスキーマのインポートによってコントラ クトに追加されたデータ型が含まれます。[「ランタイムマーシャラーへのクラスの追加」](#page-282-0) で説明される **@XmlSeeAlso** アノテーションを使用して、追加の型をランタイムを認識させることもできます。

#### アンマーシャリング

**any** 要素の Java プロパティーの **lax** が **false** に設定されているか、プロパティーが指定されていない 場合、ランタイムは DOM **Element** オブジェクトだけを受け入れます。他のタイプのオブジェクトを使 用しようとすると、マーシャリングエラーが発生します。

**any** 要素の Java プロパティーの **lax** が **true** に設定されている場合、ランタイムは Java データ型とそ れらが表す XML スキーマ構造との間の内部マッピングを使用して、ワイヤに書き込む XML 構造を判断 します。ランタイムがクラスを認識し、それを XML スキーマ構造にマッピングできる場合は、データ を書き出して **xsi:type** 属性を挿入し、要素に含まれるデータの型を特定します。

ランタイムが Java オブジェクトを既知の XML スキーマ構造にマップできない場合、マーシャリング例 外が出力されます[。「ランタイムマーシャラーへのクラスの追加」](#page-282-0) で説明されている **@XmlSeeAlso** アノテーションを使用して、ランタイムのマッピングに型を追加できます。

# 36.2. XML スキーマ ANYTYPE タイプの使用

#### 概要

XML スキーマ型 **xsd:anyType** は、すべての XML スキーマ型のルート型です。すべてのプリミティブ は、すべてのユーザー定義の複合型と同様に、この型の派生物です。その結果、**xsd:anyType** として

定義された要素には、XML スキーマプリミティブの形式に加えてスキーマドキュメントで定義された 複合型のデータが含まれます。

Java では、最も近い一致する型は **Object** クラスです。これは、他のすべての Java クラスがサブタイ プ化されるクラスです。

XML スキーマでの使用

**xsd:anyType** 型は、他の XML スキーマ複合型と同様に使用します。**element** 要素の **type** 要素の値と して使用することができます。他のタイプを定義する基本タイプとしても使用できます。

例36.5[「ワイルドカード要素を持つ複合型」](#page-329-0) に、**xsd:anyType** 型の要素が含まれる複合型の例を示し ます。

<span id="page-329-0"></span>例36.5 ワイルドカード要素を持つ複合型

<complexType name="wildStar"> <sequence> <element name="name" type="xsd:string" /> <element name="ship" type="xsd:anyType" /> </sequence> </complexType>

Java へのマッピング

**xsd:anyType** 型の要素は、**Object** [オブジェクトにマッピングされます。例](#page-329-1)36.6「ワイルドカード要素 の Java 表現」 は、Java クラスへの 例36.5[「ワイルドカード要素を持つ複合型」](#page-329-0) のマッピングを示し ています。

このマッピングには、ワイルドカードもあり、ワイルドカードもあり、ワイルドカードもあり、ワイルドカードもあり、ワイルドカード

```
例36.6 ワイルドカード要素の Java 表現
   public class WildStar {
     @XmlElement(required = true)
     protected String name;
     @XmlElement(required = true) protected Object ship;
     public String getName() {
        return name;
     }
     public void setName(String value) {
        this.name = value;
     }
     public Object getShip() { return ship; }
     public void setShip(Object value) { this.ship = value; }
   }
```
このマッピングにより、ワイルドカード要素を表すプロパティーに任意のデータを配置できます。 Apache CXF ランタイムは、データのマーシャリングとアンマーシャリングを処理して、使用可能な Java 表現にします。

## マーシャリング

Apache CXF が XML データを Java 型にマーシャリングする場合、**anyType** 要素を既知の JAXB オブ ジェクトにマーシャリングしようとします。**anyType** 要素を JAXB で生成されたオブジェクトにマー シャリングできるかどうかを判断するために、ランタイムは要素の **xsi:type** 属性を調べて、要素内の データ構築に使用される実際の型を判断します。**xsi:type** 属性が存在しない場合、ランタイムは、イン トロスペクションによって要素の実際のデータ型の特定を試みます。要素の実際のデータ型が、アプリ ケーションの JAXB コンテキストで認識されている型の 1 つであると判断された場合、要素は適切な型 の JAXB オブジェクトにマーシャリングされます。

ランタイムが要素の実際のデータタイプを判別できない場合や、要素の実際のデータ型が既知のタイプ ではない場合、ランタイムはコンテンツを **org.w3c.dom.Element** オブジェクトにマーシャルします。 次に、DOM APis を使用して要素のコンテンツを操作する必要があります。

アプリケーションのランタイムは通常、そのコントラクトに含まれるスキーマから生成されたすべての タイプを認識しています。これには、コントラクトの **wsdl:types** 要素で定義されたタイプ、包含によ りコントラクトに追加されたデータタイプ、他のスキーマドキュメントのインポートによりコントラク トに追加されたすべてのタイプが含まれます。[「ランタイムマーシャラーへのクラスの追加」](#page-282-0) で説明さ れる **@XmlSeeAlso** アノテーションを使用して、追加の型をランタイムを認識させることもできます。

アンマーシャリング

Apache CXF が Java タイプを XML データにアンマーシャリングする場合、Java データタイプとそれ らが表す XML スキーマ構造との間の内部マップを使用して、ワイヤに書き込む XML 構造を決定しま す。ランタイムがクラスを認識し、クラスを XML スキーマ構造にマッピングできる場合は、データを 書き出して **xsi:type** 属性を挿入し、要素に含まれるデータの型を特定します。データが **org.w3c.dom.Element** オブジェクトに保存されている場合、ランタイムはオブジェクトによって表さ れる XML 構造を書き込みますが、**xsi:type** 属性は含まれません。

ランタイムが Java オブジェクトを既知の XML スキーマ構造にマップできない場合、マーシャリング例 外が出力されます[。「ランタイムマーシャラーへのクラスの追加」](#page-282-0) で説明されている **@XmlSeeAlso** アノテーションを使用して、ランタイムのマッピングに型を追加できます。

# 36.3. バインドされていない属性の使用

#### 概要

XML スキーマには、複合型定義内の任意の属性のプレースホルダーを残すことができるメカニズムが あります。このメカニズムを使用すると、任意の属性を持つことができる複合型を定義できます。たと えば、3 つの属性を指定せずに、要素 <robot name="epsilon" />、<robot age="10000" />、または <robot type="weevil" /> を定義するタイプを作成できます。これは、データに柔軟性が必要な場合に特 に役立ちます。

## XML スキーマでの定義

宣言されていない属性は、**anyAttribute** 要素を使用して XML スキーマで定義されます。属性要素を使 用できる場所であればどこでも使用できます。例36.7[「宣言されていない属性を持つ複合型」に](#page-331-0)示され ているように、**anyAttribute** 要素には属性がありません。

#### 例36.7 宣言されていない属性を持つ複合型

```
<complexType name="arbitter">
 <sequence>
  <element name="name" type="xsd:string" />
  <element name="rate" type="xsd:float" />
 </sequence>
 <anyAttribute />
</complexType>
```
定義された型 **arbitter** には 2 [つの要素があり、任意の型の属性を](#page-331-1) 1 つ設定できます。 例36.8「ワイルド カード属性で定義された要素の例」 に記載されている 3 つの要素は、すべて複合型 **arbitter** から生成 できます。

<span id="page-331-1"></span>例36.8 ワイルドカード属性で定義された要素の例

<officer rank="12"><name>...</name><rate>...</rate></officer> <lawyer type="divorce"><name>...</name><rate>...</rate></lawyer> <judge><name>...</name><rate>...</rate></judge>

Java へのマッピング

**anyAttribute** 要素を含む複合型が Java にマップされると、コードジェネレーターは、生成されたクラ スに **otherAttributes** というメンバーを追加します。**otherAttributes** は **java.util.Map<QName, String>** タイプであり、マップのライブインスタンスを返すゲッターメソッドを持ちます。ゲッターか [ら返されたマップはライブであるため、マップへの変更は自動的に適用されます。例](#page-331-2)36.9「宣言されて いない属性を持つ複合型のクラス」 は、例36.7[「宣言されていない属性を持つ複合型」](#page-331-0) で定義された 複合型に対して生成されたクラスを示します。

## <span id="page-331-2"></span>例36.9 宣言されていない属性を持つ複合型のクラス

public class Arbitter {

 $@$ XmlElement(required = true) protected String name; protected float rate;

@XmlAnyAttribute private Map<QName, String> otherAttributes = new HashMap<QName, String>();

```
public String getName() {
  return name;
}
public void setName(String value) {
  this.name = value;
}
public float getRate() {
  return rate;
}
public void setRate(float value) {
```

```
this.rate = value;
  }
  public Map<QName, String> getOtherAttributes() { return otherAttributes; }
}
```
宣言されていない属性の操作

生成されたクラスの **otherAttributes** メンバーには、**Map** オブジェクトが設定される必要があります。 マップは **QNames** を使用してキーが付けられます。マップを取得すると、オブジェクトに設定されて いる任意の属性にアクセスして、オブジェクトに新しい属性を設定できます。

例36.10[「宣言されていない属性の操作」](#page-332-0) は、宣言されていない属性を操作するためのサンプルコード を示しています。

## <span id="page-332-0"></span>例36.10 宣言されていない属性の操作

Arbitter judge = new Arbitter(); Map<QName, String> otherAtts = judge.getOtherAttributes();

QName at1 = new QName("test.apache.org", "house"); QName at2 = new QName("test.apache.org", "veteran");

otherAtts.put(at1, "Cape"); otherAtts.put(at2, "false");

String vetStatus = otherAtts.get(at2);

例36.10[「宣言されていない属性の操作」](#page-332-0) のコードは、以下を行います。

宣言されていない属性を含むマップを取得します。

属性を操作する QName を作成します。

属性の値をマップに設定します。

属性の1つの値を取得します。

# 第37章 元素置換

#### 概要

XML スキーマ置換グループを使用すると、最上位またはヘッドの要素を置き換えることができる要素 のグループを定義できます。これは、共通の基本タイプを共有する複数の要素がある場合、または交換 可能である必要がある要素を持つ場合に役立ちます。

# 37.1. XML スキーマの置換グループ

#### 概要

置換グループは XML スキーマの機能であり、そのスキーマから生成されたドキュメント内の別の要素 を置き換えることができる要素を指定できます。置換可能な要素は head 要素と呼ばれ、スキーマのグ ローバルスコープで定義する必要があります。置換グループの要素は、head 要素と同じタイプ、また は head 要素のタイプから派生したタイプである必要があります。

基本的に、置換グループを使用すると、汎用要素を使用して指定できる要素のコレクションを作成でき ます。たとえば、3 種類のウィジェットを販売する会社の注文システムを構築している場合、3 種類す べてのウィジェットの共通データのセットを含む汎用ウィジェット要素を定義できます。次に、ウィ ジェットのタイプごとに、より具体的なデータセットを含む置換グループを定義できます。コントラク トでは、ウィジェットのタイプごとに特定の順序付け操作を定義する代わりに、汎用ウィジェット要素 をメッセージ部分として指定できます。実際のメッセージが作成されるとき、メッセージには置換グ ループの任意の要素を含めることができます。

#### 構文

置換グループは、XML スキーマの **element** 要素の **substitutionGroup** 属性を使用して定義されま す。**substitutionGroup** 属性の値は、定義される要素が置換する要素の名前です。たとえば、先頭要素 が **widget** の場合は、属性 substitutionGroup="widget" を **woodWidget** という名前の要素に追加する と、**widget** 要素が使用されるあらゆる場所で **woodWidget** 要素を置換できることを指定します。これ は、例37.1[「代替グループの使用」](#page-333-0) に示されています。

### <span id="page-333-0"></span>例37.1 代替グループの使用

<element name="widget" type="xsd:string" /> <element name="woodWidget" type="xsd:string" substitutionGroup="widget" />

# タイプの制約

置換グループの要素は、head 要素と同じタイプであるか、head 要素のタイプから派生したタイプであ る必要があります。たとえば、先頭要素の型が **xsd:int** である場合、置換グループのすべてのメンバー は **xsd:int** 型または **xsd:int** から派生する型である必要があります。例37.2「複雑なタイプの置換グ ループ」 [に示すような置換グループを定義することもできます。ここで、置換グループの要素は、](#page-334-0) head 要素のタイプから派生したタイプです。

#### 例37.2 複雑なタイプの置換グループ

<complexType name="widgetType"> <sequence>

<span id="page-334-0"></span><element name="shape" type="xsd:string" /> <element name="color" type="xsd:string" /> </sequence> </complexType> <complexType name="woodWidgetType"> <complexContent> <extension base="widgetType"> <sequence> <element name="woodType" type="xsd:string" /> </sequence> </extension> </complexContent> </complexType> <complexType name="plasticWidgetType"> <complexContent> <extension base="widgetType"> <sequence> <element name="moldProcess" type="xsd:string" /> </sequence> </extension> </complexContent> </complexType> <element name="widget" type="widgetType" /> <element name="woodWidget" type="woodWidgetType" substitutionGroup="widget" /> <element name="plasticWidget" type="plasticWidgetType" substitutionGroup="widget" /> <complexType name="partType"> <sequence> <element ref="widget" /> </sequence> </complexType> <element name="part" type="partType" />

置換グループの先頭要素 **widget** は、**widgetType** 型として定義されます。置換グループの各要素は、 その型のウィジェットの注文に固有のデータを含むように **widgetType** を拡張します。

例37.2[「複雑なタイプの置換グループ](#page-334-0)[」のスキーマに基づいて、例](#page-334-1)37.3「置換グループを使用した XML ドキュメント」の **part** 要素は有効です。

## <span id="page-334-1"></span>例37.3 置換グループを使用した XML ドキュメント

```
<part>
 <widget>
  <shape>round</shape>
  <color>blue</color>
 </widget>
</part>
<part>
 <plasticWidget>
  <shape>round</shape>
  <color>blue</color>
  <moldProcess>sandCast</moldProcess>
 </plasticWidget>
```
</part> <part> <woodWidget> <shape>round</shape> <color>blue</color> <woodType>elm</woodType> </woodWidget> </part>

抽象的な頭の要素

スキーマを使用して作成されたドキュメントには表示されない抽象ヘッド要素を定義できます。抽象 ヘッド要素は、ジェネリッククラスのより具体的な実装を定義するための基礎として使用されるため、 Java の抽象クラスに似ています。抽象ヘッドはまた、最終製品での一般的な要素の使用を防ぎます。

例37.4[「抽象ヘッド定義」](#page-335-0) に示すように、**element** 要素の **abstract** 属性を **true** に設定して、抽象先頭 要素を宣言します。このスキーマを使用すると、有効な **review** 要素に **positiveComment** 要素または **negativeComment** 要素のいずれかを含めることができますが、**comment** 要素を含めることはできま せん。

### <span id="page-335-0"></span>例37.4 抽象ヘッド定義

<element name="comment" type="xsd:string" abstract="true" /> <element name="positiveComment" type="xsd:string" substitutionGroup="comment" /> <element name="negtiveComment" type="xsd:string" substitutionGroup="comment" /> <element name="review"> <complexContent> <all> <element name="custName" type="xsd:string" /> <element name="impression" ref="comment" /> </all> </complexContent> </element>

# 37.2. JAVA の置換グループ

#### 概要

JAXB 仕様で指定されるように、Apache CXF は、Java のネイティブクラス階層を使用し、これに **JAXBElement** クラスのワイルドカード定義に対するサポートを組み合わせて、置換グループをサポー トします。置換グループのメンバーはすべて共通のベースタイプを共有する必要があるため、要素のタ イプをサポートするために生成されたクラスも共通のベースタイプを共有します。さらに、Apache CXF は先頭要素のインスタンスを **JAXBElement<? extends T>** プロパティーにマッピングします。

生成されたオブジェクトファクトリーメソッド

置換グループを含むパッケージをサポートするために生成されたオブジェクトファクトリーには、置換 グループ内の各要素のメソッドがあります。表37.1「JAXB 要素を宣言するためのプロパティーは置換 [グループのメンバーです」で説明されているように、先頭要素を除く置換グループの各メンバーについ](#page-336-0)

て、オブジェクトファクトリーメソッドに付けられる **@XmlElementDecl** アノテーションには 2 つの 追加プロパティーが含まれます。

#### <span id="page-336-0"></span>表37.1 JAXB 要素を宣言するためのプロパティーは置換グループのメンバーです

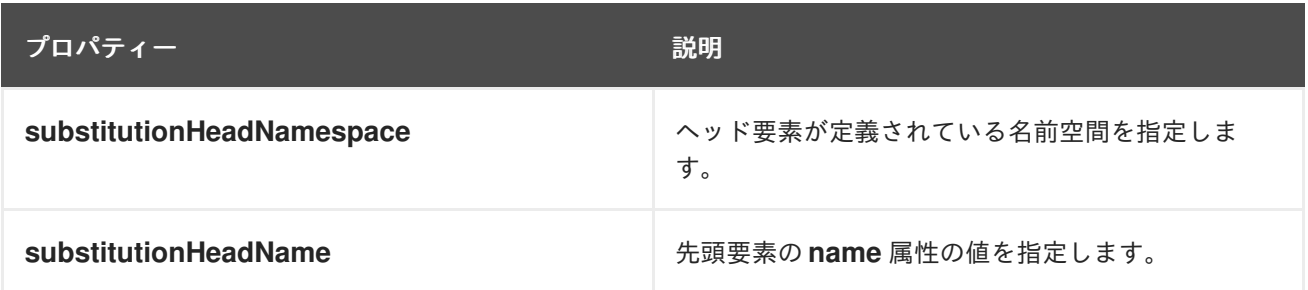

置換グループの **@XmlElementDecl** の先頭要素のオブジェクトファクトリーメソッドには、デフォル トの **namespace** プロパティーとデフォルトの **name** プロパティーのみが含まれます。

要素のインスタンス化メソッドに加えて、オブジェクトファクトリーには head 要素を表すオブジェク トをインスタンス化するためのメソッドが含まれています。置換グループのメンバーがすべて複合型で ある場合、オブジェクトファクトリーには、使用される各複合型のインスタンスをインスタンス化する ためのメソッドも含まれています。

例37.5[「置換グループのオブジェクトファクトリーメソッド」](#page-336-1) は、例37.2「複雑なタイプの置換グルー プ」 [で定義された置換グループのオブジェクトファクトリーメソッドを示します。](#page-334-0)

#### <span id="page-336-1"></span>例37.5 置換グループのオブジェクトファクトリーメソッド

public class ObjectFactory {

```
private final static QName Widget QNAME = new QName(...);private final static QName PlasticWidget QNAME = new QName(...);private final static QName WoodWidget QNAME = new QName(...);public ObjectFactory() {
  }
  public WidgetType createWidgetType() {
    return new WidgetType();
  }
  public PlasticWidgetType createPlasticWidgetType() {
    return new PlasticWidgetType();
  }
  public WoodWidgetType createWoodWidgetType() {
    return new WoodWidgetType();
  }
  @XmlElementDecl(namespace="...", name = "widget")
  public JAXBElement<WidgetType> createWidget(WidgetType value) {
    return new JAXBElement<WidgetType>(_Widget_QNAME, WidgetType.class, null, value);
  }
  @XmlElementDecl(namespace = "...", name = "plasticWidget", substitutionHeadNamespace =
"...", substitutionHeadName = "widget")
  public JAXBElement<PlasticWidgetType> createPlasticWidget(PlasticWidgetType value) {
```
return new JAXBElement<PlasticWidgetType>(\_PlasticWidget\_QNAME, PlasticWidgetType.class, null, value); } @XmlElementDecl(namespace = "...", name = "woodWidget", substitutionHeadNamespace = "...", substitutionHeadName = "widget") public JAXBElement<WoodWidgetType> createWoodWidget(WoodWidgetType value) { return new JAXBElement<WoodWidgetType>(\_WoodWidget\_QNAME, WoodWidgetType.class, null, value); } }

# インターフェイスの置換グループ

置換グループの head 要素が操作のメッセージの1つでメッセージ部分として使用される場合、結果の メソッドパラメーターは、その要素をサポートするために生成されたクラスのオブジェクトになりま す。これは必ずしも **JAXBElement<? extends T>** クラスのインスタンスであるとは限りません。ラン タイムは、Java のネイティブ型階層に依存して型置換をサポートし、Java はサポートされていない型 を使用しようとする試みをすべてキャッチします。

ランタイムが要素の置換のサポートに必要なすべてのクラスを認識するために、SEI に **@XmlSeeAlso** アノテーションが付けられます。このアノテーションは、マーシャリングのためにランタイムに必要な クラスのリストを指定します。**@XmlSeeAlso** [アノテーションの使用に関する詳細は、「ランタイム](#page-282-0) マーシャラーへのクラスの追加」 を参照してください。

例37.7[「置換グループを使用して生成されたインターフェイス](#page-338-0)[」](#page-337-0) は、例37.6「置換グループを使用した WSDL インターフェイス」 に示されているインターフェイスに対して生成された SEI を示していま す。インターフェイスは、例37.2[「複雑なタイプの置換グループ」](#page-334-0) で定義された置換グループを使用し ます。

## <span id="page-337-0"></span>例37.6 置換グループを使用した WSDL インターフェイス

```
<message name="widgetMessage">
  <part name="widgetPart" element="xsd1:widget" />
 </message>
 <message name="numWidgets">
  <part name="numInventory" type="xsd:int" />
 </message>
 <message name="badSize">
  <part name="numInventory" type="xsd:int" />
 </message>
 <portType name="orderWidgets">
  <operation name="placeWidgetOrder">
   <input message="tns:widgetOrder" name="order" />
   <output message="tns:widgetOrderBill" name="bill" />
   <fault message="tns:badSize" name="sizeFault" />
  </operation>
  <operation name="checkWidgets">
   <input message="tns:widgetMessage" name="request" />
   <output message="tns:numWidgets" name="response" />
  </operation>
 </portType>
```
# <span id="page-338-0"></span>例37.7 置換グループを使用して生成されたインターフェイス @WebService(targetNamespace = "...", name = "orderWidgets") @XmlSeeAlso({com.widgetvendor.types.widgettypes.ObjectFactory.class}) public interface OrderWidgets { @SOAPBinding(parameterStyle = SOAPBinding.ParameterStyle.BARE) @WebResult(name = "numInventory", targetNamespace = "", partName = "numInventory") @WebMethod public int checkWidgets( @WebParam(partName = "widgetPart", name = "widget", targetNamespace = "...") com.widgetvendor.types.widgettypes.WidgetType widgetPart ); }

例37.7[「置換グループを使用して生成されたインターフェイス」](#page-338-0) に示される SEI は、**@XmlSeeAlso** ア ノテーションにオブジェクトファクトリーを一覧表示します。名前空間のオブジェクトファクトリーを 一覧表示すると、その名前空間に対して生成されたすべてのクラスにアクセスできます。

複雑なタイプの置換グループ

置換グループの先頭要素を複合型の要素として使用する場合、コードジェネレーターは要素を **JAXBElement<? extends T>** プロパティーにマッピングします。置換グループをサポートするために 生成された生成されたクラスのインスタンスを含むプロパティーにはマップされません。

たとえば、例37.8[「置換グループを使用した複合型」](#page-338-1) で定義された複合型結果は、例37.9「置換グルー プを使用した複合型の Java クラス」 に示す Java クラスになります。複合型は、例37.2「複雑なタイ プの置換グループ」 [で定義された置換グループを使用します。](#page-334-0)

# <span id="page-338-1"></span>例37.8 置換グループを使用した複合型

```
<complexType name="widgetOrderInfo">
 <sequence>
  <element name="amount" type="xsd:int"/>
  <element ref="xsd1:widget"/>
 </sequence>
</complexType>
```
#### <span id="page-338-2"></span>例37.9 置換グループを使用した複合型の Java クラス

```
@XmlAccessorType(XmlAccessType.FIELD)
@XmType(name = "widgetOrderInfo", propOrder = {"amount", "widge't'}, )public class WidgetOrderInfo {
```

```
protected int amount;
  @XmElementRef(name = "widget", namespace = "...", type = JAXBElement.class) protectedJAXBElement<? extends WidgetType> widget;
  public int getAmount() {
    return amount;
  }
```
335

```
public void setAmount(int value) {
    this.amount = value:
  }
  public JAXBElement<? extends WidgetType> getWidget() { return widget; }
  public void setWidget(JAXBElement<? extends WidgetType> value) { this.widget =
((JAXBElement<? extends WidgetType> ) value); }
}
```
# 置換グループプロパティーの設定

置換グループの操作方法は、コードジェネレーターがグループを単純な Java クラスにマッピングした か、または **JAXBElement<? extends T>** クラスにマッピングしたかによって異なります。要素が生成 された値クラスのオブジェクトに単純にマップされる場合、型階層の一部である他の Java オブジェク トを操作するのと同じ方法でオブジェクトを操作します。親クラスの代わりに任意のサブクラスを使用 できます。オブジェクトを調べて正確なクラスを判別し、適切にキャストできます。

JAXB 仕様では、生成されたクラスのオブジェクトをインスタンス化するためにオブジェクトファクト リーメソッドを使用することを推奨しています。

コードジェネレーターが置換グループのインスタンスを保持するのに **JAXBElement<? extends T>** オ ブジェクトを作成する場合、**JAXBElement<? extends T>** オブジェクトに要素の値をラップする必要 があります。これを行うための最良の方法は、オブジェクトファクトリーによって提供される要素作成 メソッドを使用することです。それらは、その値に基づいて要素を作成するための簡単な手段を提供し ます。

例37.10[「代替グループのメンバーの設定」](#page-339-0) は、置換グループのインスタンスを設定するためのコード を示しています。

## <span id="page-339-0"></span>例37.10 代替グループのメンバーの設定

ObjectFactory of = new ObjectFactory(); PlasticWidgetType pWidget = of.createPlasticWidgetType(); pWidget.setShape = "round'; pWidget.setColor = "green"; pWidget.setMoldProcess = "injection";

JAXBElement<PlasticWidgetType> widget = of.createPlasticWidget(pWidget);

WidgetOrderInfo order = of.createWidgetOrderInfo(); order.setWidget(widget);

## 例37.10[「代替グループのメンバーの設定」](#page-339-0) のコードは、以下を行います。

オブジェクトファクトリーをインスタンス化します。

**PlasticWidgetType** オブジェクトをインスタンス化します。

**JAXBElement<PlasticWidgetType>** オブジェクトをインスタンス化して、プラスチックウィジェット 要素を保持します。

**WidgetOrderInfo** オブジェクトをインスタンス化します。

**WidgetOrderInfo** オブジェクトの **widget** をプラスチックウィジェット要素を保持する **JAXBElement** オブジェクトに設定します。

置換グループプロパティーの値を取得する

オブジェクトファクトリーの手法は、**JAXBElement<? extends T>** オブジェクトから要素の値を抽出 する際には役立ちません。**JAXBElement<? extends T>** オブジェクトの **getValue()** メソッドを使用す る必要があります。以下のオプションは、**getValue()** メソッドによって返されるオブジェクトの型を決 定します。

- 使用できるすべてのクラスの **isInstance()** メソッドを使用して、要素の値オブジェクトのクラ スを決定します。
- **JAXBElement<? extends T>** オブジェクトの **getName()** メソッドを使用して、要素の名前を 決定します。 **getName()** メソッドは QName を返します。要素のローカル名を使用して、値オブジェクトの 適切なクラスを決定できます。
- **JAXBElement<? extends T>** オブジェクトの **getDeclaredType()** メソッドを使用して、値オ ブジェクトのクラスを決定します。 **getDeclaredType()** メソッドは、要素の値オブジェクトの **Class** オブジェクトを返します。

値オブジェクトの実際のクラスに関係なく、**getDeclaredType()** メソッド が先頭要素のベースクラスを返す可能性があります。

例37.11[「代替グループのメンバーの値を得る」](#page-340-0) は、置換グループから値を取得するコードを示していま す。要素の値オブジェクトに適切なクラスを決定するために、このサンプルでは要素の **getName()** メ ソッドを使用します。

### <span id="page-340-0"></span>例37.11 代替グループのメンバーの値を得る

警告

String elementName = order.getWidget().getName().getLocalPart(); if (elementName.equals("woodWidget")

WoodWidgetType widget=order.getWidget().getValue();

else if (elementName.equals("plasticWidget")

PlasticWidgetType widget=order.getWidget().getValue();

} else

{

}

 $\{$ 

}

{

WidgetType widget=order.getWidget().getValue();

37.3. ウィジェットベンダーの例

# 37.3.1. ウィジェット注文インターフェイス

このセクションでは、実際のアプリケーションを解決するために Apache CXF で使用されている置換グ ループの例を示します。サービスとコンシューマーは、例37.2[「複雑なタイプの置換グループ」](#page-334-0) で定義 されたウィジェット置換グループを使用して開発されます。サービスは、**checkWidgets** と **placeWidgetOrder** の 2 つの操作を提供します。例37.12[「ウィジェット注文インターフェイス」](#page-341-0) は、 注文サービスのインターフェイスを示しています。

## <span id="page-341-0"></span>例37.12 ウィジェット注文インターフェイス

<message name="widgetOrder"> <part name="widgetOrderForm" type="xsd1:widgetOrderInfo"/> </message> <message name="widgetOrderBill"> <part name="widgetOrderConformation" type="xsd1:widgetOrderBillInfo"/> </message> <message name="widgetMessage"> <part name="widgetPart" element="xsd1:widget" /> </message> <message name="numWidgets"> <part name="numInventory" type="xsd:int" /> </message> <portType name="orderWidgets"> <operation name="placeWidgetOrder"> <input message="tns:widgetOrder" name="order"/> <output message="tns:widgetOrderBill" name="bill"/> </operation> <operation name="checkWidgets"> <input message="tns:widgetMessage" name="request" /> <output message="tns:numWidgets" name="response" /> </operation> </portType>

#### 例37.13[「ウィジェットの注文](#page-341-1) SEI」 は、インターフェイス用に生成された Java SEI を示しています。

#### <span id="page-341-1"></span>例37.13 ウィジェットの注文 SEI

@WebService(targetNamespace = "http://widgetVendor.com/widgetOrderForm", name = "orderWidgets") @XmlSeeAlso({com.widgetvendor.types.widgettypes.ObjectFactory.class}) public interface OrderWidgets {

@SOAPBinding(parameterStyle = SOAPBinding.ParameterStyle.BARE) @WebResult(name = "numInventory", targetNamespace = "", partName = "numInventory") @WebMethod public int checkWidgets( @WebParam(partName = "widgetPart", name = "widget", targetNamespace =

"http://widgetVendor.com/types/widgetTypes")

com.widgetvendor.types.widgettypes.WidgetType widgetPart

);

@SOAPBinding(parameterStyle = SOAPBinding.ParameterStyle.BARE)  $@WebResult(name = "widgetOrderConformation", targetNamespace = "", partName =$ "widgetOrderConformation") @WebMethod public com.widgetvendor.types.widgettypes.WidgetOrderBillInfo placeWidgetOrder( @WebParam(partName = "widgetOrderForm", name = "widgetOrderForm", targetNamespace = "") com.widgetvendor.types.widgettypes.WidgetOrderInfo widgetOrderForm ) throws BadSize; }

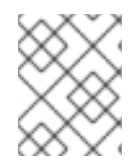

## 注記

この例は置換グループの使用のみを示しているため、一部のビジネスロジックは示され ていません。

## 37.3.2. checkWidgets の操作

#### 概要

**checkWidgets** は、置換グループのヘッドメンバーのパラメーターがある簡単な操作です。この操作 は、置換グループのメンバーである個々のパラメーターを処理する方法を示しています。コンシュー マーは、パラメーターが置換グループの有効なメンバーであることを確認する必要があります。サービ スは、置換グループのどのメンバーが要求で送信されたかを適切に判別する必要があります。

#### コンシューマーの実装

生成されたメソッドシグネチャーは、置換グループの head 要素のタイプをサポートする Java クラス を使用します。置換グループのメンバー要素は、head 要素と同じ型であるか、head 要素の型から派生 した型であるため、置換グループのメンバーをサポートするために生成された Java クラスは、head 要 素をサポートするために生成された Java クラスから派生している。Java の型階層は、親クラスの代わ りにサブクラスを使用することをネイティブにサポートします。

Apache CXF が置換グループの型および Java の型階層を生成する方法が原因で、クライアントは特別 なコードを使用せずに **checkWidgets()** を呼び出すことができます。**checkWidgets()** を呼び出すロ ジックを開発する場合は、ウィジェットの置換グループに対応するために生成されたクラスの1つのオ ブジェクトを渡すことができます。

例37.14「**checkWidgets()** [を呼び出すコンシューマー」](#page-343-0) に、**checkWidgets()** を呼び出すコンシュー マーを示します。

### 例37.14 **checkWidgets()**を呼び出すコンシューマー

System.out.println("What type of widgets do you want to order?"); System.out.println("1 - Normal"); System.out.println("2 - Wood"); System.out.println("3 - Plastic"); System.out.println("Selection [1-3]"); String selection = reader.readLine(); String trimmed = selection.trim(); char widgetType = trimmed.char $At(0)$ ; switch (widgetType)

```
{
 case '1':
 {
  W \cdot W \cdot W \cdot W Widget Type();
   ...
  break;
 }
 case '2':
 {
  WoodWidgetType widget = new WoodWidgetType();
   ...
  break;
 }
 case '3':
 {
  PlasticWidgetType widget = new PlasticWidgetType();
   ...
  break;
 }
 default :
  System.out.println("Invaid Widget Selection!!");
}
proxy.checkWidgets(widgets);
```
# サービス実装

{

}

{

}

{

**checkWidgets()** のサービスの実装は、ウィジェットの記述を **WidgetType** オブジェクトとして取得 し、ウィジェットのインベントリーを確認し、ストックされているウィジェットの数を返します。置換 グループの実装に使用されるクラスはすべて同じベースクラスから継承されるため、JAXB 固有の API を使用せずに **checkWidgets()** を実装することができます。

**widget** の置換グループのメンバーをサポートするように生成されたクラスはすべて、**WidgetType** ク ラスを拡張します。このため、**instanceof** を使用して、渡されたウィジェットの型を決定し、単純に **widgetPart** オブジェクトをより制限のある型にキャストできます (適切であれば)。適切なタイプのオ ブジェクトを取得したら、適切な種類のウィジェットのインベントリーを確認できます。

例37.15「**checkWidgets()** [のサービス実装」](#page-343-1) は、可能な実装を示しています。

<span id="page-343-1"></span>例37.15 **checkWidgets()**のサービス実装

public int checkWidgets(WidgetType widgetPart)

{ if (widgetPart instanceof WidgetType)

return checkWidgetInventory(widgetType);

else if (widgetPart instanceof WoodWidgetType)

WoodWidgetType widget = (WoodWidgetType)widgetPart; return checkWoodWidgetInventory(widget);

else if (widgetPart instanceof PlasticWidgetType)

PlasticWidgetType widget = (PlasticWidgetType)widgetPart; return checkPlasticWidgetInventory(widget); }

## 37.3.3. placeWidgetOrder 操作

#### 概要

}

**placeWidgetOrder** は、置換グループが含まれる 2 つの複合型を使用します。この操作は、Java 実装 でそのような構造を使用することを示しています。コンシューマーとサービスの両方が、置換グループ のメンバーを取得および設定する必要があります。

#### コンシューマーの実装

**placeWidgetOrder()** を呼び出すには、コンシューマーはウィジェットの置換グループの要素が1つ含 まれるウィジェットの注文を構築する必要があります。ウィジェットをオーダーに追加する場合、コン シューマーは、置換グループの各要素に対して生成されたオブジェクトファクトリーメソッドを使用す る必要があります。これにより、ランタイムとサービスが注文を正しく処理できるようになります。た とえば、プラスチックウィジェットに注文が置かれている場合、要素を注文に追加する前に **ObjectFactory.createPlasticWidget()** メソッドを使用して要素を作成します。

例37.16[「代替グループメンバーの設定」](#page-345-0)に、**WidgetOrderInfo** オブジェクトの **widget** プロパティーを 設定するためのコンシューマーコードを示します。

### 例37.16 代替グループメンバーの設定

ObjectFactory of = new ObjectFactory();

WidgetOrderInfo order = new of.createWidgetOrderInfo();

```
...
System.out.println();
System.out.println("What color widgets do you want to order?");
String color = reader.readLine();
System.out.println();
System.out.println("What shape widgets do you want to order?");
String shape = reader.readLine();
System.out.println();
System.out.println("What type of widgets do you want to order?");
System.out.println("1 - Normal");
System.out.println("2 - Wood");
System.out.println("3 - Plastic");
System.out.println("Selection [1-3]");
String selection = reader.readLine();
String trimmed = selection.trim();
char widgetType = trimmed.charAt(0);
switch (widgetType)
{
 case '1':
 {
  WidgetType widget = of.createWidgetType();
  widget.setColor(color);
  widget.setShape(shape);
```

```
JAXB<WidgetType> widgetElement = of.createWidget(widget);
order.setWidget(widgetElement);
  break;
 }
 case '2':
 {
  WoodWidgetType woodWidget = of.createWoodWidgetType();
  woodWidget.setColor(color);
  woodWidget.setShape(shape);
  System.out.println();
  System.out.println("What type of wood are your widgets?");
  String wood = reader.readLine();
  woodWidget.setWoodType(wood);
  JAXB<WoodWidgetType> widgetElement = of.createWoodWidget(woodWidget);
order.setWoodWidget(widgetElement);
  break;
 }
 case '3':
 {
  PlasticWidgetType plasticWidget = of.createPlasticWidgetType();
  plasticWidget.setColor(color);
  plasticWidget.setShape(shape);
  System.out.println();
  System.out.println("What type of mold to use for your
              widgets?");
  String mold = reader.readLine();
  plasticWidget.setMoldProcess(mold);
  JAXB<WidgetType> widgetElement = of.createPlasticWidget(plasticWidget);
order.setPlasticWidget(widgetElement);
  break;
 }
 default :
  System.out.println("Invaid Widget Selection!!");
  }
```
# サービス実装

**placeWidgetOrder()** メソッドは、**WidgetOrderInfo** オブジェクトの形式で注文を受け取り、順番を処 理し、**WidgetOrderBillInfo** オブジェクトの形式でコンシューマーに請求書を返します。注文は、プ レーンウィジェット、プラスチックウィジェット、または木製ウィジェットの場合があります。注文さ れたウィジェットの種類は、どの型のオブジェクトが **widgetOrderForm** オブジェクトの **widget** プロ パティーに保存されているかによって決まります。**widget** プロパティーは 置換グループで、**widget** 要 素、**woodWidget** 要素、または **plasticWidge**t 要素を含めることができます。

実装は、可能な要素のどれが順序で格納されるかを決定する必要があります。要素の QName を決定す る **JAXBElement<? extends T>** オブジェクトの **getName()** メソッドを使用して、これを実現できま す。次に、QName を使用して、置換グループ内のどの要素が順序になっているのかを判別できます。 請求書に含まれる要素がわかれば、その値を適切なタイプのオブジェクトに抽出できます。

例37.17「**[placeWidgetOrder\(\)](#page-346-0)** の実装」 は、可能な実装を示しています。

## 例37.17 **placeWidgetOrder()** の実装

public com.widgetvendor.types.widgettypes.WidgetOrderBillInfo

```
placeWidgetOrder(WidgetOrderInfo widgetOrderForm)
{
 ObjectFactory of = new ObjectFactory();
 WidgetOrderBillInfo bill = new WidgetOrderBillInfo()
 // Copy the shipping address and the number of widgets
 // ordered from widgetOrderForm to bill
  ...
 int numOrdered = widgetOrderForm.getAmount();
 String elementName = widgetOrderForm.getWidget().getName().getLocalPart();
 if (elementName.equals("woodWidget")
 {
  WoodWidgetType widget=order.getWidget().getValue();
  buildWoodWidget(widget, numOrdered);
  // Add the widget info to bill
  JAXBElement<WoodWidgetType> widgetElement = of.createWoodWidget(widget);
  bill.setWidget(widgetElement);
  float amtDue = numOrdered * 0.75;
  bill.setAmountDue(amtDue);
 }
 else if (elementName.equals("plasticWidget")
 {
  PlasticWidgetType widget=order.getWidget().getValue();
  buildPlasticWidget(widget, numOrdered);
  // Add the widget info to bill
  JAXBElement<PlasticWidgetType> widgetElement = of.createPlasticWidget(widget);
  bill.setWidget(widgetElement);
  float amtDue = numOrdered * 0.90;
  bill.setAmountDue(amtDue);
 }
 else
 {
  WidgetType widget=order.getWidget().getValue();
  buildWidget(widget, numOrdered);
  // Add the widget info to bill
  JAXBElement<WidgetType> widgetElement = of.createWidget(widget);
  bill.setWidget(widgetElement);
  float amtDue = numOrdered * 0.30;
  bill.setAmountDue(amtDue);
 }
 return(bill);
}
```
例37.17「**[placeWidgetOrder\(\)](#page-346-0)** の実装」 のコードは、以下を行います。

オブジェクトファクトリーをインスタンス化して要素を作成します。

**WidgetOrderBillInfo** オブジェクトをインスタンス化して、請求を保持します。

注文されたウィジェットの数を取得します。

注文に保存されている要素のローカル名を取得します。

要素が **woodWidget** 要素かどうかを確認します。

注文から適切なタイプのオブジェクトに要素の値を抽出します。

**JAXBElement<T>** オブジェクトを作成します。

bill オブジェクトの **widget** プロパティーを設定します。

bill オブジェクトの **amountDue** プロパティーを設定します。

# 第38章 タイプの生成方法のカスタマイズ

#### 概要

デフォルトの JAXB マッピングは、XML スキーマを使用して Java アプリケーションのオブジェクトを 定義するときに発生するほとんどのケースに対応しています。デフォルトのマッピングが不十分な場 合、JAXB は広範なカスタマイズメカニズムを提供します。

# 38.1. タイプマッピングのカスタマイズの基本

#### 概要

JAXB 仕様は、Java タイプを XML スキーマ構造にマップする方法をカスタマイズするいくつかの XML 要素を定義しています。これらの要素は、XML スキーマ構造とインラインで指定できます。XML ス キーマ定義を変更できない、または変更したくない場合は、外部バインディングドキュメントでカスタ マイズを指定できます。

#### Namespace

JAXB データバインディングのカスタマイズに使用される要素は、namespace **<http://java.sun.com/xml/ns/jaxb>** で定義されます。例38.1「JAXB [カスタマイズ名前空間」](#page-348-0) に示すよう な名前空間宣言を追加する必要があります。これは、JAXB のカスタマイズを定義するすべての XML ドキュメントのルート要素に追加されます。

#### <span id="page-348-0"></span>例38.1 JAXB カスタマイズ名前空間

xmlns:jaxb="http://java.sun.com/xml/ns/jaxb"

## バージョン宣言

JAXB カスタマイズを使用する場合は、使用されている JAXB バージョンを指定する必要があります。 これには、外部バインディング宣言のルート要素に **jaxb:version** 属性を追加します。インラインのカ スタマイズを使用している場合、カスタマイズを含む **schema** 要素 に **jaxb:version** 属性を含める必要 があります。属性の値は常に **2.0** です。

例38.2「JAXB [カスタマイズバージョンの指定」](#page-348-1) に、**schema** 要素で使用される **jaxb:version** 属性の 例を示します。

#### <span id="page-348-1"></span>例38.2 JAXB カスタマイズバージョンの指定

< schema ... jaxb:version="2.0">

## インラインカスタマイズの使用

コードジェネレーターが XML スキーマコンストラクトを Java コンストラクトにマップする方法をカス タマイズする最も直接的な方法は、カスタマイズ要素を XML スキーマ定義に直接追加することです。 JAXB カスタマイズ要素は、変更される XML スキーマ構造の **xsd:appinfo** 要素内に配置されます。

例38.3[「カスタマイズされた](#page-349-0) XML スキーマ」 は、インライン JAXB カスタマイズを含むスキーマの例 を示しています。

## <span id="page-349-0"></span>例38.3 カスタマイズされた XML スキーマ

<schema targetNamespace="http://widget.com/types/widgetTypes" xmlns="http://www.w3.org/2001/XMLSchema" xmlns:jaxb="http://java.sun.com/xml/ns/jaxb" jaxb:version="2.0"> <complexType name="size"> <annotation> <appinfo> <jaxb:class name="widgetSize" /> </appinfo> </annotation> <sequence> <element name="longSize" type="xsd:string" /> <element name="numberSize" type="xsd:int" /> </sequence> </complexType> <schema>

外部バインディング宣言の使用

タイプを定義する XML スキーマドキュメントに変更を加えることができない、または変更したくない 場合は、外部バインディング宣言を使用してカスタマイズを指定できます。外部バインディング宣言 は、多数のネストされた **jaxb:bindings** 要素で設定されます。例38.4「JAXB 外部バインディング宣言 構文」 [は、外部バインディング宣言の構文を示しています。](#page-349-1)

### <span id="page-349-1"></span>例38.4 JAXB 外部バインディング宣言構文

<jaxb:bindings xmlns:jaxb="http://java.sun.com/xml/ns/jaxb" xmlns:xsd="http://www.w3.org/2001/XMLSchema" jaxb:version="2.0"> <jaxb:bindings [schemaLocation="**schemaUri**" | wsdlLocation="**wsdlUri**"> <jaxb:bindings node="**nodeXPath**"> binding declaration </jaxb:bindings> ... </jaxb:bindings> <jaxb:bindings>

**schemaLocation** 属性と **wsdlLocation** 属性は、変更が適用されるスキーマドキュメントを特定するた めに使用されます。スキーマドキュメントからコードを生成する場合は、**schemaLocation** 属性を使用 します。WSDL ドキュメントからコードを生成する場合は、**wsdlLocation** 属性を使用します。

**node** 属性は、修正する特定の XML スキーマ構造を特定するために使用されます。これは、XML ス キーマ要素に解決される XPath ステートメントです。

例38.5「XML [スキーマファイル」](#page-350-0) に示されているスキーマドキュメント **widgetSchema.xsd** の場 合、例38.6[「外部バインディング宣言」](#page-350-1) に記載の外部バインディング宣言により、複合型 **size** の生成 が変更されます。

## 例38.5 XML スキーマファイル

<schema targetNamespace="http://widget.com/types/widgetTypes"

```
xmlns="http://www.w3.org/2001/XMLSchema"
    xmlns:wsdl="http://schemas.xmlsoap.org/wsdl/"
    version="1.0">
 <complexType name="size">
  <sequence>
   <element name="longSize" type="xsd:string" />
   <element name="numberSize" type="xsd:int" />
  </sequence>
 </complexType>
<schema>
```
# <span id="page-350-1"></span>例38.6 外部バインディング宣言

<jaxb:bindings xmlns:jaxb="http://java.sun.com/xml/ns/jaxb" xmlns:xsd="http://www.w3.org/2001/XMLSchema" jaxb:version="2.0"> <jaxb:bindings schemaLocation="wsdlSchema.xsd"> <jaxb:bindings node="xsd:complexType[@name='size']"> <jaxb:class name="widgetSize" /> </jaxb:bindings> </jaxb:bindings> <jaxb:bindings>

コードジェネレーターに対して外部バインディング宣言を使用するように指示するには、以下のように **wsdl2java** ツールの **-b binding-file** オプションを使用します。

wsdl2java -b widgetBinding.xml widget.wsdl

# 38.2. XML スキーマプリミティブの JAVA クラスの指定

#### 概要

デフォルトでは、XML スキーマ型は Java プリミティブ型にマップされます。これは XML スキーマと Java の間の最も論理的なマッピングですが、アプリケーション開発者の要件を常に満たすとは限りま せん。XML スキーマプリミティブ型を追加情報を保持できる Java クラスにマップしたり、XML プリ ミティブ型を単純な型置換を可能にするクラスにマップしたりすることができます。

JAXB **javaType** カスタマイズ要素を使用すると、XML スキーマプリミティブ型と Java プリミティブ 型間のマッピングをカスタマイズできます。これを使用して、グローバルレベルと個々のインスタンス レベルの両方でマッピングをカスタマイズできます。**javaType** 要素は、単純型定義の一部として、ま たは複合型定義の一部として使用できます。

**javaType** カスタマイズ要素を使用する場合は、プリミティブ型の XML 表現とターゲット Java クラス 間の変換方法を指定する必要があります。一部のマッピングには、デフォルトの変換方法があります。 デフォルトのマッピングがない場合、Apache CXF は必要なメソッドの開発を容易にする JAXB メソッ ドを提供します。

#### 構文

**javaType** カスタマイズ要素は、表38.1「XML スキーマタイプの Java [クラスの生成をカスタマイズする](#page-351-0) ための属性」 に記載されている 4 つの属性を取ります。

## <span id="page-351-0"></span>表38.1 XML スキーマタイプの Java クラスの生成をカスタマイズするための属性

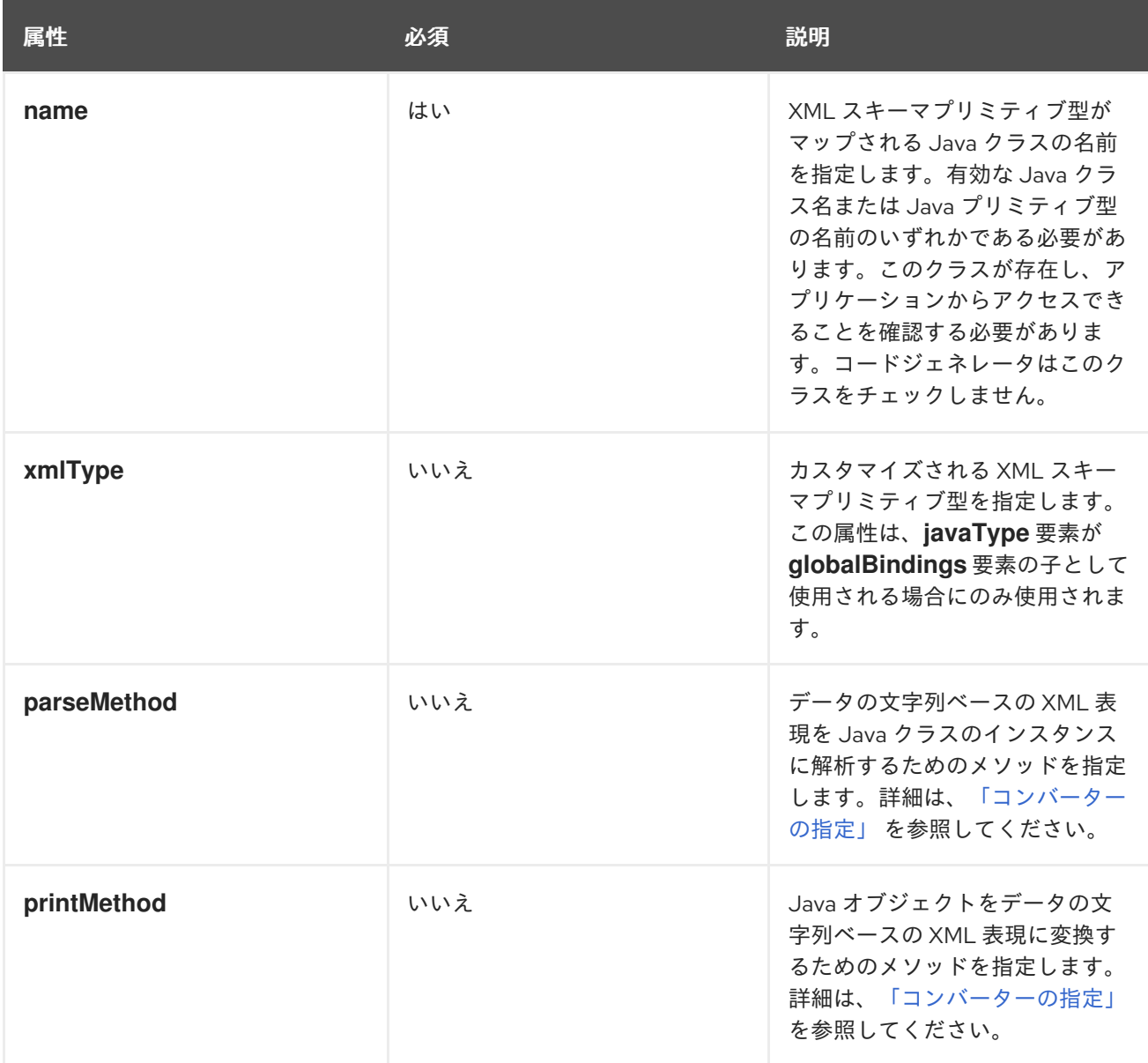

**javaType** カスタマイズ要素は、3 つの方法で使用できます。

XML スキーマプリミティブ型のインスタンスをすべて変更する場合: **globalBindings** カスタマ イズ要素の子として使用されている場合、**javaType** 要素はスキーマドキュメントの XML ス キーマ型のインスタンスをすべて変更します。この方法で使用する場合、変更中の XML スキー マプリミティブ型を識別する **xmlType** 属性の値を指定する必要があります。 例38.7[「グローバルプリミティブ型のカスタマイズ」に](#page-351-1)、スキーマの **xsd:short** の全インスタ ンスに **java.lang.Integer** を使用するようコードジェネレーターに指示する、インラインのグ ローバルカスタマイズを示します。

<span id="page-351-1"></span>例38.7 グローバルプリミティブ型のカスタマイズ

<schema targetNamespace="http://widget.com/types/widgetTypes" xmlns="http://www.w3.org/2001/XMLSchema" xmlns:wsdl="http://schemas.xmlsoap.org/wsdl/" xmlns:jaxb="http://java.sun.com/xml/ns/jaxb" jaxb:version="2.0"> <annotation> <appinfo>

<jaxb:globalBindings ...> <jaxb:javaType name="java.lang.Integer" xmlType="xsd:short" /> </globalBindings </appinfo> </annotation> ... </schema>

単純型定義を変更する場合: 名前付き単純型定義に適用される場合、**javaType** 要素は XML 単純 型のすべてのインスタンスに生成されたクラスを変更します。**javaType** 要素を使用して単純型 定義を変更する場合は、**xmlType** 属性を使用しないでください。 例38.8[「シンプルタイプをカスタマイズするためのバインディングファイル」](#page-352-0) に、**zipCode** と いう名前の単純型の生成を変更する外部バインディングファイルを示します。

# <span id="page-352-0"></span>例38.8 シンプルタイプをカスタマイズするためのバインディングファイル

<jaxb:bindings xmlns:jaxb="http://java.sun.com/xml/ns/jaxb" xmlns:xsd="http://www.w3.org/2001/XMLSchema" jaxb:version="2.0"> <jaxb:bindings wsdlLocation="widgets.wsdl"> <jaxb:bindings node="xsd:simpleType[@name='zipCode']"> <jaxb:javaType name="com.widgetVendor.widgetTypes.zipCodeType" parseMethod="com.widgetVendor.widgetTypes.support.parseZipCode" printMethod="com.widgetVendor.widgetTypes.support.printZipCode" /> </jaxb:bindings> </jaxb:bindings> <jaxb:bindings>

複合型定義の要素または属性を変更する場合: **javaType** は、JAXB プロパティーのカスタマイ ズの一部として追加することで、複合型定義の個々の部分に適用できます。**javaType** 要素は、 プロパティーの **baseType** 要素に子として配置されます。**javaType** 要素を使用して複合型定 義の特定の部分を変更する場合、**xmlType** 属性を使用しないでください。 例38.9[「複合型の要素をカスタマイズするためのバインディングファイル」](#page-352-1) は、複合型の要素 を変更するバインディングファイルを示しています。

# <span id="page-352-1"></span>例38.9 複合型の要素をカスタマイズするためのバインディングファイル <jaxb:bindings xmlns:jaxb="http://java.sun.com/xml/ns/jaxb" xmlns:xsd="http://www.w3.org/2001/XMLSchema" jaxb:version="2.0"> <jaxb:bindings schemaLocation="enumMap.xsd"> <jaxb:bindings node="xsd:ComplexType[@name='widgetOrderInfo']"> <jaxb:bindings node="xsd:element[@name='cost']"> <jaxb:property> <jaxb:baseType> <jaxb:javaType name="com.widgetVendor.widgetTypes.costType" parseMethod="parseCost" printMethod="printCost" > </jaxb:baseType> </jaxb:property> </jaxb:bindings>

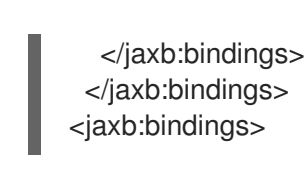

**baseType** 要素の使用に関する詳細は、[「要素または属性の基本タイプの指定」](#page-365-0) を参照してく ださい。

## <span id="page-353-0"></span>コンバーターの指定

Apache CXF は、XML スキーマのプリミティブ型をランダムな Java クラスに変換できませ ん。**javaType** 要素を使用して XML スキーマプリミティブ型のマッピングをカスタマイズする場合、 コードジェネレーターは、カスタマイズされた XML スキーマプリミティブ型をマーシャリングおよび アンマーシャリングするために使用されるアダプタークラスを作成します。サンプルのアダプタークラ スを 例38.10「JAXB [アダプタークラス」](#page-353-1) に示します。

## <span id="page-353-1"></span>例38.10 JAXB アダプタークラス

```
public class Adapter1 extends XmlAdapter<String, javaType>
{
 public javaType unmarshal(String value)
 {
  return(parseMethod(value));
 }
 public String marshal(javaType value)
 {
  return(printMethod(value));
 }
}
```
parseMethod および printMethod は、対応する **parseMethod** 属性および **printMethod** 属性の値に置 き換えてください。値は、有効な Java メソッドを識別する必要があります。メソッドの名前は、次の 2 つの方法のいずれかで指定できます。

- packagename.ClassName.methodName の形式の完全修飾 Java メソッド名。
- methodName の形式の単純なメソッド名 簡単なメソッド名のみを指定すると、コードジェネレーターは、**javaType** 要素の **name** 属性 で指定されたクラスにメソッドが存在すると想定します。

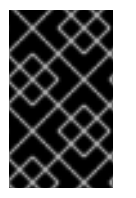

重要

コードジェネレーターは、解析メソッドまたは印刷メソッドを生成 しません。あなたは それらを供給する責任があります。解析メソッドと印刷メソッドの開発について は[、「コンバーターの実装」](#page-355-0) を参照してください。

**parseMethod** 属性の値が指定されていない場合、コードジェネレーターは、**name** 属性で指定された Java クラスに最初のパラメーターが Java **String** オブジェクトのコンストラクターがあると想定しま す。生成されたアダプターの **unmarshal()** メソッドは、想定されたコンストラクターを使用して Java オブジェクトに XML データを設定します。

print Methods Methods <sub>の</sub>種類の値が指定されていない場合、コードジェネレーターは、コードジェネレーターは、コードジェネレーターは、<br>- アメリカの場合

**printMethod** 属性の値が指定されていない場合、コードジェネレーターは、**name** 属性で指定された Java クラスに **toString()** メソッドがあると想定します。生成されたアダプターの **marshal()** メソッド は、想定された **toString()** メソッドを使用して Java オブジェクトを XML データに変換します。

**javaType** 要素の **name** 属性が Java プリミティブ型または Java プリミティブのラッパー型のいずれか を指定する場合、コードジェネレーターはデフォルトのコンバーターを使用します。デフォルトのコン バーターの詳細については[、「デフォルトのプリミティブ型コンバーター」](#page-355-1) を参照してください。

#### 生成されるもの

[「コンバーターの指定」](#page-353-0) に記載のとおり、**javaType** カスタマイズ要素を使用すると、XML スキーマプ リミティブ型の各カスタマイズに対してアダプタークラスの生成が 1 つトリガーされます。このアダプ ターの名前は、**AdapterN** のパターンを使用して順番に付けられます。2 つのプリミティブタイプのカ スタマイズを指定する場合、コードジェネレーターは **Adapter1** と **Adapter2** の 2 つのアダプタークラ スを作成します。

XML スキーマ構造用に生成されたコードは、影響を受ける XML スキーマ構造がグローバルに定義され た要素であるか、複合型の一部として定義されているかによって異なります。

XML スキーマ構造がグローバルに定義された要素である場合、その型に対して生成されたオブジェク トファクトリーメソッドは、デフォルトのメソッドから次のように変更されます。

- メソッドには **@XmlJavaTypeAdapter** アノテーションが付けられます。 アノテーションは、この要素のインスタンスを処理するときに使用するアダプタークラスをラ ンタイムに指示します。アダプタークラスはクラスオブジェクトとして指定されます。
- デフォルトの型は、**javaType** 要素の **name** 属性で指定されたクラスに置き換えられます。

例38.11[「グローバル要素のカスタマイズされたオブジェクトファクトリーメソッド](#page-354-0)[」](#page-351-1) は、例38.7「グ ローバルプリミティブ型のカスタマイズ」 に示すカスタマイズの影響を受ける要素のオブジェクトファ クトリーメソッドを示します。

#### <span id="page-354-0"></span>例38.11 グローバル要素のカスタマイズされたオブジェクトファクトリーメソッド

@XmlElementDecl(namespace = "http://widgetVendor.com/types/widgetTypes", name = "shorty") @XmlJavaTypeAdapter(org.w3.\_2001.xmlschema.Adapter1.class) public JAXBElement<Integer> createShorty(Integer value) { return new JAXBElement<Integer>( Shorty QNAME, Integer.class, null, value); }

XML スキーマ構造が複合型の一部として定義されている場合、生成された Java プロパティーは次のよ うに変更されます。

- プロパティーには **@XmlJavaTypeAdapter** アノテーションが付けられます。 アノテーションは、この要素のインスタンスを処理するときに使用するアダプタークラスをラ ンタイムに指示します。アダプタークラスはクラスオブジェクトとして指定されます。
- プロパティーの **@XmlElement** には、**type** プロパティーが含まれています。 **type** プロパティーの値は、生成されるオブジェクトのデフォルトベース型を表すクラスオブ ジェクトです。XML スキーマプリミティブ型の場合、クラスは **String** になります。
- **●** プロパティーには @XmlSchemaType アノテーションが付けられます。 注釈は、設定の XML スキーマプリミティブ型を識別します。

デフォルトの型は、**javaType** 要素の **name** 属性で指定されたクラスに置き換えられます。

例38.12[「カスタマイズされた複合タイプ」](#page-355-2) は、例38.7[「グローバルプリミティブ型のカスタマイズ」](#page-351-1) に示すカスタマイズの影響を受ける要素のオブジェクトファクトリーメソッドを示します。

```
例38.12 カスタマイズされた複合タイプ
```
public class NumInventory {

 $\omega$ XmlElement(required = true, type = String.class)  $\omega$ XmlJavaTypeAdapter(Adapter1.class) @XmlSchemaType(name = "short") protected Integer numLeft; @XmlElement(required = true) protected String size; public Integer getNumLeft() { return numLeft; } public void setNumLeft(Integer value) {  $this_number = value$ ; } public String getSize() { return size; } public void setSize(String value) { this.size  $=$  value; } }

<span id="page-355-0"></span>コンバーターの実装

**parseMethod** 属性と **printMethod** 属性で指定されたメソッドを呼び出す必要があることを除き、 Apache CXF ランタイムは、XML プリミティブ型と **javaType** 要素によって指定された Java クラス間 の変換方法を認識しません。ランタイムが呼び出すメソッドの実装を提供するのはあなたの責任です。 実装されたメソッドは、XML プリミティブ型の字句構造を処理できる必要があります。

データ変換メソッドの実装を簡素化するために、Apache CXF は **javax.xml.bind.DatatypeConverter** クラスを提供します。このクラスは、すべての XML スキーマプリミティブ型を解析および出力するた [めのメソッドを提供します。解析メソッドは](#page-291-0) XML データの文字列表現を取り、表34.1「XML スキーマ のプリミティブ型から Java ネイティブ型へのマッピング」 で定義されたデフォルトタイプのインスタ ンスを返します。print メソッドはデフォルトタイプのインスタンスを取り、XML データの文字列表現 を返します。

#### **DatatypeConverter** クラスの Java ドキュメント

は、<https://docs.oracle.com/javase/8/docs/api/javax/xml/bind/DatatypeConverter.html> にあります。

<span id="page-355-1"></span>デフォルトのプリミティブ型コンバーター

Java プリミティブ型、または Java プリミティブ型のラッパークラスのいずれかを **javaType** 要素の **name** 属性で指定する場合には、**parseMethod** 属性または **printMethod** 属性の値を指定する必要はあ りません。値が指定されていない場合、Apache CXF ランタイムはデフォルトのコンバーターを置き換 えます。

デフォルトのデータコンバーターは JAXB **DatatypeConverter** クラスを使用して XML データを解析し ます。デフォルトのコンバーターは、変換を機能させるために必要な型キャストも提供します。

# 38.3. 単純型の JAVA クラスの生成

#### 概要

デフォルトでは、名前付きの単純型は、列挙型でない限り、生成された型にはなりません。単純型を使 用して定義された要素は、Java プリミティブ型のプロパティーにマップされます。

型置換を使用する場合など、Java クラスに単純型を生成する必要がある場合があります。

コードジェネレーターに対し、グローバルに定義したすべての単純型のクラスを生成するように指示す るには、**globalBindings** カスタマイズ要素の **mapSimpleTypeDef** を **true** に設定します。

## カスタマイズの追加

名前付き単純型の Java クラスを作成するようにコードジェネレーターに指示するには、**globalBinding** 要素の **mapSimpleTypeDef** 属性を追加し、その値を **true** に設定します。

例38.13「SimpleTypes の Java [クラスの生成を強制するインラインカスタマイズ」](#page-356-0) は、コードジェネ レーターに名前付きの単純型の Java クラスを生成させるインラインカスタマイズを示しています。

<span id="page-356-0"></span>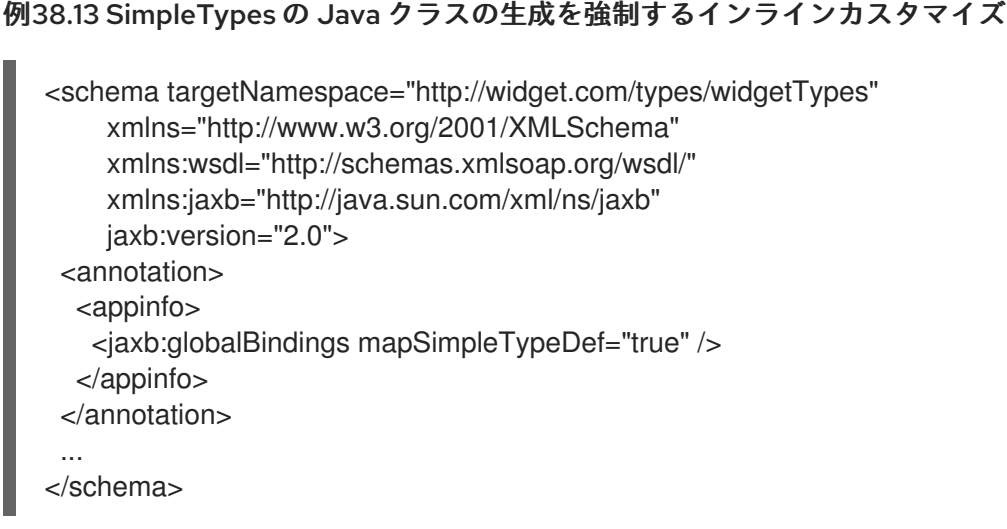

例38.14[「定数の生成を強制するためのファイルのバインディング」](#page-356-1) は、単純型の生成をカスタマイズ する外部バインディングファイルを示しています。

<span id="page-356-1"></span>例38.14 定数の生成を強制するためのファイルのバインディング <jaxb:bindings xmlns:jaxb="http://java.sun.com/xml/ns/jaxb" xmlns:xsd="http://www.w3.org/2001/XMLSchema" jaxb:version="2.0"> <jaxb:bindings schemaLocation="types.xsd"> <jaxb:globalBindings mapSimpleTypeDef="true" /> <jaxb:bindings> <jaxb:bindings>

F.

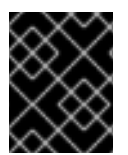

#### 重要

このカスタマイズは、グローバル スコープで定義されている 名前付き の単純型にのみ 影響します。

## 生成されたクラス

単純型用に生成されるクラスには、**value** という 1 つのプロパティーがあります。**value** プロパティー は[、「プリミティブ型」](#page-291-1) のマッピングによって定義された Java 型です。生成されたクラスには **value** プロパティー getter と setter があります。

例38.16[「シンプルタイプのカスタマイズされたマッピング」](#page-357-0)[に、例](#page-357-1)38.15「カスタマイズされたマッピ ングのための単純なタイプ」 で定義される簡易型に生成される Java クラスを示します。

# <span id="page-357-1"></span><span id="page-357-0"></span>例38.15 カスタマイズされたマッピングのための単純なタイプ <simpleType name="simpleton"> <restriction base="xsd:string"> <maxLength value="10"/> </restriction> </simpleType> 例38.16 シンプルタイプのカスタマイズされたマッピング @XmlAccessorType(XmlAccessType.FIELD)  $@XmType(name = "simpleton", propOrder = {"value"}$ public class Simpleton { @XmlValue protected String value; public String getValue() { return value; } public void setValue(String value) { this.value  $=$  value; }

# 38.4. 列挙マッピングのカスタマイズ

## 概要

}

**xsd:string** 以外のスキーマタイプに基づく列挙型が必要な場合は、コードジェネレーターにマップする ように指示する必要があります。生成される列挙定数の名前を制御することもできます。

カスタマイズは、1 つ以上の **jaxb:typesafeEnum Member** 要素と共に **jaxb:typesafeEnum Class** 要素

カスタマイズは、1 つ以上の **jaxb:typesafeEnum Member** 要素と共に **jaxb:typesafeEnum Class** 要素 を使用して行われます。

コードジェネレーターのデフォルト設定では、列挙型のすべてのメンバーに対して有効な Java 識別子 を作成できない場合もあります。**globalBindings** カスタマイズの属性を使用して、コードジェネレー ターがこれを処理する方法をカスタマイズできます。

メンバー名カスタマイザー

列挙のメンバーを生成する際にコードジェネレーターが名前の競合に直面する場合や、列挙のメンバー に有効な Java 識別子を作成できない場合、デフォルトではコードジェネレーターが警告を生成し、列 挙の Java **enum** 型を生成しません。

この動作は、**globalBinding** 要素の **typesafeEnumMemberName** 属性を追加することにより変更でき ます。**typesafeEnumMemberName** 属性の値については、表38.2[「列挙型メンバー名の生成をカスタ](#page-358-0) マイズするための値」 に記載されています。

#### <span id="page-358-0"></span>表38.2 列挙型メンバー名の生成をカスタマイズするための値

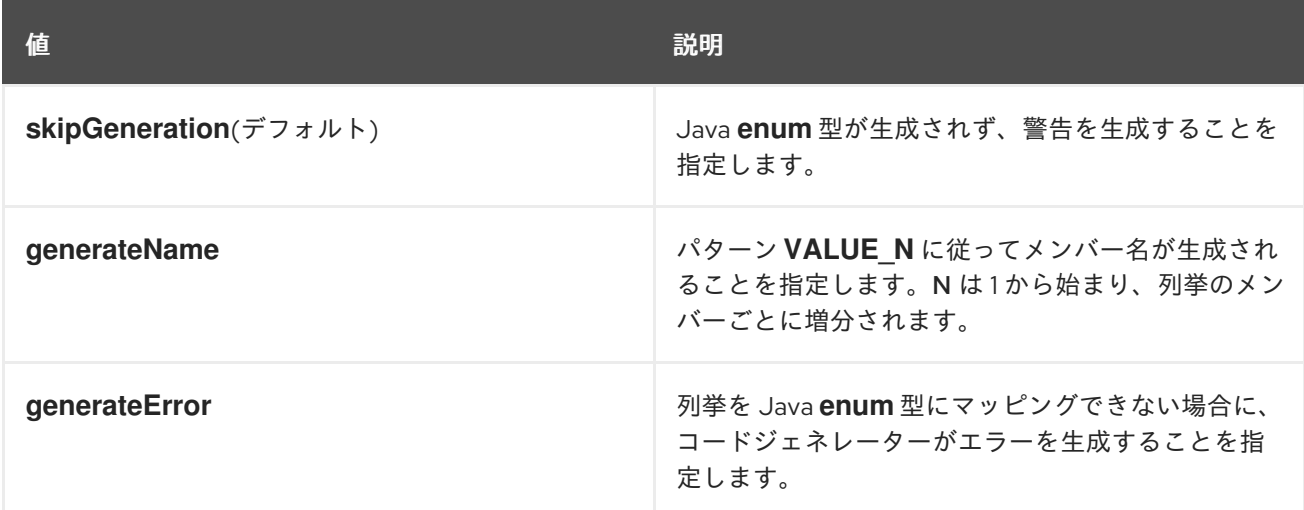

例38.17[「タイプセーフなメンバー名を強制するためのカスタマイズ」](#page-358-1) は、コードジェネレーターにタ イプセーフなメンバー名を生成させるインラインカスタマイズを示しています。

<span id="page-358-1"></span>例38.17 タイプセーフなメンバー名を強制するためのカスタマイズ

```
<schema targetNamespace="http://widget.com/types/widgetTypes"
    xmlns="http://www.w3.org/2001/XMLSchema"
    xmlns:wsdl="http://schemas.xmlsoap.org/wsdl/"
    xmlns:jaxb="http://java.sun.com/xml/ns/jaxb"
    jaxb:version="2.0">
 <annotation>
  <appinfo>
   <jaxb:globalBindings typesafeEnumMemberName="generateName" />
  </appinfo>
 </annotation>
 ...
</schema>
```
クラスカスタマイザ

**jaxb:typesafeEnumClass** 要素は、XML スキーマ列挙を Java **enum** 型にマッピングする必要があるこ とを指定します。これには、表38.3[「生成された列挙型クラスをカスタマイズするための属性」](#page-359-0) で説明 されている 2 つの属性があります。**jaxb:typesafeEnumClass** 要素がインラインで指定されている場合 は、変更する単純型の **xsd:annotation** 要素内に配置する必要があります。

### <span id="page-359-0"></span>表38.3 生成された列挙型クラスをカスタマイズするための属性

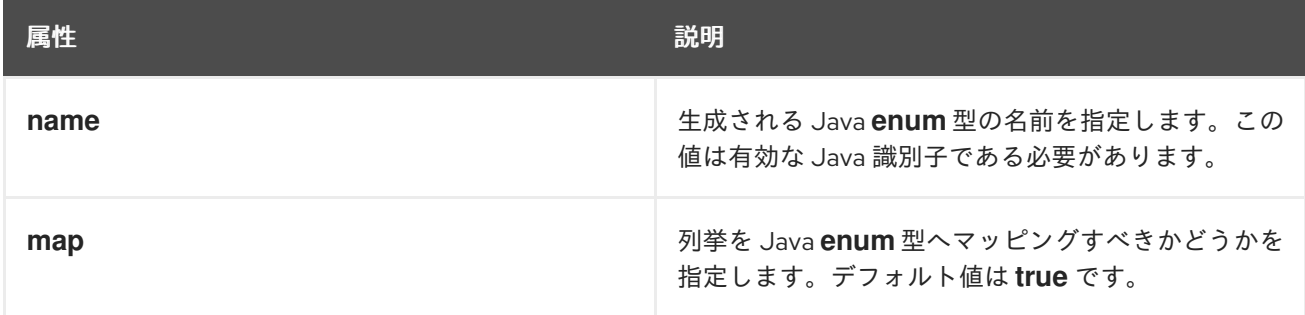

## メンバーカスタマイザー

**jaxb:typesafeEnumMember** 要素は、XML スキーマ **enumeration** ファセットと Java **enum** 型の定数 の間のマッピングを指定します。カスタマイズする列挙では、**enumeration** ごとに 1 つの **jaxb:typesafeEnumMember** 要素を使用する必要があります。

インラインカスタマイズを使用する場合、この要素は次の 2 つの方法のいずれかで使用できます。

- 変更する **enumeration** ファセットの **xsd:annotation** 要素内に配置することができます。
- 列挙のカスタマイズに使用される **jaxb:typesafeEnumClass** 要素の子として、すべて配置する ことができます。

**jaxb:typesafeEnumMember** 要素には、必須の **name** 属性があります。**name** 属性は、生成される Java **enum** 型の定数の名前を指定します。その値は有効な Java 識別子でなければなりません。

**jaxb:typesafeEnumMember** 要素には、**value** 属性もあります。**value** は、**enumeration** ファセットを 適切な **jaxb:typesafeEnumMember** 要素に関連付けるために使用されます。**value** 属性の値 は、**enumeration** ファセットの **value** 属性の値のいずれかと一致する必要があります。この属性は、 型の生成をカスタマイズするために外部バインディング仕様を使用する場合

や、**jaxb:typesafeEnumMember** 要素を **jaxb:typesafeEnumClass** 要素の子としてグループ化する場 合に必要です。

# 例

例38.18[「列挙型のインラインカスタマイズ」](#page-360-0) は、インラインカスタマイズを使用し、列挙型のメン バーを個別にカスタマイズした列挙型を示しています。

# 例38.18 列挙型のインラインカスタマイズ

<schema targetNamespace="http://widget.com/types/widgetTypes" xmlns="http://www.w3.org/2001/XMLSchema" xmlns:wsdl="http://schemas.xmlsoap.org/wsdl/" xmlns:jaxb="http://java.sun.com/xml/ns/jaxb" jaxb:version="2.0"> <simpleType name="widgetInteger"> <annotation> <appinfo> <jaxb:typesafeEnumClass />
</appinfo> </annotation> <restriction base="xsd:int"> <enumeration value="1"> <annotation> <appinfo> <jaxb:typesafeEnumMember name="one" /> </appinfo> </annotation> </enumeration> <enumeration value="2"> <annotation> <appinfo> <jaxb:typesafeEnumMember name="two" /> </appinfo> </annotation> </enumeration> <enumeration value="3"> <annotation> <appinfo> <jaxb:typesafeEnumMember name="three" /> </appinfo> </annotation> </enumeration> <enumeration value="4"> <annotation> <appinfo> <jaxb:typesafeEnumMember name="four" /> </appinfo> </annotation> </enumeration> </restriction> </simpleType> <schema>

## 例38.19[「結合マッピングを使用した列挙型のインラインカスタマイズ」](#page-360-0) は、インラインカスタマイズ を使用し、メンバーのカスタマイズをクラスのカスタマイズに組み合わせた列挙型を示しています。

# <span id="page-360-0"></span>例38.19 結合マッピングを使用した列挙型のインラインカスタマイズ

```
<schema targetNamespace="http://widget.com/types/widgetTypes"
    xmlns="http://www.w3.org/2001/XMLSchema"
    xmlns:wsdl="http://schemas.xmlsoap.org/wsdl/"
    xmlns:jaxb="http://java.sun.com/xml/ns/jaxb"
    jaxb:version="2.0">
 <simpleType name="widgetInteger">
  <annotation>
   <appinfo>
    <jaxb:typesafeEnumClass>
       <jaxb:typesafeEnumMember value="1" name="one" />
       <jaxb:typesafeEnumMember value="2" name="two" />
       <jaxb:typesafeEnumMember value="3" name="three" />
       <jaxb:typesafeEnumMember value="4" name="four" />
    </jaxb:typesafeEnumClass>
```
</appinfo> </annotation> <restriction base="xsd:int"> <enumeration value="1" /> <enumeration value="2" /> <enumeration value="3" /> <enumeration value="4" > </restriction> </simpleType> <schema>

## 例38.20[「列挙をカスタマイズするためのバインディングファイル」](#page-361-0) は、列挙型をカスタマイズする外 部バインディングファイルを示しています。

## <span id="page-361-0"></span>例38.20 列挙をカスタマイズするためのバインディングファイル <jaxb:bindings xmlns:jaxb="http://java.sun.com/xml/ns/jaxb" xmlns:xsd="http://www.w3.org/2001/XMLSchema" jaxb:version="2.0"> <jaxb:bindings schemaLocation="enumMap.xsd"> <jaxb:bindings node="xsd:simpleType[@name='widgetInteger']"> <jaxb:typesafeEnumClass> <jaxb:typesafeEnumMember value="1" name="one" /> <jaxb:typesafeEnumMember value="2" name="two" /> <jaxb:typesafeEnumMember value="3" name="three" /> <jaxb:typesafeEnumMember value="4" name="four" /> </jaxb:typesafeEnumClass> </jaxb:bindings> </jaxb:bindings> <jaxb:bindings>

## 38.5. 固定値属性マッピングのカスタマイズ

## 概要

デフォルトでは、コードジェネレーターは、固定値を持つものとして定義された属性を通常のプロパ ティーにマップします。スキーマ検証を使用する場合、Apache CXF はスキーマ定義を適用できます ([「スキーマ検証タイプの値」](#page-231-0) を参照)。ただし、スキーマ検証を使用すると、メッセージの処理時間が 長くなります。

固定値を持つ属性を Java にマップする別の方法は、それらを Java 定数にマップすることで す。**globalBindings** カスタマイズ要素を使用して、固定値属性を Java 定数にマッピングするようコー ドジェネレーターに指示することができます。また、**property** 要素を使用して、固定値属性の Java 定 数へのマッピングをよりローカルレベルでカスタマイズすることもできます。

## グローバルカスタマイズ

この動作は、**globalBinding** 要素の **fixedAttributeAsConstantProperty** 属性を追加することにより変 更できます。この属性を **true** に設定すると、**fixed** 属性を使用して定義された属性を Java 定数にマッ ピングするようにコードジェネレーターに指示します。

例38.21[「定数の生成を強制するためのインラインカスタマイズ」](#page-362-0) は、コードジェネレーターに固定値 の属性の定数を生成させるインラインカスタマイズを示しています。

### <span id="page-362-0"></span>例38.21 定数の生成を強制するためのインラインカスタマイズ

<schema targetNamespace="http://widget.com/types/widgetTypes" xmlns="http://www.w3.org/2001/XMLSchema" xmlns:wsdl="http://schemas.xmlsoap.org/wsdl/" xmlns:jaxb="http://java.sun.com/xml/ns/jaxb" jaxb:version="2.0"> <annotation> <appinfo> <jaxb:globalBindings fixedAttributeAsConstantProperty="true" /> </appinfo> </annotation> ... </schema>

例38.22[「定数の生成を強制するためのファイルのバインディング」](#page-362-1) は、固定属性の生成をカスタマイ ズする外部バインディングファイルを示しています。

<span id="page-362-1"></span>例38.22 定数の生成を強制するためのファイルのバインディング <jaxb:bindings xmlns:jaxb="http://java.sun.com/xml/ns/jaxb" xmlns:xsd="http://www.w3.org/2001/XMLSchema" jaxb:version="2.0"> <jaxb:bindings schemaLocation="types.xsd"> <jaxb:globalBindings fixedAttributeAsConstantProperty="true" /> <jaxb:bindings> <jaxb:bindings>

ローカルマッピング

**property** 要素の **fixedAttributeAsConstantProperty** 属性を使用して、属性ごとに属性のマッピングを カスタマイズできます。この属性を **true** に設定すると、**fixed** 属性を使用して定義された属性を Java 定数にマッピングするようにコードジェネレーターに指示します。

例38.23[「定数の生成を強制するためのインラインカスタマイズ」](#page-362-2) は、コードジェネレーターが固定値 を持つ単一の属性の定数を生成するように強制するインラインカスタマイズを示しています。

#### <span id="page-362-2"></span>例38.23 定数の生成を強制するためのインラインカスタマイズ

<schema targetNamespace="http://widget.com/types/widgetTypes" xmlns="http://www.w3.org/2001/XMLSchema" xmlns:wsdl="http://schemas.xmlsoap.org/wsdl/" xmlns:jaxb="http://java.sun.com/xml/ns/jaxb" jaxb:version="2.0"> <complexType name="widgetAttr"> <sequence> ...

</sequence>

<attribute name="fixer" type="xsd:int" fixed="7"> <annotation> <appinfo> <jaxb:property fixedAttributeAsConstantProperty="true" /> </appinfo> </annotation> </attribute> </complexType> ... </schema>

例38.24[「定数の生成を強制するためのファイルのバインディング」](#page-363-0) は、固定属性の生成をカスタマイ ズする外部バインディングファイルを示しています。

## <span id="page-363-0"></span>例38.24 定数の生成を強制するためのファイルのバインディング <jaxb:bindings xmlns:jaxb="http://java.sun.com/xml/ns/jaxb" xmlns:xsd="http://www.w3.org/2001/XMLSchema" jaxb:version="2.0"> <jaxb:bindings schemaLocation="types.xsd"> <jaxb:bindings node="xsd:complexType[@name='widgetAttr']"> <jaxb:bindings node="xsd:attribute[@name='fixer']"> <jaxb:property fixedAttributeAsConstantProperty="true" /> </jaxb:bindings> </jaxb:bindings> </jaxb:bindings> <jaxb:bindings>

## Java マッピング

デフォルトのマッピングでは、すべての属性がゲッターメソッドとセッターメソッドを使用して標準の Java プロパティーにマッピングされます。このカスタマイズが **fixed** 属性を使用して定義された属性 に適用されると、例38.25「固定値属性の Java [定数へのマッピング」](#page-363-1)に示されているように、属性は Java 定数にマッピングされます。

<span id="page-363-1"></span>例38.25 固定値属性の Java 定数へのマッピング

@XmlAttribute public final static **type NAME** = **value**;

タイプ は、[「プリミティブ型」](#page-291-0) で説明されているマッピングを使用して、属性の基本タイプを Java タ イプにマッピングすることによって決定されます。

NAME は、**attribute** 要素の **name** 属性の値をすべて大文字に変換することで決定されます。

値 は **attribute** 要素の **fixed** 属性の値によって決定されます。

たとえば、例38.23[「定数の生成を強制するためのインラインカスタマイズ」](#page-362-2) で定義された属性 例 38.26「Java 定数にマップされた固定値属性」 に示すようにマップされます。

例38.26 Java 定数にマップされた固定値属性

@XmlRootElement(name = "widgetAttr")

<span id="page-364-0"></span>public class WidgetAttr { ... @XmlAttribute public final static int  $FIXER = 7$ ; ... }

## 38.6. 要素または属性の基本タイプの指定

#### 概要

場合によっては、要素用に、または XML スキーマ複合型の一部として定義された属性用に生成された オブジェクトのクラスをカスタマイズする必要があります。たとえば、より一般化されたクラスのオブ ジェクトを使用して、単純な型置換を可能にすることができます。

これを行う1つの方法は、JAXB 基本タイプのカスタマイズを使用することです。これにより、開発者 は、ケースバイケースで、要素または属性を表すために生成されたオブジェクトのクラスを指定できま す。基本型のカスタマイズにより、XML スキーマ構造と生成された Java オブジェクト間の代替マッピ ングを指定できます。この代替マッピングは、デフォルトの基本クラスの単純な特殊化または一般化に することができます。XML スキーマプリミティブ型を Java クラスにマッピングすることもできます。

### カスタマイズの使用法

JAXB ベース型のプロパティーを XML スキーマ構造に適用するには、JAXB **baseType** カスタマイズ要 素を使用します。**baseType** カスタマイズ要素は JAXB **property** 要素の子であるため、適切にネス ティングする必要があります。

XML スキーマ構造の Java オブジェクトへのマッピングをどのようにカスタマイズするかに応じ て、**baseType** カスタマイズ要素の **name** 属性または **javaType** 子要素のいずれかを追加しま す。**name** 属性は、生成されたオブジェクトのデフォルトクラスを同じクラス階層内の別のクラスに マッピングするために使用されます。**javaType** 要素は、XML スキーマプリミティブ型を Java クラス にマッピングする場合に使用されます。

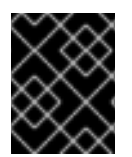

#### 重要

同じ **baseType** カスタマイズ要素で **name** 属性と **javaType** 子要素の両方を使用するこ とはできません。

デフォルトのマッピングを特殊化または一般化する

**baseType** カスタマイズ要素の **name** 属性は、生成されたオブジェクトのクラスを、同じ Java クラス 階層内のクラスに再定義するために使用されます。この属性は、XML スキーマ構造がマップされる Java クラスの完全修飾名を指定します。指定する Java クラスは、コードジェネレーターが XML ス キーマ構造用に通常生成する Java クラスのスーパークラスまたはサブクラスのいずれかである必要 が あります。Java プリミティブ型にマップする XML スキーマプリミティブ型の場合、カスタマイズの目 的で、ラッパークラスがデフォルトの基本クラスとして使用されます。

たとば、<br>Integrate として<br>Integrate として

たとえば、**xsd:int** として定義された要素は、**java.lang.Integer** をデフォルトのベースクラスとして使 用します。**name** 属性の値には、**Number** または **Object** など **Integer** のスーパークラスを指定できま す。

単純型置換の場合、最も一般的なカスタマイズは、プリミティブ型を **Object** オブジェクトにマッピン グすることです。

例38.27[「基本タイプのインラインカスタマイズ」](#page-365-0)に、複合型の 1 つの要素を Java **Object** オブジェク トにマッピングするインラインカスタマイズを示します。

<span id="page-365-0"></span>例38.27 基本タイプのインラインカスタマイズ

```
<complexType name="widgetOrderInfo">
 <all>
  <element name="amount" type="xsd:int" />
  <element name="shippingAdress" type="Address">
   <annotation> <appinfo> <jaxb:property> <jaxb:baseType name="java.lang.Object" />
</jaxb:property> </appinfo> </annotation>
  </element>
  <element name="type" type="xsd:string"/>
 </all>
</complexType>
```
## 例38.28[「基本タイプをカスタマイズするための外部バインディングファイル](#page-365-1)[」](#page-365-0) は、例38.27「基本タ イプのインラインカスタマイズ」 に示されているカスタマイズ用の外部バインディングファイルを示し ています。

## <span id="page-365-1"></span>例38.28 基本タイプをカスタマイズするための外部バインディングファイル

<jaxb:bindings xmlns:jaxb="http://java.sun.com/xml/ns/jaxb" xmlns:xsd="http://www.w3.org/2001/XMLSchema" jaxb:version="2.0"> <jaxb:bindings schemaLocation="enumMap.xsd"> <jaxb:bindings node="xsd:ComplexType[@name='widgetOrderInfo']"> <jaxb:bindings node="xsd:element[@name='shippingAddress']"> <jaxb:property> <jaxb:baseType name="java.lang.Object" /> </jaxb:property> </jaxb:bindings> </jaxb:bindings> </jaxb:bindings> <jaxb:bindings>

結果の Java オブジェクトの **@XmlElement** アノテーションには **type** プロパティーが含まれま す。**type** プロパティーの値は、生成されるオブジェクトのデフォルトベース型を表すクラスオブジェ クトです。XML スキーマプリミティブ型の場合、クラスは対応する Java プリミティブ型のラッパーク ラスです。

例38.29[「基本クラスが変更された](#page-366-0) Java クラス」 は、例38.28「基本タイプをカスタマイズするための 外部バインディングファイル」 [のスキーマ定義に基づいて生成されたクラスを示しています。](#page-365-1)

例38.29 基本クラスが変更された Java クラス

<span id="page-366-0"></span>public class WidgetOrderInfo { protected int amount; @XmlElement(required = true) protected String type; @XmlElement(required = true, type = Address.class) protected Object shippingAddress; ... public Object getShippingAddress() { return shippingAddress; } public void setShippingAddress(Object value) { this.shippingAddress = value; } }

javaType での使用

**javaType** 要素は、XML スキーマのプリミティブ型を使用して定義された要素と属性をどのように Java オブジェクトにマッピングするかをカスタマイズするのに使用できます。**javaType** 要素を使用する と、単に **baseType** 要素の **name** 属性を使用するよりも柔軟性が高くなります。**javaType** 要素を使用 すると、プリミティブ型をオブジェクトの任意のクラスにマッピングすることができます。

**javaType** 要素の使用の詳細な説明は、「XML [スキーマプリミティブの](#page-353-0) Java クラスの指定」を参照し てください。

## 第39章 **JAXBCONTEXT** オブジェクトの使用

#### <span id="page-367-1"></span>概要

**JAXBContext** オブジェクトにより、Apache CXF のランタイムが XML 要素と Java オブジェクト間で データを変換できます。未加工の XML メッセージを扱うコンシューマーを実装する場合、アプリケー ション開発者はメッセージハンドラーで JAXB オブジェクトを使用する **JAXBContext** オブジェクトを インスタンス化する必要があります。

#### 概要

**JAXBContext** オブジェクトは、ランタイムで使用される低レベルオブジェクトです。これにより、ラ ンタイムは XML 要素とそれに対応する Java 表現の間で変換できます。通常、アプリケーション開発者 は **JAXBContext** オブジェクトを操作する必要はありません。XML データのマーシャリングとアンマー シャリングは、通常、JAX-WS アプリケーションのトランスポート層とバインディング層によって処理 されます。

ただし、アプリケーションが XML メッセージのコンテンツを直接操作する必要がある場合がありま す。これらの 2 つの例では:

- [「コンシューマーでの](#page-384-0) XML の使用」
- 43章[ハンドラーの作成](#page-424-0)

利用可能な 2 つの **JAXBContext.newInstance()** メソッドのいずれかを使用して **JAXBContext** オブ ジェクトをインスタンス化する必要があります。

## ベストプラクティス

**JAXBContext** オブジェクトのインスタンス化には、大量のリソースが必要です。アプリケーションが 作成するインスタンスをできるだけ少なくすることをお勧めします。これを実行する1つの方法は、ア プリケーションが使用するすべての JAXB オブジェクトを管理できる単一の **JAXBContext** オブジェク トを作成し、アプリケーションの可能な限り多数の部分で共有することです。

**JAXBContext** オブジェクトはスレッドセーフです。

## オブジェクトファクトリーを使用した JAXBCONTEXT オブジェクトの取 得

**JAXBContext** クラスは、例39.1「クラスを使用した JAXB [コンテキストの取得」](#page-367-0)に示される、JAXB オ ブジェクトを実装するクラスの一覧を取る **newInstance()** メソッドを提供します。

<span id="page-367-0"></span>例39.1 クラスを使用した JAXB コンテキストの取得

static**JAXBContextnewInstanceClass…classesToBeBound**JAXBException

返される **JAXBObject** オブジェクトは、メソッドに渡されるクラスによって実装される JAXB オブ ジェクトのデータをマーシャリングおよびアンマーシャリングできます。また、メソッドに渡されたク ラスのいずれかから静的に参照されているクラスを操作することもできます。

アプリケーションによって使用されるすべての JAXB クラスの名前を **newInstance()** メソッドに渡すこ とはできますが、効率的ではありません。同じ目標を達成するためのより効率的な方法は、アプリケー

ション用に生成されたオブジェクトファクトリーまたはオブジェクトファクトリーを渡すことです。結 果の **JAXBContext** オブジェクトは、指定されたオブジェクトファクトリーがインスタンス化できる JAXB クラスを管理できます。

## パッケージ名を使用して JAXBCONTEXT オブジェクトを取得する

**JAXBContext** クラスは、例39.2「クラスを使用した JAXB [コンテキストの取得」に](#page-368-0)示される、パッ ケージ名のコロン (**:**) 区切りリストを取る **newInstance()** メソッドを提供します。指定されたパッケー ジには、XML スキーマから派生した JAXB オブジェクトが含まれている必要があります。

## <span id="page-368-0"></span>例39.2 クラスを使用した JAXB コンテキストの取得

static**JAXBContextnewInstanceStringcontextPath**JAXBException

返される **JAXBContext** オブジェクトは、指定したパッケージのクラスによって実装されるすべての JAXB オブジェクトのデータをマーシャリングおよびアンマーシャリングできます。

## 第40章 非同期アプリケーションの開発

#### 概要

JAX-WS は、サービスに非同期でアクセスするための簡単なメカニズムを提供します。SEI は、サービ スに非同期でアクセスするために使用できる追加のメソッドを指定できます。Apache CXF コードジェ ネレーターは、追加のメソッドを生成します。ビジネスロジックを追加するだけです。

## 40.1. 非同期呼び出しのタイプ

通常の同期呼び出しモードに加えて、Apache CXF は 2 つの形式の非同期呼び出しをサポートします。

- ポーリングアプローチ: ポーリングアプローチを使用してリモート操作を呼び出すには、出力 パラメーターを持たないが **javax.xml.ws.Response** オブジェクトを返すメソッドを呼び出し ます。**Response** オブジェクト (javax.util.concurrency.Future インターフェイスから継承) を ポーリングして、応答メッセージが到達したかどうかを確認できます。
- コールバックアプローチ: コールバックアプローチを使用してリモート操作を呼び出すには、 コールバックオブジェクト (**javax.xml.ws.AsyncHandler** 型) をパラメーターの 1 つとして参照 するメソッドを呼び出します。応答メッセージがクライアントに到達すると、ランタイムが **AsyncHandler** オブジェクト上でコールバックし、応答メッセージの内容を提供します。

## 40.2. 非同期の例の WSDL

例40.1[「非同期の例の](#page-370-0) WSDL コントラクト」 は、非同期の例で使用される WSDL コントラクトを示し ています。コントラクトは、単一の操作 greetMeSometime を含む単一のインターフェイス GreeterAsync を定義します。

```
例40.1 非同期の例の WSDL コントラクト
   <?xml version="1.0" encoding="UTF-8"?><wsdl:definitions
   xmlns="http://schemas.xmlsoap.org/wsdl/"
             xmlns:soap="http://schemas.xmlsoap.org/wsdl/soap/"
             xmlns:tns="http://apache.org/hello_world_async_soap_http"
             xmlns:x1="http://apache.org/hello_world_async_soap_http/types"
             xmlns:wsdl="http://schemas.xmlsoap.org/wsdl/"
             xmlns:xsd="http://www.w3.org/2001/XMLSchema"
             targetNamespace="http://apache.org/hello_world_async_soap_http"
             name="HelloWorld">
    <wsdl:types>
     <schema targetNamespace="http://apache.org/hello_world_async_soap_http/types"
         xmlns="http://www.w3.org/2001/XMLSchema"
         xmlns:x1="http://apache.org/hello_world_async_soap_http/types"
          elementFormDefault="qualified">
      <element name="greetMeSometime">
       <complexType>
        <sequence>
         <element name="requestType" type="xsd:string"/>
        </sequence>
       </complexType>
      </element>
      <element name="greetMeSometimeResponse">
       <complexType>
        <sequence>
```

```
<element name="responseType"
           type="xsd:string"/>
     </sequence>
    </complexType>
   </element>
  </schema>
 </wsdl:types>
 <wsdl:message name="greetMeSometimeRequest">
  <wsdl:part name="in" element="x1:greetMeSometime"/>
 </wsdl:message>
 <wsdl:message name="greetMeSometimeResponse">
  <wsdl:part name="out"
        element="x1:greetMeSometimeResponse"/>
 </wsdl:message>
 <wsdl:portType name="GreeterAsync">
  <wsdl:operation name="greetMeSometime">
   <wsdl:input name="greetMeSometimeRequest"
          message="tns:greetMeSometimeRequest"/>
   <wsdl:output name="greetMeSometimeResponse"
          message="tns:greetMeSometimeResponse"/>
  </wsdl:operation>
 </wsdl:portType>
 <wsdl:binding name="GreeterAsync_SOAPBinding"
        type="tns:GreeterAsync">
  ...
 </wsdl:binding>
 <wsdl:service name="SOAPService">
  <wsdl:port name="SoapPort"
        binding="tns:GreeterAsync_SOAPBinding">
   <soap:address location="http://localhost:9000/SoapContext/SoapPort"/>
  </wsdl:port>
 </wsdl:service>
</wsdl:definitions>
```
## 40.3. スタブコードの生成

## 概要

非同期スタイルの呼び出しには、SEI で定義された専用の非同期メソッド用の追加のスタブコードが必 要です。この特別なスタブコードは、デフォルトでは生成されません。非同期機能をオンにして必要な スタブコードを生成するには、WSDL 2.0 仕様のマッピングカスタマイズ機能を使用する必要がありま す。

カスタマイズにより、Maven コード生成プラグインがスタブコードを生成する方法を変更できます。特 に、WSDL から Java へのマッピングを変更したり、特定の機能をオンにしたりすることができます。 ここでは、カスタマイズを使用して非同期呼び出し機能をオンにします。カスタマイズ は、**jaxws:bindings** タグを使用して定義するバインディング宣言を使用して指定されます (ここで は、**jaxws** 接頭辞は **<http://java.sun.com/xml/ns/jaxws>** namespace に関連付けられます)。バインディ ング宣言を指定する方法は 2 つあります。

## [外部バインディング宣言](#page-371-0)

外部バインディング宣言を使用する場合、**jaxws:bindings** 要素は WSDL コントラクトとは別のファ イルで定義されます。スタブコードを生成するときに、コードジェネレーターへのバインディング 宣言ファイルの場所を指定します。

## [埋め込みバインディング宣言](#page-372-0)

組み込みバインディング宣言を使用する場合は、**jaxws:bindings** 要素を直接 WSDL コントラクトに 組み込み、それを WSDL 拡張として扱います。この場合、**jaxws:bindings** の設定は直接の親要素に のみ適用されます。

## <span id="page-371-0"></span>外部バインディング宣言の使用

[非同期呼び出しをオンにするバインディング宣言ファイルのテンプレートを](#page-371-1) 例40.2「非同期バインディ ング宣言のテンプレート」 に示します。

### <span id="page-371-1"></span>例40.2 非同期バインディング宣言のテンプレート

<bindings xmlns:xsd="http://www.w3.org/2001/XMLSchema" xmlns:wsdl="http://schemas.xmlsoap.org/wsdl/" wsdlLocation="**AffectedWSDL**" xmlns="http://java.sun.com/xml/ns/jaxws"> <bindings node="**AffectedNode**"> <enableAsyncMapping>true</enableAsyncMapping> </bindings> </bindings>

ここで、AffectedWSDL は、このバインディング宣言の影響を受ける WSDL コントラクトの URL を指 定します。AffectedNode は、WSDL コントラクトのどのノードがこのバインディング宣言の影響を受 けるかを指定する XPath 値です。WSDL コントラクト全体が影響を受けるようにするに は、AffectedNode を **wsdl:definitions** に設定できます。非同期呼び出し機能を有効にするに

は、**jaxws:enableAsyncMapping** 要素を **true** に設定します。

たとえば、GreeterAsync インターフェイスに対してのみ非同期メソッドを生成する場合は、前のバイ ンディング宣言で <bindings node="wsdl:definitions/wsdl:portType[@name='GreeterAsync']"> を指定で きます。

バインディング宣言がファイル **async\_binding.xml** に保存されている場合、例40.3「コンシューマー [コード生成」に記載されているように](#page-372-1) POM を設定します。

## 例40.3 コンシューマーコード生成

<plugin> <groupId>org.apache.cxf</groupId> <artifactId>cxf-codegen-plugin</artifactId> <version>\${cxf.version}</version> <executions> <execution> <id>generate-sources</id> <phase>generate-sources</phase> <configuration> <sourceRoot>**outputDir**</sourceRoot> <wsdlOptions> <wsdlOption>

<span id="page-372-1"></span><wsdl>hello\_world.wsdl</wsdl> <extraargs> <extraarg>-client</extraarg> <extraarg>-b async\_binding.xml</extraarg> </extraargs> </wsdlOption> </wsdlOptions> </configuration> <goals> <goal>wsdl2java</goal> </goals> </execution> </executions> </plugin>

**-b** オプションは、コードジェネレーターに対し、外部バインディングファイルの場所を指定します。

コードジェネレーターの詳細は、「[cxf-codegen-plugin](#page-439-0)」 を参照してください。

<span id="page-372-0"></span>埋め込みバインディング宣言の使用

また、**jaxws:bindings** 要素とその関連の **jaxws:enableAsynchMapping** 子要素を直接 WSDL に配置し て、バインディングのカスタマイズをサービスを定義する WSDL ドキュメントに直接組み込むことも できます。また、**jaxws** 接頭辞の namespace 宣言を追加する必要もあります。

例40.4[「非同期マッピングのための組み込みバインディング宣言を備えた](#page-372-2) WSDL」 は、操作の非同期 マッピングをアクティブ化するバインディング宣言が埋め込まれた WSDL ファイルを示しています。

<span id="page-372-2"></span>例40.4 非同期マッピングのための組み込みバインディング宣言を備えた WSDL <wsdl:definitions xmlns="http://schemas.xmlsoap.org/wsdl/" ... xmlns:jaxws="http://java.sun.com/xml/ns/jaxws" ...> ... <wsdl:portType name="GreeterAsync"> <wsdl:operation name="greetMeSometime"> <jaxws:bindings> <jaxws:enableAsyncMapping>true</jaxws:enableAsyncMapping> </jaxws:bindings> <wsdl:input name="greetMeSometimeRequest" message="tns:greetMeSometimeRequest"/> <wsdl:output name="greetMeSometimeResponse" message="tns:greetMeSometimeResponse"/> </wsdl:operation> </wsdl:portType> ... </wsdl:definitions>

バインディング宣言を WSDL ドキュメントに埋め込む場合、宣言を配置する場所を変更することで、 宣言の影響を受けるスコープを制御できます。宣言が **wsdl:definitions** 要素の子として配置されると、 コードジェネレーターは、WSDL ドキュメントに定義されたすべての操作に非同期メソッドを作成しま す。**wsdl:portType** 要素の子として配置されると、コードジェネレーターは、インターフェイスに定義 されたすべての操作に非同期メソッドを作成します。**wsdl:operation** 要素の子として配置されると、 コードジェネレーターは、その操作にのみ非同期メソッドを作成します。

埋め込み宣言を使用する場合、コードジェネレーターに特別なオプションを渡す必要はありません。 コードジェネレーターはそれらを認識し、それに応じて動作します。

生成されたインターフェイス

この方法でスタブコードを生成した後、GreeterAsync SEI (ファイル **GreeterAsync.java** 内) は 例 40.5[「非同期呼び出しのメソッドを使用したサービスエンドポイントインターフェイス」に示すよ](#page-373-0)うに 定義されます。

```
例40.5 非同期呼び出しのメソッドを使用したサービスエンドポイントインターフェイス
  package org.apache.hello_world_async_soap_http;
  import org.apache.hello_world_async_soap_http.types.GreetMeSometimeResponse;
   ...
  public interface GreeterAsync
   {
    public Future<?> greetMeSometimeAsync(
       java.lang.String requestType,
       AsyncHandler<GreetMeSometimeResponse> asyncHandler
    );
     public Response<GreetMeSometimeResponse> greetMeSometimeAsync(
       java.lang.String requestType
    );
     public java.lang.String greetMeSometime(
       java.lang.String requestType
    );
  }
```
通常の同期メソッド **greetMeSometime()** のほかに、greetMeSometime 操作用に 2 つの非同期メソッ ドも生成されます。

- コールバックのアプローチ: public**Future<? >greetMeSomtimeAsyncjava.lang.StringrequestTypeAsyncHandler<GreetMeSomtimeRes ponse>asyncHandler**
- ポーリングのアプローチ: public**Response<GreetMeSomeTimeResponse>greetMeSometimeAsyncjava.lang.Stringre questType**

40.4. ポーリングアプローチを使用した非同期クライアントの実装

## 概要

ポーリングアプローチは、非同期アプリケーションを開発するための 2 つのアプローチのうちのより簡 単なものです。クライアントが **OperationNameAsync()** という非同期メソッドを呼び出すと、応答を

<span id="page-374-2"></span>ポーリングする **Response<T>** オブジェクトが返されます。クライアントが応答を待っている間に何を するかは、アプリケーションの要件によって異なります。ポーリングを処理するための 2 つの基本的な パターンがあります。

- [ノンブロッキングポーリング](#page-374-0): ノンブロッキング **Response<T>.isDone()** メソッドを呼び出す ことで、結果が準備できているかどうかを定期的に確認します。結果の準備ができている場 合、クライアントはそれを処理します。そうでない場合、クライアントは他のことを続けま す。
- [ブロッキングポーリング](#page-375-0): **Response<T>.get()** をすぐに呼び出し、応答が到着するまでブロッ クします (任意でタイムアウトを指定します)。

<span id="page-374-0"></span>非ブロッキングパターンを使用する

例40.6[「非同期操作呼び出しのためのノンブロッキングポーリングアプローチ」](#page-374-1) は、非ブロッキング ポーリングを使用して、例40.1[「非同期の例の](#page-370-0) WSDL コントラクト」 で定義されている greetMeSometime 操作で非同期呼び出しを行う方法を示しています。クライアントは非同期操作を呼 び出し、結果が返されるかどうかを定期的にチェックします。

```
例40.6 非同期操作呼び出しのためのノンブロッキングポーリングアプローチ
```
package demo.hw.client;

import java.io.File; import java.util.concurrent.Future;

import javax.xml.namespace.QName; import javax.xml.ws.Response;

```
import org.apache.hello_world_async_soap_http.*;
```
public final class Client {

private static final QName SERVICE\_NAME

= new QName("http://apache.org/hello\_world\_async\_soap\_http", "SOAPService");

private Client() {}

public static void main(String args[]) throws Exception {

// set up the proxy for the client

```
Response<GreetMeSometimeResponse> greetMeSomeTimeResp =
port.greetMeSometimeAsync(System.getProperty("user.name"));
```

```
while (!greetMeSomeTimeResp.isDone()) {
// client does some work
}
```

```
GreetMeSometimeResponse reply = greetMeSomeTimeResp.get();
// process the response
```

```
System.exit(0);
```

```
}
}
```
<span id="page-375-2"></span>例40.6[「非同期操作呼び出しのためのノンブロッキングポーリングアプローチ」](#page-374-1) のコードは、以下を 行います。

プロキシーで **greetMeSometimeAsync()** を呼び出す。

メソッド呼び出しは、**Response<GreetMeSometimeResponse>** オブジェクトを即座にクライアント に返します。Apache CXF ランタイムは、リモートエンドポイントからの応答受信および **Response<GreetMeSometimeResponse>** オブジェクト反映の詳細を処理します。

注記

ランタイムはリクエストをリモートエンドポイントの **greetMeSometime()** メソッドに 送信し、呼び出しの非同期性の詳細を透過的に処理します。エンドポイント、したがっ てサービス実装は、クライアントが応答を待機する方法の詳細について心配することは ありません。

返された **Response** オブジェクトの **isDone()** を確認して、応答が到達しているかどうかを確認しま す。

応答が到着していない場合、クライアントは再度チェックする前に作業を続行します。

応答が到達すると、クライアントは **get()** メソッドを使用して **Response** オブジェクトから取得しま す。

<span id="page-375-0"></span>ブロッキングパターンの使用

ブロックポーリングパターンを使用する場合、**Response** オブジェクトの **isDone()** は呼び出されませ ん。代わりに、リモート操作の呼び出し直後に **Response** オブジェクトの **get()** メソッドが呼び出され ます。**get()** は、レスポンスが利用可能になるまでブロックします。

タイムアウトの制限を **get()** メソッドに渡すこともできます。

```
例40.7「非同期操作呼び出しのポーリングアプローチのブロック」 は、ブロッキングポーリングを使
用するクライアントを示しています。
```
<span id="page-375-1"></span>例40.7 非同期操作呼び出しのポーリングアプローチのブロック

package demo.hw.client;

import java.io.File; import java.util.concurrent.Future;

import javax.xml.namespace.QName; import javax.xml.ws.Response;

import org.apache.hello\_world\_async\_soap\_http.\*;

public final class Client { private static final QName SERVICE\_NAME = new QName("http://apache.org/hello\_world\_async\_soap\_http", "SOAPService");

private Client() {}

public static void main(String args[]) throws Exception {

// set up the proxy for the client Response<GreetMeSometimeResponse> greetMeSomeTimeResp = port.greetMeSometimeAsync(System.getProperty("user.name")); GreetMeSometimeResponse reply = greetMeSomeTimeResp.get(); // process the response System.exit(0); } }

## 40.5. コールバックアプローチを使用した非同期クライアントの実装

## 概要

非同期操作の呼び出しを行う別のアプローチは、コールバッククラスを実装することです。次に、コー ルバックオブジェクトをパラメーターとして受け取る非同期リモートメソッドを呼び出します。ランタ イムは、コールバックオブジェクトへの応答を返します。

コールバックを使用するアプリケーションを実装するには、次のようにします。

1. AsyncHandler インターフェイスを実装するコールバッククラスを [作成](#page-377-0) します。

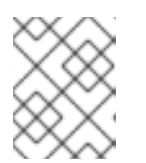

注記

コールバックオブジェクトは、アプリケーションに必要な任意の量の応答処理を 実行できます。

- 2. コールバックオブジェクトをパラメーターとして取り **Future<?>** オブジェクトを返す **operationNameAsync()** を使用して、リモート呼び出しを行います。
- 3. クライアントが応答データにアクセスする必要がある場合は、返された **Future<?>** オブジェク トの **isDone()** メソッドをポーリングして、リモートエンドポイントが応答を送信しているかど うかを確認できます。 コールバックオブジェクトがすべての応答処理を実行する場合、応答が到着したかどうかを確 認する必要はありません。

## コールバックの実装

{

}

コールバッククラスは、javax.xml.ws.AsyncHandler インターフェイスを実装する必要があります。イン ターフェイスは単一のメソッド **handleResponseResponse<T>res** を定義します。Apache CXF ラン タイムは **handleResponse()** メソッドを呼び出して、レスポンスが到達していることをクライアントに 通知します。例40.8「[javax.xml.ws.AsyncHandler](#page-376-0) インターフェイス」 は、実装する必要のある AsyncHandler インターフェイスの概要を示しています。

<span id="page-376-0"></span>例40.8 javax.xml.ws.AsyncHandler インターフェイス

public interface javax.xml.ws.AsyncHandler

```
void handleResponse(Response<T> res)
```
<span id="page-377-2"></span><span id="page-377-0"></span>例40.9[「コールバックの実装クラス」](#page-377-1) は、例40.1[「非同期の例の](#page-370-0) WSDL コントラクト」 で定義された greetMeSometime 操作のコールバッククラスを示しています。

```
例40.9 コールバックの実装クラス
```
package demo.hw.client;

{

import javax.xml.ws.AsyncHandler; import javax.xml.ws.Response;

import org.apache.hello\_world\_async\_soap\_http.types.\*;

public class GreeterAsyncHandler implements AsyncHandler<GreetMeSometimeResponse>

```
private GreetMeSometimeResponse reply;
```

```
public void handleResponse(Response<GreetMeSometimeResponse>
                  response)
 {
  try
  {
   reply = response.get();
  }
  catch (Exception ex)
  {
   ex.printStackTrace();
  }
 }
 public String getResponse()
 {
  return reply.getResponseType();
 }
}
```
例40.9[「コールバックの実装クラス」](#page-377-1) に示すコールバックの実装は次のことを行います。

リモートエンドポイントから返される応答を保持するメンバー変数 **response** を定義する。

**handleResponse()** を実装する。

この実装は、応答を抽出してそれをメンバー変数 **reply** に割り当てるだけです。

**getResponse()** という追加メソッドを実装する。

このメソッドは、**reply** からデータを抽出して返す便利な方法です。

コンシューマーの実装

例40.10[「非同期操作コールのコールバックアプローチ」](#page-378-0) は、コールバックアプローチを使用して、例 40.1「非同期の例の WSDL コントラクト」 で定義された GreetMeSometime 操作への非同期呼び出し を行うクライアントを示しています。

```
例40.10 非同期操作コールのコールバックアプローチ
   package demo.hw.client;
   import java.io.File;
   import java.util.concurrent.Future;
   import javax.xml.namespace.QName;
   import javax.xml.ws.Response;
   import org.apache.hello_world_async_soap_http.*;
   public final class Client {
    ...
    public static void main(String args[]) throws Exception
    {
     ...
     // Callback approach
     GreeterAsyncHandler callback = new GreeterAsyncHandler();
     Future<?> response =
      port.greetMeSometimeAsync(System.getProperty("user.name"),
                      callback);
     while (!response.isDone())
     {
      // Do some work
     }
     resp = callback.getResponse();
     ...
     System.exit(0);
    }
   }
```
例40.10[「非同期操作コールのコールバックアプローチ」](#page-378-0) のコードは、以下を行います。

コールバックオブジェクトをインスタンス化します。

プロキシーのコールバックオブジェクトを取得する **greetMeSometimeAsync()** を呼び出す。

メソッド呼び出しは、**Future<?>** オブジェクトを即座にクライアントに返します。Apache CXF ランタ イムは、リモートエンドポイントからの応答受信、コールバックオブジェクトの **handleResponse()** メ ソッド呼び出し、および **Response<GreetMeSometimeResponse>** オブジェクト反映の詳細を処理し ます。

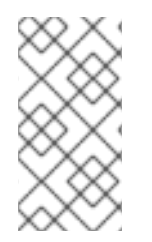

## 注記

ランタイムはリクエストをリモートエンドポイントの **greetMeSometime()** メソッドに 送信し、呼び出しの非同期性の詳細をリモートエンドポイントが認識することなく処理 します。エンドポイント、したがってサービス実装は、クライアントが応答を待機する 方法の詳細について心配する必要はありません。

返された **Future<?>** オブジェクトの **isDone()** メソッドを使用して、応答がリモートエンドポイントか ら到達しているかどうかを確認する。

コールバックオブジェクトの **getResponse()** メソッドを呼び出し、応答データを取得する。

## 40.6. リモートサービスから返された例外をキャッチする

#### 概要

非同期リクエストを行うコンシューマーは、同期リクエストを行うときに返されるのと同じ例外を受け 取りません。非同期でコンシューマーに返される例外はすべて、ExecutionException 例外にラップされ ます。サービスによって出力される実際の例外は、ExecutionException 例外の **cause** フィールドに保 存されます。

#### 例外をキャッチする

リモートサービスによって生成された例外は、コンシューマーのビジネスロジックに応答を渡すメソッ ドによってローカルに出力されます。コンシューマーが同期要求を行うと、リモート呼び出しを行うメ ソッドが例外を出力します。コンシューマーが非同期リクエストを行う場合、Response<T> オブジェク トの **get()** メソッドが例外を出力します。コンシューマーは、応答メッセージを取得しようとするま で、要求の処理中にエラーが発生したことを検出しません。

JAX-WS フレームワークによって生成されるメソッドとは異なり、Response<T> オブジェクトの **get()** メソッドは、ユーザーがモデル化した例外や汎用 JAX-WS 例外を出力しません。代わりに、 java.util.concurrent.ExecutionException 例外を出力します。

#### 例外の詳細を取得する

フレームワークは、リモートサービスから返された例外を ExecutionException 例外の **cause** フィール ドに保存します。リモート例外の詳細は、**cause** フィールドの値を取得し、保存した例外を調べて抽出 されます。保存される例外は、任意のユーザー定義の例外または一般的な JAX-WS 例外の 1 つです。

#### 例

例40.11[「ポーリングアプローチを使用して例外をキャッチする」](#page-380-0) は、ポーリングアプローチを使用し て例外をキャッチする例を示しています。

#### 例40.11 ポーリングアプローチを使用して例外をキャッチする

package demo.hw.client;

import java.io.File; import java.util.concurrent.Future;

import javax.xml.namespace.QName; import javax.xml.ws.Response;

import org.apache.hello\_world\_async\_soap\_http.\*;

public final class Client

```
private static final QName SERVICE_NAME
```

```
= new QName("http://apache.org/hello_world_async_soap_http",
       "SOAPService");
```
{

```
private Client() {}
 public static void main(String args[]) throws Exception
 {
  ...
  // port is a previously established proxy object.
  Response<GreetMeSometimeResponse> resp =
    port.greetMeSometimeAsync(System.getProperty("user.name"));
  while (!resp.isDone())
  {
   // client does some work
  }
  try
  {
   GreetMeSometimeResponse reply = greetMeSomeTimeResp.get();
   // process the response
  }
  catch (ExecutionException ee)
  {
    Throwable cause = ee.getCause);
    System.out.println("Exception "+cause.getClass().getName()+" thrown by the remote
service.");
  }
 }
}
```
## 例40.11[「ポーリングアプローチを使用して例外をキャッチする」](#page-380-0) のコードは、以下を行います。

Response<T> オブジェクトの **get()** メソッドへの呼び出しを try/catch ブロックにラップする。

ExecutionException 例外をキャッチします。

例外から **cause** フィールドを抽出する。

コンシューマーがコールバックアプローチを使用している場合、例外をキャッチするために使用される コードは、サービスの応答が抽出されるコールバックオブジェクトに配置されます。

## 第41章 生の XML メッセージの使用

#### 概要

高レベルの JAX-WSAPI は、データを JAXB オブジェクトにマーシャリングすることにより、開発者が ネイティブ XML メッセージを使用するのを防ぎます。ただし、ネットワーク上を通過する生の XML メッセージデータに直接アクセスする方がよい場合があります。JAX-WS API は、生の XML へのアク セスを提供する 2 つのインターフェイスを提供します。Dispatch インターフェイスはクライアント側イ ンターフェイスであり、Provider インターフェイスはサーバー側インターフェイスです。

## 41.1. コンシューマーでの XML の使用

#### 概要

Dispatch インターフェイスは、生のメッセージを直接操作できる低レベルの JAX-WSAPI です。DOM オブジェクト、SOAP メッセージ、JAXB オブジェクトなど、さまざまな種類のメッセージまたはペイ ロードを受け入れて返します。これは低レベルの API であるため、Dispatch インターフェイスは、高レ ベルの JAX-WS API が実行するメッセージの準備を実行しません。Dispatch オブジェクトに渡すメッ セージまたはペイロードが適切に構築されていること、および呼び出されているリモート操作に意味が あることを確認する必要があります。

#### <span id="page-381-1"></span>41.1.1. 使用モード

#### 概要

ディスパッチオブジェクトには 2 つの 使用モード があります。

- [メッセージ](#page-381-0) モード
- [メッセージペイロード](#page-382-0) モード (ペイロードモード)

Dispatch オブジェクトに指定する使用モードによって、ユーザーレベルのコードに渡される詳細の量が 決まります。

### <span id="page-381-0"></span>メッセージモード

メッセージモード では、Dispatch オブジェクトは完全なメッセージで機能します。完全なメッセージ には、バインディング固有のヘッダーとラッパーが含まれます。たとえば、SOAP メッセージを必要と するサービスと対話するコンシューマーは、Dispatch オブジェクトの **invoke()** メソッドに完全に指定 された SOAP メッセージを提供する必要があります。**invoke()** メソッドも、完全に指定された SOAP メッセージを返します。コンシューマーコードは、SOAP メッセージのヘッダーと SOAP メッセージの エンベロープ情報を完成させて読み取る責任があります。

JAXB オブジェクトを操作する場合、メッセージモードは理想的ではありません。

Dispatch オブジェクトがメッセージモードを使用するように指定するには、Dispatch オブジェクトを 作成するときに値 java.xml.ws.Service.Mode.MESSAGE を指定します。Dispatch オブジェクトの作成方 法は [「ディスパッチオブジェクトの作成」](#page-384-1) を参照してください。

#### ペイロードモード

メッセージペイロードモードとも呼ばれる ペイロードモード では、Dispatch オブジェクトはメッセー ジのペイロードのみを処理します。たとえば、ペイロードモードで動作する Dispatch オブジェクト

<span id="page-382-0"></span>は、SOAP メッセージの本文でのみ機能します。バインディングレイヤーは、バインディングレベルの ラッパーとヘッダーを処理します。**invoke()** メソッドから結果が返されると、バインディングレベルの ラッパーとヘッダーはすでに取り除かれ、メッセージのボディーのみが残ります。

Apache CXF XML バインディングなど、特別なラッパーを使用しないバインディングを使用する場合 は、ペイロードモードとメッセージモードで同じ結果が得られます。

Dispatch オブジェクトがペイロードモードを使用することを指定するには、Dispatch オブジェクトを 作成するときに値 java.xml.ws.Service.Mode.PAYLOAD を指定します。Dispatch オブジェクトの作成方 法は [「ディスパッチオブジェクトの作成」](#page-384-1) を参照してください。

#### <span id="page-382-2"></span>41.1.2. データ型

#### 概要

Dispatch オブジェクトは低レベルのオブジェクトであるため、高レベルのコンシューマー API と同じ JAXB 生成タイプを使用するように最適化されていません。ディスパッチオブジェクトは、次のタイプ のオブジェクトで機能します。

- [javax.xml.transform.Source](#page-382-1)
- [javax.xml.soap.SOAPMessage](#page-383-0)
- [javax.activation.DataSource](#page-383-1)
- 「JAXB [オブジェクトの使用」](#page-383-2)

### <span id="page-382-1"></span>ソースオブジェクトの使用

Dispatch オブジェクトは、javax.xml.transform.Source インターフェイスから派生したオブジェクトを 受け入れて返します。ソースオブジェクトは、メッセージモードまたはペイロードモードのいずれか で、任意のバインディングによってサポートされます。

ソースオブジェクトは、XML ドキュメントを保持する低レベルのオブジェクトです。各 Source 実装 は、保存された XML ドキュメントにアクセスし、その内容を操作するメソッドを提供します。次のオ ブジェクトは、ソースインターフェイスを実装します。

#### **DOMSource**

XML メッセージを Document Object Model (DOM) ツリーとして保持します。XML メッセージ は、**getNode()** メソッドを使用してアクセスされる **Node** オブジェクトのセットとして保存されま す。ノードは、**setNode()** メソッドを使用して更新または DOM ツリーに追加できます。

#### **SAXSource**

XML メッセージを Simple API for XML (SAX) オブジェクトとして保持します。SAX オブジェクトに は、未加工のデータを保持する **InputSource** オブジェクトと、未加工のデータを解析する **XMLReader** オブジェクトが含まれます。

#### **StreamSource**

XML メッセージをデータストリームとして保持します。データストリームは、他のデータストリー ムと同じように操作できます。

汎用 Source オブジェクトを使用するように Dispatch オブジェクトを作成する場合、Apache CXF は メッセージを **SAXSource** オブジェクトとして返します。

この動作は、エンドポイントの **source-preferred-format** プロパティーを使用して変更できます。 Apache CXF ランタイムの設定についての情報は、パートIV「Web [サービスエンドポイントの設定」](#page-384-2) を 参照してください。

#### <span id="page-383-0"></span>SOAPMessage オブジェクトの使用

以下の条件が満たされる場合、Dispatch オブジェクトは **javax.xml.soap.SOAPMessage** オブジェクト を使用できます。

- Dispatch オブジェクトは SOAP バインディングを使用しています
- Dispatch オブジェクトはメッセージモードを使用しています

**SOAPMessage** オブジェクトは SOAP メッセージを保持します。これらには、1 つの **SOAPPart** オブ ジェクトと 0 個以上の **AttachmentPart** オブジェクトが含まれています。**SOAPPart** オブジェクトに は、SOAP メッセージの SOAP 固有部分が含まれます。これには、SOAP エンベロープ、SOAP ヘッ ダー、および SOAP メッセージボディーが含まれます。**AttachmentPart** オブジェクトには、アタッチ メントとして渡されるバイナリーデータが含まれます。

#### <span id="page-383-1"></span>DataSource オブジェクトの使用

ディスパッチオブジェクトは、次の条件が当てはまる場合に、javax.activation.DataSource インター フェイスを実装するオブジェクトを使用できます。

- Dispatch オブジェクトは HTTP バインディングを使用しています
- Dispatch オブジェクトはメッセージモードを使用しています

DataSource オブジェクトは、URL、ファイル、バイト配列など、さまざまなソースからの MIME タイ プのデータを操作するためのメカニズムを提供します。

#### <span id="page-383-2"></span>JAXB オブジェクトの使用

Dispatch オブジェクトは、生のメッセージを操作できる低レベルの API を目的としていますが、JAXB オブジェクトを操作することもできます。JAXB オブジェクトを操作するには、使用中の JAXB オブ ジェクトをマーシャリングおよびアンマーシャリングできる **JAXBContext** を Dispatch オブジェクト に渡す必要があります。**Dispatch** オブジェクトの作成時に **JAXBContext** が渡されます。

**JAXBContext** オブジェクトによって認識される任意の JAXB オブジェクトを、パラメーターとして **invoke()** メソッドに渡すことができます。返されたメッセージを **JAXBContext** オブジェクトによって 認識される JAXB オブジェクトにキャストすることもできます。

**JAXBContext** オブジェクト作成の詳細は、39章*JAXBContext* [オブジェクトの使用](#page-367-1) を参照してくださ い。

41.1.3. ディスパッチオブジェクトの操作

#### 手順

Dispatch オブジェクトを使用してリモートサービスを呼び出すには、次の手順に従う必要があります。

- 1. Dispatch オブジェクトを [作成](#page-384-1) します。
- 2. リクエストメッセージを [設定](#page-385-0) します。
- <span id="page-384-2"></span><span id="page-384-0"></span>3. 適切な **invoke()** メソッドを呼び出します。
- 4. 応答メッセージを解析します。

## <span id="page-384-1"></span>ディスパッチオブジェクトの作成

Dispatch オブジェクトを作成するには、次のようにします。

- 1. Dispatch オブジェクトが呼び出しを行うサービスを定義する **wsdl:service** 要素を表す **Service** オブジェクトを作成します。「Serivce [オブジェクトの作成」](#page-242-0)を参照してください。
- 2. 例41.1「**[createDispatch\(\)](#page-384-3)** メソッド」 に示すように、 **Service** オブジェクトの **createDispatch()** メソッドを使用して、Dispatch オブジェクトを作成します。

<span id="page-384-3"></span>例41.1 **createDispatch()** メソッド

public**Dispatch<T>createDispatchQNameportNamejava.lang.Class<T>typeService.Mod emode**WebServiceException

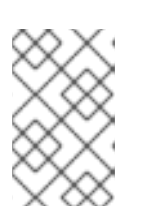

#### 注記

JAXB オブジェクトを使用している場合、**createDispatch()** のメソッド署名は public**Dispatch<T>createDispatchQNameportNamejavax.xml.bind.JAXBCont extcontextService.Modemode**WebServiceException です。

表41.1「**createDispatch()** [のパラメーター」で](#page-384-4)、**createDispatch()** メソッドのパラメーターを説 明します。

<span id="page-384-4"></span>表41.1 **createDispatch()** のパラメーター

| パラメーター   | 説明                                                                                                    |
|----------|----------------------------------------------------------------------------------------------------|
| portName | Dispatch オブジェクトが呼び出しを行うサービ<br>スプロバイダーを表す wsdl:port 要素の<br>QName を指定します。                                                                                                    |
| type     | Dispatch オブジェクトによって使用されるオブ<br>ジェクトのデータ型を指定します。「データ<br>型」を参照してください。JAXB オブジェクト<br>を操作する場合、このパラメーターは JAXB オ<br>ブジェクトのマーシャリングおよびアンマー<br>シャリングに使用される JAXBContext オブ<br>ジェクトを指定します。 |
| mode     | Dispatch オブジェクトの使用モードを指定しま<br>す。「使用モード」を参照してください。                                                                                                    |

例41.2[「ディスパッチオブジェクトの作成」](#page-385-1)に、ペイロードモードで **DOMSource** オブジェクトと連携 する Dispatch オブジェクトを作成するコードを示します。

## 例41.2 ディスパッチオブジェクトの作成

<span id="page-385-1"></span>package com.fusesource.demo; import javax.xml.namespace.QName; import javax.xml.ws.Service; public class Client { public static void main(String args[]) { QName serviceName = new QName("http://org.apache.cxf", "stockQuoteReporter"); Service s = Service.create(serviceName); QName portName = new QName("http://org.apache.cxf", "stockQuoteReporterPort"); Dispatch<DOMSource> dispatch = s.createDispatch(portName, DOMSource.class, Service.Mode.PAYLOAD); ...

## <span id="page-385-0"></span>リクエストメッセージの作成

Dispatch オブジェクトを操作する場合、リクエストは最初から作成する必要があります。開発者は、 Dispatch オブジェクトに渡されるメッセージが、対象のサービスプロバイダーが処理できる要求と一致 することを確認する責任があります。これには、サービスプロバイダーが使用するメッセージと、サー ビスプロバイダーが必要とするヘッダー情報 (ある場合) に関する正確な知識が必要です。

この情報は、メッセージを定義する WSDL ドキュメントまたは XML スキーマドキュメントによって提 供されます。サービスプロバイダーは大きく異なりますが、従うべきガイドラインがいくつかありま す。

リクエストのルート要素は、呼び出される操作に対応する **wsdl:operation** 要素の **name** 属性 の値に基づく。

呼び出されるサービスが doc/literal ベアメッセージを使用する場合、リク エストのルート要素は、**wsdl:operation** 要素によって参照される **wsdl:part** 要素の **name** 属性の値に基づきます。 

- リクエストのルート要素は名前空間で修飾されています。
- 呼び出されるサービスが rpc/literal メッセージを使用する場合、リクエストの最上位要素は名 前空間で修飾されません。

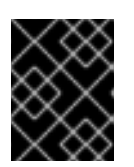

## 重要

警告

トップレベル要素の子は、名前空間で修飾されている場合があります。確実にす るには、それらのスキーマ定義を確認する必要があります。

- 呼び出されるサービスが rpc/literal メッセージを使用する場合、最上位の要素を null にするこ とはできません。
- 呼び出されるサービスが doc/literal メッセージを使用する場合、メッセージのスキーマ定義に よって、要素のいずれかが名前空間で修飾されているかどうかが判別されます。

サービスが XML メッセージを使用する方法の詳細については、WS-I [基本プロファイル](http://www.ws-i.org/Profiles/BasicProfile-1.0-2004-04-16.html) を参照してく ださい。

## 同期呼び出し

[応答を生成する同期呼び出しを行うコンシューマーの場合は、例](#page-386-0)41.3「**Dispatch.invoke()** メソッ ド」に記載されている Dispatch オブジェクトの **invoke()** メソッドを使用します。

#### <span id="page-386-0"></span>例41.3 **Dispatch.invoke()** メソッド

**TinvokeTmsg**WebServiceException

**invoke()** メソッドに渡される応答とリクエストの両方の型は、Dispatch オブジェクトの作成時に決定さ れます。たとえば、**createDispatch(portName, SOAPMessage.class, Service.Mode.MESSAGE)** を 使用して Dispatch オブジェクトを作成する場合、応答とリクエストの両方が **SOAPMessage** オブジェ クトになります。

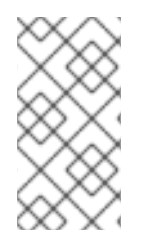

## 注記

JAXB オブジェクトを使用する場合、応答とリクエストの両方は、提供された **JAXBContext** オブジェクトがマーシャリングおよびアンマーシャリングできる任意の型 にすることができます。また、応答と要求は異なる JAXB オブジェクトにすることがで きます。

例41.4[「ディスパッチオブジェクトを使用した同期呼び出しの作成」に](#page-386-1)、**DOMSource** オブジェクトを 使用してリモートサービスで同期呼び出しを行うコードを示します。

#### <span id="page-386-1"></span>例41.4 ディスパッチオブジェクトを使用した同期呼び出しの作成

// Creating a DOMSource Object for the request DocumentBuilder db = DocumentBuilderFactory.newDocumentBuilder(); Document requestDoc = db.newDocument(); Element root = requestDoc.createElementNS("http://org.apache.cxf/stockExample", "getStockPrice"); root.setNodeValue("DOW"); DOMSource request = new DOMSource(requestDoc);

// Dispatch disp created previously DOMSource response = disp.invoke(request);

#### 非同期呼び出し

ディスパッチオブジェクトは、非同期呼び出しもサポートします。40章[非同期アプリケーションの開発](#page-374-2) で説明されている高レベルの非同期 API と同様に、ディスパッチオブジェクトは、ポーリングアプロー チとコールバックアプローチの両方を使用できます。

ポーリングアプローチを使用する場合、**invokeAsync()** メソッドは、応答が到達しているかどうかを確 認するためにポーリングできる **Response<t>** オブジェクトを返します。例41.5「ポーリング用の **Dispatch.invokeAsync()** メソッド」 [は、ポーリングアプローチを使用して非同期呼び出しを行う](#page-387-0)ため に使用されるメソッドのシグネチャーを示しています。

<span id="page-387-0"></span>例41.5 ポーリング用の **Dispatch.invokeAsync()** メソッド

**Response <T>invokeAsyncTmsg**WebServiceException

[非同期呼び出しにポーリングアプローチを使用する方法の詳細については、「ポーリングアプローチを](#page-375-2) 使用した非同期クライアントの実装」 を参照してください。

コールバックアプローチを使用する場合は、**invokeAsync()** メソッドは、応答が返される時に処理する AsyncHandler 実装を受け取ります。例41.6「コールバックを使用した **Dispatch.invokeAsync()** メソッ ド」 [は、コールバックアプローチを使用して非同期呼び出しを行うために使用されるメソッドのシグネ](#page-387-1) チャーを示しています。

<span id="page-387-1"></span>例41.6 コールバックを使用した **Dispatch.invokeAsync()** メソッド

**Future<?>invokeAsyncTmsgAsyncHandler<T>handler**WebServiceException

[非同期呼び出しにコールバックアプローチを使用する方法の詳細については、「コールバックアプロー](#page-377-2) チを使用した非同期クライアントの実装」 を参照してください。

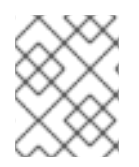

## 注記

同期 **invoke()** メソッドと同様に、応答の型およびリクエストの型は、Dispatch オブジェ クトの作成時に決定されます。

## 一方向の呼び出し

リクエストが応答を生成しない場合は、Dispatch オブジェクトの **invokeOneWay()** を使用してリモー ト呼び出しを行います。例41.7「**[Dispatch.invokeOneWay\(\)](#page-387-2)** メソッド」 は、このメソッドのシグネ チャーを示しています。

<span id="page-387-2"></span>例41.7 **Dispatch.invokeOneWay()** メソッド

**invokeOneWayTmsg**WebServiceException

リクエストのパッケージ化に使用されるオブジェクトのタイプは、Dispatch オブジェクトの作成時に決 定されます。たとえば、**createDispatch(portName, DOMSource.class, Service.Mode.PAYLOAD)** を 使用して Dispatch オブジェクトが作成されている場合、リクエストは **DOMSource** オブジェクトに パッケージ化されます。

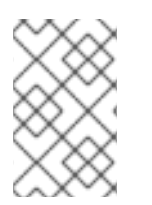

## 注記

JAXB オブジェクトを使用する場合、応答とリクエストは、提供された **JAXBContext** オ ブジェクトがマーシャリングおよびアンマーシャリングできる任意の型にすることがで きます。

例41.8[「ディスパッチオブジェクトを使用して一方向の呼び出しを行う」](#page-388-0) は、JAXB オブジェクトを使 用してリモートサービスで一方向の呼び出しを行うためのコードを示しています。

#### <span id="page-388-0"></span>例41.8 ディスパッチオブジェクトを使用して一方向の呼び出しを行う

// Creating a JAXBContext and an Unmarshaller for the request JAXBContext jbc = JAXBContext.newInstance("org.apache.cxf.StockExample"); Unmarshaller u = jbc.createUnmarshaller();

// Read the request from disk File rf = new File("request.xml"); GetStockPrice request = (GetStockPrice)u.unmarshal(rf);

// Dispatch disp created previously disp.invokeOneWay(request);

## 41.2. サービスプロバイダーでの XML の使用

#### 概要

プロバイダーインターフェイスは、低レベルの JAX-WS API であり、メッセージを生の XML として直 接処理するサービスプロバイダーを実装できます。メッセージは、プロバイダーインターフェイスを実 装するオブジェクトに渡される前に JAXB オブジェクトにパッケージ化されません。

#### 41.2.1. メッセージングモード

#### 概要

プロバイダーインターフェイスを実装するオブジェクトには、2 つの メッセージングモード がありま す。

- [メッセージ](#page-388-1) モード
- [ペイロード](#page-389-0) モード

指定するメッセージングモードは、実装に渡されるメッセージングの詳細のレベルを決定します。

#### <span id="page-388-1"></span>メッセージモード

メッセージモード を使用する場合、プロバイダーの実装は完全なメッセージで機能します。完全なメッ セージには、バインディング固有のヘッダーとラッパーが含まれます。たとえば、SOAP バインディン グを使用するプロバイダー実装は、完全に指定された SOAP メッセージとして要求を受信します。実装 から返される応答は、完全に指定された SOAP メッセージである必要があります。

Provider 実装がメッセージモードを使用するように指定するには、例41.9「プロバイダー実装がメッ [セージモードを使用するように指定する」に示すように、値](#page-389-1) java.xml.ws.Service.Mode.MESSAGE を **javax.xml.ws.ServiceMode** アノテーションの値として提供します。

#### 例41.9 プロバイダー実装がメッセージモードを使用するように指定する

@WebServiceProvider @ServiceMode(value=Service.Mode.MESSAGE) <span id="page-389-1"></span>public class stockQuoteProvider implements Provider<SOAPMessage> {

## <span id="page-389-0"></span>ペイロードモード

... }

ペイロードモード では、プロバイダーの実装はメッセージのペイロードのみを処理します。たとえば、 ペイロードモードで動作するプロバイダー実装は、SOAP メッセージの本文でのみ機能します。バイン ディングレイヤーは、バインディングレベルのラッパーとヘッダーを処理します。

Apache CXF XML バインディングなど、特別なラッパーを使用しないバインディングを使用する場合 は、ペイロードモードとメッセージモードで同じ結果が得られます。

Provider 実装がペイロードモードを使用するように指定するには、例41.10「プロバイダー実装がペイ [ロードモードを使用するように指定する」に示すように、値](#page-389-2) java.xml.ws.Service.Mode.PAYLOAD を **javax.xml.ws.ServiceMode** アノテーションの値として提供します。

### <span id="page-389-2"></span>例41.10 プロバイダー実装がペイロードモードを使用するように指定する

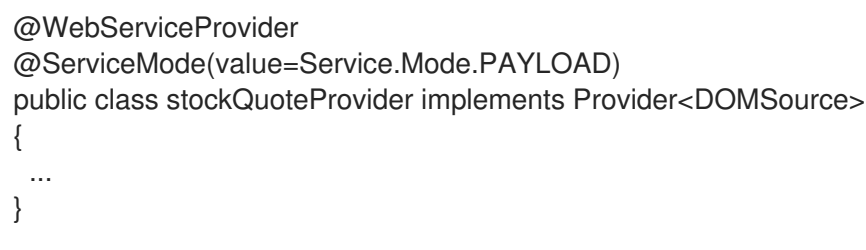

**@ServiceMode** アノテーションの値を指定しない場合、Provider 実装はペイロードモードを使用しま す。

## 41.2.2. データ型

#### 概要

これらは低レベルのオブジェクトであるため、プロバイダーの実装では、高レベルのコンシューマー API と同じ JAXB 生成タイプを使用できません。プロバイダーの実装は、次のタイプのオブジェクトで 機能します。

- [javax.xml.transform.Source](#page-390-0)
- [javax.xml.soap.SOAPMessage](#page-390-1)
- [javax.activation.DataSource](#page-390-2)

## ソースオブジェクトの使用

プロバイダー実装は、javax.xml.transform.Source インターフェイスから派生したオブジェクトを受け入 れて返すことができます。ソースオブジェクトは、XML ドキュメントを保持する低レベルのオブジェ クトです。各 Source 実装は、保存された XML ドキュメントにアクセスしてその内容を操作するメソッ ドを提供します。次のオブジェクトは、ソースインターフェイスを実装します。

#### **DOMSource**

<span id="page-390-3"></span><span id="page-390-0"></span>XML メッセージを Document Object Model (DOM) ツリーとして保持します。XML メッセージ は、**getNode()** メソッドを使用してアクセスされる **Node** オブジェクトのセットとして保存されま す。ノードは、**setNode()** メソッドを使用して更新または DOM ツリーに追加できます。

#### **SAXSource**

XML メッセージを Simple API for XML (SAX) オブジェクトとして保持します。SAX オブジェクトに は、未加工のデータを保持する **InputSource** オブジェクトと、未加工のデータを解析する **XMLReader** オブジェクトが含まれます。

#### **StreamSource**

XML メッセージをデータストリームとして保持します。データストリームは、他のデータストリー ムと同じように操作できます。

汎用 Source オブジェクトを使用するように Provider オブジェクトを作成する場合、Apache CXF は メッセージを **SAXSource** オブジェクトとして返します。

この動作は、エンドポイントの **source-preferred-format** プロパティーを使用して変更できます。 Apache CXF ランタイムの設定についての情報は、パートIV「Web [サービスエンドポイントの設定」](#page-384-2) を 参照してください。

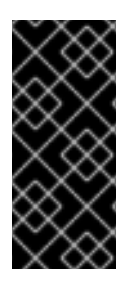

## 重要

Source オブジェクトを使用する場合、開発者は、必要なすべてのバインディング固有の ラッパーがメッセージに追加されるようにする責任があります。たとえば、SOAP メッ セージを期待するサービスと対話する場合、開発者は、必要な SOAP エンベロープが送 信要求に追加され、SOAP エンベロープの内容が正しいことを確認する必要がありま す。

#### <span id="page-390-1"></span>SOAPMessage オブジェクトの使用

以下の条件が満たされる場合、Provider 実装は **javax.xml.soap.SOAPMessage** オブジェクトを使用で きます。

- プロバイダーの実装は SOAP バインディングを使用しています
- プロバイダーの実装はメッセージモードを使用しています

**SOAPMessage** オブジェクトは SOAP メッセージを保持します。これらには、1 つの **SOAPPart** オブ ジェクトと 0 個以上の **AttachmentPart** オブジェクトが含まれています。**SOAPPart** オブジェクトに は、SOAP メッセージの SOAP 固有部分が含まれます。これには、SOAP エンベロープ、SOAP ヘッ ダー、および SOAP メッセージボディーが含まれます。**AttachmentPart** オブジェクトには、アタッチ メントとして渡されるバイナリーデータが含まれます。

#### <span id="page-390-2"></span>DataSource オブジェクトの使用

プロバイダーの実装では、次の条件が当てはまる場合に、javax.activation.DataSource インターフェイ スを実装するオブジェクトを使用できます。

- 実装は HTTP バインディングを使用しています
- 実装はメッセージモードを使用しています

DataSource オブジェクトは、URL、ファイル、バイト配列など、さまざまなソースからの MIME タイ プのデータを操作するためのメカニズムを提供します。

## 41.2.3. プロバイダーオブジェクトの実装

## 概要

プロバイダーインターフェイスは、比較的簡単に実装できます。実装する必要があるメソッドが **invoke()** の1つのみです。さらに、3つの簡単な要件があります。

- 実装には **@WebServiceProvider** アノテーションが必要です。
- 実装には、デフォルトのパブリックコンストラクターが必要です。
- 実装は、プロバイダーインターフェイスの型付きバージョンを実装する必要があります。 つまり、Provider<T> インターフェイスを実装することはできません。[「データ型」](#page-390-3) にリスト されている具体的なデータ型を使用するバージョンのインターフェイスを実装する必要があり ます。たとえば、Provider<SAXSource> のインスタンスを実装できます。

プロバイダーインターフェイスの実装の複雑さは、要求メッセージを処理し、適切な応答を構築するロ ジックにあります。

#### メッセージの操作

高レベルの SEI ベースのサービス実装とは異なり、プロバイダー実装は生の XML データとして要求を 受信し、生の XML データとして応答を送信する必要があります。これには、開発者が、実装されてい るサービスで使用されるメッセージについての深い知識を持っている必要があります。これらの詳細は 通常、サービスを説明する WSDL ドキュメントに記載されています。

WS-I Basic [Profile](http://www.ws-i.org/Profiles/BasicProfile-1.0-2004-04-16.html) は、以下を含むサービスによって使用されるメッセージに関するガイドラインを提 供します。

リクエストのルート要素は、呼び出される操作に対応する **wsdl:operation** 要素の **name** 属性 の値に基づく。

ト要素は、**wsdl:operation** 要素によって参照される **wsdl:part** 要素の **name** 属性の値に基づきます。 

サービスが doc/literal ベアメッセージを使用する場合、リクエストのルー

- すべてのメッセージのルート要素は名前空間で修飾されています。
- サービスが rpc/literal メッセージを使用する場合、メッセージの最上位要素は名前空間で修飾 されません。

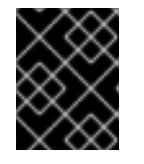

重要

警告

トップレベル要素の子は名前空間で修飾されている可能性がありますが、確実に するには、それらのスキーマ定義を確認する必要があります。

サービスが rpc/literal メッセージを使用する場合、最上位の要素を null にすることはできませ ん。

サービスがドキュメント/リテラルメッセージを使用する場合、メッセージのスキーマ定義に

サービスがドキュメント/リテラルメッセージを使用する場合、メッセージのスキーマ定義に よって、要素のいずれかが名前空間で修飾されているかどうかが判別されます。

## @WebServiceProvider アノテーション

JAX-WS にサービス実装として認識されるためには、Provider 実装に **@WebServiceProvider** アノ テーションを付ける必要があります。

表41.2「**[@WebServiceProvider](#page-392-0)** プロパティー」に、 **@WebServiceProvider** アノテーションに設定で きるプロパティーを示します。

### <span id="page-392-0"></span>表41.2 **@WebServiceProvider** プロパティー

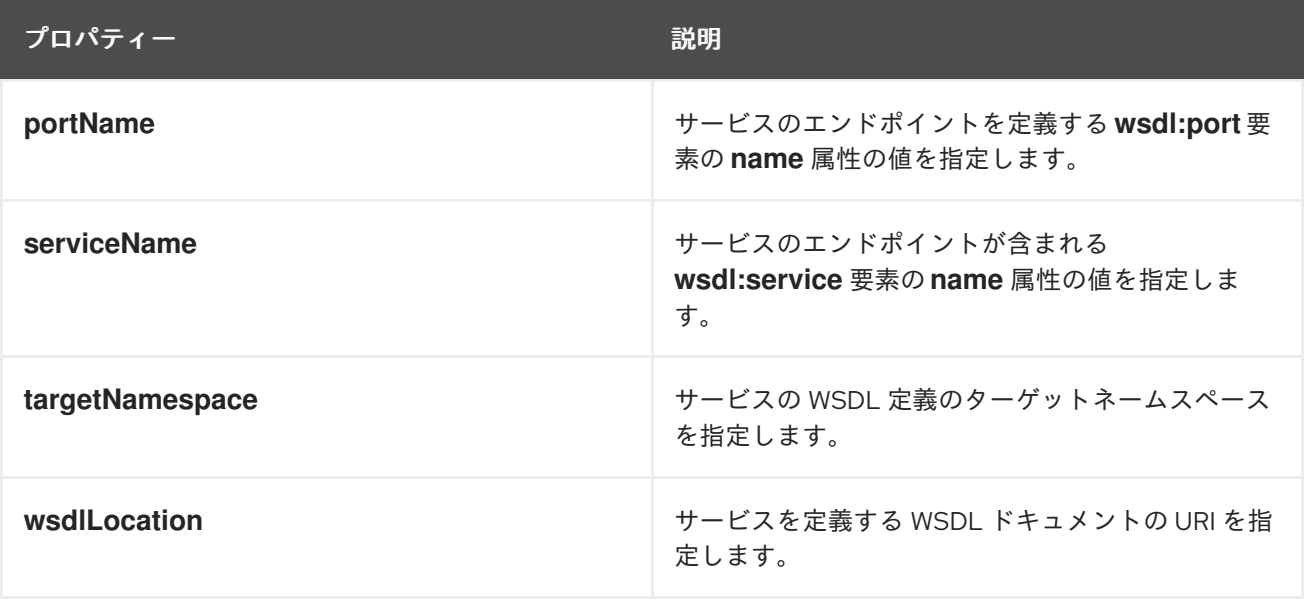

これらのプロパティーはすべてオプションであり、デフォルトでは空です。空のままにすると、 Apache CXF は実装クラスからの情報を使用して値を作成します。

## invoke() メソッドの実装

Provider インターフェイスには、実装する必要があるメソッド **invoke()** が 1 つだけあります。**invoke()** メソッドは、実装される Provider インターフェイスの型によって宣言されたオブジェクトの型にパッ ケージ化された受信リクエストを受け取り、同じ型のオブジェクトにパッケージ化された応答メッセー ジを返します。たとえば、Provider<SOAPMessage> インターフェイスの実装は、リクエストを **SOAPMessage** オブジェクトとして受け取り、応答を **SOAPMessage** オブジェクトとして返します。

プロバイダーの実装で使用されるメッセージングモードは、要求メッセージと応答メッセージに含まれ るバインディング固有の情報の量を決定します。メッセージモードを使用する実装は、リクエストとと もにすべてのバインディング固有のラッパーとヘッダーを受け取ります。また、バインディング固有の ラッパーとヘッダーをすべて応答メッセージに追加する必要があります。ペイロードモードを使用する 実装は、リクエストの本文のみを受信します。ペイロードモードを使用する実装によって返される XML ドキュメントは、要求メッセージの本文に配置されます。

## 例

例41.11「[Provider<SOAPMessage>](#page-393-0) の実装」に、メッセージモードの **SOAPMessage** オブジェクトで動 作する Provider 実装を示しています。

#### 例41.11 Provider<SOAPMessage> の実装

<span id="page-393-0"></span>import javax.xml.ws.Provider; import javax.xml.ws.Service; import javax.xml.ws.ServiceMode; import javax.xml.ws.WebServiceProvider; @WebServiceProvider(portName="stockQuoteReporterPort" serviceName="stockQuoteReporter") @ServiceMode(value="Service.Mode.MESSAGE") public class stockQuoteReporterProvider implements Provider<SOAPMessage> { public stockQuoteReporterProvider() { } public SOAPMessage invoke(SOAPMessage request) { SOAPBody requestBody = request.getSOAPBody(); if(requestBody.getElementName.getLocalName.equals("getStockPrice")) { MessageFactory mf = MessageFactory.newInstance(); SOAPFactory sf = SOAPFactory.newInstance(); SOAPMessage response = mf.createMessage(); SOAPBody respBody = response.getSOAPBody(); Name bodyName = sf.createName("getStockPriceResponse"); respBody.addBodyElement(bodyName); SOAPElement respContent = respBody.addChildElement("price"); respContent.setValue("123.00"); response.saveChanges(); return response; } ... } }

例41.11「[Provider<SOAPMessage>](#page-393-0) の実装」 のコードは、以下を行います。

**wsdl:service** 要素の名前が **stockQuoteReporter** で、**wsdl:port** 要素が **stockQuoteReporterPort** と いう名前のサービスを実装する Provider オブジェクトを以下のクラスが実装することを指定する。

このプロバイダー実装がメッセージモードを使用することを指定します。

必要なデフォルトのパブリックコンストラクターを提供します。

**SOAPMessage** オブジェクトを受け取り、**SOAPMessage** オブジェクトを返す **invoke()** メソッドの実 装を提供する。

着信 SOAP メッセージの本文から要求メッセージを抽出します。

要求メッセージのルート要素をチェックして、要求の処理方法を決定します。

応答の構築に必要なファクトリーを作成します。

応答の SOAP メッセージを作成します。

#### 応答を **SOAPMessage** オブジェクトとして返す。

```
例41.12「Provider<DOMSource> の実装」に、ペイロードモードの DOMSource オブジェクトを使用す
る Provider 実装の例を示します。
```

```
例41.12 Provider<DOMSource> の実装
   import javax.xml.ws.Provider;
   import javax.xml.ws.Service;
   import javax.xml.ws.ServiceMode;
   import javax.xml.ws.WebServiceProvider;
   @WebServiceProvider(portName="stockQuoteReporterPort"
   serviceName="stockQuoteReporter")
   @ServiceMode(value="Service.Mode.PAYLOAD")
   public class stockQuoteReporterProvider implements Provider<DOMSource>
   public stockQuoteReporterProvider()
    {
   }
   public DOMSource invoke(DOMSource request)
    {
     DOMSource response = new DOMSource();
     ...
     return response;
    }
  }
```
例41.12「[Provider<DOMSource>](#page-394-0) の実装」 のコードは、以下を行います。

**wsdl:service** 要素の名前が **stockQuoteReporter** で、**wsdl:port** 要素が **stockQuoteReporterPort** と いう名前のサービスを実装する Provider オブジェクトをクラスが実装することを指定する。

このプロバイダー実装がペイロードモードを使用することを指定します。

必要なデフォルトのパブリックコンストラクターを提供します。

**DOMSource** オブジェクトを受け取り、**DOMSource** オブジェクトを返す **invoke()** メソッドの実装を 提供する。

## 第42章 コンテキストの使用

#### 概要

JAX-WS は、コンテキストを使用して、メッセージングチェーンに沿ってメタデータを渡します。この メタデータは、そのスコープに応じて、実装レベルのコードからアクセスできます。また、実装レベル より下のメッセージを操作する JAX-WS ハンドラーからもアクセスできます。

## 42.1. コンテキストを理解する

#### 概要

多くの場合、メッセージに関する情報をアプリケーションの他の部分に渡す必要があります。Apache CXF は、コンテキストメカニズムを使用してこれを行います。コンテキストは、送信メッセージまたは 受信メッセージに関連するプロパティーを保持するマップです。コンテキストに格納されるプロパ ティーは、通常、メッセージに関するメタデータと、メッセージの通信に使用される基になるトランス ポートです。たとえば、HTTP 応答コードや JMS 相関 ID など、メッセージの送信に使用されるトラン スポート固有のヘッダーは、JAX-WS コンテキストに格納されます。

コンテキストは、JAX-WS アプリケーションのすべてのレベルで使用できます。ただし、メッセージ処 理スタックのどこでコンテキストにアクセスしているかによって、微妙に異なります。JAX-WS ハンド ラーの実装は、コンテキストに直接アクセスでき、コンテキストに設定されているすべてのプロパ ティーにアクセスできます。サービス実装はコンテキストを注入することでそれらにアクセス し、**APPLICATION** スコープで設定されたプロパティーにのみアクセスできます。コンシューマーの実 装は、**APPLICATION** スコープに設定されたプロパティーにのみアクセスできます。

図42.1[「メッセージコンテキストとメッセージ処理パス」](#page-396-0) コンテキストプロパティーが Apache CXF を どのように通過するかを示します。メッセージがメッセージングチェーンを通過すると、関連するメッ セージコンテキストも一緒に通過します。
#### <span id="page-396-0"></span>図42.1 メッセージコンテキストとメッセージ処理パス

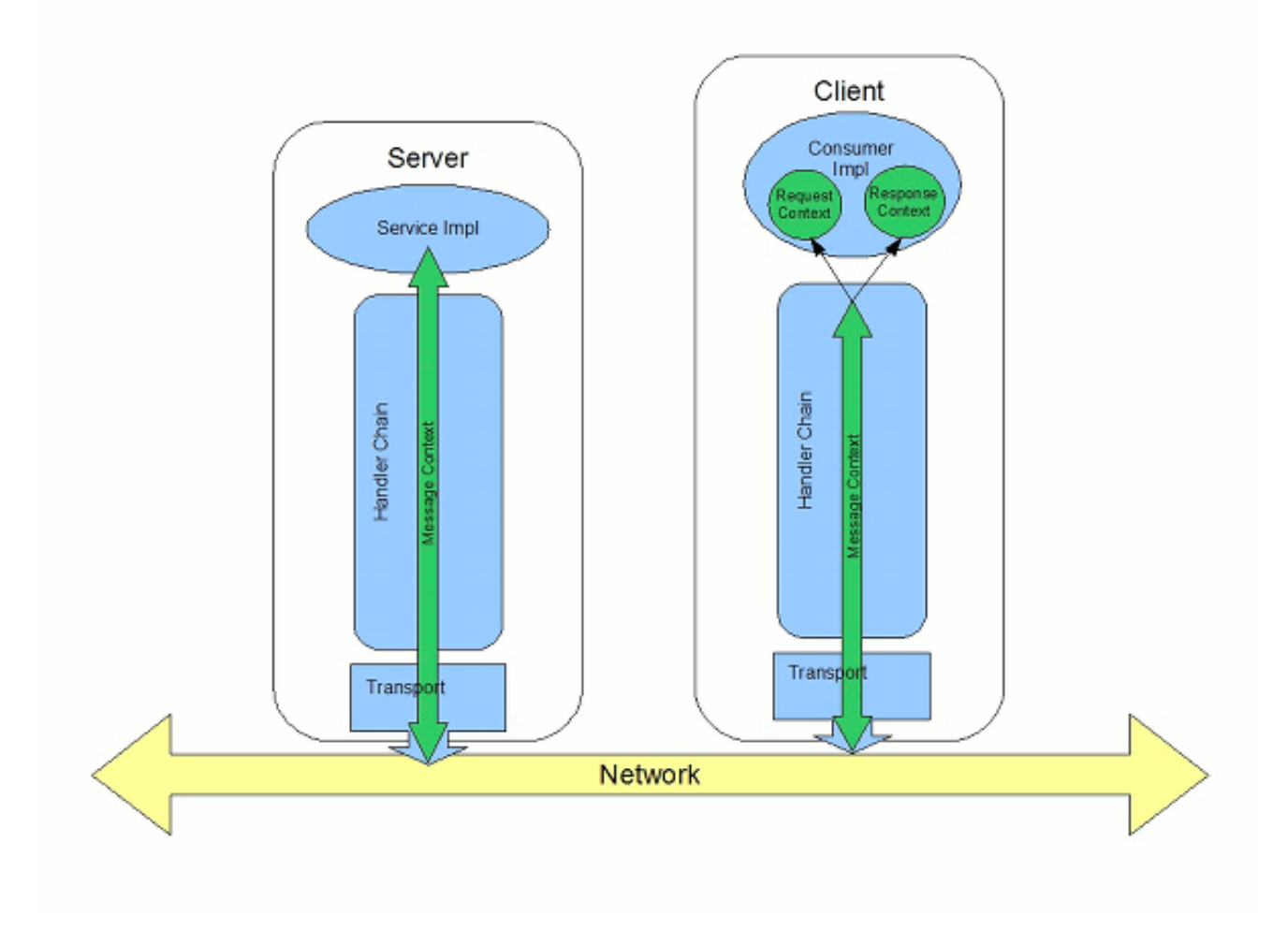

# プロパティーがコンテキストに保存される方法

メッセージコンテキストは、javax.xml.ws.handler.MessageContext インターフェイスのすべての実装で す。MessageContext インターフェイスは、java.util.Map<String key, Object value> インターフェイスを 拡張します。マップオブジェクトは、情報をキーと値のペアとして格納します。

メッセージコンテキストでは、プロパティーは名前と値のペアとして保存されます。プロパティーの キーは、プロパティーを識別する **String** です。プロパティーの値は、任意の Java オブジェクトに格納 されている任意の値にすることができます。メッセージコンテキストから値が返される場合、アプリ ケーションは、期待するタイプを認識し、それに応じてキャストする必要があります。たとえば、プロ パティーの値が **UserInfo** オブジェクトに保存される場合、プロパティーの値は **UserInfo** オブジェクト にキャストする必要がある **Object** オブジェクトとしてメッセージコンテキストから返されます。

メッセージコンテキストのプロパティーにもスコープがあります。スコープは、メッセージ処理チェー ンのどこにプロパティーにアクセスできるかを決定します。

プロパティースコープ

メッセージコンテキストのプロパティーはスコープされます。プロパティーは、次のスコープのいずれ かになります。

#### **APPLICATION**

**APPLICATION** としてスコープが設定されたプロパティーは、JAX-WS Handler 実装、コンシュー マー実装コード、およびサービスプロバイダー実装コードで利用できます。ハンドラーがサービス プロバイダー実装にプロパティーを渡す必要がある場合は、プロパティーのスコープを

**APPLICATION** に設定します。コンシューマー実装またはサービスプロバイダー実装コンテキスト のいずれかで設定されたすべてのプロパティーは、**APPLICATION** として自動的にスコープが設定 されます。

### **HANDLER**

**HANDLER** としてスコープ設定されたプロパティーは、JAX-WS Handler 実装でのみ利用できま す。Handler 実装からメッセージコンテキストに保存されるプロパティーは、デフォルトで **HANDLER** としてスコープ設定されます。

メッセージコンテキストの **setScope()** メソッドを使用して、プロパティーのスコープを変更できま す。例42.1「**[MessageContext.setScope\(\)](#page-397-0)** メソッド」 メソッドのシグネチャーを示します。

<span id="page-397-0"></span>例42.1 **MessageContext.setScope()** メソッド

**setScopeStringkeyMessageContext.Scopescope**java.lang.IllegalArgumentException

最初のパラメーターは、プロパティーのキーを指定します。2 番目のパラメーターは、プロパティーの 新しいスコープを指定します。スコープは次のいずれかになります。

- **MessageContext.Scope.APPLICATION**
- **MessageContext.Scope.HANDLER**

ハンドラーのコンテキストの概要

JAX-WS ハンドラーインターフェイスを実装するクラスは、メッセージのコンテキスト情報に直接アク セスできます。メッセージのコンテキスト情報は、Handler 実装の **handleMessage()**、**handleFault()**、および **close()** メソッドに渡されます。

ハンドラーの実装は、スコープに関係なく、メッセージコンテキストに格納されているすべてのプロパ ティーにアクセスできます。また、論理ハンドラーは **LogicalMessageContext** と呼ばれる特別なメッ セージコンテキストを使用します。**LogicalMessageContext** オブジェクトには、メッセージボディー の内容にアクセスするメソッドがあります。

サービス実装のコンテキストの概要

サービス実装は、メッセージコンテキストから **APPLICATION** としてスコープ設定されたプロパティー にアクセスできます。サービスプロバイダーの実装オブジェクトは、WebServiceContext オブジェクト を介してメッセージコンテキストにアクセスします。

詳細は[、「サービス実装でのコンテキストの操作」](#page-401-0) を参照してください。

### コンシューマー実装のコンテキストの概要

コンシューマー実装は、メッセージコンテキストのコンテンツに間接的にアクセスできます。コン シューマーの実装には、2 つの別個のメッセージコンテキストがあります。

- リクエストコンテキスト–送信リクエストに使用されるプロパティーのコピーを保持します
- 応答コンテキスト–着信応答からのプロパティーのコピーを保持します

ディスパッチレイヤーは、コンシューマー実装のメッセージコンテキストとハンドラー実装で使用され るメッセージコンテキストの間でプロパティーを転送します。

要求がコンシューマー実装からディスパッチ層に渡されると、要求コンテキストの内容が、ディスパッ

チ層で使用されるメッセージコンテキストにコピーされます。サービスから応答が返されると、ディス パッチレイヤーはメッセージを処理し、適切なプロパティーをメッセージコンテキストに設定します。 ディスパッチレイヤーが応答を処理すると、メッセージコンテキストの **APPLICATION** としてスコープ 設定されたすべてのプロパティーをコンシューマー実装の応答コンテキストにコピーします。

詳細は[、「コンシューマー実装でのコンテキストの操作」を](#page-406-0)参照してください。

# 42.2. サービス実装でのコンテキストの操作

#### 概要

コンテキスト情報は、WebServiceContext インターフェイスを使用してサービス実装で利用できるよう になります。WebServiceContext オブジェクトから、アプリケーションスコープの現在のリクエストの コンテキストプロパティーが反映された **MessageContext** オブジェクトを取得できます。プロパ ティーの値を操作することができ、それらは応答チェーンを介して伝播されます。

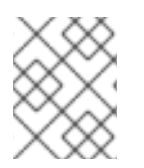

#### 注記

MessageContext インターフェイスは、java.util.Map インターフェイスを継承します。そ の内容は、Map インターフェイスのメソッドを使用して操作できます。

<span id="page-398-1"></span>コンテキストの取得

サービス実装でメッセージコンテキストを取得するには、次の手順を実行します。

- 1. WebServiceContext 型の変数を宣言します。
- 2. 変数に **javax.annotation.Resource** アノテーションを付け、コンテキスト情報が変数に注入さ れていることを示します。
- 3. **getMessageContext()** メソッドを使用して、WebServiceContext オブジェクトから **MessageContext** オブジェクトを取得します。

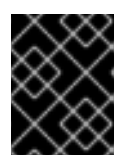

#### 重要

**getMessageContext()** は、**@WebMethod** アノテーションが付けられたメソッ ドでのみ使用できます。

例42.2[「サービス実装でのコンテキストオブジェクトの取得」](#page-398-0) は、コンテキストオブジェクトを取得す るためのコードを示しています。

#### <span id="page-398-0"></span>例42.2 サービス実装でのコンテキストオブジェクトの取得

import javax.xml.ws.\*; import javax.xml.ws.handler.\*; import javax.annotation.\*;

@WebServiceProvider public class WidgetServiceImpl

@Resource WebServiceContext wsc;

{

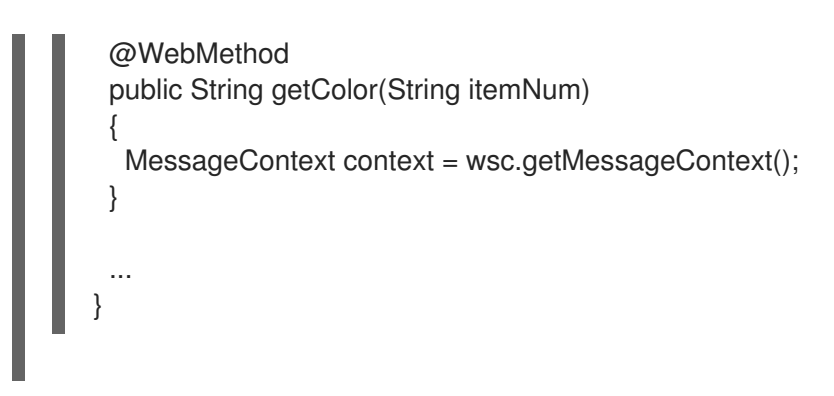

コンテキストからのプロパティーの読み取り

実装に MessageContext オブジェクトを取得したら、 例42.3「**[MessageContext.get\(\)](#page-399-0)** メソッド」 に 記載されている **get()** メソッドを使用して、そこに保存されているプロパティーにアクセスできます。

<span id="page-399-0"></span>例42.3 **MessageContext.get()** メソッド

**VgetObjectkey**

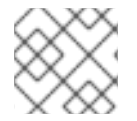

# 注記

この **get()** は、マップインターフェイスから継承されます。

**key** パラメーターは、コンテキストから取得するプロパティーを表す文字列です。**get()** は、プロパ [ティーの適切な型にキャストする必要があるオブジェクトを返します。表](#page-402-0)42.1「サービス実装コンテキ ストで使用可能なプロパティー」 は、サービス実装のコンテキストで使用可能ないくつかのプロパ ティーを示しています。

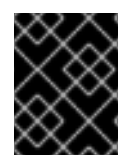

# 重要

コンテキストから返されるオブジェクトの値を変更すると、コンテキスト内のプロパ ティーの値も変更されます。

例42.4[「サービスのメッセージコンテキストからのプロパティーの取得」](#page-399-1) は、呼び出された操作を表す WSDL **operation** 要素の名前を取得するコードを示します。

# <span id="page-399-1"></span>例42.4 サービスのメッセージコンテキストからのプロパティーの取得

import javax.xml.ws.handler.MessageContext; import org.apache.cxf.message.Message;

... // MessageContext context retrieved in a previous example QName wsdl\_operation = (QName)context.get(Message.WSDL\_OPERATION);

# コンテキストでのプロパティーの設定

実装に MessageContext オブジェクトを取得したら、例42.5「**[MessageContext.put\(\)](#page-400-0)** メソッド」に記 載されている **put()** メソッドを使用して、プロパティーを設定し、既存のプロパティーを変更できま す。

# <span id="page-400-0"></span>例42.5 **MessageContext.put()** メソッド

**VputKkeyVvalue**ClassCastExceptionIllegalArgumentExceptionNullPointerException

設定中のプロパティーがメッセージコンテキストにすでに存在する場合、**put()** メソッドは既存の値を 新しい値に置き換え、古い値を返します。プロパティーがメッセージコンテキストにまだ存在しない場 合は、**put()** メソッドはプロパティーを設定し、**null** を返します。

例42.6[「サービスのメッセージコンテキストでのプロパティーの設定」](#page-400-1) は、HTTP リクエストの応答 コードを設定するためのコードを示しています。

<span id="page-400-1"></span>例42.6 サービスのメッセージコンテキストでのプロパティーの設定

import javax.xml.ws.handler.MessageContext; import org.apache.cxf.message.Message;

... // MessageContext context retrieved in a previous example context.put(Message.RESPONSE\_CODE, new Integer(404));

# サポートされているコンテキスト

表42.1[「サービス実装コンテキストで使用可能なプロパティー」](#page-402-0) サービス実装オブジェクトのコンテキ ストを介してアクセス可能なプロパティーを一覧表示します。

# 表42.1 サービス実装コンテキストで使用可能なプロパティー

<span id="page-400-2"></span>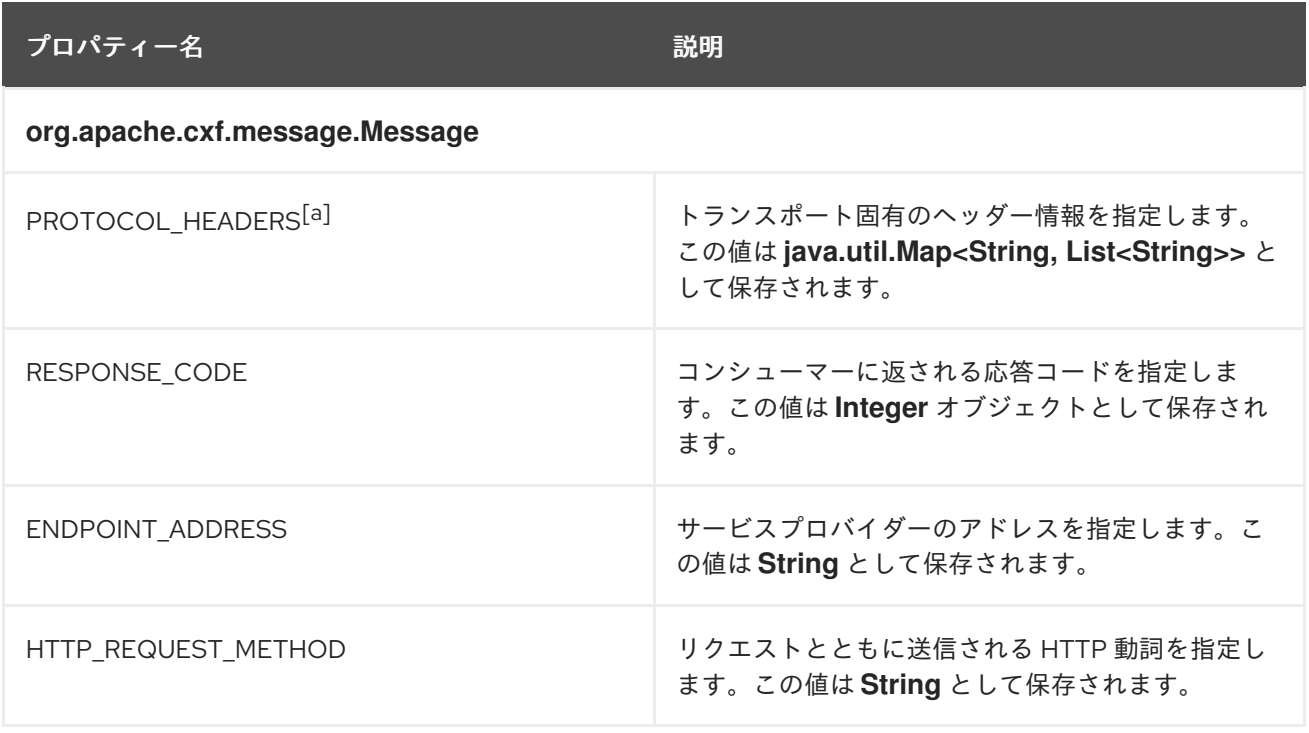

<span id="page-401-0"></span>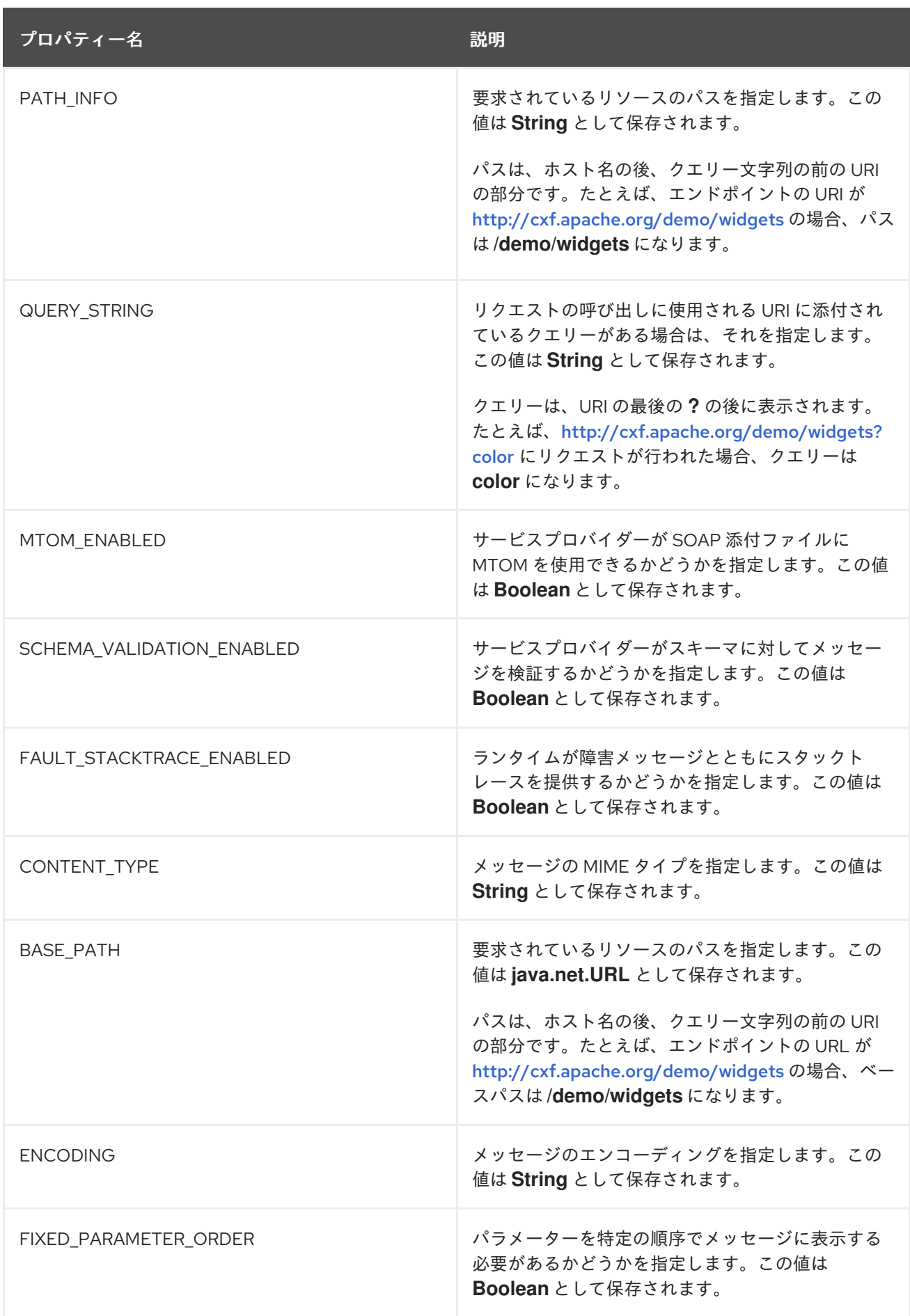

<span id="page-402-0"></span>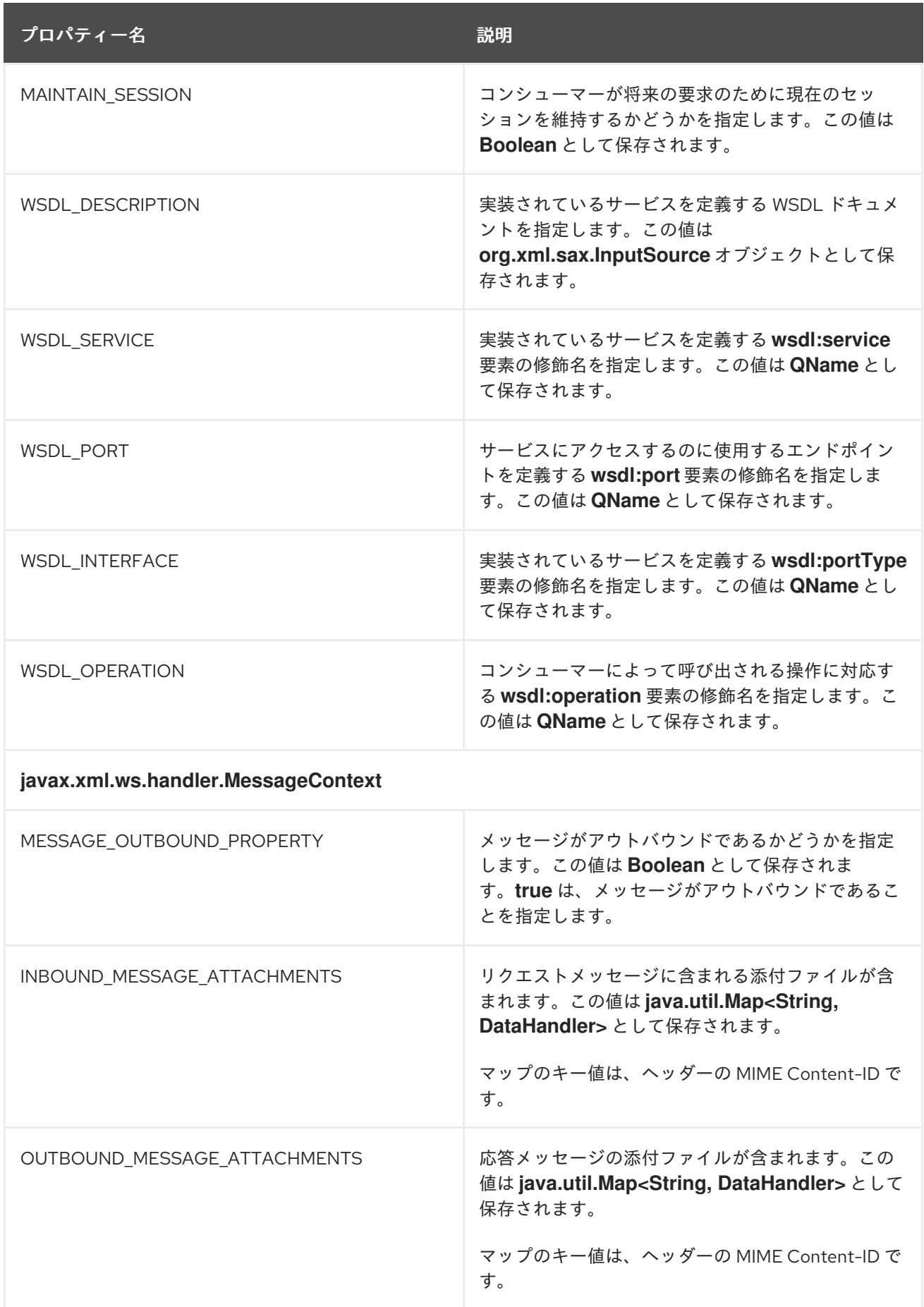

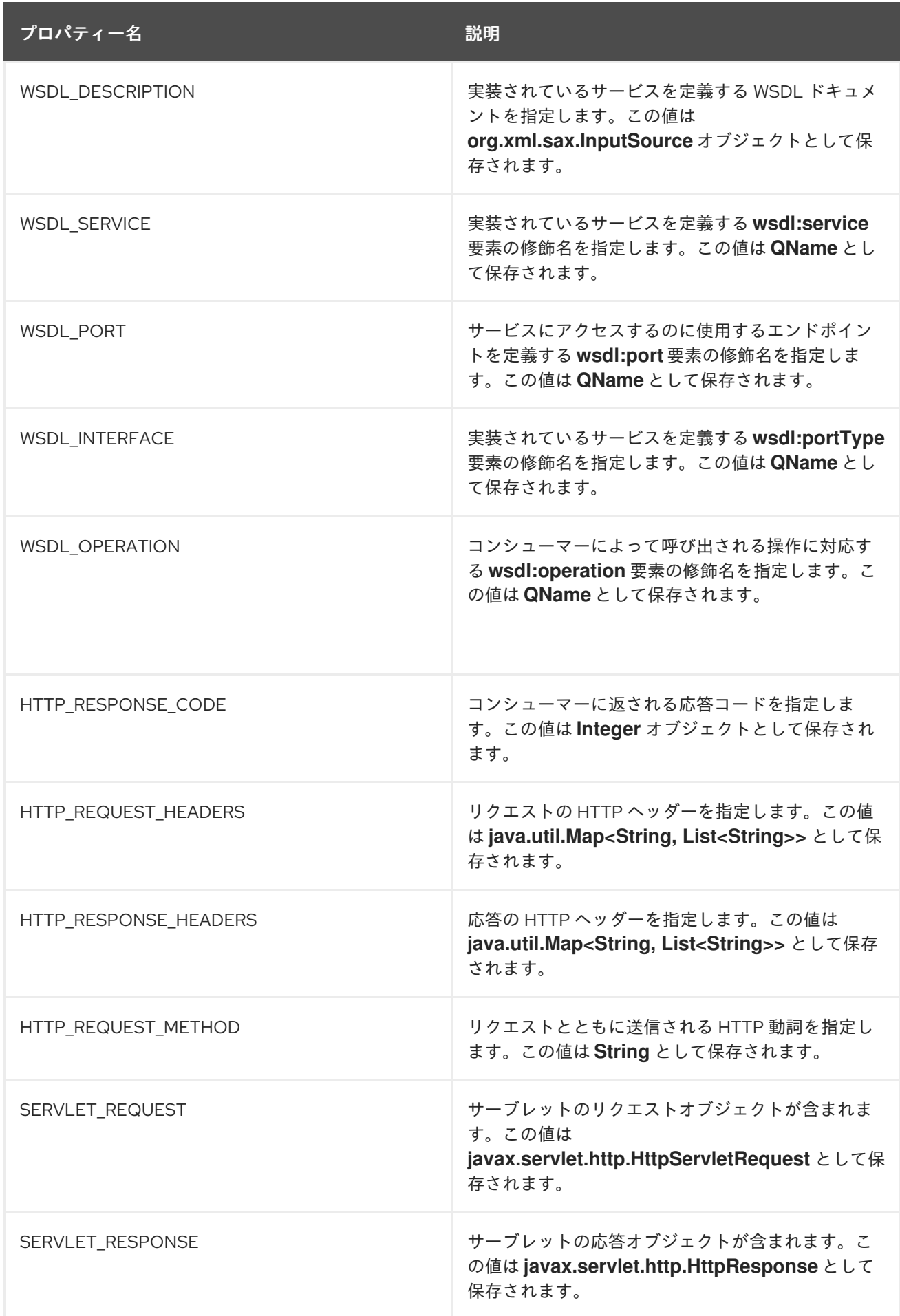

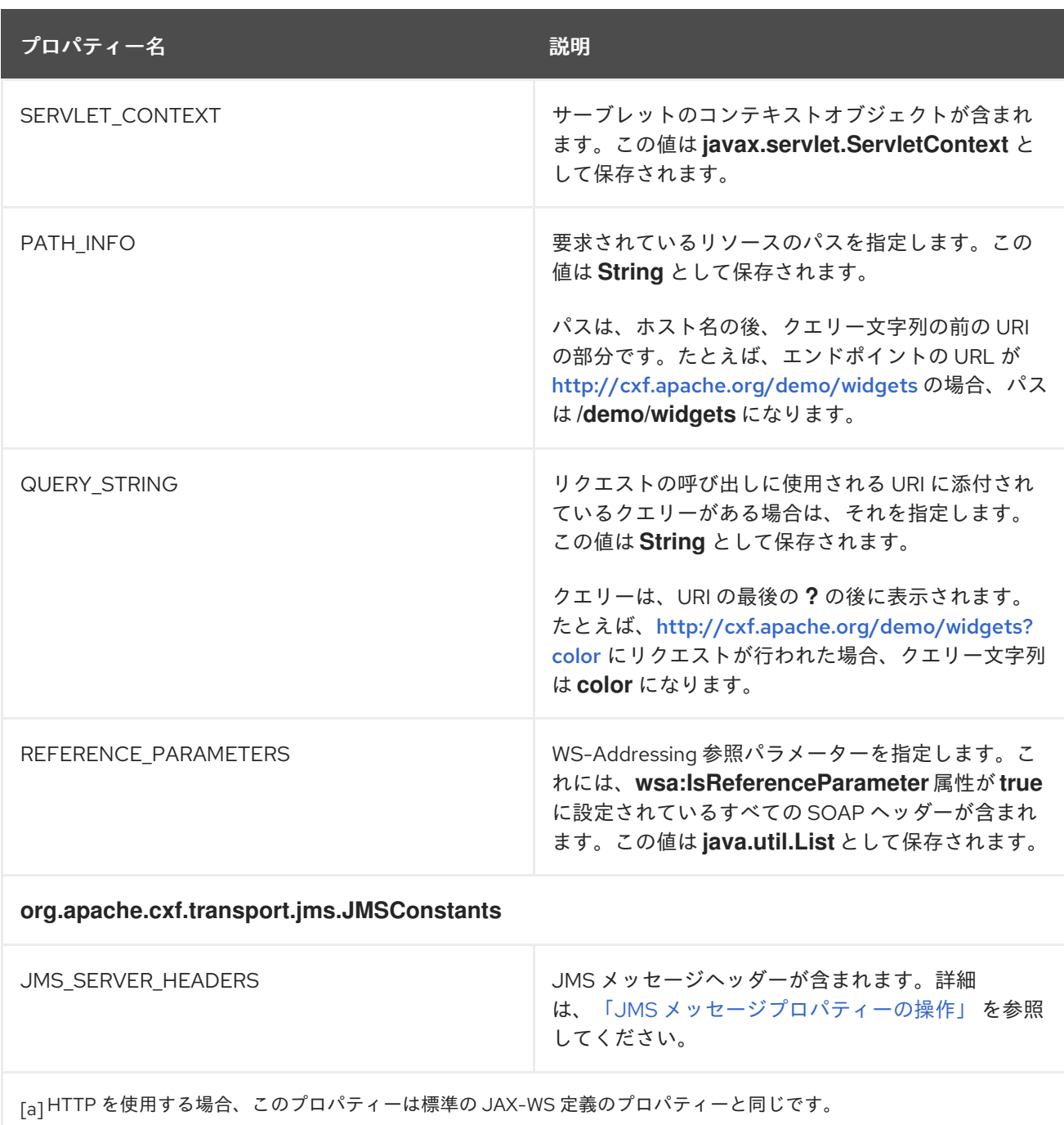

# <span id="page-404-0"></span>42.3. コンシューマー実装でのコンテキストの操作

## 概要

コンシューマー実装は、BindingProvider インターフェイスを介してコンテキスト情報にアクセスでき ます。BindingProvider インスタンスは、次の 2 つの別個のコンテキストでコンテキスト情報を保持し ます。

● リクエストコンテキストコンテキスト を使用すると、アウトバウンドメッセージに 影響を与えるプロパティーを設定できます。リクエストコンテキストプロパティーは特定の ポートインスタンスに適用され、一度設定されると、プロパティーが明示的にクリアされるま で、プロパティーはポートで行われる後続のすべての操作呼び出しに影響します。たとえば、 リクエストコンテキストプロパティーを使用して、接続タイムアウトを設定したり、ヘッダー で送信するためのデータを初期化したりできます。

● 応答コンテキスト 応答コンテキスト を使用すると、現在のスレッドから行われた最後の操作呼 び出しへの応答によって設定されたプロパティー値を読み取ることができます。応答コンテキ ストのプロパティーは、操作が呼び出されるたびにリセットされます。たとえば、応答コンテ キストプロパティーにアクセスして、最後の受信メッセージから受信したヘッダー情報を読み 取ることができます。

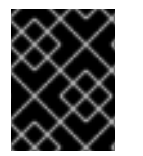

# 重要

コンシューマー実装は、メッセージコンテキストのアプリケーションスコープに配置さ れている情報にのみアクセスできます。

<span id="page-405-3"></span>コンテキストの取得

コンテキストは、javax.xml.ws.BindingProvider インターフェイスを使用して取得されます。 BindingProvider インターフェイスには、コンテキストを取得するための 2 つのメソッドがあります。

**getRequestContext()** 例42.7「**[getRequestContext\(\)](#page-405-0)** メソッド」に示されている **getRequestContext()** メソッドは、リクエストコンテキストを **Map** オブジェクトとして返しま す。返される **Map** オブジェクトを使用して、コンテキストの内容を直接操作できます。

<span id="page-405-0"></span>例42.7 **getRequestContext()** メソッド

**Map<String, Object>getRequestContext**

**getResponseContext()** 例42.8「**[getResponseContext\(\)](#page-405-1)** メソッド」に示されている **getResponseContext()** は、応答コンテキストを **Map** オブジェクトとして返します。返される **Map** オブジェクトの内容は、現在のスレッドで行われたモートサービスで最後に成功したリク エストからの応答コンテキストの内容の状態を反映しています。

<span id="page-405-1"></span>例42.8 **getResponseContext()** メソッド

**Map<String, Object>getResponseContext**

プロキシーオブジェクトは BindingProvider インターフェイスを実装しているため、BindingProvider オ ブジェクトはプロキシーオブジェクトをキャストすることで取得できます。BindingProvider オブジェ クトから取得されたコンテキストは、それを作成するために使用されたプロキシーオブジェクトで呼び 出された操作に対してのみ有効です。

例42.9[「コンシューマーの要求コンテキストの取得」](#page-405-2) プロキシーのリクエストコンテキストを取得する ためのコードを示しています。

<span id="page-405-2"></span>例42.9 コンシューマーの要求コンテキストの取得

// Proxy widgetProxy obtained previously BindingProvider bp = (BindingProvider)widgetProxy; Map<String, Object> requestContext = bp.getRequestContext();

コンテキストからのプロパティーの読み取り

コンシューマーコンテキストは **java.util.Map<String, Object>** オブジェクトに保存されます。マップ は、**String** オブジェクトであるキーと任意のオブジェクトが含まれる値を持ちます。応答コンテキスト プロパティーのマッピングにあるエントリーにアクセスするには、**java.util.Map.get()** を使用します。

<span id="page-406-0"></span>[特定のコンテキストプロパティー](#page-406-1) ContextPropertyName を取得するには、例42.10「応答コンテキス トプロパティーの読み取り」 のコードを使用します。

#### <span id="page-406-1"></span>例42.10 応答コンテキストプロパティーの読み取り

// Invoke an operation. port.SomeOperation();

// Read response context property. java.util.Map<String, Object> responseContext = ((javax.xml.ws.BindingProvider)port).getResponseContext(); **PropertyType** propValue = (**PropertyType**) responseContext.get(**ContextPropertyName**);

## コンテキストでのプロパティーの設定

コンシューマーコンテキストは、**java.util.Map<String, Object>** オブジェクトに保存されるハッシュ マップです。マップには、**String** オブジェクトであるキーと任意のオブジェクトである値が含まれま す。コンテキストのプロパティーを設定するには、**java.util.Map.put()** メソッドを使用します。

要求コンテキストと応答コンテキストの両方でプロパティーを設定できますが、メッセージ処理に影響 を与えるのは要求コンテキストに加えられた変更のみです。応答コンテキストのプロパティーは、現在 のスレッドで各リモート呼び出しが完了するとリセットされます。

#### 例42.11[「リクエストコンテキストプロパティーの設定」](#page-406-2) に示すコードは、

BindingProvider.ENDPOINT\_ADDRESS\_PROPERTY の値を設定して、ターゲットサービスプロバイ ダーのアドレスを変更します。

# <span id="page-406-2"></span>例42.11 リクエストコンテキストプロパティーの設定

// Set request context property. java.util.Map<String, Object> requestContext = ((javax.xml.ws.BindingProvider)port).getRequestContext(); requestContext.put(BindingProvider.ENDPOINT\_ADDRESS\_PROPERTY, "http://localhost:8080/widgets");

// Invoke an operation. port.SomeOperation();

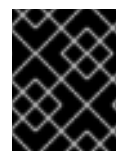

#### 重要

プロパティーがリクエストコンテキストに設定されると、その値は後続のすべてのリ モート呼び出しに使用されます。値を変更すると、変更した値が使用されます。

サポートされているコンテキスト

Apache CXF は、コンシューマー実装で次のコンテキストプロパティーをサポートします。

表42.2 コンシューマーコンテキストのプロパティー

<span id="page-407-5"></span><span id="page-407-4"></span><span id="page-407-3"></span>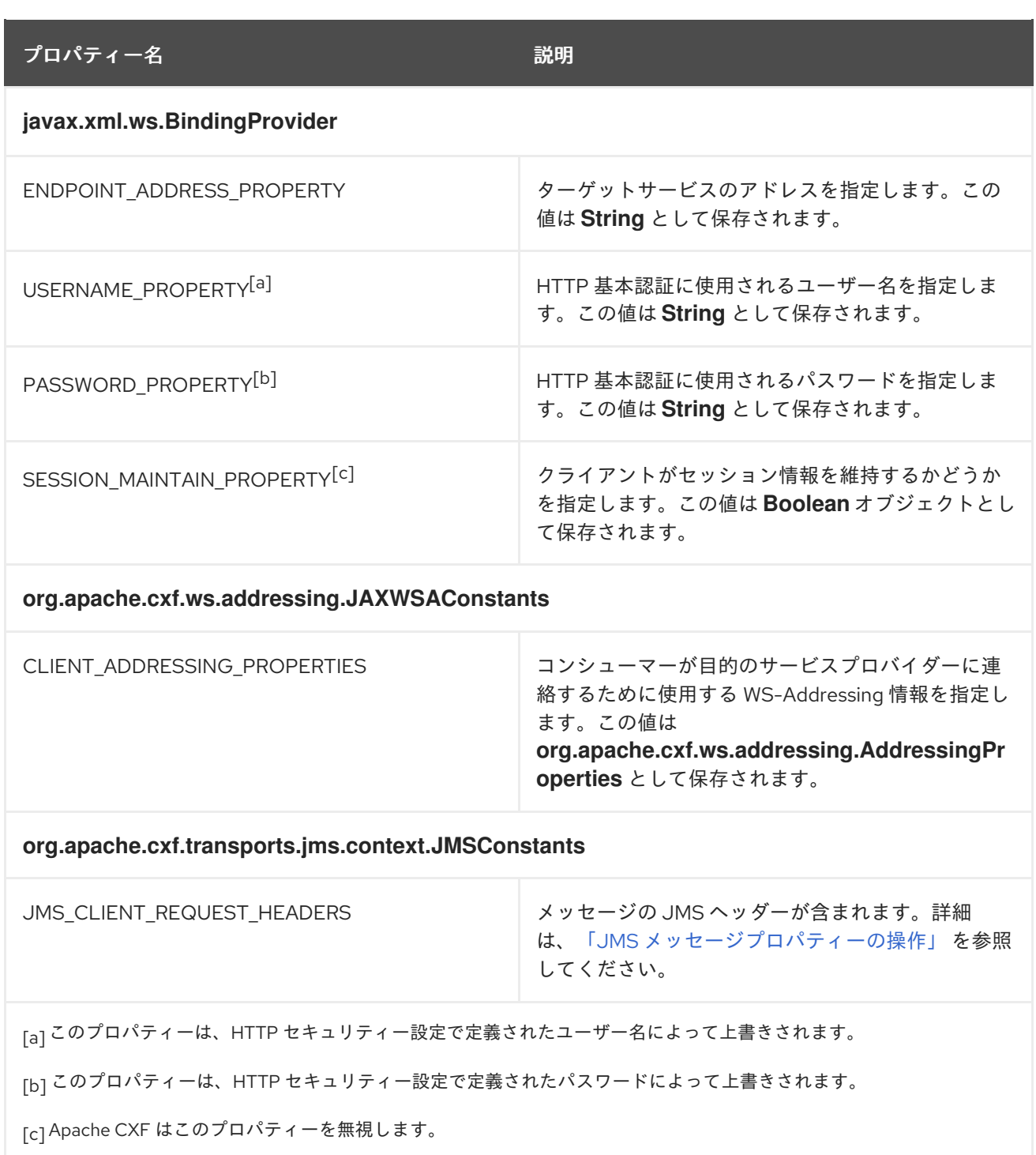

# <span id="page-407-2"></span><span id="page-407-1"></span><span id="page-407-0"></span>42.4. JMS メッセージプロパティーの操作

### 概要

Apache CXF JMS トランスポートには、JMS メッセージのプロパティーを検査するために使用できる コンテキストメカニズムがあります。コンテキストメカニズムを使用して、JMS メッセージのプロパ ティーを設定することもできます。

42.4.1. JMS メッセージヘッダーの検査

## 概要

コンシューマーとサービスは、異なるコンテキストメカニズムを使用して JMS メッセージヘッダーの プロパティーにアクセスします。ただし、両方のメカニズムはヘッダープロパティーを **org.apache.cxf.transports.jms.context.JMSMessageHeadersType** オブジェクトとして返します。

サービスでの JMS メッセージヘッダーの取得

**WebServiceContext** オブジェクトから JMS メッセージヘッダーのプロパティーを取得するには、以下 を行います。

- 1. [「コンテキストの取得」](#page-398-1) で説明されているようにコンテキストを取得します。
- 2. org.apache.cxf.transports.jms.JMSConstants.JMS\_SERVER\_HEADERS パラメーターと共に メッセージコンテキストの **get()** メソッドを使用して、メッセージコンテキストからメッセー ジヘッダーを取得します。

例42.12「サービス実装での JMS [メッセージヘッダーの取得」](#page-408-0) は、サービスのメッセージコンテキスト から JMS メッセージヘッダーを取得するためのコードを示しています。

<span id="page-408-0"></span>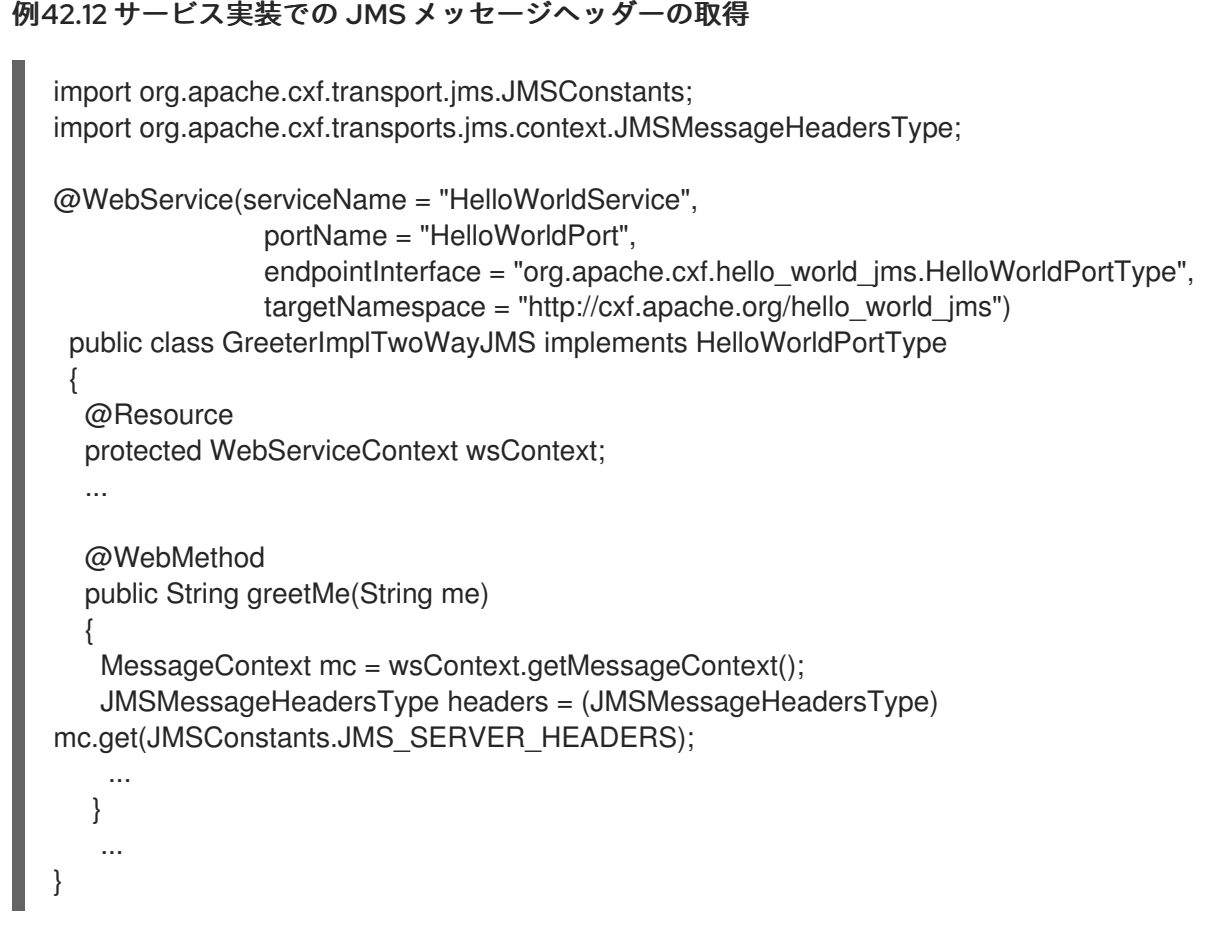

#### コンシューマーでの JMS メッセージヘッダープロパティーの取得

メッセージが JMS トランスポートから正常に取得されると、コンシューマーの応答コンテキストを使 用して JMS ヘッダーのプロパティーを検査できます。さらに、[「クライアント受信タイムアウト」](#page-412-0) で 説明されているように、クライアントがタイムアウトする前に応答を待機する時間の長さを設定または 確認できます。 コンシューマーの応答コンテキストから JMS メッセージヘッダーを取得するには、次 の手順を実行します。

1. [「コンテキストの取得」](#page-405-3) で説明されているように応答コンテキストを取得します。

2. org.apache.cxf.transports.jms.JMSConstants.JMS\_CLIENT\_RESPONSE\_HEADERS をパラメー ターとしてコンテキストの **get()** メソッドを使用して、応答コンテキストから JMS メッセージ ヘッダーのプロパティーを取得します。

例42.13[「コンシューマー応答ヘッダーからの](#page-409-0) JMS ヘッダーの取得」 は、コンシューマーの応答コンテ キストから JMS メッセージヘッダープロパティーを取得するためのコードを示しています。

# <span id="page-409-0"></span>例42.13 コンシューマー応答ヘッダーからの JMS ヘッダーの取得

import org.apache.cxf.transports.jms.context.\*; // Proxy greeter initialized previously BindingProvider bp = (BindingProvider)greeter; Map<String, Object> responseContext = bp.getResponseContext(); JMSMessageHeadersType responseHdr = (JMSMessageHeadersType) responseContext.get(JMSConstants.JMS\_CLIENT\_RESPONSE\_HEADERS); ... }

例42.13[「コンシューマー応答ヘッダーからの](#page-409-0) JMS ヘッダーの取得」 のコードは、以下を行います。

プロキシーを BindingProvider にキャストします。

応答コンテキストを取得します。

- 応答コンテキストから JMS メッセージヘッダーを取得します。
- 42.4.2. メッセージヘッダーのプロパティーの検査

標準 JMS ヘッダープロパティー

表42.3「JMS [ヘッダーのプロパティー」](#page-409-1) 検査できる JMS ヘッダーの標準プロパティーを一覧表示しま す。

## <span id="page-409-1"></span>表42.3 JMS ヘッダーのプロパティー

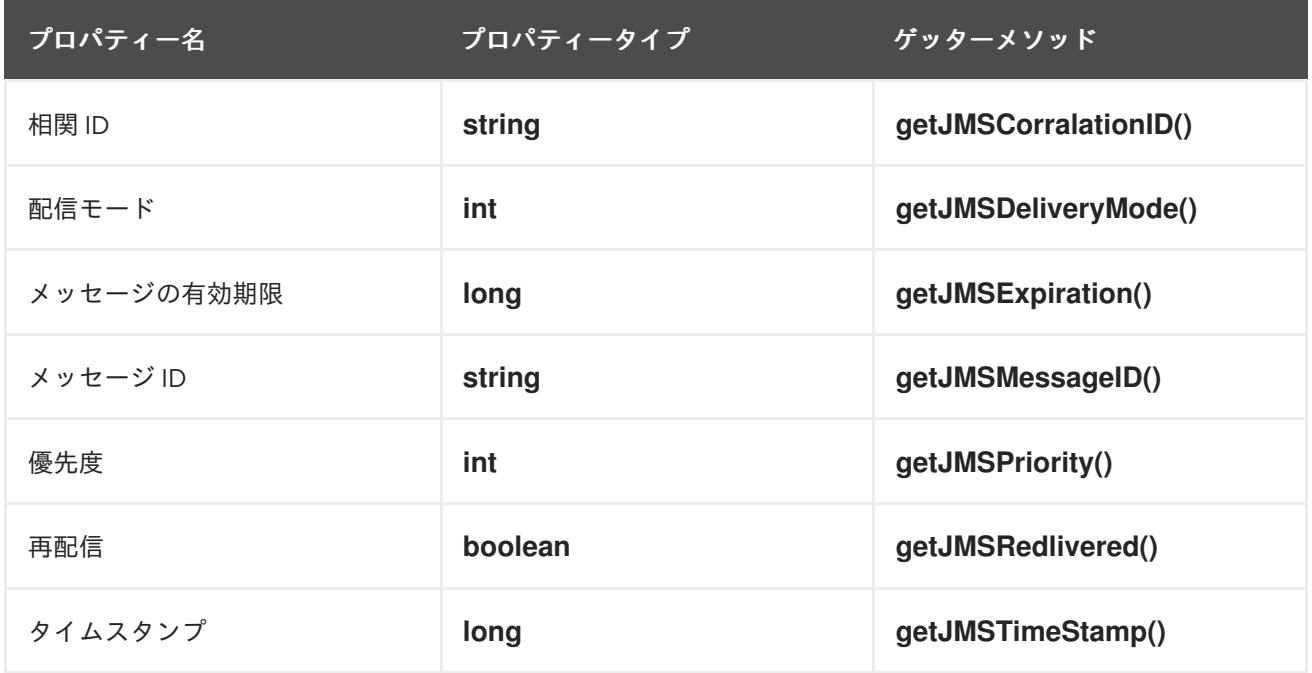

<span id="page-410-0"></span>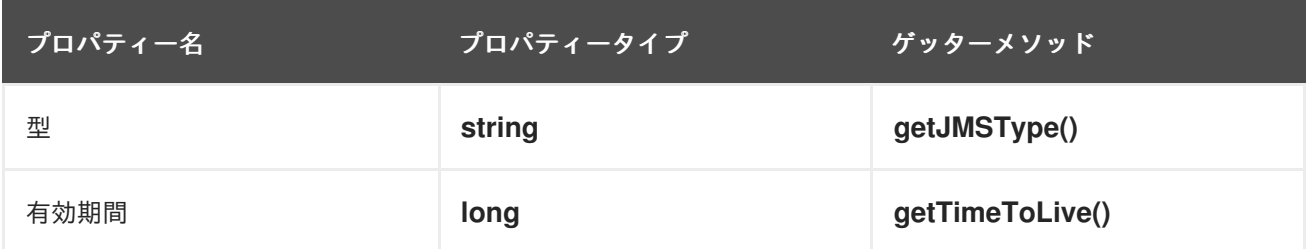

オプションのヘッダープロパティー

さらに、**JMSMessageHeadersType.getProperty()** を使用して、JMS ヘッダーに保存されているすべ てのオプションプロパティーを検証することもできます。オプションのプロパティー は、**org.apache.cxf.transports.jms.context.JMSPropertyType** の **List** として返されます。オプショ ンのプロパティーは、名前と値のペアとして保存されます。

# 例

例42.14「JMS [ヘッダープロパティーの読み取り」](#page-410-1) は、応答コンテキストを使用して一部の JMS プロ パティーを検査するためのコードを示しています。

## <span id="page-410-1"></span>例42.14 JMS ヘッダープロパティーの読み取り

// JMSMessageHeadersType messageHdr retrieved previously System.out.println("Correlation ID: "+messageHdr.getJMSCorrelationID()); System.out.println("Message Priority: "+messageHdr.getJMSPriority()); System.out.println("Redelivered: "+messageHdr.getRedelivered());

```
JMSPropertyType prop = null;
List<JMSPropertyType> optProps = messageHdr.getProperty();
Iterator<JMSPropertyType> iter = optProps.iterator();
while (iter.hasNext())
{
 prop = iter.next();System.out.println("Property name: "+prop.getName());
  System.out.println("Property value: "+prop.getValue());
}
```
例42.14「JMS [ヘッダープロパティーの読み取り」](#page-410-1) のコードは、以下を行います。

メッセージの相関 ID の値を出力します。

メッセージの priority プロパティーの値を出力します。

メッセージの再配信されたプロパティーの値を出力します。

メッセージのオプションのヘッダープロパティーのリストを取得します。

プロパティーのリストをトラバースするために **Iterator** を取得する。

オプションのプロパティーのリストを繰り返し、それらの名前と値を出力します。

## 42.4.3. JMS プロパティーの設定

#### 概要

コンシューマーエンドポイントでリクエストコンテキストを使用すると、JMS メッセージヘッダープ ロパティーの数とコンシューマーエンドポイントのタイムアウト値を設定できます。これらのプロパ ティーは、1 回の呼び出しで有効です。サービスプロキシーで操作を呼び出すたびに、それらをリセッ トする必要があります。

サービスにヘッダープロパティーを設定することはできないことに注意してください。

## JMS ヘッダーのプロパティー

表42.4「設定可能な JMS [ヘッダープロパティー」](#page-411-0) は、コンシューマーエンドポイントのリクエストコ ンテキストを使用して設定できる JMS ヘッダーのプロパティーを一覧表示します。

### <span id="page-411-0"></span>表42.4 設定可能な JMS ヘッダープロパティー

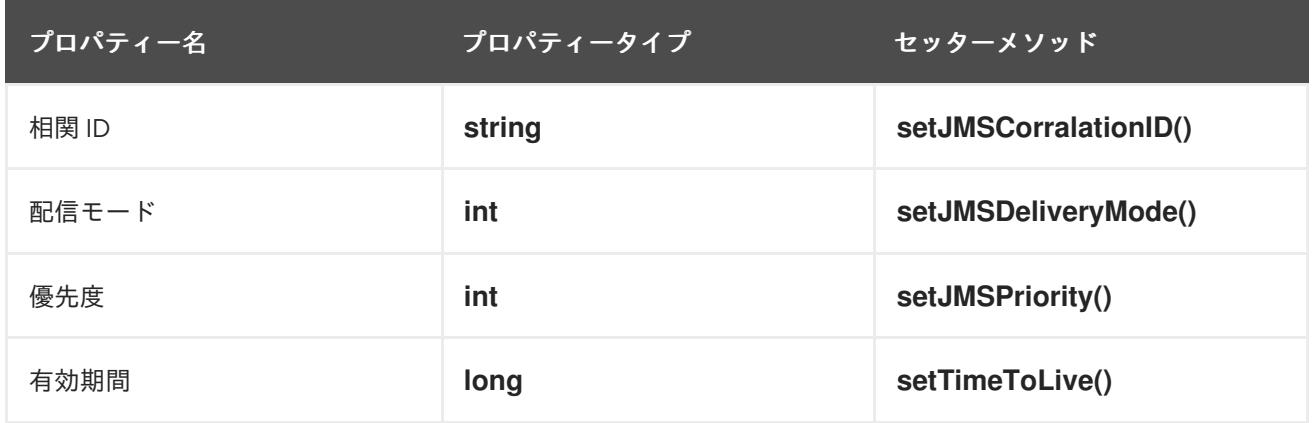

これらのプロパティーを設定するには、次のようにします。

- 1. **org.apache.cxf.transports.jms.context.JMSMessageHeadersType** オブジェクトを作成しま す。
- 2. 表42.4「設定可能な JMS [ヘッダープロパティー」](#page-411-0) で説明されている適切なセッターメソッド を使用して、設定する値を入力します。
- 3. org.apache.cxf.transports.jms.JMSConstants.JMS\_CLIENT\_REQUEST\_HEADERS を第 1 引数と して、新しい **JMSMessageHeadersType** オブジェクトを第 2 引数として使用してリクエスト コンテキストの **put()** メソッドを呼び出すことで、値をリクエストコンテキストに設定しま す。

# オプションの JMS ヘッダープロパティー

オプションのプロパティーを JMS ヘッダーに設定することもできます。オプションの JMS ヘッダープ ロパティーは、他の JMS ヘッダープロパティーを設定するために使用される

**JMSMessageHeadersType** オブジェクトに保存されます。それら は、**org.apache.cxf.transports.jms.context.JMSPropertyType** オブジェクトが含まれる **List** オブ

ジェクトとして保存されます。オプションのプロパティーを JMS ヘッダーに追加するには、次の手順 を実行します。

- 1. **JMSPropertyType** オブジェクトを作成します。
- 2. **setName()** を使用して、プロパティーの name フィールドを設定します。
- 3. **setValue()** を使用して、プロパティーの value フィールドを設定します。
- 4. **JMSMessageHeadersType.getProperty().add(JMSPropertyType)** を使用して、JMS メッ セージヘッダーにプロパティーを追加します。
- 5. すべてのプロパティーがメッセージヘッダーに追加されるまで、この手順を繰り返します。

# <span id="page-412-0"></span>クライアント受信タイムアウト

JMS ヘッダーのプロパティーに加えて、コンシューマーエンドポイントがタイムアウトする前に応答 を待機する時間を設定できます。

org.apache.cxf.transports.jms.JMSConstants.JMS\_CLIENT\_RECEIVE\_TIMEOUT を第 1 引数として、コ ンシューマーが待機するミリ秒単位の時間を表す **long** を第 2 引数としてリクエストコンテキストの **put()** メソッドを呼び出すことで、値を設定します。

# 例

例42.15[「リクエストコンテキストを使用した](#page-412-1) JMS プロパティーの設定」 は、リクエストコンテキスト を使用していくつかの JMS プロパティーを設定するためのコードを示しています。

```
例42.15 リクエストコンテキストを使用した JMS プロパティーの設定
   import org.apache.cxf.transports.jms.context.*;
   // Proxy greeter initialized previously
   InvocationHandler handler = Proxy.getInvocationHandler(greeter);
   BindingProvider bp= null;
   if (handler instanceof BindingProvider)
   {
    bp = (BindingProvider)handler;
    Map<String, Object> requestContext = bp.getRequestContext();
    JMSMessageHeadersType requestHdr = new JMSMessageHeadersType();
    requestHdr.setJMSCorrelationID("WithBob");
    requestHdr.setJMSExpiration(3600000L);
    JMSPropertyType prop = new JMSPropertyType;
    prop.setName("MyProperty");
    prop.setValue("Bluebird");
    requestHdr.getProperty().add(prop);
    requestContext.put(JMSConstants.CLIENT_REQUEST_HEADERS, requestHdr);
    requestContext.put(JMSConstants.CLIENT_RECEIVE_TIMEOUT, new Long(1000));
  }
```
例42.15[「リクエストコンテキストを使用した](#page-412-1) JMS プロパティーの設定」 のコードは、以下を行いま す。

JMS プロパティーを変更するプロキシーの **InvocationHandler** を取得する。

**InvocationHandler** が **BindingProvider** であるかどうかを確認する。

返された **InvocationHandler** オブジェクトを **BindingProvider** オブジェクトにキャストし、リクエス トコンテキストを取得する。

リクエストコンテキストを取得します。

**JMSMessageHeadersType** オブジェクトを作成し、新しいメッセージヘッダーの値を保持する。 相関 ID を設定します。

エクスパレーションプロパティーを 60 分に設定します。

新しい **JMSPropertyType** オブジェクトを作成する。

オプションのプロパティーの値を設定します。

オプションのプロパティーをメッセージヘッダーに追加します。

JMS メッセージヘッダー値をリクエストコンテキストに設定します。

クライアントの受信タイムアウトプロパティーを 1 秒に設定します。

# 第43章 ハンドラーの作成

#### 概要

JAX-WS は、メッセージ処理モジュールをアプリケーションに追加するための柔軟なプラグインフレー ムワークを提供します。ハンドラーと呼ばれるこれらのモジュールは、アプリケーションレベルのコー ドから独立しており、低レベルのメッセージ処理機能を提供できます。

# 43.1. ハンドラー: はじめに

#### 概要

サービスプロキシーがサービスで操作を呼び出すと、操作のパラメーターが Apache CXF に渡され、そ こでメッセージに組み込まれ、ネットワークに配置されます。サービスがメッセージを受信すると、 Apache CXF はネットワークからメッセージを読み取り、メッセージを再構築してから、操作の実装を 担当するアプリケーションコードに操作パラメーターを渡します。アプリケーションコードが要求の処 理を終了すると、応答メッセージは、要求を発信したサービスプロキシーへのトリップ時に同様の一連 のイベントを実行します。これは、図43.1[「メッセージ交換パス」](#page-414-0) に示されています。

#### <span id="page-414-0"></span>図43.1 メッセージ交換パス

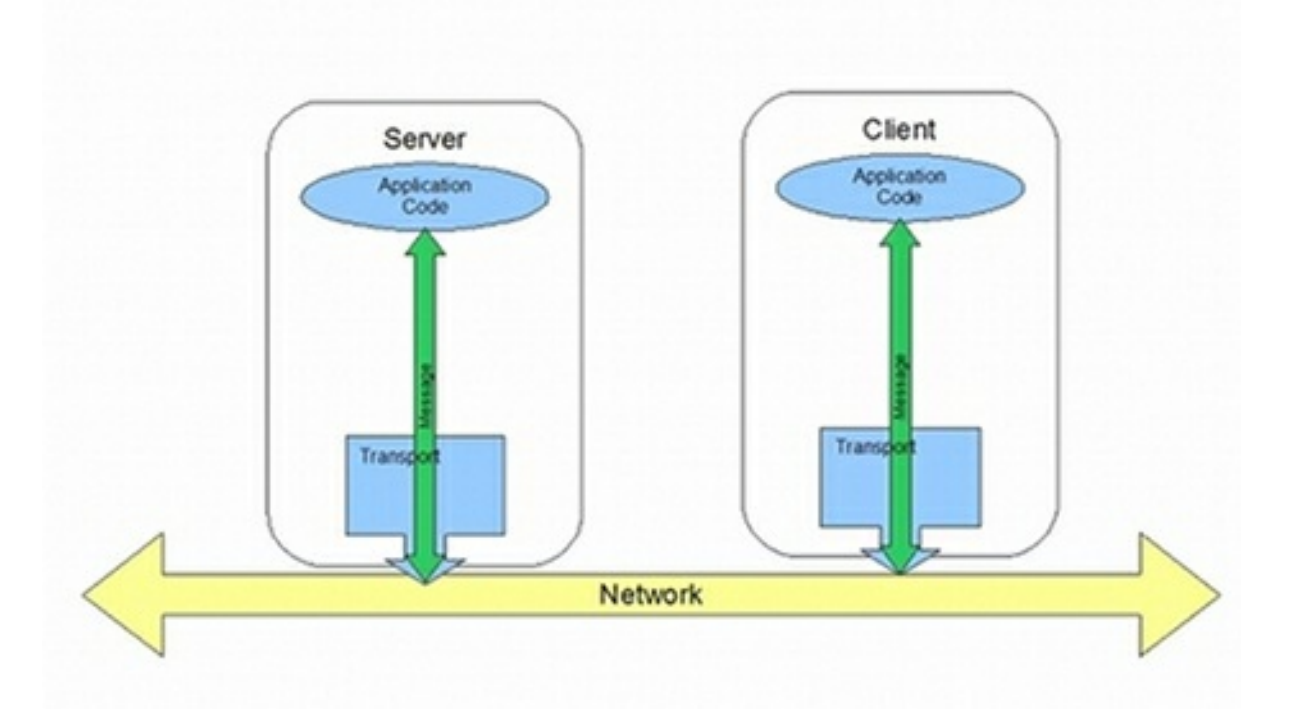

JAX-WS は、アプリケーションレベルのコードとネットワークの間でメッセージデータを操作するため のメカニズムを定義します。たとえば、オープンネットワークを介して渡されるメッセージデータを独 自の暗号化メカニズムを使用して暗号化することができます。データを暗号化および復号化する JAX-WS ハンドラーを作成できます。次に、ハンドラーをすべてのクライアントとサーバーのメッセージ処 理チェーンに挿入できます。

図43.2[「ハンドラーを使用したメッセージ交換パス」](#page-415-0) に示すように、ハンドラーは、アプリケーション レベルのコードとメッセージをネットワークに配置するトランスポートコードの間を移動するチェーン に配置されます。

# <span id="page-415-0"></span>図43.2 ハンドラーを使用したメッセージ交換パス

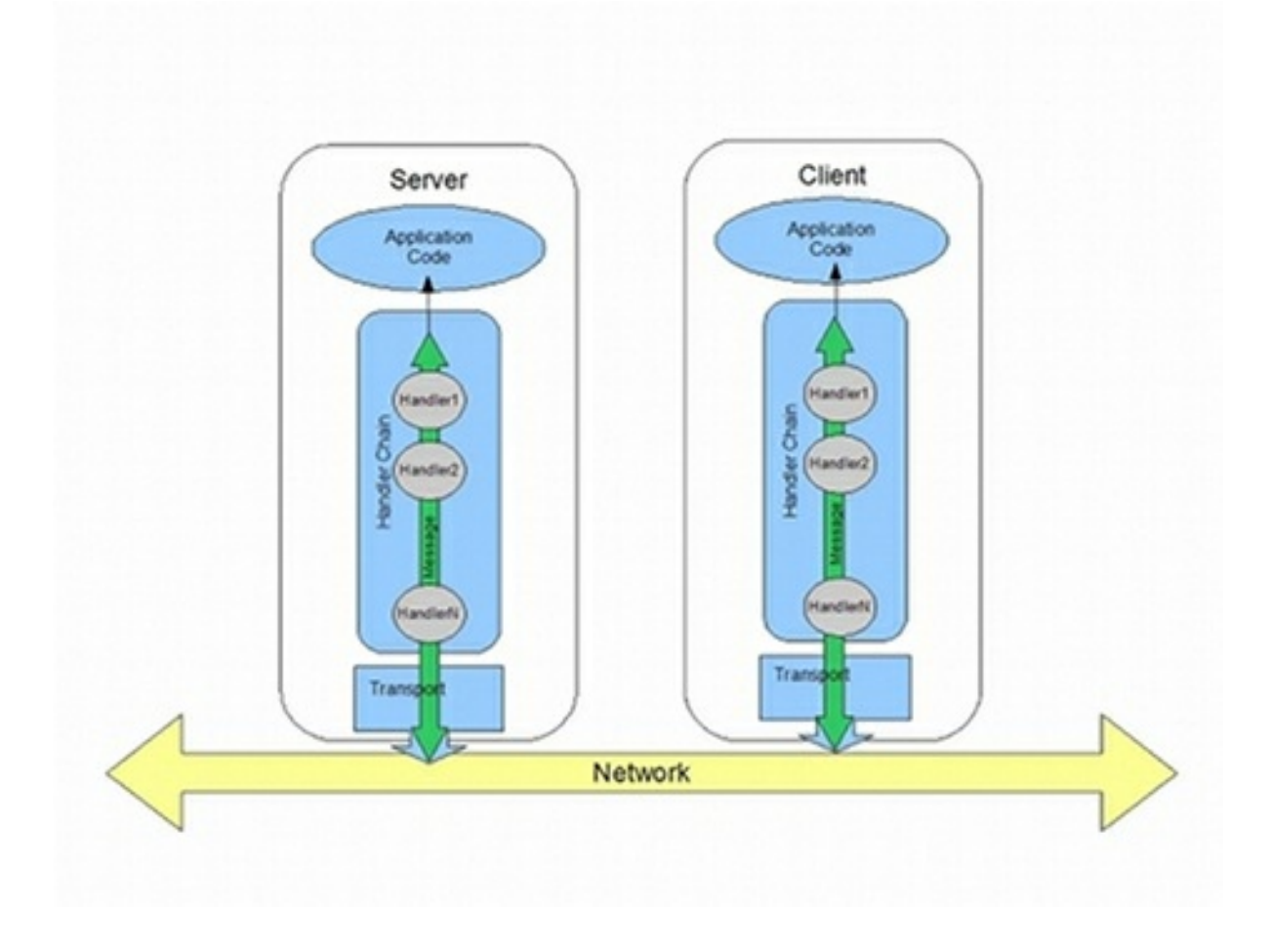

# ハンドラーの種類

JAX-WS 仕様では、次の 2 つの基本的なハンドラータイプが定義されています。

- 論理ハンドラー 論理ハンドラーは、メッセージペイロードとメッセージコンテキストに格納さ れているプロパティーを処理できます。たとえば、アプリケーションが純粋な XML メッセージ を使用する場合、論理ハンドラーはメッセージ全体にアクセスできます。アプリケーションが SOAP メッセージを使用する場合、論理ハンドラーは SOAP 本体のコンテンツにアクセスでき ます。メッセージコンテキストに配置されない限り、SOAP ヘッダーまたは添付ファイルにア クセスすることはできません。 論理ハンドラーは、ハンドラーチェーン上のアプリケーションコードの最も近くに配置されま す。これは、メッセージがアプリケーションコードからトランスポートに渡されるときに最初 に実行されることを意味します。ネットワークからメッセージを受信してアプリケーション
	- コードに戻すと、論理ハンドラーが最後に実行されます。
- プロトコルハンドラーは、ネットワークから受信したメッセージ全体 と、メッセージコンテキストに格納されているプロパティーを処理できます。たとえば、アプ リケーションが SOAP メッセージを使用する場合、プロトコルハンドラーは、SOAP 本体、 SOAP ヘッダー、および添付ファイルのコンテンツにアクセスできます。 プロトコルハンドラーは、ハンドラーチェーンのトランスポートの最も近くに配置されます。 これは、ネットワークからメッセージを受信したときに最初に実行されることを意味します。 アプリケーションコードからネットワークにメッセージが送信されると、プロトコルハンド ラーが最後に実行されます。

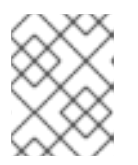

#### 注記

Apache CXF でサポートされている唯一のプロトコルハンドラーは、SOAP に固 有のものです。

## ハンドラーの実装

2 つのハンドラータイプの違いは非常に微妙であり、共通のベースインターフェイスを共有していま す。共通の親子関係があるため、論理ハンドラーとプロトコルハンドラーは、次のような実装が必要な 多くのメソッドを共有します。

- handleMessage() **handleMessage()** メソッドは、すべてのハンドラーの中心的なメソッドで す。これは、通常のメッセージの処理を担当するメソッドです。
- handleFault() handleFault() は、障害メッセージを処理するメソッドです。
- close()メッセージがチェーンの最後に到達すると、ハンドラーチェーンのすべての実行済みハ ンドラーで **close()** が呼び出されます。これは、メッセージ処理中に消費されたリソースをク リーンアップするために使用されます。

論理ハンドラーの実装とプロトコルハンドラーの実装の違いは、次の点にあります。

- 実装されている特定のインターフェイス すべてのハンドラーは、ハンドラーインターフェイスから派生したインターフェイスを実装し ます。論理ハンドラーは、LogicalHandler インターフェイスを実装します。プロトコルハンド ラーは、ハンドラーインターフェイスのプロトコル固有の拡張機能を実装します。たとえば、 SOAP ハンドラーは SOAPHandler インターフェイスを実装します。
- ハンドラーが利用できる情報の量 プロトコルハンドラーは、メッセージの内容と、メッセージの内容とともにパッケージ化され ているすべてのプロトコル固有の情報にアクセスできます。論理ハンドラーは、メッセージの 内容にのみアクセスできます。論理ハンドラーには、プロトコルの詳細に関する知識がありま せん。

アプリケーションへのハンドラーの追加

アプリケーションにハンドラーを追加するには、次のことを行う必要があります。

- 1. ハンドラーをサービスプロバイダー、コンシューマー、またはその両方で使用するかどうかを 決定します。
- 2. どのタイプのハンドラーがジョブに最も適切かを判断します。
- 3. 適切なインターフェイスを実装します。 論理ハンドラーを実装するには、[「論理ハンドラーの実装」](#page-417-0) を参照してください。

プロトコルハンドラーを実装するには、[「プロトコルハンドラーの実装」](#page-423-0) を参照してくださ い。

4. [ハンドラーを使用するようにエンドポイントを設定します。「ハンドラーを使用するためのエ](#page-432-0) ンドポイントの設定」を参照してください。

# 43.2. 論理ハンドラーの実装

概要

<span id="page-417-0"></span>論理ハンドラーは、javax.xml.ws.handler.LogicalHandler [インターフェイスを実装します。例](#page-417-1)43.1「論理 ハンドラーの概要」に示した LogicalHandler インターフェイスは、**LogicalMessageContext** オブジェ クトを **handleMessage()** メソッドと **handleFault()** メソッドに渡します。.コンテキストオブジェクト は、メッセージの 本文 およびメッセージ交換のコンテキストに設定されたプロパティーへのアクセス を提供します。

# <span id="page-417-1"></span>例43.1 論理ハンドラーの概要

public interface LogicalHandler extends Handler { boolean handleMessage(LogicalMessageContext context); boolean handleFault(LogicalMessageContext context); void close(LogicalMessageContext context);

# 手順

}

論理ハンダーを実装するには、次のようにします。

- 1. ハンドラーに必要な [「ハンドラーの初期化」](#page-427-0) ロジックの実装。
- 2. [「論理ハンドラーでのメッセージの処理」](#page-420-0) ロジックの実装。
- 3. [「障害メッセージの処理」](#page-428-0) ロジックの実装。
- 4. 終了時に [「ハンドラーを閉じる」](#page-429-0) ハンドラーのロジックを実装する。
- 5. [「ハンドラーのリリース」](#page-429-1) ハンドラーのリソースのロジックを破棄される前に実装する。

# 43.3. 論理ハンドラーでのメッセージの処理

# 概要

通常のメッセージ処理は、**handleMessage()** メソッドによって処理されます。

**handleMessage()** メソッドは、メッセージボディーおよびメッセージコンテキストに保存されたプロ パティーへのアクセスを提供する **LogicalMessageContext** オブジェクトを受け取ります。

メッセージ処理の継続方法に応じて、**handleMessage()** メソッドは true または false のいずれかを返 します。例外を出力することもできます。

メッセージデータの取得

論理メッセージハンドラーに渡される LogicalMessageContext オブジェクトにより、コンテキストの **getMessage()** [メソッドを使用してメッセージボディーにアクセスできます。例](#page-417-2)43.2「論理ハンドラー でメッセージペイロードを取得する方法」に示した **getMessage()** メソッドは、LogicalMessage オブ ジェクトとしてメッセージペイロードを返します。

# <span id="page-417-2"></span>例43.2 論理ハンドラーでメッセージペイロードを取得する方法

**LogicalMessagegetMessage**

LogicalMessage [オブジェクトを取得したら、それを使用してメッセージ本文を操作できます。例](#page-418-0) 43.3「論理メッセージホルダー」 に示す LogicalMessage インターフェイス、実際のメッセージ本文を 操作するためのゲッターとセッターがあります。

## <span id="page-418-0"></span>例43.3 論理メッセージホルダー

**LogicalMessageSourcegetPayloadObjectgetPayloadJAXBContextcontextsetPayloadObjectpa yloadJAXBContextcontextsetPayloadSourcepayload**

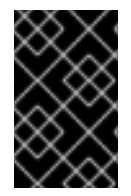

## 重要

メッセージペイロードの内容は、使用中のバインディングのタイプによって決まりま す。SOAP バインディングは、メッセージの SOAP 本文へのアクセスのみを許可しま す。XML バインディングにより、メッセージ本文全体にアクセスできます。

メッセージ本文を XML オブジェクトとして操作する

論理メッセージのゲッターとセッターの1つのペアは、メッセージペイロードを **javax.xml.transform.dom.DOMSource** オブジェクトとして操作します。

パラメーターのない **getPayload()** メソッドは、**DOMSource** オブジェクトとしてメッセージペイロー ドを返します。返されるオブジェクトは、実際のメッセージペイロードです。返されたオブジェクトに 変更を加えると、メッセージ本文がすぐに変更されます。

単一の Source オブジェクトを取る **setPayload()** メソッドを使用して、メッセージのボディーを **DOMSource** オブジェクトに置き換えることができます。

メッセージ本文を JAXB オブジェクトとして操作する

ゲッターとセッターのもう 1 つのペアを使用すると、メッセージペイロードを JAXB オブジェクトとし て操作できます。**JAXBContext** オブジェクトを使用して、メッセージペイロードを JAXB オブジェク トに変換します。

JAXB オブジェクトを使用するには、次のようにします。

- 1. メッセージボディーのデータ型を管理できる **JAXBContext** オブジェクトを取得します。 **JAXBContext** オブジェクト作成の詳細は、39章*JAXBContext* [オブジェクトの使用](#page-367-0) を参照し てください。
- 2. 例43.4「メッセージ本文を JAXB [オブジェクトとして取得する」](#page-418-1) に示すようにメッセージ本文 を取得します。

<span id="page-418-1"></span>例43.4 メッセージ本文を JAXB オブジェクトとして取得する

JAXBContext jaxbc = JAXBContext(myObjectFactory.class); Object body = message.getPayload(jaxbc);

- 3. 返されたオブジェクトを適切なタイプにキャストします。
- 4. 必要に応じてメッセージ本文を操作します。
- 5. 例43.5「JAXB [オブジェクトを使用したメッセージ本文の更新」](#page-419-0) に示すように、更新された メッセージ本文をコンテキストに戻します。

<span id="page-419-0"></span>例43.5 JAXB オブジェクトを使用したメッセージ本文の更新

message.setPayload(body, jaxbc);

## コンテキストプロパティーの操作

論理ハンドラーに渡される論理メッセージコンテキストは、アプリケーションのメッセージコンテキス トのインスタンスであり、そこに格納されているすべてのプロパティーにアクセスできます。ハンド ラーは、**APPLICATION** スコープが設定されたプロパティーと **HANDLER** スコープが設定されたプロ パティーの両方にアクセスできます。

アプリケーションのメッセージコンテキストと同様に、論理メッセージコンテキストは Java Map のサ ブクラスです。コンテキストに保存されたプロパティーにアクセスするには、Map インターフェイスか ら継承された **get()** メソッドと **put()** メソッドを使用します。

デフォルトでは、論理ハンドラー内からメッセージコンテキストで設定したプロパティーに は、**HANDLER** のスコープが割り当てられます。アプリケーションコードがプロパティーにアクセスで きるようにするには、コンテキストの **setScope()** メソッドを使用して、プロパティーのスコープを明 示的に **APPLICATION.** に設定する必要があります。

メッセージコンテキストでのプロパティーの操作の詳細については[、「コンテキストを理解する」](#page-396-0) を参 照してください。

メッセージの方向を決定する

多くの場合、メッセージがハンドラーチェーンを通過する方向を知ることが重要です。たとえば、着信 要求からセキュリティートークンを取得し、発信応答にセキュリティートークンを添付するとします。

メッセージの方向は、メッセージコンテキストのアウトバウンドメッセージプロパティーに保存されま す。例43.6「SOAP [メッセージコンテキストからのメッセージの方向の取得」](#page-419-1) に示すように、 MessageContext.MESSAGE\_OUTBOUND\_PROPERTY キーを使用して、メッセージコンテキストから アウトバウンドメッセージプロパティーを取得します。

#### <span id="page-419-1"></span>例43.6 SOAP メッセージコンテキストからのメッセージの方向の取得

Boolean outbound; outbound = (Boolean)smc.get(MessageContext.MESSAGE\_OUTBOUND\_PROPERTY);

このプロパティーは **Boolean** オブジェクトとして保存されます。オブジェクトの **booleanValue()** メ ソッドを使用して、プロパティーの値を決定できます。プロパティーが true に設定されている場合、 メッセージはアウトバウンドです。プロパティーが false に設定されている場合、メッセージはインバ ウンドです。

### 戻り値の決定

**handleMessage()** メソッドがそのメッセージ処理をどのように完了するかが、メッセージ処理の実施 方法に直接的な影響を及ぼします。次のいずれかのアクションを実行することで完了できます。

1. true を返す - メッセージ処理を正常に続行する必要があることを示す true シグナルを Apache CXF ランタイムに返します。次のハンドラーがある場合は、その **handleMessage()** が呼び出 されます。

- <span id="page-420-0"></span>2. false を返す - 通常のメッセージ処理を停止する必要がある false シグナルを Apache CXF ラン タイムに返します。ランタイムがどのように進行するかは、現在のメッセージ に使用されてい るメッセージ交換パターンによって異なります。 要求/応答メッセージ交換の場合は、次のことが起こります。
	- a. メッセージ処理の方向が逆になります。 たとえば、要求がサービスプロバイダーによって処理されている場合、メッセージはサー ビスの実装オブジェクトへの進行を停止します。代わりに、リクエストを発信したコン シューマーに返すために、バインディングに向けて送り返されます。
	- b. 新しい処理方向でハンドラーチェーンに沿って存在するメッセージハンドラーには、 チェーン内で存在する順序で **handleMessage()** メソッドが呼び出されます。
	- c. メッセージがハンドラーチェーンの最後に到達すると、メッセージがディスパッチされま す。 一方向のメッセージ交換の場合は、次のことが起こります。
	- d. メッセージ処理が停止します。
	- e. これまで呼び出されたすべてのメッセージハンドラーには、その **close()** メソッドが呼び出 されます。
	- f. メッセージが送信されます。
- 3. ProtocolException 例外を出力する -ProtocolException 例外、またはこの例外のサブクラスを 出力すると、障害メッセージ処理が開始されていることを Apache CXF ランタイムに通知しま す。ランタイムがどのように進行するかは、現在のメッセージ に使用されているメッセージ交 換パターンによって異なります。

要求/応答メッセージ交換の場合は、次のことが起こります。

- a. ハンドラーがまだ障害メッセージを作成していない場合、ランタイムはメッセージを障害 メッセージでラップします。
- b. メッセージ処理の方向が逆になります。 たとえば、要求がサービスプロバイダーによって処理されている場合、メッセージはサー ビスの実装オブジェクトへの進行を停止します。代わりに、リクエストを発信したコン シューマーに返すために、バインディングに向けて送り返されます。
- c. 新しい処理方向でハンドラーチェーンに沿って存在するメッセージハンドラーには、 チェーン内で存在する順序で **handleFault()** メソッドが呼び出されます。
- d. 障害メッセージがハンドラーチェーンの最後に到達すると、ディスパッチされます。 一方向のメッセージ交換の場合は、次のことが起こります。
- e. ハンドラーがまだ障害メッセージを作成していない場合、ランタイムはメッセージを障害 メッセージでラップします。
- f. メッセージ処理が停止します。
- g. これまで呼び出されたすべてのメッセージハンドラーには、その **close()** メソッドが呼び出 されます。
- h. 障害メッセージが送信されます。
- 4. その他のランタイム例外を出力する -ProtocolException 例外以外のランタイム例外を出力する と、メッセージ処理が停止することを Apache CXF ランタイムに通知します。これまで呼び出 されたすべてのメッセージハンドラーには **close()** メソッドが呼び出され、例外がディスパッ

チされます。メッセージが要求/応答メッセージ交換の一部である場合、例外がディスパッチさ れ、要求を発信したコンシューマーに返されます。

## 例

例43.7[「論理メッセージハンドラーメッセージ処理」に](#page-421-0)、サービスコンシューマーによって使用される 論理メッセージハンドラーの **handleMessage()** メッセージの実装を示します。リクエストは、サービ スプロバイダーに送信される前に処理されます。

# <span id="page-421-0"></span>例43.7 論理メッセージハンドラーメッセージ処理

```
public class SmallNumberHandler implements LogicalHandler<LogicalMessageContext>
{
  public final boolean handleMessage(LogicalMessageContext messageContext)
  {
    try
     {
       boolean outbound =
(Boolean)messageContext.get(MessageContext.MESSAGE_OUTBOUND_PROPERTY);
       if (outbound)
       {
         LogicalMessage msg = messageContext.getMessage();
         JAXBContext jaxbContext = JAXBContext.newInstance(ObjectFactory.class);
         Object payload = msg.getPayload(jaxbContext);
         if (payload instanceof JAXBElement)
         {
           payload = ((JAXBElement)payload).getValue();
         }
         if (payload instanceof AddNumbers)
         {
           AddNumbers req = (AddNumbers)payload;
           int a = \text{req.getArg0};
           int b = \text{req.getArg1}();
           int answer = a + b;
           if (answer < 20)
            {
             AddNumbersResponse resp = new AddNumbersResponse();
             resp.setReturn(answer);
             msg.setPayload(new ObjectFactory().createAddNumbersResponse(resp),
                               jaxbContext);
             return false;
           }
         }
         else
         {
           throw new WebServiceException("Bad Request");
         }
       }
       return true;
```
} catch (JAXBException ex) { throw new ProtocolException(ex); } } ... }

例43.7[「論理メッセージハンドラーメッセージ処理」](#page-421-0) のコードは、以下を行います。

メッセージがアウトバウンド要求であるかどうかを確認します。

メッセージがアウトバウンド要求である場合、ハンドラーは追加のメッセージ処理を行います。

メッセージコンテキストからメッセージペイロードの LogicalMessage 表現を取得します。

実際のメッセージペイロードを JAXB オブジェクトとして取得します。

リクエストが正しいタイプであることを確認します。

そうである場合、ハンドラーはメッセージの処理を続行します。

合計の値をチェックします。

しきい値の 20 未満の場合、応答を作成してクライアントに返します。

応答を作成します。

false を返し、メッセージ処理を停止してクライアントに応答を返します。

メッセージのタイプが正しくない場合、ランタイム例外を出力します。

この例外はクライアントに返されます。

メッセージがインバウンド応答であるか、合計がしきい値を満たさない場合、true を返します。

メッセージ処理は正常に続行されます。

JAXB マーシャリングエラーが発生した場合、ProtocolException を出力します。

例外は、現在のハンドラーとクライアント間でハンドラーの **handleFault()** メソッドによって処理され た後にクライアントに渡して戻されます。

# 43.4. プロトコルハンドラーの実装

#### 概要

プロトコルハンドラーは、使用中のプロトコルに固有です。Apache CXF は、JAX-WS で指定されてい る SOAP プロトコルハンドラーを提供します。SOAP プロトコルハンドラーは、 javax.xml.ws.handler.soap.SOAPHandler インターフェイスを実装します。

例43.8「[SOAPHandler](#page-423-1) の概要」に示されている SOAPHandler インターフェイスは、メッセージへのア クセスを **SOAPMessage** オブジェクトとして提供する SOAP 固有のメッセージコンテキストを使用し ます。また、SOAP ヘッダーにアクセスすることもできます。

# <span id="page-423-1"></span><span id="page-423-0"></span>例43.8 SOAPHandler の概要

public interface SOAPHandler extends Handler { boolean handleMessage(SOAPMessageContext context); boolean handleFault(SOAPMessageContext context); void close(SOAPMessageContext context); Set<QName> getHeaders()

SOAP 固有のメッセージコンテキストを使用する他に、SOAP プロトコルハンドラーでは追加のメソッ ド **getHeaders()** を実装する必要があります。この追加のメソッドは、ハンドラーが処理できるヘッ ダーブロックの QName を返します。

# 手順

}

論理ハンダーを実装するには、次のようにします。

- 1. ハンドラーに必要な [「ハンドラーの初期化」](#page-427-0) ロジックの実装。
- 2. 「SOAP [ハンドラーでのメッセージの処理」](#page-425-0) ロジックを実装する。
- 3. [「障害メッセージの処理」](#page-428-0) ロジックの実装。
- 4. **[getHeaders\(\)](#page-423-2)** メソッドを実装します。
- 5. 終了時に [「ハンドラーを閉じる」](#page-429-0) ハンドラーのロジックを実装する。
- 6. [「ハンドラーのリリース」](#page-429-1) ハンドラーのリソースのロジックを破棄される前に実装する。

# <span id="page-423-2"></span>getHeaders() メソッドの実装

例43.9「**[SOAPHander.getHeaders\(\)](#page-423-3)** メソッド」 で示されている **getHeaders()** メソッドは、ハンド ラーが処理する SOAP ヘッダーを Apache CXF ランタイムに通知します。ハンドラーが理解する各 SOAP ヘッダーの外部要素の QName を返します。

# <span id="page-423-3"></span>例43.9**SOAPHander.getHeaders()** メソッド

# **Set<QName>getHeaders**

多くの場合、単に null を返すだけで十分です。しかし、アプリケーションがいずれかの SOAP ヘッ ダーの **mustUnderstand** 属性を使用する場合は、アプリケーションの SOAP ハンドラーが理解する ヘッダーを指定することが重要になります。ランタイムは、**mustUnderstand** 属性が **true** に設定され たヘッダーのリストから、登録されたすべてのハンドラーが認識する SOAP ヘッダーのセットを確認し ます。フラグが立てられたヘッダーのいずれかが理解されたヘッダーのリストにない場合、ランタイム はメッセージを拒否し、SOAP は例外を理解する必要があります。

# 43.5. SOAP ハンドラーでのメッセージの処理

# 概要

通常のメッセージ処理は、**handleMessage()** メソッドによって処理されます。

**handleMessage()** メソッドは、**SOAPMessage** オブジェクトとしてのメッセージボディーおよびメッ セージに関連付けられた SOAP ヘッダーへのアクセスを提供する **SOAPMessageContext** オブジェク トを受け取ります。さらに、コンテキストは、メッセージコンテキストに格納されているすべてのプロ パティーへのアクセスを提供します。

メッセージ処理の継続方法に応じて、**handleMessage()** メソッドは true または false のいずれかを返 します。例外を出力することもできます。

メッセージ本文の操作

SOAP メッセージコンテキストの **getMessage()** メソッドを使用して SOAP メッセージを取得すること ができます。これは、メッセージをライブ **SOAPMessage** オブジェクトとして返します。ハンドラー 内のメッセージへの変更は、コンテキストに格納されているメッセージに自動的に反映されます。

既存のメッセージを新しいメッセージに置き換える場合は、コンテキストの **setMessage()** メソッドを 使用できます。**setMessage()** メソッドは **SOAPMessage** オブジェクトを取ります。

#### SOAP ヘッダーの取得

SOAP メッセージのヘッダーには、**SOAPMessage** オブジェクトの **getHeader()** メソッドを使用して アクセスできます。これにより、SOAP ヘッダーが **SOAPHeader** オブジェクトとして返されます。こ のオブジェクトを、処理するヘッダー要素を探すために検査する必要があります。

SOAP メッセージコンテキストは、例43.10「**[SOAPMessageContext.getHeaders\(\)](#page-424-0)** メソッド」に示さ れる **getHeaders()** メソッドを提供します。これは、指定された SOAP ヘッダーの JAXB オブジェクト が含まれる配列を返します。

<span id="page-424-0"></span>例43.10 **SOAPMessageContext.getHeaders()** メソッド

**Ojbect[]getHeadersQNameheaderJAXBContextcontextbooleanallRoles**

要素の QName を使用してヘッダーを指定します。**allRoles** パラメーターを false に設定すると、返さ れるヘッダーをさらに制限することができます。これは、アクティブな SOAP ロールに適用可能な SOAP ヘッダーのみを返すようにランタイムに指示します。

ヘッダーが見つからない場合、メソッドは空の配列を返します。

**JAXBContext** オブジェクトのインスタンス化の詳細は、39章*JAXBContext* [オブジェクトの使用](#page-367-0)を参 照してください。

### コンテキストプロパティーの操作

論理ハンドラーに渡される SOAP メッセージコンテキストは、アプリケーションのメッセージコンテキ ストのインスタンスであり、そこに格納されているすべてのプロパティーにアクセスできます。ハンド ラーは、**APPLICATION** スコープが設定されたプロパティーと **Handler** スコープが設定されたプロパ ティーの両方にアクセスできます。

アプリケーションのメッセージコンテキストと同様に、SOAP メッセージコンテキストは JavaMap の サブクラスです。コンテキストに保存されたプロパティーにアクセスするには、Map インターフェイス から継承された **get()** メソッドと **put()** メソッドを使用します。

デフォルトでは、論理ハンドラー内からコンテキストで設定したプロパティーには、**HANDLER** のス

<span id="page-425-0"></span>コープが割り当てられます。アプリケーションコードがプロパティーにアクセスできるようにするに は、コンテキストの **setScope()** メソッドを使用して、プロパティーのスコープを明示的に **APPLICATION.** に設定する必要があります。

メッセージコンテキストでのプロパティーの操作の詳細については[、「コンテキストを理解する」](#page-396-0) を参 照してください。

メッセージの方向を決定する

多くの場合、メッセージがハンドラーチェーンを通過する方向を知ることが重要です。たとえば、送信 メッセージにヘッダーを追加し、受信メッセージからヘッダーを削除するとします。

メッセージの方向は、メッセージコンテキストのアウトバウンドメッセージプロパティーに保存されま す。例43.11「SOAP [メッセージコンテキストからのメッセージの方向の取得」](#page-425-1) に示すように、 MessageContext.MESSAGE\_OUTBOUND\_PROPERTY キーを使用して、メッセージコンテキストから アウトバウンドメッセージプロパティーを取得します。

<span id="page-425-1"></span>例43.11 SOAP メッセージコンテキストからのメッセージの方向の取得

Boolean outbound; outbound = (Boolean)smc.get(MessageContext.MESSAGE\_OUTBOUND\_PROPERTY);

このプロパティーは **Boolean** オブジェクトとして保存されます。オブジェクトの **booleanValue()** メ ソッドを使用して、プロパティーの値を決定できます。プロパティーが true に設定されている場合、 メッセージはアウトバウンドです。プロパティーが false に設定されている場合、メッセージはインバ ウンドです。

## 戻り値の決定

**handleMessage()** メソッドがそのメッセージ処理をどのように完了するかが、メッセージ処理の実施 方法に直接的な影響を及ぼします。次のいずれかのアクションを実行することで完了できます。

- 1. true を返す メッセージ処理を正常に続行する必要があることを示す true シグナルを Apache CXF ランタイムに返します。次のハンドラーがある場合は、その **handleMessage()** が呼び出 されます。
- 2. false を返す 通常のメッセージ処理を停止する false シグナルを Apache CXF ランタイムに返 します。ランタイムがどのように進行するかは、現在のメッセージに使用されているメッセー ジ交換パターンによって異なります。 要求/応答メッセージ交換の場合は、次のことが起こります。
	- a. メッセージ処理の方向が逆になります。 たとえば、要求がサービスプロバイダーによって処理されている場合、メッセージはサー ビスの実装オブジェクトへの進行を停止します。代わりに、リクエストを発信したコン シューマーに返すために、バインディングに向けて送り返されます。
	- b. 新しい処理方向でハンドラーチェーンに沿って存在するメッセージハンドラーには、 チェーン内で存在する順序で **handleMessage()** メソッドが呼び出されます。
	- c. メッセージがハンドラーチェーンの最後に到達すると、メッセージがディスパッチされま す。 一方向のメッセージ交換の場合は、次のことが起こります。
	- d. メッセージ処理が停止します。
- e. これまで呼び出されたすべてのメッセージハンドラーには、その **close()** メソッドが呼び出 されます。
- f. メッセージが送信されます。
- 3. ProtocolException 例外を出力する -ProtocolException 例外、またはこの例外のサブクラスを 出力すると、障害メッセージ処理が開始されることを Apache CXF ランタイムに通知します。 ランタイムがどのように進行するかは、現在のメッセージ に使用されているメッセージ交換パ ターンによって異なります。

要求/応答メッセージ交換の場合は、次のことが起こります。

- a. ハンドラーがまだ障害メッセージを作成していない場合、ランタイムはメッセージを障害 メッセージでラップします。
- b. メッセージ処理の方向が逆になります。 たとえば、要求がサービスプロバイダーによって処理されている場合、メッセージはサー ビスの実装オブジェクトへの進行を停止します。リクエストを発信したコンシューマーに 返すために、バインディングに向けて送り返されます。
- c. 新しい処理方向でハンドラーチェーンに沿って存在するメッセージハンドラーには、 チェーン内で存在する順序で **handleFault()** メソッドが呼び出されます。
- d. 障害メッセージがハンドラーチェーンの最後に到達すると、ディスパッチされます。 一方向のメッセージ交換の場合は、次のことが起こります。
- e. ハンドラーがまだ障害メッセージを作成していない場合、ランタイムはメッセージを障害 メッセージでラップします。
- f. メッセージ処理が停止します。
- g. これまで呼び出されたすべてのメッセージハンドラーには、その **close()** メソッドが呼び出 されます。
- h. 障害メッセージが送信されます。
- 4. その他のランタイム例外を出力する -ProtocolException 例外以外のランタイム例外を出力する と、メッセージ処理が停止することを Apache CXF ランタイムに通知します。これまで呼び出 されたすべてのメッセージハンドラーには **close()** メソッドが呼び出され、例外がディスパッ チされます。メッセージが要求/応答メッセージ交換の一部である場合、例外がディスパッチさ れ、要求を発信したコンシューマーに返されます。

### 例

例43.12「SOAP [ハンドラーでのメッセージの処理」に](#page-427-1)、SOAP メッセージを画面に出力する **handleMessage()** の実装を示します。

### 例43.12 SOAP ハンドラーでのメッセージの処理

public boolean handleMessage(SOAPMessageContext smc)

PrintStream out;

{

```
Boolean outbound =
(Boolean)smc.get(MessageContext.MESSAGE_OUTBOUND_PROPERTY);
```

```
if (outbound.booleanValue())
```

```
{
  out.println("\nOutbound message:");
 }
 else
 {
  out.println("\nInbound message:");
 }
 SOAPMessage message = smc.getMessage();
 message.writeTo(out);
 out.println();
 return true;
}
```
例43.12「SOAP [ハンドラーでのメッセージの処理」](#page-427-1) のコードは、以下を行います。

メッセージコンテキストからアウトバウンドプロパティーを取得します。

メッセージの方向をテストし、適切なメッセージを出力します。

コンテキストから SOAP メッセージを取得します。

メッセージをコンソールに出力します。

# <span id="page-427-0"></span>43.6. ハンドラーの初期化

概要

ランタイムがハンドラーのインスタンスを作成すると、ハンドラーがメッセージを処理するために必要 なすべてのリソースが作成されます。これを行うためのすべてのロジックをハンドラーのコンストラク ターに配置できますが、最適な場所ではない場合があります。ハンドラーフレームワークは、ハンド ラーをインスタンス化するときに、いくつかのオプションの手順を実行します。オプションの手順で実 行されるリソースインジェクションおよびその他の初期化ロジックを追加できます。

ハンドラーの初期化メソッドを提供する必要はありません。

# 初期化の順序

Apache CXF ランタイムは、次の方法でハンドラーを初期化します。

- 1. ハンドラーのコンストラクターが呼び出されます。
- 2. **@Resource** アノテーションで指定されたリソースが注入される。
- 3. **@PostConstruct** アノテーションが付けられたメソッドあれば、そのメソッドが呼び出され る。

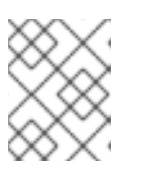

### 注記

**@PostConstruct** アノテーションが付けられたメソッドは、**void** の戻り値型を 持ち、パラメーターを持ってはいけません。

4. ハンドラーは **Ready** 状態に配置されます。

# <span id="page-428-0"></span>43.7. 障害メッセージの処理

#### 概要

ハンドラーは、メッセージの処理中に ProtocolException 例外が出力されると、障害メッセージを処理 するために **handleFault()** メソッドを使用します。

**handleFault()** メソッドは、ハンドラーの型に応じて **LogicalMessageContext** オブジェクトまたは **SOAPMessageContext** オブジェクトのいずれかを受け取ります。受信したコンテキストは、ハンド ラーの実装にメッセージペイロードへのアクセスを提供します。

障害メッセージ処理の継続方法に応じて、**handleFault()** メソッドは true または false のいずれかを返 します。例外を出力することもできます。

メッセージペイロードの取得

**handleFault()** メソッドで受信されるコンテキストオブジェクトは、**handleMessage()** メソッドによっ て受信されるものに似ています。コンテキストの **getMessage()** メソッドを使用して、同じ方法でメッ セージペイロードにアクセスします。唯一の違いは、コンテキストに含まれるペイロードです。

**LogicalMessageContext** の操作の詳細は、[「論理ハンドラーでのメッセージの処理」](#page-420-0)を参照してくだ さい。

**SOAPMessageContext** の操作の詳細は、「SOAP [ハンドラーでのメッセージの処理」を](#page-425-0)参照してくだ さい。

## 戻り値の決定

**handleFault()** メソッドがそのメッセージ処理をどのように完了するかが、メッセージ処理の実施方法 に直接的な影響を及ぼします。次のいずれかのアクションを実行することで完了します。

#### true を返す

障害処理が正常に続行される必要があることを示す真のシグナルを返します。チェーンの次のハン ドラーの **handleFault()** メソッドが呼び出されます。

#### false を返します

障害処理が停止したという false シグナルを返します。現在のメッセージの処理で呼び出されたハン ドラーの **close()** メソッドが呼び出され、障害メッセージがディスパッチされます。

#### 例外を出力する

{

例外を出力すると、障害メッセージの処理が停止します。現在のメッセージの処理で呼び出された ハンドラーの **close()** メソッドが呼び出され、例外がディスパッチされます。

## 例

例43.13[「メッセージハンドラーでの障害の処理」](#page-429-2)に、メッセージのボディーを画面に出力する **handleFault()** の実装を示します。

#### 例43.13 メッセージハンドラーでの障害の処理

public final boolean handleFault(LogicalMessageContext messageContext)

<span id="page-429-2"></span>System.out.println("handleFault() called with message:");

LogicalMessage msg=messageContext.getMessage(); System.out.println(msg.getPayload());

```
return true;
```
}

# <span id="page-429-0"></span>43.8. ハンドラーを閉じる

ハンドラーチェーンがメッセージの処理が終了すると、ランタイムは実行された各ハンドラーの **close()** メソッドを呼び出します。これは、メッセージ処理中にハンドラーによって使用されたリソー スをクリーンアップしたり、プロパティーをデフォルト状態にリセットしたりするのに適した場所で す。

単一のメッセージ交換を超えてリソースを永続化する必要がある場合は、ハンドラーの **close()** メソッ ド内でリソースをクリーンアップしないでください。

# <span id="page-429-1"></span>43.9. ハンドラーのリリース

#### 概要

ハンドラーがバインドされているサービスまたはサービスプロキシーがシャットダウンされると、ラン タイムはハンドラーを解放します。ランタイムは、ハンドラーのデストラクタを呼び出す前に、オプ ションのリリースメソッドを呼び出します。このオプションの解放メソッドを使用して、ハンドラーに よって使用されているリソースを解放したり、ハンドラーのデストラクタでは適切ではない他のアク ションを実行したりできます。

ハンドラーのクリーンアップメソッドを提供する必要はありません。

### リリースの順序

ハンドラーがリリースされると、次のようになります。

- 1. ハンドラーはアクティブなメッセージの処理を終了します。
- 2. ランタイムが、**@PreDestroy** アノテーションの付けられたメソッドを呼び出す。 このメソッドは、ハンドラーによって使用されるすべてのリソースをクリーンアップする必要 があります。

ハンドラーチェーンをコンシューマーに追加するには、ハンドラーのチェーンを明示的に構築する必要

3. ハンドラーのデストラクタが呼び出されます。

# 43.10. ハンドラーを使用するためのエンドポイントの設定

### 43.10.1. プログラムによる設定

## 43.10.1.1. コンシューマーへのハンドラーチェーンの追加

### 概要

ハンドラーチェーンをコンシューマーに追加するには、ハンドラーのチェーンを明示的に構築する必要 があります。その後、サービスプロキシーの **Binding** オブジェクトにハンドラーチェーンを直接設定し ます。

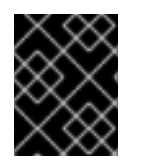

# 重要

Spring の設定を使用して設定されたハンドラーチェーンは、プログラムで設定されたハ ンドラーチェーンをオーバーライドします。

#### 手順

ハンドラーチェーンをコンシューマーに追加するには、次のようにします。

- 1. ハンドラーチェーンを保持する **List<Handler>** オブジェクトを作成します。
- 2. チェーンに追加される各ハンドラーのインスタンスを作成します。
- 3. インスタンス化された各ハンドラーオブジェクトを、ランタイムによって呼び出される順序で リストに追加します。
- 4. サービスプロキシーから Binding オブジェクトを取得します。 Apache CXF は、**org.apache.cxf.jaxws.binding.DefaultBindingImpl** というバインディングイ ンターフェイスの実装を提供します。
- 5. Binding オブジェクトの **setHandlerChain()** メソッドを使用して、プロキシーにハンドラー チェーンを設定します。

#### 例

...

例43.14[「コンシューマーへのハンドラーチェーンの追加」](#page-430-0) は、ハンドラーチェーンをコンシューマー に追加するためのコードを示しています。

## <span id="page-430-0"></span>例43.14 コンシューマーへのハンドラーチェーンの追加

import javax.xml.ws.BindingProvider; import javax.xml.ws.handler.Handler; import java.util.ArrayList; import java.util.List;

import org.apache.cxf.jaxws.binding.DefaultBindingImpl;

SmallNumberHandler sh = new SmallNumberHandler(); List<Handler> handlerChain = new ArrayList<Handler>(); handlerChain.add(sh);

DefaultBindingImpl binding = ((BindingProvider)proxy).getBinding(); binding.getBinding().setHandlerChain(handlerChain);

例43.14[「コンシューマーへのハンドラーチェーンの追加」](#page-430-0) のコードは、以下を行います。

ハンドラーをインスタンス化します。

チェーンを保持する **List** オブジェクトを作成する。

ハンドラーをチェーンに追加します。

Binding オブジェクトを **DefaultBindingImpl** オブジェクトとしてプロキシーから取得する。

ハンドラーチェーンをプロキシーのバインディングに割り当てます。

43.10.1.2. サービスプロバイダーへのハンドラーチェーンの追加

#### 概要

SEI または実装クラスのいずれかに **@HandlerChain** アノテーションを付けて、ハンドラーチェーンを サービスプロバイダーに追加します。注釈は、サービスプロバイダーが使用するハンドラーチェーンを 定義するメタデータファイルを指します。

#### 手順

ハンドラーチェーンをサービスプロバイダーに追加するには、次のようにします。

1. プロバイダーの実装クラスに **@HandlerChain** アノテーションを付けます。

2. ハンドラーチェーンを定義するハンドラー設定ファイルを作成します。

@HandlerChain アノテーション

**javax.jws.HandlerChain** アノテーションは、サービスプロバイダーの実装クラスに付けられます。ア ノテーションは、その **file** プロパティーで指定されたハンドラーチェーンの設定ファイルを読み込むよ うにランタイムに指示します。

アノテーションの **file** プロパティーは、読み込むハンドラーの設定ファイルを識別する 2 つの方法をサ ポートします。

- a URL
- 相対パス名

例43.15[「ハンドラーチェーンをロードするサービスの実装」](#page-431-0)に、**handlers.xml** と呼ばれるファイルに 定義されたハンドラーチェーンを使用するサービスプロバイダーの実装を示します。**handlers.xml** は、サービスプロバイダーが実行されるディレクトリーに存在する必要があります。

#### <span id="page-431-0"></span>例43.15 ハンドラーチェーンをロードするサービスの実装

```
import javax.jws.HandlerChain;
import javax.jws.WebService;
...
@WebService(name = "AddNumbers",
       targetNamespace = "http://apache.org/handlers",
       portName = "AddNumbersPort",
       endpointInterface = "org.apache.handlers.AddNumbers",
       serviceName = "AddNumbersService")
@HandlerChain(file = "handlers.xml")
public class AddNumbersImpl implements AddNumbers
{
...
}
```
#### ハンドラー設定ファイル

П

ハンドラー設定ファイルは、JSR 109 (Web Services for Java EE、バージョン 1.2) に付属する XML 文 法を使用してハンドラーチェーンを定義します。この文法は **<http://java.sun.com/xml/ns/javaee>** で定 義されます。

ハンドラー設定ファイルのルート要素は、**handler-chains** 要素です。**handler-chains** 要素には、1 つま たは複数の **handler-chain** 要素があります。

**handler-chain** [要素は、ハンドラーチェーンを定義します。表](#page-432-0)43.1「サーバーサイドハンドラーチェー ンの定義に使用される要素」で、**handler-chain** 要素の子を説明します。

#### <span id="page-432-0"></span>表43.1 サーバーサイドハンドラーチェーンの定義に使用される要素

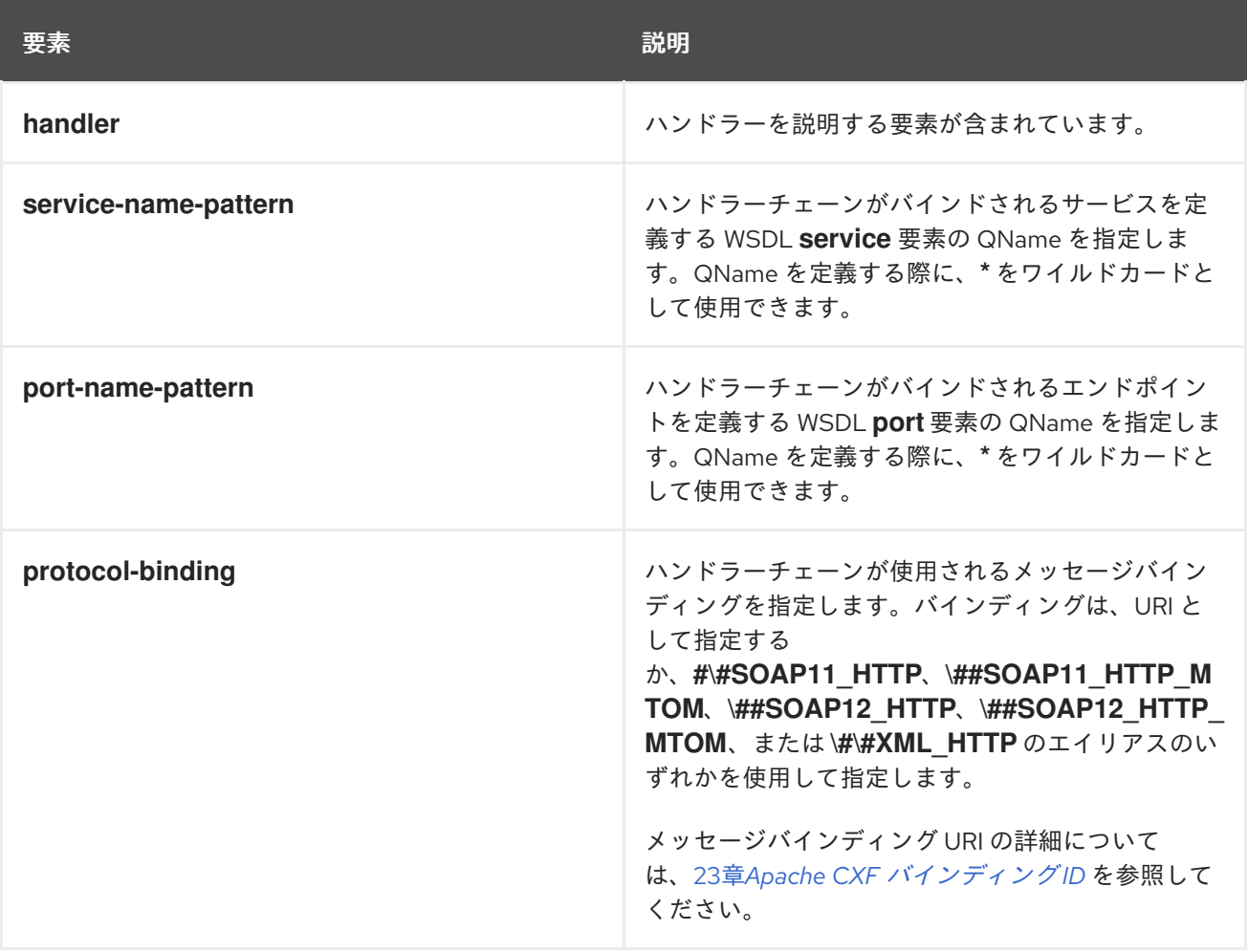

**handler-chain** 要素に必要なのは、子要素としての **handler** 1 つだけです。ただし、完全なハンドラー チェーンを定義するのに、**handler** 要素を必要な数だけサポートします。チェーン内のハンドラーは、 ハンドラーチェーン定義で指定された順序で実行されます。

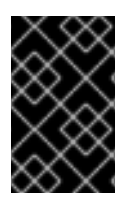

#### 重要

最終的な実行順序は、指定されたハンドラーを論理ハンドラーとプロトコルハンドラー に分類することによって決定されます。グループ内では、設定で指定された順序が使用 されます。

**protocol-binding** などの他の子は、定義されたハンドラーチェーンのスコープを制限するために使用さ

れます。たとえば、**service-name-pattern** 要素を使用する場合、ハンドラーチェーンは WSDL **port** 要 素が指定の WSDL **service** 要素の子であるサービスプロバイダーにのみ割り当てられます。**handler** 要 素では、これらの制限用の子の1つしか使用できません。

**handler** 要素は、ハンドラーチェーンの個々のハンドラーを定義します。**handler-class** 子要素は、ハ ンドラーを実装するクラスの完全修飾名を指定します。**handler** 要素は、ハンドラーに一意の名前を指 定するオプションの **handler-name** 要素を持つこともできます。

例43.16[「ハンドラー設定ファイル」](#page-433-0) は、単一のハンドラーチェーンを定義するハンドラー設定ファイ ルを示しています。チェーンは 2 つのハンドラーで設定されています。

### <span id="page-433-0"></span>例43.16 ハンドラー設定ファイル <handler-chains xmlns="http://java.sun.com/xml/ns/javaee" xmlns:xsi="http://www.w3.org/2001/XMLSchema-instance" xsi:schemaLocation="http://java.sun.com/xml/ns/javaee"> <handler-chain> <handler> <handler-name>LoggingHandler</handler-name> <handler-class>demo.handlers.common.LoggingHandler</handler-class> </handler> <handler> <handler-name>AddHeaderHandler</handler-name> <handler-class>demo.handlers.common.AddHeaderHandler</handler-class> </handler> </handler-chain> </handler-chains>

#### 43.10.2. Spring の設定

#### 概要

ハンドラーチェーンを使用するようにエンドポイントを設定する最も簡単な方法は、エンドポイントの 設定でチェーンを定義することです。これは、**jaxwxs:handlers** 子要素をエンドポイントを設定する要 素に追加して行います。

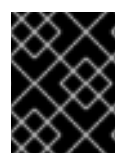

#### 重要

設定ファイルを介して追加されたハンドラーチェーンは、プログラムで設定されたハン ドラーチェーンよりも優先されます。

#### 手順

ハンドラーチェーンをロードするようにエンドポイントを設定するには、次のようにします。

- 1. エンドポイントに設定要素がまだない場合は、設定要素を追加します。 Apache CXF エンドポイントの設定の詳細については、17章*JAX-WS* [エンドポイントの設定](#page-138-0) を 参照してください。
- 2. **jaxws:handlers** 子要素をエンドポイントの設定要素に追加します。
- 3. チェーンの各ハンドラーに対して、ハンドラーを実装するクラスを指定する **bean** 要素を追加 します。

ハンドラー実装が複数の場所で使用される場合は、**ref** 要素を使用して **bean** 要素を参照できま す。

#### ハンドラー要素

**jaxws:handlers** 要素は、エンドポイントの設定でハンドラーチェーンを定義します。これは、すべて の JAX-WS エンドポイント設定要素の子として表示できます。以下のとおりです。

- jaxws:endpoint はサービスプロバイダーを設定します。
- jaxws:server もサービスプロバイダーを設定します。
- **jaxws:client** はサービスコンシューマーを設定します。

次の 2 つの方法のいずれかで、ハンドラーをハンドラーチェーンに追加します。

- **実装クラスを定義する bean 要素を追加する**
- **ref** 要素を使用して、設定ファイルの他の場所から名前付き **bean** 要素を参照する

設定でハンドラーが定義される順序は、ハンドラーが実行される順序です。論理ハンドラーとプロトコ ルハンドラーを混在させると、順序が変更される場合があります。ランタイムは、設定で指定された基 本的な順序を維持しながら、それらを適切な順序にソートします。

#### 例

例43.17「Spring [でハンドラーチェーンを使用するようにエンドポイントを設定する」](#page-434-0) は、ハンドラー チェーンをロードするサービスプロバイダーの設定を示しています。

#### <span id="page-434-0"></span>例43.17 Spring でハンドラーチェーンを使用するようにエンドポイントを設定する

<beans ... xmlns:jaxws="http://cxf.apache.org/jaxws"

schemaLocation="...

<http://cxf.apache.org/jaxws> <http://cxf.apache.org/schemas/jaxws.xsd>

...">

...

<jaxws:endpoint id="HandlerExample"

implementor="org.apache.cxf.example.DemoImpl"

address="http://localhost:8080/demo">

<jaxws:handlers> <bean class="demo.handlers.common.LoggingHandler" /> <bean

class="demo.handlers.common.AddHeaderHandler" /> </jaxws:handlers>

</jaws:endpoint>

</beans>

### 第44章 MAVEN ツールリファレンス

### 44.1. プラグインのセットアップ

#### 概要

Apache CXF プラグインを使用する前に、まず適切な依存関係とリポジトリーを POM に追加する必要 があります。

#### Dependencies

プロジェクトの POM に次の依存関係を追加する必要があります。

JAX-WS フロントエンド

<dependency> <groupId>org.apache.cxf</groupId> <artifactId>cxf-rt-frontend-jaxws</artifactId> <version>**version**</version> </dependency>

● HTTP トランスポート

<dependency> <groupId>org.apache.cxf</groupId> <artifactId>cxf-rt-transports-http</artifactId> <version>**version**</version> </dependency>

● Undertow トランスポート

<dependency> <groupId>org.apache.cxf</groupId> <artifactId>cxf-rt-transports-http-undertow</artifactId> <version>**version**</version> </dependency>

### 44.2. CXF-CODEGEN-PLUGIN

#### 概要

WSDL ドキュメントから JAX-WS 準拠の Java コードを生成します

#### 概要

#### 基本例

以下の POM の抜粋は、**myService.wsdl** WSDL ファイルを処理する Maven **cxf-codegen-plugin** の設 定方法の簡単な例を示しています。

<plugin>

```
<groupId>org.apache.cxf</groupId>
<artifactId>cxf-codegen-plugin</artifactId>
<version>3.3.6.fuse-7_11_1-00015-redhat-00002</version>
<executions>
  <execution>
   <id>generate-sources</id>
   <phase>generate-sources</phase>
   <configuration>
    <sourceRoot>target/generated/src/main/java</sourceRoot>
    <wsdlOptions>
     <wsdlOption>
      <wsdl>src/main/resources/wsdl/myService.wsdl</wsdl>
     </wsdlOption>
    </wsdlOptions>
   </configuration>
   <goals>
    <goal>wsdl2java</goal>
   </goals>
  </execution>
</executions>
</plugin>
```
#### 基本の設定設定

前の例では、次の設定をカスタマイズできます

#### **configuration/sourceRoot**

生成された Java ファイルが保存されるディレクトリーを指定します。デフォルトは **target/generated-sources/cxf** です。

#### **configuration/wsdlOptions/wsdlOption/wsdl**

WSDL ファイルの場所を指定します。

#### 説明

**wsdl2java** タスクは WSDL ドキュメントを取得し、サービスを実装する完全なアノテーションが付け られた Java コードを生成します。WSDL ドキュメントには有効な **portType** 要素が必要です が、**binding** 要素または **service** 要素を含める必要はありません。オプションの引数を使用して、生成 されたコードをカスタマイズできます。

#### WSDL オプション

プラグインを設定するには、1 つ以上の **wsdlOptions** 要素が必要です。**wsdlOptions** 要素の **wsdl** 子要 素が必要で、プラグインによって処理される WSDL ドキュメントを指定します。**wsdl** 要素に加え て、**wsdlOptions** 要素は WSDL ドキュメントの処理方法をカスタマイズできるさまざまな子要素を取 ることができます。

複数の **wsdlOptions** 要素をプラグイン設定に追加できます。各要素は、処理用に単一の WSDL ドキュ メントを設定します。

デフォルトのオプション

**defaultOptions** 要素はオプションの要素です。これは、指定されたすべての WSDL ドキュメントで使 用されるオプションを設定するために使用できます。

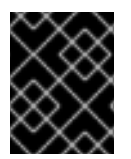

#### 重要

**wsdlOptions** 要素でオプションが複製する場合、**wsdlOptions** 要素の値が優先されま す。

コード生成オプションの指定

汎用コード生成オプション (Apache CXF **wsdl2java** コマンドラインツールでサポートされるスイッチ に対応) を指定するには、**extraargs** 要素を **wsdlOption** 要素の子として追加できます。たとえば、以 下のように **-impl** オプションと **-verbose** オプションを追加できます。

```
...
<configuration>
 <sourceRoot>target/generated/src/main/java</sourceRoot>
 <wsdlOptions>
  <wsdlOption>
   <wsdl>${basedir}/src/main/resources/wsdl/myService.wsdl</wsdl>
   <!-- you can set the options of wsdl2java command by using the <extraargs> -->
   <extraargs>
    <extraarg>-impl</extraarg>
    <extraarg>-verbose</extraarg>
   </extraargs>
  </wsdlOption>
 </wsdlOptions>
</configuration>
...
```
スイッチが引数を取る場合、後続の **extraarg** 要素を使用してそれらを指定できます。たとえば、**jibx** データバインディングを指定するには、以下のようにプラグインを設定します。

```
...
<configuration>
 <sourceRoot>target/generated/src/main/java</sourceRoot>
 <wsdlOptions>
  <wsdlOption>
   <wsdl>${basedir}/src/main/resources/wsdl/myService.wsdl</wsdl>
   <extraargs>
    <extraarg>-databinding</extraarg>
    <extraarg>jibx</extraarg>
   </extraargs>
  </wsdlOption>
 </wsdlOptions>
</configuration>
...
```
### バインディングファイルの指定

1 つまたは複数の JAX-WS バインディングファイルの場所を指定するには、**bindingFiles** 要素を **wsdlOption** の子要素として追加します。以下に例を示します。

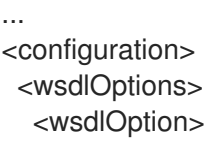

```
<wsdl>${basedir}/src/main/resources/wsdl/myService.wsdl</wsdl>
   <bindingFiles>
     <bindingFile>${basedir}/src/main/resources/wsdl/async_binding.xml</bindingFile>
   </bindingFiles>
  </wsdlOption>
 </wsdlOptions>
</configuration>
...
```
#### 特定の WSDL サービスのコードの生成

コードが生成される WSDL サービスの名前を指定するには、**serviceName** 要素を **wsdlOption** の子要 素として追加できます (デフォルトでは WSDL ドキュメントのすべてのサービスのコードが生成されま す)。以下に例を示します。

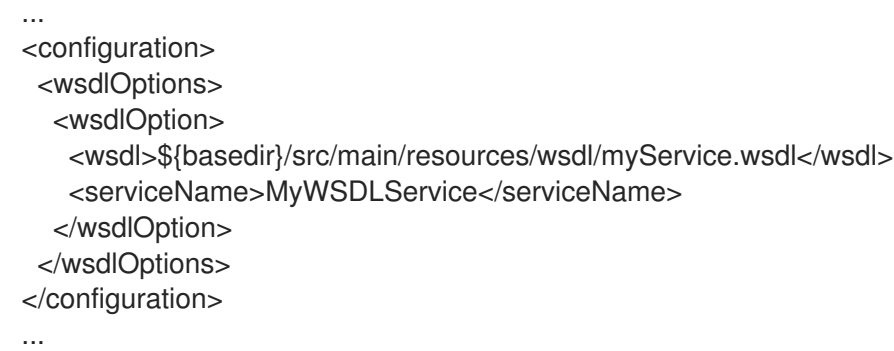

#### 複数の WSDL ファイルのコード生成

複数の WSDL ファイルのコードを生成するには、WSDL ファイルの追加 **wsdlOption** 要素を挿入する だけです。すべての WSDL ファイルに適用される共通のオプションを指定する場合は、以下のように 共通のオプションを **defaultOptions** 要素に配置します。

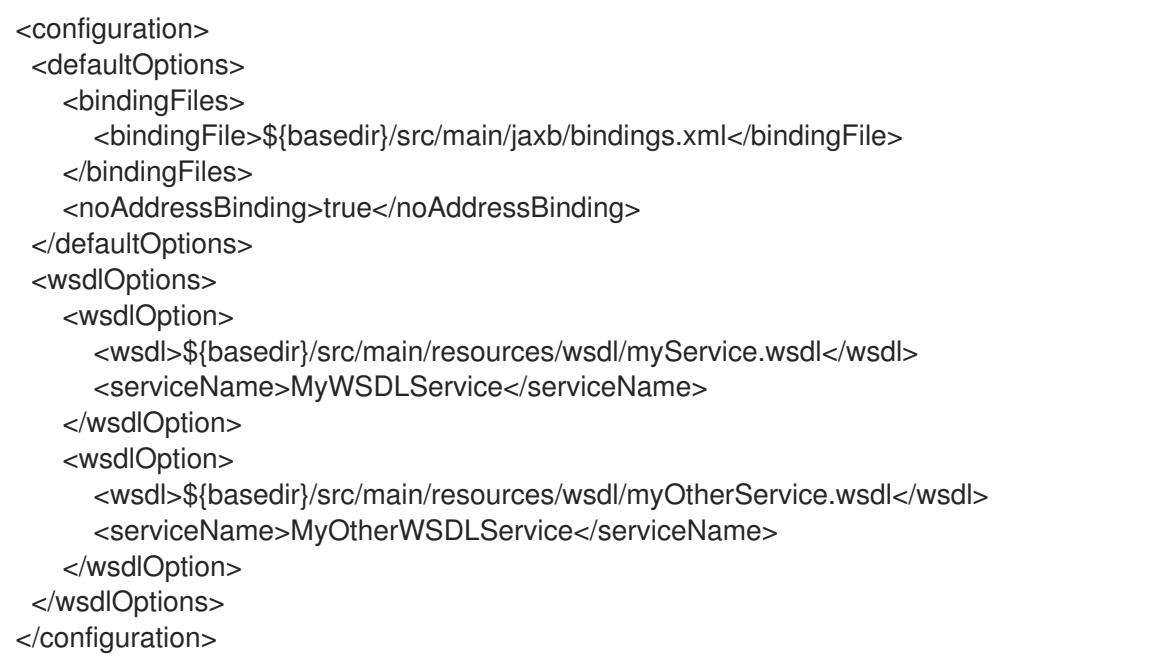

ワイルドカードマッチングを使用して複数の WSDL ファイルを指定することもできます。この場 合、**wsdlRoot** 要素を使用して WSDL ファイルが含まれるディレクトリーを指定し、**include** 要素を使 用して必要な WSDL ファイルを選択します。その際、**\*** 文字を使用したワイルドカードがサポートされ ます。たとえば、**src/main/resources/wsdl** ルートディレクトリーから **Service.wsdl** で終わるすべて の WSDL ファイルを選択するには、プラグインを以下のように設定します。

```
<configuration>
 <defaultOptions>
   <bindingFiles>
      <bindingFile>${basedir}/src/main/jaxb/bindings.xml</bindingFile>
   </bindingFiles>
   <noAddressBinding>true</noAddressBinding>
 </defaultOptions>
 <wsdlRoot>${basedir}/src/main/resources/wsdl</wsdlRoot>
 <includes>
   <include>*Service.wsdl</include>
 </includes>
</configuration>
```
#### Maven リポジトリーからの WSDL のダウンロード

Maven リポジトリーから WSDL ファイルを直接ダウンロードするには、**wsdlArtifact** 要素を **wsdlOption** 要素の子要素として追加し、以下のように Maven アーティファクトの変数を指定します。

```
...
<configuration>
 <wsdlOptions>
  <wsdlOption>
   <wsdlArtifact>
     <groupId>org.apache.pizza</groupId>
     <artifactId>PizzaService</artifactId>
     <version>1.0.0</version>
   </wsdlArtifact>
  </wsdlOption>
 </wsdlOptions>
</configuration>
...
```
#### エンコーディング

(JAXB 2.2 が必要です)生成された Java ファイルに使用される文字エンコーディング (Charset) を指定 するには、以下のように **encoding** 要素を **configuration** 要素の子要素として追加します。

```
...
<configuration>
 <wsdlOptions>
  <wsdlOption>
   <wsdl>${basedir}/src/main/resources/wsdl/myService.wsdl</wsdl>
  </wsdlOption>
 </wsdlOptions>
 <encoding>UTF-8</encoding>
</configuration>
...
```

```
別のプロセスのフォーク
```
**fork** 要素を **configuration** 要素の子として追加することで、コード生成用に別の JVM をフォークする ように codegen プラグインを設定できます。fork 要素は、次のいずれかの値に設定できます。

#### **once**

単一の新しい JVM をフォークして、codegen プラグインの設定で指定されたすべての WSDL ファ イルを処理します。

#### **always**

新しい JVM をフォークして、codegen プラグインの設定で指定された各 WSDL ファイルを処理し ます。

#### **false**

(デフォルト) フォークを無効にします。

codegen プラグインが別の JVM をフォークするよう設定される場合 (つまり、**fork** オプションが false 以外の値に設定された場合)、**additionalJvmArgs** 要素を使用してフォークされた JVM に追加の JVM 引数を指定できます。たとえば、以下のフラグメントでは、codegen プラグインを1つの JVM を フォークするよう設定します。これは、ローカルファイルシステムからの XML スキーマへのアクセス だけに制限されます (**javax.xml.accessExternalSchema** システムプロパティーを設定して)。

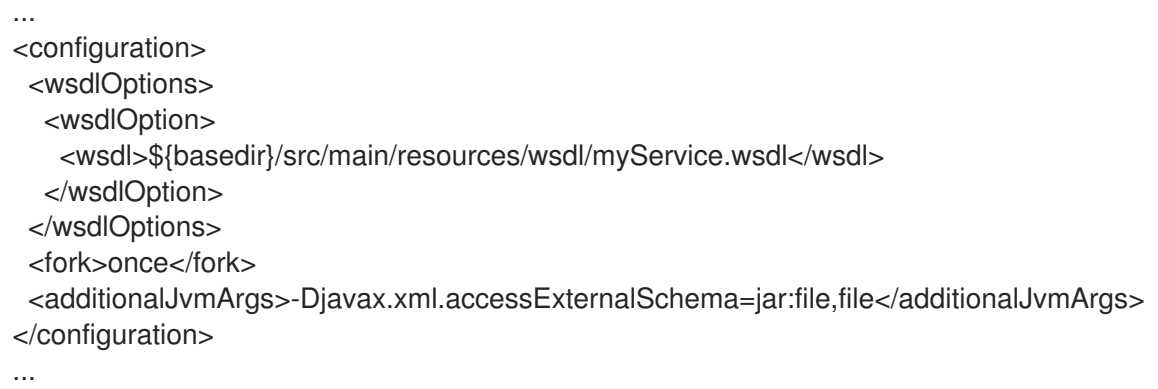

#### オプションの参照

コード生成プロセスの管理に使用するオプションは、以下の表で確認してください。

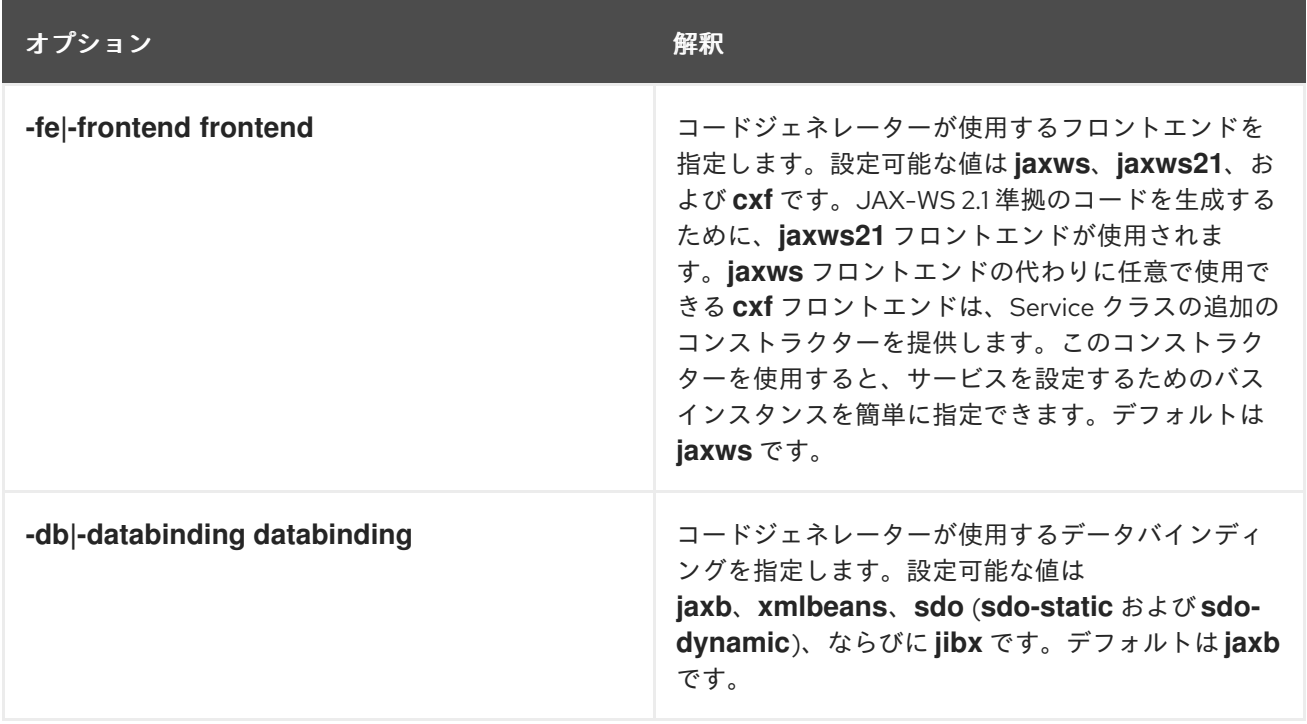

<span id="page-441-0"></span>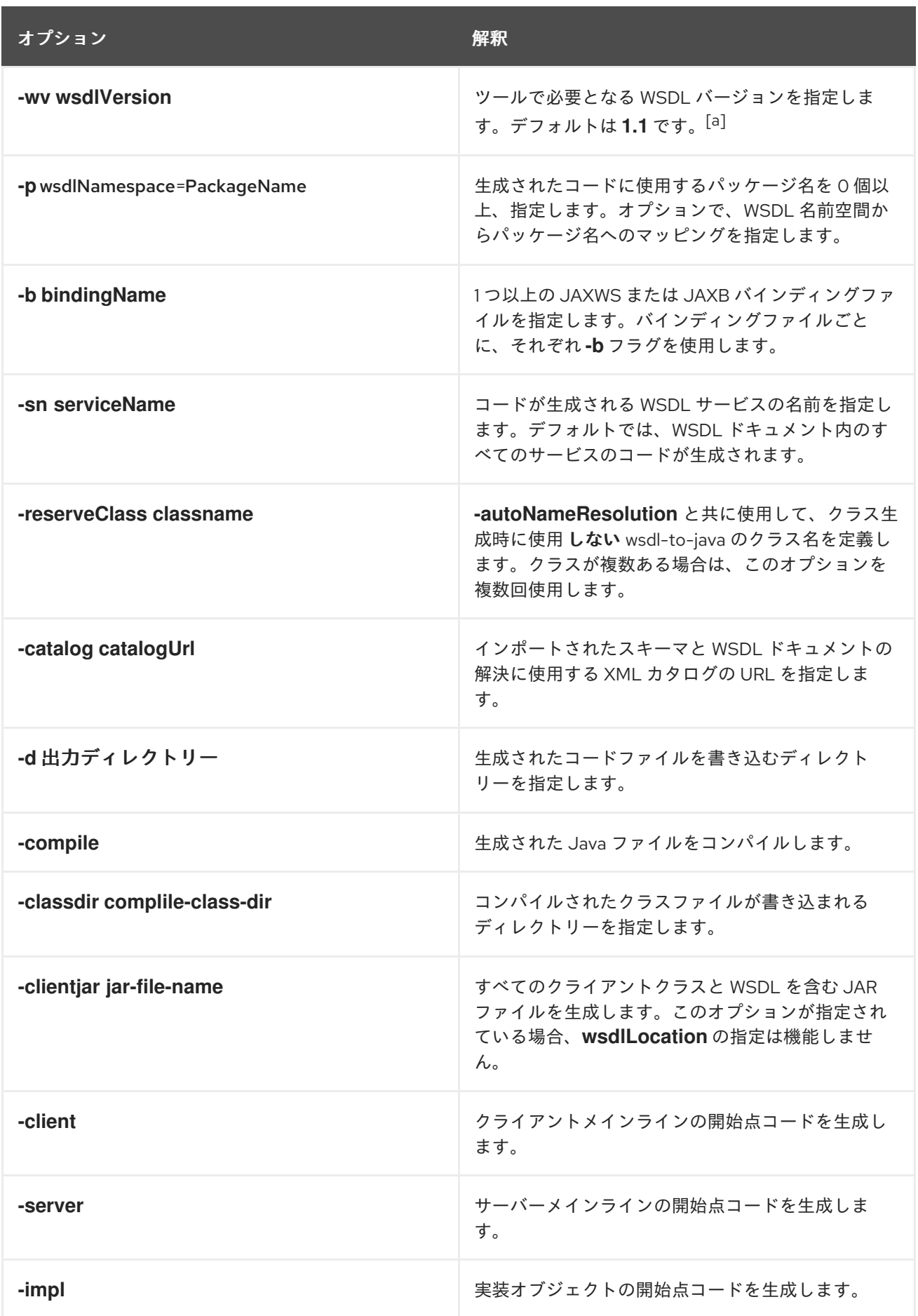

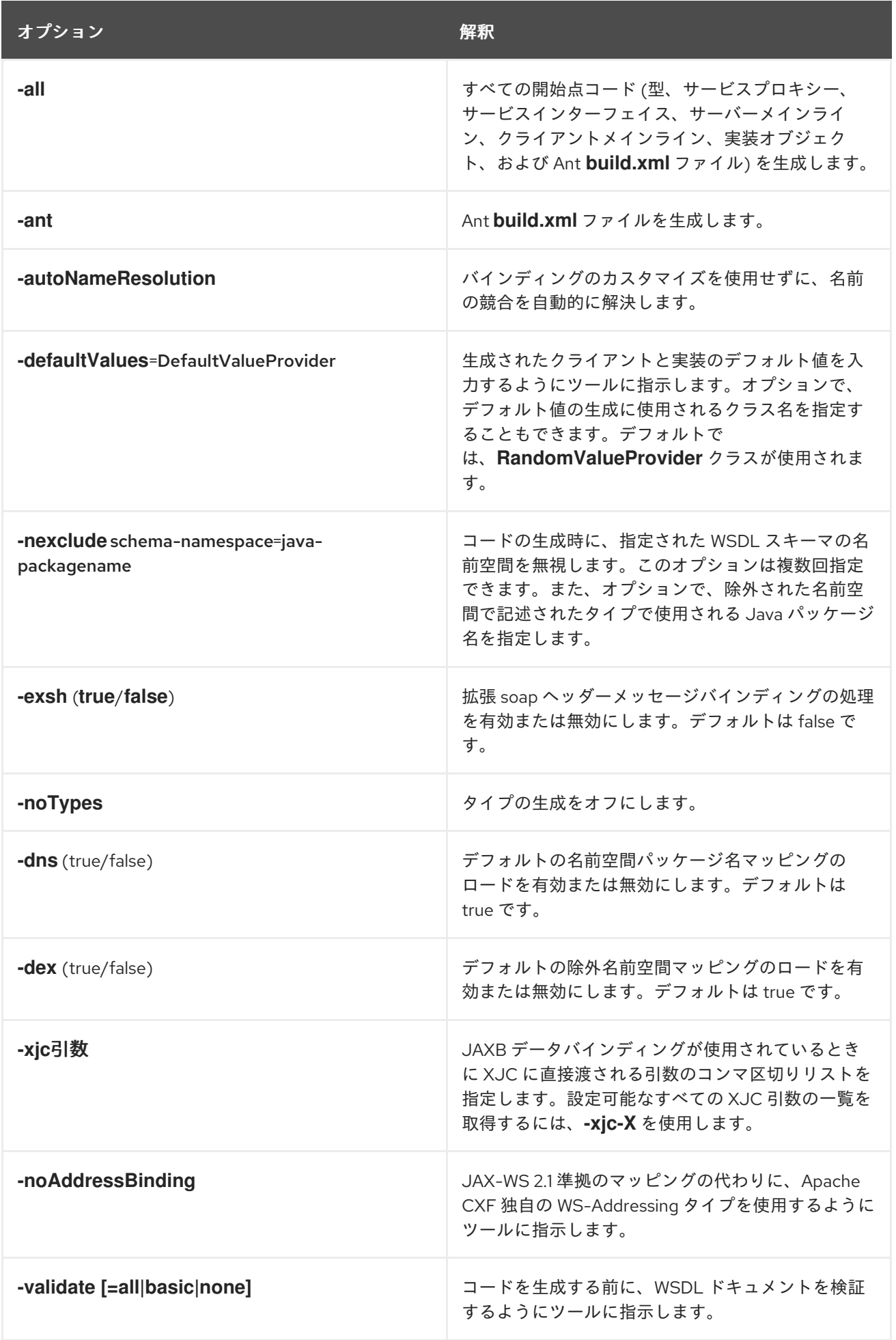

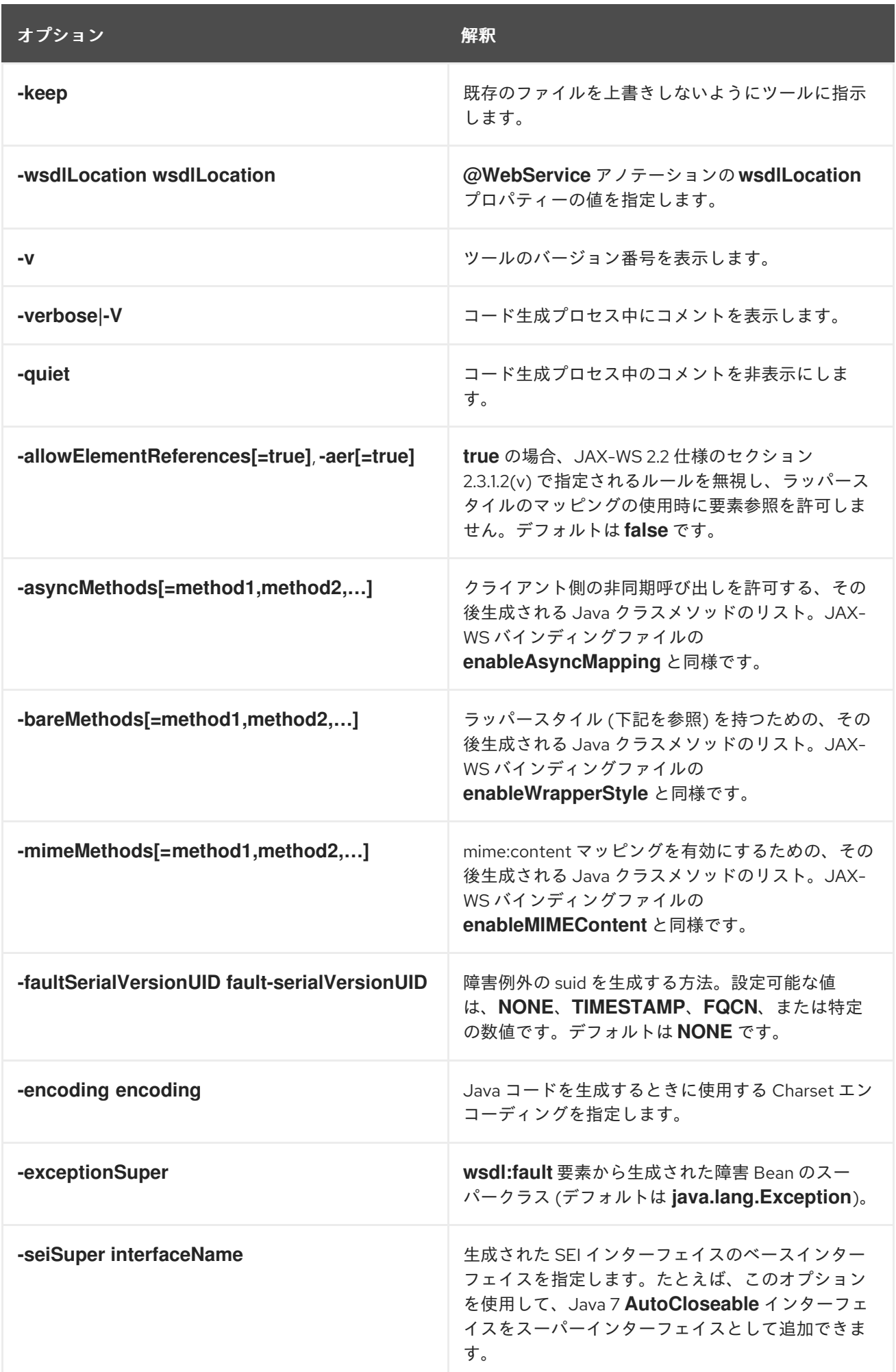

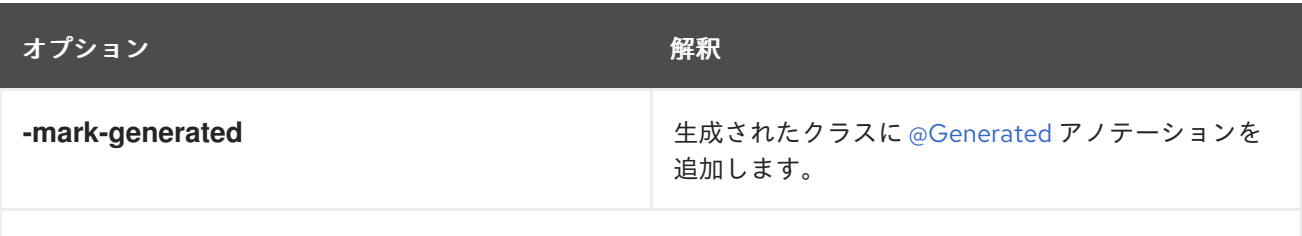

<span id="page-444-0"></span>[\[a\]](#page-441-0)現在、Apache CXFは、コードジェネレーターのWSDL1.1のみをサポートします。

### 44.3. JAVA2WS

#### 概要

Java コードから WSDL ドキュメントを生成します。

#### 概要

```
<plugin>
 <groupId>org.apache.cxf</groupId>
 <artifactId>cxf-java2ws-plugin</artifactId>
 <version>version</version>
 <executions>
  <execution>
   <id>process-classes</id>
   <phase>process-classes</phase>
   <configuration>
    <className>className</className>
    <option>...</option>
     ...
   </configuration>
   <goals>
    <goal>java2ws</goal>
   </goals>
  </execution>
 </executions>
</plugin>
```
#### 説明

**java2ws** タスクはサービスエンドポイント実装 (SEI) を受け取り、Web サービスの実装に使用されるサ ポートファイルを生成します。次を生成できます。

プラグインに **className** 設定要素が存在する必要があります。要素の値は、処理される SEI の完全修

- WSDI ドキュメント
- サービスを POJO としてデプロイするために必要なサーバーコード
- サービスにアクセスするためのクライアントコード
- ラッパーとフォールト Bean

#### 必須設定

プラグインに **className** 設定要素が存在する必要があります。要素の値は、処理される SEI の完全修 飾名です。

### 任意の設定

次の表にリストされている設定要素を使用して、WSDL 生成を微調整できます。

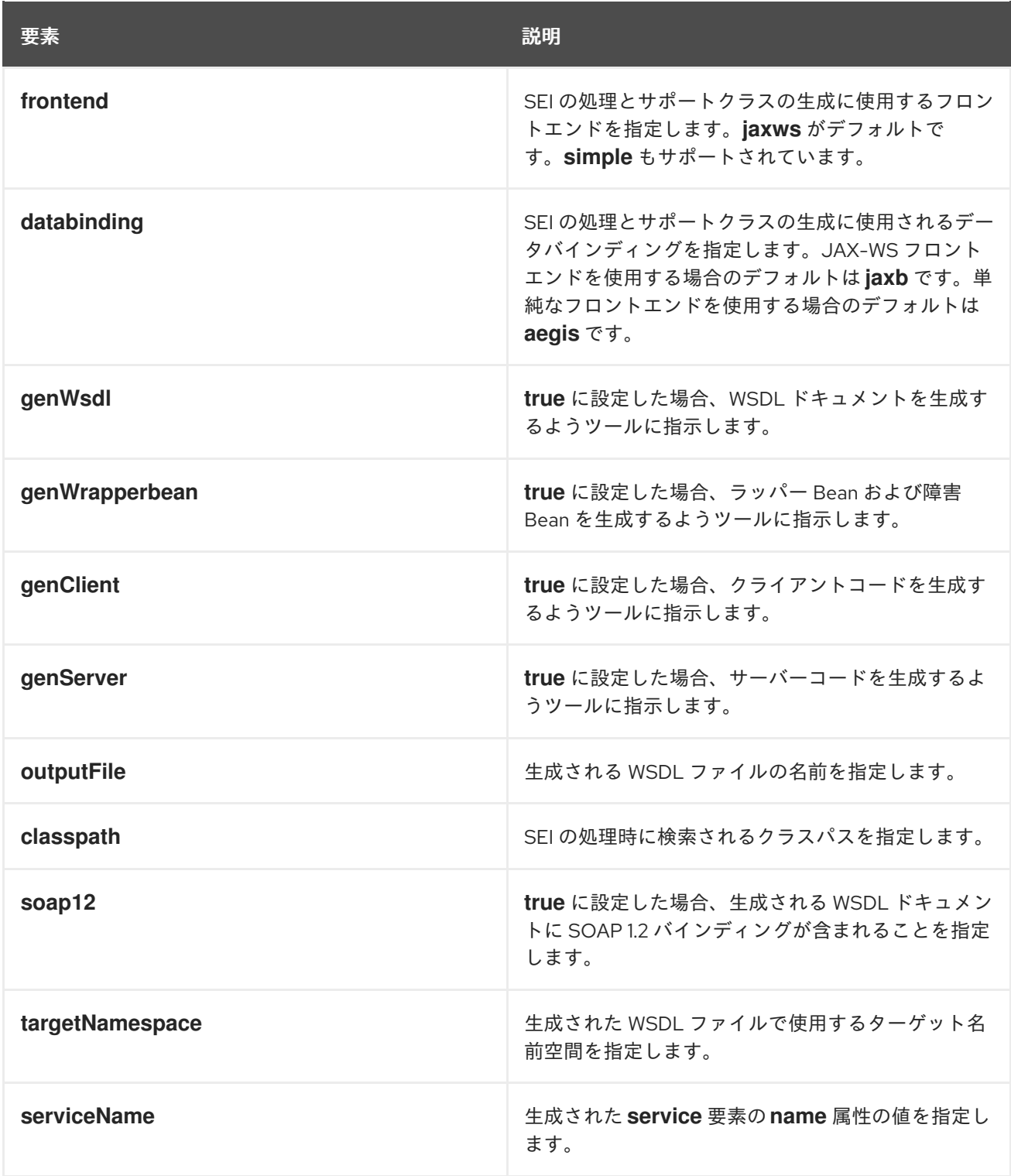

## パート VI. RESTFUL WEB サービスの開発

このガイドでは、JAX-RSAPI を使用して Web サービスを実装する方法について説明します。

### 第45章 RESTFUL WEB サービスの概要

#### 概要

REST (Representational State Transfer) は、4 つの基本的な HTTP 動詞のみを使用して、HTTP を介し たデータの送信を中心としたソフトウェアアーキテクチャースタイルです。また、SOAP エンベロープ などの追加のラッパーや状態データの使用を避けます。

#### 概要

Representational State Transfer(REST) は、Roy Fielding という研究者による博士論文で最初に説明 されたアーキテクチャースタイルです。RESTful システムでは、サーバーは URI を使用してリソースを 公開し、クライアントは 4 つの HTTP 動詞を使用してこれらのリソースにアクセスします。クライアン トがリソースの表現を受け取ると、クライアントはある状態に配置されます。通常はリンクをたどって 新しいリソースにアクセスすると、状態が変化または遷移します。REST は、リソースが普及している 標準文法を使用して表現できることを前提として機能させます。

World Wide Web は、REST の原則をもとに設計された、最も普及しているシステムの例です。Web ブ ラウザーは、Web サーバーでホストされているリソースにアクセスするクライアントとして機能しま す。リソースは、すべての Web ブラウザーが使用できる HTML または XML 文法を使用して表されま す。ブラウザーは、新しいリソースへのリンクを簡単にたどることもできます。

RESTful システムの利点は、拡張性と柔軟性が高いことです。リソースは 4 つの HTTP 動詞を使用して アクセスおよび操作されるため、リソースは URI で公開され、標準の文法で表現されるので、サーバー に変更が加えられてもクライアントへの影響はありません。また、RESTful システムは、キャッシング やプロキシーなどの HTTP のスケーラビリティー機能を最大限に活用できます。

#### 基本的な REST の原則

RESTful アーキテクチャーは、次の基本原則に準拠しています。

- アプリケーションの状態と機能は複数のリソースに分けられます。
- リソースは、ハイパーメディアリンクとして使用できる標準 URI でアドレス指定できます。
- すべてのリソースは、4 つの HTTP 動詞のみを使用します。
	- **DELETE**
	- **GET**
	- **POST**
	- **PUT**
- すべてのリソースは、HTTP でサポートされている MIME タイプを使用して情報を提供しま す。
- プロトコルはステートレスです。
- 応答はキャッシュ可能です。
- プロトコルは階層化されています。

### RESOURCES

リソース は REST の中心です。リソースは、URI を使用してアドレス指定できる情報のソースです。 Web 登場した頃は、リソースは主に静的なドキュメントでした。最近の Web では、リソースは任意の 情報源はさまざまです。たとえば、URI を使用してアクセスできる場合には、Web サービスをリソース にすることができます。

RESTful エンドポイントは、アドレス指定するリソースの表現 を交換します。表現は、リソースが提 供するデータを含むドキュメントです。たとえば、顧客レコードにアクセスできるようにする Web サービスのメソッドはリソースで、サービスとコンシューマーの間で交換される顧客レコードのコピー はリソースの表現です。

### REST のベストプラクティス

RESTful Web サービスを設計するときは、次の点に注意してください。

- 公開するリソースごとに個別の URI を指定します。 たとえば、運転記録を処理するシステムを構築している場合には、各記録には一意の URI が必 要です。システムが駐車違反やスピード違反の罰金に関する情報も提供する場合は、各タイプ のリソースにも固有のベースが必要です。たとえば、スピード違反の罰金は /speedingfines/driverID を介してアクセスでき、駐車違反は /parkingfines/driverID を介し てアクセスできます。
- URI で名詞を使用します。 名刺を使用すると、リソースがモノで、アクションではないことが強調されます。/ordering などの URI はアクションを、/orders はモノを意味します。
- **GET** にマップするメソッドはデータを変更しないでください。
- 応答にはリンクを使用してください。 応答に他のリソースへのリンクを含めると、クライアントが一連のデータを簡単にたどること ができます。たとえば、サービスがリソースのコレクションを返す場合には、クライアントは 提供されたリンクを使用して各リソースにアクセスするのが簡単になります。リンクが含まれ ていない場合には、クライアントは特定のノードへのチェーンをたどるためにロジックが追加 で必要です。
- サービスをステートレスにします。 クライアントまたはサービスで状態情報を維持させると、この 2 つが強制的に疎結合されま す。疎結合であることが原因で、アップグレードと移行がより困難になります。また、状態を 維持すると、通信エラーから回復するのがより困難になる可能性もあります。

#### RESTFUL WEB サービスの設計

RESTful Web サービスの実装に使用するフレームワークに関係なく、従う必要のあるステップがいくつ かあります。

- 1. サービスが公開するリソースを定義します。 一般的に、サービスは、ツリー編成されたリソースを 1 つ以上公開します。たとえば、運転記 録サービスは次の 3 つのリソースに編成できます。
	- /license/driverID
	- /license/driverID/speedingfines
	- /license/driverID/parkingfines
- 2. 各リソースで実行できるようにするアクションを定義します。 たとえば、ダイバーの住所を更新したり、運転免許証から駐車違反切符を削除したりできるよ うにする場合などです。
- 3. アクションを適切な HTTP 動詞にマップします。

サービスを定義したら、Apache CXF を使用してサービスを実装できます。

### APACHE CXF を使用した REST の実装

Apache CXF は、RESTFul Web サービス (JAX-RS) 用の JavaAPI の実装を提供します。JAX-RS は、 アノテーションを使用して POJO をリソースにマップするための標準化された方法を提供します。

抽象サービス定義から JAX-RS を使用して実装された RESTful Web サービスに移行する場合は、次の ことを行う必要があります。

- 1. サービスのリソースツリーの最上位を表すリソースのルートリソースクラスを作成します。 [「ルートリソースクラス」](#page-453-0)を参照してください。
- 2. サービスの他のリソースをサブリソースにマップします。 [「サブリソースの操作」を](#page-457-0)参照してください。
- 3. 各リソースで使用される各 HTTP 動詞を実装するメソッドを作成します。 [「リソースメソッドの操作」を](#page-455-0)参照してください。

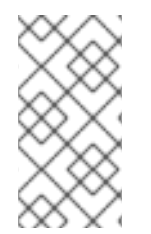

#### 注記

Apache CXF は、Java インターフェイスを RESTful Web サービスにマップする、以前の HTTP バインディングを引き続きサポートします。HTTP バインディングは基本的な機 能を提供し、いくつかの制限があります。開発者は、JAX-RS を使用するようにアプリ ケーションを更新することをお勧めします。

### データバインディング

デフォルトでは、Apache CXF は Java Architecture for XML Binding (JAXB) オブジェクトを使用し て、リソースとその表現を Java オブジェクトにマップします。Java オブジェクトと XML 要素の間 で、正確かつ明確に定義されたマッピングを提供します。

Apache CXF JAX-RS 実装は、JavaScript Object Notation (JSON) を使用したデータ交換もサポート しています。JSON は、Ajax 開発者が使用する一般的なデータ形式です。JSON と JAXB の間のデータ のマーシャリングは、Apache CXF ランタイムによって処理されます。

### 第46章 リソースの作成

#### 概要

RESTful Web サービスでは、すべての要求はリソースによって処理されます。JAX-RS API は、リソー スを Java クラスとして実装します。リソースクラスは、Java クラスで、1 つ以上の JAX-RS アノテー ションが付けられます。JAX-RS を使用して実装された RESTful Web サービスのコアは、ルートリ ソースクラスです。ルートリソースクラスは、サービスによって公開されるリソースツリーへのエント リーポイントです。すべての要求自体を処理する場合もあれば、要求を処理するサブリソースにアクセ スできるようにする場合もあります。

46.1. はじめに

#### 概要

JAX-RS API を使用して実装された RESTful Web サービスは、Java クラスによって実装されたリソー スの表現として応答します。リソースクラス は、JAX-RS アノテーションを使用してリソースを実装す るクラスです。ほとんどの RESTful Web サービスには、アクセスする必要のあるリソースのコレク ションがあります。リソースクラスのアノテーションは、リソースの URI や各操作が処理する HTTP 動 詞などの情報を提供します。

#### リソースの種類

JAX-RS API を使用すると、基本的なリソースタイプを 2 つ作成できます。

- [「ルートリソースクラス」](#page-453-0) サービスのリソースツリーへのエントリーポイントです。**@Path** アノテーションが付けられ、サービスのリソースのベース URI を定義します。
- [「サブリソースの操作」](#page-457-0) には、ルートリソースを使用してアクセスします。これらは、**@Path** アノテーションが付けられたメソッドによって実装されます。サブリソースの **@Path** アノ テーションは、ルートリソースのベース URI に対する相対的な URI を定義します。

#### 例

例46.1[「単純なリソースクラス」](#page-450-0) は単純なリソースクラスを示しています。

#### <span id="page-450-0"></span>例46.1 単純なリソースクラス

package demo.jaxrs.server;

```
import javax.ws.rs.GET;
import javax.ws.rs.Path;
import javax.ws.rs.PathParam;
```
@Path("/customerservice") public class CustomerService

```
public CustomerService()
{
```

```
}
```
{

@GET public Customer getCustomer(@QueryParam("id") String id)

{ ... } ... }

2 つの項目で、例46.1[「単純なリソースクラス」](#page-450-0) リソースクラスにクラスが定義されます。

**@Path** アノテーションは、リソースのベース URI を指定します。

**@GET** アノテーションは、メソッドがリソースの HTTP **GET** メソッドを実装することを指定します。

#### 46.2. 基本的な JAX-RS アノテーション

#### 概要

RESTful Web サービスの実装に必要な、最も基本的な情報は次のとおりです。

- サービスのリソースの URI
- クラスのメソッドが HTTP 動詞にどのようにマッピングされるか

JAX-RS は、この基本情報を提供する一連のアノテーションを定義します。リソースクラスにはすべ て、これらのアノテーションの内、少なくとも1つが必要です。

#### パスの設定

**@Path** アノテーションは、リソースの URI を指定します。アノテーションは javax.ws.rs.Path インター フェイスによって定義され、リソースクラスまたはリソースメソッドのいずれかを修飾するために使用 できます。これには、唯一のパラメーターとして文字列値を使用できます。文字列値は、実装されたリ ソースの場所を指定する URI テンプレートです。

URI テンプレートは、リソースの相対的な場所を指定します。例46.2「URI [テンプレート構文」](#page-451-0) に示す ように、テンプレートには次のものを含めることができます。

たとば、URI デンプレート widgets/{number} は widgets/{number}} は widgets/{number}} は widgets/{number}} は widgets/{number}

- 未処理のパスコンポーネント
- **{}で囲まれたパラメーター識別子**

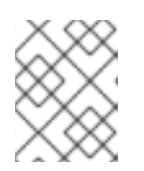

#### 注記

パラメーター識別子には、デフォルトのパス処理を変更するための正規表現を含 めることができます。

#### <span id="page-451-0"></span>例46.2 URI テンプレート構文

@Path("**resourceName**/{**param1**}/../{**paramN**}")

たとえば、URI テンプレート widgets/{color}/{number} は widgets/blue/12 にマップされま す。**color** パラメーターの値は blue に割り当てられます。**number** パラメーターの値には 12 が割り当 てられます。

URI テンプレートが完全な URI にマップされる方法は、**@Path** アノテーションが付けられたものに よって異なります。ルートリソースクラスに配置されている場合には、URI テンプレートはツリー内の すべてのリソースのルート URI であり、サービスが公開されている URI に直接追加されます。サブリ ソースにアノテーションが付けられる場合は、ルートリソース URI と相対的なパスを使用します。

#### <span id="page-452-0"></span>HTTP 動詞の指定

JAX-RS は、メソッドに使用される HTTP 動詞を指定するために 5 つのアノテーションを使用します。

- iavax.ws.rs.DELETE は、メソッドが **DELETE** にマップすることを指定します。
- javax.ws.rs.GET は、メソッドが GET にマップすることを指定します。
- javax.ws.rs.POST は、メソッドが POST にマップすることを指定します。
- javax.ws.rs.PUT は、メソッドが PUT にマップすることを指定します。
- javax.ws.rs.HEAD は、メソッドが HEAD にマップすることを指定します。

メソッドを HTTP 動詞にマップする場合は、マッピングに意味があることを確認する必要があります。 たとえば、発注書を送信する目的のメソッドをマップする場合、**PUT** または **POST** にマッピングしま す。**GET** または **DELETE** にマッピングすると、予期しない動作が発生します。

#### 46.3. ルートリソースクラス

#### 概要

ルートリソースクラスは、JAX-RS で実装された RESTful Web サービスへのエントリーポイントで す。サービスによって実装されるリソースのルート URI を指定する **@Path** が付いています。そのメ ソッドは、リソースに対する操作を直接実装するか、サブリソースへのアクセスを提供します。

#### 要件

クラスをルートリソースクラスに指定するには、次の基準を満たしている必要があります。

- クラスには **@Path** アノテーションを付ける必要があります。 指定されたパスは、サービスで実装されるすべてのリソースのルート URI です。ルートリソー スクラスで、パスが widgets で、そのメソッドの 1 つが **GET** 動詞を実装する場合は、widgets の **GET** がメソッドを呼び出します。サブリソースで、その URI が {id} であると指定されてい る場合には、サブリソースの完全な URI テンプレートは widgets/{id} で、widgets/12 や widgets/42 などの URI に対して行われた要求を処理します。
- ランタイムによる呼び出すには、クラスにパブリックコンストラクターが必要です。 ランタイムは、コンストラクターのすべてのパラメーターの値を提供できる必要があります。 コンストラクターのパラメーターには、JAX-RS パラメーターアノテーションで装飾されたパ [ラメーターを含めることができます。パラメーターアノテーションの詳細については、](#page-470-0)47章リ ソースクラスとメソッドへの情報の受け渡し を参照してください。
- クラスのメソッドの少なくとも 1 つに HTTP 動詞アノテーションまたは **@Path** アノテーション を付ける必要があります。

### <span id="page-453-0"></span>例

例46.3[「ルートリソースクラス」](#page-453-1) は、サブリソースへのアクセスを提供するルートリソースクラスを示 しています。

### <span id="page-453-1"></span>例46.3 ルートリソースクラス

package demo.jaxrs.server;

```
import javax.ws.rs.DELETE;
import javax.ws.rs.GET;
import javax.ws.rs.POST;
import javax.ws.rs.PUT;
import javax.ws.rs.Path;
import javax.ws.rs.PathParam;
import javax.ws.rs.QueryParam;
import javax.ws.rs.core.Response;
@Path("/customerservice/")
public class CustomerService
{
 public CustomerService()
 {
  ...
 }
 @GET
 public Customer getCustomer(@QueryParam("id") String id)
 {
  ...
 }
 @DELETE
 public Response deleteCustomer(@QueryParam("id") String id)
 {
  ...
 }
 @PUT
 public Response updateCustomer(Customer customer)
 {
  ...
 }
 @POST
 public Response addCustomer(Customer customer)
 {
  ...
 }
 @Path("/orders/{orderId}/")
 public Order getOrder(@PathParam("orderId") String orderId)
 {
  ...
```
# } }

例46.3[「ルートリソースクラス」](#page-453-1) のクラスは、ルートリソースクラスのすべての要件を満たしていま す。

クラスに **@Path** アノテーションが付けられます。サービスによって公開されるリソースのルート URI は customerservice です。

クラスにはパブリックコンストラクターがあります。この場合には、簡素化するために、引数なしのコ ンストラクターが使用されます。

このクラスは、リソースに 4 つの HTTP 動詞それぞれを実装します。

このクラスは、**getOrder()** メソッドを介してサブリソースへのアクセスも提供します。**@Path** アノ テーションを使用して指定されるサブリソースの URI は customerservice/order/id です。サブリソー スは **Order** クラスによって実装されます。

サブリソースの実装の詳細については[、「サブリソースの操作」](#page-457-0)を参照してください。

#### 46.4. リソースメソッドの操作

#### 概要

リソースメソッドは、JAX-RS アノテーションを使用してアノテーションを付けます。それらには、メ ソッドが処理する要求のタイプを指定する HTTP メソッドアノテーションの 1 つが含まれます。JAX-RS は、リソースメソッドにいくつかの制約を課します。

#### 一般的な制約

すべてのリソースメソッドは、次の条件を満たす必要があります。

- 公開されている。
- 「HTTP [動詞の指定」](#page-452-0) で記載されている HTTP メソッドアノテーションの1つが付けられてい る。
- [「パラメーター」](#page-455-1) で記載のエンティティーパラメーターを1つ以上指定しない。

#### パラメーター

リソースメソッドのパラメーターには、次の 2 つの形式があります。

● エンティティーパラメーター: エンティティーパラメーターにはアノテーションが付けられてい ません。このパラメーターの値は、要求エンティティーの本体からマッピングされます。エン ティティーパラメーターは、アプリケーションにエンティティープロバイダーがあるタイプで あればどれにでも指定できます。通常、これらは JAXB オブジェクトです。

#### 重要

リソースメソッドは、エンティティーパラメーターを1つだけ指定できます。

<span id="page-455-4"></span><span id="page-455-1"></span><span id="page-455-0"></span>エンティティープロバイダーの詳細は、51章[エンティティーサポート](#page-523-0)を参照してください。

● アノテーション付きパラメーター: アノテーション付きパラメーターは、JAX-RS アノテーショ ンの 1 つを使用し、パラメーターの値が要求からどのようにマップされるかを指定します。通 常、パラメーターの値は、要求 URI の一部からマップされます。 要求データをメソッドパラメーターにマッピングするための JAX-RS アノテーションの使用の 詳細は、47章[リソースクラスとメソッドへの情報の受け渡し](#page-470-0)を参照してください。

例46.4[「有効なパラメーターリストを持つリソースメソッド」](#page-455-2) は、パラメーターリストが有効なリ ソースメソッドを示しています。

<span id="page-455-2"></span>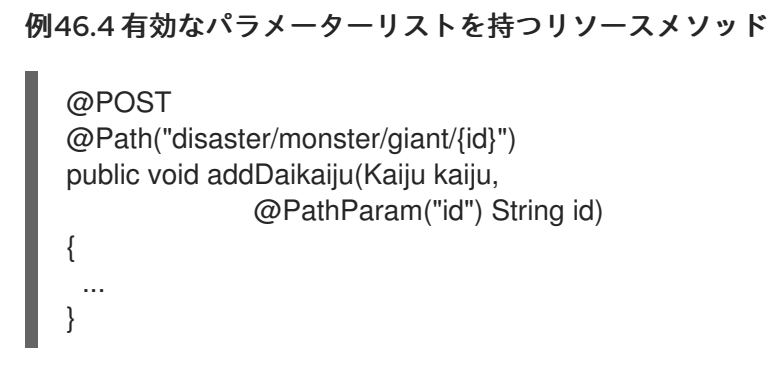

例46.5[「パラメーターリストが無効なリソースメソッド」](#page-455-3) は、パラメーターリストが無効なリソースメ ソッドを示しています。アノテーションが付けられていないパラメーターが 2 つあります。

<span id="page-455-3"></span>例46.5 パラメーターリストが無効なリソースメソッド @POST @Path("disaster/monster/giant/") public void addDaikaiju(Kaiju kaiju, String id) { ... }

戻り値

リソースメソッドは、次のいずれかを返すことができます。

- **void**
- アプリケーションにエンティティープロバイダーがある Java クラス エンティティープロバイダーの詳細は、51章[エンティティーサポート](#page-523-0)を参照してください。
- **Response** オブジェクト **Response** オブジェクトの詳細は、[「アプリケーションの応答の微調整」を](#page-483-0)参照してくださ い。
- **GenericEntity<T>** オブジェクト **GenericEntity<T>** オブジェクトの詳細は、[「汎用型情報を含むエンティティーの返答」](#page-486-0)を参照 してください。

すべてのリソースメソッドは、HTTP ステータスコードをリクエスターに返します。メソッドの戻り値

が **void** である場合、または返された値が **null** である場合、リソースメソッドは HTTP ステータスコー ドを **204** に設定します。リソースメソッドが **null** 以外の値を返すと、HTTP ステータスコードが **200** に設定されます。

#### 46.5. サブリソースの操作

#### 概要

サービスは複数のリソースで処理する必要がある場合が多いです。たとえば、注文処理サービスのベス トプラクティスでは、各顧客を一意のリソースとして処理することを提案しています。各注文は、一意 のリソースとしても処理されます。

JAX-RS API を使用して、顧客リソースと注文リソースを サブ リソースとして実装します。サブリソー スは、ルートリソースクラスを介してアクセスされるリソースです。これらは、**@Path** アノテーショ ンをリソースクラスのメソッドに追加して定義されます。サブリソースは、次の 2 つの方法のいずれか で実装できます。

- [サブリソースメソッド](#page-457-1): サブリソースの HTTP 動詞を直接実装し、「HTTP [動詞の指定」](#page-452-0) で説 明されているアノテーションの1つを付けます。
- [サブリソースロケーター](#page-458-0): サブリソースを実装するクラスを指します。

サブリソースの指定

サブリソースを指定するには、**@Path** アノテーションをメソッドに付けます。サブリソースの URI は 次のように設定されます。

- 1. サブリソースの **@Path** アノテーションの値を、サブリソースの親リソースの **@Path** アノテー ションの値に追加します。 親リソースの **@Path** アノテーションは、サブリソースを含むクラスのオブジェクトを返すリ ソースクラスのメソッドにある場合があります。
- 2. ルートリソースに到達するまで、前の手順を繰り返します。
- 3. 組み立てられ URI は、サービスがデプロイされるベース URI に追加されます。

たとえば、例46.6[「サブリソースの注文」](#page-456-0) に示されているサブリソースの URI は、baseURI/customerservice/order/12 である可能性があります。

<span id="page-456-0"></span>例46.6 サブリソースの注文

```
...
@Path("/customerservice/")
public class CustomerService
{
 ...
 @Path("/orders/{orderId}/")
 @GET
 public Order getOrder(@PathParam("orderId") String orderId)
 {
  ...
 }
}
```
<span id="page-457-1"></span><span id="page-457-0"></span>サブリソースメソッド

サブリソースメソッドには、**@Path** アノテーションと HTTP 動詞アノテーションのいずれが付けられ ます。れます。サブリソースメソッドは、指定された HTTP 動詞を使用してリソースに対して行われた 要求の処理を直接担当します。

例46.7[「サブリソースメソッド」](#page-457-2) は、3 つのサブリソースメソッドを持つリソースクラスを示していま す。

- getOrder() は、URI が /customerservice/orders/{orderId}/ に一致するリソースの HTTP **GET** リクエストを処理します。
- **updateOrder()** は、URI が /customerservice/orders/{orderId}/ に一致するリソースの HTTP **PUT** リクエストを処理します。
- **newOrder()** は、/customerservice/orders/ でリソースの HTTP **POST** 要求を処理します。

```
例46.7 サブリソースメソッド
   ...
   @Path("/customerservice/")
   public class CustomerService
   {
    ...
    @Path("/orders/{orderId}/")
    @GET
    public Order getOrder(@PathParam("orderId") String orderId)
    {
     ...
    }
    @Path("/orders/{orderId}/")
    @PUT
    public Order updateOrder(@PathParam("orderId") String orderId,
                   Order order)
    {
     ...
    }
    @Path("/orders/")
    @POST
    public Order newOrder(Order order)
    {
     ...
    }
   }
```
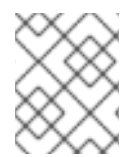

#### 注記

URI テンプレートが同じサブリソースメソッドは、サブリソースロケーターによって返 されるリソースクラスと同じです。

#### sub-resource ロケーター

<span id="page-458-0"></span>サブリソースロケーターは、HTTP 動詞アノテーションの 1 つが追加されておらず、サブリソースでの 要求は直接処理されません。代わりに、サブリソースロケーターは、要求を処理できるリソースクラス のインスタンスを返します。

HTTP 動詞アノテーションがないことに加えて、サブリソースロケーターはエンティティーパラメー [ター指定できません。サブリソースロケーターメソッドで使用されるすべてのパラメーターは、](#page-470-0)47章リ ソースクラスとメソッドへの情報の受け渡しで説明されているアノテーションの1つを使用する必要が あります。

例46.8[「特定のクラスを返すサブリソースロケーター」](#page-458-1) に示すように、サブリソースロケーターを使 用すると、すべてのメソッドを1つのスーパークラスに配置する代わりに、リソースを再利用可能なク ラスとしてカプセル化できます。**processOrder()** メソッドはサブリソースロケーターです。URI テン プレート /orders/{orderId}/ に一致する URI でリクエストが実行されると、**Order** クラスのインスタ ンスが返されます。**Order** クラスには、HTTP 動詞アノテーションが付いたメソッドがあります。**PUT** リクエストは **updateOrder()** メソッドによって処理されます。

```
例46.8 特定のクラスを返すサブリソースロケーター
```

```
...
@Path("/customerservice/")
public class CustomerService
{
 ...
 @Path("/orders/{orderId}/")
 public Order processOrder(@PathParam("orderId") String orderId)
 {
  ...
 }
 ...
}
public class Order
{
 ...
 @GET
 public Order getOrder(@PathParam("orderId") String orderId)
 {
  ...
 }
 @PUT
 public Order updateOrder(@PathParam("orderId") String orderId,
                 Order order)
 {
  ...
 }
}
```
ポリモーフィズムをサポートできるように、サブリソースロケーターは実行時に処理されます。サブリ ソースロケーターの戻り値は、汎用 **Object**、抽象クラス、またはクラス階層の最上位になります。た とえば、サービスで PayPal [の注文とクレジットカードの注文の両方を処理する必要がある場合、例](#page-458-1) 46.8「特定のクラスを返すサブリソースロケーター」からの **processOrder()** メソッドの署名は変更さ

れません。**Order** クラスを拡張した **ppOrder** と **ccOder** の 2 つのクラスを実装することのみが必要に なります。**processOrder()** の実装は、必要なロジックを基づいて、サブリソースの必要な実装をイン スタンス化します。

46.6. リソースの選択方法

概要

特定の URI を 1 つ以上のリソースメソッドにマップすることが可能です。たとえば、URI customerservice/12/ma は **@Path("customerservice/{id}")** または

**@Path("customerservice/{id}/{state}")** テンプレートと一致する可能性があります。JAX-RS は、要求 とリソースメソッドと照合するための照合アルゴリズムを指定します。アルゴリズムは、正規化された URI、HTTP 動詞、および要求エンティティーと応答エンティティーのメディアタイプを、リソースク ラスのアノテーションと比較します。

#### 基本的な選択アルゴリズム

JAX-RS 選択アルゴリズムは、次の 3 つの段階に分けられます。

1. ルートリソースクラスを決定します。 リクエスト URI は **@Path** アノテーションが付けられたすべてのクラスに対して照合されま す。**@Path** アノテーションがリクエスト URI と一致するクラスが判断されます。

リソースクラスの **@Path** アノテーションの値が要求 URI 全体と一致する場合、クラスのメ ソッドは 3 番目のステージへの入力として使用されます。

2. オブジェクトがリクエストを処理するかどうかを決定します。 リクエスト URI が選択したクラスの **@Path** アノテーションの値より長い場合、リソースメ ソッドの **@Path** アノテーションの値は、要求を処理できるサブリソースの検索に使用されま す。

1 つ以上のサブリソースメソッドが要求 URI と一致する場合には、これらのメソッドは第 3 ス テージの入力として使用されます。

要求 URI に一致するのがサブリソースロケーターのみである場合には、サブリソースロケー ターによって作成されたオブジェクトのリソースメソッドは、要求 URI と一致します。この段 階は、サブリソースメソッドが要求 URI と一致するまで繰り返されます。

3. 要求を処理するリソースメソッドを選択します。 HTTP 動詞アノテーションが要求の HTTP 動詞と一致するリソースメソッド。さらに、選択さ れたリソースメソッドは、要求エンティティー本体のメディアタイプを受け入れ、要求で指定 されたメディアタイプに準拠する応答を生成できる必要があります。

#### 複数のリソースクラスからの選択

選択アルゴリズムの最初の 2 つの段階では、要求を処理するリソースを決定します。場合によっては、 リソースはリソースクラスで実装されます。それ以外の場合は、同じ URI テンプレートを使用する1つ 以上のサブリソースで実装されます。要求 URI に一致するリソースが複数ある場合には、サブリソース よりもリソースクラスが優先されます。

リソースクラスとサブリソースを並べ替えた後も複数のリソースが要求 URI に一致する場合は、次の基 準を使用して単一のリソースを選択します。

1. URI テンプレートで最もリテラル文字が多いリソースを優先します。 リテラル文字は、テンプレート変数の一部ではない文字です。たとえ ば、/widgets/{id}/{color} には 10 個のリテラル文字があり、/widgets/1/{color} には 11 個の リテラル文字があります。したがって、リクエスト URI /widgets/1/red は、URI テンプレート として /widgets/1/{color} を使用してリソースと照合されます。

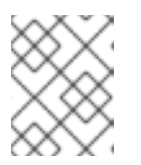

#### 注記

末尾のスラッシュ (**/**) はリテラル文字としてカウントされます。したがっ て、/joefred/ は /joefred よりも優先されます。

- 2. URI テンプレートで変数が最も多いリソースを優先します。 要求 URI /widgets/30/green は、/widgets/{id}/{color} と /widgets/{amount}/ の両方と一 致する可能性があります。ただし、変数が 2 つあるため、URI テンプレート /widgets/{id}/{color} のリソースが選択されます。
- 3. 変数が最も多く、正規表現が含まれるリソースを優先します。 要求 URI /widgets/30/green は、/widgets/{number}/{color} と /widgets/{id:.}/{color}\* の 両方と一致する可能性があります。ただし、正規表現を含む変数があるため、URI テンプレー ト \*/widgets/{id:.}/{color} を含むリソースが選択されます。

複数のリソースメソッドからの選択

多くの場合に、要求 URI に一致するリソースを選択すると、要求を処理できるリソースメソッドが1つ になります。メソッドは、要求で指定された HTTP 動詞をリソースメソッドの HTTP 動詞アノテーショ ンと照合することによって決定されます。適切な HTTP 動詞アノテーションが存在することに加えて、 選択されたメソッドは、要求内の要求エンティティーを処理でき、要求のメタデータで指定された適切 なタイプの応答を生成できなければなりません。

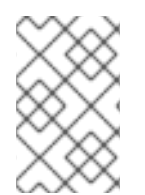

#### 注記

リソースメソッドが処理できるリクエストエンティティーの型は **@Consumes** アノテー ションによって指定されます。リソースメソッドが生成できる応答の型は **@Produces** アノテーションを使用して指定されます。

リソースを選択すると、要求を処理できる複数のメソッドが生成されます。次の基準を使用して、要求 を処理するリソースメソッドを選択します。

- 1. サブリソースよりもリソースメソッドを優先します。
- 2. サブリソースロケーターよりもサブリソースメソッドを優先します。
- 3. **@Consumes** アノテーションと **@Produces** アノテーションで最も具体的な値を使用するメ ソッドを優先します。 たとえば、アノテーション **@Consumes("text/xml")** を持つメソッドは、アノテーション **@Consumes("text/\*")** を持つメソッドよりも優先されます。どちらのメソッド も、**@Consumes** アノテーションのないメソッドやアノテーション **@Consumes("\\*/\*")** より も優先されます。
- 4. リクエスト本文エンティティーのコンテンツタイプに最も近いメソッドを優先します。

#### 注記

リクエストボディーエンティティーのコンテンツ型は HTTP **Content-Type** プロ パティーで指定されます。

5. 応答として受け入れられるコンテンツタイプに最も近い方法を優先します。

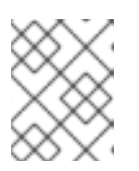

#### 注記

レスポンスとして受け入れられるコンテンツタイプは、HTTP **Accept** プロパ ティーで指定されます。

#### 選択プロセスのカスタマイズ

開発者からの報告によると、このアルゴリズムでは、複数のリソースクラスを選択する方法に何らかの 制限がある場合があります。たとえば、特定のリソースクラスが一致し、このクラスに一致するリソー スメソッドがない場合に、このアルゴリズムは実行を停止します。一致していても残りのリソースクラ スはチェックされません。

Apache CXF には、org.apache.cxf.jaxrs.ext.ResourceComparator インターフェイスが含まれており、 [ランタイムが複数の一致するリソースクラスの処理方法のカスタマイズに使用できます。例](#page-461-0)46.9「リ ソース選択をカスタマイズするためのインターフェイス」 に示される ResourceComparator インター フェイスには、実装する必要のあるメソッドが 2 つあります。1 つは 2 つのリソースクラスを、もう 1 つは 2 つのリソースメソッドを比較します。

#### <span id="page-461-0"></span>例46.9 リソース選択をカスタマイズするためのインターフェイス

package org.apache.cxf.jaxrs.ext;

import org.apache.cxf.jaxrs.model.ClassResourceInfo; import org.apache.cxf.jaxrs.model.OperationResourceInfo; import org.apache.cxf.message.Message;

public interface ResourceComparator

{

int compare(ClassResourceInfo cri1, ClassResourceInfo cri2, Message message);

int compare(OperationResourceInfo oper1, OperationResourceInfo oper2, Message message); }

カスタム実装は、次のように 2 つのリソースから選択します。

- 最初のパラメーターが 2 番目のパラメーターよりも一致している場合は、**1** を返します。
- 2 番目のパラメーターが最初のパラメーターよりも一致している場合は、**-1** を返します。

**0** が返されると、ランタイムはデフォルトの選択アルゴリズムで続行されます。

カスタム ResourceComparator 実装を登録するには、子の **resourceComparator** をサービスの **jaxrs:server** 要素に追加します。

### 第47章 リソースクラスとメソッドへの情報の受け渡し

#### 概要

JAX-RS は、開発者がリソースに渡される情報の出所を制御できるようにするアノテーションを複数指 定します。アノテーションは、URI のマトリックスパラメーターなど、一般的な HTTP の概念に準拠し ています。標準 API を使用すると、メソッドパラメーター、Bean プロパティー、およびリソースクラ スフィールドでアノテーションを使用できます。Apache CXF には、一連のパラメーターを Bean に注 入できるようにする拡張機能が含まれています。

### 47.1. データ注入の基本

#### 概要

HTTP リクエストメッセージからのデータを使用して初期化されるパラメーター、フィールド、および Bean プロパティーには、ランタイムでそれらの値が注入されます。注入される特定のデータ は、「JAX-RS API [の使用」](#page-468-0) で説明されている一連のアノテーションによって指定されます。

JAX-RS 仕様では、データが挿入されるタイミングにいくつかの制限があります。また、リクエスト データを挿入できるオブジェクトのタイプにも制限があります。

#### データが注入されるタイミング

要求データは、要求によりインスタンス化された時にオブジェクトに挿入されます。つまり、リソース [に直接対応するオブジェクトのみがインジェクションアノテーションを使用できます。](#page-455-4)46章 リソースの 作成 で説明されているように、これらのオブジェクトは、**@Path** アノテーションが付けられたルート リソースまたはサブリソースロケーターメソッドから返されたオブジェクトのいずれかになります。

<span id="page-462-0"></span>サポートされるデータタイプ

データを挿入できる特定のデータタイプセットは、挿入されたデータのソースを指定するために使用さ れるアノテーションによって異なります。ただし、すべてのインジェクションアノテーションは、少な くとも以下のデータタイプのセットをサポートします。

- **int**、**char**、または **long** などのプリミティブ
- 単一の String 引数を受け入れるコンストラクターを持つオブジェクト
- 単一の **String** 引数を受け入れる静的 **valueOf()** メソッドを持つオブジェクト
- List<T>、Set<T>、または SortedSet<T> オブジェクト。ここで T はリスト内の他の条件を満た します。

注記

インジェクションアノテーションがサポートされるデータ型に対する要件が異なる場 合、アノテーションについては相違点が強調表示されます。

#### 47.2. JAX-RS API の使用

47.2.1. JAX-RS アノテーションタイプ

標準の JAX-RS API は、値をフィールド、Bean プロパティー、およびメソッドパラメーターに注入す るために使用できるアノテーションを指定します。アノテーションは、以下の 3 つのタイプに分割でき ます。

- 「リクエスト URI [からのデータの注入」](#page-465-0)
- 「HTTP [メッセージヘッダーからのデータの注入」](#page-467-0)
- 「HTML [フォームからのデータの挿入」](#page-469-0)

47.2.2. リクエスト URI からのデータの注入

#### 概要

RESTful Web サービスを設計するためのベストプラクティスの1つとして、各リソースに一意の URI を 設定する必要があります。開発者はこの原則を使用して、基盤となるリソースの実装に適量の情報を提 供できます。リソースの URI テンプレートを設計する場合には、開発者は、リソースの実装に注入でき るパラメーター情報を含めるようにテンプレートを作成できます。また、開発者はクエリーおよびマト リックスパラメーターを使用して、情報をリソース実装にフィードすることもできます。

#### URI のパスからのデータ取得

リソースの URI テンプレートの作成に使用される変数でリソースに関する情報を取得することが一般的 なメカニズムです。これは、**javax.ws.rs.PathParam** アノテーションを使用して実現されま す。**@PathParam** アノテーションには、データの注入元となる URI テンプレート変数を識別する単一 のパラメーターがあります。

例47.1「URI [テンプレート変数からのデータの注入」](#page-463-0) では、**@PathParam** アノテーションは URI テン プレート変数 **color** の値が **itemColor** フィールドにインジェクトされることを指定します。

```
例47.1 URI テンプレート変数からのデータの注入
```

```
import javax.ws.rs.Path;
import javax.ws.rs.PathParam
...
@Path("/boxes/{shape}/{color}")
class Box
{
 ...
 @PathParam("color")
 String itemColor;
 ...
}
```
**@PathParam** アノテーションでサポートされるデータ型は、[「サポートされるデータタイプ」](#page-462-0) で説明 されているものとは異なります。**@PathParam** アノテーションがデータを注入するエンティティー は、以下の型のいずれかでなければなりません。

• PathSegment 値は、パスに一致する部分の最後のセグメントになります。

- List<PathSegment> この値は、名前付きの template パラメーターに一致するパスセグメントに対応する PathSegment オブジェクトの一覧です。
- **int**、**char**、または **long** などのプリミティブ
- **単一の String** 引数を受け入れるコンストラクターを持つオブジェクト
- 単一の **String** 引数を受け入れる静的 **valueOf()** メソッドを持つオブジェクト

#### クエリーパラメーターの使用

Web に情報を渡す一般的な方法は、URI で クエリーパラメーター を使用することです。クエリーパラ メーターは URI の最後に表示され、疑問符 (**?**) で URI のリソース場所部分から区切られます。これら は、名前と値が等号 (**=**) で区切られた 1 つ以上の名前と値のペアで設定されます。複数のクエリーパラ [メーターを指定すると、ペアはセミコロン](#page-464-0) (**;**) またはアンパサンド (**&**) で区切られます。例47.2「クエ リー文字列のある URI」 は、クエリーパラメーターが含まれる URI の構文を示しています。

#### <span id="page-464-0"></span>例47.2 クエリー文字列のある URI

[http://fusesource.org?](http://fusesource.org)**name**=**value**;**name2**=**value2**;...

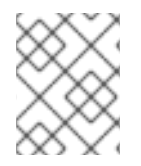

#### 注記

セミコロンまたはアンパサンドの いずれか を使用してクエリーパラメーターを区切るこ とができますが、両方は使用できません。

**javax.ws.rs.QueryParam** アノテーションは、クエリーパラメーターの値を抽出し、それを JAX-RS リ ソースに注入します。アノテーションでは、パラメーターを 1 つ使用できます。このパラメーターをも とに、値の抽出、指定されたフィールド、Bean プロパティー、またはパラメーターにインジェクトさ れるクエリーパラメーターの名前が識別されます。**@QueryParam** アノテーションは、「サポートされ [るデータタイプ」で説明されている型をサポートします。](#page-462-0)

例47.3[「クエリーパラメーターのデータを使用したリソースメソッド」](#page-464-1) は、クエリーパラメーター **id** の値をメソッドの **id** パラメーターに注入するリソースメソッドを示しています。

#### <span id="page-464-1"></span>例47.3 クエリーパラメーターのデータを使用したリソースメソッド

```
import javax.ws.rs.QueryParam;
import javax.ws.rs.PathParam;
import javax.ws.rs.POST;
import javax.ws.rs.Path;
...
@Path("/monstersforhire/")
public class MonsterService
{
 ...
 @POST
 @Path("/{type}")
 public void updateMonster(@PathParam("type") String type,
                 @QueryParam("id") String id)
 {
```
<span id="page-465-0"></span>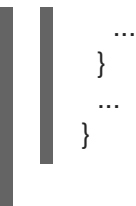

HTTP **POST** を /monstersforhire/daikaiju?id=jonas に処理するには、**updateMonster()** メソッドの **type** は **daikaiju** に設定され、**id** は **jonas** に設定されます。

#### マトリクスパラメーターの使用

URI クエリーパラメーターと同様に、URI マトリックスパラメーターは、リソース選択用の追加情報を 提供できる名前と値のペアです。クエリーパラメーターとは異なり、マトリクスパラメーターは URI の どこにでも置くことができ、セミコロン (**;**) を使用して URI の階層パスセグメントから区別されま す。/mostersforhire/daikaiju;id=jonas には **id** という 1 つのマトリクスパラメーターがあ り、/monstersforhire/japan;type=daikaiju/flying;wingspan=40 には **type** および **wingspan** という 2 つのマトリクスパラメーターがあります。

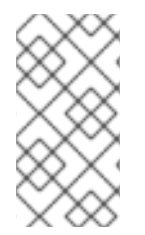

#### 注記

リソースの URI を計算するときには、マトリックスパラメーターは評価されません。そ のため、要求 URI /monstersforhire/japan;type=daikaiju/flying;wingspan=40 は /monstersforhire/japan/flying の処理に適したリソースを見つけるために使用される URI です。

マトリクスパラメーターの値は、**javax.ws.rs.MatrixParam** アノテーションを使用してフィールド、パ ラメーター、または Bean プロパティーに注入されます。アノテーションでは、パラメーターを 1つ使 用できます。このパラメーターをもとに、値の抽出、指定されたフィールド、Bean プロパティー、ま たはパラメーターにインジェクトされるマトリックスパラメーターの名前が識別されま す。**@MatrixParam** アノテーションは、[「サポートされるデータタイプ」](#page-462-0)で説明されている型をサポー トします。

例47.4[「マトリックスパラメーターのデータを使用するリソースメソッド」](#page-465-1) は、マトリクスパラメー ター **type** および **id** の値をメソッドのパラメーターに注入するリソースメソッドを表しています。

<span id="page-465-1"></span>例47.4 マトリックスパラメーターのデータを使用するリソースメソッド

```
import javax.ws.rs.MatrixParam;
import javax.ws.rs.POST;
import javax.ws.rs.Path;
...
@Path("/monstersforhire/")
public class MonsterService
{
 ...
 @POST
 public void updateMonster(@MatrixParam("type") String type,
                 @MatrixParam("id") String id)
 {
  ...
 }
 ...
}
```
HTTP **POST** を /monstersforhire;type=daikaiju;id=whale に処理するには、**updateMonster()** メソッ ドの **type** は **daikaiju** に設定され、**id** は **whale** に設定されます。

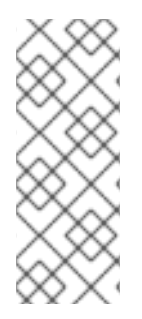

п

#### 注記

JAX-RS は URI の全マトリックスパラメーターを一度に評価するため、URI のマトリッ クスパラメーターの場所に、制約を適用することはできません。たとえ ば、/monstersforhire/japan;type=daikaiju/flying;wingspan=40 , /monstersforhire/japan/flying;type=daikaiju;wingspan=40, and /monstersforhire/japan;type=daikaiju; wingspan=40/flying はすべて、JAX-RS API を 使用して実装される RESTful Web サービスと同等のものとして処理されます。

#### URI のデコードの無効化

デフォルトでは、すべてのリクエスト URI がデコードされます。そのため、URI /monster/night%20stalker と URI /monster/night stalker は同等です。自動 URI デコードを使用する と、ASCII 文字セット以外の文字をパラメーターとして送信しやすくなります。

URI を自動的にデコードしたくない場合は、**javax.ws.rs.Encoded** アノテーションを使用して URI のデ コードを非アクティブ化できます。アノテーションは、以下のレベルで URI のデコードを非アクティブ にするために使用できます。

- クラスレベル **@Encoded** アノテーションでクラスをデコードすると、クラス内のすべてのパ ラメーター、フィールド、および Bean プロパティーの URI デコードが無効になります。
- メソッドレベル **@Encoded** アノテーションでメソッドをデコードすると、クラスのすべての パラメーターの URI デコードが無効になります。
- パラメーター/フィールドレベル パラメーターまたはフィールドを **@Encoded** アノテーショ ンでデコレートすると、クラスのすべてのパラメーターの URI デコードが無効になります。

例47.5「URI [のデコードの無効化」](#page-466-0)は、**getMonster()** メソッドが URI デコードを使用しないリソースを 示しています。**addMonster()** メソッドは、**type** パラメーターの URI デコードのみを無効にします。

```
例47.5 URI のデコードの無効化
   @Path("/monstersforhire/")
   public class MonsterService
   {
    ...
    @GET
    @Encoded
    @Path("/{type}")
    public Monster getMonster(@PathParam("type") String type,
                   @QueryParam("id") String id)
    {
     ...
    }
    @PUT
    @Path("/{id}")
    public void addMonster(@Encoded @PathParam("type") String type,
                 @QueryParam("id") String id)
```
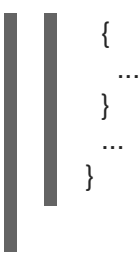

#### エラー処理

URI インジェクションアノテーションのいずれかを使用してデータを注入しようとすると、元の例外を ラップする WebApplicationException 例外が生成されます。WebApplicationException 例外のステータ スは **404** に設定されます。

<span id="page-467-0"></span>47.2.3. HTTP メッセージヘッダーからのデータの注入

#### 概要

通常、要求メッセージの HTTP ヘッダーとメッセージに関する一般的な情報、送信方法、および予想さ れる応答の詳細を渡します。いくつかの標準ヘッダーが一般的に認識されて使用されていますが、 HTTP 仕様では、任意の名前/値ペアを HTTP ヘッダーとして使用できます。JAX-RS API には、HTTP ヘッダー情報をリソース実装に注入する簡単なメカニズムがあります。

最も一般的に使用される HTTP ヘッダーの 1 つがクッキーです。Cookie を使用すると、HTTP クライア ントとサーバーが複数の要求/応答シーケンスで静的情報を共有できます。JAX-RS API には、クッキー から直接リソース実装にデータを注入するアノテーションがあります。

#### HTTP ヘッダーからの情報の注入

**javax.ws.rs.HeaderParam** アノテーションは、HTTP ヘッダーフィールドのデータをパラメーター、 フィールド、または Bean プロパティーに注入するために使用されます。値が抽出され、リソース実装 にインジェクトされる HTTP ヘッダーフィールドの名前を指定する単一のパラメーターがあります。関 連するパラメーター、フィールド、または Bean プロパティーは[、「サポートされるデータタイプ」](#page-462-0) で 説明されているデータタイプに準拠している必要があります。

[If-Modified-Since](#page-467-1) ヘッダーの挿入 は、HTTP **If-Modified-Since** ヘッダーの値をクラスの **oldestDate** フィールドに注入するコードを示しています。

#### <span id="page-467-1"></span>If-Modified-Since ヘッダーの挿入

```
import javax.ws.rs.HeaderParam;
...
class RecordKeeper
{
 ...
 @HeaderParam("If-Modified-Since")
 String oldestDate;
 ...
}
```
#### クッキーからの情報の挿入

クッキーは特別な HTTP ヘッダータイプです。これらは、最初の要求でリソース実装に渡される1つ以 上の名前と値のペアで設定されます。最初の要求後に、クッキーは各クッキーでプロバイダーとコン
シューマーの間を行き来します。コンシューマーだけがリクエストを生成するため、Cookie を変更で きます。クッキーは通常、複数の要求/応答シーケンス間でセッションを維持し、ユーザー設定やその 他の永続化可能なデータを保存するために使用されます。

**javax.ws.rs.CookieParam** アノテーションは、クッキーのフィールドから値を抽出し、これをリソース 実装に注入します。このアノテーションでは、値が抽出される Cookie のフィールドの名前を指定する 単一のパラメーターを使用できます。[「サポートされるデータタイプ」](#page-462-0)に示されているデータ型に加 え、**@CookieParam** が付けられたエンティティーも **Cookie** オブジェクトになることができます。

例47.6[「クッキーの挿入」は](#page-468-0)、**handle** クッキーの値を **CB** クラスのフィールドに注入するためのコー ドを示しています。

## <span id="page-468-0"></span>例47.6 クッキーの挿入

import javax.ws.rs.CookieParam; ... class CB { ... @CookieParam("handle") String handle; ... }

## エラー処理

HTTP メッセージのインジェクションアノテーションのいずれかを使用してデータを注入しようとする と、元の例外をラップする WebApplicationException 例外が生成されます。WebApplicationException 例外のステータスは **400** に設定されます。

47.2.4. HTML フォームからのデータの挿入

#### 概要

HTML フォームでは、ユーザーから情報を簡単に取得する方法で、作成も簡単です。フォームデータ は、HTTP **GET** リクエストおよび HTTP **POST** リクエストに使用できます。

**GET** 

フォームデータが HTTP **GET** リクエストの一部として送信されると、データはクエリーパラメー ターのセットとして URI に追加されます。クエリーパラメーターからのデータの注入について は、[「クエリーパラメーターの使用」](#page-464-0) で説明します。

#### POST

フォームデータが HTTP **POST** の一部として送信されると、データは HTTP メッセージボディーに 配置されます。フォームデータは、対象のフォームデータをサポートする通常のエンティティーパ ラメーターを使用して処理できます。また、**@FormParam** アノテーションを使用してデータを抽出 し、リソースメソッドのパラメーターに注入することによって処理することもできます。

## @FormParam アノテーションを使用したフォームデータの挿入

**javax.ws.rs.FormParam** アノテーションは、フィールド値をフォームデータから抽出し、値をリソー スメソッドパラメーターに注入します。このアノテーションでは、値を抽出するフィールドのキーを指 [定する単一のパラメーターを指定できます。関連するパラメーターは、「サポートされるデータタイ](#page-462-0)

プ」 に記載のデータタイプに準拠する必要があります。

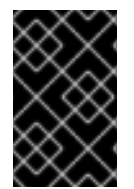

# 重要

JAX-RS API Javadoc には、**@FormParam** アノテーションをフィールド、メソッド、お よびパラメーターに配置できると記載されています。ただし、**@FormParam** アノテー ションは、リソースメソッドパラメーターに配置する場合にのみ意味があります。

# 例

[リソースメソッドパラメーターへのフォームデータの挿入](#page-469-0) は、フォームデータをパラメーターに注入す るリソースメソッドを示しています。このメソッドは、クライアントのフォームに文字列データが含ま れる **title**、**tags**、および **body** の 3 つのフィールドが含まれていることを前提としています。

# <span id="page-469-0"></span>リソースメソッドパラメーターへのフォームデータの挿入

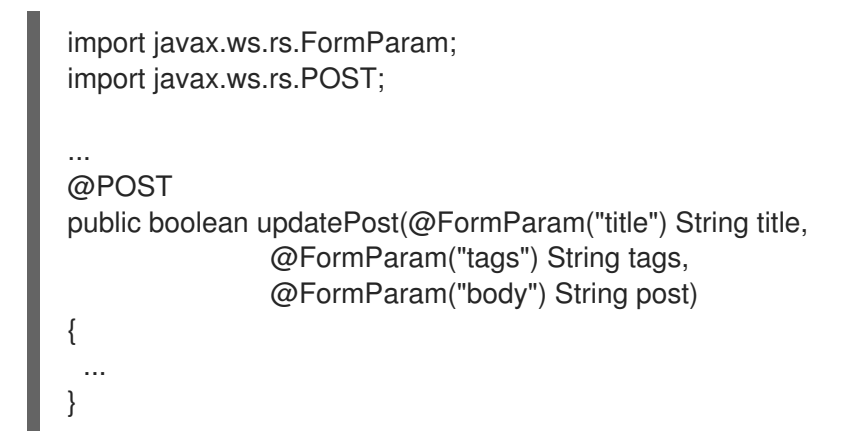

# 47.2.5. 挿入するデフォルト値の指定

# 概要

より堅牢なサービス実装を提供するために、任意のパラメーターをデフォルト値に設定することができ ます。長い URI 文字列を入力するとエラーが発生しやすいため、これはクエリーパラメーターとマト リックスパラメーターから取得される値に特に役立ちます。また、要求側のシステムに適切な情報がな いまま、すべての値を使用してクッキーを構築している可能性があるので、クッキーから抽出されたパ ラメーターにデフォルト値を設定すると良いでしょう。

**javax.ws.rs.DefaultValue** アノテーションは、以下のインジェクションアノテーションと併用できま す。

- **@PathParam**
- **@QueryParam**
- **@MatrixParam**
- **@FormParam**
- **@HeaderParam**
- **@CookieParam**

**@DefaultValue** アノテーションは、インジェクションアノテーションに対応するデータがリクエストに 存在しない場合に利用するデフォルト値を指定します。

## 構文

[パラメーターのデフォルト値を設定するための構文に](#page-470-0)、**@DefaultValue** アノテーションを使用するため の構文を示します。

# <span id="page-470-0"></span>パラメーターのデフォルト値を設定するための構文

import javax.ws.rs.DefaultValue; ... void resourceMethod(@MatrixParam("matrix") @DefaultValue("**value**) int someValue, ... ) ...

このアノテーションは、パラメーター、Bean、フィールドの前に配置する必要があります。これは有効 になります。付属のインジェクションアノテーションに対する **@DefaultValue** アノテーションの位置 は重要ではありません。

**@DefaultValue** アノテーションは、単一のパラメーターを取ります。このパラメーターは、インジェク ションアノテーションに基づいて適切なデータを抽出できない場合にフィールドに注入される値です。 値は、任意の **String** 値にすることができます。この値は、関連付けられたフィールドのタイプと互換 性がある必要があります。たとえば、関連付けられたフィールドが **int** 型である場合、**blue** のデフォル ト値では例外が発生します。

#### リストとセットの処理

アノテーション付きのパラメーター、Bean、またはフィールドのタイプが List、Set、または SortedSet の場合に、生成されるコレクションには指定されたデフォルト値から 1 つのエントリーが マッピングされます。

## 例

[デフォルト値の設定](#page-470-1) は、**@DefaultValue** を使用して値が中ニュされるフィールドのデフォルト値を指 定する 2 つの例を示しています。

## <span id="page-470-1"></span>デフォルト値の設定

import javax.ws.rs.DefaultValue; import javax.ws.rs.PathParam; import javax.ws.rs.QueryParam; import javax.ws.rs.GET; import javax.ws.rs.Path;

```
@Path("/monster")
public class MonsterService
{
```
@Get public Monster getMonster(@QueryParam("id") @DefaultValue("42") int id, @QueryParam("type") @DefaultValue("bogeyman") String type)

{ ... }

... }

[デフォルト値の設定](#page-470-1) の **getMonster()** メソッドは、**GET** リクエストが baseURI/monster に送信される と呼び出されます。メソッドでは、**id** と **type** の 2 つのクエリーパラメーターが URI に追加されること が想定されます。そのため、URI baseURI/monster?id=1&type=fomóiri を使用する **GET** リクエストは 1 の ID で Fomóiri を返します。

**@DefaultValue** アノテーションは両方のパラメーターに配置されるため、クエリーパラメーターが省略 されると **getMonster()** メソッドが機能できます。baseURI/monster に送信された **GET** リクエスト は、URI baseURI/monster?id=42&type=bogeyman を使用する **GET** リクエストと同等です。

47.2.6. Java Bean へのパラメーターの挿入

# 概要

REST 経由で HTML フォームを投稿する場合は、サーバー側で一般的なパターンで Java Bean を作成 して、フォームで受け取ったすべてのデータをカプセル化します (場合によっては他のパラメーターや HTML ヘッダーからでもデータもカプセル化します)。通常、この Java Bean の作成は 2 段階のプロセ スになります。リソースメソッドはインジェクションによって (たとえば、**@FormParam** メソッドパ ラメーターにアノテーションを追加することによって) フォームの値を受け取り、リソースメソッドは Bean のコンストラクタを呼び出し、フォームデータを渡します。

JAX-RS 2.0 **@BeanParam** アノテーションを使用すると、このパターンを 1 段階で実装できます。 フォームデータは bean クラスのフィールドに直接挿入でき、Bean 自体は JAX-RS ランタイムによっ て自動的に作成されます。これは、例を使用することで最も簡単に説明できます。

# 挿入ターゲット

**@BeanParam** アノテーションは、リソースメソッドパラメーター、リソースフィールド、または Bean プロパティーに追加できます。ただし、パラメーターターゲットは、すべてのリソースクラスのライフ サイクルで使用できる唯一の種類のターゲットです。他の種類のターゲットは、要求別のライフサイク ルに制限されます。この状況は、表47.1「[@BeanParam](#page-471-0) Injection Targets」 にまとめられています。

## <span id="page-471-0"></span>表47.1 @BeanParam Injection Targets

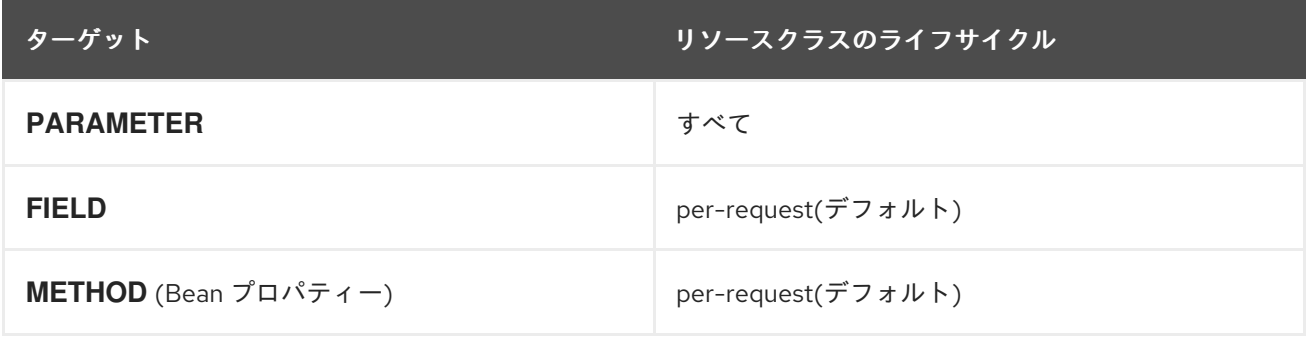

# BeanParam アノテーションのない例

以下の例は、従来のアプローチ (**@BeanParam** を使用しない) を使用して Java Bean でフォームデータ を取得する方法を表しています。

// Java import javax.ws.rs.POST;

```
import javax.ws.rs.FormParam;
import javax.ws.rs.core.Response;
...
@POST
public Response orderTable(@FormParam("orderId") String orderId,
                @FormParam("color") String color,
                @FormParam("quantity") String quantity,
                @FormParam("price") String price)
{
  ...
  TableOrder bean = new TableOrder(orderId, color, quantity, price);
  ...
  return Response.ok().build();
}
```
この例では、**orderTable** メソッドは家具の Web サイトからある数量のテーブルを注文するために使用 されるフォームを処理します。注文フォームが投稿されると、フォームの値は **orderTable** メソッドの パラメーターに注入され、**orderTable** メソッドは注入されたフォームデータを使用して **TableOrder** クラスのインスタンスを明示的に作成します。

# BeanParam アノテーションの使用例

上記の例は、**@BeanParam** アノテーションを利用するためにリファクタリングできま す。**@BeanParam** のアプローチを使用する場合、フォームパラメーターは Bean クラスの **TableOrder** フィールドに直接注入できます。実

際、**@PathParam**、**@QueryParam**、**@FormParam**、**@MatrixParam**、**@CookieParam**、および **@HeaderParam** などの、Bean クラスの標準の JAX-RS パラメーターアノテーションを使用できま す。フォームを処理するコードは、以下のようにリファクタリングできます。

```
// Java
import javax.ws.rs.POST;
import javax.ws.rs.FormParam;
import javax.ws.rs.core.Response;
...
public class TableOrder {
  @FormParam("orderId")
  private String orderId;
  @FormParam("color")
  private String color;
  @FormParam("quantity")
  private String quantity;
  @FormParam("price")
  private String price;
  // Define public getter/setter methods
  // (Not shown)
  ...
}
...
@POST
public Response orderTable(@BeanParam TableOrder orderBean)
{
```
... // Do whatever you like with the 'orderBean' bean ... return Response.ok().build();

これでフォームアノテーションが Bean クラス TableOrder に追加され、以下のようにリソースメソッ ドの署名にある **@FormParam** アノテーションをすべて単一の **@BeanParam** アノテーションで置き換 えることができるようになりました。フォームが **orderTable** リソースメソッドに投稿されると、JAX-RS ランタイムは **TableOrder** インスタンス **orderBean** を自動的に作成し、Bean クラスのパラメー ターアノテーションが指定するすべてのデータを注入するようになりました。

# 47.3. パラメーターコンバーター

## 概要

}

パラメーターコンバーターを使用すると、パラメーター (**String** 型の) をフィールド、Bean プロパ ティー、またはリソースメソッド引数の 任意 の型に注入することができます。適切なパラメーターコ ンバーターを実装してバインディングすることで、JAX-RS ランタイムを拡張して、パラメーター文字 列の値をターゲットタイプに変換できます。

## 自動変換

パラメーターは **String** のインスタンスとして受信されるため、**String** 型のフィールド、Bean プロパ ティー、およびメソッドパラメーターに常に注入することができます。さらに、JAX-RS ランタイムに は、パラメーター文字列を以下の型に自動的に変換する機能があります。

- 1. プリミティブ型。
- 2. 単一の **String** 引数を受け入れるコンストラクターを持つ型。
- 3. 型のインスタンスを返す String 引数が 1 つあり、**valueOf** または **fromString** という名前の静的 メソッドを持つ型。
- 4. **T** が 2 または 3 で説明する型のいずれかの場合、 **List<T>**、**Set<T>**、または **SortedSet<T>**。

# パラメーターコンバーター

自動変換が対応していない型にパラメーターを注入するには、型のカスタム パラメーターコンバーター を定義できます。パラメーターコンバーターは、**String** からカスタムタイプへの変換、およびカスタム タイプから **String** への逆方向の変換を定義できる JAX-RS エクステンションです。

## ファクトリーパターン

JAX-RS パラメーターコンバーターメカニズムは、ファクトリーパターンを使用します。したがって、 パラメーターコンバーターを直接登録するのではなく、パラメーターコンバータープロバイダー (型 **javax.ws.rs.ext.ParamConverterProvider**) を登録する必要があり、オンデマンドでパラメーターコン バーター (型 **javax.ws.rs.ext.ParamConverter**) が作成されます。

ParamConverter インターフェイス

**javax.ws.rs.ext.ParamConverter** インターフェイスは以下のように定義されます。

// Java package javax.ws.rs.ext;

import java.lang.annotation.Documented; import java.lang.annotation.ElementType; import java.lang.annotation.Retention; import java.lang.annotation.RetentionPolicy; import java.lang.annotation.Target;

import javax.ws.rs.DefaultValue;

public interface ParamConverter<T> {

@Target({ElementType.TYPE}) @Retention(RetentionPolicy.RUNTIME) @Documented public static @interface Lazy {}

public T fromString(String value);

public String toString(T value);

}

独自の **ParamConverter** クラスを実装するには、このインターフェイスを実装し、**fromString** メソッ ド (パラメーター文字列をターゲット型に変換) および **toString** メソッド (ターゲット型を文字列に変 換) をオーバーライドする必要があります。

# ParamConverterProvider interface

**javax.ws.rs.ext.ParamConverterProvider** インターフェイスは以下のように定義されます。

// Java package javax.ws.rs.ext;

import java.lang.annotation.Annotation; import java.lang.reflect.Type;

public interface ParamConverterProvider { public <T> ParamConverter<T> getConverter(Class<T> rawType, Type genericType, Annotation annotations[]); }

独自の **ParamConverterProvider** クラスを実装するには、このインターフェイスを実装 し、**ParamConverter** インスタンスを作成するファクトリーメソッドである **getConverter** メソッドを オーバーライドする必要があります。

パラメーターコンバータープロバイダーのバインディング

パラメーターコンバータープロバイダーを JAX-RS ランタイムに バインド (アプリケーションで利用可 能) するには、以下のように実装クラスに **@Provider** アノテーションを付ける必要があります。

// Java

...

import javax.ws.rs.ext.ParamConverterProvider;

import javax.ws.rs.ext.Provider;

@Provider public class TargetTypeProvider implements ParamConverterProvider { ...

}

このアノテーションを使用することで、パラメーターコンバータープロバイダーがデプロイメントのス キャンフェーズで自動的に登録されるようになります。

# 例

以下の例は、パラメーター文字列を **TargetType** 型に変換する機能を持つ **ParamConverterProvider** お よび **ParamConverter** を実装する方法を示しています。

```
// Java
import java.lang.annotation.Annotation;
import java.lang.reflect.Type;
import javax.ws.rs.ext.ParamConverter;
import javax.ws.rs.ext.ParamConverterProvider;
import javax.ws.rs.ext.Provider;
@Provider
public class TargetTypeProvider implements ParamConverterProvider {
  @Override
  public <T> ParamConverter<T> getConverter(
     Class<T> rawType,
     Type genericType,
     Annotation[] annotations
  ) {
     if (rawType.getName().equals(TargetType.class.getName())) {
       return new ParamConverter<T>() {
          @Override
          public T fromString(String value) {
            // Perform conversion of value
            \frac{1}{2}TargetType convertedValue = // \dots;
            return convertedValue;
          }
          @Override
          public String toString(T value) {
            if (value == null) { return null; }
            // Assuming that TargetType.toString is defined
            return value.toString();
          }
       };
     }
     return null;
  }
}
```
# パラメーターコンバーターの使用

**TargetType** のパラメーターコンバーターを定義したので、パラメーターを **TargetType** フィールドお よび引数に直接インジェクトできるようになりました。次に例を示します。

```
// Java
import javax.ws.rs.FormParam;
import javax.ws.rs.POST;
...
@POST
public Response updatePost(@FormParam("target") TargetType target)
{
 ...
}
```
デフォルト値の遅延変換

パラメーターのデフォルト値を指定する場合 ( **@DefaultValue** アノテーションを使用して)、デフォル ト値がターゲットの型にすぐ変換される (デフォルトの動作) か、必要な場合にのみ変換されるべきか (遅延変換) を選択することができます。遅延変換を選択するには、**@ParamConverter.Lazy** アノテー ションをターゲット型に追加します。以下に例を示します。

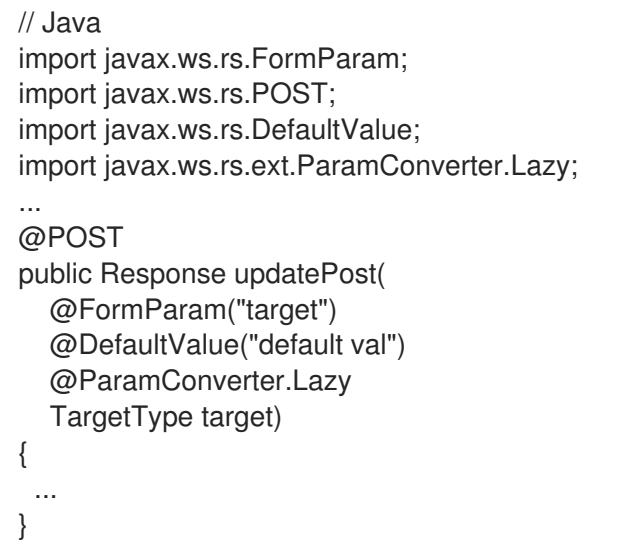

# 47.4. APACHE CXF エクステンションの使用

## 概要

Apache CXF では、標準の JAX-WS インジェクションメカニズムへのエクステンションを提供してお り、開発者が一連のインジェクションアノテーションを単一のアノテーションで置き換えることができ ます。アノテーションを使用して抽出されたデータのフィールドを含む Bean に、単一のアノテーショ ンが配置されます。たとえば、リソースメソッドに **id**、**type**、および **size** という 3 つのクエリーパラ メーターが含まれることが想定される場合、単一の **@QueryParam** アノテーションを使用して、対応 するフィールドを持つ Bean にすべてのパラメーターを注入できます。

注記

代わりに **@BeanParam** アノテーションの使用を検討してください (JAX-RS 2.0 以降で 利用可能)。標準的な **@BeanParam** のアプローチはプロプライエタリー Apache CXF エ クステンションよりも柔軟性が高いため、推奨される代替手段となります。詳細 は、「Java Bean [へのパラメーターの挿入」](#page-472-0) を参照してください。

サポートされるインジェクションアノテーション

このエクステンションは、すべてのインジェクションパラメーターをサポートする訳ではありません。 以下のみをサポートします。

- **@PathParam**
- **@QueryParam**
- **@MatrixParam**
- **@FormParam**

構文

アノテーションが Bean へのシリアルインジェクションを使用することを指定するには、以下の 2 点を 実行する必要があります。

- 1. アノテーションのパラメーターを空の文字列として指定します。たとえば、**@PathParam("")** は、URI テンプレート変数のシーケンスを Bean にシリアライズするように指定します。
- 2. アノテーション付きのパラメーターが、挿入される値と一致するフィールドを含む Bean であ ることを確認します。

例

例47.7[「クエリーパラメーターの](#page-477-0) Bean へのインジェクト」 は、多数のクエリーパラメーターを Bean に挿入する例を示しています。リソースメソッドでは、リクエスト URI に **type** および **id** の 2 つのクエ リーパラメーターが含まれることが想定されています。これらの値は、**Monster** Bean の対応する フィールドに注入されます。

<span id="page-477-0"></span>例47.7 クエリーパラメーターの Bean へのインジェクト

```
import javax.ws.rs.QueryParam;
import javax.ws.rs.PathParam;
import javax.ws.rs.POST;
import javax.ws.rs.Path;
...
@Path("/monstersforhire/")
public class MonsterService
{
 ...
 @POST
 public void updateMonster(@QueryParam("") Monster bean)
 {
  ...
 }
```
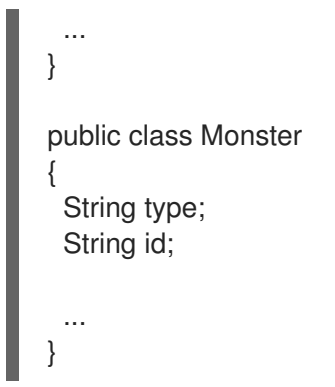

# 第48章 コンシューマーへの情報の返却

#### 概要

RESTful 要求では、少なくとも HTTP 応答コードをコンシューマーに返す必要があります。多くの場 合、プレーンな JAXB オブジェクトまたは **GenericEntity** オブジェクトを返すことで要求を満たすこと ができます。リソースメソッドが応答エンティティーと共に追加のメタデータを返す必要がある場合、 JAX-RS リソースメソッドは必要な HTTP ヘッダーまたは他のメタデータを含む **Response** オブジェ クトを返すことができます。

# 48.1. 戻り値のタイプ

コンシューマーに返される情報によって、リソースメソッドが返すオブジェクトの正確なタイプが決ま ります。これは明白に思えるかもしれませんが、Java の戻りオブジェクトと RESTful コンシューマー に返されるものの間のマッピングは1対1ではありません。少なくとも、応答エンティティーのボ ディーに加えて、RESTful コンシューマーは有効な HTTP リターンコードを返す必要があります。Java オブジェクトに含まれるデータの応答エンティティーへのマッピングは、コンシューマーが受け入れる MIME タイプにより変化します。

Java オブジェクトを RESTful 応答メッセージにマッピングする時に発生する問題に対処するために、 リソースメソッドは以下の 4 種類の Java コンストラクトを返すことができます。

- 「プレーンな Java [コンストラクトを返します。」](#page-480-0) JAX-RS ランタイムによって決定される HTTP リターンコードで基本情報を返します。
- 「プレーンな Java [コンストラクトを返します。」](#page-480-0) JAX-RS ランタイムによって決定される HTTP リターンコードで複雑な情報を返します。
- [「アプリケーションの応答の微調整」](#page-483-0) プログラムにより決定された HTTP リターンステータス で複雑な情報を返します。**Response** オブジェクトにより、HTTP ヘッダーを指定することも 可能です。
- [「汎用型情報を含むエンティティーの返答」](#page-486-0) JAX-RS ランタイムによって決定される HTTP リ ターンコードで複雑な情報を返します。**GenericEnitity** オブジェクトは、データをシリアライ ズするランタイムコンポーネントに詳細情報を提供します。

# 48.2. プレーンな JAVA コンストラクトを返します。

#### 概要

多くの場合、リソースクラスは標準の Java タイプ、JAXB オブジェクト、またはアプリケーションに エンティティープロバイダーがある任意のオブジェクトを返すことができます。このような場合には、 ランタイムは返されるオブジェクトの Java クラスを使用して MIME タイプの情報を決定します。ラン タイムは、コンシューマーに送信する適切な HTTP リターンコードも決定します。

#### 戻り値の型

リソースメソッドは、**void** またはエンティティーライターが提供されている Java 型を返すことができ ます。デフォルトでは、ランタイムには以下のプロバイダーがあります。

- Java プリミティブ
- Java プリミティブの **Number** 表現

<span id="page-480-0"></span>● JAXB オブジェクト

[「ネイティブでサポートされるタイプ」](#page-518-0) は、デフォルトでサポートされるすべての戻り値のタイプを一 覧表示します。[「カスタムライター」](#page-525-0) は、カスタムエンティティーライターの実装方法を記述します。

#### MIME タイプ

ランタイムは、最初にリソースメソッドおよび **@Produces** アノテーションのリソースクラスをチェッ クして、返されるエンティティーの MIME タイプを決定します。見つかった場合は、アノテーションで 指定された MIME タイプを使用します。リソース実装によって指定されたものが見つからない場合は、 エンティティープロバイダーにより、適切な MIME タイプを決定します。

デフォルトでは、ランタイムは MIME タイプを以下のように割り当てます。

- Java プリミティブおよびその **Number** 表現には、MIME タイプの **application/octet-stream** が割り当てられます。
- JAXB オブジェクトには、application/xml の MIME タイプが割り当てられます。

アプリケーションは、[「カスタムライター」](#page-525-0) で説明されているようにカスタムエンティティープロバイ ダーを実装して、他のマッピングを使用できます。

レスポンスコード

リソースメソッドがプレーンな Java 構造を返す場合、リソースメソッドが例外を出力せずに完了する と、ランタイムは応答のステータスコードを自動的に設定します。ステータスコードは以下のように設 定されます。

- **204** (コンテンツなし) リソースメソッドの戻り値の型は **void** です。
- **204** (コンテンツなし) 返されるエンティティーの値は **null** です。
- **200** (OK) 返されるエンティティーの値は **null** ではありません。

リソースメソッドが完了する前に例外が出力された場合に、50章[例外処理](#page-513-0) で説明されているようにリ ターンステータスコードを設定します。

# 48.3. アプリケーションの応答の微調整

48.3.1. 応答構築の基本

#### 概要

RESTful サービスでは、リソースメソッドがプレーンな Java コンストラクトを返す場合に、コン シューマーへ返される応答をより正確に制御する必要があります。JAX-RS **Response** クラスを使用す ると、リソースメソッドがコンシューマーに送信される戻り値をある程度制御し、応答に HTTP メッ セージヘッダーとクッキーを指定できます。

**Response** オブジェクトは、コンシューマーに返されるエンティティーを表すオブジェクトをラップし ます。**Response** オブジェクトは **ResponseBuilder** クラスをファクトリーとして使用してインスタン ス化されます。

**ResponseBuilder** クラスには、応答のメタデータを操作するために使用されるメソッドも多数ありま す。たとえば、**ResonseBuilder** クラスには、HTTP ヘッダーとキャッシュ制御ディレクティブを設定 するメソッドが含まれます。

# 応答と応答ビルダーの関係

**Response** クラスには保護されたコンストラクターがあるため、直接インスタンス化することはできま せん。これらは、**Response** クラスによって囲まれた **ResponseBuilder** クラスを使用して作成されま す。**ResponseBuilder** クラスは、そこから作成された応答にカプセル化されるすべての情報のホル ダーです。**ResponseBuilder** クラスには、メッセージに HTTP ヘッダープロパティーを設定するすべ てのメソッドもあります。

**Response** クラスは、適切な応答コードの設定とエンティティーのラップを容易にするメソッドを提供 します。一般的な応答ステータスコードごとにメソッドがあります。エンティティー本体または必要な メタデータを含むステータスに対応するメソッドには、関連する応答ビルダーに、情報を直接設定でき るバージョンが含まれています。

**ResponseBuilder** クラスの **build()** メソッドは、メソッドが呼び出される際に応答ビルダーに保存され ている情報が含まれる応答オブジェクトを返します。応答オブジェクトが返されると、応答ビルダーは クリーンな状態に戻ります。

# <span id="page-481-2"></span>応答ビルダーの取得

応答ビルダーを取得する方法は 2 つあります。

**Response** [クラスを使用した応答ビルダーの取得](#page-481-0) に示すように、**Response** クラスの静的メ ソッドを使用します。

<span id="page-481-0"></span>**Response** クラスを使用した応答ビルダーの取得

import javax.ws.rs.core.Response;

Response  $r =$  Response.ok().build();

この方法で応答ビルダーを取得すると、複数の手順で操作できるインスタンスに、アクセスで きなくなります。すべてのアクションを単一のメソッド呼び出しに配列する必要があります。

Apache CXF 固有の **ResponseBuilderImpl** クラスの使用。このクラスを使用すると、応答ビル ダーを直接操作できます。ただし、すべての応答ビルダーの情報を手動で設定する必要があり ます。

例48.1「**ResponseBuilderImpl** [クラスを使用した応答ビルダーの取](#page-481-1)

得」は、**ResponseBuilderImpl** クラスを使用して **Response** クラスを使用した応答ビルダー の取得 [を書き換える方法を表しています。](#page-481-0)

<span id="page-481-1"></span>例48.1**ResponseBuilderImpl** クラスを使用した応答ビルダーの取得

import javax.ws.rs.core.Response; import org.apache.cxf.jaxrs.impl.ResponseBuilderImpl;

ResponseBuilderImpl builder = new ResponseBuilderImpl(); builder.status(200); Response  $r =$  builder.build();

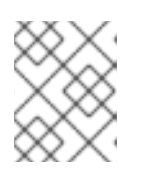

## 注記

**Response** クラスのメソッドから返される **ResponseBuilder** を **ResponseBuilderImpl** オブジェクトに割り当てることもできます。

## 補足情報

**Response** クラスの詳細は、**[Response](https://docs.oracle.com/javaee/6/api/javax/ws/rs/core/Response.html)** クラスの Javadoc を参照してください。

**ResponseBuilder** クラスの詳細は、**[ResponseBuilder](https://docs.oracle.com/javaee/6/api/javax/ws/rs/core/Response.ResponseBuilder.html)** クラスの Javadoc を参照してください。

Apache CXF **ResponseBuilderIml** クラスの詳細は、**[ResponseBuilderImpl](http://cxf.apache.org/javadoc/latest-2.6.x/org/apache/cxf/jaxrs/impl/ResponseBuilderImpl.html)** Javadoc を参照してくだ さい。

48.3.2. 一般的なユースケースに対する応答の作成

## 概要

**Response** クラスは、RESTful サービスが必要とするより一般的な応答を処理するためのショートカッ トメソッドを提供します。これらのメソッドは、提供された値またはデフォルト値のいずれかを使用し て適切なヘッダーの設定を処理します。また、必要に応じてエンティティーボディーの設定を処理しま す。

#### 正常な要求の応答作成

要求が正常に処理されると、アプリケーションが応答を送信して、要求が完了したことを確認する必要 があります。この応答にはエンティティーが含まれる可能性があります。

応答を正常に完了した場合の最も一般的な応答は **OK** です。**OK** 応答には通常、リクエストに対応する エンティティーが含まれます。**Response** クラスには、応答のステータスを **200** に設定し、指定された エンティティーを囲まれた応答ビルダーに追加するオーバーロードされた **ok()** メソッドがありま す。**ok()** メソッドには 5 つのバージョンがあります。最も一般的に使用されるバリアントは以下のとお りです。

- **Response.ok() 200** のステータスおよび空のエンティティーボディーでレスポンスを作成し ます。
- **Response.ok(java.lang.Object entity) 200** のステータスで応答を作成し、指定されたオブ ジェクトを応答エンティティーボディーに保存します。また、オブジェクトのイントロスペク ションによるエンティティーメディア型を決定します。

**200** [応答での応答の作成](#page-482-0) は、**OK** ステータスで応答を作成する例を示しています。

## <span id="page-482-0"></span>**200**応答での応答の作成

import javax.ws.rs.core.Response; import demo.jaxrs.server.Customer; ...

Customer customer = new Customer("Jane", 12);

return Response.ok(customer).build();

要求元がエンティティーボディーを期待しない場合は、**200 OK** のステータスではなく **204 No Content** ステータスを送信する方が適切な場合があります。**Response.noContent()** メソッドにより、 適切な応答オブジェクトが作成されます。

**204** [ステータスでの応答の作成](#page-483-1) は、**204** ステータスで応答を作成する例を示しています。

## **204**ステータスでの応答の作成

<span id="page-483-1"></span><span id="page-483-0"></span>import javax.ws.rs.core.Response;

return Response.noContent().build();

# リダイレクトの応答の作成

**Response** クラスは、3 つのリダイレクト応答ステータスを処理するメソッドを提供します。

## **303 See Other**

**303 See Other** ステータスは、リクエストされたリソースが要求を処理するためにコンシューマー を新しいリソースに永続的にリダイレクトする必要がある場合に便利です。

**Response** クラスの **seeOther()** メソッドは、**303** のステータスで応答を作成し、新しいリソース URI をメッセージの **Location** フィールドに配置します。**seeOther()** メソッドは、新しい URI を **java.net.URI** オブジェクトとして指定する単一のパラメーターを取ります。

## **304 Not Modified**

**304 Not Modified** ステータスは、リクエストの性質に応じてさまざまなものに使用できます。前回 の **GET** リクエスト以降、要求されたリソースが変更されていないことを示すことができます。リ ソース変更要求で、リソースが変更されなかったと示すために使用することもできます。 **Response** クラスの **notModified()** メソッドは **304** ステータスで応答を作成し、HTTP メッセージ に変更された日付プロパティーを設定します。**notModified()** メソッドには 3 つのバージョンがあり ます。

- **notModified**
- **notModifiedjavax.ws.rs.core.Entitytag**
- **notModifiedjava.lang.Stringtag**

#### **307 Temporary Redirect**

**307 Temporary Redirect** ステータスは、要求されたリソースがコンシューマーを新しいリソースに 転送する必要があるものの、このリソースを引き続き使用して今後の要求を処理する場合に役立ち ます。

**Response** クラスの **temporaryRedirect()** メソッドは、**307** のステータスで応答を作成し、新しい リソース URI をメッセージの **Location** フィールドに配置します。**temporaryRedirect()** メソッド は、新しい URI を **java.net.URI** オブジェクトとして指定する単一のパラメーターを取ります。

**304** [ステータスでの応答の作成](#page-483-2) は、**304** ステータスで応答を作成する例を示しています。

## <span id="page-483-2"></span>**304**ステータスでの応答の作成

import javax.ws.rs.core.Response;

return Response.notModified().build();

# エラーを示す応答の作成

**Response** クラスは、2 つの基本的な処理エラーに対する応答を作成するメソッドを提供します。

**notAcceptablejava.util.List<javax.ws.rs.core.Variant>variants** - **406 Not Acceptable** ステー

**serverError** - **500 Internal Server Error** のステータスでレスポンスを作成します。

**notAcceptablejava.util.List<javax.ws.rs.core.Variant>variants** - **406 Not Acceptable** ステー タスと、許容可能なリソース型の一覧が含まれるエンティティーボディーでレスポンスを作成 します。

**500** [ステータスでの応答の作成](#page-484-0) は、**500** ステータスで応答を作成する例を示しています。

## <span id="page-484-0"></span>**500**ステータスでの応答の作成

import javax.ws.rs.core.Response;

return Response.serverError().build();

## 48.3.3. より高度な応答の処理

## 概要

**Response** クラスメソッドは、一般的なケースの応答を作成するためのショートカットを提供します。 キャッシュ制御ディレクティブの指定、カスタム HTTP ヘッダーの追加、または **Response** クラスで 処理されていないステータスの送信など、より複雑なケースに対応する必要がある場合は、**build()** メ ソッドを使用してレスポンスオブジェクトを生成する前に、**ResponseBuilder** クラスメソッドを使用 してレスポンスを入力する必要があります。

[「応答ビルダーの取得」](#page-481-2) で説明されているように、Apache CXF **ResponseBuilderImpl** クラスを使用 して直接操作できるレスポンスビルダーインスタンスを作成できます。

## カスタムヘッダーの追加

カスタムヘッダーは、**ResponseBuilder** クラスの **header()** メソッドを使用してレスポンスに追加され ます。**header()** メソッドは、2 つのパラメーターを取ります。

- name ヘッダー名を指定する文字列
- **value** ヘッダーに格納されたデータを含む Java オブジェクト

**header()** メソッドを繰り返し呼び出すと、メッセージに複数のヘッダーを設定することができます。

[応答へのヘッダーの追加](#page-484-1) は、応答にヘッダーを追加するコードを示します。

# <span id="page-484-1"></span>応答へのヘッダーの追加

import javax.ws.rs.core.Response; import org.apache.cxf.jaxrs.impl.ResponseBuilderImpl;

ResponseBuilderImpl builder = new ResponseBuilderImpl(); builder.header("username", "joe"); Response  $r = \text{builder.buid}()$ ;

# クッキーの追加

カスタムヘッダーは、**ResponseBuilder** クラスの **cookie()** メソッドを使用してレスポンスに追加され ます。cookie() メソッドは1つ以上のクッキーを取ります。各クッキーは **javax.ws.rs.core.NewCookie** オブジェクトに保存されます。最も簡単に使用できる **NewCookie** クラ スのコンストラクターは、2 つのパラメーターを取ります。

- name クッキーの名前を指定する文字列
- value クッキーの値を指定する文字列

**cookie()** メソッドを繰り返し呼び出して、複数のクッキーを設定できます。

[応答へのクッキーの追加](#page-485-0) は、クッキーを応答に追加するコードを示します。

## <span id="page-485-0"></span>応答へのクッキーの追加

import javax.ws.rs.core.Response; import javax.ws.rs.core.NewCookie;

NewCookie cookie = new NewCookie("username", "joe");

Response r = Response.ok().cookie(cookie).build();

# 

警告

**null** パラメーターリストで **cookie()** メソッドを呼び出すと、すでに応答に関連付 けられているクッキーが消去されます。

## 応答ステータスの設定

**Response** クラスのヘルパーメソッドでサポートされないステータスを返す場合は、**ResponseBuilder** クラスの **status()** メソッドを使用してレスポンスのステータスコードを設定することができま す。**status()** メソッドには 2 つのバリアントがあります。1 つは、レスポンスコードを指定する **int** を取 ります。もう 1 つは **Response.Status** オブジェクトを取り、応答コードを指定します。

**Response.Status** クラスは、**Response** クラスで囲まれた列挙型です。定義されたほとんどの HTTP 応答コードに、エントリーがあります。

[応答へのヘッダーの追加](#page-485-1) に、応答ステータスを **404 Not Found** に設定するコードを示します。

## <span id="page-485-1"></span>応答へのヘッダーの追加

import javax.ws.rs.core.Response; import org.apache.cxf.jaxrs.impl.ResponseBuilderImpl;

ResponseBuilderImpl builder = new ResponseBuilderImpl(); builder.status(404); Response  $r =$  builder.build();

# キャッシュ制御ディレクティブの設定

**ResponseBuilder** クラスの **cacheControl()** メソッドを使用すると、レスポンスにキャッシュ制御ヘッ ダーを設定することができます。**cacheControl()** メソッドは、応答のキャッシュ制御ディレクティブ を指定する **javax.ws.rs.CacheControl** オブジェクトを取ります。

**CacheControl** クラスには、HTTP 仕様でサポートされるすべてのキャッシュ制御ディレクティブに対

応するメソッドがあります。ディレクティブが簡単な on または off の値である場合、setter メソッド は **boolean** の値を取ります。ディレクティブは **max-age** ディレクティブなどの数値が必要であるた め、setter は **int** の値を取ります。

[応答へのヘッダーの追加](#page-486-1) は、**no-store** キャッシュ制御ディレクティブを設定するコードを表していま す。

# <span id="page-486-1"></span>応答へのヘッダーの追加

import javax.ws.rs.core.Response; import javax.ws.rs.core.CacheControl; import org.apache.cxf.jaxrs.impl.ResponseBuilderImpl;

```
CacheControl cache = new CacheControl();
cache.setNoCache(true);
```
ResponseBuilderImpl builder = new ResponseBuilderImpl(); builder.cacheControl(cache); Response  $r = \text{builder.buid}()$ ;

# <span id="page-486-0"></span>48.4. 汎用型情報を含むエンティティーの返答

## 概要

アプリケーションで、返されたオブジェクトの MIME タイプや、応答のシリアル化に使用するエンティ ティープロバイダーを詳細に制御する必要がある場合があります。JAX-RS **javax.ws.rs.core.GenericEntity<T>** クラスは、エンティティーを表すオブジェクトの汎用型を指定す るメカニズムを提供することで、エンティティーのシリアライズに対する詳細な制御を可能にします。

# GenericEntity<T> オブジェクトの使用

応答をシリアライズするエンティティープロバイダーの選択に使用される基準の1つは、オブジェクト の汎用型です。オブジェクトの汎用型はオブジェクトの Java 型を表します。一般的な Java 型または JAXB オブジェクトが返されると、ランタイムは Java リフレクションを使用して汎用型を判断できま す。ただし、JAX-RS **Response** オブジェクトが返されると、ランタイムはラップされたエンティ ティーの汎用型を決定できず、オブジェクトの実際の Java クラスが Java 型として使用されます。

エンティティープロバイダーに正しい汎用型情報が提供されるようにするため、エンティティーは返さ れた **Response** オブジェクトに追加される前に、**GenericEntity<T>** オブジェクトでラップされます。

リソースメソッドは、**GenericEntity<T>** オブジェクトを直接返すこともできます。実際には、このア プローチはほぼ使用されません。通常、ラップされていないエンティティーのリフレクションによって 決定される汎用型情報や、**GenericEntity<T>** オブジェクトでラップされたエンティティーに格納され る汎用型情報は、通常同じです。

## GenericEntity<T> オブジェクトの作成

**GenericEntity<T>** オブジェクトを作成する方法は 2 つあります。

1. ラップされるエンティティーを使用して **GenericEntity<T>** クラスのサブクラスを作成しま す。[サブクラスを使用した](#page-487-0) GenericEntity<T> オブジェクトの作成 は、実行時に利用可能な汎用 型を持つ型 **List<String>** のエンティティーが含まれる **GenericEntity<T>** オブジェクトを作成 する方法を示しています。

...

# <span id="page-487-0"></span>サブクラスを使用した GenericEntity<T> オブジェクトの作成

import javax.ws.rs.core.GenericEntity;

List<String> list = new ArrayList<String>();

GenericEntity<List<String>> entity = new GenericEntity<List<String>>(list) {}; Response response = Response.ok(entity).build();

**GenericEntity<T>** オブジェクトの作成に使用されるサブクラスは通常、匿名です。

2. [エンティティーに汎用型情報を指定して、インスタンスを直接作成します。例](#page-487-1) 48.2「GenericEntity<T> オブジェクトの直接インスタンス化」 は、**AtomicInteger** 型のエン ティティーが含まれる応答を作成する方法を示しています。

## <span id="page-487-1"></span>例48.2 GenericEntity<T> オブジェクトの直接インスタンス化

import javax.ws.rs.core.GenericEntity;

AtomicInteger result = new AtomicInteger(12); GenericEntity<AtomicInteger> entity = new GenericEntity<AtomicInteger>(result, result.getClass().getGenericSuperclass()); Response response = Response.ok(entity).build();

# 48.5. 非同期応答

48.5.1. サーバー上の非同期処理

# 概要

サーバー側での呼び出しの非同期処理の目的は、スレッドをより効率的に使用できるようにすること で、最終的に、サーバーの要求スレッドがブロックされていることが原因でクライアントの接続試行が 拒否されるというシナリオを回避することです。呼び出しが非同期的に処理されると、要求スレッドは ほぼすぐに解放されます。

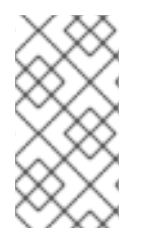

# 注記

サーバー側で非同期処理が有効になっている場合でも、サーバーから応答を受信するま でクライアントは、ブロックされたまま になることに注意してください。クライアント 側で非同期動作を実行するには、クライアント側の非同期処理を実装する必要がありま す[。「クライアントの非同期処理」](#page-508-0)を参照してください。

# 非同期処理の基本モデル

図48.1[「非同期処理のスレッドモデル」](#page-488-0) は、サーバー側での非同期処理の基本モデルの概要を示してい ます。

<span id="page-488-0"></span>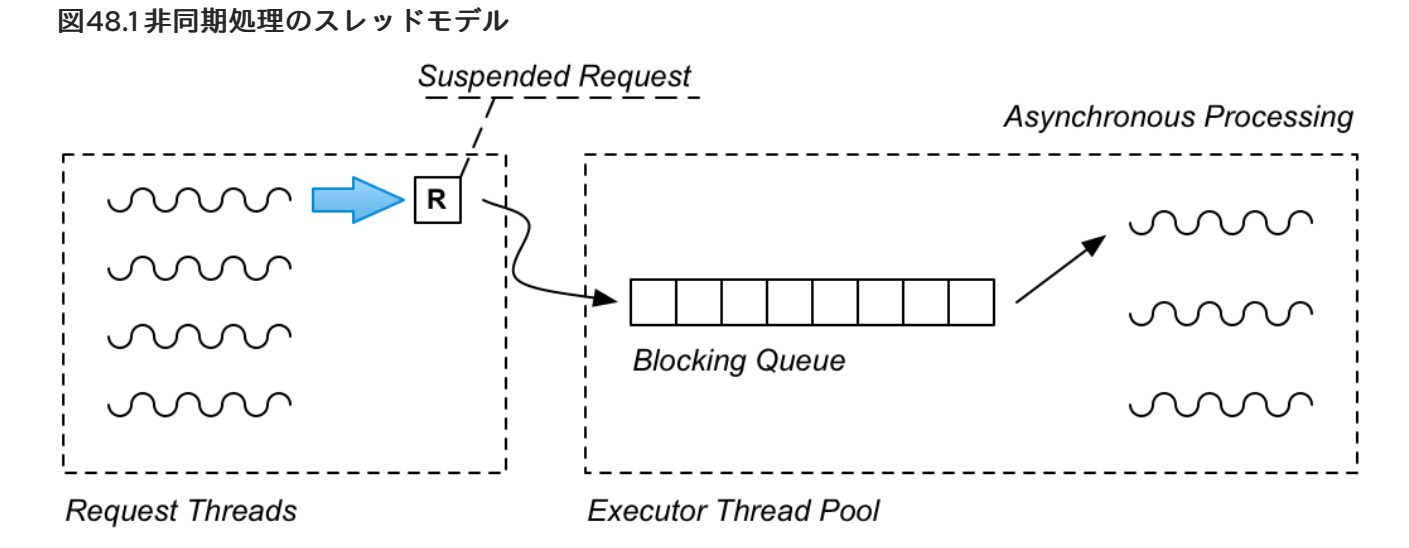

つまり、リクエストは非同期モデルで以下のように処理されます。

- 1. 非同期リソースメソッドはリクエストスレッド内で呼び出されます (その後応答の送信に必要な **AsyncResponse** オブジェクトへの参照を受け取ります) 。
- 2. リソースメソッドは、**Runnable** オブジェクトで一時停止されたリクエストをカプセル化しま す。これには、リクエストを処理するのに必要なすべての情報および処理ロジックが含まれま す。
- 3. リソースメソッドは、Runnable オブジェクトをエグゼキュータースレッドプールのブロッキン グキューにプッシュします。
- 4. リソースメソッドが返されるようになったため、要求スレッドが解放されます。
- 5. **Runnable** オブジェクトがキューの先頭に到達すると、エグゼキュータースレッドプールのス レッドの 1 つによって処理されます。カプセル化された **AsyncResponse** オブジェクトは、応 答をクライアントに送り返すために使用されます。

# Java エグゼキューターを使用したスレッドプールの実装

**[java.util.concurrent](https://docs.oracle.com/javase/7/docs/api/java/util/concurrent/package-summary.html)** API は、完全なスレッドプールの実装を非常に簡単に作成できる強力な API で す。Java 同時実行 API の用語では、スレッドプールは エグゼキューター と呼ばれます。作業スレッド やそれを提供するブロッキングキューなど、完全な作業スレッドプールを作成するには、コード1行の みが必要です。

たとえば、図48.1[「非同期処理のスレッドモデル」](#page-488-0) に記載されている Executor Thread Poolのような 完全な作業スレッドプールを作成するには、以下のように **java.util.concurrent.Executor** インスタンス を作成します。

```
Executor executor = new ThreadPoolExecutor(
 5, \sqrt{2} // Core pool size
 5, // Maximum pool size
 0. // Keep-alive time
 TimeUnit.SECONDS, // Time unit
 new ArrayBlockingQueue<Runnable>(10) // Blocking queue
);
```
このコンストラクタは、5 つのスレッドを持つ新しいスレッドプールを作成し、最大 10 個の **Runnable** オブジェクトを保持できる単一のブロッキングキューによって供給されます。スレッドプールにタスク を送信するには、**executor.execute** メソッドを呼び出して、**Runnable** オブジェクト (非同期タスクを

カプセル化する) への参照を渡します。

# 非同期リソースメソッドの定義

非同期であるリソースメソッドを定義するには、**@Suspended** アノテーションを使用して型 **javax.ws.rs.container.AsyncResponse** の引数を注入し、メソッドが **void** を返すことを確認します。 以下に例を示します。

```
// Java
...
import javax.ws.rs.GET;
import javax.ws.rs.Path;
import javax.ws.rs.PathParam;
import javax.ws.rs.container.AsyncResponse;
import javax.ws.rs.container.Suspended;
@Path("/bookstore")
public class BookContinuationStore {
  ...
  @GET
  @Path("{id}")
  public void handleRequestInPool(@PathParam("id") String id,
                      @Suspended AsyncResponse response) {
     ...
  }
  ...
}
```
注入された **AsyncResponse** オブジェクトは後でレスポンスを返すために使用されるため、リソース メソッドは **void** を返す必要があることに注意してください。

# AsyncResponse クラス

**[javax.ws.rs.container.AsyncResponse](https://jax-rs-spec.java.net/nonav/2.0/apidocs/javax/ws/rs/container/AsyncResponse.html#cancel%28int%29)** クラスは、受信クライアントコネクションにおける抽象ハン ドルを提供します。**AsyncResponse** オブジェクトがリソースメソッドに注入されると、ベースとなる TCP クライアントコネクションは最初は 一時停止 状態になります。後で応答を返す準備ができた ら、**AsyncResponse** インスタンスで **resume** を呼び出すことで、基礎となる TCP クライアントコネ クションを再度アクティブにし、レスポンスを返すことができます。または、呼び出しを中止する必要 がある場合は、**AsyncResponse** インスタンスで **cancel** を呼び出すことができます。

# 一時停止した要求の Runnable としてのカプセル化

図48.1[「非同期処理のスレッドモデル」](#page-488-0) の非同期処理シナリオでは、一時停止された要求をキューに プッシュします。そのキューから、後で専用のスレッドプールで処理できます。ただし、このアプロー チを機能させるには、オブジェクトで一時停止された要求をカプセル化する方法が必要です。一時停 止された要求オブジェクトは以下をカプセル化する必要があります。

- 受信要求からのパラメーター (存在する場合)。
- **AsyncResponse** オブジェクト。受信クライアントコネクションのハンドルと、レスポンスの 返信方法を提供します。

これらをカプセル化する便利な方法は、**Runnable** クラスを定義して一時停止されたリクエストを表し

● 呼び出しのロジック。

これらをカプセル化する便利な方法は、**Runnable** クラスを定義して一時停止されたリクエストを表し ます。ここで、**Runnable.run()** メソッドは呼び出しのロジックをカプセル化します。これを実行する 最も一般的な方法は、以下の例のように **Runnable** をローカルクラスとして実装することです。

## 非同期処理の例

非同期処理シナリオを実装するには、リソースメソッドの実装は **Runnable** オブジェクト (一時停止さ れたリクエストを表します) をエグゼキュータースレッドプールに渡す必要があります。Java 7 および 8 では、次の例に示すように、いくつかの新しい構文を利用して、**Runnable** クラスをローカルクラス として定義できます。

// Java

package org.apache.cxf.systest.jaxrs;

import java.util.HashMap; import java.util.Map; import java.util.concurrent.ArrayBlockingQueue; import java.util.concurrent.Executor; import java.util.concurrent.ThreadPoolExecutor; import java.util.concurrent.TimeUnit; import java.util.concurrent.atomic.AtomicInteger;

import javax.ws.rs.GET; import javax.ws.rs.NotFoundException; import javax.ws.rs.Path; import javax.ws.rs.PathParam; import javax.ws.rs.Produces; import javax.ws.rs.container.AsyncResponse; import javax.ws.rs.container.CompletionCallback; import javax.ws.rs.container.ConnectionCallback; import javax.ws.rs.container.Suspended; import javax.ws.rs.container.TimeoutHandler;

import org.apache.cxf.phase.PhaseInterceptorChain;

@Path("/bookstore") public class BookContinuationStore {

private Map<String, String> books = new HashMap<String, String>(); private Executor executor = new ThreadPoolExecutor(5, 5, 0, TimeUnit.SECONDS, new ArrayBlockingQueue<Runnable>(10));

```
public BookContinuationStore() {
  init();
}
...
@GET
@Path("{id}")
public void handleRequestInPool(final @PathParam("id") String id,
                    final @Suspended AsyncResponse response) {
  executor.execute(new Runnable() {
     public void run() {
       // Retrieve the book data for 'id'
       // which is presumed to be a very slow, blocking operation
       \mathcal{U} ...
       bookdata = ...
```
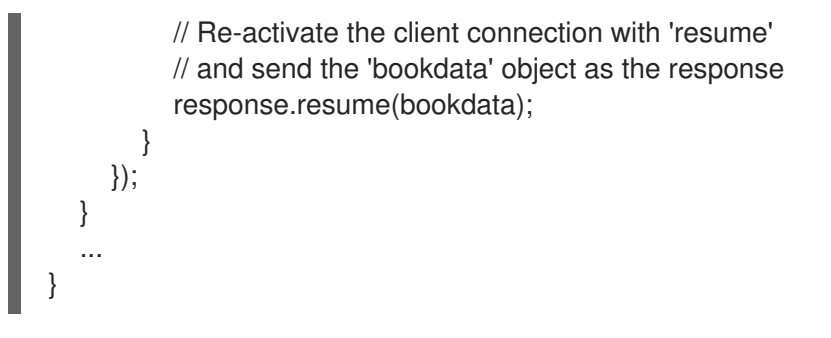

リソースメソッド引数 **id** および **response** が、**Runnable** ローカルクラスの定義に直接渡される方法に 注意してください。この特別な構文を使用すると、ローカルクラスの対応するフィールドを定義しなく ても、**Runnable.run()** メソッドでリソースメソッドの引数を直接使用できます。

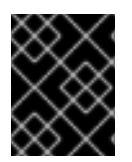

# 重要

この特別な構文を機能させるには、リソースメソッドパラメーターを **final** として宣言す る 必要 があります (メソッド実装で変更できないことを意味します)。

48.5.2. タイムアウトおよびタイムアウトハンドラー

## 概要

非同期処理モデルには、REST 呼び出しにタイムアウトを指定するサポートがあります。デフォルトで は、タイムアウトになると HTTP エラー応答がクライアントに送信されます。ただし、タイムアウトハ ンドラーコールバックを登録するオプションもあります。これにより、タイムアウトイベントへの応答 をカスタマイズできます。

## ハンドラーなしでタイムアウトを設定する例

タイムアウトハンドラーを指定せずに単純な呼び出しタイムアウトを定義するには、以下の例のように **AsyncResponse** オブジェクトで **setTimeout** メソッドを呼び出します。

```
// Java
// Java
...
import java.util.concurrent.TimeUnit;
...
import javax.ws.rs.GET;
import javax.ws.rs.NotFoundException;
import javax.ws.rs.Path;
import javax.ws.rs.PathParam;
import javax.ws.rs.Produces;
import javax.ws.rs.container.AsyncResponse;
import javax.ws.rs.container.Suspended;
import javax.ws.rs.container.TimeoutHandler;
@Path("/bookstore")
public class BookContinuationStore {
  ...
  @GET
  @Path("/books/defaulttimeout")
  public void getBookDescriptionWithTimeout(@Suspended AsyncResponse async) {
    async.setTimeout(2000, TimeUnit.MILLISECONDS);
    // Optionally, send request to executor queue for processing
```
// ... } ... }

**java.util.concurrent.TimeUnit** クラスの任意の時間単位を使用して、タイムアウト値を指定できること に注意してください。上記の例では、要求をエグゼキュータースレッドプールに送信するコードは提示 されていません。タイムアウトの動作をテストするだけであれば、リソースメソッド本文に **async.SetTimeout** への呼び出しのみを含めると、タイムアウトは呼び出しごとにトリガーされます。

**AsyncResponse.NO\_TIMEOUT** の値は無限のタイムアウトを表します。

デフォルトのタイムアウト動作

デフォルトでは、呼び出しタイムアウトがトリガーされると、JAX-RS ランタイムが **ServiceUnavailableException** 例外を発生させ、ステータス **503** で HTTP エラーの応答を返します。

TimeoutHandler インターフェイス

タイムアウトの動作をカスタマイズする場合は、**TimeoutHandler** インターフェイスを実装してタイム アウトハンドラーを定義する必要があります。

// Java package javax.ws.rs.container; public interface TimeoutHandler {

public void handleTimeout(AsyncResponse asyncResponse);

実装クラスで **handleTimeout** メソッドを上書きする場合は、タイムアウトを処理する次の方法のいず れかを選択できます。

- **asyncResponse.cancel** メソッドを呼び出すことで、レスポンスを取り消します。
- レスポンス値で **asyncResponse.resume** メソッドを呼び出すことで、レスポンスを送信しま す。
- **asyncResponse.setTimeout** メソッドを呼び出すことで、待機期間を延長します。たとえば、 さらに 10 秒間待つには、 **asyncResponse.setTimeout(10, TimeUnit.SECONDS)** を呼び出し できます。

ハンドラーでタイムアウトを設定する例

タイムアウトハンドラーで呼び出しタイムアウトを定義するには、以下の例のように **AsyncResponse** オブジェクトの **setTimeout** メソッドと **setTimeoutHandler** メソッドの両方を呼び出します。

// Java

}

... import javax.ws.rs.GET; import javax.ws.rs.NotFoundException; import javax.ws.rs.Path; import javax.ws.rs.PathParam; import javax.ws.rs.Produces; import javax.ws.rs.container.AsyncResponse; import javax.ws.rs.container.Suspended;

```
import javax.ws.rs.container.TimeoutHandler;
@Path("/bookstore")
public class BookContinuationStore {
  ...
  @GET
  @Path("/books/cancel")
  public void getBookDescriptionWithCancel(@PathParam("id") String id,
                           @Suspended AsyncResponse async) {
     async.setTimeout(2000, TimeUnit.MILLISECONDS);
     async.setTimeoutHandler(new CancelTimeoutHandlerImpl());
    // Optionally, send request to executor queue for processing
    \mathcal{U} ...
  }
  ...
}
```
この例では、呼び出しタイムアウトを処理するために **CancelTimeoutHandlerImpl** タイムアウトハン ドラーのインスタンスを登録します。

# タイムアウトハンドラーを使用した応答の取り消し

**CancelTimeoutHandlerImpl** タイムアウトハンドラーは以下のように定義されます。

```
// Java
...
import javax.ws.rs.container.AsyncResponse;
...
import javax.ws.rs.container.TimeoutHandler;
@Path("/bookstore")
public class BookContinuationStore {
  ...
  private class CancelTimeoutHandlerImpl implements TimeoutHandler {
     @Override
     public void handleTimeout(AsyncResponse asyncResponse) {
       asyncResponse.cancel();
     }
  }
  ...
}
```
**AsyncResponse** オブジェクト上で **cancel** を呼び出す効果は、クライアントに HTTP 503 (**Service unavailable**) エラーの応答を送信することです。任意で、**cancel** メソッド (**int** または **java.util.Date** の 値) の引数を指定できます。これは応答メッセージで **Retry-After:** HTTP ヘッダーを設定するために使 用されます。ただし、クライアントは多くの場合で **Retry-After:** ヘッダーを無視します。

# Runnable インスタンスでの取り消し済みの応答への対応

エグゼキュータースレッドプールで処理のためにキューに格納された **Runnable** インスタンスとして、 一時停止されたリクエストをカプセル化した場合、スレッドプールがリクエストを処理するまでに **AsyncResponse** がキャンセルされる可能性があります。このため、**Runnable** インスタンスにコード を追加する必要があります。これにより、キャンセルされた **AsyncResponse** オブジェクトに対応で きるようになります。以下に例を示します。

```
// Java
...
@Path("/bookstore")
public class BookContinuationStore {
   ...
  private void sendRequestToThreadPool(final String id, final AsyncResponse response) {
     executor.execute(new Runnable() {
       public void run() {
          if ( !response.isCancelled() ) {
             // Process the suspended request ...
             \frac{1}{2}}
       }
     });
  }
   ...
}
```
48.5.3. 切断された接続の処理

## 概要

クライアント接続が失われた場合に対処するためにコールバックを追加することが可能です。

ConnectionCallback インターフェイス

切断されたコネクションのコールバックを追加するには、以下のように **[javax.ws.rs.container.ConnectionCallback](https://jax-rs-spec.java.net/nonav/2.0/apidocs/javax/ws/rs/container/ConnectionCallback.html)** インターフェイスを実装する必要があります。

```
// Java
package javax.ws.rs.container;
public interface ConnectionCallback {
  public void onDisconnect(AsyncResponse disconnected);
}
```
## 接続コールバックの登録

接続コールバックを実装したら、**register** メソッドの 1 つを呼び出して、現在の **AsyncResponse** オブ ジェクトに登録する必要があります。たとえば、型 **MyConnectionCallback** の接続コールバックを登 録するには、次のコマンドを実行します。

通常、接続コールバックを実装する主な理由は、切断されたクライアントコネクション (解放が必要な

asyncResponse.register(new MyConnectionCallback());

接続コールバックの一般的なシナリオ

通常、接続コールバックを実装する主な理由は、切断されたクライアントコネクション (解放が必要な リソースを識別するためのキーとして **AsyncResponse** インスタンスを使える) に関連付けられたリ ソースを解放することです。

48.5.4. コールバックの登録

概要

オプションで、呼び出しが完了したときに通知されるように、**AsyncResponse** インスタンスにコール バックを追加できます。このコールバックの呼び出しが可能な場合の処理には、代替えポイントが 2 つ あります。

- 要求の処理が完了し、応答がすでにクライアントに送信された後。
- リクエスト処理を終了して、マッピングされていない **Throwable** がホスト I/O コンテナーに伝 播された後。

CompletionCallback インターフェイス

完了コールバックを追加するには、以下のように定義された **[javax.ws.rs.container.CompletionCallback](https://jax-rs-spec.java.net/nonav/2.0/apidocs/javax/ws/rs/container/CompletionCallback.html)** インターフェイスを実装する必要があります。

```
// Java
package javax.ws.rs.container;
public interface CompletionCallback {
  public void onComplete(Throwable throwable);
}
```
通常、**throwable** 引数は **null** です。ただし、リクエスト処理によってマッピングされていない例外が 発生した場合は、**throwable** にはマッピングされていない例外インスタンスが含まれます。

# 完了コールバックの登録

完了コールバックを実装したら、**register** メソッドの 1 つを呼び出して、現在の **AsyncResponse** オブ ジェクトに登録する必要があります。たとえば、型 **MyCompletionCallback** の完了コールバックを登 録するには、次のコマンドを実行します。

asyncResponse.register(new MyCompletionCallback());

# 第49章 JAX-RS 2.0 CLIENT API

## 概要

JAX-RS 2.0 は、REST 呼び出しや HTTP クライアント呼び出しを行うために使用できるフル機能のク ライアント API を定義します。これには、Fluent API(要求の構築を簡素化するための)、メッセージを 解析するフレームワーク (エンティティープロバイダーと呼ばれるタイプのプラグイン)、クライアント 側での非同期呼び出しのサポートが含まれます。

# 49.1. JAX-RS 2.0 クライアント API の概要

## 概要

JAX-RS 2.0 は JAX-RS クライアントの Fluent API を定義し、HTTP 要求をステップバイステップで構 築してから、適切な HTTP 動詞 (GET、POST、PUT または DELETE) を使用して要求を呼び出すこと ができます。

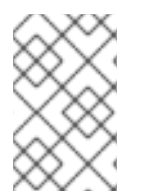

## 注記

Blueprint XML または Spring XML で JAX-RS クライアントを定義することもできます (**jaxrs:client** 要素を使用)[。このアプローチの詳細は、「](#page-160-0)JAX-RS クライアントエンドポ イントの設定」 を参照してください。

# Dependencies

アプリケーションで JAX-RS 2.0 クライアント API を使用するには、以下の Maven 依存関係をプロ ジェクトの **pom.xml** ファイルに追加する必要があります。

```
<dependency>
 <groupId>org.apache.cxf</groupId>
 <artifactId>cxf-rt-rs-client</artifactId>
 <version>3.3.6.fuse-7_11_1-00015-redhat-00002</version>
</dependency>
```
非同期呼び出し機能を使用する予定 ([「クライアントの非同期処理」を](#page-508-0)参照) を使用する場合は、以下の Maven 依存関係も必要になります。

<dependency> <groupId>org.apache.cxf</groupId> <artifactId>cxf-rt-transports-http-hc</artifactId> <version>3.3.6.fuse-7\_11\_1-00015-redhat-00002</version> </dependency>

# クライアント API パッケージ

JAX-RS 2.0 クライアントインターフェイスとクラスは、以下の Java パッケージにあります。

javax.ws.rs.client

JAX-RS 2.0 Java クライアントを開発する場合には、通常はコアパッケージからクラスにアクセスする 必要もあります。

javax.ws.rs.core

# シンプルなクライアント要求の例

次のコードフラグメントは、JAX-RS 2.0 クライアント API を使用して **<http://example.org/bookstore>** JAX-RS サービスで呼び出しを行い、GET HTTP メソッドで呼び出す簡単な例を示しています。

// Java import javax.ws.rs.client.ClientBuilder; import javax.ws.rs.client.Client; import javax.ws.rs.core.Response; ... Client client = ClientBuilder.newClient(); Response res = client.target("http://example.org/bookstore/books/123") .request("application/xml").get();

# Fluent API

JAX-RS 2.0 クライアント API は Fluent API(ドメイン固有言語と呼ばれることもあります) として設計 されています。Fluent API では、Java メソッドが単純な言語のコマンドであるかのように、Java メ ソッドのチェーンが単一のステートメントで呼び出されます。JAX-RS 2.0 では、Fluent API を使用し て REST 要求を作成して呼び出します。

# REST 呼び出しを実行する手順

JAX-RS 2.0 クライアント API を使用すると、クライアント呼び出しは以下のような一連のステップで ビルドされ、呼び出されます。

- 1. クライアントをブートストラップします。
- 2. ターゲットを設定します。
- 3. 呼び出しを構築して実行します。
- 4. 応答を解析します。

クライアントのブートストラップ

最初のステップでは、**javax.ws.rs.client.Client** オブジェクトを作成し、クライアントをブートスト ラップします。この **Client** インスタンスは比較的重いオブジェクトで、JAX-RS クライアント (場合に よってはインターセプターや追加の CXF 機能を含む) をサポートするために必要なテクノロジーのス タックを表します。理想的には、新規オブジェクトを作成する代わりに、可能な場合はクライアントオ ブジェクトを再利用する必要があります。

新しい **Client** オブジェクトを作成するには、以下のように **ClientBuilder** クラスで静的メソッドを呼び 出します。

// Java import javax.ws.rs.client.ClientBuilder; import javax.ws.rs.client.Client; ...

```
Client client = ClientBuilder.newClient();
```
...

## ターゲットの設定

ターゲットを設定すると、REST 呼び出しに使用される URI を効果的に定義します。次の例 は、**path(String)** メソッドを使用して、ベース URI **base** を定義し、ベース URI にパスセグメントを追 加する方法を示しています。

```
// Java
import javax.ws.rs.client.WebTarget;
...
WebTarget base = client.target("http://example.org/bookstore/");
WebTarget books = base.path("books").path("{id}");
...
```
## 呼び出しの構築および実行

これは実際には 2 つのステップを 1 つにまとめたものです。最初に、HTTP 要求 (ヘッダー、受け入れ られたメディアタイプなどを含む) を構築し、次に、関連する HTTP メソッドを呼び出します (必要に 応じて、オプションで要求メッセージ本文を提供します)。

たとえば、**application/xml** メディア型を受け入れるリクエストを作成および呼び出すには、以下を実 行します。

// Java import javax.ws.rs.core.Response;

Response resp = books.resolveTemplate("id", "123").request("application/xml").get();

## 応答を解析します

...

最後に、前のステップで取得したレスポンス **resp** を解析する必要があります。通常、レスポンスは **javax.ws.rs.core.Response** オブジェクトの形式で返されます。これは、HTTP ヘッダーと、他の HTTP メタデータおよび HTTP メッセージボディー (ある場合) ををカプセル化します。

**String** 形式で返された HTTP メッセージにアクセスする場合、以下のように **String.class** 引数を指定 して **readEntity** メソッドを呼び出して、簡単にアクセスできます。

// Java

...

String msg = resp.readEntity(String.class);

**String.class** を **readEntity** の引数として指定すると、レスポンスのメッセージボディーに **String** とし て常にアクセスできます。メッセージボディーを一般的に変換する場合には、エンティティープロバイ ダー を指定して変換を実行できます。詳細は、[「要求と応答の解析」](#page-504-0) を参照してください。

# 49.2. クライアントターゲットの構築

#### 概要

最初の **Client** インスタンスの作成後、次のステップはリクエスト URI を構築することで す。**WebTarget** ビルダークラスを使用すると、URI パスやクエリーパラメーターを含む URI のすべて の側面を設定できます。

# WebTarget ビルダークラス

**[javax.ws.rs.client.WebTarget](https://jax-rs-spec.java.net/nonav/2.0-rev-a/apidocs/javax/ws/rs/client/WebTarget.html)** ビルダークラスは、リクエストの REST URI を構築できるようにする Fluent API の一部を提供します。

# クライアントターゲットを作成する

**WebTarget** インスタンスを作成するには、**javax.ws.rs.client.Client** インスタンス上で **target** メソッ ドのいずれかを呼び出します。以下に例を示します。

// Java import javax.ws.rs.client.WebTarget;

... WebTarget base = client.target("http://example.org/bookstore/");

# ベースパスおよびパスセグメント

**target** メソッドを使用して、完全なパスをすべて一度に指定できます。または、基本パスを指定してか ら、**target** メソッドと **path** メソッドの組み合わせを使用して、パスセグメントを 1 つずつ追加するこ ともできます。ベースパスとパスセグメントを組み合わせる利点は、**WebTarget** ベースパスオブジェ クトを、わずかに異なるターゲット上で複数の呼び出しに対して簡単に再使用できることです。以下に 例を示します。

// Java import javax.ws.rs.client.WebTarget; ... WebTarget base = client.target("http://example.org/bookstore/");  $WebTarget$  headers = base.path("bookheaders"); // Now make some invocations on the 'headers' target... ... WebTarget collections = base.path("collections"); // Now make some invocations on the 'collections' target... ...

URI テンプレートパラメーター

ターゲットパスの構文も URI テンプレートパラメーターをサポートします。つまり、パスセグメントは テンプレートパラメーター **{param}** で初期化でき、その後に指定値に解決されます。以下に例を示しま す。

```
// Java
import javax.ws.rs.client.WebTarget:
import javax.ws.rs.core.Response;
...
WebTarget base = client.target("http://example.org/bookstore/");
WebTarget books = base.path("books").path("{id}");
...
```
Response resp = books.resolveTemplate("id", "123").request("application/xml").get();

ここで、**resolveTemplate** メソッドは、パスセグメント **{id}** を値 **123** に置き換えます。

クエリーパラメーターの定義

クエリーパラメーターは URI パスに追加できます。ここでは、URI パスでは、クエリーパラメーターの 先頭に 1 つの **?** 文字が付けられます。このメカニズムでは、構文 **?name1=value1&name2=value2&…** を使用して一連の名前/値のペアを設定することができます。

**WebTarget** インスタンスでは、以下のように **queryParam** メソッドを使用してクエリーパラメーター を定義できます。

// Java WebTarget target = client.target("http://example.org/bookstore/") .queryParam("userId","Agamemnon") .queryParam("lang","gr");

マトリックスパラメーターの定義

マトリックスパラメーターはクエリーパラメーターと若干似ていますが、広くサポートされておらず、 異なる構文は使用します。**WebTarget** インスタンスでマトリックス パラメーターを定義するに は、**matrixParam(String, Object)** メソッドを呼び出します。

49.3. クライアント呼び出しのビルド

概要

**WebTarget** ビルダークラスを使用してターゲット URI を構築した後、次の手順では HTTP ヘッダーや クッキーなどの他のものを設定します。これは、**Invocation.Builder** クラスを使用します。呼び出しの 構築における最後のステップは、適切な HTTP 動詞 (GET、POST、PUT、または DELETE) を呼び出し て、必要に応じてメッセージボディーを指定します。

## invocation.Builder クラス

**[javax.ws.rs.client.Invocation.Builder](https://jax-rs-spec.java.net/nonav/2.0-rev-a/apidocs/javax/ws/rs/client/Invocation.Builder.html)** ビルダークラスは、Fluent API の一部を提供し、HTTP メッ セージの内容を構築し、HTTP メソッドを呼び出すことができます。

呼び出しビルダーを作成します。

**Invocation.Builder** インスタンスを作成するには、**javax.ws.rs.client.WebTarget** インスタンス上で **request** メソッドのいずれかを呼び出します。以下に例を示します。

// Java import javax.ws.rs.client.WebTarget; import javax.ws.rs.client.Invocation.Builder;

WebTarget books = client.target("http://example.org/bookstore/books/123"); Invocation.Builder invbuilder = books.request();

HTTP ヘッダーの定義

...

以下のように、**header** メソッドを使用してリクエストメッセージに HTTP ヘッダーを追加できます。

Invocation.Builder invheader = invbuilder.header("From", "fionn@example.org");

クッキーの定義

以下のように、**cookie** メソッドを使用してクッキーをリクエストメッセージに追加できます。

Invocation.Builder invcookie = invbuilder.cookie("myrestclient", "123xyz");

# プロパティーの定義

以下のように、プロパティーメソッドを使用して、このリクエストのコンテキストでプロパティーを設 定できます。

Invocation.Builder invproperty = invbuilder.property("Name", "Value");

許可されるメディアタイプ、言語、またはエンコーディングの定義

以下のように、受け入れられるメディアタイプ、言語、またはエンコードを定義できます。

Invocation.Builder invmedia = invbuilder.accept("application/xml") .acceptLanguage("en-US") .acceptEncoding("gzip");

# HTTP メソッドを呼び出します。

REST 呼び出しを構築するプロセスは、HTTP 呼び出しを実行する HTTP メソッドを呼び出して終了し ます。以下のメソッド (**[javax.ws.rs.client.SyncInvoker](https://jax-rs-spec.java.net/nonav/2.0-rev-a/apidocs/javax/ws/rs/client/SyncInvoker.html)** ベースクラスから継承) を呼び出すことができ ます。

get post delete put head trace options

呼び出す特定の HTTP 動詞がこのリストにない場合は、汎用 **method** メソッドを使用して HTTP メ ソッドを呼び出すことができます。

# タイプが指定された応答

すべての HTTP 呼び出しメソッドには、型なしのバリアントと型付きバリアント (追加の引数を取る) が用意されています。デフォルトの **get()** メソッド (引数を取らない) を使用してリクエストを呼び出す と、**javax.ws.rs.core.Response** オブジェクトがその呼び出しから返されます。以下に例を示します。

Response res = client.target("http://example.org/bookstore/books/123") .request("application/xml").get();

ただし、**get(Class<T>)** メソッドを使用して、レスポンスを特定の型として返すように要求することも できます。たとえば、リクエストを呼び出して、**BookInfo** オブジェクトとしてレスポンスを返すよう に要求するには、次のようにします。

BookInfo res = client.target("http://example.org/bookstore/books/123") .request("application/xml").get(BookInfo.class);

ただし、これを機能させるには、**application/xml** レスポンス形式をマッピングできる **Client** インスタ ンスで、適切なエンティティープロバイダー をリクエストされた型に登録する必要があります。エン ティティープロバイダーの詳細は、[「要求と応答の解析」](#page-504-0) を参照してください。

## 送信メッセージの POST または PUT の指定

import javax.ws.rs.client.Entity;

HTTP メソッド (POST または PUT など) の要求にメッセージボディーが含まれる場合に、そのメッ セージボディーをメソッドの最初の引数として指定する必要があります。メッセージボディーは **javax.ws.rs.client.Entity** オブジェクトとして指定する必要があります。ここで、**Entity** はメッセージ の内容とそれに関連するメディア型をカプセル化します。たとえば、メッセージの内容が **String** 型と して提供される POST メソッドを呼び出すには、以下のようにします。

... Response res = client.target("http://example.org/bookstore/registerbook") .request("application/xml") .put(Entity.entity("Red Hat Install Guide", "text/plain"));

必要に応じて、**Entity.entity()** コンストラクターメソッドが、登録済みエンティティープロバイダーを 使用して、提供されたメッセージインスタンスを自動的に指定のメディア型にマップします。メッセー ジボディーは、常に単純な **String** 型として指定できます。

## 遅延呼び出し

すぐに HTTP リクエストを呼び出す代わりに (**get()** メソッドを呼び出すなど)、後で呼び出すことので きる **[javax.ws.rs.client.Invocation](https://jax-rs-spec.java.net/nonav/2.0-rev-a/apidocs/javax/ws/rs/client/Invocation.html)** オブジェクトを作成するオプションがあります。**Invocation** オブ ジェクトは、HTTP メソッドを含む、保留中の呼び出しの詳細を すべて カプセル化します。

以下のメソッドは、**Invocation** オブジェクトの構築に使用できます。

buildGet buildPost buildDelete buildPut build

たとえば、GET **Invocation** オブジェクトを作成し、後で呼び出すには、以下のようなコードを使用す ることができます。

import javax.ws.rs.client.Invocation; import javax.ws.rs.core.Response; ... Invocation getBookInfo = client.target("http://example.org/bookstore/books/123") .request("application/xml").buildGet(); ...

// Later on, in some other part of the application: Response = getBookInfo.invoke();

非同期呼び出し

JAX-RS 2.0 クライアント API は、クライアント側での非同期呼び出しをサポートします。非同期呼び 出しを行うには、**request()** の後のメソッドのチェーンで **async()** メソッドを呼び出します。以下に例 を示します。

```
Future<Response> res = client.target("http://example.org/bookstore/books/123")
             .request("application/xml")
             .async()
             .get();
```
非同期呼び出しを行うと、戻り値は **[java.util.concurrent.Future](https://docs.oracle.com/javase/7/docs/api/java/util/concurrent/Future.html)** オブジェクトになります。非同期呼び 出しの詳細は、[「クライアントの非同期処理」](#page-508-0) を参照してください。

# 49.4. 要求と応答の解析

## 概要

HTTP 呼び出しを行う際の重要な側面は、クライアントが送信要求メッセージと受信応答を解析できる 必要があることです。JAX-RS 2.0 では、主要な概念は、メディアタイプでタグ付けされた raw メッ セージを表す **Entity** クラスです。未加工メッセージを解析するために、メディアタイプと特定の Java タイプとの間で変換できる複数の エンティティープロバイダー を登録できます。

つまり、JAX-RS 2.0 のコンテキストでは、**Entity** は raw メッセージの表現で、エンティティープロバ イダーは (メディア型に基づく) raw メッセージを解析する機能を提供するプラグインです。

# **Entities**

**Entity** は、メタデータ (メディア型、言語、およびエンコーディング) によって拡張されたメッセージ ボディーです。**Entity** インスタンスはメッセージを raw 形式で保持し、特定のメディア型に関連付けら れます。**Entity** オブジェクトのコンテンツを、 Java オブジェクトに変換するには、指定のメディア型 を必要な Java 型にマッピングできるエンティティープロバイダー が必要です。

## バリアント

**[javax.ws.rs.core.Variant](https://jax-rs-spec.java.net/nonav/2.0-rev-a/apidocs/javax/ws/rs/core/Variant.html)** オブジェクトは、以下のように **Entity** に関連付けられたメタデータをカプセ ル化します。

- メディアタイプ
- 言語
- エンコーディング

実質的に、**Entity** は HTTP メッセージの内容で設定され、**Variant** メタデータによって拡張されると考 えることができます。

# エンティティープロバイダー

エンティティープロバイダーは、メディアタイプと Java 型間のマッピング機能を提供するクラスで す。実際には、エンティティープロバイダーは、特定のメディアタイプ (または複数のメディアタイプ) のメッセージを解析できるクラスと考えることができます。エンティティープロバイダーには、以下の 2 つの異なるバリアントがあります。

## **MessageBodyReader**

メディアタイプから Java 型へのマッピング機能を提供します。

## **MessageBodyWriter**

Java 型からメディアタイプへのマッピング機能を提供します。
<span id="page-504-0"></span>標準のエンティティープロバイダー

次の Java とメディアタイプの組み合わせのエンティティープロバイダーが標準として提供されていま す。

### **byte[]**

すべてのメディア型 (**\*/\***)

### **java.lang.String**

すべてのメディア型 (**\*/\***)

### **java.io.InputStream**

すべてのメディア型 (**\*/\***)

### **java.io.Reader**

すべてのメディア型 (**\*/\***)

# **java.io.File**

すべてのメディア型 (**\*/\***)

**javax.activation.DataSource**

すべてのメディア型 (**\*/\***)

### **javax.xml.transform.Source**

XML 型 (**text/xml**、**application/xml**、および **application/\*+xml** フォームのメディア型)。 **javax.xml.bind.JAXBElement** およびアプリケーションが提供する JAXB クラス

XML 型 (**text/xml**、**application/xml**、および **application/\*+xml** フォームのメディア型)。

#### **MultivaluedMap<String,String>**

フォームコンテンツ (**application/x-www-form-urlencoded**)。

### **StreamingOutput**

すべてのメディア型 (**\*/\***)、**MessageBodyWriter** のみ。

**java.lang.Boolean**、**java.lang.Character**、**java.lang.Number**

**text/plain** のみ対象。ボックス/アンボックス変換でサポートされるプリミティブタイプ。

Response オブジェクト

デフォルトの戻り値型は **[javax.ws.rs.core.Response](https://jax-rs-spec.java.net/nonav/2.0-rev-a/apidocs/javax/ws/rs/core/Response.html)** 型で、型付けされていない応答を表しま す。**Response** オブジェクトは、メッセージボディー、HTTP ステータス、HTTP ヘッダー、メディア 型など、完全な HTTP 応答へのアクセスを提供します。

応答ステータスへのアクセス

応答の状態には、**getStatus** メソッド (HTTP ステータスコードを返す) からアクセスできます。

int status = resp.getStatus();

または、説明文字列も提供する **getStatusInfo** メソッドでアクセスすることもできます。

String statusReason = resp.getStatusInfo().getReasonPhrase();

返されるヘッダーへのアクセス

以下の方法のいずれかを使用して HTTP ヘッダーにアクセスできます。

MultivaluedMap<String,Object> getHeaders()

MultivaluedMap<String,String> getStringHeaders()

**String** getHeaderString(String name)

たとえば、**Response** に **Date** ヘッダーがあることが分かっている場合は、以下のようにアクセスでき ます。

String dateAsString = resp.getHeaderString("Date");

返されるクッキーへのアクセス

以下のように、**getCookies** メソッドを使用して、**Response** で設定された新しいクッキーにアクセス できます。

import javax.ws.rs.core.NewCookie;

... java.util.Map<String,NewCookie> cookieMap = resp.getCookies(); java.util.Collection<NewCookie> cookieCollection = cookieMap.values();

# 返されるメッセージコンテンツへのアクセス

**Response** オブジェクトの **readEntity** メソッドのいずれかを呼び出すと、返されるメッセージコンテ ンツにアクセスできます。**readEntity** メソッドは利用可能なエンティティープロバイダーを自動的に呼 び出し、メッセージを要求された型 (**readEntity** の最初の引数として指定) に変換します。たとえば、 メッセージコンテンツに **String** 型としてアクセスするには、次のように指定します。

String messageBody = resp.readEntity(String.class);

コレクションの戻り値

返されたメッセージを Java 汎用型 (例: **List** または **Collection** 型) としてアクセスする必要がある場 合、**[javax.ws.rs.core.GenericType<T>](https://jax-rs-spec.java.net/nonav/2.0-rev-a/apidocs/javax/ws/rs/core/GenericType.html)** コンストラクションを使用してリクエストメッセージ型を指定 できます。以下に例を示します。

import javax.ws.rs.client.ClientBuilder; import javax.ws.rs.client.Client; import javax.ws.rs.core.GenericType; import java.util.List; ... GenericType<List<String>> stringListType = new GenericType<List<String>>() {}; Client client = ClientBuilder.newClient(); List<String> bookNames = client.target("http://example.org/bookstore/booknames") .request("text/plain") .get(stringListType);

# 49.5. クライアントエンドポイントの設定

### 概要

機能およびプロバイダーの登録および設定により、ベース **javax.ws.rs.client.Client** オブジェクトの機 能を拡張できます。

### 例

以下の例は、ロギング機能、カスタムエンティティープロバイダー、および **prettyLogging** プロパ ティーを **true** に設定するよう設定されたクライアントを示しています。

// Java import javax.ws.rs.client.ClientBuilder; import javax.ws.rs.client.Client; import org.apache.cxf.feature.LoggingFeature; ... Client client = ClientBuilder.newClient(); client.register(LoggingFeature.class) .register(MyCustomEntityProvider.class) .property("LoggingFeature.prettyLogging","true");

## オブジェクトを登録する設定可能な API

**Client** クラスはオブジェクトの登録用に **Configurable** API をサポートします。これにより、**register** メソッドの複数のバリアントが提供されます。ほとんどの場合に、以下の例のようにクラスまたはオブ ジェクトインスタンスを登録します。

client.register(LoggingFeature.class) client.register(new LoggingFeature())

**register** バリアントの詳細は、**[Configurable](https://docs.oracle.com/javaee/7/api/javax/ws/rs/core/Configurable.html)** に関する参考ドキュメントを参照してください。

### クライアントで設定できる内容

クライアントエンドポイントの以下の機能を設定できます。

- 機能
- プロバイダー
- プロパティー
- フィルター
- インターセプター

機能

**[javax.ws.rs.core.Feature](https://jax-rs-spec.java.net/nonav/2.0-rev-a/apidocs/javax/ws/rs/core/Feature.html)** は事実上、追加の機能を JAX-RS クライアントに追加するプラグインです。 多くの場合に、機能は、必要な機能を提供するためのインターセプターを 1 つ以上インストールしま す。

# プロバイダー

プロバイダーは、マッピング機能を提供する特定の種類のクライアントプラグインです。JAX-RS 2.0 仕様は、以下のようなプロバイダーを定義します。

### エンティティープロバイダー

エンティティープロバイダー は、特定のメディアタイプ間のマッピング機能を提供します。詳細 は、[「要求と応答の解析」](#page-504-0) を参照してください。

#### 例外マッピングプロバイダー

例外マッピングプロバイダー は、チェックされたランタイム例外を **Response** のインスタンスに マッピングします。

#### コンテキストプロバイダー

コンテキストプロバイダーはサーバー側で使用され、リソースクラスや他のサービスプロバイダー のコンテキストを提供します。

#### フィルター

JAX-RS 2.0 フィルターは、メッセージ処理パイプラインのさまざまなポイント (拡張ポイント) の URI、ヘッダー、およびその他のコンテキストデータへのアクセスを可能にするプラグインです。詳細 は、61章*JAX-RS 2.0* [フィルターおよびインターセプター](#page-592-0) を参照してください。

### インターセプター

JAX-RS 2.0 インターセプターは、読み取りまたは書き込み時に要求または応答のメッセージボディー [へのアクセスを許可するプラグインです。詳細は、](#page-592-0)61章*JAX-RS 2.0* フィルターおよびインターセプ ター を参照してください。

### プロパティー

クライアントに 1 つ以上のプロパティーを設定すると、登録された機能または登録されたプロバイダー の設定をカスタマイズできます。

その他の設定可能なタイプ

**javax.ws.rs.client.Client** (および **javax.ws.rs.client.ClientBuilder**) オブジェクトだけでな く、**WebTarget** オブジェクトも設定することができます。**WebTarget** オブジェクトの設定を変更する と、基盤のクライアント設定はディープコピーされ、新しい **WebTarget** 設定が指定されます。そのた め、元の **Client** オブジェクトの設定を変更せずに、**WebTarget** オブジェクトの設定を変更することが できます。

# 49.6. クライアントの非同期処理

#### 概要

JAX-RS 2.0 は、クライアント側での呼び出しの非同期処理をサポートします。非同期処理の 2 種類の スタイルがサポートされます。これは、**java.util.concurrent.Future<V>** 戻り値を使用するか、呼び出 しコールバックを登録します。

Future<V> の戻り値での非同期呼び出し

**Future<V>** アプローチを非同期処理に使用する場合は、以下のようにクライアント要求を非同期的に呼 び出すことができます。

```
// Java
import javax.ws.rs.client.ClientBuilder:
import javax.ws.rs.client.Client;
import java.util.concurrent.Future;
import javax.ws.rs.core.Response;
...
Client client = ClientBuilder.newClient();
Future<Response> futureResp = client.target("http://example.org/bookstore/books/123")
             .request("application/xml")
             .async()
             .get();
...
// At a later time, check (and wait) for the response:
Response resp = futureResp.get();
```

```
型付きの応答と同様の方法を使用できます。たとえば、BookInfo 型のレスポンスを取得するには、以
下を指定します。
```

```
Client client = ClientBuilder.newClient();
Future<BookInfo> futureResp = client.target("http://example.org/bookstore/books/123")
             .request("application/xml")
             .async()
             .get(BookInfo.class);
...
```

```
// At a later time, check (and wait) for the response:
BookInfo resp = futureResp.get();
```

```
呼び出しコールバックを使用した非同期呼び出し
```

```
Future<V> オブジェクトを使用して戻り値にアクセスする代わりに、以下のように呼び出しコールバッ
ク (javax.ws.rs.client.InvocationCallback<RESPONSE> を使用) を定義できます。
```

```
// Java
import javax.ws.rs.client.ClientBuilder;
import javax.ws.rs.client.Client;
import java.util.concurrent.Future;
import javax.ws.rs.core.Response;
import javax.ws.rs.client.InvocationCallback;
...
Client client = ClientBuilder.newClient();
Future<Response> futureResp = client.target("http://example.org/bookstore/books/123")
             .request("application/xml")
             .async()
             .get(
  new InvocationCallback<Response>() {
     @Override
     public void completed(final Response resp) {
       // Do something when invocation is complete
       ...
     }
     @Override
     public void failed(final Throwable throwable) {
       throwable.printStackTrace();
```
}

```
});
   ...
型付きの応答と同様の方法を使用できます。
   // Java
   import javax.ws.rs.client.ClientBuilder;
   import javax.ws.rs.client.Client;
   import java.util.concurrent.Future;
   import javax.ws.rs.core.Response;
   import javax.ws.rs.client.InvocationCallback;
   ...
   Client client = ClientBuilder.newClient();
   Future<BookInfo> futureResp = client.target("http://example.org/bookstore/books/123")
                .request("application/xml")
                .async()
                .get(
     new InvocationCallback<BookInfo>() {
        @Override
        public void completed(final BookInfo resp) {
          // Do something when invocation is complete
          ...
        }
        @Override
        public void failed(final Throwable throwable) {
          throwable.printStackTrace();
        }
     });
   ...
```
# 第50章 例外処理

### 概要

可能な場合に、リソースメソッドがキャッチした例外をトリガーとして、有用なエラーが要求元コン シューマーに返されるはずです。JAX-RS リソースメソッドは WebApplicationException 例外を出力で きます。例外を適切な応答にマッピングするために ExceptionMapper<E> 実装を指定することもできま す。

# 50.1. JAX-RS 例外クラスの概要

### 概要

JAX-RS 1.x では、利用可能な例外クラスは **WebApplicationException** のみです。しかし、JAX-WS 2.0 以降、多くの JAX-RS 例外クラスが追加で定義されています。

### JAX-RS ランタイムレベルの例外

以下の例外は、JAX-RS ランタイムでだけ出力されるはずです (つまり、これらの例外はアプリケー ションレベルのコードからは出力しないでください)。

#### **ProcessingException**

(JAX-RS 2.0 のみ)リクエストの処理中または JAX-RS ランタイムでの応答処理中に **[javax.ws.rs.ProcessingException](https://jax-rs-spec.java.net/nonav/2.0-rev-a/apidocs/javax/ws/rs/ProcessingException.html)** を出力できます。たとえば、フィルターチェーンまたはイン ターセプターチェーン処理のエラーが原因で、このエラーが出力される可能性があります。

### **ResponseProcessingException**

(JAX-RS 2.0 のみ) **[javax.ws.rs.client.ResponseProcessingException](https://jax-rs-spec.java.net/nonav/2.0-rev-a/apidocs/javax/ws/rs/client/ResponseProcessingException.html)** は **ProcessingException** のサブクラスであり、クライアント側 の JAX-RS ランタイムでエラーが発生したときに出力される 可能性があります。

JAX-RS アプリケーションレベルの例外

以下の例外は、アプリケーションレベルのコードで出力 (およびキャッチ) されるように設計されていま す。

#### **WebApplicationException**

**[javax.ws.rs.WebApplicationException](https://jax-rs-spec.java.net/nonav/2.0-rev-a/apidocs/index.html?javax/ws/rs/WebApplicationException.html)** は、汎用アプリケーションレベルの JAX-RS 例外で、サー バー側のアプリケーションコードで出力できます。この例外タイプは、HTTP ステータスコード、 エラーメッセージ、および応答メッセージをカプセル化 (任意) できます。詳細

は、「WebApplicationException [例外を使用したレポート」](#page-511-0) を参照してください。

### **ClientErrorException**

(JAX-RS 2.0 のみ) **[javax.ws.rs.ClientErrorException](https://jax-rs-spec.java.net/nonav/2.0-rev-a/apidocs/index.html?javax/ws/rs/ClientErrorException.html)** 例外クラスは **WebApplicationException** か ら継承し、HTTP **4xx** ステータスコードをカプセル化するために使用されます。

#### **ServerErrorException**

(JAX-RS 2.0 のみ) **[javax.ws.rs.ServerErrorException](https://jax-rs-spec.java.net/nonav/2.0-rev-a/apidocs/index.html?javax/ws/rs/ServerErrorException.html)** 例外クラスは **WebApplicationException** から継承し、HTTP **5xx** ステータスコードをカプセル化するために使用されます。

### **RedirectionException**

(JAX-RS 2.0 のみ) **[javax.ws.rs.RedirectionException](https://jax-rs-spec.java.net/nonav/2.0-rev-a/apidocs/index.html?javax/ws/rs/RedirectionException.html)** 例外クラスは **WebApplicationException** から継承し、HTTP **3xx** ステータスコードをカプセル化するために使用されます。

# <span id="page-511-0"></span>50.2. WEBAPPLICATIONEXCEPTION 例外を使用したレポート

errors indexterm:[WebApplicationException]

# 概要

JAX-RS API には WebApplicationException ランタイム例外が導入され、リソースメソッドが RESTful クライアントが消費するのに適した例外を簡単に作成できるようになりました。 WebApplicationException 例外には、リクエスト元に返されるエンティティーボディーを定義する **Response** オブジェクトを含めることができます。また、エンティティーボディーが指定されていない 場合に、クライアントに HTTP ステータスコードを指定するメカニズムも提供します。

# 簡単な例外の作成

WebApplicationException 例外を作成する最も簡単な方法として、no の引数コンストラクターまたは WebApplicationException 例外で元の例外をラップするコンストラクターのいずれかを使用します。ど ちらのコンストラクターも、空の応答で WebApplicationException を作成します。

これらのコンストラクターのいずれかによって作成された例外が出力されると、ランタイムはエンティ ティーボディーが空でステータスコードが **500 Server Error** のレスポンスを返します。

クライアントに返されるステータスコードの設定

**500** 以外のエラーコードを返す場合は、ステータスを指定できるようにする 4 つの WebApplicationException [コンストラクターのいずれかを使用できます。例](#page-511-1)50.1「ステータスコードで の WebApplicationException の作成」 に示されているこれらのコンストラクターの 2 つを整数として 返します。

<span id="page-511-1"></span>例50.1 ステータスコードでの WebApplicationException の作成

**WebApplicationExceptionintstatusWebApplicationExceptionjava.lang.Throwablecauseintstatu s**

例50.2「ステータスコードでの [WebApplicationException](#page-511-2) の作成」 に記載されている他の 2 つは、レ スポンスステータスを **Response.Status** のインスタンスとしてし取ります。

<span id="page-511-2"></span>例50.2 ステータスコードでの WebApplicationException の作成

**WebApplicationExceptionjavax.ws.rs.core.Response.StatusstatusWebApplicationExceptionja va.lang.Throwablecausejavax.ws.rs.core.Response.Statusstatus**

これらのコンストラクターのいずれかによって作成された例外が出力されると、ランタイムはエンティ ティーボディーが空で指定したステータスコードがレスポンスを返します。

エンティティーボディーの指定

例外とともにメッセージを送信する場合は、**Response** オブジェクトを取る WebApplicationException コンストラクターのいずれかを使用することができます。ランタイムは、**Response** オブジェクトを使 用してクライアントに送信される応答を作成します。応答に保存されているエンティティーはメッセー

ジのエンティティーボディーに、応答のステータスフィールドはメッセージの HTTP ステータスにマッ プされます。

例50.3[「例外を含めたメッセージの送信」](#page-512-0) は、例外の理由を含むテキストメッセージをクライアントに 返すコードを示しています。HTTP メッセージのステータスは **409 Conflict** に設定されます。

### <span id="page-512-0"></span>例50.3 例外を含めたメッセージの送信

import javax.ws.rs.core.Response; import javax.ws.rs.WebApplicationException; import org.apache.cxf.jaxrs.impl.ResponseBuilderImpl;

... ResponseBuilderImpl builder = new ResponseBuilderImpl(); builder.status(Response.Status.CONFLICT); builder.entity("The requested resource is conflicted."); Response response = builder.build(); throw WebApplicationException(response);

汎用例外の拡張

WebApplicationException 例外を拡張できます。これにより、カスタム例外を作成して、一部のボイ ラープレートコードを削除できるようになります。

例50.4「Extending [WebApplicationException](#page-512-1)」 では、例50.3[「例外を含めたメッセージの送信」](#page-512-0) に コードと同様の応答を作成する新しい例外を紹介しています。

```
例50.4 Extending WebApplicationException
   public class ConflicteddException extends WebApplicationException
   {
    public ConflictedException(String message)
    {
     ResponseBuilderImpl builder = new ResponseBuilderImpl();
     builder.status(Response.Status.CONFLICT);
     builder.entity(message);
     super(builder.build());
      }
   }
   ...
   throw ConflictedException("The requested resource is conflicted.");
```
# 50.3. JAX-RS 2.0 例外タイプ

## 概要

JAX-RS 2.0 では、アプリケーションコードで出力 (およびキャッチ) できる特定の HTTP 例外型が導入 されています (既存の **WebApplicationException** 例外型に加えて)。これらの例外型は、HTTP クライ アントエラー (HTTP **4xx** ステータスコード) または HTTP サーバーエラー (HTTP **5xx** ステータスコー ド) のいずれかに対して、標準の HTTP ステータスコードをラッピングするために使用できます。

# 例外の階層

図50.1「JAX-RS 2.0 [Application](#page-513-0) Exception Hierarchy」 では、JAX-RS 2.0 でサポートされるアプリ ケーションレベルの例外の階層を紹介しています。

# <span id="page-513-0"></span>図50.1 JAX-RS 2.0 Application Exception Hierarchy

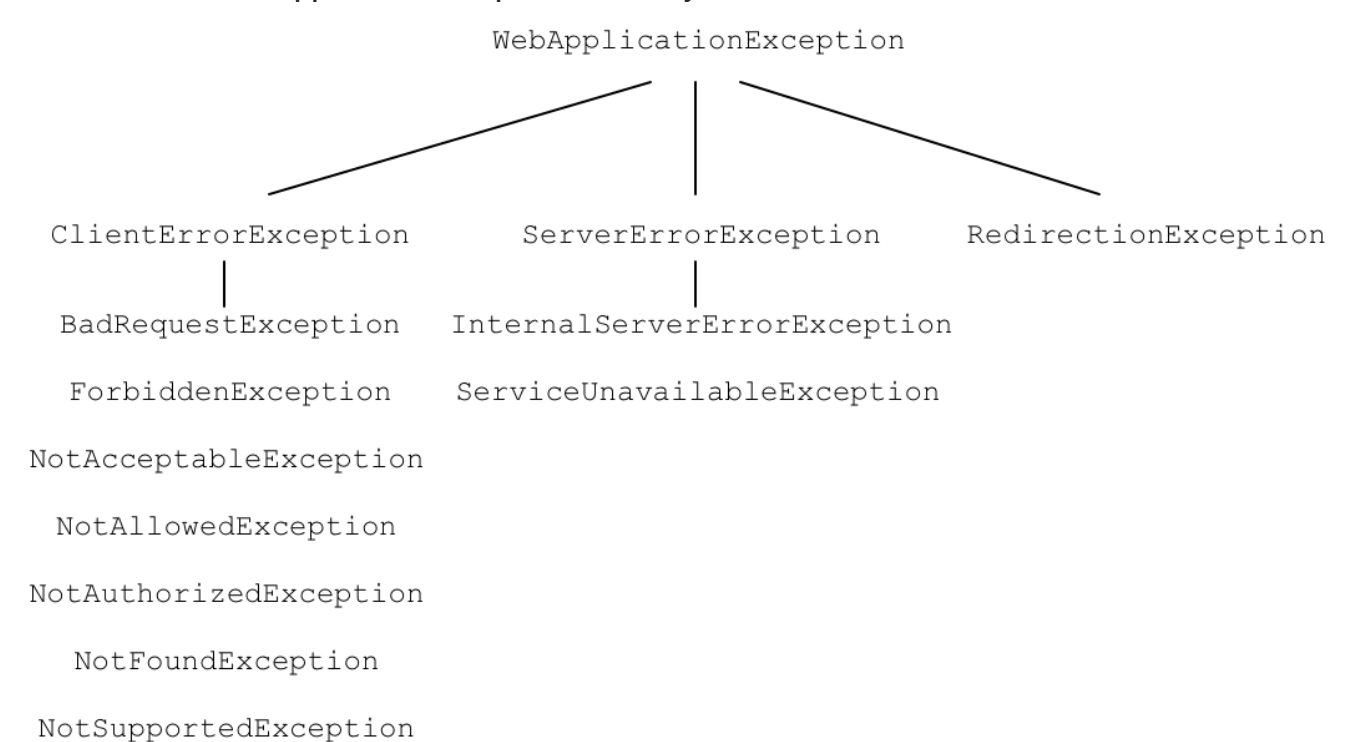

# WebApplicationException クラス

**[javax.ws.rs.WebApplicationException](https://jax-rs-spec.java.net/nonav/2.0-rev-a/apidocs/index.html?javax/ws/rs/WebApplicationException.html)** 例外クラス (JAX-RS 1.x 以降で使用可能) は JAX-RS 2.0 例外 階層のベースにあり、「WebApplicationException [例外を使用したレポート」で](#page-511-0)詳細に説明されていま す。

# ClientErrorException クラス

**[javax.ws.rs.ClientErrorException](https://jax-rs-spec.java.net/nonav/2.0-rev-a/apidocs/index.html?javax/ws/rs/ClientErrorException.html)** 例外クラスは、HTTP クライアントエラー (HTTP **4xx** ステータス コード) をカプセル化するために使用されます。アプリケーションコードでは、この例外またはサブク ラスの1つを出力できます。

# ServerErrorException クラス

**[javax.ws.rs.ServerErrorException](https://jax-rs-spec.java.net/nonav/2.0-rev-a/apidocs/index.html?javax/ws/rs/ServerErrorException.html)** 例外クラスは、HTTP サーバーエラー (HTTP **5xx** ステータスコー ド) をカプセル化するために使用されます。アプリケーションコードでは、この例外またはサブクラス の1つを出力できます。

# RedirectionException クラス

**[javax.ws.rs.RedirectionException](https://jax-rs-spec.java.net/nonav/2.0-rev-a/apidocs/index.html?javax/ws/rs/RedirectionException.html)** 例外クラスは、HTTP リクエストのリダイレクト (HTTP **3xx** ス テータスコード) をカプセル化するために使用されます。このクラスのコンストラクターは、リダイレ クト先を指定する URI 引数を使用できます。リダイレクト URI は **getLocation()** メソッドからアクセス できます。通常、HTTP リダイレクトはクライアント側では透過的です。

# クライアント例外サブクラス

JAX-RS 2.0 アプリケーションで、以下の HTTP クライアント例外 (HTTP **4xx** ステータスコード) を発 生させることができます。

#### **BadRequestException**

400 Bad [Request](http://www.w3.org/Protocols/rfc2616/rfc2616-sec10.html#sec10.4.1) HTTP エラーステータスをカプセル化します。

#### **ForbiddenException**

403 [Forbidden](http://www.w3.org/Protocols/rfc2616/rfc2616-sec10.html#sec10.4.4) HTTP エラーステータスをカプセル化します。

#### **NotAcceptableException**

406 Not [Acceptable](http://www.w3.org/Protocols/rfc2616/rfc2616-sec10.html#sec10.4.7) HTTP エラーステータスをカプセル化します。

#### **NotAllowedException**

405 Method Not [Allowed](http://www.w3.org/Protocols/rfc2616/rfc2616-sec10.html#sec10.4.6) HTTP エラーステータスをカプセル化します。

#### **NotAuthorizedException**

401 [Unauthorized](http://www.w3.org/Protocols/rfc2616/rfc2616-sec10.html#sec10.4.2) HTTP エラーステータスをカプセル化します。この例外は、以下のいずれかの場 合に発生する可能性があります。

- クライアントが (HTTP **Authorization** ヘッダーで) 必要なクレデンシャルを送信しなかっ た。
- クライアントはクレデンシャルを提示したが、認証情報が有効ではなかった。

#### **NotFoundException**

404 Not [Found](http://www.w3.org/Protocols/rfc2616/rfc2616-sec10.html#sec10.4.5) HTTP エラーステータスをカプセル化します。

#### **NotSupportedException**

415 [Unsupported](http://www.w3.org/Protocols/rfc2616/rfc2616-sec10.html#sec10.4.16) Media Type HTTP エラーステータスをカプセル化します。

サーバー例外サブクラス

JAX-RS 2.0 アプリケーションで、以下の HTTP サーバー例外 (HTTP **5xx** ステータスコード) を発生さ せることができます。

### **InternalServerErrorException**

500 [Internal](http://www.w3.org/Protocols/rfc2616/rfc2616-sec10.html#sec10.5.1) Server Error HTTP エラーステータスをカプセル化します。

#### **ServiceUnavailableException**

503 Service [Unavailable](http://www.w3.org/Protocols/rfc2616/rfc2616-sec10.html#sec10.5.4) HTTP エラーステータスをカプセル化します。

# 50.4. 例外の応答へのマッピング

#### 概要

WebApplicationException 例外の出力が現実的でない場合や、不可能な場合があります。たとえば、可 能な例外をすべてキャッチし、そのような例外に対して WebApplicationException を作成する必要がな い場合があります。また、アプリケーションコードの操作を容易にするカスタムの例外を使用すること もできます。

このようなケースを処理するために、JAX-RS API では、クライアントに送信する **Response** オブジェ クトを生成するカスタム例外プロバイダーを実装できます。カスタム例外プロバイダーは、 ExceptionMapper<E> インターフェイスを実装して作成されます。Apache CXF ランタイムで登録され ると、型 **E** の例外が出力されるたびにカスタムプロバイダーが使用されます。

例外マッパーの選択方法

例外マッパーは 2 つのケースで使用されます。

- 例外またはそのサブクラスの1つが出力されると、ランタイムは適切な例外マッパーをチェッ クします。特定の例外出力を処理する場合は、例外マッパーが選択されます。出力された特定 の例外の例外マッパーがない場合には、例外の中で最も近いスーパークラスの例外マッパーが 選択されます。
- デフォルトでは、WebApplicationException はデフォルトマッパー **WebApplicationExceptionMapper** によって処理されます。WebApplicationException 例外を 処理する可能性がある追加のカスタムマッパーが登録されていても (カスタム **RuntimeException** マッパーなど)、カスタムマッパーは 使用されず、代わりに **WebApplicationExceptionMapper** が使用されます。 ただし、この動作は **Message** オブジェクトの **default.wae.mapper.least.specific** プロパ ティーを **true** に設定して変更できます。このオプションを有効にすると、カスタム例外マッ パーを使用して WebApplicationException 例外を処理できるようにするため、デフォルトの **WebApplicationExceptionMapper** の優先順位は最低になります。たとえば、このオプション が有効な場合に、カスタム **RuntimeException** マッパーを登録することで WebApplicationException 例外をキャッチできます。「WebApplicationException の例外マッ [パーの登録」を参照してください。](#page-517-0)

例外に、例外マッパーがない場合には、この例外は ServletException 例外でラップされ、コンテナーラ ンタイムに渡されます。その後、コンテナーランタイムは例外の処理方法を決定します。

例外マッパーの実装

{

}

例外マッパーは、javax.ws.rs.ext.ExceptionMapper<E> インターフェイスを実装して作成されます。例 50.5[「例外マッパーのインターフェイス」で示されているように、インターフェイスには単一のメソッ](#page-515-0) ド **toResponse()** があります。これは元の例外をパラメーターとして取り、**Response** オブジェクトを 返します。

<span id="page-515-0"></span>例50.5 例外マッパーのインターフェイス

public interface ExceptionMapper<E extends java.lang.Throwable>

public Response toResponse(E exception);

例外マッパーによって作成された **Response** オブジェクトは、他の **Response** オブジェクトのように ランタイムによって処理されます。コンシューマーへの結果となる応答には、**Response** オブジェクト にカプセル化されたステータス、ヘッダー、およびエンティティーボディーが含まれます。

例外マッパー実装はランタイムによってプロバイダーとみなされます。そのため、**@Provider** アノテー ションを付ける必要があります。

例外マッパーによる **Response** オブジェクトの構築中に例外が発生すると、ランタイムは **500 Server Error** のステータスで応答をコンシューマーに送信します。

例50.6[「例外の応答へのマッピング」は](#page-516-0)、Spring AccessDeniedException 例外を遮断し、 **403 Forbidden** ステータスと空のエンティティーボディーで応答を生成する例外マッパーを示しています。

例50.6 例外の応答へのマッピング

<span id="page-516-0"></span>import javax.ws.rs.core.Response; import javax.ws.rs.ext.ExceptionMapper; import org.springframework.security.AccessDeniedException; @Provider public class SecurityExceptionMapper implements ExceptionMapper<AccessDeniedException> { public Response toResponse(AccessDeniedException exception) { return Response.status(Response.Status.FORBIDDEN).build(); } }

ランタイムは AccessDeniedException 例外をキャッチし、空のエンティティーボディーと **403** のス テータスで **Response** オブジェクトを作成します。ランタイムは、通常のレスポンスの場合と同様に **Response** オブジェクトを処理します。その結果、コンシューマーはステータスが **403** の HTTP 応答 を受信します。

例外マッパーの登録

JAX-RS アプリケーションが例外マッパーを使用する前に、例外マッパーをランタイムに登録する必要 があります。例外マッパーは、アプリケーションの設定ファイルの **jaxrs:providers** 要素を使用してラ ンタイムで登録されます。

**jaxrs:providers** 要素は **jaxrs:server** 要素の子で、**bean** 要素のリストが含まれます。各 **bean** 要素は 1 つの例外マッパーを定義します。

例50.7[「ランタイムへの例外マッパーの登録」は](#page-516-1)、カスタム例外マッパー **SecurityExceptionMapper** を使用するように設定された JAX-RS サーバーを示しています。

<span id="page-516-1"></span>例50.7 ランタイムへの例外マッパーの登録

<beans ...> <jaxrs:server id="customerService" address="/"> ... <jaxrs:providers> <bean id="securityException" class="com.bar.providers.SecurityExceptionMapper"/> </jaxrs:providers> </jaxrs:server> </beans>

WebApplicationException の例外マッパーの登録

**WebApplicationException** 例外の例外マッパーを登録することは、この例外型はデフォルトの **WebApplicationExceptionMapper** によって自動的に処理されるため、特殊なケースです。通 常、**WebApplicationException** を処理する予定のカスタムマッパーを登録する場合でも、引き続きデ フォルトの **WebApplicationExceptionMapper** によって処理されます。このデフォルトの動作を変更 するには、**default.wae.mapper.least.specific** プロパティーを **true** に設定する必要があります。

<span id="page-517-0"></span>たとえば、以下の XML コードは JAX-RS エンドポイントで **default.wae.mapper.least.specific** プロパ ティーを有効にする方法を示しています。

```
<beans ...>
 <jaxrs:server id="customerService" address="/">
  ...
  <jaxrs:providers>
   <bean id="securityException" class="com.bar.providers.SecurityExceptionMapper"/>
  </jaxrs:providers>
  <jaxrs:properties>
   <entry key="default.wae.mapper.least.specific" value="true"/>
  </jaxrs:properties>
 </jaxrs:server>
</beans>
```
以下の例のように、インターセプターで **default.wae.mapper.least.specific** プロパティーを設定する こともできます。

// Java

{

public void handleMessage(Message message)

m.put("default.wae.mapper.least.specific", true);

...

# 第51章 エンティティーサポート

### 概要

Apache CXF ランタイムは、追加設定なしで MIME タイプと Java オブジェクトとの間のマッピングを 少数サポートします。開発者はカスタムリーダーとライターを実装してマッピングを拡張できます。カ スタムリーダーとライターは、起動時にランタイムに登録されます。

### 概要

ランタイムは、JAX-RS MessageBodyReader と MessageBodyWriter 実装に依存して、HTTP メッセー ジと Java 表現間でデータをシリアライズおよびデシリアライズします。リーダーとライターは、処理 可能な MIME タイプを制限できます。

ランタイムは、共通マッピングのリーダーおよびライターを多数提供します。アプリケーションにより 高度なマッピングが必要な場合に、開発者は MessageBodyReader インターフェイスおよび MessageBodyWriter インターフェイスのカスタム実装を指定できます。カスタムリーダーとライター は、アプリケーションの起動時にランタイムに登録されます。

# ネイティブでサポートされるタイプ

表51.1[「ネイティブでサポートされるエンティティーマッピング」](#page-518-0) では、追加設定なしの Apache CXF によって提供されるエンティティーマッピングを一覧表示します。

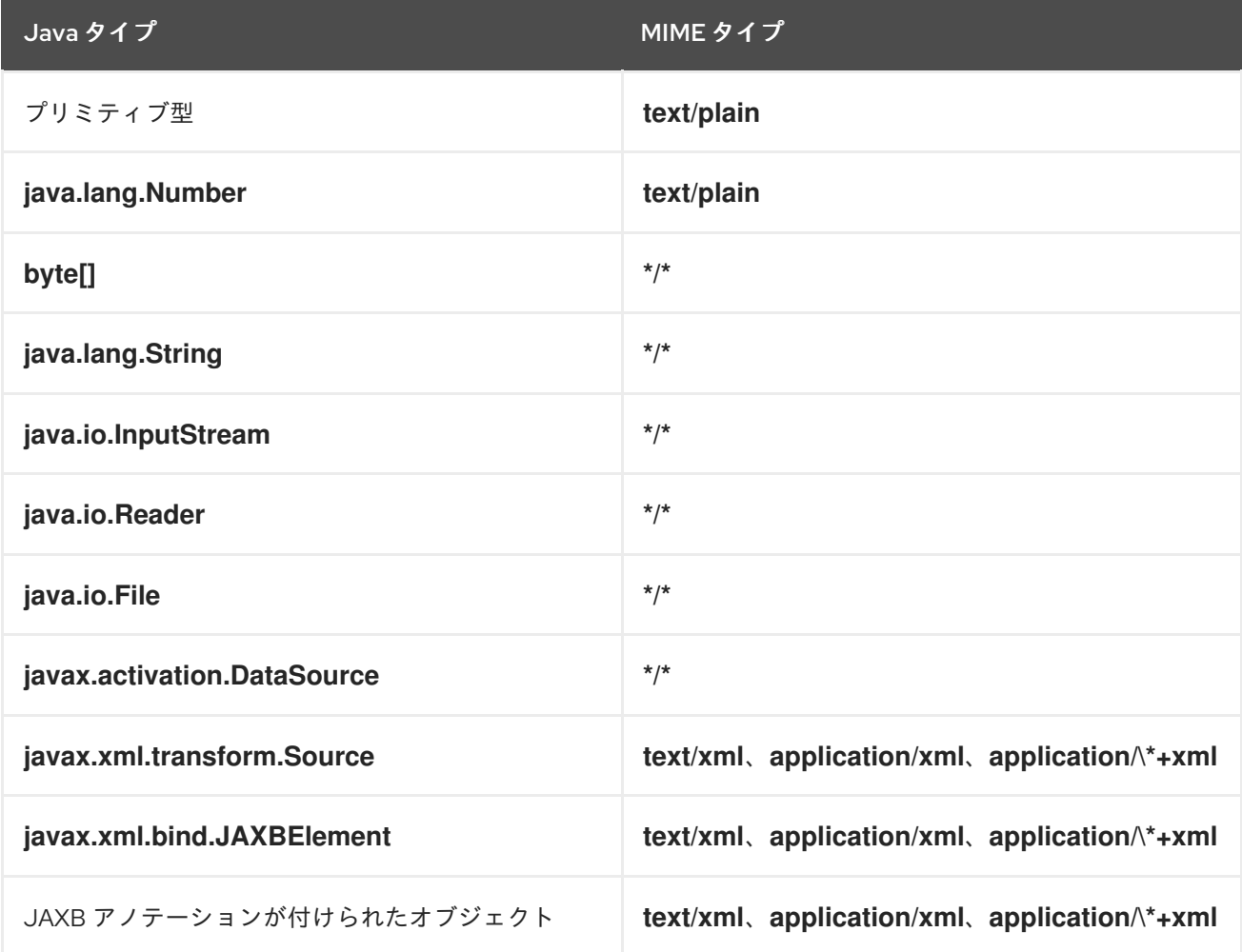

### <span id="page-518-0"></span>表51.1 ネイティブでサポートされるエンティティーマッピング

<span id="page-519-3"></span><span id="page-519-2"></span>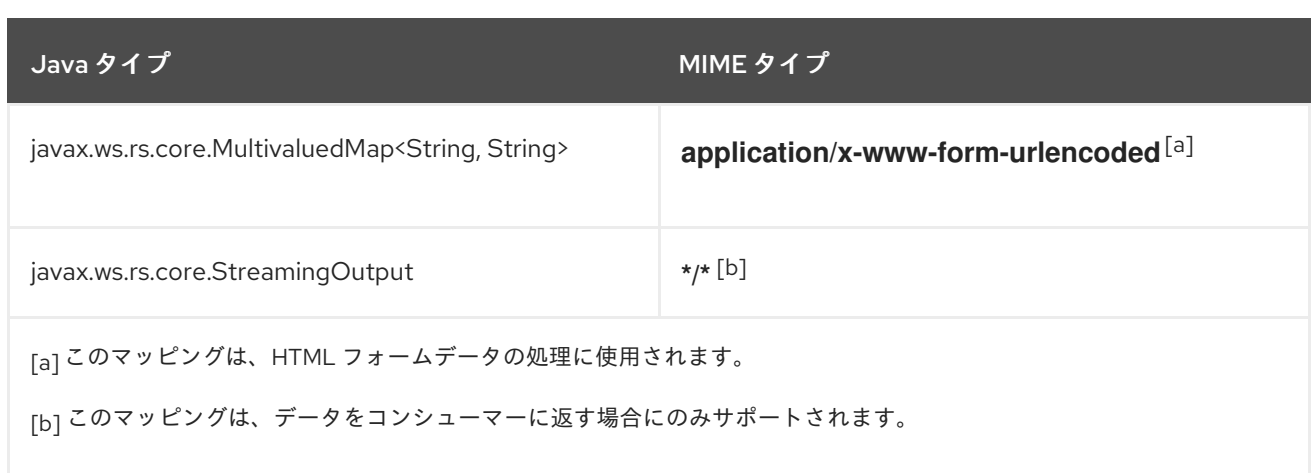

# <span id="page-519-1"></span><span id="page-519-0"></span>カスタムリーダー

カスタムエンティティーリーダーは、受信 HTTP 要求を、サービスの実装が操作できる Java タイプに マッピングします。javax.ws.rs.ext.MessageBodyReader インターフェイスを実装します。

例51.1[「メッセージリーダーインターフェイス」](#page-519-4) に示されるインターフェイスには、実装が必要な 2 つ のメソッドがあります。

# <span id="page-519-4"></span>例51.1 メッセージリーダーインターフェイス

package javax.ws.rs.ext;

public interface MessageBodyReader<T>

public boolean isReadable(java.lang.Class<?> type, java.lang.reflect.Type genericType, java.lang.annotation.Annotation[] annotations, javax.ws.rs.core.MediaType mediaType);

public T readFrom(java.lang.Class<T> type, java.lang.reflect.Type genericType, java.lang.annotation.Annotation[] annotations, javax.ws.rs.core.MediaType mediaType, javax.ws.rs.core.MultivaluedMap<String, String> httpHeaders, java.io.InputStream entityStream) throws java.io.IOException, WebApplicationException; }

{

### **isReadable()**

この **isReadable()** メソッドは、リーダーがデータストリームを読み取り、適切な型のエンティ ティー表現を作成できるかどうかを判断します。リーダーが適切な型のエンティティーを作成でき る場合は、メソッドが **true** を返します。 表51.2[「リーダーがエンティティーを生成できるかどうかを決定するために使用されるパラメー](#page-520-0) ター」では **isReadable()** メソッドのパラメーターについて説明します。

表51.2 リーダーがエンティティーを生成できるかどうかを決定するために使用されるパラメーター

<span id="page-520-0"></span>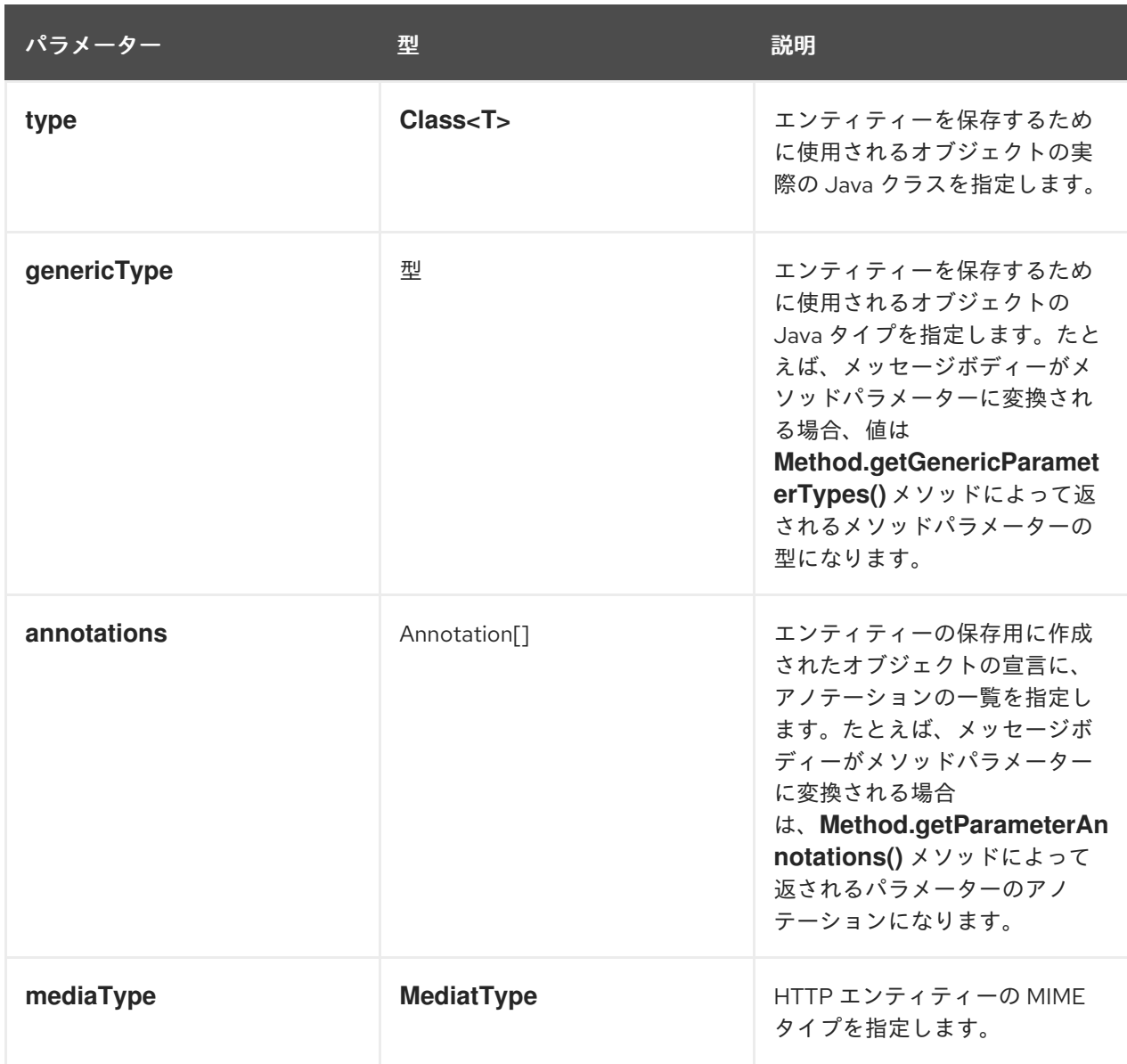

### **readFrom()**

**readFrom()** メソッドは HTTP エンティティーを読み取り、目的の Java オブジェクトに変換しま す。読み取りに成功すると、メソッドはエンティティーを含め、作成された Java オブジェクトを返 します。入力ストリームの読み取り中にエラーが発生した場合に、メソッドは IOException 例外を 出力する必要があります。HTTP エラー応答を必要とするエラーが発生した場合は、HTTP 応答のあ る WebApplicationException が発生します。

表51.3[「エンティティーの読み取りに使用されるパラメーター」で](#page-521-0)は **readFrom()** メソッドのパラ メーターについて説明します。

# 表51.3 エンティティーの読み取りに使用されるパラメーター

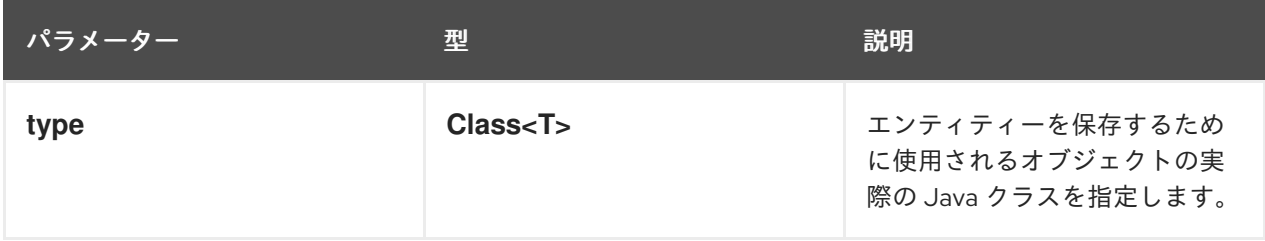

<span id="page-521-0"></span>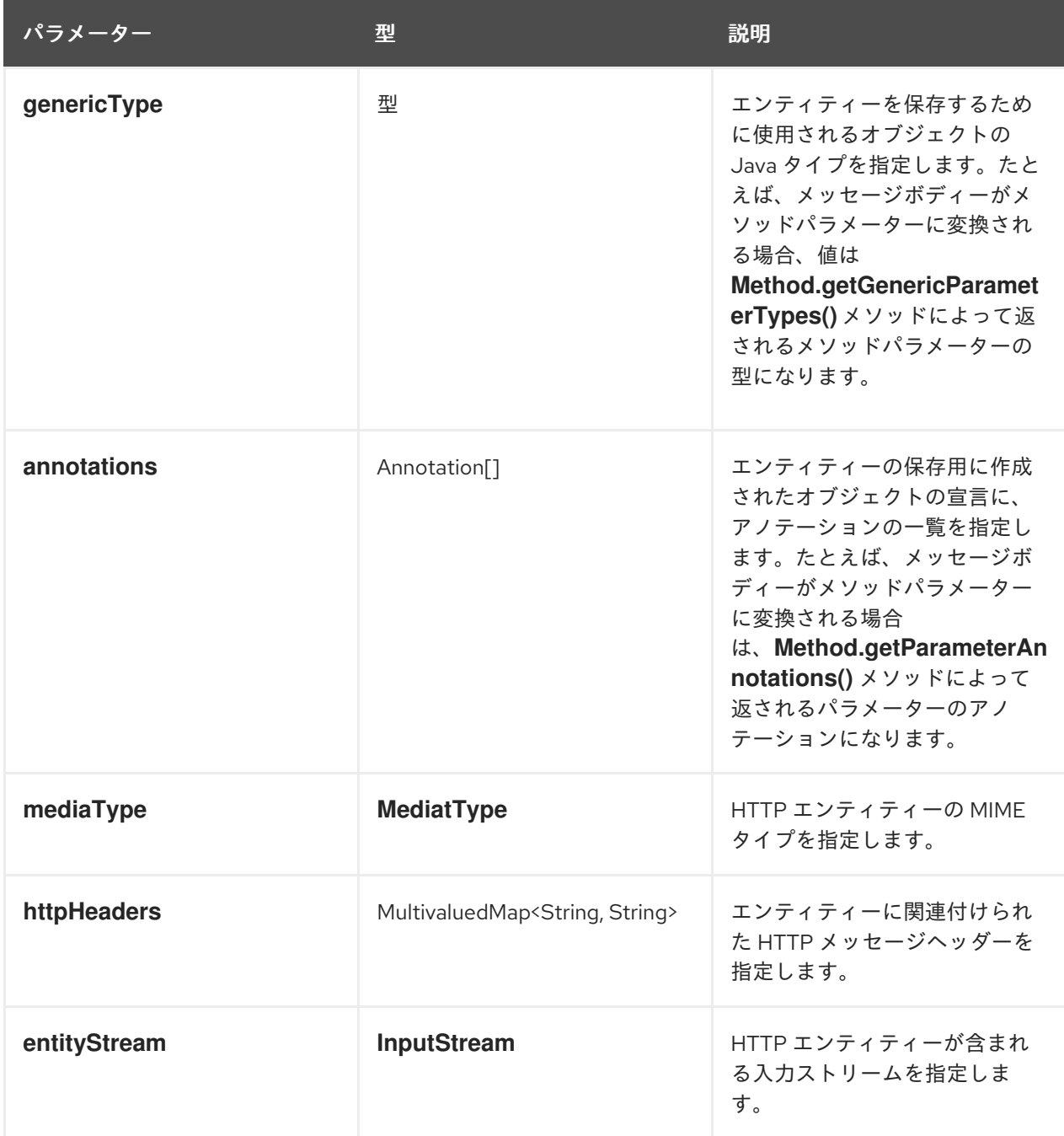

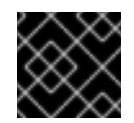

# 重要

このメソッドでは入力ストリームは終了されないはずです。

MessageBodyReader 実装をエンティティーリーダーとして使用するには、**javax.ws.rs.ext.Provider** アノテーションを付ける必要があります。**@Provider** アノテーションは、提供された実装が追加の機能 を提供することをランタイムに警告します。この実装は、[「リーダーおよびライターの登録」](#page-528-0) の説明に 従ってランタイムにも登録する必要があります。

デフォルトでは、カスタムエンティティープロバイダーはすべての MIME タイプを処理しま す。**javax.ws.rs.Consumes** アノテーションを使用して、カスタムエンティティーリーダーが処理する MIME タイプを制限できます。**@Consumes** アノテーションは、カスタムエンティティープロバイダー が読み取る MIME タイプのコンマ区切りリストを指定します。エンティティーが指定された MIME タイ プでない場合に、エンティティープロバイダーはリーダー候補として選択されません。

例51.2「XML ソースエンティティーリーダー」 では、消費された XML エンティティーを使用し、それ

例51.2「XML [ソースエンティティーリーダー」](#page-522-0) では、消費された XML エンティティーを使用し、それ らを Source オブジェクトに保存するエンティティーリーダーを紹介しています。

### <span id="page-522-0"></span>例51.2 XML ソースエンティティーリーダー

import java.io.IOException; import java.io.InputStream; import java.lang.annotation.Annotation; import java.lang.reflect.Type;

import javax.ws.rs.Consumes; import javax.ws.rs.WebApplicationException; import javax.ws.rs.core.MediaType; import javax.ws.rs.core.MultivaluedMap; import javax.ws.rs.ext.MessageBodyReader; import javax.ws.rs.ext.Provider; import javax.xml.parsers.DocumentBuilder; import javax.xml.parsers.DocumentBuilderFactory; import javax.xml.transform.Source; import javax.xml.transform.dom.DOMSource; import javax.xml.transform.stream.StreamSource;

```
import org.w3c.dom.Document;
import org.apache.cxf.jaxrs.ext.xml.XMLSource;
```

```
@Provider
```
{

{

```
@Consumes({"application/xml", "application/*+xml", "text/xml", "text/html" })
public class SourceProvider implements MessageBodyReader<Object>
```
public boolean isReadable(Class<?> type,

Type genericType, Annotation[] annotations, MediaType mt)

```
return Source.class.isAssignableFrom(type) || XMLSource.class.isAssignableFrom(type);
}
```
public Object readFrom(Class<Object> source,

Type genericType, Annotation[] annotations, MediaType mediaType, MultivaluedMap<String, String> httpHeaders, InputStream is)

```
throws IOException
```
{

{

```
if (DOMSource.class.isAssignableFrom(source))
```

```
Document doc = null;
```

```
DocumentBuilderFactory factory = DocumentBuilderFactory.newInstance();
DocumentBuilder builder;
```

```
try
```

```
{
builder = factory.newDocumentBuilder();
```

```
doc = builder.parse(is);
```

```
}
```

```
catch (Exception e)
```

```
{
     IOException ioex = new IOException("Problem creating a Source object");
     ioex.setStackTrace(e.getStackTrace());
    throw ioex;
    }
    return new DOMSource(doc);
  }
  else if (StreamSource.class.isAssignableFrom(source) ||
Source.class.isAssignableFrom(source))
  {
   return new StreamSource(is);
  }
  else if (XMLSource.class.isAssignableFrom(source))
  {
   return new XMLSource(is);
  }
  throw new IOException("Unrecognized source");
 }
}
```
# カスタムライター

カスタムエンティティーライターは、Java タイプを HTTP エンティティーにマッピングします。 javax.ws.rs.ext.MessageBodyWriter インターフェイスを実装します。

例51.3[「メッセージライターインターフェイス」](#page-523-0) に示されるインターフェイスには、実装が必要な 3 つ のメソッドがあります。

<span id="page-523-0"></span>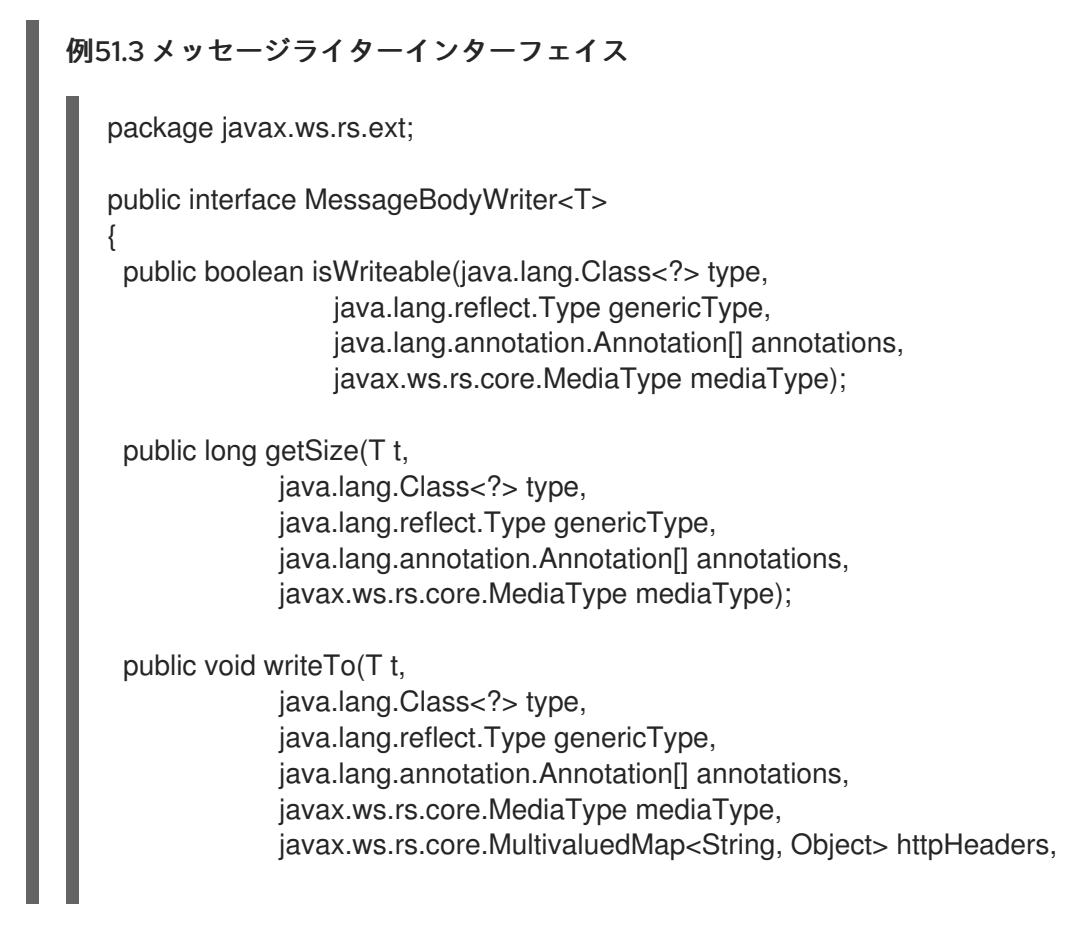

# java.io.OutputStream entityStream) throws java.io.IOException, WebApplicationException;

### **isWriteable()**

}

**isWriteable()** メソッドは、エンティティーライターが Java 型を適切なエンティティー型にマップ できるかどうかを判断します。ライターがマッピングを実行できる場合、メソッドは **true** を返しま す。

表51.4[「エンティティーの読み取りに使用されるパラメーター」で](#page-524-0)は **isWritable()** メソッドのパラ メーターについて説明します。

### <span id="page-524-0"></span>表51.4 エンティティーの読み取りに使用されるパラメーター

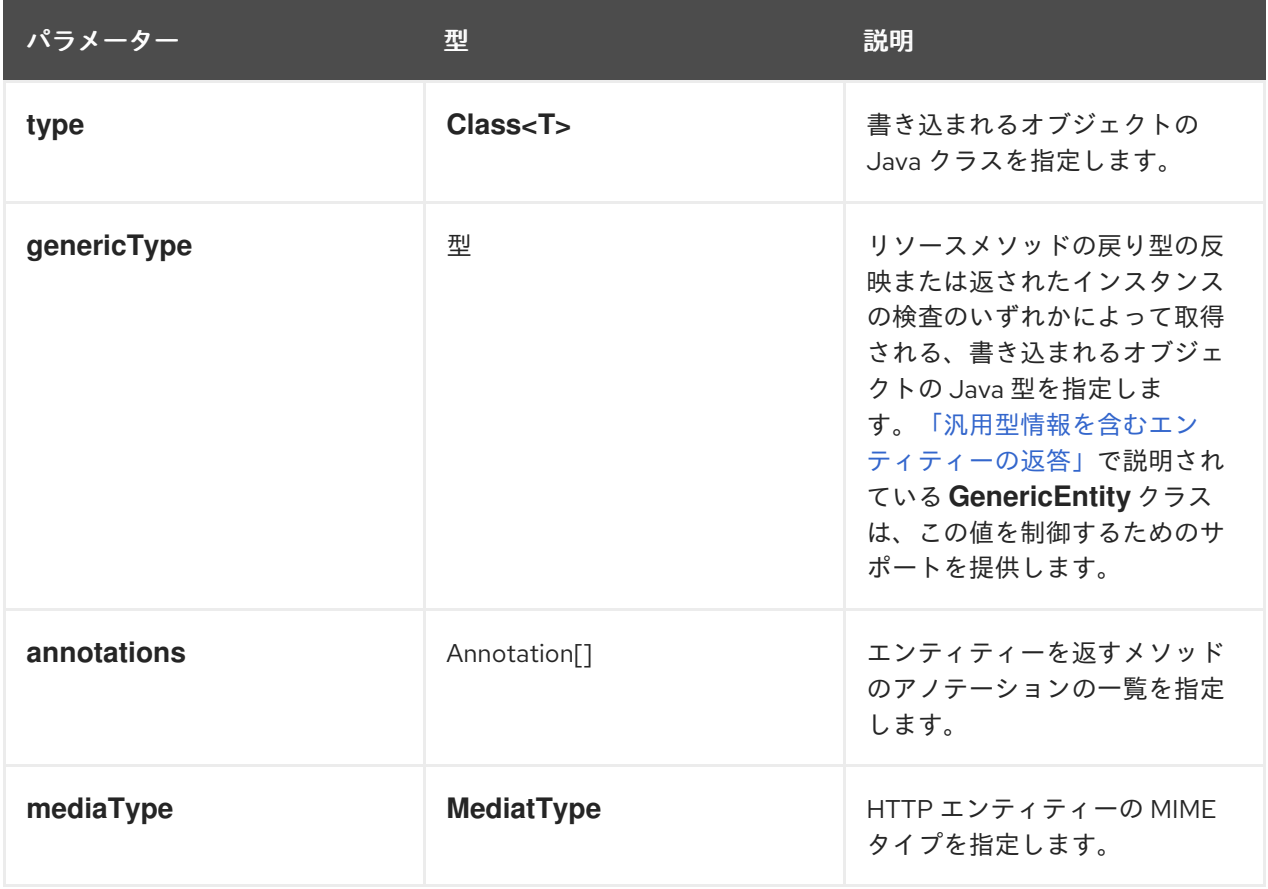

### **getSize()**

**getSize()** メソッドは **writeTo()** の前に呼び出されます。このメソッドでは、書き込まれているエン ティティーの長さ (バイト単位) を返します。正の値が返された場合、値は HTTP メッセージの **Content-Length** ヘッダーに書き込まれます。 表51.5[「エンティティーの読み取りに使用されるパラメーター」で](#page-525-0)は **getSize()** メソッドのパラメー

ターについて説明します。

### 表51.5 エンティティーの読み取りに使用されるパラメーター

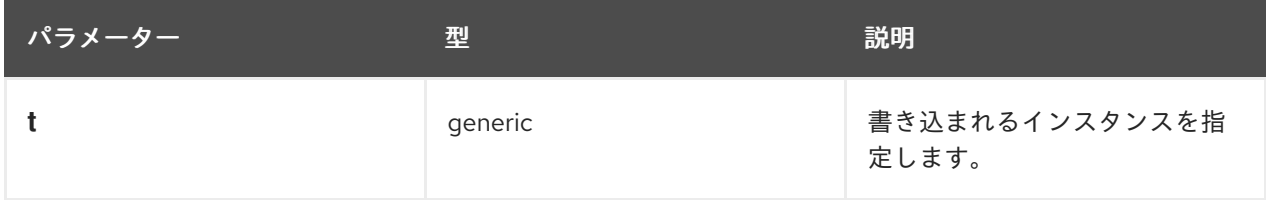

<span id="page-525-0"></span>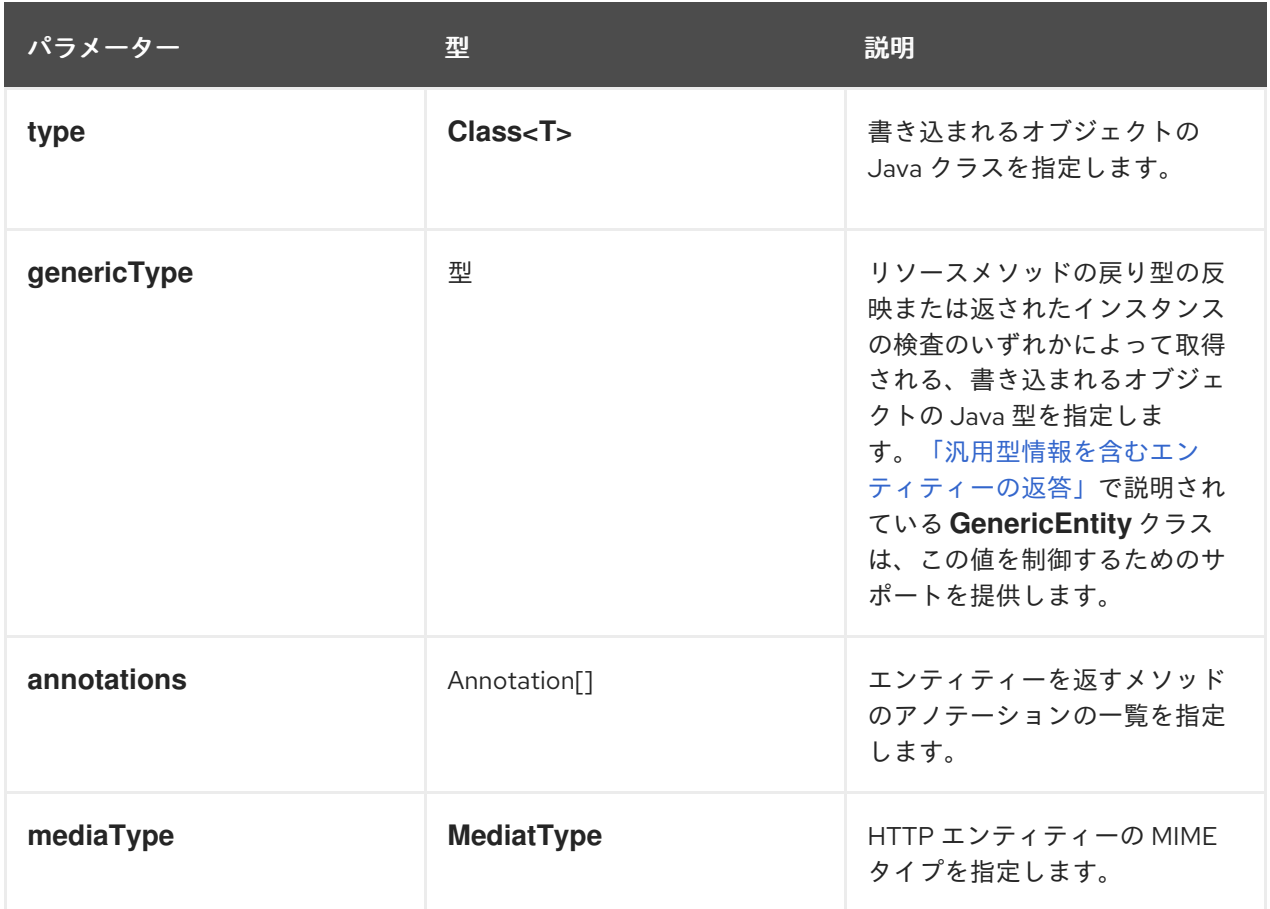

### **writeTo()**

**writeTo()** メソッドは Java オブジェクトを目的のエンティティー型に変換し、エンティティーを出 力ストリームに書き込みます。エンティティーを出力ストリームに書き込むときにエラーが発生し た場合に、メソッドは IOException 例外を出力する必要があります。HTTP エラー応答を必要とす るエラーが発生した場合は、HTTP 応答のある WebApplicationException が発生します。 表51.6[「エンティティーの読み取りに使用されるパラメーター」で](#page-526-0)は **writeTo()** メソッドのパラメー ターについて説明します。

### 表51.6 エンティティーの読み取りに使用されるパラメーター

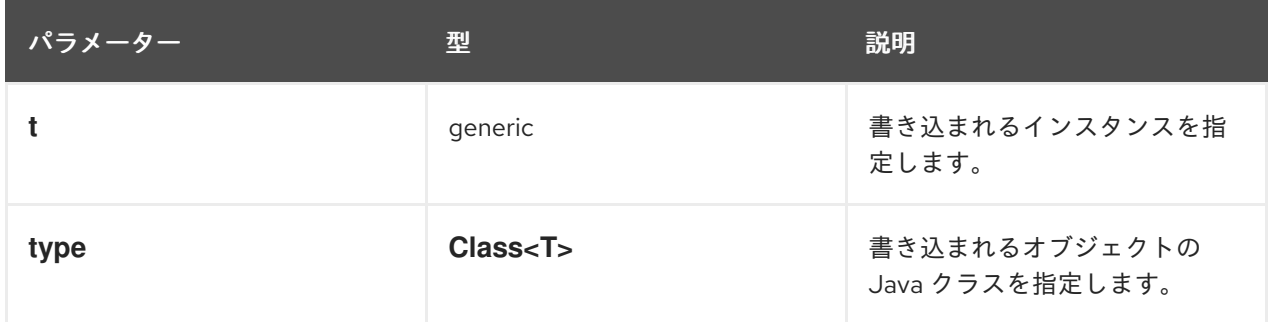

<span id="page-526-0"></span>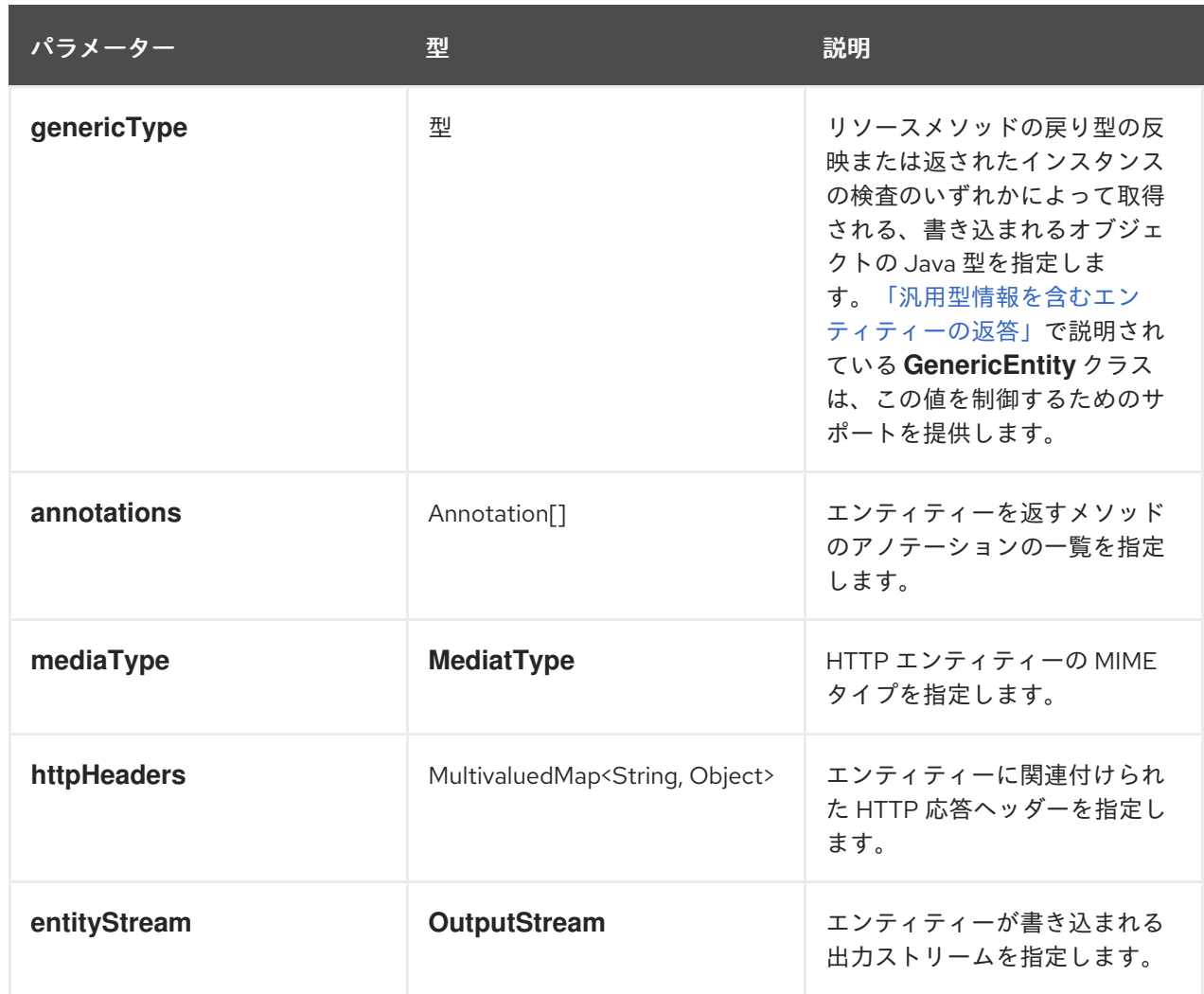

MessageBodyWriter 実装をエンティティーライターとして使用するには、**javax.ws.rs.ext.Provider** ア ノテーションを付ける必要があります。**@Provider** アノテーションは、提供された実装が追加の機能を 提供することをランタイムに警告します。この実装は[、「リーダーおよびライターの登録」](#page-528-0) の説明に 従ってランタイムにも登録する必要があります。

デフォルトでは、カスタムエンティティープロバイダーはすべての MIME タイプを処理しま す。**javax.ws.rs.Produces** アノテーションを使用して、カスタムエンティティーライターが処理する MIME タイプを制限できます。**@Produces** アノテーションは、カスタムエンティティープロバイダー が生成する MIME タイプのコンマ区切りリストを指定します。エンティティーが指定された MIME タイ プでない場合に、エンティティープロバイダーはライター候補として選択されません。

例51.4「XML [ソースエンティティーライター」](#page-527-0) では、ソースオブジェクトを取得して XML エンティ ティーを生成するエンティティーライターを紹介しています。

### 例51.4 XML ソースエンティティーライター

import java.io.IOException; import java.io.OutputStream; import java.lang.annotation.Annotation; import java.lang.reflect.Type;

import javax.ws.rs.Produces; import javax.ws.rs.WebApplicationException; import javax.ws.rs.core.MediaType; import javax.ws.rs.core.MultivaluedMap;

```
import javax.ws.rs.ext.MessageBodyWriter;
import javax.ws.rs.ext.Provider;
import javax.xml.transform.Source;
import javax.xml.transform.Transformer;
import javax.xml.transform.TransformerException;
import javax.xml.transform.TransformerFactory;
import javax.xml.transform.stream.StreamResult;
import org.w3c.dom.Document;
import org.apache.cxf.jaxrs.ext.xml.XMLSource;
@Provider
@Produces({"application/xml", "application/*+xml", "text/xml" })
public class SourceProvider implements MessageBodyWriter<Source>
{
 public boolean isWriteable(Class<?> type,
                 Type genericType,
                 Annotation[] annotations,
                 MediaType mt)
 {
  return Source.class.isAssignableFrom(type);
 }
 public void writeTo(Source source,
             Class<?> clazz,
             Type genericType,
             Annotation[] annotations,
             MediaType mediatype,
             MultivaluedMap<String, Object> httpHeaders,
             OutputStream os)
 throws IOException
 {
  StreamResult result = new StreamResult(os);
  TransformerFactory tf = TransformerFactory.newInstance();
  try
  {
   Transformer t = tf.newTransformer();
   t.transform(source, result);
  }
  catch (TransformerException te)
  {
   te.printStackTrace();
   throw new WebApplicationException(te);
  }
 }
 public long getSize(Source source,
             Class<?> type,
             Type genericType,
             Annotation[] annotations,
             MediaType mt)
 {
```
return -1; } }

# <span id="page-528-0"></span>リーダーおよびライターの登録

JAX-RS アプリケーションがカスタムエンティティープロバイダーを使用できるようにするには、カス タムプロバイダーをランタイムに登録する必要があります。プロバイダーは、アプリケーションの設定 ファイルの **jaxrs:providers** 要素を使用するか、**JAXRSServerFactoryBean** クラスを使用してランタ イムに登録されます。

**jaxrs:providers** 要素は **jaxrs:server** 要素の子で、**bean** 要素のリストが含まれます。各 **bean** 要素は 1 つのエンティティープロバイダーを定義します。

例51.5[「ランタイムを使用したエンティティープロバイダーの登録」](#page-528-1) では、カスタムエンティティープ ロバイダーのセットを使用するよう設定された JAX-RS サーバーを示しています。

<span id="page-528-1"></span>例51.5 ランタイムを使用したエンティティープロバイダーの登録

<beans ...>

<jaxrs:server id="customerService" address="/">

```
...
  <jaxrs:providers>
   <bean id="isProvider" class="com.bar.providers.InputStreamProvider"/>
   <bean id="longProvider" class="com.bar.providers.LongProvider"/>
  </jaxrs:providers>
 </jaxrs:server>
</beans>
```
**JAXRSServerFactoryBean** クラスは、設定 API へのアクセスを提供する Apache CXF エクステンショ ンです。インスタンス化されたエンティティープロバイダーをアプリケーションに追加できるようにす る **setProvider()** メソッドがあります。例51.6「エンティティープロバイダーのプログラムによる登 録」 [は、エンティティープロバイダーをプログラムで登録するためのコードを示します。](#page-528-2)

# <span id="page-528-2"></span>例51.6 エンティティープロバイダーのプログラムによる登録

import org.apache.cxf.jaxrs.JAXRSServerFactoryBean;

... JAXRSServerFactoryBean sf = new JAXRSServerFactoryBean();

```
...
SourceProvider provider = new SourceProvider();
sf.setProvider(provider);
```
...

# 第52章 コンテキスト情報の取得と使用

### 概要

コンテキスト情報には、リソースの URI、HTTP ヘッダー、およびその他のインジェクションアノテー ションを使用して読み取りできないその他の情報が含まれます。Apache CXF は、考えられるすべての コンテキスト情報を 1 つのオブジェクトに統合する特別なクラスを提供します。

# 52.1. コンテキストの概要

## コンテキストのアノテーション

**javax.ws.rs.core.Context** アノテーションを使用して、コンテキスト情報がフィールドまたはリソース メソッドパラメーターに注入されるよう指定します。コンテキスト型のいずれかのフィールドまたはパ ラメーターにアノテーションを付けると、適切なコンテキスト情報をアノテーション付きフィールドま たはパラメーターに注入するように、ランタイムに指示が出されます。

### コンテキストのタイプ

表52.1[「コンテキストタイプ」](#page-529-0) は、挿入可能なコンテキスト情報のタイプと、その情報をサポートする オブジェクトを一覧表示します。

<span id="page-529-0"></span>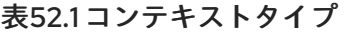

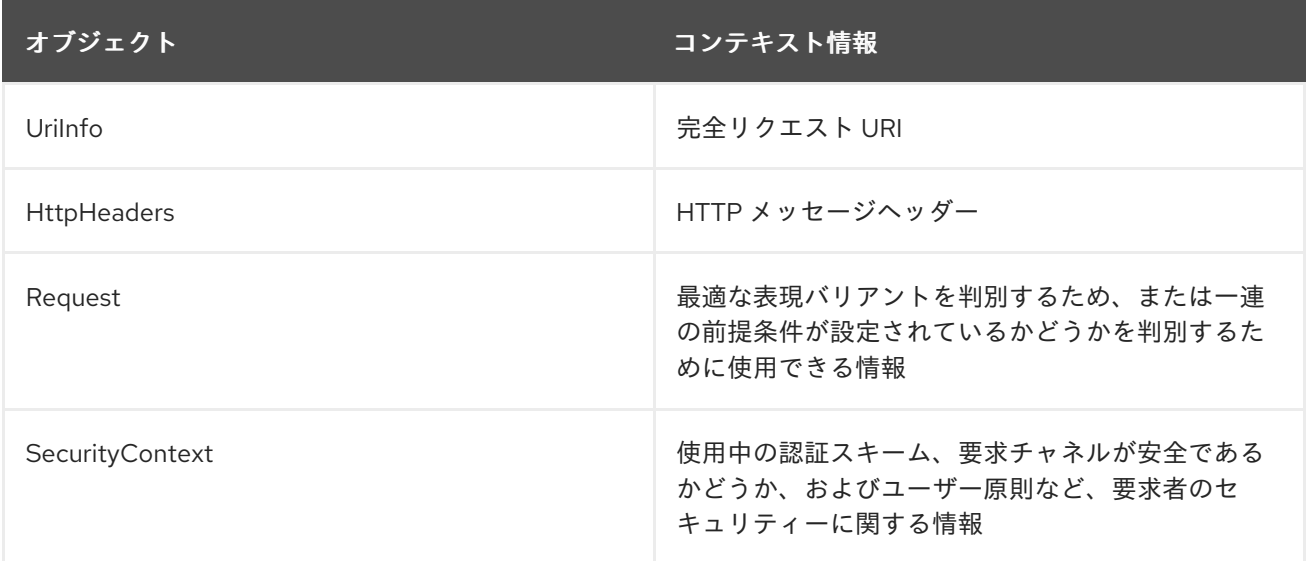

### コンテキスト情報を使用できる場所

コンテキスト情報は、JAX-RS アプリケーションの以下の部分で利用できます。

- リソースクラス
- サブリソースメソッド
- エンティティープロバイダー
- 例外マッパー

スコープ

**@Context** アノテーションを使用して注入されたすべてのコンテキスト情報は現在のリクエストに固有 です。これは、エンティティープロバイダーや例外マッパーを含むすべてのケースに該当します。

コンテキストの追加

JAX-RS フレームワークにより、開発者はコンテキストメカニズムを使用して注入できる情報タイプを 拡張できます。Context<T> オブジェクトを実装し、ランタイムに登録して、カスタムコンテキストを 追加します。

# 52.2. 完全な要求 URI の操作

### 概要

要求 URI には大量の情報が含まれます。この情報は、「リクエスト URI [からのデータの注入」](#page-465-0) に記載 のメソッドパラメーターを使用してアクセスできますが、パラメーターを使用すると URI の処理方法に 特定の制約が強制的に課されます。URI のセグメントにアクセスするためにパラメーターを使用して も、完全な要求 URI へのリソースにはアクセスできません。

URI コンテキストをリソースに注入することで、完全な要求 URI にアクセスできます。URI は UriInfo オブジェクトとして提供されます。UriInfo インターフェイスは、URI を複数の方法で破棄する関数を提 供します。また、URI を UriBuilder オブジェクトとして提供して、クライアントに返す URI を作成する こともできます。

:experimental:

### 52.2.1. URI 情報の挿入

### 概要

UriInfo オブジェクトであるクラスフィールドまたはメソッドパラメーターに **@Context** アノテーショ ンが付けられると、現在のリクエストの URI コンテキストが UriInfo オブジェクトに注入されます。

### 例

URI [コンテキストのクラスフィールドへの注入](#page-530-0) は、URI コンテキストを挿入してフィールドにデータが 投入されたクラスを示しています。

### <span id="page-530-0"></span>URI コンテキストのクラスフィールドへの注入

```
import javax.ws.rs.core.Context;
import javax.ws.rs.core.UriInfo;
import javax.ws.rs.Path;
...
@Path("/monstersforhire/")
public class MonsterService
{
 @Context
 UriInfo requestURI;
 ...
}
```
52.2.2. URI の操作

# 概要

URI コンテキストを使用する主な利点の 1 つとして、サービスのベース URI と選択したリソースの URI のパスセグメントにアクセスできることが挙げられます。この情報は、URI に基づいた処理の決定や、 応答の一部として返す URI の計算など、多くの目的に役立ちます。たとえば、要求のベース URI に .com 拡張が含まれる場合に、このサービスでは米国ドルを、ベース URI に .co.uk 拡張が含まれる場合 には、英国ポンドを使用するように選択できます。

UriInfo インターフェイスは、URI の一部にアクセスするためのメソッドを提供します。

- ベース URI
- リソースパス
- 完全な URI

### ベース URI の取得

ベース URIは、サービスが公開されるルート URI です。サービスの **@Path** アノテーションで指定され た URI の一部は含まれません。たとえば、例47.5「URI [のデコードの無効化」](#page-466-0) で定義されたリソースを 実装するサービスが <http://fusesource.org> に公開され、リクエストが <http://fusesource.org/montersforhire/nightstalker?12> で行われた場合、ベース URI は <http://fusesource.org> になります。

表52.2「リソースのベース URI [にアクセスするメソッド」](#page-531-0) は、ベース URI を返すメソッドを示しま す。

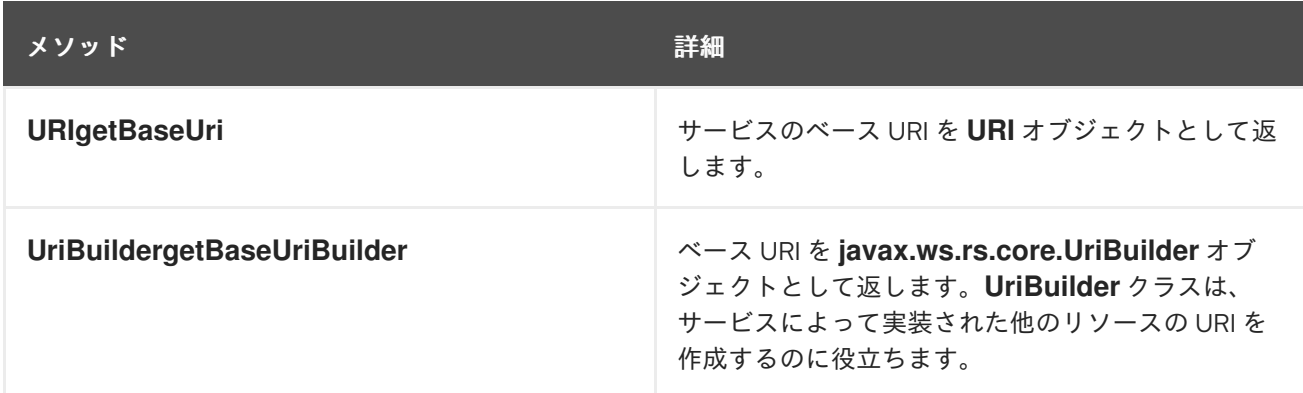

### <span id="page-531-0"></span>表52.2 リソースのベース URI にアクセスするメソッド

# パスの取得

要求 URI の パス 部分は、現在のリソースの選択に使用された URI の部分になります。ベース URI は含 まれませんが、URI に含まれる URI テンプレート変数とマトリックスパラメーターは含まれます。

パスの値は選択したリソースによって異なります。たとえば、[リソースのパスの取得](#page-532-0) で定義されたリ ソースのパスは以下のようになります。

- **rootPath**: /monstersforhire/
- **getterPath**: /mostersforhire/nightstalker **GET** リクエストは /monstersforhire/nightstalker で実行されました。
- **putterPath**: /mostersforhire/911 **PUT** リクエストは /monstersforhire/911 で実行されました。

# <span id="page-532-0"></span>リソースのパスの取得

```
@Path("/monstersforhire/")
public class MonsterService
{
 @Context
 UriInfo rootUri;
 ...
 @GET
 public List<Monster> getMonsters(@Context UriInfo getUri)
 {
  String rootPath = rootUri.getPath();
  ...
 }
 @GET
 @Path("/{type}")
 public Monster getMonster(@PathParam("type") String type,
                 @Context UriInfo getUri)
 {
  String getterPath = getUri.getPath();
  ...
 }
 @PUT
 @Path("/{id}")
 public void addMonster(@Encoded @PathParam("type") String type,
               @Context UriInfo putUri)
 {
  String putterPath = putUri.getPath();
  ...
 }
 ...
}
```
表52.3[「リソースのパスにアクセスするメソッド」](#page-533-0) では、リソースパスを返すメソッドについて説明し ます。

### 表52.3 リソースのパスにアクセスするメソッド

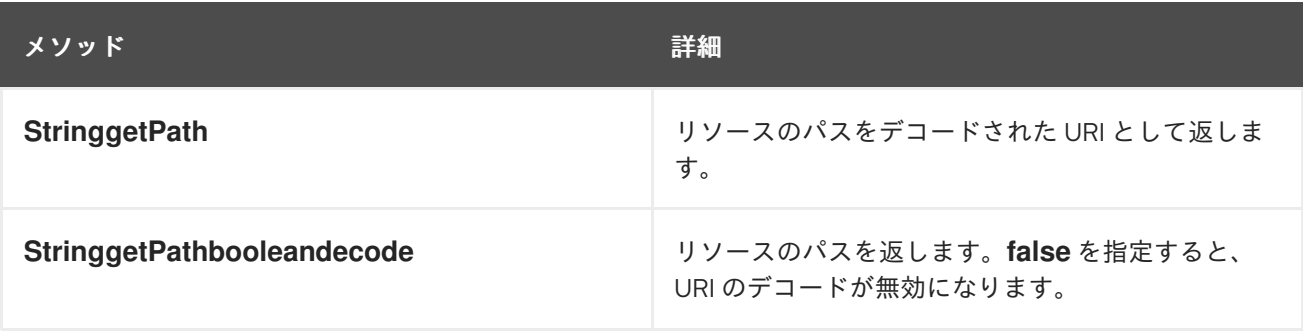

<span id="page-533-0"></span>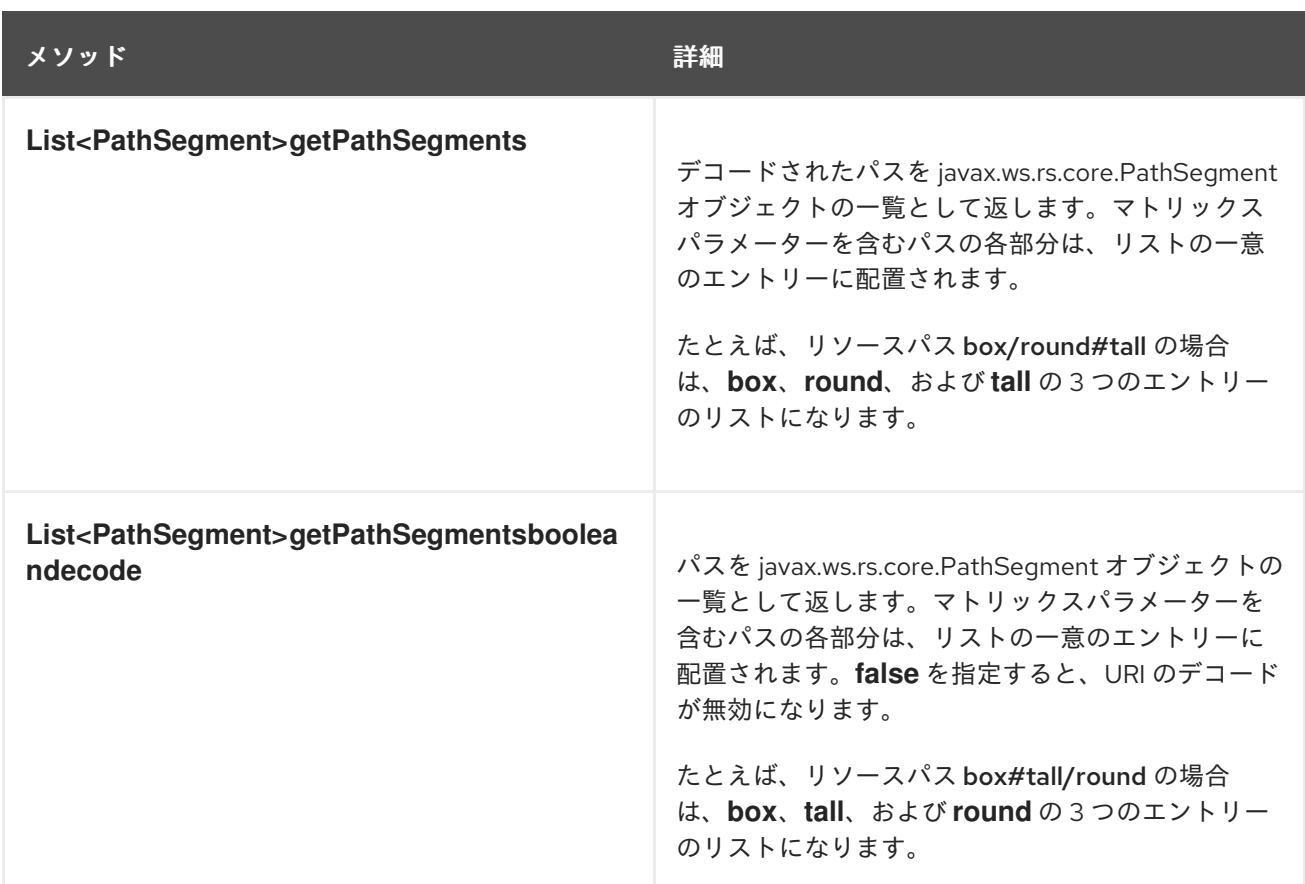

# 完全な要求 URI の取得

表52.4「完全な要求 URI [にアクセスする方法」](#page-533-1) では、完全なリクエスト URI を返すメソッドを説明し ます。要求 URI またはリソースの絶対パスを返すオプションがあります。相違点は、要求 URI には URI に追加されるクエリーパラメーターが含まれ、絶対パスにはクエリーパラメーターが含まれないことで す。

### <span id="page-533-1"></span>表52.4 完全な要求 URI にアクセスする方法

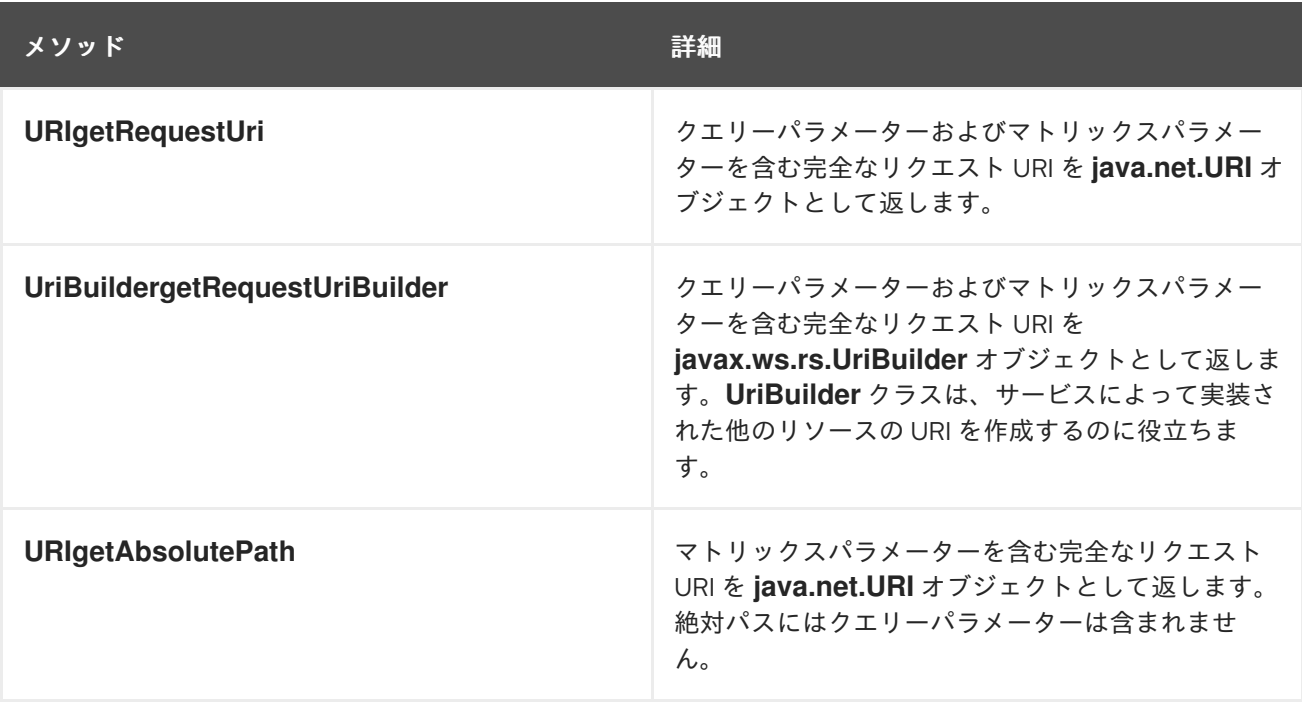

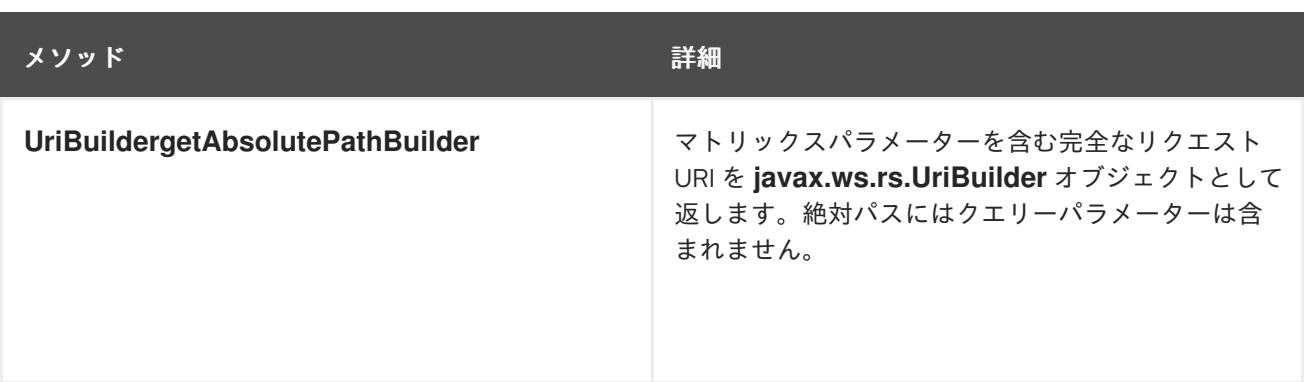

URI <http://fusesource.org/montersforhire/nightstalker?12> を使用して行われるリクエストの場合 は、**getRequestUri()** メソッドは <http://fusesource.org/montersforhire/nightstalker?12> を返しま す。**getAbsolutePath()** メソッドは <http://fusesource.org/montersforhire/nightstalker> を返しま す。

52.2.3. URI テンプレート変数の値の取得

### 概要

[「パスの設定」](#page-451-0) で説明されているように、リソースパスには、値に動的にバインドされた変数セグメン トを含めることができます。多くの場合、これらの変数パスセグメントは、「URI のパスからのデータ 取得」 [で説明されているリソースメソッドへのパラメーターとして使用されます。ただし、](#page-463-0)URI コンテ キストを使用してそれらにアクセスすることもできます。

### パスパラメーターを取得する方法

UriInfo インターフェイスは、(例52.1「URI [コンテキストからパスパラメーターを返すメソッド」](#page-534-0) のよ うに) パスパラメーターの一覧を返す 2 つのメソッドを提供します。

<span id="page-534-0"></span>例52.1 URI コンテキストからパスパラメーターを返すメソッド

**MultivaluedMap<java.lang.String, java.lang.String>getPathParametersMultivaluedMap<java.lang.String, java.lang.String>getPathParametersbooleandecode**

パラメーターを取らない **getPathParameters()** メソッドは、パスパラメーターを自動的にデコードしま す。URI のデコードを無効にする場合は、**getPathParameters(false)** を使用します。

値は、テンプレート識別子をキーとして使用してマップに保存されます。たとえば、リソースの URI テ ンプレートが /{color}/box/{note} の場合、返されるマップには **color** キーと **note** キーを持つ 2 つの エントリーがあります。

### 例

例52.2「URI [コンテキストからのパスパラメーターの抽出」](#page-535-0) は、URI コンテキストを使用してパスパラ メーターを取得するためのコードを示しています。

例52.2 URI コンテキストからのパスパラメーターの抽出

import javax.ws.rs.Path; import javax.ws.rs.Get; import javax.ws.rs.core.Context; <span id="page-535-0"></span>import javax.ws.rs.core.UriInfo; import javax.ws.rs.core.MultivaluedMap;

@Path("/monstersforhire/") public class MonsterService

```
@GET
@Path("/{type}/{size}")
public Monster getMonster(@Context UriInfo uri)
```

```
{
 MultivaluedMap paramMap = uri.getPathParameters();
 String type = paramMap.getFirst("type");
 String size = paramMap.getFirst("size");
```

```
}
}
```
# 第53章 アノテーションの継承

### 概要

JAX-RS アノテーションは、アノテーション付きインターフェイスを実装するサブクラスとクラスに よって継承できます。継承メカニズムにより、サブクラスと実装クラスは、親から継承されたアノテー ションを上書きできます。

### 概要

継承は、開発者が特定のニーズに対応するために特化できる汎用オブジェクトを作成できるため、Java で最も強力なメカニズムの 1 つです。JAX-RS は、クラスをリソースにマッピングする時に使用される アノテーションをスーパークラスから継承できるようにすることで、この機能を維持します。

JAX-RS のアノテーション継承は、インターフェイスのサポートも拡張します。実装クラスは、実装す るインターフェイスで使用される JAX-RS アノテーションを継承します。

JAX-RS 継承ルールは、継承されたアノテーションをオーバーライドするメカニズムを提供します。た だし、JAX-RS アノテーションをスーパークラスまたはインターフェイスから継承するコンストラクト から完全に削除することはできません。

### 継承ルール

リソースクラスは、実装するインターフェイスから JAX-RS アノテーションを継承します。リソースク ラスは、拡張しているスーパークラスから JAX-RS アノテーションも継承します。スーパークラスから 継承されたアノテーションは、インターフェイスから継承されたアノテーションよりも優先されます。

例53.1[「アノテーションの継承」の](#page-536-0)コード例では、**Kaijin** クラスの **getMonster()** メソッドは、Kaiju イ ンターフェイスから **@Path**、**@GET**、および **@PathParam** アノテーションを継承します。

```
例53.1 アノテーションの継承
   public interface Kaiju
   {
    @GET
    @Path("/{id}")
    public Monster getMonster(@PathParam("id") int id);
    ...
   }
   @Path("/kaijin")
   public class Kaijin implements Kaiju
   {
    public Monster getMonster(int id)
    {
     ...
    }
    ...
   }
```
継承されたアノテーションの上書き

継承されたアノテーションの上書きは、新しいアノテーションを指定するのと同じくらい簡単です。サ ブクラスまたは実装クラスがメソッドに独自の JAX-RS アノテーションを指定した場合に、そのメソッ ドのすべての JAX-RS アノテーションは無視されます。

例53.2[「アノテーションの継承の上書き」](#page-537-0) のコード例では、**Kaijin** クラスの **getMonster()** メソッドは Kaiju インターフェイスからのアノテーションを継承しません。実装クラスは **@Produces** アノテー ションをオーバーライドします。これにより、インターフェイスからのすべてのアノテーションが無視 されます。

```
例53.2 アノテーションの継承の上書き
```

```
public interface Kaiju
```

```
{
 @GET
 @Path("/{id}")
 @Produces("text/xml");
 public Monster getMonster(@PathParam("id") int id);
 ...
}
@Path("/kaijin")
public class Kaijin implements Kaiju
{
 @GET
 @Path("/{id}")
 @Produces("application/octect-stream");
 public Monster getMonster(@PathParam("id") int id)
 {
  ...
 }
 ...
}
```
# 第54章 OPENAPI サポートによる JAX-RS エンドポイントの拡張

# 概要

CXF OpenApiFeature (**org.apache.cxf.jaxrs.openapi.OpenApiFeature**) を使用すると、パブリッシュ 済みの JAX-RS サービスエンドポイントを単純な設定で拡張することによって OpenAPI ドキュメント を生成できます。

OpenApiFeature は、Spring Boot および Karaf 実装の両方でサポートされます。

# 54.1. OPENAPIFEATURE オプション

OpenApiFeature では、以下のオプションを使用できます。

# 表54.1 OpenApiFeature 操作

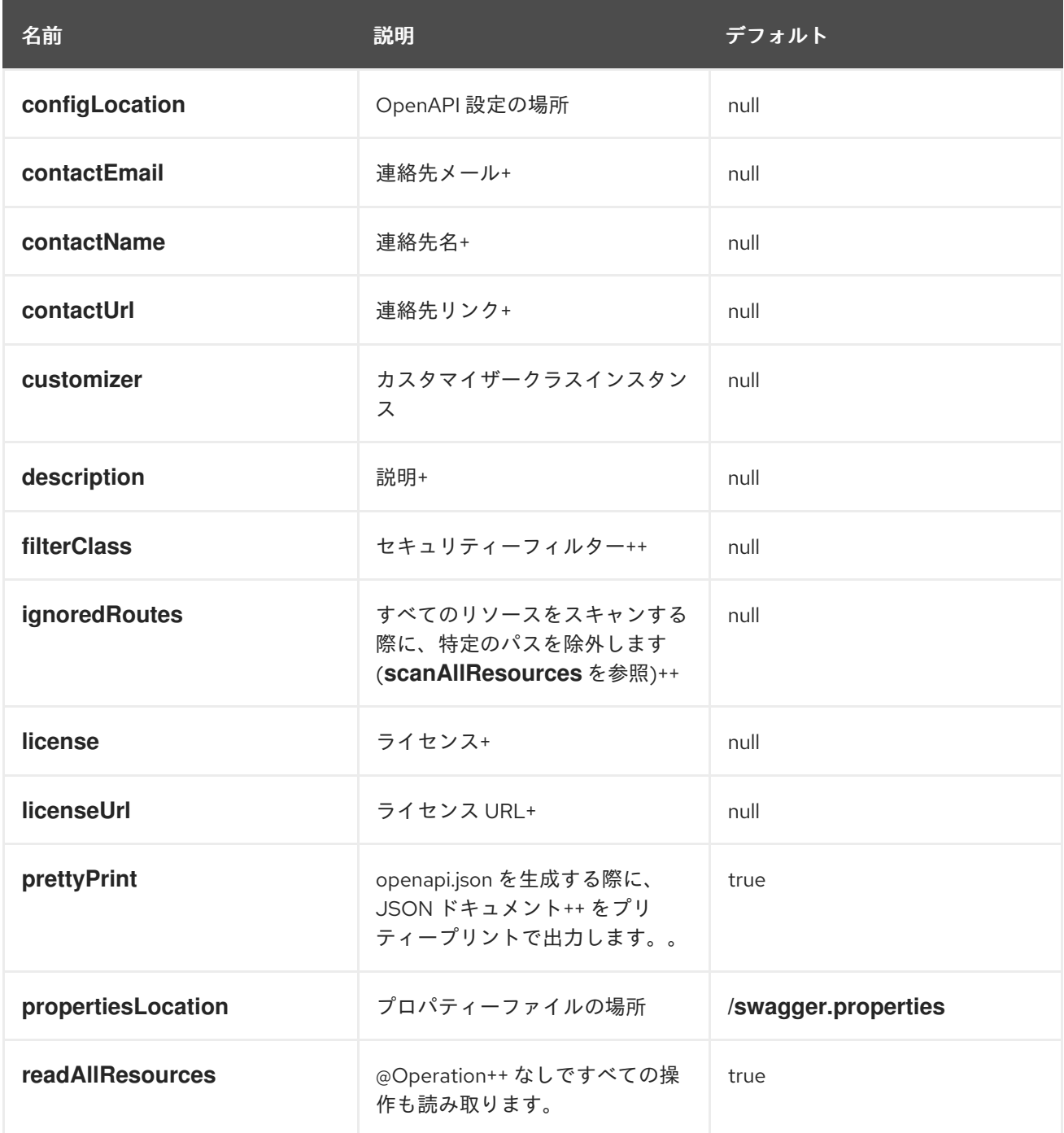

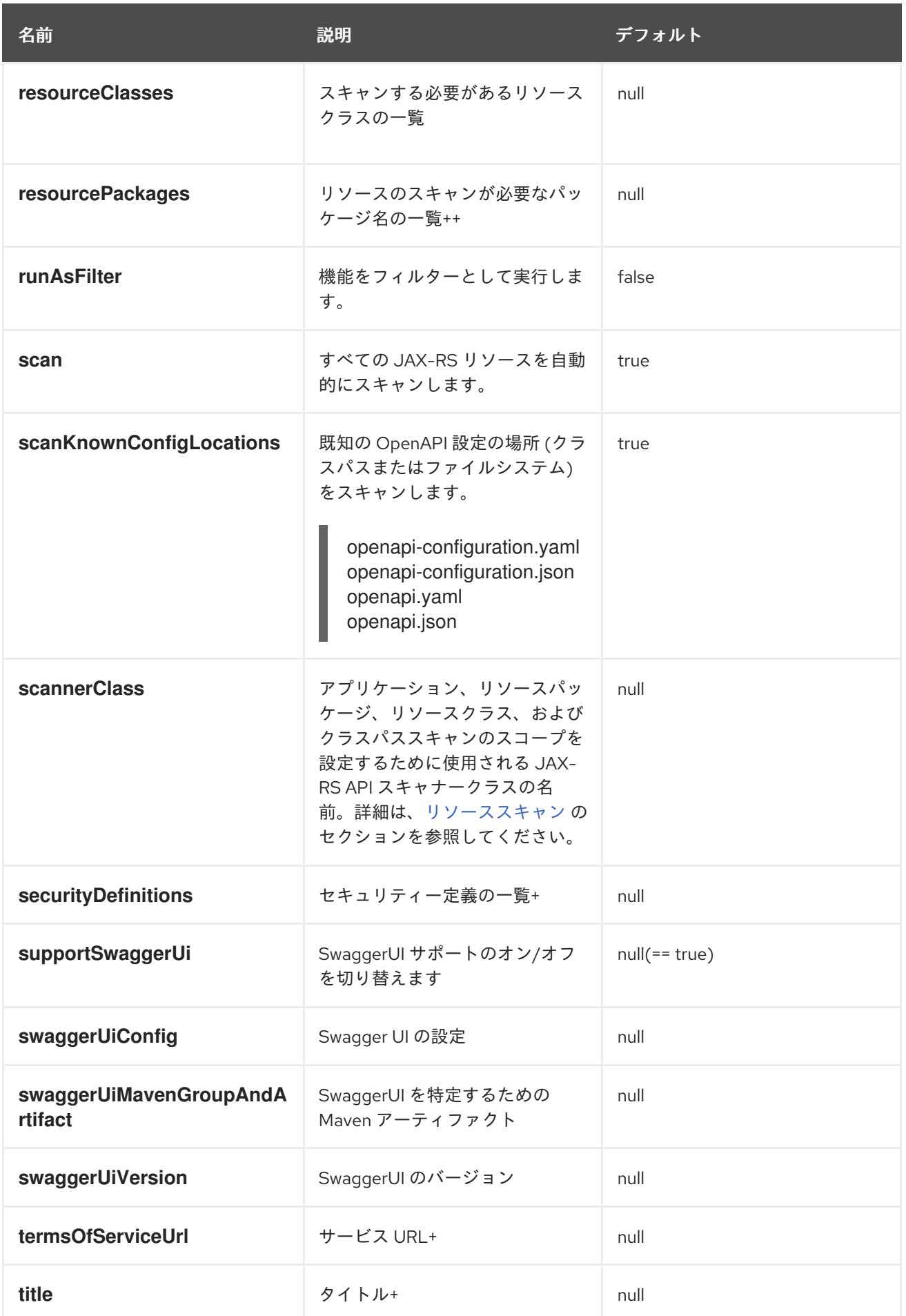
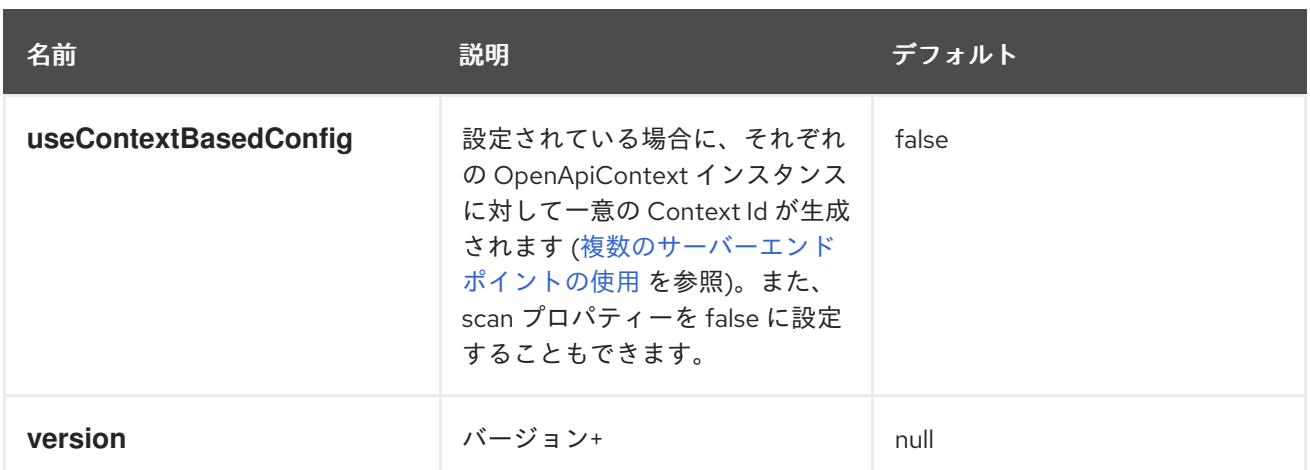

+ オプションは OpenAPI クラスで定義されます。

++ オプションは SwaggerConfiguration クラスで定義されます。

# 54.2. KARAF 実装

ここでは、REST サービスが JAR ファイルで定義され、Fuse on Karaf コンテナーにデプロイされる OpenApiFeature を使用する方法について説明します。

54.2.1. クイックスタートの例

Fuse Software [Downloads](https://access.redhat.com/jbossnetwork/restricted/listSoftware.html?product=jboss.fuse&downloadType=distributions) ページから Red Hat Fuse **quickstarts** をダウンロードできます。

Quickstart zip ファイルには、CXF を使用して RESTful (JAX-RS) Web サービスを作成する方法と、 OpenAPI を有効にして JAX-RS エンドポイントにアノテーションを付ける方法を実証するクイックス タートの **/cxf/rest/** ディレクトリーが含まれています。

## 54.2.2. OpenAPI の有効化

OpenAPI を有効にするには、以を行います。

- CXF クラス (org.apache.cxf.jaxrs.openapi.OpenApiFeature) を <jaxrs:server> 定義に追加 して CXF サービスを定義する XML ファイルを変更します。 例は、例 55.4: XML [ファイル](#page-541-0) を参照してください。
- REST リソースクラスで以下を行います。
	- サービスで必要な各アノテーションの OpenAPI アノテーションをインポートします。

import io.swagger.annotations.\*

ここで、\* は **Api**、**ApiOperation**、**ApiParam**、**ApiResponse**、**ApiResponses** などで す。

OpenAPI RS でアノテーション<br>- OpenAPI アノテーション

詳細は、**<https://github.com/swagger-api/swagger-core/wiki/Annotations-1.5.X>** を参照し てください。

例は、例 55.5: [リソースクラスの例](#page-543-0) を参照してください。

OpenAPI アノテーションを JAX-RS でアノテーションが付けられたエンドポイント (**@PATH**、**@PUT**、**@POST**、**@GET**、**@Produces**、**@Consumes**、**@DELETE**、**@Path Param** など) に追加します。

例は、例 55.5: [リソースクラスの例](#page-543-0) を参照してください。

## <span id="page-541-0"></span>例 55.4: XML ファイル

```
<blueprint xmlns="http://www.osgi.org/xmlns/blueprint/v1.0.0"
  xmlns:xsi="http://www.w3.org/2001/XMLSchema-instance"
  xmlns:jaxrs="http://cxf.apache.org/blueprint/jaxrs"
  xmlns:cxf="http://cxf.apache.org/blueprint/core"
  xsi:schemaLocation="
   http://www.osgi.org/xmlns/blueprint/v1.0.0
https://www.osgi.org/xmlns/blueprint/v1.0.0/blueprint.xsd
   http://cxf.apache.org/blueprint/jaxrs
http://cxf.apache.org/schemas/blueprint/jaxrs.xsd
   http://cxf.apache.org/blueprint/core
http://cxf.apache.org/schemas/blueprint/core.xsd">
  <jaxrs:server id="customerService" address="/crm">
     <jaxrs:serviceBeans>
       <ref component-id="customerSvc"/>
     </jaxrs:serviceBeans>
     <jaxrs:providers>
      <bean class="com.fasterxml.jackson.jaxrs.json.JacksonJsonProvider"/>
     </jaxrs:providers>
     <jaxrs:features>
     <bean class="org.apache.cxf.jaxrs.openapi.OpenApiFeature">
      <property name="title" value="Fuse:CXF:Quickstarts - Customer Service" />
      <property name="description" value="Sample REST-based Customer Service" />
      <property name="version" value="${project.version}" />
     </bean>
     </jaxrs:features>
  </jaxrs:server>
  <cxf:bus>
     <cxf:features>
      <cxf:logging />
     </cxf:features>
     <cxf:properties>
       <entry key="skip.default.json.provider.registration" value="true" />
     </cxf:properties>
  </cxf:bus>
  <bean id="customerSvc" class="org.jboss.fuse.quickstarts.cxf.rest.CustomerService"/>
</blueprint>
```
## 例 55.5: リソースクラスの例

. . .

```
import javax.ws.rs.Consumes;
import javax.ws.rs.DELETE;
import javax.ws.rs.GET;
import javax.ws.rs.POST;
import javax.ws.rs.PUT;
import javax.ws.rs.Path;
import javax.ws.rs.PathParam;
import javax.ws.rs.Produces;
import javax.ws.rs.core.Context;
import javax.ws.rs.core.Response;
import io.swagger.annotations.Api;
import io.swagger.annotations.ApiOperation;
import io.swagger.annotations.ApiParam;
import io.swagger.annotations.ApiResponse;
import io.swagger.annotations.ApiResponses;
.
.
.
@Path("/customerservice/")
@Api(value = "/customerservice", description = "Operations about customerservice")
public class CustomerService {
  private static final Logger LOG =
      LoggerFactory.getLogger(CustomerService.class);
  private MessageContext jaxrsContext;
  private long current \vert = 123;
  private Map<Long, Customer> customers = new HashMap<>();
  private Map<Long, Order> orders = new HashMap<>();
  public CustomerService() {
    init();
  }
  @GET
  @Path("/customers/{id}/")
  @Produces("application/xml")
  @ApiOperation(value = "Find Customer by ID", notes = "More notes about this
    method", response = Customer.class)
  @ApiResponses(value = \{@ApiResponse(code = 500, message = "Invalid ID supplied"),
       @ApiResponse(code = 204, message = "Customer not found")
       })
  public Customer getCustomer(@ApiParam(value = "ID of Customer to fetch",
    required = true) @PathParam("id") String id) {
    LOG.info("Invoking getCustomer, Customer id is: {}", id);
    long idNumber = Long.parseLong(id);
    return customers.get(idNumber);
  }
```

```
@PUT
```

```
@Path("/customers/")
@Consumes({ "application/xml", "application/json" })
@ApiOperation(value = "Update an existing Customer")
@ApiResponses(value = {
    @ApiResponse(code = 500, message = "Invalid ID supplied"),
    @ApiResponse(code = 204, message = "Customer not found")
    })
public Response updateCustomer(@ApiParam(value = "Customer object that needs
  to be updated", required = true) Customer customer) {
  LOG.info("Invoking updateCustomer, Customer name is: {}", customer.getName());
  Customer c = customers.get(customer.getId());
  Response r;
  if (c != null) {
    customers.put(customer.getId(), customer);
    r = Response.ok().build();
  } else {
    r = Response.notModified().build();
  }
  return r;
}
@POST
@Path("/customers/")
@Consumes({ "application/xml", "application/json" })
@ApiOperation(value = "Add a new Customer")
@ApiResponses(value = {@ApiResponse(code = 500, message = "Invalid ID
  supplied"), })
public Response addCustomer(@ApiParam(value = "Customer object that needs to
  be updated", required = true) Customer customer) {
  LOG.info("Invoking addCustomer, Customer name is: {}", customer.getName());
  customer.setId(++currentId);
  customers.put(customer.getId(), customer);
  if (jaxrsContext.getHttpHeaders().getMediaType().getSubtype().equals("json"))
{
    return Response.ok().type("application/json").entity(customer).build();
  } else {
    return Response.ok().type("application/xml").entity(customer).build();
  }
}
@DELETE
@Path("/customers/{id}/")
@ApiOperation(value = "Delete Customer")
@ApiResponses(value = \{@ApiResponse(code = 500, message = "Invalid ID supplied"),
    @ApiResponse(code = 204, message = "Customer not found")
    })
public Response deleteCustomer(@ApiParam(value = "ID of Customer to delete",
  required = true) @PathParam("id") String id) {
  LOG.info("Invoking deleteCustomer, Customer id is: {}", id);
  long idNumber = Long.parseLong(id);
  Customer c = customers.get(idNumber);
```
Response r;

```
if (c != null) {
       r = Response.ok().build();
       customers.remove(idNumber);
     } else {
       r = Response.notModified().build();
     }
     return r;
  }
.
.
.
}
```
## 54.3. SPRING BOOT 実装

本セクションでは、Spring Boot で Swagger2Feature を使用する方法について説明します。

OpenAPI 3 実装では、OpenApiFeature (**org.apache.cxf.jaxrs.openapi.OpenApiFeature**) を使用する ことに注意してください。

### 54.3.1. クイックスタートの例

クイックスタートサンプル (**<https://github.com/fabric8-quickstarts/spring-boot-cxf-jaxrs>**) は、 Spring Boot で Apache CXF を使用する方法を実証します。クイックスタートは Spring Boot を使用し て、Swagger が有効な CXF JAX-RS エンドポイントが含まれるアプリケーションを設定します。

### 54.3.2. Swagger の有効化

Swagger を有効にするには、以下の操作が必要です。

- RFST アプリケーションで以下を行います。
	- Swagger2Feature をインポートする。

import org.apache.cxf.jaxrs.swagger.Swagger2Feature;

o Swagger2Feature を CXF エンドポイントに追加する。

endpoint.setFeatures(Arrays.asList(new Swagger2Feature()));

例は、例 55.1: REST [アプリケーションの例](#page-545-0) を参照してください。

Java 実装ファイルで、サービスが必要とする各アノテーションの Swagger API アノテーショ ンをインポートします。

import io.swagger.annotations.\*

ここで、\* は **Api**、**ApiOperation**、**ApiParam**、**ApiResponse**、**ApiResponses** などです。

詳細は、**<https://github.com/swagger-api/swagger-core/wiki/Annotations>** を参照してくださ い。

例は、例 55.2: Java [実装ファイル](#page-545-1) を参照してください。

● Java ファイルで、Swagger アノテーションを JAX-RS でアノテーションが付けられたエンド ポイント (**@PATH**、**@PUT**、**@POST**、**@GET**、**@Produces**、**@Consumes**、**@DELETE**、**@PathPara m** など) に追加します。 例は、例 55.3: Java [ファイル](#page-546-0) を参照してください。

## <span id="page-545-0"></span>例 55.1: REST アプリケーションの例

```
package io.fabric8.quickstarts.cxf.jaxrs;
import java.util.Arrays;
import org.apache.cxf.Bus;
import org.apache.cxf.endpoint.Server;
import org.apache.cxf.jaxrs.JAXRSServerFactoryBean;
import org.apache.cxf.jaxrs.swagger.Swagger2Feature;
import org.springframework.beans.factory.annotation.Autowired;
import org.springframework.boot.SpringApplication;
import org.springframework.boot.autoconfigure.SpringBootApplication;
import org.springframework.context.annotation.Bean;
@SpringBootApplication
public class SampleRestApplication {
  @Autowired
  private Bus bus:
  public static void main(String[] args) {
     SpringApplication.run(SampleRestApplication.class, args);
  }
  @Bean
  public Server rsServer() {
    // setup CXF-RS
     JAXRSServerFactoryBean endpoint = new JAXRSServerFactoryBean();
     endpoint.setBus(bus);
     endpoint.setServiceBeans(Arrays.<Object>asList(new HelloServiceImpl()));
     endpoint.setAddress("/");
     endpoint.setFeatures(Arrays.asList(new Swagger2Feature()));
     return endpoint.create();
  }
}
```
## <span id="page-545-1"></span>例 55.2: Java 実装ファイル

import io.swagger.annotations.Api;

```
@Api("/sayHello")
public class HelloServiceImpl implements HelloService {
```

```
public String welcome() {
     return "Welcome to the CXF RS Spring Boot application, append /{name} to call the hello
service";
```

```
}
  public String sayHello(String a) {
     return "Hello " + a + ", Welcome to CXF RS Spring Boot World!!!";
  }
}
```
## <span id="page-546-0"></span>例 55.3: Java ファイル

```
package io.fabric8.quickstarts.cxf.jaxrs;
```
import javax.ws.rs.GET; import javax.ws.rs.Path; import javax.ws.rs.PathParam; import javax.ws.rs.Produces; import javax.ws.rs.core.MediaType;

import org.springframework.stereotype.Service;

@Path("/sayHello") @Service public interface HelloService {

@GET @Path("") @Produces(MediaType.TEXT\_PLAIN) String welcome();

```
@GET
@Path("/{a}")
@Produces(MediaType.TEXT_PLAIN)
String sayHello(@PathParam("a") String a);
```

```
}
```
# 54.4. OPENAPI ドキュメントへのアクセス

OpenAPI が OpenApiFeature で有効にされると、サービスエンドポイントの場所の後に **/openapi.json** または **/openapi.yaml** が続いて URL が設定される場所で OpenAPI ドキュメントを利用できます。

たとえば、**[http://host:port/context/services/](#page-325-0)** でパブリッシュされる JAX-RS エンドポイントの場合 (ここで、**context** は Web アプリケーションコンテキストで、**/services** はサーブレット URL)、その OpenAPI ドキュメンテーションは **[http://host:port/context/services/openapi.json](#page-325-0)** および **[http://host:port/context/services/openapi.yaml](#page-325-0)** で利用できます。

OpenApiFeature がアクティブな場合には、CXF Services ページに OpenAPI ドキュメントへのリンク が追加されます。

上記の例では、**[http://host:port/context/services/services](#page-325-0)** にアクセスし、OpenAPI JSON ドキュメン トを返すリンクをたどります。

別のホストの OpenAPI UI から定義にアクセスするために CORS サポートが必要な場合は、**cxf-rt-rssecurity-cors** から **CrossOriginResourceSharingFilter** を追加できます。

# 54.5. リバースプロキシーを介した OPENAPI へのアクセス

OpenAPI JSON ドキュメントまたは OpenAPI UI にリバースプロキシー経由でアクセスする場合は、以 下のオプションを設定します。

- **CXFServlet use-x-forwarded-headers** init パラメーターを true に設定します。
	- Spring Boot で、パラメーター名に **cxf.servlet.init** を付けます。

cxf.servlet.init.use-x-forwarded-headers=true

Karaf で、以下の行を **installDir/etc/org.apache.cxf.osgi.cfg** 設定ファイルに追加します。

cxf.servlet.init.use-x-forwarded-headers=true

注記: **etc** ディレクトリーに **org.apache.cxf.osgi.cfg** ファイルがない場合は、作成できま す。

● OpenApiFeature **basePath** オプションの値を指定し、OpenAPI が basePath 値をキャッシュ しないようにする場合は、OpenApiFeature **usePathBasedConfig** オプションを TRUE に設定 します。

<bean class="org.apache.cxf.jaxrs.openapi.OpenApiFeature"> <property name="usePathBasedConfig" value="TRUE" /> </bean>

# パート VII. APACHE CXF インターセプターの開発

このガイドでは、メッセージの前処理と後処理を実行できる Apache CXF インターセプターを記述する 方法について説明します。

# 第55章 APACHE CXF RUNTIME のインターセプター

### 概要

Apache CXF ランタイムの機能のほとんどは、インターセプターで実装されます。Apache CXF ランタ イムで作成されるすべてのエンドポイントには、メッセージ処理に候補として 3 つのインターセプター チェーンがあります。これらのチェーンのインターセプターは、ネットワーク全体で転送された生デー タと、エンドポイントの実装コードによって処理される Java オブジェクトの間でメッセージを変換し ます。インターセプターは、適切な順序で処理が行われるように複数の段階に分けて編成されます。

## 概要

Apache CXF 機能の大部分は、メッセージの処理を伴います。コンシューマーがリモートサービスで呼 び出しを行う場合に、ランタイムはサービスが消費できるメッセージに、データをマーシャリングし、 ネットワーク上に配置する必要があります。サービスプロバイダーは、メッセージをアンマーシャリン グしてビジネスロジックを実行し、応答を適切なメッセージ形式でマーシャリングする必要がありま す。次に、コンシューマーは応答メッセージをアンマーシャリングし、適切なリクエストに関連付け て、コンシューマーのアプリケーションコードに戻す必要があります。Apache CXF ランタイムは、基 本的なマーシャリングおよびアンマーシャリングの他に、メッセージデータでさまざまなことを実行で きます。たとえば、WS-RM がアクティベートされると、ランタイムはメッセージをマーシャリングお よびアンマーシャリングする前に、メッセージチャンクや、確認メッセージを処理する必要がありま す。セキュリティーがアクティベートされると、ランタイムはメッセージ処理シーケンスの一部として メッセージのクレデンシャルを検証する必要があります。

図55.1「Apache CXF [インターセプターチェーン」](#page-550-0) は、要求メッセージがサービスプロバイダーによっ て受信されるときにたどる基本的なパスを示しています。

<span id="page-550-0"></span>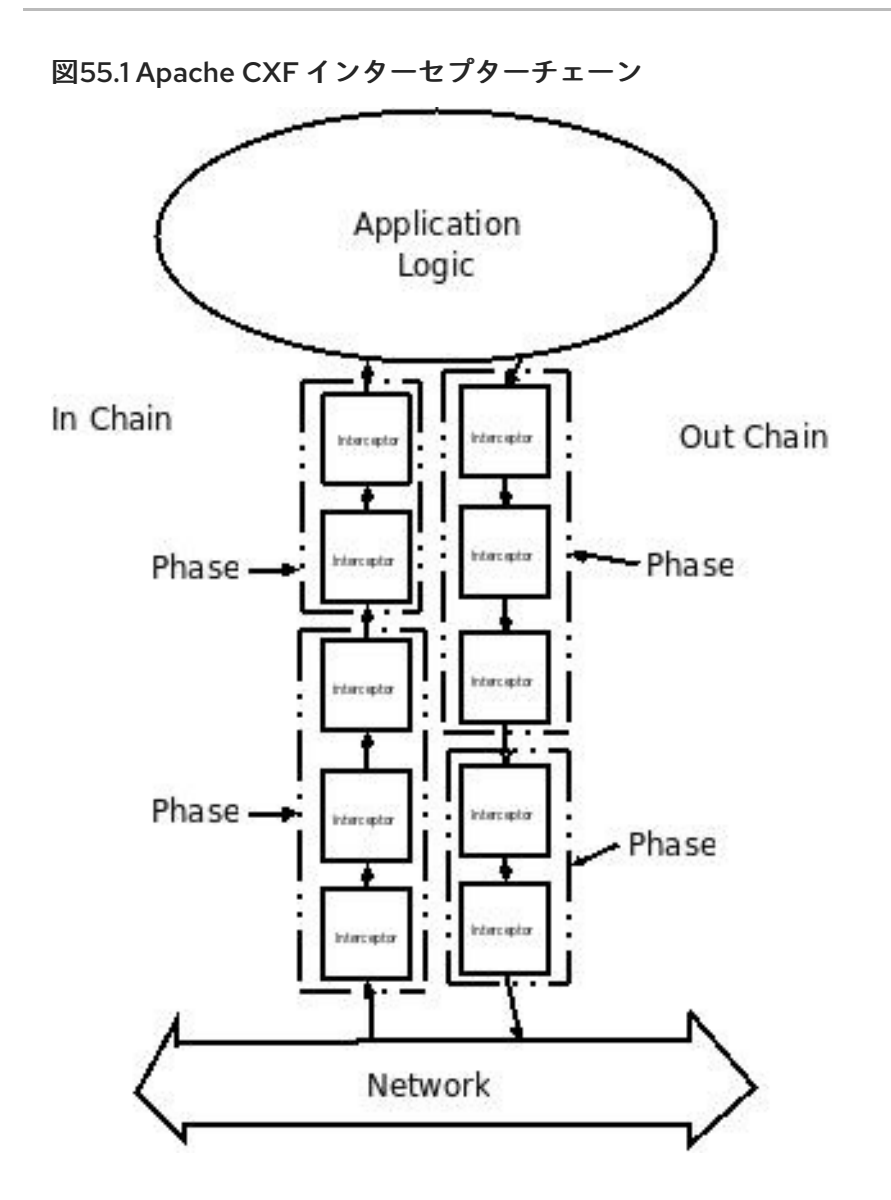

# APACHE CXF でのメッセージ処理

Apache CXF で開発されたコンシューマーがリモートサービスを呼び出すと、以下のメッセージ処理 シーケンスが開始されます。

- 1. Apache CXF ランタイムは、要求を処理するアウトバウンドインターセプターチェーンを作成 します。
- 2. 呼び出しが双方向のメッセージ交換を開始する場合、ランタイムはインバウンドインターセプ ターチェーンと障害処理インターセプターチェーンを作成します。
- 3. 要求メッセージは、アウトバウンドインターセプターチェーンを介して順次渡されます。 チェーンの各インターセプターは、メッセージに処理を実行します。たとえば、Apache CXF が提供する SOAP インターセプターは、SOAP エンベロープでメッセージをパッケージ化しま す。
- 4. アウトバウンドチェーンのインターセプターのいずれかがエラー条件を作成すると、チェーン は巻き戻され、制御はアプリケーションコードに戻ります。 インターセプターチェーンは、以前に呼び出されたすべてのインターセプターで障害処理メ ソッドを呼び出すことで戻されます。
- 5. リクエストが適切なサービスプロバイダーにディスパッチされます。
- 6. 応答を受け取ると、インバウンドインターセプターチェーンを介して順次渡されます。

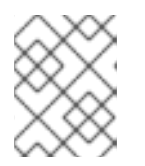

### 注記

応答がエラーメッセージである場合には、障害処理インターセプターチェーンに 渡されます。

- 7. インバウンドチェーン上のインターセプターのいずれかがエラー条件を作成すると、チェーン は巻き戻されます。
- 8. メッセージがインバウンドインターセプターチェーンの最後に到達すると、アプリケーション コードに戻ります。

Apache CXF で開発されたサービスプロバイダーがコンシューマーから要求を受信すると、同様のプロ セスが実行されます。

- 1. Apache CXF ランタイムは、インバウンドインターセプターチェーンを作成し、要求メッセー ジを処理します。
- 2. 要求が双方向メッセージ交換の一部である場合には、ランタイムはアウトバウンドインターセ プターチェーンと障害処理インターセプターチェーンも作成します。
- 3. 要求はインバウンドインターセプターチェーンを介して順次渡されます。
- 4. インバウンドチェーンのインターセプターのいずれかがエラー条件を作成する場合に、チェー ンは巻き戻され、障害はコンシューマーにディスパッチされます。 インターセプターチェーンは、以前に呼び出されたすべてのインターセプターで障害処理メ ソッドを呼び出すことで戻されます。
- 5. 要求がインバウンドインターセプターチェーンの最後に到達すると、サービス実装に渡されま す。
- 6. 応答の準備ができると、アウトバウンドインターセプターチェーンを介して順次渡されます。

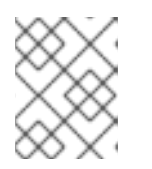

#### 注記

応答が例外である場合に、応答は障害処理インターセプターチェーンを介して渡 されます。

- 7. アウトバウンドチェーンのインターセプターのいずれかがエラー条件を作成する場合には、 チェーンは巻き戻されて、障害メッセージがディスパッチされます。
- 8. 要求がアウトバウンドチェーンの最後に到達すると、コンシューマーにディスパッチされま す。

## インターセプター

Apache CXF ランタイムのすべてのメッセージ処理は、インターセプター によって行われます。イン ターセプターとは、アプリケーション層に渡す前にメッセージデータにアクセスできる POJO です。 メッセージの変換、メッセージのヘッダーの削除、メッセージデータの検証など、さまざまなことを実 行できます。たとえば、インターセプターはメッセージのセキュリティーヘッダーを読み取り、外部セ キュリティーサービスに対して資格情報を検証し、メッセージ処理を継続できるかどうかを決定できま す。

インターセプターで使用できるメッセージデータは、複数の要因によって決定されます。

インターセプターのチェーン

- インターセプターのフェーズ
- チェーンの初期に発生する他のインターヤプター

## フェーズ

インターセプターは フェーズ 別に編成されます。フェーズは、共通の機能を持つインターセプターの 論理グループです。各フェーズは、特定のタイプのメッセージ処理を行います。たとえば、インターセ プターがマーシャリングされた Java オブジェクトを処理して、アプリケーション層に渡すのは、同じ フェーズで行われます。

## インターセプターチェーン

フェーズは インターセプターチェーン に集約されます。インターセプターチェーンは、メッセージが インバウンドか、アウトバウンドであるかどうかに基づいて順序付けされるインターセプターフェーズ のリストです。

Apache CXF を使用して作成された各エンドポイントには、3 つのインターセプターチェーンがありま す。

- インバウンドメッセージのチェーン
- アウトバウンドメッセージのチェーン
- エラーメッセージのチェーン

インターセプターチェーンは、主にエンドポイントによって使用されるバインディングおよびトランス ポートの選択に基づいて構築されます。セキュリティーやロギングなどの他のランタイム機能もチェー ンに追加します。開発者は設定を使用して、カスタムインターセプターをチェーンに追加することもで きます。

## インターセプターの開発

機能に関係なくインターセプターを開発する場合は、常に同じ基本手順に従います。

- 1. 56章[インターセプター](#page-554-0) *API* Apache CXF は、カスタムインターセプターの開発を簡素化する抽象インターセプターを多数 提供します。
- 2. [「インターセプターのフェーズの指定」](#page-557-0)

インターセプターはメッセージの特定の部分が利用可能で、またデータを特定の形式で要求す る必要があります。メッセージとデータの形式の内容は、インターセプターのフェーズによっ て部分的に決定されます。

- 3. [「フェーズでのインターセプター配置の制限」](#page-559-0) 通常、フェーズ内のインターセプターの順序は重要ではありません。ただし、特定の状況で は、同じフェーズで他のインターセプターの前または後にインターセプターが実行されること が重要です。
- 4. [「メッセージの処理」](#page-562-0)
- 5. [「エラー後の巻き戻し」](#page-564-0)

インターセプターの実行後にアクティブなインターセプターチェーンでエラーが発生した場合 に、その障害処理ロジックが呼び出されます。

6. 59章[インターセプターを使用するためのエンドポイントの設定](#page-569-0)

# 第56章 インターセプター API

#### <span id="page-554-0"></span>概要

インターセプターは、ベースインターセプターインターフェイスを拡張する PhaseInterceptor インター フェイスを実装します。このインターフェイスは、インターセプターの実行を制御するために Apache CXF のランタイムによって使用されるメソッドを複数定義し、アプリケーション開発者が実装するのに は適していません。インターセプターの開発を簡素化するために、Apache CXF は、拡張可能な多数の 抽象インターセプター実装を提供します。

### インターフェイス

Apache CXF のすべてのインターセプターは、例56.1[「ベースインターセプターインターフェイス」](#page-554-1) で 紹介しているベースインターセプターインターフェイスを実装します。

<span id="page-554-1"></span>例56.1 ベースインターセプターインターフェイス

package org.apache.cxf.interceptor;

public interface Interceptor<T extends Message>

{

}

void handleMessage(T message) throws Fault;

void handleFault(T message);

インターセプターインターフェイスは、開発者がカスタムインターセプターに実装する必要のある 2 つ のメソッドを定義します。

#### handleMessage()

**handleMessage()** メソッドは、インターセプターでほとんどの作業を行います。メッセージチェー ンの各インターセプターで呼び出され、処理されたメッセージの内容を受信します。開発者は、こ のメソッドにインターセプターのメッセージ処理ロジックを実装します。**handleMessage()** メソッ ドの実装に関する詳細は[、「メッセージの処理」を](#page-562-0)参照してください。

#### handleFault()

...

通常のメッセージ処理が中断された場合に、インターセプターで **handleFault()** メソッドが呼び出さ れます。ランタイムは、インターセプターチェーンをアンワインドするため、呼び出された各イン ターセプターの **handleFault()** メソッドを逆順で呼び出します。**handleFault()** メソッドの実装に関 する詳細は、[「エラー後の巻き戻し」を](#page-564-0)参照してください。

インターセプターの多くでは、インターセプターインターフェイスは直接実装されません。代わり に、例56.2[「フェーズインターセプターインターフェイス」](#page-555-0) に示される PhaseInterceptor インター フェイスを実装します。PhaseInterceptor インターフェイスは、4 つのメソッドを追加し、インターセ プターがインターセプターチェーンに参加できるようにします。

### 例56.2 フェーズインターセプターインターフェイス

package org.apache.cxf.phase;

{

}

<span id="page-555-0"></span>public interface PhaseInterceptor<T extends Message> extends Interceptor<T>

Set<String> getAfter();

Set<String> getBefore();

String getId();

String getPhase();

# 抽象インターセプタークラス

PhaseInterceptor インターフェイスを直接実装する代わりに、開発者は **AbstractPhaseInterceptor** ク ラスを拡張する必要があります。この抽象クラスは、PhaseInterceptor インターフェイスのフェーズ管 理メソッドの実装を提供します。**AbstractPhaseInterceptor** クラスは、**handleFault()** メソッドのデ フォルト実装も提供します。

開発者は **handleMessage()** メソッドの実装を提供する必要があります。**handleFault()** メソッドに異な る実装を指定することもできます。開発者が提供する実装は、汎用の org.apache.cxf.message.Message インターフェイスで提供されるメソッドを使用してメッセージデータを操作できます。

SOAP メッセージと動作するアプリケーションでは、Apache CXF は **AbstractSoapInterceptor** クラス を提供します。このクラスを拡張すると、**handleMessage()** メソッドと **handleFault()** メソッド は、**org.apache.cxf.binding.soap.SoapMessage** オブジェクトとしてメッセージデータにアクセスで きるようになります。**SoapMessage** オブジェクトには、SOAP ヘッダー、SOAP エンベロープ、およ びその他の SOAP メタデータをメッセージから取得するメソッドがあります。

# 第57章 インターセプターが呼び出されるタイミングの決定

### 概要

インターセプターはフェーズ別に編成されます。インターセプターが実行されるフェーズによって、 メッセージデータのどの部分にアクセスできるかが決まります。インターセプターは、同じフェーズの 他のインターセプターとの関係でその位置を判別できます。インターセプターのフェーズとフェーズ内 のその場所は、インターセプターのコンストラクターロジックの一部として設定されます。

## 57.1. インターセプターの場所の指定

カスタムインターセプターを開発する場合に、まず考慮すべきことは、メッセージ処理チェーンのどこ にがインターセプターが属するかです。開発者は、以下の 2 つの方法のいずれかで、メッセージ処理 チェーンでインターセプターの位置を制御できます。

- インターセプターフェーズの指定
- フェーズ内のインターセプターの位置への制約指定

通常、インターセプターの場所を指定するコードはインターセプターのコンストラクターに配置されま す。これにより、ランタイムは、アプリケーションレベルのコードで明示的なアクションを実行しなく ても、インターセプターをインスタンス化してインターセプターチェーンの適切な場所に配置できま す。

### 57.2. インターセプターのフェーズの指定

概要

インターセプターはフェーズ別に編成されます。インターセプターのフェーズは、呼び出されるメッ セージ処理シーケンスのタイミングを決定します。開発者は、インターセプターのフェーズとそのコン ストラクターを指定します。フェーズは、フレームワークによって提供される定数値を使用して指定さ れます。

フェーズ

フェーズはインターセプターの論理コレクションです。図57.1[「インターセプターフェーズ」](#page-556-0) で示され ているように、フェーズ内のインターセプターは順次呼び出されます。

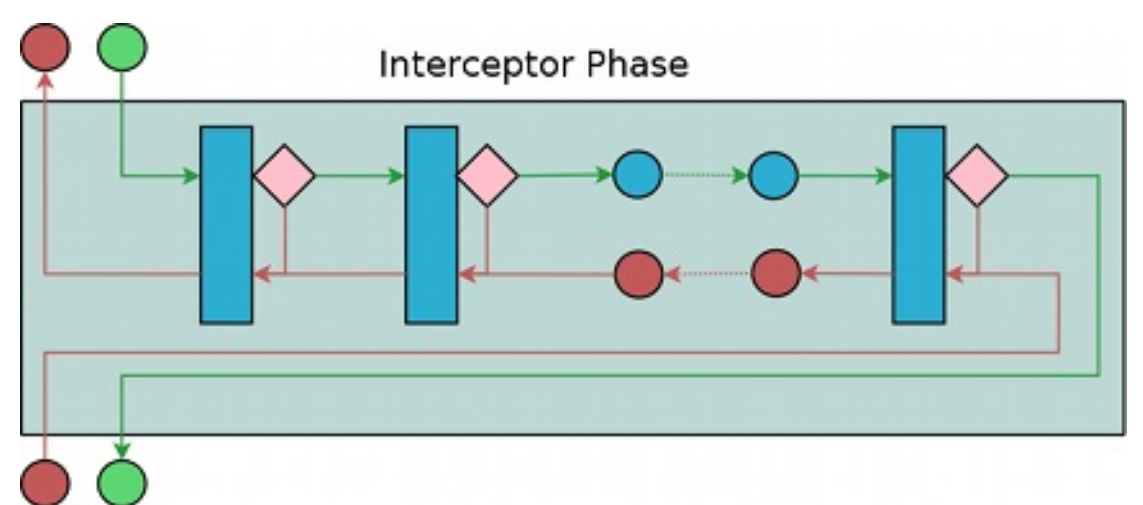

### <span id="page-556-0"></span>図57.1 インターセプターフェーズ

<span id="page-557-0"></span>フェーズは順序付けされたリストでリンクされ、インターセプターチェーンを形成すると共に、メッ セージ処理手順で定義された論理ステップを提供します。たとえば、インバウンドインターセプター チェーンの RECEIVE フェーズにあるインターセプターのグループは、ネットワークから取得した生の メッセージデータを使用してトランスポートレベルの詳細を処理します。

ただしどのフェーズでも、作業内容を強制的に実行することはできません。フェーズ内のインターセプ ターは、フェーズに含まれるタスクに準拠することが推奨されます。

Apache CXF [によって定義されるフェーズの完全なリストは、](#page-609-0)62章*Apache CXF Message Processing* フェーズ を参照してください。

フェーズの指定

Apache CXF は、フェーズの指定に使用する **org.apache.cxf.Phase** クラスを提供します。クラスは定 数のコレクションです。Apache CXF によって定義される各フェーズの **Phase** クラスに対応する定数が あります。たとえば、RECEIVE フェーズは Phase.RECEIVE 値によって指定されます。

フェーズの設定

インターセプターのフェーズは、インターセプターのコンストラクターに設定されま

す。**AbstractPhaseInterceptor** クラスは、インターセプターをインスタンス化するためのコンストラ クターを 3 つ定義します。

- **public AbstractPhaseInterceptor(String phase)** インターセプターのフェーズを指定された フェーズに設定し、インターセプターの ID をインターセプターのクラス名に自動的に設定しま す。 このコンストラクターはほとんどのユースケースに対応します。
- **public AbstractPhaseInterceptor(String id, String phase)** インターセプターの ID を最初の パラメーターとして渡された文字列に設定し、インターセプターのフェーズを 2 番目の文字列 に設定します。
- **public AbstractPhaseInterceptor(String phase, boolean uniqueId)** インターセプターが一 意のシステム生成された ID を使用するかどうかを指定します。**uniqueId** パラメーターが **true** の場合、インターセプターの ID はシステムによって計算されます。**uniqueId** パラメーターが **false** の場合、インターセプターの ID はインターセプターのクラス名に設定されます。

カスタムインターセプターのフェーズの設定方法として、例57.1[「インターセプターフェーズの設定」](#page-557-1) のように **super()** メソッドを使用して **AbstractPhaseInterceptor** コンストラクターにフェーズを渡す ことが推奨されます。

```
例57.1 インターセプターフェーズの設定
```
import org.apache.cxf.message.Message; import org.apache.cxf.phase.AbstractPhaseInterceptor; import org.apache.cxf.phase.Phase;

public class StreamInterceptor extends AbstractPhaseInterceptor<Message> {

public StreamInterceptor()

```
super(Phase.PRE_STREAM);
```
}

{

}

例57.1[「インターセプターフェーズの設定」](#page-557-1) に示す **StreamInterceptor** インターセプターは、 PRE\_STREAM フェーズに配置されます。

# 57.3. フェーズでのインターセプター配置の制限

#### 概要

П

インターセプターをフェーズに配置すると、インターセプターが適切に機能できる程度に、その配置を 十分に細かく制御できない場合があります。たとえば、SAAJ API を使用してメッセージの SOAP ヘッ ダーを検査するのに必要なインターセプターは、メッセージを SAAJ オブジェクトに変換するインター セプターの後に実行する必要があります。また、別のインターセプターに必要なメッセージの一部が、 他のインターセプターにより消費される場合もあります。この場合、開発者はインターセプターよりも 前に実行する必要があるインターセプターの一覧を指定できます。開発者はインターセプターの後に実 行する必要があるインターセプターの一覧を指定することもできます。

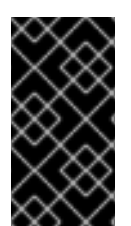

#### 重要

ランタイムでは、インターセプターのフェーズ内でのみ、このリストは受け入れられま す。開発者が、現在のフェーズの後に実行する必要があるインターセプターのリストに 前のフェーズのインターセプターを配置した場合には、ランタイムはその要求を無視し ます。

チェーンの事前追加

インターセプターの開発時に発生する問題の 1 つは、インターセプターが必要とするデータが常に存在 するとは限らないことです。これは、チェーン内の 1 つのインターセプターが、後のインターセプター で必要となるメッセージデータを消費する場合に発生する可能性があります。開発者は、カスタムイン ターセプターの消費内容を制御し、インターセプターを変更して問題を修正できます。ただし、 Apache CXF では多数のインターセプターが使用されており、開発者はそれらを変更できないため、こ れが常に可能であるとは限りません。

別の解決策として、カスタムインターセプターが必要とするメッセージデータを消費するインターセプ ターの前にカスタムインターセプターが配置されるようにすることです。これを行う最も簡単な方法 は、初期のフェーズに配置することですが、それが常に可能であるとは限りません。あるインターセプ ターを 1 つ以上の他のインターセプターの前に配置する必要がある場合、Apache CXF の **AbstractPhaseInterceptor** クラスは 2 つの **addBefore()** メソッドを提供します。

例57.2[「他のインターセプターの前にインターセプターを追加するメソッド」](#page-558-0) のように、1 つは単一の インターセプター ID を取り、もう 1 つはインターセプター ID のコレクションを取ります。複数の呼び 出しを実行して、リストへのインターセプターの追加を継続できます。

<span id="page-558-0"></span>例57.2 他のインターセプターの前にインターセプターを追加するメソッド

public**addBeforeStringi**public**addBeforeCollection<String>i**

例57.3[「現在のインターセプターの後に実行する必要があるインターセプターの一覧の指定」](#page-559-1) にあるよ うに、開発者はカスタムインターセプターのコンストラクターで **addBefore()** メソッドを呼び出しま す。

例57.3 現在のインターセプターの後に実行する必要があるインターセプターの一覧の指定

<span id="page-559-1"></span><span id="page-559-0"></span>public class MyPhasedOutInterceptor extends AbstractPhaseInterceptor { public MyPhasedOutInterceptor() { super(Phase.PRE\_LOGICAL); addBefore(HolderOutInterceptor.class.getName()); } ... }

ほとんどのインターセプターは、インターセプター ID にクラス名を使用します。

チェーンの事後追加

インターセプターに必要なデータが存在しないもう 1 つの理由は、データがメッセージオブジェクトに 配置されていないことです。たとえば、インターセプターはメッセージデータを SOAP メッセージとし て処理する場合がありますが、メッセージが SOAP メッセージに変換される前にチェーンに配置されて いる場合は機能しません。開発者は、カスタムインターセプターの消費内容を制御し、インターセプ ターを変更して問題を修正できます。ただし、Apache CXF では多数のインターセプターが使用されて おり、開発者はそれらを変更できないため、これが常に可能であるとは限りません。

別の解決策として、カスタムインターセプターが必要とするメッセージデータを消費するインターセプ ターの後にカスタムインターセプターが配置されるようにすることです。これを行う最も簡単な方法 は、後のフェーズに配置することですが、それが常に可能であるとは限りませ ん。**AbstractPhaseInterceptor** クラスは、他のインターセプターの後にインターセプターを配置する 必要がある場合に 2 つの **addAfter()** メソッドを提供します。

例57.4[「他のインターセプターの後にインターセプターを追加するメソッド」](#page-559-2) のように、1つのメソッ ドが単一のインターセプター ID を取り、もう 1 つのメソッドはインターセプター ID のコレクションを 取ります。複数の呼び出しを実行して、リストへのインターセプターの追加を継続できます。

<span id="page-559-2"></span>例57.4 他のインターセプターの後にインターセプターを追加するメソッド

public**addAfterStringi**public**addAfterCollection<String>i**

例57.5[「現在のインターセプターの前に実行する必要があるインターセプターの一覧の指定」](#page-559-3) にあるよ うに、開発者はカスタムインターセプターのコンストラクターで **addAfter()** メソッドを呼び出します。

<span id="page-559-3"></span>例57.5 現在のインターセプターの前に実行する必要があるインターセプターの一覧の指定

public class MyPhasedOutInterceptor extends AbstractPhaseInterceptor

```
public MyPhasedOutInterceptor() {
  super(Phase.PRE_LOGICAL);
  addAfter(StartingOutInterceptor.class.getName());
}
```
556

{

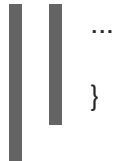

ほとんどのインターセプターは、インターセプター ID にクラス名を使用します。

# 第58章 インターセプター処理ログの実装

### 概要

インターセプターは実装が簡単です。処理ロジックの大部分は **handleMessage()** メソッドにありま す。このメソッドはメッセージデータを受け取り、必要に応じて操作します。開発者は、障害処理の ケースを扱う特別なロジックを追加することもできます。

# 58.1. インターセプターフロー

図58.1[「インターセプター経由のフロー」](#page-561-0) は、インターセプターを使用してプロセスフローを表示しま す。

<span id="page-561-0"></span>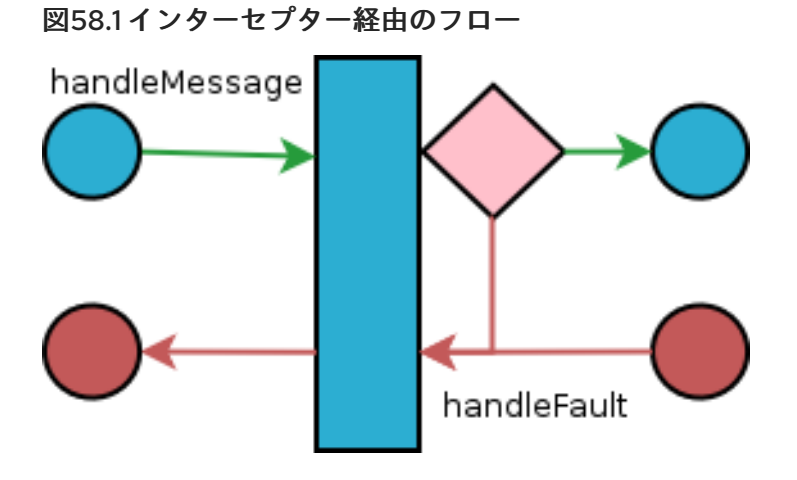

通常のメッセージ処理では、**handleMessage()** メソッドのみが呼び出されます。**handleMessage()** メ ソッドは、インターセプターのメッセージ処理ロジックを配置する場所です。

インターセプターまたはインターセプターチェーン内の後続のインターセプターの **handleMessage()** メソッドでエラーが発生した場合、**handleFault()** メソッドが呼び出されます。**handleFault()** メソッド は、エラーが発生した際にインターセプターの後にクリーンアップする場合に便利です。障害メッセー ジの変更にも使用できます。

58.2. メッセージの処理

### 概要

通常のメッセージ処理では、インターセプターの **handleMessage()** メソッドが呼び出されます。メッ セージデータを Message オブジェクトとして受信します。メッセージの実際の内容とともに、 Message オブジェクトには、メッセージやメッセージ処理の状態に関連する多くのプロパティーが含ま れる場合があります。Message オブジェクトの正確な内容は、チェーンの現在のインターセプターの前 にあるインターセプターによって異なります。

メッセージコンテンツの取得

Message インターフェイスには、メッセージの内容の抽出に使用できるメソッドが 2 つあります。

● public<T> TgetContentiava.lang.Class<T> format getContent() メソッドは指定されたクラス のオブジェクトにあるメッセージの内容を返します。指定されたクラスのインスタンスとして コンテンツを利用できない場合は、null を返します。利用可能なコンテンツタイプの一覧は、 インターセプターチェーン上のインターセプターの場所とインターセプターチェーンの方向に よって決まります。

<span id="page-562-4"></span><span id="page-562-0"></span>public**Collection<Attachment>getAttachments getAttachments()** メソッドは、メッセージに 関連するバイナリーアタッチメントを含む Java **Collection** オブジェクトを返します。添付 ファイルは org.apache.cxf.message.Attachment オブジェクトに保存されます。attachment オ ブジェクトは、バイナリーデータを管理するメソッドを提供します。

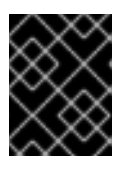

### 重要

<span id="page-562-5"></span>添付ファイルは、添付ファイルの処理インターセプターの実行後にのみ利用でき ます。

### メッセージの方向の決定

メッセージの方向は、メッセージ交換を照会することで判断できます。メッセージ交換は、インバウン ドメッセージとアウトバウンドメッセージを別のプロパティーに保存します。[\[3\]](#page-564-1)

メッセージに関連付けられたメッセージエクスチェンジは、メッセージの **getExchange()** メソッドを 使用して取得されます。例58.1[「メッセージ交換の取得」に](#page-562-1)あるように、**getExchange()** はパラメー ターを取らず、メッセージエクスチェンジを org.apache.cxf.message.Exchange オブジェクトとして返 します。

### <span id="page-562-1"></span>例58.1 メッセージ交換の取得

### **ExchangegetExchange**

Exchange オブジェクトには、例58.2[「メッセージエクスチェンジからのメッセージの取得」](#page-562-2) に示され る 4 つのメソッドがあり、交換に関連するメッセージを取得します。各メソッドはメッセージを org.apache.cxf.Message オブジェクトとして返します。存在しない場合は null を返します。

### <span id="page-562-2"></span>例58.2 メッセージエクスチェンジからのメッセージの取得

### **MessagegetInMessageMessagegetInFaultMessageMessagegetOutMessageMessagegetOutFau ltMessage**

例58.3[「証明書チェーンの方向の確認」](#page-562-3) では、現在のメッセージがアウトバウンドであるかを判断する コードを紹介します。このメソッドはメッセージ交換を取得し、現在のメッセージが交換のアウトバウ ンドメッセージと同じかどうかを確認します。また、現在のメッセージを、アウトバウンド障害イン ターセプターチェーン上のエラーメッセージと交換するアウトバウンド障害メッセージと照合します。

### <span id="page-562-3"></span>例58.3 証明書チェーンの方向の確認

```
public static boolean isOutbound()
{
 Exchange exchange = message.aetExchange();
    return message != null
        && exchange != null
        && (message == exchange.getOutMessage()
           || message == exchange.getOutFaultMessage());
}
```
例58.4[「メッセージ処理メソッドの例」](#page-563-0) は、zip 圧縮メッセージを処理するインターセプターのコード を示しています。メッセージの方向を確認してから、適切なアクションを実行します。

```
例58.4 メッセージ処理メソッドの例
```

```
import java.io.IOException;
import java.io.InputStream;
import java.util.zip.GZIPInputStream;
```

```
import org.apache.cxf.message.Message;
import org.apache.cxf.phase.AbstractPhaseInterceptor;
import org.apache.cxf.phase.Phase;
```
public class StreamInterceptor extends AbstractPhaseInterceptor<Message> {

```
...
```

```
public void handleMessage(Message message)
{
    boolean isOutbound = false:
    isOutbound = message == message.getExchange().getOutMessage()
        || message == message.getExchange().getOutFaultMessage();
    if (!isOutbound)
    {
     try
      {
       InputStream is = message.getContent(InputStream.class);
       GZIPInputStream zipInput = new GZIPInputStream(is);
       message.setContent(InputStream.class, zipInput);
     }
     catch (IOException ioe)
     {
       ioe.printStackTrace();
      }
    }
    else
    {
    // zip the outbound message
    }
  }
 ...
}
```
# 58.3. エラー後の巻き戻し

概要

インターセプターチェーンの実行中にエラーが発生した場合、ランタイムはインターセプターチェーン のトラバースを停止し、すでに実行されたチェーンでインターセプターの **handleFault()** メソッドを呼 び出すことでチェーンをアンワインドします。

<span id="page-564-0"></span>**handleFault()** メソッドを使用して、通常のメッセージ処理中にインターセプターによって使用される すべてのリソースをクリーンアップできます。また、メッセージ処理が正常に完了した場合にのみ有効 なアクションをロールバックするために使用することもできます。障害メッセージがアウトバウンド障 害処理のインターセプターチェーンに渡される場合、**handleFault()** メソッドを使用して情報を障害 メッセージに追加することもできます。

メッセージペイロードの取得

**handleFault()** メソッドは、通常のメッセージ処理で使用される **handleMessage()** メソッドと同じ Message オブジェクトを受け取ります。Message オブジェクトからメッセージコンテンツを取得する 方法は[、「メッセージコンテンツの取得」](#page-562-4) で説明します。

例

}

例58.5[「巻き戻しインターセプターチェーンの処理」](#page-564-2) は、インターセプターチェーンが巻き戻しされる ときに、元の XML ストリームがメッセージに確実に戻るようにするために使用されるコードです。

<span id="page-564-2"></span>例58.5 巻き戻しインターセプターチェーンの処理

@Override public void handleFault(SoapMessage message) {

super.handleFault(message); XMLStreamWriter writer = (XMLStreamWriter)message.get(ORIGINAL\_XML\_WRITER); if (writer  $!=$  null) { message.setContent(XMLStreamWriter.class, writer); }

<span id="page-564-1"></span>[\[3\]](#page-562-5) また、インバウンドおよびアウトバウンドの障害を個別に保存します。

# 第59章 インターセプターを使用するためのエンドポイントの設定

#### 概要

インターセプターは、メッセージ交換に含まれる場合にはエンドポイントに追加されます。エンドポイ ントのインターセプターチェーンは、Apache CXF ランタイムの多数のコンポーネントのインターセプ ターチェーンをもとに構築されます。インターセプターは、エンドポイントの設定またはランタイムコ ンポーネントの 1 つの設定のいずれかで指定されます。インターセプターは、設定ファイルまたはイン ターセプター API を使用して追加できます。

## 59.1. インターセプターを割り当てる場所の決定

概要

インターセプターチェーンをホストするランタイムオブジェクトが多数あります。これらには以下が含 まれます。

- エンドポイントオブジェクト
- サービスオブジェクト
- プロキシーオブジェクト
- エンドポイントまたはプロキシーの作成に使用されるファクトリーオブジェクト
- バインディング
- **中央 Bus** オブジェクト

開発者は独自のインターセプターをこれらのオブジェクトのいずれかに割り当てることができます。イ ンターセプターを割り当てる最も一般的なオブジェクトはバスおよび個別のエンドポイントです。適切 なオブジェクトを選択するには、これらのランタイムオブジェクトを組み合わせてエンドポイントを設 定する方法を理解する必要があります。設計内容に準拠し、各 cxf 関連のバンドルには独自の cxf バス があります。したがって、インターセプターがバスで設定され、同じ Blueprint コンテキストのサービ スがインポートされたり、作成されると、インターセプターは処理されません。代わりに、インターセ プターをインポートしたサービスの JAXWS クライアントまたはエンドポイントに直接設定できます。

エンドポイントおよびプロキシー

インターセプターを配置するための最もきめ細かい方法として、インターセプターをエンドポイントま たはプロキシーのいずれかに接続することが挙げられます。エンドポイントまたはプロキシーに直接接 続されたインターセプターの影響があるのは、特定のエンドポイントまたはプロキシーだけです。これ は、サービスの特定のインスタンスに固有のインターセプターに割り当てるのに適した場所です。たと えば、開発者が単位をメートル法からインペリアル法に変換するサービスのインスタンスを公開する場 合に、インターセプターを 1 つのエンドポイントに直接接続できます。

ファクトリー

Spring 設定を使用して、エンドポイントまたはプロキシーの作成に使用されるファクトリーにインター セプターを割り当てると、インターセプターを直接エンドポイントまたはプロキシーに割り当てること と同じ効果があります。ただし、インターセプターがプログラム的にファクトリーに割り当てられる と、ファクトリーに割り当てられたインターセプターはファクトリーで作成されたすべてのエンドポイ ントまたはプロキシーに伝播されます。

### バインディング

バインディングにインターセプターをアタッチすると、開発者は、バインディングを使用する全エンド ポイントに適用されるインターセプターをまとめて指定できます。たとえば、開発者が生の XML バイ ンディングを使用するすべてのエンドポイントに特別な ID 要素を強制的に追加する場合に、XML バイ ンディングへの要素を追加するインターセプターをアタッチできます。

バス

インターセプターを割り当てる最も一般的な場所はバスです。インターセプターがバスに割り当てられ ている場合に、インターセプターはそのバスで管理される全エンドポイントに伝播されます。インター セプターをバスに割り当てると、同様のインターセプターを共有する複数のエンドポイントを作成する アプリケーションでの使用に役立ちます。

### 割り当てポイントの統合

エンドポイントのインターセプターチェーンの最終セットは、リストされたオブジェクトで提供される インターセプターチェーンの融合であるため、リストされたオブジェクトのいくつかを1つのエンドポ イントの設定に統合できます。たとえば、アプリケーションが複数のエンドポイントを生成し、そのす べてが検証トークンをチェックするインターセプターを必要とする場合に、そのインターセプターはア プリケーションのバスに接続されます。これらのエンドポイントの1つでユーロをドルに変換するイン ターセプターも必要な場合は、変換インターセプターは特定のエンドポイントに直接割り当てられま す。

## 59.2. 設定を使用したインターセプターの追加

概要

インターセプターをエンドポイントに割り当てる最も簡単な方法は、設定ファイルを使用することで す。エンドポイントにアタッチされる各インターセプターは、標準の Spring Bean を使用して設定され ます。その後、インターセプターの Bean は Apache CXF 設定要素を使用して適切なインターセプター チェーンに追加できます。

ランタイムコンポーネントに、関連付けられたインターセプターチェーンが含まれる場合には、特殊な Spring 要素を使用して設定変更ができます。コンポーネントの各要素には、インターセプターチェーン を指定するための標準的な子セットがあります。コンポーネントに関連付けられたインターセプター チェーンごとに 1 つの子があります。子は、チェーンに追加するインターセプターの Bean を一覧表示 します。

### 設定要素

表59.1[「インターセプターチェーン設定要素」](#page-567-0) では、インターセプターをランタイムコンポーネントに アタッチするための 4 つの設定要素を説明します。

### 表59.1 インターセプターチェーン設定要素

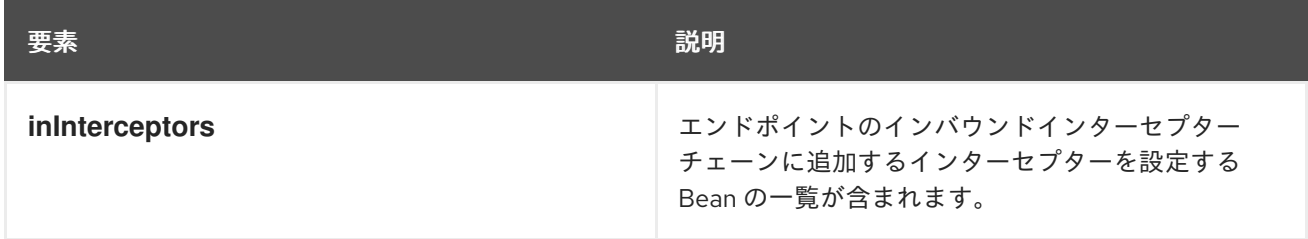

<span id="page-567-0"></span>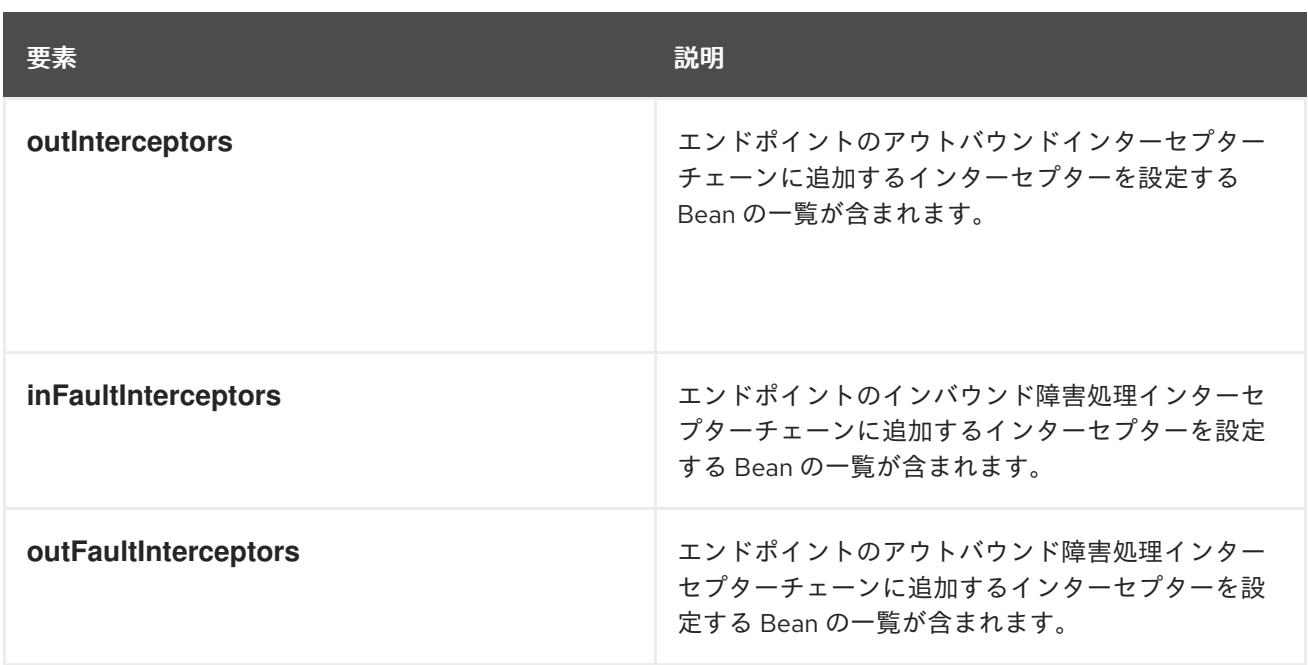

インターセプターチェーン設定要素はすべて **list** 子要素を取ります。**list** 要素には、チェーンにアタッ チされるインターセプターごとに子が1つあります。インターセプターは、インターセプターを直接設 定する **bean** 要素または、インターセプターを設定する **bean** 要素を参照する **ref** 要素を使用して指定 できます。

## 例

例59.1[「インターセプターのバスへの割り当て」](#page-567-1) は、バスのインバウンドインターセプターチェーンに インターセプターを割り当てるための設定です。

### <span id="page-567-1"></span>例59.1 インターセプターのバスへの割り当て

<beans xmlns="http://www.springframework.org/schema/beans" xmlns:xsi="http://www.w3.org/2001/XMLSchema-instance" xmlns:cxf="http://cxf.apache.org/core" xmlns:http="http://cxf.apache.org/transports/http/configuration" xsi:schemaLocation=" http://cxf.apache.org/core http://cxf.apache.org/schemas/core.xsd http://cxf.apache.org/transports/http/configuration http://cxf.apache.org/schemas/configuration/http-conf.xsd http://www.springframework.org/schema/beans http://www.springframework.org/schema/beans/spring-beans.xsd"> ... <bean id="GZIPStream" class="demo.stream.interceptor.StreamInterceptor"/&gt; &lt:cxf:bus&at: \*<cxf:inInterceptors&gt; <list&gt; <ref bean="GZIPStream"/&gt; </list&gt; </cxf:inInterceptors&gt;\* </cxf:bus&gt; </beans&gt;

例59.2「JAX-WS [サービスプロバイダーへのインターセプターの割り当て」](#page-568-0) は、インターセプターを JAX-WS サービスのアウトバウンドインターセプターチェーンに割り当てるための設定です。

### <span id="page-568-0"></span>例59.2 JAX-WS サービスプロバイダーへのインターセプターの割り当て

<beans xmlns="http://www.springframework.org/schema/beans" xmlns:xsi="http://www.w3.org/2001/XMLSchema-instance" xmlns:jaxws="http://cxf.apache.org/jaxws" xmlns:wsa="http://cxf.apache.org/ws/addressing" xsi:schemaLocation=" http://www.springframework.org/schema/beans http://www.springframework.org/schema/beans/spring-beans.xsd">

<jaxws:endpoint ...&gt; \*<jaxws:outInterceptors&gt; <list&gt; <bean id="GZIPStream" class="demo.stream.interceptor.StreamInterceptor" /&gt; &lt:/list&at: &lt:/iaxws:outInterceptors&gt:\* </jaxws:endpoint&gt; </beans&gt;

### 補足情報

Spring [設定を使用してエンドポイントを設定する方法は、パート](#page-384-0)IV「Web サービスエンドポイントの 設定」 を参照してください。

# 59.3. プログラムによるインターセプターの追加

### 59.3.1. インターセプターの追加方法

インターセプターは、以下のいずれかの方法を使用してプログラム的にエンドポイントに割り当てるこ とができます。

- **•** InterceptorProvider API
- Java アノテーション

InterceptorProvider API を使用すると、開発者はインターセプターチェーンを持つ任意のランタイムコ ンポーネントにインターセプターを割り当てることができますが、基礎となる Apache CXF クラスを使 用する必要があります。Java アノテーションはサービスインターフェイスまたはサービス実装にのみ 追加できますが、開発者は JAX-WS API または JAX-RS API 内だけで作業を行えるようにできます。

### 59.3.2. インターセプタープロバイダー API の使用

### 概要

インターセプターは、[インターセプタープロバイダーインターフェイス](#page-569-1) に示されている InterceptorProvider インターフェイスを実装するコンポーネントであればどれでも登録できます。

### インターセプタープロバイダーインターフェイス

<span id="page-569-1"></span><span id="page-569-0"></span>package org.apache.cxf.interceptor;

import java.util.List;

public interface InterceptorProvider

List<Interceptor<? extends Message>> getInInterceptors();

List<Interceptor<? extends Message>> getOutInterceptors();

List<Interceptor<? extends Message>> getInFaultInterceptors();

List<Interceptor<? extends Message>> getOutFaultInterceptors();

インターフェイスの 4 つのメソッドにより、エンドポイントのインターセプターチェーンを Java **List** オブジェクトとして取得できます。Java **List** オブジェクトによって提供されるメソッドを使用するこ とで、開発者は任意のチェーンにインターセプターを追加および削除できます。

### 手順

{

}

InterceptorProvider API を使用してインターセプターをランタイムコンポーネントのインターセプター チェーンに割り当てるには、以下を実行する必要があります。

- 1. インターセプターが割り当てられるチェーンを使用してランタイムコンポーネントへのアクセ スを取得します。 開発者は、Apache CXF 固有の API を使用して標準の Java アプリケーションコードからランタ イムコンポーネントにアクセスする必要があります。ランタイムコンポーネントは通常、JAX-WS または JAX-RS アーティファクトを基盤の Apache CXF オブジェクトにキャストすること でアクセスできます。
- 2. インターセプターのインスタンスを作成します。
- 3. 適切な get メソッドを使用して、目的のインターセプターチェーンを取得します。
- 4. **List** オブジェクトの **add()** メソッドを使用してインターセプターをインターセプターチェーン にアタッチします。 通常、このステップはインターセプターチェーンの取得と組み合わされます。

### インターセプターをコンシューマーに取り付け

[プログラムでコンシューマーにインターセプターを取り付け](#page-570-0) は、JAX-WS コンシューマーのインバウ ンドインターセプターチェーンにインターセプターを割り当てるコードです。

### プログラムでコンシューマーにインターセプターを取り付け

package com.fusesource.demo;

import java.io.File; import java.net.URL; import javax.xml.namespace.QName; import javax.xml.ws.Service;

import org.apache.cxf.endpoint.Client;

```
public class Client
{
 public static void main(String args[])
 {
  QName serviceName = new QName("http://demo.eric.org", "stockQuoteReporter");
  Service s = Service.create(serviceName);
  QName portName = new QName("http://demo.eric.org", "stockQuoteReporterPort");
  s.addPort(portName, "http://schemas.xmlsoap.org/soap/", "http://localhost:9000/EricStockQuote");
  quoteReporter proxy = s.getPort(portName, quoteReporter.class);
  Client cxfClient = (Client) proxy;
  ValidateInterceptor validInterceptor = new ValidateInterceptor();
  cxfClient.getInInterceptor().add(validInterceptor);
   ...
 }
}
```
[プログラムでコンシューマーにインターセプターを取り付け](#page-570-0) のコードは、以下を行います。

- コンシューマーの JAX-WS **Service** オブジェクトを作成します。
- コンシューマーのターゲットアドレスを提供する **Service** オブジェクトにポートを追加します。
- サービスプロバイダーでメソッドを呼び出すために使用されるプロキシーを作成します。
- プロキシーを **org.apache.cxf.endpoint.Client** 型にキャストします。
- インターセプターのインスタンスを作成します。
- インターセプターをインバウンドインターセプターチェーンに割り当てます。

### インターセプターのサービスプロバイダーへの割り当て

[プログラムを使用したインターセプターのサービスプロバイダーへの割り当て](#page-570-1) は、サービスプロバイ ダーのアウトバウンドインターセプターチェーンにインターセプターを割り当てるコードです。

## <span id="page-570-1"></span>プログラムを使用したインターセプターのサービスプロバイダーへの割り当て

```
package com.fusesource.demo;
import java.util.*;
```
import org.apache.cxf.endpoint.Server; import org.apache.cxf.frontend.ServerFactoryBean; import org.apache.cxf.frontend.EndpointImpl;

```
public class stockQuoteReporter implements quoteReporter
{
 ...
```

```
public stockQuoteReporter()
```
{

```
ServerFactoryBean sfb = new ServerFactoryBean();
Server server = sfb.create();
```
EndpointImpl endpt = server.getEndpoint();

AuthTokenInterceptor authInterceptor = new AuthTokenInterceptor();

```
endpt.getOutInterceptor().add(authInterceptor);
```
[プログラムを使用したインターセプターのサービスプロバイダーへの割り当て](#page-570-1) のコードは、以下を行い ます。

基盤となる Apache CXF オブジェクトへのアクセスを提供する **ServerFactoryBean** オブジェクトを作 成します。

Apache CXF がエンドポイントを表すために使用する **Server** オブジェクトを取得します。

サービスプロバイダーの Apache CXF **EndpointImpl** オブジェクトを取得します。

インターセプターのインスタンスを作成します。

エンドポイントのアウトバウンドインターセプターチェーンにインターセプターを割り当てます。

### バスへのインターセプターの取り付け

[バスへのインターセプターの取り付け](#page-571-0) は、バスのインバウンドインターセプターチェーンにインターセ プターを割り当てるコードです。

## <span id="page-571-0"></span>バスへのインターセプターの取り付け

import org.apache.cxf.BusFactory; org.apache.cxf.Bus;

...

} }

Bus bus = BusFactory.getDefaultBus();

WatchInterceptor watchInterceptor = new WatchInterceptor();

bus..getInInterceptor().add(watchInterceptor);

...

[バスへのインターセプターの取り付け](#page-571-0) のコードは、以下を行います。

ランタイムインスタンスのデフォルトのバスを取得します。

インターセプターのインスタンスを作成します。

インターセプターをインバウンドインターセプターチェーンに割り当てます。

**WatchInterceptor** は、ランタイムインスタンスによって作成されるすべてのエンドポイントのインバ ウンドインターセプターチェーンにアタッチされます。

59.3.3. Java アノテーションの使用

### 概要

Apache CXF は、開発者がエンドポイントによって使用されるインターセプターチェーンを指定できる ように、4 つの Java アノテーションを提供します。インターセプターをエンドポイントに割り当てる 他の手段とは異なり、アノテーションはアプリケーションレベルのアーティファクトに割り当てられま す。使用するアーティファクトにより、アノテーションの影響範囲が決まります。

### アノテーションを配置する場所

アノテーションは以下のアーティファクトに配置できます。

- **エンドポイントを定義するサービスエンドポイントインターフェイス (SEI)** アノテーションが SEI に配置されると、インターフェイスを実装するサービスプロバイダーす べてと、プロキシーの作成に SEI を使用するコンシューマーすべてに影響があります。
- サービス実装クラス アノテーションが実装クラスに配置されると、実装クラスを使用するすべてのサービスプロバ イダーが影響を受けます。

### アノテーション

アノテーションはすべて [org.apache.cxf.interceptor](#page-572-0) パッケージにあり、表59.2「インターセプター チェーンアノテーション」 で説明されています。

### <span id="page-572-0"></span>表59.2 インターセプターチェーンアノテーション

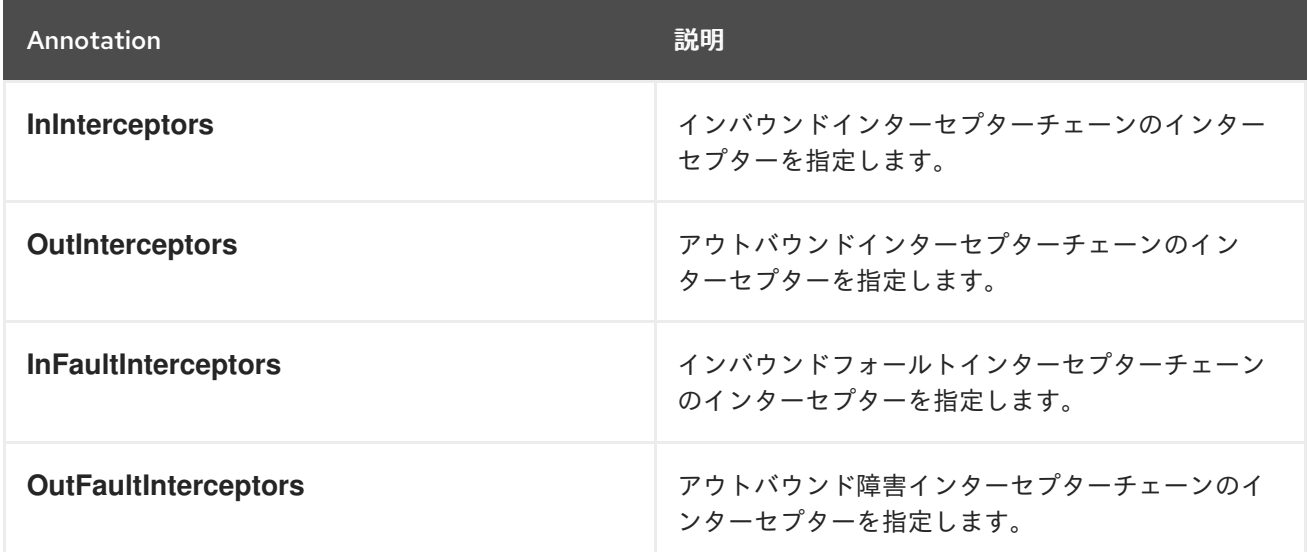

### インターセプターの一覧表示

インターセプターの一覧は[、チェーンアノテーションでインターセプターを一覧表示する構文](#page-572-1) に記載さ れている構文を使用して、完全修飾クラス名のリストとして指定されます。

<u>サービス メントレックト あかりせんしょ</u> エル エル エル エロルレビュー パームサービス<br>-<br>-

### <span id="page-572-1"></span>チェーンアノテーションでインターセプターを一覧表示する構文

interceptors={"**interceptor1**", "**interceptor2**", ..., "**interceptorN**"}

### 例

[サービス実装へのインターセプターの割り当て](#page-573-0) は、**SayHiImpl** によって提供されるロジックを使用す るエンドポイントのインバウンドインターセプターチェーンに 2 つのインターセプターをアタッチする アノテーションを示しています。

# <span id="page-573-0"></span>サービス実装へのインターセプターの割り当て

import org.apache.cxf.interceptor.InInterceptors;

@InInterceptors(interceptors={"com.sayhi.interceptors.FirstLast", "com.sayhi.interceptors.LogName"}) public class SayHiImpl implements SayHi {

... }

# 第60章 オンザフライでのインターセプターチェーンの操作

#### 概要

インターセプターは、エンドポイントのインターセプターチェーンをメッセージ処理ロジックの一部と して再設定できます。新しいインターセプターの追加、インターセプターの削除、インターセプターの 並べ替え、インターセプターの一時停止などを行うことができます。すべてのオンザフライ操作は呼び 出し固有であるため、エンドポイントがメッセージ交換に関与するたびに元のチェーンが使用されま す。

### 概要

インターセプターチェーンは、その作成のきっかけとなったメッセージ交換の間だけ存続します。各 メッセージには、メッセージを処理するインターセプターチェーンへの参照が含まれています。開発者 は、この参照を使用してメッセージのインターセプターチェーンを変更できます。チェーンは交換ごと に行われるため、メッセージのインターセプターチェーンに加えられた変更は他のメッセージ交換には 影響しません。

## チェーンライフサイクル

インターセプターチェーンとチェーン内のインターセプターは、呼び出しごとにインスタンス化されま す。メッセージ交換に参加するエンドポイントが呼び出されると、必要なインターセプターチェーンが そのインターセプターのインスタンスと共にインスタンス化されます。インターセプターチェーンの作 成の原因となったメッセージエクスチェンジが完了すると、チェーンとそのインターセプターインスタ ンスが破棄されます。

つまり、インターセプターチェーンまたはインターセプターのフィールドへの変更は、別のメッセージ 交換には永続されません。そのため、インターセプターが別のインターセプターをアクティブなチェー ンに配置すると、アクティブなチェーンのみが有効になります。今後のメッセージ交換は、エンドポイ ントの設定によって決定される、初期の状態から作成されます。また、開発者は今後のメッセージ処理 を変更するインターセプターにフラグを設定できなくなります。

インターセプターが今後のインスタンスに情報を渡す必要がある場合は、メッセージコンテキストにプ ロパティーを設定できます。コンテキストは、メッセージエクスチェンジ全体で保持されます。

## インターセプターチェーンの取得

メッセージのインターセプターチェーンを変更する最初のステップはインターセプターチェーンを取得 します。これは、例60.1[「インターセプターチェーンを取得するメソッド」](#page-574-0) に記載されている **Message.getInterceptorChain()** メソッドを使用して行われます。インターセプターチェーンは org.apache.cxf.interceptor.InterceptorChain オブジェクトとして返されます。

### <span id="page-574-0"></span>例60.1 インターセプターチェーンを取得するメソッド

**InterceptorChaingetInterceptorChain**

# インターセプターの追加

例60.2[「インターセプターチェーンにインターセプターを追加するメソッド」](#page-575-0) にあるように、 InterceptorChain オブジェクトには、インターセプターチェーンにインターセプターを追加するための メソッドが 2 つあります。1 つは単一のインターセプターを追加でき、もう 1 つは複数のインターセプ ターを追加できます。

## <span id="page-575-0"></span>例60.2 インターセプターチェーンにインターセプターを追加するメソッド

**addInterceptor<? extends Message>iaddCollection<Interceptor<? extends Message>>i**

例60.3[「オンザフライでのインターセプターチェーンへのインターセプターの追加」](#page-575-1) は、メッセージ のインターセプターチェーンに単一のインターセプターを追加するためのコードです。

<span id="page-575-1"></span>例60.3 オンザフライでのインターセプターチェーンへのインターセプターの追加

void handleMessage(Message message) { ...  $AddledIntereptor added = new AddledIntereptor();$ InterceptorChain chain = message.getInterceptorChain(); chain.add(addled); ... }

例60.3[「オンザフライでのインターセプターチェーンへのインターセプターの追加」](#page-575-1) のコードは、以 下を行います。

チェーンに追加するインターセプターのコピーをインスタンス化します。

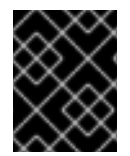

## 重要

チェーンに追加されるインターセプターは、現在のインターセプターと同じフェーズ か、現在のインターセプターよりも後続フェーズのいずれかである必要があります。

現在のメッセージのインターセプターチェーンを取得します。

新しいインターセプターをチェーンに追加します。

# インターセプターの削除

InterceptorChain オブジェクトには、例60.4「インターセプターチェーンからインターセプターを削除 するメソッド」 [にあるように、インターセプターチェーンからインターセプターを削除するためのメ](#page-575-2) ソッドが1つあります。

<span id="page-575-2"></span>例60.4 インターセプターチェーンからインターセプターを削除するメソッド

**removeInterceptor<? extends Message>i**

例60.5[「オンザフライでのインターセプターチェーンからのインターセプターの削除」](#page-576-0) は、メッセー ジのインターセプターチェーンからインターセプターを削除するコードです。

例60.5 オンザフライでのインターセプターチェーンからのインターセプターの削除

void handleMessage(Message message)

{ ...
```
Iterator<Interceptor<? extends Message>> iterator =
       message.getInterceptorChain().iterator();
 Interceptor<?> removeInterceptor = null;
 for (; iterator.hasNext(); ) {
  Interceptor<?> interceptor = iterator.next();
  if (interceptor.getClass().getName().equals("InterceptorClassName")) {
   removeInterceptor = interceptor;
   break;
  }
}
 if (removeInterceptor != null) {
  log.debug("Removing interceptor {}",removeInterceptor.getClass().getName());
  message.getInterceptorChain().remove(removeInterceptor);
}
 ...
}
```
ここで、**InterceptorClassName** は、チェーンから削除するインターセプターのクラス名です。

# 第61章 JAX-RS 2.0 フィルターおよびインターセプター

#### 概要

JAX-RS 2.0 は、REST 呼び出しの処理パイプラインにフィルターとインターセプターをインストール する標準の API とセマンティクスを定義します。フィルターとインターセプタは通常、ロギング、認 証、承認、メッセージ圧縮、メッセージ暗号化などの機能を提供するために使用されます。

## 61.1. JAX-RS フィルターおよびインターセプターの概要

#### 概要

このセクションでは、JAX-RS フィルターおよびインターセプターの処理パイプラインを概説して、 フィルターチェーンまたはインターセプターチェーンをインストールできる拡張ポイントに焦点を当て ます。

#### フィルター

JAX-RS 2.0 フィルター は、CXF クライアントまたはサーバーを通過するすべての JAX-RS メッセージ への開発者アクセスを許可するプラグインの一種です。フィルターは、メッセージに関連付けられたメ タデータ (HTTP ヘッダー、クエリーパラメーター、メディアタイプ、その他のメタデータ) を処理する のに適しています。フィルターには、メッセージ呼び出しを中断する機能があります (セキュリティー プラグインなどに役立ちます)。

必要に応じて、各拡張ポイントに複数のフィルターをインストールできます。その場合には、フィル ターがチェーンで実行されます (ただし、インストールしたフィルターごとに priority の値が指定され ていない限り、実行の順番は未定義のままです)。

#### インターセプター

JAX-RS 2.0 インターセプター は、開発者が読み取りまたは書き込み中のメッセージボディーへのアク セス権限を付与するプラグインの一種です。インターセプターは、**MessageBodyReader.readFrom** メ ソッド呼び出し (リーダーインターセプターの場合) または **MessageBodyWriter.writeTo** メソッド呼び 出し (ライターインターセプターの場合) のいずれかにラップされます。

必要に応じて、各拡張ポイントに複数のインターセプターをインストールできます。その場合には、イ ンターセプターがチェーンで実行されます (ただし、インストールしたフィルターごとに priority の値 が指定されていない限り、実行の順番は未定義のままです)。

サーバー処理パイプライン

図61.1[「サーバー側のフィルターおよびインターセプター拡張ポイント」](#page-578-0) は、サーバー側にインストー ルされている JAX-RS フィルターおよびインターセプターの処理パイプラインの概要を示しています。

<span id="page-578-0"></span>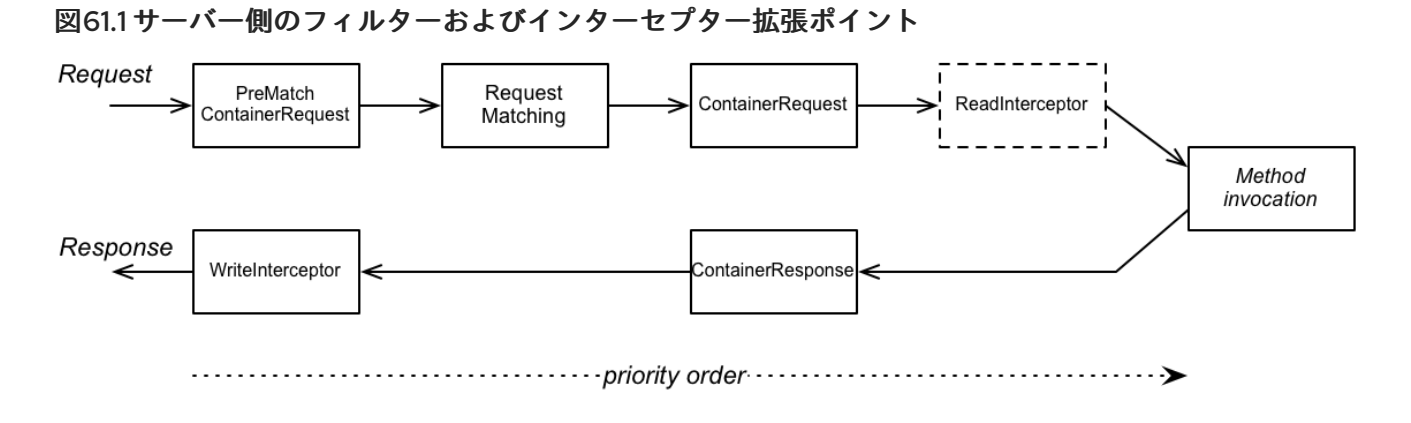

サーバー拡張ポイント

サーバー処理パイプラインでは、以下のエクステンションポイントのいずれかでフィルター (またはイ ンターセプター) を追加できます。

- 1. **PreMatchContainerRequest** フィルター
- 2. **ContainerRequest** フィルター
- 3. **ReadInterceptor**
- 4. **ContainerResponse** フィルター
- 5. **WriteInterceptor**

**PreMatchContainerRequest** エクステンションポイントは、リソース一致の発生 前 に到達されるた め、この時点で一部のコンテキストメタデータが使用できなくなることに注意してください。

クライアント処理パイプライン

図61.2[「クライアント側のフィルターおよびインターセプター拡張ポイント」](#page-578-1) は、クライアント側にイ ンストールされている JAX-RS フィルターおよびインターセプターの処理パイプラインの概要を示して います。

<span id="page-578-1"></span>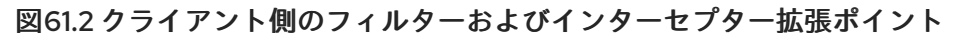

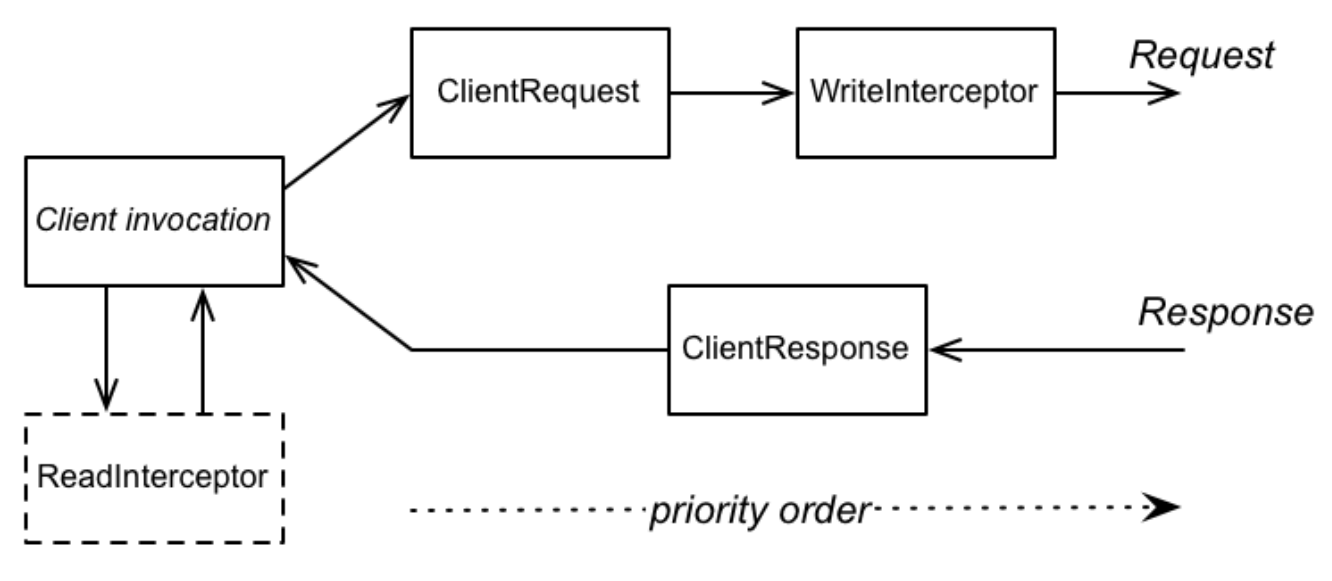

クライアント拡張ポイント

クライアント処理パイプラインでは、以下のエクステンションポイントのいずれかでフィルター (また はインターセプター) を追加できます。

- 1. **ClientRequest** フィルター
- 2. **WriteInterceptor**
- 3. **ClientResponse** フィルター
- 4. **ReadInterceptor**

フィルターおよびインターセプターの順序

複数のフィルターまたはインターセプターを同じ拡張ポイントにインストールする場合、フィルターの 実行順序はそれらに割り当てられた優先順位 (Java ソースの **@Priority** アノテーションを使用) によっ て異なります。優先度は整数値として表されます。通常、優先度が 高い フィルターはサーバー側でリ ソースメソッド呼び出しの近くに配置され、優先順位が 低い フィルターはクライアント呼び出しの近 くに配置されます。つまり、要求 メッセージに作用するフィルターとインターセプターは、優先順位番 号の 昇順 で実行されますが、応答 メッセージに作用するフィルターとインターセプターは、優先順位 番号の 降順 で実行されます。

フィルタークラス

以下の Java インターフェイスを実装して、カスタム REST メッセージフィルターを作成できます。

- **[javax.ws.rs.container.ContainerRequestFilter](https://docs.oracle.com/javaee/7/api/javax/ws/rs/container/ContainerRequestFilter.html)**
- **[javax.ws.rs.container.ContainerResponseFilter](https://docs.oracle.com/javaee/7/api/javax/ws/rs/container/ContainerResponseFilter.html)**
- **[javax.ws.rs.client.ClientRequestFilter](https://docs.oracle.com/javaee/7/api/javax/ws/rs/client/ClientRequestFilter.html)**
- **[javax.ws.rs.client.ClientResponseFilter](https://docs.oracle.com/javaee/7/api/javax/ws/rs/client/ClientResponseFilter.html)**

インターセプタークラス

カスタム REST メッセージインターセプターを作成するには、以下の Java インターフェイスを実装で きます。

- **[javax.ws.rs.ext.ReaderInterceptor](https://docs.oracle.com/javaee/7/api/javax/ws/rs/ext/ReaderInterceptor.html)**
- **[javax.ws.rs.ext.WriterInterceptor](https://docs.oracle.com/javaee/7/api/javax/ws/rs/ext/WriterInterceptor.html)**

61.2. コンテナー要求フィルター

#### 概要

本セクションでは、コンテナー要求フィルターを実装して登録する方法を説明します。このフィルター は、サーバー (コンテナー) 側の受信要求メッセージをインターセプトするために使用されます。コンテ ナー要求フィルターは、サーバー側でヘッダーを処理するために使用されることが多く、あらゆる種類 の汎用要求処理 (つまり、呼び出された特定のリソースメソッドから独立している処理) に使用できま す。

さらに、コンテナーリクエストフィルターは、**PreMatchContainerRequest** (リソース一致ステップの 前) と **ContainerRequest** (リソース一致ステップの後) の 2 つの異なる拡張ポイントにインストールで きるため、特別なケースになります。

## ContainerRequestFilter インターフェイス

**javax.ws.rs.container.ContainerRequestFilter** インターフェイスは以下のように定義されます。

```
// Java
...
package javax.ws.rs.container;
import java.io.IOException;
public interface ContainerRequestFilter {
  public void filter(ContainerRequestContext requestContext) throws IOException;
}
```
**ContainerRequestFilter** インターフェイスを実装することで、サーバー側で以下のエクステンションポ イントのいずれかにフィルターを作成できます。

- **PreMatchContainerRequest**
- **ContainerRequest**

ContainerRequestContext インターフェイス

**ContainerRequestFilter** の **filter** メソッドは、**[javax.ws.rs.container.ContainerRequestContext](https://docs.oracle.com/javaee/7/api/javax/ws/rs/container/ContainerRequestContext.html)** 型の 引数を 1 つ受け取り、これは受信リクエストメッセージとその関連メタデータにアクセスするために使 用できます。**ContainerRequestContext** インターフェイスは以下のように定義されます。

// Java

...

package javax.ws.rs.container;

import java.io.InputStream; import java.net.URI; import java.util.Collection; import java.util.Date; import java.util.List; import java.util.Locale; import java.util.Map;

import javax.ws.rs.core.Cookie; import javax.ws.rs.core.MediaType; import javax.ws.rs.core.MultivaluedMap; import javax.ws.rs.core.Request; import javax.ws.rs.core.Response; import javax.ws.rs.core.SecurityContext; import javax.ws.rs.core.UriInfo:

public interface ContainerRequestContext {

public Object getProperty(String name);

public Collection getPropertyNames();

public void setProperty(String name, Object object);

<span id="page-581-0"></span>public void removeProperty(String name); public UriInfo getUriInfo(); public void setRequestUri(URI requestUri); public void setRequestUri(URI baseUri, URI requestUri); public Request getRequest(); public String getMethod(); public void setMethod(String method); public MultivaluedMap getHeaders(); public String getHeaderString(String name); public Date getDate(); public Locale getLanguage(); public int getLength(); public MediaType getMediaType(); public List getAcceptableMediaTypes(); public List getAcceptableLanguages(); public Map getCookies(); public boolean hasEntity(); public InputStream getEntityStream(); public void setEntityStream(InputStream input); public SecurityContext getSecurityContext(); public void setSecurityContext(SecurityContext context); public void abortWith(Response response); }

## PreMatchContainerRequest フィルターの実装例

**PreMatchContainerRequest** エクステンションポイントのコンテナー要求フィルター (つまり、リソー ス一致の前にフィルターが実行される場合) を実装するには、**ContainerRequestFilter** インターフェイ スを実装するクラスを定義し、クラスに **@PreMatching** アノテーションを付けます (**PreMatchContainerRequest** 拡張ポイントを選択するため)。

たとえば、以下のコードは、**PreMatchContainerRequest** エクステンションポイントにインストール される単純なコンテナーリクエストフィルターの例を示しています。ここでは、優先度は 20 です。

```
// Java
package org.jboss.fuse.example;
import javax.ws.rs.container.ContainerRequestContext;
import javax.ws.rs.container.ContainerRequestFilter;
import javax.ws.rs.container.PreMatching;
import javax.annotation.Priority;
import javax.ws.rs.ext.Provider;
@PreMatching
@Priority(value = 20)@Provider
public class SamplePreMatchContainerRequestFilter implements
 ContainerRequestFilter {
 public SamplePreMatchContainerRequestFilter() {
  System.out.println("SamplePreMatchContainerRequestFilter starting up");
 }
 @Override
 public void filter(ContainerRequestContext requestContext) {
  System.out.println("SamplePreMatchContainerRequestFilter.filter() invoked");
 }
}
```
#### ContainerRequest フィルターの実装例

}

**ContainerRequest** エクステンションポイント (つまり、リソース一致の 後 にフィルターが実行される 場合) のコンテナー要求フィルターを実装するには、**@PreMatching** アノテーション なし で **ContainerRequestFilter** インターフェイスを実装するクラスを定義します。

たとえば、以下のコードは、**ContainerRequest** エクステンションポイントにインストールされる単純 なコンテナーリクエストフィルターの例を示しています。ここで、優先度は 30 になります。

```
// Java
package org.jboss.fuse.example;
import javax.ws.rs.container.ContainerRequestContext;
import javax.ws.rs.container.ContainerRequestFilter;
import javax.ws.rs.ext.Provider;
import javax.annotation.Priority;
@Provider
@Priority(value = 30)public class SampleContainerRequestFilter implements ContainerRequestFilter {
 public SampleContainerRequestFilter() {
  System.out.println("SampleContainerRequestFilter starting up");
 }
 @Override
 public void filter(ContainerRequestContext requestContext) {
  System.out.println("SampleContainerRequestFilter.filter() invoked");
 }
```
## ResourceInfo の注入

**ContainerRequest** エクステンションポイント (つまりリソース一致発生 後) では、**ResourceInfo** クラ スを注入することで、一致したリソースクラスとリソースメソッドにアクセスできます。たとえば、以 下のコードは、**ResourceInfo** クラスを **ContainerRequestFilter** クラスのフィールドとしてインジェク トする方法を示しています。

// Java package org.jboss.fuse.example;

import javax.ws.rs.container.ContainerRequestContext: import javax.ws.rs.container.ContainerRequestFilter; import javax.ws.rs.container.ResourceInfo; import javax.ws.rs.ext.Provider; import javax.annotation.Priority; import javax.ws.rs.core.Context;

@Provider  $@Priority(value = 30)$ public class SampleContainerRequestFilter implements ContainerRequestFilter {

@Context private ResourceInfo resinfo;

public SampleContainerRequestFilter() {

... }

}

```
@Override
public void filter(ContainerRequestContext requestContext) {
 String resourceClass = resinfo.getResourceClass().getName();
 String methodName = resinfo.getResourceMethod().getName();
 System.out.println("REST invocation bound to resource class: " + resourceClass);
 System.out.println("REST invocation bound to resource method: " + methodName);
}
```
呼び出しの中止

コンテナー要求フィルターに適した実装を作成して、サーバー側の呼び出しを中止できます。通常、認 証機能や承認機能を実装する場合など、これはサーバー側でセキュリティー機能を実装するのに役立ち ます。受信要求が認証に失敗した場合には、コンテナー要求フィルター内から呼び出しを中止できま す。

たとえば、以下の事前照合機能は URI のクエリーパラメーターからユーザー名とパスワードを抽出し、 認証メソッドを呼び出してユーザー名とパスワードの認証情報を確認します。認証に失敗する と、**ContainerRequestContext** オブジェクトで **abortWith** を呼び出すことで呼び出しが中断され、ク ライアントに返されるエラー応答を渡します。

// Java package org.jboss.fuse.example;

import javax.annotation.Priority; import javax.ws.rs.container.ContainerRequestContext; import javax.ws.rs.container.ContainerRequestFilter;

```
import javax.ws.rs.container.PreMatching;
import javax.ws.rs.core.Response;
import javax.ws.rs.core.Response.ResponseBuilder;
import javax.ws.rs.core.Response.Status;
import javax.ws.rs.ext.Provider;
@PreMatching
@Priority(value = 20)@Provider
public class SampleAuthenticationRequestFilter implements
 ContainerRequestFilter {
 public SampleAuthenticationRequestFilter() {
  System.out.println("SampleAuthenticationRequestFilter starting up");
 }
 @Override
 public void filter(ContainerRequestContext requestContext) {
  ResponseBuilder responseBuilder = null;
  Response response = null;
  String userName = requestContext.getUriInfo().getQueryParameters().getFirst("UserName");
  String password = requestContext.getUriInfo().getQueryParameters().getFirst("Password");
  if (authenticate(userName, password) == false) {
   responseBuilder = Response.serverError();
   response = responseBuilder.status(Status.BAD_REQUEST).build();
   requestContext.abortWith(response);
  }
 }
 public boolean authenticate(String userName, String password) {
  // Perform authentication of 'user'
  ...
 }
}
```
サーバー要求フィルターのバインド

サーバー要求フィルターを バインド する (Apache CXF ランタイムにインストールする) には、以下の 手順を実行します。

1. 以下のコードフラグメントで示されるように、**@Provider** アノテーションをコンテナーリクエ ストフィルタークラスに追加します。

// Java package org.jboss.fuse.example;

import javax.ws.rs.container.ContainerRequestContext; import javax.ws.rs.container.ContainerRequestFilter; import javax.ws.rs.ext.Provider; import javax.annotation.Priority;

@Provider  $@P$ riority(value = 30) }

public class SampleContainerRequestFilter implements ContainerRequestFilter { ...

コンテナーリクエストフィルター実装が Apache CXF ランタイムにロードされると、REST 実 装はロードされたクラスを自動的にスキャンし、**@Provider** アノテーション (スキャンフェー ズ) の付いたクラスを検索します。

2. XML で JAX-RS サーバーエンドポイントを定義する場合 (例: 「JAX-RS サーバーエンドポイン トの設定」)、**jaxrs:providers** [要素のプロバイダーリストにサーバー要求フィルターを追加し](#page-152-0) ます。

```
<blueprint xmlns="http://www.osgi.org/xmlns/blueprint/v1.0.0"
  xmlns:xsi="http://www.w3.org/2001/XMLSchema-instance"
  xmlns:jaxrs="http://cxf.apache.org/blueprint/jaxrs"
  xmlns:cxf="http://cxf.apache.org/blueprint/core"
   ...
>
   ...
  <jaxrs:server id="customerService" address="/customers">
    ...
    <jaxrs:providers>
     <ref bean="filterProvider" />
    </jaxrs:providers>
    <bean id="filterProvider"
class="org.jboss.fuse.example.SampleContainerRequestFilter"/>
  </jaxrs:server>
```
</blueprint>

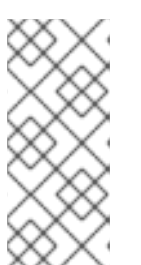

この手順は、Apache CXF の非標準要件です。厳密に言うと、JAX-RS 標準によ れば、フィルターをバインドするために必要なのは **@Provider** アノテーション のみです。しかし実際には、標準的なアプローチはやや柔軟性がなく、大規模な プロジェクトに多くのライブラリーが含まれている場合は、プロバイダーの衝突 につながる可能性があります。

## 61.3. コンテナー応答フィルター

注記

#### 概要

本セクションでは、コンテナー応答フィルターを実装して登録する方法を説明します。このフィルター は、サーバー側で送信応答メッセージをインターセプトするために使用されます。コンテナー応答フィ ルターは、応答メッセージでのヘッダーの自動設定に使用でき、通常、あらゆる種類の汎用的な応答処 理に使用できます。

## ContainerResponseFilter インターフェイス

**javax.ws.rs.container.ContainerResponseFilter** インターフェイスは以下のように定義されます。

// Java

... package javax.ws.rs.container; import java.io.IOException; public interface ContainerResponseFilter { public void filter(ContainerRequestContext requestContext, ContainerResponseContext responseContext) throws IOException; }

**ContainerResponseFilter** を実装することで、サーバー側で **ContainerResponse** エクステンションポ イントのフィルターを作成できます。これは、呼び出しの実行 後 にレスポンスメッセージをフィルタ リングします。

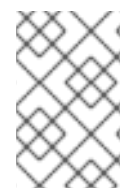

## 注記

コンテナーレスポンスフィルターでは、リクエストメッセージ (**requestContext** 引数経 由) とレスポンスメッセージ (**responseContext** メッセージ経由) の両方にアクセスでき ますが、この段階ではレスポンスのみを変更できます。

## ContainerResponseContext インターフェイス

**ContainerResponseFilter** の **filter** メソッドは、型 **javax.ws.rs.container.ContainerRequestContext** の引数 (「[ContainerRequestContext](#page-581-0) インターフェイス」を参照) と型 **[javax.ws.rs.container.ContainerResponseContext](https://docs.oracle.com/javaee/7/api/javax/ws/rs/container/ContainerResponseContext.html)** の引数 (送信レスポンスメッセージとその関連 データにアクセスするために使用できる) の 2 つの引数を受け取ります。

**ContainerResponseContext** インターフェイスは以下のように定義されます。

// Java ... package javax.ws.rs.container; import java.io.OutputStream; import java.lang.annotation.Annotation; import java.lang.reflect.Type; import java.net.URI; import java.util.Date; import java.util.Locale; import java.util.Map; import java.util.Set; import javax.ws.rs.core.EntityTag;

import javax.ws.rs.core.Link; import javax.ws.rs.core.MediaType; import javax.ws.rs.core.MultivaluedMap; import javax.ws.rs.core.NewCookie; import javax.ws.rs.core.Response; import javax.ws.rs.ext.MessageBodyWriter;

public interface ContainerResponseContext {

public int getStatus();

public void setStatus(int code); public Response.StatusType getStatusInfo(); public void setStatusInfo(Response.StatusType statusInfo); public MultivaluedMap<String, Object> getHeaders(); public abstract MultivaluedMap<String, String> getStringHeaders(); public String getHeaderString(String name); public Set<String> getAllowedMethods(); public Date getDate(); public Locale getLanguage(); public int getLength(); public MediaType getMediaType(); public Map<String, NewCookie> getCookies(); public EntityTag getEntityTag(); public Date getLastModified(); public URI getLocation(); public Set<Link> getLinks(); boolean hasLink(String relation); public Link getLink(String relation); public Link.Builder getLinkBuilder(String relation); public boolean hasEntity(); public Object getEntity(); public Class<?> getEntityClass(); public Type getEntityType(); public void setEntity(final Object entity); public void setEntity( final Object entity, final Annotation[] annotations, final MediaType mediaType); public Annotation[] getEntityAnnotations();

public OutputStream getEntityStream();

public void setEntityStream(OutputStream outputStream);

## サンプル実装

}

**ContainerResponse** エクステンションポイントのコンテナーレスポンスフィルター (つまり、呼び出 しがサーバー側に実行された後にフィルターが実行された場合) を実装するに は、**ContainerResponseFilter** インターフェイスを実装するクラスを定義します。

たとえば、以下のコードは、**ContainerResponse** エクステンションポイントにインストールされる単 純なコンテナーリクエストフィルターの例を示しています。ここで、優先度は 10 になります。

```
// Java
package org.jboss.fuse.example;
import javax.annotation.Priority;
import javax.ws.rs.container.ContainerRequestContext;
import javax.ws.rs.container.ContainerResponseContext;
import javax.ws.rs.container.ContainerResponseFilter;
import javax.ws.rs.ext.Provider;
@Provider
@Priority(value = 10)public class SampleContainerResponseFilter implements ContainerResponseFilter {
 public SampleContainerResponseFilter() {
  System.out.println("SampleContainerResponseFilter starting up");
 }
 @Override
 public void filter(
   ContainerRequestContext requestContext,
   ContainerResponseContext responseContext
 )
 {
  // This filter replaces the response message body with a fixed string
  if (responseContext.hasEntity()) {
   responseContext.setEntity("New message body!");
  }
 }
}
```
サーバーの応答フィルターのバインド

サーバー応答フィルターを バインド する (Apache CXF ランタイムにインストールする) には、以下の 手順を実行します。

1. 以下のコードフラグメントで示されるように、**@Provider** アノテーションをコンテナーレスポ ンスフィルタークラスに追加します。

// Java package org.jboss.fuse.example;

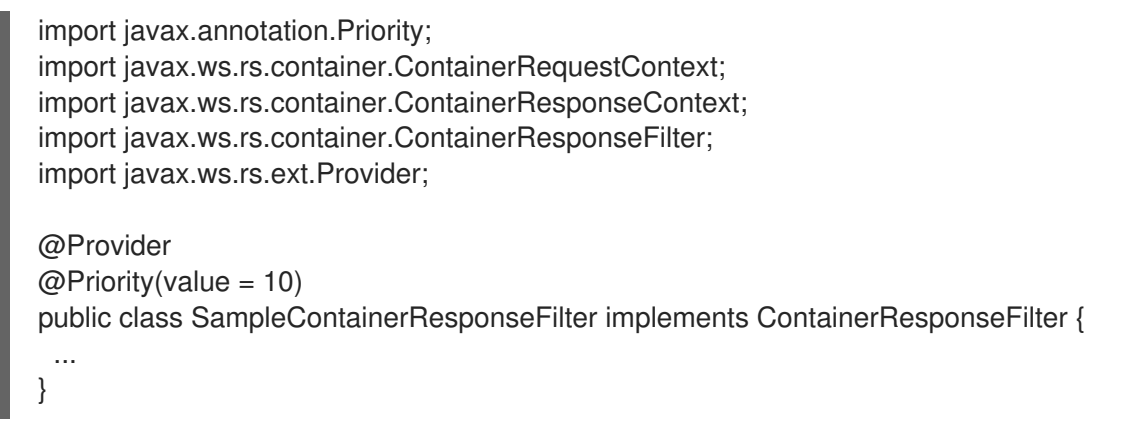

コンテナーレスポンスフィルター実装が Apache CXF ランタイムにロードされると、REST 実 装はロードされたクラスを自動的にスキャンし、**@Provider** アノテーション (スキャンフェー ズ) の付いたクラスを検索します。

2. XML で JAX-RS サーバーエンドポイントを定義する場合 (例: 「JAX-RS サーバーエンドポイン トの設定」)、**jaxrs:providers** [要素のプロバイダーリストにサーバーレスポンスフィルターを](#page-152-0) 追加します。

```
<blueprint xmlns="http://www.osgi.org/xmlns/blueprint/v1.0.0"
  xmlns:xsi="http://www.w3.org/2001/XMLSchema-instance"
  xmlns:jaxrs="http://cxf.apache.org/blueprint/jaxrs"
  xmlns:cxf="http://cxf.apache.org/blueprint/core"
  ...
>
  ...
  <jaxrs:server id="customerService" address="/customers">
    ...
   <jaxrs:providers>
     <ref bean="filterProvider" />
   </jaxrs:providers>
   <bean id="filterProvider"
class="org.jboss.fuse.example.SampleContainerResponseFilter"/>
  </jaxrs:server>
```
</blueprint>

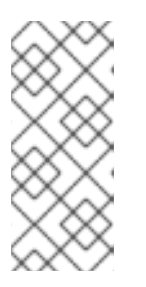

この手順は、Apache CXF の非標準要件です。厳密に言うと、JAX-RS 標準によ れば、フィルターをバインドするために必要なのは **@Provider** アノテーション のみです。しかし実際には、標準的なアプローチはやや柔軟性がなく、大規模な プロジェクトに多くのライブラリーが含まれている場合は、プロバイダーの衝突 につながる可能性があります。

## 61.4. クライアント要求フィルター

注記

## 概要

本セクションでは、クライアント要求フィルターを実装して登録する方法を説明します。このフィル ターは、クライアント側で送信要求メッセージをインターセプトするために使用されます。クライアン ト要求フィルターはヘッダーの処理によく使用され、あらゆる種類の汎用的な要求処理に使用できま

す。

## ClientRequestFilter インターフェイス

#### **javax.ws.rs.client.ClientRequestFilter** インターフェイスは以下のように定義されます。

// Java package javax.ws.rs.client; ... import javax.ws.rs.client.ClientRequestFilter; import javax.ws.rs.client.ClientRequestContext; ... public interface ClientRequestFilter { void filter(ClientRequestContext requestContext) throws IOException; }

**ClientRequestFilter** を実装することにより、クライアント側に **ClientRequest** エクステンションポイ ントのフィルターを作成できます。これは、メッセージをサーバーに送信する前にリクエストメッセー ジをフィルタリングします。

### ClientRequestContext インターフェイス

**ClientRequestFilter** の **filter** メソッドは、**[javax.ws.rs.client.ClientRequestContext](https://docs.oracle.com/javaee/7/api/javax/ws/rs/client/ClientRequestContext.html)** 型の引数を 1 つ受 け取り、これは送信リクエストメッセージとその関連メタデータにアクセスするために使用できま す。**ClientRequestContext** インターフェイスは以下のように定義されます。

// Java ...

package javax.ws.rs.client;

import java.io.OutputStream; import java.lang.annotation.Annotation; import java.lang.reflect.Type; import java.net.URI; import java.util.Collection; import java.util.Date; import java.util.List; import java.util.Locale; import java.util.Map;

import javax.ws.rs.core.Configuration; import javax.ws.rs.core.Cookie; import javax.ws.rs.core.MediaType; import javax.ws.rs.core.MultivaluedMap; import javax.ws.rs.core.Response; import javax.ws.rs.ext.MessageBodyWriter;

public interface ClientRequestContext {

public Object getProperty(String name);

public Collection<String> getPropertyNames();

public void setProperty(String name, Object object);

<span id="page-591-0"></span>public void removeProperty(String name); public URI getUri(); public void setUri(URI uri); public String getMethod(); public void setMethod(String method); public MultivaluedMap<String, Object> getHeaders(); public abstract MultivaluedMap<String, String> getStringHeaders(); public String getHeaderString(String name); public Date getDate(); public Locale getLanguage(); public MediaType getMediaType(); public List<MediaType> getAcceptableMediaTypes(); public List<Locale> getAcceptableLanguages(); public Map<String, Cookie> getCookies(); public boolean hasEntity(); public Object getEntity(); public Class<?> getEntityClass(); public Type getEntityType(); public void setEntity(final Object entity); public void setEntity( final Object entity, final Annotation[] annotations, final MediaType mediaType); public Annotation[] getEntityAnnotations(); public OutputStream getEntityStream(); public void setEntityStream(OutputStream outputStream); public Client getClient(); public Configuration getConfiguration(); public void abortWith(Response response);

}

### サンプル実装

**ClientRequest** エクステンションポイント (リクエストメッセージを送信する前にフィルターが実行さ れる場所) にクライアントリクエストフィルターを実装するには、**ClientRequestFilter** インターフェイ スを実装するクラスを定義します。

たとえば、以下のコードは、**ClientRequest** エクステンションポイントにインストールされる単純なク ライアントリクエストフィルターの例を示しています。ここで、優先度は 20 になります。

```
// Java
package org.jboss.fuse.example;
import javax.ws.rs.client.ClientRequestContext;
import javax.ws.rs.client.ClientRequestFilter;
import javax.annotation.Priority;
@Priority(value = 20)public class SampleClientRequestFilter implements ClientRequestFilter {
 public SampleClientRequestFilter() {
  System.out.println("SampleClientRequestFilter starting up");
 }
 @Override
 public void filter(ClientRequestContext requestContext) {
  System.out.println("ClientRequestFilter.filter() invoked");
```

```
}
}
```
#### 呼び出しの中止

適切なクライアント要求フィルターを実装することで、クライアント側の呼び出しを中止できます。た とえば、クライアント側のフィルターを実装して、要求が正しくフォーマットされているかどうかを確 認し、必要に応じて要求を中止できます。

以下のテストコードは常に リクエストを中止し、**BAD\_REQUEST** HTTP ステータスをクライアント呼 び出しコードに返します。

```
// Java
package org.jboss.fuse.example;
```
import javax.ws.rs.client.ClientRequestContext; import javax.ws.rs.client.ClientRequestFilter; import javax.ws.rs.core.Response; import javax.ws.rs.core.Response.Status; import javax.annotation.Priority;

```
@Priority(value = 10)public class TestAbortClientRequestFilter implements ClientRequestFilter {
```

```
public TestAbortClientRequestFilter() {
 System.out.println("TestAbortClientRequestFilter starting up");
}
```

```
@Override
```
public void filter(ClientRequestContext requestContext) { // Test filter: aborts with BAD\_REQUEST status requestContext.abortWith(Response.status(Status.BAD\_REQUEST).build()); } }

## クライアント要求フィルターの登録

JAX-RS 2.0 クライアント API を使用すると、クライアントリクエストフィルターを **javax.ws.rs.client.Client** オブジェクトまたは **javax.ws.rs.client.WebTarget** オブジェクトに直接登録 できます。そのため、クライアント要求フィルターはオプションで異なるスコープに適用できるので、 このフィルターの影響を受けるのは、特定の URI パスのみです。

たとえば、次のコードは、**client** オブジェクトを使用して行われたすべての呼び出しに適用されるよう に **SampleClientRequestFilter** フィルターを登録する方法、および **rest/TestAbortClientRequest** の サブパスにのみ適用されるように **TestAbortClientRequestFilter** フィルターを登録する方法を示して います。

// Java

... import javax.ws.rs.client.Client; import javax.ws.rs.client.ClientBuilder;

import javax.ws.rs.client.Invocation; import javax.ws.rs.client.WebTarget; import javax.ws.rs.core.Response;

...

Client client = ClientBuilder.newClient();

client.register(new SampleClientRequestFilter());

WebTarget target  $=$  client

.target("http://localhost:8001/rest/TestAbortClientRequest");

target.register(new TestAbortClientRequestFilter());

61.5. クライアント応答フィルター

## 概要

本セクションでは、クライアント応答フィルター を実装して登録する方法を説明します。これは、クラ イアント側で受信応答メッセージをインターセプトするために使用されます。クライアント応答フィル ターは、クライアント側でのあらゆる種類の汎用的な応答処理に使用できます。

## ClientResponseFilter インターフェイス

**javax.ws.rs.client.ClientResponseFilter** インターフェイスは以下のように定義されます。

```
// Java
package javax.ws.rs.client;
...
import java.io.IOException;
public interface ClientResponseFilter {
  void filter(ClientRequestContext requestContext, ClientResponseContext responseContext)
       throws IOException;
}
```
**ClientResponseFilter** を実装することで、クライアント側で **ClientResponse** エクステンションポイ ントのフィルターを作成できます。これは、サーバーから受信した後にレスポンスメッセージをフィル タリングします。

## ClientResponseContext インターフェイス

**ClientResponseFilter** の **filter** メソッドは、型 **javax.ws.rs.client.ClientRequestContext** の引数 (「[ClientRequestContext](#page-591-0) インターフェイス」を参照) と型 **[javax.ws.rs.client.ClientResponseContext](https://docs.oracle.com/javaee/7/api/javax/ws/rs/client/ClientResponseContext.html)** の引数 (送信レスポンスメッセージとその関連データにアクセスするために使用できる) の 2 つの引数 を受け取ります。

**ClientResponseContext** インターフェイスは以下のように定義されます。

// Java

... package javax.ws.rs.client;

import java.io.InputStream; import java.net.URI; import java.util.Date; import java.util.Locale; import java.util.Map; import java.util.Set;

import javax.ws.rs.core.EntityTag; import javax.ws.rs.core.Link; import javax.ws.rs.core.MediaType; import javax.ws.rs.core.MultivaluedMap; import javax.ws.rs.core.NewCookie; import javax.ws.rs.core.Response;

public interface ClientResponseContext {

public int getStatus();

public void setStatus(int code);

public Response.StatusType getStatusInfo();

public void setStatusInfo(Response.StatusType statusInfo);

public MultivaluedMap<String, String> getHeaders();

public String getHeaderString(String name);

public Set<String> getAllowedMethods();

public Date getDate();

public Locale getLanguage();

public int getLength();

public MediaType getMediaType();

public Map<String, NewCookie> getCookies();

public EntityTag getEntityTag(); public Date getLastModified(); public URI getLocation(); public Set<Link> getLinks(); boolean hasLink(String relation); public Link getLink(String relation); public Link.Builder getLinkBuilder(String relation); public boolean hasEntity(); public InputStream getEntityStream();

public void setEntityStream(InputStream input);

## サンプル実装

}

**ClientResponse** エクステンションポイントのクライアントレスポンスフィルター (つまり、サーバー からレスポンスメッセージを受信した後にフィルターが実行された場合) を実装するに は、**ClientResponseFilter** インターフェイスを実装するクラスを定義します。

たとえば、以下のコードは、**ClientResponse** エクステンションポイントにインストールされる単純な クライアントレスポンスフィルターの例を示しています。ここで、優先度は 20 になります。

```
// Java
package org.jboss.fuse.example;
import javax.ws.rs.client.ClientRequestContext;
import javax.ws.rs.client.ClientResponseContext;
import javax.ws.rs.client.ClientResponseFilter;
import javax.annotation.Priority;
@Priority(value = 20)public class SampleClientResponseFilter implements ClientResponseFilter {
 public SampleClientResponseFilter() {
  System.out.println("SampleClientResponseFilter starting up");
 }
 @Override
 public void filter(
   ClientRequestContext requestContext,
   ClientResponseContext responseContext
 )
 {
  // Add an extra header on the response
```
responseContext.getHeaders().putSingle("MyCustomHeader", "my custom data");

## クライアント応答フィルターの登録

JAX-RS 2.0 クライアント API を使用すると、クライアントレスポンスフィルターを **javax.ws.rs.client.Client** オブジェクトまたは **javax.ws.rs.client.WebTarget** オブジェクトに直接登録 できます。そのため、クライアント要求フィルターはオプションで異なるスコープに適用できるので、 このフィルターの影響を受けるのは、特定の URI パスのみです。

たとえば、以下のコードは、**client** オブジェクトを使用して実行されたすべての呼び出しに適用される ように **SampleClientResponseFilter** フィルターを登録する方法を示しています。

// Java

...

} }

import javax.ws.rs.client.Client; import javax.ws.rs.client.ClientBuilder; import javax.ws.rs.client.Invocation; import javax.ws.rs.client.WebTarget; import javax.ws.rs.core.Response;

...

Client client = ClientBuilder.newClient(); client.register(new SampleClientResponseFilter());

61.6. エンティティーリーダーインターセプター

#### 概要

本セクションでは、エンティティーリーダーインターセプター を実装し、登録する方法を説明します。 これにより、クライアント側またはサーバー側でメッセージボディーを読み取る際に入力ストリームを インターセプトできます。これは通常、暗号化や復号などの要求ボディーの汎用的な変換や圧縮や圧縮 解除に役立ちます。

## ReaderInterceptor インターフェイス

**javax.ws.rs.ext.ReaderInterceptor** インターフェイスは以下のように定義されます。

// Java ... package javax.ws.rs.ext; public interface ReaderInterceptor { public Object aroundReadFrom(ReaderInterceptorContext context) throws java.io.IOException, javax.ws.rs.WebApplicationException; }

**ReaderInterceptor** インターフェイスを実装することで、メッセージボディー (**Entity** オブジェクト) を サーバー側またはクライアント側で読み取る際にインターセプトできます。エンティティーリーダーイ ンターセプターは、以下のいずれかのコンテキストで使用できます。

● サーバー側: サーバー側のインターセプターとしてバインドされた場合に、エンティティーリー ダーインターセプターは、(一致したリソース内の) アプリケーションコードによってアクセス

されたタイミングで、要求メッセージのボディーをインターセプトします。REST 要求のセマ ンティクスによっては、一致したリソースがメッセージ本文にアクセスできない場合があり、 そのような場合にはリーダーインターセプターは呼び出されません。

● クライアント側: クライアント側のインターセプターとしてバインドされた場合に、エンティ ティーリーダーインターセプターは、クライアントコードによってアクセスされたタイミング で応答メッセージのボディーをインターセプトします。クライアントコードが明示的にレスポ ンスメッセージにアクセスしない場合 (**Response.getEntity** メソッドの呼び出しなど)、リー ダーインターセプターは呼び出されません。

### ReaderInterceptorContext インターフェイス

**ReaderInterceptor** の **aroundReadFrom** メソッドは、メッセージボディー (**Entity** オブジェクト) と メッセージメタデータの両方にアクセスするために使用できる **[javax.ws.rs.ext.ReaderInterceptorContext](https://docs.oracle.com/javaee/7/api/javax/ws/rs/ext/ReaderInterceptorContext.html)** 型の引数を 1 つ受け取ります。

**ReaderInterceptorContext** インターフェイスは以下のように定義されます。

```
// Java
...
package javax.ws.rs.ext;
import java.io.IOException;
import java.io.InputStream;
import javax.ws.rs.WebApplicationException;
import javax.ws.rs.core.MultivaluedMap;
public interface ReaderInterceptorContext extends InterceptorContext {
  public Object proceed() throws IOException, WebApplicationException;
  public InputStream getInputStream();
  public void setInputStream(InputStream is);
  public MultivaluedMap<String, String> getHeaders();
}
```
InterceptorContext インターフェイス

**ReaderInterceptorContext** インターフェイスは、ベース **InterceptorContext** インターフェイスから継 承されたメソッドもサポートします。

**InterceptorContext** インターフェイスは以下のように定義されます。

// Java

...

package javax.ws.rs.ext;

```
import java.lang.annotation.Annotation;
import java.lang.reflect.Type;
import java.util.Collection;
```
import javax.ws.rs.core.MediaType;

<span id="page-598-0"></span>public interface InterceptorContext { public Object getProperty(String name); public Collection<String> getPropertyNames(); public void setProperty(String name, Object object); public void removeProperty(String name); public Annotation[] getAnnotations(); public void setAnnotations(Annotation[] annotations); Class<?> getType(); public void setType(Class<?> type); Type getGenericType(); public void setGenericType(Type genericType); public MediaType getMediaType(); public void setMediaType(MediaType mediaType);

クライアント側での実装例

}

クライアント側にエンティティーリーダーインターセプターを実装するには、**ReaderInterceptor** イン ターフェイスを実装するクラスを定義します。

たとえば、以下のコードは、クライアント側のエンティティーリーダーインターセプター (優先度が 10) の例を示しています。これは、受信応答のメッセージボディーで **COMPANY\_NAME** の全インスタンス を **Red Hat** に置き換えます。

// Java package org.jboss.fuse.example;

import java.io.ByteArrayInputStream; import java.io.IOException; import java.io.InputStream;

import javax.annotation.Priority; import javax.ws.rs.WebApplicationException; import javax.ws.rs.ext.ReaderInterceptor; import javax.ws.rs.ext.ReaderInterceptorContext;

 $@Priority(value = 10)$ public class SampleClientReaderInterceptor implements ReaderInterceptor {

@Override public Object aroundReadFrom(ReaderInterceptorContext interceptorContext) throws IOException, WebApplicationException

{ InputStream inputStream = interceptorContext.getInputStream(); byte[] bytes = new byte[inputStream.available()]; inputStream.read(bytes); String responseContent = new String(bytes); responseContent = responseContent.replaceAll("COMPANY\_NAME", "Red Hat"); interceptorContext.setInputStream(new ByteArrayInputStream(responseContent.getBytes())); return interceptorContext.proceed(); }

```
}
```
サーバー側での実装例

サーバー側のエンティティーリーダーインターセプターを実装するには、**ReaderInterceptor** インター フェイスを実装し、**@Provider** アノテーションを付けるクラスを定義します。

たとえば、以下のコードは、サーバー側のエンティティーリーダーインターセプター (優先度が 10) の 例を示しています。これは、受信リクエストのメッセージボディーで **COMPANY\_NAME** の全インスタ ンスを **Red Hat** に置き換えます。

// Java package org.jboss.fuse.example; import java.io.ByteArrayInputStream; import java.io.IOException; import java.io.InputStream; import javax.annotation.Priority; import javax.ws.rs.WebApplicationException; import javax.ws.rs.ext.Provider; import javax.ws.rs.ext.ReaderInterceptor; import javax.ws.rs.ext.ReaderInterceptorContext;  $@Priority(value = 10)$ @Provider public class SampleServerReaderInterceptor implements ReaderInterceptor { @Override public Object aroundReadFrom(ReaderInterceptorContext interceptorContext) throws IOException, WebApplicationException { InputStream inputStream = interceptorContext.getInputStream(); byte[] bytes = new byte[inputStream.available()]; inputStream.read(bytes); String requestContent = new String(bytes); requestContent = requestContent.replaceAll("COMPANY\_NAME", "Red Hat"); interceptorContext.setInputStream(new ByteArrayInputStream(requestContent.getBytes())); return interceptorContext.proceed(); } }

## クライアント側でのリーダーインターセプターのバインド

JAX-RS 2.0 クライアント API を使用すると、エンティティーリーダーインターセプターを

**javax.ws.rs.client.Client** オブジェクトまたは **javax.ws.rs.client.WebTarget** オブジェクトに直接登録 できます。実質的に、リーダーインターセプターはオプションで異なるスコープに適用できるため、イ ンターセプターの影響を受けるのは、特定の URI パスのみです。

たとえば、以下のコードは、**client** オブジェクトを使用して実行されたすべての呼び出しに適用される ように **SampleClientReaderInterceptor** インターセプターを登録する方法を示しています。

// Java

...

import javax.ws.rs.client.Client: import javax.ws.rs.client.ClientBuilder: import javax.ws.rs.client.Invocation; import javax.ws.rs.client.WebTarget; import javax.ws.rs.core.Response;

... Client client = ClientBuilder.newClient(); client.register(SampleClientReaderInterceptor.class);

JAX-RS 2.0 [クライアントでインターセプターを登録する方法は、「クライアントエンドポイントの設](#page-506-0) 定」 を参照してください。

サーバー側でのリーダーインターセプターのバインド

サーバー側でリーダーインターセプターを バインド する (つまり Apache CXF ランタイムにインストー ルする) には、以下の手順を実行します。

1. 以下のコードフラグメントで示されるように、**@Provider** アノテーションをリーダーインター セプタークラスに追加します。

// Java package org.jboss.fuse.example; ... import javax.annotation.Priority; import javax.ws.rs.WebApplicationException; import javax.ws.rs.ext.Provider; import javax.ws.rs.ext.ReaderInterceptor; import javax.ws.rs.ext.ReaderInterceptorContext;

 $@Priority(value = 10)$ @Provider public class SampleServerReaderInterceptor implements ReaderInterceptor { ... }

リーダーインターセプター実装が Apache CXF ランタイムにロードされると、REST 実装は ロードされたクラスを自動的にスキャンし、**@Provider** アノテーション (スキャンフェーズ) の 付いたクラスを検索します。

2. XML で JAX-RS サーバーエンドポイントを定義する場合 (例: 「JAX-RS サーバーエンドポイン トの設定」)、**jaxrs:providers** [要素のプロバイダーリストにリーダーインターセプターを追加](#page-152-0) します。

<blueprint xmlns="http://www.osgi.org/xmlns/blueprint/v1.0.0" xmlns:xsi="http://www.w3.org/2001/XMLSchema-instance" xmlns:jaxrs="http://cxf.apache.org/blueprint/jaxrs"

xmlns:cxf="http://cxf.apache.org/blueprint/core" ...  $\rightarrow$ ... <jaxrs:server id="customerService" address="/customers"> ... <jaxrs:providers> <ref bean="interceptorProvider" /> </jaxrs:providers> <bean id="interceptorProvider" class="org.jboss.fuse.example.SampleServerReaderInterceptor"/>

</jaxrs:server>

</blueprint>

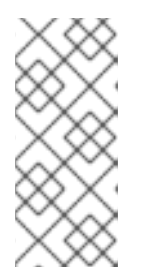

#### 注記

この手順は、Apache CXF の非標準要件です。厳密に言うと、JAX-RS 標準によ れば、インターセプターをバインドするために必要なのは **@Provider** アノテー ションのみです。しかし実際には、標準的なアプローチはやや柔軟性がなく、大 規模なプロジェクトに多くのライブラリーが含まれている場合は、プロバイダー の衝突につながる可能性があります。

61.7. エンティティーライターインターセプター

#### 概要

本セクションでは、エンティティーライターインターセプター を実装し、登録する方法を説明します。 これにより、クライアント側またはサーバー側でメッセージボディーを書き込む際に出力ストリームを インターセプトできます。これは通常、暗号化や復号などの要求ボディーの汎用的な変換や圧縮や圧縮 解除に役立ちます。

WriterInterceptor インターフェイス

**javax.ws.rs.ext.WriterInterceptor** インターフェイスは以下のように定義されます。

// Java ... package javax.ws.rs.ext; public interface WriterInterceptor { void aroundWriteTo(WriterInterceptorContext context) throws java.io.IOException, javax.ws.rs.WebApplicationException; }

**WriterInterceptor** インターフェイスを実装することで、メッセージボディー (**Entity** オブジェクト) を サーバー側またはクライアント側で書き込む際にインターセプトできます。エンティティーライターイ ンターセプターは、以下のいずれかのコンテキストで使用できます。

● サーバー側: サーバー側のインターセプターとしてバインドされた場合に、エンティティーライ ターインターセプターは、マーシャリングされ、クライアントに送信される直前に応答メッ セージボディーをインターセプトします。

● クライアント側: クライアント側のインターセプターとしてバインドされた場合に、エンティ ティーライターインターセプターは、マーシャリングされてサーバーに送信される直前に要求 メッセージのボディーをインターセプトします。

## WriterInterceptorContext インターフェイス

**WriterInterceptor** の **aroundWriteTo** メソッドは、メッセージボディー (**Entity** オブジェクト) とメッ セージメタデータの両方にアクセスするために使用できる **[javax.ws.rs.ext.WriterInterceptorContext](https://docs.oracle.com/javaee/7/api/javax/ws/rs/ext/WriterInterceptorContext.html)** 型の引数を1つ受け取ります。

**WriterInterceptorContext** インターフェイスは以下のように定義されます。

// Java ... package javax.ws.rs.ext; import java.io.IOException; import java.io.OutputStream; import javax.ws.rs.WebApplicationException; import javax.ws.rs.core.MultivaluedMap; public interface WriterInterceptorContext extends InterceptorContext { void proceed() throws IOException, WebApplicationException; Object getEntity(); void setEntity(Object entity);

OutputStream getOutputStream();

public void setOutputStream(OutputStream os);

MultivaluedMap<String, Object> getHeaders();

}

## InterceptorContext インターフェイス

**WriterInterceptorContext** インターフェイスは、ベース **InterceptorContext** インターフェイスから継 承されたメソッドもサポートします。**InterceptorContext** の定義については、「InterceptorContext イ [ンターフェイス」を参照してください。](#page-598-0)

## クライアント側での実装例

クライアント側にエンティティーライターインターセプターを実装するには、**WriterInterceptor** イン ターフェイスを実装するクラスを定義します。

たとえば、以下のコードは、クライアント側 (優先度が 10) のエンティティーライターインターセプ ターの例を示しています。これは、送信リクエストのメッセージボディーにテキストの行を余分に追加 します。

### // Java package org.jboss.fuse.example;

import java.io.IOException; import java.io.OutputStream; import javax.ws.rs.WebApplicationException; import javax.ws.rs.ext.WriterInterceptor; import javax.ws.rs.ext.WriterInterceptorContext; import javax.annotation.Priority;  $@Priority(value = 10)$ public class SampleClientWriterInterceptor implements WriterInterceptor { @Override public void aroundWriteTo(WriterInterceptorContext interceptorContext) throws IOException, WebApplicationException { OutputStream outputStream = interceptorContext.getOutputStream(); String appendedContent = "\nInterceptors always get the last word in."; outputStream.write(appendedContent.getBytes()); interceptorContext.setOutputStream(outputStream); interceptorContext.proceed(); } }

サーバー側での実装例

サーバー側のエンティティーライターインターセプターを実装するには、**WriterInterceptor** インター フェイスを実装し、**@Provider** アノテーションを付けるクラスを定義します。

たとえば、以下のコードは、サーバー側 (優先度が 10) のエンティティーライターインターセプターの 例を示しています。これは、送信要求のメッセージボディーにテキストの行を余分に追加します。

// Java package org.jboss.fuse.example;

import java.io.IOException; import java.io.OutputStream;

import javax.ws.rs.WebApplicationException; import javax.ws.rs.ext.Provider; import javax.ws.rs.ext.WriterInterceptor; import javax.ws.rs.ext.WriterInterceptorContext; import javax.annotation.Priority;

 $@Priority(value = 10)$ @Provider public class SampleServerWriterInterceptor implements WriterInterceptor {

@Override public void aroundWriteTo(WriterInterceptorContext interceptorContext) throws IOException, WebApplicationException { OutputStream outputStream = interceptorContext.getOutputStream(); String appendedContent = "\nInterceptors always get the last word in."; outputStream.write(appendedContent.getBytes()); interceptorContext.setOutputStream(outputStream);

interceptorContext.proceed();

## クライアント側のライターインターセプターのバインド

JAX-RS 2.0 クライアント API を使用すると、エンティティーライターインターセプターを **javax.ws.rs.client.Client** オブジェクトまたは **javax.ws.rs.client.WebTarget** オブジェクトに直接登録 できます。実質的に、ライターインターセプターはオプションで異なるスコープに適用できるため、イ ンターセプターの影響を受けるのは、特定の URI パスのみです。

たとえば、以下のコードは、**client** オブジェクトを使用して実行されたすべての呼び出しに適用される ように **SampleClientReaderInterceptor** インターセプターを登録する方法を示しています。

// Java

} }

... import javax.ws.rs.client.Client; import javax.ws.rs.client.ClientBuilder; import javax.ws.rs.client.Invocation; import javax.ws.rs.client.WebTarget; import javax.ws.rs.core.Response; ...

Client client = ClientBuilder.newClient(); client.register(SampleClientReaderInterceptor.class);

JAX-RS 2.0 [クライアントでインターセプターを登録する方法は、「クライアントエンドポイントの設](#page-506-0) 定」 を参照してください。

サーバー側でのライターインターセプターのバインド

サーバー側でライターインターセプターを バインド する (Apache CXF ランタイムにインストールす る) には、以下の手順を実行します。

1. 以下のコードフラグメントで示されるように、**@Provider** アノテーションをライターインター セプタークラスに追加します。

```
// Java
package org.jboss.fuse.example;
...
import javax.ws.rs.WebApplicationException;
import javax.ws.rs.ext.Provider;
import javax.ws.rs.ext.WriterInterceptor;
import javax.ws.rs.ext.WriterInterceptorContext;
import javax.annotation.Priority;
@Priority(value = 10)
@Provider
public class SampleServerWriterInterceptor implements WriterInterceptor {
 ...
}
```

```
ライターインターセプター実装が Apache CXF ランタイムにロードされると、REST 実装は
ロードされたクラスを自動的にスキャンし、@Provider アノテーション (スキャンフェーズ) の
付いたクラスを検索します。
```
... >

- 2. XML で JAX-RS サーバーエンドポイントを定義する場合 (例: 「JAX-RS サーバーエンドポイン トの設定」)、**jaxrs:providers** [要素のプロバイダーリストにライターインターセプターを追加](#page-152-0) します。
	- <blueprint xmlns="http://www.osgi.org/xmlns/blueprint/v1.0.0" xmlns:xsi="http://www.w3.org/2001/XMLSchema-instance" xmlns:jaxrs="http://cxf.apache.org/blueprint/jaxrs" xmlns:cxf="http://cxf.apache.org/blueprint/core"

... <jaxrs:server id="customerService" address="/customers">

... <jaxrs:providers> <ref bean="interceptorProvider" /> </jaxrs:providers> <bean id="interceptorProvider"

class="org.jboss.fuse.example.SampleServerWriterInterceptor"/>

</jaxrs:server>

</blueprint>

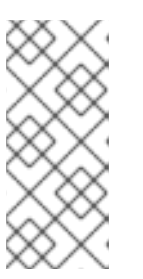

### 注記

この手順は、Apache CXF の非標準要件です。厳密に言うと、JAX-RS 標準によ れば、インターセプターをバインドするために必要なのは **@Provider** アノテー ションのみです。しかし実際には、標準的なアプローチはやや柔軟性がなく、大 規模なプロジェクトに多くのライブラリーが含まれている場合は、プロバイダー の衝突につながる可能性があります。

## 61.8. 動的バインディング

#### 概要

コンテナーフィルターとコンテナーインターセプターをリソースにバインディングする標準的な方法で は、フィルターとインターセプターに **@Provider** アノテーションを付けます。これにより、バイン ディングは グローバル: になります。つまり、フィルターとインターセプターはサーバー側のすべての リソースクラスおよびリソースメソッドにバインドされます。

動的バインディングはサーバー側でバインディングする別の方法で、インターセプターおよびフィル ターが適用されるリソースメソッドを選択できます。フィルターおよびインターセプターの動的バイン ディングを有効にするには、以下に記載されているように、カスタム **DynamicFeature** インターフェイ スを実装する必要があります。

## DynamicFeature インターフェイス

**[DynamicFeature](https://docs.oracle.com/javaee/7/api/javax/ws/rs/container/DynamicFeature.html)** インターフェイスは、以下のように **javax.ws.rx.container** パッケージで定義されま す。

// Java package javax.ws.rs.container;

import javax.ws.rs.core.FeatureContext;

import javax.ws.rs.ext.ReaderInterceptor; import javax.ws.rs.ext.WriterInterceptor;

public interface DynamicFeature { public void configure(ResourceInfo resourceInfo, FeatureContext context); }

#### 動的機能の実装

以下のように動的機能を実装します。

- 1. 上記のように、1 つ以上のコンテナーフィルターまたはコンテナーインターセプターを実装しま す。ただし、**@Provider** アノテーションを付けないでください (そうしないと、グローバルに バインドされ、動的機能が事実上無関係になります)。
- 2. **DynamicFeature** クラスを実装して、**configure** メソッドをオーバーライドすることで、独自 の動的な機能を作成します。
- 3. **configure** メソッドでは、**resourceInfo** 引数を使用して、この機能が呼び出されているリソー スクラスとリソースメソッドを検出できます。この情報は、フィルターまたはインターセプ ターの一部を登録するかどうかを決定するベースとして使用できます。
- 4. フィルターまたはインターセプターを現在のリソースメソッドに登録する場合 は、**context.register** メソッドのいずれかを呼び出します。
- 5. 動的機能クラスに **@Provider** アノテーションを付けて、デプロイメントのスキャンフェーズ中 にこれが選択されるようにします。

#### 動的機能の例

以下の例は、**@GET** アノテーションが付けられた **MyResource** クラス (またはサブクラス) のメソッド に **LoggingFilter** フィルターを登録する動的な機能を定義する方法を示しています。

```
// Java
...
import javax.ws.rs.container.DynamicFeature;
import javax.ws.rs.container.ResourceInfo;
import javax.ws.rs.core.FeatureContext;
import javax.ws.rs.ext.Provider;
@Provider
public class DynamicLoggingFilterFeature implements DynamicFeature {
 @Override
 void configure(ResourceInfo resourceInfo, FeatureContext context) {
  if (MyResource.class.isAssignableFrom(resourceInfo.getResourceClass())
   && resourceInfo.getResourceMethod().isAnnotationPresent(GET.class)) {
   context.register(new LoggingFilter());
 }
}
```
## 動的バインディングプロセス

JAX-RS 標準では、**DynamicFeature.configure** メソッドを リソースメソッドごとに 1 度だけ呼び出す 必要があります。つまり、すべてのリソースメソッドは動的機能によってフィルターまたはインターセ プターをインストールする可能性がありますが、動的機能を使用して、それぞれの場合にフィルターま たはインターセプターを登録するかどうかを決定します。つまり、動的機能でサポートされるバイン ディングは、個々のリソースメソッドのレベルで設定されます。

## FeatureContext インターフェイス

**FeatureContext** インターフェイス ( **configure** メソッドでフィルターおよびインターセプターを登録 可能) は、以下のように **Configurable<>** のサブインターフェイスとして定義されます。

```
// Java
package javax.ws.rs.core;
```
public interface FeatureContext extends Configurable<FeatureContext> {

**Configurable<>** インターフェイスは、以下のようにフィルターおよびインターセプターを 1 つのリ ソースメソッドに登録するさまざまなメソッドを定義します。

// Java

}

... package javax.ws.rs.core;

import java.util.Map;

public interface Configurable<C extends Configurable> {

public Configuration getConfiguration();

public C property(String name, Object value);

public C register(Class<?> componentClass);

public C register(Class<?> componentClass, int priority);

public C register(Class<?> componentClass, Class<?>... contracts);

public C register(Class<?> componentClass, Map<Class<?>, Integer> contracts);

public C register(Object component);

public C register(Object component, int priority);

public C register(Object component, Class<?>... contracts);

public C register(Object component, Map<Class<?>, Integer> contracts);

}

# 第62章 APACHE CXF MESSAGE PROCESSING フェーズ

## インバウンドフェーズ

表62.1[「インバウンドメッセージ処理フェーズ」](#page-608-0) は、インバウンドインターセプターチェーンで利用可 能なフェーズを一覧表示します。

### <span id="page-608-0"></span>表62.1 インバウンドメッセージ処理フェーズ

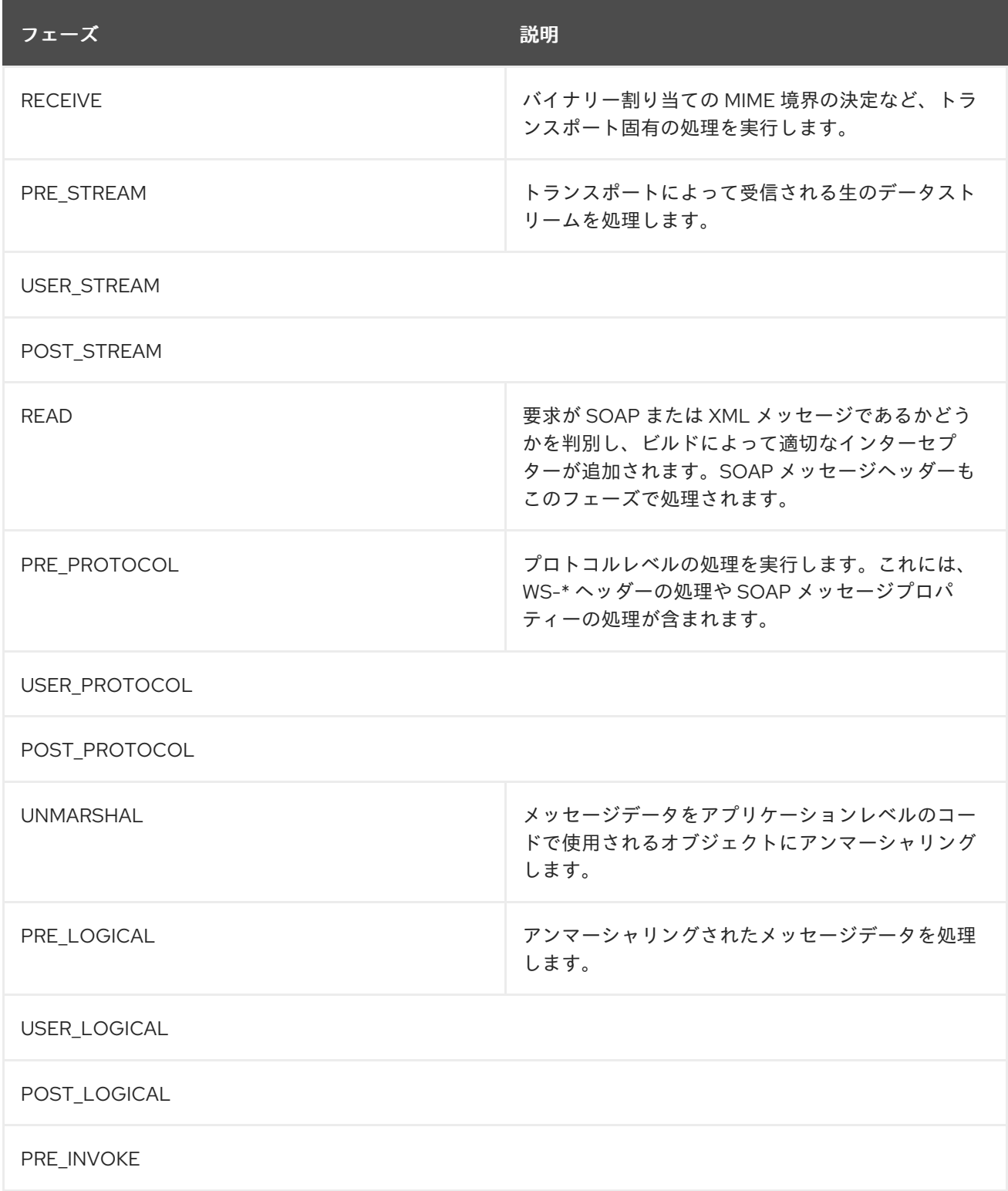

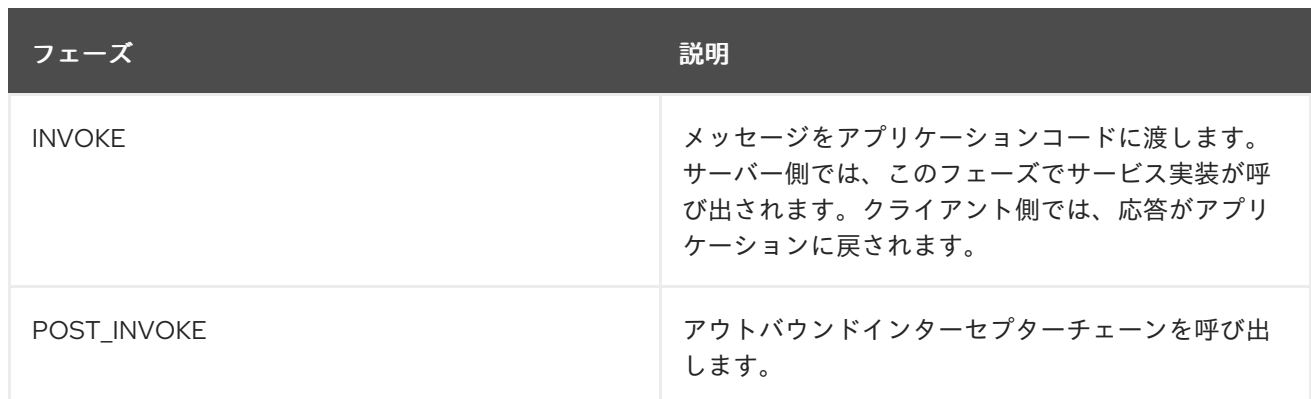

# アウトバウンドフェーズ

表62.2[「インバウンドメッセージ処理フェーズ」](#page-609-0) は、インバウンドインターセプターチェーンで利用可 能なフェーズを一覧表示します。

### <span id="page-609-0"></span>表62.2 インバウンドメッセージ処理フェーズ

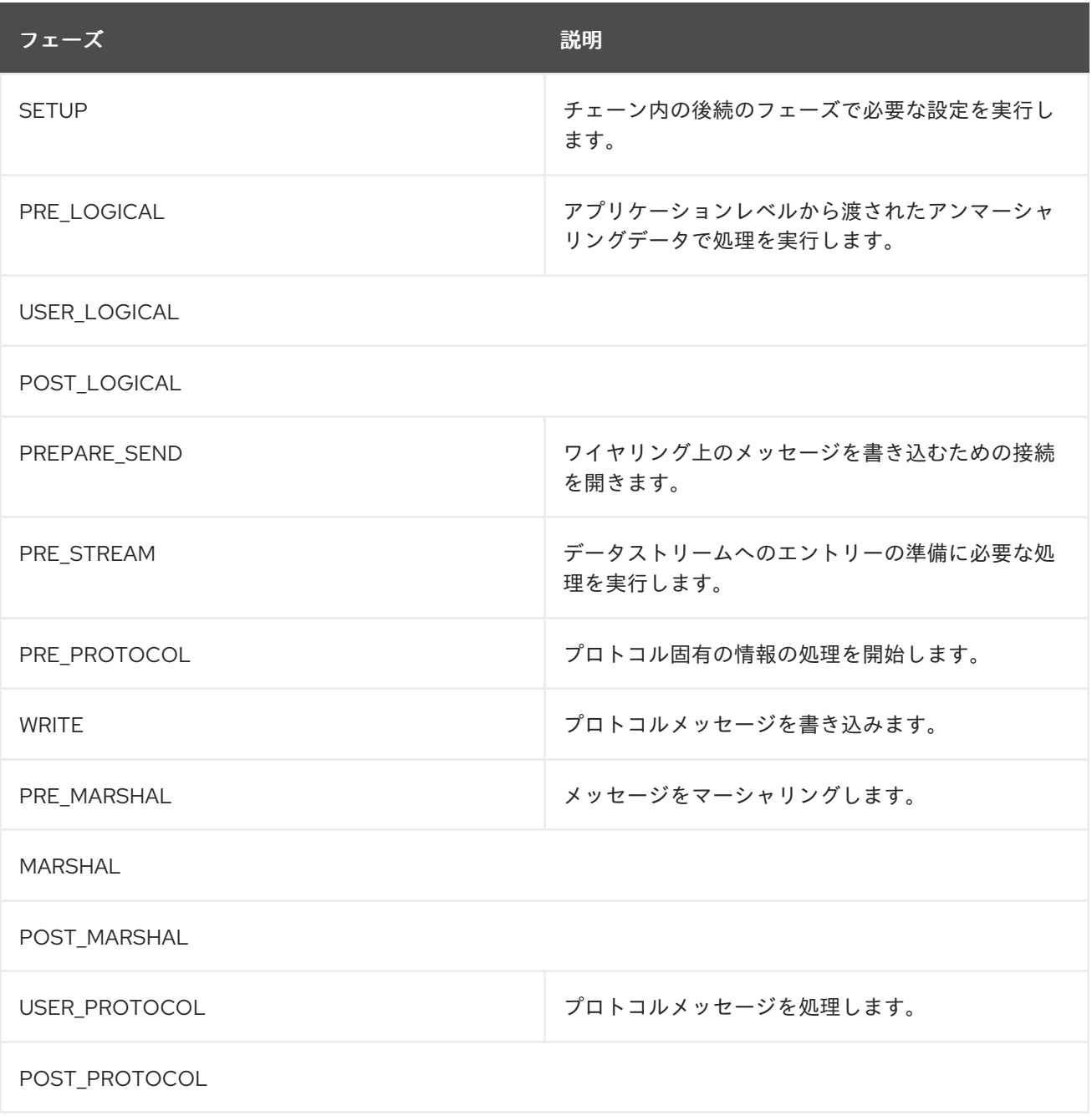

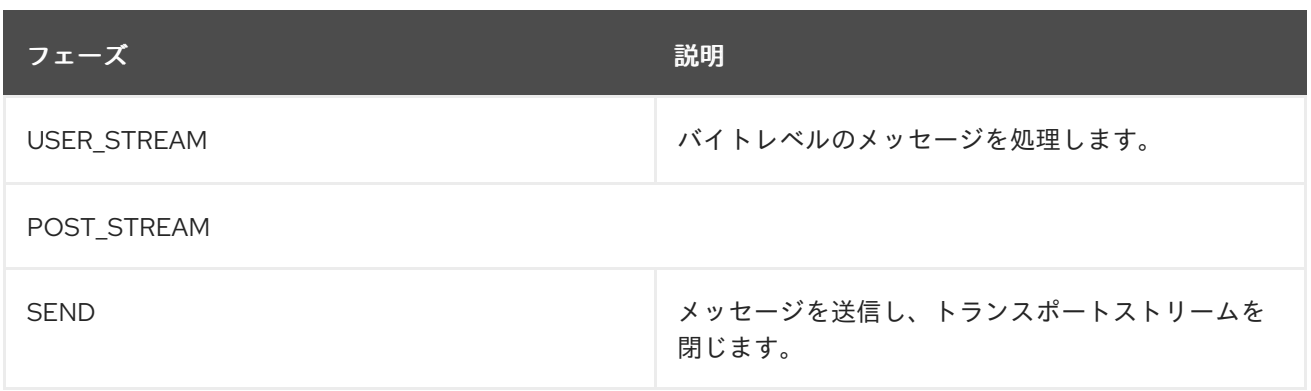

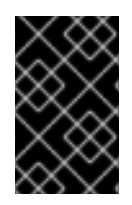

## 重要

アウトバウンドインターセプターチェーンには、名前の末尾に **\_ENDING** が付いた終了 フェーズのミラーセットがあります。終了フェーズは、データがワイヤリングに書き込 まれる前に何らかの終了アクションが必要なインターセプターとして使用します。

# 第63章 APACHE CXF が提供するインターセプター

## 63.1. コア APACHE CXF インターセプター

## 受信

表63.1[「コアインバウンドインターセプター」](#page-611-0) は、すべての Apache CXF エンドポイントに追加される コアインバウンドインターセプターを一覧表示します。

#### <span id="page-611-0"></span>表63.1 コアインバウンドインターセプター

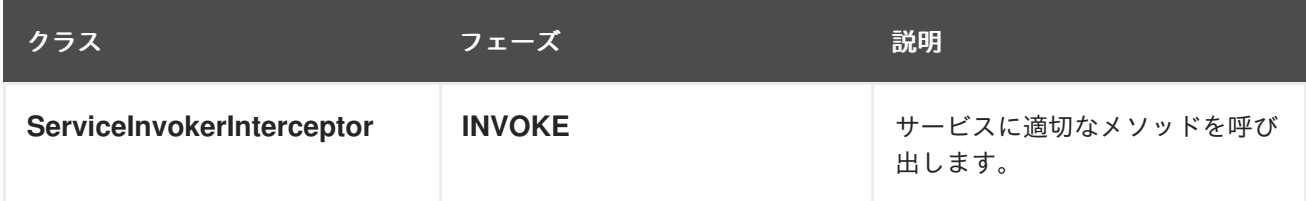

## **Outbound**

Apache CXF ではデフォルトで、コアインターセプターチェーンにコアインターセプターは追加されま せん。エンドポイントのアウトバウンドインターセプターチェーンの内容は、使用中の機能によって異 なります。

## 63.2. フロントエンド

## JAX-WS

表63.2「インバウンド JAX-WS [インターセプター」](#page-611-1) は、JAX-WS エンドポイントのインバウンドメッ セージチェーンに追加されたインターセプターを一覧表示します。

#### <span id="page-611-1"></span>表63.2 インバウンド JAX-WS インターセプター

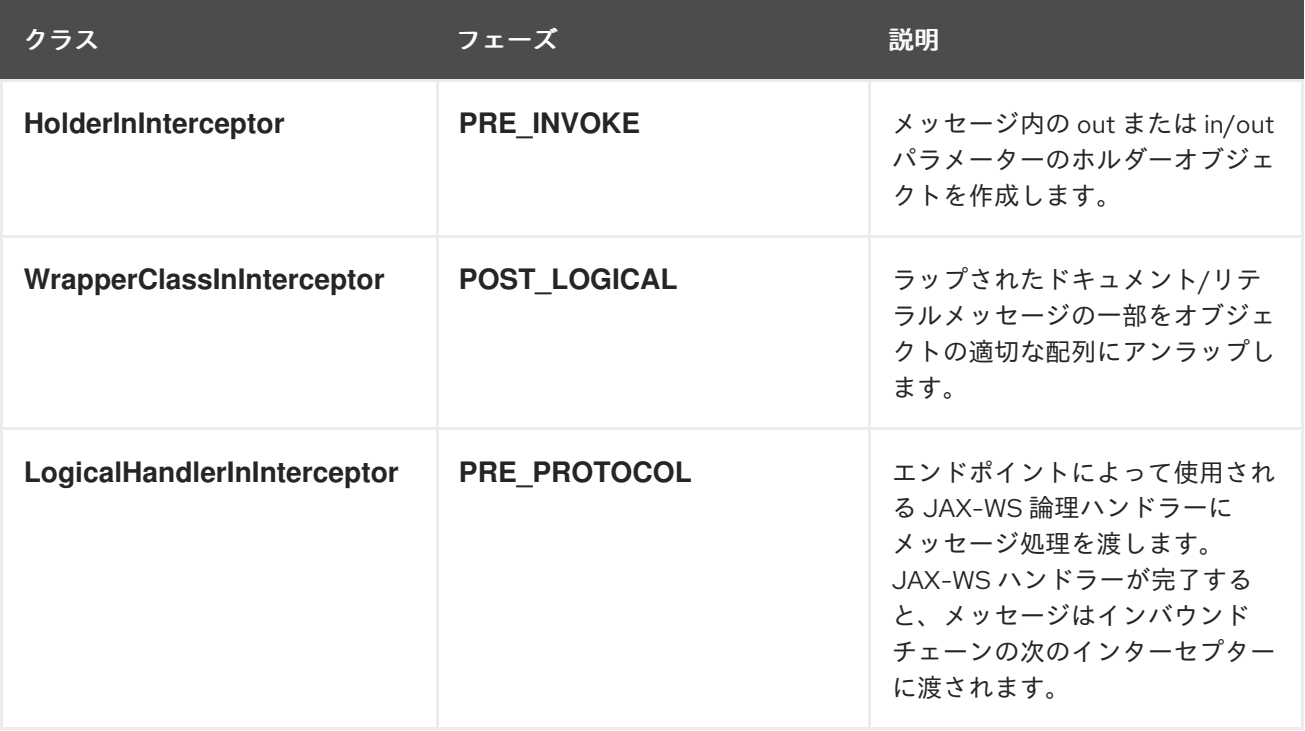
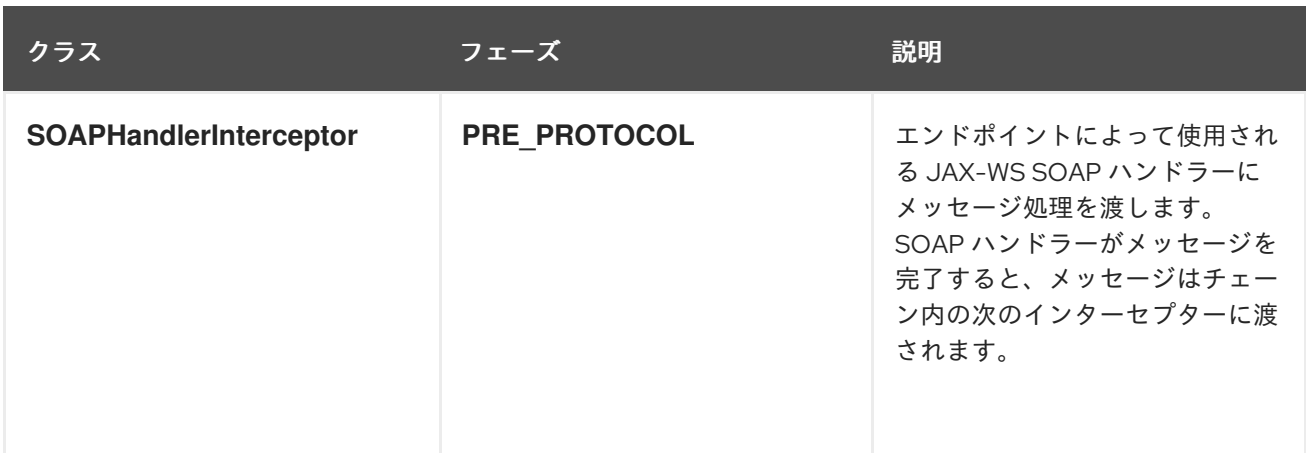

表63.3「アウトバウンド JAX-WS [インターセプター」](#page-612-0) は、JAX-WS エンドポイントのアウトバウンド メッセージチェーンに追加されたインターセプターを一覧表示します。

### <span id="page-612-0"></span>表63.3 アウトバウンド JAX-WS インターセプター

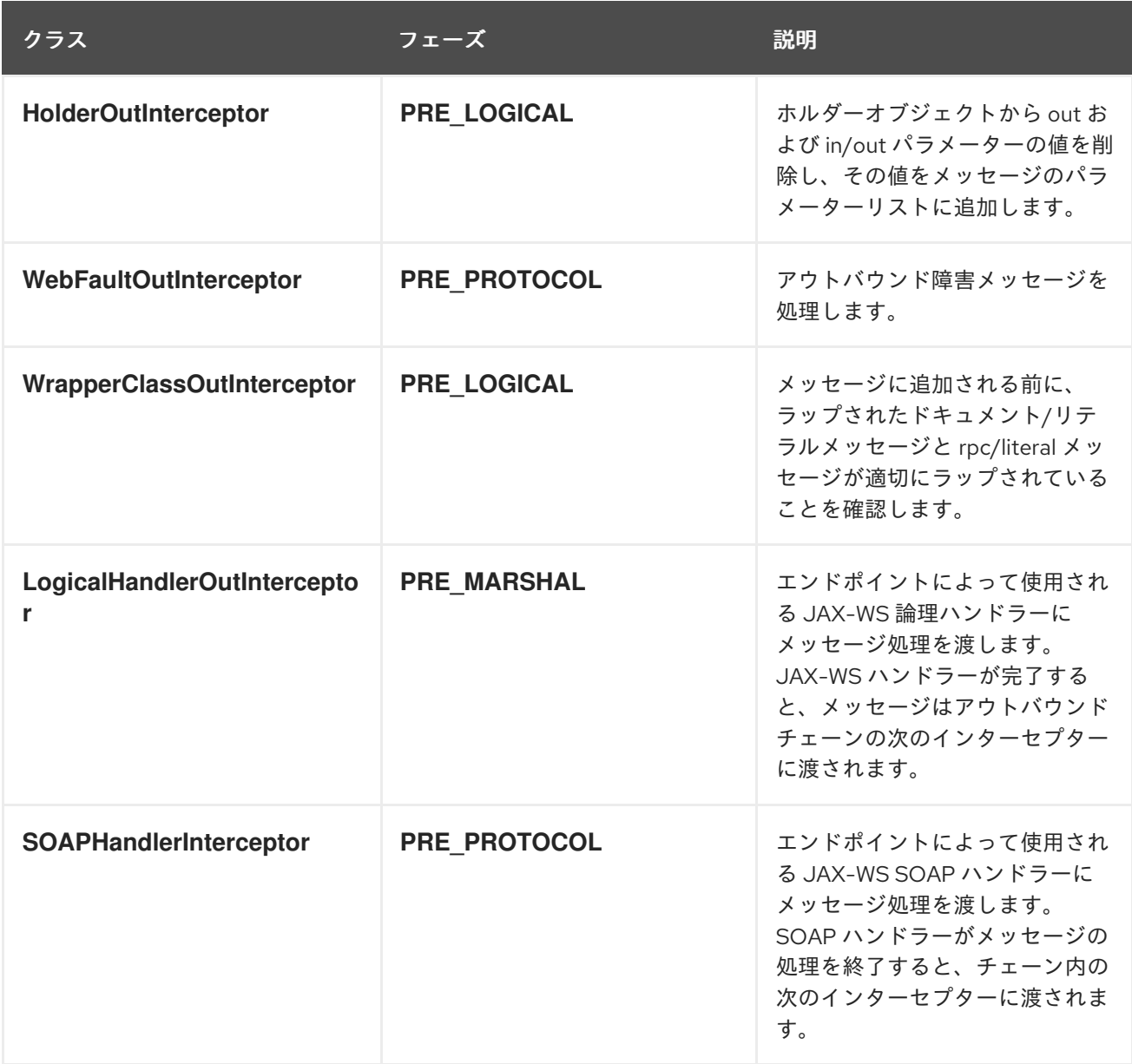

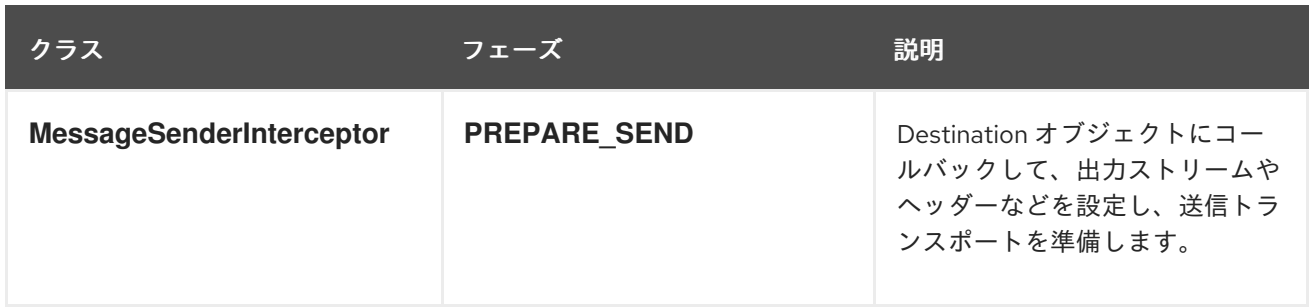

### JAX-RS

表63.4「インバウンド JAX-RS [インターセプター」](#page-613-0) は、JAX-RS エンドポイントのインバウンドメッ セージチェーンに追加されたインターセプターを一覧表示します。

### <span id="page-613-0"></span>表63.4 インバウンド JAX-RS インターセプター

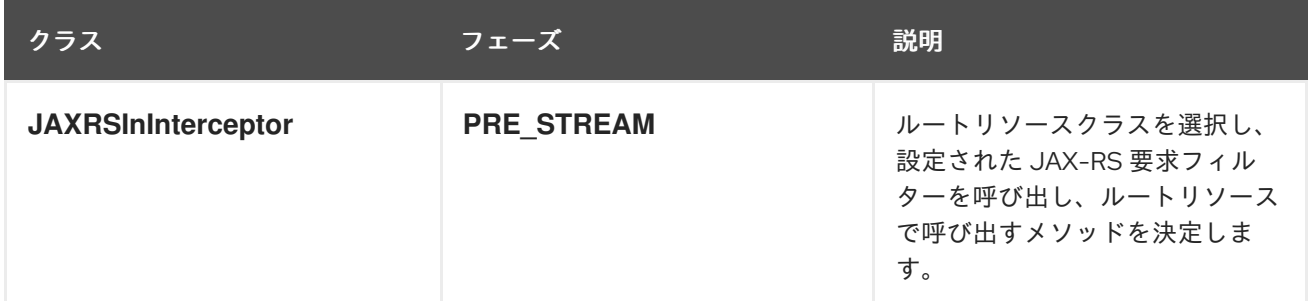

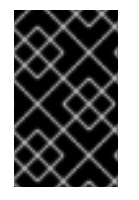

### 重要

JAX-RS エンドポイントのインバウンドチェーンは、**ServiceInvokerInInterceptor** イン ターセプタに直接スキップします。**JAXRSInInterceptor** の後に他のインターセプターは 呼び出されません。

表63.5「アウトバウンド JAX-RS [インターセプター」](#page-613-1) は、JAX-RS エンドポイントのアウトバウンド メッセージチェーンに追加されたインターセプターを一覧表示します。

### <span id="page-613-1"></span>表63.5 アウトバウンド JAX-RS インターセプター

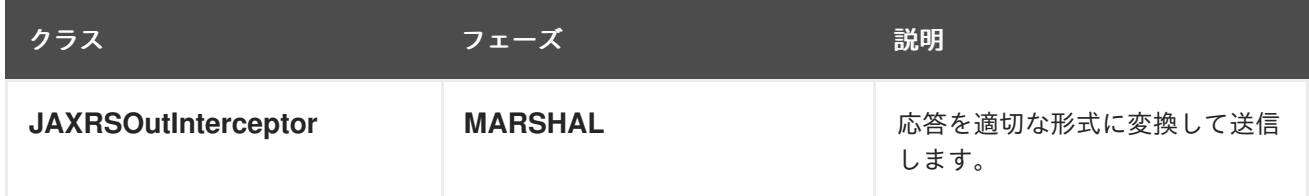

63.3. メッセージのバインディング

### **SOAP**

表63.6「インバウンド SOAP [インターセプター」](#page-614-0) は、SOAP バインディングの使用時にエンドポイン トのインバウンドメッセージチェーンに追加されたインターセプターを一覧表示します。

表63.6 インバウンド SOAP インターセプター

<span id="page-614-0"></span>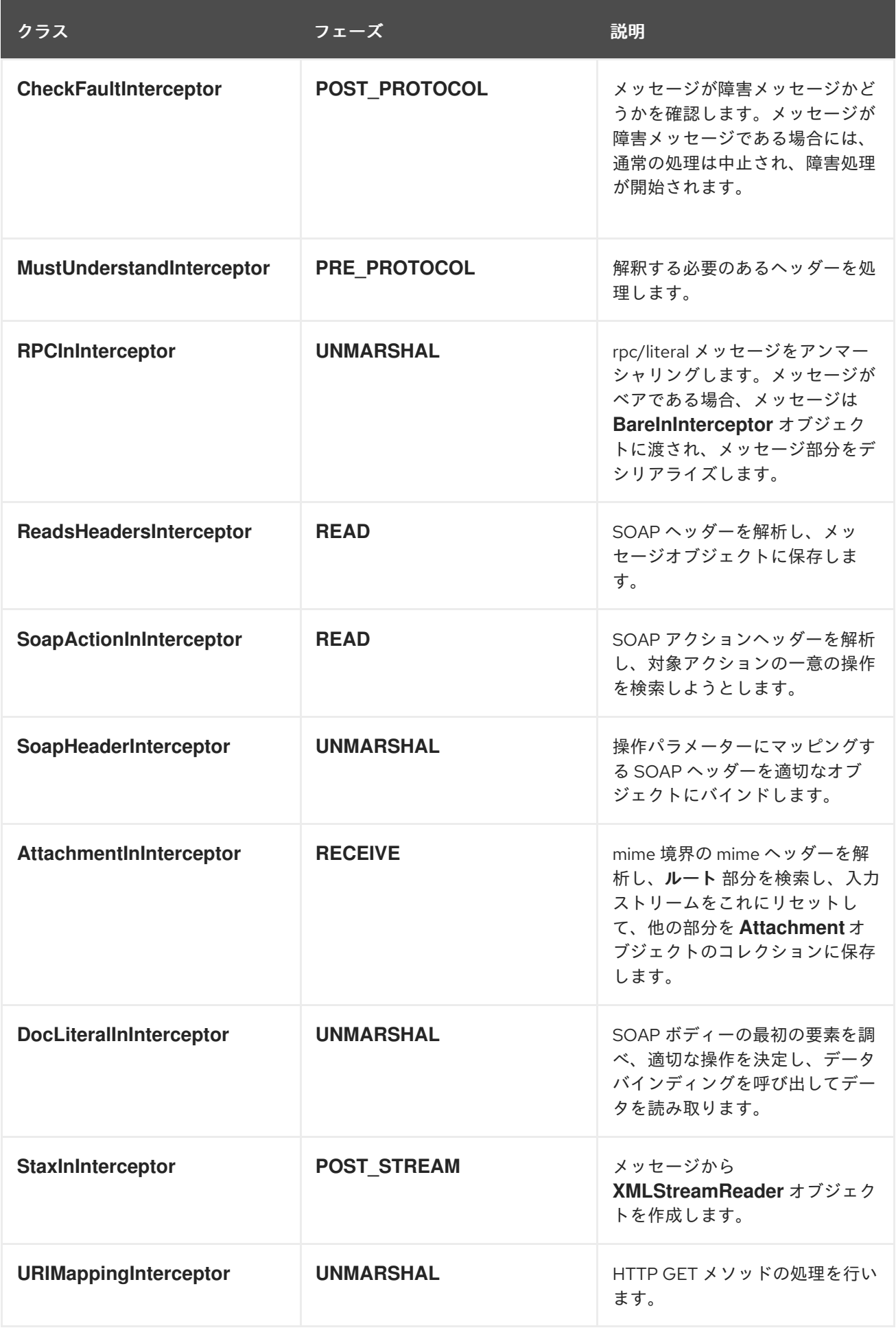

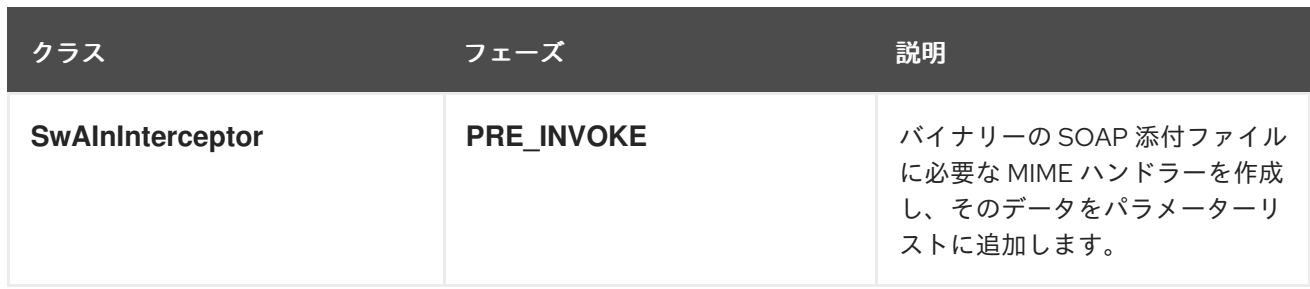

表63.7「アウトバウンド SOAP [インターセプター」](#page-615-0) は、SOAP バインディングの使用時にエンドポイ ントのアウトバウンドメッセージチェーンに追加されたインターセプターを一覧表示します。

### <span id="page-615-0"></span>表63.7 アウトバウンド SOAP インターセプター

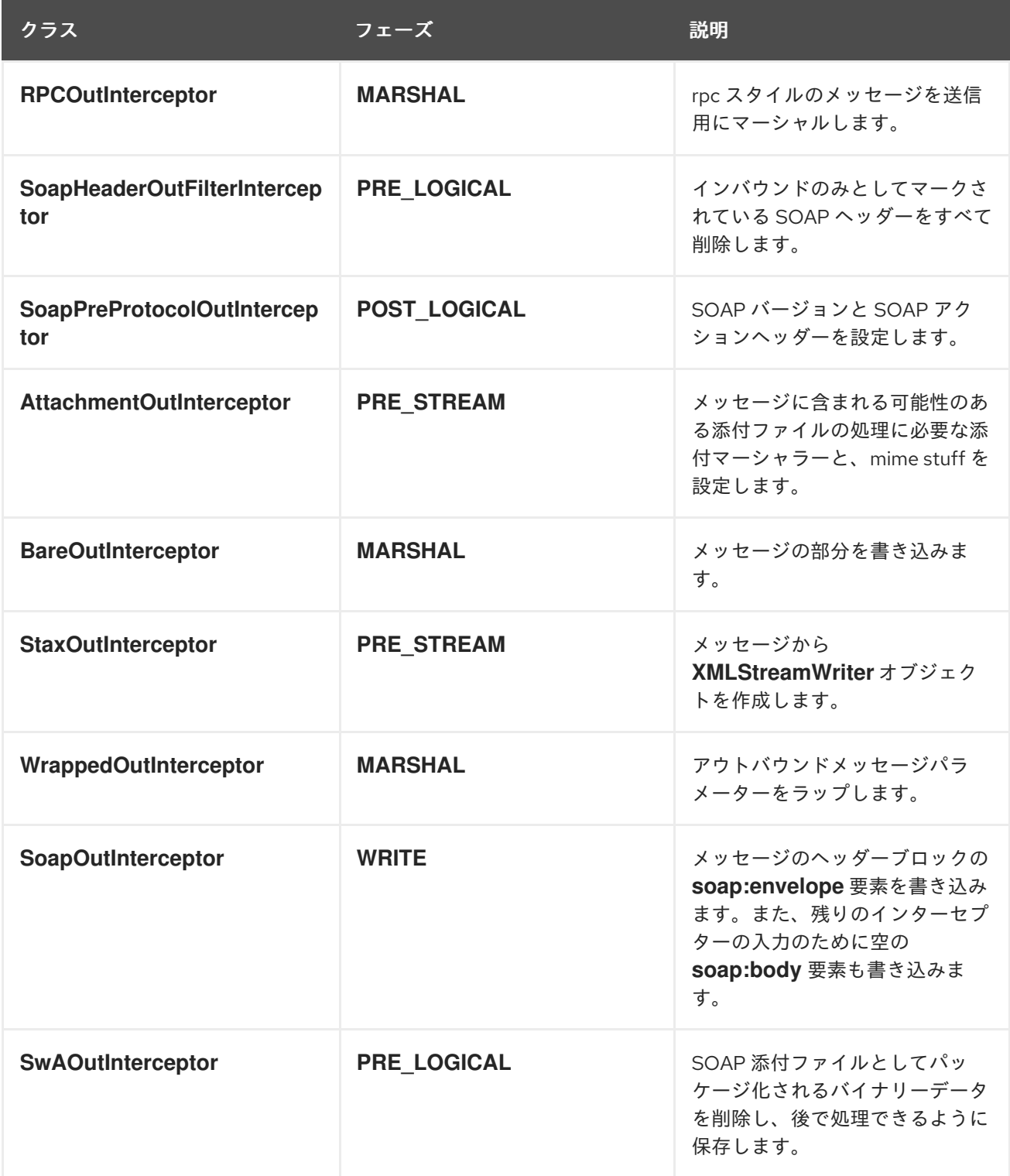

### XML

表63.8「インバウンド XML [インターセプター」](#page-616-0) は、XML バインディングの使用時にエンドポイントの インバウンドメッセージチェーンに追加されたインターセプターを一覧表示します。

### <span id="page-616-0"></span>表63.8 インバウンド XML インターセプター

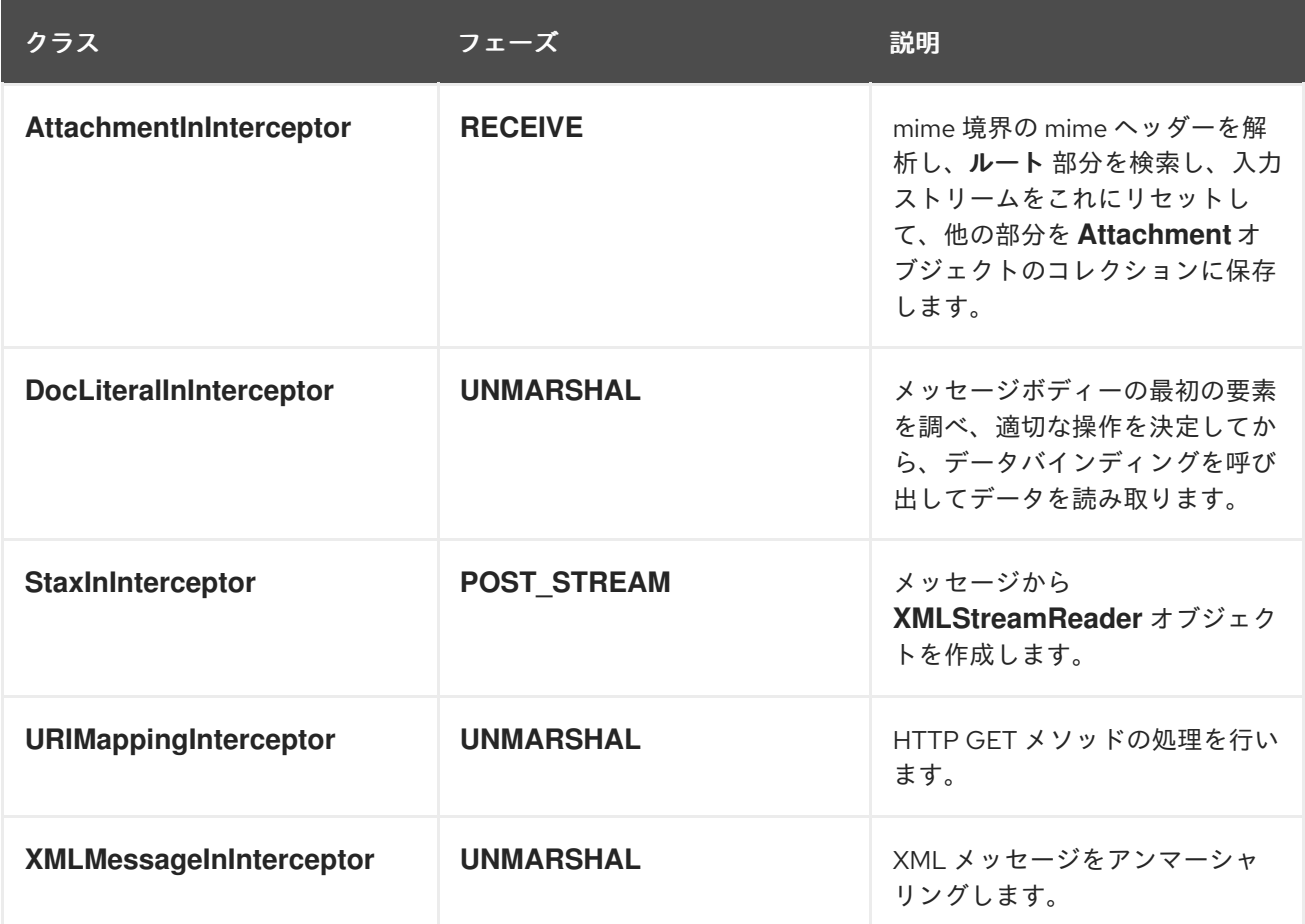

表63.9「アウトバウンド XML [インターセプター」](#page-616-1) は、XML バインディングの使用時にエンドポイント のアウトバウンドメッセージチェーンに追加されたインターセプターを一覧表示します。

### <span id="page-616-1"></span>表63.9 アウトバウンド XML インターセプター

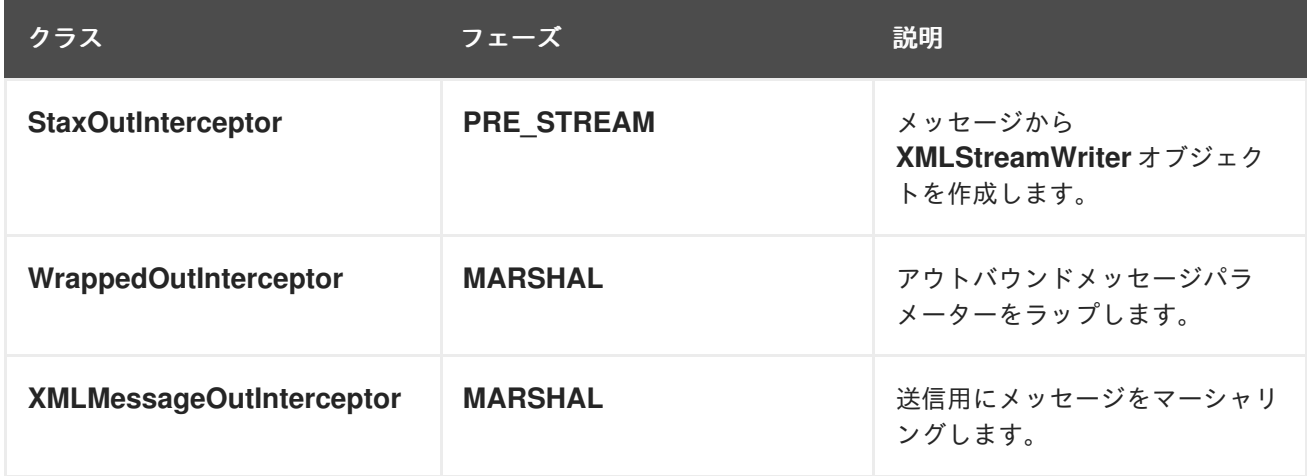

A63.10 TERRIT CORPORATION - TO CORPORATION - TO CORPORATION - TO CORPORATION - TO COBRA TO COBRA TO COBRA TO C<br>To Corporation - To Corporation - To Corporation - To Corporation - To Corporation - To Corporation - To Corpo

# **CORBA**

表63.10「インバウンド CORBA [インターセプター」](#page-617-0) は、COBRA バインディングの使用時にエンドポ イントのインバウンドメッセージチェーンに追加されたインターセプターを一覧表示します。

### <span id="page-617-0"></span>表63.10 インバウンド CORBA インターセプター

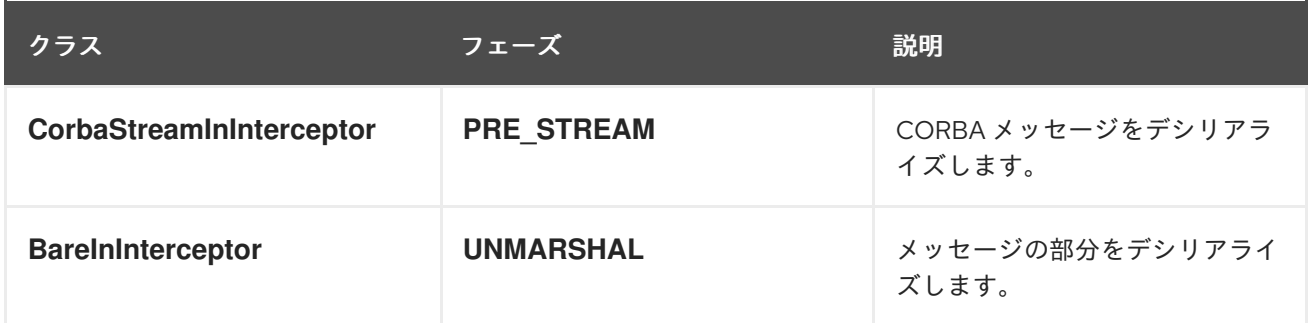

表63.11「アウトバウンド CORBA [インターセプター」](#page-617-1) は、COBRA バインディングの使用時にエンドポ イントのアウトバウンドメッセージチェーンに追加されたインターセプターを一覧表示します。

### <span id="page-617-1"></span>表63.11 アウトバウンド CORBA インターセプター

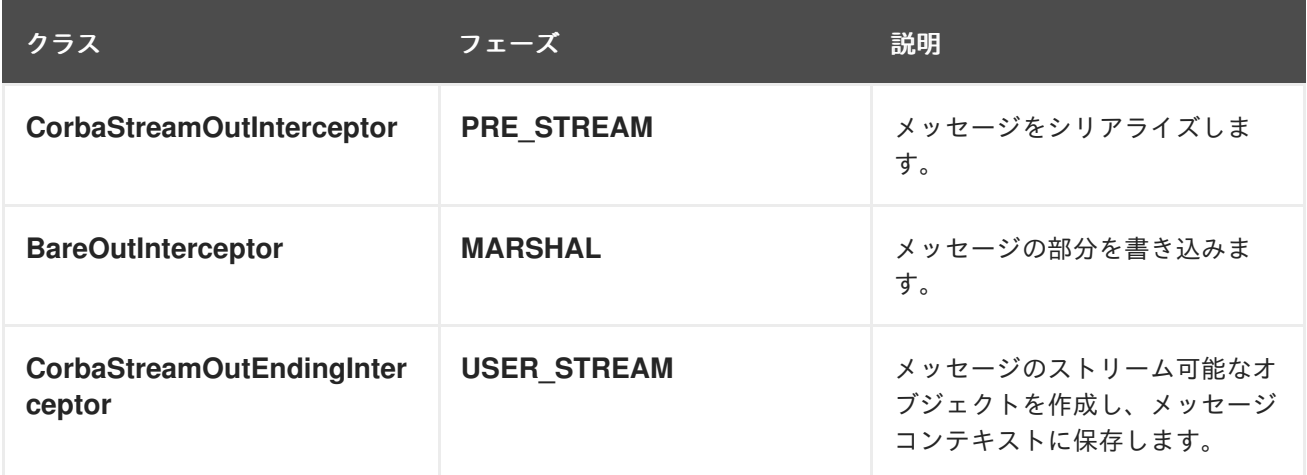

63.4. その他の機能

ロギング

表63.12[「インバウンドロギングインターセプター」](#page-617-2) は、ロギングをサポートするために、エンドポイ ントのインバウンドメッセージチェーンに追加されたインターセプターを一覧表示します。

<span id="page-617-2"></span>表63.12 インバウンドロギングインターセプター

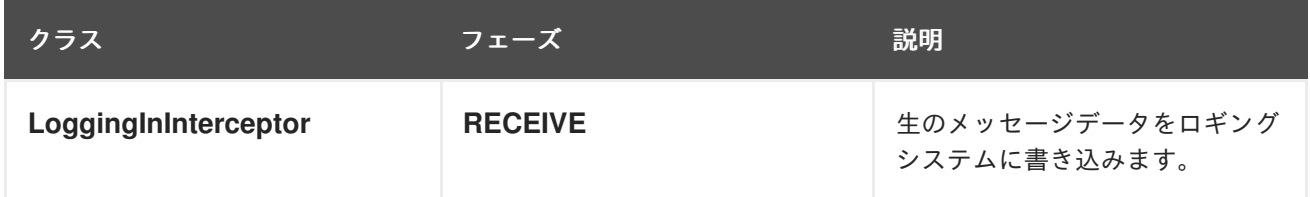

表63.13[「アウトバウンドロギングインターセプター」](#page-618-0) は、ロギングをサポートするために、エンドポ イントのアウトバウンドメッセージチェーンに追加されたインターセプターを一覧表示します。

表63.13 アウトバウンドロギングインターセプター

<span id="page-618-0"></span>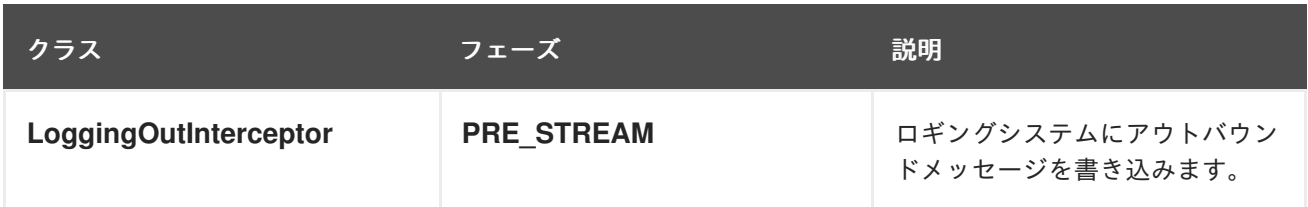

ロギングの詳細は、19章*Apache CXF* [ロギング](#page-172-0) を参照してください。

### WS-Addressing

表63.14「インバウンド WS-Addressing [インターセプター」](#page-618-1) は、WS-Addressing の使用時に、エンド ポイントのインバウンドメッセージチェーンに追加されたインターセプターを一覧表示します。

#### <span id="page-618-1"></span>表63.14 インバウンド WS-Addressing インターセプター

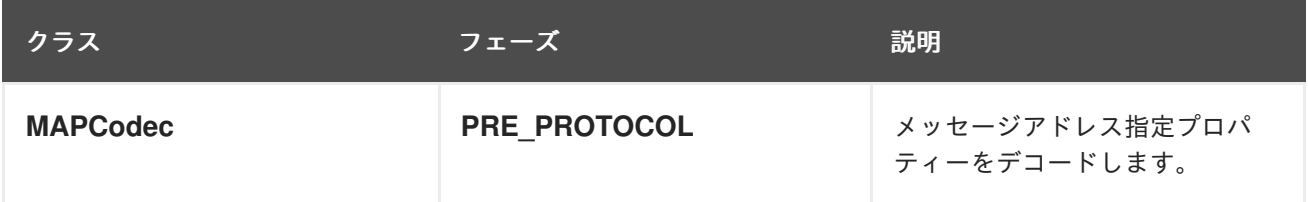

表63.15「アウトバウンド WS-Addressing [インターセプター」](#page-618-2) は、WS-Addressing の使用時に、エンド ポイントのアウトバウンドメッセージチェーンに追加されたインターセプターを一覧表示します。

#### <span id="page-618-2"></span>表63.15 アウトバウンド WS-Addressing インターセプター

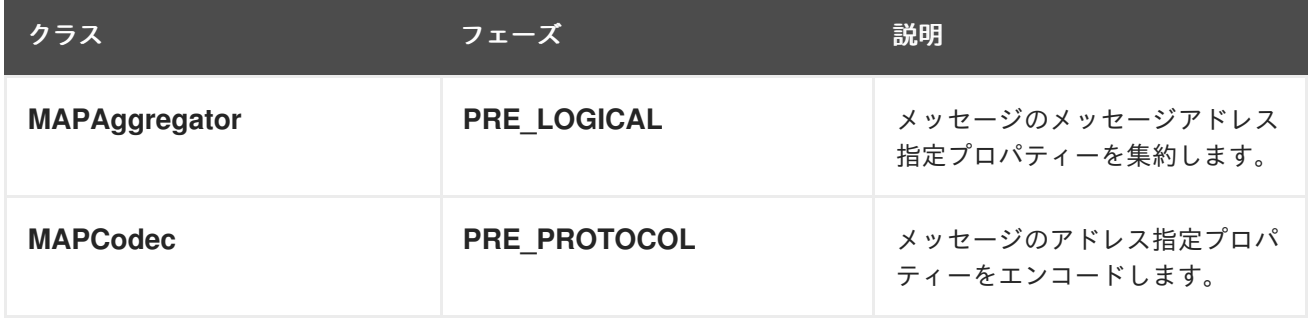

WS-Addressing の詳細には、20章*[WS-Addressing](#page-179-0)* のデプロイ を参照してください。

### WS-RM

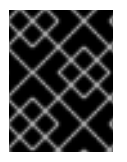

#### 重要

WS-RM は WS-Addressing に依存するため、WS-Addressing インターセプターもすべて インターセプターチェーンに追加されます。

表63.16「インバウンド WS-RM [インターセプター」](#page-619-0) は、WS-RM の使用時に、エンドポイントのイン バウンドメッセージチェーンに追加されたインターセプターを一覧表示します。

表63.16 インバウンド WS-RM インターセプター

<span id="page-619-0"></span>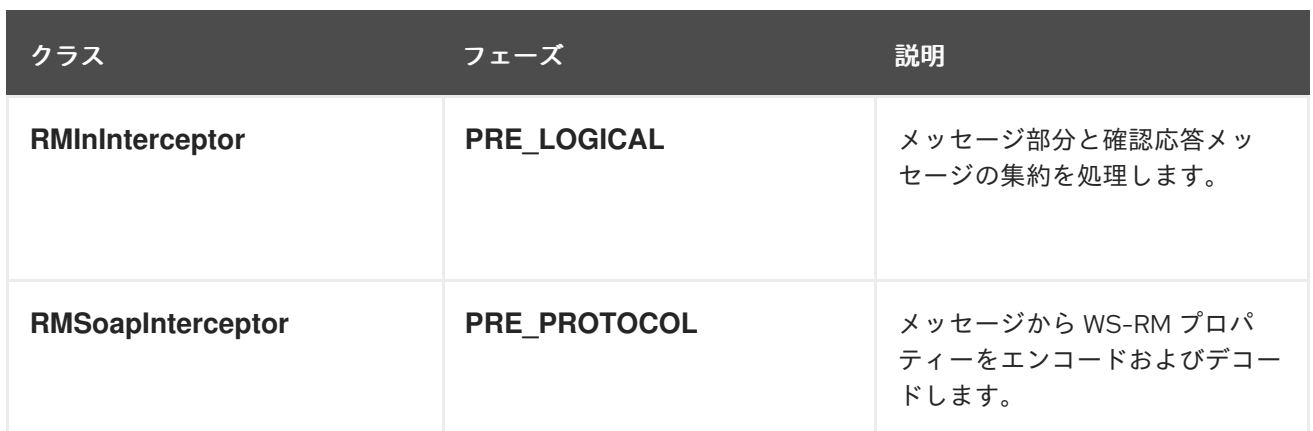

表63.17「アウトバウンド WS-RM [インターセプター」](#page-619-1) は、WS-RM の使用時に、エンドポイントのア ウトバウンドメッセージチェーンに追加されたインターセプターを一覧表示します。

<span id="page-619-1"></span>表63.17 アウトバウンド WS-RM インターセプター

| クラス                      | フェーズ               | 説明                                                            |
|--------------------------|--------------------|---------------------------------------------------------------|
| <b>RMOutInterceptor</b>  | <b>PRE LOGICAL</b> | メッセージのチャンク作成とその<br>チャンクの送信を処理します。確<br>認応答と再送要求の処理にも対応<br>します。 |
| <b>RMSoapInterceptor</b> | PRE_PROTOCOL       | メッセージから WS-RM プロパ<br>ティーをエンコードおよびデコー<br>ドします。                 |

WS-RM の詳細は、21章[信頼性の高いメッセージングの有効化](#page-190-0)を参照してください。

# 第64章 インターセプタープロバイダー

### 概要

インターセプタープロバイダーは、インターセプターチェーンが割り当てられた Apache CXF ランタイ ムのオブジェクトです。これらはすべて org.apache.cxf.interceptor.InterceptorProvider インターフェ イスを実装します。開発者は独自のインターセプターを任意のインターセプタープロバイダーに割り当 てることができます。

# プロバイダーの一覧

以下のオブジェクトはインターセプタープロバイダーです。

- **AddressingPolicyInterceptorProvider**
- **ClientFactoryBean**
- **ClientImpl**
- **ClientProxyFactoryBean**
- **CorbaBinding**
- **CXFBusImpl**
- **org.apache.cxf.jaxws.EndpointImpl**
- **org.apache.cxf.endpoint.EndpointImpl**
- **ExtensionManagerBus**
- **JAXRSClientFactoryBean**
- **JAXRSServerFactoryBean**
- **JAXRSServiceImpl**
- **JaxWsClientEndpointImpl**
- **JaxWsClientFactoryBean**
- **JaxWsEndpointImpl**
- **JaxWsProxyFactoryBean**
- **JaxWsServerFactoryBean**
- **JaxwsServiceBuilder**
- **MTOMPolicyInterceptorProvider**
- **NoOpPolicyInterceptorProvider**
- **ObjectBinding**
- **RMPolicyInterceptorProvider**
- **ServerFactoryBean**
- **•** ServiceImpl
- **SimpleServiceBuilder**
- **•** SoapBinding
- **WrappedEndpoint**
- **WrappedService**
- **XMLBinding**

# パート VIII. APACHE CXF の機能

本ガイドでは、Apache CXF の高度な各種機能を有効にする方法を説明します。

# 第65章 BEAN VALIDATION

### 概要

Bean Validation は、Java 規格で、Java アノテーションをサービスクラスまたはインターフェイスに追 加することでランタイム制約を定義できるようにします。Apache CXF はインターセプターを使用し て、この機能を Web サービスメソッド呼び出しと統合します。

# 65.1. はじめに

### 概要

Bean Validation 1.1[\(JSR-349\)](https://jcp.org/en/jsr/detail?id=349): 元の Bean Validation 1.0 (JSR-303) の後継であり、Java アノテーション を使用してランタイム時にチェックできる制約を宣言できます。アノテーションを使用して、Java コードの以下の部分に制約を定義できます。

- Bean クラスのフィールド。
- メソッドおよびコンストラクターパラメーター。
- メソッドの戻り値。

### アノテーション付きクラスの例

以下の例は、標準の Bean Validation 制約がある、アノテーション付きの Java クラスです。

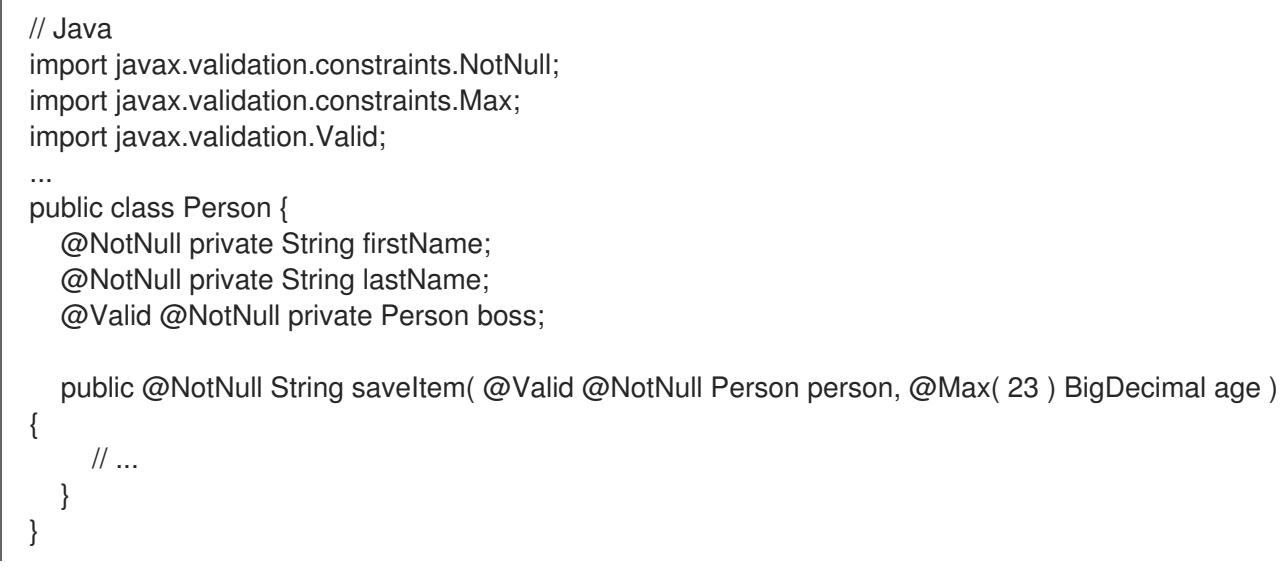

### Bean Validation またはスキーマの検証

場合によっては、Bean Validation とスキーマ検証は非常に似ています。XML スキーマでのエンドポイ ント設定は、Web サービスエンドポイントでランタイム時にメッセージを検証するように適切に確立さ れた方法です。XML スキーマは、受信および送信メッセージに対して、Bean Validation と同じ制約の 多くを確認できます。しかし、Bean Validation は、以下のような理由で便利な代替手段となる場合があ ります。

● Bean Validation を使用すると、XML スキーマとは独立して制約を定義できる (コードファース トサービス開発の場合などに便利です)。

- 現在の XML スキーマが lax 以外の場合は、Bean Validation を使用してより厳密な制約を定義で きる。
- Bean Valudation を使用すると、カスタム制約を定義できますが、XML スキーマ言語を使用し て定義できない場合があります。

### Dependencies

Bean Validation 1.1(JSR-349) 標準は、実装ではなく API のみを定義します。依存関係は、以下の 2 つ の部分で指定する必要があります。

- コア依存関係- Bean Validation 1.1 API、Java 統合式言語 API および実装を提供します。
- Hibernate Validator の依存関係- Bean Validation 1.1 の実装を提供します。

### コアの依存関係

Bean バリデーションを使用するには、以下のコア依存関係をプロジェクトの Maven **pom.xml** ファイ ルに追加する必要があります。

<dependency> <groupId>javax.validation</groupId> <artifactId>validation-api</artifactId> <version>1.1.0.Final</version> </dependency> <dependency> <groupId>javax.el</groupId> <artifactId>javax.el-api</artifactId>  $\leq$  -- use 3.0-b02 version for Java 6 --> <version>3.0.0</version> </dependency> <dependency> <groupId>org.glassfish</groupId> <artifactId>javax.el</artifactId> <!-- use 3.0-b01 version for Java 6 --> <version>3.0.0</version> </dependency>

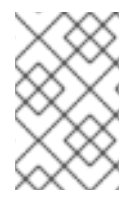

# 注記

**javax.el/javax.el-api** および **org.glassfish/javax.el** 依存関係は、Java 統合式言語の API および実装を提供します。この式言語は、Bean Validation によって内部で使用されます が、アプリケーションプログラミングレベルでは重要ではありません。

### Hibernate Validator の依存関係

Bean バリデーションの [Hibernate](http://hibernate.org/validator/) Validator 実装を使用するには、以下の追加の依存関係をプロジェク トの Maven **pom.xml** ファイルに追加します。

<dependency> <groupId>org.hibernate</groupId> <artifactId>hibernate-validator</artifactId> <version>5.0.3.Final</version> </dependency>

# OSGi 環境における検証プロバイダーの解決

検証プロバイダーを解決するデフォルトのメカニズムには、クラスパスをスキャンしてプロバイダーリ ソースを検索する必要があります。ただし、OSGi (Apache Karaf) 環境の場合、検証プロバイダー (Hibernate バリデーターなど) は別のバンドルにパッケージ化されているため、アプリケーションのク ラスパスで自動的に使用できないため、このメカニズムは機能しません。OSGi のコンテキストでは、 Hibernate バリデーターをアプリケーションバンドルに接続する必要があり、OSGi にはこれを正常に 実行するためのサポートが若干必要です。

### OSGi での検証プロバイダーの明示設定

OSGi のコンテキストでは、自動検出に依存するのではなく、検証プロバイダーを明示的に設定する必 要があります。たとえば、共通の検証機能 (「Bean [検証機能」を](#page-630-0)参照) を使用して Bean Validation を 有効にする場合は、以下のように検証プロバイダーで設定する必要があります。

<bean id="commonValidationFeature" class="org.apache.cxf.validation.BeanValidationFeature"> <property name="provider" ref="beanValidationProvider"/> </bean>

<bean id="beanValidationProvider" class="org.apache.cxf.validation.BeanValidationProvider"> <constructor-arg ref="validationProviderResolver"/>  $<$ /bean $>$ 

<bean id="validationProviderResolver" class="org.example.HibernateValidationProviderResolver"/>

**HibernateValidationProviderResolver** は、Hibernate 検証プロバイダーをラッピングするカスタムク ラスです。

### <span id="page-625-0"></span>HibernateValidationProviderResolver クラスの例

```
以下のコード例は、Hibernate バリデーターを解決するカスタム
HibernateValidationProviderResolver を定義する方法を示しています。
```

```
// Java
package org.example;
import static java.util.Collections.singletonList;
import org.hibernate.validator.HibernateValidator;
import javax.validation.ValidationProviderResolver;
import java.util.List;
/**
* OSGi-friendly implementation of {@code javax.validation.ValidationProviderResolver} returning
* {@code org.hibernate.validator.HibernateValidator} instance.
 *
*/
public class HibernateValidationProviderResolver implements ValidationProviderResolver {
  @Override
  public List getValidationProviders() {
     return singletonList(new HibernateValidator());
  }
}
```
Maven Stephen (Maven Control of the Stephen Control of the Stephen Control of the Stephen Control of the Steph<br>Stephen Control of the Stephen Control of the Stephen Control of the Stephen Control of the Stephen Control of

Maven バンドルプラグインを使用するように設定された Maven ビルドシステムに前述のクラスをビル ドすると、アプリケーションはデプロイ時に Hibernate バリデーターバンドルに接続されます (Hibernate validator バンドルが OSGi コンテナーにデプロイされていることを前提とします)。

# 65.2. BEAN VALIDATION を使用したサービスの開発

### 65.2.1. サービス Bean のアノテーション

### 概要

Bean 検証でサービスを開発する最初のステップは、関連する検証アノテーションをサービスを表す Java クラスまたはインターフェイスに適用することです。検証アノテーションを使用すると、メソッ ドパラメーター、戻り値、およびクラスフィールドに制約を適用でき、サービスが呼び出されるたび に、実行時にチェックされます。

### 単純な入力パラメーターの検証

パラメーターが簡単な Java 型である場合にサービスメソッドのパラメーターを検証するには、Bean バ リデーション API (**javax.validation.constraints** パッケージ) から制約アノテーションを適用できま す。たとえば、以下のコード例は、nullness (**@NotNull** アノテーション) の両方のパラメーターをテス トし、**id** 文字列が **\\d+** 正規表現 (**@Pattern** アノテーション) と一致するかどうか、および **name** 文字 列の長さが 1 から 50 の範囲にあるかどうかをテストします。

```
import javax.validation.constraints.NotNull;
import javax.validation.constraints.Pattern;
import javax.validation.constraints.Size;
...
@POST
@Path("/books")
public Response addBook(
     @NotNull @Pattern(regexp = "\\d+") @FormParam("id") String id,
     @Nothull @Size(min = 1, max = 50) @FormParam("name") String name}// do some work
  return Response.created().build();
}
```
### 複雑な入力パラメーターの検証

複雑な入力パラメーター (オブジェクトインスタンス) を検証するには、以下の例のように **@Valid** アノ テーションをパラメーターに適用します。

```
import javax.validation.Valid;
...
@POST
@Path("/books")
public Response addBook( @Valid Book book ) {
  // do some work
  return Response.created().build();
}
```
**@Valid** アノテーションは、単独では制約を指定しません。Book パラメーターに **@Valid** のアノテー ションを付けると、検証制約を探すために (再帰的に) **Book** クラスの定義内を調べるように、検証エン ジンを効果的に指示します。この例では、以下のように、**Book** クラスは **id** および **name** フィールド

### の検証制約で定義されます。

```
import javax.validation.constraints.NotNull;
import javax.validation.constraints.Pattern;
import javax.validation.constraints.Size;
...
public class Book {
  @NotNull @Pattern(regexp = "\\d+") private String id;
  @NotNull @Size(min = 1, max = 50) private String name;
  // ...
}
```
## 戻り値の検証 (応答以外)

通常のメソッドの戻り値 (応答以外) に検証を適用するには、メソッド署名の前にアノテーションを追加 します。たとえば、nullness (**@NotNull** アノテーション) の戻り値をテストし、検証の制約を再帰的に テストするには (**@Valid** アノテーション)、以下のように **getBook** メソッドにアノテーションを付けま す。

```
import javax.validation.constraints.NotNull;
import javax.validation.Valid;
...
@GET
@Path("/books/{bookId}")
@Override
@NotNull @Valid
public Book getBook(@PathParam("bookId") String id) {
  return new Book( id );
}
```
### 戻り値 (応答) の検証

**javax.ws.rs.core.Response** オブジェクトを返すメソッドに検証を適用するには、Response 以外の ケースと同じアノテーションを使用できます。以下に例を示します。

```
import javax.validation.constraints.NotNull;
import javax.validation.Valid;
import javax.ws.rs.core.Response;
...
@GET
@Path("/books/{bookId}")
@Valid @NotNull
public Response getBookResponse(@PathParam("bookId") String id) {
  return Response.ok( new Book( id ) ).build();
}
```
65.2.2. 標準アノテーション

### Bean 検証の制約

表65.1「Bean Validation [の標準アノテーション」](#page-628-0) は、Bean Validation 仕様で定義されている標準のア ノテーションで、フィールドやメソッドの戻り値およびパラメーターの制約定義に使用できます (標準 アノテーションはクラスレベルで適用できません)。

### <span id="page-628-0"></span>表65.1 Bean Validation の標準アノテーション

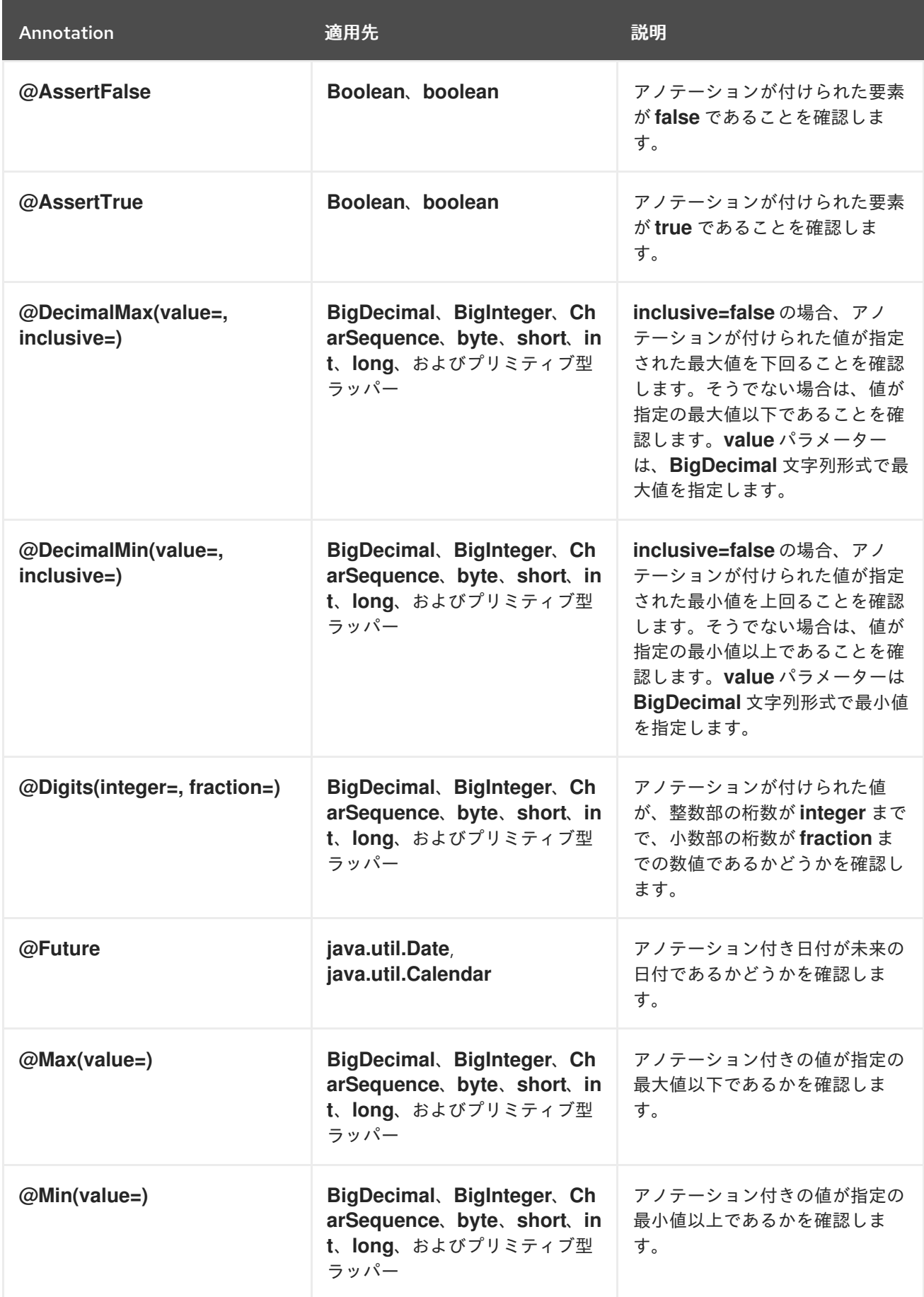

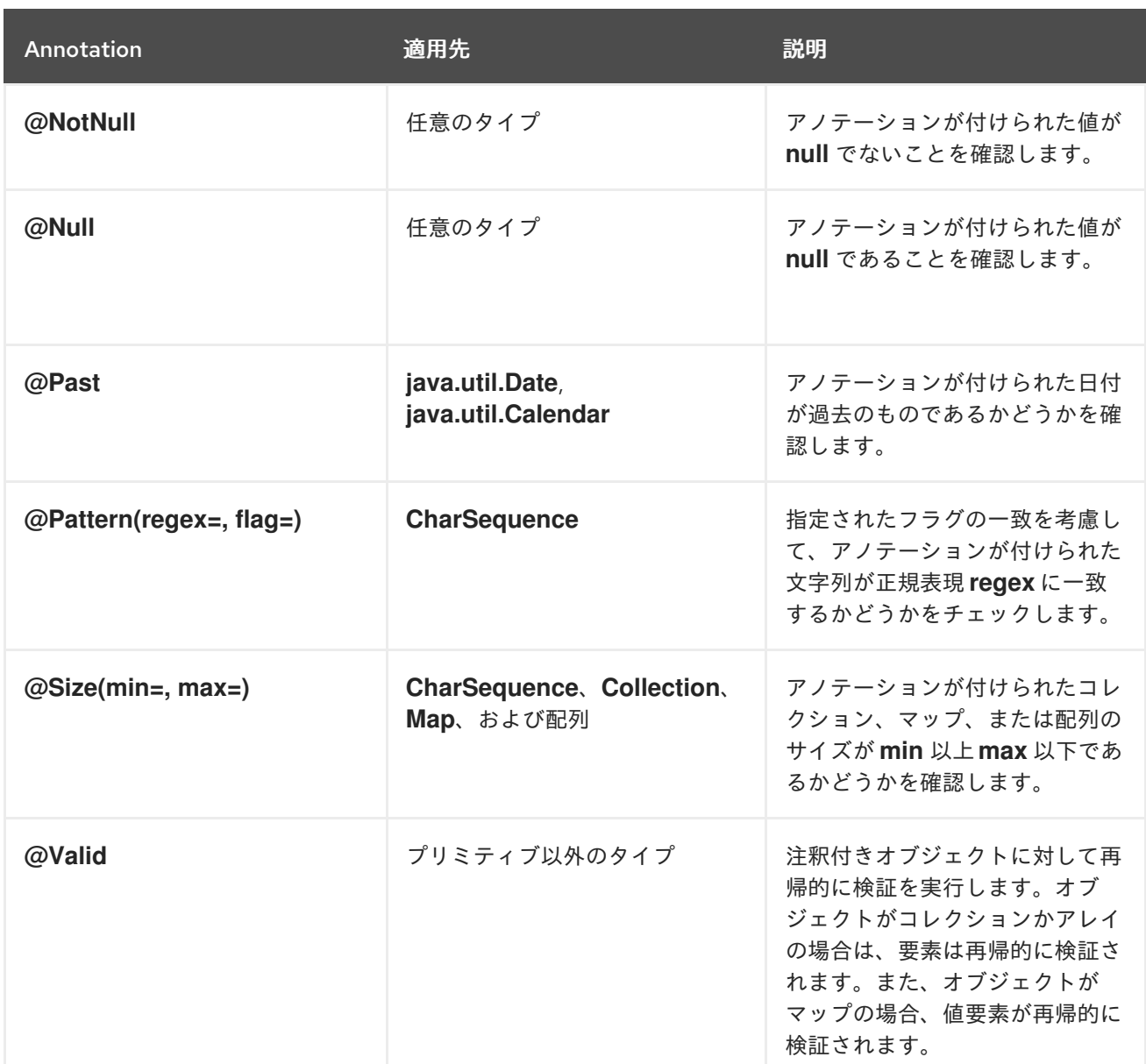

# 65.2.3. カスタムアノテーション

### Hibernate でのカスタム制約の定義

Bean Validation API で独自のカスタム制約アノテーションを定義できます。Hibernate バリデーターの 実装でこれを行う方法は、Hibernate Validator [Reference](http://docs.jboss.org/hibernate/validator/5.1/reference/en-US/html/index.html) Guide の Creating custom [constraints](http://docs.jboss.org/hibernate/validator/5.1/reference/en-US/html/validator-customconstraints.html) の章を 参照してください。

# 65.3. BEAN VALIDATION の設定

65.3.1. JAX-WS の設定

### 概要

ここでは、Blueprint XML または Spring XML で定義される JAX-WS サービスエンドポイントで Bean Validation を有効にする方法を説明します。Bean Validation の実行に使用されるインターセプターは、 JAX-WS エンドポイントと JAX-RS 1.1 エンドポイントの両方に共通です (JAX-RS 2.0 エンドポイント は異なるインターセプタークラスを使用します)。

#### Namespaces

このセクションに記載されている XML の例では、以下の表で示すように、必ず **jaxws** namespace 接頭 辞を Blueprint または Spring のいずれかの適切な namespace にマッピングしてください。

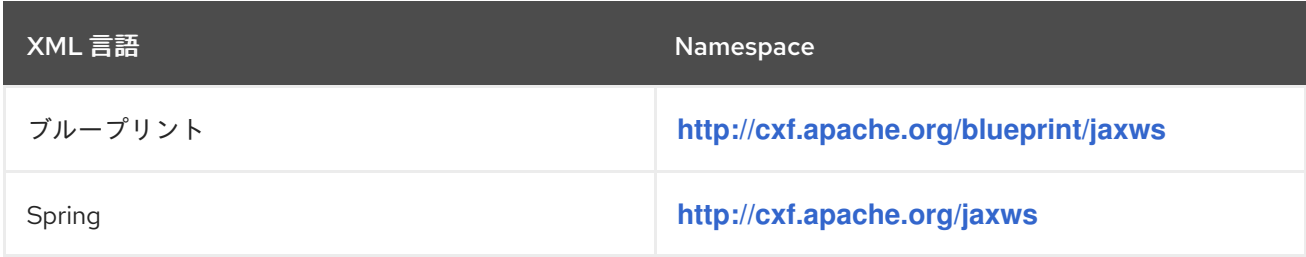

#### <span id="page-630-0"></span>Bean 検証機能

JAX-WS エンドポイントで最も簡単に Bean 検証を有効化する方法は、Bean Validation 機能をエンド ポイントに追加することです。Bean Validation 機能は、以下のクラスによって実装されます。

#### **org.apache.cxf.validation.BeanValidationFeature**

この機能クラスのインスタンスを JAX-WS エンドポイントに追加することにより (Java API または XML の **jaxws:endpoint** の **jaxws:features** 子要素を経由)、エンドポイントで Bean バリデーション を有効にできます。この機能は、着信メッセージデータを検証する In インターセプターと、戻り値 を検証する Out インターセプター (インターセプターはデフォルトの設定パラメーターで作成され ます) の 2 つのインターセプターをインストールします。

### Bean Validation 機能を使用した JAX-WS の設定例

以下の XML の例は、**commonValidationFeature** Bean を JAX-WS 機能としてエンドポイントに追加 することで、JAX-WS エンドポイントで Bean バリデーション機能を有効にする方法を示しています。

```
<jaxws:endpoint xmlns:s="http://bookworld.com"
         serviceName="s:BookWorld"
         endpointName="s:BookWorldPort"
         implementor="#bookWorldValidation"
         address="/bwsoap">
  <jaxws:features>
    <ref bean="commonValidationFeature" />
  </jaxws:features>
</jaxws:endpoint>
<bean id="bookWorldValidation"
class="org.apache.cxf.systest.jaxrs.validation.spring.BookWorldImpl"/>
<bean id="commonValidationFeature" class="org.apache.cxf.validation.BeanValidationFeature">
  <property name="provider" ref="beanValidationProvider"/>
</bean>
<bean id="beanValidationProvider" class="org.apache.cxf.validation.BeanValidationProvider">
  <constructor-arg ref="validationProviderResolver"/>
</bean>
<bean id="validationProviderResolver" class="org.example.HibernateValidationProviderResolver"/>
```
HibernateVallidationProviderResolver Provider Provider *Provider Provider Provider*<br>Provider

**[HibernateValidationProviderResolver](#page-625-0)** クラスの実装例は、「HibernateValidationProviderResolver ク ラスの例」 を参照してください。OSGi 環境 (Apache Karaf) のコンテキストで **beanValidationProvider** のみを設定する必要があります。

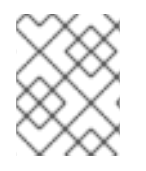

## 注記

コンテキストに応じて、必ず **jaxws** 接頭辞を Blueprint または Spring のいずれかの適切 な XML namespace にマップしてください。

## <span id="page-631-0"></span>一般的な Bean Validation 1.1 インターセプター

Bean Validation の設定をより詳細に制御しする場合は、Bean Validation 機能を使用する代わりにイン ターセプターを個別にインストールできます。Bean Validation 機能の代わりに、以下のインターセプ ターのいずれかまたは両方を設定できます。

### **org.apache.cxf.validation.BeanValidationInInterceptor**

JAX-WS(または JAX-RS 1.1) エンドポイントにインストールする場合は、検証制約に対してリソー スメソッドパラメーターを検証します。検証に失敗した場合 は、**javax.validation.ConstraintViolationException** 例外を発生させます。このインターセプター

をインストールするには、XML の **jaxws:inInterceptors** 子要素 (または XML の **jaxrs:inInterceptors** 子要素) を介してエンドポイントに追加します。

### **org.apache.cxf.validation.BeanValidationOutInterceptor**

JAX-WS(または JAX-RS 1.1) エンドポイントにインストールする場合は、検証制約に対して応答値 を検証します。検証に失敗した場合は、**javax.validation.ConstraintViolationException** 例外を発 生させます。このインターセプターをインストールするには、XML の **jaxws:outInterceptors** 子要 素 (または XML の **jaxrs:outInterceptors** 子要素) を介してエンドポイントに追加します。

### Bean Validation インターセプターを使用した JAX-WS の設定例

以下の XML の例は、関連する In インターセプター Bean と Out インターセプター Bean をエンドポイ ントに明示的に追加することで、JAX-WS エンドポイントで Bean Validation 機能を有効にする方法で す。

```
<jaxws:endpoint xmlns:s="http://bookworld.com"
         serviceName="s:BookWorld"
         endpointName="s:BookWorldPort"
         implementor="#bookWorldValidation"
         address="/bwsoap">
  <jaxws:inInterceptors>
    <ref bean="validationInInterceptor" />
  </jaxws:inInterceptors>
```

```
<jaxws:outInterceptors>
     <ref bean="validationOutInterceptor" />
  </jaxws:outInterceptors>
</jaxws:endpoint>
```

```
<bean id="bookWorldValidation"
class="org.apache.cxf.systest.jaxrs.validation.spring.BookWorldImpl"/>
```

```
<bean id="validationInInterceptor" class="org.apache.cxf.validation.BeanValidationInInterceptor">
  <property name="provider" ref="beanValidationProvider"/>
</bean>
<bean id="validationOutInterceptor" class="org.apache.cxf.validation.BeanValidationOutInterceptor">
```
<property name="provider" ref="beanValidationProvider"/> </bean>

<bean id="beanValidationProvider" class="org.apache.cxf.validation.BeanValidationProvider"> <constructor-arg ref="validationProviderResolver"/> </bean>

<bean id="validationProviderResolver" class="org.example.HibernateValidationProviderResolver"/>

**[HibernateValidationProviderResolver](#page-625-0)** クラスの実装例は、「HibernateValidationProviderResolver ク ラスの例」 を参照してください。OSGi 環境 (Apache Karaf) のコンテキストで **beanValidationProvider** のみを設定する必要があります。

#### <span id="page-632-0"></span>BeanValidationProvider の設定

**org.apache.cxf.validation.BeanValidationProvider** は、Bean バリデーション実装 (バリデーションプ ロバイダー) をラップする単純なラッパークラスです。デフォルトの **BeanValidationProvider** クラス を上書きすると、Bean バリデーションの実装をカスタマイズできます。**BeanValidationProvider** Bean を使用すると、以下のプロバイダークラスを1つ以上上書きできます。

#### **[javax.validation.ParameterNameProvider](http://docs.jboss.org/hibernate/beanvalidation/spec/1.1/api/javax/validation/ParameterNameProvider.html)**

メソッドおよびコンストラクターパラメーターの名前を指定します。Java リフレクション API はメ ソッドパラメーターまたはコンストラクターパラメーターの名前にアクセスできない ため、このク ラスが必要になることに注意してください。

#### **[javax.validation.spi.ValidationProvider<T>](http://docs.jboss.org/hibernate/beanvalidation/spec/1.1/api/javax/validation/spi/ValidationProvider.html)**

指定された型 **T** の Bean バリデーションの実装を提供します。独自の **ValidationProvider** クラスを 実装して、独自のクラスのカスタム検証ルールを定義できます。このメカニズムにより、Bean Validation フレームワークを効果的に拡張することができます。

#### **[javax.validation.ValidationProviderResolver](http://docs.jboss.org/hibernate/beanvalidation/spec/1.1/api/javax/validation/ValidationProviderResolver.html)**

**ValidationProvider** クラスを検出するメカニズムを実装し、検出されたクラスのリストを返しま す。デフォルトのリゾルバーは、**ValidationProvider** クラスの一覧が含まれる必要があるクラスパ ス上の **META-INF/services/javax.validation.spi.ValidationProvider** ファイルを探します。

#### **[javax.validation.ValidatorFactory](http://docs.jboss.org/hibernate/beanvalidation/spec/1.1/api/javax/validation/ValidatorFactory.html)**

**javax.validation.Validator** インスタンスを返すファクトリー。

#### **org.apache.cxf.validation.ValidationConfiguration**

検証プロバイダーレイヤーからより多くのクラスをオーバーライドできる CXF ラッパークラス。

**BeanValidationProvider** をカスタマイズするには、カスタム **BeanValidationProvider** インスタンス を検証 In インターセプターのコンストラクターと検証 Out インターセプターのコンストラクターに渡 します。以下に例を示します。

<bean id="validationProvider" class="org.apache.cxf.validation.BeanValidationProvider" />

<bean id="validationInInterceptor" class="org.apache.cxf.validation.BeanValidationInInterceptor"> <property name="provider" ref="validationProvider" /> </bean>

<bean id="validationOutInterceptor" class="org.apache.cxf.validation.BeanValidationOutInterceptor"> <property name="provider" ref="validationProvider" /> </bean>

## 65.3.2. JAX-RS 設定

### 概要

ここでは、Blueprint XML または Spring XML で定義される JAX-RS サービスエンドポイントで Bean Validation を有効にする方法を説明します。Bean Validation の実行に使用されるインターセプターは、 JAX-WS エンドポイントと JAX-RS 1.1 エンドポイントの両方に共通です (JAX-RS 2.0 エンドポイント は異なるインターセプタークラスを使用します)。

#### Namespaces

このセクションに記載されている XML の例では、以下の表で示すように、必ず **jaxws** namespace 接頭 辞を Blueprint または Spring のいずれかの適切な namespace にマッピングしてください。

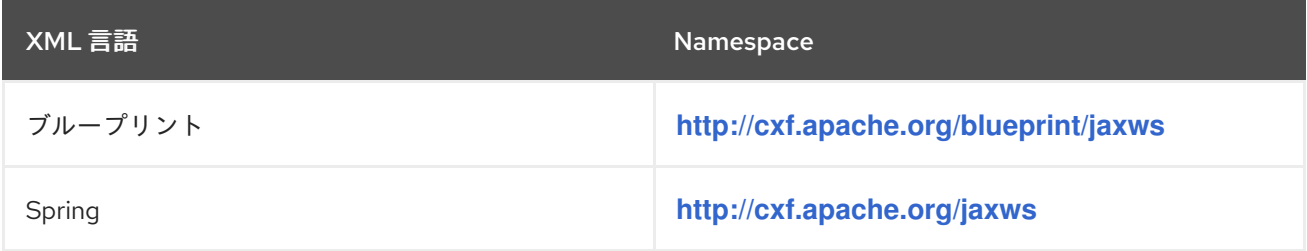

### Bean 検証機能

JAX-RS エンドポイントで最も簡単に Bean 検証を有効化する方法は、Bean Validation 機能をエンド ポイントに追加することです。Bean Validation 機能は、以下のクラスによって実装されます。

#### **org.apache.cxf.validation.BeanValidationFeature**

この機能クラスのインスタンスを JAX-RS エンドポイントに追加することにより (Java API または XML の **jaxrs:server** の **jaxrs:features** 子要素を経由)、エンドポイントで Bean バリデーションを有 効にできます。この機能は、着信メッセージデータを検証する In インターセプターと、戻り値を検 証する Out インターセプター (インターセプターはデフォルトの設定パラメーターで作成されます) の 2 つのインターセプターをインストールします。

### 検証例外マッパー

JAX-RS エンドポイントは、検証例外マッパー (HTTP エラー応答にマッピング) を設定する必要もあり ます。この検証例外マッパーは、HTTP エラー応答に対する検証例外をマッピングします。以下のクラ スは JAX-RS の検証例外マッピングを実装します。

#### **org.apache.cxf.jaxrs.validation.ValidationExceptionMapper**

JAX-RS 2.0 仕様に従って検証例外マッピングを実装します。入力パラメーター検証違反は HTTP ス テータスコード **400 Bad Request** にマップされます。戻り値の検証違反 (または内部検証違反) は HTTP ステータスコード **500 Internal Server Error** にマップされます。

### JAX-RS 設定のサンプル

以下の XML の例は、**commonValidationFeature** Bean を JAX-RS 機能として追加 し、**exceptionMapper** Bean を JAX-RS プロバイダーとして追加することで、JAX-RS エンドポイント で Bean バリデーション機能を有効にする方法を示しています。

<jaxrs:server address="/bwrest"> <jaxrs:serviceBeans> <ref bean="bookWorldValidation"/>

</jaxrs:serviceBeans> <jaxrs:providers> <ref bean="exceptionMapper"/> </jaxrs:providers> <jaxrs:features> <ref bean="commonValidationFeature" /> </jaxrs:features> </jaxrs:server> <bean id="bookWorldValidation" class="org.apache.cxf.systest.jaxrs.validation.spring.BookWorldImpl"/> <beanid="exceptionMapper"class="org.apache.cxf.jaxrs.validation.ValidationExceptionMapper"/> <bean id="commonValidationFeature" class="org.apache.cxf.validation.BeanValidationFeature"> <property name="provider" ref="beanValidationProvider"/> </bean> <bean id="beanValidationProvider" class="org.apache.cxf.validation.BeanValidationProvider"> <constructor-arg ref="validationProviderResolver"/> </bean> <bean id="validationProviderResolver" class="org.example.HibernateValidationProviderResolver"/>

**[HibernateValidationProviderResolver](#page-625-0)** クラスの実装例は、「HibernateValidationProviderResolver ク ラスの例」 を参照してください。OSGi 環境 (Apache Karaf) のコンテキストで **beanValidationProvider** のみを設定する必要があります。

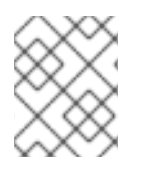

# 注記

コンテキストに応じて、必ず **jaxrs** 接頭辞を Blueprint または Spring のいずれかの適切 な XML namespace にマップしてください。

### 一般的な Bean Validation 1.1 インターセプター

Bean バリデーション機能を使用する代わりに、任意で Bean 検証インターセプターをインストールし て検証実装をより詳細に制御することができます。JAX-RS は、この目的のために JAX-WS と同じイ ンターセプターを使用します (「一般的な Bean Validation 1.1 [インターセプター」](#page-631-0) 参照)。

### Bean Validation インターセプターを使用した JAX-RS 設定の例

以下の XML の例は、関連する In インターセプター Bean と Out インターセプター Bean をサーバーエ ンドポイントに明示的に追加することで、JAX-RS エンドポイントで Bean Validation 機能を有効にす る方法です。

```
<jaxrs:server address="/">
  <jaxrs:inInterceptors>
     <ref bean="validationInInterceptor" />
  </jaxrs:inInterceptors>
  <jaxrs:outInterceptors>
     <ref bean="validationOutInterceptor" />
  </jaxrs:outInterceptors>
  <jaxrs:serviceBeans>
```

```
...
```
</jaxrs:serviceBeans> <jaxrs:providers> <ref bean="exceptionMapper"/> </jaxrs:providers> </jaxrs:server> <bean id="exceptionMapper" class="org.apache.cxf.jaxrs.validation.ValidationExceptionMapper"/> <bean id="validationInInterceptor" class="org.apache.cxf.validation.BeanValidationInInterceptor"> <property name="provider" ref="beanValidationProvider" /> </bean> <bean id="validationOutInterceptor" class="org.apache.cxf.validation.BeanValidationOutInterceptor"> <property name="provider" ref="beanValidationProvider" /> </bean> <bean id="beanValidationProvider" class="org.apache.cxf.validation.BeanValidationProvider"> <constructor-arg ref="validationProviderResolver"/> </bean>

<bean id="validationProviderResolver" class="org.example.HibernateValidationProviderResolver"/>

**[HibernateValidationProviderResolver](#page-625-0)** クラスの実装例は、「HibernateValidationProviderResolver ク ラスの例」 を参照してください。OSGi 環境 (Apache Karaf) のコンテキストで **beanValidationProvider** のみを設定する必要があります。

### BeanValidationProvider の設定

「[BeanValidationProvider](#page-632-0) の設定」 の説明にあるように、カスタム **BeanValidationProvider** インスタ ンスを検証インターセプターに注入できます。

### 65.3.3. JAX-RS 2.0 の設定

### 概要

JAX-RS 1.1(JAX-WS と共通の検証インターセプターを共有する) とは異なり、JAX-RS 2.0 設定は、 JAX-RS2.0 に固有の専用の検証インターセプタークラスに依存しています。

#### Bean 検証機能

JAX-RS 2.0 の場合には、以下のクラスで実装される専用の Bean Validation 機能があります。

#### **org.apache.cxf.validation.JAXRSBeanValidationFeature**

この機能クラスのインスタンスを JAX-RS エンドポイントに追加することにより (Java API または XML の **jaxrs:server** の **jaxrs:features** 子要素を経由)、JAX-RS 2.0 サーバーエンドポイントで Bean バリデーションを有効にできます。この機能は、着信メッセージデータを検証する In イン ターセプターと、戻り値を検証する Out インターセプター (インターセプターはデフォルトの設定 パラメーターで作成されます) の 2 つのインターセプターをインストールします。

#### 検証例外マッパー

JAX-RS 2.0 は JAX-RS 1.x と同じ検証例外マッパークラスを使用します。

#### **org.apache.cxf.jaxrs.validation.ValidationExceptionMapper**

JAX-RS 2.0 仕様に従って検証例外マッピングを実装します。入力パラメーター検証違反は HTTP ス テータスコード **400 Bad Request** にマップされます。戻り値の検証違反 (または内部検証違反) は HTTP ステータスコード **500 Internal Server Error** にマップされます。

### Bean Validation 呼び出し元

デフォルト以外のライフサイクルポリシー (Spring ライフサイクル管理を使用する場合など) で JAX-RS サービスを設定する場合には、エンドポイント設定で **jaxrs:invoker** 要素を使用して、サービスエン ドポイントで **[org.apache.cxf.jaxrs.validation.JAXRSBeanValidationInvoker](https://access.redhat.com/documentation/ja-JP/Red_Hat_JBoss_Fuse/6.2/html/API_Reference/files/cxf/org/apache/cxf/jaxrs/validation/JAXRSBeanValidationInvoker.html)** インスタンスも登録 し、Bean バリデーションが正しく呼び出されるようにする必要があります。

JAX-RS サービスライフサイクル管理の詳細は、「Spring XML [でのライフサイクル管理」](#page-149-0) を参照して ください。

#### Bean バリデーション機能を使用した JAX-RS 2.0 の設定例

以下の XML の例は、**jaxrsValidationFeature** Bean を JAX-RS 機能として追加し、**exceptionMapper** Bean を JAX-RS プロバイダーとして追加することで、JAX-RS 2.0 エンドポイントで Bean バリデー ション機能を有効にする方法を示しています。

```
<jaxrs:server address="/">
  <jaxrs:serviceBeans>
  ...
  </jaxrs:serviceBeans>
  <jaxrs:providers>
     <ref bean="exceptionMapper"/>
  </jaxrs:providers>
  <jaxrs:features>
     <ref bean="jaxrsValidationFeature" />
  </jaxrs:features>
</jaxrs:server>
<bean id="exceptionMapper" class="org.apache.cxf.jaxrs.validation.ValidationExceptionMapper"/>
<bean id="jaxrsValidationFeature" class="org.apache.cxf.validation.JAXRSBeanValidationFeature">
  <property name="provider" ref="beanValidationProvider"/>
</bean>
```
<bean id="beanValidationProvider" class="org.apache.cxf.validation.BeanValidationProvider"> <constructor-arg ref="validationProviderResolver"/> </bean>

<bean id="validationProviderResolver" class="org.example.HibernateValidationProviderResolver"/>

**[HibernateValidationProviderResolver](#page-625-0)** クラスの実装例は、「HibernateValidationProviderResolver ク ラスの例」 を参照してください。OSGi 環境 (Apache Karaf) のコンテキストで **beanValidationProvider** のみを設定する必要があります。

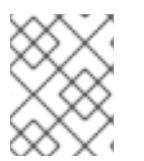

#### 注記

コンテキストに応じて、必ず **jaxrs** 接頭辞を Blueprint または Spring のいずれかの適切 な XML namespace にマップしてください。

一般的な Bean Validation 1.1 インターセプター

Bean Validation の設定をより詳細に制御しする場合は、Bean Validation 機能を使用する代わりに JAX-RS インターセプターを個別にインストールできます。以下の JAX-RS インターセプターの1つまたは 両方を設定します。

### **org.apache.cxf.validation.JAXRSBeanValidationInInterceptor**

JAX-RS 2.0 サーバーエンドポイントにインストールする場合は、リソースメソッドパラメーターを 検証制約に対して検証します。検証に失敗した場合

は、**javax.validation.ConstraintViolationException** 例外を発生させます。このインターセプター をインストールするには、XML の **jaxrs:inInterceptors** 子要素を介してエンドポイントに追加しま す。

#### **org.apache.cxf.validation.JAXRSBeanValidationOutInterceptor**

JAX-RS 2.0 エンドポイントにインストールする場合は、検証制約に対して応答値を検証します。検 証に失敗した場合は、**javax.validation.ConstraintViolationException** 例外を発生させます。この インターセプターをインストールするには、XML の **jaxrs:inInterceptors** 子要素を介してエンドポ イントに追加します。

### Bean Validation インターセプターを使用した JAX-RS 2.0 の設定例

以下の XML の例は、関連する In インターセプター Bean と Out インターセプター Bean をサーバーエ ンドポイントに明示的に追加することで、JAX-RS 2.0 エンドポイントで Bean Validation 機能を有効に する方法です。

```
<jaxrs:server address="/">
  <jaxrs:inInterceptors>
     <ref bean="validationInInterceptor" />
  </jaxrs:inInterceptors>
  <jaxrs:outInterceptors>
     <ref bean="validationOutInterceptor" />
  </jaxrs:outInterceptors>
  <jaxrs:serviceBeans>
  ...
  </jaxrs:serviceBeans>
  <jaxrs:providers>
     <ref bean="exceptionMapper"/>
  </jaxrs:providers>
</jaxrs:server>
<bean id="exceptionMapper" class="org.apache.cxf.jaxrs.validation.ValidationExceptionMapper"/>
<bean id="validationInInterceptor"
class="org.apache.cxf.jaxrs.validation.JAXRSBeanValidationInInterceptor">
  <property name="provider" ref="beanValidationProvider" />
</bean>
<bean id="validationOutInterceptor"
class="org.apache.cxf.jaxrs.validation.JAXRSBeanValidationOutInterceptor">
  <property name="provider" ref="beanValidationProvider" />
</bean>
<bean id="beanValidationProvider" class="org.apache.cxf.validation.BeanValidationProvider">
  <constructor-arg ref="validationProviderResolver"/>
```
</bean>

<bean id="validationProviderResolver" class="org.example.HibernateValidationProviderResolver"/>

**[HibernateValidationProviderResolver](#page-625-0)** クラスの実装例は、「HibernateValidationProviderResolver ク ラスの例」 を参照してください。OSGi 環境 (Apache Karaf) のコンテキストで **beanValidationProvider** のみを設定する必要があります。

### BeanValidationProvider の設定

「[BeanValidationProvider](#page-632-0) の設定」 の説明にあるように、カスタム **BeanValidationProvider** インスタ ンスを検証インターセプターに注入できます。

### JAXRSParameterNameProvider の設定

**[org.apache.cxf.jaxrs.validation.JAXRSParameterNameProvider](https://access.redhat.com/documentation/ja-JP/Red_Hat_JBoss_Fuse/6.2/html/API_Reference/files/cxf/org/apache/cxf/jaxrs/validation/JAXRSParameterNameProvider.html)** クラスは **[javax.validation.ParameterNameProvider](http://docs.jboss.org/hibernate/beanvalidation/spec/1.1/api/javax/validation/ParameterNameProvider.html)** インターフェイスの実装で、JAX-RS 2.0 エンドポイントの コンテキストでメソッドおよびコンストラクターの名前を提供できます。